# **SIEMENS**

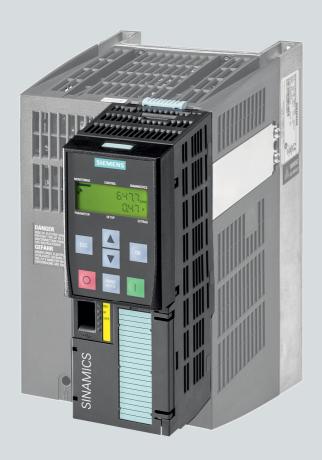

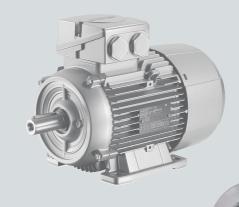

List Manual

# **SINAMICS**

**SINAMICS G120** 

CU250S-2 Control Units

Edition

09/2017

www.siemens.com/drives

# **SIEMENS**

Fundamental safety instructions 1

Parameters 2

Function diagrams 3

Faults and alarms 4

Appendix A

Index

# **SINAMICS**

SINAMICS G120 CU250S-2 Control Units

**List Manual** 

Valid for

Control Units Firmware version

CU250S-2 USS 4.7 SP9
CU250S-2 CAN 4.7 SP9
CU250S-2 DP 4.7 SP9
CU250S-2 PN 4.7 SP9

#### Legal information

# Warning concept

This Manual contains information which you must observe to ensure your own personal safety as well as to avoid material damage. The notices referring to your personal safety are highlighted in the manual by a safety alert symbol, notices referring only to equipment damage have no safety alert symbol. Depending on the hazard level, warnings are indicated in a descending order as follows:

/ DANGER

indicates that death or serious injury will result if proper precautions are not taken.

N WARNING

indicates that death or serious injury could result if proper precautions are not taken.

/ CAUTION

indicates that minor personal injury can result if proper precautions are not taken.

**NOTICE** 

indicates that property damage can result if proper precautions are not taken.

If more than one level of danger is simultaneously applicable, the warning notice for the highest level is used. A notice warning of injury to persons with a safety alert symbol may also include a warning relating to property damage.

#### Qualified personnel

The product/system described in this documentation may only be operated by **personnel qualified** for the specific task in accordance with the relevant documentation for the specific task, in particular its warning notices and safety instructions. Qualified personnel are those who, based on their training and experience, are capable of identifying risks and avoiding potential hazards when working with these products/systems.

#### **Proper use of Siemens products**

Note the following:

**⚠ WARNING** 

Siemens products are only permitted to be used for the applications envisaged in the catalog and in the associated technical documentation. If third-party products and components are to be used, they must be recommended or approved by Siemens. These products can only function correctly and safely if they are transported, stored, set up, mounted, installed, commissioned, operated and maintained correctly. The permissible ambient conditions must be adhered to. Information in the associated documentation must be observed.

#### **Trademarks**

All names identified with ® are registered trademarks of Siemens AG. Any other names used in this publication may be trademarks whose use by third parties for their own purposes could violate the rights of the owner.

### Disclaimer of liability

We have verified that the contents of this document correspond to the hardware and software described. Since variance cannot be precluded entirely, we cannot guarantee full consistency. The information given in this document is reviewed at regular intervals and any corrections that might be necessary are made in the subsequent editions.

# **Table of contents**

| 1 | Fundam                                           | nental safety instructions                                                                                                    | 7                                      |
|---|--------------------------------------------------|----------------------------------------------------------------------------------------------------|----------------------------------------|
|   | 1.1                                              | General safety instructions                                                                                                    | 8                                      |
|   | 1.2                                              | Warranty and liability for application examples                                                                                                    | 8                                      |
|   | 1.3                                              | Industrial security                                                                                                    | 9                                      |
| 2 | Parame                                           | ters                                                                                                    | 11                                     |
|   | 2.1<br>2.1.1<br>2.1.2                            | Overview of parameters                                                                                                    | 12<br>12<br>22                         |
|   | 2.2                                              | List of parameters                                                                                                    | 25                                     |
|   | 2.3<br>2.3.1<br>2.3.2<br>2.3.3<br>2.3.4<br>2.3.5 | Command and drive data sets - overview  Command Data Sets (CDS).  Drive Data Sets (DDS).  Motor data sets (MDS).  Power unit Data Sets (PDS).  Encoder Data Sets (EDS)       | 695<br>695<br>697<br>703<br>706<br>706 |
|   | 2.4<br>2.4.1<br>2.4.2<br>2.4.3<br>2.4.4<br>2.4.5 | BICO parameters (connectors/binectors).  Binector inputs (BI).  Connector inputs (CI).  Binector outputs (BO).  Connector outputs (CO).  Connector/binector outputs (CO/BO). | 708<br>708<br>712<br>714<br>715<br>720 |
|   | 2.5<br>2.5.1<br>2.5.2<br>2.5.3                   | Parameters for write protection and know-how protection  Parameters with "WRITE_NO_LOCK"  Parameters with "KHP_WRITE_NO_LOCK"  Parameters with "KHP_ACTIVE_READ"             | 722<br>722<br>722<br>723               |
|   | 2.6                                              | Quick commissioning (p0010 = 1)                                                                                                    | 724                                    |
| 3 | Functio                                          | n diagrams                                                                                                    | 727                                    |
|   | 3.1                                              | Table of contents                                                                                                    | 729                                    |
|   | 3.2                                              | Explanations on the function diagrams                                                                                                    | 737                                    |
|   | 3.3                                              | Input/output terminals                                                                                                    | 742                                    |
|   | 3.4                                              | PROFlenergy                                                                                                    | 754                                    |
|   | 3.5                                              | Communication PROFIdrive (PROFIBUS/PROFINET), EtherNet/IP                                                                                                    | 757                                    |
|   | 3.6                                              | CANopen communication                                                                                                    | 787                                    |
|   | 3.7                                              | Communication fieldbus interface (USS, Modbus)                                                                                                    | 794                                    |
|   | 3.8                                              | Internal control/status words                                                                                                    | 801                                    |
|   | 3.9                                              | Brake control                                                                                                    | 820                                    |
|   | 3.10                                             | Safety Integrated Basic Functions                                                                                                    | 822                                    |

|   | 3.11                  | Safety Integrated Extended Functions              | 830               |
|---|-----------------------|---------------------------------------------------|-------------------|
|   | 3.12                  | Safety Integrated PROFIsafe                       | 843               |
|   | 3.13                  | Setpoint channel                                  | 846               |
|   | 3.14                  | Setpoint channel not activated                    | 857               |
|   | 3.15                  | Basic positioner (EPOS)                           | 859               |
|   | 3.16                  | Position control                                  | 875               |
|   | 3.17                  | Encoder evaluation                                | 880               |
|   | 3.18                  | Vector control / U/f control                      | 887               |
|   | 3.19                  | U/f control, Standard Drive Control (p0096 = 1)   | 915               |
|   | 3.20                  | Vector control, Dynamic Drive Control (p0096 = 2) | 921               |
|   | 3.21                  | Technology functions                              | 938               |
|   | 3.22                  | Free function blocks                              | 941               |
|   | 3.23                  | Technology controller                             | 962               |
|   | 3.24                  | Signals and monitoring functions                  | 967               |
|   | 3.25                  | Diagnostics                                       | 980               |
|   | 3.26                  | Data sets                                         | 986               |
| 4 | Faults a              | nd alarms                                         | 991               |
|   | 4.1<br>4.1.1<br>4.1.2 | Overview of faults and alarms                     | 992<br>992<br>996 |
|   | 4.1.3                 | Number ranges of faults and alarms                | 1001              |
|   | 4.2                   | List of faults and alarms                         | 1003              |
| Α | • •                   | ix                                                | 1229              |
|   | A.1                   | ASCII table (characters that can be displayed)    | 1230              |
|   | A.2                   | List of abbreviations                             | 1233              |
|   | Index                 |                                                   | 1243              |

**Fundamental safety instructions** 

# 1

# Content

| 1.1 | General safety instructions                     | 8 |
|-----|-------------------------------------------------|---|
| 1.2 | Warranty and liability for application examples | 8 |
| 1.3 | Industrial security                             | 9 |

# 1.1 General safety instructions

# /

# **WARNING**

### Danger to life if the safety instructions and residual risks are not observed

If the safety instructions and residual risks in the associated hardware documentation are not observed, accidents involving severe injuries or death can occur.

- Observe the safety instructions given in the hardware documentation.
- Consider the residual risks for the risk evaluation.

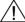

#### **WARNING**

# Malfunctions of the machine as a result of incorrect or changed parameter settings

As a result of incorrect or changed parameterization, machines can malfunction, which in turn can lead to injuries or death.

- Protect the parameterization (parameter assignments) against unauthorized access.
- Handle possible malfunctions by taking suitable measures, e.g. emergency stop or emergency off.

# 1.2 Warranty and liability for application examples

The application examples are not binding and do not claim to be complete regarding configuration, equipment or any eventuality which may arise. The application examples do not represent specific customer solutions, but are only intended to provide support for typical tasks. You are responsible for the proper operation of the described products. These application examples do not relieve you of your responsibility for safe handling when using, installing, operating and maintaining the equipment.

# 1.3 Industrial security

#### Note

### **Industrial security**

Siemens provides products and solutions with industrial security functions that support the secure operation of plants, systems, machines and networks.

In order to protect plants, systems, machines and networks against cyber threats, it is necessary to implement – and continuously maintain – a holistic, state-of-the-art industrial security concept. Siemens products and solutions only represent one component of such a concept.

The customer is responsible for preventing unauthorized access to its plants, systems, machines and networks. Systems, machines and components should only be connected to the enterprise network or the internet if and to the extent necessary and with appropriate security measures (e.g. use of firewalls and network segmentation) in place.

Additionally, Siemens' guidance on appropriate security measures should be taken into account. For more information about industrial security, please visit:

Industrial security (http://www.siemens.com/industrialsecurity).

Siemens' products and solutions undergo continuous development to make them more secure. Siemens strongly recommends to apply product updates as soon as available and to always use the latest product versions. Use of product versions that are no longer supported, and failure to apply latest updates may increase customer's exposure to cyber threats.

To stay informed about product updates, subscribe to the Siemens Industrial Security RSS Feed at:

Industrial security (http://www.siemens.com/industrialsecurity).

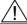

# **WARNING**

#### Unsafe operating states resulting from software manipulation

Software manipulations (e.g. viruses, trojans, malware or worms) can cause unsafe operating states in your system that may lead to death, serious injury, and property damage.

- Keep the software up to date.
- Incorporate the automation and drive components into a holistic, state-of-the-art industrial security concept for the installation or machine.
- Make sure that you include all installed products into the holistic industrial security concept.
- Protect files stored on exchangeable storage media from malicious software by with suitable protection measures, e.g. virus scanners.

1.3 Industrial security

Parameters

# Content

| 2.1 | Overview of parameters                                  | 12  |
|-----|---------------------------------------------------------|-----|
| 2.2 | List of parameters                                      | 25  |
| 2.3 | Command and drive data sets - overview                  | 695 |
| 2.4 | BICO parameters (connectors/binectors)                  | 708 |
| 2.5 | Parameters for write protection and know-how protection | 722 |
| 2.6 | Quick commissioning (p0010 = 1)                         | 724 |

# 2.1 Overview of parameters

# 2.1.1 Explanation of the parameter list

# Basic structure of the parameter descriptions

The data in the following example have been chosen at random. The table below contains all the information that can be included in a parameter description. Some of the information is optional.

The "List of parameters (Page 25)" has the following structure:

------ Start of example -------

pxxxx[0...n] BICO: Full parameter name / abbreviated name

CU/PM variants

Access level: 3

Can be changed: C(x), U, T

Unit group: 6\_2

Calculated: p0340 = 1

Data type: FloatingPoint32

Dyn. index: CDS, p0170

Function diagram: 8070

 Min
 Max
 Factory setting

 0.00 [Nm]
 10.00 [Nm]
 0.00 [Nm]

**Description:** Text

Values: 0: Name and meaning of value 0

Name and meaning of value 1
 Name and meaning of value 2

etc.

Recommendation: Text

Index: [0] = Name and meaning of index 0

[1] = Name and meaning of index 1[2] = Name and meaning of index 2

etc.

Bit array: Bit Signal name 1 signal 0 signal FP 00 Name and meaning of bit 0 Yes No 806

00Name and meaning of bit 0YesNo806001Name and meaning of bit 1YesNo-02Name and meaning of bit 2YesNo8052

etc

Dependency: Text

See also: pxxxx, rxxxx See also: Fxxxxx, Axxxxx

 Danger:
 Warning:
 Caution:
 Safety notices with a warning triangle

Notice: Safety notice without a warning triangle

**Note:** Information that might be useful.

----- End of example

The individual pieces of information are described in detail below.

# pxxxx[0...n] Parameter number

The parameter number is made up of a "p" or "r", followed by the parameter number and the index or bit field (optional).

Examples of the representation in the parameter list:

• p... Adjustable parameters (read and write)

• r... Display parameters (read only)

• p0918 Adjustable parameter 918

• p2051[0...13] Adjustable parameter 2051, indices 0 to 13

• p1001[0...n] Adjustable parameter 1001, indices 0 to n (n = configurable)

r0944 Display parameter 944

• r2129.0...15 Display parameter 2129 with bit field from bit 0 (smallest bit) to bit 15 (largest bit)

Other examples of notation in the documentation:

p1070[1] Adjustable parameter 1070, index 1

p2098[1].3 Adjustable parameter 2098, index 1 bit 3

p0795.4 Adjustable parameter 795, bit 4

The following applies to adjustable parameters:

The parameter value as delivered is specified under "Factory setting" with the relevant unit in square brackets. The value can be adjusted within the range defined by "Min" and "Max".

The term "linked parameterization" is used in cases where changes to adjustable parameters affect the settings of other parameters.

Linked parameterization can occur, for example, as a result of the following actions and parameters:

- Setting the PROFIBUS telegram (BICO interconnection) p0922
- Setting component lists p0230, p0300, p0301, p0400
- Automatically calculating and pre-assigning p0340, p3900
- Restoring the factory settings p0970

The following applies to display parameters:

The fields "Min", "Max" and "Factory setting" are specified with a dash "-" and the relevant unit in square parentheses.

#### Note

The parameter list can contain parameters that are not visible in the expert lists of the particular commissioning software (e.g. parameters for trace functions).

# BICO: Full parameter name/Abbreviated name

The following abbreviations can appear in front of the BICO parameter name:

BI: Binector Input

This parameter is used for selecting the source of a digital signal.

BO: Binector Output

This parameter is available as a digital signal for interconnection with other parameters.

• CI: Connector Input

This parameter is used for selecting the source of an "analog" signal.

CO: Connector Output

This parameter is available as an "analog" signal for interconnection with other parameters.

CO/BO: Connector/Binector Output

This parameter is available as an "analog" and digital signal for interconnection with other parameters.

#### Note

A BICO input (BI/CI) cannot be interconnected with just any BICO output (BO/CO, signal source).

When interconnecting a BICO input using the commissioning software, only the corresponding possible signal sources are listed.

Function diagrams 1020 ... 1030 explain the symbols for BICO parameters and how to deal with BICO technology.

# **CU/PM** variants

Specifies the Control Unit (CU) for which the parameter is valid. If no CU is listed, then the parameter is valid for all variants.

The following information about "CU" can be displayed under the parameter number:

Table 2-1 Information in the "CU variants" field

| CU/PM variants | Meaning                                                                                 |  |  |  |
|----------------|-----------------------------------------------------------------------------------------|--|--|--|
|                | All Control Units have this parameter.                                                  |  |  |  |
| CU250S_V       | CU250S-2, vector control mode and USS fieldbus interface                                |  |  |  |
| CU250S_V_CAN   | CU250S-2 with vector control mode and CAN interface and                                 |  |  |  |
| CU250S_V_DP    | CU250S-2 with vector control mode and PROFIBUS interface                                |  |  |  |
| CU250S_V_PN    | CU250S-2 with vector control mode and PROFINET interface                                |  |  |  |
| PM240          | Power Module for standard applications with dynamic braking  PM240  3 AC 400 V  PM240-2 |  |  |  |
|                | 1 AC / 3 AC 230 V; 3 AC 400 V; 3 AC 690 V<br>PM240P-2<br>3 AC 400 V; 3 AC 690 V         |  |  |  |

Table 2-1 Information in the "CU variants" field, continued

| CU/PM variants | Meaning                                                                  |
|----------------|--------------------------------------------------------------------------|
| PM250          | Power Module (3 AC 400 V with energy recovery)                           |
| PM260          | Power Module (3 AC 690 V with energy recovery)                           |
| PM340          | Power Module for standard applications with dynamic braking (1 AC 230 V) |

#### **Access level**

Specifies the minimum access level required to be able to display and change the relevant parameter. The required access level can be set using p0003.

The system uses the following access levels:

- 1: Standard (not adjustable, included in p0003 = 3)
- 2: Extended (not adjustable, included in p0003 = 3)
- 3: Expert
- 4: Service

Parameters with this access level are password protected.

#### Note

Parameter p0003 is CU-specific (belongs to the Control Unit).

A higher access level will also include the functions of the lower levels.

#### Calculated

Specifies whether the parameter is influenced by automatic calculations.

p0340 determines which calculations are to be performed:

- p0340 = 1 includes the calculations from p0340 = 2, 3, 4, 5.
- p0340 = 2 calculates the motor parameters (p0350 ... p0360, p0625).
- p0340 = 3 includes the calculations from p0340 = 4, 5.
- p0340 = 4 only calculates the controller parameters.
- p0340 = 5 only calculates the controller limits.

#### Note

For p3900 > 0, p0340 = 1 is also called automatically.

After p1900 = 1, 2, p0340 = 3 is also called automatically.

Parameters with a reference to p0340 after "Calculated" depend on the Power Module being used and the motor. In this case, the values at "Factory setting" do not correspond to the actual values because these values are calculated during the commissioning. This also applies to the motor parameters.

# Data type

The information on the data type can consist of the following two items (separated by a slash):

· First item

Data type of the parameter

• Second item (for binector or connector input only)

Data type of the signal source to be interconnected (binector-/connector output).

Parameters can have the following data types:

| • | Integer8        | 18    | 8-bit integer number         |
|---|-----------------|-------|------------------------------|
| • | Integer16       | I16   | 16-bit integer number        |
| • | Integer32       | 132   | 32-bit integer number        |
| • | Unsigned8       | U8    | 8 bits without sign          |
| • | Unsigned16      | U16   | 16 bits without sign         |
| • | Unsigned32      | U32   | 32 bits without sign         |
| • | FloatingPoint32 | Float | 32-bit floating point number |

Depending on the data type of the BICO input parameter (signal sink) and BICO-output parameter (signal source), the following combinations are possible when creating BICO-interconnections:

Table 2-2 Possible combinations of BICO interconnections

|                       |                           | CI parameter              |                                 | Bl parameter           |
|-----------------------|---------------------------|---------------------------|---------------------------------|------------------------|
| BICO output parameter | Unsigned32 /<br>Integer16 | Unsigned32 /<br>Integer32 | Unsigned32 /<br>FloatingPoint32 | Unsigned32 /<br>Binary |
| CO: Unsigned8         | Х                         | x                         | _                               | _                      |
| CO: Unsigned16        | Х                         | х                         | _                               | _                      |
| CO: Unsigned32        | Х                         | х                         | _                               | _                      |
| CO: Integer16         | Х                         | х                         | r2050                           | _                      |
| CO: Integer32         | Х                         | х                         | r2060                           | _                      |
| CO: FloatingPoint32   | Х                         | х                         | х                               | _                      |
| BO: Unsigned8         | -                         | _                         | _                               | х                      |
| BO: Unsigned16        | -                         | _                         | _                               | х                      |
| BO: Unsigned32        | -                         | _                         | _                               | х                      |
| BO: Integer16         | -                         | _                         | _                               | х                      |
| BO: Integer32         | -                         | _                         | _                               | х                      |
| BO: FloatingPoint32   | _                         | _                         | _                               | _                      |

Legend:

x: x: BICO interconnection permitted

-: -: BICO interconnection not permitted

rxxxx: BICO interconnection is only permitted for the specified CO parameters

# Can be changed

The "-" sign indicates that the parameter can be changed in any object state and that the change will be effective immediately.

The information C(x), T, U'' ((x): optional) means that the parameter can be changed only in the specified drive unit state and that the change will not take effect until the unit switches to another state. One or more states are possible.

The following states are available:

C(x) Commissioning

C: Commissioning

Drive commissioning is in progress (p0010 > 0).

Pulses cannot be enabled.

The parameter can only be changed in the following drive commissioning settings (p0010 > 0):

- C: Can be changed for all settings p0010 > 0.
- C(x): Can only be changed for the settings p0010 = x.

A modified parameter value does not take effect until drive commissioning mode is exited with p0010 = 0.

U Operation

U: Run

Pulses are enabled.

T Ready

T: Ready to run

The pulses are not enabled and the status C(x) is not active.

# **Normalization**

Specification of the reference variable with which a signal value is automatically converted for a BICO interconnection.

The following reference variables are available:

- p2000 ... p2007: Reference speed, reference voltage, etc.
- PERCENT: 1.0 = 100 %
- 4000H: 4000 hex = 100 % (wort) or 4000 0000 hex = 100 % (double word)
- p0514: specific normalization

Refer to the description for p0514[0...9] and p0515[0...19] to p0524[0...19]

# Dyn. index (dynamic index)

For parameters with a dynamic index [0...n], the following information is specified here:

- · Data set (if available).
- Parameter for the number of indices (n = number 1).

The following information can be contained in this field:

• "CDS, p0170" (Command Data Set, CDS count)

# Example:

p1070[0] → main setpoint [command data set 0] p1070[1] → main setpoint [command data set 1], etc.

- "DDS, p0180" (Drive Data Set, DDS count)
- "EDS, p0140" (Encoder Data Set, EDS count)
- "MDS, p0130" (Motor Data Set, MDS count)
- "PDS, p0120" (Power unit Data Set, PDS count)

Data sets can only be created and deleted when p0010 = 15.

#### Note

Information on the data sets can be taken from the following references:

Operating Instructions SINAMICS G120 Frequency Inverter with CU250S-2 Control Units.

# Unit group and unit selection

The standard unit of a parameter is specified in square parentheses after the values for "Min", "Max", and "Factory setting".

For parameters where the unit can be switched over, the specifications for "Unit group" and "Unit selection" determine the group to which this parameter belongs and with which parameter the unit can be switched over.

#### **Example:**

Unit group: 7\_1, unit selection: p0505

The parameter belongs to unit group 7\_1 and the unit can be switched over using p0505.

All the potential unit groups and possible unit selections are listed below.

Table 2-3 Unit group (p0100)

| Unit group | Unit Choice for p0100 = |                    |                   | Reference variable for % |
|------------|-------------------------|--------------------|-------------------|--------------------------|
|            | 0                       | 1                  | 2                 |                          |
| 7_4        | Nm                      | lbf ft             | Nm                | -                        |
| 14_6       | kW                      | hp                 | kW                | -                        |
| 25_1       | kg m <sup>2</sup>       | lb ft <sup>2</sup> | kg m <sup>2</sup> | -                        |
| 27_1       | kg                      | lb                 | kg                | -                        |
| 28_1       | Nm/A                    | lbf ft/A           | Nm/A              | -                        |

Table 2-4 Unit group (p0505)

| Unit group | Unit Choice for p0505 = |    |                  | Reference variable for % |       |
|------------|-------------------------|----|------------------|--------------------------|-------|
|            | 1                       | 2  | 3                | 4                        |       |
| 2_1        | Hz                      | %  | Hz               | %                        | p2000 |
| 3_1        | 1 rpm                   | %  | 1 rpm            | %                        | p2000 |
| 5_1        | Vrms                    | %  | Vrms             | %                        | p2001 |
| 5_2        | V                       | %  | V                | %                        | p2001 |
| 5_3        | V                       | %  | V                | %                        | p2001 |
| 6_2        | Arms                    | %  | Arms             | %                        | p2002 |
| 6_5        | А                       | %  | А                | %                        | p2002 |
| 7_1        | Nm                      | %  | lbf ft           | %                        | p2003 |
| 7_2        | Nm                      | Nm | lbf ft           | lbf ft                   | -     |
| 14_5       | kW                      | %  | hp               | %                        | r2004 |
| 14_10      | kW                      | kW | hp               | hp                       | -     |
| 21_1       | °C                      | °C | °F               | °F                       | -     |
| 21_2       | K                       | K  | °F               | °F                       | -     |
| 39_1       | 1/s <sup>2</sup>        | %  | 1/s <sup>2</sup> | %                        | p2007 |

Table 2-5 Unit group (p0595)

| Unit group | Unit Choice for p0595 =   |                          | Reference variable for % |
|------------|---------------------------|--------------------------|--------------------------|
|            | Value                     | Unit                     |                          |
| 9_1        | The values that can be se | nits are shown in p0595. |                          |

# **Function diagram**

The parameter is included in this function diagram. The structure of the parameter function and its relationship with other parameters is shown in the specified function diagram.

#### Parameter values

Min Minimum value of the parameter [unit]

Max Maximum value of the parameter [unit]

Factory setting Value when delivered [unit]

In the case of a binector/connector input, the signal source of the default BICO interconnection is specified. A non-indexed connector

output is assigned the index [0].

A different value may be displayed for certain parameters (e.g. p1800) at the initial commissioning stage or when establishing the factory

settings. Reason:

The setting of these parameters is determined by the operating environment of the Control Unit (e.g. depending on converter type,

power unit).

### **Description**

Explanation of the function of a parameter

#### **Values**

Lists the possible values of a parameter.

# Recommendation

Information about recommended settings.

#### Index

The name and meaning of each individual index is specified for indexed parameters.

The following applies to the values (Min, Max, Factory setting) of indexed adjustable parameters:

Min, Max:

The adjustment range and unit apply to all indices.

· Factory setting:

When all indices have the same factory setting, index 0 is specified with the unit to represent all indices.

When the indices have different factory settings, they are all listed individually with the unit.

#### Bit field

For parameters with bit fields, the following information is provided about each bit:

- Bit number and signal name
- · Meaning for signal states 0 and 1
- Function diagram (FP) (optional).

The signal is shown on this function diagram.

# Dependency

Conditions that must be fulfilled in conjunction with this parameter. Also includes special effects that can occur between this parameter and others.

Where necessary, "Refer to:" indicates the following information:

- List of other relevant parameters to be considered.
- · List of faults and alarms to be considered.

# Safety guidelines

Important information that must be observed to avoid the risk of physical injury or material damage.

Information that must be observed to avoid any problems.

Information that the user may find useful.

| Danger      |
|-------------|
| $\bigwedge$ |
| <u> </u>    |

The description of this safety notice can be found at the beginning of this manual, see "Legal information (Page 4)".

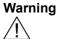

The description of this safety notice can be found at the beginning of this manual, see "Legal information (Page 4)".

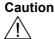

The description of this safety notice can be found at the beginning of this manual, see "Legal information (Page 4)".

Notice

The description of this safety notice can be found at the beginning of this manual, see "Legal information (Page 4)".

Note

Information that the user may find useful.

# 2.1.2 Number ranges of parameters

# Note

The following number ranges represent an overview for all the parameters available for the SINAMICS drive family.

The parameters for the product described in this List Manual are described in detail in "List of parameters (Page 25)".

Parameters are grouped into the following number ranges:

Table 2-6 Number ranges for SINAMICS

| Range |      | Description                                                                     |  |
|-------|------|---------------------------------------------------------------------------------|--|
| From  | То   |                                                                                 |  |
| 0000  | 0099 | Display and operation                                                           |  |
| 0100  | 0199 | Commissioning                                                                   |  |
| 0200  | 0299 | Power section                                                                   |  |
| 0300  | 0399 | Motor                                                                           |  |
| 0400  | 0499 | Encoder                                                                         |  |
| 0500  | 0599 | Technology and units, motor-specific data, probes                               |  |
| 0600  | 0699 | Thermal monitoring, maximum current, operating hours, motor data, central probe |  |
| 0700  | 0799 | Control Unit terminals, measuring sockets                                       |  |
| 0800  | 0839 | CDS, DDS data sets, motor changeover                                            |  |
| 0840  | 0879 | Sequence control (e.g. signal source for ON/OFF1)                               |  |
| 0880  | 0899 | ESR, parking, control and status words                                          |  |
| 0900  | 0999 | PROFIBUS/PROFIdrive                                                             |  |
| 1000  | 1199 | Setpoint channel (e.g. ramp-function generator)                                 |  |
| 1200  | 1299 | Functions (e.g. motor holding brake)                                            |  |
| 1300  | 1399 | U/f control                                                                     |  |
| 1400  | 1799 | Closed-loop control                                                             |  |
| 1800  | 1899 | Gating unit                                                                     |  |
| 1900  | 1999 | Power unit and motor identification                                             |  |
| 2000  | 2009 | Reference values                                                                |  |
| 2010  | 2099 | Communication (fieldbus)                                                        |  |
| 2100  | 2139 | Faults and alarms                                                               |  |
| 2140  | 2199 | Signals and monitoring                                                          |  |
| 2200  | 2359 | Technology controller                                                           |  |
| 2360  | 2399 | Staging, hibernation                                                            |  |
| 2500  | 2699 | Position control (LR) and basic positioning (EPOS)                              |  |
| 2700  | 2719 | Reference values, display                                                       |  |

Table 2-6 Number ranges for SINAMICS, continued

| Range |      | Description                                           |  |
|-------|------|-------------------------------------------------------|--|
| From  | То   |                                                       |  |
| 2720  | 2729 | Load gearbox                                          |  |
| 2800  | 2819 | Logic operations                                      |  |
| 2900  | 2930 | Fixed values (e. g. percentage, torque)               |  |
| 3000  | 3099 | Motor identification results                          |  |
| 3100  | 3109 | Real-time clock (RTC)                                 |  |
| 3110  | 3199 | Faults and alarms                                     |  |
| 3200  | 3299 | Signals and monitoring                                |  |
| 3400  | 3659 | Infeed closed-loop control                            |  |
| 3660  | 3699 | Voltage Sensing Module (VSM), Braking Module internal |  |
| 3700  | 3779 | Advanced Positioning Control (APC)                    |  |
| 3780  | 3819 | Synchronization                                       |  |
| 3820  | 3849 | Friction characteristic                               |  |
| 3850  | 3899 | Functions (e. g. long stator)                         |  |
| 3900  | 3999 | Management                                            |  |
| 4000  | 4599 | Terminal Board, Terminal Module (e. g. TB30, TM31)    |  |
| 4600  | 4699 | Sensor Module                                         |  |
| 4700  | 4799 | Trace                                                 |  |
| 4800  | 4849 | Function generator                                    |  |
| 4950  | 4999 | OA application                                        |  |
| 5000  | 5169 | Spindle diagnostics                                   |  |
| 5200  | 5230 | Current setpoint filter 5 10 (r0108.21)               |  |
| 5400  | 5499 | System droop control (e. g. shaft generator)          |  |
| 5500  | 5599 | Dynamic grid support (solar)                          |  |
| 5600  | 5614 | PROFlenergy                                           |  |
| 5900  | 6999 | SINAMICS GM/SM/GL/SL                                  |  |
| 7000  | 7499 | Parallel connection of power units                    |  |
| 7500  | 7599 | SINAMICS SM120                                        |  |
| 7700  | 7729 | External messages                                     |  |
| 7770  | 7789 | NVRAM, system parameters                              |  |
| 7800  | 7839 | EEPROM read/write parameters                          |  |
| 7840  | 8399 | Internal system parameters                            |  |
| 8400  | 8449 | Real-time clock (RTC)                                 |  |
| 8500  | 8599 | Data and macro management                             |  |
| 8600  | 8799 | CAN bus                                               |  |
| 8800  | 8899 | Communication Board Ethernet (CBE), PROFIdrive        |  |

Table 2-6 Number ranges for SINAMICS, continued

| Range |       | Description                                         |
|-------|-------|-----------------------------------------------------|
| From  | То    |                                                     |
| 8900  | 8999  | Industrial Ethernet, PROFINET, CBE20                |
| 9000  | 9299  | topology                                            |
| 9300  | 9399  | Safety Integrated                                   |
| 9400  | 9499  | Parameter consistency and storage                   |
| 9500  | 9899  | Safety Integrated                                   |
| 9900  | 9949  | topology                                            |
| 9950  | 9999  | Diagnostics, internal                               |
| 10000 | 10199 | Safety Integrated                                   |
| 11000 | 11299 | Free technology controller 0, 1, 2                  |
| 20000 | 20999 | Free function blocks (FBLOCKS)                      |
| 21000 | 25999 | Drive Control Chart (DCC)                           |
| 50000 | 53999 | SINAMICS DC MASTER (closed-loop DC current control) |
| 61000 | 61001 | PROFINET                                            |

Product: SINAMICS G120S, Version: 4710100, Language: eng Objects: CU250S\_V, CU250S\_V\_CAN, CU250S\_V\_DP, CU250S\_V\_PN

r0002 Drive operating display / Drv op\_display

Access level: 1 Calculated: - Data type: Integer16

Can be changed: -Scaling: -Dyn. index: -Unit group: -Unit selection: -Func. diagram: -MinMaxFactory setting

250

**Description:** Operating display for the drive.

O

Value: 0: Operation - everything enabled

10: Operation - set "enable setpoint" = "1" (p1142, p1152)
11: Operation - set "enable speed controller" = "1" (p0856)
12: Operation - RFG frozen, set "RFG start" = "1" (p1141)

13: Operation - set "enable RFG" = "1" (p1140)

14: Oper. - MotID, excit. running and/or brake opens, SS2, STOP C

15: Operation - open brake (p1215)

16: Operation - withdraw braking with OFF1 using "ON/OFF1" = "1"

17: Operation - braking with OFF3 can only be interrupted with OFF2

18: Operation - brake on fault, remove fault, acknowledge
19: Operation - armature short-circ./DC brake act. (p1230, p1231)

21: Ready for operation - set "Enable operation" = "1" (p0852)

22: Ready for operation - de-magnetizing running (p0347)

23: Ready for operation - set "Infeed operation" = "1" (p0864)
31: Ready for switching on - set "ON/OFF1" = "0/1" (p0840)

31: Ready for switching on - set "ON/OFF1" = "0/1" (p0840)
35: Switching-on inhibited - carry out first commissioning (p0010)

41: Switching-on inhibited - carry out list commissioning (poorly)

41: Switching-on inhibited - set "ON/OFF1" = "0" (p0840)
42: Switching-on inhibited - set "OC/OFF2" = "1" (p0844, p0845)

43: Switching-on inhibited - set "OC/OFF3" = "1" (p0848, p0849)

44: Switching-on inhibited - supply STO terminal w/ 24 V (hardware)
45: Switching-on inhibited - rectify fault, acknowledge fault, STO

46: Switching-on inhibited - exit commissioning mode (p0009, p0010)

60: Drive object de-activated/not operational

70: Initialization

200: Wait for booting/partial booting250: Device signals a topology error

**Dependency:** Refer to: r0046

Notice: For several missing enable signals, the corresponding value with the highest number is displayed.

**Note:** OC: Operating condition

EP: Enable Pulses (pulse enable) RFG: Ramp-function generator COMM: Commissioning MotID: Motor data identification

SS2: Safe Stop 2 STO: Safe Torque Off

p0003 Access level / Acc\_level

Access level: 1 Calculated: - Data type: Integer16

Can be changed: C, U, TScaling: -Dyn. index: -Unit group: -Unit selection: -Func. diagram: -MinMaxFactory setting

3 4 3

**Description:** Sets the access level to read and write parameters.

Value: 3: Expert

4: Service

**Note:** A higher set access level also includes the lower one.

Access level 3 (experts):

Expert know-how is required for these parameters (e.g. BICO parameterization).

Access level 4 (service):

For these parameters, it is necessary that authorized service personnel enter the appropriate password (p3950).

p0010 Drive commissioning parameter filter / Drv comm. par\_filt

Access level: 1 Calculated: - Data type: Integer16

Can be changed: C(1), T Scaling: - Dyn. index: -

Unit group: - Unit selection: - Func. diagram: 2800, 2818

Min Max Factory setting

0 95 1

**Description:** Sets the parameter filter to commission a drive.

Setting this parameter filters out the parameters that can be written into in the various commissioning steps.

Value: 0: Ready

Quick commissioning
 Power unit commissioning
 Motor commissioning
 Encoder commissioning

5: Technological application/units

11: Function modules

15: Data sets

17: Basic positioner commissioning
25: Position control commissioning
29: Only Siemens internal
30: Parameter reset
39: Only Siemens internal
49: Only Siemens internal

95: Safety Integrated commissioning

**Dependency:** Refer to: r3996

**Note:** The drive can only be powered up outside the drive commissioning (inverter enable). To realize this, this parameter

must be set to 0.

By setting p3900 to a value other than 0, the quick commissioning is completed, and this parameter is automatically

reset to 0.

Procedure for "Reset parameter": Set p0010 to 30 and p0970 to 1.

p0015 Macro drive unit / Macro drv unit

CU250S\_V\_DP Access level: 1 Calculated: - Data type: Unsigned32

CU250S\_V\_PN Can be changed: C, C(1) Scaling: - Dyn. index: Unit group: - Unit selection: - Func. diagram:

Unit group: - Unit selection: - Func. diagram: - Min Max Factory setting

0 999999 7

**Description:** Runs the corresponding macro files.

Notice: After the value has been modified, no further parameter modifications can be made and the status is shown in r3996.

Modifications can be made again when r3996 = 0.

When executing a specific macro, the corresponding programmed settings are made and become active.

Note: Macros available as standard are described in the technical documentation of the particular product.

p0015 Macro drive unit / Macro drv unit

CU250S V Access level: 1 Calculated: - Data type: Unsigned32

CU250S\_V\_CAN Can be changed: C, C(1) Scaling: - Dyn. index: -

Unit group: - Unit selection: - Func. diagram: - Min Max Factory setting

0 999999 12

**Description:** Runs the corresponding macro files.

Notice: After the value has been modified, no further parameter modifications can be made and the status is shown in r3996.

Modifications can be made again when r3996 = 0.

When executing a specific macro, the corresponding programmed settings are made and become active.

Note: Macros available as standard are described in the technical documentation of the particular product.

r0018 Control Unit firmware version / Firmware version

Access level: 3 Calculated: - Data type: Unsigned32

Can be changed: - Scaling: - Dyn. index: Unit group: - Unit selection: - Func. diagram: Min Max Factory setting

4294967295 -

**Description:** Displays the firmware version of the Control Unit.

**Dependency:** Refer to: r0148, r0197, r0198

Note: Example:

The value 1010100 should be interpreted as V01.01.01.00.

r0020 Speed setpoint smoothed / Speed setpoint

Access level: 2 Calculated: - Data type: FloatingPoint32

Can be changed: - Scaling: p2000 Dyn. index: -

Unit group: 3\_1 Unit selection: p0505 Func. diagram: 5020, 6799

Min Max Factory setting

- [rpm] - [rpm] - [rpm]

**Description:** Displays the currently smoothed speed setpoint at the input of the speed controller or U/f characteristic (after the

interpolator).

**Dependency:** Refer to: r0060

**Note:** Smoothing time constant = 100 ms

The signal is not suitable as a process quantity and may only be used as a display quantity.

The speed setpoint is available smoothed (r0020) and unsmoothed (r0060).

r0021 CO: Actual speed smoothed / Actual speed

Access level: 2 Calculated: - Data type: FloatingPoint32

Can be changed: - Scaling: p2000 Dyn. index: -

Unit group: 3\_1Unit selection: p0505Func. diagram: 6799MinMaxFactory setting

- [rpm] - [rpm] - [rpm]

**Description:** Displays the calculated and smoothed rotor speed.

Frequency components from the slip compensation (for induction motors) are not included.

**Dependency:** Refer to: r0022, r0063

**Note:** Smoothing time constant = 100 ms

The signal is not suitable as a process quantity and may only be used as a display quantity. The speed actual value is available smoothed (r0021, r0022) and unsmoothed (r0063).

r0022 Actual speed rpm smoothed / Actual speed

Access level: 3 Calculated: - Data type: FloatingPoint32

Can be changed: -Scaling: p2000Dyn. index: -Unit group: -Unit selection: -Func. diagram: 6799MinMaxFactory setting

- [rpm] - [rpm] - [rpm]

**Description:** Displays the calculated and smoothed rotor speed.

Frequency components from the slip compensation (for induction motors) are not included.

r0022 is identical to r0021, however, it always has units of rpm and contrary to r0021 cannot be changed over.

Dependency: Refer to: r0021, r0063

**Note:** Smoothing time constant = 100 ms

The signal is not suitable as a process quantity and may only be used as a display quantity. The speed actual value is available smoothed (r0021, r0022) and unsmoothed (r0063).

r0024 Output frequency smoothed / Output frequency

Access level: 3 Calculated: - Data type: FloatingPoint32

Can be changed: - Scaling: p2000 Dyn. index: -

Unit group: - Unit selection: - Func. diagram: 6300, 6799

Min Max Factory setting

- [Hz] - [Hz]

**Description:** Displays the smoothed output frequency.

Frequency components from the slip compensation (for induction motors) are included.

**Dependency:** Refer to: r0066

**Note:** Smoothing time constant = 100 ms

The signal is not suitable as a process quantity and may only be used as a display quantity.

The output frequency is available smoothed (r0024) and unsmoothed (r0066).

r0025 CO: Output voltage smoothed / U\_outp smooth

Access level: 2 Calculated: - Data type: FloatingPoint32

Can be changed: - Scaling: p2001 Dyn. index: -

Unit group: - Unit selection: - Func. diagram: 5730, 6300, 6799

MinMaxFactory setting- [Vrms]- [Vrms]- [Vrms]

**Description:** Displays the smoothed output voltage of the power unit.

**Dependency:** Refer to: r0072

**Note:** Smoothing time constant = 100 ms

The signal is not suitable as a process quantity and may only be used as a display quantity.

The output voltage is available smoothed (r0025) and unsmoothed (r0072).

r0026 CO: DC link voltage smoothed / Vdc smooth

Access level: 2 Calculated: - Data type: FloatingPoint32

Can be changed: - Scaling: p2001 Dyn. index: Unit group: - Unit selection: - Func. diagram: 6799

Min Max Factory setting

- [V] - [V]

**Description:** Displays the smoothed actual value of the DC link voltage.

**Dependency:** Refer to: r0070

Notice: When measuring a DC link voltage < 200 V, for the Power Module a valid measured value is not supplied. In this

case, when an external 24 V power supply is connected, a value of approx. 24 V is displayed in the display

parameter.

**Note:** Smoothing time constant = 100 ms

The signal is not suitable as a process quantity and may only be used as a display quantity.

The DC link voltage is available smoothed (r0026) and unsmoothed (r0070).

r0026 sets itself to the lower value of the pulsating DC link voltage.

r0027 CO: Absolute actual current smoothed / Motor current

Access level: 2 Calculated: - Data type: FloatingPoint32

Can be changed: - Scaling: p2002 Dyn. index: -

Unit group: - Unit selection: - Func. diagram: 5730, 6799, 8850,

8950

Min Max Factory setting

- [Arms] - [Arms]

**Description:** Displays the smoothed absolute actual current value.

Dependency: Refer to: r0068

Notice: This smoothed signal is not suitable for diagnostics or evaluation of dynamic operations. In this case, the

unsmoothed value should be used.

**Note:** Smoothing time constant = 300 ms

The signal is not suitable as a process quantity and may only be used as a display quantity. The absolute current actual value is available smoothed (r0027) and unsmoothed (r0068).

r0028 Modulation depth smoothed / Mod\_depth smth

Access level: 4 Calculated: - Data type: FloatingPoint32

Can be changed: - Scaling: p2002 Dyn. index: -

Unit group: - Unit selection: - Func. diagram: 5730, 6799, 8950

Min Max Factory setting

- [%] - [%]

**Description:** Displays the smoothed actual value of the modulation depth.

**Dependency:** Refer to: r0074

**Note:** Smoothing time constant = 100 ms

The signal is not suitable as a process quantity and may only be used as a display quantity.

The modulation depth is available smoothed (r0028) and unsmoothed (r0074).

r0029 Current actual value field-generating smoothed / Id\_act smooth

Access level: 4 Calculated: - Data type: FloatingPoint32

Can be changed: - Scaling: p2002 Dyn. index: Unit group: - Unit selection: - Func. diagram

Unit group: - Unit selection: - Func. diagram: 6799
Min Max Factory setting

- [Arms] - [Arms] - [Arms]

**Description:** Displays the smoothed field-generating actual current.

**Dependency:** Refer to: r0076

**Note:** Smoothing time constant = 300 ms

The signal is not suitable as a process quantity and may only be used as a display quantity. The field-generating current actual value is available smoothed (r0029) and unsmoothed (r0076).

r0030 Current actual value torque-generating smoothed / Iq\_act smooth

Access level: 4 Calculated: - Data type: FloatingPoint32

Can be changed: - Scaling: p2002 Dyn. index: -

Unit group: -Unit selection: -Func. diagram: 6799MinMaxFactory setting- [Arms]- [Arms]- [Arms]

**Description:** Displays the smoothed torque-generating actual current.

**Dependency:** Refer to: r0078

**Note:** Smoothing time constant = 300 ms

The signal is not suitable as a process quantity and may only be used as a display quantity. The torque-generating current actual value is available smoothed (r0030) and unsmoothed (r0078).

r0031 Actual torque smoothed / Actual torque

Access level: 2 Calculated: - Data type: FloatingPoint32

Can be changed: - Scaling: p2003 Dyn. index: -

Unit group: 7\_1 Unit selection: p0505 Func. diagram: 5730, 6799

Min Max Factory setting

- [Nm] - [Nm] - [Nm]

**Description:** Displays the smoothed torque actual value.

**Dependency:** Refer to: r0080

**Note:** Smoothing time constant = 100 ms

The signal is not suitable as a process quantity and may only be used as a display quantity.

The torque actual value is available smoothed (r0031) and unsmoothed (r0080).

r0032 CO: Active power actual value smoothed / Power

Access level: 2 Calculated: - Data type: FloatingPoint32

Can be changed: - Scaling: r2004 Dyn. index: -

**Unit group:** 14\_10 **Unit selection:** p0505 **Func. diagram:** 5730, 6799, 8750,

8850, 8950

Min Max Factory setting

- [kW] - [kW]

**Description:** Displays the smoothed actual value of the active power.

Dependency: Refer to: r0082

Notice: This smoothed signal is not suitable for diagnostics or evaluation of dynamic operations. In this case, the

unsmoothed value should be used.

Note: Power delivered at the motor shaft.

The active power is available smoothed (r0032 with 100 ms) and unsmoothed (r0082).

r0033 Torque utilization smoothed / M util smooth

Access level: 4 Calculated: - Data type: FloatingPoint32

Can be changed: - Scaling: PERCENT Dyn. index: -

Unit group: -Unit selection: -Func. diagram: 8012MinMaxFactory setting

-[%] -[%]

**Description:** Displays the smoothed torque utilization as a percentage.

The torque utilization is obtained from the required smoothed torque in reference to the torque limit, scaled using

p2196.

**Dependency:** This parameter is only available for vector control. For U/f control r0033 = 0 %.

**Note:** Smoothing time constant = 100 ms

The signal is not suitable as a process quantity and may only be used as a display quantity.

The torque utilization is available smoothed (r0033) and unsmoothed (r0081).

For M\_set total (r0079) > 0, the following applies:

- Required torque = M\_set total

- Actual torque limit = M\_max upper effective (r1538)

For M\_set total (r0079) <= 0, the following applies:

- Required torque = - M\_set total

- Actual torque limit = - M\_max lower effective (r1539)

For the actual torque limit = 0, the following applies: r0033 = 100 %For the actual torque limit < 0, the following applies: r0033 = 0 % r0034 CO: Motor utilization thermal / Mot\_util therm

Access level: 2 Calculated: - Data type: FloatingPoint32

 Can be changed: Scaling: PERCENT
 Dyn. index: 

 Unit group: Unit selection: Func. diagram: 8017

 Min
 Max
 Factory setting

- [%] - [%]

**Description:** Display and connector output for the motor utilization from motor temperature model 1 (l2t) or 3.

For motor temperature model 1 (I2t) (p0612.0 = 1), the following applies:

For firmware version < 4.7 SP6 or p0612.12 = 0:

- r0034 = (motor model temperature - 40 K) / (p0605 - 40 K) \* 100 %

From firmware version 4.7 SP6 and p0612.12 = 1:

- r0034 = (motor model temperature - p0613) / (p0605 - p0613) \* 100 % For motor temperature model 3 (p0612.2 = 1), the following applies: - r0034 = (motor model temperature - r5397) / (r5398 - r5397) \* 100 %

Dependency:

The thermal motor utilization is only determined when the motor temperature model 1 (I2t) or 3 is activated.

The following conditions are a prerequisite for additional information.
- a temperature sensor has not been parameterized (p0600, p0601).

- the current corresponds to the stall current (p0318).

- speed n > 1 [rpm].

For firmware version < 4.7 SP6 or p0612.12 = 0, the following applies:

- the temperature model operates with an ambient temperature of 20  $^{\circ}\text{C}.$ 

A motor utilization of 100% is displayed (r0034 = 100 %) when the following conditions are permanently fulfilled:

- the ambient temperature is 40 °C (model 1: p0625 = 40 °C, model 3: p0613 = 40 °C).

From firmware version 4.7 SP6 and p0612.12 = 1, the following applies: - the ambient temperature can be adapted to the conditions using p0613.

Refer to: p0605, p0611, p0612, p0613, p0627, r0632

Refer to: F07011, A07012

**Notice:** After the drive is switched on, the system starts to determine the motor temperature with an assumed model value.

This means that the value for the motor utilization is only valid after a stabilization time.

**Note:** Smoothing time constant = 100 ms

The signal is not suitable as a process quantity and may only be used as a display quantity.

For r0034 = -200.0 %, the following applies:

The value is invalid (e.g. the motor temperature model is not activated or has been incorrectly parameterized).

# r0035 CO: Motor temperature / Mot temp

Access level: 2 Calculated: - Data type: FloatingPoint32

Can be changed: - Scaling: p2006 Dyn. index: -

Unit group: 21\_1 Unit selection: p0505 Func. diagram: 8016, 8017

Min Max Factory setting

-[°C] -[°C]

Description:

Display and connector output for the actual temperature in the motor.

Note:

For r0035 not equal to -200.0 °C, the following applies:

- this temperature display is valid.

- a KTY/PT1000 temperature sensor is connected.

- the thermal model for the induction motor is activated (p0612 bit 1 = 1 and temperature sensor deactivated: p0600

= 0 or p0601 = 0).

For r0035 equal to -200.0 °C, the following applies:

- this temperature display is not valid (temperature sensor error).

- a PTC sensor or bimetallic NC contact is connected.

- the temperature sensor of the synchronous motor is deactivated (p0600 = 0 or p0601 = 0).

r0036 CO: Power unit overload I2t / PM overload I2t

Access level: 3 Calculated: - Data type: FloatingPoint32

Can be changed: -Scaling: PERCENTDyn. index: -Unit group: -Unit selection: -Func. diagram: 8021MinMaxFactory setting

-[%] - [%]

**Description:** Displays the power unit overload determined using the I2t calculation.

A current reference value is defined for the I2t monitoring of the power unit. It represents the current that can be conducted by the power unit without any influence of the switching losses (e.g. the continuously permissible current

of the capacitors, inductances, busbars, etc.).

If the I2t reference current of the power unit is not exceeded, then an overload (0 %) is not displayed. In the other case, the degree of thermal overload is calculated, whereby 100% results in a trip.

**Dependency:** Refer to: p0290, p0294

Refer to: F30005

r0037[0...19] CO: Power unit temperatures / PM temperatures

Access level: 4 Calculated: - Data type: FloatingPoint32

Can be changed: - Scaling: p2006 Dyn. index: -

Unit group: 21\_1Unit selection: p0505Func. diagram: 8021MinMaxFactory setting

-[°C] -[°C]

**Description:** Display and connector output for the temperature in the power unit.

Index: [0] = Inverter maximum value

[1] = Depletion layer maximum value[2] = Rectifier maximum value

[3] = Air intake

[4] = Interior of power unit

[5] = Inverter 1 [6] = Inverter 2 [7...10] = Reserved [11] = Rectifier 1 [12] = Reserved [13] = Depletion layer 1 [14] = Depletion layer 2 [15] = Depletion layer 3

[16] = Depletion layer 4[17] = Depletion layer 5[18] = Depletion layer 6

[19] = Reserved

**Notice:** Only for internal Siemens troubleshooting.

**Note:** The value of -200 indicates that there is no measuring signal.

 $\label{eq:condition} r0037[0]: Maximum\ value\ of\ the\ inverter\ temperatures\ (r0037[5...10]).$ 

 $\label{eq:r0037[1]:maximum value of the depletion layer temperatures (r0037[13...18]).}$ 

r0037[2]: Maximum value of the rectifier temperatures (r0037[11...12]).

The maximum value is the temperature of the hottest inverter, depletion layer, or rectifier.

r0037[2, 3, 6, 11, 14...18] is only relevant for chassis power units.

In the case of a fault, the particular shutdown threshold depends on the power unit, and cannot be read out.

r0038 Power factor smoothed / Cos phi smooth

Access level: 4 Calculated: - Data type: FloatingPoint32

Can be changed: - Scaling: - Dyn. index: -

Unit group: - Unit selection: - Func. diagram: 6799, 8850, 8950

Min Max Factory setting

- -

**Description:** Displays the smoothed actual power factor. This refers to the electrical power of the basic fundamental signals at the

converter output terminals.

Notice: For infeed units, the following applies:

For active powers < 25 % of the rated power, this does not provide any useful information.

**Note:** Smoothing time constant = 300 ms

The signal is not suitable as a process quantity and may only be used as a display quantity.

r0039[0...2] CO: Energy display / Energy display

Access level: 2 Calculated: - Data type: FloatingPoint32

Can be changed: -Scaling: -Dyn. index: -Unit group: -Unit selection: -Func. diagram: -MinMaxFactory setting

- [kWh] - [kWh] - [kWh]

**Description:** Displays the energy values at the output terminals of the power unit.

Recommendation: r0042 should be used as process energy display. R0039 supplies as Bico source floating point values in Ws.

**Index:** [0] = Energy balance (sum)

[1] = Energy drawn [2] = Energy fed back

**Dependency:** Refer to: p0040 **Note:** For index 0:

Difference between the energy drawn and energy that is fed back.

p0040 Reset energy consumption display / Energy usage reset

Access level: 3 Calculated: - Data type: Unsigned8

Can be changed: U, T Scaling: - Dyn. index: Unit group: - Unit selection: - Func. diagram: Min Max Factory setting

0 1 0

**Description:** Setting to reset the display in r0039 and r0041.

Procedure: Set p0040 = 0 --> 1

The displays are reset and the parameter is automatically set to zero.

**Dependency:** Refer to: r0039

Note: When this display is reset (p0040), then the process energy display (r0042) is also reset.

r0041 Energy consumption saved / Energy cons saved

Access level: 2 Calculated: - Data type: FloatingPoint32

Can be changed: -Scaling: -Dyn. index: -Unit group: -Unit selection: -Func. diagram: -MinMaxFactory setting

 $- [kWh] \qquad \qquad - [kWh] \qquad \qquad - [kWh]$ 

**Description:** Displays the saved energy referred to 100 operating hours.

**Dependency:** Refer to: p0040

**Note:** This display is used for a fluid-flow machine.

The flow characteristic is entered into p3320 ... p3329.

For an operating time of below 100 hours, the display is interpolated up to 100 hours.

r0042[0...2] CO: Process energy display / Proc energy disp

 Access level: 2
 Calculated: Data type: Integer32

 Can be changed: Scaling: Dyn. index: 

 Unit group: Unit selection: Func. diagram: 

 Min
 Max
 Factory setting

- [Wh] - [Wh] - [Wh]

**Description:** Display and connector output for the energy values at the output terminals of the power unit.

Index: [0] = Energy balance (sum)
[1] = Energy drawn
[2] = Energy fed back

**Dependency:** Refer to: p0043

**Note:** The signal can be displayed as process variable (scaling: 1 = 1 Wh).

This is enabled in p0043.

The display is also reset with p0040 = 1.

If an enable is present in r0043 when the Control Unit powers up, then the value from r0039 is transferred into r0042. As r0039 serves as a reference signal for r0042, due to format reasons, the process energy display can only process values of r0039 up to 2147483 kWh. r0039 should also be reset using this value.

p0043 Bl: Enable energy usage display / Enab energy usage

Access level: 2 Calculated: - Data type: U32 / Binary

Can be changed: U, TScaling: -Dyn. index: -Unit group: -Unit selection: -Func. diagram: -MinMaxFactory setting

- - 0

**Description:** Sets the signal source to enable/reset the process energy display in r0042.

BI: p0043 = 1 signal:

The process energy display is enabled in r0042.

**Dependency:** Refer to: r0042

p0045 Display values smoothing time constant / Disp\_val T\_smooth

Access level: 3 Calculated: - Data type: FloatingPoint32

Can be changed: U, T Scaling: - Dyn. index: -

Unit group: - Unit selection: - Func. diagram: 6714, 8012

 Min
 Max
 Factory setting

 0.00 [ms]
 10000.00 [ms]
 4.00 [ms]

**Description:** Sets the smoothing time constant for the following display values:

r0063[1], r0068[1], r0080[1], r0082[1].

r0046.0...31 CO/BO: Missing enable signal / Missing enable sig

Access level: 1 Calculated: - Data type: Unsigned32

Can be changed: - Scaling: - Dyn. index: Unit group: - Unit selection: - Func. diagram: 2634
Min Max Factory setting

. .

**Description:** Display and BICO output for missing enable signals that are preventing the closed-loop drive control from being

commissioned.

Bit field: Bit Signal name 1 signal 0 signal FP

7954 00 OFF1 enable missing Yes No 01 OFF2 enable missing Yes No 02 OFF3 enable missing Yes Nο 03 Operation enable missing Yes No 04 Armature short-circuit / DC braking enable Yes Nο

05 STOP2 enable missing Yes No -

| 80 | Safety enable missing                      | Yes | No | - |
|----|--------------------------------------------|-----|----|---|
| 09 | Infeed enable missing                      | Yes | No | - |
| 10 | Ramp-function generator enable missing     | Yes | No | - |
| 11 | Ramp-function generator start missing      | Yes | No | - |
| 12 | Setpoint enable missing                    | Yes | No | - |
| 15 | QuickStop enable missing                   | Yes | No | - |
| 16 | OFF1 enable internal missing               | Yes | No | - |
| 17 | OFF2 enable internal missing               | Yes | No | - |
| 18 | OFF3 enable internal missing               | Yes | No | - |
| 19 | Pulse enable internal missing              | Yes | No | - |
| 20 | Armature short-circuit/DC braking internal | Yes | No | - |
|    | enable missing                             |     |    |   |
| 21 | STOP2 enable internal missing              | Yes | No | - |
| 25 | Function bypass active                     | Yes | No | - |
| 26 | Drive inactive or not operational          | Yes | No | - |
| 27 | De-magnetizing not completed               | Yes | No | - |
| 28 | Brake open missing                         | Yes | No | - |
| 29 | Cooling unit ready signal missing          | Yes | No | - |
| 30 | Speed controller inhibited                 | Yes | No | - |
| 31 | Jog setpoint active                        | Yes | No | - |
|    |                                            |     |    |   |

### Dependency:

Refer to: r0002

Note:

The value r0046 = 0 indicates that all enable signals for this drive are present.

Bit 00 = 1 (enable signal missing), if:

- the signal source in p0840 is a 0 signal.
- there is a "switching-on inhibited".

Bit 01 = 1 (enable signal missing), if:

- the signal source in p0844 or p0845 is a 0 signal.

Bit 02 = 1 (enable signal missing), if:

- the signal source in p0848 or p0849 is a 0 signal.

Bit 03 = 1 (enable signal missing), if:

- the signal source in p0852 is a 0 signal.

Bit 04 =1 (armature short-circuit active), if:

- the signal source in p1230 has a 1 signal.

Bit 05, Bit 06: Being prepared

Bit 08 = 1 (enable signal missing), if:

- safety functions have been enabled and STO is active.
- STO is selected via onboard terminals or PROFIsafe.
- a safety-relevant signal is present with STOP A response.
- the "STO via terminals at the Power Module" function is selected.

Bit 09 = 1 (enable signal missing), if:

- the signal source in p0864 is a 0 signal.

Bit 10 = 1 (enable signal missing), if:

- the signal source in p1140 is a 0 signal.

Bit 11 = 1 (enable signal missing) if the speed setpoint is frozen, because:

- the signal source in p1141 is a 0 signal.
- the speed setpoint is entered from jogging and the two signal sources for jogging, bit 0 (p1055) and bit 1 (p1056) have a 1 signal.

Bit 12 = 1 (enable signal missing), if:

- the signal source in p1142 is a 0 signal.
- When activating the function module "basic positioner" (r0108.4 = 1), the signal source in p1142 is set to a 0 signal. Bit 16 = 1 (enable signal missing), if:
- there is an OFF1 fault response. The system is only enabled if the fault is removed and was acknowledged and the "switching-on inhibited" withdrawn with OFF1 = 0.

Bit 17 = 1 (enable signal missing), if:

- commissioning mode is selected (p0010 > 0).
- there is an OFF2 fault response.
- the drive is inactive (p0105 = 0) or is not operational (r7850[DO-Index]=0).

Bit 18 = 1 (enable signal missing), if:

- OFF3 has still not been completed or an OFF3 fault response is present.

Bit 19 = 1 (internal pulse enable missing), if:

- synchronization is running between the basic clock cycle, DRIVE-CLiQ clock cycle and application clock cycle.

Bit 20 =1 (internal armature short-circuit active), if:

- the drive is not in the state "S4: Operation" or "S5x" (refer to function diagram 2610).
- the internal pulse enable is missing (r0046.19 = 0).

Bit 21 = 1 (enable signal missing), if:

The pulses have been enabled and the speed setpoint has still not been enabled, because:

- the holding brake opening time (p1216) has still not expired.
- the motor has still not been magnetized (induction motor).
- the encoder has not been calibrated (U/f vector and synchronous motor).

Bit 22: Being prepared

Bit 26 = 1 (enable signal missing), if:

- the drive is inactive (p0105 = 0) or is not operational (r7850[DO-Index]=0).
- the function "parking axis" is selected (BI: p0897 = 1 signal)...
- all power units of a parallel connection are deactivated (p0125, p0895).

Bit 27 = 1 (enable signal missing), if:

- de-magnetizing has still not been completed (only for vector).

Bit 28 = 1 (enable signal missing), if:

- the holding brake is closed or has still not been opened.

Bit 29 = 1 (enable signal missing), if:

- the cooling unit ready signal via binector input p0266[1] missing.

Bit 30 = 1 (speed controller inhibited), if one of the following reasons is present:

- a 0 signal is available via binector input p0856.
- the function generator with current input is active.
- the measuring function "current controller reference frequency characteristic" is active.
- the pole position identification is active.
- motor data identification is active (only certain steps).

Bit 31 = 1 (enable signal missing), if:

- the speed setpoint from jog 1 or 2 is entered.

# r0047 Motor data identification and speed controller optimization / MotID and n\_opt

 Access level: 1
 Calculated: Data type: Integer16

 Can be changed: Scaling: Dyn. index: 

 Unit group: Unit selection: Func. diagram: 

 Min
 Max
 Factory setting

0 300 -

**Description:** 

Displays the actual status for the motor data identification (stationary measurement) and the speed controller optimization (rotating measurement).

Value:

0: No measurement

- 115: Measurement q leakage inductance (part 2)
- 120: Speed controller optimization (vibration test)
- 140: Calculate speed controller setting
- 150: Measurement moment of inertia
- 170: Measurement magnetizing current and saturation characteristic
- 195: Measurement q leakage inductance (part 1)
- 200: Rotating measurement selected
- 220: identification leakage inductance
- 230: Identification rotor time constant
- 240: Identification stator inductance
- 250: Identification stator inductance LQLD
- 260: Identification circuit
- 270: Identification stator resistance
- 290: Identification valve lockout time
- 300: Stationary measurement selected

r0049[0...3] Motor data set/encoder data set effective / MDS/EDS effective

Access level: 2 Calculated: - Data type: Unsigned8

Can be changed: - Scaling: - Dyn. index: -

Unit group: - Unit selection: - Func. diagram: 8565
Min Max Factory setting

**Description:** Displays the effective Motor Data Set (MDS) and the effective Encoder Data Sets (EDS).

Index: [0] = Motor Data Set MDS effective

[1] = Encoder 1 Encoder Data Set EDS effective [2] = Encoder 2 Encoder Data Set EDS effective

[3] = Reserved

Dependency: Refer to: p0187, p0188

Note: Value 99 means the following: No encoder assigned (not configured).

r0050.0...1 CO/BO: Command Data Set CDS effective / CDS effective

Access level: 3 Calculated: - Data type: Unsigned8

Can be changed: - Scaling: - Dyn. index: Unit group: - Unit selection: - Func. diagram: 8560
Min Max Factory setting

-

**Description:** Displays the effective Command Data Set (CDS).

 Bit field:
 Bit Signal name
 1 signal
 0 signal
 FP

 00
 CDS effective bit 0
 ON
 OFF

01 CDS effective bit 1 ON OFF

**Dependency:** Refer to: p0810, p0811, r0836

Note: The Command Data Set selected using a binector input (e.g. p0810) is displayed using r0836.

r0051.0...1 CO/BO: Drive Data Set DDS effective / DDS effective

Access level: 2 Calculated: - Data type: Unsigned8

Can be changed: - Scaling: - Dyn. index: -

Unit group: -Unit selection: -Func. diagram: 8565MinMaxFactory setting

-

**Description:** Displays the effective Drive Data Set (DDS).

 Bit field:
 Bit Signal name
 1 signal
 0 signal
 FP

 00
 DDS effective bit 0
 ON
 OFF

DDS effective bit 0 ON OFF

**Dependency:** Refer to: p0820, p0821, r0837

01

Note: When selecting the motor data identification routine and the rotating measurement, the drive data set changeover is

suppressed.

r0052.0...15 CO/BO: Status word 1 / ZSW 1

Access level: 2 Calculated: - Data type: Unsigned16

Can be changed: - Scaling: - Dyn. index: Unit group: - Unit selection: - Func. diagram: Min Max Factory setting

-

**Description:** Display and connector output for status word 1.

Bit field: Bit Signal name 1 signal 0 signal FP

00 Ready for switching on Yes No Λ1 Ready Yes Nο 02 Operation enabled No Yes Fault present 03 Yes No 04 Coast down active (OFF2) No Yes

| 05 | Quick Stop active (OFF3)        | No  | Yes | - |
|----|---------------------------------|-----|-----|---|
| 06 | Switching-on inhibited active   | Yes | No  | - |
| 07 | Alarm present                   | Yes | No  | - |
| 80 | Deviation setpoint/actual speed | No  | Yes | - |
| 09 | Control request                 | Yes | No  | - |
| 10 | Maximum speed reached           | Yes | No  | - |
| 11 | I, M, P limit reached           | No  | Yes | - |
| 12 | Motor holding brake open        | Yes | No  | - |
| 13 | Alarm motor overtemperature     | No  | Yes | - |
| 14 | Motor rotates forwards          | Yes | No  | - |
| 15 | Alarm drive converter overload  | No  | Yes | - |

Notice:

p2080 is used to define the signal sources of the PROFIdrive status word interconnection.

Note:

For hit 03

This signal is inverted if it is interconnected to a digital output.

For r0052:

The status bits have the following sources:

Bit 00: r0899 Bit 0 Bit 01: r0899 Bit 1 Bit 02: r0899 Bit 2

Bit 03: r2139 Bit 3 (or r1214.10 for p1210 > 0)

Bit 04: r0899 Bit 4 Bit 05: r0899 Bit 5 Bit 06: r0899 Bit 6 Bit 07: r2139 Bit 7 Bit 08: r2197 Bit 7 Bit 09: r0899 Bit 7 Bit 10: r2197 Bit 6

Bit 11: r0056 Bit 13 (negated)

Bit 12: r0899 Bit 12

Bit 13: r2135 Bit 14 (negated)

Bit 14: r2197 Bit 3

Bit 15: r2135 Bit 15 (negated)

## r0053.0...11 CO/BO: Status word 2 / ZSW 2

Access level: 2Calculated: -Data type: Unsigned16Can be changed: -Scaling: -Dyn. index: -Unit group: -Unit selection: -Func. diagram: -MinMaxFactory setting

-

**Description:** Display and BICO output for status word 2.

Bit field: Bit Signal name 1 signal 0 signal FΡ 00 DC braking active Yes No 01 |n\_act| > p1226 (n\_standstill) Yes No 02 Nο  $|n_act| > p1080 (n_min)$ Yes 03  $I_act >= p2170$ Yes No 04 |n\_act| > p2155 Yes Nο |n\_act| <= p2155 05 Yes No 06 |n\_act| >= r1119 (n\_set) Yes No 07 Vdc <= p2172 Yes No 08 Vdc > p2172 Yes No 09 Ramp-up/ramp-down completed No Yes 10 Technology controller output at the lower Yes No 11 Technology controller output at the upper No

limit

**Notice:** p2081 is used to define the signal sources of the PROFIdrive status word interconnection.

The following status bits are displayed in r0053: Note:

Bit 00: r1239 Bit 8

Bit 01: r2197 Bit 5 (negated) Bit 02: r2197 Bit 0 (negated)

Bit 03: r2197 Bit 8 Bit 04: r2197 Bit 2 Bit 05: r2197 Bit 1 Bit 06: r2197 Bit 4 Bit 07: r2197 Bit 9 Bit 08: r2197 Bit 10 Bit 09: r1199 Bit 2 (negated)

Bit 10: r2349 Bit 10 Bit 11: r2349 Bit 11

#### r0054.0...15 CO/BO: Control word 1 / STW 1

Access level: 2 Calculated: -Data type: Unsigned16 Dyn. index: -Can be changed: -Scaling: -Unit group: -Unit selection: -Func. diagram: -Min Max **Factory setting** 

**Description:** Displays control word 1.

15

| Bit field: | Bit | Signal name                      | 1 signal | 0 signal | FP   |
|------------|-----|----------------------------------|----------|----------|------|
|            | 00  | ON/OFF1                          | Yes      | No       | -    |
|            | 01  | OC / OFF2                        | No       | Yes      | -    |
|            | 02  | OC / OFF3                        | No       | Yes      | -    |
|            | 03  | Enable operation                 | Yes      | No       | -    |
|            | 04  | Enable ramp-function generator   | Yes      | No       | -    |
|            | 05  | Continue ramp-function generator | Yes      | No       | -    |
|            | 06  | Enable speed setpoint            | Yes      | No       | -    |
|            | 07  | Acknowledge fault                | Yes      | No       | -    |
|            | 80  | Jog bit 0                        | Yes      | No       | 3030 |
|            | 09  | Jog bit 1                        | Yes      | No       | 3030 |
|            | 10  | Master control by PLC            | Yes      | No       | -    |
|            | 11  | Direction reversal (setpoint)    | Yes      | No       | -    |
|            | 13  | Motorized potentiometer raise    | Yes      | No       | -    |
|            | 14  | Motorized potentiometer lower    | Yes      | No       | -    |

Yes

No

CDS bit 0 Note: The following control bits are displayed in r0054:

> Bit 00: r0898 Bit 0 Bit 01: r0898 Bit 1 Bit 02: r0898 Bit 2 Bit 03: r0898 Bit 3 Bit 04: r0898 Bit 4 Bit 05: r0898 Bit 5 Bit 06: r0898 Bit 6 Bit 07: r2138 Bit 7 Bit 08: r0898 Bit 8 Bit 09: r0898 Bit 9 Bit 10: r0898 Bit 10 Bit 11: r1198 Bit 11 Bit 13: r1198 Bit 13 Bit 14: r1198 Bit 14 Bit 15: r0836 Bit 0

| r0055.015    | CO/BO: Supplementary cor                                                                              | ntrol word / Suppl STW             |                       |                   |  |  |  |
|--------------|----------------------------------------------------------------------------------------------------|------------------------------------|-----------------------|-------------------|--|--|--|
|              | Access level: 3                                                                                       | Calculated: -                      | Data type: Unsigned16 |                   |  |  |  |
|              | Can be changed: -                                                                                     | Scaling: -                         | Dyn. index: -         |                   |  |  |  |
|              | Unit group: -                                                                                         | Unit selection: -                  | Func. diagram: 2513   |                   |  |  |  |
|              | Min                                                                                                   | Max                                | Factory setting       |                   |  |  |  |
|              | -                                                                                                    | -                                  | -                     |                   |  |  |  |
| Description: | Display and BICO output for suppler                                                                   | nentary control word.              |                       |                   |  |  |  |
| Bit field:   | Bit Signal name                                                                                       | 1 signal                           | 0 signal              | FP                |  |  |  |
|              | 00 Fixed setpoint bit 0                                                                               | Yes                                | No                    | -                 |  |  |  |
|              | 01 Fixed setpoint bit 1                                                                               | Yes                                | No                    | -                 |  |  |  |
|              | 02 Fixed setpoint bit 2                                                                               | Yes                                | No                    | _                 |  |  |  |
|              | 03 Fixed setpoint bit 3                                                                               | Yes                                | No                    | -                 |  |  |  |
|              | 04 DDS selection bit 0                                                                                | Yes                                | No                    | _                 |  |  |  |
|              | 05 DDS selection bit 1                                                                                | Yes                                | No                    | _                 |  |  |  |
|              | 08 Technology controller enable                                                                       | Yes                                | No                    | _                 |  |  |  |
|              | 09 DC braking enable                                                                                  | Yes                                | No                    | _                 |  |  |  |
|              | 11 Droop enable                                                                                       | Yes                                | No                    | _                 |  |  |  |
|              | 12 Torque control active                                                                              | Yes                                | No                    | _                 |  |  |  |
|              | 13 External fault 1 (F07860)                                                                          | No                                 | Yes                   | _                 |  |  |  |
|              | 15 CDS bit 1                                                                                          | Yes                                | No                    | _                 |  |  |  |
|              |                                                                                                    | 163                                | 140                   | _                 |  |  |  |
| Note:        | CDS: Command Data Set                                                                                 |                                    |                       |                   |  |  |  |
|              | DDS: Drive Data Set                                                                                   |                                    |                       |                   |  |  |  |
|              | The following control bits are displayed in r0055:                                                    |                                    |                       |                   |  |  |  |
|              | Bit 00: r1198.0                                                                                       |                                    |                       |                   |  |  |  |
|              | Bit 01: r1198.1                                                                                       |                                    |                       |                   |  |  |  |
|              |                                                                                                    |                                    |                       |                   |  |  |  |
|              | Bit 02: r1198.2                                                                                       |                                    |                       |                   |  |  |  |
|              | Bit 03: r1198.3                                                                                       |                                    |                       |                   |  |  |  |
|              | Bit 04: r0837.0                                                                                       |                                    |                       |                   |  |  |  |
|              | Bit 05: r0837.1                                                                                       |                                    |                       |                   |  |  |  |
|              | Bit 08: r2349.0 (negated)                                                                             |                                    |                       |                   |  |  |  |
|              | Bit 09: r1239.11                                                                                      |                                    |                       |                   |  |  |  |
|              |                                                                                                    |                                    |                       |                   |  |  |  |
|              | Bit 11: r1406.11                                                                                      |                                    |                       |                   |  |  |  |
|              | Bit 12: r1406.12                                                                                      |                                    |                       |                   |  |  |  |
|              | Bit 13: r2138.13 (negated)                                                                            |                                    |                       |                   |  |  |  |
|              | Bit 15: r0836.1                                                                                       |                                    |                       |                   |  |  |  |
| r0056.015    | CO/BO: Status word, close                                                                             | d-loop control / ZSW cl-lo         | op ctrl               |                   |  |  |  |
| PM240        | Access level: 3                                                                                       | Calculated: -                      | Data type: Unsigned16 |                   |  |  |  |
|              | Can be changed: -                                                                                     | Scaling: -                         | Dyn. index: -         |                   |  |  |  |
|              | · ·                                                                                                   | •                                  | •                     |                   |  |  |  |
|              | Unit group: -                                                                                         | Unit selection: -                  | Func. diagram: 2526   |                   |  |  |  |
|              | Min                                                                                                   | Max                                | Factory setting       |                   |  |  |  |
|              | -                                                                                                    | -                                  | -                     |                   |  |  |  |
| Description: | Display and BICO output for the stat                                                                  | us word of the closed-loop control |                       |                   |  |  |  |
| Bit field:   | Bit Signal name                                                                                       | 1 signal                           | 0 signal              | FP                |  |  |  |
|              | 00 Initialization completed                                                                           | Yes                                | No                    | -                 |  |  |  |
|              | 01 De-magnetizing completed                                                                           | Yes                                | No                    | -                 |  |  |  |
|              | 02 Pulse enable available                                                                             | Yes                                | No                    | -                 |  |  |  |
|              | 03 Soft starting present                                                                              | Yes                                | No                    | -                 |  |  |  |
|              | 0.1                                                                                                   | Yes                                | No                    | -                 |  |  |  |
|              | 04 Magnetizing completed                                                                              |                                    |                       | 0004              |  |  |  |
|              | 0 0 1                                                                                                 | Active                             | Inactive              | 6301              |  |  |  |
|              |                                                                                                    | Active<br>Active                   | Inactive              |                   |  |  |  |
|              | <ul><li>Voltage boost when starting</li><li>Acceleration voltage</li></ul>                            | Active                             | Inactive              | 6301<br>6301<br>- |  |  |  |
|              | <ul><li>Voltage boost when starting</li><li>Acceleration voltage</li><li>Frequency negative</li></ul> |                                    | Inactive<br>No        |                   |  |  |  |
|              | <ul><li>Voltage boost when starting</li><li>Acceleration voltage</li><li>Frequency negative</li></ul> | Active<br>Yes                      | Inactive              | 6301<br>-         |  |  |  |

| 11 | Frequency limit active                            | Yes    | No       | -     |
|----|---------------------------------------------------|--------|----------|-------|
| 12 | Current limiting controller voltage output active | Yes    | No       | -     |
| 13 | Current/torque limiting                           | Active | Inactive | 6060  |
| 14 | Vdc_max controller active                         | Yes    | No       | 6220, |
|    |                                                   |        |          | 6320  |
| 15 | Vdc_min controller active                         | Yes    | No       | 6220, |
|    |                                                   |        |          | 6320  |

r0056.0...13 CO/BO: Status word, closed-loop control / ZSW cl-loop ctrl

PM250 Access level: 3 Calculated: - Data type: Unsigned16

PM260 Can be changed: - Scaling: - Dyn. index: -

Unit group: - Unit selection: - Func. diagram: 2526
Min Max Factory setting

**Description:** Display and BICO output for the status word of the closed-loop control.

Bit Signal name 1 signal 0 signal FΡ 00 Initialization completed Yes Nο 01 De-magnetizing completed Yes No Pulse enable available 02 Yes Nο 03 Soft starting present No Yes Magnetizing completed 04 Yes No 05 Voltage boost when starting Active Inactive 6301 06 Acceleration voltage Active Inactive 6301 07 Frequency negative Yes No 80 Field weakening active Yes No 09 Voltage limit active Yes No 6714 10 Slip limit active No 6310 Yes 11 Frequency limit active Yes No

12 Current limiting controller voltage output Yes No active

13 Current/torque limiting Active Inactive 6060

r0060 CO: Speed setpoint before the setpoint filter / n\_set before filt.

Access level: 3 Calculated: - Data type: FloatingPoint32

Can be changed: - Scaling: p2000 Dyn. index: -

Unit group: 3\_1 Unit selection: p0505 Func. diagram: 2701, 6030, 6799

Min Max Factory setting

- [rpm] - [rpm] - [rpm]

**Description:** Displays the actual speed setpoint at the input of the speed controller or U/f characteristic (after the interpolator).

Dependency: Refer to: r0020

Bit field:

Note: The speed setpoint is available smoothed (r0020) and unsmoothed (r0060).

r0061[0...2] CO: Actual speed unsmoothed / n\_act unsmoothed

Access level: 2 Calculated: - Data type: FloatingPoint32

Can be changed: - Scaling: p2000 Dyn. index: -

Unit group: 3\_1Unit selection: p0505Func. diagram: 4715MinMaxFactory setting

- [rpm] - [rpm] - [rpm]

**Description:** Displays the unsmoothed actual speed values sensed by the encoders.

Index: [0] = Encoder 1

[1] = Encoder 2 [2] = Reserved

r0062 CO: Speed setpoint after the filter / n\_set after filter

Access level: 3 Calculated: - Data type: FloatingPoint32

Can be changed: - Scaling: p2000 Dyn. index: -

Min Max Factory setting

- [rpm] - [rpm] - [rpm]

**Description:** Display and connector output for the speed setpoint after the setpoint filters.

r0063[0...2] CO: Actual speed / Actual speed

Access level: 3 Calculated: - Data type: FloatingPoint32

Can be changed: - Scaling: p2000 Dyn. index: -

Unit group: 3\_1 Unit selection: p0505 Func. diagram: 6020, 6799

Min Max Factory setting

- [rpm] - [rpm] - [rpm]

**Description:** Display and connector output for the speed actual value.

Frequency components from the slip compensation (for induction motors) are not included.

Index: [0] = Unsmoothed

[1] = Smoothed with p0045

[2] = Calculated from f\_set - f\_slip (unsmoothed)

**Dependency:** Refer to: r0021, r0022

Note: The speed actual value r0063[0] – smoothed with p0045 – is additionally displayed in r0063[1]. r0063[1] can be used

as process variable for the appropriate smoothing time constant p0045.

The speed (r0063[2]) calculated from the output frequency and slip can only be compared with the speed actual

value (r0063[0]) in the steady-state.

For U/f control, the mechanical speed calculated from the output frequency and the slip is shown in r0063[2] even if

slip compensation is deactivated.

r0064 CO: Speed controller system deviation / n\_ctrl sys dev

Access level: 3 Calculated: - Data type: FloatingPoint32

Can be changed: -Scaling: p2000Dyn. index: -Unit group: 3\_1Unit selection: p0505Func. diagram: 6040MinMaxFactory setting

- [rpm] - [rpm] - [rpm]

**Description:** Displays the actual system deviation of the speed controller.

r0065 Slip frequency / f\_Slip

Access level: 3 Calculated: - Data type: FloatingPoint32

Can be changed: - Scaling: p2000 Dyn. index: -

**Unit group: 2\_1 Unit selection:** p0505 **Func. diagram:** 6310, 6700, 6727,

6730, 6732

Min Max Factory setting

- [Hz] - [Hz] - [Hz]

**Description:** Displays the slip frequency for induction motors (ASM).

r0066 CO: Output frequency / f\_outp

Access level: 3 Calculated: - Data type: FloatingPoint32

Can be changed: - Scaling: p2000 Dyn. index: -

Unit group: 2\_1 Unit selection: p0505 Func. diagram: 6300, 6700, 6730,

6731, 6799

Min Max Factory setting

- [Hz] - [Hz]

**Description:** Display and connector output for the unsmoothed output frequency of the power unit.

Frequency components from the slip compensation (induction motor) are included.

Dependency: Refer to: r0024

**Note:** The output frequency is available smoothed (r0024) and unsmoothed (r0066).

r0067 CO: Output current maximum / Current max

Access level: 3 Calculated: - Data type: FloatingPoint32

Can be changed: - Scaling: p2002 Dyn. index: -

Unit group: 6\_2 Unit selection: p0505 Func. diagram: 6300, 6640, 6724

Min Max Factory setting

- [Arms] - [Arms] - [Arms]

**Description:** Display and connector output for the maximum output current of the power unit.

Dependency: The maximum output current is determined by the parameterized current limit and the motor and converter thermal

protection.

Refer to: p0290, p0640

r0068[0...1] CO: Absolute current actual value / I\_act abs val

Access level: 3 Calculated: - Data type: FloatingPoint32

Can be changed: - Scaling: p2002 Dyn. index: -

Unit group: 6\_2 Unit selection: p0505 Func. diagram: 6300, 6714, 6799,

7017, 8017, 8021, 8022

Min Max Factory setting

- [Arms] - [Arms]

**Description:** Displays actual absolute current.

Index: [0] = Unsmoothed

[1] = Smoothed with p0045

Dependency: Refer to: r0027

**Notice:** The value is updated with the current controller sampling time.

**Note:** Absolute current value = sqrt(Iq^2 + Id^2)

The absolute value of the current actual value is available smoothed (r0027 with 300 ms, r0068[1] with p0045) and

unsmoothed (r0068[0]).

r0069[0...8] CO: Phase current actual value / I\_phase act val

Access level: 4 Calculated: - Data type: FloatingPoint32

Can be changed: - Scaling: p2002 Dyn. index: -

Unit group: 6\_5 Unit selection: p0505 Func. diagram: 6730, 6731

Min Max Factory setting

- [A] - [A]

**Description:** Display and connector output for the measured actual phase currents as peak value.

Index: [0] = Phase U

[1] = Phase V [2] = Phase W [3] = Phase U offset

[3] = Phase U offset [4] = Phase V offset [5] = Phase W offset [6] = Total U, V, W [7] = Alpha component [8] = Beta component

Note: In indices 3 ... 5, the offset currents of the 3 phases, which are added to correct the phase currents, are displayed.

The sum of the 3 corrected phase currents is displayed in index 6.

r0070 CO: Actual DC link voltage / Vdc act val

Access level: 3 Calculated: - Data type: FloatingPoint32

Can be changed: - Scaling: p2001 Dyn. index: -

**Unit group:** 5\_2 **Unit selection:** p0505 **Func. diagram:** 6723, 6724, 6730,

6731, 6799

Min Max Factory setting

- [V] - [V]

**Description:** Display and connector output for the measured actual value of the DC link voltage.

**Dependency:** Refer to: r0026

Notice: When measuring a DC link voltage < 200 V, for the Power Module a valid measured value is not supplied. In this

case, when an external 24 V power supply is connected, a value of approx. 24 V is displayed in the display

parameter.

Note: The DC link voltage is available smoothed (r0026) and unsmoothed (r0070).

r0071 Maximum output voltage / Voltage max

Access level: 3 Calculated: - Data type: FloatingPoint32

Can be changed: - Scaling: p2001 Dyn. index: -

Unit group: 5\_1 Unit selection: p0505 Func. diagram: 6301, 6640, 6700,

6722, 6723, 6724, 6725, 6727

Min Max Factory setting

- [Vrms] - [Vrms]

**Description:** Displays the maximum output voltage.

Dependency: The maximum output voltage depends on the actual DC link voltage (r0070) and the maximum modulation depth

(p1803).

**Note:** As the (driven) motor load increases, the maximum output voltage drops as a result of the reduction in DC link

voltage.

r0072 CO: Output voltage / U\_output

Access level: 3 Calculated: - Data type: FloatingPoint32

Can be changed: - Scaling: p2001 Dyn. index: -

6799

Min Max Factory setting

- [Vrms] - [Vrms]

**Description:** Display and connector output for the actual output voltage of the power unit.

**Dependency:** Refer to: r0025

**Note:** The output voltage is available smoothed (r0025) and unsmoothed (r0072).

r0073 Maximum modulation depth / Modulat\_depth max

Access level: 4 Calculated: - Data type: FloatingPoint32

Can be changed: - Scaling: PERCENT Dyn. index: -

Unit group: - Unit selection: - Func. diagram: 6723, 6724

Min Max Factory setting

-[%] -[%]

**Description:** Displays the maximum modulation depth.

**Dependency:** Refer to: p1803

r0074 CO: Modulat\_depth / Mod\_depth

Access level: 4 Calculated: - Data type: FloatingPoint32

Can be changed: - Scaling: PERCENT Dyn. index: -

Unit group: - Unit selection: - Func. diagram: 5730, 6730, 6731,

6799, 8940, 8950

Min Max Factory setting

-[%] - [%]

**Description:** Display and connector output for the actual modulation depth.

Dependency: Refer to: r0028

Note: For space vector modulation, 100% corresponds to the maximum output voltage without overcontrol.

Values above 100 % indicate an overcontrol condition - values below 100% have no overcontrol. The phase voltage (phase-to-phase, rms) is calculated as follows:(r0074 x r0070) / (sqrt(2) x 100 %).

The modulation depth is available smoothed (r0028) and unsmoothed (r0074).

r0075 CO: Current setpoint field-generating / Id\_set

Access level: 3 Calculated: - Data type: FloatingPoint32

Can be changed: - Scaling: p2002 Dyn. index: -

Unit group: 6\_2 Unit selection: p0505 Func. diagram: 6700, 6714, 6725

MinMaxFactory setting- [Arms]- [Arms]- [Arms]

**Description:** Display and connector output for the field-generating current setpoint (Id\_set). **Dependency:** Not visible with application class: "Standard Drive Control" (SDC, p0096 = 1)

**Note:** This value is irrelevant for the U/f control mode.

r0076 CO: Current actual value field-generating / Id\_act

Access level: 3 Calculated: - Data type: FloatingPoint32

Can be changed: - Scaling: p2002 Dyn. index: -

Unit group: 6\_2 Unit selection: p0505 Func. diagram: 5700, 5714, 5730,

6700, 6714, 6799

Min Max Factory setting

- [Arms] - [Arms] - [Arms]

**Description:** Display and connector output for the field-generating current actual value (Id\_act).

**Dependency:** Refer to: r0029

**Note:** This value is irrelevant for the U/f control mode.

The field-generating current actual value is available smoothed (r0029) and unsmoothed (r0076).

r0077 CO: Current setpoint torque-generating / lq\_set

Access level: 3 Calculated: - Data type: FloatingPoint32

Can be changed: - Scaling: p2002 Dyn. index: -

Unit group: 6\_2 Unit selection: p0505 Func. diagram: 6700, 6710

Min Max Factory setting

- [Arms] - [Arms] - [Arms]

**Description:** Display and connector output for the torque-generating current setpoint. **Dependency:** Not visible with application class: "Standard Drive Control" (SDC, p0096 = 1)

**Note:** This value is irrelevant for the U/f control mode.

r0078 CO: Current actual value torque-generating / Iq\_act

Access level: 3 Calculated: - Data type: FloatingPoint32

Can be changed: - Scaling: p2002 Dyn. index: -

Unit group: 6\_2 Unit selection: p0505 Func. diagram: 6310, 6700, 6714,

6799

Min Max Factory setting

- [Arms] - [Arms] - [Arms]

**Description:** Display and connector output for the torque-generating current actual value (Iq\_act).

**Dependency:** Refer to: r0030

**Note:** This value is irrelevant for the U/f control mode.

The torque-generating current actual value is available smoothed (r0030 with 300 ms) and unsmoothed (r0078).

r0079 CO: Torque setpoint / M\_set

Access level: 3 Calculated: - Data type: FloatingPoint32

Can be changed: - Scaling: p2003 Dyn. index: -

Min Max Factory setting

- [Nm] - [Nm] - [Nm]

**Description:** Display and connector output for the torque setpoint at the output of the speed controller.

**Dependency:** Not visible with application class: "Standard Drive Control" (SDC, p0096 = 1)

r0080[0...1] CO: Torque actual value / Actual torque

Access level: 3 Calculated: - Data type: FloatingPoint32

Can be changed: - Scaling: p2003 Dyn. index: -

Unit group: 7\_1 Unit selection: p0505 Func. diagram: 6714, 6799

Min Max Factory setting

- [Nm] - [Nm] - [Nm]

**Description:** Display and connector output for actual torque value.

Index: [0] = Unsmoothed

[1] = Smoothed with p0045

**Dependency:** Not visible with application class: "Standard Drive Control" (SDC, p0096 = 1)

Refer to: r0031, p0045

Note: The value is available smoothed (r0031 with 100 ms, r0080[1] with p0045) and unsmoothed (r0080[0]).

r0081 CO: Torque utilization / M\_Utilization

Access level: 4 Calculated: - Data type: FloatingPoint32

 Can be changed: Scaling: PERCENT
 Dyn. index: 

 Unit group: Unit selection: Func. diagram: 8012

 Min
 Max
 Factory setting

- [%] - [%]

**Description:** Displays the torque utilization as a percentage.

The torque utilization is obtained from the required smoothed torque referred to the torque limit.

**Dependency:** This parameter is only available for vector control. For U/f control r0081 = 0 %.

Not visible with application class: "Standard Drive Control" (SDC, p0096 = 1)

Refer to: r0033

**Note:** The torque utilization is available smoothed (r0033) and unsmoothed (r0081).

The torque utilization is obtained from the required torque referred to the torque limit as follows:

- Positive torque: r0081 = (r0079 / r1538) \* 100 % - Negative torque: r0081 = (-r0079 / -r1539) \* 100 % r0082[0...2] CO: Active power actual value / P\_act

Access level: 3 Calculated: - Data type: FloatingPoint32

Can be changed: - Scaling: r2004 Dyn. index: -

Unit group: 14\_5 Unit selection: p0505 Func. diagram: 6714, 6799

Min Max Factory setting

- [kW] - [kW] - [kW]

**Description:** Displays the instantaneous active power.

Index: [0] = Unsmoothed

[1] = Smoothed with p0045 [2] = Electric power

**Dependency:** Refer to: r0032

Note: The mechanical active power is available smoothed (r0032 with 100 ms, r0082[1] with p0045) and unsmoothed

(r0082[0]).

r0083 CO: Flux setpoint / Flex setp

Access level: 4 Calculated: - Data type: FloatingPoint32

Can be changed: -Scaling: PERCENTDyn. index: -Unit group: -Unit selection: -Func. diagram: 5722MinMaxFactory setting

- [%]

**Description:** Displays the flux setpoint.

**Dependency:** Not visible with application class: "Standard Drive Control" (SDC, p0096 = 1)

r0084[0...1] CO: Flux actual value / Flux act val

Access level: 4 Calculated: - Data type: FloatingPoint32

Can be changed: - Scaling: PERCENT Dyn. index: -

Unit group: - Unit selection: - Func. diagram: 6730, 6731

Min Max Factory setting

- [%]

**Description:** Displays the flux actual value.

Index: [0] = Unsmoothed

[1] = Smoothed

r0087 CO: Actual power factor / Cos phi act

Access level: 3 Calculated: - Data type: FloatingPoint32

Can be changed: - Scaling: - Dyn. index: Unit group: - Unit selection: - Func. diagram: Min Max Factory setting

- -

**Description:** Displays the actual active power factor.

This value refers to the electrical power of the basic fundamental signals at the output terminals of the converter.

r0089[0...2] Actual phase voltage / U\_phase act val

Access level: 4 Calculated: - Data type: FloatingPoint32

Can be changed: -Scaling: p2001Dyn. index: -Unit group: 5\_3Unit selection: p0505Func. diagram: 6730MinMaxFactory setting

- [V] - [V]

**Description:** Displays the actual phase voltage.

Index: [0] = Phase U

[1] = Phase V [2] = Phase W

**Note:** The values are determined from the transistor switch-on duration.

r0094 CO: Transformation angle / Transformat\_angle

Access level: 3 Calculated: - Data type: FloatingPoint32

 Can be changed: Scaling: p2005
 Dyn. index: 

 Unit group: Unit selection: Func. diagram: 

 Min
 Max
 Factory setting

- [°] - [°]

**Description:** Displays the transformation angle.

**Dependency:** Refer to: p0431, r1778

**Note:** The transformation angle corresponds to the electrical commutation angle.

p0096 Application class / Appl\_class

PM240 Access level: 1 Calculated: - Data type: Integer16

Can be changed: C(1) Scaling: - Dyn. index: -

Unit group: - Unit selection: - Func. diagram: 6019
Min Max Factory setting

0 2 0

**Description:** Setting the commissioning and control view for various application classes.

Value: 0: Expert

Standard Drive Control (SDC)
 Dynamic Drive Control (DDC)

Dependency: The parameter is preset when commissioning the system for the first time and for the factory setting, depending on

the power unit that is connected.

Depending on the setting, the ability to see control parameters is restricted depending on the particular application.

The following applies for p0096 > 0:

The motor data identification routine is preset (p1900 = 12). After the motor data identification, the system

immediately goes into operation.

The following applies for p0096 = 1:

The motor type (p0300) synchronous or reluctance motor is not possible.

**Note:** When changing p0096 to 1 or 2, when completing commissioning, fast parameterization should be executed (p3900

> 0).

Depending on the setting, after quick commissioning and/or automatic parameterization, the procedure for motor data identification as well as the setting of the operating mode and parameterization of the closed-loop control must

be appropriately adapted.

p0100 IEC/NEMA mot stds / IEC/NEMA mot stds

Access level: 1 Calculated: - Data type: Integer16

 Can be changed: C(1)
 Scaling: Dyn. index: 

 Unit group: Unit selection: Func. diagram: 

 Min
 Max
 Factory setting

0 2 0

Description: Defines whether the motor and drive converter power settings (e.g. rated motor power, p0307) are expressed in [kW]

or [hp].

Depending on the selection, the rated motor frequency (p0310) is either set to 50 Hz or 60 Hz. For p0100 = 0, 2, the following applies: The power factor (p0308) should be parameterized.

For p0100 = 1, the following applies: The efficiency (p0309) should be parameterized.

Value: 0: IEC-Motor (50 Hz, SI units)
1: NEMA motor (60 Hz, US units)

2: NEMA motor (60 Hz, 03 units)

**Dependency:** If p0100 is changed, all of the rated motor parameters are reset. Only then are possible unit changeovers made.

The units of all motor parameters are changed that are involved in the selection of IEC or NEMA (e.g. r0206, p0307,

r0333, r0334, p0341, p0344, r1969).

Refer to: r0206, p0210, p0300, p0304, p0305, p0307, p0308, p0309, p0310, p0311, p0314, p0320, p0322, p0323,

p0335, r0337, p1800

**Note:** The parameter value is not reset when the factory setting is restored (p0010 = 30, p0970).

p0108[0...n] Function module 1 / Fct\_module 1

Access level: 3 Calculated: - Data type: Unsigned32

Can be changed: C Scaling: - Dyn. index: Unit group: - Unit selection: - Func. diagram: Min Max Factory setting

- 0000 0000 0000 0000 0000 0000 0000

0000 bin

**Description:** Displays the function modules available on this drive device.

After setting p0010 = 11, additional function modules can be activated – or those that are not required, deactivated. A

change is only active after p0010 = 0.

For this drive device, only index 0 is relevant.

| Bit field: | Bit | Signal name          | 1 signal  | 0 signal      | FP |
|------------|-----|----------------------|-----------|---------------|----|
|            | 02  | Speed/torque control | Activated | Not activated | -  |

| 03 | Position control             | Activated | Not activated | - |
|----|------------------------------|-----------|---------------|---|
| 04 | Basic positioner             | Activated | Not activated | - |
| 80 | Extended setpoint channel    | Activated | Not activated | - |
| 10 | Moment of inertia estimator  | Activated | Not activated | - |
| 13 | Safety rotary axis           | Activated | Not activated | - |
| 15 | Encoder                      | Activated | Not activated | - |
| 16 | Technology controller        | Activated | Not activated | - |
| 17 | Extended messages/monitoring | Activated | Not activated | - |
| 18 | Free function blocks         | Activated | Not activated | - |
| 23 | Power Module 230 with STO    | Activated | Not activated | - |
| 25 | Power Module 230             | Activated | Not activated | - |
| 26 | F3E power unit               | Activated | Not activated | - |
| 27 | DC braking                   | Activated | Not activated | - |
| 28 | Compound brake               | Activated | Not activated | - |
| 29 | Dynamic brake                | Activated | Not activated | - |
| 30 | Vdc_min controller           | Activated | Not activated | - |
| 31 | Vdc_max controller           | Activated | Not activated | - |
|    |                              |           |               |   |

**Dependency:** Active messages can prevent or influence activating a function module.

Refer to: p0010

Refer to: A07089, F13010

Note: A "function module" is a functional expansion of a drive object that can be activated when commissioning.

p0124[0...n] CU detection via LED / CU detection LED

Access level: 3Calculated: -Data type: Unsigned8Can be changed: U, TScaling: -Dyn. index: PDSUnit group: -Unit selection: -Func. diagram: -MinMaxFactory setting

1 0

**Description:** Identification of the Control Unit using an LED.

Note: While p0124 = 1, the READY LED flashes green/orange or red/orange with 2 Hz at the appropriate Control Unit.

p0133[0...n] Motor configuration / Motor config

 Access level: 2
 Calculated: Data type: Unsigned16

 Can be changed: C(1, 3)
 Scaling: Dyn. index: MDS

 Unit group: Unit selection: Func. diagram: 

 Min
 Max
 Factory setting

 0000 bin

**Description:** Configuration of the motor when commissioning the motor.

Bit field: Bit Signal name 1 signal 0 signal FP

00Motor connection typeDeltaStar-01Motor 87 Hz operationYesNo-

**Dependency:** For standard induction motors (p0301 > 10000), bit 0 is automatically pre-assigned the connection type of the

selected data set.

For p0100 > 0 (60 Hz rated motor frequency), it is not possible to select bit 1.

Refer to: p0304, p0305, p1082

Note: For bit 00:

When changing the bits, the rated motor voltage p0304 and the rated motor current p0305 are automatically

converted to the selected connection type (star/delta).

For bit 01:

87 Hz operation is only possible in the delta connection type. When selected, the maximum speed p1082 is

automatically pre-assigned for a maximum output frequency of 87 Hz.

p0140 Number of Encoder Data Sets (EDS) / EDS count

Access level: 2 Calculated: - Data type: Unsigned8

2 2

**Description:** Sets the number of Encoder Data Sets (EDS).

Note: When parameterizing the drive with "no encoder" there must be at least one encoder data set (p0140 >= 1).

p0142[0...n] Encoder component number / Encoder comp\_no

Access level: 3Calculated: -Data type: Unsigned8Can be changed: -Scaling: -Dyn. index: EDS, p0140Unit group: -Unit selection: -Func. diagram: 4704MinMaxFactory setting

0 199 0

**Description:** This parameter is used to assign the encoder data set to an encoder.

This assignment is made using the unique component number that was assigned when parameterizing the topology.

Only component numbers can be entered into this parameter that correspond to an encoder.

Note: If the encoder evaluation and encoder are integrated (motor with DRIVE-CLiQ), then their component numbers are

identical.

For an SMC, different component numbers are assigned for the SMC (p0141) and the (actual) encoder (p0142).

r0148[0...n] Sensor Module firmware version / SM FW version

Access level: 3Calculated: -Data type: Unsigned32Can be changed: -Scaling: -Dyn. index: EDS, p0140Unit group: -Unit selection: -Func. diagram: -MinMaxFactory setting

**Description:** Displays the firmware version of the Sensor Module.

**Dependency:** Refer to: r0018, r0197, r0198

Note: Example:

The value 1010100 should be interpreted as V01.01.01.00.

p0170 Number of Command Data Sets (CDS) / CDS count

Access level: 2 Calculated: - Data type: Unsigned8

Can be changed: C(15) Scaling: - Dyn. index: -

Unit group: -Unit selection: -Func. diagram: 8560MinMaxFactory setting

2 4 2

**Description:** Sets the number of Command Data Sets (CDS).

**Dependency:** Refer to: p0010, r3996

**Notice:** When the data sets are created, short-term communication interruptions may occur.

Note: It is possible to toggle between command parameters (BICO parameters) using this data set changeover.

p0180 Number of Drive Data Sets (DDS) / DDS count

Access level: 3 Calculated: - Data type: Unsigned8

Can be changed: C(15) Scaling: - Dyn. index: -

Unit group: -Unit selection: -Func. diagram: 8565MinMaxFactory setting

1 4 1

**Description:** Sets the number of Drive Data Sets (DDS).

**Dependency:** Refer to: p0010, r3996

**Notice:** When the data sets are created, short-term communication interruptions may occur.

p0187[0...n] Encoder 1 encoder data set number / Enc 1 EDS number

Access level: 3Calculated: -Data type: Unsigned8Can be changed: C(4)Scaling: -Dyn. index: DDS, p0180Unit group: -Unit selection: -Func. diagram: 8570MinMaxFactory setting

0 99

**Description:** Assign a drive data set (= index) the corresponding encoder data set (EDS) for encoder 1.

The value corresponds to the number of the assigned encoder data set.

Example:

Encoder 1 in drive data set 2 should be assigned encoder data set 0.

--> p0187[2] = 0

Note: A value of 99 means that no encoder has been assigned to this drive data set (not configured).

p0188[0...n] Encoder 2 encoder data set number / Enc 2 EDS number

Access level: 3Calculated: -Data type: Unsigned8Can be changed: C(4)Scaling: -Dyn. index: DDS, p0180Unit group: -Unit selection: -Func. diagram: 8570MinMaxFactory setting

0 99 1

**Description:** Assign a drive data set (= index) the corresponding encoder data set (EDS) for encoder 2.

The value corresponds to the number of the assigned encoder data set.

Example:

Encoder 2 in drive data set 2 should be assigned to encoder data set 1.

--> p0188[2] = 1

Note: A value of 99 means that no encoder has been assigned to this drive data set (not configured).

r0197[0...1] Bootloader version / Bootloader vers

Access level: 4 Calculated: - Data type: Unsigned32

Can be changed: - Scaling: - Dyn. index: Unit group: - Unit selection: - Func. diagram: Min Max Factory setting

**Description:** Displays the bootloader version.

Index 0:

Displays the bootloader version.

Index 1:

Displays the bootloader version 3 (for CU320-2 and CU310-2)

Value 0 means that boot loader 3 is not available.

**Dependency:** Refer to: r0018, r0148, r0198

Note: Example:

The value 1010100 should be interpreted as V01.01.01.00.

r0198[0...2] BIOS/EEPROM data version / BIOS/EEPROM vers

Access level: 4 Calculated: - Data type: Unsigned32

Can be changed: -Scaling: -Dyn. index: -Unit group: -Unit selection: -Func. diagram: -MinMaxFactory setting

.

**Description:** Displays the BIOS and EEPROM data version.

r0198[0]: BIOS version

r0198[1]: EEPROM data version EEPROM 0 r0198[2]: EEPROM data version EEPROM 1

**Dependency:** Refer to: r0018, r0148, r0197

Note: Example:

The value 1010100 should be interpreted as V01.01.01.00.

r0200[0...n] Power unit code number actual / PU code no. act

Access level: 3Calculated: -Data type: Unsigned16Can be changed: -Scaling: -Dyn. index: PDSUnit group: -Unit selection: -Func. diagram: -MinMaxFactory setting

\_\_\_\_\_

**Description:** Displays the unique code number of the power unit.

**Note:** r0200 = 0: No power unit data found

p0201[0...n] Power unit code number / PU code no

Access level: 3Calculated: -Data type: Unsigned16Can be changed: C(2)Scaling: -Dyn. index: PDSUnit group: -Unit selection: -Func. diagram: -MinMaxFactory setting

0 65535 0

**Description:** Sets the actual code number from r0200 to acknowledge the power unit being used.

When commissioned for the first time, the code number is automatically transferred from r0200 into p0201.

**Note:** The parameter is used to identify when the drive is being commissioned for the first time.

The power unit commissioning can only be exited (p0201 = r0200), if the actual and acknowledged code numbers are

identical (p0010 = 2).

When the code number is changed, the connection voltage (p0210) is checked and, if necessary, adjusted.

r0203[0...n] Actual power unit type / PU actual type

 Access level: 3
 Calculated: Data type: Integer16

 Can be changed: Scaling: Dyn. index: PDS

 Unit group: Unit selection: Func. diagram: 

 Min
 Max
 Factory setting

400

**Description:** Displays the type of power unit found.

2

Value: 2: MICROMASTER 440

3: MICROMASTER 411
4: MICROMASTER 410
5: MICROMASTER 436
6: MICROMASTER 440 PX
7: MICROMASTER 430

100: SINAMICS S 101: SINAMICS S (value) 102: SINAMICS S (combi)

103: SINAMICS S120M (distributed)112: PM220 (SINAMICS G120)

113: PM230 (SINAMICS G120) 114: PM240 (SINAMICS G120 / S120)

115: PM250 (SINAMICS G120 / S120)116: PM260 (SINAMICS G120)

118: SINAMICS G120 Px

120: PM340 (SINAMICS S120 / G120)

126: SINAMICS ET200PRO

130: PM250D (SINAMICS G120D)

133: SINAMICS G120C

135: SINAMICS PMV40

136: SINAMICS PMV60

137: SINAMICS PMV80

138: SINAMICS G110M

150: SINAMICS G

151: PM330 (SINAMICS G120)

200: SINAMICS GM 250: SINAMICS SM 260: SINAMICS MC

300: SINAMICS GL

350: SINAMICS SL

400: SINAMICS DCM

**Note:** For parallel circuit configurations, the parameter index is assigned to a power unit.

## r0204[0...n] Power unit hardware properties / PU HW property

Access level: 3 Calculated: - Data type: Unsigned32
Can be changed: - Scaling: - Dyn. index: PDS
Unit group: - Unit selection: - Func. diagram: Min Max Factory setting

\_

**Description:** Displays the properties supported by the power unit hardware.

Bit field: 0 signal FΡ Signal name 1 signal RFI filter available 01 Yes No 07 F3E regenerative feedback into the line Yes No supply 08 Internal Braking Module Yes Nο 12 Safe Brake Control (SBC) supported No Yes Safety Integrated supported 13 Yes Nο

14Internal LC output filterYesNo-15Line voltage1-phase3-phase-

## p0205 Power unit application / PU application

PM240 Access level: 1 Calculated: - Data type: Integer16

0 7 0

Description: The duty cycles can be overloaded provided that the drive converter is operated with its base load current before and

after the overload. This is based on a load duty cycle of 300 s.  $\,$ 

0: Load duty cycle with high overload for vector drives
1: Load duty cycle with low overload for vector drives

6: S1 duty cycle (for internal use)

7: S6 duty cycle (for internal use)

Dependency: Not visible with application class: "Standard Drive Control" (SDC, p0096 = 1), "Dynamic Drive Control" (DDC, p0096

= 2)

Value:

Refer to: r3996

**Notice:** The parameter value is not reset when the factory setting is restored (see p0010 = 30, p0970).

When the power unit use is changed, short-term communication interruptions may occur.

Note: When the parameter is changed, all of the motor parameters (p0305 ... p0311), the technological application (p0500)

and the control mode (p1300) are pre-assigned according to the selected application. The parameter has no

influence when calculating the thermal overload.

p0205 can only be changed to the settings that are saved in the power unit EEPROM.

Power unit application / PU application p0205

Calculated: -PM250 Access level: 1 Data type: Integer16

PM260 Can be changed: C(1, 2) Scaling: -Dvn. index: -Unit group: -Unit selection: -Func. diagram: -

Min Max **Factory setting** 

0

Description: The duty cycles can be overloaded provided that the drive converter is operated with its base load current before and

after the overload. This is based on a load duty cycle of 300 s.

Value: 0. Load duty cycle with high overload for vector drives

1: Load duty cycle with low overload for vector drives

Dependency: Not visible with application class: "Standard Drive Control" (SDC, p0096 = 1), "Dynamic Drive Control" (DDC, p0096

= 2)

Refer to: r3996

Notice: The parameter value is not reset when the factory setting is restored (see p0010 = 30, p0970).

When the power unit use is changed, short-term communication interruptions may occur.

Note: When the parameter is changed, all of the motor parameters (p0305 ... p0311), the technological application (p0500)

and the control mode (p1300) are pre-assigned according to the selected application. The parameter has no

influence when calculating the thermal overload.

p0205 can only be changed to the settings that are saved in the power unit EEPROM.

r0206[0...4] Rated power unit power / PU P\_rated

> Calculated: -Access level: 2 Data type: FloatingPoint32

Can be changed: -Scaling: -Dyn. index: -Unit group: 14\_6 Unit selection: p0100 Func. diagram: -Min **Factory setting** Max

- [kW] - [kW] - [kW]

**Description:** Displays the rated power unit power for various load duty cycles.

Index: [0] = Rated value

[1] = Load duty cycle with low overload [2] = Load duty cycle with high overload

[3] = S1 cont duty cyc [4] = S6 load duty cycle

Dependency: IECdrives (p0100 = 0): Units kW

NEMA drives (p0100 = 1): Units hp

Refer to: p0100, p0205

r0207[0...4] Rated power unit current / PU PI\_rated

> Access level: 3 Calculated: -Data type: FloatingPoint32

Can be changed: -Scaling: -Dyn. index: -

Unit group: -Unit selection: -Func. diagram: 8021 Min Factory setting

- [Arms] - [Arms] - [Arms]

**Description:** Displays the rated power unit power for various load duty cycles. [0] = Rated value

[1] = Load duty cycle with low overload

[2] = Load duty cycle with high overload

[3] = S1 cont duty cyc

[4] = S6 load duty cycle

Dependency: Refer to: p0205

Index:

r0208 Rated power unit line supply voltage / PU U\_rated

Access level: 2 Calculated: - Data type: FloatingPoint32

 Can be changed: Scaling: Dyn. index: 

 Unit group: Unit selection: Func. diagram: 

 Min
 Max
 Factory setting

- [Vrms] - [Vrms]

**Description:** Displays the rated line supply voltage of the power unit.

r0208 = 400: 380 - 480 V +/-10 % r0208 = 500: 500 - 600 V +/-10 % r0208 = 690: 660 - 690 V +/-10 %

r0209[0...4] Power unit maximum current / PU I\_max

Access level: 3 Calculated: - Data type: FloatingPoint32

Can be changed: - Scaling: - Dyn. index: -

Unit group: - Unit selection: - Func. diagram: 8750, 8850, 8950

MinMaxFactory setting- [Arms]- [Arms]- [Arms]

**Description:** Displays the maximum output current of the power unit.

Index: [0] = Catalog

[1] = Load duty cycle with low overload[2] = Load duty cycle with high overload

[3] = S1 load duty cycle [4] = S6 load duty cycle

**Dependency:** Refer to: p0205

p0210 Drive unit line supply voltage / U\_connect

Access level: 3 Calculated: - Data type: Unsigned16

Can be changed: C(2), T Scaling: - Dyn. index: Unit group: - Unit selection: - Func. diagram: Min Max Factory setting

1 [V] 63000 [V] 400 [V]

**Description:** Sets the drive unit supply voltage (rms value of the phase-to-phase line supply voltage).

**Dependency:** Set p1254, p1294 (automatic detection of the Vdc switch-on levels) = 0.

The switch-in thresholds of the Vdc\_max controller (r1242, r1282) are then directly determined using p0210.

Notice: If, in the switched-off state (pulse inhibit), the supply voltage is higher than the entered value, the Vdc controller may

be automatically deactivated in some cases to prevent the motor from accelerating the next time the system is

switched on. In this case, an appropriate alarm A07401 is output.

**Note:** Setting ranges for p0210 as a function of the rated power unit voltage:

U\_rated = 230 V: - p0210 = 200 ... 240 V U\_rated = 400 V: - p0210 = 380 ... 480 V U\_rated = 690 V: - p0210 = 500 ... 690 V

p0219 Braking resistor braking power / R\_brake P\_brake

PM240 Access level: 3 Calculated: - Data type: FloatingPoint32

 Can be changed: C(1, 2), T
 Scaling: Dyn. index: 

 Unit group: 14\_6
 Unit selection: p0100
 Func. diagram: 

 Min
 Max
 Factory setting

 0.00 [kW]
 20000.00 [kW]
 0.00 [kW]

**Description:** Sets the braking power of the connected braking resistor.

**Dependency:** Refer to: p1127, p1240, p1280, p1531

Note:

When setting a value for the braking power, the following calculations are made:

- p1240, p1280: Vdc max control is deactivated.
- p1531 = p0219: the power limit when generating is set (limited to p1530).
- the minimum ramp-down time is calculated (p1127) as a function of p0341, p0342 and p1082 (not for vector control with speed encoder).

If the parameter is reset again to zero, then the Vdc\_max controller is reactivated and the power limit as well as the ramp-down time are recalculated.

### p0230

### Drive filter type motor side / Drv filt type mot

 Access level: 1
 Calculated: Data type: Integer16

 Can be changed: C(1, 2)
 Scaling: Dyn. index: 

 Unit group: Unit selection: Func. diagram: 

 Min
 Max
 Factory setting

0 4

Description:

Sets the type of the filter at the motor side.

Value:

- 0: No filter1: Motor reactor2: dv/dt filter
- 3: Sine-wave filter Siemens4: Sine-wave filter third-party

#### Dependency:

The following parameters are influenced using p0230:

p0230 = 1:

--> p0233 (power unit, motor reactor) = filter inductance

p0230 = 3:

- --> p0233 (power unit, motor reactor) = filter inductance
- --> p0234 (power unit sine-wave filter capacitance) = filter capacitance
- --> p0290 (power unit overload response) = inhibit pulse frequency reduction
- --> p1082 (maximum speed) = Fmax filter / pole pair number
- --> p1800 (pulse frequency) >= nominal pulse frequency of the filter
- --> p1802 (modulator modes) = space vector modulation without overcontrol

p0230 = 4

- --> p0290 (power unit overload response) = inhibit pulse frequency reduction
- --> p1802 (modulator modes) = space vector modulation without overcontrol

The user must set the following parameters according to the data sheet of the sine-wave filter and also the user must check whether they are permitted.

- --> p0233 (power unit, motor reactor) = filter inductance
- --> p0234 (power unit sine-wave filter capacitance) = filter capacitance
- --> p1082 (maximum speed) = Fmax filter / pole pair number
- --> p1800 (pulse frequency) >= nominal pulse frequency of the filter

Refer to: p0233, p0234, p0290, p1082, p1800, p1802

Note:

The parameter cannot be changed if the power unit (e.g. PM260) is equipped with an internal sine-wave filter.

For sine-wave filters, the test pulse evaluation to detect short-circuits is always deactivated.

If a filter type cannot be selected, then this filter type is not permitted for the power unit.

p0230 = 1:

Power units with output reactor are limited to output frequencies of 150 Hz.

p0230 = 3

Power units with sine-wave filter are limited to output frequencies of 200 Hz.

r0231[0...1] Power cable length maximum / Cable length max

Access level: 3 Calculated: - Data type: Unsigned16

Can be changed: - Scaling: - Dyn. index: Unit group: - Unit selection: - Func. diagram: Min Max Factory setting

- [m] - [m] - [m]

**Description:** Displays the maximum permissible cable lengths between the drive unit and motor.

Index: [0] = Unshielded [1] = Shielded

**Note:** The display value is used to provide information for service and maintenance.

p0233 Power unit motor reactor / PU mot reactor

Access level: 2 Calculated: - Data type: FloatingPoint32

 Can be changed: C(1, 2), U, T
 Scaling: Dyn. index: 

 Unit group: Unit selection: Func. diagram: 

 Min
 Max
 Factory setting

 0.000 [mH]
 1000.000 [mH]
 0.000 [mH]

**Description:** Enter the inductance of a filter connected at the power unit output.

**Dependency:** This parameter is automatically pre-set when you select a filter via p0230 if a SIEMENS filter is defined for the power

unit.

Refer to: p0230

Note: When exiting the quick commissioning using p3900 = 1, the parameter value is set to the value of the defined

SIEMENS filter or to zero. For this reason, the parameter value of a third-party filter only has to be entered outside

the commissioning phase (p0010 = 0) and then the controller calculation (p0340 = 3) is carried out.

The parameter cannot be changed if the power unit has an internal sine-wave filter.

p0234 Power unit sine-wave filter capacitance / PU sine filter C

Access level: 2 Calculated: - Data type: FloatingPoint32

 Can be changed: C(1, 2), U, T
 Scaling: Dyn. index: 

 Unit group: Unit selection: Func. diagram: 

 Min
 Max
 Factory setting

 0.000 [µF]
 1000.000 [µF]
 0.000 [µF]

**Description:** Enters the capacitance of a sine-wave filter connected at the power unit output.

Dependency: This parameter is automatically pre-set when you select a filter via p0230 if a SIEMENS filter is defined for the power

unit.

Refer to: p0230

**Note:** The parameter value includes the sum of all of the capacitances of a phase connected in series (phase - ground).

When exiting the quick commissioning using p3900 = 1, the parameter value is set to the value of the defined SIEMENS filter or to zero. For this reason, the parameter value of a third-party filter only has to be entered outside

the commissioning phase (p0010 = 0).

The parameter cannot be changed if the power unit has an internal sine-wave filter.

p0235 Motor reactor in series number / L\_mot in SeriesQty

PM240 Access level: 2 Calculated: - Data type: Unsigned8

 Can be changed: C(1, 2)
 Scaling: Dyn. index: 

 Unit group: Unit selection: Func. diagram: 

 Min
 Max
 Factory setting

1 3 1

**Description:** Sets the number of reactors connected in series at the power unit output.

**Dependency:** Refer to: p0230

**Notice:** The reactor inductances should be the same.

If the number of motor reactors connected in series does not correspond to this parameter value, then this can result

in an unfavorable control behavior.

r0238 Internal power unit resistance / PU R internal

Access level: 3 Calculated: - Data type: FloatingPoint32

Can be changed: - Scaling: - Dyn. index: Unit group: - Unit selection: - Func. diagram: Min Max Factory setting

- [ohm] - [ohm] - [ohm]

**Description:** Displays the internal resistance of the power unit (IGBT and line resistance).

p0287[0...1] Ground fault monitoring thresholds / Gnd flt threshold

Access level: 3 Calculated: - Data type: FloatingPoint32

 Can be changed: T
 Scaling: Dyn. index: 

 Unit group: Unit selection: Func. diagram: 

 Min
 Max
 Factory setting

 0.0 [%]
 100.0 [%]
 [0] 6.0 [%]

 [1] 16.0 [%]
 [1] 16.0 [%]

**Description:** Sets the shutdown thresholds for the ground fault monitoring.

The setting is made as a percentage of the maximum current of the power unit (r0209).

Index: [0] = Threshold at which precharging starts

[1] = Threshold at which precharging stops

**Dependency:** Refer to: p1901

Refer to: F30021

**Note:** This parameter is only relevant for chassis power units.

r0289 CO: Maximum power unit output current / PU I\_outp max

Access level: 3 Calculated: - Data type: FloatingPoint32

 Can be changed: Scaling: p2002
 Dyn. index: 

 Unit group: Unit selection: Func. diagram: 

 Min
 Max
 Factory setting

 - [Arms]
 - [Arms]
 - [Arms]

**Description:** Displays the actual maximum output current of the power unit taking into account derating factors.

p0290 Power unit overload response / PU overld response

 Access level: 3
 Calculated: Data type: Integer16

 Can be changed: T
 Scaling: Dyn. index: 

Unit group: - Unit selection: - Func. diagram: 8021
Min Max Factory setting

0 13 2

**Description:** Sets the response to a thermal overload condition of the power unit.

The following quantities can result in a response to thermal overload:

heat sink temperature (r0037[0]).chip temperature (r0037[1]).

- power unit overload I2t (r0036).

Possible measures to avoid thermal overload:

- reduce the output current limit r0289 and r0067 (for closed-loop speed or torque control) or the output frequency (for U/f control) indirectly via the output current limit and the intervention of the current limiting controller).

- reduce the pulse frequency.

A reduction, if parameterized, is always realized after an appropriate alarm is output.

Value: 0: Reduce output current or output frequency

No reduction shutdown when overload threshold is reached
 Reduce I\_output or f\_output and f\_pulse (not using I2t)

3: Reduce the pulse frequency (not using I2t)

12: I output or f output and automatic pulse frequency reduction

13: Automatic pulse frequency reduction

Dependency: If a sine-wave filter is parameterized as output filter (p0230 = 3, 4), then only responses can be selected without

pulse frequency reduction (p0290 = 0, 1).

For a thermal power unit overload, an appropriate alarm or fault is output, and r2135.15 or r2135.13 set.

Refer to: r0036, r0037, p0230, r2135 Refer to: A05000, A05001, A07805

Notice: If the thermal overload of the power unit is not sufficiently reduced by the actions taken, the drive is always shut

down. This means that the power unit is always protected irrespective of the setting of this parameter.

**Note:** The setting p0290 = 0, 2 is only practical if the load decreases with decreasing speed (e.g. for applications with

variable torque such as for pumps and fans).

Under overload conditions, the current and torque limit are reduced, and therefore the motor is braked and forbidden speed ranges (e.g. minimum speed p1080 and suppression [skip] speeds p1091 ... p1094) can be passed through. For p0290 = 2, 3, 12, 13, the I2t overload detection of the power unit does not influence the response "Reduce pulse

frequency".

When the motor data identification routine is selected, p0290 cannot be changed.

For short-circuit/ground fault detection, when the test pulse evaluation is active via p1901 "Test pulse evaluation

configuration", the pulse frequency at the instant of switch on is briefly reduced.

p0292[0...1] Power unit temperature alarm threshold / PU T\_alrm thresh

Access level: 3 Calculated: - Data type: FloatingPoint32

Can be changed: U, T Scaling: - Dyn. index: -

Unit group: -Unit selection: -Func. diagram: 8021MinMaxFactory setting

0 [°C] 25 [°C] [0] 5 [°C] [1] 15 [°C]

**Description:** Sets the alarm threshold for power unit overtemperatures. The value is set as a difference to the tripping (shutdown)

temperature.

Drive:

If this threshold is exceeded, an overload alarm is generated and the system responds as parameterized in p0290.

Infeed:

When the threshold value is exceeded, only an overload alarm is output.

Index: [0] = Overtemperature heat sink

[1] = Temperature rise power semiconductor (chip)

**Dependency:** Refer to: r0037, p0290

Refer to: A05000, A05001

p0294 Power unit alarm with I2t overload / PU I2t alrm thresh

Access level: 4 Calculated: - Data type: FloatingPoint32

Can be changed: U, T Scaling: - Dyn. index: Unit group: - Unit selection: - Func. diagram: 8021

 Min
 Max
 Factory setting

 10.0 [%]
 100.0 [%]
 95.0 [%]

**Description:** Sets the alarm threshold for the I2t power unit overload.

If this threshold is exceeded, an overload alarm is generated and the system responds as parameterized in p0290.

**Dependency:** Refer to: r0036, p0290

Refer to: A07805

Note: The l2t fault threshold is 100 %. If this value is exceeded, fault F30005 is output.

p0295 Fan run-on time / Fan run-on time

Access level: 3 Calculated: - Data type: FloatingPoint32

Can be changed: U, T Scaling: - Dyn. index: Unit group: - Unit selection: - Func. diagram: Min Max Factory setting

0 [s] 0 [s]

**Description:** Sets the fan run-on time after the pulses for the power unit have been canceled.

Note: - Under certain circumstances, the fan can continue to run for longer than was set (e.g. as a result of the excessively

high heat sink temperature).

- For values less than 1 s, a 1 s run on time for the fan is active.

r0296 DC link voltage undervoltage threshold / Vdc U\_lower\_thresh

Access level: 3 Calculated: - Data type: Unsigned16

Can be changed: - Scaling: - Dyn. index: Unit group: - Unit selection: - Func. diagram: Min Max Factory setting

- [V] - [V]

**Description:** Threshold to detect a DC link undervoltage.

If the DC link voltage falls below this threshold, the drive unit is tripped due to a DC link undervoltage condition.

**Dependency:** Refer to: F30003

r0297 DC link voltage overvoltage threshold / Vdc U\_upper\_thresh

Access level: 3 Calculated: - Data type: Unsigned16

Can be changed: - Scaling: - Dyn. index: -

Unit group: - Unit selection: - Func. diagram: 8750, 8760, 8850,

8864, 8950, 8964

Min Max Factory setting

- [V] - [V]

**Description:** Threshold to detect a DC link overvoltage.

If the DC link voltage exceeds the threshold specified here, the drive unit is tripped due to DC link overvoltage.

**Dependency:** Refer to: F30002

p0300[0...n] Motor type selection / Mot type sel

PM240 Access level: 2 Calculated: - Data type: Integer16

Can be changed: C(1, 3)Scaling: -Dyn. index: MDS, p0130Unit group: -Unit selection: -Func. diagram: 6310MinMaxFactory setting

0 10001 0

**Description:** Selects the motor type or starts to read in the motor parameters for a motor with DRIVE-CLiQ (p0300 = 10000 or

10001, if there is a second data set). For p0300 < 10000 the following applies:

The first digit of the parameter value always defines the general motor type and corresponds to the third-party motor

belonging to a motor list:

1 = induction motor

2 = synchronous motor

xx = motor without code number

xxx = motor with code number

The type information must be entered to filter motor-specific parameters and to optimize the operating characteristics

and behavior. For example, for synchronous motors, power factor (p0308) is neither used nor displayed (in the

BOP/AOP).

The following applies for values < 100:

Motor data must be manually entered.

The following applies for values >= 100:

Motor data are automatically loaded from an internal list.

Value:

- 0: No motor
- 1: Induction motor
- 2: Synchronous motor
- 10: 1LE1 induction motor (not a code number)
- 13: 1LG6 induction motor (not a code number)
- 17: 1LA7 induction motor (not a code number)
- 19: 1LA9 induction motor (not a code number)
- 100: 1LE1 induction motor
- 101: 1PC1 induction motor
- 104: 1PH4 induction motor
- 105: 1LE5 induction motor
- 107: 1PH7 induction motor
- 108: 1PH8 induction motor
- 271: 1FG1 synchronous geared motor without encoder
- 277: 1FK7 synchronous motor without encoder

10000: Motor with DRIVE-CLiQ

10001: Motor with DRIVE-CLiQ 2nd data set

#### Dependency:

When selecting p0300 = 10 ... 19, parameters p0335, p0626, p0627, and p0628 of the thermal motor model are preassigned as a function of p0307 and p0311.

For p0096 = 1 (Standard Drive Control) synchronous motor types cannot be selected.

Caution:

Notice:

If a motor is selected, which is not contained in the motor lists (p0300 < 100), then the motor code number must be reset (p0301 = 0), if previously a motor was parameterized from the motor list.

If a catalog motor is selected (p0300 >= 100) and an associated motor code number (p0301), then the parameters that are associated with this list cannot be changed (write protection). The write protection is canceled if the motor type p0300 is set to a non-Siemens motor that matches p0301 (e.g. p0300 = 1 for p0301 = 1xxxx). Write protection is automatically canceled when the results of motor data identification are copied to the motor parameters.

The motor type of a catalog motor corresponds to the upper three digits of the code number or the following assignment (if the particular motor type is listed):

Type/code number ranges

100 / 100xx, 110xx, 120xx, 130xx, 140xx, 150xx

104 / 104xx, 114xx, 124xx

107 / 107xx, 117xx, 127xx,

108 / 108xx, 118xx, 128xx, 138xx, 148xx, 158xx

271 / 271xx, 281xx

277 / 277xx, 287xx, 297xx

Note:

Motor without DRIVE-CLiQ: Once the Control Unit has been switched on for the first time or if the factory settings have been defined accordingly, the motor type is pre-configured as induction motor (p0300 = 1).

With p0300 = 10000, for a motor with DRIVE-CLiQ, the motor parameters are automatically downloaded, with p0300 = 10001, the motor parameters of a second data set (if available).

If a motor type has not been selected (p0300 = 0), then the drive commissioning routine cannot be exited.

A motor type with a value above p0300 >= 100 describes motors for which a motor parameter list exists.

Motor types with a value below p0300 < 100 correspond to the selection of a third-party motor. When appropriately selected, this means that the motor parameters are pre-assigned the settings for a third-party motor.

This also applies for parameters for a motor with DRIVE-CLiQ. In this case p0300 can only be set to p0300 = 10000 or 10001 (read motor parameters) or to the corresponding non-Siemens motor (first digit of the motor code number) in order to be able to cancel the write protection.

p0300[0...n] Motor type selection / Mot type sel

PM250 Access level: 2 Calculated: - Data type: Integer16

PM260 Can be changed: C(1, 3) Scaling: - Dyn. index: MDS, p0130

Unit group: - Unit selection: - Func. diagram: 6310

Min Max Factory setting

0 10001 0

**Description:** 

Selects the motor type or starts to read in the motor parameters for a motor with DRIVE-CLiQ (p0300 = 10000 or 10001, if there is a second data set).

For p0300 < 10000 the following applies:

The first digit of the parameter value always defines the general motor type and corresponds to the third-party motor

belonging to a motor list: 1 = induction motor

2 = synchronous motor

xx = motor without code number

xxx = motor with code number

The type information must be entered to filter motor-specific parameters and to optimize the operating characteristics and behavior. For example, for synchronous motors, power factor (p0308) is neither used nor displayed (in the BOP/AOP).

The following applies for values < 100:

Motor data must be manually entered.

The following applies for values >= 100:

Motor data are automatically loaded from an internal list.

Value:

0: No motor

1: Induction motor

2: Synchronous motor

10: 1LE1 induction motor (not a code number)

13: 1LG6 induction motor (not a code number)17: 1LA7 induction motor (not a code number)

11. 1LA7 induction motor (not a code number)19. 1LA9 induction motor (not a code number)

100: 1LE1 induction motor

101: 1PC1 induction motor104: 1PH4 induction motor

105: 1LE5 induction motor

107: 1PH7 induction motor108: 1PH8 induction motor

271: 1FG1 synchronous geared motor without encoder

277: 1FK7 synchronous motor without encoder

10000: Motor with DRIVE-CLiQ

10001: Motor with DRIVE-CLiQ 2nd data set

Dependency:

When selecting p0300 = 10 ... 19, parameters p0335, p0626, p0627, and p0628 of the thermal motor model are preassigned as a function of p0307 and p0311.

Caution:

Notice:

If a motor is selected, which is not contained in the motor lists (p0300 < 100), then the motor code number must be reset (p0301 = 0), if previously a motor was parameterized from the motor list.

If a catalog motor is selected (p0300 >= 100) and an associated motor code number (p0301), then the parameters that are associated with this list cannot be changed (write protection). The write protection is canceled if the motor type p0300 is set to a non-Siemens motor that matches p0301 (e.g. p0300 = 1 for p0301 = 1xxxx). Write protection is automatically canceled when the results of motor data identification are copied to the motor parameters.

The motor type of a catalog motor corresponds to the upper three digits of the code number or the following assignment (if the particular motor type is listed):

Type/code number ranges

100 / 100xx, 110xx, 120xx, 130xx, 140xx, 150xx

104 / 104xx, 114xx, 124xx

107 / 107xx, 117xx, 127xx,

108 / 108xx, 118xx, 128xx, 138xx, 148xx, 158xx

271 / 271xx, 281xx

277 / 277xx, 287xx, 297xx

Note:

Motor without DRIVE-CLiQ: Once the Control Unit has been switched on for the first time or if the factory settings

have been defined accordingly, the motor type is pre-configured as induction motor (p0300 = 1).

With p0300 = 10000, for a motor with DRIVE-CLiQ, the motor parameters are automatically downloaded, with p0300

= 10001, the motor parameters of a second data set (if available).

If a motor type has not been selected (p0300 = 0), then the drive commissioning routine cannot be exited. A motor type with a value above p0300 >= 100 describes motors for which a motor parameter list exists.

A motor type with a value above pu300 <= 100 describes motors for which a motor parameter list exists.

Motor types with a value below p0300 < 100 correspond to the selection of a third-party motor. When appropriately

selected, this means that the motor parameters are pre-assigned the settings for a third-party motor.

This also applies for parameters for a motor with DRIVE-CLiQ. In this case p0300 can only be set to p0300 = 10000 or 10001 (read motor parameters) or to the corresponding non-Siemens motor (first digit of the motor code number) in order to be able to cancel the write protection.

p0301[0...n] Motor code number selection / Mot code No. sel

Access level: 2Calculated: -Data type: Unsigned16Can be changed: C(1, 3)Scaling: -Dyn. index: MDSUnit group: -Unit selection: -Func. diagram: -MinMaxFactory setting

65535 0

**Description:** The parameter is used to select a motor from a motor parameter list.

When changing the code number (with the exception to the value 0), all of the motor parameters are pre-assigned

from the internally available parameter lists.

**Dependency:** Code numbers can only be selected for motor types that correspond to the motor type selected in p0300.

Refer to: p0300

**Note:** The motor code number can only be changed if the matching catalog motor was first selected in p0300.

When selecting a catalog motor (p0300 >= 100), drive commissioning can only be exited if a code number is

selected.

If a change is made to a non-catalog motor, then the motor code number should be reset (p0301 = 0).

r0302[0...n] Motor code number of motor with DRIVE-CLiQ / Mot code mot w/ DQ

Access level: 2Calculated: -Data type: Unsigned16Can be changed: -Scaling: -Dyn. index: MDSUnit group: -Unit selection: -Func. diagram: -MinMaxFactory setting

\_

**Description:** 

Displays the motor code number from the saved motor data from a motor with DRIVE-CLiQ.

Note: Drive commissioning can only be exited if the code number that was downloaded (r0302) matches the stored code

number (p0301). If the numbers differ, then the motor data set should be re-loaded using p0300 = 10000.

The motor data are always expected from the first encoder that is assigned to the drive data sets (refer to p0187 =

encoder 1) data set number.

The value is not updated cyclically but only on specific events (e.g. update DRIVE-CLiQ device).

r0302 = 0: No motor with DRIVE-CLiQ found

p0304[0...n] Rated motor voltage / Mot U\_rated

Access level: 1 Calculated: - Data type: FloatingPoint32

Can be changed: C(1, 3) Scaling: - Dyn. index: MDS

Unit group: - Unit selection: - Func. diagram: 6301, 6724

Min Max Factory setting

0 [Vrms] 20000 [Vrms] 0 [Vrms]

**Description:** Sets the rated motor voltage (rating plate).

Notice: When selecting a catalog motor (p0301), this parameter is automatically pre-assigned and is write protected.

Information in p0300 should be carefully observed when removing write protection.

Note: When the parameter value is entered the connection type of the motor (star-delta) must be taken into account.

Once the Control Unit has booted for the first time or if the factory settings have been restored, the parameter is pre-

assigned to match the power unit.

p0305[0...n] Rated motor current / Mot I\_rated

Access level: 1 Calculated: - Data type: FloatingPoint32

Can be changed: C(1, 3)

Unit group: 
Unit selection: 
Func. diagram: 6301

Min

Max

Factory setting

0.00 [Arms] 10000.00 [Arms] 0.00 [Arms]

**Description:** Sets the rated motor current (rating plate).

Notice: When selecting a catalog motor (p0301), this parameter is automatically pre-assigned and is write protected.

Information in p0300 should be carefully observed when removing write protection.

If p0305 is changed during quick commissioning (p0010 = 1), then the maximum current p0640 is pre-assigned

accordingly.

Note: When the parameter value is entered the connection type of the motor (star-delta) must be taken into account.

Once the Control Unit has booted for the first time or if the factory settings have been restored, the parameter is pre-

assigned to match the power unit.

p0306[0...n] Number of motors connected in parallel / Motor gty

Access level: 1Calculated: -Data type: Unsigned8Can be changed: C(1, 3)Scaling: -Dyn. index: MDSUnit group: -Unit selection: -Func. diagram: -MinMaxFactory setting

1 50 1

**Description:** Sets the number (count) of motors that can be operated in parallel using one motor data set.

Depending on the motor number entered, internally an equivalent motor is calculated.

The following should be observed in motors connected in parallel: Rating plate data should only be entered for one motor: p0305, p0307

The following parameters are also only valid for one motor: p0320, p0341, p0344, p0350 ... p0361 All other motor parameters take into account the replacement/equivalent motor (e.g. r0331, r0333).

**Recommendation:** For motors connected in parallel, external thermal protection should be provided for each individual motor. **Dependency:** Refer to: r0331, r0370, r0373, r0374, r0376, r0377, r0382

Caution: The motors to be connected in parallel must be of the same type and size (same order no. (MLFB)).

Caution: The motors to be connected in parallel must be of the same type and size (same order no. (ML

The mounting regulations when connecting motors in parallel must be carefully maintained!

The number of motors set must correspond to the number of motors that are actually connected in parallel.

After changing p0306, it is imperative that the control parameters are adapted (e.g. using automatic calculation with

p0340 = 1, p3900 > 0).

 $For induction \ motors \ that \ are \ connected \ in \ parallel, \ but \ which \ are \ not \ mechanically \ coupled \ with \ one \ another, \ then$ 

the following applies:

- an individual motor must not be loaded beyond its stall point.

Notice: If p0306 is changed during quick commissioning (p0010 = 1), then the maximum current p0640 is appropriately pre-

assigned.

**Note:** Only operation with U/f characteristic makes sense if more than 10 identical motors are connected in parallel.

p0307[0...n] Rated motor power / Mot P\_rated

Access level: 1 Calculated: - Data type: FloatingPoint32

 Can be changed: C(1, 3)
 Scaling: Dyn. index: MDS

 Unit group: 14\_6
 Unit selection: p0100
 Func. diagram: 

 Min
 Max
 Factory setting

 0.00 [kW]
 0.00 [kW]
 0.00 [kW]

**Description:** Sets the rated motor power (rating plate).

**Dependency:** IECdrives (p0100 = 0): Units kW

NEMA drives (p0100 = 1): Units hp NEMA drives (p0100 = 2): Unit kW

Refer to: p0100

**Notice:** When selecting a catalog motor (p0301), this parameter is automatically pre-assigned and is write protected.

Information in p0300 should be carefully observed when removing write protection.

Note: Once the Control Unit has booted for the first time or if the factory settings have been restored, the parameter is pre-

assigned to match the power unit.

p0308[0...n] Rated motor power factor / Mot cos phi rated

> Access level: 1 Calculated: -Data type: FloatingPoint32

Scaling: -Can be changed: C(1, 3) Dyn. index: MDS Unit group: -Unit selection: -Func. diagram: -Min Max **Factory setting** 

1.000 0.000 0.000

**Description:** Sets the rated motor power factor (cos phi, rating plate).

For a parameter value of 0.000, the power factor is internally calculated and displayed in r0332.

Dependency: This parameter is only available for p0100 = 0, 2.

Refer to: p0100, p0309, r0332

Notice: When selecting a catalog motor (p0301), this parameter is automatically pre-assigned and is write protected.

Information in p0300 should be carefully observed when removing write protection.

Note: The parameter is not used for synchronous motors (p0300 = 2xx).

Once the Control Unit has booted for the first time or if the factory settings have been restored, the parameter is pre-

assigned to match the power unit.

p0309[0...n] Rated motor efficiency / Mot eta\_rated

> Access level: 1 Calculated: -Data type: FloatingPoint32

Can be changed: C(1, 3) Scaling: -Dyn. index: MDS Unit group: -Unit selection: -Func. diagram: -Min Max **Factory setting** 

99.9 [%] 0.0 [%] 0.0 [%]

**Description:** Sets the rated motor efficiency (rating plate).

For a parameter value of 0.0, the power factor is internally calculated and displayed in r0332.

Dependency: This parameter is only visible for NEMA motors (p0100 = 1, 2).

Refer to: p0100, p0308, r0332

Note: The parameter is not used for synchronous motors.

p0310[0...n] Rated motor frequency / Mot f\_rated

> Access level: 1 Calculated: -Data type: FloatingPoint32

Can be changed: C(1, 3) Scaling: -Dyn. index: MDS Unit group: -Unit selection: -Func. diagram: 6301 Min Max **Factory setting** 

0.00 [Hz] 650.00 [Hz] 0.00 [Hz]

**Description:** Sets the rated motor frequency (rating plate).

Dependency: The number of pole pairs (r0313) is automatically re-calculated when the parameter is changed (together with

p0311), if p0314 = 0.

The rated frequency is restricted to values between 1.00 Hz and 650.00 Hz.

Refer to: p0311, r0313, p0314

Notice: When selecting a catalog motor (p0301), this parameter is automatically pre-assigned and is write protected.

Information in p0300 should be carefully observed when removing write protection.

If p0310 is changed during quick commissioning (p0010 = 1), the maximum speed p1082, which is also associated with quick commissioning, is pre-assigned accordingly. The pre-assignment has been completed if the status display

r3996 returns to zero

Note: Once the Control Unit has been booted up for the first time or if the factory settings have been defined accordingly,

the parameter is defined in accordance with the power unit.

p0311[0...n] Rated motor speed / Mot n\_rated

Access level: 1 Calculated: - Data type: FloatingPoint32

 Can be changed: C(1, 3)
 Scaling: Dyn. index: MDS

 Unit group: Unit selection: Func. diagram: 

 Min
 Max
 Factory setting

0.0 [rpm] 210000.0 [rpm] 0.0 [rpm]

**Description:** Sets the rated motor speed (rating plate).

For p0311 = 0, the rated motor slip of induction motors is internally calculated and displayed in r0330.

It is especially important to correctly enter the rated motor speed for vector control and slip compensation for U/f

control.

**Dependency:** If p0311 is changed and for p0314 = 0, the pole pair (r0313) is re-calculated automatically.

Refer to: p0310, r0313, p0314

Notice: When selecting a catalog motor (p0301), this parameter is automatically pre-assigned and is write protected.

Information in p0300 should be carefully observed when removing write protection.

If p0311 is changed during quick commissioning (p0010 = 1), the maximum speed p1082, which is also associated with quick commissioning, is pre-assigned accordingly. The pre-assignment has been completed if the status display

r3996 returns to zero.

Note: Once the Control Unit has been booted up for the first time or if the factory settings have been defined accordingly,

the parameter is defined in accordance with the power unit.

p0312[0...n] Rated motor torque / Mot M\_rated

Access level: 3 Calculated: - Data type: FloatingPoint32

 Can be changed: C(3)
 Scaling: Dyn. index: MDS

 Unit group: Unit selection: Func. diagram: 

 Min
 Max
 Factory setting

 0.00 [Nm]
 1000000.00 [Nm]
 0.00 [Nm]

**Description:** Sets the rated motor torque (rating plate).

**Notice:** When selecting a catalog motor (p0301), this parameter is automatically pre-assigned and is write protected.

Information in p0300 should be carefully observed when removing write protection.

r0313[0...n] Motor pole pair number, actual (or calculated) / Mot PolePairNo act

Access level: 3Calculated: -Data type: Unsigned16Can be changed: -Scaling: -Dyn. index: MDSUnit group: -Unit selection: -Func. diagram: 5300MinMaxFactory setting

\_

**Description:** Displays the number of motor pole pairs. The value is used for internal calculations.

r0313 = 1: 2-pole motor r0313 = 2: 4-pole motor, etc.

**Dependency:** For p0314 > 0, the entered value is displayed in r0313.

For p0314 = 0, the pole pair number (r0313) is automatically calculated from the rated power (p0307), rated

frequency (p0310) and rated speed (p0311). Refer to: p0307, p0310, p0311, p0314

Note: For the automatic calculation, the pole pair number is set to the value of 2 if the rated speed or the rated frequency is

zero.

p0314[0...n] Motor pole pair number / Mot pole pair No.

Access level: 3Calculated: -Data type: Unsigned16Can be changed: C(1, 3)Scaling: -Dyn. index: MDSUnit group: -Unit selection: -Func. diagram: -MinMaxFactory setting

255 0

**Description:** Sets the motor pole pair number.

n

p0314 = 1: 2-pole motor p0314 = 2: 4-pole motor, etc.

**Dependency:** For p0314 = 0, the pole pair number is automatically calculated from the rated frequency (p0310) and the rated

speed (p0311) and displayed in r0313.

Notice: If p0314 is changed during quick commissioning (p0010 = 1), the maximum speed p1082, which is also associated

with quick commissioning, is pre-assigned accordingly.

For induction motors, it is only necessary to enter the value if the rated motor slip is so high that the pole pair number

r0313, obtained when making the calculation based on the rated frequency and rated speed, is too low.

p0316[0...n] Motor torque constant / Mot kT

Access level: 3 Calculated: - Data type: FloatingPoint32

Can be changed: C(1, 3), U, T

Scaling: 
Unit group: 28\_1

Unit selection: p0100

Func. diagram: 
Min

Max

Factory setting

0.00 [Nm/A] 400.00 [Nm/A] 0.00 [Nm/A]

**Description:** Sets the torque constant of the synchronous motor.

p0316 = 0:

The torque constant is calculated from the motor data.

p0316 > 0:

The selected value is used as torque constant.

**Dependency:** Refer to: r0334

Notice: When selecting a catalog motor (p0301), this parameter is automatically pre-assigned and is write protected.

Information in p0300 should be carefully observed when removing write protection.

**Note:** This parameter is not used for induction motors (p0300 = 1xx).

p0318[0...n] Motor stall current / Mot I\_standstill

Access level: 4 Calculated: - Data type: FloatingPoint32

 Can be changed: C(3)
 Scaling: Dyn. index: MDS

 Unit group: Unit selection: Func. diagram: 

 Min
 Max
 Factory setting

 0.00 [Arms]
 10000.00 [Arms]
 0.00 [Arms]

**Description:** The parameter has no influence on the closed-loop control.

Notice: When selecting a catalog motor (p0301), this parameter is automatically pre-assigned and is write protected.

Information in p0300 should be carefully observed when removing write protection.

p0320[0...n] Motor rated magnetizing current/short-circuit current / Mot I\_mag\_rated

Access level: 3 Calculated: - Data type: FloatingPoint32

 Can be changed: C(3), U, T
 Scaling: Dyn. index: MDS

 Unit group: Unit selection: Func. diagram: 

 Min
 Max
 Factory setting

 0.000 [Arms]
 5000.000 [Arms]
 0.000 [Arms]

**Description:** Induction motors:

Sets the rated motor magnetizing current.

For p0320 = 0.000 the magnetizing current is internally calculated and displayed in r0331.

Synchronous motors:

Sets the rated motor short-circuit current.

Notice: When selecting a catalog motor (p0301), this parameter is automatically pre-assigned and is write protected.

Information in p0300 should be carefully observed when removing write protection.

Note: The magnetizing current p0320 for induction motors is reset when quick commissioning is exited with p3900 > 0.

If, for induction motors, the magnetizing current p0320 is changed outside the commissioning phase (p0010 > 0),

then the magnetizing inductance p0360 is changed so that the EMF r0337 remains constant.

p0322[0...n] Maximum motor speed / Mot n\_max

Access level: 1 Calculated: - Data type: FloatingPoint32

Can be changed: C(1, 3)Scaling: -Dyn. index: MDSUnit group: -Unit selection: -Func. diagram: -MinMaxFactory setting0.0 [rpm]210000.0 [rpm]0.0 [rpm]

**Description:** Sets the maximum motor speed.

Dependency: Refer to: p1082

**Notice:** When selecting a catalog motor (p0301), this parameter is automatically pre-assigned and is write protected.

Information in p0300 should be carefully observed when removing write protection.

If p0322 is changed during quick commissioning (p0010 = 1), the maximum speed p1082, which is also associated

with quick commissioning, is pre-assigned accordingly.

**Note:** The parameter has no significance for a value of p0322 = 0.

p0323[0...n] Maximum motor current / Mot I max

Access level: 1 Calculated: - Data type: FloatingPoint32

 Can be changed: C(1, 3)
 Scaling: Dyn. index: MDS

 Unit group: Unit selection: Func. diagram: 

 Min
 Max
 Factory setting

 0.00 [Arms]
 20000.00 [Arms]
 0.00 [Arms]

**Description:** Sets the maximum permissible motor current (e.g. de-magnetizing current for synchronous motors).

**Notice:** When selecting a catalog motor (p0301), this parameter is automatically pre-assigned and is write protected.

Information in p0300 should be carefully observed when removing write protection.

If p0323 is changed during quick commissioning (p0010 = 1), then the maximum current p0640 is pre-assigned

accordingly.

**Note:** The parameter has no effect for induction motors.

The parameter has not effect for synchronous motors if a value of 0.0 is entered. The user-selectable current limit is

entered into p0640.

p0325[0...n] Motor pole position identification current 1st phase / Mot PolID I 1st Ph

Access level: 3 Calculated: - Data type: FloatingPoint32

 Can be changed: U, T
 Scaling: Dyn. index: MDS

 Unit group: Unit selection: Func. diagram: 

 Min
 Max
 Factory setting

 0.000 [Arms]
 10000.000 [Arms]
 0.000 [Arms]

**Description:** Sets the current for the 1st phase of the two-stage technique for pole position identification routine.

The current of the 2nd phase is set in p0329. The two-stage technique is selected with p1980 = 4.

The two-stage technique is selected with proof

**Dependency:** Refer to: p0329, p1980, r1984, r1985, r1987

Refer to: F07969

**Notice:** When the motor code (p0301) is changed, it is possible that p0325 is not pre-assigned.

p0325 can be pre-assigned using p0340 = 3.

**Note:** The value is automatically pre-assigned for the following events:

- For p0325 = 0 and automatic calculation of the closed-loop control parameters (p0340 = 1, 2, 3).

- for quick commissioning (p3900 = 1, 2, 3).

p0326[0...n] Motor stall torque correction factor / Mot M\_stall\_corr

Access level: 4 Calculated: - Data type: FloatingPoint32

Can be changed: C(3), U, TScaling: -Dyn. index: MDSUnit group: -Unit selection: -Func. diagram: -MinMaxFactory setting

5 [%] 300 [%] 100 [%]

**Description:** Sets the correction factor for the stall torque/force at a 600 V DC link voltage.

Notice: When selecting a catalog motor (p0301), this parameter is automatically pre-assigned and is write protected.

Information in p0300 should be carefully observed when removing write protection.

Note: When guick commissioning is exited with p3900 > 0, then the parameter is reset if a catalog motor has not been

selected (p0300).

p0327[0...n] Optimum motor load angle / Mot phi\_load opt

Access level: 3 Calculated: - Data type: FloatingPoint32

 Can be changed: C(3), U, T
 Scaling: Dyn. index: MDS

 Unit group: Unit selection: Func. diagram: 6721

 Min
 Max
 Factory setting

0.0 [°] 135.0 [°] 90.0 [°]

**Description:** Sets the optimum load angle for synchronous motors with reluctance torque.

The load angle is measured at the rated motor current.

**Notice:** When selecting a catalog motor (p0301), this parameter is automatically pre-assigned and is write protected.

Information in p0300 should be carefully observed when removing write protection.

**Note:** This parameter has no significance for induction motors.

For synchronous motors without reluctance torque, a angle of 90 degrees must be set.

When quick commissioning is exited with p3900 > 0, then the parameter is reset if a catalog motor has not been

selected (p0300).

p0328[0...n] Motor reluctance torque constant / Mot kT\_reluctance

Access level: 3 Calculated: - Data type: FloatingPoint32

 Can be changed: C(3), U, T
 Scaling: Dyn. index: MDS

 Unit group: Unit selection: Func. diagram: 

 Min
 Max
 Factory setting

 -1000.00 [mH]
 1000.00 [mH]
 0.00 [mH]

**Description:** Sets the reluctance torque constant for synchronous motors with reluctance torque (e.g. 1FE ... motors).

This parameter has no significance for induction motors.

**Notice:** When selecting a catalog motor (p0301), this parameter is automatically pre-assigned and is write protected.

Information in p0300 should be carefully observed when removing write protection.

Note: For synchronous motors without reluctance torque, the value 0 must be set.

p0329[0...n] Motor pole position identification current / Mot PolID current

Access level: 3 Calculated: - Data type: FloatingPoint32

 Can be changed: C(3), U, T
 Scaling: Dyn. index: MDS

 Unit group: Unit selection: Func. diagram: 

 Min
 Max
 Factory setting

 0.0000 [Arms]
 10000.0000 [Arms]
 0.0000 [Arms]

**Description:** Sets the current for the pole position identification routine (p1980 = 1).

For a two-stage technique (p1980 = 4), the current is set for the 2nd phase.

The current for the 1st phase is set in p0325.

**Dependency:** If a maximum current (p0323) was not parameterized, then p0329 is limited to the rated motor current.

If p0329 is too small in order to determine the pole position (for p1980 = 1), then p0323 must be first parameterized

and significantly greater than p0329.

Refer to: p0325, p1980, r1984, r1985, r1987

Refer to: F07969

Notice: When selecting a catalog motor (p0301), this parameter is automatically pre-assigned and is write protected.

Information in p0300 should be carefully observed when removing write protection.

r0330[0...n] Rated motor slip / Mot slip\_rated

Access level: 3 Calculated: - Data type: FloatingPoint32

Can be changed: -Scaling: -Dyn. index: MDSUnit group: -Unit selection: -Func. diagram: -MinMaxFactory setting

- [Hz] - [Hz] - [Hz]

**Description:** Displays the rated motor slip.

**Dependency:** The rated slip is calculated from the rated frequency, rated speed and number of pole pairs.

Refer to: p0310, p0311, r0313

**Note:** The parameter is not used for synchronous motors (p0300 = 2xx).

r0331[0...n] Actual motor magnetizing current/short-circuit current / Mot I\_mag\_rtd act

Access level: 3 Calculated: - Data type: FloatingPoint32

Can be changed: - Scaling: - Dyn. index: MDS

Unit group: - Unit selection: - Func. diagram: 6722, 6724

MinMaxFactory setting- [Arms]- [Arms]- [Arms]

**Description:** Induction motor:

Displays the rated magnetizing current from p0320.

For p0320 = 0, the internally calculated magnetizing current is displayed.

Synchronous motor:

Displays the rated short-circuit current from p0320.

**Dependency:** If p0320 was not entered, then the parameter is calculated from the rating plate parameters.

r0332[0...n] Rated motor power factor / Mot cos phi rated

Access level: 3 Calculated: - Data type: FloatingPoint32

 Can be changed: Scaling: Dyn. index: MDS

 Unit group: Unit selection: Func. diagram: 

 Min
 Max
 Factory setting

**Description:** Displays the rated power factor for induction motors.

For IEC motors, the following applies (p0100 = 0):

For p0308 = 0, the internally calculated power factor is displayed.

For p0308 > 0, this value is displayed.

For NEMA motors, the following applies (p0100 = 1, 2):

For p0309 = 0, the internally calculated power factor is displayed.

For p0309 > 0, this value is converted into the power factor and displayed.

**Dependency:** If p0308 is not entered, the parameter is calculated from the rating plate parameters.

**Note:** The parameter is not used for synchronous motors (p0300 = 2xx).

r0333[0...n] Rated motor torque / Mot M\_rated

Access level: 3 Calculated: - Data type: FloatingPoint32

Can be changed: -Scaling: -Dyn. index: MDSUnit group: 7\_4Unit selection: p0100Func. diagram: -MinMaxFactory setting

- [Nm] - [Nm] - [Nm]

**Description:** Displays the rated motor torque. **Dependency:** IEC drives (p0100 = 0): unit Nm

NEMA drives (p0100 = 1): unit lbf ft

**Note:** For induction motors, r0333 is calculated from p0307 and p0311.

For synchronous motors, r0333 is calculated from p0305, p0316, p0327 and p0328.

r0334[0...n] Actual motor-torque constant / Mot kT act

Access level: 4 Calculated: - Data type: FloatingPoint32

 Can be changed: Scaling: Dyn. index: MDS

 Unit group: 28\_1
 Unit selection: p0100
 Func. diagram: 

 Min
 Max
 Factory setting

- [Nm/A] - [Nm/A] - [Nm/A]

**Description:** Displays the torque constant of the synchronous motor used.

**Dependency:** IEC drives (p0100 = 0): unit Nm / A

NEMA drives (p0100 = 1): unit lbf ft / A

**Note:** This parameter is not used for induction motors (p0300 = 1xx).

For synchronous motors, parameter r0334 is calculated from p0305, p0307 and p0311.

p0335[0...n] Motor cooling type / Mot cool type

 Access level: 2
 Calculated: Data type: Integer16

 Can be changed: C(1, 3), T
 Scaling: Dyn. index: MDS

 Unit group: Unit selection: Func. diagram: 

 Min
 Max
 Factory setting

0 128 0

**Description:** Sets the motor cooling system used.

Value: 0: Natural ventilation

Forced cooling
 Liquid cooling
 No fan

**Dependency:** For 1LA7 motors (p0300), the parameter is pre-set as a function of p0307 and p0311.

**Notice:** When selecting a catalog motor (p0301), this parameter is automatically pre-assigned and is write protected.

Information in p0300 should be carefully observed when removing write protection.

**Note:** The parameter influences the thermal 3-mass motor model.

1LA7 motors, frame size 56 are operated without fan.

r0337[0...n] Rated motor EMF / Mot EMF\_rated

Access level: 4 Calculated: - Data type: FloatingPoint32

Can be changed: - Scaling: - Dyn. index: MDS
Unit group: - Unit selection: - Func. diagram: Min Max Factory setting

- [Vrms] - [Vrms]

**Description:** Displays the rated EMF of the motor.

Note: EMF: Electromotive force

p0340[0...n] Automatic calculation motor/control parameters / Calc auto par

 Access level: 2
 Calculated: Data type: Integer16

 Can be changed: C(3), T
 Scaling: Dyn. index: DDS, p0180

 Unit group: Unit selection: Func. diagram: 

 Min
 Max
 Factory setting

0 5 0

Description: Setting to automatically calculate motor parameters and U/f open-loop and closed-loop control parameters from the

rating plate data.

Value: 0: No calculation

1: Complete calculation

2: Calculation of equivalent circuit diagram parameters3: Calculation of closed-loop control parameters

4: Calculation of controller parameters

5: Calculation of technological limits and threshold values

Notice: After the value has been modified, no further parameter modifications can be made and the status is shown in r3996.

Modifications can be made again when r3996 = 0. The following parameters are influenced using p0340:

p0340 = 1:

--> All of the parameters influenced for p0340 = 2, 3, 4, 5

--> p0341, p0342, p0344, p0612, p0640, p1082, p1231, p1232, p1333, p1349, p1611, p1654, p1726, p1825, p1828

... p1832, p1909, p1959, p2000, p2001, p2002, p2003, p3927, p3928

p0340 = 2

--> p0350, p0354 ... p0360

--> p0625 (matching p0350), p0626 ... p0628

p0340 = 3

--> All of the parameters influenced for p0340 = 4, 5

--> p0346, p0347, p0622, p1320 ... p1327, p1582, p1584, p1616, p1755, p1756, p2178

p0340 = 4

--> p1290, p1292, p1293, p1338, p1339, p1340, p1341, p1345, p1346, p1461, p1463, p1464, p1465, p1470, p1472,

 $p1703,\,p1715,\,p1717,\,p1740,\,p1756,\,p1764,\,p1767,\,p1780,\,p1781,\,p1783,\,p1785,\,p1786,\,p1795$ 

p0340 = 5:

--> p1037, p1038, p1520, p1521, p1530, p1531, p1574, p1750, p1759, p1802, p1803, p2140, p2142, p2148, p2150,

p2157, p2159, p2161, p2162, p2163, p2164, p2170, p2175, p2177, p2179, p2194

**Note:** p0340 = 1 contains the calculations of p0340 = 2, 3, 4, 5.

p0340 = 2 calculates the motor parameters (p0350 ... p0360).

p0340 = 3 contains the calculations of p0340 = 4, 5. p0340 = 4 only calculates the controller parameters. p0340 = 5 only calculates the controller limits.

When quick commissioning is exited using p3900 > 0, p0340 is automatically set to 1.

At the end of the calculations, p0340 is automatically set to 0.

p0341[0...n] Motor moment of inertia / Mot M\_mom of inert

Access level: 3 Calculated: p0340 = 1 Data type: FloatingPoint32

Can be changed: C(3), U, T Scaling: - Dyn. index: MDS

 Unit group: 25\_1
 Unit selection: p0100
 Func. diagram: 6020, 6030, 6031

 Min
 Max
 Factory setting

 0.000000 [kgm²]
 100000.000000 [kgm²]
 0.000000 [kgm²]

**Description:** Sets the motor moment of inertia (without load).

Dependency: IEC drives (p0100 = 0): unit kg m^2
NEMA drives (p0100 = 1): unit lb ft^2

The parameter value is included, together with p0342, in the rated starting time of the motor.

Refer to: p0342, r0345

Notice: When selecting a catalog motor (p0301), this parameter is automatically pre-assigned and is write protected.

Information in p0300 should be carefully observed when removing write protection.

**Note:** The product of p0341 \* p0342 is used when the speed controller (p0340 = 4) is calculated automatically.

p0342[0...n] Ratio between the total and motor moment of inertia / Mot MomInert Ratio

Access level: 3 Calculated: p0340 = 1 Data type: FloatingPoint32

Unit group: - Unit selection: - Func. diagram: 6020, 6030, 6031

Min Max Factory setting

1.000 10000.000 1.000

**Description:** Sets the ratio between the total moment of inertia/mass (load + motor) and the intrinsic motor moment of inertia/mass

no load).

**Dependency:** This means that together with p0341, the rated starting (accelerating time) of the motor is calculated for a vector

drive.

Refer to: p0341, r0345, p1498

**Note:** The product of p0341 \* p0342 is used when the speed controller (p0340 = 4) is calculated automatically.

r0343[0...n] Rated motor current identified / Mot I\_rated ident

Access level: 4 Calculated: - Data type: FloatingPoint32

Can be changed: -Scaling: -Dyn. index: MDSUnit group: -Unit selection: -Func. diagram: -MinMaxFactory setting

0.00 [Arms] 10000.00 [Arms] - [Arms]

**Description:** Displays the identified rated motor current.

p0344[0...n] Motor weight (for the thermal motor model) / Mot weight th mod

Access level: 3 Calculated: p0340 = 1 Data type: FloatingPoint32

Can be changed: C(3), TScaling: -Dyn. index: MDSUnit group: 27\_1Unit selection: p0100Func. diagram: -MinMaxFactory setting

0.0 [kg] 50000.0 [kg] 0.0 [kg]

**Description:** Sets the motor weight.

**Dependency:** IEC drives (p0100 = 0): unit kg

NEMA drives (p0100 = 1): unit lb

Notice: When selecting a catalog motor (p0301), this parameter is automatically pre-assigned and is write protected.

Information in p0300 should be carefully observed when removing write protection.

**Note:** The parameter influences the thermal 3 mass model of the induction motor.

The parameter is not used for synchronous motors (p0300 = 2xx).

r0345[0...n] Nominal motor starting time / Mot t\_start\_rated

Access level: 3 Calculated: - Data type: FloatingPoint32

 Can be changed: Scaling: Dyn. index: MDS

 Unit group: Unit selection: Func. diagram: 

 Min
 Max
 Factory setting

- [S] - [S]

**Description:** Displays the rated motor starting time.

This time corresponds to the time from standstill up to reaching the motor rated speed and the acceleration with

motor rated torque (r0333).

**Dependency:** Refer to: r0313, r0333, p0341, p0342

p0346[0...n] Motor excitation build-up time / Mot t\_excitation

Access level: 3 Calculated: p0340 = 1,3 Data type: FloatingPoint32

 Can be changed: C(3), U, T
 Scaling: Dyn. index: MDS

 Unit group: Unit selection: Func. diagram: 

 Min
 Max
 Factory setting

 0.000 [s]
 20.000 [s]
 0.000 [s]

**Description:** Sets the excitation build-up time of the motor.

This involves the delay time between enabling the pulses and enabling the ramp-function generator. The induction

motor is magnetized during this time.

Caution: If there is insufficient magnetization under load or if the acceleration rate is too high, then an induction motor can stall

(refer to the note).

**Note:** The parameter is calculated using p0340 = 1, 3.

For induction motors, the result depends on the rotor time constant (r0384). If this time is excessively reduced, this can result in an inadequate magnetizing of the induction motor. This is the case if the current limit is reached while building up magnetizing. For induction motors, the parameter cannot be set to 0 s (internal limit: 0.1 \* r0384). For permanent-magnet synchronous motors and vector control, the value depends on the stator time constant

(r0386). Here, it defines the time to establish the current for encoderless operation immediately after the pulses have

been enabled.

p0347[0...n] Motor de-excitation time / Mot t\_de-excitat

Access level: 3 Calculated: p0340 = 1,3 Data type: FloatingPoint32

Can be changed: C(3), U, TScaling: -Dyn. index: MDSUnit group: -Unit selection: -Func. diagram: -MinMaxFactory setting

0.000 [s] 20.000 [s] 0.000 [s]

**Description:** Sets the de-magnetizing time (for induction motors) after the inverter pulses have been canceled.

The inverter pulses cannot be switched in (enabled) within this delay time.

**Note:** The parameter is calculated using p0340 = 1, 3.

For induction motors, the result depends on the rotor time constant (r0384).

if this time is shortened too much, then this can result in an inadequate de-magnetizing of the induction motor and in an overcurrent condition when the pulses are subsequently enabled (only when the flying restart function is activated

and the motor is rotating).

p0350[0...n] Motor stator resistance cold / Mot R stator cold

Access level: 3 Calculated: p0340 = 1,2 Data type: FloatingPoint32

 Can be changed: C(3), U, T
 Scaling: Dyn. index: MDS

 Unit group: Unit selection: Func. diagram: 

 Min
 Max
 Factory setting

 0.00000 [ohm]
 2000.00000 [ohm]
 0.00000 [ohm]

**Description:** Sets the stator resistance of the motor at ambient temperature p0625 (phase value).

**Dependency:** Refer to: p0625, r1912

Notice: When selecting a catalog motor (p0301), this parameter is automatically pre-assigned and is write protected.

Information in p0300 should be carefully observed when removing write protection.

Note: The motor identification routine determines the stator resistance from the total stator resistance minus the cable

resistance (p0352).

p0352[0...n] Cable resistance / R\_cable

Access level: 3 Calculated: - Data type: FloatingPoint32

 Can be changed: C(3), U, T
 Scaling: Dyn. index: MDS

 Unit group: Unit selection: Func. diagram: 

 Min
 Max
 Factory setting

 0.00000 [ohm]
 120.00000 [ohm]
 0.00000 [ohm]

**Description:** Resistance of the power cable between the power unit and motor.

Caution: The cable resistance should be entered prior to motor data identificati

The cable resistance should be entered prior to motor data identification. If it is used subsequently, the difference by which p0352 was changed must be subtracted from the stator resistance p0350 or motor data identification must be

repeated.

**Note:** The parameter influences the temperature adaptation of the stator resistance.

The motor identification sets the cable resistance to 20% of the measured total resistance if p0352 is zero at the time that the measurement is made. If p0352 is not zero, then the value is subtracted from the measured total stator resistance to calculate stator resistance p0350. In this case, p0350 is a minimum of 10% of the measured value.

The cable resistance is reset when quick commissioning is exited with p3900 > 0.

If the stator resistance is available in a motor list, and if p0352 is still zero, then the cable resistance is generated

from the difference between the measured value and list value.

p0354[0...n] Motor rotor resistance cold / Mot R\_r cold

Access level: 3 Calculated: p0340 = 1,2 Data type: FloatingPoint32

 Can be changed: C(3), U, T
 Scaling: Dyn. index: MDS

 Unit group: Unit selection: Func. diagram: 6727

 Min
 Max
 Factory setting

 0.00000 [ohm]
 300.00000 [ohm]
 0.00000 [ohm]

**Description:** Sets the rotor/secondary section resistance of the motor at the ambient temperature p0625.

This parameter value is automatically calculated using the motor model (p0340 = 1, 2) or using the motor data

identification routine (p1910).

Dependency: Refer to: p0625

Notice: When selecting a catalog motor (p0301), this parameter is automatically pre-assigned and is write protected.

Information in p0300 should be carefully observed when removing write protection.

**Note:** The parameter is not used for synchronous motors (p0300 = 2).

p0356[0...n] Motor stator leakage inductance / Mot L\_stator leak.

Access level: 3 Calculated: p0340 = 1,2 Data type: FloatingPoint32

 Can be changed: C(3), U, T
 Scaling: Dyn. index: MDS

 Unit group: Unit selection: Func. diagram: 

 Min
 Max
 Factory setting

 0.00000 [mH]
 1000.00000 [mH]
 0.00000 [mH]

**Description:** Induction machine: sets the stator leakage inductance of the motor.

Synchronous motor: Sets the stator quadrature axis inductance of the motor.

This parameter value is automatically calculated using the motor model (p0340 = 1, 2) or using the motor

identification routine (p1910).

Notice: When selecting a catalog motor (p0301), this parameter is automatically pre-assigned and is write protected.

Information in p0300 should be carefully observed when removing write protection.

Note: If the stator leakage inductance (p0356) for induction motors is changed outside the commissioning phase (p0010 >

0), the magnetizing inductance (p0360) is automatically adapted to the new EMF (r0337). You are then advised to

repeat the measurement for the saturation characteristic (p1960).

For permanent-magnet synchronous motors (p0300 = 2), this is the non-saturated value and is, therefore, ideal for a

low current.

p0357[0...n] Motor stator inductance d axis / Mot L\_stator d

Access level: 3 Calculated: p0340 = 1,2 Data type: FloatingPoint32

 Can be changed: C(3), U, T
 Scaling: Dyn. index: MDS

 Unit group: Unit selection: Func. diagram: 

 Min
 Max
 Factory setting

 0.00000 [mH]
 1000.00000 [mH]
 0.00000 [mH]

**Description:** Sets the stator direct-axis inductance of the synchronous motor.

This parameter value is automatically calculated using the motor model (p0340 = 1, 2) or using the motor

identification routine (p1910).

**Note:** For permanent-magnet synchronous motors (p0300 = 2), this is the non-saturated value and is ideal for a low current.

p0358[0...n] Motor rotor leakage inductance / Mot L\_rot leak

Access level: 3 Calculated: p0340 = 1,2 Data type: FloatingPoint32

 Can be changed: C(3), U, T
 Scaling: Dyn. index: MDS

 Unit group: Unit selection: Func. diagram: 6727

 Min
 Max
 Factory setting

 0.00000 [mH]
 1000.00000 [mH]
 0.00000 [mH]

**Description:** Sets the rotor/secondary section leakage inductance of the motor.

The value is automatically calculated using the motor model (p0340 = 1, 2) or using the motor identification routine

(p1910).

**Notice:** When selecting a catalog motor (p0301), this parameter is automatically pre-assigned and is write protected.

Information in p0300 should be carefully observed when removing write protection.

If the rotor leakage inductance (p0358) for induction motors is changed outside the commissioning phase (p0010 > 0), then the magnetizing inductance (p0360) is automatically adapted to the new EMF (r0337). You are then advised

to repeat the measurement for the saturation characteristic (p1960).

Note:

p0360[0...n] Motor magnetizing inductance / Mot Lh

Access level: 3 Calculated: p0340 = 1,2 Data type: FloatingPoint32

Can be changed: C(3), U, T

Unit group: 
Unit selection: 
Max

Factory setting

0.00000 [mH] 10000.00000 [mH] 0.00000 [mH]

**Description:** Sets the magnetizing inductance of the motor.

This parameter value is automatically calculated using the motor model (p0340 = 1, 2) or using the motor

identification routine (p1910).

Notice: When selecting a catalog motor (p0301), this parameter is automatically pre-assigned and is write protected.

Information in p0300 should be carefully observed when removing write protection.

**Note:** The parameter is not used for synchronous motors (p0300 = 2).

p0362[0...n] Motor saturation characteristic flux 1 / Mot saturat.flux 1

Access level: 4 Calculated: - Data type: FloatingPoint32

Can be changed: C(3), U, T

Scaling: 
Unit group: 
Unit selection: 
Func. diagram: 6723

Min

Max

Factory setting

10.0 [%] 800.0 [%] 60.0 [%]

This parameter specifies the y coordinate (flux) for the 1st value pair of the characteristic.

**Description:** The saturation characteristics (flux as a function of the magnetizing current) is defined using 4 points.

Sets the first flux value of the saturation characteristic as a [%] referred to the rated motor flux (100 %).

**Dependency:** The following applies for the flux values:

p0362 < p0363 < p0364 < p0365

Refer to: p0366

**Note:** For induction motors, p0362 = 100 % corresponds to the rated motor flux.

When quick commissioning is exited with p3900 > 0, then the parameter is reset if a catalog motor has not been

selected (p0300).

p0363[0...n] Motor saturation characteristic flux 2 / Mot saturat.flux 2

Access level: 4 Calculated: - Data type: FloatingPoint32

Can be changed: C(3), U, T

Scaling: 
Unit group: 
Unit selection: 
Func. diagram: 6723

Min

Max

Factory setting

10.0 [%] 800.0 [%] 85.0 [%]

**Description:** The saturation characteristics (flux as a function of the magnetizing current) is defined using 4 points.

This parameter specifies the y coordinate (flux) for the 2nd value pair of the characteristic.

Sets the second flux value of the saturation characteristic as a [%] referred to the rated motor flux (100 %).

**Dependency:** The following applies for the flux values:

p0362 < p0363 < p0364 < p0365

Refer to: p0367

Note: For induction motors, p0363 = 100 % corresponds to the rated motor flux.

When quick commissioning is exited with p3900 > 0, then the parameter is reset if a catalog motor has not been

selected (p0300).

p0364[0...n] Motor saturation characteristic flux 3 / Mot saturat.flux 3

Access level: 4 Calculated: - Data type: FloatingPoint32

Can be changed: C(3), U, TScaling: -Dyn. index: MDSUnit group: -Unit selection: -Func. diagram: 6723MinMaxFactory setting

10.0 [%] 800.0 [%] 115.0 [%]

This parameter specifies the y coordinate (flux) for the 3rd value pair of the characteristic.

**Description:** The saturation characteristics (flux as a function of the magnetizing current) is defined using 4 points.

Sets the third flux value of the saturation characteristic as a [%] referred to the rated motor flux (100 %).

**Dependency:** The following applies for the flux values:

p0362 < p0363 < p0364 < p0365

Refer to: p0368

**Note:** For induction motors, p0364 = 100 % corresponds to the rated motor flux.

When quick commissioning is exited with p3900 > 0, then the parameter is reset if a catalog motor has not been

selected (p0300).

p0365[0...n] Motor saturation characteristic flux 4 / Mot saturat.flux 4

Access level: 4 Calculated: - Data type: FloatingPoint32

Can be changed: C(3), U, T

Scaling: 
Unit group: 
Unit selection: 
Func. diagram: 6723

Min

Max

Factory setting

10.0 [%] 800.0 [%] 125.0 [%]

**Description:** The saturation characteristics (flux as a function of the magnetizing current) is defined using 4 points.

This parameter specifies the y coordinate (flux) for the 4th value pair of the characteristic.

Sets the fourth flux value of the saturation characteristic as a [%] referred to the rated motor flux (100 %).

**Dependency:** The following applies for the flux values:

p0362 < p0363 < p0364 < p0365

Refer to: p0369

**Note:** For induction motors, p0365 = 100 % corresponds to the rated motor flux.

When quick commissioning is exited with p3900 > 0, then the parameter is reset if a catalog motor has not been

selected (p0300).

p0366[0...n] Motor saturation characteristic I mag 1 / Mot sat. I mag 1

Access level: 4 Calculated: - Data type: FloatingPoint32

Can be changed: C(3), U, TScaling: -Dyn. index: MDSUnit group: -Unit selection: -Func. diagram: 6723MinMaxFactory setting

5.0 [%] 800.0 [%] 50.0 [%]

**Description:** The saturation characteristics (flux as a function of the magnetizing current) is defined using 4 points.

This parameter specifies the x coordinate (magnetizing current) for the 1st value pair of the characteristic.

Sets the first magnetization current of the saturation characteristic in [%] with reference to the rated magnetization

current (r0331).

**Dependency:** The following applies for the magnetizing currents:

p0366 < p0367 < p0368 < p0369

Refer to: p0362

Note: When quick commissioning is exited with p3900 > 0, then the parameter is reset if a catalog motor has not been

selected (p0300).

p0367[0...n] Motor saturation characteristic I\_mag 2 / Mot sat. I\_mag 2

> Calculated: -Access level: 4 Data type: FloatingPoint32

Can be changed: C(3), U, T Scaling: -Dyn. index: MDS Unit group: -Unit selection: -Func. diagram: 6723 Min **Factory setting** Max

75.0 [%] 5.0 [%] 800.0 [%]

**Description:** The saturation characteristics (flux as a function of the magnetizing current) is defined using 4 points.

> This parameter specifies the x coordinate (magnetizing current) for the 2nd value pair of the characteristic. Sets the second magnetization current of the saturation characteristic in [%] with reference to the rated

magnetization current (r0331).

Dependency: The following applies for the magnetizing currents:

p0366 < p0367 < p0368 < p0369

Refer to: p0363

Note: When quick commissioning is exited with p3900 > 0, then the parameter is reset if a catalog motor has not been

selected (p0300).

p0368[0...n] Motor saturation characteristic I mag 3 / Mot sat. I mag 3

> Access level: 4 Calculated: -Data type: FloatingPoint32

Dyn. index: MDS Can be changed: C(3), U, T Scaling: -Unit group: -Unit selection: -Func. diagram: 6723 Min Max **Factory setting** 800.0 [%] 150.0 [%] 5.0 [%]

**Description:** The saturation characteristics (flux as a function of the magnetizing current) is defined using 4 points.

This parameter specifies the x coordinate (magnetizing current) for the 3rd value pair of the characteristic.

Sets the third magnetization current of the saturation characteristic in [%] with reference to the rated magnetization

current (r0331).

Dependency: The following applies for the magnetizing currents:

p0366 < p0367 < p0368 < p0369

Refer to: p0364

Note: When quick commissioning is exited with p3900 > 0, then the parameter is reset if a catalog motor has not been

selected (p0300).

p0369[0...n] Motor saturation characteristic I\_mag 4 / Mot sat. I\_mag 4

> Access level: 4 Calculated: -Data type: FloatingPoint32

Can be changed: C(3), U, T Scaling: -Dvn. index: MDS Unit group: -Unit selection: -Func. diagram: 6723 Min Max **Factory setting** 5.0 [%] [%] 0.008 210.0 [%]

**Description:** The saturation characteristics (flux as a function of the magnetizing current) is defined using 4 points.

This parameter specifies the x coordinate (magnetizing current) for the 4th value pair of the characteristic.

Sets the fourth magnetization current of the saturation characteristic in [%] with reference to the rated magnetization

current (r0331).

Dependency: The following applies for the magnetizing currents:

p0366 < p0367 < p0368 < p0369

Refer to: p0365

Note: When quick commissioning is exited with p3900 > 0, then the parameter is reset if a catalog motor has not been

selected (p0300).

r0370[0...n] Motor stator resistance cold / Mot R\_stator cold

Access level: 4 Calculated: - Data type: FloatingPoint32

Can be changed: -Scaling: -Dyn. index: MDSUnit group: -Unit selection: -Func. diagram: -MinMaxFactory setting

- [ohm] - [ohm] - [ohm]

**Description:** Displays the motor stator resistance at an ambient temperature (p0625).

The value does not include the cable resistance.

**Dependency:** Refer to: p0625

r0372[0...n] Cable resistance / Mot R\_cable

Access level: 4 Calculated: - Data type: FloatingPoint32

 Can be changed: Scaling: Dyn. index: MDS

 Unit group: Unit selection: Func. diagram: 

 Min
 Max
 Factory setting

- [ohm] - [ohm] - [ohm]

**Description:** Displays the total cable resistance between power unit and motor, as well as the internal converter resistance.

**Dependency:** Refer to: r0238, p0352

r0373[0...n] Motor rated stator resistance / Mot R\_stator rated

Access level: 4 Calculated: - Data type: FloatingPoint32

Can be changed: -Scaling: -Dyn. index: MDSUnit group: -Unit selection: -Func. diagram: -MinMaxFactory setting

- [ohm] - [ohm] - [ohm]

**Description:** Displays the rated motor stator resistance at rated temperature (total of p0625 and p0627).

**Dependency:** Refer to: p0627

**Note:** The parameter is not used for synchronous motors (p0300 = 2xx).

r0374[0...n] Motor rotor resistance cold / Mot R\_r cold

Access level: 4 Calculated: - Data type: FloatingPoint32

 Can be changed: Scaling: Dyn. index: MDS

 Unit group: Unit selection: Func. diagram: 

 Min
 Max
 Factory setting

- [ohm] - [ohm] - [ohm]

**Description:** Displays the motor rotor resistance at an ambient temperature p0625.

**Dependency:** Refer to: p0625

**Note:** The parameter is not used for synchronous motors (p0300 = 2xx).

r0376[0...n] Rated motor rotor resistance / Mot rated R\_rotor

Access level: 4 Calculated: - Data type: FloatingPoint32

Can be changed: -Scaling: -Dyn. index: MDSUnit group: -Unit selection: -Func. diagram: -MinMaxFactory setting

- [ohm] - [ohm] - [ohm]

**Description:** Displays the nominal rotor resistance of the motor at the rated temperature.

The rated temperature is the sum of p0625 and p0628.

**Dependency:** Refer to: p0628

**Note:** The parameter is not used for synchronous motors (p0300 = 2xx).

r0377[0...n] Motor leakage inductance total / Mot L\_leak total

Access level: 4 Calculated: - Data type: FloatingPoint32

Can be changed: -Scaling: -Dyn. index: MDSUnit group: -Unit selection: -Func. diagram: -MinMaxFactory setting

- [mH] - [mH] - [mH]

**Description:** Displays the stator leakage inductance of the motor including the motor reactor (p0233).

r0378[0...n] Motor stator inductance d axis / Mot L\_stator d

Access level: 4 Calculated: - Data type: FloatingPoint32

 Can be changed: Scaling: Dyn. index: MDS

 Unit group: Unit selection: Func. diagram: 

 Min
 Max
 Factory setting

- [mH] - [mH] - [mH]

**Description:** Displays the stator longitudinal inductance of the synchronous motor including the motor reactor (p0233).

r0382[0...n] Motor magnetizing inductance transformed / Mot L\_magn transf

Access level: 4 Calculated: - Data type: FloatingPoint32

 Can be changed: Scaling: Dyn. index: MDS

 Unit group: Unit selection: Func. diagram: 

 Min
 Max
 Factory setting

- [mH] - [mH] - [mH]

**Description:** Displays the magnetizing inductance of the motor.

**Note:** The parameter is not used for synchronous motors (p0300 = 2xx).

r0384[0...n] Motor rotor time constant / damping time constant d axis / Mot T\_rotor/T\_Dd

Access level: 3 Calculated: - Data type: FloatingPoint32

Can be changed: -Scaling: -Dyn. index: MDSUnit group: -Unit selection: -Func. diagram: 6722MinMaxFactory setting

- [ms] - [ms]

**Description:** Displays the rotor time constant.

**Note:** The parameter is not used for synchronous motors.

The value is calculated from the total of the inductances on the rotor side (p0358, p0360) divided by the rotor

resistance (p0354). The temperature adaptation of the rotor resistance for induction motors is not taken into account.

r0386[0...n] Motor stator leakage time constant / Mot T\_stator leak

Access level: 4 Calculated: - Data type: FloatingPoint32

Can be changed: -Scaling: -Dyn. index: MDSUnit group: -Unit selection: -Func. diagram: -MinMaxFactory setting

- [ms] - [ms]

**Description:** Displays the stator leakage time constant.

Note: The value is calculated from the total of all leakage inductances (p0233, p0356, p0358) divided by the total of all

motor resistances (p0350, p0352, p0354). The temperature adaptation of the resistances is not taken into account.

r0394[0...n] Rated motor power / Mot P\_rated

Access level: 3 Calculated: - Data type: FloatingPoint32

Can be changed: -Scaling: -Dyn. index: MDSUnit group: 14\_6Unit selection: p0100Func. diagram: -MinMaxFactory setting

- [kW] - [kW]

**Description:** Displays the rated motor power.

Note: The parameter displays p0307. For p0307 = 0, r0394 is calculated from p0304 and p0305 (only for induction motors).

Depending on the actual motor type, deviations can occur from the actual rated motor power.

r0395[0...n] Actual stator resistance / R\_stator act

Access level: 3 Calculated: - Data type: FloatingPoint32

Can be changed: -Scaling: -Dyn. index: MDSUnit group: -Unit selection: -Func. diagram: -MinMaxFactory setting

- [ohm] - [ohm] - [ohm]

**Description:** Displays the actual stator resistance (phase value).

The parameter value also contains the temperature-independent cable resistance.

**Dependency:** In the case of induction motors the parameter is also affected by the motor temperature model.

Refer to: p0350, p0352, p0620

**Note:** In each case, only the stator resistance of the active Motor Data Set is included with the stator temperature of the

thermal motor model.

r0396[0...n] Actual rotor resistance / R\_rotor act

Access level: 3 Calculated: - Data type: FloatingPoint32

 Can be changed: Scaling: Dyn. index: MDS

 Unit group: Unit selection: Func. diagram: 

 Min
 Max
 Factory setting

- [ohm] - [ohm] - [ohm]

**Description:** Displays the actual rotor resistance (phase value).

The parameter is affected by the motor temperature model.

**Dependency:** Refer to: p0354, p0620

Note: In each case, only the rotor resistance of the active Motor Data Set is included with the rotor temperature of the

thermal motor model.

This parameter is not used for synchronous motors (p0300 = 2xx).

p0397[0...n] Angle magnetic decoupling maximum angle / Magn decpl max\_ang

Access level: 4 Calculated: p0340 = 1,2 Data type: FloatingPoint32

Can be changed: U, T Scaling: - Dyn. index: MDS
Unit group: - Unit selection: - Func. diagram: Min Max Factory setting

0.0 [°] 90.0 [°] 90.0 [°]

**Description:** Maximum angle when calculating the polynomial function to decouple the magnetic flux axes for permanent-magnet

synchronous motors (see p0398, p0399).

| p0400[0n]    | Encoder type selection /                                          | Enc_typ sel                   |
|--------------|-------------------------------------------------------------------|-------------------------------|
|              | Access level: 1                                                   | Calculated: -                 |
|              | Can be changed: C(1, 4)                                           | Scaling: -                    |
|              | Unit group: -                                                     | Unit selection: -             |
|              | Min                                                               | Max                           |
|              | 0                                                                 | 10100                         |
| Description: | Selects the encoder from the list                                 |                               |
| Value:       | 0: No encoder                                                     | of efficuler types supported. |
| value.       | 202: DRIVE-CLiQ encoder AS                                        | 20. sinaleturn                |
|              | 204: DRIVE-CLiQ encoder AM                                        | _                             |
|              | 242: DRIVE-CLiQ encoder AS                                        | 24, singleturn                |
|              | 244: DRIVE-CLiQ encoder AN                                        | 124, multiturn 4096           |
|              | 1001: Resolver 1 speed                                            |                               |
|              | 1002: Resolver 2 speed<br>1003: Resolver 3 speed                  |                               |
|              | 1004: Resolver 4 speed                                            |                               |
|              | 2001: 2048, 1 Vpp, A/B C/D R                                      |                               |
|              | 2002: 2048, 1 Vpp, A/B R                                          |                               |
|              | 2003: 256, 1 Vpp, A/B R                                           |                               |
|              | 2004: 400, 1 Vpp, A/B R<br>2005: 512, 1 Vpp, A/B R                |                               |
|              | 2006: 192, 1 Vpp, A/B R                                           |                               |
|              | 2007: 480, 1 Vpp, A/B R                                           |                               |
|              | 2008: 800, 1 Vpp, A/B R                                           |                               |
|              | 2010: 18000, 1 Vpp, A/B R dista                                   | ance-coded                    |
|              | 2012: 420, 1 Vpp, A/B R                                           |                               |
|              | 2013: 675, 1 Vpp, A/B R<br>2051: 2048, 1 Vpp, A/B, EnDat,         | Multiture 4006                |
|              | 2052: 32, 1 Vpp, A/B, EnDat, M                                    |                               |
|              | 2053: 512, 1 Vpp, A/B, EnDat, I                                   |                               |
|              | 2054: 16, 1 Vpp, A/B, EnDat, M                                    | lultiturn 4096                |
|              | 2055: 2048, 1 Vpp, A/B, EnDat,                                    | _                             |
|              | 2081: 2048, 1 Vpp, A/B, SSI, Si                                   | •                             |
|              | 2082: 2048, 1 Vpp, A/B, SSI, M<br>2083: 2048, 1 Vpp, A/B, SSI, si |                               |
|              | 2084: 2048, 1 Vpp, A/B, SSI, m                                    | =                             |
|              | 2110: 4000 nm, 1 Vpp, A/B R d                                     |                               |
|              | 2111: 20000 nm, 1 Vpp, A/B R                                      | distance-coded                |
|              | 2112: 40000 nm, 1 Vpp, A/B R                                      |                               |
|              | 2151: 16000 nm, 1 Vpp, A/B, E<br>3001: 1024 HTL A/B R             | nDat, resolution 100 nm       |
|              | 3001: 1024 HTL A/B R<br>3002: 1024 TTL A/B R                      |                               |
|              | 3003: 2048 HTL A/B R                                              |                               |
|              | 3005: 1024 HTL A/B                                                |                               |
|              | 3006: 1024 TTL A/B                                                |                               |
|              | 3007: 2048 HTL A/B                                                |                               |
|              | 3008: 2048 TTL A/B<br>3009: 1024 HTL A/B unipolar                 |                               |
|              | 3011: 2048 HTL A/B unipolar                                       |                               |
|              | 3020: 2048 TTL A/B R, with ser                                    | nse                           |
|              | 3081: SSI, Singleturn, 24 V                                       |                               |
|              | 3082: SSI, Multiturn 4096, 24 V                                   |                               |
|              | 3090: 4096, HTL, A/B, SSI, Sin                                    | •                             |
|              | 3109: 2000 nm, TTL, A/B R dist<br>9999: User-defined              | tance-coded                   |
|              | 10000: Identify encoder                                           |                               |
|              | 10050: Identify encoder<br>10050: Encoder with EnDat2.x in        | terface identified            |
|              | 10051: DRIVE-CLiQ encoder ide                                     |                               |
|              | 10058: Digital encoder (absolute                                  | •                             |
|              | 10059: Digital encoder (incremen                                  |                               |
|              | 10100: Identify encoder (waiting)                                 | 1                             |

SINAMICS G120 CU250S-2 Control Units List Manual, 09/2017, A5E33842890

Data type: Integer16

Dyn. index: EDS, p0140

Func. diagram: 4700, 4704

**Factory setting** 

Dependency:

Refer to: p0468

Notice:

An encoder type with p0400 < 9999 defines an encoder for which there is an encoder parameter list.

When selecting a catalog encoder (p0400 < 9999) the parameters from the encoder parameter list cannot be changed (write protection). To remove write protection, the encoder type should be set to a third-party encoder

(p0400 = 9999).

If the encoder interface p0468[x] is reconfigured, the encoder configuration is reset p0400[x] = 0.

Note:

The connected encoder can be identified by setting p0400 to 10000 or 10100. This assumes that the encoder supports this method, which is possible in the following cases: Motor with DRIVE-CLiQ, encoder with EnDat interface, DRIVE-CLiQ encoder, encoder with SSI interface (only 10100).

The encoder data (e.g. pulse number p0408) can only be changed when p0400 = 9999.

When using an encoder with track A/B and zero pulse, as standard, fine synchronization is not set using a zero mark. If, for a synchronous motor, fine synchronization is to be realized using a zero mark, then the following must be executed:

- set p0400 to 9999 - set p0404.15 to 1 Prerequisite:

Coarse synchronization must be selected (e.g. pole position identification) and the zero pulse of the encoder must be either mechanically or electronically (p0431) adjusted to the pole position.

9999

For p0400 = 10000 the following applies:

If an identification is not possible, then p0400 is set to 0.

For p0400 = 10100 the following applies:

If an identification is not possible, p0400 remains set to 10100 until it becomes possible.

10100

#### p0402[0...n] Gearbox type selection / Gearbox type sel

Access level: 1 Calculated: -Data type: Integer16 Scaling: -Can be changed: C(1, 4) Dyn. index: EDS, p0140 Unit group: -Unit selection: -Func. diagram: -Min Max **Factory setting** 

Description: Selects the gearbox type to pre-set the inversion and the gearbox factor.

Measuring gear factor = motor or load revolutions / encoder revolutions.

Value:

Gearbox 1:1 not inverted 1: Gearbox 2:7 inverted 2. 3. Gearbox 4:17 inverted Gearbox 2:10 inverted 9999: Gearbox user-defined 10000: Identify gearbox 10100: Identify gearbox Refer to: p0410, p0432, p0433

Dependency:

Note:

For p0402 = 1:

1

Automatic setting of p0410 = 0000 bin, p0432 = 1, p0433 = 1.

For p0402 = 2:

Automatic setting of p0410 = 0011 bin, p0432 = 7, p0433 = 2.

For p0402 = 3:

Automatic setting of p0410 = 0011 bin, p0432 = 17, p0433 = 4.

For p0402 = 4:

Automatic setting of p0410 = 0011 bin, p0432 = 10, p0433 = 2.

For p0402 = 9999:

No automatic setting of p0410, p0432, p0433. The parameters should be manually set.

For p0402 = 10000:

It is only possible to identify the gearbox type for a motor with DRIVE-CLiQ. Parameters p0410, p0432 and p0433 are set corresponding to the identified gearbox. If an identification is not possible, then p0402 is set to 9999.

p0404[0...n] Encoder configuration effective / Enc\_config eff

Access level: 3Calculated: -Data type: Unsigned32Can be changed: C(4)Scaling: -Dyn. index: EDS, p0140Unit group: -Unit selection: -Func. diagram: 4010, 4704

Min Max Factory setting

- 0000 0000 0000 0000 0000 0000 0000

0000 bin

FP

**Description:** Settings for the basic encoder properties.

Bit field: Bit Signal name 1 signal 0 signal

| 00 | Linear encoder                       | Yes | No | - |
|----|--------------------------------------|-----|----|---|
| 01 | Absolute encoder                     | Yes | No | - |
| 02 | Multiturn encoder                    | Yes | No | - |
| 03 | Track A/B square-wave                | Yes | No | - |
| 04 | Track A/B sine                       | Yes | No | - |
| 05 | Track C/D                            | Yes | No | - |
| 06 | Hall sensor                          | Yes | No | - |
| 80 | EnDat encoder                        | Yes | No | - |
| 09 | SSI encoder                          | Yes | No | - |
| 10 | DRIVE-CLiQ encoder                   | Yes | No | - |
| 11 | Digital encoder                      | Yes | No | - |
| 12 | Equidistant zero mark                | Yes | No | - |
| 13 | Irregular zero mark                  | Yes | No | - |
| 14 | Distance-coded zero mark             | Yes | No | - |
| 15 | Commutation with zero mark (not ASM) | Yes | No | - |
| 16 | Acceleration                         | Yes | No | - |
| 17 | Track A/B analog                     | Yes | No | - |
| 20 | Voltage level 5 V                    | Yes | No | - |
| 21 | Voltage level 24 V                   | Yes | No | - |
| 22 | Remote sense (only SMC30)            | Yes | No | - |
| 23 | Resolver excitation                  | Yes | No | - |

Notice: This parameter is automatically pre-set for encoders from the encoder list (p0400).

When selecting a catalog encoder, this parameter cannot be changed (write protection). Information in p0400 should be carefully observed when removing write protection.

Note: ZM: Zero mark

SMC: Sensor Module Cabinet

If a technique to determine the commutation information/data has not been selected (e.g. track C/D, Hall sensor), and the encoder pulse number is an integer multiple of the pole number, then the following applies:

The track A/B is adjusted to match the magnetic position of the motor.

For bit 01, 02 (absolute encoder, multiturn encoder):

These bits can only be selected for EnDat encoders, SSI encoders or DRIVE-CLiQ encoders.

For bit 10 (DRIVE-CLiQ encoder):

This bit is only used for the large-scale integrated DRIVE-CLiQ encoders that provide their encoder data directly in DRIVE-CLiQ format without converting this data. This bit is not, therefore, set for first-generation DRIVE-CLiQ encoders.

For bit 12 (equidistant zero mark):

The zero marks occur at regular intervals (e.g. rotary encoder with 1 zero mark per revolution or linear encoder with constant zero mark distance).

The bit activates monitoring of the zero mark distance (p0424/p0425, linear/rotary) or in the case of the linear encoder with 1 zero mark and p0424 = 0 zero mark monitoring is activated.

For bit 13 (irregular zero mark):

The zero marks occur at irregular intervals (e.g. a linear scale with only 1 zero mark in the traversing range). The zero mark distance is not monitored.

For bit 14 (distance-coded zero mark):

The distance (clearance) between two or several consecutive zero marks allows the absolute position to be calculated.

For bit 15 (commutation with zero mark):

Only applicable for synchronous motors.

The function can be de-selected by priority via p0430.23.

For distance-coded zero marks, the following applies:

The phase sequence of the C/D track (if available) must be the same as the phase sequence of the encoder (A/B track).

The phase sequence of the Hall signal (if available) must be the same as the phase sequence of the motor. Further, the position of the Hall sensor must be mechanically adjusted to the motor EMF.

The fine synchronization is only started after two zero marks have been passed.

p0405[0...n] Square-wave encoder track A/B / Sq-wave enc A/B

Access level: 3Calculated: -Data type: Unsigned32Can be changed: C(4)Scaling: -Dyn. index: EDS, p0140Unit group: -Unit selection: -Func. diagram: 4704MinMaxFactory setting--0000 1111 bin

**Description:** Settings for the track A/B in a square-wave encoder.

Pulse/direction

For square-wave encoders, p0404.3 must also be 1.

Bit field: Bit Signal name 1 signal 0 signal FP 00 Signal Bipolar Unipolar 01 Level TTL HTL 02 Track monitoring  $\Delta/R <> -\Delta/R$ None 03 Zero pulse Same as A/B track 24 V unipolar High 04 Switching threshold Low

**Notice:** This parameter is automatically pre-set for encoders from the encoder list (p0400).

When selecting a catalog encoder, this parameter cannot be changed (write protection). Information in p0400 should

Inactive

Active

be carefully observed when removing write protection.

Note: For bit 02:

When the function is activated, track monitoring can be deactivated by setting p0437.26.

For bit 05:

When the function is activated, a frequency setpoint and a direction for traveling can be entered via an encoder

interface.

p0407[0...n] Linear encoder grid division / Enc grid div

Access level: 3Calculated: -Data type: Unsigned32Can be changed: C(4)Scaling: -Dyn. index: EDS, p0140Unit group: -Unit selection: -Func. diagram: 4010, 4704

 Min
 Max
 Factory setting

 0 [nm]
 250000000 [nm]
 16000 [nm]

**Description:** Sets the grid division for a linear encoder.

**Notice:** This parameter is automatically pre-set for encoders from the encoder list (p0400).

When selecting a catalog encoder, this parameter cannot be changed (write protection). Information in p0400 should

be carefully observed when removing write protection.

Note: The lowest permissible value is 250 nm.

p0408[0...n] Rotary encoder pulse number / Rot enc pulse No.

Access level: 3Calculated: -Data type: Unsigned32Can be changed: C(4)Scaling: -Dyn. index: EDS, p0140Unit group: -Unit selection: -Func. diagram: 4010, 4704

Min Max Factory setting

0 16777215 2048

**Description:** Sets the number of pulses for a rotary encoder.

**Notice:** This parameter is automatically pre-set for encoders from the encoder list (p0400).

When selecting a catalog encoder, this parameter cannot be changed (write protection). Information in p0400 should

be carefully observed when removing write protection.

**Note:** The number of pole pairs for a resolver is entered here.

The smallest permissible value is 1 pulse.

p0410[0...n] Encoder inversion actual value / Enc inv act value

Access level: 3Calculated: -Data type: Unsigned16Can be changed: C(4)Scaling: -Dyn. index: EDS, p0140

Unit group: - Unit selection: - Func. diagram: 4704, 4710, 4711,

4715

Min Max Factory setting

- 0000 bin

**Description:** Setting to invert actual values.

Bit field: Bit Signal name 1 signal 0 signal FP

00 Invert speed actual value Yes No 4710, 4711, 4715

01 Invert position actual value Yes No 4704

**Note:** The inversion influences the following parameters:

Bit 00: r0061, r0063 (exception: encoderless control), r0094

Bit 01: r0482, r0483

p0411[0...n] Measuring gear configuration / Meas gear config

 Access level: 1
 Calculated: Data type: Unsigned32

 Can be changed: C(4)
 Scaling: Dyn. index: EDS, p0140

 Unit group: Unit selection: Func. diagram: 4704

 Min
 Max
 Factory setting

 0000 bin

- - 0000

**Description:** Sets the configuration for position tracking of a measuring gear.

Bit field: Bit Signal name 1 signal 0 signal FP

00 Measuring gear activate position tracking Yes No 01 Rotary axis Axis type Linear axis 02 Measuring gear reset position Yes No 03 Meas. gearbox, activate pos. tracking for Yes Nο

incremental encoders

**Notice:** For p0411.3 = 1 the following applies:

If position tracking is activated for incremental encoders, only the position actual value is stored. Axis or encoder

motion is not detected when deactivated! Any tolerance window entered in p0413 has no effect.

Note: For the following events, the non-volatile, saved position values are automatically reset:

- when an encoder replacement has been identified.

- when changing the configuration of the Encoder Data Set (EDS).

p0412[0...n] Measuring gear absolute encoder rotary revolutions virtual / Abs rot rev

 Access level: 1
 Calculated: Data type: Unsigned32

 Can be changed: C(4)
 Scaling: Dyn. index: EDS, p0140

 Unit group: Unit selection: Func. diagram: 4704

 Min
 Max
 Factory setting

0 4194303 0

**Description:** Sets the number of rotations that can be resolved for a rotary encoder with activated position tracking of the

measuring gear.

**Dependency:** This parameter is only of significance for an absolute encoder (p0404.1 = 1) with activated position tracking (p0411.0

= 1) and for an incremental encoder with activated position tracking (p0411.3 = 1).

**Note:** The resolution that is set must be able to be represented using r0483.

For rotary axes/modulo axes, the following applies:

p0411.0 = 1:

This parameter is pre-set with p0421 and can be changed.

p0411.3 = 1:

The parameter value is pre-set to the highest possible value. The highest possible value depends on the pulse

number (p0408) and the fine resolution (p0419).

For linear axes, the following applies:

p0411.0 = 1:

This parameter is pre-assigned with p0421, expanded by 6 bits for multiturn information (maximum number of overflows) and cannot be changed.

p0411.3 = 1:

The parameter value is pre-set to the highest possible value. The highest possible value depends on the pulse number (p0408) and the fine resolution (p0419).

### p0413[0...n] Measuring gear position tracking tolerance window / Pos track window

 Access level: 3
 Calculated: Data type: FloatingPoint32

 Can be changed: C(4)
 Scaling: Dyn. index: EDS, p0140

 Unit group: Unit selection: Func. diagram: 

 Min
 Max
 Factory setting

0.00 4294967300.00 0.00

**Description:** Sets a tolerance window for position tracking.

After the system is switched on, the difference between the saved position and the actual position is determined, and

depending on this, the following is initiated:

Difference within the tolerance window --> The position is reproduced as a result of the encoder actual value.

Difference outside the tolerance window --> An appropriate message is output.

Dependency:

Refer to: F31501, F32501

Caution: Rotation, e.g. through a complete encoder range is not detected.

Note:

The value is entered in integer (complete) encoder pulses. For p0411.0 = 1, the value is automatically pre-assigned quarter of the encoder range.

Example:

Quarter of the encoder range = (p0408 \* p0421) / 4

It is possible that the tolerance window may not be able to be precisely set due to the data type (floating point number

with 23 bit mantissa).

# p0418[0...n] Fine resolution Gx\_XIST1 (in bits) / Enc fine Gx\_XIST1

Access level: 3Calculated: -Data type: Unsigned8Can be changed: C(4)Scaling: -Dyn. index: EDS, p0140Unit group: -Unit selection: -Func. diagram: 4010, 4704

Min Max Factory setting

2 18 11

Description:

Sets the fine resolution in bits of the incremental position actual values.

Note:

The parameter applies for the following process data:

- Gx\_XIST1

- Gx\_XIST2 for reference mark or flying measurement

The fine resolution specifies the fraction between encoder pulses. Depending on the physical measurement principle, an encoder pulse can be broken down into a different number of fractions (e.g. squarewave encoder: 2 bit =

resolution 4, sin/cos encoder: Typical 11 bit = resolution 2048).

 $For a squarewave encoder, with the factory setting, the least significant bits have the value zero, i.e.\ they do not the squarewave encoder in the factory setting is a squarewave encoder. The squarewave encoder is a squarewave encoder in the squarewave encoder in the squarewave encoder is a squarewave encoder. The squarewave encoder is a squarewave encoder in the squarewave encoder in the squarewave encoder is a squarewave encoder. The squarewave encoder is a squarewave encoder in the squarewave encoder in the squarewave encoder is a squarewave encoder. The squarewave encoder is a squarewave encoder in the squarewave encoder in the$ 

supply any useful information.

For especially high quality measuring systems, the fine resolution must be increased corresponding to the available

accuracy.

# p0419[0...n] Fine resolution absolute value Gx\_XIST2 (in bits) / Enc fine Gx\_XIST2

Access level: 3Calculated: -Data type: Unsigned8Can be changed: C(4)Scaling: -Dyn. index: EDS, p0140Unit group: -Unit selection: -Func. diagram: 4704, 4710

Min Max Factory setting

2 18 9

**Description:** Sets the fine resolution in bits of the absolute position actual values.

**Dependency:** Refer to: p0418

**Note:** This parameter applies to process data Gx\_XIST2 when reading the absolute value.

p0420[0...n] Encoder connection / Enc\_connection

Access level: 3 Calculated: - Data type: Unsigned16
Can be changed: C(4) Scaling: - Dyn. index: EDS, p0140
Unit group: - Unit selection: - Func. diagram: Min Max Factory setting

- 0000 bin

**Description:** Selecting the encoder connection.

Bit field:Bit Signal name1 signal0 signalFP00SUB-DYesNo-

01 Terminal Yes No -

p0421[0...n] Absolute encoder rotary multiturn resolution / Enc abs multiturn

Access level: 3Calculated: -Data type: Unsigned32Can be changed: C(4)Scaling: -Dyn. index: EDS, p0140Unit group: -Unit selection: -Func. diagram: 4704MinMaxFactory setting

0 4294967295 4096

**Description:** Sets the number of rotations that can be resolved for a rotary absolute encoder.

**Notice:** This parameter is automatically pre-set for encoders from the encoder list (p0400).

When selecting a catalog encoder, this parameter cannot be changed (write protection). Information in p0400 should

be carefully observed when removing write protection.

p0422[0...n] Absolute encoder linear measuring step resolution / Enc abs meas step

Access level: 3Calculated: -Data type: Unsigned32Can be changed: C(4)Scaling: -Dyn. index: EDS, p0140Unit group: -Unit selection: -Func. diagram: 4704MinMaxFactory setting0 [nm]4294967295 [nm]100 [nm]

**Description:** Sets the resolution of the absolute position for a linear absolute encoder.

Notice: This parameter is automatically pre-set for encoders from the encoder list (p0400).

When selecting a catalog encoder, this parameter cannot be changed (write protection). Information in p0400 should

be carefully observed when removing write protection.

Note: The serial protocol of an absolute encoder provides the position with a certain resolution, e.g. 100 nm. This value

must be entered here.

p0423[0...n] Absolute encoder rotary singleturn resolution / Enc abs singleturn

Access level: 3Calculated: -Data type: Unsigned32Can be changed: C(4)Scaling: -Dyn. index: EDS, p0140Unit group: -Unit selection: -Func. diagram: 4704MinMaxFactory setting

0 1073741823 8192

**Description:** Sets the number of measuring steps per revolution for a rotary absolute encoder.

The resolution refers to the absolute position.

**Notice:** This parameter is automatically pre-set for encoders from the encoder list (p0400). When selecting a catalog

encoder, this parameter cannot be changed (write protection). Information in p0400 should be carefully observed

when removing write protection.

p0424[0...n] Encoder linear zero mark distance / Enc lin ZM\_dist

Access level: 3Calculated: -Data type: Unsigned16Can be changed: C(4)Scaling: -Dyn. index: EDS, p0140Unit group: -Unit selection: -Func. diagram: -MinMaxFactory setting

0 [mm] 65535 [mm] 20 [mm]

**Description:** Sets the distance between two zero marks for a linear encoder.

This information is used for zero mark monitoring.

**Notice:** This parameter is automatically pre-set for encoders from the encoder list (p0400). When selecting a catalog

encoder, this parameter cannot be changed (write protection). Information in p0400 should be carefully observed

when removing write protection.

**Note:** For distance-coded zero marks, this means the basic distance.

p0425[0...n] Encoder rotary zero mark distance / Enc rot dist ZM

Access level: 3Calculated: -Data type: Unsigned32Can be changed: C(4)Scaling: -Dyn. index: EDS, p0140Unit group: -Unit selection: -Func. diagram: 4704, 8570

Min Max Factory setting

0 16777215 2048

Description: Sets the distance in pulses between two zero marks for a rotary encoder. This information is used for zero mark

nonitoring.

Notice: This parameter is automatically pre-set for encoders from the encoder list (p0400).

When selecting a catalog encoder, this parameter cannot be changed (write protection). Information in p0400 should

be carefully observed when removing write protection.

**Note:** For distance-coded zero marks, this means the basic distance.

p0426[0...n] Encoder zero mark differential distance / Enc ZM Dif\_dist

Access level: 3Calculated: -Data type: Unsigned16Can be changed: C(4)Scaling: -Dyn. index: EDS, p0140Unit group: -Unit selection: -Func. diagram: -

Min Max Factory setting

1 65535 1

Sets the differential distance with distance-coded zero marks [signal periods].

The value corresponds to jump displacement of "zero mark with interference".

**Notice:** This parameter is automatically pre-set for encoders from the encoder list (p0400). When selecting a catalog

encoder, this parameter cannot be changed (write protection). Information in p0400 should be carefully observed

when removing write protection.

p0427[0...n] Encoder SSI baud rate / Enc SSI baud rate

Access level: 3

Calculated: 
Data type: FloatingPoint32

Can be changed: C(4)

Unit group: 
Unit selection: 
Min

Max

Factory setting

0 [kHz]

65535 [kHz]

Data type: FloatingPoint32

Dyn. index: EDS, p0140

Func. diagram: 
Factory setting

100 [kHz]

**Description:** Sets the baud rate for an SSI encoder.

Notice: This parameter is automatically pre-set for encoders from the encoder list (p0400). When selecting a catalog

encoder, this parameter cannot be changed (write protection). Information in p0400 should be carefully observed

when removing write protection.

Note: SSI: Synchronous Serial Interface

Description:

p0428[0...n] Encoder SSI monoflop time / Enc SSI t\_monoflop

Access level: 3Calculated: -Data type: Unsigned16Can be changed: C(4)Scaling: -Dyn. index: EDS, p0140Unit group: -Unit selection: -Func. diagram: -MinMaxFactory setting

0 [µs] 65535 [µs] 30 [µs]

Description:

Sets the minimum delay time between two data transfers of the absolute value for an SSI encoder.

**Notice:** This parameter is automatically pre-set for encoders from the encoder list (p0400). When selecting a catalog encoder, this parameter cannot be changed (write protection). Information in p0400 should be carefully observed

when removing write protection.

p0429[0...n] Encoder SSI configuration / Enc SSI config

Access level: 3Calculated: -Data type: Unsigned16Can be changed: C(4)Scaling: -Dyn. index: EDS, p0140Unit group: -Unit selection: -Func. diagram: -MinMaxFactory setting--0000 0000 bin

**Description:** Sets the configuration for an SSI encoder.

Bit field:Bit Signal name1 signal0 signalFP00Transfer codeBinary codeGray code-

7 Transfer absolute value twice Yes No 7 Data line during the monoflop time High level Low level -

**Notice:** This parameter is automatically pre-set for encoders from the encoder list (p0400).

When selecting a catalog encoder, this parameter cannot be changed (write protection). Information in p0400 should

be carefully observed when removing write protection.

Note: For bit 06:

The quiescent signal level of the data line corresponds to the inverted, set level.

# p0430[0...n] Sensor Module configuration / SM config

Access level: 3Calculated: -Data type: Unsigned32Can be changed: C(4)Scaling: -Dyn. index: EDS, p0140Unit group: -Unit selection: -Func. diagram: -MinMaxFactory setting

- 1110 0000 0000 1000 0000 0000

0000 bin

**Description:** Sets the configuration of the Sensor Module.

Bit field: Bit Signal name 1 signal 0 signal FP

Burst oversampling 17 Yes No 18 Continuous oversampling (reserved) Yes No 19 Safety position actual value sensing Yes Nο 20 Speed calculation mode (only SMC30) Incremental diff Flank time meas 21 Zero mark tolerance Yes No 22 Rotor position adaptation Yes Nο 23 De-select commutation with zero mark No Yes 24 Commutation with selected zero mark Yes Nο 25 Switch off encoder voltage supply during Yes Nο parking 27 Extrapolate position values Yes No 28 Cubic correction Yes No 29 Phase correction Yes No 30 Amplitude correction Yes No Offset correction Yes

**Notice:** A bit-wise configuration is only possible if the corresponding property is also present in r0458.

Note: For bit 17 (burst oversampling):

- if bit = 1, burst oversampling is switched on.

For bit 18 (continuous oversampling):

- if bit = 1, continuous oversampling is switched on. For bit 19 (Safety position actual value sensing):

- if bit = 1, the Safety position actual value is transferred in the cyclic telegram.

For bit 20 (speed calculation mode):

- if bit = 1, the speed is calculated via incremental difference without extrapolation.
- if bit = 0, the speed is calculated via edge time measurement with extrapolation. p0453 is effective in this mode.

For bit 21 (zero mark tolerance):

- if bit = 1, a one-off zero mark distance error is tolerated. In the event of a defect, the fault F3x100/F3x101 does not appear, but alarm A3x400/A3x401 does.

For bit 22 (rotor position adaptation):

- if bit = 1, the rotor position is corrected automatically. The correction speed is +/-1/4 encoder pulse per zero mark distance.

For bit 23 (de-select commutation with zero mark):

- the bit should only be set for encoders that have not been adjusted.

For bit 24 (commutation with selected zero mark):

- if bit = 1, the commutation position is corrected via a selected zero mark.

For bit 25 (disconnect the encoder power supply on parking):

- if bit = 1, the encoder power supply is switched off on parking (0 V).
- if bit = 0, the encoder power supply is not switched off on parking, it is reduced from 24 V to 5 V.

For bit 27 (extrapolate position values):

- if bit = 1, the extrapolation of the position values is activated.

For bit 28 (cubic correction);

- if bit = 1, the cubic correction for track A/B sine is activated.

For bit 29 (phase correction):

- if bit = 1, the phase correction for track A/B sine is activated.

For bit 30 (amplitude correction):

- if bit = 1, the amplitude correction for track A/B sine is activated.

For bit 31 (offset correction):

- if bit = 1, the offset correction for track A/B sine is activated.

### p0431[0...n] Angular commutation offset / Ang\_com offset

Access level: 3Calculated: -Data type: FloatingPoint32Can be changed: C(4)Scaling: -Dyn. index: EDS, p0140Unit group: -Unit selection: -Func. diagram: -MinMaxFactory setting-180.00 [°]180.00 [°]0.00 [°]

**Description:** Sets the angular commutation offset. **Dependency:** The value is taken into account in r0094.

Refer to: r0094, r1778

Notice: When the firmware is upgraded from V2.3 to V2.4 or higher, the value must be reduced by 60° if all the following

conditions are fulfilled:

- the motor is a synchronous motor (p0300 = 2, 2xx, 4, 4xx).

- the encoder is a resolver (p0404.23 = 1).

- the actual speed value is inverted (p0410.0 = 1).

The angular commutation offset cannot be generally taken from other drive systems. As a minimum - the sign of the offset determined for SIMODRIVE 611 digital and SIMODRIVE 611 universal must be reversed for SINAMICS

(p0431 (SINAMICS) = -p1016 (SIMODRIVE)).

Angular commutation offset, angular difference between electrical position of encoder and flux position.

For p0404.5 = 1 (track C/D) the following applies:

The angular offset in p0431 acts on track A/B, the zero mark on track C/D.

For p0404.6 = 1 (Hall sensor) the following applies:

The angular offset in p0431 acts on track A/B and the zero mark.

Note:

p0432[0...n] Gearbox factor encoder revolutions / Grbx\_fact enc\_rev

 Access level: 3
 Calculated: Data type: Integer32

 Can be changed: C(4)
 Scaling: Dyn. index: EDS, p0140

 Unit group: Unit selection: Func. diagram: 

Min Max Factory setting

1 1048576 1

**Description:** Sets the encoder revolutions for the gearbox factor of the encoder evaluation.

The gearbox factor specifies the ratio between the encoder shaft and motor shaft (for motor encoders) or between

the encoder shaft and the load.

**Dependency:** This parameter can only be set for p0402 = 9999.

Refer to: p0402, p0410, p0433

**Note:** Negative gearbox factors should be implemented with p0410.

p0433[0...n] Gearbox factor motor/load revolutions / Grbx\_fact mot\_rev

 Access level: 3
 Calculated: Data type: Integer32

 Can be changed: C(4)
 Scaling: Dyn. index: EDS, p0140

 Unit group: Unit selection: Func. diagram: 

 Min
 Max
 Factory setting

1 1048576 1

**Description:** Sets the motor and load revolutions for the gearbox factor of the encoder evaluation.

The gearbox factor specifies the ratio between the encoder shaft and motor shaft (for motor encoders) or between

the encoder shaft and the load.

**Dependency:** This parameter can only be set for p0402 = 9999.

Refer to: p0402, p0410, p0432

**Note:** Negative gearbox factors should be implemented with p0410.

p0434[0...n] Encoder SSI error bit / Enc SSI error bit

Access level: 3Calculated: -Data type: Unsigned16Can be changed: C(4)Scaling: -Dyn. index: EDS, p0140Unit group: -Unit selection: -Func. diagram: -MinMaxFactory setting

0 65535 0

**Description:** Sets the position and level of the error bit in the SSI protocol.

Notice: The bit may only be positioned before (p0446) or after (p0448) the absolute value in the SSI protocol.

Note: Value = dcba

ba: Position of the error bit in the protocol (0 ... 63).

c: Level (0: Low level, 1: High level).

d: Status of the evaluation (0: Off, 1: On with 1 error bit, 2: On with 2 error bits ... 9: On with 9 error bits).

For several error error bits, the following applies:

- the position specified under ba and the additional bits are assigned increasing consecutively.

- the level set under c applies to all error bits.

Example: p0434 = 1013

--> The evaluation is switched in and the error bit is at position 13 with a low level.

p0434 = 1113

--> The evaluation is switched in and the error bit is at position 13 with a high level.

p0435[0...n] Encoder SSI alarm bit / Enc SSI alarm bit

 Access level: 3
 Calculated: Data type: Unsigned16

 Can be changed: C(4)
 Scaling: Dyn. index: EDS, p0140

 Unit group: Unit selection: Func. diagram: 

 Min
 Max
 Factory setting

0 65535 0

**Description:** Sets the position and level of the alarm bit in the SSI protocol.

Notice: The bit may only be positioned before (p0446) or after (p0448) the absolute value in the SSI protocol.

Note: Value = dcba

ba: Position of the alarm bit in protocol (0 ... 63).

c: Level (0: Low level, 1: High level). d: State of the evaluation (0: Off, 1: On).

Example: p0435 = 1014

--> The evaluation is switched in and the alarm bit is at position 14 with a low level.

p0435 = 1114

--> The evaluation is switched in and the alarm bit is at position 14 with a high level.

### p0436[0...n] Encoder SSI parity bit / Enc SSI parity bit

Access level: 3Calculated: -Data type: Unsigned16Can be changed: C(4)Scaling: -Dyn. index: EDS, p0140Unit group: -Unit selection: -Func. diagram: -MinMaxFactory setting

0 65535 0

**Description:** Sets the position and parity of the parity bit in the SSI protocol.

Notice: The bit may only be positioned before (p0446) or after (p0448) the absolute value in the SSI protocol.

Note: Value = dcba

ba: Position of the parity bit in the protocol (0 ... 63).

c: Parity (0: even, 1: uneven).

d: State of the evaluation (0: Off, 1: On).

Example: p0436 = 1015

--> The evaluation is switched in and the parity bit is at position 15 with even parity.

p0436 = 1115

--> The evaluation is switched in and the parity bit is at position 15 with uneven parity.

### p0437[0...n] Sensor Module configuration extended / SM config ext

Access level: 3Calculated: -Data type: Unsigned32Can be changed: C(4)Scaling: -Dyn. index: EDS, p0140Unit group: -Unit selection: -Func. diagram: -MinMaxFactory setting

- 0011 0000 0000 0000 1000 0000

0000 bin

**Description:** Sets the extended configuration of the Sensor Module.

Bit field:Bit Signal name1 signal0 signalFP00Data loggerYesNo-

01 Zero mark edge detection Yes Nο 02 Correction position actual value XIST1 Yes Nο 04 Edge evaluation bit 0 Yes Nο 05 Edge evaluation bit 1 Yes No 06 Freeze the speed actual value for dn/dt Yes No 07 Accumulate uncorrected encoder pulses Yes No 11 Fault handling after PROFIdrive Yes Nο

| 12 | Activate additional messages                             | Yes | No | -    |
|----|----------------------------------------------------------|-----|----|------|
| 13 | Support absolute position for incremental encoder        | Yes | No | 4750 |
| 23 | Commutation with 180°                                    | Yes | No | -    |
| 25 | Deselect monitoring multiturn representation in Gx_XIST2 | Yes | No | -    |
| 26 | Deselect track monitoring                                | Yes | No | -    |
| 28 | EnDat linear encoder monitoring incremental/absolute     | Yes | No | -    |
| 29 | EnDat encoder initialization with high accuracy          | Yes | No | -    |
| 31 | Analog unipolar track monitoring                         | Yes | No | -    |

#### Dependency:

Refer to: p0430, r0459

Note:

A value of zero is displayed if an encoder is not present.

For bit 00:

When the data logger (trace) is activated, in the case of a fault, data before and after the event are recorded (traced) and saved in files on the non-volatile memory medium. Experts can then evaluate this data.

For hit 01

If bit = 0, the zero mark is evaluated by ANDing tracks A and B and the zero mark.

For bit = 1, the zero mark is evaluated depending on the direction of rotation detected. For a positive direction of rotation, the positive edge of the zero mark is considered and for a negative direction of rotation, the negative edge of the zero mark.

For hit 02:

If the bit is set, in the event of a deviation less than the tolerance window for the zero mark (p4681, p4682), the pulses per revolution are corrected. If the bit is not set, encoder fault F3x131 is triggered.

For bits 05, 04:

The actual hardware only supports 1x or 4x signal evaluation.

Bit 5/4 = 0/0: Signal evaluation per period, 4x.

Bit 5/4 = 1/0: Illegal setting.

Bit 5/4 = 0/1: Signal evaluation per period, 1x.

Bit 5/4 = 1/1: Illegal setting.

For bit 06:

If the function is active, when dn/dt monitoring responds, the speed actual value is internally frozen for a time equivalent to two current controller clock cycles. The rotor position continues to be integrated. The actual value is then re-enabled after this time has expired.

For bit 07:

If the bit is set, the encoder pulses which have not been corrected are added to p4688 at the zero mark.

For bit 11:

If the bit is set, the Sensor Module checks within a certain time grid whether the fault cause is still present. This enables the Sensor Module to switch from the fault state to the operating state and provide valid actual values automatically. The faults are displayed until the user acknowledges them.

For bit 12:

Additional fault messages can be activated for extended fault diagnostics.

For bit 13:

When the bit is set, for an incremental encoder with zero mark, the absolute value in Gn\_XIST2 can be requested via Gn\_STW.13. The absolute value is only valid after passing the zero mark.

For bit 26:

Track monitoring is de-activated for the square-wave encoders when the bit is set, even if the monitoring function is selected in p0405.2.

For bit 28:

Monitoring of the difference between incremental and absolute position in the case of linear encoders.

For bit 29:

When the bit is set, the EnDat encoder is initialized under a certain speed and, therefore, with high accuracy. If initialization at a higher speed is requested, fault F31151, F32151, or F33151 is output.

For bit 31

When monitoring is active, the levels of the individual track signals and the corresponding inverted track signals are monitored separately.

p0438[0...n] Squarewave encoder filter time / Enc t\_filt

> Calculated: -Access level: 3 Data type: FloatingPoint32 Can be changed: C(4) Scaling: -Dyn. index: EDS, p0140 Func. diagram: -Unit group: -Unit selection: -Min **Factory setting** Max

 $0.00 [\mu s]$ 100.00 [µs] 0.64 [µs]

**Description:** Sets the filter time for a squarewave encoder.

The hardware of the squarewave encoder only supports the following values:

0: No filtering 0.04 µs  $0.64 \mu s$ 2.56 µs  $10.24 \mu s$ 20.48 µs

Dependency: Refer to: r0452

Notice: If the filter time is too long, the track signals A/B/R may be suppressed and the appropriate messages output. Note:

The most suitable filter time depends on the number of pulses and maximum speed of the square-wave encoder.

The filter time is automatically corrected to the next value when entering a non-specified value. In this case, no

message is output.

The effective filter time is displayed in r0452.

p0439[0...n] Encoder ramp-up time / Enc ramp-up time

> Access level: 3 Calculated: -Data type: Unsigned16 Can be changed: C(4) Scaling: -Dyn. index: EDS, p0140 Unit group: -Unit selection: -Func. diagram: -Min Max **Factory setting**

0 [ms] 65535 [ms] 0 [ms]

**Description:** Sets the ramp-up time for the encoder.

The encoder supplies stable track signals once this time has elapsed.

Note: This parameter is automatically pre-set for encoders from the encoder list (p0400).

p0440[0...n] Copy encoder serial number / Copy enc ser\_no

> Access level: 3 Calculated: -Data type: Integer16 Can be changed: C(4) Scaling: -Dyn. index: EDS, p0140 Unit group: -Unit selection: -Func. diagram: -Min Max **Factory setting**

0 1

Description: Copies the actual serial number of the encoder belonging to this Encoder Data Set (EDS) to p0441 ... p0445.

Example:

For p0440[0] = 1, the serial number of the encoder belonging EDS0 is copied to p0441[0] ... p0445[0].

Value: 0: No action

Note:

Transfer serial number 1.

Dependency: Refer to: p0441, p0442, p0443, p0444, p0445, r0460, r0461, r0462, r0463, r0464

> For encoders with serial number, encoder replacement is monitored in order to request angular commutation calibration (adjustment) for motor encoders and absolute calibration for direct measuring systems with absolute value data. The serial number, which from then onwards is used for monitoring purposes, can be transferred using p0440.

In the following cases, copying is automatically started in the following cases:

1.) When commissioning 1FT6, 1FK6, 1FK7 motors.

2.) When writing into p0431.

3.) For p1990 = 1.

p0440 is automatically set to 0 when the copying has been completed.

In order to permanently accept the copied values, it is necessary to save in a non-volatile fashion (p0977).

p0441[0...n] Encoder commissioning serial number part 1 / Enc comm ser\_no 1

Access level: 4Calculated: p0340 = 1Data type: Unsigned32Can be changed: C(4)Scaling: -Dyn. index: EDS, p0140Unit group: -Unit selection: -Func. diagram: -

MinMaxFactory setting0000 hexFFFF FFFF hex0000 hex

**Description:** Serial number part 1 of the encoder for the commissioning.

**Dependency:** Refer to: p0440, p0442, p0443, p0444, p0445, r0460, r0461, r0462, r0463, r0464

**Note:** A value of zero is displayed if an encoder is not present.

p0442[0...n] Encoder commissioning serial number part 2 / Enc comm ser\_no 2

Access level: 4Calculated: p0340 = 1Data type: Unsigned32Can be changed: C(4)Scaling: -Dyn. index: EDS, p0140Unit group: -Unit selection: -Func. diagram: -MinMaxFactory setting

0000 hex FFFF FFFF hex 0000 hex

**Description:** Serial number part 2 of the encoder for the commissioning.

**Dependency:** Refer to: p0440, p0441, p0443, p0444, p0445, r0460, r0461, r0462, r0463, r0464

Note: A value of zero is displayed if an encoder is not present.

p0443[0...n] Encoder commissioning serial number part 3 / Enc comm ser\_no 3

Access level: 4Calculated: p0340 = 1Data type: Unsigned32Can be changed: C(4)Scaling: -Dyn. index: EDS, p0140Unit group: -Unit selection: -Func. diagram: -

MinMaxFactory setting0000 hexFFFF FFFF hex0000 hex

**Description:** Serial number part 3 of the encoder for the commissioning.

**Dependency:** Refer to: p0440, p0441, p0442, p0444, p0445, r0460, r0461, r0462, r0463, r0464

**Note:** A value of zero is displayed if an encoder is not present.

p0444[0...n] Encoder commissioning serial number part 4 / Enc comm ser\_no 4

Access level: 4Calculated: p0340 = 1Data type: Unsigned32Can be changed: C(4)Scaling: -Dyn. index: EDS, p0140Unit group: -Unit selection: -Func. diagram: -

MinMaxFactory setting0000 hexFFFF FFFF hex0000 hex

**Description:** Serial number part 4 of the encoder for the commissioning.

**Dependency:** Refer to: p0440, p0441, p0442, p0443, p0445, r0460, r0461, r0462, r0463, r0464

Note: A value of zero is displayed if an encoder is not present.

p0445[0...n] Encoder commissioning serial number part 5 / Enc comm ser\_no 5

Access level: 4Calculated: p0340 = 1Data type: Unsigned32Can be changed: C(4)Scaling: -Dyn. index: EDS, p0140Unit group: -Unit selection: -Func. diagram: -MinMaxFactory setting

0000 hex FFFF FFFF hex 0000 hex

**Description:** Serial number part 5 of the encoder for the commissioning.

**Dependency:** Refer to: p0440, p0441, p0442, p0443, p0444, r0460, r0461, r0462, r0463, r0464

**Note:** A value of zero is displayed if an encoder is not present.

p0446[0...n] Encoder SSI number of bits before the absolute value / Enc SSI bit before

 Access level: 3
 Calculated: Data type: Unsigned16

 Can be changed: C(4)
 Scaling: Dyn. index: EDS, p0140

 Unit group: Unit selection: Func. diagram: 

 Min
 Max
 Factory setting

0 65535 0

**Description:** Sets the number of bits before the absolute value in the SSI protocol.

Notice: When selecting a catalog encoder, this parameter cannot be changed (write protection). Information in p0400 should

be carefully observed when removing write protection.

**Note:** This parameter is automatically pre-set for encoders from the encoder list (p0400).

For example, error bit, alarm bit or parity bit can be positioned at these bits.

p0447[0...n] Encoder SSI number of bits absolute value / Enc SSI bit val

 Access level: 3
 Calculated: Data type: Unsigned16

 Can be changed: C(4)
 Scaling: Dyn. index: EDS, p0140

 Unit group: Unit selection: Func. diagram: 

 Min
 Max
 Factory setting

65535 25

**Description:** Sets the number of bits for the absolute value in the SSI protocol.

Notice: When selecting a catalog encoder, this parameter cannot be changed (write protection). Information in p0400 should

be carefully observed when removing write protection.

Note: This parameter is automatically pre-set for encoders from the encoder list (p0400).

p0448[0...n] Encoder SSI number of bits after the absolute value / Enc SSI bit after

Access level: 3Calculated: -Data type: Unsigned16Can be changed: C(4)Scaling: -Dyn. index: EDS, p0140Unit group: -Unit selection: -Func. diagram: -MinMaxFactory setting

0 65535 0

**Description:** Sets the number of bits after the absolute value in the SSI protocol.

**Notice:** This parameter is automatically pre-set for encoders from the encoder list (p0400).

When selecting a catalog encoder, this parameter cannot be changed (write protection). Information in p0400 should

be carefully observed when removing write protection.

**Note:** For example, error bit, alarm bit or parity bit can be positioned at these bits.

p0449[0...n] Encoder SSI number of bits filler bits / Enc SSI fill bits

Access level: 3Calculated: -Data type: Unsigned16Can be changed: C(4)Scaling: -Dyn. index: EDS, p0140Unit group: -Unit selection: -Func. diagram: -MinMaxFactory setting

0 65535 1

**Description:** Sets the number of filler bits for double absolute value transfer in the SSI protocol.

**Dependency:** Refer to: p0429

Notice: This parameter is automatically pre-set for encoders from the encoder list (p0400).

When selecting a catalog encoder, this parameter cannot be changed (write protection). Information in p0400 should

be carefully observed when removing write protection.

**Note:** This parameter is only of significance for p0429.2 = 1.

r0451[0...2] Commutation angle factor / Enc commut\_factor

Access level: 3 Calculated: - Data type: Unsigned16

Can be changed: - Scaling: - Dyn. index: -

Unit group: - Unit selection: - Func. diagram: 4710
Min Max Factory setting

. \_ \_

**Description:** Displays the relationship between the electrical and mechanical pole positions.

Index: [0] = Encoder 1 [1] = Encoder 2 [2] = Reserved

**Note:** A value of zero is displayed if an encoder is not present.

r0452[0...2] Squarewave encoder filter time display / Enc t\_filt displ

Access level: 3 Calculated: - Data type: FloatingPoint32

Can be changed: - Scaling: - Dyn. index: Unit group: - Unit selection: - Func. diagram: Min Max Factory setting

- [µs] - [µs] - [µs]

**Description:** Displays the effective filter time for a squarewave encoder.

The filter time is set using p0438.

Index: [0] = Encoder 1

[1] = Encoder 2 [2] = Reserved

**Dependency:** Refer to: p0438

**Note:** A value of zero is displayed if an encoder is not present.

p0453[0...n] Pulse encoder evaluation zero speed measuring time / Enc\_ev n\_0 t\_meas

 Access level: 3
 Calculated: Data type: FloatingPoint32

 Can be changed: C(4)
 Scaling: Dyn. index: EDS, p0140

 Unit group: Unit selection: Func. diagram: 

 Min
 Max
 Factory setting

 0.10 [ms]
 1000.00 [ms]
 1000.00 [ms]

**Description:** Sets the measuring time for evaluating zero speed.

If no pulses are detected from track A/B during this time, a speed actual value of zero is output.

**Dependency:** Refer to: r0452

Note: This function is required for slow-running motors so that actual speeds close to zero can be output correctly.

r0455[0...2] Encoder configuration recognized / Enc\_config recog

Access level: 3 Calculated: - Data type: Unsigned32

Can be changed: -Scaling: -Dyn. index: -Unit group: -Unit selection: -Func. diagram: -MinMaxFactory setting

-

**Description:** Displays the detected encoder configuration.

In this case, the encoder must automatically support the function (e.g. encoder with EnDat interface).

**Index:** [0] = Encoder 1 [1] = Encoder 2

[2] = Reserved

Bit field: Bit Signal name 1 signal 0 signal FP

00 Linear encoder Yes Nο 01 Absolute encoder Yes No 02 Multiturn encoder Yes Nο 03 Track A/B square-wave Yes No Track A/B sine 04 Yes Nο

| 05 | Track C/D                            | Yes | No | - |
|----|--------------------------------------|-----|----|---|
| 06 | Hall sensor                          | Yes | No | - |
| 80 | EnDat encoder                        | Yes | No | - |
| 09 | SSI encoder                          | Yes | No | - |
| 10 | DRIVE-CLiQ encoder                   | Yes | No | - |
| 11 | Digital encoder                      | Yes | No | - |
| 12 | Equidistant zero mark                | Yes | No | - |
| 13 | Irregular zero mark                  | Yes | No | - |
| 14 | Distance-coded zero mark             | Yes | No | - |
| 15 | Commutation with zero mark (not ASM) | Yes | No | - |
| 16 | Acceleration                         | Yes | No | - |
| 17 | Track A/B analog                     | Yes | No | - |
| 20 | Voltage level 5 V                    | Yes | No | - |
| 21 | Voltage level 24 V                   | Yes | No | - |
| 22 | Remote sense (only SMC30)            | Yes | No | - |
| 23 | Resolver excitation                  | Yes | No | - |
|    |                                      |     |    |   |

**Dependency:** Refer to: p0404 **Note:** ZM: Zero mark

This parameter is only used for diagnostics.

A value of zero is displayed if an encoder is not present. For bit 20, 21 (voltage level 5 V, voltage level 24 V):

The voltage level cannot be detected. Therefore, these bits are always set to 0.

# r0456[0...2] Encoder configuration supported / Enc\_config supp

Access level: 3 Calculated: - Data type: Unsigned32

Can be changed: - Scaling: - Dyn. index: Unit group: - Unit selection: - Func. diagram: Min Max Factory setting

**Description:** Displays the encoder configuration supported by the Sensor Module.

**Index:** [0] = Encoder 1 [1] = Encoder 2

[2] = Reserved

Bit field: Bit Signal name 1 signal 0 signal FP

| UU | Linear encoder                       | Yes | NO . | - |
|----|--------------------------------------|-----|------|---|
| 01 | Absolute encoder                     | Yes | No   | - |
| 02 | Multiturn encoder                    | Yes | No   | - |
| 03 | Track A/B square-wave                | Yes | No   | - |
| 04 | Track A/B sine                       | Yes | No   | - |
| 05 | Track C/D                            | Yes | No   | - |
| 06 | Hall sensor                          | Yes | No   | - |
| 80 | EnDat encoder                        | Yes | No   | - |
| 09 | SSI encoder                          | Yes | No   | - |
| 10 | DRIVE-CLiQ encoder                   | Yes | No   | - |
| 11 | Digital encoder                      | Yes | No   | - |
| 12 | Equidistant zero mark                | Yes | No   | - |
| 13 | Irregular zero mark                  | Yes | No   | - |
| 14 | Distance-coded zero mark             | Yes | No   | - |
| 15 | Commutation with zero mark (not ASM) | Yes | No   | - |
| 16 | Acceleration                         | Yes | No   | - |
| 17 | Track A/B analog                     | Yes | No   | - |
| 20 | Voltage level 5 V                    | Yes | No   | - |
| 21 | Voltage level 24 V                   | Yes | No   | - |
| 22 | Remote sense (only SMC30)            | Yes | No   | - |
| 23 | Resolver excitation                  | Yes | No   | - |
|    |                                      |     |      |   |

**Dependency:** Refer to: p0404 **Note:** ZM: Zero mark

This parameter is only used for diagnostics.

A value of zero is displayed if an encoder is not present.

r0458[0...2]

# 2.2 List of parameters

|              |                                                                                                    |                                                              | ated: -     | ı             | Data type: Unsigned3 | 2                  |  |
|--------------|----------------------------------------------------------------------------------------------------|--------------------------------------------------------------|-------------|---------------|----------------------|--------------------|--|
|              | Can                                                                                                    | be changed: - Scaling                                        | g: -        | Dyn. index: - |                      |                    |  |
|              | Unit                                                                                                    | group: - Unit se                                             | election: - | I             | Func. diagram: 4704  | r <b>am</b> : 4704 |  |
|              | Min                                                                                                    | Max                                                          |             | i             | Factory setting      |                    |  |
| <b>5</b>     | -                                                                                                    | -                                                            |             | -             |                      |                    |  |
| Description: |                                                                                                    | the Sensor Module configuration.                             |             |               |                      |                    |  |
| Index:       |                                                                                                    | Encoder 1                                                    |             |               |                      |                    |  |
|              |                                                                                                    | Encoder 2<br>Reserved                                        |             |               |                      |                    |  |
| D. C. 1.1    |                                                                                                    |                                                              |             |               |                      |                    |  |
| Bit field:   | Bit                                                                                                    | Signal name                                                  | 1 sign      | nal           | 0 signal             | FP                 |  |
|              | 00                                                                                                    | Encoder data available                                       | Yes         |               | No<br>No             | -                  |  |
|              | 01                                                                                                    | Motor data available                                         | Yes         |               | No<br>No             | -                  |  |
|              | 02<br>03                                                                                                    | Temperature sensor connection availal                        |             |               | No<br>No             | -                  |  |
|              | 03                                                                                                    | Connection for PTC for motor with DRI<br>CLiQ also available | VE- TES     |               | INU                  | -                  |  |
|              | 04                                                                                                    | Module temperature available                                 | Yes         |               | No                   | _                  |  |
|              | 05                                                                                                    | Absolute encoder p0408/p0421 no pow                          |             |               | No                   | _                  |  |
|              | 00                                                                                                    | 2                                                            | 101 105     |               | 140                  |                    |  |
|              | 06                                                                                                    | Sensor Module permits parking/unpark                         | ing Yes     |               | No                   | _                  |  |
|              | 07                                                                                                    | Hall sensor can be combined with actual                      | -           |               | No                   | _                  |  |
|              |                                                                                                    | value inversion                                              |             |               |                      |                    |  |
|              | 08 Evaluation through several temperature                                                                           |                                                              | e Yes       |               | No                   | _                  |  |
|              |                                                                                                    | channels possible                                            |             |               |                      |                    |  |
|              | 09                                                                                                    | Encoder fault and its associated information                 | ation Yes   |               | No                   | -                  |  |
|              |                                                                                                    | available                                                    |             |               |                      |                    |  |
|              | 10                                                                                                    | Speed diagnostics in the Sensor Modul                        | le Yes      |               | No                   | -                  |  |
|              | 11                                                                                                    | Configuring without park state possible                      | Yes         |               | No                   | -                  |  |
|              | 12                                                                                                    | Extended functions available                                 | Yes         |               | No                   | -                  |  |
|              | 13                                                                                                    | Extended encoder fault handling                              | Yes         |               | No                   | -                  |  |
|              | 14                                                                                                    | Extended singleturn/multiturn information                    | on Yes      |               | No                   | -                  |  |
|              |                                                                                                    | available                                                    |             |               |                      |                    |  |
|              | 15                                                                                                    | Evaluation function reserve                                  | Yes         |               | No                   | -                  |  |
|              | 16                                                                                                    | Pole position identification                                 | Yes         |               | No                   | -                  |  |
|              | 17                                                                                                    | Burst oversampling                                           | Yes         |               | No                   | -                  |  |
|              | 18                                                                                                    | Continuous oversampling                                      | Yes         |               | No                   | -                  |  |
|              | 19                                                                                                    | Safety position actual value sensing                         | Yes         |               | No                   | -                  |  |
|              | 20                                                                                                    | Extended speed calculation being used                        | d Yes       |               | No                   | -                  |  |
|              |                                                                                                    | (only SMC30)                                                 | .,          |               |                      |                    |  |
|              | 21                                                                                                    | Zero mark tolerance                                          | Yes         |               | No                   | -                  |  |
|              | 22                                                                                                    | Rotor position adaptation                                    | Yes         |               | No                   | -                  |  |
|              | 23                                                                                                    | Commutation with zero mark can be de<br>selected             | e- Yes      |               | No                   | -                  |  |
|              | 24                                                                                                    | Commutation with selected zero mark                          | Yes         |               | No                   | _                  |  |
|              | 25                                                                                                    | Disconnection of encoder power supply                        |             |               | No                   | _                  |  |
|              | 20                                                                                                    | parking supported                                            | y on Tes    |               | 140                  |                    |  |
|              | 26                                                                                                    | Parking with temperature evaluation                          | Yes         |               | No                   | _                  |  |
|              | 27                                                                                                    | SSI position value extrapolation                             | Yes         |               | No                   | _                  |  |
|              | 28                                                                                                    | Cubic correction                                             | Yes         |               | No                   | _                  |  |
|              | 29                                                                                                    | Phase correction                                             | Yes         |               | No                   | -                  |  |
|              | 30                                                                                                    | Amplitude correction                                         | Yes         |               | No                   | -                  |  |
|              | 31                                                                                                    | Offset correction                                            | Yes         |               | No                   | -                  |  |
| Dependency:  | Refe                                                                                                    | er to: p0437, p0600, p0601                                   |             |               |                      |                    |  |
| Note:        | A va                                                                                                    | lue of zero is displayed if an encoder is n                  | ot present. |               |                      |                    |  |
|              | For bit 11:                                                                                                    |                                                              |             |               |                      |                    |  |
|              | When the property is set, the following parameters can be changed without the actual value in the encoder interface |                                                              |             |               |                      |                    |  |
|              | *****                                                                                                    | p. opo, oo., alo lolloming param                             |             |               |                      |                    |  |

becoming invalid (state r0481.14 = 1 "parking encoder active"): p0314, p0315, p0430, p0431, p0441, p0442, p0443, p0444, p0445

Sensor Module properties / SM properties

SINAMICS G120 CU250S-2 Control Units List Manual, 09/2017, A5E33842890 For bit 12:

The extended functions can be configured using p0437.

For bit 13:

Encoder faults can be acknowledged via Gn\_STW.15.

For bit 14:

Only for internal Siemens use.

For bit 23:

When the property is set, commutation with zero mark can be de-selected using p0430.23.

For bit 24

If the property is set, commutation to the selected zero mark can be carried out.

# r0459[0...2] Sensor Module properties extended / SM prop ext

Access level: 3 Calculated: - Data type: Unsigned32

Can be changed: - Scaling: - Dyn. index: Unit group: - Unit selection: - Func. diagram: Min Max Factory setting

-

Description:

Displays the extended properties supported by the Sensor Module.

Index:

[0] = Encoder 1

[1] = Encoder 2 [2] = Reserved

Bit field:

| Bit | Signal name                                              | 1 signal | 0 signal | FP |
|-----|----------------------------------------------------------|----------|----------|----|
| 00  | Data logger                                              | Yes      | No       | -  |
| 01  | Zero mark edge detection                                 | Yes      | No       | -  |
| 02  | Correction position actual value XIST1                   | Yes      | No       | -  |
| 04  | Edge evaluation bit 0                                    | Yes      | No       | -  |
| 05  | Edge evaluation bit 1                                    | Yes      | No       | -  |
| 06  | Freeze the speed actual value for dn/dt errors           | Yes      | No       | -  |
| 07  | Accumulate uncorrected encoder pulses                    | Yes      | No       | -  |
| 09  | Function p0426, p0439 supported                          | Yes      | No       | -  |
| 10  | Pulse/direction interface                                | Yes      | No       | -  |
| 11  | Fault handling after PROFIdrive                          | Yes      | No       | -  |
| 12  | Activate additional messages                             | Yes      | No       | -  |
| 13  | Absolute position for incremental encoder supported      | Yes      | No       | -  |
| 14  | Spindle functionality                                    | Yes      | No       | -  |
| 15  | Additional temperature sensor available                  | Yes      | No       | -  |
| 16  | Internal encoder temperature available                   | Yes      | No       | -  |
| 17  | Extended multiturn resolution                            | Yes      | No       | -  |
| 18  | PT1000                                                   | Yes      | No       | -  |
| 23  | Commutation with 180°                                    | Yes      | No       | -  |
| 24  | Multiturn via battery                                    | Yes      | No       | -  |
| 25  | Deselect monitoring multiturn representation in Gx_XIST2 | Yes      | No       | -  |
| 26  | Track monitoring de-selection                            | Yes      | No       | -  |
| 28  | EnDat linear encoder monitoring incremental/absolute     | Yes      | No       | -  |
| 29  | EnDat encoder initialization with high accuracy          | Yes      | No       | -  |
| 31  | Analog unipolar track monitoring                         | Yes      | No       | -  |

Dependency:

Refer to: p0437

Note:

A value of zero is displayed if an encoder is not present.

For bit 09:

Parameter p0426 or p0439 has been modified. These functions are not supported by the connected Sensor Module.

r0460[0...2] Encoder serial number part 1 / Enc ser\_no 1

Access level: 3 Calculated: - Data type: Unsigned32

Can be changed: - Scaling: - Dyn. index: Unit group: - Unit selection: - Func. diagram: Min Max Factory setting

<u>-</u>

**Description:** Displays the actual serial number part 1 of the appropriate encoder.

**Index:** [0] = Encoder 1 [1] = Encoder 2

[2] = Reserved

**Dependency:** Refer to: p0441, p0442, p0443, p0444, p0445, r0461, r0462, r0463, r0464

r0461[0...2] Encoder serial number part 2 / Enc ser\_no 2

Access level: 3 Calculated: - Data type: Unsigned32
Can be changed: - Scaling: - Dyn. index: Unit group: - Unit selection: - Func. diagram: Min Max Factory setting

**Description:** Displays the actual serial number part 2 of the appropriate encoder.

Index: [0] = Encoder 1

[1] = Encoder 2 [2] = Reserved

**Dependency:** Refer to: p0441, p0442, p0443, p0444, p0445, r0460, r0462, r0463, r0464

r0462[0...2] Encoder serial number part 3 / Enc ser\_no 3

Access level: 3 Calculated: - Data type: Unsigned32
Can be changed: - Scaling: - Dyn. index: -

Unit group: - Unit selection: - Func. diagram: Min Max Factory setting

- - -

**Description:** Displays the actual serial number part 3 of the appropriate encoder.

Index: [0] = Encoder 1 [1] = Encoder 2

[2] = Reserved

**Dependency:** Refer to: p0441, p0442, p0443, p0444, p0445, r0460, r0461, r0463, r0464

r0463[0...2] Encoder serial number part 4 / Enc ser\_no 4

Access level: 3 Calculated: - Data type: Unsigned32

Can be changed: - Scaling: - Dyn. index: Unit group: - Unit selection: - Func. diagram: Min Max Factory setting

-

**Description:** Displays the actual serial number part 4 of the appropriate encoder.

**Index:** [0] = Encoder 1 [1] = Encoder 2

[1] = Encoder 2 [2] = Reserved

**Dependency:** Refer to: p0441, p0442, p0443, p0444, p0445, r0460, r0461, r0462, r0464

r0464[0...2] Encoder serial number part 5 / Enc ser\_no 5

Access level: 3 Calculated: - Data type: Unsigned32

Can be changed: - Scaling: - Dyn. index: Unit group: - Unit selection: - Func. diagram: Min Max Factory setting

-

**Description:** Displays the actual serial number part 5 of the appropriate encoder.

Index: [0] = Encoder 1 [1] = Encoder 2 [2] = Reserved

**Dependency:** Refer to: p0441, p0442, p0443, p0444, p0445, r0460, r0461, r0462, r0463

r0465[0...27] Encoder 1 identification number/serial number / Enc1 ID\_no/Ser\_no

Access level: 3 Calculated: - Data type: Unsigned8

Can be changed: - Scaling: - Dyn. index: Unit group: - Unit selection: - Func. diagram: Min Max Factory setting

-

**Description:** Displays the identification/serial number of encoder 1.

Index 0 = first character of the identification number

...

Index x = 20 hex (blank) --> separation between the identification number of serial number Index x + 1 = 2F hex (slash) --> separation between the identification number of serial number Index x + 2 = 20 hex (blank) --> separation between the identification number of serial number

Index x + 3 = first character of the serial number

Index y with contents = last character of the serial number

**Dependency:** Refer to: r0460, r0461, r0462, r0463, r0464

Notice: An ASCII table (excerpt) can be found, for example, in the appendix to the List Manual.

**Note:** The individual characters of the identification number/serial number are available coded as ASCII characters.

r0466[0...27] Encoder 2 identification number/serial number / Enc2 ID\_no/Ser\_no

Access level: 3 Calculated: - Data type: Unsigned8

Can be changed: - Scaling: - Dyn. index: Unit group: - Unit selection: - Func. diagram: Min Max Factory setting

-

**Description:** Displays the identification/serial number of encoder 2.

Index 0 = first character of the identification number

...

Index x = 20 hex (blank) --> separation between the identification number of serial number Index x + 1 = 2F hex (slash) --> separation between the identification number of serial number Index x + 2 = 20 hex (blank) --> separation between the identification number of serial number

Index x + 3 = first character of the serial number

...

Index y with contents = last character of the serial number

**Dependency:** Refer to: r0460, r0461, r0462, r0463, r0464

**Notice:** An ASCII table (excerpt) can be found, for example, in the appendix to the List Manual.

Note: The individual characters of the identification number/serial number are available coded as ASCII characters.

p0468[0...n] Encoder interface / Encoder interface

Access level: 3 Calculated: - Data type: Integer16
Can be changed: C(1, 4) Scaling: - Dyn. index: EDS, p0140

Unit group: - Unit selection: - Func. diagram: - Min Max Factory setting

0 3 [0] 1

[1] 2

**Description:** Selecting the encoder interface.

Value: 0: No encoder

Terminal interface
 D-SUB interface
 DRIVE-CLiQ interface

**Dependency:** Refer to: p0400

**Notice:** If the encoder interface p0468[x] is reconfigured, the encoder configuration is reset p0400[x] = 0.

Note: For quick commissioning, an encoder connected via the DRIVE-CLiQ interface is automatically used as motor

encoder, and is set in p0468[0] = 3.

r0477[0...2] CO: Measuring gear position difference / Meas gear pos diff

 Access level: 1
 Calculated: Data type: Integer32

 Can be changed: Scaling: Dyn. index: 

 Unit group: Unit selection: Func. diagram: 

 Min
 Max
 Factory setting

\_

**Description:** Displays the position difference before the measuring gear between switching off and switching on.

Index: [0] = Encoder 1

[1] = Encoder 2 [2] = Reserved

**Dependency:** Refer to: F31501, F32501

Note: The increments are displayed in the format the same as r0483. The position difference should be read in encoder

increments.

r0479[0...2] CO: Diagnostics encoder position actual value Gn\_XIST1 / Diag Gn\_XIST1

Access level: 3 Calculated: - Data type: Integer32

Can be changed: - Scaling: - Dyn. index: -

Unit group: - Unit selection: - Func. diagram: 4704
Min Max Factory setting

\_

**Description:** Display and connector output for the encoder actual position value Gn\_XIST1 according to PROFIdrive for

diagnostics.

In contrast to r0482, the value is updated in each DRIVE-CLiQ basic clock cycle and displayed with sign.

Index: [0] = Encoder 1

[0] = Encoder 1 [1] = Encoder 2

[2] = Reserved

**Caution:** Following ramping-up or after a data set changeover, the new value is present at connector inputs which are

interconnected to connector output r0479 and under certain circumstances take 100 ms to become available.

Reason:

These interconnections are updated in the background, unlike interconnections involving other connector outputs

(e.g. CO: r0482).

The value is immediately available when non-cyclically reading r0479 (e.g. via the expert list).

p0480[0...2] CI: Encoder control word Gn\_STW signal source / Enc Gn\_STW S\_src

> Access level: 3 Calculated: -Data type: U32 / Integer16

Can be changed: T Scaling: -Dyn. index: -

Unit group: -Unit selection: -Func. diagram: 4720, 4750

Min **Factory setting** Max

[0] 0

[1] 0 [2] 0

**Description:** Sets the signal source for the encoder control word Gn STW according to PROFIdrive.

Index: [0] = Encoder 1

[1] = Encoder 2 [2] = Reserved

p0480[0...2]

CI: Encoder control word Gn\_STW signal source / Enc Gn\_STW S\_src

CU250S\_V (Position

CU250S V CAN

(Position control)

(Position control)

CU250S V DP

CU250S\_V\_PN (Position control)

Access level: 3 control)

Can be changed: T

Calculated: -

Data type: U32 / Integer16

Scaling: -Dyn. index: -Unit selection: -

Unit group: -Min Max Func. diagram: 4720, 4750 **Factory setting** 

[0] 2520[0]

[1] 2520[1] [2] 2520[2]

Description:

Sets the signal source for the encoder control word Gn\_STW according to PROFIdrive.

[0] = Encoder 1 Index:

[1] = Encoder 2

[2] = Reserved

r0481[0...2] CO: Encoder status word Gn ZSW / Enc Gn ZSW

> Calculated: -Access level: 3 Data type: Unsigned16

Can be changed: -Scaling: Dyn. index: -

Unit group: -Unit selection: -Func. diagram: 4010, 4704, 4730,

4750

Min Max **Factory setting** 

Description: Displays the encoder status word Gn\_ZSW according to PROFIdrive. Index: [0] = Encoder 1

[1] = Encoder 2

[2] = Reserved

Bit FΡ Bit field: Signal name 1 signal 0 signal

00 Function 1 active Yes No 01 Function 2 active Yes No 02 Function 3 active Yes No 03 Function 4 active Yes No Displayed in r0483 Not present 04 Value 1 05 Value 2 Displayed in r0483 Not present 06 Value 3 Displayed in r0483 Not present Not present 07 Value 4 Displayed in r0483 08 Measuring probe 1 deflected Yes No 09 Measuring probe 2 deflected Yes Nο 11 Encoder fault acknowledge active No 9676 Yes Absolute value cyclically 13 Displayed in r0483 Nο 14 Parking encoder active No Yes Displayed in r0483 15 Encoder fault None

Notice: Information on Gn\_STW/Gn\_ZSW can, e.g. be found in the following literature:

SINAMICS S120 Function Manual Drive Functions

Note: For bit 14:

Displays the acknowledgment for "activate parking encoder" (Gn\_STW.14 = 1) or encoder position actual value

(Gn\_XIST1) invalid.

For bit 14, 15:

r0481.14 = 1 and r0481.15 = 0 can have one of the following causes:

the encoder is parked.the encoder is deactivated.

the encoder is being commissioned.no parameterized encoder available.encoder data set is being changed over.

r0481.14 = 1 and r0481.15 = 1 has the following significance:

An encoder error has occurred and the encoder position actual value (Gn\_XIST1) is invalid.

### r0482[0...2] CO: Encoder actual position value Gn\_XIST1 / Enc Gn\_XIST1

Access level: 3 Calculated: - Data type: Unsigned32

Can be changed: - Scaling: - Dyn. index: -

Unit group: - Unit selection: - Func. diagram: 4700, 4702, 4704,

4735, 4740, 4750

Min Max Factory setting

\_ \_

Description:

Display and connector output for the encoder actual position value Gn\_XIST1 according to PROFIdrive.

Index:

[0] = Encoder 1 [1] = Encoder 2

[2] = Reserved

Note: - this value is reset if necessary when the "parking encoder" (r0481.14) function is de-selected.

 $- in this \ value, the \ measuring \ gear \ (p0432, p0433) \ is \ only \ taken \ into \ account \ when \ the \ position \ tracking \ is \ activated$ 

(p0411.0 = 1).

- the update time for the position control (EPOS) corresponds to the position controller clock cycle.

- the update time in isochronous operation corresponds to the bus cycle time r2064[1].

- the update time in isochronous operation and with position control (EPOS) corresponds to the position controller

clock cycle

- the update time in non-isochronous operation or without position control (EPOS) comprises the following: Update time = 4 \* least common multiple (LCM) of all current controller clock cycles in the drive group (infeed +

drives).

The minimum update time is 1 ms.

# r0483[0...2] CO: Encoder actual position value Gn\_XIST2 / Enc Gn\_XIST2

Access level: 3 Calculated: - Data type: Unsigned32

Can be changed: - Scaling: - Dyn. index: -

Unit group: - Unit selection: - Func. diagram: 4704, 4750

Min Max Factory setting

-

**Description:** Displays the encoder actual position value Gn\_XIST2 according to PROFIdrive.

Recommendation: Possible causes:

For Error code = 4097, 4098: Defective Control Unit hardware.

For Error codes = 4099, 4100: Too many measuring pulses have occurred.

Index: [0] = Encoder 1

[1] = Encoder 2 [2] = Reserved

**Notice:** The encoder position actual value must be requested using the encoder control word Gn\_STW.13.

Note: - in this value, the measuring gear (p0432, p0433) is only taken into account when the position tracking is activated

(p0411.0 = 1).

- if GxZSW.15 = 1 (r0481), then an error code with the following significance is located in Gx\_XIST2 (r0483):

1: Encoder fault.

2: Possible position shift in Gx\_XIST1.

3: Encoder parking not possible.

- 4: Cancellation, reference block search (e.g. reference mark not available or input terminal for external zero mark not set). Zero mark is requested, however according to p0404.12/13/14 there is no zero mark (alarm A07565).
- 5: Cancellation, fetch reference value (e.g. illegal change from reference mark search to flying measurement).
- 6: Cancel flying measuring (e.g. input terminal for probe not set).
- 7: Cancellation, fetch measured value (e.g. illegal change from flying measurement to reference mark search).
- 8: Abort, absolute value transfer.
- 3841: Function not supported.
- 4097: Abort, reference mark search due to an initialization error.
- 4098: Abort, flying measurement due to an initialization error.
- 4099: Abort, reference mark search due to a measuring error.
- 4100: Abort, flying measurement due to a measuring error.

### r0485[0...2] CO: Measuring gear encoder raw value incremental / Enc raw val incr

Access level: 1 Calculated: - Data type: Unsigned32

Can be changed: - Scaling: - Dyn. index: Unit group: - Unit selection: - Func. diagram: Min Max Factory setting

- -

Description:

Displays the raw value of the incremental encoder actual value before the measuring gear.

Index:

[0] = Encoder 1 [1] = Encoder 2 [2] = Reserved

### r0486[0...2] CO: Measuring gear encoder raw value absolute / Enc raw val abs

Access level: 1 Calculated: - Data type: Unsigned32

Can be changed: - Scaling: - Dyn. index: Unit group: - Unit selection: - Func. diagram: Min Max Factory setting

-

Description:

Displays the raw value of the absolute encoder actual value before the measuring gear.

Index:

[0] = Encoder 1 [1] = Encoder 2 [2] = Reserved

### r0487[0...2] Diagnostic encoder control word Gn\_STW / Enc Gn\_STW

Access level: 3 Calculated: - Data type: Unsigned16

Can be changed: - Scaling: - Dyn. index: -

Unit group: - Unit selection: - Func. diagram: 1580, 4704, 4720,

4740

Min Max Factory setting

**Description:** Displays the encoder control word Gn\_STW according to PROFIdrive for diagnostics.

Index: [0] = Encoder 1

[1] = Encoder 2

[2] = Reserved

Bit field: Bit Signal name 1 signal 0 signal FP

| 00 | Request function 1    | Yes | No | - |
|----|-----------------------|-----|----|---|
| 01 | Request function 2    | Yes | No | - |
| 02 | Request function 3    | Yes | No | - |
| 03 | Request function 4    | Yes | No | - |
| 04 | Request command bit 0 | Yes | No | - |
| 05 | Request command bit 1 | Yes | No | - |
| 06 | Request command bit 2 | Yes | No | _ |

| 07 | Flying measurement mode/search for reference mark | Flying measurement | Reference marks | - |
|----|---------------------------------------------------|--------------------|-----------------|---|
| 13 | Request absolute value cyclic                     | Yes                | No              | - |
| 14 | Request parking encoder                           | Yes                | No              | - |
| 15 | Request acknowledge encoder fault                 | Yes                | No              | - |

Notice: Information on Gn\_STW/Gn\_ZSW should be taken from the corresponding product documentation.

Note: The signal source for the encoder control word is set with p0480.

p0488[0...2] Measuring probe 1 input terminal / Meas probe 1 inp

> Access level: 3 Calculated: -Data type: Integer16 Can be changed: U, T Scaling: -Dyn. index: -

> Unit selection: -Unit group: -Func. diagram: 4740 Min Max **Factory setting** 0

**Description:** Sets the input terminal to connect probe 1.

Value: 0. No measuring probe 24: DI/DO 24 (X208-3)

25: DI/DO 25 (X208-4) 26. DI/DO 26 (X208-5) DI/DO 27 (X208-6)

Index: [0] = Encoder 1

[1] = Encoder 2 [2] = Reserved

Dependency: Refer to: p0489, p0490, p0728 Notice: Regarding the terminal designation:

The first designation is valid for CU320, the second for CU310.

To select the values:

For CX32, NX10 and NX15, only DI/DO 8, 9, 10, 11 can be selected as fast inputs (refer to the Equipment Manual).

Note: DI/DO: Bidirectional Digital Input/Output

The terminal must be set as input (p0728). Refer to the encoder interface for PROFIdrive.

If parameterization is rejected, check whether the terminal is already being used in p0580, p0680, p2517 or p2518.

Measuring probe 2 input terminal / Meas probe 2 inp p0489[0...2]

> Access level: 3 Calculated: -Data type: Integer16 Can be changed: U, T Scaling: -Dyn. index: -Unit selection: -Unit group: -Func. diagram: -Min Max **Factory setting**

Description: Sets the input terminal to connect probe 2.

Value: 0: No measuring probe 24: DI/DO 24 (X208-3)

25: DI/DO 25 (X208-4) 26: DI/DO 26 (X208-5) 27. DI/DO 27 (X208-6)

Index: [0] = Encoder 1

[1] = Encoder 2 [2] = Reserved

Dependency: Refer to: p0488, p0490, p0728

Note: DI: Digital Input p0490 Invert measuring probe or equivalent zero mark / Pr or ZM\_equiv inv

Access level: 3 Calculated: - Data type: Unsigned32

Can be changed: U, T Scaling: - Dyn. index: -

Unit group: - Unit selection: - Func. diagram: 4740
Min Max Factory setting

- 0000 0000 0000 0000 0000 0000 0000

0000 bin

**Description:** Setting to invert the digital input signals to connect a measuring probe or an equivalent zero mark.

Bit field: Bit Signal name 1 signal 0 signal FΡ Reserved 24 Inverted Not inverted 25 Reserved Inverted Not inverted 26 Reserved Inverted Not inverted Reserved Inverted Not inverted

**Dependency:** Refer to: p0488, p0489, p0493, p0728

Notice: To select the values:

For CX32, NX10 and NX15, only DI/DO 8, 9, 10, 11 can be selected as fast inputs (refer to the Equipment Manual).

Regarding the terminal designation:

The first designation is valid for CU320, the second for CU310.

Note: The terminal must be set as input.

When the measuring probe or the equivalent zero mark is inverted, this has no effect on the status displays of the

digital inputs (r0721, r0722, r0723). DI/DO: Bidirectional Digital Input/Output

## p0491 Motor encoder fault response ENCODER / Fault resp ENCODER

Access level: 3Calculated: -Data type: Integer16Can be changed: TScaling: -Dyn. index: -Unit group: -Unit selection: -Func. diagram: -MinMaxFactory setting

0 5 0

**Description:** Sets the behavior for the ENCODER fault response (motor encoder).

This means, for example, if an encoder fault occurs, encoderless operation can be automatically selected with a shutdown behavior that can be selected.

Silutuowii beliavioi tilat cali be selected

0: Encoder fault results in OFF21: Enc fault results in encoderless

Enc fault results in encoderless oper. and oper. continues
 Encoder fault results in encoderless operation and OFF1
 Encoder fault results in encoderless operation and OFF3

4: Encoder fault results in DC braking

5: Enc fault results in encoderless op, operation continues, alarm

Dependency:

The following parameters are relevant for encoderless operation.

Caution:

For a value = 1, 2, 3, 5 the following applies:

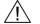

Value:

- encoderless operation must have been started.

For a value = 1, the following applies:

- in spite of the motor encoder fault that has occurred, the motor continues to operate.

Note:

For a value = 1, 2, 3, 5 the following applies:

- Refer to the status signal "encoderless operation due to a fault" (BO: r1407.13).
- if, with r1407.13 = 1, a different drive data set is selected (e.g. interconnection from p0820), then the open-loop or closed-loop control type p1300 of this data set must match that of the original data set (e.g. p1300 = 21). Encoderless closed-loop controlled operation is kept when changing over.

For a value = 4, the following applies:

- the value can only be set for all data sets when p1231 = 4
- DC braking must be commissioned (p1232, p1233, p1234).

For a value = 5, the following applies:

Same function as for value = 1. However, faults are output as alarm and the message bit "Fault active" (r2139.3) is not set. The encoder fault has to be acknowledged via the encoder interface in order to resume operation with encoder.

p0492 Maximum speed difference per sampling cycle / n\_dif max/samp\_cyc

Access level: 3 Calculated: p0340 = 1,3 Data type: FloatingPoint32

 Can be changed: U, T
 Scaling: Dyn. index: 

 Unit group: Unit selection: Func. diagram: 

 Min
 Max
 Factory setting

 0.00 [rpm]
 210000.00 [rpm]
 0.00 [rpm]

**Description:** Sets the maximum permissible speed difference within the current controller sampling time.

**Dependency:** Refer to: r1408

Refer to: F07902, F31118, A31418

**Note:** For a value of 0.0, the speed change monitoring is disabled.

If the speed difference exceeds the threshold value p0492, depending on p0491, either encoderless closed-loop

speed/torque control is selected or the drive is switched off with fault F3x118.

p0493[0...n] Zero mark selection input terminal / ZM\_sel inp\_term

 Access level: 3
 Calculated: Data type: Integer16

 Can be changed: U, T
 Scaling: Dyn. index: EDS, p0140

 Unit group: Unit selection: Func. diagram: 

 Min
 Max
 Factory setting

0 27 0

**Description:** Sets the input terminal for selecting the reference mark via BERO/switching signal when performing referencing with

several zero marks.

The encoder interface supplies the position of the reference mark, which was detected immediately after the positive

edge of the BERO signal.

Value: 0: No measuring probe

24: DI/DO 24 (X208-3) 25: DI/DO 25 (X208-4) 26: DI/DO 26 (X208-5) 27: DI/DO 27 (X208-6)

**Dependency:** Refer to: p0490

**Note:** Refer to the encoder interface for PROFIdrive.

The terminal must be set as input (p0728).

For p0493 = 0 (factory setting) the following applies:

- there is no logic operation between the reference mark search and an input signal.

For p0493 > 0, the following applies:

- the positive edge of the input signal is evaluated. If the negative edge is to be evaluated, signal inversion must be

parameterized via p0490.

- if a parameter change is rejected, a check should be performed as to whether the input terminal is already being

used in p0580, p0680, p2517, or p2518.

p0494[0...n] Equivalent zero mark input terminal / ZM\_equiv inp\_term

Access level: 3Calculated: -Data type: Integer16Can be changed: U, TScaling: -Dyn. index: EDS, p0140Unit group: -Unit selection: -Func. diagram: -MinMaxFactory setting

0 27 0

**Description:** Selects the input terminal for connecting an equivalent zero mark (external encoder zero mark).

Value:

0: No measuring probe
24: DI/DO 24 (X208-3)
25: DI/DO 25 (X208-4)

26: DI/DO 26 (X208-4) 26: DI/DO 26 (X208-5) 27: DI/DO 27 (X208-6)

**Dependency:** Refer to: p0490

**Note:** Refer to the encoder interface for PROFIdrive.

The terminal must be set as input.

p0496[0...2] Encoder diagnostic signal selection / Enc diag select Access level: 4 Calculated: -Data type: Integer16

Can be changed: U, T Scaling: -Dyn. index: -Unit group: -Unit selection: -Func. diagram: -Min **Factory setting** Max

n 86

**Description:** 

Selects the trace signal to be output in r0497, r0498 and r0499 for encoder diagnostics.

Value:

Index:

- Inactive
- r0497: Mechanical revolution 1.
- 10: r0498: Raw value track A, r0499: Raw value track B
- r0498: Fine position X (-A/2), r0499: Fine position Y (-B/2) 11:
- 12: r0498: Fine position Phi, r0499: -
- 13: r0498: Offset correction X, r0499: Offset correction Y
- r0498: Phase correction X, r0499: Amplitude correction Y 14.
- 15: r0498: Cubic correction X, r0499: Fine position X 16. r0498: oversampling channel A, r0499: oversampling channel B
- r0498: fan-out amount, r0499: fan-out number 17.
- 18· r0498: Oversampling angle, r0499: Oversampling amount
- 19: r0498: Fault counter AB, r0499: raw value track A
- 20: r0498: Raw value track C, r0499: Raw value track D
- 21: r0498: CD position X (-D/2), r0499: CD position Y (C/2)
- 22: r0498: CD position Phi, r0499: CD pos. Phi - mech. revolution
- 23: r0497: Zero mark status
- 24: r0498: Raw value track R, r0499: Zero mark status
- 25: r0498: Raw value track A, r0499: Raw value track R
- 30. r0497: Absolute position serial
- 31: r0497: Absolute position incremental
- 32: r0497: Zero mark position
- 33: r0497: Correction absolute position difference
- r0498: Raw temperature, r0499: Temperature in 0.1 °C 40.
- 41: r0498: Resistance in 0.1 Ohm, r0499: Temperature in 0.1 °C
- 42. r0497: Resistance 2500 Ohm
- 51: r0497: Absolute speed difference (dn/dt)
- 52: r0497: Xact1 corrected quadrants
- 60. Analog sensor: r0498: raw val chann. A, r0499: raw val chann. B
- 61: Analog sensor: r0498: fine pos chann. A,r0499: fine pos chann. B
- 62: Analog sensor: r0498: Fine pos before characteristic, r0499: -
- 70: Resolver: r0498: Transformation ratio, r0499: phase
- 80. Spindle: r0498: Sensor S1 (raw), r0499: Sensor S4 (raw)
- Spindle: r0498: Sensor S5 (raw), r0499: -81:
- Spindle: r0498: Sensor S1 (cal), r0499: Sensor S4 (cal) 86: Spindle: r0498: Sensor S5 (cal), r0499: -
- - [0] = Encoder 1 [1] = Encoder 2
  - [2] = Reserved
- Refer to: r0497, r0498, r0499 Dependency:

85.

Notice: The setting option depends on the following properties:

Sensor Module type, hardware version, firmware version (Sensor Module and Control Units), order number (last

digit).

Not all combinations are supported.

Note: For p0496 = 1: 360  $^{\circ}$  <--> 2^32

> For p0496 = 10 (resolver): 2900 mV <--> 26214 dec For p0496 = 10 (int. resolver): 1300 mV <--> 11750 dec

For p0496 = 10, 20 (sin/cos 1 Vpp, EnDat): 500 mV <--> 21299 dec

For p0496 = 11 (resolver): 2900 mV <--> 13107 dec, internal processor offset is corrected For p0496 = 11 (int. resolver): 1300 mV <--> 5875 dec, internal processor offset is corrected

For p0496 = 11, 21 (sin/cos 1 Vpp, EnDat): 500 mV <--> 10650 dec, internal processor offset is corrected

For p0496 = 12: 180 ° fine position <--> 32768 dec For p0496 = 13 (resolver): 2900 mV <--> 13107 dec For p0496 = 13 (int. resolver): 1300 mV <--> 5875 dec

```
For p0496 = 13 (sin/cos 1 Vpp, EnDat): 500 mV <--> 10650 dec
For p0496 = 14: 1 ° <--> 286 dec, 100 % <--> 16384 dec
For p0496 = 15: 100 % <--> 16384 dec
For p0496 = 16: (resolver): channel A: 2900 mV <--> 26214 dec, channel B: 2900 mV <--> 26214 dec
For p0496 = 16 (int. resolver): channel A: 1300 mV <--> 11750 dec, channel B: 1300 mV <--> 11750 dec
For p0496 = 16: (sin/cos 1 Vpp, EnDat) channel A: 500 mV <--> 21299 dec, channel B: 500 mV <--> 21299 dec
For p0496 = 17 (resolver): absolute value: 2900 mV <--> 13107 dec, number: 1 ... 8
For p0496 = 17 (int. resolver): absolute value: 1300 mV <--> 5875 dec, number: 1 ... 8
For p0496 = 17 (sin/cos 1 Vpp, EnDat): absolute value 500 mV <--> 10650 dec, number: 1 ... 8
For p0496 = 18 (resolver): angle: signal period <--> 2^16, absolute value: 2900 mV <--> 13107 dec
For p0496 = 18 (int. resolver): angle: signal period <--> 2^16, absolute value: 1300 mV <--> 5875 dec
For p0496 = 18 (sin/cos 1 Vpp, EnDat): angle: signal period <--> 2^16, absolute value: 500 mV <--> 10650 dec
For p0496 = 19 (resolver): counter: dec, channel A: 2900 mV <--> 26214 dec
For p0496 = 19 (int. resolver): counter: dec, channel A: 1300 mV <--> 11750 dec
For p0496 = 19 (sin/cos 1 Vpp, EnDat): counter: dec, channel A: 500 mV <--> 21299 dec
For p0496 = 22: 180 ^{\circ} <--> 32768 dec
For p0496 = 23, 24: r0497.31 (r0499.15) set for at least 1 current controller cycle when encoder zero mark detected
For p0496 = 24, 25: 500 mV <--> 21299 dec
For p0496 = 30: Rotary: 1 singleturn measuring step <--> 1 dec, linear: 1 measuring step <--> 1 dec
For p0496 = 31: Absolute position, incremental in 1/4 encoder pulses
For p0496 = 32: Zero mark position in 1/4 encoder pulses
For p0496 = 33: counter offset absolute value in 1/4 encoder pulses
For p0496 = 40: r0498 <--> (R_KTY/1 kOhm - 0.9) * 32768
For p0496 = 42: 2500 Ohm <--> 2^32
For p0496 = 51: 1 rpm <--> 1000 dec
For p0496 = 52: In 1/4 encoder pulses
For p0496 = 60: voltage, channel A in mV, voltage, channel B in mV
For p0496 = 61: Channel A: encoder periods <--> 2^16, channel B: encoder periods <--> 2^16
For p0496 = 62: encoder periods \leftarrow 2^16
For p0496 = 70: r: 100% <--> 10000 dec, phase: 180 ° <--> 18000 dec
For p0496 = 80, 81, 85, 86: 1V <--> 1000 inc
CO: Encoder diagnostic signal double word / Enc diag DW
                                     Calculated: -
                                                                         Data type: Unsigned32
Access level: 4
                                     Scaling: -
                                                                         Dyn. index: -
Can be changed: -
Unit group: -
                                     Unit selection: -
                                                                         Func. diagram: -
Min
                                     Max
                                                                         Factory setting
Displays the trace signal for encoder diagnostics (double word).
The signal to be output is selected in p0496.
[0] = Encoder 1
[1] = Encoder 2
[2] = Reserved
Refer to: p0496, r0498, r0499
CO: Encoder diagnostic signal low word / Enc diag low word
                                     Calculated: -
                                                                         Data type: Integer16
Access level: 4
```

# r0498[0...2]

Can be changed: -Scaling: -Dyn. index: -Unit group: -Unit selection: -Func. diagram: -Min Max **Factory setting** 

**Description:** Displays the trace signal for encoder diagnostics (low component).

The signal to be output is selected in p0496.

r0497[0...2]

**Description:** 

Dependency:

Index:

Index: [0] = Encoder 1

[1] = Encoder 2 [2] = Reserved

Dependency: Refer to: p0496, r0497, r0499

r0499[0...2] CO: Encoder diagnostic signal high word / Enc diag high word

> Calculated: -Access level: 4 Data type: Integer16

Dyn. index: -Can be changed: -Scaling: -Unit group: -Unit selection: -Func. diagram: -Min **Factory setting** Max

Description: Displays the trace signal for encoder diagnostics (high component).

The signal to be output is selected in p0496.

Index: [0] = Encoder 1

[1] = Encoder 2

[2] = Reserved

Refer to: p0496, r0497, r0498 Dependency:

#### p0500 Technology application / Tec application

PM240 Access level: 2 Calculated: -Data type: Integer16

> Can be changed: C(1, 5), T Scaling: -Dyn. index: -Unit group: -Unit selection: -Func. diagram: -Min Max **Factory setting**

0 5

**Description:** Sets the technology application.

The parameter influences the calculation of open-loop and closed-loop control parameters that is e.g. initiated using

p0340 = 5.

Value:

0: Standard drive 1: Pumps and fans

2. Sensorless closed-loop control down to f = 0 (passive loads)

Pumps and fans, efficiency optimization 3:

5: Starting with a high break loose torque

Dependency: For p0096 = 1, 2 (Standard, Dynamic Drive Control) p0500 cannot be changed.

Not visible with application class: "Standard Drive Control" (SDC, p0096 = 1), "Dynamic Drive Control" (DDC, p0096

= 2)

Notice: If the technological application is set to p0500 = 0 ... 3 during commissioning (p0010 = 1, 5, 30), the operating mode

(p1300) is pre-set accordingly.

Note: The calculation of parameters dependent on the technology application can be called up as follows:

- when exiting quick commissioning using p3900 > 0

- when writing p0340 = 1, 3, 5

For p0500 = 0 and when the calculation is initiated, the following parameters are set:

- p1574 = 10 V

-p1750.2 = 0

- p1802 = 4 (SVM/FLB without overcontrol) (PM240: p1802 = 0, PM260: p1802 = 2)

- p1803 = 106 % (PM260: p1803 = 103 %)

For p0500 = 1 and when the calculation is initiated, the following parameters are set:

- p1574 = 2 V

-p1750.2 = 0

- p1802 = 4 (SVM/FLB without overcontrol) (PM240: p1802 = 0)

- p1803 = 106 % (PM260: p1803 = 103 %)

For p0500 = 2 and when the calculation is initiated, the following parameters are set:

- p1574 = 2 V (separately excited synchronous motor: 4 V)

-p1750.2 = 1

- p1802 = 4 (SVM/FLB without overcontrol) (PM240: p1802 = 0)

- p1803 = 106 % (PM260: p1803 = 103 %)

For p0500 = 3 and when the calculation is initiated, the following parameters are set:

- p1574 = 2 V
- -p1750.2 = 1
- p1802 = 4 (SVM/FLB without overcontrol) (PM240: p1802 = 0)
- p1803 = 106 % (PM260: p1803 = 103 %)

For p0500 = 5:

- p1574, p1750.2, p1802, p1803 same as for p0500 = 0
- p1610 = 80 %, p1611 = 80 % (average up to higher starting torque)
- p1310 = 80 %, p1311 = 30 %

For p1750:

The setting of p1750 is only relevant for induction motors.

p1750.2 = 1: Encoderless control of the induction motor is effective down to zero frequency.

This operating mode is possible for passive loads. These include applications where the load does not generate regenerative torque when breaking away and the motor comes to a standstill (zero speed) itself when the pulses are inhibited

For p1802 / p1803:

p1802 and p1803 are only changed, in all cases, if a sine-wave output filter (p0230 = 3, 4) has not been selected.

## p0500 Technology application / Tec application

PM250 Access level: 2 Calculated: -Data type: Integer16 PM260 Can be changed: C(1, 5), T Scaling: -Dyn. index: -Unit group: -Unit selection: -Func. diagram: -Min **Factory setting** Max 0 3 0

**Description:** 

Sets the technology application.

The parameter influences the calculation of open-loop and closed-loop control parameters that is e.g. initiated using

p0340 = 5.

Value:

- 0: Standard drive
- Pumps and fans
   Sensorless closed-loop control down to f = 0 (passive loads)
- 3: Pumps and fans, efficiency optimization

Dependency:

Not visible with application class: "Standard Drive Control" (SDC, p0096 = 1), "Dynamic Drive Control" (DDC, p0096 = 2)

Notice:

If the technological application is set to p0500 = 0 ... 3 during commissioning (p0010 = 1, 5, 30), the operating mode (p1300) is pre-set accordingly.

Note:

The calculation of parameters dependent on the technology application can be called up as follows:

- when exiting quick commissioning using p3900 > 0
- when writing p0340 = 1, 3, 5

For p0500 = 0 and when the calculation is initiated, the following parameters are set:

- p1574 = 10 V
- -p1750.2 = 0
- p1802 = 4 (SVM/FLB without overcontrol) (PM240: p1802 = 0, PM260: p1802 = 2)
- p1803 = 106 % (PM260: p1803 = 103 %)
- p3855

For p0500 = 1 and when the calculation is initiated, the following parameters are set:

- p1574 = 2 V
- -p1750.2 = 0
- p1802 = 4 (SVM/FLB without overcontrol) (PM240: p1802 = 0)
- p1803 = 106 % (PM260: p1803 = 103 %)

For p0500 = 2 and when the calculation is initiated, the following parameters are set:

- p1574 = 2 V (separately excited synchronous motor: 4 V)
- p1750.2 = 1
- p1802 = 4 (SVM/FLB without overcontrol) (PM240: p1802 = 0)
- p1803 = 106 % (PM260: p1803 = 103 %)

For p0500 = 3 and when the calculation is initiated, the following parameters are set:

- p1574 = 2 V

-p1750.2 = 1

- p1802 = 4 (SVM/FLB without overcontrol) (PM240: p1802 = 0)

- p1803 = 106 % (PM260: p1803 = 103 %)

For p0500 = 5:

- p1574, p1750.2, p1802, p1803 same as for p0500 = 0

- p1610 = 80 %, p1611 = 80 % (average up to higher starting torque)

- p1310 = 80 %, p1311 = 30 %

For p1750:

The setting of p1750 is only relevant for induction motors.

p1750.2 = 1: Encoderless control of the induction motor is effective down to zero frequency.

This operating mode is possible for passive loads. These include applications where the load does not generate regenerative torque when breaking away and the motor comes to a standstill (zero speed) itself when the pulses are inhibited.

For p1802 / p1803:

p1802 and p1803 are only changed, in all cases, if a sine-wave output filter (p0230 = 3, 4) has not been selected.

## p0501 Technological application (Standard Drive Control) / Techn appl SDC

PM240 Access level: 2 Calculated: - Data type: Integer16

 Can be changed: C(1, 5), T
 Scaling: Dyn. index: 

 Unit group: Unit selection: Func. diagram: 

 Min
 Max
 Factory setting

0 1 0

**Description:** Sets the technology application.

The parameter influences the calculation of open-loop and closed-loop control parameters that is e.g. initiated using

p0340 = 5.

Value: 0: Constant load (linear characteristic)

1: Speed-dependent load (parabolic characteristic)

**Dependency:** Not visible with application class: "Dynamic Drive Control" (DDC, p0096 = 2)

Refer to: p1300

**Notice:** If the technological application is set to p0501 = 0, 1 during commissioning (p0010 = 1, 5, 30), the operating mode

(p1300) is pre-set accordingly.

**Note:** The calculation of parameters dependent on the technology application can be called up as follows:

- when exiting quick commissioning using p3900 > 0

- when writing p0340 = 1, 3, 5

For p0501 = 0, 1 and when the calculation is initiated, the following parameters are set:

- p1802 = 0 - p1803 = 106 %

- p3855.0 = 1 (DC quantity control on)

For p1802 / p1803:

These parameters are only changed, in all cases, if a sine-wave output filter (p0230 = 3, 4) has not been selected.

#### p0502 Technological application (Dynamic Drive Control) / Techn appl DDC

PM240 Access level: 2 Calculated: - Data type: Integer16

 Can be changed: C(1, 5), T
 Scaling: Dyn. index: 

 Unit group: Unit selection: Func. diagram: 

 Min
 Max
 Factory setting

0 5

**Description:** Sets the technology application for dynamic applications (p0096 = 2).

The parameter influences the calculation of open-loop and closed-loop control parameters that is e.g. initiated using

p0340 or p3900.

Value: 0: Standard drive (e.g. pumps, fans)

1: Dynamic starting or reversing

5: Heavy-duty starting (e.g. extruders, compressors)

Dependency:

The calculation of parameters dependent on the technology application can be called up as follows:

- when exiting quick commissioning using p3900 > 0

- when writing p0340 = 1, 3 or 5

Not visible with application class: "Standard Drive Control" (SDC, p0096 = 1)

Refer to: p1610, p1750

Note:

When entering p0502 and initiating the calculation, the following parameters are set:

p0502 = 0:

- p1750.0/1/7 = 1 (start and reverse in open-loop control with rugged switchover limits)

- p1610 = 50 %, p1611 = 30 % (low up to average starting torque)

p0502 = 1:

- p1750.0/1/7 = 0 (start and reverse in closed-loop speed control with shorter acceleration times)

- p1610 = 50 %, p1611 = 30 % (only effective, if the drive is switched-on with a speed setpoint of zero)

p0502 = 5:

- p1750.0/1/7 = 1 (start and reverse in open-loop control with rugged switchover limits)

- p1610 = 80 %, p1611 = 80 % (average up to higher starting torque)

p1750.6 = 1 is always set, p1574 (voltage reserve) is preassigned, depending on p0205 (power unit application).

## p0505 Selecting the system of units / Unit sys select

Access level: 1

Can be changed: C(5)

Scaling: 
Unit group: 
Min

Max

Data type: Integer16

Dyn. index: 
Func. diagram: 
Factory setting

1 4 1

Description:

Sets the actual system of units.

Value:

1: SI system of units

2: System of units referred/SI

3: US system of units

System of units referred/US

Dependency:

.4! - ...

The parameter can only be changed in an offline project using the commissioning software.

Caution:

Note:

If a per unit representation is selected and if the reference parameters (e.g. p2000) are subsequently changed, then the physical significance of several control parameters is also adapted at the same time. As a consequence, the control behavior can change (see p1744, p1752, p1755).

Reference parameter for the unit system % are, for example, p2000 ... p2004. Depending on what has been selected, these are displayed using either SI or US units.

## p0514[0...9] Scaling-specific reference values / Scal spec ref val

Access level: 3 Calculated: p0340 = 1 Data type: FloatingPoint32

 Can be changed: T
 Scaling: Dyn. index: 

 Unit group: Unit selection: Func. diagram: 

 Min
 Max
 Factory setting

 0.000001
 10000000.000000
 1.000000

# Description:

Sets the reference values for the specific scaling of BICO parameters.

The specific scaling is active when interconnecting with other BICO parameters, and can be used in the following cases:

1. Parameter with the marking "Scaling: p0514".

2. Changing the standard scaling for parameters with the marking "Scaling: p2000" ... "Scaling: p2007".

Relative values refer to the corresponding reference value. The reference value corresponds to 100% or 4000 hex (word) or 4000 0000 hex (double word).

To specifically scale BICO parameters, proceed as follows:

- set the reference value (p0514[0...9]).

- set the numbers of the parameters, which should be active for the scaling, corresponding to the index of p0514 (p0515[0...19] ... p0524[0...19]).

For parameters with the marking "Scaling: p0514", which are not entered in p0515[0...19] to p0524[0...19], the reference value 1.0 (factory setting) applies.

Index: [0] = Parameters in p0515[0...19]

[1] = Parameters in p0516[0...19] [2] = Parameters in p0517[0...19]

[3] = Parameters in p0518[0...19]

[4] = Parameters in p0519[0...19]

[5] = Parameters in p0520[0...19] [6] = Parameters in p0521[0...19]

[7] = Parameters in p0522[0...19] [8] = Parameters in p0523[0...19]

[8] = Parameters in p0523[0...19] [9] = Parameters in p0524[0...19]

**Dependency:** Refer to: p0515, p0516, p0517, p0518, p0519, p0520, p0521, p0522, p0523, p0524

p0515[0...19] Scaling specific parameters referred to p0514[0] / Scal spec p514[0]

Access level: 3 Calculated: p0340 = 1 Data type: Unsigned32

Can be changed: T Scaling: - Dyn. index: Unit group: - Unit selection: - Func. diagram: Min Max Factory setting

0 4294967295 0

**Description:** Sets the parameters with reference value in p0514[0] for the specific scaling.

p0515[0]: parameter number p0515[1]: parameter number p0515[2]: parameter number

...

p0515[19]: parameter number

**Dependency:** Refer to: p0514

p0516[0...19] Scaling specific parameters referred to p0514[1] / Scal spec p514[1]

Access level: 3 Calculated: p0340 = 1 Data type: Unsigned32

Can be changed: T Scaling: - Dyn. index: Unit group: - Unit selection: - Func. diagram: Min Max Factory setting

0 4294967295 0

**Description:** Sets the parameters with reference value in p0514[1] for the specific scaling.

p0516[0]: parameter number p0516[1]: parameter number p0516[2]: parameter number

...

p0516[19]: parameter number

Dependency: Refer to: p0514

p0517[0...19] Scaling specific parameters referred to p0514[2] / Scal spec p514[2]

Access level: 3 Calculated: p0340 = 1 Data type: Unsigned32

Can be changed: T Scaling: - Dyn. index: Unit group: - Unit selection: - Func. diagram: Min Max Factory setting

0 4294967295 0

**Description:** Sets the parameters with reference value in p0514[2] for the specific scaling.

p0517[0]: parameter number p0517[1]: parameter number p0517[2]: parameter number

...

p0517[19]: parameter number

Dependency: Refer to: p0514

p0518[0...19] Scaling specific parameters referred to p0514[3] / Scal spec p514[3]

Access level: 3 Calculated: p0340 = 1 Data type: Unsigned32

Can be changed: T Scaling: - Dyn. index: Unit group: - Unit selection: - Func. diagram: Min Max Factory setting

0 4294967295 0

**Description:** Sets the parameters with reference value in p0514[3] for the specific scaling.

p0518[0]: parameter number p0518[1]: parameter number p0518[2]: parameter number

...

p0518[19]: parameter number

Dependency: Refer to: p0514

p0519[0...19] Scaling specific parameters referred to p0514[4] / Scal spec p514[4]

Access level: 3 Calculated: p0340 = 1 Data type: Unsigned32

Can be changed: T Scaling: - Dyn. index: Unit group: - Unit selection: - Func. diagram: Min Max Factory setting

0 4294967295 0

**Description:** Sets the parameters with reference value in p0514[4] for the specific scaling.

p0519[0]: parameter number p0519[1]: parameter number p0519[2]: parameter number

...

p0519[19]: parameter number

**Dependency:** Refer to: p0514

p0520[0...19] Scaling specific parameters referred to p0514[5] / Scal spec p514[5]

Access level: 3 Calculated: p0340 = 1 Data type: Unsigned32

Can be changed: T Scaling: - Dyn. index: Unit group: - Unit selection: - Func. diagram: Min Max Factory setting

0 4294967295 0

**Description:** Sets the parameters with reference value in p0514[5] for the specific scaling.

p0520[0]: parameter number p0520[1]: parameter number p0520[2]: parameter number

...

p0520[19]: parameter number

**Dependency:** Refer to: p0514

p0521[0...19] Scaling specific parameters referred to p0514[6] / Scal spec p514[6]

Access level: 3 Calculated: p0340 = 1 Data type: Unsigned32

Can be changed: T Scaling: - Dyn. index: Unit group: - Unit selection: - Func. diagram: Min Max Factory setting

0 4294967295 0

**Description:** Sets the parameters with reference value in p0514[6] for the specific scaling.

p0521[0]: parameter number p0521[1]: parameter number

p0521[2]: parameter number

...

p0521[19]: parameter number

**Dependency:** Refer to: p0514

p0522[0...19] Scaling specific parameters referred to p0514[7] / Scal spec p514[7]

Access level: 3 Calculated: p0340 = 1 Data type: Unsigned32

Can be changed:  $\top$  Scaling: - Dyn. index: - Unit group: - Unit selection: - Func. diagram: - Min Max Factory setting

0 4294967295 0

**Description:** Sets the parameters with reference value in p0514[7] for the specific scaling.

p0522[0]: parameter number p0522[1]: parameter number p0522[2]: parameter number

...

p0522[19]: parameter number

Dependency: Refer to: p0514

p0523[0...19] Scaling specific parameters referred to p0514[8] / Scal spec p514[8]

Access level: 3 Calculated: p0340 = 1 Data type: Unsigned32

Can be changed: T Scaling: - Dyn. index: Unit group: - Unit selection: - Func. diagram: Min Max Factory setting

0 4294967295 0

**Description:** Sets the parameters with reference value in p0514[8] for the specific scaling.

p0523[0]: parameter number p0523[1]: parameter number p0523[2]: parameter number

...

p0523[19]: parameter number

Dependency: Refer to: p0514

p0524[0...19] Scaling specific parameters referred to p0514[9] / Scal spec p514[9]

Access level: 3 Calculated: p0340 = 1 Data type: Unsigned32

Can be changed: T Scaling: - Dyn. index: Unit group: - Unit selection: - Func. diagram: Min Max Factory setting

0 4294967295 0

**Description:** Sets the parameters with reference value in p0514[9] for the specific scaling.

p0524[0]: parameter number p0524[1]: parameter number p0524[2]: parameter number

---

p0524[19]: parameter number

**Dependency:** Refer to: p0514

p0530[0...n] Bearing version selection / Bearing vers sel

 Access level: 3
 Calculated: Data type: Unsigned16

 Can be changed: C(1, 3)
 Scaling: Dyn. index: MDS

 Unit group: Unit selection: Func. diagram: 

 Min
 Max
 Factory setting

0 104 0

**Description:** Sets the bearing version.

Corresponding to the bearing version entered, its code number (p0531) is automatically set.

0 = No data 1 = Manual entry 101 = STANDARD 102 = PERFORMANCE 103 = HIGH PERFORMANCE 104 = ADVANCED LIFETIME

**Dependency:** Refer to: p0301, p0531, p0532, p1082

**Notice:** For p0530 = 101, 102, 103, 104, the maximum bearing speed (p0532) is write protected. Write protection is

withdrawn with p0530 = 1.

If p0530 is changed during quick commissioning (p0010 = 1), then the maximum speed p1082, which is also associated with quick commissioning, is pre-assigned appropriately. This is not the case when commissioning the motor (p0010 = 3). The maximum speed of the bearing is factored into the limit for the maximum speed p1082.

**Note:** For a motor with DRIVE-CLiQ, p0530 can only be set to 1.

p0531[0...n] Bearing code number selection / Bearing codeNo sel

 Access level: 3
 Calculated: Data type: Unsigned16

 Can be changed: C(3)
 Scaling: Dyn. index: MDS

 Unit group: Unit selection: Func. diagram: 

 Min
 Max
 Factory setting

0 65535 0

**Description:** Display and setting the code number of the bearing.

When setting p0301 and p0530 the code number is automatically pre-assigned and is write protected. The

information in p0530 should be observed when removing write protection.

**Dependency:** Refer to: p0301, p0530, p0532, p1082

**Notice:** If p0531 is changed during quick commissioning (p0010 = 1), then the maximum speed p1082, which is also

associated with quick commissioning, is pre-assigned appropriately. This is not the case when commissioning the motor (p0010 = 3). The maximum speed of the bearing is factored into the limit for the maximum speed p1082.

Note: p0531 cannot be changed on a motor with DRIVE-CLiQ.

p0532[0...n] Bearing maximum speed / Bearing n\_max

Access level: 3 Calculated: - Data type: FloatingPoint32

 Can be changed: C(1, 3)
 Scaling: Dyn. index: MDS

 Unit group: Unit selection: Func. diagram: 

 Min
 Max
 Factory setting

 0.0 [rpm]
 210000.0 [rpm]
 0.0 [rpm]

**Description:** Sets the maximum speed of the bearing.

The following applies when calculating the maximum speed (p1082):

for p0324 = 0 or p0532 = 0, p0322 is used.

- for p0324 > 0 and p0532 > 0, the minimum value from the two parameters is used.

**Dependency:** Refer to: p0301, p0322, p0530, p1082

Notice: This parameter is pre-assigned in the case of motors from the motor list (p0301) if a bearing version (p0530) is

selected.

When selecting a catalog motor, this parameter cannot be changed (write protection). The information in p0530

should be observed when removing write protection.

If p0532 is changed during quick commissioning (p0010 = 1), then the maximum speed p1082, which is also associated with quick commissioning, is pre-assigned appropriately. This is not the case when commissioning the

motor (p0010 = 3).

p0541[0...n] Load gearbox code number / Load grbx CodeNo

Access level: 3Calculated: -Data type: Unsigned32Can be changed: TScaling: -Dyn. index: MDSUnit group: -Unit selection: -Func. diagram: -MinMaxFactory setting

0 4294967295 0

**Description:** Display and setting the code number of the load gearbox.

p0542[0...n] Load gearbox maximum speed / Load grbx n\_max

Access level: 3 Calculated: - Data type: FloatingPoint32

 Can be changed: T
 Scaling: Dyn. index: MDS

 Unit group: Unit selection: Func. diagram: 

 Min
 Max
 Factory setting

0 [rpm] 340.28235E36 [rpm] 0 [rpm]

**Description:** Maximum permissible input speed at the load gearbox.

The following applies when calculating the maximum speed (p1082):

- for p0324 = 0 or p0532 = 0 or p0542 = 0, p0322 is used.

- for p0324 > 0, p0532 > 0 and p0542 > 0, the minimum value from the parameters is used.

p0543[0...n] Load gearbox maximum torque / Load grbx M\_max

Access level: 3 Calculated: - Data type: FloatingPoint32

 Can be changed: T
 Scaling: Dyn. index: MDS

 Unit group: 7\_1
 Unit selection: p0505
 Func. diagram: 

 Min
 Max
 Factory setting

0 [Nm] 340.28235E36 [Nm] 0 [Nm]

**Description:** Maximum permissible input torque at the load gearbox.

p0544[0...n] Load gearbox overall ratio (absolute value) numerator / Load grbx ratio N

 Access level: 3
 Calculated: Data type: Integer32

 Can be changed: T
 Scaling: Dyn. index: MDS

 Unit group: Unit selection: Func. diagram: 

 Min
 Max
 Factory setting

0 2147483647 0

**Description:** Sets the numerator for the overall ratio of the load gearbox.

p0545[0...n] Load gearbox overall ratio (absolute value) denominator / Load grbx ratio D

 Access level: 3
 Calculated: Data type: Integer32

 Can be changed: T
 Scaling: Dyn. index: MDS

 Unit group: Unit selection: Func. diagram: 

 Min
 Max
 Factory setting

0 2147483647 0

**Description:** Sets the denominator for the overall ratio of the load gearbox.

p0546[0...n] Load gearbox output direction of rotation inversion / Load grbx outp inv Access level: 3 Calculated: -Data type: Integer32 Can be changed: T Scaling: -Dyn. index: MDS Unit group: -Unit selection: -Func. diagram: -Min Max **Factory setting** 0 2147483647 Description: Sets the inversion for the direction of rotation of the load gearbox. p0550[0...n] Brake type / Brake type Access level: 3 Calculated: -Data type: Unsigned16 Can be changed: T Scaling: -Dyn. index: MDS Unit group: -Unit selection: -Func. diagram: -Min Max **Factory setting** 65535 Description: Sets the brake version. p0551[0...n] Brake code number / Brake code no. Access level: 3 Calculated: -Data type: Unsigned16 Can be changed: T Scaling: -Dyn. index: MDS Unit group: -Unit selection: -Func. diagram: -Min **Factory setting** Max 0 65535 Description: Display and setting the code number of the brake. p0552[0...n] Maximum brake speed / Brake n\_max Access level: 3 Calculated: -Data type: FloatingPoint32 Can be changed: T Scaling: -Dyn. index: MDS Unit group: -Unit selection: -Func. diagram: -Min Max **Factory setting** 340.28235E36 [rpm] 0 [rpm] 0 [rpm] Description: Sets the maximum brake speed. p0553[0...n] Brake holding torque / Brake M\_hold Access level: 3 Calculated: -Data type: FloatingPoint32 Can be changed: T Scaling: -Dyn. index: MDS Func. diagram: -Unit group: 7\_1 Unit selection: p0505 Min **Factory setting** 0 [Nm] 340.28235E36 [Nm] 0 [Nm] Description: Sets the brake holding torque. p0554[0...n] Brake moment of inertia / Brake J Access level: 3 Calculated: -Data type: Integer32 Can be changed: T Scaling: -Dyn. index: MDS Unit group: -Unit selection: -Func. diagram: -Min Max **Factory setting** 0 [kgm<sup>2</sup>] 2147483647 [kgm<sup>2</sup>] 0 [kgm<sup>2</sup>] Description: Sets the brake moment of inertia.

p0573 Inhibit automatic reference value calculation / Inhibit calc

Access level: 3Calculated: -Data type: Integer16Can be changed: U, TScaling: -Dyn. index: -Unit group: -Unit selection: -Func. diagram: -MinMaxFactory setting

0 1 0

Description: Setting to inhibit the calculation of reference parameters (e.g. p2000) when automatically calculating the motor and

closed-loop control parameters (p0340, p3900).

**Value:** 0: No 1: Yes

Notice: The inhibit for the reference value calculation is canceled when new motor parameters (e.g. p0305) are entered and

only one drive data set exists (p0180 = 1). This is the case during initial commissioning.

Once the motor and control parameters have been calculated (p0340, p3900), the inhibit for the reference value

calculation is automatically re-activated.

Note: If value = 0:

The automatic calculation (p0340, p3900) overwrites the reference parameters.

If value = 1:

The automatic calculation (p0340, p3900) does not overwrite the reference parameters.

p0580 Measuring probe input terminal / MT input terminal

 Access level: 3
 Calculated: Data type: Integer16

 Can be changed: U, T
 Scaling: Dyn. index: 

 Unit group: Unit selection: Func. diagram: 

 Min
 Max
 Factory setting

27 0

**Description:** Sets the input terminal for the measuring probe for speed actual value measurement.

Value: 0: No measuring probe

0

24: DI/DO 24 (X208-3) 25: DI/DO 25 (X208-4) 26: DI/DO 26 (X208-5) 27: DI/DO 27 (X208-6)

**Dependency:** Refer to: p0581, p0728

Refer to: A07498

Note: DI/DO: Bidirectional Digital Input/Output

p0581 Measuring probe edge / MT edge

Access level: 3 Calculated: - Data type: Integer16
Can be changed: U, T Scaling: - Dyn. index: Unit group: - Unit selection: - Func. diagram: Min Max Factory setting

0 1 0

**Description:** Sets the edge to evaluate the measuring probe signal for speed actual value measurement.

0: 0/1 edge 1: 1/0 edge

**Dependency:** Refer to: p0580

p0582 Measuring probe pulses per revolution / MT pulses per rev

Access level: 3 Calculated: - Data type: Unsigned16

Can be changed: U, T Scaling: - Dyn. index: Unit group: - Unit selection: - Func. diagram: Min Max Factory setting

1 12 1

**Description:** Sets the number of pulses per revolution (e.g. for disks with holes).

p0583 Measuring probe maximum measuring time / MT t\_meas max

Access level: 3 Calculated: - Data type: FloatingPoint32

 Can be changed: U, T
 Scaling: Dyn. index: 

 Unit group: Unit selection: Func. diagram: 

 Min
 Max
 Factory setting

 0.040 [s]
 10.000 [s]
 10.000 [s]

**Description:** Sets the maximum measuring time for the measuring probe.

If a new pulse is not received before the maximum measuring time has expired, then the speed actual value in r0586

is set to zero. This timer is re-started with the next pulse.

Dependency: Refer to: r0586

p0585 Measuring probe gear factor / Probe gear factor

Access level: 3 Calculated: - Data type: FloatingPoint32

 Can be changed: U, T
 Scaling: Dyn. index: 

 Unit group: Unit selection: Func. diagram: 

 Min
 Max
 Factory setting

 0.00000
 1000.00000
 1.00000

**Description:** Sets the BERO gear factor.

The measured speed is multiplied by the BERO gear factor and is displayed in r0586.

r0586 CO: Measuring probe speed actual value / MT n\_act

Access level: 3 Calculated: - Data type: FloatingPoint32

Can be changed: -Scaling: p2000Dyn. index: -Unit group: 3\_1Unit selection: p0505Func. diagram: -MinMaxFactory setting

- [rpm] - [rpm] - [rpm]

**Description:** Displays the speed actual value measured using the BERO.

Dependency: Refer to: p0580, p0583

**Note:** For p0580 = 0 (no measuring probe), a value of zero is displayed here.

r0587 CO: Measuring probe measuring time measured / MT t\_meas measured

Access level: 3Calculated: -Data type: Unsigned32Can be changed: -Scaling: -Dyn. index: -Unit group: -Unit selection: -Func. diagram: -MinMaxFactory setting

-

**Description:** Displays the time between the last two BERO pulses.

The measuring time is specified as 32-bit value with a resolution of  $1/48 \mu s$ .

If a new pulse is not received before the maximum measured time in p0583 expires, then r0587 is set to the

maximum measuring time.

**Dependency:** Refer to: p0580

**Note:** For p0580 = 0 (no measuring probe), a value of zero is displayed here.

r0588 CO: Measuring probe pulse counter / MT pulse counter

Access level: 3Calculated: -Data type: Unsigned32Can be changed: -Scaling: -Dyn. index: -Unit group: -Unit selection: -Func. diagram: -

Min Max Factory setting

**Description:** Displays the number of measuring pulses that have occurred (been received) up until now.

**Dependency:** Refer to: p0580

Note: After reaching 4294967295 (2^32 - 1), the counter starts again at 0.

r0589 Measuring probe delay time / MT t\_delay

> Access level: 3 Calculated: -Data type: Unsigned32

Scaling: -Dyn. index: -Can be changed: -Unit group: -Unit selection: -Func. diagram: -Min Max **Factory setting** 

**Description:** Displays the time since the last measuring pulse was detected.

The delay time is specified as 32-bit value with a resolution of 1/48 µs.

When a measuring pulse occurs (is received) the delay time is reset and is limited to the maximum measuring time in

p0583.

Min

1

Dependency: Refer to: p0580

For p0580 = 0 (no measuring probe), a value of zero is displayed here. Note:

#### p0595 Technological unit selection / Tech unit select

CU250S\_V (Tech\_ctrl)

CU250S\_V\_CAN (Tech\_ctrl) CU250S\_V\_DP

(Tech\_ctrl) CU250S\_V\_PN (Tech\_ctrl)

Calculated: -Access level: 1

Can be changed: C(5) Scaling: -Unit group: -Unit selection: -Max

47

Data type: Integer16 Dyn. index: -Func. diagram: -**Factory setting** 

Description: Selects the units for the parameters of the technology controller.

For p0595 = 1, 2, the reference quantity set in p0596 is not active.

Value: 1:

2: 1 referred no dimensions

3: bar 4: °C 5: Pa

6: ltr/s 7: m³/s Itr/min 8: 9: m³/min 10: ltr/h 11. m³/h

12: kg/s 13: kg/min 14: kg/h 15: t/min 16: t/h

Ν

18: kΝ 19: Nm 20: psi 21: gallon/s 22:

17:

23: inch3/s 24: gallon/min 25: inch³/min

26: gallon/h 27: inch3/h

28: lb/s 29: lb/min 30: lb/h

31: lbf lbf ft 32:

33: Κ 34: rpm

35: parts/min

36: m/s 37: ft3/s

38: ft³/min 39: BTU/min 40: BTU/h 41: mbar 42: inch wa 43: ft wg 44: m wo 45: % r.h. 46 g/kg 47: ppm

**Dependency:** Only the unit of the technology controller parameters are switched over (unit group 9 1).

Refer to: p0596

Note: When switching over from % into another unit, the following sequence applies:

- set p0596

- set p0595 to the required unit

## p0596 Technological unit reference quantity / Tech unit ref qty

CU250S\_V (Tech\_ctrl) Access level: 1 Calculated: - Data type: FloatingPoint32

 CU250S\_V\_CAN (Tech\_ctrl)
 Can be changed: T
 Scaling: Dyn. index: 

 CU250S\_V\_DP (Tech\_ctrl)
 Unit group: Unit selection: Func. diagram: 

 Min
 Max
 Factory setting

CU250S\_V\_PN 0.01 340.28235E36 1.00

(Tech\_ctrl)

**Description:** Sets the reference quantity for the technological units.

When changing over using changeover parameter p0595 to absolute units, all of the parameters involved refer to the

reference quantity.

**Dependency:** Refer to: p0595

Notice: When changing over from one technological unit into another, or when changing the reference parameter, a

changeover is not made.

# p0600[0...n] Motor temperature sensor for monitoring / Mot temp\_sensor

Access level: 2Calculated: p0340 = 1Data type: Integer16Can be changed: C(3), U, TScaling: -Dyn. index: MDSUnit group: -Unit selection: -Func. diagram: 8016MinMaxFactory setting

0 12 11

**Description:** Sets the sensor to monitor the motor temperature.

The sensor type used is set in p0601.

Value: 0: No sensor

1: Temperature sensor via encoder 1

11: Temperature sensor via Motor Module / CU terminals

12: Temperature sensor via CU-D-SUB

**Dependency:** Refer to: p0601

Caution: If, for a selected temperature sensor (p0600 > 0), the motor temperature sensor is not connected but another sensor,

then the temperature adaptation of the motor resistances must be switched out. Otherwise, in controlled-loop

operation, torque errors will occur that will mean that the drive will not be able to be stopped.

**Notice:** The parameter is calculated in the drive using p0340 and is inhibited for p0340 > 0.

**Note:** For p0600 = 0:

With induction motors, the motor temperature is calculated using the motor temperature model (see also p0612.1).

For p0600 = 1:

Bimetallic switch (p0601 = 4) is not supported.

p0601[0...n] Motor temperature sensor type / Mot\_temp\_sens type

 Access level: 2
 Calculated: Data type: Integer16

 Can be changed: C(3), U, T
 Scaling: Dyn. index: MDS

 Unit group: Unit selection: Func. diagram: 8016

 Min
 Max
 Factory setting

6 0

**Description:** Sets the sensor type for the motor temperature monitoring.

Value: 0: No sensor 1: PTC alarm & timer

n

1: PTC alarm & timei

2: KTY84

4: Bimetallic NC contact alarm & timer

6: PT1000

**Dependency:** A thermal motor model is calculated corresponding to p0612.

**Caution:** For p0601 = 2, 6:

If the motor temperature sensor is not connected but another encoder, then the temperature adaptation of the motor resistances must be switched out (p0620 = 0). Otherwise, in controlled-loop operation, torque errors will occur that

will mean that the motor will not be able to be stopped.

**Note:** For p0601 = 1:

Tripping resistance = 1650 Ohm. Wire breakage and short-circuit monitoring.

p0604[0...n] Mot\_temp\_mod 2/sensor alarm threshold / Mod 2/sens A\_thr

Access level: 2 Calculated: - Data type: FloatingPoint32

 Can be changed: C(3), U, T
 Scaling: Dyn. index: MDS

 Unit group: 21\_1
 Unit selection: p0505
 Func. diagram: 8016

 Min
 Max
 Factory setting

 0.0 [°C]
 240.0 [°C]
 130.0 [°C]

**Description:** Sets the alarm threshold for monitoring the motor temperature for motor temperature model 2 or KTY/PT1000.

After the alarm threshold is exceeded, alarm A07910 is output and timer (p0606) is started.

If the delay time has expired and the alarm threshold has, in the meantime, not been fallen below, then fault F07011

is output.

**Dependency:** Refer to: p0606, p0612

Refer to: F07011, A07910

**Notice:** When selecting a catalog motor (p0301), this parameter is automatically pre-assigned and is write protected.

Information in p0300 should be carefully observed when removing write protection.

Note: The hysteresis is 2 K.

When quick commissioning is exited with p3900 > 0, then the parameter is reset if a catalog motor has not been

selected (p0300).

p0605[0...n] Mot\_temp\_mod 1/2/sensor threshold and temperature value / Mod1/2/sens T\_thr

Access level: 2 Calculated: - Data type: FloatingPoint32

Unit group: 21\_1 Unit selection: p0505 Func. diagram: 8016, 8017

 $\begin{array}{cccc} \textbf{Min} & \textbf{Max} & \textbf{Factory setting} \\ 0.0 \, [^{\circ}\text{C}] & 240.0 \, [^{\circ}\text{C}] & 145.0 \, [^{\circ}\text{C}] \\ \end{array}$ 

**Description:** Sets the threshold and temperature value to monitor the motor temperature.

Temperature model 1 (I2t, p0612.0 = 1):

The following applies for firmware version < 4.7 SP6 or p0612.8 = 0:

- sets the alarm threshold. If the model temperature (r0034) exceeds the alarm threshold, then alarm A07012 is

output.

- this value is simultaneously used as rated winding temperature.

The following applies from firmware version 4.7 SP6 and p0612.8 = 1:

- p5390: when commissioning a catalog motor for the first time, p0605 is copied to p5390.

- p5390: p5390 is of significance when evaluating the alarm threshold.

- p5390: the stator winding temperature (r0632) is used to initiate the signal.

- p0627: when a catalog motor is commissioned for the first time, p0605 -40 °C is copied to p0627.

- p0627: p0627 is of significance for the rated temperature. Motor temperature model 2 (p0612.1 = 1) or measurement:

- sets the fault threshold. If the temperature (r0035) exceeds the fault threshold, then fault F07011 is output.

Dependency:

Refer to: r0034, p0606, p0611, p0612

Refer to: F07011, A07012

Notice:

When selecting a catalog motor (p0301), this parameter is automatically pre-assigned and is write protected.

Information in p0300 should be carefully observed when removing write protection.

Motor temperature model 1 (I2t):

The following applies for firmware version < 4.7 SP6 or p0612.8 = 0:

p0605 also defines the final temperature of the model for r0034 = 100 %. Therefore, p0605 has no influence on the time up to alarm A07012 being issued. The time is only determined by time constant p0611, the actual current and

the reference value p0318. For p0318 = 0, the rated motor current is used as reference value.

Note: The hysteresis is 2 K.

When guick commissioning is exited with p3900 > 0, then the parameter is reset if a catalog motor has not been

selected (p0300).

p0606[0...n] Mot\_temp\_mod 2/sensor timer / Mod 2/sens timer

> Access level: 4 Calculated: -Data type: FloatingPoint32

Can be changed: C(3), U, T Scaling: -Dyn. index: MDS Unit group: -Unit selection: -Func. diagram: 8016 Min Max **Factory setting** 

600.000 [s] 0.000 [s] 0.000 [s]

**Description:** Sets the timer for monitoring the motor temperature for motor temperature model 2 or KTY/PT1000.

This timer is started when the temperature alarm threshold (p0604) is exceeded.

If the timer has expired and the alarm threshold has, in the meantime, not been fallen below, then fault F07011 is

output.

If the temperature fault threshold (p0605) is prematurely exceeded before the timer has expired, then fault F07011 is

immediately output.

Refer to: p0604, p0605 Dependency:

Refer to: F07011, A07910

Note: With p0606 = 0 s, the timer is deactivated and only the fault threshold is effective.

KTY/PT1000: When setting the minimum value, the timer is disabled and a fault is not output until p0605 is

exceeded

PTC, bimetallic NC contact: The timer minimum value has no special significance.

p0607[0...n] Temperature sensor fault timer / Sensor fault time

> Calculated: -Access level: 4 Data type: FloatingPoint32

Can be changed: C(3), U, T Scaling: -Dyn. index: MDS Unit group: -Unit selection: -Func. diagram: 8016 Min Max **Factory setting** 

600.000 [s] 0.000 [s] 0.100 [s]

Sets the timer between the output of alarm and fault for a temperature sensor fault.

If there is a sensor fault, this timer is started.

If the sensor fault is still present after the timer has expired, a corresponding fault is output.

Notice: The parameterized time is internally rounded-off to an integer multiple of 48 ms.

Note: If the motor is an induction motor, the timer is switched off when setting the minimum value and no alarm is output.

Temperature monitoring is then based on the thermal model.

**Description:** 

p0610[0...n] Motor overtemperature response / Mot temp response

 Access level: 2
 Calculated: Data type: Integer16

 Can be changed: C(3), T
 Scaling: Dyn. index: MDS

Unit group: - Unit selection: - Func. diagram: 8016, 8017, 8018

Min Max Factory setting

0 12 12

**Description:** Sets the system response when the motor temperature reaches the alarm threshold. **Value:** 0: No response only alarm no reduction of I max

Messages, reduction of I\_max
 Messages, no reduction of I\_max

12: Messages, no reduction of I\_max, temperature storage

**Dependency:** Refer to: p0601, p0604, p0605, p0614, p0615

Refer to: F07011, A07012, A07910

Note: The I max reduction is not executed for PTC (p0601 = 1) or bimetallic NC contact (p0601 = 4).

The I\_max reduction results in a lower output frequency.

If value = 0:

An alarm is output and I\_max is not reduced.

If value = 1:

An alarm is output and a timer is started. A fault is output if the alarm is still active after this timer has expired.

- for KTY/PT1000, the following applies: I\_max. is reduced - for PTC, the following is valid: I\_max. is not reduced

If value = 2:

An alarm is output and a timer is started. A fault is output if the alarm is still active after this timer has expired.

If value = 12:

Behavior is always the same as for value 2.

For motor temperature monitoring without temperature sensor, when switching off, the model temperature is saved in a non-volatile fashion. When switching on, the same value (reduced by p0614) is taken into account in the model calculation. As a consequence, the UL508C specification is fulfilled.

# p0611[0...n] | I2t motor model thermal time constant / I2t mot\_mod T

Access level: 3 Calculated: - Data type: FloatingPoint32

 Can be changed: C(1, 3), U, T
 Scaling: Dyn. index: MDS

 Unit group: Unit selection: Func. diagram: 8017

 Min
 Max
 Factory setting

0 [s] 20000 [s] 0 [s]

**Description:** Sets the winding time constant.

The time constant specifies the warm-up time of the cold stator winding when loaded with the motor standstill current (rated motor current, if the motor standstill current is not parameterized) up until a temperature rise of 63 % of the

continuously permissible winding temperature has been reached.

**Dependency:** The parameter is only used for synchronous motors (p0300 = 2xx, 4) and synchronous reluctance motors (p0300 =

6xx).

Refer to: r0034, p0612, p0615 Refer to: F07011, A07012, A07910

Notice: This parameter is automatically pre-set from the motor database for motors from the motor list (p0301).

When selecting a catalog motor, this parameter cannot be changed (write protection). Information in p0300 should be  $\frac{1}{2}$ 

carefully observed when removing write protection.

When exiting commissioning, p0612 is checked, and where relevant, is pre-assigned to a value that matches the

motor power, if a temperature sensor was not parameterized (see p0601).

Note: When parameter p0611 is reset to 0, then this switches out the thermal I2t motor model (refer to p0612).

If no temperature sensor is parameterized, then the ambient temperature for the thermal motor model is referred to

p0625.

p0612[0...n] Mot\_temp\_mod activation / Mot\_temp\_mod act

Access level: 2 Calculated: p0340 = 1 Data type: Unsigned16
Can be changed: U, T Scaling: - Dyn. index: MDS

Unit group: - Unit selection: - Func. diagram: 8017, 8018

Min Max Factory setting

**Description:** Setting to activate the motor temperature model.

Bit field: Signal name 1 signal 0 signal FΡ 00 Activate mot\_temp\_mod 1 (I2t) Yes No 01 Activate mot\_temp\_mod 2 Yes Nο 02 Activate mot\_temp\_mod 3 Yes No 08 Activate mot\_temp\_mod 1 (I2t) extensions Yes Nο 09 Activate mot temp mod 2 extensions Yes No 12 Mot\_temp\_mod 1 (I2t) ambient temperature Yes (via p0613) No (fixed 20 °C)

can be adjusted

**Dependency:** For synchronous motors and synchronous reluctance motors, when exiting commissioning, temperature model 1 is

automatically activated if a time constant has been entered in p0611.

Refer to: r0034, p0604, p0605, p0606, p0611, p0613, p0615, p0625, p0626, p0627, p0628, r0630, r0631, r0632,

r0633, p5350, r5389, p5390, p5391

Refer to: F07011, A07012, A07014, A07910

Notice: For bit 00:

This bit is only automatically activated for permanent-magnet 1FT7 synchronous motors and synchronous reluctance motors. For other permanent-magnet synchronous motors, the user himself must activate motor temperature model

1 (I2t).

It is only possible to activate this motor temperature model (I2t) for a time constant greater than zero (p0611 > 0).

**Note:** Mot temp mod: motor temperature model

For bit 00:

This bit is used to activate/deactivate the motor temperature model for permanent-magnet synchronous motors and synchronous reluctance motors.

For bit 01 (see also bit 9):

This bit is used to activate/deactivate the motor temperature model for induction motors.

For bit 02:

This bit is used to activate/deactivate the motor temperature model for 1FK7 Basic and 1FL5 motors.

Motor temperature model 3 cannot be simultaneously activated with another motor temperature model.

For bit 08:

This bit is used to extend the motor temperature model 1 (I2t).

The following applies for firmware version < 4.7 SP6 (only bit 0):

- this bit has no function. Temperature model 1 operates in the standard mode.

Overtemperature at rated load: p0605 - 40 °C

Alarm threshold: p0605 Fault threshold: p0615

The following applies from firmware version 4.7 SP6 (bits 0 and 8):

- temperature model 1 operates in the extended mode.

Overtemperature at rated load: p0627

Alarm threshold: p5390 Fault threshold: p5391

For bit 09:

This bit is used to extend the motor temperature model 2.

For firmware version < 4.7 following applies (only bit 1):

- this bit has no function. Temperature model 2 operates in the standard mode.

From firmware version 4.7 the following applies (bits 1 and 9):

- this bit should be set. Temperature model 2 then operates in the extended mode and the result of the model is more precise.

For bit 12 (only effective if a temperature sensor has not been parameterized):

This bit is used to set the ambient temperature for the motor temperature model 1 (I2t).

The following applies for firmware version < 4.7 SP6 (only bit 0):

- this bit has no function. Temperature model 1 operates with an ambient temperature of 20 °C.

The following applies from firmware version 4.7 SP6 (bits 0 and 12):

- the ambient temperature can be adapted to the conditions using p0613.

# p0613[0...n] Mot\_temp\_mod 1/3 ambient temperature / Mod 1/3 amb\_temp

Access level: 2 Calculated: - Data type: FloatingPoint32

Can be changed: C(3), U, TScaling: -Dyn. index: MDSUnit group: 21\_1Unit selection: p0505Func. diagram: 8017MinMaxFactory setting

-40 [°C] 100 [°C] 20 [°C]

**Description:** Sets the ambient temperature for motor temperature model 1 or 3.

- temperature model 1 (I2t, p0612.0 = 1):

For firmware version < 4.7 SP6 or p0612.12 = 0, the following applies:

The parameter is not relevant.

From firmware version 4.7 SP6 and p0612.12 = 1, the following applies:

The parameter defines the current ambient temperature.

- temperature model 3 (p0612.2 = 1):

The parameter defines the current ambient temperature.

**Dependency:** Refer to: p0612

Refer to: F07011, A07012

# p0614[0...n] Thermal resistance adaptation reduction factor / Therm R\_adapt red

Access level: 3 Calculated: - Data type: FloatingPoint32

 Can be changed: U, T
 Scaling: Dyn. index: MDS

 Unit group: Unit selection: Func. diagram: 

 Min
 Max
 Factory setting

0 [%] 100 [%] 30 [%]

**Description:** Sets the reduction factor for the overtemperature of the thermal adaptation of the stator/rotor resistance.

The value is a starting value when switching on. Internally, after switch-on, the reduction factor has no effect

corresponding to the thermal time constant.

**Dependency:** Refer to: p0610

**Note:** The reduction factor is only effective for p0610 = 12, and refers to the overtemperature.

## p0615[0...n] Mot\_temp\_mod 1 (I2t) fault threshold / I2t F thresh

Access level: 2 Calculated: - Data type: FloatingPoint32

 Can be changed: C(3), U, T
 Scaling: Dyn. index: MDS

 Unit group: 21\_1
 Unit selection: p0505
 Func. diagram: 8017

 Min
 Max
 Factory setting

 0.0 [°C]
 220.0 [°C]
 180.0 [°C]

**Description:** Sets the fault threshold for monitoring the motor temperature for motor temperature model 1 (I2t).

The following applies for firmware version < 4.7 SP6:

- fault F07011 is output after the fault threshold is exceeded.

- fault threshold for r0034 = 100 % \* (p0615 - 40) / (p0605 - 40).

The following applies from firmware version 4.7 SP6 and p0612.8 = 1:

- the fault threshold in p0615 is preset when commissioning.

- when a catalog motor with motor temperature model 1 (I2t) is being commissioned for the first time, the threshold

value is copied from p0615 to p5391.

- p5391 is of significance for evaluating the fault threshold.

**Dependency:** The parameter is only used for motor temperature model 1 (I2t).

Refer to: r0034, p0611, p0612 Refer to: F07011, A07012

Notice: When selecting a catalog motor (p0301), this parameter is automatically pre-assigned and is write protected.

Information in p0300 should be carefully observed when removing write protection.

Note: The hysteresis is 2 K.

p0620[0...n] Thermal adaptation, stator and rotor resistance / Mot therm\_adapt R

Access level: 4Calculated: p0340 = 1Data type: Integer16Can be changed: C(3), U, TScaling: -Dyn. index: MDSUnit group: -Unit selection: -Func. diagram: -MinMaxFactory setting

2

**Description:** Sets the thermal adaptation of the stator/primary section resistance and rotor/secondary section resistance according

to r0395 and r0396.

Value: 0: No thermal adaptation of stator and rotor resistances

Resistances adapted to the temperatures of the thermal model
 Resistances adapted to the measured stator winding temperature

**Note:** For p0620 = 1, the following applies:

The stator resistance is adapted using the temperature in r0035 and the rotor resistance together with the model

temperature in r0633.

For p0620 = 2, the following applies:

The stator resistance is adapted using the temperature in r0035. If applicable, the rotor temperature for adapting the

rotor resistance is calculated from the stator temperature (r0035) as follows:

theta R = (r0628 + r0625) / (r0627 + r0625) \* r0035

p0621[0...n] Identification stator resistance after restart / Rst\_ident Restart

 Access level: 2
 Calculated: Data type: Integer16

 Can be changed: C(3), T
 Scaling: Dyn. index: MDS, p0130

 Unit group: Unit selection: Func. diagram: 

 Min
 Max
 Factory setting

0 3 0

**Description:** Selects the identification of the stator resistance of induction motors after the Control Unit runs-up (only for vector

control).

The identification is used to measure the actual stator resistance and from the ratio of the result of motor data identification (p0350) to the matching ambient temperature (p0625) the actual mean temperature of the stator winding is calculated. The result is used to initialize the thermal motor model.

p0621 = 1:

Identification of the stator resistance only when the drive is switched on for the first time (pulse enable) after booting

the Control Unit. p0621 = 2:

Identification of the stator resistance every time the drive is switched on (pulse enable).

p0621 = 3: only for synchronous motors

One-time identification of the cable resistance p0352 without any change in the thermal motor model.

Value: 0: No Rs identification

Rs identification after switching-on again
 Rs identification after switching-on each time

3: Rcable identification once only (only PMSM)

**Dependency:** p0621 = 1, 2: only for induction motors

- perform motor data identification (see p1910) with cold motor.

- enter ambient temperature at time of motor data identification in p0625.

p0621 = 3: only for synchronous motors - enter the stator resistance in p0350.

- switch-on with the motor cold

Not visible with application class: "Standard Drive Control" (SDC, p0096 = 1)

Refer to: p0622, r0623

**Notice:** For p0621 = 1, 2:

The determined stator temperature of the induction motor can only be compared with the measured value of a temperature sensor (KTY/PT1000) to a certain extent, as the sensor is usually the warmest point of the stator winding, whereas the measured value of identification reflects the mean value of the stator winding.

Furthermore this is a short-time measurement with limited accuracy that is performed during the magnetizing phase

of the induction motor.

**Note:** For p0621 = 1, 2:

The measurement is carried out

- For induction motors
- When vector control is active (see p1300)
- if a temperature sensor (KTY/PT1000) has not been connected
- When the motor is at a standstill when switched on

When a flying restart is performed on a rotating motor, the temperatures of the thermal motor model are set to a third of the overtemperatures. This occurs only once, however, when the CU is booted (e.g. after a power failure).

If identification is activated, the magnetizing time is determined via p0622 and not via p0346. Quick magnetizing (p1401.6) is de-energized internally and alarm A07416 is displayed. The speed is enabled after completion of the measurement.

For p0621 = 3:

The measurement is carried out

- for synchronous motors (permanent magnet)
- When vector control is active (see p1300)
- When the motor is at a standstill when switched on

When identification is activated, the ramp-up time of the current setpoint is defined by p0622 (limited to p0346). The speed is enabled after the measurement has been completed. After the measurement, p0621 is reset and the result is saved in p0352.

# p0622[0...n] Motor excitation time for Rs\_ident after switching on again / t\_excit Rs\_id

Access level: 3Calculated: p0340 = 1,3Data type: FloatingPoint32Can be changed: C(3), U, TScaling: -Dyn. index: MDS, p0130Unit group: -Unit selection: -Func. diagram: -MinMaxFactory setting0.000 [s]20.000 [s]0.000 [s]

**Description:** For p0621 = 1, 2:

Sets the excitation time of the motor for the stator resistance identification after switching on again (restart).

For p0621 = 3:

Ramp time of the current setpoint rise when measuring the cable resistance once only.

**Dependency:** Not visible with application class: "Standard Drive Control" (SDC, p0096 = 1)

Refer to: p0621, r0623

**Note:** For p0621= 1, 2 and p0622 < p0346, the following applies:

If identification is activated, the magnetizing time is influenced by p0622. The speed is enabled after measurement is complete, but not before the time in p0346 has elapsed (see r0056 bit 4). The time taken for measurement also

depends on the settling time of the measured current.

For p0621= 1, 2 and p0622  $\Rightarrow$  p0346, the following applies:

Parameter p0622 is internally limited to the magnetizing time p0346, so that p0346 represents the maximum possible magnetizing time during identification. The entire measurement period (magnetizing plus measurement settling time

plus measuring time) will always be greater than p0346.

p0621= 3:

Parameter p0622 is internally limited to the magnetizing time p0346. The speed is enabled after measurement has been completed, but not before the time in p0346 has elapsed.

r0623 Rs identification stator resistance after switch on again / Rs-id Rs aft sw-on

Access level: 4 Calculated: - Data type: FloatingPoint32

Can be changed: - Scaling: - Dyn. index: Unit group: - Unit selection: - Func. diagram: Min Max Factory setting

- [ohm] - [ohm] - [ohm]

**Description:** Displays the stator resistance determined using the Rs identification after switching on again.

**Dependency:** Not visible with application class: "Standard Drive Control" (SDC, p0096 = 1)

Refer to: p0621, p0622

p0625[0...n] Motor ambient temperature during commissioning / Mot T\_ambient

Access level: 3 Calculated: p0340 = 1,2 Data type: FloatingPoint32

Can be changed: C(3), U, T Scaling: - Dyn. index: MDS

Unit group: 21\_1 Unit selection: p0505 Func. diagram: 8017, 8018

Min Max Factory setting

-40 [°C] 80 [°C] 20 [°C]

**Description:** Defines the ambient temperature of the motor for calculating the motor temperature model.

**Dependency:** Refer to: p0350, p0354

**Note:** The parameters for stator and rotor resistance (p0350, p0354) refer to this temperature.

If the thermal I2t motor model is activated for permanent-magnet synchronous motors (refer to p0611), p0625 is

included in the model calculation if a temperature sensor is not being used (see p0601).

p0626[0...n] Motor overtemperature, stator core / Mot T\_over core

Access level: 4 Calculated: p0340 = 1,2 Data type: FloatingPoint32

Can be changed: C(3), U, TScaling: -Dyn. index: MDSUnit group: 21\_2Unit selection: p0505Func. diagram: 8018MinMaxFactory setting

10 [K] 200 [K] 50 [K]

Description: Defines the rated overtemperature of the stator iron referred to ambient temperature in the motor temperature model

2 (p0612.1 = 1).

**Dependency:** For 1LA7 motors (p0300), the parameter is pre-set as a function of p0307 and p0311.

Refer to: p0625

**Notice:** When selecting a standard induction motor listed in the catalog (p0300 > 100, p0301 > 10000), this parameter is

automatically pre-assigned and is write protected. Information in p0300 should be carefully observed when removing

write protection.

**Note:** When quick commissioning is exited with p3900 > 0, then the parameter is reset if a catalog motor has not been

selected (p0300).

p0627[0...n] Motor overtemperature, stator winding / Mot T\_over stator

Access level: 2 Calculated: p0340 = 1,2 Data type: FloatingPoint32

Can be changed: C(3), U, T Scaling: - Dyn. index: MDS

Unit group: 21\_2 Unit selection: p0505 Func. diagram: 8017, 8018

Min Max Factory setting

15 [K] 200 [K] 80 [K]

**Description:** Defines the rated overtemperature of the stator winding referred to the ambient temperature.

- motor temperature model 1 (I2t, p0612.0 = 1):

The following applies for firmware version < 4.7 SP6 or p0612.8 = 0:

 $\ensuremath{\mathsf{p0605}}$  is of significance for the rated temperature.

The following applies from firmware version 4.7 SP6 and p0612.8 = 1:

Overtemperature at the rated operating point.
- motor temperature model 2 (p0612.1 = 1):
Overtemperature at the rated operating point.

Dependency: For 1LA7 motors (p0300), the parameter is pre-set as a function of p0307 and p0311.

Refer to: p0625

**Notice:** When selecting a standard induction motor listed in the catalog (p0300 > 100, p0301 > 10000), this parameter is

automatically pre-assigned and is write protected. Information in p0300 should be carefully observed when removing

write protection.

Note: When quick commissioning is exited with p3900 > 0, then the parameter is reset if a catalog motor has not been

selected (p0300).

The signal is not suitable as a process quantity and may only be used as a display quantity.

p0628[0...n] Motor overtemperature rotor / Mot T\_over rotor

Access level: 4 Calculated: p0340 = 1,2 Data type: FloatingPoint32

Can be changed: C(3), U, TScaling: -Dyn. index: MDSUnit group: 21\_2Unit selection: p0505Func. diagram: 8018MinMaxFactory setting

20 [K] 200 [K] 100 [K]

**Description:** Defines the rated overtemperature of the squirrel cage rotor referred to ambient temperature in the motor

temperature model 2 (p0612.1 = 1).

**Dependency:** For 1LA7 motors (p0300), the parameter is pre-set as a function of p0307 and p0311.

Refer to: p0625

**Notice:** When selecting a standard induction motor listed in the catalog (p0300 > 100, p0301 > 10000), this parameter is

automatically pre-assigned and is write protected. Information in p0300 should be carefully observed when removing

write protection.

Note: When quick commissioning is exited with p3900 > 0, then the parameter is reset if a catalog motor has not been

selected (p0300).

**Description:** 

r0630[0...n] Mot\_temp\_mod ambient temperature / Mod T\_ambient

Access level: 4 Calculated: - Data type: FloatingPoint32

Can be changed: -Scaling: p2006Dyn. index: MDSUnit group: 21\_1Unit selection: p0505Func. diagram: 8018MinMaxFactory setting

- [°C] - [°C] - [°C]

Displays the ambient temperature of the motor temperature model (models 2 and 3).

r0631[0...n] Mot\_temp\_mod stator iron temperature / Mod T\_stator

Access level: 4 Calculated: - Data type: FloatingPoint32

Can be changed: -Scaling: p2006Dyn. index: MDSUnit group: 21\_1Unit selection: p0505Func. diagram: 8018MinMaxFactory setting

- [°C] - [°C]

**Description:** Displays the stator iron temperature of the motor temperature model (models 2 and 3).

**Note:** For motor temperature model 1 (p0612.0 = 1), this parameter is not valid:

r0632[0...n] Mot\_temp\_mod stator winding temperature / Mod T\_winding

Access level: 2 Calculated: - Data type: FloatingPoint32

Can be changed: - Scaling: p2006 Dyn. index: MDS

Unit group: 21\_1 Unit selection: p0505 Func. diagram: 8017, 8018

Min Max Factory setting

- [°C] - [°C]

**Description:** Displays the stator winding temperature of the motor temperature model.

**Dependency:** Refer to: F07011, A07012, A07910

r0633[0...n] Mot\_temp\_mod rotor temperature / Mod rotor temp

Access level: 4 Calculated: - Data type: FloatingPoint32

Can be changed: -Scaling: p2006Dyn. index: MDSUnit group: 21\_1Unit selection: p0505Func. diagram: 8018MinMaxFactory setting

- [°C] - [°C] - [°C]

Displays the rotor temperature of the motor temperature model (models 2 and 3).

**Description:** Displays the rotor temperature of the motor temperature model (models 2 a **Note:** For motor temperature model 1 (p0612.0 = 1), this parameter is not valid:

p0634[0...n] Q flux flux constant unsaturated / PSIQ KPSI UNSAT

Access level: 3 Calculated: - Data type: FloatingPoint32

 Can be changed: C(3), U, T
 Scaling: Dyn. index: MDS

 Unit group: Unit selection: Func. diagram: 

 Min
 Max
 Factory setting

 0.000 [Vsrms]
 100.000 [Vsrms]
 0.000 [Vsrms]

**Description:** The non-linear and cross-coupled quadrature axis flux functions are defined using 4 coefficients.

The parameter weights the unsaturated component of the quadrature axis flux function.

p0635[0...n] Q flux quadrature axis current constant unsaturated / PSIQ KIQ UNSAT

Access level: 3 Calculated: - Data type: FloatingPoint32
Can be changed: C(3), U, T Scaling: - Dyn. index: MDS

 Unit group: Unit selection: Func. diagram: 

 Min
 Max
 Factory setting

 0.00 [Arms]
 10000.00 [Arms]
 0.00 [Arms]

**Description:** The non-linear and cross-coupled quadrature axis flux functions are defined using 4 coefficients.

This parameter describes the interdependency of the unsaturated component of the quadrature axis current.

**Dependency:** Refer to: p0634

p0636[0...n] Q flux direct axis current constant unsaturated / PSIQ KID UNSAT

Access level: 3 Calculated: - Data type: FloatingPoint32

 Can be changed: C(3), U, T
 Scaling: Dyn. index: MDS

 Unit group: Unit selection: Func. diagram: 

 Min
 Max
 Factory setting

 0.00 [Arms]
 10000.00 [Arms]
 0.00 [Arms]

**Description:** The non-linear and cross-coupled quadrature axis flux functions are defined using 4 coefficients.

This parameter describes the interdependency of the unsaturated component of the direct axis current.

**Dependency:** Refer to: p0634

p0637[0...n] Q flux flux gradient saturated / PSIQ Grad SAT

Access level: 3 Calculated: - Data type: FloatingPoint32

 Can be changed: C(3), U, T
 Scaling: Dyn. index: MDS

 Unit group: Unit selection: Func. diagram: 

 Min
 Max
 Factory setting

 0.00 [mH]
 10000.00 [mH]
 0.00 [mH]

**Description:** The non-linear and cross-coupled quadrature axis flux functions are defined using 4 coefficients.

This parameter describes the gradients of the saturated component over the quadrature axis current.

**Dependency:** Refer to: p0634, p0635, p0636

0.00 [Arms]

p0640[0...n] **Current limit / Current limit** 

> Access level: 2 Calculated: p0340 = 1Data type: FloatingPoint32 Can be changed: C(1, 3), U, T Scaling: -Dyn. index: DDS, p0180 Func. diagram: 6640 Unit group: -Unit selection: -**Factory setting** Min Max 10000.00 [Arms]

**Description:** Sets the current limit. Dependency: Refer to: r0209, p0323

0.00 [Arms]

Note: The parameter is part of the quick commissioning (p0010 = 1); this means that it is appropriately pre-assigned when

changing p0305. The current limit p0640 is limited to r0209.

The resulting current limit is displayed in r0067 and if required, r0067 is reduced by the thermal model of the power

The torque and power limits (p1520, p1521, p1530, p1531) matching the current limit are automatically calculated when exiting the quick commissioning using p3900 > 0 or using the automatic parameterization with p0340 = 3, 5.

p0640 is limited to 4.0 x p0305.

p0640 is pre-assigned for the automatic self commissioning routine (e.g. to 1.5 x p0305, with p0305 = r0207[1]). p0640 must be entered when commissioning the system. This is the reason that p0640 is not calculated by the automatic parameterization when exiting the quick commissioning (p3900 > 0).

p0641[0...n] CI: Current limit, variable / Curr lim var

> Access level: 3 Calculated: -Data type: U32 / FloatingPoint32

Can be changed: T Scaling: PERCENT Dyn. index: CDS, p0170 Unit group: -Unit selection: -Func. diagram: 6640 Min Max **Factory setting** 

Description: Sets the signal source for the variable current limit.

The value is referred to p0640.

p0650[0...n] Actual motor operating hours / Oper hours motor

> Access level: 3 Calculated: -Data type: Unsigned32 Can be changed: T Scaling: -Dyn. index: MDS Unit group: -Unit selection: -Func. diagram: -Min Max **Factory setting**

0 [h] 4294967295 [h] 0 [h]

Description: Displays the operating hours for the corresponding motor.

The motor operating time counter continues to run when the pulses are enabled. When the pulse enable is

withdrawn, the counter is held and the value saved.

Dependency: Refer to: p0651

Refer to: A01590

Note: For p0651 = 0, the operating hours counter is disabled.

The operating hours counter in p0650 can only be reset to 0.

The operating hours counter only runs with drive data set 0 and 1 (DDS).

p0651[0...n] Motor operating hours maintenance interval / Mot t\_op maint

> Access level: 3 Calculated: -Data type: Unsigned32 Can be changed: T Scaling: -Dyn. index: MDS Unit selection: -Func. diagram: -Unit group: -Min Max **Factory setting**

150000 [h] 0 [h] 0 [h]

**Description:** Sets the service/maintenance intervals in hours for the appropriate motor.

An appropriate message is output when the operating hours set here are reached.

Dependency: Refer to: p0650

Refer to: A01590

**Note:** For p0651 = 0, the operating hours counter is disabled.

When setting p0651 to 0, then p0650 is automatically set to 0.

The operating hours counter only runs with drive data set 0 and 1 (DDS). If there is no temperature monitor, then interconnect to a fixed value.

For index 3:

When the binector input is interconnected, precharging is switched-on independent of the magnitude of the precharging threshold.

r0720[0...4] CU number of inputs and outputs / CU I/O count

Access level: 3 Calculated: - Data type: Unsigned16

Can be changed: - Scaling: - Dyn. index: -

Unit group: - Unit selection: - Func. diagram: 2119

Min Max Factory setting

.

**Description:** Displays the number of inputs and outputs.

Index: [0] = Number of digital inputs

[1] = Number of digital outputs

[2] = Number of digital input/outputs bidirectional

[3] = Number of analog inputs[4] = Number of analog outputs

r0721 CU digital inputs terminal actual value / CU DI term act val

Access level: 2 Calculated: - Data type: Unsigned32

Can be changed: - Scaling: - Dyn. index: -

Unit group: - Unit selection: - Func. diagram: 2201, 2221, 2222,

2230, 2231

Min Max Factory setting

· -

**Description:** Displays the actual value at the digital inputs.

This means that the actual input signal can be checked at terminal DI x or DI/DO x prior to switching from the

simulation mode (p0795.x = 1) to terminal mode (p0795.x = 0).

Bit field: Bit Signal name 1 signal 0 signal FP

00 DI 0 (T. 5) High Low 01 DI 1 (T. 6, 64) High Low 02 High DI 2 (T. 7) Low 03 DI 3 (T. 8, 65) High Low 04 DI 4 (T. 16) High Low 05 DI 5 (T. 17, 66) High Low 06 DI 6 (T. 67) High Low 11 DI 11 (T. 3, 4) AI 0 High Low 12 DI 12 (T. 10, 11) AI 1 High Low 16 DI 16 (T. 41) High Low 17 DI 17 (T. 42) High Low High 18 DI 18 (T. 43) Low 19 DI 19 (T. 44) High Low DI/DO 24 (T. 51) 24 High Low DI/DO 25 (T. 52) 25 High Low 26 DI/DO 26 (T. 53) High Low 27 DI/DO 27 (T. 54) High Low

**Note:** If a DI/DO is parameterized as output (p0728.x = 1), then r0721.x = 0 is displayed.

DI: Digital Input

DI/DO: Bidirectional Digital Input/Output

r0722.0...27 CO/BO: CU digital inputs status / CU DI status Access level: 1 Calculated: -Data type: Unsigned32 Scaling: -Dyn. index: -Can be changed: -Unit group: -Unit selection: -Func. diagram: 2201, 2221, 2222, 2230, 2231, 2810 Min Max **Factory setting** Description: Displays the status of the digital inputs. Bit field: Bit Signal name 1 signal 0 signal FΡ 00 DI 0 (T. 5) High Low 01 DI 1 (T. 6, 64) High Low 02 DI 2 (T. 7) High Low 03 DI 3 (T. 8, 65) High Low 04 High DI 4 (T. 16) Low 05 DI 5 (T. 17, 66) High Low DI 6 (T. 67) 06 High Low 11 DI 11 (T. 3, 4) AI 0 High Low 12 DI 12 (T. 10, 11) AI 1 High Low DI 16 (T. 41) High 16 Low 17 DI 17 (T. 42) High Low DI 18 (T. 43) Low 18 High DI 19 (T. 44) High Low 19

**Dependency:** Refer to: r0723

**Notice:** Regarding the terminal designation:

24

25

26

27

The first designation is valid for CU320, the second for CU310.

Note: DI: Digital Input

DI/DO: Bidirectional Digital Input/Output

DI/DO 24 (T. 51)

DI/DO 25 (T. 52)

DI/DO 26 (T. 53)

DI/DO 27 (T. 54)

# r0723.0...27 CO/BO: CU digital inputs status inverted / CU DI status inv

Access level: 1 Calculated: - Data type: Unsigned32

Can be changed: - Scaling: - Dyn. index: -

Unit group: - Unit selection: - Func. diagram: 2201, 2221, 2222,

High

High

High

High

2230, 2231

Low

Low

Low

Low

Min Max Factory setting

-

**Description:** Displays the inverted status of the digital inputs.

| Bit field: | -   |                        |          |          |    |
|------------|-----|------------------------|----------|----------|----|
|            | Bit | Signal name            | 1 signal | 0 signal | FP |
|            | 00  | DI 0 (T. 5)            | High     | Low      | -  |
|            | 01  | DI 1 (T. 6, 64)        | High     | Low      | -  |
|            | 02  | DI 2 (T. 7)            | High     | Low      | -  |
|            | 03  | DI 3 (T. 8, 65)        | High     | Low      | -  |
|            | 04  | DI 4 (T. 16)           | High     | Low      | -  |
|            | 05  | DI 5 (T. 17, 66)       | High     | Low      | -  |
|            | 06  | DI 6 (T. 67)           | High     | Low      | -  |
|            | 11  | DI 11 (T. 3, 4) AI 0   | High     | Low      | -  |
|            | 12  | DI 12 (T. 10, 11) AI 1 | High     | Low      | -  |
|            | 16  | DI 16 (T. 41)          | High     | Low      | -  |
|            | 17  | DI 17 (T. 42)          | High     | Low      | -  |
|            | 18  | DI 18 (T. 43)          | High     | Low      | -  |
|            | 19  | DI 19 (T. 44)          | High     | Low      | -  |
|            | 24  | DI/DO 24 (T. 51)       | High     | Low      | -  |
|            | 25  | DI/DO 25 (T. 52)       | High     | Low      | -  |
|            | 26  | DI/DO 26 (T. 53)       | High     | Low      | -  |
|            | 27  | DI/DO 27 (T. 54)       | High     | Low      | -  |
|            |     |                        |          |          |    |

Dependency: Refer to: r0722

**Notice:** Regarding the terminal designation:

The first designation is valid for CU320, the second for CU310.

Note: DI: Digital Input

DI/DO: Bidirectional Digital Input/Output

p0724 CU digital inputs debounce time / CU DI t debounce

Access level: 3 Calculated: - Data type: FloatingPoint32

 Can be changed: U, T
 Scaling: Dyn. index: 

 Unit group: Unit selection: Func. diagram: 

 Min
 Max
 Factory setting

 0.000 [ms]
 20.000 [ms]
 4.000 [ms]

**Description:** Sets the debounce time for digital inputs.

Note: The digital inputs are read in cyclically every 2 ms (DI 11, DI 12 every 4 ms).

To debounce the signals, the set debounce time is converted into integer multiple debounce clock cycles Tp (Tp =

p0724 / 2 ms). DI: Digital Input

p0728 CU set input or output / CU DI or DO

Access level: 1 Calculated: - Data type: Unsigned32

Can be changed: T Scaling: - Dyn. index: -

Unit group: - Unit selection: - Func. diagram: 2230, 2231

Min Max Factory setting

- - 0000 0000 0000 0000 0000 0000 0000

Output

0000 bin

Input

**Description:** Sets the bidirectional digital inputs/outputs as an input or output.

Bit field: Bit Signal name FΡ 1 signal 0 signal 24 DI/DO 24 (T. 51) Output Input 25 DI/DO 25 (T. 52) Output Input 26 DI/DO 26 (T. 53) Output Input

Note: DI/DO: Bidirectional Digital Input/Output

DI/DO 27 (T. 54)

27

r0729 CU digital outputs access authority / CU DO acc\_auth

Access level: 1 Calculated: - Data type: Unsigned32

Can be changed: - Scaling: - Dyn. index: -

Unit group: - Unit selection: - Func. diagram: 2030, 2031

Min Max Factory setting

-

**Description:** Displays the access authority at the digital outputs.

Bit = 1:

The control has access authority to the digital output via PROFIBUS or direct access.

Bit = 0:

The drive has access authority to the digital output or the digital input/output is not set as digital output or is not

available.

Bit field: Bit Signal name 1 signal 0 signal FP

00 DO 0 (NO: T. 19 / NC: T. 18) High Low 01 DO 1 (NO: T. 21) High Low DO 2 (NO: T. 24 / NC: T. 23) 02 High Iow 24 DI/DO 24 (T. 51) High Low 25 DI/DO 25 (T. 52) High Low 26 DI/DO 26 (T. 53) Hiah Low 27 DI/DO 27 (T. 54) Low

**Dependency:** Refer to: p0728, p0738, p0739, p0740, p0741, r0747, p0748

**Note:** The DI/DO must be connected as output (p0728).

DI/DO: Bidirectional Digital Input/Output

p0730 BI: CU signal source for terminal DO 0 / CU S\_src DO 0

Access level: 1 Calculated: - Data type: U32 / Binary

Can be changed: U, T Scaling: - Dyn. index: -

Unit group: - Unit selection: - Func. diagram: 2119, 2030, 2130

Min Max Factory setting

- 52.3

**Description:** Sets the signal source for terminal DO 0 (NO: T. 19 / NC: T. 18).

**Recommendation:** r0052.0 Ready for switching on

r0052.1 Ready for operation r0052.2 Operation enabled r0052.3 Fault present

r0052.4 Coast down active (OFF2) r0052.5 Quick stop active (OFF3) r0052.6 Switching-on inhibited active

r0052.7 Alarm present r0052.9 Control request r0052.14 Motor rotates forwards r0053.0 DC braking active r0053.1 n\_act > p2167 (n\_off) r0053.2 n\_act <= p1080 (n\_min)

r0053.3 I\_act > p2170 r0053.4 n\_act > p2155 r0053.5 n\_act <= p2155 r0053.6 n\_act >= n\_set

r0053.10 Technology controller output at the lower limit r0053.11 Technology controller output at the upper limit

Notice: The parameter may be protected as a result of p0922 or p2079 and cannot be changed.

Note: DO: Digital Output

T: Terminal

Relay output: NO = normally open, NC = normally closed

p0731 BI: CU signal source for terminal DO 1 / CU S\_src DO 1

Access level: 1 Calculated: - Data type: U32 / Binary

Can be changed: U, T Scaling: - Dyn. index: -

Unit group: - Unit selection: - Func. diagram: 2119, 2030, 2130

Min Max Factory setting

- - 52.7

**Description:** Sets the signal source for terminal DO 1 (NO: T. 21).

**Recommendation:** r0052.0 Ready for switching on

r0052.1 Ready for operation r0052.2 Operation enabled r0052.3 Fault present

r0052.4 Coast down active (OFF2) r0052.5 Quick stop active (OFF3) r0052.6 Switching-on inhibited active

r0052.7 Alarm present
r0052.9 Control request
r0052.14 Motor rotates forwards
r0053.0 DC braking active
r0053.1 n\_act > p2167 (n\_off)
r0053.2 n\_act <= p1080 (n\_min)

r0053.3 l\_act > p2170 r0053.4 n\_act > p2155

r0053.5 n\_act <= p2155 r0053.6 n\_act >= n\_set

r0053.10 Technology controller output at the lower limit r0053.11 Technology controller output at the upper limit

Notice: The parameter may be protected as a result of p0922 or p2079 and cannot be changed.

Note: DO: Digital Output

T: Terminal

Relay output: NO = normally open, NC = normally closed

p0732 BI: CU signal source for terminal DO 2 / CU S\_src DO 2

Access level: 1 Calculated: - Data type: U32 / Binary

Can be changed: U, T Scaling: - Dyn. index: -

Unit group: - Unit selection: - Func. diagram: 2119, 2030, 2130

Min Max Factory setting

- 52.2

**Description:** Sets the signal source for terminal DO 2 (NO: T. 24 / NC: T. 23).

Recommendation: r0052.0 Ready for switching on

r0052.1 Ready for operation r0052.2 Operation enabled r0052.3 Fault present

r0052.4 Coast down active (OFF2) r0052.5 Quick stop active (OFF3)

r0052.6 Switching-on inhibited active r0052.7 Alarm present

r0052.9 Control request r0052.14 Motor rotates forwards r0053.0 DC braking active r0053.1 n\_act > p2167 (n\_off) r0053.2 n\_act <= p1080 (n\_min)

r0053.3 l\_act > p2170 r0053.4 n\_act > p2155 r0053.5 n\_act <= p2155 r0053.6 n\_act >= n\_set

r0053.10 Technology controller output at the lower limit r0053.11 Technology controller output at the upper limit

**Notice:** The parameter may be protected as a result of p0922 or p2079 and cannot be changed.

Note: DO: Digital Output

T: Terminal

Relay output: NO = normally open, NC = normally closed

p0738 BI: CU signal source for terminal DI/DO 24 / CU S\_src DI/DO 24

Access level: 1 Calculated: - Data type: U32 / Binary

Can be changed: U, T Scaling: - Dyn. index: -

Unit group: - Unit selection: - Func. diagram: 2201, 2230

Min Max Factory setting

- - 0

**Description:** Sets the signal source for terminal DI/DO 24.

**Notice:** The parameter may be protected as a result of p0922 or p2079 and cannot be changed.

**Note:** Prerequisite: The DI/DO must be set as an output (p0728.24 = 1).

DI/DO: Bidirectional Digital Input/Output

p0739 BI: CU signal source for terminal DI/DO 25 / CU S\_src DI/DO 25

Access level: 1 Calculated: - Data type: U32 / Binary

Can be changed: U, T Scaling: - Dyn. index: -

Unit group: - Unit selection: - Func. diagram: 2230
Min Max Factory setting

- 0

**Description:** Sets the signal source for terminal DI/DO 25.

**Notice:** The parameter may be protected as a result of p0922 or p2079 and cannot be changed.

**Note:** Prerequisite: The DI/DO must be set as an output (p0728.25 = 1).

DI/DO: Bidirectional Digital Input/Output

p0740 BI: CU signal source for terminal DI/DO 26 / CU S\_src DI/DO 26

Access level: 1 Calculated: - Data type: U32 / Binary

Can be changed: U, T Scaling: - Dyn. index: -

Unit group: - Unit selection: - Func. diagram: 2231
Min Max Factory setting

- 0

**Description:** Sets the signal source for terminal DI/DO 26.

**Notice:** The parameter may be protected as a result of p0922 or p2079 and cannot be changed.

**Note:** Prerequisite: The DI/DO must be set as an output (p0728.26 = 1).

DI/DO: Bidirectional Digital Input/Output

p0741 BI: CU signal source for terminal DI/DO 27 / CU S\_src DI/DO 27

Access level: 1 Calculated: - Data type: U32 / Binary

Can be changed: U, T Scaling: - Dyn. index: -

Unit group: - Unit selection: - Func. diagram: 2201, 2231

Min Max Factory setting

- - 0

**Description:** Sets the signal source for terminal DI/DO 27.

**Notice:** The parameter may be protected as a result of p0922 or p2079 and cannot be changed.

**Note:** Prerequisite: The DI/DO must be set as an output (p0728.27 = 1).

DI/DO: Bidirectional Digital Input/Output

r0747 CU digital outputs status / CU DO status

Access level: 1 Calculated: - Data type: Unsigned32

Can be changed: - Scaling: - Dyn. index: -

Unit group: - Unit selection: - Func. diagram: 2130, 2131, 2132,

2133

Min Max Factory setting

-

**Description:** Displays the status of digital outputs.

 Bit field:
 Bit Signal name
 1 signal
 0 signal
 FP

 00
 DO 0 (NO: T. 19 / NC: T. 18)
 High
 Low

 01
 DO 1 (NO: T. 21)
 High
 Low

DO 1 (NO: T. 21) High 02 DO 2 (NO: T. 24 / NC: T. 23) High Low 24 DI/DO 24 (T. 51) High Low DI/DO 25 (T. 52) 25 High Low DI/DO 26 (T. 53) 26 High Low High DI/DO 27 (T. 54) Low

**Notice:** Regarding the terminal designation:

The first designation is valid for CU320, the second for CU310.

**Note:** Inversion using p0748 has been taken into account.

DI/DO: Bidirectional Digital Input/Output

p0748 CU invert digital outputs / CU DO inv

Access level: 1 Calculated: - Data type: Unsigned32

Can be changed: U, T Scaling: - Dyn. index: Unit group: - Unit selection: - Func. diagram: Min Max Factory setting

- 0000 0000 0000 0000 0000 0000 0000

0000 bin

**Description:** Setting to invert the signals at the digital outputs.

Bit field: Bit Signal name 1 signal 0 signal FΡ 00 DO 0 (NO: T. 19 / NC: T. 18) High Low 01 DO 1 (NO: T. 21) High Low 02 DO 2 (NO: T. 24 / NC: T. 23) High Low 24 DI/DO 24 (T. 51) High Low 25 DI/DO 25 (T. 52) High Low 26 DI/DO 26 (T. 53) High Low 27 DI/DO 27 (T. 54) High Low

Notice: If telegram 39x is set via p0922 in SINAMICS Integrated, the inversion of the output has no effect.

Note: DI/DO: Bidirectional Digital Input/Output

r0751.0...9 BO: CU analog inputs status word / CU AI status word

Access level: 3 Calculated: - Data type: Unsigned16

Can be changed: - Scaling: - Dyn. index: -

Unit group: - Unit selection: - Func. diagram: 2251
Min Max Factory setting

-

**Description:** Display and binector output for the status of the analog inputs.

Bit field: Bit Signal name 1 signal 0 signal FP

00 Analog input Al0 wire breakage Yes No -

00Analog input Al0 wire breakageYesNo-01Analog input Al1 wire breakageYesNo-08Analog input Al0 no wire breakageYesNo-09Analog input Al1 no wire breakageYesNo-

Note: Al: Analog Input

r0752[0...1] CO: CU analog inputs input voltage/current actual / CU Al U/I\_inp act

Access level: 2 Calculated: - Data type: FloatingPoint32

Can be changed: - Scaling: p0514 Dyn. index: -

Unit group: - Unit selection: - Func. diagram: 9566, 9568, 9576

Min Max Factory setting

- -

**Description:** Displays the actual input voltage in V when set as voltage input.

Displays the actual input current in mA when set as current input and with the load resistor switched in.

**Index:** [0] = AI0 (T. 3/4)

[1] = AI1 (T. 10/11)

**Dependency:** The type of analog input Alx (voltage or current input) is set using p0756.

Refer to: p0756

Note: Al: Analog Input

T: Terminal

p0753[0...1] CU analog inputs smoothing time constant / CU AI T\_smooth

Access level: 3 Calculated: - Data type: FloatingPoint32

Can be changed: U, T Scaling: - Dyn. index: -

Unit group: - Unit selection: - Func. diagram: 9566, 9568, 9576

Min Max Factory setting

0.0 [ms] 1000.0 [ms] 0.0 [ms]

**Description:** Sets the smoothing time constant of the 1st order lowpass filter for the analog inputs.

Index: [0] = Al0 (T. 3/4) [1] = Al1 (T. 10/11) Note: Al: Analog Input

T: Terminal

r0755[0...1] CO: CU analog inputs actual value in percent / CU Al value in %

Access level: 2 Calculated: - Data type: FloatingPoint32

Can be changed: - Scaling: PERCENT Dyn. index: -

Unit group: - Unit selection: - Func. diagram: 9566, 9568, 9576

Min Max Factory setting

-[%] -[%]

**Description:** Displays the currently referred input value of the analog inputs.

When interconnected, the signals are referred to the reference quantities p200x and p205x.

**Index:** [0] = AI0 (T. 3/4)

[1] = AI1 (T. 10/11)

Note: Al: Analog Input

T: Terminal

p0756[0...1] CU analog inputs type / CU Al type

Access level: 2 Calculated: - Data type: Integer16

Can be changed: U, T Scaling: - Dyn. index: -

Unit group: - Unit selection: - Func. diagram: 9566, 9568, 9576

Min Max Factory setting

0 4 [0] 4 [1] 4

**Description:** Sets the type of analog inputs.

p0756[0...1] = 0, 1, 4 corresponds to a voltage input (r0752, p0757, p0759 are displayed in V). p0756[0...1] = 2, 3 corresponds to a current input (r0752, p0757, p0759 are displayed in mA).

In addition, the associated DIP switch must be set.

For the voltage input, DIP switch AI0/1 must be set to "U".

For the current input, DIP switch AI0/1 or AI2 must be set to "I".

Value: 0: Unipolar voltage input (0 V ... +10 V)

1: Unipolar voltage input monitored (+2 V ... +10 V)

2: Unipolar current input (0 mA ... +20 mA)

3: Unipolar current input monitored (+4 mA to +20 mA)

4: Bipolar voltage input (-10 V ... +10 V)

**Index:** [0] = AI0 (T. 3/4)

[1] = AI1 (T. 10/11)

**Dependency:** Refer to: A03520

Warning: The maximum voltage difference between analog input terminals Al+, Al-, and the ground must not exceed 35 V.

If the system is operated when the load resistor is switched on (DIP switch set to "I"), the voltage between differential inputs AI+ and AI- must not exceed 10 V or the injected 80 mA current otherwise the input will be damaged.

Note: When changing p0756, the parameters of the scaling characteristic (p0757, p0758, p0759, p0760) are overwritten

with the following default values:

For p0756 = 0, 4, p0757 is set to 0.0 V, p0758 = 0.0 %, p0759 = 10.0 V and p0760 = 100.0 %. For p0756 = 1, p0757 is set to 2.0 V, p0758 = 0.0 %, p0759 = 10.0 V and p0760 = 100.0 %. For p0756 = 2, p0757 is set to 0.0 mA, p0758 = 0.0 %, p0759 = 20.0 mA and p0760 = 100.0 %. For p0756 = 3, p0757 is set to 4.0 mA, p0758 = 0.0 %, p0759 = 20.0 mA and p0760 = 100.0 %.

p0757[0...1] CU analog inputs characteristic value x1 / CU Al char x1

Access level: 2 Calculated: - Data type: FloatingPoint32

Can be changed: U, T Scaling: - Dyn. index: -

Unit group: - Unit selection: - Func. diagram: 9566, 9568, 9576

Min Max Factory setting

-50.000 160.000 0.000

**Description:** Sets the scaling characteristic for the analog inputs.

The scaling characteristic for the analog inputs is defined using 2 points.

This parameter specifies the x coordinate (V, mA) of the 1st value pair of the characteristic.

Index: [0] = AI0 (T. 3/4)

[1] = AI1 (T. 10/11)

**Note:** The parameters for the characteristic do not have a limiting effect.

p0758[0...1] CU analog inputs characteristic value y1 / CU Al char y1

Access level: 2 Calculated: - Data type: FloatingPoint32

Can be changed: U, T Scaling: - Dyn. index: -

Unit group: - Unit selection: - Func. diagram: 9566, 9568, 9576

 Min
 Max
 Factory setting

 -1000.00 [%]
 1000.00 [%]
 0.00 [%]

**Description:** Sets the scaling characteristic for the analog inputs.

The scaling characteristic for the analog inputs is defined using 2 points.

This parameter specifies the y coordinate (percentage) of the 1st value pair of the characteristic.

Index: [0] = AI0 (T. 3/4)

[1] = AI1 (T. 10/11)

**Note:** The parameters for the characteristic do not have a limiting effect.

p0759[0...1] CU analog inputs characteristic value x2 / CU Al char x2

Access level: 2 Calculated: - Data type: FloatingPoint32

Can be changed: U, T Scaling: - Dyn. index: -

Unit group: - Unit selection: - Func. diagram: 9566, 9568, 9576

Min Max Factory setting

-50.000 160.000 10.000

**Description:** Sets the scaling characteristic for the analog inputs.

The scaling characteristic for the analog inputs is defined using 2 points.

This parameter specifies the x coordinate (V, mA) of the 2nd value pair of the characteristic.

Index: [0] = AI0 (T. 3/4)

[1] = AI1 (T. 10/11)

**Note:** The parameters for the characteristic do not have a limiting effect.

p0760[0...1] CU analog inputs characteristic value y2 / CU Al char y2

Access level: 2 Calculated: - Data type: FloatingPoint32

Can be changed: U, T Scaling: - Dyn. index: -

Unit group: - Unit selection: - Func. diagram: 9566, 9568, 9576

 Min
 Max
 Factory setting

 -1000.00 [%]
 1000.00 [%]
 100.00 [%]

**Description:** Sets the scaling characteristic for the analog inputs.

The scaling characteristic for the analog inputs is defined using 2 points.

This parameter specifies the y coordinate (percentage) of the 2nd value pair of the characteristic.

Index: [0] = AI0 (T. 3/4)

[1] = AI1 (T. 10/11)

Note: The parameters for the characteristic do not have a limiting effect.

p0761[0...1] CU analog inputs wire breakage monitoring response threshold / CU WireBrkThresh

Access level: 2 Calculated: - Data type: FloatingPoint32

Can be changed: U, T Scaling: - Dyn. index: -

Unit group: - Unit selection: - Func. diagram: 9566, 9568

Min Max Factory setting

0.00 20.00 2.00

**Description:** Sets the response threshold for the wire breakage monitoring of the analog inputs.

The unit for the parameter value depends on the set analog input type.

Index: [0] = AI0 (T. 3/4)

[1] = AI1 (T. 10/11)

**Dependency:** For the following analog input type, the wire breakage monitoring is active:

p0756[0...1] = 1 (unipolar voltage input monitored (+2 V ... +10 V)), unit [V] p0756[0...1] = 3 (unipolar current input monitored (+4 mA ... +20 mA)), unit [mA]

Refer to: p0756

Note: Al: Analog Input

When p0761 = 0, wire breakage monitoring is not carried out.

p0762[0...1] CU analog inputs wire breakage monitoring delay time / CU wire brk t\_del

Access level: 3 Calculated: - Data type: Unsigned16

Can be changed: U, T Scaling: - Dyn. index: -

Unit group: - Unit selection: - Func. diagram: 9566, 9568

 Min
 Max
 Factory setting

 0 [ms]
 1000 [ms]
 100 [ms]

**Description:** Sets the delay time for the wire breakage monitoring of the analog inputs.

Index: [0] = AI0 (T. 3/4)

[1] = AI1 (T. 10/11)

Note: Al: Analog Input

p0764[0...1] CU analog inputs dead zone / CU Al dead zone

Access level: 2 Calculated: - Data type: FloatingPoint32

Can be changed: U, TScaling: -Dyn. index: -Unit group: -Unit selection: -Func. diagram: 2251MinMaxFactory setting

0.000 20.000 0.000

**Description:** Determines the width of the dead zone at the analog input.

Analog input type unipolar (e.g. 0 ... +10 V):

The dead zone starts with the characteristic value x1/y1 (p0757/p0758).

Analog input type bipolar (e.g. -10 V ... +10 V):

The dead zone is located at the symmetrical center between characteristic value x1/y1 (p0757/p0758) and x2/y2

(p0759/p0760). The set value doubles the dead zone.

Index: [0] = AIO (T. 3/4)

[1] = AI1 (T. 10/11)

Note: Al: Analog Input

T: Terminal

p0771[0...1] CI: CU analog outputs signal source / CU AO S\_src

Access level: 2 Calculated: - Data type: U32 / FloatingPoint32

Can be changed: U, T Scaling: PERCENT Dyn. index: -

Unit group: - Unit selection: - Func. diagram: 2201, 2261

 Min
 Max
 Factory setting

 [0] 21[0]

[1] 27[0]

**Description:** Sets the signal source for the analog outputs.

Index: [0] = AO0 (T 12/13)

[1] = AO1 (T 26/27)

Note: AO: Analog Output

T: Terminal

r0772[0...1] CU analog outputs output value currently referred / CU AO outp act ref

Access level: 3 Calculated: - Data type: FloatingPoint32

Can be changed: -Scaling: -Dyn. index: -Unit group: -Unit selection: -Func. diagram: 9572MinMaxFactory setting

- [%] - [%]

**Description:** Displays the actual referred output value of the analog outputs.

Index: [0] = AO0 (T 12/13) [1] = AO1 (T 26/27)

Note: AO: Analog Output

T: Terminal

p0773[0...1] CU analog outputs smoothing time constant / CU AO T\_smooth

Access level: 2 Calculated: - Data type: FloatingPoint32

Can be changed: U, T Scaling: - Dyn. index: Unit group: - Unit selection: - Func. diagram: 9572
Min Max Factory setting

0.0 [ms] 1000.0 [ms] 0.0 [ms]

**Description:** Sets the smoothing time constant of the 1st order lowpass filter for the analog outputs.

Index: [0] = AO0 (T 12/13) [1] = AO1 (T 26/27)

AO: Analog Output

Note: AO: Analog Ou T: Terminal

1. Terminal

r0774[0...1] CU analog outputs output voltage/current actual / CU AO U/I\_outp

Access level: 2 Calculated: - Data type: FloatingPoint32

 Can be changed: Scaling: p2001
 Dyn. index: 

 Unit group: Unit selection: Func. diagram: 9572

 Min
 Max
 Factory setting

<u>-</u>

**Description:** Displays the actual output voltage or output current at the analog outputs.

**Index:** [0] = AO0 (T 12/13)

[1] = AO1 (T 26/27)

**Dependency:** Refer to: p0776 **Note:** AO: Analog Output

T: Terminal

p0775[0...1] CU analog outputs activate absolute value generation / CU AO absVal act

Access level: 2 Calculated: - Data type: Integer16

Can be changed: T Scaling: - Dyn. index: -

Unit group: - Unit selection: - Func. diagram: 9572
Min Max Factory setting

0 1 0

**Description:** Activates the absolute value generation for the analog outputs.

Value: 0: No absolute value generation

1: Absolute value generation switched in

Index: [0] = AO0 (T 12/13)

[1] = AO1 (T 26/27)

Note: AO: Analog Output

T: Terminal

p0776[0...1] CU analog outputs type / CU AO type

Access level: 2 Calculated: - Data type: Integer16

Can be changed: U, T Scaling: - Dyn. index: -

Unit group: - Unit selection: - Func. diagram: 9572
Min Max Factory setting

0 2 0

**Description:** Sets the analog output type.

p0776[x] = 1 corresponds to a voltage output (p0774, p0778, p0780 are displayed in V). p0776[x] = 0, 2 corresponds to a current output (p0774, p0778, p0780 are displayed in mA).

Value: 0: Current output (0 mA ... +20 mA)

1: Voltage output (0 V ... +10 V)
2: Current output (+4 mA ... +20 mA)

Index: [0] = AO0 (T 12/13)

[1] = AO1 (T 26/27)

Note: When changing p0776, the parameters of the scaling characteristic (p0777, p0778, p0779, p0780) are overwritten

with the following default values:

For p0776 = 0, p0777 is set to 0.0 %, p0778 = 0.0 mA, p0779 = 100.0 % and p0780 to 20.0 mA. For p0776 = 1, p0777 is set to 0.0 %, p0778 = 0.0 V, p0779 = 100.0 % and p0780 to 10.0 V. For p0776 = 2, p0777 is set to 0.0 %, p0778 = 4.0 mA, p0779 = 100.0 % and p0780 to 20.0 mA.

p0777[0...1] CU analog outputs characteristic value x1 / CU AO char x1

Access level: 2 Calculated: - Data type: FloatingPoint32

Can be changed: U, T Scaling: - Dyn. index: -

Unit group: - Unit selection: - Func. diagram: 9572

Min Max Factory setting

-1000.00 [%] 1000.00 [%] 0.00 [%]

**Description:** Sets the scaling characteristic for the analog outputs.

The scaling characteristic for the analog outputs is defined using 2 points.

This parameter specifies the x coordinate (percentage) of the 1st value pair of the characteristic.

Index: [0] = AO0 (T 12/13)

[1] = AO1 (T 26/27)

**Dependency:** Refer to: p0776

Notice: This parameter is automatically overwritten when changing p0776 (type of analog outputs).

**Note:** The parameters for the characteristic do not have a limiting effect.

p0778[0...1] CU analog outputs characteristic value y1 / CU AO char y1

Access level: 2 Calculated: - Data type: FloatingPoint32

Can be changed: U, TScaling: -Dyn. index: -Unit group: -Unit selection: -Func. diagram: 9572MinMaxFactory setting

-20.000 [V] 20.000 [V] 0.000 [V]

**Description:** Sets the scaling characteristic for the analog outputs.

The scaling characteristic for the analog outputs is defined using 2 points.

This parameter specifies the y coordinate (output voltage in V or output current in mA) of the 1st value pair of the

characteristic.

Index: [0] = AO0 (T 12/13)

[1] = AO1 (T 26/27)

**Dependency:** The unit of this parameter (V or mA) depends on the analog output type.

Refer to: p0776

Notice: This parameter is automatically overwritten when changing p0776 (type of analog outputs).

**Note:** The parameters for the characteristic do not have a limiting effect.

p0779[0...1] CU analog outputs characteristic value x2 / CU AO char x2

Access level: 2 Calculated: - Data type: FloatingPoint32

Can be changed: U, T

Unit group: 
Unit selection: 
Max

Factory setting

-1000.00 [%] 1000.00 [%] 1000.00 [%]

**Description:** Sets the scaling characteristic for the analog outputs.

The scaling characteristic for the analog outputs is defined using 2 points.

This parameter specifies the x coordinate (percentage) of the 2nd value pair of the characteristic.

**Index:** [0] = AO0 (T 12/13)

[1] = AO1 (T 26/27)

**Dependency:** Refer to: p0776

Notice: This parameter is automatically overwritten when changing p0776 (type of analog outputs).

**Note:** The parameters for the characteristic do not have a limiting effect.

p0780[0...1] CU analog outputs characteristic value y2 / CU AO char y2

Access level: 2 Calculated: - Data type: FloatingPoint32

Can be changed: U, T Scaling: - Dyn. index: -

 Unit group: Unit selection: Func. diagram: 9572

 Min
 Max
 Factory setting

 -20.000 [V]
 20.000 [V]
 20.000 [V]

**Description:** Sets the scaling characteristic for the analog outputs.

The scaling characteristic for the analog outputs is defined using 2 points.

This parameter specifies the y coordinate (output voltage in V or output current in mA) of the 2nd value pair of the

characteristic.

Index: [0] = AO0 (T 12/13)

[1] = AO1 (T 26/27)

**Dependency:** The unit of this parameter (V or mA) depends on the analog output type.

Refer to: p0776

Notice: This parameter is automatically overwritten when changing p0776 (type of analog outputs).

**Note:** The parameters for the characteristic do not have a limiting effect.

p0782[0...1] BI: CU analog outputs invert signal source / CU AO inv S\_src

Access level: 3 Calculated: - Data type: U32 / Binary

Can be changed: U, T Scaling: - Dyn. index: -

Unit group: - Unit selection: - Func. diagram: 9572
Min Max Factory setting

- 0

**Description:** Sets the signal source to invert the analog output signals.

Index: [0] = AO0 (T 12/13) [1] = AO1 (T 26/27) Note: AO: Analog Output

T: Terminal

r0785.0...1 BO: CU analog outputs status word / CU AO ZSW

Access level: 3 Calculated: - Data type: Unsigned16

Can be changed: - Scaling: - Dyn. index: -

Unit group: - Unit selection: - Func. diagram: 9572
Min Max Factory setting

<del>-</del>

Description: Displays the status of analog outputs.

Bit field: Bit Signal name 1 signal name

 Bit
 Signal name
 1 signal
 0 signal
 FP

 00
 AO 0 negative
 Yes
 No

 01
 AO 1 negative
 Yes
 No

Note: AO: Analog Output

p0791[0...1] CO: Fieldbus analog outputs / Fieldbus AO

CU250S\_V Access level: 3 Calculated: - Data type: FloatingPoint32

 Can be changed: U, T
 Scaling: PERCENT
 Dyn. index: 

 Unit group: Unit selection: Func. diagram: 

 Min
 Max
 Factory setting

 -200.000 [%]
 200.000 [%]
 0.000 [%]

**Description:** Setting and connector output to control the analog outputs via fieldbus.

**Index:** [0] = AO0 (T 12/13)

[1] = AO1 (T 26/27)

**Dependency:** Refer to: p0771 **Note:** AO: Analog Output

The following interconnections must be established to control the analog outputs via fieldbus:  $\frac{1}{2} \left( \frac{1}{2} \right) = \frac{1}{2} \left( \frac{1}{2} \right) \left( \frac{1}{2} \right) \left( \frac{1}{2} \right$ 

- AO 0: p0771[0] with p0791[0] - AO 1: p0771[1] with p0791[1]

| p0795                              | CU digital inputs simulation mode / CU DI simulation                                                                                                    |                                                                                                    |                                                                                                    |                            |  |  |
|------------------------------------|----------------------------------------------------------------------------------------------------|----------------------------------------------------------------------------------------------------|----------------------------------------------------------------------------------------------------|----------------------------|--|--|
|                                    | Access level: 2 Can be changed: U, T                                                                                                    | Calculated: -                                                                                                    | Data type: Unsigned32                                                                                                    | Data type: Unsigned32      |  |  |
|                                    |                                                                                                    | Scaling: -                                                                                                    | Dyn. index: - Func. diagram: 2020, 2030, 2031, 2100, 2119, 2120, 2130, 2131, 2132, 2133                                                                                                    |                            |  |  |
|                                    | Unit group: -                                                                                                    | Unit selection: -                                                                                                    |                                                                                                    |                            |  |  |
|                                    | Min                                                                                                    | Max                                                                                                    | Factory setting                                                                                                    |                            |  |  |
|                                    | -                                                                                                    | -                                                                                                    | 0000 0000 0000 0000 00<br>0000 bin                                                                                                    | 00 0000 0000               |  |  |
| Description:                       | Sets the simulation mode for d                                                                                                    | igital inputs.                                                                                                    |                                                                                                    |                            |  |  |
| Bit field:                         | Bit Signal name                                                                                                    | 1 signal                                                                                                    | 0 signal                                                                                                    | FP                         |  |  |
|                                    | 00 DI 0 (T. 5)                                                                                                    | Simulation                                                                                                    | Terminal control                                                                                                    | -                          |  |  |
|                                    | 01 DI 1 (T. 6, 64)                                                                                                    | Simulation                                                                                                    | Terminal control                                                                                                    | -                          |  |  |
|                                    | 02 DI 2 (T. 7)                                                                                                    | Simulation                                                                                                    | Terminal control                                                                                                    | -                          |  |  |
|                                    | 03 DI 3 (T. 8, 65)                                                                                                    | Simulation                                                                                                    | Terminal control                                                                                                    | -                          |  |  |
|                                    | 04 DI 4 (T. 16)                                                                                                    | Simulation                                                                                                    | Terminal control                                                                                                    | -                          |  |  |
|                                    | 05 DI 5 (T. 17, 66)                                                                                                    | Simulation                                                                                                    | Terminal control                                                                                                    | -                          |  |  |
|                                    | 06 DI 6 (T. 67)                                                                                                    | Simulation                                                                                                    | Terminal control                                                                                                    | -                          |  |  |
|                                    | 11                                                                                                    | Simulation                                                                                                    | Terminal control                                                                                                    | -                          |  |  |
|                                    | 12                                                                                                    | Simulation                                                                                                    | Terminal control                                                                                                    | -                          |  |  |
|                                    | 16 DI 16 (T. 41)                                                                                                    | Simulation                                                                                                    | Terminal control                                                                                                    | -                          |  |  |
|                                    | 17 DI 17 (T. 42)                                                                                                    | Simulation                                                                                                    | Terminal control                                                                                                    | -                          |  |  |
|                                    | 18 DI 18 (T. 43)                                                                                                    | Simulation                                                                                                    | Terminal control                                                                                                    | -                          |  |  |
|                                    | 19 DI 19 (T. 44)                                                                                                    | Simulation                                                                                                    | Terminal control                                                                                                    | -                          |  |  |
|                                    | 24 DI/DO 24 (T. 51)                                                                                                    | Simulation                                                                                                    | Terminal control -                                                                                                    | -                          |  |  |
|                                    | 25 DI/DO 25 (T. 52)                                                                                                    | Simulation                                                                                                    | Terminal control                                                                                                    | -                          |  |  |
|                                    | 26 DI/DO 26 (T. 53)<br>27 DI/DO 27 (T. 54)                                                                                                    | Simulation                                                                                                    | Terminal control                                                                                                    | -                          |  |  |
|                                    |                                                                                                    |                                                                                                    |                                                                                                    |                            |  |  |
|                                    | - ( - ,                                                                                                    | Simulation                                                                                                    | Terminal control                                                                                                    | -                          |  |  |
| Dependency:                        | The setpoint for the input signal Refer to: p0796                                                                                                    |                                                                                                    | i erminai controi                                                                                                    | -                          |  |  |
| Dependency:<br>Notice:             | The setpoint for the input signa<br>Refer to: p0796<br>If a digital input is used as sign                                                                                                    | als is specified using p0796. all source for the function "STO" (BI: p                                                                                                    |                                                                                                    | select the                 |  |  |
| Notice:                            | The setpoint for the input signal Refer to: p0796  If a digital input is used as sign simulation mode and this is reju                                                                                                    | als is specified using p0796.  all source for the function "STO" (BI: prected.                                                                                                    | 9620) then it is not permissible to                                                                                                    | select the                 |  |  |
| Notice:                            | The setpoint for the input signal Refer to: p0796 If a digital input is used as sign simulation mode and this is rejutive and the saved when the saved when  | als is specified using p0796. all source for the function "STO" (BI: p                                                                                                    | 9620) then it is not permissible to                                                                                                    | o select the               |  |  |
| Notice:                            | The setpoint for the input signal Refer to: p0796  If a digital input is used as sign simulation mode and this is reju                                                                                                    | als is specified using p0796.  It is all source for the function "STO" (BI: prected.  It is backed-up (p0971, p0977).                                                                                                    | 9620) then it is not permissible to                                                                                                    | o select the               |  |  |
| Notice:                            | The setpoint for the input signal Refer to: p0796 If a digital input is used as sign simulation mode and this is rejuting parameter is not saved when DI: Digital Input DI/DO: Bidirectional Digital Input                                                                                                    | als is specified using p0796.  It is all source for the function "STO" (BI: prected.  It is backed-up (p0971, p0977).                                                                                                    | 9620) then it is not permissible to                                                                                                    | o select the               |  |  |
| Notice:                            | The setpoint for the input signal Refer to: p0796 If a digital input is used as sign simulation mode and this is rejuting parameter is not saved when DI: Digital Input DI/DO: Bidirectional Digital Input                                                                                                    | als is specified using p0796.  Ital source for the function "STO" (BI: prected.  In the prected of the function of the prected of the prected | 9620) then it is not permissible to                                                                                                    | o select the               |  |  |
| Notice:                            | The setpoint for the input signal Refer to: p0796 If a digital input is used as sign simulation mode and this is rejuting parameter is not saved who I: Digital Input DI/DO: Bidirectional Digital Input CU digital inputs simulations.                                                                                                    | als is specified using p0796.  all source for the function "STO" (BI: prected.  then data is backed-up (p0971, p0977).  ation mode setpoint / CU DI:                                                                                                    | 9620) then it is not permissible to                                                                                                    | o select the               |  |  |
| Notice:                            | The setpoint for the input signal Refer to: p0796 If a digital input is used as sign simulation mode and this is rejuting parameter is not saved when DI: Digital Input DI/DO: Bidirectional Digital Input CU digital inputs simulaccess level: 2                                                                                                    | als is specified using p0796.  all source for the function "STO" (BI: prected.  hen data is backed-up (p0971, p0977).  ut/Output  ation mode setpoint / CU DI section and calculated: -                                                                                                    | 9620) then it is not permissible to<br>simul setp<br>Data type: Unsigned32                                                                                                    |                            |  |  |
| Notice:                            | The setpoint for the input signal Refer to: p0796  If a digital input is used as sign simulation mode and this is rejuting parameter is not saved when DI: Digital Input DI/DO: Bidirectional Digital Input CU digital inputs simulaccess level: 2  Can be changed: U, T                                                                                                    | als is specified using p0796.  all source for the function "STO" (BI: prected.  then data is backed-up (p0971, p0977).  ation mode setpoint / CU DI section calculated: -  Scaling: -                                                                                                    | esimul setp Data type: Unsigned32 Dyn. index: - Func. diagram: 2201, 22                                                                                                    |                            |  |  |
| Notice:                            | The setpoint for the input signal Refer to: p0796  If a digital input is used as sign simulation mode and this is rejuting parameter is not saved who is bigital input DI/DO: Bidirectional Digital input CU digital inputs simul Access level: 2  Can be changed: U, T  Unit group: -                                                                                                    | als is specified using p0796.  all source for the function "STO" (BI: prected.  then data is backed-up (p0971, p0977).  ation mode setpoint / CU DI:  Calculated: - Scaling: - Unit selection: -                                                                                                    | simul setp Data type: Unsigned32 Dyn. index: - Func. diagram: 2201, 23                                                                                                    | 221, 2222,                 |  |  |
| Notice:                            | The setpoint for the input signal Refer to: p0796  If a digital input is used as sign simulation mode and this is rejuting this parameter is not saved who is DI: Digital Input DI/DO: Bidirectional Digital Input CU digital inputs simulaccess level: 2  Can be changed: U, Tunit group: -  Min  -                                                                                                    | als is specified using p0796.  all source for the function "STO" (BI: prected.  then data is backed-up (p0971, p0977).  ation mode setpoint / CU DI:  Calculated: - Scaling: - Unit selection: -                                                                                                    | Simul setp Data type: Unsigned32 Dyn. index: - Func. diagram: 2201, 22 2230, 2231 Factory setting 0000 0000 0000 0000 000 0000 bin                                                            | 221, 2222,                 |  |  |
| Notice: Note: D0796  Description:  | The setpoint for the input signal Refer to: p0796  If a digital input is used as sign simulation mode and this is rejuting parameter is not saved who is parameter is not saved who is par | als is specified using p0796.  Ital source for the function "STO" (BI: prected.  Inen data is backed-up (p0971, p0977).  Inen data is backed-up (p0971, p0977).  Inen data is backed-up (p0971, p0977).  Introduction mode setpoint / CU DI:  Calculated: -  Scaling: -  Unit selection: -  Max  -  Signals in the digital input simulation means.                                                                                                    | Simul setp Data type: Unsigned32 Dyn. index: - Func. diagram: 2201, 22 2230, 2231 Factory setting 0000 0000 0000 0000 000 0000 bin                                                            | 221, 2222,<br>00 0000 0000 |  |  |
| Notice: Note: D0796  Description:  | The setpoint for the input signal Refer to: p0796  If a digital input is used as sign simulation mode and this is rejuting parameter is not saved with DI: Digital Input DI/DO: Bidirectional Digital Input Access level: 2  Can be changed: U, T  Unit group: -  Min  Sets the setpoint for the input signal parameter.                                                                                                    | als is specified using p0796.  all source for the function "STO" (BI: prected.  then data is backed-up (p0971, p0977).  ation mode setpoint / CU DI:  Calculated: -  Scaling: -  Unit selection: -  Max  -  signals in the digital input simulation minutes and the company of the company of the c | Simul setp Data type: Unsigned32 Dyn. index: - Func. diagram: 2201, 22 2230, 2231 Factory setting 0000 0000 0000 0000 000 0000 bin                                                            | 221, 2222,                 |  |  |
| Notice: Note:  00796  Description: | The setpoint for the input signal Refer to: p0796  If a digital input is used as sign simulation mode and this is rejuted in the parameter is not saved with DI: Digital Inputed DI/DO: Bidirectional Digital Inputed CU digital inputs simuled Access level: 2  Can be changed: U, Tunit group: -  Min  Sets the setpoint for the input signal name 00 DI 0 (T. 5)                                                                                                    | als is specified using p0796.  Ital source for the function "STO" (BI: prected.  Inen data is backed-up (p0971, p0977).  Inen data is backed-up (p0971, p0977).  Inen data is backed-up (p0971, p0977).  Introduction mode setpoint / CU DI:  Calculated: -  Scaling: -  Unit selection: -  Max  -  Signals in the digital input simulation mode signal  High                                                                                                    | Simul setp Data type: Unsigned32 Dyn. index: - Func. diagram: 2201, 22 2230, 2231 Factory setting 0000 0000 0000 0000 000 0000 bin ode.  0 signal Low                                         | 221, 2222,<br>00 0000 0000 |  |  |
| lotice: lote: 00796                | The setpoint for the input signal Refer to: p0796  If a digital input is used as sign simulation mode and this is rejut This parameter is not saved when DI: Digital Input DI/DO: Bidirectional Digital Input DI/DO: Bidirectional Digital Input Access level: 2  Can be changed: U, T  Unit group: -  Min  Sets the setpoint for the input signal name  00 DI 0 (T. 5)  01 DI 1 (T. 6, 64)                                                                                                    | als is specified using p0796.  als source for the function "STO" (BI: prected.  hen data is backed-up (p0971, p0977).  ut/Output  ation mode setpoint / CU DI section and the control of the control of t | Simul setp Data type: Unsigned32 Dyn. index: - Func. diagram: 2201, 22 2230, 2231 Factory setting 0000 0000 0000 0000 00 0000 bin ode.  0 signal Low Low                                      | 221, 2222,<br>00 0000 0000 |  |  |
| Notice: Note: D0796  Description:  | The setpoint for the input signal Refer to: p0796  If a digital input is used as sign simulation mode and this is rejut This parameter is not saved who I: Digital Input DI/DO: Bidirectional Digital Input DI/DO: Bidirectional Digital Input Access level: 2  Can be changed: U, T  Unit group: -  Min  Sets the setpoint for the input signal name  00 DI 0 (T. 5)  01 DI 1 (T. 6, 64)  02 DI 2 (T. 7)                                                                                                    | als is specified using p0796.  In all source for the function "STO" (BI: prected). In all source for the function "STO" (BI: prected). In all source for the function "STO" (B | Simul setp  Data type: Unsigned32  Dyn. index: -  Func. diagram: 2201, 22 2230, 2231  Factory setting 0000 0000 0000 0000 00 0000 bin  ode.  0 signal  Low  Low  Low  Low                     | 221, 2222,<br>00 0000 0000 |  |  |
| lotice: lote: 00796                | The setpoint for the input signal Refer to: p0796  If a digital input is used as sign simulation mode and this is rejuting this parameter is not saved who is DI: Digital Input DI/DO: Bidirectional Digital Input DI/DO: Bidirectional Digital Input Access level: 2  Can be changed: U, T  Unit group: -  Min  -  Sets the setpoint for the input simulation of the set of the set o | als is specified using p0796.  als source for the function "STO" (BI: poected).  In all source for the function "STO" (BI: poected).  In all source for the function "STO" (BI: poected).  In a | Simul setp  Data type: Unsigned32  Dyn. index: -  Func. diagram: 2201, 22 2230, 2231  Factory setting 0000 0000 0000 0000 00 0000 bin ode.  0 signal Low Low Low Low Low Low                  | 221, 2222,<br>00 0000 0000 |  |  |
| Notice: Note: D0796  Description:  | The setpoint for the input signal Refer to: p0796  If a digital input is used as sign simulation mode and this is rejuting parameter is not saved who is Directional Digital Input DI/DO: Bidirectional Digital Input DI/DO: Bidirectional Digital Input Access level: 2  Can be changed: U, T  Unit group: -  Min  -  Sets the setpoint for the input simulation of the input simulation of the input | als is specified using p0796.  Inal source for the function "STO" (BI: prected). Inen data is backed-up (p0971, p0977).  Introduction mode setpoint / CU DI section mode setpoint / CU DI section: -  Introduction mode setpoint / CU DI section mode setpoint / CU DI section mode  | Simul setp  Data type: Unsigned32  Dyn. index: -  Func. diagram: 2201, 22 2230, 2231  Factory setting 0000 0000 0000 0000 000 0000 bin ode.  0 signal Low Low Low Low Low Low Low Low Low     | 221, 2222,<br>00 0000 0000 |  |  |
| Notice: Note: D0796  Description:  | The setpoint for the input signal Refer to: p0796  If a digital input is used as sign simulation mode and this is rejuting parameter is not saved with DI: Digital Input DI/DO: Bidirectional Digital Input DI/DO: Bidirectional Digital Input Access level: 2  Can be changed: U, T  Unit group: -  Min  -  Sets the setpoint for the input signal name 00 DI 0 (T. 5) 01 DI 1 (T. 6, 64) 02 DI 2 (T. 7) 03 DI 3 (T. 8, 65) 04 DI 4 (T. 16) 05 DI 5 (T. 17, 66)                                                                                                    | als is specified using p0796.  als source for the function "STO" (BI: prected.)  hen data is backed-up (p0971, p0977).  ut/Output  ation mode setpoint / CU DI:  Calculated: -  Scaling: -  Unit selection: -  Max  -  signals in the digital input simulation mode high High High High High High High High                                                                                                    | Simul setp  Data type: Unsigned32  Dyn. index: -  Func. diagram: 2201, 22 2230, 2231  Factory setting 0000 0000 0000 0000 000 0000 bin ode.  0 signal Low Low Low Low Low Low Low Low Low Low | 221, 2222,<br>00 0000 0000 |  |  |
| Notice: Note: D0796  Description:  | The setpoint for the input signal Refer to: p0796  If a digital input is used as sign simulation mode and this is rejuting parameter is not saved who is Digital Input DI/DO: Bidirectional Digital Input DI/DO: Bidirectional Digital Input Access level: 2  Can be changed: U, Tunit group: -  Min  Sets the setpoint for the input simulation by the set of the input simulation of the input simulation of the input simul | als is specified using p0796.  Inal source for the function "STO" (BI: prected.  Inen data is backed-up (p0971, p0977).  Introduction mode setpoint / CU DI section mode setpoint / CU DI section: -  Introduction mode setpoint / CU DI section mode setpoint / CU DI section mode  | Simul setp  Data type: Unsigned32  Dyn. index: -  Func. diagram: 2201, 22 2230, 2231  Factory setting 0000 0000 0000 0000 000 0000 bin ode.  0 signal Low Low Low Low Low Low Low Low Low Low | 221, 2222,<br>00 0000 0000 |  |  |
| Notice: Note: D0796  Description:  | The setpoint for the input signal Refer to: p0796  If a digital input is used as sign simulation mode and this is rejut This parameter is not saved when DI: Digital Input DI/DO: Bidirectional Digital Input DI/DO: Bidirectional Digital Input Access level: 2  Can be changed: U, Tunit group: -  Min  Sets the setpoint for the input set in Signal name  00 DI 0 (T. 5) 01 DI 1 (T. 6, 64) 02 DI 2 (T. 7) 03 DI 3 (T. 8, 65) 04 DI 4 (T. 16) 05 DI 5 (T. 17, 66) 06 DI 6 (T. 67) 11 DI 11 (T. 3, 4) AI 0                                                                                                    | als is specified using p0796.  Inal source for the function "STO" (BI: prected.  Inen data is backed-up (p0971, p0977).  Introduction mode setpoint / CU DI section mode setpoint / CU DI section: -  Calculated: -  Scaling: -  Unit selection: -  Max  -  Signals in the digital input simulation means and high High High High High High High High                                                                                                    | Simul setp  Data type: Unsigned32  Dyn. index: - Func. diagram: 2201, 22 2230, 2231  Factory setting 0000 0000 0000 0000 000 0000 bin ode.  0 signal Low Low Low Low Low Low Low Low Low Low  | 221, 2222,<br>00 0000 0000 |  |  |
| Notice: Note: 00796  Description:  | The setpoint for the input signal Refer to: p0796  If a digital input is used as sign simulation mode and this is rejut This parameter is not saved when DI: Digital Input DI/DO: Bidirectional Digital Input DI/DO: Bidirectional Digital Input Access level: 2  Can be changed: U, Tunit group: -  Min  -  Sets the setpoint for the input simulation of the input simulation of the input simulatio | als is specified using p0796.  als source for the function "STO" (BI: prected.)  hen data is backed-up (p0971, p0977).  ut/Output  ation mode setpoint / CU DI section and calculated: - Scaling: - Unit selection: -  Max -  signals in the digital input simulation management and high High High High High High High High                                                                                                    | Simul setp  Data type: Unsigned32  Dyn. index: -  Func. diagram: 2201, 22 2230, 2231  Factory setting 0000 0000 0000 0000 000 0000 bin ode.  0 signal Low Low Low Low Low Low Low Low Low Low | 221, 2222,<br>00 0000 0000 |  |  |
|                                    | The setpoint for the input signal Refer to: p0796  If a digital input is used as sign simulation mode and this is rejut This parameter is not saved when DI: Digital Input DI/DO: Bidirectional Digital Input DI/DO: Bidirectional Digital Input Access level: 2  Can be changed: U, Tunit group: -  Min  -  Sets the setpoint for the input set in Signal name 00 DI 0 (T. 5) 01 DI 1 (T. 6, 64) 02 DI 2 (T. 7) 03 DI 3 (T. 8, 65) 04 DI 4 (T. 16) 05 DI 5 (T. 17, 66) 06 DI 6 (T. 67) 11 DI 11 (T. 3, 4) AI 0 12 DI 12 (T. 10, 11) AI 1                                                                                                    | als is specified using p0796.  Inal source for the function "STO" (BI: prected.  Inen data is backed-up (p0971, p0977).  Introduction mode setpoint / CU DI section mode setpoint / CU DI section: -  Calculated: -  Scaling: -  Unit selection: -  Max  -  Signals in the digital input simulation means and high High High High High High High High                                                                                                    | Simul setp Data type: Unsigned32 Dyn. index: - Func. diagram: 2201, 22 2230, 2231 Factory setting 0000 0000 0000 0000 0000 0000 bin ode.  0 signal Low Low Low Low Low Low Low Low Low Low    | 221, 2222,<br>00 0000 0000 |  |  |

| 19 | DI 19 (T. 44)    | High | Low | - |
|----|------------------|------|-----|---|
| 24 | DI/DO 24 (T. 51) | High | Low | - |
| 25 | DI/DO 25 (T. 52) | High | Low | - |
| 26 | DI/DO 26 (T. 53) | High | Low | - |
| 27 | DI/DO 27 (T. 54) | High | Low | - |

**Dependency:** The simulation of a digital input is selected using p0795.

Refer to: p0795

**Notice:** Regarding the terminal designation:

The first designation is valid for CU320, the second for CU310.

**Note:** This parameter is not saved when data is backed-up (p0971, p0977).

DI: Digital Input

DI/DO: Bidirectional Digital Input/Output

# p0797[0...1] CU analog inputs simulation mode / CU Al sim\_mode

Access level: 3

Calculated: 
Data type: Integer16

Can be changed: U, T

Scaling: 
Unit group: 
Min

Max

Factory setting

0

1

Data type: Integer16

Dyn. index: 
Func. diagram: 
Factory setting

**Description:** Sets the simulation mode for the analog inputs. **Value:** 0: Terminal evaluation for analog input x

Simulation for analog input x

Index: [0] = AI0 (T. 3/4)

[1] = AI1 (T. 10/11)

**Dependency:** The setpoint for the input voltage is specified via p0798.

Refer to: p0798

Note: This parameter is not saved when data is backed up (p0971).

Al: Analog Input

# p0798[0...1] CU analog inputs simulation mode setpoint / CU Al sim setp

Access level: 3 Calculated: - Data type: FloatingPoint32

Can be changed: U, T Scaling: - Dyn. index: Unit group: - Unit selection: - Func. diagram: Min Max Factory setting

-50.000 2000.000 0.000

**Description:** Sets the setpoint for the input value in the simulation mode of the analog inputs.

Index: [0] = Al0 (T. 3/4)

[1] = AI1 (T. 10/11)

**Dependency:** The simulation of an analog input is selected using p0797.

If Al x is parameterized as a voltage input (p0756), the setpoint is a voltage in V. If Al x is parameterized as a current input (p0756), the setpoint is a current in mA.

Refer to: p0756, p0797

**Note:** This parameter is not saved when data is backed up (p0971).

AI: Analog Input

# p0802 Data transfer: memory card as source/target / mem\_card src/targ

Access level: 3Calculated: -Data type: Integer16Can be changed: TScaling: -Dyn. index: -Unit group: -Unit selection: -Func. diagram: -MinMaxFactory setting

0 100 0

**Description:** Sets the number for data transfer of a parameter backup from/to memory card.

Transfer from memory card to device memory (p0804 = 1):

- sets the source of parameter backup (e.g. p0802 = 48 --> PS048xxx.ACX is the source).

Transfer from non-volatile device memory to memory card (p0804 = 2):

- sets the target of parameter backup (e.g. p0802 = 23 --> PS023xxx.ACX is the target).

Dependency:

Refer to: p0803, p0804

Note:

The volatile device memory is not influenced by data transfer.

# p0803 Data transfer: device memory as source/target / Dev\_mem src/targ

 Access level: 3
 Calculated: Data type: Integer16

 Can be changed: T
 Scaling: Dyn. index: 

 Unit group: Unit selection: Func. diagram: 

 Min
 Max
 Factory setting

0 30 0

Description:

Sets the number for data transfer of a parameter backup from/to the non-volatile device memory.

Transfer from memory card to device memory (p0804 = 1):

- sets the target of the parameter backup (e.g. p0803 = 10 --> PS010xxx.ACX is the target).

Transfer from non-volatile device memory to memory card (p0804 = 2):

- sets the source of the parameter backup (e.g. p0803 = 11 --> PS011xxx.ACX is the source).

Value: 0: Source/target standard

10: Source/target with setting 10
11: Source/target with setting 11
12: Source/target with setting 12
30: Source/target with setting 30

Dependency:

Refer to: p0802, p0804

Note:

The volatile device memory is not influenced by data transfer.

#### p0804 Data transfer start / Data transf start

 CU250S\_V\_DP
 Access level: 3
 Calculated: Data type: Integer16

 CU250S\_V\_PN
 Can be changed: T
 Scaling: Dyn. index: 

Unit group: - Unit selection: - Func. diagram: Min Max Factory setting

0 1100 0

**Description:** 

Sets the transfer direction and start of data transfer between the memory card and non-volatile device memory.

Example 1:

The parameter backup is to be transferred from the non-volatile device memory to the memory card with setting 0.

The parameter backup is to be stored on the memory card with setting 22. p0802 = 22 (parameter backup stored on memory card as target with setting 22)

p0803 = 0 (parameter backup stored in device memory as source with setting 0)

p0804 = 2 (start data transfer from device memory to memory card)

--> PS000xxx.ACX is transferred from device memory to memory card and stored as PS022xxx.ACX.

--> the parameter backup PS022xxx.ACX on the memory card can be used for data backup.

Example 2:

The parameter backup is to be transferred from the memory card to the non-volatile device memory with setting 22. The parameter backup is to be stored in the device memory as setting 10.

p0802 = 22 (parameter backup stored on memory card as source with setting 22)

p0803 = 10 (define parameter backup with setting 10 as target in the device memory)

p0804 = 1 (start data transfer from memory card to device memory)

- --> PS022xxx.ACX is transferred from memory card to device memory and stored as PS010xxx.ACX.
- --> this parameter backup can be loaded to the volatile device memory using p0010 = 30 and p0970 = 10.
- --> to permanently save in the device memory and also on the memory card, this parameter backup should be saved using p0971 = 1.

Example 3 (only supported for PROFIBUS/PROFINET):

The PROFIBUS or PROFINET device master data (GSD) should be transferred from the device memory to the memory card.

p0802 = (not relevant) p0803 = (not relevant)

p0804 = 12 (start transferring the GSD files to the memory card)

--> The GSD files are transferred from the device memory to the memory card and stored in the

/SIEMENS/SINAMICS/DATA/CFG directory.

Value: 0: Inactive

Memory card to device memory
 Device memory to memory card

12: Device memory (GSD files) to memory card
1001: File on memory card cannot be opened
1002: File in device memory cannot be opened

1003: Memory card not found1100: File cannot be transferred

Recommendation: When switching off/switching on, a possibly valid parameter backup is loaded to the memory card with setting 0.

Therefore, we do not recommend parameter backup with setting 0 (p0803 = 0) in the non-volatile device memory.

**Dependency:** Refer to: p0802, p0803

**Notice:** The memory card must not be removed while data is being transferred.

Note: If a parameter backup with setting 0 is detected on the memory card when the Control Unit is switched on

(PS000xxx.ACX), this is transferred automatically to the device memory.

When the memory card is inserted, a parameter backup with setting 0 (PS000xxx.ACX) is automatically written to the memory card when the parameters are saved in a non-volatile memory (e.g. by means of "Copy RAM to ROM"). Once the data has been successfully transferred, this parameter is automatically reset to 0. If an error occurs, the

parameter is set to a value > 1000. Possible fault causes:

p0804 = 1001:

The parameter backup set in p0802 as the source on the memory card does not exist or there is not sufficient memory space available on the memory card.

memory space available on the memory card.

p0804 = 1002:

The parameter backup set in p0803 as the source in the device memory does not exist or there is not sufficient memory space available in the device memory.

p0804 = 1003:

No memory card has been inserted.

# p0804 Data transfer start / Data transf start

CU250S\_V Access level: 3 Calculated: - Data type: Integer16
CU250S\_V\_CAN Can be changed: T Scaling: - Dyn. index: -

Unit group: - Unit selection: - Func. diagram: Min Max Factory setting

0 1100 0

**Description:** Sets the transfer direction and start of data transfer between the memory card and non-volatile device memory.

Example 1:

The parameter backup is to be transferred from the non-volatile device memory to the memory card with setting 0.

The parameter backup is to be stored on the memory card with setting 22.

p0802 = 22 (parameter backup stored on memory card as target with setting 22) p0803 = 0 (parameter backup stored in device memory as source with setting 0)

p0804 = 2 (start data transfer from device memory to memory card)

--> PS000xxx.ACX is transferred from device memory to memory card and stored as PS022xxx.ACX.

--> the parameter backup PS022xxx.ACX on the memory card can be used for data backup.

#### Example 2:

The parameter backup is to be transferred from the memory card to the non-volatile device memory with setting 22. The parameter backup is to be stored in the device memory as setting 10.

p0802 = 22 (parameter backup stored on memory card as source with setting 22)

p0803 = 10 (define parameter backup with setting 10 as target in the device memory)

p0804 = 1 (start data transfer from memory card to device memory)

- --> PS022xxx.ACX is transferred from memory card to device memory and stored as PS010xxx.ACX.
- --> this parameter backup can be loaded to the volatile device memory using p0010 = 30 and p0970 = 10.
- --> to permanently save in the device memory and also on the memory card, this parameter backup should be saved using p0971 = 1.

Example 3 (only supported for PROFIBUS/PROFINET):

The PROFIBUS or PROFINET device master data (GSD) should be transferred from the device memory to the memory card.

p0802 = (not relevant) p0803 = (not relevant)

p0804 = 12 (start transferring the GSD files to the memory card)

--> The GSD files are transferred from the device memory to the memory card and stored in the /SIEMENS/SINAMICS/DATA/CFG directory.

#### Value:

0: Inactive

Memory card to device memory
 Device memory to memory card
 File on memory card cannot be opened
 File in device memory cannot be opened

1003: Memory card not found1100: File cannot be transferred

#### Recommendation:

When switching off/switching on, a possibly valid parameter backup is loaded to the memory card with setting 0. Therefore, we do not recommend parameter backup with setting 0 (p0803 = 0) in the non-volatile device memory.

#### Dependency:

Refer to: p0802, p0803

Notice:

The memory card must not be removed while data is being transferred.

If a parameter backup with setting 0 is detected on the memory card when the Control Unit is switched on

(PS000xxx.ACX), this is transferred automatically to the device memory.

When the memory card is inserted, a parameter backup with setting 0 (PS000xxx.ACX) is automatically written to the memory card when the parameters are saved in a non-volatile memory (e.g. by means of "Copy RAM to ROM"). Once the data has been successfully transferred, this parameter is automatically reset to 0. If an error occurs, the parameter is set to a value > 1000. Possible fault causes:

p0804 = 1001:

The parameter backup set in p0802 as the source on the memory card does not exist or there is not sufficient memory space available on the memory card.

p0804 = 1002:

The parameter backup set in p0803 as the source in the device memory does not exist or there is not sufficient memory space available in the device memory.

p0804 = 1003:

No memory card has been inserted.

# p0806

# BI: Inhibit master control / PcCtrl inhibit

Access level: 3 Calculated: - Data type: U32 / Binary

Can be changed: TScaling: -Dyn. index: -Unit group: -Unit selection: -Func. diagram: -MinMaxFactory setting

- - (

**Description:** Sets the signal source to block the master control.

Dependency: Refer to: r0807

Note: The commissioning software (drive control panel) uses the master control, for example.

r0807.0 **BO: Master control active / PcCtrl active** 

> Access level: 3 Calculated: -Data type: Unsigned8

Scaling: -Can be changed: -Dyn. index: -Unit group: -Unit selection: -Func. diagram: -Min **Factory setting** Max

**Description:** Displays what has the master control.

The drive can be controlled via the BICO interconnection or from external (e.g. the commissioning software).

Bit field: Bit Signal name 1 signal 0 signal FΡ

Master control active 00 Yes Nο 3030.

6031

Dependency: Refer to: p0806

Notice: The master control only influences control word 1 and speed setpoint 1. Other control word/setpoints can be

transferred from another automation device.

Note: Bit 0 = 0: BICO interconnection active

Bit 0 = 1: Master control for PC/AOP

The commissioning software (drive control panel) uses the master control, for example.

p0809[0...2] Copy Command Data Set CDS / Copy CDS

> Access level: 2 Calculated: -Data type: Unsigned8

Can be changed: T Scaling: -Dyn. index: -

Unit group: -Unit selection: -Func. diagram: 8560 **Factory setting** Min Max

0 3 0

**Description:** Copies one Command Data Set (CDS) into another.

[0] = Source Command Data Set Index:

[1] = Target Command Data Set

[2] = Start copying procedure

Dependency: Refer to: r3996

Notice: When the command data sets are copied, short-term communication interruptions may occur.

Note: Procedure:

1. In Index 0, enter which command data set should be copied.

2. In index 1, enter the command data set that is to be copied into.

3. Start copying: set index 2 from 0 to 1.

p0809[2] is automatically set to 0 when copying is completed.

p0810 BI: Command data set selection CDS bit 0 / CDS select., bit 0

CU250S V DP Access level: 2 Calculated: -Data type: U32 / Binary

CU250S\_V\_PN Can be changed: T Scaling: -Dyn. index: -

> Unit group: -Unit selection: -Func. diagram: 8560 Min Max **Factory setting**

722.3

Description: Sets the signal source to select the Command Data Set bit 0 (CDS bit 0).

Dependency: Refer to: r0050, p0811, r0836

Notice: The parameter may be protected as a result of p0922 or p2079 and cannot be changed.

Note: The Command Data Set selected using the binector inputs is displayed in r0836.

The currently effective command data set is displayed in r0050.

A Command Data Set can be copied using p0809.

p0810 BI: Command data set selection CDS bit 0 / CDS select., bit 0

CU250S\_V Access level: 2 Calculated: - Data type: U32 / Binary

CU250S\_V\_CAN Can be changed: T Scaling: - Dyn. index: -

Unit group: - Unit selection: - Func. diagram: 8560

Min Max Factory setting

- - 0

**Description:** Sets the signal source to select the Command Data Set bit 0 (CDS bit 0).

**Dependency:** Refer to: r0050, p0811, r0836

**Notice:** The parameter may be protected as a result of p0922 or p2079 and cannot be changed.

**Note:** The Command Data Set selected using the binector inputs is displayed in r0836.

The currently effective command data set is displayed in r0050.

A Command Data Set can be copied using p0809.

p0811 BI: Command data set selection CDS bit 1 / CDS select., bit 1

Access level: 2 Calculated: - Data type: U32 / Binary

Can be changed: T Scaling: - Dyn. index: -

Unit group: - Unit selection: - Func. diagram: 8560
Min Max Factory setting

- 0

**Description:** Sets the signal source to select the Command Data Set bit 1 (CDS bit 1).

Dependency: Refer to: r0050, p0810, r0836

**Note:** The Command Data Set selected using the binector inputs is displayed in r0836.

The currently effective command data set is displayed in r0050.

A Command Data Set can be copied using p0809.

p0819[0...2] Copy Drive Data Set DDS / Copy DDS

Access level: 2 Calculated: - Data type: Unsigned8

Can be changed: C(15) Scaling: - Dyn. index: -

Unit group: -Unit selection: -Func. diagram: 8565MinMaxFactory setting

0 3 0

**Description:** Copies one Drive Data Set (DDS) into another.

Index: [0] = Source Drive Data Set

[1] = Target Drive Data Set[2] = Start copying procedure

**Dependency:** Refer to: r3996

**Notice:** When the drive data sets are copied, short-term communication interruptions may occur.

Note: Procedure:

1. In Index 0, enter which drive data set is to be copied.

2. In index 1, enter the drive data set data that is to be copied into.

3. Start copying: set index 2 from 0 to 1.

p0819[2] is automatically set to 0 when copying is completed.

p0820[0...n] BI: Drive Data Set selection DDS bit 0 / DDS select., bit 0

Access level: 3Calculated: -Data type: U32 / BinaryCan be changed: C(15), TScaling: -Dyn. index: CDS, p0170Unit group: -Unit selection: -Func. diagram: 8565, 8575

Min Max Factory setting

- - 0

**Description:** Sets the signal source to select the Drive Data Set, bit 0 (DDS, bit 0).

**Dependency:** Refer to: r0051, r0837

Notice: The parameter may be protected as a result of p0922 or p2079 and cannot be changed.

p0821[0...n] BI: Drive Data Set selection DDS bit 1 / DDS select., bit 1

Access level: 3Calculated: -Data type: U32 / BinaryCan be changed: C(15), TScaling: -Dyn. index: CDS, p0170Unit group: -Unit selection: -Func. diagram: 8565, 8570

Min Max Factory setting

- - C

**Description:** Sets the signal source to select the Drive Data Set, bit 1 (DDS, bit 1).

Dependency: Refer to: r0051, r0837

**Notice:** The parameter may be protected as a result of p0922 or p2079 and cannot be changed.

p0826[0...n] Motor changeover motor number / Mot\_chng mot No.

 Access level: 3
 Calculated: Data type: Unsigned16

 Can be changed: C(3), T
 Scaling: Dyn. index: MDS

 Unit group: Unit selection: Func. diagram: 

 Min
 Max
 Factory setting

0 3 0

**Description:** Sets the freely assignable motor number for the drive data set changeover.

If the same motor is driven by different drive data sets, the same motor number must also be entered in these data

sets.

If the motor is also switched with the drive data set, different motor numbers must be used. In this case, the data set

can only be switched when the pulse inhibit is set.

Note: If the motor numbers are identical, the same thermal motor model is used for calculation after data set changeover. If

different motor numbers are used, different models are also used for calculating (the inactive motor cools down in

each case).

For the same motor number, the correction values of the Rs, Lh or kT adaptation are applied for the data set

changeover (refer to r1782, r1787, r1797).

r0835.2...8 CO/BO: Data set changeover status word / DDS\_ZSW

Access level: 2 Calculated: - Data type: Unsigned16

Can be changed: - Scaling: - Dyn. index: -

Unit group: - Unit selection: - Func. diagram: 8575
Min Max Factory setting

-

**Description:** Displays the status word for the drive data set changeover.

Motor data identification running

Bit field: Bit Signal name 1 signal 0 signal FP Internal parameter calculation active 02 Yes No 04 Armature short circuit active Yes No 05 Identification running Yes Nο 06 Friction characteristic plot running No Yes ٥7 Rotating measurement running Yes Nο

Note: For bit 02

A data set changeover is delayed by the time required for the internal parameter calculation.

For bit 04:

80

A data set changeover is only carried out when the armature short circuit is not activated.

For bit 05:

A data set changeover is only carried out when pole position identification is not running.

For bit 07:

A data set changeover is only carried out when rotating measurement is not running.

For bit 08:

A data set changeover is only carried out when motor data identification is not running.

r0836.0...1 CO/BO: Command Data Set CDS selected / CDS selected

Access level: 3 Calculated: - Data type: Unsigned8

Can be changed: - Scaling: - Dyn. index: -

Unit group: - Unit selection: - Func. diagram: 8560
Min Max Factory setting

-

**Description:** Displays the command data set (CDS) selected via the binector input.

Bit field: Bit Signal name 1 signal 0 signal FP 00 CDS selection bit 0 ON OFF -

 00
 CDS selection bit 0
 ON
 OFF

 01
 CDS selection bit 1
 ON
 OFF

**Dependency:** Refer to: r0050, p0810, p0811

**Note:** Command data sets are selected via binector input p0810 and following.

The currently effective command data set is displayed in r0050.

r0837.0...1 CO/BO: Drive Data Set DDS selected / DDS selected

Access level: 3 Calculated: - Data type: Unsigned8

Can be changed: - Scaling: - Dyn. index: -

Unit group: -Unit selection: -Func. diagram: 8565MinMaxFactory setting

**Description:** Displays the drive data set (DDS) selected via the binector input.

Bit field: Bit Signal name 1 signal 0 signal FP

00DDS selection bit 0ONOFF-01DDS selection bit 1ONOFF-

**Dependency:** Refer to: r0051, p0820, p0821

**Note:** Drive data sets are selected via binector input p0820 and following.

The currently effective drive data set is displayed in r0051.

If there is only one data set, then a value of 0 is displayed in this parameter and not the selection via binector inputs.

p0840[0...n] BI: ON / OFF (OFF1) / ON / OFF (OFF1)

 CU250S\_V\_DP
 Access level: 3
 Calculated: Data type: U32 / Binary

 CU250S\_V\_PN
 Can be changed: T
 Scaling: Dyn. index: CDS, p0170

Unit group: - Unit selection: - Func. diagram: 2501, 2512

 Min
 Max
 Factory setting

 [0] 2090.0

 [1] 0
 [1] 0

[2] 0 [3] 0

**Description:** Sets the signal source for the command "ON/OFF (OFF1)".

For the PROFIdrive profile, this command corresponds to control word 1 bit 0 (STW1.0).

Recommendation: When the setting for this binector input is changed, the motor can only be switched on by means of an appropriate

signal change of the source.

**Dependency:** Refer to: p1055, p1056

**Caution:** When "master control from PC" is activated, this binector input is ineffective.

**Notice:** For binector input p0840 = 0 signal, the motor can be moved, jogging using binector input p1055 or p1056.

The command "ON/OFF (OFF1)" can be issued using binector input p0840 or p1055/p1056.

For binector input p0840 = 0 signal, the switching-on inhibited is acknowledged. Only the signal source that originally switched on can also switch off again.

The parameter may be protected as a result of p0922 or p2079 and cannot be changed.

**Note:** For drives with closed-loop speed control (p1300 = 20, 21), the following applies:

- BI: p0840 = 0 signal: OFF1 (braking with the ramp-function generator, then pulse suppression)

For drives with closed-loop torque control (p1300 = 22, 23), the following applies:

- BI: p0840 = 0 signal: immediate pulse suppression

For drives with closed-loop torque control (activated using p1501), the following applies:

- BI: p0840 = 0 signal: No dedicated braking response, but pulse cancelation when standstill is detected (p1226, p1227)

For drives with closed-loop speed/torque control, the following applies:

- BI: p0840 = 0/1 signal: ON (pulses can be enabled)

For active infeeds (Active Line Module and Smart Line Module) the following applies:

- BI: p0840 = 0 signal: OFF1 (reduce Vdc along the ramp, then pulse suppression and precharging contactor/line contactor open)
- BI: p0840 = 0/1 signal: ON (precharging contactor/line contactor close, pulses can be enabled)

For passive infeeds (Basic Line Module) the following applies:

- BI: p0840 = 0 signal: OFF1 (precharging contactor/line contactor open)
- BI: p0840 = 0/1 signal: ON (precharging contactor/line contactor close)

r0863.1 of a drive can also be selected as signal source.

#### p0840[0...n]

#### BI: ON / OFF (OFF1) / ON / OFF (OFF1)

CU250S\_V CU250S\_V\_CAN CU250S\_V\_DP (EPOS) CU250S\_V\_PN (EPOS) Access level: 3 Calculated: 
Can be changed: T Scaling: 
Unit group: 
Min Max

Unit selection: - Func. diagram: 2501, 2512

Max Factory setting
- [0] 722.0

[1] 0 [2] 0 [3] 0

Data type: U32 / Binary

Dyn. index: CDS, p0170

**Description:** Sets the signal source for the command "ON/OFF (OFF1)".

For the PROFIdrive profile, this command corresponds to control word 1 bit 0 (STW1.0).

Recommendation: Who

When the setting for this binector input is changed, the motor can only be switched on by means of an appropriate

signal change of the source.

Dependency:

Refer to: p1055, p1056

Caution:

When "master control from PC" is activated, this binector input is ineffective.

Notice:

For binector input p0840 = 0 signal, the motor can be moved, jogging using binector input p1055 or p1056.

The command "ON/OFF (OFF1)" can be issued using binector input p0840 or p1055/p1056.

For binector input p0840 = 0 signal, the switching-on inhibited is acknowledged. Only the signal source that originally switched on can also switch off again.

The parameter may be protected as a result of p0922 or p2079 and cannot be changed.

Note:

For drives with closed-loop speed control (p1300 = 20, 21), the following applies:

- BI: p0840 = 0 signal: OFF1 (braking with the ramp-function generator, then pulse suppression)

For drives with closed-loop torque control (p1300 = 22, 23), the following applies:

- BI: p0840 = 0 signal: immediate pulse suppression

For drives with closed-loop torque control (activated using p1501), the following applies:

- BI: p0840 = 0 signal: No dedicated braking response, but pulse cancelation when standstill is detected (p1226, p1227)

For drives with closed-loop speed/torque control, the following applies:

- BI: p0840 = 0/1 signal: ON (pulses can be enabled)

For active infeeds (Active Line Module and Smart Line Module) the following applies:

- BI: p0840 = 0 signal: OFF1 (reduce Vdc along the ramp, then pulse suppression and precharging contactor/line contactor open)
- BI: p0840 = 0/1 signal: ON (precharging contactor/line contactor close, pulses can be enabled)

For passive infeeds (Basic Line Module) the following applies:

- BI: p0840 = 0 signal: OFF1 (precharging contactor/line contactor open)
- BI: p0840 = 0/1 signal: ON (precharging contactor/line contactor close)

r0863.1 of a drive can also be selected as signal source.

p0844[0...n]

BI: No coast-down / coast-down (OFF2) signal source 1 / OFF2 S\_src 1

CU250S\_V\_DP CU250S\_V\_PN Access level: 3 Calculated: - Data type: U32 / Binary
Can be changed: T Scaling: - Dyn. index: CDS, p0170

Unit group: - Unit selection: - Func. diagram: 2501, 8720, 8820,

8920

Min Max Factory setting

- [0] 2090.1

[1] 1 [2] 2090.1 [3] 2090.1

Description:

Sets the first signal source for the command "No coast down/coast down (OFF2)".

The following signals are AND'ed:

- BI: p0844 "No coast-down / coast-down (OFF2) signal source 1"
- BI: p0845 "No coast-down / coast-down (OFF2) signal source 2"

For the PROFIdrive profile, the result of the AND logic operation corresponds to control word 1 bit 1 (STW1.1).

BI: p0844 = 0 signal or BI: p0845 = 0 signal

- OFF2 (immediate pulse suppression and switching-on inhibited)

BI: p0844 = 1 signal and BI: p0845 = 1 signal

- no OFF2 (enable is possible)

Caution:

When "master control from PC" is activated, this binector input is ineffective.

Notice:

The parameter may be protected as a result of p0922 or p2079 and cannot be changed.

Note: For Active Line Modules, Smart Line Modules and binector input p0844 = 0 signal or p0845 = 0 signal, the following

applies:

- precharging contactor/line contactor is additionally opened.

p0844[0...n]

# BI: No coast-down / coast-down (OFF2) signal source 1 / OFF2 S\_src 1

CU250S\_V CU250S\_V\_CAN CU250S\_V\_DP (EPOS) CU250S\_V\_PN (EPOS) 

 Access level: 3
 Calculated: Data type: U32 / Binary

 Can be changed: T
 Scaling: Dyn. index: CDS, p0170

Unit group: - Unit selection: - Func. diagram: 2501, 8720, 8820,

8920

Min Max Factory setting

- 1

Description:

Sets the first signal source for the command "No coast down/coast down (OFF2)".

The following signals are AND'ed:

- BI: p0844 "No coast-down / coast-down (OFF2) signal source 1" - BI: p0845 "No coast-down / coast-down (OFF2) signal source 2"

For the PROFIdrive profile, the result of the AND logic operation corresponds to control word 1 bit 1 (STW1.1).

BI: p0844 = 0 signal or BI: p0845 = 0 signal

- OFF2 (immediate pulse suppression and switching-on inhibited)

BI: p0844 = 1 signal and BI: p0845 = 1 signal

- no OFF2 (enable is possible)

Caution:

When "master control from PC" is activated, this binector input is ineffective.

/ ! Notice:

The parameter may be protected as a result of p0922 or p2079 and cannot be changed.

**Note:** For Active Line Modules, Smart Line Modules and binector input p0844 = 0 signal or p0845 = 0 signal, the following

applies:

- precharging contactor/line contactor is additionally opened.

p0845[0...n] BI: No coast-down / coast-down (OFF2) signal source 2 / OFF2 S\_src 2

Access level: 3Calculated: -Data type: U32 / BinaryCan be changed: TScaling: -Dyn. index: CDS, p0170

Unit group: - Unit selection: - Func. diagram: 2501, 8720, 8820,

8920

Min Max Factory setting

- - 1

Description: Sets the second signal source for the command "No coast down/coast down (OFF2)".

The following signals are AND'ed:

- BI: p0844 "No coast-down / coast-down (OFF2) signal source 1" - BI: p0845 "No coast-down / coast-down (OFF2) signal source 2"

For the PROFIdrive profile, the result of the AND logic operation corresponds to control word 1 bit 1 (STW1.1).

BI: p0844 = 0 signal or BI: p0845 = 0 signal

- OFF2 (immediate pulse suppression and switching-on inhibited)

BI: p0844 = 1 signal and BI: p0845 = 1 signal

- no OFF2 (enable is possible)

Caution: When "master control from PC" is activated, this binector input is effective.

 $\triangle$ 

#### p0848[0...n]

# BI: No Quick Stop / Quick Stop (OFF3) signal source 1 / OFF3 S\_src 1

CU250S\_V\_DP CU250S\_V\_PN Access level: 3Calculated: -Data type: U32 / BinaryCan be changed: TScaling: -Dyn. index: CDS, p0170Unit group: -Unit selection: -Func. diagram: 2501MinMaxFactory setting--[0] 2090.2

[1] 1 [2] 2090.2 [3] 2090.2

Description:

Sets the first signal source for the command "No quick stop/quick stop (OFF3)".

The following signals are AND'ed:

BI: p0848 "No quick stop / quick stop (OFF3) signal source 1"BI: p0849 "No quick stop / quick stop (OFF3) signal source 2"

For the PROFIdrive profile, the result of the AND logic operation corresponds to control word 1 bit 2 (STW1.2).

BI: p0848 = 0 signal or BI: p0849 = 0 signal

- OFF3 (braking along the OFF3 ramp (p1135), then pulse suppression and switching-on inhibited)

BI: p0848 = 1 signal and BI: p0849 = 1 signal

- no OFF3 (enable is possible)

Caution:

When "master control from PC" is activated, this binector input is ineffective.

Notice:

The parameter may be protected as a result of p0922 or p2079 and cannot be changed. For drives with closed-loop torque control (activated using p1501), the following applies:

BI: p0848 = 0 signal:

- no dedicated braking response, but pulse suppression when standstill is detected (p1226, p1227).

p0848[0...n]

BI: No Quick Stop / Quick Stop (OFF3) signal source 1 / OFF3 S\_src 1

CU250S\_V CU250S\_V\_CAN CU250S\_V\_DP (EPOS) CU250S\_V\_PN (EPOS) Access level: 3 Calculated: - Data type: U32 / Binary
Can be changed: T Scaling: - Dyn. index: CDS, p0170
Unit group: - Unit selection: - Func. diagram: 2501
Min Max Factory setting

**Description:** Sets the first signal

Sets the first signal source for the command "No quick stop/quick stop (OFF3)".

The following signals are AND'ed:

BI: p0848 "No quick stop / quick stop (OFF3) signal source 1"
BI: p0849 "No quick stop / quick stop (OFF3) signal source 2"

For the PROFIdrive profile, the result of the AND logic operation corresponds to control word 1 bit 2 (STW1.2).

BI: p0848 = 0 signal or BI: p0849 = 0 signal

- OFF3 (braking along the OFF3 ramp (p1135), then pulse suppression and switching-on inhibited)

BI: p0848 = 1 signal and BI: p0849 = 1 signal

- no OFF3 (enable is possible)

Caution:

Notice:

Note:

When "master control from PC" is activated, this binector input is ineffective.

The parameter may be protected as a result of p0922 or p2079 and cannot be changed. For drives with closed-loop torque control (activated using p1501), the following applies:

BI: p0848 = 0 signal:

- no dedicated braking response, but pulse suppression when standstill is detected (p1226, p1227).

p0849[0...n]

**Description:** 

# BI: No Quick Stop / Quick Stop (OFF3) signal source 2 / OFF3 S\_src 2

Access level: 3Calculated: -Data type: U32 / BinaryCan be changed: TScaling: -Dyn. index: CDS, p0170Unit group: -Unit selection: -Func. diagram: 2501MinMaxFactory setting

Sets the second signal source for the command "No quick stop/quick stop (OFF3)".

The following signals are AND'ed:

BI: p0848 "No quick stop / quick stop (OFF3) signal source 1"BI: p0849 "No quick stop / quick stop (OFF3) signal source 2"

For the PROFIdrive profile, the result of the AND logic operation corresponds to control word 1 bit 2 (STW1.2).

BI: p0848 = 0 signal or BI: p0849 = 0 signal

- OFF3 (braking along the OFF3 ramp (p1135), then pulse suppression and switching-on inhibited)

BI: p0848 = 1 signal and BI: p0849 = 1 signal

- no OFF3 (enable is possible)

Caution:

When "master control from PC" is activated, this binector input is effective.

iote.

For drives with closed-loop torque control (activated using p1501), the following applies: BI: p0849 = 0 signal:

- no dedicated braking response, but pulse suppression when standstill is detected (p1226, p1227).

p0852[0...n] BI: Enable operation/inhibit operation / Enable operation

 CU250S\_V\_DP
 Access level: 3
 Calculated: Data type: U32 / Binary

 CU250S\_V\_PN
 Can be changed: T
 Scaling: Dyn. index: CDS, p0170

Unit group: - Unit selection: - Func. diagram: 2501, 8820, 8920

Min Max Factory setting

- [0] 2090.3 [1] 1

[2] 2090.3 [3] 2090.3

**Description:** Sets the signal source for the command "enable operation/inhibit operation".

For the PROFIdrive profile, this command corresponds to control word 1 bit 3 (STW1.3).

BI: p0852 = 0 signal

Inhibit operation (suppress pulses).

BI: p0852 = 1 signal

Enable operation (pulses can be enabled).

Caution: When "master control from PC" is activated, this binector input is ineffective.

Notice:

The parameter may be protected as a result of p0922 or p2079 and cannot be changed.

p0852[0...n] BI: Enable operation/inhibit operation / Enable operation

 CU250S\_V
 Access level: 3
 Calculated: Data type: U32 / Binary

 CU250S\_V\_CAN
 Can be changed: T
 Scaling: Dyn. index: CDS, p0170

 CU250S\_V\_DP
 Unit group: Unit selection: Func. diagram: 2501, 8820, 8920

(EPOS) Min Max Factory setting

- - 1

**Description:** Sets the signal source for the command "enable operation/inhibit operation".

For the PROFIdrive profile, this command corresponds to control word 1 bit 3 (STW1.3).

BI: p0852 = 0 signal

Inhibit operation (suppress pulses).

BI: p0852 = 1 signal

Enable operation (pulses can be enabled).

Caution: When "master control from PC" is activated, this binector input is ineffective.

Notice:

(EPOS)

The parameter may be protected as a result of p0922 or p2079 and cannot be changed.

p0854[0...n] BI: Control by PLC/no control by PLC / Master ctrl by PLC

 CU250S\_V\_DP
 Access level: 3
 Calculated: Data type: U32 / Binary

 CU250S\_V\_PN
 Can be changed: T
 Scaling: Dyn. index: CDS, p0170

Unit group: - Unit selection: - Func. diagram: 2501, 8720, 8820,

8920

 Min
 Max
 Factory setting

 [0] 2090.10

[1] 1 [2] 2090.10 [3] 2090.10

**Description:** Sets the signal source for the command "control by PLC/no control by PLC".

For the PROFIdrive profile, this command corresponds to control word 1 bit 10 (STW1.10).

BI: p0854 = 0 signal No control by PLC BI: p0854 = 1 signal Master control by PLC.

Caution: When "master control from PC" is activated, this binector input is ineffective.

/!\
Notice:

The parameter may be protected as a result of p0922 or p2079 and cannot be changed.

Note: This bit is used to initiate a response for the drives when the control fails (F07220). If there is no control available,

then binector input p0854 should be set to 1.

If a control is available, then STW1.10 must be set to 1 (PZD1) so that the received data is updated. This applies

regardless of the setting in p0854 and even in the case of free telegram configuration (p0922 = 999).

p0854[0...n] BI: Control by PLC/no control by PLC / Master ctrl by PLC

CU250S\_V Access level: 3 Calculated: - Data type: U32 / Binary
CU250S\_V\_CAN Can be changed: T Scaling: - Dyn. index: CDS, p0170

CU250S\_V\_DP (EPOS)

Unit group: - Unit selection: - Func. diagram: 2501, 8720, 8820,

8920

) 0 1/ BN

CU250S\_V\_PN (EPOS)

Min Max Factory setting

**Description:** Sets the signal source for the command "control by PLC/no control by PLC".

For the PROFIdrive profile, this command corresponds to control word 1 bit 10 (STW1.10).

BI: p0854 = 0 signal No control by PLC BI: p0854 = 1 signal Master control by PLC.

**Caution:** When "master control from PC" is activated, this binector input is ineffective.

Notice: The parameter may be protected as a result of p0922 or p2079 and cannot be changed.

Note: This bit is used to initiate a response for the drives when the control fails (F07220). If there is no control available,

then binector input p0854 should be set to 1.

If a control is available, then STW1.10 must be set to 1 (PZD1) so that the received data is updated. This applies

regardless of the setting in p0854 and even in the case of free telegram configuration (p0922 = 999).

p0855[0...n] BI: Unconditionally release holding brake / Uncond open brake

Access level: 3Calculated: -Data type: U32 / BinaryCan be changed: TScaling: -Dyn. index: CDS, p0170Unit group: -Unit selection: -Func. diagram: 2501, 2701

Min Max Factory setting

- - 0

**Description:** Sets the signal source for the command "unconditionally open holding brake".

**Dependency:** Refer to: p0858

Notice: The parameter may be protected as a result of p0922 or p2079 and cannot be changed.

Note: The signal via BI: p0858 (unconditionally close holding brake) has a higher priority than via BI: p0855 (unconditionally

open holding brake).

p0856[0...n] BI: Enable speed controller / n\_ctrl enable

Access level: 3Calculated: -Data type: U32 / BinaryCan be changed: TScaling: -Dyn. index: CDS, p0170Unit group: -Unit selection: -Func. diagram: 2501, 2701

Min Max Factory setting

- 1

**Description:** Sets the signal source for the command "enable speed controller" (r0898.12).

0 signal: Set the I component and speed controller output to zero.

1 signal: Enable speed controller.

**Dependency:** Not visible with application class: "Standard Drive Control" (SDC, p0096 = 1)

Refer to: r0898

Note: If "enable speed controller" is withdrawn, then an existing brake will be closed.

If "enable speed controller" is withdrawn, the pulses are not suppressed.

p0857 Power unit monitoring time / PU t\_monit

Access level: 3 Calculated: - Data type: FloatingPoint32

Can be changed: T Scaling: - Dyn. index: -

Unit group: - Unit selection: - Func. diagram: 8760, 8864, 8964

 Min
 Max
 Factory setting

 100.0 [ms]
 60000.0 [ms]
 10000.0 [ms]

**Description:** Sets the monitoring time for the power unit.

The monitoring time is started after an 0/1 edge of the ON/OFF1 command. If the power unit does not return a

READY signal within the monitoring time, fault F07802 is output.

**Dependency:** Refer to: F07802, F30027

Notice: The maximum time to precharge the DC link is monitored in the power unit and cannot be changed. The maximum

precharging duration depends on the power unit.

The monitoring time for the precharging is started after the ON command (BI: p0840 = 0/1 signal). Fault F30027 is

output when the maximum precharging duration is exceeded.

**Note:** The factory setting for p0857 depends on the power unit.

The monitoring time for the ready signal of the power unit includes the time to precharge the DC link and, if relevant,

the de-bounce time of the contactors.

If an excessively low value is entered into p0857, then after enable, this results in the corresponding fault.

p0858[0...n] BI: Unconditionally close holding brake / Uncond close brake

Access level: 3Calculated: -Data type: U32 / BinaryCan be changed: TScaling: -Dyn. index: CDS, p0170Unit group: -Unit selection: -Func. diagram: 2501, 2701

Min Max Factory setting

- 0

**Description:** Sets the signal source for the command "unconditionally close holding brake".

**Dependency:** Refer to: p0855

Note: The signal via BI: p0858 (unconditionally close holding brake) has a higher priority than via BI: p0855 (unconditionally

open holding brake).

For a 1 signal via BI: p0858, the command "unconditionally close the holding brake" is executed and internally a zero

setpoint is entered.

p0860 BI: Line contactor feedback signal / Line contact feedb

Access level: 3 Calculated: - Data type: U32 / Binary

Can be changed: T Scaling: - Dyn. index: -

Unit group: - Unit selection: - Func. diagram: 2634
Min Max Factory setting

- 863.1

**Description:** Sets the signal source for the feedback signal from the line contactor.

Recommendation: When the monitoring is activated (BI: p0860 not equal to r0863.1), then to control the line contactor, signal BO:

r0863.1 of its own drive object should be used.

**Dependency:** Refer to: p0861, r0863

Refer to: F07300

Notice: The line contactor monitoring is deactivated if the control signal of the particular drive object is set as the signal

source for the feedback signal of the line contactor (BI: p0860 = r0863.1).

**Note:** The state of the line contactor is monitored depending on signal BO: r0863.1.

When the monitoring is activated (BI: p0860 not equal to r0863.1), fault F07300 is then also output if the contactor is

closed before it is controlled using r0863.1.

p0861 Line contactor monitoring time / LineContact t\_mon

Access level: 3 Calculated: - Data type: FloatingPoint32

Can be changed: TScaling: -Dyn. index: -Unit group: -Unit selection: -Func. diagram: 2634MinMaxFactory setting

0 [ms] 5000 [ms] 100 [ms]

**Description:** Sets the monitoring time of the line contactor.

This time starts each time that the line contactor switches (r0863.1). If a feedback signal is not received from the line

contactor within the time, a message is output.

**Dependency:** Refer to: p0860, r0863

Refer to: F07300

**Note:** The monitoring function is disabled for the factory setting of p0860.

r0863.0...1 CO/BO: Drive coupling status word/control word / CoupleZSW/STW

Access level: 3 Calculated: - Data type: Unsigned16

 Can be changed: Scaling: Dyn. index: 

 Unit group: Unit selection: Func. diagram: 

 Min
 Max
 Factory setting

-

**Description:** Display and BICO output for the status word and control word of the drive coupling.

Bit field: Bit Signal name 1 signal 0 signal FP

00Closed-loop control operationYesNo-01Energize contactorYesNo2634

Note: For bit 01:

Bit 1 is used to control an external line contactor.

p0867 Power unit main contactor holding time after OFF1 / PU t\_MC after OFF1

Access level: 3 Calculated: - Data type: FloatingPoint32

 Can be changed: T
 Scaling: Dyn. index: 

 Unit group: Unit selection: Func. diagram: 

 Min
 Max
 Factory setting

 0.0 [ms]
 500.0 [ms]
 50.0 [ms]

**Description:** Sets the main contactor holding time after OFF1

**Dependency:** Refer to: p0869

**Note:** After withdrawing the OFF1 enable (source of p0840), the main contactor is opened after the main contactor holding

time has elapsed.

For p0869 = 1 (keep main contactor closed for STO), after withdrawing STO, the switching on inhibited must be acknowledged via the source of p0840 = 0 (OFF1) - and before the main contactor holding time expires, should go

back to 1, otherwise the main contactor will open.

When operating a drive connected to SINUMERIK, which only closes the main contactor with the OFF1 command

(blocksize, chassis), p0867 should be set as a minimum to 50 ms.

p0869 Sequence control configuration / Seq ctrl config

Access level: 3 Calculated: - Data type: Unsigned16

Can be changed: T Scaling: - Dyn. index: Unit group: - Unit selection: - Func. diagram: Min Max Factory setting
- 0000 bin

**Description:** Sets the configuration for the sequence control.

Bit field: Bit Signal name 1 signal 0 signal FP

0 Keep main contactor closed for STO Yes No -

**Dependency:** Refer to: p0867

Note: For bit 00:

After withdrawing the OFF1 enable (source of p0840), the main contactor is opened after the main contactor holding

time has elapsed.

For p0869.0 = 1, after withdrawing STO, the switching on inhibited must be acknowledged via the source of p0840 = 0 (OFF1) – and before the main contactor holding time expires (p0867), should go back to 1, otherwise the main

contactor will open.

p0870 BI: Close main contactor / Close main cont

Access level: 2 Calculated: - Data type: U32 / Binary

Can be changed: T Scaling: - Dyn. index: Unit group: - Unit selection: - Func. diagram: Min Max Factory setting

- 0

**Description:** Sets the signal source to close the main contactor.

Note: The main contactor is also closed when the converter is switched on after issuing the necessary enable signals. A

binector input p0870 = 1 signal prevents the main contactor from being opened when enable signals are withdrawn.

p0897 BI: Parking axis selection / Parking axis sel

Access level: 2 Calculated: - Data type: U32 / Binary

Can be changed: T Scaling: - Dyn. index: Unit group: - Unit selection: - Func. diagram: Min Max Factory setting

- 0

**Description:** Sets the signal source to select the "parking axis" function.

**Dependency:** BI: p0897 = 0 signal

The function "parking axis" is not selected.

BI: p0897 = 1 signal

The function "parking axis" is selected.

**Notice:** The parameter may be protected as a result of p0922 or p2079 and cannot be changed.

**Note:** After it has been selected the "parking axis" function only becomes active when the pulses are suppressed.

r0898.0...14 CO/BO: Control word sequence control / STW seq\_ctrl

Access level: 2 Calculated: - Data type: Unsigned16

Can be changed: - Scaling: - Dyn. index: -

Unit group: - Unit selection: - Func. diagram: 2501

Min Max Factory setting

-

**Description:** Display and connector output for the control word of the sequence control.

 Bit field:
 Bit Signal name
 1 signal
 0 signal
 FP

 00
 ON/OFF1
 Yes
 No

01 OC / OFF2 Yes No 02 OC / OFF3 Yes No 03 **Enable operation** Yes No 04 Enable ramp-function generator Yes No 05 Continue ramp-function generator Yes No 06 Enable speed setpoint No Yes 07 Command open brake Yes No 08 3001 Yes Nο Jog 1 09 Yes No 3001 Jog 2 Master control by PLC 10 Yes Nο 12 Speed controller enable Yes Nο 14 Command close brake Yes No

Note: OC: Operating condition

r0899.0...15 CO/BO: Status word sequence control / ZSW seq\_ctrl

Access level: 2 Calculated: - Data type: Unsigned16

Can be changed: - Scaling: - Dyn. index: -

Unit group: - Unit selection: - Func. diagram: 2503
Min Max Factory setting

-

**Description:** Display and BICO output for the status word of the sequence control.

Bit field: Signal name 1 signal 0 signal FΡ 00 Ready for switching on Yes No Ready 01 Yes Nο 02 Operation enabled Yes No 03 Jog active Yes No 04 No coasting active OFF2 inactive OFF2 active 05 No Quick Stop active OFF3 inactive OFF3 active 06 Switching-on inhibited active No Yes 07 Drive ready Yes No 80 Controller enable Yes No 09 Control request Yes No Pulses enabled Nο 11 Yes 12 Open holding brake Yes No Command close holding brake 13 Yes No 14 Pulse enable from the brake control Yes No

**Note:** For bits 00, 01, 02, 04, 05, 06, 09:

15

For PROFIdrive, these signals are used for status word 1.

Setpoint enable from the brake control

For bit 13:

When the "Safe Brake Control" (SBC) is activated and selected, the brake is no longer controlled using this signal.

No

Yes

For bit 14, 15:

These signals are only of significance when the "extended brake control" function module is activated (r0108.14 = 1).

# p0918 PROFIBUS address / PB address

CU250S\_V\_DP Access level: 2 Calculated: - Data type: Unsigned16

Can be changed: T Scaling: - Dyn. index: -

Unit group: - Unit selection: - Func. diagram: 2401, 2410

Min Max Factory setting

1 126 126

Description: Displays or sets the PROFIBUS address for PROFIBUS interface on the Control Unit.

The address can be set as follows:

1) Using the DIP switch on the Control Unit.

--> p0918 can then only be read and displays the selected address.

--> A change only becomes effective after a POWER ON.

2) Using p0918

--> Only if all of the DIP switches are set to ON or OFF.

--> The address is saved in a non-volatile fashion using the function "copy from RAM to ROM".

--> A change only becomes effective after a POWER ON.

Note: Permissible PROFIBUS addresses: 1 ... 126

Address 126 is used for commissioning.

Every PROFIBUS address change only becomes effective after a POWER ON.

p0922 PROFIdrive PZD telegram selection / PZD telegr\_sel

CU250S V DP Calculated: -Access level: 1 Data type: Unsigned16

CU250S V PN Can be changed: C(1), T Scaling: -Dyn. index: -

> Unit group: -Unit selection: -Func. diagram: 2401, 2421, 2422

Min **Factory setting** Max

999

Sets the send and receive telegram. **Description:** 

Value: Standard telegram 1, PZD-2/2 2.

Standard telegram 2, PZD-4/4 3: Standard telegram 3, PZD-5/9 Standard telegram 4, PZD-6/14 4. 20: Standard telegram 20, PZD-2/6 350: SIEMENS telegram 350, PZD-4/4 352: SIEMENS telegram 352, PZD-6/6

SIEMENS telegram 353, PZD-2/2, PKW-4/4 353: 354 SIEMENS telegram 354, PZD-6/6, PKW-4/4 Free telegram configuration with BICO 999

Dependency: Refer to: F01505

Note: For p0922 = 100 ... 199, p2038 is automatically set to 1 and p2038 can no longer be changed. This means that for

these telegrams, the "SIMODRIVE 611 universal" interface mode is set and cannot be changed.

If a value is not equal to 999, a telegram is set and the automatically set interconnections in the telegram are

inhibited.

The inhibited interconnections can only be changed again after setting value 999.

p0922 PROFIdrive PZD telegram selection / PZD telegr sel

CU250S\_V\_DP Access level: 1

(EPOS)

CU250S\_V\_PN (EPOS)

Calculated: -Data type: Unsigned16

Can be changed: C(1), T Scaling: -Dyn. index: -

Unit group: -Unit selection: -Func. diagram: 2401, 2421, 2422

Min Max **Factory setting** 

999

Description: Sets the send and receive telegram.

Value: 7: Standard telegram 7, PZD-2/2

Standard telegram 9, PZD-10/5 110. SIEMENS telegram 110, PZD-12/7 111: SIEMENS telegram 111, PZD-12/12 999: Free telegram configuration with BICO

Dependency: Refer to: F01505

Note: For p0922 = 100 ... 199, p2038 is automatically set to 1 and p2038 can no longer be changed. This means that for

these telegrams, the "SIMODRIVE 611 universal" interface mode is set and cannot be changed.

If a value is not equal to 999, a telegram is set and the automatically set interconnections in the telegram are

inhibited

The inhibited interconnections can only be changed again after setting value 999.

p0925 PROFIdrive clock synchronous sign-of-life tolerance / PD SoL\_tol

> Access level: 3 Calculated: -Data type: Unsigned16

Can be changed: U, T Scaling: -Dyn. index: -

Unit group: -Unit selection: -Func. diagram: 2410 Min Max **Factory setting** 

0 65535

Description: Sets the number of tolerated consecutive sign-of-life errors of the isochronous master.

The sign-of-life signal is normally received in PZD4 (control word 2) from the master.

Dependency: Refer to: p2045, r2065

Refer to: F01912

Note: The sign-of-life monitoring is disabled for p0925 = 65535.

r0930 PROFIdrive operating mode / PD operating mode

CU250S\_V\_DP Access level: 3 Calculated: - Data type: Unsigned16

CU250S\_V\_PN Can be changed: - Scaling: - Dyn. index: -

Unit group: - Unit selection: - Func. diagram: - Min Max Factory setting

-

**Description:** Displays the operating mode.

1: Closed-loop speed controlled operation with ramp-function generator

2: Closed-loop position controlled operation

3: Closed-loop speed controlled operation without ramp-function generator

r0944 CO: Counter for fault buffer changes / Fault buff change

Access level: 3 Calculated: - Data type: Unsigned16

Can be changed: - Scaling: - Dyn. index: -

Unit group: - Unit selection: - Func. diagram: 8060

Min Max Factory setting

-

**Description:** Display and connector output for the counter for changes of the fault buffer.

This counter is incremented every time the fault buffer changes.

Recommendation: Used to check whether the fault buffer has been read out consistently.

**Dependency:** Refer to: r0945, r0947, r0948, r0949, r2109

r0945[0...63] Fault code / Fault code

Access level: 3 Calculated: - Data type: Unsigned16

Can be changed: - Scaling: - Dyn. index: -

Unit group: - Unit selection: - Func. diagram: 8050, 8060

Min Max Factory setting

-

**Description:** Displays the numbers of faults that have occurred.

**Dependency:** Refer to: r0947, r0948, r0949, r2109, r2130, r2133, r2136, r3120, r3122

Notice: The properties of the fault buffer should be taken from the corresponding product documentation.

Note: The buffer parameters are cyclically updated in the background (refer to status signal in r2139).

Fault buffer structure (general principle):

r0945[0], r0949[0], r0948[0], r2109[0] --> actual fault case, fault 1

. . .

r0945[7], r0949[7], r0948[7], r2109[7] --> actual fault case, fault 8

r0945[8], r0949[8], r0948[8], r2109[8] --> 1st acknowledged fault case, fault 1

. . .

r0945[15], r0949[15], r0948[15], r2109[15] --> 1st acknowledged fault case, fault 8

. . .

 $\ \ \, \text{r0945[56], r0949[56], r0948[56], r2109[56] --> 7 th \ acknowledged \ fault \ case, fault \ 1} \\$ 

. . .

 $r0945[63], \ r0949[63], \ r0948[63], \ r2109[63] \ --> \ 7 th \ acknowledged \ fault \ case, \ fault \ 8$ 

r0946[0...65534] Fault code list / Fault code list

Access level: 3 Calculated: - Data type: Unsigned16

Can be changed: - Scaling: - Dyn. index: -

Unit group: -Unit selection: -Func. diagram: 8060MinMaxFactory setting

-

**Description:** Lists the fault codes stored in the drive unit.

The indices can only be accessed with a valid fault code.

**Dependency:** The parameter assigned to the fault code is entered in r0951 under the same index.

r0947[0...63] Fault number / Fault number

Access level: 2 Calculated: - Data type: Unsigned16

Can be changed: - Scaling: - Dyn. index: -

Unit group: - Unit selection: - Func. diagram: 8050, 8060

Min Max Factory setting

-

**Description:** This parameter is identical to r0945.

r0948[0...63] Fault time received in milliseconds / t fault recv ms

Access level: 3 Calculated: - Data type: Unsigned32

Can be changed: - Scaling: - Dyn. index: -

Unit group: - Unit selection: - Func. diagram: 8050, 8060

Min Max Factory setting

- [ms] - [ms]

**Description:** Displays the system runtime in milliseconds when the fault occurred.

**Dependency:** Refer to: r0945, r0947, r0949, r2109, r2130, r2133, r2136 **Notice:** The time comprises r2130 (days) and r0948 (milliseconds).

Note: The buffer parameters are cyclically updated in the background (refer to status signal in r2139).

The structure of the fault buffer and the assignment of the indices is shown in r0945. When the parameter is read via PROFIdrive, the TimeDifference data type applies.

r0949[0...63] Fault value / Fault value

**Description:** 

Access level: 3 Calculated: - Data type: Integer32

Can be changed: - Scaling: - Dyn. index: -

Unit group: - Unit selection: - Func. diagram: 8050, 8060

Min Max Factory setting

- - - Displays additional information about the fault that occurred (as integer number).

**Dependency:** Refer to: r0945, r0947, r0948, r2109, r2130, r2133, r2136, r3120, r3122

**Note:** The buffer parameters are cyclically updated in the background (refer to status signal in r2139).

The structure of the fault buffer and the assignment of the indices is shown in r0945.

p0952 Fault cases counter / Fault cases qty

Access level: 3 Calculated: - Data type: Unsigned16

Can be changed: U, T Scaling: - Dyn. index: -

Unit group: - Unit selection: - Func. diagram: 6700, 8060

Min Max Factory setting

0 65535 0

**Description:** Number of fault situations that have occurred since the last reset.

**Dependency:** The fault buffer is deleted (cleared) by setting p0952 to 0.

 $Refer\ to:\ r0945,\ r0947,\ r0948,\ r0949,\ r2109,\ r2130,\ r2133,\ r2136$ 

r0963 PROFIBUS baud rate / PB baud rate

CU250S\_V\_DP Access level: 3 Calculated: - Data type: Unsigned16

Can be changed: - Scaling: - Dyn. index: Unit group: - Unit selection: - Func. diagram: Min Max Factory setting

0 255 -

**Description:** Displays the corresponding value for the PROFIBUS baud rate.

Value: 0: 9.6 kbit/s

Value: 0: 9.6 kbit/s 1: 19.2 kbit/s

2: 93.75 kbit/s 3: 187.5 kbit/s 4: 500 kbit/s 6: 1.5 Mbit/s 7: 3 Mbit/s 8: 6 Mbit/s 9: 12 Mbit/s 10: 31.25 kbit/s 45 45 kbit/s 11. 255: Unknown

# r0964[0...6] Device identification / Device ident

Access level: 2 Calculated: - Data type: Unsigned16

Can be changed: -Scaling: -Dyn. index: -Unit group: -Unit selection: -Func. diagram: -MinMaxFactory setting

. .

**Description:** Displays the device identification.

**Index:** [0] = Company (Siemens = 42)

[1] = Device type
[2] = Firmware version
[3] = Firmware date (year)
[4] = Firmware date (day/month)
[5] = Number of drive objects
[6] = Firmware patch/hot fix

Note: Example:

r0964[0] = 42 --> SIEMENS r0964[1] = device type, see below

r0964[2] = 403 --> first part of the firmware version V04.03 (for second part, refer to index 6)

r0964[3] = 2010 --> year 2010 r0964[4] = 1705 --> 17th of May r0964[5] = 2 --> 2 drive objects

r0964[6] = 200 --> second part, firmware version (complete version: V04.03.02.00)

Device type:

r0964[1] = 6363 --> SINAMICS G120 CU250S-2 VECTOR r0964[1] = 6360 --> SINAMICS G120 CU250S-2\_DP VECTOR r0964[1] = 6361 --> SINAMICS G120 CU250S-2\_PN VECTOR r0964[1] = 6362 --> SINAMICS G120 CU250S-2\_CAN VECTOR

# r0965 PROFIdrive profile number / PD profile number

CU250S\_V\_DP Access level: 3 Calculated: - Data type: Unsigned16

CU250S\_V\_PN Can be changed: - Scaling: - Dyn. index: -

Unit group: - Unit selection: - Func. diagram: Min Max Factory setting

-

**Description:** Displays the PROFIdrive profile number and profile version.

Constant value = 0329 hex.

Byte 1: Profile number = 03 hex = PROFIdrive profile

Byte 2: Profile version = 29 hex = Version 4.1

Note: When the parameter is read via PROFIdrive, the Octet String 2 data type applies.

p0969 System runtime relative / t\_System relative

Access level: 3 Calculated: - Data type: Unsigned32

Can be changed: T Scaling: - Dyn. index: -

Unit group: - Unit selection: - Func. diagram: 8050, 8060

Min Max Factory setting

0 [ms] 4294967295 [ms] 0 [ms]

**Description:** Displays the system runtime in ms since the last POWER ON.

**Note:** The value in p0969 can only be reset to 0.

The value overflows after approx. 49 days.

When the parameter is read via PROFIdrive, the TimeDifference data type applies.

p0970 Reset drive parameters / Drive par reset

Access level: 1 Calculated: - Data type: Unsigned16

 Can be changed: C(1, 30)
 Scaling: Dyn. index: 

 Unit group: Unit selection: Func. diagram: 

 Min
 Max
 Factory setting

0 300 0

**Description:** The parameter is used to initiate the reset of the drive parameters.

Parameters p0100, p0205 are not reset.

The following motor parameters are defined in accordance with the power unit: p0300 ... p0311.

Value: 0: Inactive

1: Start a parameter reset

3: Start download of volatile parameters from RAM

5: Starts a safety parameter reset

Start loading the parameters saved with p0971=10
Start loading the parameters saved with p0971=11
Start loading the parameters saved with p0971=12
Start loading the delivery state saved with p0971=30

100: Start a BICO interconnection reset

300: Only Siemens internal

**Dependency:** Refer to: F01659

Notice:

After the value has been modified, no further parameter modifications can be made and the status is shown in r3996.

Modifications can be made again when r3996 = 0. Peculiarities of communication via PROFIBUS DP:

- communication with Class 1 masters (e.g. S7 controllers) is interrupted.

- Communication with Class 2 masters (e.g. STARTER) is retained.

Note: A factory setting run can only be started if p0010 was first set to 30 (parameter reset).

At the end of the calculations, p0970 is automatically set to 0. Parameter reset is completed with p0970 = 0 and r3996[0] = 0.

For p0970 = 5 the following applies:

The password for Safety Integrated must be set.

When Safety Integrated is enabled, this can result in messages, which then require an acceptance test to be

performed.

Then save the parameters and carry out a POWER ON.

For p0970 = 1 the following applies:

If a Safety Integrated function is parameterized (p9601), then the safety parameters are not reset. In this case, a fault

(F01659) is output with fault value 2.

The following generally applies:

One index of parameters p2100, p2101, p2118, p2119, p2126, p2127 is not reset, if a parameterized message is

precisely active in this index.

Caution:

#### 2.2 List of parameters

p0971 Save parameters / Save par

Access level: 1 Calculated: - Data type: Unsigned16

Can be changed: U, T Scaling: - Dyn. index: Unit group: - Unit selection: - Func. diagram: Min Max Factory setting

0 30 0

**Description:** Setting to save parameters in the non-volatile memory.

When saving, only the adjustable parameters intended to be saved are taken into account.

Value: 0: Inactive

1: Save drive object

10: Save in non-volatile memory as setting 10
11: Save in non-volatile memory as setting 11
12: Save in non-volatile memory as setting 12

30: State when delivered, save in non-volatile memory as setting 30

**Dependency:** Refer to: p0970, p1960, p3845, r3996

If a memory card (optional) is inserted – and the USB interface is not used, the following applies:

The parameters are also saved on the card and therefore overwrite any existing data!

Notice: The Control Unit power supply may only be switched off after data has been saved (i.e. after data save has been

started, wait until the parameter again has the value 0).

Writing to parameters is inhibited while saving. The progress while saving is displayed in r3996.

For p0971 = 30:

The original state when delivered is overwritten when executing this memory function.

Note: Parameters saved with p0971 = 10, 11, 12 can be loaded again with p0970 = 10, 11 or 12.

Identification and maintenance data (I&M data, p8806 and following) are only saved for p0971 = 1.

# p0972 Drive unit reset / Drv\_unit reset

Access level: 3 Calculated: - Data type: Unsigned16

Can be changed: U, T Scaling: - Dyn. index: Unit group: - Unit selection: - Func. diagram: Min Max Factory setting

0 3 0

**Description:** Sets the required procedure to execute a hardware reset for the drive unit.

Value: 0: Inactive

Hardware-Reset immediate
 Hardware reset preparation

3: Hardware reset after cyclic communication has failed

**Danger:** It must be absolutely ensured that the system is in a safe condition.

The memory card/device memory of the Control Unit must not be accessed.

Reset is immediately executed and communications interrupted.

After communications have been established, check the reset operation (refer below).

If value = 2:

If value = 1:

Help to check the reset operation.

Firstly, set p0972 = 2 and then read back. Secondly, set p0972 = 1 (it is possible that this request is possibly no

longer acknowledged). The communication is then interrupted.

After communications have been established, check the reset operation (refer below).

If value = 3:

The reset is executed after interrupting cyclic communication. This setting is used to implement a synchronized reset by a control for several drive units.

If cyclic communication is not active, then the reset is immediately executed.

After communications have been established, check the reset operation (refer below).

Note:

To check the reset operation:

After the drive unit has been restarted and communications have been established, read p0972 and check the following:

p0972 = 0? --> the reset was successfully executed.

p0972 = 0? --> the reset was not executed.

# r0979[0...30]

# PROFIdrive encoder format / PD encoder format

CU250S V

CU250S V (Position

control)

CU250S\_V\_CAN CU250S\_V\_CAN (Position control) CU250S V DP

CU250S V DP (Position control) CU250S V PN CU250S V PN (Position control)

Calculated: -Access level: 3

Data type: Unsigned32 Scaling: -Dyn. index: -Can be changed: -

Unit selection: -Func. diagram: 4704 Unit group: -Min Max **Factory setting** 

Description:

Displays the actual position encoder used according to PROFIdrive.

Index:

[0] = Header [1] = Type encoder 1 [2] = Resolution encoder 1 [3] = Shift factor G1\_XIST1 [4] = Shift factor G1\_XIST2

[5] = Distinguishable revolutions encoder 1

[6...10] = Reserved [11] = Type encoder 2 [12] = Resolution encoder 2 [13] = Shift factor G2 XIST1 [14] = Shift factor G2\_XIST2

[15] = Distinguishable revolutions encoder 2

[16...30] = Reserved

Note: Information about the individual indices can be taken from the following literature:

PROFIdrive Profile Drive Technology

# r0980[0...299]

Note:

#### List of existing parameters 1 / List avail par 1

Access level: 4 Calculated: -Data type: Unsigned16

Can be changed: -Scaling: -Dyn. index: -Unit group: -Unit selection: -Func. diagram: -Min Max **Factory setting** 

Displays the parameters that exist for this drive. Description:

Dependency: Refer to: r0981, r0989

Modified parameters are displayed in indices 0 to 298. If an index contains the value 0, then the list ends here. In a

long list, index 299 contains the parameter number at which position the list continues.

This list consists solely of the following parameters: r0980[0...299], r0981[0...299] ... r0989[0...299]

The parameters in this list are not displayed in the expert list of the commissioning software. However, they can be

read from a higher-level control system (e.g. PROFIBUS master).

r0981[0...299] List of existing parameters 2 / List avail par 2

Access level: 4 Calculated: - Data type: Unsigned16

Can be changed: - Scaling: - Dyn. index: Unit group: - Unit selection: - Func. diagram: Min Max Factory setting

\_

**Description:** Displays the parameters that exist for this drive.

**Dependency:** Refer to: r0980, r0989

Note: Modified parameters are displayed in indices 0 to 298. If an index contains the value 0, then the list ends here. In a

long list, index 299 contains the parameter number at which position the list continues.

This list consists solely of the following parameters: r0980[0...299], r0981[0...299] ... r0989[0...299]

The parameters in this list are not displayed in the expert list of the commissioning software. However, they can be

read from a higher-level control system (e.g. PROFIBUS master).

r0989[0...299] List of existing parameters 10 / List avail par 10

Access level: 4 Calculated: - Data type: Unsigned16

Can be changed: - Scaling: - Dyn. index: Unit group: - Unit selection: - Func. diagram: Min Max Factory setting

**Description:** Displays the parameters that exist for this drive.

**Dependency:** Refer to: r0980, r0981

Note: Modified parameters are displayed in indices 0 to 298. If an index contains the value 0, then the list ends here.

This list consists solely of the following parameters: r0980[0...299], r0981[0...299] ... r0989[0...299]

The parameters in this list are not displayed in the expert list of the commissioning software. However, they can be

read from a higher-level control system (e.g. PROFIBUS master).

r0990[0...99] List of modified parameters 1 / List chang par 1

Access level: 4 Calculated: - Data type: Unsigned16

Can be changed: - Scaling: - Dyn. index: Unit group: - Unit selection: - Func. diagram: Min Max Factory setting

**Description:** Displays those parameters with a value other than the factory setting for this drive.

**Dependency:** Refer to: r0991, r0999

**Note:** Modified parameters are displayed in indices 0 to 98. If an index contains the value 0, then the list ends here. In a

long list, index 99 contains the parameter number at which position the list continues.

This list consists solely of the following parameters:

r0990[0...99], r0991[0...99] ... r0999[0...99]

The parameters in this list are not displayed in the expert list of the commissioning software. However, they can be

read from a higher-level control system (e.g. PROFIBUS master).

r0991[0...99] List of modified parameters 2 / List chang par 2

Access level: 4 Calculated: - Data type: Unsigned16

Can be changed: - Scaling: - Dyn. index: Unit group: - Unit selection: - Func. diagram: Min Max Factory setting

**Description:** Displays those parameters with a value other than the factory setting for this drive.

**Dependency:** Refer to: r0990, r0999

Note:

Modified parameters are displayed in indices 0 to 98. If an index contains the value 0, then the list ends here. In a long list, index 99 contains the parameter number at which position the list continues.

This list consists solely of the following parameters:

r0990[0...99], r0991[0...99] ... r0999[0...99]

The parameters in this list are not displayed in the expert list of the commissioning software. However, they can be read from a higher-level control system (e.g. PROFIBUS master).

r0999[0...99]

# List of modified parameters 10 / List chang par 10

Access level: 4 Calculated: - Data type: Unsigned16

Can be changed: - Scaling: - Dyn. index: Unit group: - Unit selection: - Func. diagram: Min Max Factory setting

-

Description:

Displays those parameters with a value other than the factory setting for this drive.

Dependency:

Refer to: r0990, r0991

Note: Modified parameters are displayed in indices 0 to 98. If an index contains the value 0, then the list ends here.

This list consists solely of the following parameters:

r0990[0...99], r0991[0...99] ... r0999[0...99]

The parameters in this list are not displayed in the expert list of the commissioning software. However, they can be

read from a higher-level control system (e.g. PROFIBUS master).

#### p1000[0...n]

#### Speed setpoint selection / n\_set sel

CU250S\_V\_DP CU250S\_V\_PN Access level: 1 Calculated: - Data type: Integer16
Can be changed: T Scaling: - Dyn. index: CDS, p0170

Unit group: -Unit selection: -Func. diagram: -MinMaxFactory setting

0 200 [0] 6

[1] 0 [2] 0 [3] 0

Description:

Sets the source for the speed setpoint.

For single-digit values, the following applies:

The value specifies the main setpoint.

For double-digit values, the following applies:

The left-hand digit specifies the supplementary setpoint, the right-hand digit the main setpoint.

Example: Value = 26

--> The analog setpoint (2) supplies the supplementary setpoint.

--> The fieldbus (6) supplies the main setpoint.

Value:

0: No main setpoint

1: Motorized potentiometer

2: Analog setpoint

3: Fixed speed setpoint

6: Fieldbus

7: Analog setpoint 2

10: Motor potentiometer + no main setpoint

11: Motor potentiometer + motor potentiometer

12: Motor potentiometer + analog setpoint13: Motor potentiometer + fixed speed setpoint

16: Motor potentiometer + fieldbus

17: Motor potentiometer + analog setpoint 2

20: Analog setpoint + no main setpoint

21: Analog setpoint + motor potentiometer

22: Analog setpoint + analog setpoint

23: Analog setpoint + fixed speed setpoint

26: Analog setpoint + fieldbus

27: Analog setpoint + analog setpoint 2

30: Fixed speed setpoint + no main setpoint

| 31: | Fixed speed setpoint + motor potentiometer |
|-----|--------------------------------------------|
| ~~  | E                                          |

- 32: Fixed speed setpoint + analog setpoint33: Fixed speed setpoint + fixed speed setpoint
- 36: Fixed speed setpoint + fieldbus
- 37: Fixed speed setpoint + analog setpoint 2
- 60: Fieldbus + no main setpoint
- 61: Fieldbus + motor potentiometer
- 62: Fieldbus + analog setpoint
- 63: Fieldbus + fixed speed setpoint
- 66: Fieldbus+fieldbus
- 67: Fieldbus + analog setpoint 2
- 70: Analog setpoint 2 + no main setpoint
- 71: Analog setpoint 2 + motor potentiometer
- 72: Analog setpoint 2 + analog setpoint73: Analog setpoint 2 + fixed speed setpoint
- 76: Analog setpoint 2 + fieldbus
- 77: Analog setpoint 2 + analog setpoint 2
- 200: Analog output connection

**Dependency:** When changing this parameter, the following settings are influenced:

Refer to: p1070, p1071, p1075, p1076

Caution: If p1000 is selected as the main setpoint of the fieldbus, the following BICO interconnection is set automatically:

p2051[1] = r0063

Notice: The parameter is possibly protected as a result of p0922.

For PROFIBUS/PROFINET Control Units, the following applies: The parameter can be freely set by setting p0922 =

999.

Min

0

When executing a specific macro, the corresponding programmed settings are made and become active.

# p1000[0...n] Speed setpoint selection / n\_set sel

CU250S\_V

CU250S\_V\_CAN Can be changed:

Access level: 1 Calculated: 
Can be changed: T Scaling: 
Unit group: - Unit selection: -

Scaling: - Dyn. index: CDS, p0170
Unit selection: - Func. diagram: Max Factory setting

200

[0] 2 [1] 0 [2] 0 [3] 0

Data type: Integer16

**Description:** Sets the source for the speed setpoint.

For single-digit values, the following applies:

The value specifies the main setpoint.

For double-digit values, the following applies:

The left-hand digit specifies the supplementary setpoint, the right-hand digit the main setpoint.

Example: Value = 26

--> The analog setpoint (2) supplies the supplementary setpoint.

--> The fieldbus (6) supplies the main setpoint.

Value: 0: No main setpoint

1: Motorized potentiometer

Analog setpoint

Fixed speed setpoint

6: Fieldbus

7: Analog setpoint 2

10: Motor potentiometer + no main setpoint

11: Motor potentiometer + motor potentiometer

12: Motor potentiometer + analog setpoint

13: Motor potentiometer + fixed speed setpoint

16: Motor potentiometer + fieldbus

17: Motor potentiometer + analog setpoint 2

20: Analog setpoint + no main setpoint

21: Analog setpoint + motor potentiometer

22: Analog setpoint + analog setpoint

23: Analog setpoint + fixed speed setpoint

26: Analog setpoint + fieldbus

27: Analog setpoint + analog setpoint 2

30: Fixed speed setpoint + no main setpoint31: Fixed speed setpoint + motor potentiometer

32: Fixed speed setpoint + motor potentiometer
32: Fixed speed setpoint + analog setpoint

33: Fixed speed setpoint + fixed speed setpoint

36: Fixed speed setpoint + fieldbus

37: Fixed speed setpoint + analog setpoint 2

60: Fieldbus + no main setpoint

61: Fieldbus + motor potentiometer

62: Fieldbus + analog setpoint

63: Fieldbus + fixed speed setpoint

66: Fieldbus+fieldbus

67: Fieldbus + analog setpoint 2

70: Analog setpoint 2 + no main setpoint71: Analog setpoint 2 + motor potentiometer

72: Analog setpoint 2 + analog setpoint
73: Analog setpoint 2 + fixed speed setpoin

73: Analog setpoint 2 + fixed speed setpoint76: Analog setpoint 2 + fieldbus

77: Analog setpoint 2 + analog setpoint 2

200: Analog output connection

**Dependency:** When changing this parameter, the following settings are influenced:

Refer to: p1070, p1071, p1075, p1076

Caution: If p1000 is selected as the main setpoint of the fieldbus, the following BICO interconnection is set automatically:

p2051[1] = r0063

**Notice:** The parameter is possibly protected as a result of p0922.

For PROFIBUS/PROFINET Control Units, the following applies: The parameter can be freely set by setting p0922 =

999.

When executing a specific macro, the corresponding programmed settings are made and become active.

# p1001[0...n] CO: Fixed speed setpoint 1 / n\_set\_fixed 1

 Access level: 2
 Calculated: Data type: FloatingPoint32

 Can be changed: U, T
 Scaling: p2000
 Dyn. index: DDS, p0180

 Unit group: 3\_1
 Unit selection: p0505
 Func. diagram: 3010

 Min
 Max
 Factory setting

 -210000.000 [rpm]
 210000.000 [rpm]
 0.000 [rpm]

**Description:** Setting and connector output for fixed speed setpoint 1. **Dependency:** Refer to: p1020, p1021, p1022, p1023, r1024, r1197

Notice: A BICO interconnection to a parameter that belongs to a drive data set always acts on the effective data set.

## p1002[0...n] CO: Fixed speed setpoint 2 / n\_set\_fixed 2

Access level: 2Calculated: -Data type: FloatingPoint32Can be changed: U, TScaling: p2000Dyn. index: DDS, p0180Unit group: 3\_1Unit selection: p0505Func. diagram: 3010MinMaxFactory setting-210000.000 [rpm]210000.000 [rpm]0.000 [rpm]

Description: Setting and connector output for fixed speed setpoint 2.

**Description:** Setting and connector output for fixed speed setpoint **Dependency:** Refer to: p1020, p1021, p1022, p1023, r1024, r1197

p1003[0...n] CO: Fixed speed setpoint 3 / n\_set\_fixed 3

 Access level: 2
 Calculated: Data type: FloatingPoint32

 Can be changed: U, T
 Scaling: p2000
 Dyn. index: DDS, p0180

 Unit group: 3\_1
 Unit selection: p0505
 Func. diagram: 3010

 Min
 Max
 Factory setting

 -210000.000 [rpm]
 210000.000 [rpm]
 0.000 [rpm]

**Description:** Setting and connector output for fixed speed setpoint 3. **Dependency:** Refer to: p1020, p1021, p1022, p1023, r1024, r1197

Notice: A BICO interconnection to a parameter that belongs to a drive data set always acts on the effective data set.

p1004[0...n] CO: Fixed speed setpoint 4 / n\_set\_fixed 4

 Access level: 2
 Calculated: Data type: FloatingPoint32

 Can be changed: U, T
 Scaling: p2000
 Dyn. index: DDS, p0180

 Unit group: 3\_1
 Unit selection: p0505
 Func. diagram: 3010

 Min
 Max
 Factory setting

 -210000.000 [rpm]
 210000.000 [rpm]
 0.000 [rpm]

**Description:** Setting and connector output for fixed speed setpoint 4. **Dependency:** Refer to: p1020, p1021, p1022, p1023, r1024, r1197

Notice: A BICO interconnection to a parameter that belongs to a drive data set always acts on the effective data set.

p1005[0...n] CO: Fixed speed setpoint 5 / n\_set\_fixed 5

Access level: 2Calculated: -Data type: FloatingPoint32Can be changed: U, TScaling: p2000Dyn. index: DDS, p0180Unit group: 3\_1Unit selection: p0505Func. diagram: 3010MinMaxFactory setting

-210000.000 [rpm] 210000.000 [rpm] 0.000 [rpm]

Description:Setting and connector output for fixed speed setpoint 5.Dependency:Refer to: p1020, p1021, p1022, p1023, r1024, r1197

Notice: A BICO interconnection to a parameter that belongs to a drive data set always acts on the effective data set.

p1006[0...n] CO: Fixed speed setpoint 6 / n\_set\_fixed 6

 Access level: 2
 Calculated: Data type: FloatingPoint32

 Can be changed: U, T
 Scaling: p2000
 Dyn. index: DDS, p0180

 Unit group: 3\_1
 Unit selection: p0505
 Func. diagram: 3010

 Min
 Max
 Factory setting

 -210000.000 [rpm]
 210000.000 [rpm]
 0.000 [rpm]

-210000.000 [rpm] 210000.000 [rpm] 0.000 [r

Description: Setting and connector output for fixed speed setpoint 6.

**Description:** Setting and connector output for fixed speed setpoint 6. **Dependency:** Refer to: p1020, p1021, p1022, p1023, r1024, r1197

Notice: A BICO interconnection to a parameter that belongs to a drive data set always acts on the effective data set.

p1007[0...n] CO: Fixed speed setpoint 7 / n\_set\_fixed 7

Access level: 2
Can be changed: U, T
Scaling: p2000
Dyn. index: DDS, p0180
Unit group: 3\_1
Unit selection: p0505
Func. diagram: 3010
Max
Factory setting

-210000.000 [rpm] 210000.000 [rpm] 0.000 [rpm]

**Description:** Setting and connector output for fixed speed setpoint 7. **Dependency:** Refer to: p1020, p1021, p1022, p1023, r1024, r1197

p1008[0...n] CO: Fixed speed setpoint 8 / n\_set\_fixed 8

 Access level: 2
 Calculated: Data type: FloatingPoint32

 Can be changed: U, T
 Scaling: p2000
 Dyn. index: DDS, p0180

 Unit group: 3\_1
 Unit selection: p0505
 Func. diagram: 3010

 Min
 Max
 Factory setting

 -210000.000 [rpm]
 210000.000 [rpm]
 0.000 [rpm]

Setting and connector output for fixed speed setpoint 8.

**Description:** Setting and connector output for fixed speed setpoint **Dependency:** Refer to: p1020, p1021, p1022, p1023, r1024, r1197

Notice: A BICO interconnection to a parameter that belongs to a drive data set always acts on the effective data set.

p1009[0...n] CO: Fixed speed setpoint 9 / n\_set\_fixed 9

 Access level: 2
 Calculated: Data type: FloatingPoint32

 Can be changed: U, T
 Scaling: p2000
 Dyn. index: DDS, p0180

 Unit group: 3\_1
 Unit selection: p0505
 Func. diagram: 3010

 Min
 Max
 Factory setting

 -210000.000 [rpm]
 210000.000 [rpm]
 0.000 [rpm]

**Description:** Setting and connector output for fixed speed setpoint 9. **Dependency:** Refer to: p1020, p1021, p1022, p1023, r1024, r1197

Notice: A BICO interconnection to a parameter that belongs to a drive data set always acts on the effective data set.

p1010[0...n] CO: Fixed speed setpoint 10 / n\_set\_fixed 10

Access level: 2
Can be changed: U, T
Scaling: p2000
Dyn. index: DDS, p0180
Unit group: 3\_1
Unit selection: p0505
Func. diagram: 3010
Min
Max
Factory setting

-210000.000 [rpm] 210000.000 [rpm] 0.000 [rpm]

**Description:** Setting and connector output for fixed speed setpoint 10. **Dependency:** Refer to: p1020, p1021, p1022, p1023, r1024, r1197

Notice: A BICO interconnection to a parameter that belongs to a drive data set always acts on the effective data set.

p1011[0...n] CO: Fixed speed setpoint 11 / n\_set\_fixed 11

Access level: 2Calculated: -Data type: FloatingPoint32Can be changed: U, TScaling: p2000Dyn. index: DDS, p0180Unit group: 3\_1Unit selection: p0505Func. diagram: 3010MinMaxFactory setting

-210000.000 [rpm] 210000.000 [rpm] 0.000 [rpm]

**Description:** Setting and connector output for fixed speed setpoint 11. **Dependency:** Refer to: p1020, p1021, p1022, p1023, r1024, r1197

Notice: A BICO interconnection to a parameter that belongs to a drive data set always acts on the effective data set.

p1012[0...n] CO: Fixed speed setpoint 12 / n\_set\_fixed 12

Access level: 2Calculated: -Data type: FloatingPoint32Can be changed: U, TScaling: p2000Dyn. index: DDS, p0180Unit group: 3\_1Unit selection: p0505Func. diagram: 3010MinMaxFactory setting

-210000.000 [rpm] 210000.000 [rpm] 0.000 [rpm]

**Description:** Setting and connector output for fixed speed setpoint 12. **Dependency:** Refer to: p1020, p1021, p1022, p1023, r1024, r1197

Description:

### 2.2 List of parameters

p1013[0...n] CO: Fixed speed setpoint 13 / n\_set\_fixed 13

 Access level: 2
 Calculated: Data type: FloatingPoint32

 Can be changed: U, T
 Scaling: p2000
 Dyn. index: DDS, p0180

 Unit group: 3\_1
 Unit selection: p0505
 Func. diagram: 3010

 Min
 Max
 Factory setting

 -210000.000 [rpm]
 210000.000 [rpm]
 0.000 [rpm]

-210000.000 [rpm] 210000.000 [rpm]

Setting and connector output for fixed speed setpoint 13.

**Dependency:** Refer to: p1020, p1021, p1022, p1023, r1024, r1197

Notice: A BICO interconnection to a parameter that belongs to a drive data set always acts on the effective data set.

p1014[0...n] CO: Fixed speed setpoint 14 / n\_set\_fixed 14

 Access level: 2
 Calculated: Data type: FloatingPoint32

 Can be changed: U, T
 Scaling: p2000
 Dyn. index: DDS, p0180

 Unit group: 3\_1
 Unit selection: p0505
 Func. diagram: 3010

 Min
 Max
 Factory setting

 -210000.000 [rpm]
 210000.000 [rpm]
 0.000 [rpm]

Description:Setting and connector output for fixed speed setpoint 14.Dependency:Refer to: p1020, p1021, p1022, p1023, r1024, r1197

Notice: A BICO interconnection to a parameter that belongs to a drive data set always acts on the effective data set.

p1015[0...n] CO: Fixed speed setpoint 15 / n\_set\_fixed 15

Access level: 2Calculated: -Data type: FloatingPoint32Can be changed: U, TScaling: p2000Dyn. index: DDS, p0180Unit group: 3\_1Unit selection: p0505Func. diagram: 3010MinMaxFactory setting

-210000.000 [rpm] 210000.000 [rpm] 0.000 [rpm]

**Description:** Setting and connector output for fixed speed setpoint 15. **Dependency:** Refer to: p1020, p1021, p1022, p1023, r1024, r1197

Notice: A BICO interconnection to a parameter that belongs to a drive data set always acts on the effective data set.

p1016 Fixed speed setpoint select mode / n\_set\_fix select

Access level: 2 Calculated: - Data type: Integer16

Can be changed: T Scaling: - Dyn. index: -

Unit group: - Unit selection: - Func. diagram: 3010, 3011

Min Max Factory setting

1 2 1

**Description:** Sets the mode to select the fixed speed setpoint.

Value: 1: Direct 2: Binary

2: Binary For p1016 = 1:

In this mode, the setpoint is entered via the fixed speed setpoints p1001 ... p1004.

Up to 16 different setpoints are obtained by adding the individual fixed speed setpoints.

For p1016 = 2:

In this mode, the setpoint is entered via the fixed speed setpoints p1001 ... p1015.

Note:

p1020[0...n] BI: Fixed speed setpoint selection Bit 0 / n\_set\_fixed Bit 0

Access level: 3Calculated: -Data type: U32 / BinaryCan be changed: TScaling: -Dyn. index: CDS, p0170

Unit group: - Unit selection: - Func. diagram: 2505, 3010, 3011

Min Max Factory setting

- - 0

**Description:** Sets the signal source for selecting the fixed speed setpoint. **Dependency:** Selects the required fixed speed setpoint using p1020 ... p1023.

Displays the number of the actual fixed speed setpoint in r1197.

Sets the values for the fixed speed setpoints 1 ... 15 using p1001 ... p1015.

Refer to: p1021, p1022, p1023, r1197

Note: If a fixed speed setpoint has not been selected (p1020 ... p1023 = 0, r1197 = 0), then r1024 = 0 (setpoint = 0).

p1021[0...n] BI: Fixed speed setpoint selection Bit 1 / n\_set\_fixed Bit 1

Access level: 3Calculated: -Data type: U32 / BinaryCan be changed: TScaling: -Dyn. index: CDS, p0170

Unit group: - Unit selection: - Func. diagram: 2505, 3010, 3011

Min Max Factory setting

- - 0

**Description:** Sets the signal source for selecting the fixed speed setpoint. **Dependency:** Selects the required fixed speed setpoint using p1020 ... p1023.

Displays the number of the actual fixed speed extraint in r1107.

Displays the number of the actual fixed speed setpoint in r1197.

Sets the values for the fixed speed setpoints 1 ... 15 using p1001 ... p1015.

Refer to: p1020, p1022, p1023, r1197

Note: If a fixed speed setpoint has not been selected (p1020 ... p1023 = 0, r1197 = 0), then r1024 = 0 (setpoint = 0).

p1022[0...n] BI: Fixed speed setpoint selection Bit 2 / n\_set\_fixed Bit 2

 Access level: 3
 Calculated: Data type: U32 / Binary

 Can be changed: T
 Scaling: Dyn. index: CDS, p0170

Unit group: - Unit selection: - Func. diagram: 2505, 3010, 3011

Min Max Factory setting

- 0

**Description:** Sets the signal source for selecting the fixed speed setpoint. **Dependency:** Selects the required fixed speed setpoint using p1020 ... p1023.

Displays the number of the actual fixed speed setpoint in r1197.

Sets the values for the fixed speed setpoints 1 ... 15 using p1001 ... p1015.

Refer to: p1020, p1021, p1023, r1197

Note: If a fixed speed setpoint has not been selected (p1020 ... p1023 = 0, r1197 = 0), then r1024 = 0 (setpoint = 0).

p1023[0...n] BI: Fixed speed setpoint selection Bit 3 / n\_set\_fixed Bit 3

Access level: 3Calculated: -Data type: U32 / BinaryCan be changed: TScaling: -Dyn. index: CDS, p0170

Unit group: - Unit selection: - Func. diagram: 2505, 3010, 3011

Min Max Factory setting

- 0

Description:Sets the signal source for selecting the fixed speed setpoint.Dependency:Selects the required fixed speed setpoint using p1020 ... p1023.

Displays the number of the actual fixed speed setpoint in r1197.

Sets the values for the fixed speed setpoints 1 ... 15 using p1001 ... p1015.

Refer to: p1020, p1021, p1022, r1197

Note: If a fixed speed setpoint has not been selected (p1020 ... p1023 = 0, r1197 = 0), then r1024 = 0 (setpoint = 0).

r1024 CO: Fixed speed setpoint effective / Speed fixed setp

Access level: 3 Calculated: - Data type: FloatingPoint32

Can be changed: - Scaling: p2000 Dyn. index: -

**Unit group:** 3\_1 **Unit selection:** p0505 **Func. diagram:** 3001, 3010, 3011

Min Max Factory setting

- [rpm] - [rpm] - [rpm]

**Description:** Display and connector output for the selected and active fixed speed setpoint.

This setpoint is the output value for the fixed speed setpoints and must be appropriately interconnected (e.g. with the

main setpoint).

**Recommendation:** Interconnect the signal with the main setpoint (CI: p1070 = r1024). **Dependency:** Selects the required fixed speed setpoint using p1020 ... p1023.

Displays the number of the actual fixed speed setpoint in r1197.

Sets the values for the fixed speed setpoints 1 ... 15 using p1001 ... p1015.

Refer to: p1070, r1197

Note: If a fixed speed setpoint has not been selected (p1020 ... p1023 = 0, r1197 = 0), then r1024 = 0 (setpoint = 0).

r1025.0 BO: Fixed speed setpoint status / n\_setp\_fix status

Access level: 3 Calculated: - Data type: Unsigned8

Can be changed: -Scaling: -Dyn. index: -Unit group: -Unit selection: -Func. diagram: -MinMaxFactory setting

\_

**Description:** Display and binector output for the status when selecting the fixed speed setpoints.

Bit field: Bit Signal name 1 signal 0 signal FP

00 Fixed speed setpoint selected Yes No 3011

**Dependency:** Refer to: p1016 **Note:** For bit 00:

When the fixed speed setpoints are directly selected (p1016 = 1), this bit is set if at least 1 fixed speed setpoint is

selected.

p1030[0...n] Motorized potentiometer configuration / Mop configuration

Access level: 3Calculated: -Data type: Unsigned16Can be changed: U, TScaling: -Dyn. index: DDS, p0180Unit group: -Unit selection: -Func. diagram: 3020MinMaxFactory setting--0000 0110 bin

**Description:** Sets the configuration for the motorized potentiometer.

Bit field: Bit Signal name 1 signal 0 signal FP

00 Data save active Yes Nο 01 Automatic mode ramp-function generator No Yes active 02 Initial rounding-off active Yes Nο 03 Save in NVRAM active No Yes Ramp-function generator always active 04 Nο Yes

Notice: The following prerequisites must be fulfilled in order to be able to save the setpoint (Bit 03 = 1) in a non-volatile

fashion:

- Firmware with V2.3 or higher.

- Control Unit 320 (CU320) with hardware version C or higher (module with NVRAM).

Note: For bit 00:

0: The setpoint for the motorized potentiometer is not saved and after ON is entered using p1040.

1: The setpoint for the motorized potentiometer is saved after OFF and after ON set to the saved value. In order to

save in a non-volatile fashion, bit 03 should be set to 1.

### For bit 01:

0: Without ramp-function generator in the automatic mode (ramp-up/ramp-down time = 0).

1: With ramp-function generator in the automatic mode.

For manual operation (0 signal via BI: p1041), the ramp-function generator is always active.

For bit 02:

0: Without initial rounding-off

1: With initial rounding-off. The selected ramp-up/down time is correspondingly exceeded. The initial rounding-off is a sensitive way of specifying small changes (progressive reaction when keys are pressed).

The jerk for the initial rounding-off is independent of the ramp-up time and only depends on the selected maximum speed (p1082). It is calculated as follows:

r = 0.01 % \* p1082 [1/s] / 0.13^2 [s^2]

The jerk acts up until the maximum acceleration is reached (a\_max = p1082 [1/s] / p1047 [s]), and then the drive continues to run linearly with a constant rate of acceleration. The higher the maximum acceleration (the lower that p1047 is), the longer the ramp-up time increases with respect to the set ramp-up time.

For bit 03:

0: Non-volatile data save deactivated.

1: The setpoint for the motorized potentiometer is saved in a non-volatile fashion (for bit 00 = 1).

For bit 04:

When the bit is set, the ramp-function generator is computed independent of the pulse enable. The actual output value of the motorized potentiometer is always in r1050.

## p1035[0...n] BI: Motorized potentiometer setpoint raise / Mop raise

Access level: 3Calculated: -Data type: U32 / BinaryCan be changed: TScaling: -Dyn. index: CDS, p0170Unit group: -Unit selection: -Func. diagram: 2505, 3020

 Min
 Max
 Factory setting

 [0] 2090.13

 [1] 0
 [2] 0

[3] 0

**Description:** Sets the signal source to continually increase the setpoint for the motorized potentiometer.

The setpoint change (CO: r1050) depends on the set ramp-up time (p1047) and the duration of the signal that is

present (BI: p1035).

**Dependency:** Refer to: p1036

Notice: The parameter may be protected as a result of p0922 or p2079 and cannot be changed.

## p1035[0...n] BI: Motorized potentiometer setpoint raise / Mop raise

CU250S\_V (EPOS) Access level: 3 Calculated: -Data type: U32 / Binary CU250S\_V\_CAN Can be changed: T Scaling: -Dyn. index: CDS, p0170 (EPOS) Unit group: -Unit selection: -Func. diagram: 2505, 3020 CU250S\_V\_DP Min Factory setting (EPOS)

CU250S\_V\_PN - 0

(EPOS)

**Description:** Sets the signal source to continually increase the setpoint for the motorized potentiometer.

The setpoint change (CO: r1050) depends on the set ramp-up time (p1047) and the duration of the signal that is

present (BI: p1035).

**Dependency:** Refer to: p1036

Notice: The parameter may be protected as a result of p0922 or p2079 and cannot be changed.

p1036[0...n] BI: Motorized potentiometer lower setpoint / Mop lower

> Calculated: -Access level: 3 Data type: U32 / Binary Can be changed: T Scaling: -Dyn. index: CDS, p0170 Unit selection: -Unit group: -Func. diagram: 2505, 3020

Min Max Factory setting [0] 2090.14 [1] 0

[2] 0 [3] 0

**Description:** Sets the signal source to continuously lower the setpoint for the motorized potentiometer.

The setpoint change (CO: r1050) depends on the set ramp-down time (p1048) and the duration of the signal that is

present (BI: p1036).

Dependency: Refer to: p1035

Notice: The parameter may be protected as a result of p0922 or p2079 and cannot be changed.

p1036[0...n] BI: Motorized potentiometer lower setpoint / Mop lower

CU250S\_V (EPOS) CU250S\_V\_CAN (EPOS)

CU250S\_V\_DP

(EPOS) CU250S\_V\_PN (EPOS)

Access level: 3 Calculated: -Data type: U32 / Binary Can be changed: T Scaling: -Dyn. index: CDS, p0170 Unit group: -Unit selection: -Func. diagram: 2505, 3020

Min Max **Factory setting** 

Description: Sets the signal source to continuously lower the setpoint for the motorized potentiometer.

The setpoint change (CO: r1050) depends on the set ramp-down time (p1048) and the duration of the signal that is

present (BI: p1036).

Dependency: Refer to: p1035

Notice: The parameter may be protected as a result of p0922 or p2079 and cannot be changed.

p1037[0...n] Motorized potentiometer maximum speed / MotP n\_max

> **Calculated:** p0340 = 1,3,5Data type: FloatingPoint32 Access level: 3 Dyn. index: DDS, p0180 Can be changed: U, T Scaling: -Func. diagram: 3020 Unit group: 3\_1 Unit selection: p0505 Min Max **Factory setting**

-210000.000 [rpm] 210000.000 [rpm] 0.000 [rpm]

**Description:** Sets the maximum speed/velocity for the motorized potentiometer. Note: This parameter is automatically pre-assigned in the commissioning phase.

The setpoint output from the motorized potentiometer is limited to this value (see function diagram 3020).

p1038[0...n] Motorized potentiometer minimum speed / MotP n min

> Access level: 3 **Calculated:** p0340 = 1,3,5Data type: FloatingPoint32 Can be changed: U, T Scaling: -Dyn. index: DDS, p0180 Unit group: 3\_1 Unit selection: p0505 Func. diagram: 3020 Min Factory setting

-210000.000 [rpm] 210000.000 [rpm] 0.000 [rpm]

Description: Sets the minimum speed/velocity for the motorized potentiometer.

Note: This parameter is automatically pre-assigned in the commissioning phase.

The setpoint output from the motorized potentiometer is limited to this value (see function diagram 3020).

p1039[0...n] BI: Motorized potentiometer inversion / MotP inv

Access level: 3Calculated: -Data type: U32 / BinaryCan be changed: TScaling: -Dyn. index: CDS, p0170Unit group: -Unit selection: -Func. diagram: 3020MinMaxFactory setting

- 0

Description: Sets the signal source to invert the minimum speed/velocity or the maximum speed/velocity for the motorized

potentiometer.

Dependency: Refer to: p1037, p1038

**Note:** The inversion is only active during "motorized potentiometer raise" or "motorized potentiometer lower".

p1040[0...n] Motorized potentiometer starting value / Mop start value

Access level: 2
Can be changed: U, T
Scaling: Unit group: 3\_1
Unit selection: p0505
Func. diagram: 3020
Min
Max
Factory setting
-210000.000 [rpm]
Data type: FloatingPoint32
Dyn. index: DDS, p0180
Func. diagram: 3020
Factory setting
0.000 [rpm]

**Description:** Sets the starting value for the motorized potentiometer. This starting value becomes effective after the drive has been

switched off.

**Dependency:** Only effective if p1030.0 = 0.

Refer to: p1030

p1041[0...n] BI: Motorized potentiometer manual/automatic / Mop manual/auto

Access level: 3Calculated: -Data type: U32 / BinaryCan be changed: TScaling: -Dyn. index: CDS, p0170Unit group: -Unit selection: -Func. diagram: 3020MinMaxFactory setting

- - 0

**Description:** Sets the signal source to change over from manual to automatic when using a motorized potentiometer.

In the manual mode, the setpoint is changed using two signals - raise and lower. In the automatic mode, the setpoint

must be interconnected via a connector input.

**Dependency:** Refer to: p1030, p1035, p1036, p1042

**Note:** The effectiveness of the internal ramp-function generator can be set in automatic mode.

p1042[0...n] CI: Motorized potentiometer automatic setpoint / Mop auto setpoint

Access level: 3Calculated: -Data type: U32 / FloatingPoint32Can be changed: TScaling: p2000Dyn. index: CDS, p0170Unit group: -Unit selection: -Func. diagram: 3020MinMaxFactory setting

- - 0

**Description:** Sets the signal source for the setpoint of the motorized potentiometer in the automatic mode.

**Dependency:** Refer to: p1041

p1043[0...n] BI: Motorized potentiometer accept setting value / MotP acc set val

Access level: 3Calculated: -Data type: U32 / BinaryCan be changed: TScaling: -Dyn. index: CDS, p0170Unit group: -Unit selection: -Func. diagram: 3020MinMaxFactory setting

\_ \_

**Description:** Sets the signal source to accept the setting value for the motorized potentiometer.

**Dependency:** Refer to: p1044

Note: The setting value (CI: p1044) becomes effective for a 0/1 edge of the setting command (BI: p1043).

p1044[0...n] CI: Motorized potentiometer setting value / Mop set val

Access level: 3Calculated: -Data type: U32 / FloatingPoint32Can be changed: TScaling: p2000Dyn. index: CDS, p0170Unit group: -Unit selection: -Func. diagram: 3020MinMaxFactory setting

- 0

**Description:** Sets the signal source for the setting value for the motorized potentiometer.

**Dependency:** Refer to: p1043

Note: The setting value (CI: p1044) becomes effective for a 0/1 edge of the setting command (BI: p1043).

r1045 CO: Mot. potentiometer speed setp. in front of ramp-fct. gen. / Mop n\_set bef RFG

Access level: 3 Calculated: - Data type: FloatingPoint32

Can be changed: - Scaling: p2000 Dyn. index: Unit group: 3\_1 Unit selection: p0505 Func. diagram: 3020
Min Max Factory setting
- [rpm] - [rpm] - [rpm]

**Description:** Sets the effective setpoint in front of the internal motorized potentiometer ramp-function generator.

p1047[0...n] Motorized potentiometer ramp-up time / Mop ramp-up time

 Access level: 2
 Calculated: Data type: FloatingPoint32

 Can be changed: U, T
 Scaling: Dyn. index: DDS, p0180

 Unit group: Unit selection: Func. diagram: 3020

 Min
 Max
 Factory setting

 0.000 [s]
 1000.000 [s]
 10.000 [s]

**Description:** Sets the ramp-up time for the internal ramp-function generator for the motorized potentiometer.

The setpoint is changed from zero up to the speed/velocity limit (p1082) within this time (if no initial rounding-off has

been activated).

**Dependency:** Refer to: p1030, p1048, p1082

Note: When the initial rounding-off is activated (p1030.2) the ramp-up time is correspondingly extended.

p1048[0...n] Motorized potentiometer ramp-down time / Mop ramp-down time

Access level: 2Calculated: -Data type: FloatingPoint32Can be changed: U, TScaling: -Dyn. index: DDS, p0180Unit group: -Unit selection: -Func. diagram: 3020MinMaxFactory setting0.000 [s]100.000 [s]10.000 [s]

**Description:** Sets the ramp-down time for the internal ramp-function generator for the motorized potentiometer.

The setpoint is changed from the speed/velocity limit (p1082) to zero within this time (if no initial rounding-off has

been activated).

**Dependency:** Refer to: p1030, p1047, p1082

**Note:** The deceleration time is extended corresponding to the activated initial rounding-off (p1030.2).

r1050 CO: Motorized potentiometer setpoint after ramp-function generator /

Mot poti setpoint

Access level: 2 Calculated: - Data type: FloatingPoint32

Can be changed: - Scaling: p2000 Dyn. index: -

Unit group: 3\_1 Unit selection: p0505 Func. diagram: 3001, 3020

Min Max Factory setting

- [rpm] - [rpm] - [rpm]

**Description:** Sets the effective setpoint after the internal motorized potentiometer ramp-function generator.

This setpoint is the output value of the motorized potentiometer and must be appropriately interconnected onwards

(e.g. with the main setpoint).

Recommendation: Interconnect the signal with main setpoint (p1070).

Dependency: Refer to: p1070

Note: For "With ramp-function generator", after an OFF1, OFF2, OFF3 or for a 0 signal via BI: p0852 (inhibit operation,

suppress pulses) the ramp-function generator output (r1050) is set to the starting value (configuration via p1030.0).

p1051[0...n] CI: Speed limit RFG positive direction of rotation / n\_limit RFG pos

Access level: 3 Calculated: - Data type: U32 / FloatingPoint32

Can be changed: TScaling: p2000Dyn. index: CDS, p0170Unit group: -Unit selection: -Func. diagram: 3050MinMaxFactory setting

- 9733[0]

**Description:** Sets the signal source for the speed limit of the positive direction on the ramp-function generator input.

**Note:** The OFF3 ramp-down time (p1135) is effective when the limit is reduced.

p1052[0...n] CI: Speed limit RFG negative direction of rotation / n\_limit RFG neg

 Access level: 3
 Calculated: Data type: U32 / FloatingPoint32

 Can be changed: T
 Scaling: p2000
 Dyn. index: CDS, p0170

 Unit group: Unit selection: Func. diagram: 3050

Min Max Factory setting

- 9733[1]

**Description:** Sets the signal source for the speed limit of the negative direction on the ramp-function generator input.

**Note:** The OFF3 ramp-down time (p1135) is effective when the limit is reduced.

p1055[0...n] BI: Jog bit 0 / Jog bit 0

 CU250S\_V\_DP
 Access level: 3
 Calculated: Data type: U32 / Binary

 CU250S\_V\_PN
 Can be changed: T
 Scaling: Dyn. index: CDS, p0170

Unit group: - Unit selection: - Func. diagram: 2501, 3030

Min Max Factory setting

- [0] 0 [1] 722.0 [2] 0

[3] 0

**Description:** Sets the signal source for jog 1.

**Recommendation:** When the setting for this binector input is changed, the motor can only be switched on by means of an appropriate

signal change of the source.

**Dependency:** Refer to: p0840, p1058

**Notice:** The drive is enabled for jogging using BI: p1055 or BI: p1056.

The command "ON/OFF1" can be issued using BI: p0840 or using BI: p1055/p1056.

Only the signal source that was used to switch on can also be used to switch off again.

p1055[0...n] BI: Jog bit 0 / Jog bit 0

CU250S\_V Access level: 3 Calculated: - Data type: U32 / Binary CU250S\_V\_CAN Can be changed: T Scaling: - Dyn. index: CDS, p0170

Unit group: - Unit selection: - Func. diagram: 2501, 3030

Min Max Factory setting

- - 0

**Description:** Sets the signal source for jog 1.

Recommendation: When the setting for this binector input is changed, the motor can only be switched on by means of an appropriate

signal change of the source.

**Dependency:** Refer to: p0840, p1058

**Notice:** The drive is enabled for jogging using BI: p1055 or BI: p1056.

The command "ON/OFF1" can be issued using BI: p0840 or using BI: p1055/p1056. Only the signal source that was used to switch on can also be used to switch off again.

p1056[0...n] BI: Jog bit 1 / Jog bit 1

 CU250S\_V\_DP
 Access level: 3
 Calculated: Data type: U32 / Binary

 CU250S\_V\_PN
 Can be changed: T
 Scaling: Dyn. index: CDS, p0170

Unit group: - Unit selection: - Func. diagram: 2501, 3030

Min Max Factory setting

- [0] 0 [1] 722.1

> [2] 0 [3] 0

**Description:** Sets the signal source for jog 2.

Recommendation: When the setting for this binector input is changed, the motor can only be switched on by means of an appropriate

signal change of the source.

**Dependency:** Refer to: p0840, p1059

**Notice:** The drive is enabled for jogging using BI: p1055 or BI: p1056.

The command "ON/OFF1" can be issued using BI: p0840 or using BI: p1055/p1056. Only the signal source that was used to switch on can also be used to switch off again.

p1056[0...n] BI: Jog bit 1 / Jog bit 1

 CU250S\_V
 Access level: 3
 Calculated: Data type: U32 / Binary

 CU250S\_V\_CAN
 Can be changed: T
 Scaling: Dyn. index: CDS, p0170

Unit group: - Unit selection: - Func. diagram: 2501, 3030

Min Max Factory setting

- 0

**Description:** Sets the signal source for jog 2.

Recommendation: When the setting for this binector input is changed, the motor can only be switched on by means of an appropriate

signal change of the source.

**Dependency:** Refer to: p0840, p1059

**Notice:** The drive is enabled for jogging using BI: p1055 or BI: p1056.

The command "ON/OFF1" can be issued using BI: p0840 or using BI: p1055/p1056.

Only the signal source that was used to switch on can also be used to switch off again.

p1058[0...n] Jog 1 speed setpoint / Jog 1 n\_set

Access level: 2Calculated: -Data type: FloatingPoint32Can be changed: TScaling: -Dyn. index: DDS, p0180Unit group: 3\_1Unit selection: p0505Func. diagram: 3001, 3030

 Min
 Max
 Factory setting

 -210000.000 [rpm]
 210000.000 [rpm]
 150.000 [rpm]

**Description:** Sets the speed for jog 1.

Jogging (JOG) is level-triggered, and allows the motor to be incrementally traversed.

**Dependency:** Refer to: p1055, p1056

p1059[0...n] Jog 2 speed setpoint / Jog 2 n\_set

Access level: 2Calculated: -Data type: FloatingPoint32Can be changed: TScaling: -Dyn. index: DDS, p0180Unit group: 3\_1Unit selection: p0505Func. diagram: 3001, 3030

 Min
 Max
 Factory setting

 -210000.000 [rpm]
 210000.000 [rpm]
 -150.000 [rpm]

**Description:** Sets the speed for jog 2.

Jogging (JOG) is level-triggered, and allows the motor to be incrementally traversed.

**Dependency:** Refer to: p1055, p1056

p1063[0...n] Setpoint channel speed limit / Setp\_chan n\_lim

Access level: 3Calculated: -Data type: FloatingPoint32Can be changed: U, TScaling: -Dyn. index: DDS, p0180Unit group: 3\_1Unit selection: p0505Func. diagram: 3040MinMaxFactory setting

0.000 [rpm] 210000.000 [rpm] 210000.000 [rpm]

**Description:** Sets the speed limit effective in the setpoint channel. **Dependency:** Refer to: p1082, p1083, p1085, p1086, p1088

p1070[0...n] CI: Main setpoint / Main setpoint

CU250S\_V\_DP Access level: 3 Calculated: - Data type: U32 / FloatingPoint32

CU250S\_V\_PN Can be changed: T Scaling: p2000 Dyn. index: CDS, p0170
Unit group: - Unit selection: - Func. diagram: 3001, 3030

 Min
 Max
 Factory setting

 [0] 2050[1]

 [1] 0
 [1] 0

[2] 0 [3] 0

**Description:** Sets the signal source for the main setpoint.

Examples:

r1024: Fixed speed setpoint effective

r1050: Motor. potentiometer setpoint after the ramp-function generator

**Dependency:** Refer to: p1071, r1073, r1078

**Notice:** The parameter may be protected as a result of p0922 or p2079 and cannot be changed.

p1070[0...n] CI: Main setpoint / Main setpoint

CU250S\_V Access level: 3 Calculated: - Data type: U32 / FloatingPoint32 CU250S\_V\_CAN Can be changed: T Scaling: p2000 Dyn. index: CDS, p0170

Unit group: - Unit selection: - Func. diagram: 3001, 3030

 Min
 Max
 Factory setting

 [0] 755[0]

 [1] 0
 [1] 0

[1] 0 [2] 0 [3] 0

**Description:** Sets the signal source for the main setpoint.

Examples:

r1024: Fixed speed setpoint effective

r1050: Motor. potentiometer setpoint after the ramp-function generator

**Dependency:** Refer to: p1071, r1073, r1078

**Notice:** The parameter may be protected as a result of p0922 or p2079 and cannot be changed.

p1070[0...n] CI: Main setpoint / Main setpoint

 CU250S\_V (EPOS)
 Access level: 3
 Calculated: Data type: U32 / FloatingPoint32

 CU250S\_V\_CAN
 Can be changed: T
 Scaling: p2000
 Dyn. index: CDS, p0170

 (EPOS)
 Unit group: Unit selection: Func. diagram: 3001, 3030

 CU250S\_V\_DP
 Min
 Max
 Factory setting

 CU250S\_V\_DP
 Min
 Max
 Factory setting

 CU250S\_V\_PN
 0

**Description:** Sets the signal source for the main setpoint.

Examples:

r1024: Fixed speed setpoint effective

r1050: Motor. potentiometer setpoint after the ramp-function generator

(EPOS)

**Dependency:** Refer to: p1071, r1073, r1078

Notice: The parameter may be protected as a result of p0922 or p2079 and cannot be changed.

p1071[0...n] CI: Main setpoint scaling / Main setp scal

Access level: 3Calculated: -Data type: U32 / FloatingPoint32Can be changed: TScaling: PERCENTDyn. index: CDS, p0170Unit group: -Unit selection: -Func. diagram: 3001, 3030

Min Max Factory setting

\_ 1

**Description:** Sets the signal source for scaling the main setpoint.

r1073 CO: Main setpoint effective / Main setpoint eff

Access level: 3 Calculated: - Data type: FloatingPoint32

Can be changed: - Scaling: p2000 Dyn. index: -

Unit group: 3\_1 Unit selection: p0505 Func. diagram: 3030
Min Max Factory setting

- [rpm] - [rpm] - [rpm]

**Description:** Displays the effective main setpoint.

The value shown is the main setpoint after scaling.

p1075[0...n] CI: Supplementary setp / Suppl setp

Access level: 3Calculated: -Data type: U32 / FloatingPoint32Can be changed: TScaling: p2000Dyn. index: CDS, p0170Unit group: -Unit selection: -Func. diagram: 3001, 3030

Min Max Factory setting

- 0

**Description:** Sets the signal source for the supplementary setpoint.

**Dependency:** Refer to: p1076, r1077, r1078

p1076[0...n] CI: Supplementary setpoint scaling / Suppl setp scal

Access level: 3Calculated: -Data type: U32 / FloatingPoint32Can be changed: TScaling: PERCENTDyn. index: CDS, p0170Unit group: -Unit selection: -Func. diagram: 3001, 3030

Min Max Factory setting

- - 1

**Description:** Sets the signal source for scaling the supplementary setpoint.

r1077 CO: Supplementary setpoint effective / Suppl setpoint eff

Access level: 3 Calculated: - Data type: FloatingPoint32

Can be changed: -Scaling: p2000Dyn. index: -Unit group: 3\_1Unit selection: p0505Func. diagram: 3030MinMaxFactory setting

- [rpm] - [rpm] - [rpm]

**Description:** Displays the effective supplementary setpoint. The value shown is the additional setpoint after scaling.

r1078 CO: Total setpoint effective / Total setpoint eff

Access level: 3 Calculated: - Data type: FloatingPoint32

Can be changed: -Scaling: p2000Dyn. index: -Unit group: 3\_1Unit selection: p0505Func. diagram: 3030MinMaxFactory setting

- [rpm] - [rpm] - [rpm]

**Description:** Displays the total effective setpoint.

The value indicates the sum of the effective main setpoint and supplementary setpoint.

p1079 Interpolator clock cycle for speed setpoints / Interp cyc n set

CU250S\_V\_CAN Access level: 3 Calculated: p0340 = 1 Data type: FloatingPoint32

CU250S\_V\_DP Can be changed: U, T Scaling: - Dyn. index: CU250S\_V\_PN Unit group: - Unit selection: - Func. diagram: Min Max Factory setting

0.00 [ms] 127.00 [ms] 0.00 [ms]

**Description:** Sets the time with which new speed setpoints are interpolated.

With interpolation, the higher-level control adapts the speed setpoint steps to the time grid of the setpoint channel.

**Recommendation:** For non-synchronous operation, a setting to the maximum time difference between two setpoints is recommended.

For sensorless vector control, interpolation should always be activated if the ramp-up and ramp-down times of the ramp-function generator are very short. The drive must be able to follow the external speed setpoint (the drive does

not ramp up at the torque limit).

Note: For acceleration precontrol of the speed controller, interpolation prevents torque peaks from occurring if the ramp-up

or ramp-down times in the setpoint channel are zero.

When exiting commissioning, the parameter is preset using the automatic calculation if, as setpoint source for the

main or supplementary setpoint, a PZD receive word is already set and the ramp-up time is zero.

Interpolation is limited to 127 cycles of the setpoint channel.

p1079 = 0 ms: interpolation is deactivated.

p1079 = 0.01 ms: the interpolation is automatically determined the first time that the speed setpoint is changed. After this, no other changes are made if the send times of the external control increase. Writing to p1079 again initiates the

automatic adaptation of the interpolation time.

p1079 > 0.01 ms: interpolation is performed corresponding to the ratio to the computation clock cycle.

p1080[0...n] Minimum speed / n\_min

Access level: 1Calculated: -Data type: FloatingPoint32Can be changed: C(1), TScaling: -Dyn. index: DDS, p0180Unit group: 3\_1Unit selection: p0505Func. diagram: 3050, 8022

 Min
 Max
 Factory setting

 0.000 [rpm]
 19500.000 [rpm]
 0.000 [rpm]

**Description:** Sets the lowest possible motor speed.

This value is not undershot in operation.

**Dependency:** Refer to: p1106

**Notice:** The effective minimum speed is formed from p1080 and p1106.

**Note:** The parameter value applies for both motor directions.

In exceptional cases, the motor can operate below this value (e.g. when reversing).

p1081 Maximum speed scaling / n\_max scal

Access level: 2 Calculated: - Data type: FloatingPoint32

Can be changed: U, T Scaling: PERCENT Dyn. index: -

Unit group: - Unit selection: - Func. diagram: 3050, 3095

 Min
 Max
 Factory setting

 100.00 [%]
 105.00 [%]
 100.00 [%]

**Description:** Sets the scaling for the maximum speed (p1082).

For a higher-level speed control, this scaling allows the maximum speed to be briefly exceeded.

Dependency: Refer to: p1082

**Notice:** Continuous operation above a scaling of 100 % is not permitted.

p1082[0...n] Maximum speed / n\_max

 Access level: 1
 Calculated: p0340 = 1
 Data type: FloatingPoint32

 Can be changed: C(1), T
 Scaling: Dyn. index: DDS, p0180

3070

 Min
 Max
 Factory setting

 0.000 [rpm]
 210000.000 [rpm]
 1500.000 [rpm]

**Description:** Sets the highest possible speed.

Example:

Induction motor p0310 = 50 / 60 Hz without output filter and Blocksize power unit

p1082 <= 60 x 240 Hz / r0313 (vector control) p1082 <= 60 x 550 Hz / r0313 (U/f control)

**Dependency:** For vector control, the maximum speed is restricted to 60.0 / (8.333 x 500 μs x r0313). This can be identified by a

reduction in r1084. p1082 is not changed in this process due to the fact that the operating mode p1300 can be

changed over.

If a sine-wave filter (p0230 = 3) is parameterized as output filter, then the maximum speed is limited corresponding to the maximum permissible filter output frequency (refer to the filter data sheet). When using sine-wave filters (p0230 = 3, 4), the maximum speed r1084 is limited to 70% of the resonant frequency of the filter capacitance and the motor leakage inductance.

For reactors and dU/dt filters, it is limited to 120 Hz / r0313.

Refer to: p0230, r0313, p0322

**Notice:** After the value has been modified, no further parameter modifications can be made and the status is shown in r3996.

Modifications can be made again when r3996 = 0.

**Note:** The parameter applies for both motor directions.

The parameter has a limiting effect and is the reference quantity for all ramp-up and ramp-down times (e.g. down

ramps, ramp-function generator, motor potentiometer).

The parameter is part of the quick commissioning (p0010 = 1); this means that it is appropriately pre-assigned when

changing p0310, p0311, p0322.

The following limits are always effective for p1082: p1082 <= 60 x minimum (15 x r0310, 550 Hz) / r0313

p1082 <= 60 x maximum power unit pulse frequency / (k x r0313), with k = 12 (vector control), k = 6.5 (U/f control)

During automatic calculation (p0340 = 1, p3900 > 0), the parameter value is assigned the maximum motor speed (p0322). For p0322 = 0 the rated motor speed (p0311) is used as default (pre-assignment) value. For induction motors, the synchronous no-load speed is used as the default value (p0310 x 60 / r0313).

For synchronous motors, the following additionally applies:

During automatic calculation (p0340, p3900), p1082 is limited to speeds where the EMF does not exceed the DC link

voltage.

p1082 is also available in the quick commissioning (p0010 = 1); this means that when exiting via p3900 > 0, the value

is not changed.

p1083[0...n] CO: Speed limit in positive direction of rotation / n\_limit pos

 Access level: 3
 Calculated: Data type: FloatingPoint32

 Can be changed: U, T
 Scaling: p2000
 Dyn. index: DDS, p0180

 Unit group: 3\_1
 Unit selection: p0505
 Func. diagram: 3050

 Min
 Max
 Factory setting

 0.000 [rpm]
 210000.000 [rpm]
 210000.000 [rpm]

**Description:** Sets the maximum speed for the positive direction.

r1084 CO: Speed limit positive effective / n\_limit pos eff

Access level: 3 Calculated: - Data type: FloatingPoint32

Can be changed: - Scaling: p2000 Dyn. index: -

Unit group: 3\_1 Unit selection: p0505 Func. diagram: 3050, 7958

Min Max Factory setting

- [rpm] - [rpm] - [rpm]

**Description:** Display and connector output for the active positive speed limit.

**Dependency:** Refer to: p1082, p1083, p1085

**Note:** Vector control: r1084 <= 60 x 240 Hz / r0313

p1085[0...n] CI: Speed limit in positive direction of rotation / n\_limit pos

Access level: 3 Calculated: - Data type: U32 / FloatingPoint32

Can be changed: T Scaling: p2000 Dyn. index: CDS, p0170

Unit group: - Unit selection: - Func. diagram: 3050

 Min
 Max
 Factory setting

 1083[0]

**Description:** Sets the signal source for the speed limit of the positive direction.

p1086[0...n] CO: Speed limit in negative direction of rotation / n\_limit neg

 Access level: 3
 Calculated: Data type: FloatingPoint32

 Can be changed: U, T
 Scaling: p2000
 Dyn. index: DDS, p0180

 Unit group: 3\_1
 Unit selection: p0505
 Func. diagram: 3050

 Min
 Max
 Factory setting

 -210000.000 [rpm]
 0.000 [rpm]
 -210000.000 [rpm]

**Description:** Sets the speed limit for the negative direction.

Notice: A BICO interconnection to a parameter that belongs to a drive data set always acts on the effective data set.

r1087 CO: Speed limit negative effective / n\_limit neg eff

Access level: 3 Calculated: - Data type: FloatingPoint32

Can be changed: - Scaling: p2000 Dyn. index: -

Unit group: 3\_1 Unit selection: p0505 Func. diagram: 3050, 7958

Min Max Factory setting

- [rpm] - [rpm] - [rpm]

**Description:** Display and connector output for the active negative speed limit.

**Dependency:** Refer to: p1082, p1086, p1088

**Note:** Vector control: r1087 >= -60 x 240 Hz / r0313

p1088[0...n] CI: Speed limit in negative direction of rotation / n\_limit neg

Access level: 3Calculated: -Data type: U32 / FloatingPoint32Can be changed: TScaling: p2000Dyn. index: CDS, p0170Unit group: -Unit selection: -Func. diagram: 3050MinMaxFactory setting

- 1086[0]

**Description:** Sets the signal source for the speed/velocity limit of the negative direction.

p1091[0...n] Skip speed 1 / n\_skip 1

Access level: 3Calculated: -Data type: FloatingPoint32Can be changed: U, TScaling: p2000Dyn. index: DDS, p0180Unit group: 3\_1Unit selection: p0505Func. diagram: 3050MinMaxFactory setting0.000 [rpm]210000.000 [rpm]0.000 [rpm]

**Description:** Sets skip speed 1.

**Dependency:** Refer to: p1092, p1093, p1094, p1101

Notice: Skip bandwidths can also become ineffective as a result of the downstream limits in the setpoint channel.

Note: The skip (suppression) speeds can be used to prevent the effects of mechanical resonance.

p1092[0...n] Skip speed 2 / n\_skip 2

 Access level: 3
 Calculated: Data type: FloatingPoint32

 Can be changed: U, T
 Scaling: p2000
 Dyn. index: DDS, p0180

 Unit group: 3\_1
 Unit selection: p0505
 Func. diagram: 3050

 Min
 Max
 Factory setting

 0.000 [rpm]
 210000.000 [rpm]
 0.000 [rpm]

**Description:** Sets skip speed 2.

**Dependency:** Refer to: p1091, p1093, p1094, p1101

Notice: Skip bandwidths can also become ineffective as a result of the downstream limits in the setpoint channel.

p1093[0...n] Skip speed 3 / n\_skip 3

Access level: 3Calculated: -Data type: FloatingPoint32Can be changed: U, TScaling: p2000Dyn. index: DDS, p0180Unit group: 3\_1Unit selection: p0505Func. diagram: 3050MinMaxFactory setting0.000 [rpm]210000.000 [rpm]0.000 [rpm]

**Description:** Sets skip speed 3.

**Dependency:** Refer to: p1091, p1092, p1094, p1101

Notice: Skip bandwidths can also become ineffective as a result of the downstream limits in the setpoint channel.

p1094[0...n] Skip speed 4 / n\_skip 4

 Access level: 3
 Calculated: Data type: FloatingPoint32

 Can be changed: U, T
 Scaling: p2000
 Dyn. index: DDS, p0180

 Unit group: 3\_1
 Unit selection: p0505
 Func. diagram: 3050

 Min
 Max
 Factory setting

 0.000 [rpm]
 210000.000 [rpm]
 0.000 [rpm]

**Description:** Sets skip speed 4.

**Dependency:** Refer to: p1091, p1092, p1093, p1101

Notice: Skip bandwidths can also become ineffective as a result of the downstream limits in the setpoint channel.

p1098[0...n] CI: Skip speed scaling / n\_skip scal

Access level: 3 Calculated: - Data type: U32 / FloatingPoint32

Can be changed: T Scaling: PERCENT Dyn. index: CDS, p0170

Unit group: - Unit selection: - Func. diagram: 3050

Min Max Factory setting

- - 1

**Description:** Sets the signal source for scaling the skip speeds.

**Dependency:** Refer to: p1091, p1092, p1093, p1094

r1099.0 CO/BO: Skip band status word / Skip band ZSW

Access level: 3 Calculated: - Data type: Unsigned32

Can be changed: -Scaling: -Dyn. index: -Unit group: -Unit selection: -Func. diagram: -MinMaxFactory setting

<u>-</u>

**Description:** Display and BICO output for the skip bands.

Bit field: Bit Signal name 1 signal 0 signal FP

00 r1170 within the skip band Yes No 3050

**Dependency:** Refer to: r1170 **Note:** For bit 00:

With the bit set, the setpoint speed is within the skip band after the ramp-function generator (r1170).

The signal can be used to switch over the drive data set (DDS).

p1101[0...n] Skip speed bandwidth / n\_skip bandwidth

Access level: 3Calculated: -Data type: FloatingPoint32Can be changed: U, TScaling: p2000Dyn. index: DDS, p0180Unit group: 3\_1Unit selection: p0505Func. diagram: 3050MinMaxFactory setting0.000 [rpm]210000.000 [rpm]0.000 [rpm]

**Description:** Sets the bandwidth for the skip speeds/velocities 1 to 4.

**Dependency:** Refer to: p1091, p1092, p1093, p1094

Note: The setpoint (reference) speeds are skipped (suppressed) in the range of the skip speed +/-p1101.

Steady-state operation is not possible in the skipped (suppressed) speed range. The skip (suppression) range is

skipped. Example:

p1091 = 600 and p1101 = 20

--> setpoint speeds between 580 and 620 [rpm] are skipped.
For the skip bandwidths, the following hysteresis behavior applies:
For a setpoint speed coming from below, the following applies:

r1170 < 580 [rpm] and 580 [rpm] <= r1114 <= 620 [rpm] --> r1119 = 580 [rpm]

For a setpoint speed coming from above, the following applies:

r1170 > 620 [rpm] and 580 [rpm] <= r1114 <= 620 [rpm] --> r1119 = 620 [rpm]

p1106[0...n] CI: Minimum speed signal source / n\_min s\_src

Access level: 3Calculated: -Data type: U32 / FloatingPoint32Can be changed: TScaling: p2000Dyn. index: CDS, p0170Unit group: -Unit selection: -Func. diagram: 3050MinMaxFactory setting

- - 0

**Description:** Sets the signal source for lowest possible motor speed.

**Dependency:** Refer to: p1080

**Notice:** The effective minimum speed is formed from p1080 and p1106.

p1108[0...n] BI: Total setpoint selection / Total setp sel

Access level: 4Calculated: -Data type: U32 / BinaryCan be changed: TScaling: -Dyn. index: CDS, p0170Unit group: -Unit selection: -Func. diagram: 3030MinMaxFactory setting

- 0

**Description:** Sets the signal source to select the total setpoint.

**Dependency:** The selection of the total speed setpoint is automatically interconnected to the status word of the technology

controller (r2349.4) if the technology controller is selected (p2200 > 0) and operated in the mode p2251 = 0.

If the "hibernation mode" function is activated (p2398 = 1), an interconnection is made to r2399.7.

Refer to: p1109

Caution: If the technology controller is to supply the total setpoint using p1109, then it is not permissible to disable the

interconnection to its status word (r2349.4).

If the "hibernation mode" function is activated, then it is not permissible to disable the interconnection to status word

r2399

p1109[0...n] CI: Total setpoint / Total setp

Access level: 4 Calculated: - Data type: U32 / FloatingPoint32

 Can be changed: T
 Scaling: p2000
 Dyn. index: CDS, p0170

 Unit group: Unit selection: Func. diagram: 3030

 Min
 Max
 Factory setting

- 0

**Description:** Sets the signal source for the total setpoint.

For p1108 = 1 signal, the total setpoint is read in via p1109.

**Dependency:** The signal source of the total setpoint is automatically interconnected to the output of the technology controller

(r2294) if the technology controller is selected (p2200 > 0) and operated in the mode p2251 = 0. If the "hibernation mode" function is activated (p2398 = 1), an interconnection is made to r2397[0].

Refer to: p1108

Caution: If the technology controller is to supply the total setpoint using p1109, then it is not permissible to disable the

interconnection to its output (r2294).

If the "hibernation mode" function is activated, then it is not permissible to withdraw the interconnection to setpoint

r2398[0]

p1110[0...n] BI: Inhibit negative direction / Inhib neg dir

Access level: 3Calculated: -Data type: U32 / BinaryCan be changed: TScaling: -Dyn. index: CDS, p0170Unit group: -Unit selection: -Func. diagram: 2505, 3040

Min Max Factory setting

- - 0

**Description:** Sets the signal source to disable the negative direction.

**Dependency:** Refer to: p1111

p1111[0...n] BI: Inhibit positive direction / Inhib pos dir

Access level: 3Calculated: -Data type: U32 / BinaryCan be changed: TScaling: -Dyn. index: CDS, p0170Unit group: -Unit selection: -Func. diagram: 2505, 3040

Min Max Factory setting

- 0

**Description:** Sets the signal source to disable the positive direction.

**Dependency:** Refer to: p1110

r1112 CO: Speed setpoint after minimum limiting / n set aft min lim

Access level: 4 Calculated: - Data type: FloatingPoint32

Can be changed: -Scaling: p2000Dyn. index: -Unit group: 3\_1Unit selection: p0505Func. diagram: 3050MinMaxFactory setting

- [rpm] - [rpm] - [rpm]

**Description:** Displays the speed setpoint after the minimum limiting.

**Dependency:** Refer to: p1091, p1092, p1093, p1094, p1101

p1113[0...n] BI: Setpoint inversion / Setp inv

 CU250S\_V\_DP
 Access level: 3
 Calculated: Data type: U32 / Binary

 CU250S\_V\_PN
 Can be changed: T
 Scaling: Dyn. index: CDS, p0170

Unit group: - Unit selection: - Func. diagram: 2441, 2442, 2505,

3040

Min Max Factory setting

- [0] 2090.11 [1] 0 [2] 0

[3] 0

**Description:** Sets the signal source to invert the setpoint.

**Dependency:** Refer to: r1198

Notice: The parameter may be protected as a result of p0922 or p2079 and cannot be changed.

p1113[0...n] BI: Setpoint inversion / Setp inv

 CU250S\_V
 Access level: 3
 Calculated: Data type: U32 / Binary

 CU250S\_V\_CAN
 Can be changed: T
 Scaling: Dyn. index: CDS, p0170

Unit group: - Unit selection: - Func. diagram: 2441, 2442, 2505,

3040

 Min
 Max
 Factory setting

 [0] 722.1

 [1] 0
 [1] 0

[2] 0 [3] 0

**Description:** Sets the signal source to invert the setpoint.

Dependency: Refer to: r1198

Notice: The parameter may be protected as a result of p0922 or p2079 and cannot be changed.

p1113[0...n] BI: Setpoint inversion / Setp inv

CU250S\_V (EPOS) Access level: 3 Calculated: - Data type: U32 / Binary
CU250S\_V\_CAN Can be changed: T Scaling: - Dyn. index: CDS, p0170
(EPOS) Unit group: Unit solection: Func diagram: 2441, 244

(EPOS) Unit group: - Unit selection: - Func. diagram: 2441, 2442, 2505, 3040

Max Factory setting

CU250S\_V\_PN - - - 0

(EPOS)

**Description:** Sets the signal source to invert the setpoint.

**Dependency:** Refer to: r1198

Min

(EPOS)

Notice: The parameter may be protected as a result of p0922 or p2079 and cannot be changed.

CO: Setpoint after the direction limiting / Setp after limit r1114

> Access level: 3 Calculated: -Data type: FloatingPoint32

Can be changed: -Scaling: p2000 Dyn. index: -

Unit selection: p0505 Func. diagram: 3001, 3040, 3050 Unit group: 3\_1

**Factory setting** Min Max

- [rpm] - [rpm] - [rpm]

**Description:** Displays the speed/velocity setpoint after the changeover and limiting the direction.

p1115 Ramp-function generator selection / RFG selection

> Calculated: -Access level: 3 Data type: Integer16

Scaling: -Can be changed: T Dyn. index: -

Unit group: -Unit selection: -Func. diagram: 3001, 3080

Min Max **Factory setting** 

0

Description: Sets the ramp-function generator type. Value: 0: Basic ramp-function generator Extended ramp-function generator

1.

Note: Another ramp-function generator type can only be selected when the motor is at a standstill.

r1119 CO: Ramp-function generator setpoint at the input / RFG setp at inp

> Access level: 3 Calculated: -Data type: FloatingPoint32

Can be changed: -Scaling: p2000 Dyn. index: -

Unit selection: p0505 Unit group: 3\_1 Func. diagram: 3050, 3070, 6300,

8022

Min Max **Factory setting** 

- [rpm] - [rpm] - [rpm]

**Description:** Displays the setpoint at the input of the ramp-function generator.

The parameter may be protected as a result of p0922 or p2079 and cannot be changed. Notice:

Note: The setpoint is influenced by other functions, e.g. skip (suppressed) speeds, minimum and maximum limits.

p1120[0...n] Ramp-function generator ramp-up time / RFG ramp-up time

> Calculated: -Data type: FloatingPoint32 Access level: 1 Can be changed: C(1), U, T Scaling: -Dyn. index: DDS, p0180 Unit selection: -Unit group: -Func. diagram: 3060, 3070

Min Max Factory setting 0.000[s]999999.000 [s] 10.000 [s]

Description: The ramp-function generator ramps-up the speed setpoint from standstill (setpoint = 0) up to the maximum speed

(p1082) in this time.

Dependency: Refer to: p1082, p1123

Note: The ramp-up time can be scaled via connector input p1138.

The parameter is adapted during the rotating measurement (p1960 > 0). This is the reason that during the rotating

measurement, the motor can accelerate faster than was originally parameterized.

For U/f control and sensorless vector control (see p1300), a ramp-up time of 0 s does not make sense. The setting

should be based on the startup times (r0345) of the motor.

p1121[0...n] Ramp-function generator ramp-down time / RFG ramp-down time

Access level: 1Calculated: -Data type: FloatingPoint32Can be changed: C(1), U, TScaling: -Dyn. index: DDS, p0180Unit group: -Unit selection: -Func. diagram: 3060, 3070

 Min
 Max
 Factory setting

 0.000 [s]
 999999.000 [s]
 10.000 [s]

**Description:** Sets the ramp-down time for the ramp-function generator.

The ramp-function generator ramps-down the speed setpoint from the maximum speed (p1082) down to standstill

(setpoint = 0) in this time.

Further, the ramp-down time is always effective for OFF1.

**Dependency:** Refer to: p1082, p1123

Note: For U/f control and sensorless vector control (see p1300), a ramp-down time of 0 s does not make sense. The setting

should be based on the startup times (r0345) of the motor.

p1122[0...n] BI: Bypass ramp-function generator / Bypass RFG

Access level: 4Calculated: -Data type: U32 / BinaryCan be changed: U, TScaling: -Dyn. index: CDS, p0170Unit group: -Unit selection: -Func. diagram: 2505MinMaxFactory setting

- 0

**Description:** Sets the signal source for bypassing the ramp generator (ramp-up and ramp-down times = 0).

Caution: If the technology controller is operated in mode p2251 = 0 (technology controller as main speed setpoint), then it is

not permissible to disable the interconnection to its status word (r2349).

not permissible to disable the interconnection to its status word (12549).

**Notice:** The parameter may be protected as a result of p0922 or p2079 and cannot be changed.

**Note:** In the case of sensorless vector control, the ramp-function generator must not be bypassed, other than indirectly by

means of interconnection with r2349.

p1123[0...n] Ramp-function generator minimum ramp-up time / RFG t\_RU min

Access level: 4Calculated: p0340 = 1Data type: FloatingPoint32Can be changed: U, TScaling: -Dyn. index: DDS, p0180Unit group: -Unit selection: -Func. diagram: -MinMaxFactory setting0.000 [s]999999.000 [s]0.000 [s]

**Description:** Sets the minimum ramp-up time.

The ramp-up time (p1120) is limited internally to this minimum value.

**Dependency:** Refer to: p1082

**Note:** The setting should be based on the startup times (r0345) of the motor.

If the maximum speed p1082 changes, p1123 is re-calculated.

p1127[0...n] Ramp-function generator minimum ramp-down time / RFG t RD min

PM240 Access level: 3 Calculated: p0340 = 1 Data type: FloatingPoint32

 Can be changed: U, T
 Scaling: Dyn. index: DDS, p0180

 Unit group: Unit selection: Func. diagram: 

 Min
 Max
 Factory setting

0.000 [s] 999999.000 [s] 0.000 [s]

**Description:** Sets the minimum ramp-down time.

The ramp-down time (p1121) is limited internally to this minimum value.

The parameter cannot be set shorter than the minimum ramp-up time (p1123).

**Dependency:** Refer to: p1082

Note: For U/f control and sensorless vector control (see p1300), a ramp-down time of 0 s does not make sense. The setting

> should be based on the startup times (r0345) of the motor. If the maximum speed p1082 changes, p1127 is re-calculated.

If a braking resistor is connected to the DC link (p0219 > 0), then the minimum ramp-down time is automatically

adapted using p1127.

p1127[0...n] Ramp-function generator minimum ramp-down time / RFG t RD min

PM250 Calculated: p0340 = 1Data type: FloatingPoint32 PM260 Can be changed: U, T Scaling: -Dyn. index: DDS, p0180

> Unit group: -Unit selection: -Func. diagram: -Min **Factory setting** Max

0.000 [s] 999999.000 [s] 0.000 [s]

Description: Sets the minimum ramp-down time.

The ramp-down time (p1121) is limited internally to this minimum value.

The parameter cannot be set shorter than the minimum ramp-up time (p1123).

Dependency: Refer to: p1082

Note: For U/f control and sensorless vector control (see p1300), a ramp-down time of 0 s does not make sense. The setting

> should be based on the startup times (r0345) of the motor. If the maximum speed p1082 changes, p1127 is re-calculated.

p1130[0...n] Ramp-function generator initial rounding-off time / RFG t\_start\_round

> Access level: 2 Calculated: -Data type: FloatingPoint32 Can be changed: U, T Scaling: -Dyn. index: DDS, p0180 Unit group: -Unit selection: -Func. diagram: 3070 Min Max **Factory setting**

30.000 [s] 0.000 [s] 0.000[s]

Description: Sets the initial rounding-off time for the extended ramp generator. The value applies to ramp-up and ramp-down.

Note: Rounding-off times avoid an abrupt response and prevent damage to the mechanical system. Rounding off is not active if the technology controller is used as main speed setpoint (p2251 = 0).

p1131[0...n] Ramp-function generator final rounding-off time / RFG t\_end\_delay

> Access level: 2 Calculated: -Data type: FloatingPoint32 Can be changed: U, T Scaling: Dyn. index: DDS, p0180 Unit group: -Unit selection: -Func. diagram: 3070 Min Max **Factory setting**

30.000 [s] 0.000 [s] 0.000 [s]

**Description:** Sets the final rounding-off time for the extended ramp generator.

The value applies to ramp-up and ramp-down.

Note: Rounding-off times avoid an abrupt response and prevent damage to the mechanical system.

Rounding off is not active if the technology controller is used as main speed setpoint (p2251 = 0).

p1134[0...n] Ramp-function generator rounding-off type / RFG round-off type

> Access level: 2 Calculated: -Data type: Integer16 Can be changed: U, T Scaling: Dyn. index: DDS, p0180 Unit selection: -Unit group: -Func. diagram: 3070 Min Max **Factory setting**

0

Description: Sets the smoothed response to the OFF1 command or the reduced setpoint for the extended ramp-function

generator.

Value: 0: Continuous smoothing

Discontinuous smoothing 1.

Dependency: No effect up to initial rounding-off time (p1130) > 0 s. **Note:** p1134 = 0 (continuous smoothing)

If the setpoint is reduced while ramping-up, initially a final rounding-off is carried out and then the ramp-up completed. During the final rounding-off, the output of the ramp-function generator continues to go in the direction of the previous setpoint (overshoot). After the final rounding-off has been completed, the output goes toward the new

setpoint.

p1134 = 1 (discontinuous smoothing)

If the setpoint is reduced while ramping-up, then the output goes immediately in the direction of the new setpoint. For

the setpoint change there is no rounding-off.

p1135[0...n] OFF3 ramp-down time / OFF3 t\_RD

Access level: 2Calculated: -Data type: FloatingPoint32Can be changed: C(1), U, TScaling: -Dyn. index: DDS, p0180Unit group: -Unit selection: -Func. diagram: 3060, 3070

 Min
 Max
 Factory setting

 0.000 [s]
 5400.000 [s]
 0.000 [s]

**Description:** Sets the ramp-down time from the maximum speed down to zero speed for the OFF3 command.

Note: This time can be exceeded if the DC link voltage reaches its maximum value.

p1136[0...n] OFF3 initial rounding-off time / RFGOFF3 t\_strt\_rnd

 Access level: 3
 Calculated: Data type: FloatingPoint32

 Can be changed: U, T
 Scaling: Dyn. index: DDS, p0180

 Unit group: Unit selection: Func. diagram: 3070

 Min
 Max
 Factory setting

 0.000 [s]
 30.000 [s]
 0.000 [s]

**Description:** Sets the initial rounding-off time for OFF3 for the extended ramp generator.

p1137[0...n] OFF3 final rounding-off time / RFG OFF3 t\_end\_del

Access level: 3Calculated: -Data type: FloatingPoint32Can be changed: U, TScaling: -Dyn. index: DDS, p0180Unit group: -Unit selection: -Func. diagram: 3070MinMaxFactory setting0.000 [s]30.000 [s]0.000 [s]

**Description:** Sets the final rounding-off time for OFF3 for the extended ramp generator.

p1138[0...n] CI: Ramp-function generator ramp-up time scaling / RFG t\_RU scal

Access level: 3Calculated: -Data type: U32 / FloatingPoint32Can be changed: TScaling: PERCENTDyn. index: CDS, p0170Unit group: -Unit selection: -Func. diagram: 3060, 3070

Min Max Factory setting

- 1

**Description:** Sets the signal source for scaling the ramp-up time of the ramp-function generator.

**Dependency:** Refer to: p1120

**Note:** The ramp-up time is set in p1120.

p1139[0...n] CI: Ramp-function generator ramp-down time scaling / RFG t RD scal

Access level: 3 Calculated: - Data type: U32 / FloatingPoint32

Can be changed: TScaling: PERCENTDyn. index: CDS, p0170Unit group: -Unit selection: -Func. diagram: 3060, 3070

Min Max Factory setting

- - 1

**Description:** Sets the signal source for scaling the ramp-down time of the ramp-function generator.

**Dependency:** Refer to: p1121

**Note:** The ramp-down time is set in p1121.

Dependency:

Dependency:

## 2.2 List of parameters

p1140[0...n] BI: Enable ramp-function generator/inhibit ramp-function generator / Enable RFG

 CU250S\_V\_DP
 Access level: 3
 Calculated: Data type: U32 / Binary

 CU250S\_V\_PN
 Can be changed: T
 Scaling: Dyn. index: CDS, p0170

Unit group: - Unit selection: - Func. diagram: 2501
Min Max Factory setting
- - [0] 2090.4

[1] 1 [2] 2090.4 [3] 2090.4

**Description:** Sets the signal source for the command "enable ramp-function generator/inhibit ramp-function generator".

For the PROFIdrive profile, this command corresponds to control word 1 bit 4 (STW1.4).

BI: p1140 = 0 signal:

Inhibits the ramp-function generator (the ramp-function generator output is set to zero).

BI: p1140 = 1 signal:

Enable ramp-function generator. Refer to: r0054, p1141, p1142

Caution: When "master control from PC" is activated, this binector input is ineffective.

When "master control from PC" is acti

**Notice:** The parameter may be protected as a result of p0922 or p2079 and cannot be changed.

## p1140[0...n] BI: Enable ramp-function generator/inhibit ramp-function generator / Enable RFG

CU250S V Access level: 3 Calculated: -Data type: U32 / Binary CU250S\_V\_CAN Can be changed: T Scaling: -Dyn. index: CDS, p0170 CU250S\_V\_DP Unit group: -Unit selection: -Func. diagram: 2501 (Position control) Min Max Factory setting CU250S\_V\_PN (Position control)

**Description:** Sets the signal source for the command "enable ramp-function generator/inhibit ramp-function generator".

For the PROFIdrive profile, this command corresponds to control word 1 bit 4 (STW1.4).

BI: p1140 = 0 signal:

Inhibits the ramp-function generator (the ramp-function generator output is set to zero).

BI: p1140 = 1 signal:

Enable ramp-function generator. Refer to: r0054, p1141, p1142

**Caution:** When "master control from PC" is activated, this binector input is ineffective.

**Notice:** The parameter may be protected as a result of p0922 or p2079 and cannot be changed.

### p1141[0...n] BI: Continue ramp-function generator/freeze ramp-function generator / Continue RFG

Min Max Factory setting
- [0] 2090.5
[1] 1

[2] 2090.5 [3] 2090.5

**Description:** Sets the signal source for the command "continue ramp-function generator/freeze ramp-function generator".

For the PROFIdrive profile, this command corresponds to control word 1 bit 5 (STW1.5).

BI: p1141 = 0 signal:

Freezes the ramp-function generator.

BI: p1141 = 1 signal:

Continue ramp-function generator.

Dependency:

Refer to: r0054, p1140, p1142

Caution:

When "master control from PC" is activated, this binector input is ineffective.

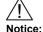

The ramp-function generator is, independent of the state of the signal source, active in the following cases:

- OFF1/OFF3.

- ramp-function generator output within the suppression bandwidth.

- ramp-function generator output below the minimum speed.

## p1141[0...n]

## BI: Continue ramp-function generator/freeze ramp-function generator / Continue RFG

CU250S\_V CU250S\_V\_CAN CU250S\_V\_DP (EPOS) CU250S\_V\_PN (EPOS)

Access level: 3Calculated: -Data type: U32 / BinaryCan be changed: TScaling: -Dyn. index: CDS, p0170Unit group: -Unit selection: -Func. diagram: 2501MinMaxFactory setting

\_

-

Description:

Sets the signal source for the command "continue ramp-function generator/freeze ramp-function generator".

For the PROFIdrive profile, this command corresponds to control word 1 bit 5 (STW1.5).

BI: p1141 = 0 signal:

Freezes the ramp-function generator.

BI: p1141 = 1 signal:

Continue ramp-function generator.

Dependency:

Refer to: r0054, p1140, p1142

Caution:

When "master control from PC" is activated, this binector input is ineffective.

Notice:

The ramp-function generator is, independent of the state of the signal source, active in the following cases:

- OFF1/OFF3.

- ramp-function generator output within the suppression bandwidth.

- ramp-function generator output below the minimum speed.

## p1142[0...n]

### BI: Enable setpoint/inhibit setpoint / Setpoint enable

CU250S\_V\_DP CU250S\_V\_PN Access level: 3Calculated: -Data type: U32 / BinaryCan be changed: TScaling: -Dyn. index: CDS, p0170Unit group: -Unit selection: -Func. diagram: 2501MinMaxFactory setting-[0] 2090.6

[1] 1 [2] 2090.6 [3] 2090.6

**Description:** 

Sets the signal source for the command "enable setpoint/inhibit setpoint".

For the PROFIdrive profile, this command corresponds to control word 1 bit 6 (STW1.6).

BI: p1142 = 0 signal

Inhibits the setpoint (the ramp-function generator input is set to zero).

BI: p1142 = 1 signal
Setpoint enable.

Dependency:

Refer to: p1140, p1141

Caution:

When "master control from PC" is activated, this binector input is ineffective.

Notice:

The parameter may be protected as a result of p0922 or p2079 and cannot be changed.

Note:

When the function module "position control" (r0108.3 = 1) is activated, this binector input is interconnected as follows

as standard:

BI: p1142 = 0 signal

Notice:

(Position control)

Dependency:

### 2.2 List of parameters

p1142[0...n] BI: Enable setpoint/inhibit setpoint / Setpoint enable

CU250S V Calculated: -Access level: 3 Data type: U32 / Binary CU250S\_V\_CAN Can be changed: T Scaling: -Dyn. index: CDS, p0170

Func. diagram: 2501 Unit group: -Unit selection: -Min **Factory setting** Max

**Description:** Sets the signal source for the command "enable setpoint/inhibit setpoint".

For the PROFIdrive profile, this command corresponds to control word 1 bit 6 (STW1.6).

BI: p1142 = 0 signal

Inhibits the setpoint (the ramp-function generator input is set to zero).

BI: p1142 = 1 signal Setpoint enable.

Dependency: Refer to: p1140, p1141 Caution: When "master control from PC" is activated, this binector input is ineffective.

Note: When the function module "position control" (r0108.3 = 1) is activated, this binector input is interconnected as follows

The parameter may be protected as a result of p0922 or p2079 and cannot be changed.

as standard:

BI: p1142 = 0 signal

p1142[0...n] BI: Enable setpoint/inhibit setpoint / Setpoint enable

CU250S\_V (Position Access level: 3 Calculated: -

Data type: U32 / Binary control) Can be changed: T Scaling: Dyn. index: CDS, p0170 CU250S\_V\_CAN Unit group: -Unit selection: -Func. diagram: 2501 (Position control) Min **Factory setting** Max CU250S V DP

(Position control) CU250S\_V\_PN

Description: Sets the signal source for the command "enable setpoint/inhibit setpoint".

For the PROFIdrive profile, this command corresponds to control word 1 bit 6 (STW1.6).

BI: p1142 = 0 signal

Inhibits the setpoint (the ramp-function generator input is set to zero).

BI: p1142 = 1 signal Setpoint enable. Refer to: p1140, p1141

Caution: When "master control from PC" is activated, this binector input is ineffective.

Notice: The parameter may be protected as a result of p0922 or p2079 and cannot be changed.

Note: When the function module "position control" (r0108.3 = 1) is activated, this binector input is interconnected as follows

> as standard: BI: p1142 = 0 signal

p1143[0...n] BI: Ramp-function generator, accept setting value / RFG accept set v

> Data type: U32 / Binary Access level: 3 Calculated: -Can be changed: T Scaling: -Dyn. index: CDS, p0170 Unit group: -Unit selection: -Func. diagram: 3060, 3070

Min Max **Factory setting** 

Description: Sets the signal source for accepting the setting value of the ramp-function generator. Dependency: The signal source for the ramp-function generator setting value is set using parameters.

Refer to: p1144

Note: 0/1 signal:

The ramp-function generator output is immediately (without delay) set to the setting value of the ramp-function

generator.
1 signal:

The setting value of the ramp-function generator is effective.

1/0 signal:

The input value of the ramp-function generator is effective. The ramp-function generator output is adapted to the

input value using the ramp-up time or the ramp-down time.

0 signal:

The input value of the ramp-function generator is effective.

## p1144[0...n] CI: Ramp-function generator setting value / RFG setting value

Access level: 3Calculated: -Data type: U32 / FloatingPoint32Can be changed: U, TScaling: p2000Dyn. index: CDS, p0170Unit group: -Unit selection: -Func. diagram: 3060, 3070

Min Max Factory setting

- - 0

**Description:** Sets the signal source for the ramp-function generator setting value.

**Dependency:** The signal source for accepting the setting value is set using parameters.

Refer to: p1143

## p1145[0...n] Ramp-function generator tracking intensity. / RFG track intens

Access level: 4Calculated: -Data type: FloatingPoint32Can be changed: U, TScaling: -Dyn. index: DDS, p0180Unit group: -Unit selection: -Func. diagram: 3080MinMaxFactory setting

0.0 50.0 0.0

**Description:** Sets the ramp-function generator tracking.

The output value of the ramp-function generator is tracked (corrected) corresponding to the maximum possible drive

acceleration.

The reference value is the deviation at the speed controller/velocity controller input that is necessary to ensure that

the motor accelerates at the torque/force limit.

### Recommendation:

Notice:

If at least one speed setpoint filter/velocity setpoint filter is activated (p1414), then the ramp-function generator tracking should be deactivated (p1145 = 0.0). When the speed setpoint filter is activated, the output value of the ramp-function generator can no longer be tracked (corrected) corresponding to the maximum possible drive acceleration.

For p1145 = 0.0:

This value deactivates the ramp-function generator tracking.

For p1145 = 0.0 ... 1.0:

Generally, these values are not practical. They cause the motor to accelerate below its torque limit. The lower the

selected value, the greater the margin between the controller and torque limit when accelerating.

For p1145 > 1.0

The greater the value, the higher the permissible deviation between the speed setpoint and speed actual value.

If ramp-function generator tracking is activated and the ramp time is set too short, this can cause unsteady

acceleration.

Remedy:

- deactivate ramp-function generator tracking (p1145 = 0).

- increase the ramp-up/ramp-down time (p1120, p1121).

**Note:** In the U/f mode, ramp-function generator tracking is not active.

The speed difference is reduced if the integral component of the speed controller is not maintained when the torque

limit is reached (p1400.16 = 1).

p1148[0...n] Ramp-function gen. tolerance for ramp-up and ramp-down active / RFG tol HL/RL act

Access level: 3Calculated: -Data type: FloatingPoint32Can be changed: U, TScaling: -Dyn. index: DDS, p0180Unit group: 3\_1Unit selection: p0505Func. diagram: 3060, 3070

 Min
 Max
 Factory setting

 0.000 [rpm]
 1000.000 [rpm]
 19.800 [rpm]

**Description:** Sets the tolerance value for the status of the ramp-function generator (ramp-up active, ramp-down active).

If the input of the ramp-function generator does not change in comparison to the output by more than the entered

tolerance time, then the status bits "ramp-up active" and "ramp-down active" are not influenced.

**Dependency:** Refer to: r1199

r1149 CO: Ramp-function generator acceleration / RFG acceleration

Access level: 3 Calculated: - Data type: FloatingPoint32

Can be changed: - Scaling: p2007 Dyn. index: -

Unit group: 39\_1 Unit selection: p0505 Func. diagram: 3060, 3070

MinMaxFactory setting-  $[rev/s^2]$ -  $[rev/s^2]$ -  $[rev/s^2]$ 

**Description:** Displays the acceleration of the ramp-function generator.

**Dependency:** Refer to: p1145

r1150 CO: Ramp-function generator speed setpoint at the output / RFG n\_set at outp

Access level: 4 Calculated: - Data type: FloatingPoint32

Can be changed: - Scaling: p2000 Dyn. index: -

Unit group: 3\_1 Unit selection: p0505 Func. diagram: 3001, 3080

Min Max Factory setting

- [rpm] - [rpm] - [rpm]

**Description:** Displays the setpoint at the output of the ramp-function generator.

p1155[0...n] CI: Speed controller speed setpoint 1 / n\_ctrl n\_set 1

Access level: 4 Calculated: - Data type: U32 / FloatingPoint32

Can be changed: T Scaling: p2000 Dyn. index: CDS, p0170

Unit group: - Unit selection: - Func. diagram: 3001, 3080, 5030,

6031

Min Max Factory setting

- 0

**Description:** Sets the signal source for speed setpoint 1 of the speed controller. **Dependency:** The effectiveness of this setpoint depends on, e.g. STW1.4 and STW1.6.

The signal source of the total setpoint is automatically interconnected to the output of the technology controller

(r2294) if the technology controller is selected (p2200 > 0) and operated in the mode p2251 = 1.

Refer to: r0002, p0840, p0844, p0848, p0852, p0854, r0898, p1140, p1142, p1160, r1170

The parameter may be protected as a result of p0922 or p2079 and cannot be changed.

Caution:

Notice:

If the technology controller is activated, then it is not permissible to withdraw the parameter interconnection.

p1160[0...n] CI: Speed controller speed setpoint 2 / n\_ctrl n\_set 2

Access level: 3Calculated: -Data type: U32 / Floating Point32Can be changed: TScaling: p2000Dyn. index: CDS, p0170Unit group: -Unit selection: -Func. diagram: 3001, 3080

Min Max Factory setting

- 0

**Description:** Sets the signal source for speed setpoint 2 of the speed controller.

**Dependency:** Refer to: p1155, r1170

**Note:** For OFF1/OFF3, the ramp-function generator ramp is effective.

The ramp-function generator is set (to the setpoint (r1170)) and stops the drive corresponding to the ramp-down time (p1121 or p1135). While stopping via the ramp-function generator, STW1.4 is effective (enable ramp-function

generator).

p1160[0...n]

CI: Speed controller speed setpoint 2 / n\_ctrl n\_set 2

CU250S\_V (Position

control)
CU250S\_V\_CAN
(Position control)
CU250S V DP

(Position control)
CU250S\_V\_PN
(Position control)

Access level: 3 Calculated: - Data type: U32 / FloatingPoint32

Can be changed: T Scaling: p2000 Dyn. index: CDS, p0170

Unit group: - Unit selection: - Func. diagram: 3001, 3080

Min Max Factory setting

- 2562[0]

**Description:** Sets the signal source for speed setpoint 2 of the speed controller.

**Dependency:** Refer to: p1155, r1170

**Note:** For OFF1/OFF3, the ramp-function generator ramp is effective.

The ramp-function generator is set (to the setpoint (r1170)) and stops the drive corresponding to the ramp-down time (r1121 or r1135). While stopping via the ramp function generator, STW1.4 is offsetive (graphs ramp function)

(p1121 or p1135). While stopping via the ramp-function generator, STW1.4 is effective (enable ramp-function

generator)

When the function module "position control" (r0108.3 = 1) is activated, this connector input is interconnected as

follows as standard: CI: p1160 = r2562

r1169 CO: Speed controller speed setpoints 1 and 2 / n\_ctrl n\_set 1/2

Access level: 4 Calculated: - Data type: FloatingPoint32

Can be changed: - Scaling: p2000 Dyn. index: -

Unit group: 3\_1Unit selection: p0505Func. diagram: 3080MinMaxFactory setting

- [rpm] - [rpm] - [rpm]

Displays the speed setpoint after the addition of the speed setpoint 1 (p1155) and speed setpoint 2 (p1160).

**Dependency:** Refer to: p1155, p1160

**Note:** The value is only correctly displayed at r0899.2 = 1 (operation enabled).

r1170 CO: Speed controller setpoint sum / Speed setpoint sum

Access level: 3 Calculated: - Data type: FloatingPoint32

Can be changed: - Scaling: p2000 Dyn. index: -

**Unit group:** 3\_1 **Unit selection:** p0505 **Func. diagram:** 3001, 3080, 6300

Min Max Factory setting

- [rpm] - [rpm] - [rpm]

**Description:** Display and connector output for the speed setpoint after selecting the ramp-function generator.

The value is the sum of speed setpoint 1 (p1155) and speed setpoint 2 (p1160).

**Dependency:** Refer to: r1150, p1155, p1160

r1197 Fixed speed setpoint number actual / n\_set\_fixed No act

Access level: 4 Calculated: - Data type: Unsigned32

Can be changed: - Scaling: - Dyn. index: -

Unit group: -Unit selection: -Func. diagram: 3010MinMaxFactory setting

-

**Description:** Displays the number of the selected fixed speed/velocity setpoint.

**Dependency:** Refer to: p1020, p1021, p1022, p1023

Note: If a fixed speed setpoint has not been selected (p1020 ... p1023 = 0, r1197 = 0), then r1024 = 0 (setpoint = 0).

r1198.0...15 CO/BO: Control word setpoint channel / STW setpoint chan

Access level: 3 Calculated: - Data type: Unsigned16

Can be changed: - Scaling: - Dyn. index: -

Unit group: - Unit selection: - Func. diagram: 2505
Min Max Factory setting

\_ \_

**Description:** Display and BICO output for the control word of the setpoint channel.

Bit field: FΡ Signal name 1 signal 0 signal 00 Fixed setpoint bit 0 Yes No 3010 Fixed setpoint bit 1 3010 01 Yes Nο 02 Fixed setpoint bit 2 Yes No 3010 Fixed setpoint bit 3 No 3010 03 Yes 05 Inhibit negative direction Yes No 3040 06 Inhibit positive direction 3040 Yes Nο 11 Setpoint inversion Yes No 3040 13 Motorized potentiometer raise Yes No 3020 14 Motorized potentiometer lower Yes Nο 3020 15 Bypass ramp-function generator No 3060, Yes

r1199.0...8 CO/BO: Ramp-function generator status word / RFG ZSW

Access level: 4 Calculated: - Data type: Unsigned16

Can be changed: - Scaling: - Dyn. index: -

Unit group: - Unit selection: - Func. diagram: 3001, 3080

Min Max Factory setting

<u>-</u>

**Description:** Displays the status word for the ramp-function generator (RFG).

Bit field: Bit Signal name 1 signal 0 signal FΡ 00 Ramp-up active Yes Nο 01 Ramp-down active No Yes 02 RFG active Nο Yes 03 Ramp-function generator set Yes Nο Ramp-function generator held 04 Yes No 05 Ramp-function generator tracking active Yes No 06 Maximum limit active Yes Nο 07 Ramp-function generator acceleration Nο Yes

positive

Ramp-function generator acceleration

negative

Note: For bit 02:

08

The bit is the result of the OR logic operation - bit 00 and bit 01.

# p1200[0...n] Flying restart operating mode / FlyRest op\_mode

Access level: 2Calculated: -Data type: Integer16Can be changed: U, TScaling: -Dyn. index: DDS, p0180Unit group: -Unit selection: -Func. diagram: 6300MinMaxFactory setting

Yes

Nο

0 4 0

**Description:** Sets the operating mode for flying restart.

The flying restart allows the drive converter to be switched on while the motor is still rotating. In so doing, the drive converter output frequency is changed until the actual motor speed/velocity is found. The motor then accelerates up

to the setpoint at the ramp-function generator setting.

Value: 0: Flying restart inactive

1: Flying restart always active (start in setpoint direction)

4: Flying restart always active (start only in setpoint direction)

3070

**Dependency:** A differentiation is made between flying restart for U/f control and for vector control (p1300).

Flying restart, U/f control: p1202, p1203, r1204 Flying restart, vector control: p1202, p1203, r1205 For synchronous motors, flying restart cannot be activated.

Refer to: p1201

Refer to: F07330. F07331

Notice: The "flying restart" function must be used in cases where the motor may still be running (e.g. after a brief line supply

interruption) or is being driven by the load. The system might otherwise shut down as a result of overcurrent.

**Note:** For p1200 = 1, 4, the following applies:

Flying restart is active after faults, OFF1, OFF2, OFF3.

For p1200 = 1, the following applies: The search is made in both directions. For p1200 = 4, the following applies:

The search is only made in the setpoint direction. For U/f control (p1300 < 20), the following applies:

The speed can only be sensed for values above approx.  $5\,\%$  of the rated motor speed. For lower speeds, it is

assumed that the motor is at a standstill.

If p1200 is changed during commissioning (p0010 > 0), then it is possible that the old value will no longer be able to be set. The reason for this is that the dynamic limits of p1200 have been changed by a parameter that was set when the drive was commissioned (e.g. p0300).

p1201[0...n] BI: Flying restart enable signal source / Fly\_res enab S\_src

Access level: 3Calculated: -Data type: U32 / BinaryCan be changed: TScaling: -Dyn. index: CDS, p0170Unit group: -Unit selection: -Func. diagram: -MinMaxFactory setting

- - 1

**Description:** Sets the signal source to enable the "flying restart" function.

**Dependency:** Refer to: p1200

**Note:** Withdrawing the enable signal has the same effect as setting p1200 = 0.

p1202[0...n] Flying restart search current / FlyRest I\_srch

Access level: 3Calculated: -Data type: FloatingPoint32Can be changed: U, TScaling: -Dyn. index: DDS, p0180Unit group: -Unit selection: -Func. diagram: -MinMaxFactory setting

10 [%] 400 [%] 100 [%]

**Description:** Sets the search current for the "flying restart" function.

The value is referred to the motor magnetizing current.

**Dependency:** Refer to: r0331

**Caution:** An unfavorable parameter value can result in the motor behaving in an uncontrollable fashion.

/!\
Notice:

Note:

The following applies for a synchronous reluctance motor:

The minimum search current is limited (p1202 >= 50 %).

In U/f control mode, the parameter serves as a threshold value for establishing the current at the beginning of the

flying restart function. When the threshold value is reached, the actual search current is set as a function of the

frequency based on the voltage setpoints.

Reducing the search current can also improve flying restart performance (if the system moment of inertia is not very

high, for example).

The following applies for a synchronous reluctance motor:

Adjusting the search current only has an effect if a motor data identification run is then performed (see p1909 bit 22). It is possible that a value exceeding 100% cannot be reached if the motor rated power is significantly less than that of

the power unit.

If the motor rated power is significantly higher than that of the power unit, then the search current should be

increased for the higher speed range.

Note:

### 2.2 List of parameters

p1203[0...n] Flying restart search rate factor / FlyRst v\_Srch Fact

 Access level: 3
 Calculated: Data type: FloatingPoint32

 Can be changed: U, T
 Scaling: Dyn. index: DDS, p0180

 Unit group: Unit selection: Func. diagram: 

 Min
 Max
 Factory setting

10 [%] 4000 [%] 100 [%]

**Description:** Sets the factor for the search speed for flying restart.

The value influences the rate at which the output frequency is changed during a flying restart . A higher value results

in a longer search time.

Recommendation: For sensorless vector control and motor cables longer than 200 m, set the factor p1203 >= 300 %.

An unfavorable parameter value can result in the motor behaving in an uncontrollable fashion.

For vector control, a value that is too low or too high can cause flying restart to become unstable.

The parameter factory setting is selected so that standard induction motors that are rotating can be found and

restarted as quickly as possible (fast flying restart).

With this pre-setting, if the motor is not found (e.g. for motors that are accelerated as a result of active loads or with

U/f control and low speeds), we recommend that the search rate is reduced (by increasing p1203). For the flying restart of a reluctance motor, the minimum search velocity is limited (p1203 >= 50 %).

r1204.0...13 CO/BO: Flying restart U/f control status / FlyRest Uf st

Access level: 4 Calculated: - Data type: Unsigned16

Can be changed: -Scaling: -Dyn. index: -Unit group: -Unit selection: -Func. diagram: -MinMaxFactory setting

\_

**Description:** Displays the status for checking and monitoring flying restart states in the U/f control mode.

Bit field: Bit Signal name 1 signal 0 signal

| - |
|---|
| - |
|   |
| - |
| - |
| - |
| - |
| - |
| - |
| - |
| - |
| - |
| - |
| - |
| - |
|   |

# r1205.0...15 CO/BO: Flying restart vector control status / FlyRest vector st

Access level: 4 Calculated: - Data type: Unsigned32

Can be changed: - Scaling: - Dyn. index: Unit group: - Unit selection: - Func. diagram: Min Max Factory setting

\_\_\_\_\_\_

Description: Display and connector output for the status for checking and monitoring flying restart states in the vector control

mode.

Bit field: Bit Signal name 1 signal 0 signal FP

00 Speed adaptation circuit record angle Yes No 01 Speed adaptation circuit set gain to 0 Yes Nο 02 Isd channel enable Yes No Speed control switched out 0.3 Yes No 04 Quadrature arm switched in Yes No 05 Special transformation active Yes No

| 06 | Speed adaptation circuit set I component to | Yes | No | - |
|----|---------------------------------------------|-----|----|---|
|    | 0                                           |     |    |   |
| 07 | Current control on                          | Yes | No | - |
| 80 | Isd_set = 0 A                               | Yes | No | - |
| 09 | Frequency held                              | Yes | No | - |
| 10 | Search in the positive direction            | Yes | No | - |
| 11 | Search Started                              | Yes | No | - |
| 12 | Current impressed                           | Yes | No | - |
| 13 | Search interrupted                          | Yes | No | - |
| 14 | Speed adaptation circuit deviation = 0      | Yes | No | - |
| 15 | Speed control activated                     | Yes | No | - |

**Note:** For bit 00 ... 09:

Used to control internal sequences during the flying restart.

Depending on the motor type (p0300), the number of active bits differs.

For bits 10 ... 15:

Are used to monitor the flying restart sequence.

## p1206[0...9] Automatic restart faults not active / AR fault not act

Access level: 3Calculated: -Data type: Unsigned16Can be changed: U, TScaling: -Dyn. index: -Unit group: -Unit selection: -Func. diagram: -MinMaxFactory setting

0 65535 0

**Description:** Sets faults for which automatic restart should not be effective.

**Dependency:** The setting is only effective for p1210 = 6, 16, 26.

Refer to: p1210

## p1210 Automatic restart mode / AR mode

Access level: 2 Calculated: - Data type: Integer16
Can be changed: U, T Scaling: - Dyn. index: Unit group: - Unit selection: - Func. diagram: Min Max Factory setting
0 26 0

**Description:** Sets the automatic restart mode (AR).

The parameters must be saved in the non-volatile memory p0971 = 1 in order that the setting becomes effective.

Value: 0: Inhibit automatic restart

1: Acknowledge all faults without restarting

4: Restart after line supply failure w/o additional start attempts

6: Restart after fault with additional start attempts

14: Restart after line supply failure following man. acknowledgment

16: Restart after fault following manual acknowledgment

26: Acknowledging all faults and reclosing for an ON command

**Recommendation:** For brief line supply failures, the motor shaft may still be rotating when restarting. The "flying restart" function (p1200)

might need to be activated to restart while the motor shaft is still rotating.

Dependency: The automatic restart requires an active ON command (e.g., via a digital input). If, for p1210 > 1, there is no active

ON command, then the automatic restart is interrupted.

When using an Operator Panel in the LOCAL mode, then there is no automatic start. For p1210 = 14, 16, a manual acknowledgment is required for an automatic restart.

Refer to: p0840, p0857 Refer to: F30003

Danger:

Notice:

If the automatic restart is activated (p1210 > 1) if there is an ON command (refer to p0840), the drive is switched on as soon as any fault messages that are present can be acknowledged. This also occurs after the line supply returns or the Control Unit boots if the DC link voltage is present again. This automatic switching-on operation can only be interrupted by withdrawing the ON command.

A change is only accepted and made in the state "initialization" (r1214.0) and "wait for alarm" (r1214.1). When faults

are present, therefore, the parameter cannot be changed.

For p1210 > 1, the motor is automatically started.

**Note:** For p1210 = 1:

Faults that are present are automatically acknowledged. If new faults occur after a successful fault acknowledgment, then these are also automatically acknowledged again. p1211 has no influence on the number of acknowledgment attempts.

For p1210 = 4:

An automatic restart is only performed if fault F30003 has occurred on the power unit. If additional faults are present, then these faults are also acknowledged and when successful, starting continues. If, for external 24 V power supplies of the Control Unit, additional faults subsequently occur, these are no longer interpreted as line faults and are therefore also not acknowledged.

For p1210 = 6:

An automatic restart is carried out if any fault has occurred.

For p1210 = 14:

as for p1210 = 4. However, active faults must be manually acknowledged.

For p1210 = 16:

as for p1210 = 6. However, active faults must be manually acknowledged.

For p1210 = 26:

as for p1210 = 6. For this mode, the switch-on command can be entered with a delay. The restart is interrupted with either OFF2 or OFF3. Alarm A07321 is only displayed if the cause of the fault has been removed and the drive is restarted by setting the switch-on command.

## p1211 Automatic restart start attempts / AR start attempts

Access level: 3 Calculated: - Data type: Unsigned16

Can be changed: U, TScaling: -Dyn. index: -Unit group: -Unit selection: -Func. diagram: -MinMaxFactory setting

0 10 3

**Description:** Sets the start attempts of the automatic restart function for p1210 = 4, 6, 14, 16, 26.

**Dependency:** A change is only accepted and made in the state "initialization" (r1214.0) and "wait for alarm" (r1214.1).

Refer to: p1210, r1214 Refer to: F07320

Notice: After fault F07320 occurs, the switch-on command must be withdrawn and all of the faults acknowledged so that the

automatic restart function is re-activated.

After a complete power failure (blackout) the start counter always starts with the counter value that applied before the power failure, and decrements this start attempt by 1. If a further attempt to acknowledge is started by the automatic restart function prior to power failure, e.g. when the CU remains active on power failure longer than the time p1212 / 2, the fault counter will already have been decremented once. In this case, the start counter is thus decreased by the

value 2

A start attempt starts immediately when a fault occurs. The start attempt is considered to been completed if the motor was magnetized (r0056.4 = 1) and an additional delay time of 1 s has expired.

As long as a fault is present, an acknowledge command is generated in the time intervals of p1212 / 2. When successfully acknowledged, the start counter is decremented. If, after this, a fault re-occurs before a restart has been completed, then acknowledgment starts again from the beginning.

Fault F07320 is output if, after several faults occur, the number of parameterized start attempts has been reached. After a successful start attempt, i.e. a fault/error has no longer occurred up to the end of the magnetizing phase, the start counter is again reset to the parameter value after 1 s. If a fault re-occurs - the parameterized number of start attempts is again available.

At least one start attempt is always carried out.

After a line supply failure, acknowledgment is immediate and when the line supply returns, the system is switched on. If, between successfully acknowledging the line fault and the line supply returning, another fault occurs, then its acknowledgment also causes the start counter to be decremented.

For p1210 = 26:

The start counter is decremented if after a successful fault acknowledgment, the on command is present.

Note:

p1212 Automatic restart delay time start attempts / AR t\_wait start

Access level: 3 Calculated: - Data type: FloatingPoint32

Can be changed: U, TScaling: -Dyn. index: -Unit group: -Unit selection: -Func. diagram: -MinMaxFactory setting

0.1 [s] 1000.0 [s] 1.0 [s]

**Description:** Sets the delay time up to restart.

**Dependency:** This parameter setting is active for p1210 = 4, 6, 26.

For p1210 = 1, the following applies:

Faults are only automatically acknowledged in half of the waiting time, no restart.

Refer to: p1210, r1214

**Notice:** A change is only accepted and made in the state "initialization" (r1214.0) and "wait for alarm" (r1214.1).

Note: The faults are automatically acknowledged after half of the delay time has expired and the full delay time.

If the cause of a fault is not removed in the first half of the delay time, then it is no longer possible to acknowledge in

the delay time.

p1213[0...1] Automatic restart monitoring time / AR t\_monit

Access level: 3 Calculated: - Data type: FloatingPoint32

Can be changed: U, TScaling: -Dyn. index: -Unit group: -Unit selection: -Func. diagram: -MinMaxFactory setting0.0 [s]10000.0 [s][0] 60.0 [s]

[1] 0.0 [s]

**Description:** Sets the monitoring time of the automatic restart (AR).

Index: [0] = Restart

Dependency:

[1] = Reset start counter Refer to: p1210, r1214

Notice: A change is only accepted and made in the state "initialization" (r1214.0) and "wait for alarm" (r1214.1).

After fault F07320 occurs, the switch-on command must be withdrawn and all of the faults acknowledged so that the

automatic restart function is re-activated.

Note: For index 0:

The monitoring time starts when the faults are detected. If the automatic acknowledgments are not successful, the monitoring time runs again. If, after the monitoring time has expired, the drive has still not successfully started again (flying restart and magnetizing of the motor must have been completed: r0056.4 = 1), then fault F07320 is output.

The monitoring is deactivated with p1213 = 0. If p1213 is set lower than the sum of p1212, the magnetizing time p0346 and the additional delay time due to the flying restart, then fault F07320 is generated at each restart. If, for p1210 = 1, the time in p1213 is set lower than in p1212, then fault F07320 is also generated at each restart.

The monitoring time must be extended if the faults that occur cannot be immediately and successfully acknowledged (e.g. for faults that are permanently present).

In the case of p1210 = 14, 16, the faults which are present must be acknowledged manually within the time in p1213[0]. Otherwise, fault F07320 is generated after the set time.

For index 1:

The start counter (refer to r1214) is only set back to the starting value p1211 if, after successful restart, the time in p1213[1] has expired. The delay time is not effective for fault acknowledgment without automatic restart (p1210 = 1). After a power failure (blackout) the delay time only starts after the line supply returns and the Control Unit boots. The start counter is set to p1211, if F07320 occurred, the switch-on command is withdrawn and the fault is acknowledged.

The start counter is immediately updated if the starting value p1211 or the mode p1210 is changed.

For p1210 = 26, the fault must have been successfully acknowledged and the switch-on command issued within the time in p1213[0]. Otherwise, fault F07320 is generated after the set time.

r1214.0...15 CO/BO: Automatic restart status / AR status

Access level: 4 Calculated: - Data type: Unsigned16

Can be changed: - Scaling: - Dyn. index: Unit group: - Unit selection: - Func. diagram: Min Max Factory setting

-

**Description:** Displays the status of the automatic restart (AR).

Start counter bit 3

| Bit field: | Bit | Signal name                                      | 1 signal | 0 signal | FP |
|------------|-----|--------------------------------------------------|----------|----------|----|
|            | 00  | Initialization                                   | Yes      | No       | -  |
|            | 01  | Wait for alarm                                   | Yes      | No       | -  |
|            | 02  | Auto restart act                                 | Yes      | No       | -  |
|            | 03  | Setting the acknowledgment command               | Yes      | No       | -  |
|            | 04  | Acknowledge alarms                               | Yes      | No       | -  |
|            | 05  | Restart                                          | Yes      | No       | -  |
|            | 06  | Delay time running after automatic switch-<br>on | Yes      | No       | -  |
|            | 07  | Fault                                            | Yes      | No       | -  |
|            | 10  | Effective fault                                  | Yes      | No       | -  |
|            | 12  | Start counter bit 0                              | ON       | OFF      | -  |
|            | 13  | Start counter bit 1                              | ON       | OFF      | -  |
|            | 14  | Start counter bit 2                              | ON       | OFF      | -  |

Note: For bit 00:

State to display the single initialization after POWER ON.

For bit 01:

15

State in which the automatic restart function waits for faults (initial state).

For bit 02:

General display that a fault has been identified and that the restart or acknowledgment has been initiated.

ON

For bit 03:

Displays the acknowledge command within the "acknowledge alarms" state (bit 4 = 1). For bit 5 = 1 or bit 6 = 1, the acknowledge command is continually displayed.

OFF

For bit 04:

State in which the faults that are present are acknowledged. The state is exited again after successful acknowledgment. A change is only made into the next state if it is signaled that a fault is no longer present after an acknowledgment command (bit 3 = 1).

For bit 05:

State in which the drive is automatically switched on (only for p1210 = 4, 6).

For bit 06:

State in which the system waits after having been switched on, to the end of the start attempt (to the end of the magnetizing process).

For p1210 = 1, this signal is directly set after the faults have been successfully acknowledged.

For bit 07:

State which is assumed after a fault occurs within the automatic restart function. This is only reset after acknowledging the fault and withdrawing the switch-on command.

For bit 10:

When the automatic restart function is active, r1214.7 is displayed, otherwise the active fault r2139.3.

The bit is set if the automatic restart can no longer acknowledge a fault, and cancels with fault F07320.

For bits 12 ... 15:

Actual state of the start counter (binary coded).

For bit 04 in addition:

For p1210 = 26, the system waits in this state until the switch-on command is available.

p1215 Motor holding brake configuration / Brake config

Access level: 2 Calculated: - Data type: Integer16

Can be changed: T Scaling: - Dyn. index: -

Unit group: - Unit selection: - Func. diagram: 2701, 2707, 2711

Min Max Factory setting

0 3 0

**Description:** Sets the holding brake configuration.

Value: 0: No motor holding brake available

1: Motor holding brake acc. to sequence control

2: Motor holding brake always open

3: Motor holding brake like sequence control connection via BICO

**Dependency:** Refer to: p1216, p1217, p1226, p1227, p1228, p1278

Caution: For the setting p1215 = 0, if a brake is used, it remains closed. If the motor moves, this will destroy the brake.

Notice: If p1215 was set to 1 or if p1215 was set to 3, then when the pulses are suppressed, the brake is closed even if the motor is still rotating. Pulse suppression can either be caused by a 0 signal at p0844, p0845 or p0852 or as a result of a fault with OFF2 response. If this is not desirable (e.g. for a flying restart), then the brake can be kept open using

a 1 signal at p0855.

Note: If the configuration is set to "no holding brake present" when booting, then the motor holding brake will be

automatically identified. If a motor holding brake is detected, the configuration is set to "motor holding brake as for

sequence control".

If a motor holding brake is used via the brake connection of the Power Module integrated in the drive, then it is not

permissible that p1215 is set to 3.

if an external motor holding brake is being used, then p1215 should be set to 3 and r0899.12 should be

interconnected as control signal.

The parameter can only be set to zero when the pulses are inhibited.

The parameterization "no motor holding brake available" and "Safe Brake Control" enabled (p1215 = 0, p9602 = 1,

p9802 = 1) is not practical if there is no motor holding brake.

The parameterization "motor holding brake the same as sequence control, connection via BICO" and "Safe Brake

Control" enabled (p1215 = 3, p9602 = 1, p9802 = 1) is not practical.

p1216 Motor holding brake opening time / Brake t\_open

Access level: 2 Calculated: - Data type: FloatingPoint32

Can be changed: C(1), U, T

Unit group: 
Unit selection: 
Max

Factory setting

0 [ms] 10000 [ms] 100 [ms]

**Description:** Sets the time to open the motor holding brake.

After the holding brake has been controlled (opened), the speed setpoint remains at zero for this time. The speed

setpoint is then enabled.

**Recommendation:** This time should be set longer than the actual opening time of the brake. This ensures that the drive cannot

accelerate when the brake is applied.

**Dependency:** Refer to: p1215, p1217

**Note:** For a motor with DRIVE-CLiQ and integrated brake, for p0300 = 10000, this time is pre-assigned the value saved in

the motor

p1217 Motor holding brake closing time / Brake t\_close

Access level: 2 Calculated: - Data type: FloatingPoint32

Can be changed: C(1), U, T

Unit group: 
Unit selection: 
Max

Factory setting

0 [ms] 10000 [ms] 100 [ms]

**Description:** Sets the time to apply the motor holding brake.

After OFF1 or OFF3 and the controlling (closing) of the holding brake, the drive remains stationary under closed-loop

control for this time with a speed setpoint of zero. The pulses are suppressed when the time expires.

Recommendation: This time should be set longer than the actual closing time of the brake. This ensures that the pulses are only

suppressed after the brake has closed.

**Dependency:** Refer to: p1215, p1216

Notice: If the selected closing time is too short with respect to the actual closing time of the brake, then the load can sag.

If the closing time is selected to be too long with respect to the actual closing time of the brake, the control works

against the brake and therefore reduces its lifetime.

Note: For a motor with DRIVE-CLiQ and integrated brake, for p0300 = 10000, this time is pre-assigned the value saved in

the motor.

p1226[0...n] Threshold for zero speed detection / n\_standst n\_thresh

Access level: 2Calculated: -Data type: FloatingPoint32Can be changed: U, TScaling: -Dyn. index: DDS, p0180Unit group: 3\_1Unit selection: p0505Func. diagram: 2701, 8022

 Min
 Max
 Factory setting

 0.00 [rpm]
 210000.00 [rpm]
 20.00 [rpm]

**Description:** Sets the speed threshold for the standstill identification.

Acts on the actual value and setpoint monitoring.

When braking with OFF1 or OFF3, when the threshold is undershot, standstill is identified.

Dependency: Refer to: p1227

Caution: For closed-loop speed and torque control without encoder, the following applies:

If p1226 is set to values under approx. 1 % of the rated motor speed, then the model switchover limits of the vector

control must be increased in order to guarantee reliable shutdown (see p1755, p1750.7).

**Note:** Standstill is identified in the following cases:

- the speed actual value falls below the speed threshold in p1226 and the time started after this in p1228 has expired.

- the speed setpoint falls below the speed threshold in p1226 and the time started after this in p1227 has expired.

The actual value sensing is subject to measuring noise. For this reason, standstill cannot be detected if the speed

threshold is too low.

p1227 Zero speed detection monitoring time / n\_standst t\_monit

Access level: 3 Calculated: - Data type: FloatingPoint32

Can be changed: U, T Scaling: - Dyn. index: Unit group: - Unit selection: - Func. diagram: 2701

 Min
 Max
 Factory setting

 0.000 [s]
 300.000 [s]
 300.000 [s]

**Description:** Sets the monitoring time for the standstill identification.

When braking with OFF1 or OFF3, standstill is identified after this time has expired, after the setpoint speed has

fallen below p1226 (also refer to p1145).

**Dependency:** The parameter is pre-assigned depending on the size of the power unit.

Refer to: p1226

Notice: For p1145 > 0.0 (RFG tracking) the setpoint is not equal to zero dependent on the selected value. This can therefore

cause the monitoring time in p1227 to be exceeded. In this case, for a driven motor, the pulses are not suppressed.

**Note:** Standstill is identified in the following cases:

- the speed actual value falls below the speed threshold in p1226 and the time started after this in p1228 has expired.

- the speed setpoint falls below the speed threshold in p1226 and the time started after this in p1227 has expired.

For p1227 = 300.000 s the following applies:

Monitoring is deactivated.

For p1227 = 0.000 s, the following applies:

With OFF1 or OFF3 and a ramp-down time = 0, the pulses are immediately suppressed and the motor "coasts" down. Once the Control Unit has been booted up for the first time or if the factory settings have been defined accordingly,

the parameter is defined in accordance with the power unit.

p1228 Pulse suppression delay time / Pulse suppr t\_del

Access level: 3 Calculated: - Data type: FloatingPoint32

Can be changed: U, T Scaling: - Dyn. index: -

Unit group: - Unit selection: - Func. diagram: 2701, 8022

Min Max Factory setting

0.000 [s] 299.000 [s] 0.010 [s]

**Description:** Sets the delay time for pulse suppression.

After OFF1 or OFF3, the pulses are canceled, if at least one of the following conditions is fulfilled:

- the speed actual value falls below the threshold in p1226 and the time started after this in p1228 has expired.

- the speed setpoint falls below the threshold in p1226 and the time started after this in p1227 has expired.

**Dependency:** Refer to: p1226, p1227

Notice: When the motor holding brake is activated, pulse cancellation is additionally delayed by the brake closing time

(p1217).

p1230[0...n] BI: DC braking activation / DC brake act

Access level: 2 Calculated: - Data type: U32 / Binary
Can be changed: U, T Scaling: - Dyn. index: CDS, p0170
Unit group: - Unit selection: - Func. diagram: 7017
Min Max Factory setting

- 0

**Description:** Sets the signal source to activate DC braking. **Dependency:** Refer to: p1231, p1232, p1233, p1234, r1239

Note: 1 signal: DC braking activated.

0 signal: DC braking deactivated.

p1231[0...n] DC braking configuration / DCBRK config

Access level: 2Calculated: -Data type: Integer16Can be changed: U, TScaling: -Dyn. index: MDS, p0130

Unit group: - Unit selection: - Func. diagram: 7014, 7016, 7017

Min Max Factory setting

0 14 0

**Description:** Setting to activate DC braking.

Value: 0: No function

4: DC braking

5: DC braking for OFF1/OFF314: DC braking below starting speed

**Dependency:** Refer to: p0300, p1232, p1233, p1234, r1239

**Note:** The function can only be used for induction motors (p0300 = 1).

For p1231 = 4:

The function is activated as soon as the activation criterion is fulfilled.

- the function can be superseded by an OFF2 response. Activation criterion (one of the following criteria is fulfilled):

- binector input p1230 = 1 signal (DC braking activation, depending on the operating mode).

- the drive is not in the state "S4: Operation" or in "S5x".
- the internal pulse enable is missing (r0046.19 = 0).

DC braking can only be withdrawn (p1231 = 0) if it is not being used as a fault response in p2101.

In order that DC braking is active as fault response, the corresponding fault number must be entered in p2100 and

fault response p2101 set = 6.

For p1231 = 5:

DC braking is activated if the OFF1 or OFF3 command is present. Binector input p1230 is ineffective. If the drive speed still lies above the speed threshold p1234, then initially, the drive is ramped-down to this threshold, demagnetized (see p0347) and is then switched into DC braking for the time set in p1233. After this, the drive is switched-off. If, at OFF1, the drive speed is below p1234, then it is immediately demagnetized and switched into DC braking. A change is made into normal operation if the OFF1 command is withdrawn prematurely (the system waits for demagnetization). Flying restart must be activated if the motor is still rotating.

DC braking by means of fault response continues to be possible.

For p1231 = 14:

In addition to the function for p1231 = 5, binector input p1230 is evaluated.

DC braking is only automatically activated when the speed threshold p1234 is fallen below if binector input p1230 = 1 signal. This is also the case, if no OFF command is present.

After demagnetization and after the time in p1233 has expired, the drive changes back into normal operation or is switched-off (for OFF1/OFF3).

If a 0 signal is applied to binector input p1230, for OFF1 and OFF3 no DC braking is executed.

DCBRK: DC Braking

#### p1232[0...n] DC braking braking current / DCBRK I brake

Calculated: p0340 = 1Access level: 2 Data type: FloatingPoint32 Can be changed: U, T Scaling: -Dyn. index: MDS, p0130 Unit group: -Unit selection: -Func. diagram: 7017 Min Max **Factory setting** 

10000.00 [Arms] 0.00 [Arms] 0.00 [Arms]

**Description:** Sets the braking current for DC braking.

Dependency: Refer to: p1230, p1231, p1233, p1234, r1239, p1345, p1346

A change to the braking current becomes effective the next time that DC braking is switched on. Note:

> The value for p1232 is specified as an rms value in the 3-phase system. The magnitude of the braking current is the same as that of an identical output current at frequency zero (see r0067, r0068, p0640). The braking current is internally limited to r0067.

For the current controller, the settings of parameters p1345 and p1346 (I\_max limiting controller) are used.

#### p1233[0...n] DC braking time / DCBRK time

Access level: 2 Calculated: -Data type: FloatingPoint32 Can be changed: U, T Scaling: -Dyn. index: MDS, p0130 Unit group: -Func. diagram: 7017 Unit selection: -Min **Factory setting** Max 3600.0 [s] 0.0[s]1.0 [s]

Sets the DC braking time (as fault response).

Dependency: Refer to: p1230, p1231, p1232, p1234, r1239

Note: If a speed encoder is being used, DC braking is ended as soon as the drive falls below the standstill threshold

#### p1234[0...n] Speed at the start of DC braking / DCBRK n\_start

Calculated: -Access level: 2 Data type: FloatingPoint32 Can be changed: U, T Scaling: -Dyn. index: MDS, p0130 Unit group: -Func. diagram: 7017 Unit selection: -Min Max **Factory setting** 210000.00 [rpm] 210000.00 [rpm] 0.00 [rpm]

**Description:** Sets the starting speed for DC braking.

If the actual speed falls below this threshold, then DC braking is activated.

Refer to: p1230, p1231, p1232, p1233, r1239 Dependency:

Description:

r1239.8...13 CO/BO: DC braking status word / DCBRK ZSW

Access level: 2 Calculated: - Data type: Unsigned32

Can be changed: - Scaling: - Dyn. index: Unit group: - Unit selection: - Func. diagram: Min Max Factory setting

-

**Description:** Status word of the DC braking.

Bit field: FΡ Signal name 1 signal 0 signal 80 DC braking active Yes No 7017 10 Yes 7017 DC braking ready Nο 11 DC braking selected Yes No DC braking selection internally inhibited 12 Yes Nο DC braking for OFF1/OFF3 Yes Nο

**Dependency:** Refer to: p1231, p1232, p1233, p1234

**Note:** For bit 12, 13:

Only effective for p1231 = 14.

p1240[0...n] Vdc controller configuration (vector control) / Vdc ctr config vec

PM240 Access level: 3 Calculated: - Data type: Integer16
Can be changed: U, T Scaling: - Dyn. index: DDS, p0180
Unit group: - Unit selection: - Func. diagram: 6220

Min Max Factory setting

0 3 1

Description: Sets the controller configuration of the DC link voltage (Vdc controller) in the closed-loop control mode.

For U/f control: see p1280.

Value: 0: Inhibit Vdc ctrl

1: Enable Vdc\_max controller

2: Enable Vdc\_min controller (kinetic buffering)3: Enable Vdc\_min controller and Vdc\_max controller

**Dependency:** Not visible with application class: "Standard Drive Control" (SDC, p0096 = 1)

Refer to: p1245

Refer to: A07400, A07401, A07402, F07405, F07406

**Notice:** An excessively high value in p1245 can possibly negatively influence the normal operation of the drive.

Note: If a braking resistor is connected to the DC link (p0219 > 0), then the Vdc\_max control is automatically deactivated.

p1240 = 1, 3:

When the DC link voltage limit specified for the power unit is reached the following applies:

- the Vdc\_max controller limits the regenerative energy in order that the DC link voltage is kept below the maximum DC link voltage when braking.

- the ramp-down times are automatically increased.

p1240 = 2, 3:

When the switch-in threshold of the Vdc\_min controller is reached (p1245), the following applies:

- the Vdc\_min controller limits the energy taken from the DC link in order to keep the DC link voltage above the minimum DC link voltage when accelerating.
- the motor is braked in order to use its kinetic energy to buffer the DC link.

r1242 Vdc\_max controller switch-in level / Vdc\_max on\_level

PM240 Access level: 3 Calculated: - Data type: FloatingPoint32

Can be changed: - Scaling: p2001 Dyn. index: Unit group: - Unit selection: - Func. diagram: 6220

Min Max Factory setting

- [V] - [V]

**Description:** Displays the switch-in level for the Vdc\_max controller.

If p1254 = 0 (automatic sensing of the switch-in level = off), then the following applies:

r1242 = 1.15 \* sqrt(2) \* p0210 (supply voltage) PM230: r1242 is limited to Vdc\_max - 50.0 V.

If p1254 = 1 (automatic sensing of the switch-in level = on), then the following applies: r1242 = Vdc max - 50.0 V (Vdc max: Overvoltage threshold of the power unit)

r1242 = Vdc\_max - 25.0 V (for 230 V power units)

**Dependency:** Not visible with application class: "Standard Drive Control" (SDC, p0096 = 1)

Notice: If the activation level of the Vdc\_max controller is already exceeded in the deactivated state (pulse inhibit) by the DC

link voltage, then the controller can be automatically deactivated (see F07401), so that the drive is not accelerated

the next time that it is activated.

Note: The Vdc\_max controller is not switched back off until the DC link voltage falls below the threshold 0.95 \* r1242 and

the controller output is zero.

p1243[0...n] Vdc\_max controller dynamic factor / Vdc\_max dyn\_factor

PM240 Access level: 3 Calculated: p0340 = 1,3,4 Data type: FloatingPoint32

Can be changed: U, TScaling: -Dyn. index: DDS, p0180Unit group: -Unit selection: -Func. diagram: 6220MinMaxFactory setting

1 [%] 10000 [%] 100 [%]

**Description:** Sets the dynamic factor for the DC link voltage controller (Vdc\_max controller).

100% means that p1250, p1251, and p1252 (gain, integral time, and rate time) are used corresponding to their basic

settings and based on a theoretical controller optimization.

If subsequent optimization is required, this can be carried out using the dynamic factor. In this case p1250, p1251,

p1252 are weighted with the dynamic factor p1243.

**Dependency:** Not visible with application class: "Standard Drive Control" (SDC, p0096 = 1)

p1245[0...n] Vdc\_min controller switch-in level (kinetic buffering) / Vdc\_min on\_level

PM240 Access level: 3 Calculated: - Data type: FloatingPoint32

Can be changed: U, TScaling: -Dyn. index: DDS, p0180Unit group: -Unit selection: -Func. diagram: -MinMaxFactory setting

65 [%] 150 [%] 76 [%]

**Description:** Sets the switch-in level for the Vdc-min controller (kinetic buffering).

The value is obtained as follows: r1246[V] = p1245[%] \* sqrt(2) \* p0210

**Dependency:** Not visible with application class: "Standard Drive Control" (SDC, p0096 = 1)

Refer to: p0210

Warning: An excessively high value possibly negatively influences normal drive operation, and can mean that after the line

supply returns, the Vdc minimum control can no longer be exited.

r1246 Vdc\_min controller switch-in level (kinetic buffering) / Vdc\_min on\_level

PM240 Access level: 3 Calculated: - Data type: FloatingPoint32

Can be changed: - Scaling: p2001 Dyn. index: -

Unit group: - Unit selection: - Func. diagram: 6220
Min Max Factory setting

- [V] - [V]

**Description:** Displays the switch-in level for the Vdc\_min controller (kinetic buffering). **Dependency:** Not visible with application class: "Standard Drive Control" (SDC, p0096 = 1)

Note: The Vdc min controller is not switched back off until the DC link voltage rises above the threshold 1.05 \* p1246 and

the controller output is zero.

p1247[0...n] Vdc\_min controller dynamic factor (kinetic buffering) / Vdc\_min dyn\_factor

PM240 Access level: 3 Calculated: p0340 = 1,3,4 Data type: FloatingPoint32

 Can be changed: U, T
 Scaling: Dyn. index: DDS, p0180

 Unit group: Unit selection: Func. diagram: 6220

 Min
 Max
 Factory setting

1 [%] 10000 [%] 300 [%]

**Description:** Sets the dynamic factor for the Vdc min controller (kinetic buffering).

100% means that p1250, p1251, and p1252 (gain, integral time, and rate time) are used corresponding to their basic

settings and based on a theoretical controller optimization.

If subsequent optimization is required, this can be carried out using the dynamic factor. In this case p1250, p1251,

p1252 are weighted with the dynamic factor p1247.

**Dependency:** Not visible with application class: "Standard Drive Control" (SDC, p0096 = 1)

p1249[0...n] Vdc max controller speed threshold / Vdc max n thresh

PM240 Access level: 3 Calculated: p0340 = 1 Data type: FloatingPoint32

Can be changed: U, TScaling: -Dyn. index: DDS, p0180Unit group: 3\_1Unit selection: p0505Func. diagram: -MinMaxFactory setting

0.00 [rpm] 210000.00 [rpm] 10.00 [rpm]

**Description:** Sets the lower speed threshold for the Vdc\_max controller.

When this speed threshold is undershot, the Vdc\_max control is switched out and the speed is controlled using the

ramp-function generator.

**Dependency:** Not visible with application class: "Standard Drive Control" (SDC, p0096 = 1)

**Note:** For fast braking where the ramp-function generator tracking was active, it is possible to prevent the drive rotating in

the opposite direction by increasing the speed threshold and setting a final rounding-off time in the ramp-function

generator (p1131). This is supported using a dynamic setting of the speed controller.

p1250[0...n] Vdc controller proportional gain / Vdc\_ctrl Kp

PM240 Access level: 3 Calculated: - Data type: FloatingPoint32

Can be changed: U, TScaling: -Dyn. index: DDS, p0180Unit group: -Unit selection: -Func. diagram: -MinMaxFactory setting

0.00 100.00 1.00

**Description:** Sets the proportional gain for the DC link voltage controller (Vdc min controller, Vdc max controller).

**Dependency:** The effective proportional gain is obtained taking into account p1243 (Vdc max controller dynamic factor) and the

DC link capacitance of the power unit.

Not visible with application class: "Standard Drive Control" (SDC, p0096 = 1)

p1251[0...n] Vdc controller integral time / Vdc\_ctrl Tn

PM240 Access level: 3 Calculated: - Data type: FloatingPoint32

 Can be changed: U, T
 Scaling: Dyn. index: DDS, p0180

 Unit group: Unit selection: Func. diagram: 6220

 Min
 Max
 Factory setting

0 [ms] 10000 [ms] 0 [ms]

**Description:** Sets the integral time for the DC link voltage controller (Vdc\_min controller, Vdc\_max controller).

**Dependency:** The effective integral time is obtained taking into account p1243 (Vdc\_max controller dynamic factor).

Not visible with application class: "Standard Drive Control" (SDC, p0096 = 1)

**Note:** p1251 = 0: The integral component is deactivated.

p1252[0...n] Vdc controller rate time / Vdc\_ctrl t\_rate

PM240 Access level: 3 Calculated: - Data type: FloatingPoint32

 Can be changed: U, T
 Scaling: Dyn. index: DDS, p0180

 Unit group: Unit selection: Func. diagram: 6220

 Min
 Max
 Factory setting

0 [ms] 1000 [ms] 0 [ms]

**Description:** Sets the rate time constant for the DC link voltage controller (Vdc\_min controller, Vdc\_max controller). **Dependency:** The effective rate time is obtained taking into account p1243 (Vdc\_max controller dynamic factor).

Not visible with application class: "Standard Drive Control" (SDC, p0096 = 1)

p1254 Vdc\_max controller automatic ON level detection / Vdc\_max SenseOnLev

PM240 Access level: 3 Calculated: - Data type: Integer16

Can be changed: U, T Scaling: - Dyn. index: Unit group: - Unit selection: - Func. diagram: Min Max Factory setting

0 1 1

**Description:** Activates/deactivates the automatic sensing of the switch-in level for the Vdc\_max controller.

Value: 0: Automatic detection inhibited 1: Automatic detection enabled

**Dependency:** Not visible with application class: "Standard Drive Control" (SDC, p0096 = 1)

p1255[0...n] Vdc min controller time threshold / Vdc min t thresh

PM240 Access level: 3 Calculated: - Data type: FloatingPoint32

 Can be changed: U, T
 Scaling: Dyn. index: DDS, p0180

 Unit group: Unit selection: Func. diagram: 

 Min
 Max
 Factory setting

 0.000 [s]
 1800.000 [s]
 0.000 [s]

**Description:** Sets the time threshold for the Vdc\_min controller (kinetic buffering).

If this value is exceeded a fault is output; the required response can be parameterized.

Prerequisite: p1256 = 1

**Dependency:** Not visible with application class: "Standard Drive Control" (SDC, p0096 = 1)

Refer to: F07406

Notice: If a time threshold has been parameterized, the Vdc\_max controller should also be activated (p1240 = 3) so that the

drive does not shut down with overvoltage when Vdc\_min control is exited (due to the time violation) and in the event

of fault response OFF3. It is also possible to increase the OFF3 ramp-down time p1135.

p1256[0...n] Vdc\_min controller response (kinetic buffering) / Vdc\_min response

PM240 Access level: 3 Calculated: - Data type: Integer16

Can be changed: U, TScaling: -Dyn. index: DDS, p0180Unit group: -Unit selection: -Func. diagram: -MinMaxFactory setting

0 1 0

Description: Sets the response for the Vdc\_min controller (kinetic buffering).

Value: 0: Buffer Vdc until undervoltage, n<p1257 -> F07405

1: Buff. Vdc until undervolt., n<p1257 -> F07405, t>p1255 -> F07406

**Dependency:** Not visible with application class: "Standard Drive Control" (SDC, p0096 = 1)

Refer to: F07405, F07406

p1257[0...n] Vdc\_min controller speed threshold / Vdc\_min n\_thresh

PM240 Access level: 3 Calculated: p0340 = 1 Data type: FloatingPoint32

Can be changed: U, T Scaling: - Dyn. index: DDS, p0180

 Unit group: 3\_1
 Unit selection: p0505
 Func. diagram: 

 Min
 Max
 Factory setting

 0.00 [rpm]
 210000.00 [rpm]
 50.00 [rpm]

**Description:** Sets the speed threshold for the Vdc-min controller (kinetic buffering).

If this value is exceeded a fault is output; the required response can be parameterized .

Kinetic buffering is not started below the speed threshold.

**Dependency:** Not visible with application class: "Standard Drive Control" (SDC, p0096 = 1)

Note: Exiting the Vdc\_min control before reaching motor standstill prevents the regenerative braking current from

increasing significantly at low speeds, and after a pulse inhibit, means that the motor coasts down.

However, the maximum braking torque can be set via the appropriate torque limiting.

r1258 CO: Vdc controller output / Vdc\_ctrl output

PM240 Access level: 3 Calculated: - Data type: FloatingPoint32

Can be changed: - Scaling: p2002 Dyn. index: -

Unit group: 6\_2Unit selection: p0505Func. diagram: 6220MinMaxFactory setting

- [Arms] - [Arms]

**Description:** Displays the actual output of the Vdc controller (DC link voltage controller) **Dependency:** Not visible with application class: "Standard Drive Control" (SDC, p0096 = 1)

Note: The regenerative power limit p1531 is used for vector control to precontrol the Vdc\_max controller. The lower the

power limit is set, the lower the correction signals of the controller when the voltage limit is reached.

p1271[0...n] Flying restart maximum frequency for the inhibited direction / FlyRes f\_max dir

Access level: 3 Calculated: - Data type: FloatingPoint32

Can be changed: U, T Scaling: - Dyn. index: DDS, p0180

Unit group: - Unit selection: - Func. diagram: -

Min Max Factory setting

0 [Hz] 650 [Hz] 0 [Hz]

**Description:** Sets the maximum search frequency for a flying restart in an inhibited setpoint direction (p1110, p1111).

**Note:** The parameter has no effect for an operating mode, which only searches in the setpoint direction (p1200 > 3).

p1278 Brake control diagnostics evaluation / Brake diagnostics

 Access level: 2
 Calculated: Data type: Integer16

 Can be changed: U, T
 Scaling: Dyn. index: 

 Unit group: Unit selection: Func. diagram: 

 Min
 Max
 Factory setting

1 0

**Description:** Sets the brake control type (with or without diagnostics evaluation).

Example for brake control with diagnostics evaluation.

- brake control in the Motor Modules in booksize format

- Safe Brake Relay for AC Drive

Example for brake control without diagnostics evaluation.

- Brake Relay for AC Drive

**Value:** 0: Brake control with diagnostics evaluation

I: Brake control without diagnostics evaluation

Note: If the configuration of the motor holding brake (p1215) is set to "no holding brake present" when booting, then an

automatic identification of the motor holding brake will be carried out. If a brake control is detected without diagnostics evaluation (e.g. Brake Relay for AC Drive), then the parameter is set to "brake control without diagnostics

evaluation"

n

It is not permissible to parameterize "brake control without diagnostics evaluation" and also enable "safe brake

control" (p1278 = 1, p9602 = 1, p9802 = 1).

### p1280[0...n] Vdc controller configuration (U/f) / Vdc ctr config U/f

PM240 Access level: 3 Calculated: - Data type: Integer16

Can be changed: U, TScaling: -Dyn. index: DDS, p0180Unit group: -Unit selection: -Func. diagram: 6300, 6320

Min Max Factory setting

0 3 1

Description:

Sets the configuration of the controller for the DC link voltage (Vdc controller) in the U/f operating mode.

Value: 0:

Enable Vdc\_max controller

2: Enable Vdc\_min controller (kinetic buffering)
3: Enable Vdc\_min controller and Vdc\_may controller

Enable Vdc\_min controller and Vdc\_max controller

Dependency:

Note:

Not visible with application class: "Dynamic Drive Control" (DDC, p0096 = 2)

controller:

- set the input voltage as low as possible, and in so doing, avoid A07401 (p0210).

- set the rounding times (p1130, p1136).

- increase the ramp-down times (p1121).

- reduce the integral time of the controller (p1291), factor 0.5.

- activate the Vdc correction in the current controller (p1810.1 = 1) or reduce the derivative action time of the controller (p1292, factor 0.5).

For high input voltages (p0210), the following settings can improve the degree of ruggedness of the Vdc\_max

In this case, we generally recommend to use vector control (p1300 = 20) (Vdc controller, see p1240).

The following measures are suitable to improve the Vdc\_min controller:

- Optimize the Vdc\_min controller (see p1287).

- Activate the Vdc correction in the current controller (p1810.1 = 1).

If a braking resistor is connected to the DC link (p0219 > 0), then the Vdc\_max control is automatically deactivated.

p1281[0...n] Vdc controller configuration / Vdc ctrl config

Access level: 3Calculated: p0340 = 1Data type: Unsigned16Can be changed: U, TScaling: -Dyn. index: DDS, p0180Unit group: -Unit selection: -Func. diagram: -MinMaxFactory setting

- 0000 bin

**Description:** Sets the configuration for the DC link voltage controller.

Bit field: Bit Signal name 1 signal 0 signal FP

00 Vdc min control (U/f) without up ramp Yes No -

00 Vdc min control (U/f) without up ramp Yes No 02 Vdc min shorter wait time when the line Yes No -

returns

**Dependency:** Not visible with application class: "Dynamic Drive Control" (DDC, p0096 = 2)

Note: For bit 00

De-activate the ramp-up for Vdc\_min control.

For drives with a mechanical system that can oscillate and high moment of inertia, the speed can be more quickly

tracked. For bit 02:

When the line supply returns, normal operation is resumed earlier, and the system does not wait until the Vdc min

controller reaches the setpoint speed.

r1282 Vdc max controller switch-in level (U/f) / Vdc max on level

PM240 Access level: 3 Calculated: - Data type: FloatingPoint32

Can be changed: - Scaling: p2001 Dyn. index: -

Unit group: - Unit selection: - Func. diagram: 6320
Min Max Factory setting

- [V] - [V]

**Description:** Displays the switch-in level for the Vdc\_max controller.

If p1294 = 0 (automatic sensing of the switch-in level = off), then the following applies:

r1282 = 1.15 \* sqrt(2) \* p0210 (supply voltage)

If p1294 = 1 (automatic sensing of the switch-in level = on), then the following applies:

r1282 = Vdc\_max - 50.0 V (Vdc\_max: Overvoltage threshold of the power unit) r1282 = Vdc\_max - 25.0 V (for 230 V power units)

**Dependency:** Not visible with application class: "Dynamic Drive Control" (DDC, p0096 = 2)

Notice: If the activation level of the Vdc\_max controller is already exceeded in the deactivated state (pulse inhibit) by the DC

link voltage, then the controller can be automatically deactivated (see F07401), so that the drive is not accelerated

the next time that it is activated.

Note: The Vdc\_max controller is not switched back off until the DC link voltage falls below the threshold 0.95 \* r1282 and

the controller output is zero.

p1283[0...n] Vdc\_max controller dynamic factor (U/f) / Vdc\_max dyn\_factor

PM240 Access level: 3 Calculated: p0340 = 1,3,4 Data type: FloatingPoint32

Can be changed: U, T

Scaling: 
Unit group: 
Unit selection: 
Max

Factory setting

1 [%] 10000 [%] 100 [%]

**Description:** Sets the dynamic factor for the DC link voltage controller (Vdc\_max controller).

100% means that p1290, p1291, and p1292 (gain, integral time, and rate time) are used in accordance with their

basic settings and on the basis of a theoretical controller optimization.

If subsequent optimization is required, this can be carried out using the dynamic factor. In this case, p1290, p1291,

and p1292 are weighted with the dynamic factor p1283.

**Dependency:** Not visible with application class: "Dynamic Drive Control" (DDC, p0096 = 2)

p1284[0...n] Vdc\_max controller time threshold (U/f) / Vdc\_max t\_thresh

PM240 Access level: 3 Calculated: p0340 = 1 Data type: FloatingPoint32

Can be changed: U, TScaling: -Dyn. index: DDS, p0180Unit group: -Unit selection: -Func. diagram: -MinMaxFactory setting

0.000 [s] 300.000 [s] 4.000 [s]

**Description:** Sets the monitoring time for the Vdc\_max controller.

If the down ramp of the speed setpoint is held for longer than the time set in p1284, then fault F07404 is output.

**Dependency:** Not visible with application class: "Dynamic Drive Control" (DDC, p0096 = 2)

p1285[0...n] Vdc\_min controller switch-in level (kinetic buffering) (U/f) / Vdc\_min on\_level

PM240 Access level: 3 Calculated: - Data type: FloatingPoint32

Can be changed: U, T Scaling: - Dyn. index: DDS, p0180

Unit group: - Unit selection: - Func. diagram: 
Min Max Factory setting

65 [%] 150 [%] 76 [%]

**Description:** Sets the switch-in level for the Vdc-min controller (kinetic buffering).

The value is obtained as follows: r1286[V] = p1285[%] \* sqrt(2) \* p0210

**Dependency:** Not visible with application class: "Dynamic Drive Control" (DDC, p0096 = 2) **Warning:** An excessively high value may adversely affect normal drive operation.

 $\bigwedge$ 

r1286 Vdc\_min controller switch-in level (kinetic buffering) (U/f) / Vdc\_min on\_level

PM240 Access level: 3 Calculated: - Data type: FloatingPoint32

Can be changed: - Scaling: p2001 Dyn. index: -

Unit group: - Unit selection: - Func. diagram: 6320

Min Max Factory setting

- [V] - [V]

**Description:** Displays the switch-in level for the Vdc\_min controller (kinetic buffering). **Dependency:** Not visible with application class: "Dynamic Drive Control" (DDC, p0096 = 2)

Note: The Vdc\_min controller is not switched back off until the DC link voltage rises above the threshold 1.05 \* r1286 and

the controller output is zero.

p1287[0...n] Vdc\_min controller dynamic factor (kinetic buffering) (U/f) / Vdc\_min dyn\_factor

PM240 Access level: 3 Calculated: p0340 = 1,3,4 Data type: FloatingPoint32

 Can be changed: U, T
 Scaling: Dyn. index: DDS, p0180

 Unit group: Unit selection: Func. diagram: 6320

 Min
 Max
 Factory setting

1 [%] 10000 [%] 100 [%]

**Description:** Sets the dynamic factor for the Vdc\_min controller (kinetic buffering).

 $100\% \ means \ that \ p1290, \ p1291, \ and \ p1292 \ (gain, \ integral \ time, \ and \ rate \ time) \ are \ used \ corresponding \ to \ their \ basic$ 

settings and based on a theoretical controller optimization.

If subsequent optimization is required, this can be carried out using the dynamic factor. In this case, p1290, p1291,

and p1292 are weighted with the dynamic factor p1287.

**Dependency:** Not visible with application class: "Dynamic Drive Control" (DDC, p0096 = 2)

p1288[0...n] Vdc max controller feedback coupling factor ramp-fct. gen. (U/f) /

Vdc\_max factor RFG

 Access level: 4
 Calculated: Data type: FloatingPoint32

 Can be changed: U, T
 Scaling: Dyn. index: DDS, p0180

 Unit group: Unit selection: Func. diagram: 

 Min
 Max
 Factory setting

0.000 100.000 0.500

**Description:** Sets the feedback factor for the ramp-function generator.

Its ramp times are decelerated relative to the output signal of the Vdc\_max controller.

**Dependency:** Not visible with application class: "Dynamic Drive Control" (DDC, p0096 = 2)

**Note:** For values p1288 = 0.0 to 0.5, the controller dynamics are automatically adapted internally.

p1290[0...n] Vdc controller proportional gain (U/f) / Vdc\_ctrl Kp

PM240 Access level: 3 Calculated: p0340 = 1,3,4 Data type: FloatingPoint32

 Can be changed: U, T
 Scaling: Dyn. index: DDS, p0180

 Unit group: Unit selection: Func. diagram: 6320

 Min
 Max
 Factory setting

0.00 100.00 1.00

**Description:** Sets the proportional gain for the Vdc controller (DC link voltage controller). **Dependency:** Not visible with application class: "Dynamic Drive Control" (DDC, p0096 = 2)

Note: The gain factor is proportional to the capacitance of the DC link.

The parameter is pre-set to a value that is optimally adapted to the capacitance of the power unit.

p1291[0...n] Vdc controller integral time (U/f) / Vdc\_ctrl Tn

PM240 Access level: 3 Calculated: - Data type: FloatingPoint32

Can be changed: U, TScaling: -Dyn. index: DDS, p0180Unit group: -Unit selection: -Func. diagram: 6320MinMaxFactory setting

0 [ms] 10000 [ms] 40 [ms]

**Description:** Sets the integral time for the Vdc controller (DC link voltage controller). **Dependency:** Not visible with application class: "Dynamic Drive Control" (DDC, p0096 = 2)

p1292[0...n] Vdc controller rate time (U/f) / Vdc\_ctrl t\_rate

PM240 Access level: 3 Calculated: p0340 = 1,3,4 Data type: FloatingPoint32

Can be changed: U, TScaling: -Dyn. index: DDS, p0180Unit group: -Unit selection: -Func. diagram: 6320MinMaxFactory setting

0 [ms] 1000 [ms] 10 [ms]

**Description:** Sets the rate time constant for the Vdc controller (DC link voltage controller). **Dependency:** Not visible with application class: "Dynamic Drive Control" (DDC, p0096 = 2)

p1293[0...n] Vdc min controller output limit (U/f) / Vdc\_min outp\_lim

PM240 Access level: 4 Calculated: p0340 = 1,3,4 Data type: FloatingPoint32

 Can be changed: U, T
 Scaling: Dyn. index: DDS, p0180

 Unit group: Unit selection: Func. diagram: 6320

 Min
 Max
 Factory setting

 0.00 [Hz]
 600.00 [Hz]
 600.00 [Hz]

**Description:** Sets the output limit for the Vdc min controller (DC link undervoltage controller).

Dependency: Not visible with application class: "Standard Drive Control" (SDC, p0096 = 1), "Dynamic Drive Control" (DDC, p0096

= 2)

p1294 Vdc\_max controller automatic detection ON signal level (U/f) / Vdc\_max SenseOnLev

PM240 Calculated: -Access level: 3 Data type: Integer16

> Can be changed: U, T Scaling: -Dyn. index: -Unit group: -Unit selection: -Func. diagram: -Min **Factory setting** Max

n

**Description:** Activates/deactivates the automatic sensing of the switch-in level for the Vdc max controller. When the sensing

function is deactivated, the activation threshold r1282 for the Vdc\_max controller is determined from the

parameterized connection voltage p0210.

Value: Automatic detection inhibited Automatic detection enabled

Dependency: Not visible with application class: "Dynamic Drive Control" (DDC, p0096 = 2)

p1295[0...n] Vdc\_min controller time threshold (U/f) / Vdc\_min t\_thresh

PM240 Calculated: -Access level: 3 Data type: FloatingPoint32

Can be changed: U, T Scaling: -Dyn. index: DDS, p0180 Unit selection: -Unit group: -Func. diagram: -Min Max **Factory setting** 0.000 [s] 10000.000 [s] 0.000 [s]

**Description:** Sets the time threshold for the Vdc\_min controller (kinetic buffering).

If this value is exceeded a fault is output; the required response can be parameterized.

Prerequisite: p1296 = 1

Not visible with application class: "Dynamic Drive Control" (DDC, p0096 = 2) Dependency:

Notice: If a time threshold has been parameterized, the Vdc\_max controller should also be activated (p1280 = 3) so that the

drive does not shut down with overvoltage when Vdc\_min control is exited (due to the time violation) and in the event

of fault response OFF3. It is also possible to increase the OFF3 ramp-down time p1135.

p1296[0...n] Vdc\_min controller response (kinetic buffering) (U/f / Vdc\_min response

PM240 Access level: 3 Calculated: -Data type: Integer16

> Can be changed: U, T Scaling: -Dyn. index: DDS, p0180 Unit group: -Unit selection: -Func. diagram: -Min Max

**Description:** Sets the response for the Vdc min controller (kinetic buffering). 0: Buffer Vdc until undervoltage, n<p1297 -> F07405 Value:

Buff. Vdc until undervolt., n<p1297 -> F07405, t>p1295 -> F07406

Dependency: Not visible with application class: "Dynamic Drive Control" (DDC, p0096 = 2)

Note: For p1296 = 1:

The quick stop ramp entered in p1135 must not be equal to zero, to prevent overcurrent shutdown if F07406 is

triggered

p1297[0...n] Vdc\_min controller speed threshold (U/f) / Vdc\_min n\_thresh

PM240 Access level: 3 Calculated: p0340 = 1Data type: FloatingPoint32

Dyn. index: DDS, p0180 Can be changed: U, T Scaling: -Func. diagram: -Unit group: 3 1 Unit selection: p0505 Min Max **Factory setting** 0.00 [rpm] 210000.00 [rpm] 50.00 [rpm]

Sets the speed threshold for the Vdc-min controller (kinetic buffering).

If this value is exceeded a fault is output; the required response can be parameterized .

Dependency: Not visible with application class: "Dynamic Drive Control" (DDC, p0096 = 2)

Note: Exiting the Vdc min control before reaching motor standstill prevents the regenerative braking current from

increasing significantly at low speeds, and after a pulse inhibit, means that the motor coasts down.

**Factory setting** 

**Description:** 

r1298 CO: Vdc controller output (U/f) / Vdc\_ctrl output

PM240 Access level: 3 Calculated: - Data type: FloatingPoint32

Can be changed: - Scaling: p2000 Dyn. index: -

Unit group: 3\_1Unit selection: p0505Func. diagram: 6320MinMaxFactory setting

- [rpm] - [rpm] - [rpm]

**Description:** Displays the actual output of the Vdc controller (DC link voltage controller) **Dependency:** Not visible with application class: "Dynamic Drive Control" (DDC, p0096 = 2)

# p1300[0...n] Open-loop/closed-loop control operating mode / Op/cl-lp ctrl mode

 Access level: 2
 Calculated: Data type: Integer16

 Can be changed: C(1), T
 Scaling: Dyn. index: DDS, p0180

Unit group: - Unit selection: - Func. diagram: 6300, 6301, 8012

Min Max Factory setting

0 23 0

**Description:** Sets the open and closed-loop control mode of a drive.

Value: 0: U/f control with linear characteristic

U/f control with linear characteristic and FCC
 U/f control with parabolic characteristic

U/f control with parameterizable characteristic
 U/f control with linear characteristic and ECO

U/f control for drives requiring a precise freq. (e.g. textiles)U/f control for drives requiring a precise frequency and FCC

7: U/f control for a parabolic characteristic and ECO 19: U/f control with independent voltage setpoint

20: Speed control (encoderless)21: Speed control (with encoder)22: Torque control (encoderless)

23: Torque control (with encoder)

**Dependency:** For Standard Drive Control (p0096 = 1), settings p1300 = 0, 2 are possible, for Dynamic Drive Control (p0096 = 2)

only p1300 = 20, 21 can be set. Closed-loop speed or torque control (with encoder) cannot be selected if the encoder

type is not entered (p0400).

Operation with speed encoder is not possible for permanent-magnet synchronous motors.

Refer to: p0108, p0300, p0311, p0400, p1501

Notice: Active slip compensation is required in the U/f control types with Eco mode (p1300 = 4, 7). The scaling of the slip

compensation (p1335) should be set so that the slip is completely compensated (generally 100%).

The Eco mode is only effective in steady-state operation and when the ramp-function generator is not bypassed. In the case of analog setpoints, if required the tolerance for ramp-up and ramp-down should be actively increased for

the ramp-function generator using p1148 in order to reliably signal a steady-state condition.

**Note:** The closed-loop torque control can only be changed over in operation (p1300 = 20, 21) by selecting the closed-loop

speed control (p1501). At the changeover, the setting of p1300 does not change. In this case, the actual state is

displayed in r1407, bit 2 and bit 3.

p1302[0...n] U/f control configuration / U/f config

PM240 Calculated: -Access level: 3 Data type: Unsigned16 Scaling: -Can be changed: T Dyn. index: DDS, p0180

> Func. diagram: -Unit selection: -Unit group: -Min Max Factory setting

0000 0000 0000 0000 bin

**Description:** Sets the configuration for the U/f control.

Bit field: Bit Signal name 1 signal 0 signal FΡ 03 Motor holding brake with constant stop No Yes

frequency 04 Field orientation Yes No 05 Starting current when accelerating without Yes No flux boost 07 Inhibit Iq,max controller I component Yes Nο 80 Saturation characteristic for the starting Yes No

current

Current boost for fast magnetization Yes Nο

Dependency: Not visible with application class: "Dynamic Drive Control" (DDC, p0096 = 2)

Notice: p1302 bit 5 = 1: (only for field orientation p1302 bit 4 = 1) This setting is only selected for very fast acceleration.

Note:

When the bit is set, when the drive stops, the starting frequency of the motor holding brake is also not fallen below

when the actual slip frequency is less than the starting frequency.

Field orientation for the closed-loop control of application class Standard Drive Control (p0096 = 1). The field

orientation is activated with the automatic calculation if p0096 is set = 1.

For bit 05 (only effective for p1302.4 = 1):

The starting current when accelerating (p1311) generally results in an increase in the absolute current and flux. With p1302.5 = 1 the current is only increased in the direction of the load. p1302.5 - in conjunction with p1310 and p1311 - are decisive when it comes to defining the quality of the starting response.

For field orientation (bit04 = 1), an Iq,max controller supports the current limiting controller (see p1341). Inhibiting the integral component can prevent the drive from stalling under overload conditions.

Taking into account the saturation characteristic can be activated to improve faster starting operations for high-rating

motors For bit 09:

For field orientation (bit04 = 1), while the induction motor is being magnetized, the current is automatically increased

if the magnetization time p0346 is shortened.

p1302[0...n] U/f control configuration / U/f config

Calculated: -PM250 Access level: 3 Data type: Unsigned16 PM260 Can be changed: T Scaling: -Dyn. index: DDS, p0180

> Unit group: -Unit selection: -Func. diagram: -Min Max **Factory setting** 0000 bin

**Description:** Sets the configuration for the U/f control.

Bit field: Bit Signal name 1 signal 0 signal FΡ

Motor holding brake with constant stop 03 Yes No

Dependency: Not visible with application class: "Dynamic Drive Control" (DDC, p0096 = 2)

Notice: p1302 bit 5 = 1: (only for field orientation p1302 bit 4 = 1)

This setting is only selected for very fast acceleration.

For bit 03: Note:

When the bit is set, when the drive stops, the starting frequency of the motor holding brake is also not fallen below

when the actual slip frequency is less than the starting frequency.

p1310[0...n] Starting current (voltage boost) permanent / I\_start (Ua) perm

PM240 Calculated: p0340 = 1Access level: 2 Data type: FloatingPoint32

Can be changed: U, T Scaling: -Dyn. index: DDS, p0180

Func. diagram: 6300, 6301, 6851 Unit group: -Unit selection: -

Min Max Factory setting

0.0 [%] 250.0 [%] 50.0 [%]

**Description:** Defines the voltage boost as a [%] referred to the rated motor current (p0305).

The magnitude of the permanent voltage boost is reduced with increasing frequency so that at the rated motor

frequency, the rated motor voltage is present.

The magnitude of the boost in Volt at a frequency of zero is defined as follows:

Voltage boost [V] = 1.732 x p0305 (rated motor current [A]) x r0395 (stator/primary section resistance [ohm]) x p1310

(permanent voltage boost [%]) / 100 %

At low output frequencies, there is only a low output voltage in order to maintain the motor flux. However, the output voltage can be too low in order to achieve the following:

- magnetize the induction motor.

- hold the load

- compensate for losses in the system.

This is the reason that the output voltage can be increased using p1310.

The voltage boost can be used for both linear as well as square-law U/f characteristics.

For field orientation (p1302.4 = 1, default setting for Standard Drive Control p0096 = 1), in the vicinity of low output frequencies, a minimum current is impressed with the magnitude of the rated magnetizing current. In this case, for p1310 = 0%, a current setpoint is calculated that corresponds to the no-load case. For p1610 = 100 %, a current

setpoint is calculated that corresponds to the rated motor current.

Dependency: The starting current (voltage boost) is limited by the current limit p0640.

Only for p1302.4 = 0 (no field orientation):

The accuracy of the starting current depends on the setting of the stator and feeder cable resistance (p0350, p0352).

For vector control, the starting current is realized using p1610.

Not visible with application class: "Dynamic Drive Control" (DDC, p0096 = 2)

Refer to: p1300, p1311, p1312, r1315

Notice: The starting current (voltage boost) increases the motor temperature (particularly at zero speed). Note:

The starting current as a result of the voltage boost is only effective for U/f control (p1300).

The boost values are combined with one another if the permanent voltage boost (p1310) is used in conjunction with

other boost parameters (acceleration boost (p1311), voltage boost for starting (p1312)). However, these parameters are assigned the following priorities: p1310 > p1311, p1312

For field orientation (p1302 bit 4 = 1, not PM230, PM250, PM260), then p1310 together with p1311 and p1302.5 are

mainly responsible for the quality of the drive response.

p1310[0...n] Starting current (voltage boost) permanent / I start (Ua) perm

PM250 Access level: 2 Calculated: p0340 = 1Data type: FloatingPoint32 PM260 Can be changed: U, T Scaling: -Dyn. index: DDS, p0180 Unit selection: -Func. diagram: 6300, 6301 Unit group: -

> Min Factory setting Max

250.0 [%] 50.0 [%] 0.0 [%]

Description: Defines the voltage boost as a [%] referred to the rated motor current (p0305).

The magnitude of the permanent voltage boost is reduced with increasing frequency so that at the rated motor

frequency, the rated motor voltage is present.

The magnitude of the boost in Volt at a frequency of zero is defined as follows:

Voltage boost [V] = 1.732 x p0305 (rated motor current [A]) x r0395 (stator/primary section resistance [ohm]) x p1310

(permanent voltage boost [%]) / 100 %

At low output frequencies, there is only a low output voltage in order to maintain the motor flux. However, the output voltage can be too low in order to achieve the following:

- magnetize the induction motor.

- hold the load.

- compensate for losses in the system.

This is the reason that the output voltage can be increased using p1310.

The voltage boost can be used for both linear as well as square-law U/f characteristics.

**Dependency:** The starting current (voltage boost) is limited by the current limit p0640.

Only for p1302.4 = 0 (no field orientation):

The accuracy of the starting current depends on the setting of the stator and feeder cable resistance (p0350, p0352).

For vector control, the starting current is realized using p1610.

Not visible with application class: "Dynamic Drive Control" (DDC, p0096 = 2)

Refer to: p1300, p1311, p1312, r1315

**Notice:** The starting current (voltage boost) increases the motor temperature (particularly at zero speed).

**Note:** The starting current as a result of the voltage boost is only effective for U/f control (p1300).

The boost values are combined with one another if the permanent voltage boost (p1310) is used in conjunction with

other boost parameters (acceleration boost (p1311), voltage boost for starting (p1312)). However, these parameters are assigned the following priorities: p1310 > p1311, p1312

p1311[0...n] Starting current (voltage boost) when accelerating / I\_start accel

PM240 Access level: 2 Calculated: - Data type: FloatingPoint32

Can be changed: U, T Scaling: - Dyn. index: DDS, p0180

Unit group: - Unit selection: - Func. diagram: 6300, 6301, 6851

Min Max Factory setting

0.0 [%] 250.0 [%] 0.0 [%]

Description: p1311 only results in a voltage boost when accelerating and generates a supplementary torque to accelerate the

load.

The voltage boost becomes effective for a positive setpoint increase and disappears as soon as the setpoint has

been reached. The build-up and withdrawal of the voltage boost are smoothed.

The magnitude of the boost in Volt at a frequency of zero is defined as follows (not for field orientation):

Voltage boost [V] = 1.732 \* p0305 (rated motor current [A]) x r0395 (stator/primary section resistance [ohm]) x p1311

(voltage boost when accelerating [%]) / 100 %

**Dependency:** The current limit p0640 limits the boost.

For field orientation (p1302 bit 4 = 1, not PM230, PM250, PM260), p1311 is pre-assigned by the automatic

calculation.

For vector control, the starting current is realized using p1611.

Not visible with application class: "Dynamic Drive Control" (DDC, p0096 = 2)

Refer to: p1300, p1310, p1312, r1315

**Notice:** The voltage boost results in a higher motor temperature increase.

Note: The voltage boost when accelerating can improve the response to small, positive setpoint changes.

Assigning priorities for the voltage boosts: refer to p1310

For field orientation (p1302 bit 4 = 1, not PM230, PM250, PM260), then p1311 together with p1310 and p1302.5 are

mainly responsible for the quality of the drive response.

p1311[0...n] Starting current (voltage boost) when accelerating / I\_start accel

PM250 Access level: 2 Calculated: - Data type: FloatingPoint32
PM260 Can be changed: U, T Scaling: - Dyn. index: DDS, p0180

Unit group: - Unit selection: - Func. diagram: 6300, 6301

Min Max Factory setting

0.0 [%] 250.0 [%] 0.0 [%]

Description: p1311 only results in a voltage boost when accelerating and generates a supplementary torque to accelerate the

load.

The voltage boost becomes effective for a positive setpoint increase and disappears as soon as the setpoint has

been reached. The build-up and withdrawal of the voltage boost are smoothed.

The magnitude of the boost in Volt at a frequency of zero is defined as follows (not for field orientation):

Voltage boost [V] = 1.732 \* p0305 (rated motor current [A]) x r0395 (stator/primary section resistance [ohm]) x p1311

(voltage boost when accelerating [%]) / 100 %

**Dependency:** The current limit p0640 limits the boost.

For vector control, the starting current is realized using p1611.

Not visible with application class: "Dynamic Drive Control" (DDC, p0096 = 2)

Refer to: p1300, p1310, p1312, r1315

**Notice:** The voltage boost results in a higher motor temperature increase.

Note: The voltage boost when accelerating can improve the response to small, positive setpoint changes.

Assigning priorities for the voltage boosts: refer to p1310

p1312[0...n] Starting current (voltage boost) when starting / I start start

 Access level: 2
 Calculated: Data type: FloatingPoint32

 Can be changed: U, T
 Scaling: Dyn. index: DDS, p0180

Unit group: - Unit selection: - Func. diagram: 6300, 6301, 6851

Min Max Factory setting

0.0 [%] 250.0 [%] 0.0 [%]

Description: Setting for an additional voltage boost when powering-up, however, only for the first acceleration phase.

The voltage boost becomes effective for a positive setpoint increase and disappears as soon as the setpoint has

been reached. The build-up and withdrawal of the voltage boost are smoothed.

**Dependency:** The current limit p0640 limits the boost.

Not visible with application class: "Dynamic Drive Control" (DDC, p0096 = 2)

Refer to: p1300, p1310, p1311, r1315

**Notice:** The voltage boost results in a higher motor temperature increase.

**Note:** The voltage boost when accelerating can improve the response to small, positive setpoint changes.

Assigning priorities for the voltage boosts: refer to p1310

For field orientation (p1302.4 = 1, not PM230, PM250, PM260), p1312 of the voltage boost is also added in the

direction of the load current (non-linear).

r1315 Voltage boost total / U\_boost total

Access level: 3 Calculated: - Data type: FloatingPoint32

Can be changed: - Scaling: p2001 Dyn. index: -

Unit group: - Unit selection: - Func. diagram: 6301, 6851

MinMaxFactory setting- [Vrms]- [Vrms]- [Vrms]

**Description:** Displays the total resulting voltage boost in volt.

For field orientation (p1302.4 = 1, not for PM230, PM250, PM260), at low speeds, as a minimum the magnetizing

current is set, so that the voltage depends on r0331.

**Dependency:** Not visible with application class: "Dynamic Drive Control" (DDC, p0096 = 2)

Refer to: p1310, p1311, p1312

p1320[0...n] U/f control programmable characteristic frequency 1 / Uf char f1

Access level: 3

Calculated: p0340 = 1

Data type: FloatingPoint32

Can be changed: U, T

Scaling: 
Unit group: 
Unit selection: 
Max

Factory setting

0.00 [Hz] 3000.00 [Hz] 0.00 [Hz]

**Description:** The programmable characteristic for the U/f control is defined using 4 points and 0 Hz/p1310.

This parameter specifies the voltage of the first point along the characteristic.

**Dependency:** Selects the freely programmable characteristic using p1300 = 3.

The following applies to the frequency values: p1320 <= p1322 <= p1324 <= p1326. Otherwise, a standard

characteristic is used that contains the rated motor operating point.

Not visible with application class: "Standard Drive Control" (SDC, p0096 = 1), "Dynamic Drive Control" (DDC, p0096

= 2)

Refer to: p1300, p1310, p1311, p1321, p1322, p1323, p1324, p1325, p1326, p1327

Note: Linear interpolation is carried out between the points 0 Hz/p1310, p1320/p1321 ... p1326/p1327.

The voltage boost when accelerating (p1311) is also applied to the freely programmable U/f characteristic.

p1321[0...n] U/f control programmable characteristic voltage 1 / Uf char U1

Access level: 3Calculated: p0340 = 1Data type: FloatingPoint32Can be changed: U, TScaling: -Dyn. index: DDS, p0180Unit group: -Unit selection: -Func. diagram: 6301MinMaxFactory setting0.0 [Vrms]10000.0 [Vrms]0.0 [Vrms]

**Description:** The programmable characteristic for the U/f control is defined using 4 points and 0 Hz/p1310.

This parameter specifies the voltage of the first point along the characteristic.

**Dependency:** Selects the freely programmable characteristic using p1300 = 3.

Not visible with application class: "Standard Drive Control" (SDC, p0096 = 1), "Dynamic Drive Control" (DDC, p0096

= 2)

Refer to: p1310, p1311, p1320, p1322, p1323, p1324, p1325, p1326, p1327

Note: Linear interpolation is carried out between the points 0 Hz/p1310, p1320/p1321 ... p1326/p1327.

The voltage boost when accelerating (p1311) is also applied to the freely programmable U/f characteristic.

p1322[0...n] U/f control programmable characteristic frequency 2 / Uf char f2

Access level: 3Calculated: p0340 = 1Data type: FloatingPoint32Can be changed: U, TScaling: -Dyn. index: DDS, p0180Unit group: -Unit selection: -Func. diagram: 6301MinMaxFactory setting0.00 [Hz]3000.00 [Hz]0.00 [Hz]

**Description:** The programmable characteristic for the U/f control is defined using 4 points and 0 Hz/p1310.

This parameter specifies the voltage of the second point along the characteristic.

**Dependency:** The following applies to the frequency values: p1320 <= p1322 <= p1324 <= p1326. Otherwise, a standard

characteristic is used that contains the rated motor operating point.

Not visible with application class: "Standard Drive Control" (SDC, p0096 = 1), "Dynamic Drive Control" (DDC, p0096

= 2)

Refer to: p1310, p1311, p1320, p1321, p1323, p1324, p1325, p1326, p1327

p1323[0...n] U/f control programmable characteristic voltage 2 / Uf char U2

 Access level: 3
 Calculated: p0340 = 1
 Data type: FloatingPoint32

 Can be changed: U, T
 Scaling: Dyn. index: DDS, p0180

 Unit group: Unit selection: Func. diagram: 6301

 Min
 Max
 Factory setting

 0.0 [Vrms]
 10000.0 [Vrms]
 0.0 [Vrms]

**Description:** The programmable characteristic for the U/f control is defined using 4 points and 0 Hz/p1310.

This parameter specifies the voltage of the second point along the characteristic.

Dependency: Not visible with application class: "Standard Drive Control" (SDC, p0096 = 1), "Dynamic Drive Control" (DDC, p0096

= 2)

Refer to: p1310, p1311, p1320, p1321, p1322, p1324, p1325, p1326, p1327

p1324[0...n] U/f control programmable characteristic frequency 3 / Uf char f3

Access level: 3Calculated: p0340 = 1Data type: FloatingPoint32Can be changed: U, TScaling: -Dyn. index: DDS, p0180Unit group: -Unit selection: -Func. diagram: 6301MinMaxFactory setting0.00 [Hz]3000.00 [Hz]0.00 [Hz]

**Description:** The programmable characteristic for the U/f control is defined using 4 points and 0 Hz/p1310.

This parameter specifies the voltage of the third point along the characteristic.

**Dependency:** The following applies to the frequency values: p1320 <= p1322 <= p1324 <= p1326. Otherwise, a standard

characteristic is used that contains the rated motor operating point.

Not visible with application class: "Standard Drive Control" (SDC, p0096 = 1), "Dynamic Drive Control" (DDC, p0096

= 2)

Refer to: p1310, p1311, p1320, p1321, p1322, p1323, p1325, p1326, p1327

p1325[0...n] U/f control programmable characteristic voltage 3 / Uf char U3

Access level: 3Calculated: p0340 = 1Data type: FloatingPoint32Can be changed: U, TScaling: -Dyn. index: DDS, p0180Unit group: -Unit selection: -Func. diagram: 6301MinMaxFactory setting0.0 [Vrms]10000.0 [Vrms]0.0 [Vrms]

**Description:** The programmable characteristic for the U/f control is defined using 4 points and 0 Hz/p1310.

This parameter specifies the voltage of the third point along the characteristic.

Dependency: Not visible with application class: "Standard Drive Control" (SDC, p0096 = 1), "Dynamic Drive Control" (DDC, p0096

= 2)

Refer to: p1310, p1311, p1320, p1321, p1322, p1323, p1324, p1326, p1327

p1326[0...n] U/f control programmable characteristic frequency 4 / Uf char f4

 Access level: 3
 Calculated: p0340 = 1,3
 Data type: FloatingPoint32

 Can be changed: U, T
 Scaling: Dyn. index: DDS, p0180

 Unit group: Unit selection: Func. diagram: 6301

 Min
 Max
 Factory setting

 0.00 [Hz]
 10000.00 [Hz]
 0.00 [Hz]

**Description:** The programmable characteristic for the U/f control is defined using 4 points and 0 Hz/p1310.

This parameter specifies the frequency of the fourth point along the characteristic.

**Dependency:** Selects the freely programmable characteristic using p1300 = 3.

The following applies for the frequency values:

p1320 <= p1322 <= p1324 <= p1326

Otherwise, a standard characteristic is used that contains the rated motor operating point.

Not visible with application class: "Standard Drive Control" (SDC, p0096 = 1), "Dynamic Drive Control" (DDC, p0096

= 2)

Refer to: p1310, p1311, p1320, p1321, p1322, p1323, p1324, p1325, p1327

Note: Linear interpolation is carried out between the points 0 Hz/p1310, p1320/p1321 ... p1326/p1327. For output

frequencies above p1326, the characteristic is extrapolated with the gradient between the characteristic points

p1324/p1325 and p1326/p1327.

The voltage boost when accelerating (p1311) is also applied to the freely programmable U/f characteristic.

p1327[0...n] U/f control programmable characteristic voltage 4 / Uf char U4

Access level: 3Calculated: p0340 = 1,3Data type: FloatingPoint32Can be changed: U, TScaling: -Dyn. index: DDS, p0180Unit group: -Unit selection: -Func. diagram: 6301MinMaxFactory setting0.0 [Vrms]10000.0 [Vrms]0.0 [Vrms]

**Description:** The programmable characteristic for the U/f control is defined using 4 points and 0 Hz/p1310.

This parameter specifies the voltage of the fourth point along the characteristic.

**Dependency:** Selects the freely programmable characteristic using p1300 = 3.

Not visible with application class: "Standard Drive Control" (SDC, p0096 = 1), "Dynamic Drive Control" (DDC, p0096

= 2)

Refer to: p1310, p1311, p1320, p1321, p1322, p1323, p1324, p1325, p1326

Note: Linear interpolation is carried out between the points 0 Hz/p1310, p1320/p1321 ... p1326/p1327.

The voltage boost when accelerating (p1311) is also applied to the freely programmable U/f characteristic.

p1330[0...n] CI: U/f control independent voltage setpoint / Uf U\_set independ.

> Calculated: -Access level: 3 Data type: U32 / FloatingPoint32 Can be changed: T Scaling: p2001 Dyn. index: CDS, p0170 Func. diagram: 6301 Unit selection: -Unit group: -Min **Factory setting** Max

Description: Sets the signal source for the voltage setpoint for U/f control with an independent voltage setpoint (p1300 = 19).

Dependency: Selects the U/f control with independent voltage setpoint via p1300 = 19.

Not visible with application class: "Standard Drive Control" (SDC, p0096 = 1), "Dynamic Drive Control" (DDC, p0096

= 2)

Refer to: p1300

p1331[0...n] Voltage limiting / U\_lim

> Access level: 3 Calculated: -Data type: FloatingPoint32 Scaling: Dyn. index: DDS, p0180 Can be changed: U, T Unit group: 5\_1 Unit selection: p0505 Func. diagram: 6300 Min Max **Factory setting**

50.00 [Vrms] 2000.00 [Vrms] 1000.00 [Vrms]

**Description:** Limiting the voltage setpoint.

This means that the output voltage can be reduced with respect to the calculated maximum voltage r0071 and the

start of field weakening.

Dependency: Not visible with application class: "Dynamic Drive Control" (DDC, p0096 = 2)

Note: The output voltage is only limited if, as a result of p1331, the maximum output voltage (r0071) is fallen below.

p1333[0...n] U/f control FCC starting frequency / U/f FCC f\_start

> Access level: 3 Calculated: p0340 = 1Data type: FloatingPoint32 Can be changed: U, T Scaling: -Dyn. index: DDS, p0180 Unit group: -Unit selection: -Func. diagram: 6301 Min Max **Factory setting** 0.00 [Hz] 3000.00 [Hz] 0.00 [Hz]

Sets the starting frequency at which FCC (Flux Current Control) is activated. Description:

Dependency: The correct operating mode must be set (p1300 = 1, 6).

Not visible with application class: "Dynamic Drive Control" (DDC, p0096 = 2)

Warning: An excessively low value can result in instability.

Note: For p1333 = 0 Hz, the FCC starting frequency is automatically set to 6 % of the rated motor frequency.

p1334[0...n] U/f control slip compensation starting frequency / Slip comp start

> Calculated: p0340 = 1Access level: 3 Data type: FloatingPoint32 Can be changed: U, T Scaling: -Dyn. index: DDS, p0180 Unit group: -Unit selection: -Func. diagram: 6310 Min Max **Factory setting** 0.00 [Hz] 3000.00 [Hz] 0.00 [Hz]

Description: Sets the starting frequency of the slip compensation.

Dependency: Not visible with application class: "Dynamic Drive Control" (DDC, p0096 = 2)

Note: For p1334 = 0, the starting frequency of the slip compensation is automatically set to 6 % of the rated motor

frequency.

p1335[0...n] Slip compensation scaling / Slip comp scal

PM240 Access level: 3 Calculated: p0340 = 1 Data type: FloatingPoint32

Can be changed: U, TScaling: -Dyn. index: DDS, p0180Unit group: -Unit selection: -Func. diagram: 6300, 6310

Min Max Factory setting

0.0 [%] 600.0 [%] 0.0 [%]

**Description:** Sets the setpoint for slip compensation in [%] referred to r0330 (motor rated slip).

p1335 = 0.0 %: Slip compensation deactivated.

p1335 = 100.0 %: The slip is completely compensated.

**Dependency:** Prerequisite for a precise slip compensation for p1335 = 100 % are the precise motor parameters (p0350 ... p0360).

If the parameters are not precisely known, a precise compensation can be achieved by varying p1335.

For U/f control types with Eco optimization (4 and 7), the slip compensation must be activated in order to guarantee

correct operation.

For p0096 = 1 (Standard Drive Control), the scaling of the slip compensation is set as default to 100%.

Not visible with application class: "Dynamic Drive Control" (DDC, p0096 = 2)

Note: The purpose of slip compensation is to maintain a constant motor speed regardless of the applied load. The fact that

the motor speed decreases with increasing load is a typical characteristic of induction motors. For synchronous motors, this effect does not occur and the parameter has no effect in this case.

For the open-loop control modes p1300 = 5 and 6 (textile sector), the slip compensation is internally disabled in order

to be able to precisely set the output frequency.

If p1335 is changed during commissioning (p0010 > 0), then it is possible that the old value will no longer be able to be set. The reason for this is that the dynamic limits of p1335 have been changed by a parameter that was set when

the drive was commissioned (e.g. p0300).

p1335[0...n] Slip compensation scaling / Slip comp scal

PM250 Access level: 3 Calculated: p0340 = 1 Data type: FloatingPoint32

PM260 Can be changed: U, T Scaling: - Dyn. index: DDS, p0180

Unit group: - Unit selection: - Func. diagram: 6300, 6310

Min Max Factory setting

0.0 [%] 0.0 [%]

**Description:** Sets the setpoint for slip compensation in [%] referred to r0330 (motor rated slip).

p1335 = 0.0 %: Slip compensation deactivated.

p1335 = 100.0 %: The slip is completely compensated.

**Dependency:** Prerequisite for a precise slip compensation for p1335 = 100 % are the precise motor parameters (p0350 ... p0360).

If the parameters are not precisely known, a precise compensation can be achieved by varying p1335.

For U/f control types with Eco optimization (4 and 7), the slip compensation must be activated in order to guarantee

correct operation.

Not visible with application class: "Dynamic Drive Control" (DDC, p0096 = 2)

Note: The purpose of slip compensation is to maintain a constant motor speed regardless of the applied load. The fact that

the motor speed decreases with increasing load is a typical characteristic of induction motors.

For synchronous motors, this effect does not occur and the parameter has no effect in this case.

For the open-loop control modes p1300 = 5 and 6 (textile sector), the slip compensation is internally disabled in order

to be able to precisely set the output frequency.

If p1335 is changed during commissioning (p0010 > 0), then it is possible that the old value will no longer be able to be set. The reason for this is that the dynamic limits of p1335 have been changed by a parameter that was set when

the drive was commissioned (e.g. p0300).

p1336[0...n] Slip compensation limit value / Slip comp lim val

Access level: 3Calculated: -Data type: FloatingPoint32Can be changed: U, TScaling: -Dyn. index: DDS, p0180Unit group: -Unit selection: -Func. diagram: 6310MinMaxFactory setting0.00 [%]600.00 [%]250.00 [%]

**Description:** Sets the limit value for slip compensation in [%] referred to r0330 (motor rated slip). **Dependency:** Not visible with application class: "Dynamic Drive Control" (DDC, p0096 = 2)

r1337 CO: Actual slip compensation / Slip comp act val

Access level: 3 Calculated: - Data type: FloatingPoint32

Can be changed: - Scaling: PERCENT Dyn. index: -

Unit group: -Unit selection: -Func. diagram: 6310MinMaxFactory setting

- [%] - [%]

**Description:** Displays the actual compensated slip [%] referred to r0330 (rated motor slip).

**Dependency:** p1335 > 0 %: Slip compensation active.

Not visible with application class: "Dynamic Drive Control" (DDC, p0096 = 2)

Refer to: p1335

p1338[0...n] U/f mode resonance damping gain / Uf Res\_damp gain

Access level: 3Calculated: p0340 = 1,3,4Data type: FloatingPoint32Can be changed: U, TScaling: -Dyn. index: DDS, p0180Unit group: -Unit selection: -Func. diagram: 6300, 6310

Min Max Factory setting

0.00 100.00 0.00

**Description:** Sets the gain for resonance damping for U/f control.

**Dependency:** Not visible with application class: "Dynamic Drive Control" (DDC, p0096 = 2)

Refer to: p1300, p1339, p1349

Note: The resonance damping function dampens active current oscillations that frequency occur under no-load conditions.

The resonance damping is active in a range from approximately 6 % of the rated motor frequency (p0310). The

shutoff frequency is determined by p1349.

For the open-loop control modes p1300 = 5 and 6 (textile sectors), the resonance damping is internally disabled in

order that the output frequency can be precisely set.

p1339[0...n] U/f mode resonance damping filter time constant / Uf Res\_damp T

Access level: 4Calculated: p0340 = 1,3,4Data type: FloatingPoint32Can be changed: U, TScaling: -Dyn. index: DDS, p0180Unit group: -Unit selection: -Func. diagram: 6310MinMaxFactory setting1.00 [ms]1000.00 [ms]20.00 [ms]

**Description:** Sets the filter time constant for resonance damping for U/f control.

**Dependency:** Not visible with application class: "Dynamic Drive Control" (DDC, p0096 = 2)

Refer to: p1300, p1338, p1349

p1340[0...n] I\_max frequency controller proportional gain / I\_max\_ctrl Kp

Access level: 3Calculated: p0340 = 1,3,4Data type: FloatingPoint32Can be changed: U, TScaling: -Dyn. index: DDS, p0180Unit group: -Unit selection: -Func. diagram: 6300MinMaxFactory setting

0.000 0.500 0.000

**Description:** Sets the proportional gain of the I\_max frequency controller.

The I\_max controller reduces the drive converter output current if the maximum current (r0067) is exceeded. In the U/f operating modes (p1300) for the I\_max control, one controller is used that acts on the output frequency and one controller that acts on the output voltage. The frequency controller reduces the current by decreasing the converter output frequency. The frequency is reduced down to a minimum value (equaling twice rated slip). If the overcurrent condition cannot be successfully resolved using this measure, then the drive converter output voltage is reduced using the I\_max voltage controller. Once the overcurrent condition has been resolved, the drive is

accelerated along the ramp set in p1120 (ramp-up time).

Dependency: In the U/f modes (p1300) for textile applications and for external voltage setpoints, only the I\_max voltage controller

is used.

Notice:

Not visible with application class: "Dynamic Drive Control" (DDC, p0096 = 2) When deactivating the I\_max controller, the following must be carefully observed:

When the maximum current (r0067) is exceeded, the output current is no longer reduced. The drive is switched off

when the overcurrent limits are exceeded.

**Note:** The I\_max limiting controller becomes ineffective if the ramp-function generator is deactivated with p1122 = 1.

p1341 = 0:

I\_max frequency controller deactivated and I\_max voltage controller activated over the complete speed range.

p1341[0...n] I\_max frequency controller integral time / I\_max\_ctrl Tn

Access level: 3Calculated: p0340 = 1,3,4Data type: FloatingPoint32Can be changed: U, TScaling: -Dyn. index: DDS, p0180Unit group: -Unit selection: -Func. diagram: 6300MinMaxFactory setting0.000 [s]50.000 [s]0.300 [s]

**Description:** Sets the integral time for the I\_max frequency controller.

**Dependency:** Not visible with application class: "Dynamic Drive Control" (DDC, p0096 = 2)

Refer to: p1340

Note: When p1341 = 0, the current limiting controller influencing the frequency is de-activated and only the current limiting

controller influencing the output voltage remains active (p1345, p1346).

In the case of power units with regenerative feedback (PM250, PM260), current limitation control for a regenerative load is always implemented by influencing the frequency. This current limiting function is deactivated with p1340 =

p1341 = 0.

r1343 CO: I\_max controller frequency output / I\_max\_ctrl f\_outp

Access level: 3 Calculated: - Data type: FloatingPoint32

Can be changed: -Scaling: p2000Dyn. index: -Unit group: 3\_1Unit selection: p0505Func. diagram: 6300MinMaxFactory setting

- [rpm] - [rpm] - [rpm]

**Description:** Displays the effective frequency limit.

**Dependency:** Not visible with application class: "Dynamic Drive Control" (DDC, p0096 = 2)

Refer to: p1340

r1344 I\_max controller voltage output / I\_max\_ctrl U\_outp

Access level: 3 Calculated: - Data type: FloatingPoint32

Can be changed: -Scaling: p2001Dyn. index: -Unit group: 5\_1Unit selection: p0505Func. diagram: 6300MinMaxFactory setting

- [Vrms] - [Vrms]

**Description:** Displays the amount by which the converter output voltage is reduced. **Dependency:** Not visible with application class: "Dynamic Drive Control" (DDC, p0096 = 2)

Refer to: p1340

p1345[0...n] I\_max voltage controller proportional gain / I\_max\_U\_ctrl Kp

Access level: 3Calculated: p0340 = 1,3,4Data type: FloatingPoint32Can be changed: U, TScaling: -Dyn. index: DDS, p0180Unit group: -Unit selection: -Func. diagram: 6300, 7017

Min Max Factory setting

0.000 100000.000 0.000

**Description:** Sets the proportional gain for the I\_max voltage controller.

**Dependency:** Not visible with application class: "Dynamic Drive Control" (DDC, p0096 = 2)

Refer to: p1340

**Note:** The controller settings are also used in the current controller of the DC braking (refer to p1232).

p1346[0...n] I\_max voltage controller integral time / I\_max\_U\_ctrl Tn

Access level: 3Calculated: p0340 = 1,3,4Data type: FloatingPoint32Can be changed: U, TScaling: -Dyn. index: DDS, p0180Unit group: -Unit selection: -Func. diagram: 6300, 7017

 Min
 Max
 Factory setting

 0.000 [s]
 50.000 [s]
 0.030 [s]

**Description:** Sets the integral time for the I\_max voltage controller.

**Dependency:** Not visible with application class: "Dynamic Drive Control" (DDC, p0096 = 2)

Refer to: p1340

Note: The controller settings are also used in the current controller of the DC braking (refer to p1232).

For p1346 = 0, the following applies:

The integral time of the I\_max voltage controller is deactivated.

r1348 CO: U/f control Eco factor actual value / U/f Eco fac act v

Access level: 4 Calculated: - Data type: FloatingPoint32

Can be changed: - Scaling: PERCENT Dyn. index: -

Unit group: - Unit selection: - Func. diagram: 6300, 6301

Min Max Factory setting

-[%] -[%]

**Description:** Displays the economic factor determined for optimizing motor consumption.

**Dependency:** Not visible with application class: "Standard Drive Control" (SDC, p0096 = 1), "Dynamic Drive Control" (DDC, p0096

= 2)

Refer to: p1335

Note: The value is only determined for operating modes with Economic (p1300 = 4, 7).

p1349[0...n] U/f mode resonance damping maximum frequency / Uf res\_damp f\_max

Access level: 3

Can be changed: U, T

Scaling: 
Unit group: 
Unit selection: 
Max

Factory setting

Pool Number: DDS, p0180

Factory setting

0.00 [Hz] 3000.00 [Hz] 0.00 [Hz]

**Description:** Sets the maximum output frequency for resonance damping for U/f control.

Resonance damping is inactive above this output frequency.

**Dependency:** Not visible with application class: "Dynamic Drive Control" (DDC, p0096 = 2)

Refer to: p1338, p1339

Note: For p1349 = 0, the changeover limit is automatically set to 95 % of the rated motor frequency - however, to a max. of

45 Hz.

p1350[0...n] U/f control soft start / U/f soft start

 Access level: 3
 Calculated: Data type: Integer16

 Can be changed: U, T
 Scaling: Dyn. index: DDS, p0180

 Unit group: Unit selection: Func. diagram: 6300

 Min
 Max
 Factory setting

0 1 0

Description: Sets whether the voltage is continuously increased during the magnetizing phase (p1350 = 1, On) or whether it jumps

directly to the voltage boost (p1350 = 0, Off).

Value: 0: OFF

1: ON

Dependency: Not visible with application class: "Standard Drive Control" (SDC, p0096 = 1), "Dynamic Drive Control" (DDC, p0096

= 2)

**Note:** The settings for this parameter have the following advantages and disadvantages:

0 = off (jump directly to voltage boost)

Advantage: Flux is established quickly -> torque is quickly available Disadvantage: The motor can move while it is being magnetized

1 = on (voltage is continually established)
Advantage: The motor is unlikely to rotate

Disadvantage: The flux is established slower -> torque is available later

p1351[0...n] CO: Motor holding brake starting frequency / Brake f\_start

Access level: 3Calculated: -Data type: FloatingPoint32Can be changed: U, TScaling: PERCENTDyn. index: DDS, p0180Unit group: -Unit selection: -Func. diagram: 6310MinMaxFactory setting

-300.00 [%] 300.00 [%] 0.00 [%]

**Description:** Sets the frequency setting value at the slip compensation output for starting up with motor holding brake.

**Dependency:** When setting p1351 > 0, then slip compensation is automatically activated (p1335 = 100 %).

Refer to: p1302, p1352

**Notice:** A BICO interconnection to a parameter that belongs to a drive data set always acts on the effective data set.

Note: Connected with p1352 a value of 100% corresponds to the motor rated slip (r0330).

p1352[0...n] CI: Motor holding brake starting frequency signal source / Brake f\_start

Access level: 3Calculated: -Data type: U32 / FloatingPoint32Can be changed: TScaling: PERCENTDyn. index: CDS, p0170Unit group: -Unit selection: -Func. diagram: 6310MinMaxFactory setting

- 1351[0]

**Description:** Sets the signal source for the frequency setting value at the slip compensation output for starting up with motor

holding brake.

Dependency: Not visible with application class: "Dynamic Drive Control" (DDC, p0096 = 2)

Refer to: p1216

Note: A value of 100% corresponds to the motor rated slip (r0330).

The setting of the starting frequency begins after magnetizing (see p0346, r0056.4) and ends once the brake opening

time (p1216) has elapsed and the starting frequency (p1334) has been reached.

A setting value of zero means that no setting procedure will take place.

p1382[0...n] Saturation limit for flux setpoint / Max FluxSaturation

PM240 Access level: 4 Calculated: p0340 = 1Data type: FloatingPoint32

Can be changed: U, T Scaling: -Dyn. index: DDS, p0180 Unit group: -Unit selection: -Func. diagram: -Min Max **Factory setting** 

100 [%] 130 [%] 100 [%]

Description: Maximum flux setpoint (saturation limit) for calculating the EMF in the range of the impressed starting current.

Not visible with application class: "Dynamic Drive Control" (DDC, p0096 = 2) Dependency:

p1400[0...n] Speed control configuration / n\_ctrl config

> Calculated: -Access level: 3 Data type: Unsigned32 Can be changed: U, T Scaling: -Dyn. index: DDS, p0180 Unit group: -Unit selection: -Func. diagram: 6490

Min Max **Factory setting** 

0000 0000 0000 0000 1000 0000 0010

0001 bin

**Description:** Sets the configuration for the closed-loop speed control.

Bit field:

| Bit | Signal name                                                | 1 signal      | 0 signal        | FP   |
|-----|------------------------------------------------------------|---------------|-----------------|------|
| 00  | Automatic Kp/Tn adaptation active                          | Yes           | No              | 6040 |
| 01  | Sensorless vector control freeze I comp                    | Yes           | No              | 6040 |
| 05  | Kp/Tn adaptation active                                    | Yes           | No              | 6040 |
| 06  | Free Tn adaptation active                                  | Yes           | No              | 6050 |
| 14  | Torque precontrol                                          | Always active | For n_ctrl enab | 6060 |
| 15  | Sensorless vector control speed precontrol                 | Yes           | No              | 6030 |
| 16  | I component for limiting                                   | Enable        | Hold            | 6030 |
| 18  | Moment of inertia estimator active                         | Yes           | No              | 6030 |
| 20  | Acceleration model                                         | ON            | OFF             | 6031 |
| 22  | Obtain moment of inertia estimator value for pulse inhibit | Yes           | No              | 6030 |
| 23  | Acceleration model (with speed encoder)                    | Yes           | No              | 6030 |
| 24  | Moment of inertia estimator fast estimation                | Yes           | No              | 6030 |
|     | active                                                     |               |                 |      |
| 25  | Acceleration torque instantaneous in the I/f mode          | Yes           | No              | -    |

Dependency:

Not visible with application class: "Standard Drive Control" (SDC, p0096 = 1)

Note: For bit 01:

> When the bit is set, the I component of the speed controller is kept when changing into the open-loop controlled mode.

For bit 16:

When the bit is set, the integral component of the speed controller is only held if it reaches the torque limit.

The acceleration model for the speed setpoint is only active for sensorless vector control if p1496 is not zero.

For bit 25:

When the bit is set, for high dynamic starting in the I/f mode, the acceleration precontrol torque smoothing only has a

short minimum time (4 ms).

6837

p1401[0...n] Flux control configuration / Flux ctrl config

Access level: 3Calculated: -Data type: Unsigned16Can be changed: U, TScaling: -Dyn. index: DDS, p0180Unit group: -Unit selection: -Func. diagram: 6491MinMaxFactory setting

- 0000 0000 0000 0110 bin

**Description:** Sets the configuration for flux setpoint control

Bit field: FΡ Signal name 1 signal 0 signal 00 Flux setpoint soft starting active Yes No 6722 01 Flux setpoint differentiation active Yes Nο 6723 02 Flux build-up control active Yes No 6722, 6723 06 Quick magnetizing Yes Nο 6722 Pre-control speed limitation ٥7 6640 Yes Nο Efficiency optimization 2 active Yes No 6722,

Dependency:

Not visible with application class: "Standard Drive Control" (SDC, p0096 = 1)

Note:

For bit 00 (not for permanent-magnet synchronous motors):

Initially, the flux is only established with a low rate of rise when magnetizing the induction motor. The flux setpoint p1570 is reached again at the end of the magnetizing time p0346.

For bit 01 (not for permanent-magnet synchronous motors):

Initially, the flux is only established with a low rate of rise when magnetizing the induction motor. The flux setpoint p1570 is reached again at the end of the magnetizing time p0346. When quick magnetizing (p1401.6 = 1) is selected, soft starting is internally de-activated and alarm A07416 is displayed.

The flux differentiation can be switched out if a significant ripple occurs in the field-generating current setpoint (r0075) when entering the field weakening range. However, this is not suitable for fast acceleration operations because then, the flux decays more slowly and the voltage limiting responds.

For bit 02 (not for permanent-magnet synchronous motors):

The flux build-up control operates during the magnetizing phase p0346 of the induction motor. If it is switched out, a constant current setpoint is injected and the flux is built up corresponding to the rotor time constant. When quick magnetizing (p1401.6 = 1) is selected and when flux build-up control is de-energized alarm A07416 is displayed. For bit 06 (not for induction motors):

Magnetizing is performed with maximum current (0.9 \* r0067). With active identification of the stator resistance (see p0621) quick magnetizing is internally de-activated and alarm A07416 is displayed. During a flying restart of a rotating motor (see p1200) no quick magnetizing takes place.

For bit 07:

if the speed of the drive exceeds the effective speed limit of the speed limiting controller, the torque limit is reduced linearly to zero as the deviation becomes greater. This reduces the integral component of the speed controller and, in turn, the overshoot during load shedding (see also F07901 and p2162).

For bit 14:

When the function is activated, the following applies:

- the optimum flux is calculated and the power loss is entered for optimization purposes
- the efficiency optimization (p1580) is not active.

It only makes sense to activate this function if the dynamic response requirements of the speed controller are low. In order to avoid oscillations, if required, the speed controller parameters should be adapted (increase Tn, reduce Kp). Further, the smoothing time of the flux setpoint filter (p1582) should be increased.

| p1402[0n]                | Closed-loop current control and motor model configuration / I_ctrl config                                                                                                    |                                                                                                    |                                                                                       |                                                                                                    |                                                        |  |  |
|--------------------------|----------------------------------------------------------------------------------------------------|----------------------------------------------------------------------------------------------------|---------------------------------------------------------------------------------------|----------------------------------------------------------------------------------------------------|--------------------------------------------------------|--|--|
|                          | Access level: 4                                                                                                    | Calculated:                                                                                                    | 00340 = 1,3                                                                           | Data type: Unsigned16                                                                                                    |                                                        |  |  |
|                          | Can be changed: U, T                                                                                                    | Scaling: -                                                                                                    |                                                                                       | Dyn. index: DDS, p0180                                                                                                    | 0                                                      |  |  |
|                          | Unit group: -                                                                                                    | Unit selectio                                                                                                    | n: -                                                                                  | Func. diagram: -                                                                                                    |                                                        |  |  |
|                          |                                                                                                    |                                                                                                    | •••                                                                                   | •                                                                                                    |                                                        |  |  |
|                          | Min Max                                                                                                    |                                                                                                    |                                                                                       | Factory setting<br>0000 0000 0000 0000 bi                                                                                  | in                                                     |  |  |
| Description:             | Sate the configuration for the                                                                                                    | closed loop control an                                                                                                    | d the motor med                                                                       | ol                                                                                                    |                                                        |  |  |
| -                        | Sets the configuration for the closed-loop control and the motor model.                                                                                                    |                                                                                                    |                                                                                       |                                                                                                    |                                                        |  |  |
| Bit field:               | Bit Signal name                                                                                                    |                                                                                                    | 1 signal                                                                              | 0 signal                                                                                                    | FP                                                     |  |  |
|                          | 02 Current controller adap                                                                                                    |                                                                                                    | Yes<br>Yes                                                                            | No<br>No                                                                                                    | -                                                      |  |  |
| Dependency:              | <ul><li>13 Current controller decoupling filter</li><li>Not visible with application class: "Standard Drive</li></ul>                                                                                                    |                                                                                                    |                                                                                       |                                                                                                    | -                                                      |  |  |
|                          |                                                                                                    |                                                                                                    |                                                                                       |                                                                                                    |                                                        |  |  |
| ·1406.415                | CO/BO: Control word                                                                                                    | -                                                                                                    | <del>-</del>                                                                          |                                                                                                    |                                                        |  |  |
|                          | Access level: 3                                                                                                    | Calculated: -                                                                                                    | •                                                                                     | Data type: Unsigned16                                                                                                    |                                                        |  |  |
|                          | Can be changed: -                                                                                                    | Scaling: -                                                                                                    |                                                                                       | Dyn. index: -                                                                                                    |                                                        |  |  |
|                          | Unit group: -                                                                                                    | Unit selectio                                                                                                    | n: -                                                                                  | Func. diagram: 2520                                                                                                    |                                                        |  |  |
|                          | Min                                                                                                    | Max                                                                                                    |                                                                                       | Factory setting                                                                                                    |                                                        |  |  |
|                          | 171111                                                                                                    | IVIGA                                                                                                    |                                                                                       | i dotory setting                                                                                                    |                                                        |  |  |
| D                        | Picular and PICO and subset for the                                                                                                    | -                                                                                                    |                                                                                       | -                                                                                                    |                                                        |  |  |
| Description:             | Display and BICO output for                                                                                                    | the control word of the                                                                                                    |                                                                                       |                                                                                                    |                                                        |  |  |
| Bit field:               | Bit Signal name                                                                                                    |                                                                                                    | 1 signal                                                                              | 0 signal                                                                                                    | FP<br>COAC                                             |  |  |
|                          | 04 Hold speed controller I                                                                                                    | •                                                                                                    | Yes                                                                                   | No                                                                                                    | 6040                                                   |  |  |
|                          | 05 Set speed controller I o                                                                                                    | component                                                                                                    | Yes                                                                                   | No<br>No                                                                                                    | 6040                                                   |  |  |
|                          | 08 Travel to fixed stop                                                                                                    |                                                                                                    | Yes<br>Yes                                                                            | No<br>No                                                                                                    | 8012                                                   |  |  |
|                          | <ul><li>11 Droop enable</li><li>12 Torque control active</li></ul>                                                                                                    |                                                                                                    |                                                                                       | No<br>No                                                                                                    | 6030<br>6060                                           |  |  |
|                          | 17 TOTOLLE CONTROL ACTIVE                                                                                                    |                                                                                                    | Yes                                                                                   | No                                                                                                    | 6060                                                   |  |  |
|                          | . 4                                                                                                    | controllor I                                                                                                    | Voc                                                                                   | No                                                                                                    |                                                        |  |  |
|                          | 15 Set speed adaptation of component                                                                                                    | controller I                                                                                                    | Yes                                                                                   | No                                                                                                    | -                                                      |  |  |
|                          | <ul><li>15 Set speed adaptation of component</li><li>Not visible with application class 2)</li></ul>                                                                                                    | ass: "Standard Drive C                                                                                                    | ontrol" (SDC, p0                                                                      | No<br>096 = 1), "Dynamic Drive Contro                                                                                      | -<br>il" (DDC, p00                                     |  |  |
|                          | 15 Set speed adaptation of component  Not visible with application class 2)  CO/BO: Status word s                                                                                                    | ass: "Standard Drive C                                                                                                    | ontrol" (SDC, p0                                                                      | 096 = 1), "Dynamic Drive Contro                                                                                            | -<br>I" (DDC, p00                                      |  |  |
| Dependency:<br>r1407.027 | <ul><li>15 Set speed adaptation of component</li><li>Not visible with application class 2)</li></ul>                                                                                                    | ass: "Standard Drive C                                                                                                    | ontrol" (SDC, p0                                                                      |                                                                                                    | -<br>(DDC, p00                                         |  |  |
|                          | 15 Set speed adaptation of component  Not visible with application class 2)  CO/BO: Status word s                                                                                                    | ass: "Standard Drive C                                                                                                    | ontrol" (SDC, p0                                                                      | 096 = 1), "Dynamic Drive Contro                                                                                            | -<br>(DDC, p00                                         |  |  |
|                          | 15 Set speed adaptation of component  Not visible with application class 2)  CO/BO: Status word states access level: 3  Can be changed: -                                                                                                    | ass: "Standard Drive C<br>speed controller /<br>Calculated: -                                                                                                    | ontrol" (SDC, p0<br>ZSW n_ctrl                                                        | Data type: Unsigned32  Dyn. index: -                                                                                       | -<br>"I" (DDC, p00                                     |  |  |
|                          | 15 Set speed adaptation of component  Not visible with application class 2)  CO/BO: Status word status word status | ass: "Standard Drive C<br>speed controller /<br>Calculated: -<br>Scaling: -                                                                                                    | ontrol" (SDC, p0<br>ZSW n_ctrl                                                        | 096 = 1), "Dynamic Drive Contro  Data type: Unsigned32                                                                     | -<br>I" (DDC, p00                                      |  |  |
|                          | 15 Set speed adaptation of component  Not visible with application class 2)  CO/BO: Status word states a seed a seed a seed adaptation of component  CO/BO: Status word states a seed a seed a  | ass: "Standard Drive C<br>speed controller /<br>Calculated: -<br>Scaling: -<br>Unit selectio                                                                                                    | ontrol" (SDC, p0<br>ZSW n_ctrl                                                        | Data type: Unsigned32 Dyn. index: - Func. diagram: 2522                                                                    | -<br>"I" (DDC, p00                                     |  |  |
| r1407.027  Description:  | 15 Set speed adaptation of component  Not visible with application class 2)  CO/BO: Status word states word states level: 3  Can be changed: -  Unit group: -  Min  -  Display and BICO output for states and states are states as a second states are states as a second state are states as a second states are states as a second states are  | ass: "Standard Drive C<br>speed controller /<br>Calculated: -<br>Scaling: -<br>Unit selectio<br>Max                                                                                                    | ZSW n_ctrl n: -                                                                       | Data type: Unsigned32 Dyn. index: - Func. diagram: 2522 Factory setting                                                    |                                                        |  |  |
| r1407.027  Description:  | 15 Set speed adaptation of component  Not visible with application class 2)  CO/BO: Status word states word states level: 3  Can be changed: -  Unit group: -  Min  -  Display and BICO output for states and states are states and states are states and states are states and states are states and states are states are states and states are states are sta | ass: "Standard Drive C<br>speed controller /<br>Calculated: -<br>Scaling: -<br>Unit selectio<br>Max                                                                                                    | ZSW n_ctrl n: - speed controller. 1 signal                                            | Data type: Unsigned32 Dyn. index: - Func. diagram: 2522 Factory setting - 0 signal                                         | FP                                                     |  |  |
| r1407.027  Description:  | 15 Set speed adaptation of component  Not visible with application class 2)  CO/BO: Status word states word states level: 3  Can be changed: - Unit group: - Min - Display and BICO output for states 100  Bit Signal name 00  U/f control active                                                                                                    | ass: "Standard Drive C speed controller / Calculated: - Scaling: - Unit selectio Max - the status word of the s                                                                                         | ZSW n_ctrl n: - speed controller. 1 signal Yes                                        | Data type: Unsigned32 Dyn. index: - Func. diagram: 2522 Factory setting - 0 signal No                                      | FP<br>-                                                |  |  |
|                          | 15 Set speed adaptation of component  Not visible with application class 2)  CO/BO: Status word status word status | ass: "Standard Drive C speed controller / Calculated: - Scaling: - Unit selectio Max - the status word of the s                                                                                         | ZSW n_ctrl  n: -  speed controller. 1 signal Yes Yes                                  | Data type: Unsigned32 Dyn. index: - Func. diagram: 2522 Factory setting - 0 signal No No                                   | FP<br>-<br>-                                           |  |  |
| r1407.027  Description:  | 15 Set speed adaptation of component  Not visible with application class 2)  CO/BO: Status word states word states level: 3  Can be changed: - Unit group: - Min - Display and BICO output for states 100  Bit Signal name 00  U/f control active                                                                                                    | ass: "Standard Drive C speed controller / Calculated: - Scaling: - Unit selectio Max - the status word of the s                                                                                         | ZSW n_ctrl n: - speed controller. 1 signal Yes                                        | Data type: Unsigned32 Dyn. index: - Func. diagram: 2522 Factory setting - 0 signal No                                      | <b>FP</b><br>-<br>-<br>-<br>6030                       |  |  |
| r1407.027  Description:  | 15 Set speed adaptation of component  Not visible with application class 2)  CO/BO: Status word status word status | ass: "Standard Drive C speed controller / Calculated: - Scaling: - Unit selectio Max - the status word of the s                                                                                         | ZSW n_ctrl  n: -  speed controller. 1 signal Yes Yes                                  | Data type: Unsigned32 Dyn. index: - Func. diagram: 2522 Factory setting - 0 signal No No                                   | FP 6030                                                |  |  |
| 1407.027 Description:    | 15 Set speed adaptation of component  Not visible with application class 2)  CO/BO: Status word states word states level: 3  Can be changed: - Unit group: - Min - Display and BICO output for states 3  Bit Signal name 00 U/f control active 01 Encoderless operation 02 Torque control active                                                                                                    | ass: "Standard Drive C speed controller / Calculated: - Scaling: - Unit selectio Max - the status word of the s active                                                                                  | ZSW n_ctrl  n: -  speed controller. 1 signal Yes Yes Yes                              | Data type: Unsigned32 Dyn. index: - Func. diagram: 2522 Factory setting -  0 signal No No No                               | FP 6030 6060 8011                                      |  |  |
| 1407.027 Description:    | 15 Set speed adaptation of component  Not visible with application class 2)  CO/BO: Status word states word states level: 3  Can be changed: - Unit group: - Min - Display and BICO output for states 3  Bit Signal name 00 U/f control active 01 Encoderless operation 02 Torque control active                                                                                                    | ass: "Standard Drive C speed controller / Calculated: - Scaling: - Unit selectio Max - the status word of the s active                                                                                  | zsw n_ctrl  n: -  speed controller. 1 signal Yes Yes Yes                              | Data type: Unsigned32 Dyn. index: - Func. diagram: 2522 Factory setting - 0 signal No No No                                | FP 6030 6060 8011 6040                                 |  |  |
| 1407.027 Description:    | 15 Set speed adaptation of component  Not visible with application class 2)  CO/BO: Status word status word status | ass: "Standard Drive Cospeed controller / Calculated: - Scaling: - Unit selection Max - the status word of the selective                                                                                | zsw n_ctrl  n: -  speed controller. 1 signal Yes Yes Yes Yes Yes                      | Data type: Unsigned32 Dyn. index: - Func. diagram: 2522 Factory setting - 0 signal No No No No                             | FP - 6030 6060 8011 6040 6040                          |  |  |
| 1407.027 Description:    | 15 Set speed adaptation of component  Not visible with application class 2)  CO/BO: Status word status word status | ass: "Standard Drive Cospeed controller / Calculated: - Scaling: - Unit selection Max - the status word of the selective                                                                                | zsw n_ctrl  n: -  speed controller.  1 signal  Yes  Yes  Yes  Yes  Yes  Yes  Yes      | Data type: Unsigned32 Dyn. index: - Func. diagram: 2522 Factory setting -  0 signal No No No No No                         | FP 6030 6060 8011 6040 6040 6040                       |  |  |
| 1407.027 Description:    | 15 Set speed adaptation of component  Not visible with application class 2)  CO/BO: Status word status word status word word status word status word status word w | ass: "Standard Drive Cospeed controller / Calculated: - Scaling: - Unit selection Max - the status word of the selective  ponent frozen ponent set                                                      | ZSW n_ctrl  n: -  speed controller.  1 signal Yes Yes Yes Yes Yes Yes Yes Yes Yes     | Data type: Unsigned32 Dyn. index: - Func. diagram: 2522 Factory setting -  0 signal No No No No No No                      | FP 6030 6060 8011 6040 6040 6040 6060                  |  |  |
| 1407.027 Description:    | 15 Set speed adaptation of component  Not visible with application class 2)  CO/BO: Status word status word status word word status word status word status word w | ass: "Standard Drive Caspeed controller / Calculated: - Scaling: - Unit selection Max - the status word of the sactive  ponent frozen ponent set                                                        | ZSW n_ctrl  n: -  speed controller.  1 signal Yes Yes Yes Yes Yes Yes Yes Yes Yes Yes | Data type: Unsigned32 Dyn. index: - Func. diagram: 2522 Factory setting -  0 signal No No No No No No No No No No No No No | FP 6030 6060 8011 6040 6040 6060 6060 6060             |  |  |
| r1407.027  Description:  | 15 Set speed adaptation of component  Not visible with application class 2)  CO/BO: Status word status word status word word status word status word status word w | ass: "Standard Drive C speed controller / Calculated: - Scaling: - Unit selection Max - the status word of the s active  ponent frozen ponent set                                                       | ZSW n_ctrl  n: -  speed controller.  1 signal Yes Yes Yes Yes Yes Yes Yes Yes Yes Yes | Data type: Unsigned32 Dyn. index: - Func. diagram: 2522 Factory setting -  0 signal No No No No No No No No No No No No No | FP 6030 6060 8011 6040 6040 6060 6060 6060 6060 6060 6 |  |  |
| 1407.027 Description:    | 15 Set speed adaptation of component  Not visible with application class 2)  CO/BO: Status word status word status word word status word status word status word w | ass: "Standard Drive C speed controller / Calculated: - Scaling: - Unit selection Max - the status word of the s active  ponent frozen ponent set                                                       | zsw n_ctrl  n: -  speed controller.  1 signal Yes Yes Yes Yes Yes Yes Yes Yes Yes Yes | Data type: Unsigned32 Dyn. index: - Func. diagram: 2522 Factory setting -  0 signal No No No No No No No No No No No No No | FP 6030 6060 6060 6060 6030                            |  |  |
| r1407.027  Description:  | 15 Set speed adaptation of component  Not visible with application class 2)  CO/BO: Status word status word status word word status word status word w | ass: "Standard Drive C speed controller / Calculated: - Scaling: - Unit selection Max - the status word of the s active  ponent frozen ponent set                                                       | zsw n_ctrl  r: -  speed controller.  1 signal  Yes  Yes  Yes  Yes  Yes  Yes  Yes  Ye  | Data type: Unsigned32 Dyn. index: - Func. diagram: 2522 Factory setting -  0 signal No No No No No No No No No No No No No | FP 6030 6060 6060 6060 6030                            |  |  |
| 1407.027 Description:    | 15 Set speed adaptation of component  Not visible with application class 2)  CO/BO: Status word status word status word word status word status word status word w | ass: "Standard Drive C speed controller / Calculated: - Scaling: - Unit selection Max - the status word of the selective  active  ponent frozen ponent set  //e //e  tor set                            | zsw n_ctrl  n: - speed controller.  1 signal Yes Yes Yes Yes Yes Yes Yes Yes Yes Yes  | Data type: Unsigned32 Dyn. index: - Func. diagram: 2522 Factory setting -  0 signal No No No No No No No No No No No No No | FP 6030 6060 6060 6060 6030 6030                       |  |  |
| r1407.027  Description:  | 15 Set speed adaptation of component  Not visible with application class 2)  CO/BO: Status word status word status word word status word status word w | ass: "Standard Drive C speed controller / Calculated: - Scaling: - Unit selection Max - the status word of the selective  active  ponent frozen ponent set  //e //e  tor set                            | zsw n_ctrl  n: - speed controller.  1 signal Yes Yes Yes Yes Yes Yes Yes Yes Yes Yes  | Data type: Unsigned32 Dyn. index: - Func. diagram: 2522 Factory setting -  0 signal No No No No No No No No No No No No No | FP<br>-                                                |  |  |
| r1407.027  Description:  | 15 Set speed adaptation of component  Not visible with application clie = 2)  CO/BO: Status word status word status word word status word status word status word status word status word  | ass: "Standard Drive C speed controller / Calculated: - Scaling: - Unit selection Max - the status word of the s active  ponent frozen ponent set //e //e tor set due to a fault                        | ZSW n_ctrl  n: - speed controller. 1 signal Yes Yes Yes Yes Yes Yes Yes Yes Yes Yes   | Data type: Unsigned32 Dyn. index: - Func. diagram: 2522 Factory setting -  0 signal No No No No No No No No No No No No No | FP 6030 6060 8011 6040 6040 6060 6060 6030             |  |  |
| r1407.027  Description:  | 15 Set speed adaptation of component  Not visible with application class 2)  CO/BO: Status word status word status word word status word status word w | ass: "Standard Drive C  speed controller / Calculated: - Scaling: - Unit selection Max - the status word of the s  active  ponent frozen ponent set //e //e  tor set due to a fault without precontrol) | zsw n_ctrl  n: - speed controller.  1 signal Yes Yes Yes Yes Yes Yes Yes Yes Yes Yes  | Data type: Unsigned32 Dyn. index: - Func. diagram: 2522 Factory setting -  0 signal No No No No No No No No No No No No No | FP 6030 6060 6060 6060 6030 6030                       |  |  |

| 17 | Speed limiting control active               | Yes | No | 6640 |
|----|---------------------------------------------|-----|----|------|
| 23 | Acceleration model activated                | Yes | No | -    |
| 24 | Moment of inertia estimator active          | Yes | No | -    |
| 25 | Load estimate active                        | Yes | No | -    |
| 26 | Moment of inertia estimator stabilized      | Yes | No | -    |
| 27 | Moment of inertia estimator fast estimation | Yes | No | -    |
|    | active                                      |     |    |      |

Dependency:

Not visible with application class: "Standard Drive Control" (SDC, p0096 = 1)

Note:

For bit 16 = 1:

Encoderless open-loop controlled operation not active.

For bit 16 = 0:

12

13

Encoderless open-loop controlled operation active.

r1408.0...14 CO/BO: Status word current controller / ZSW I\_ctrl

Access level: 4 Calculated: - Data type: Unsigned16

Can be changed: - Scaling: - Dyn. index: -

Unit group: -Unit selection: -Func. diagram: 2530MinMaxFactory setting

<u>-</u>

**Description:** Display and BICO output for the status word of the current controller.

Bit field: 1 signal 0 signal FΡ Current controller active Not active 00 Active 01 Id control I component limiting Active Not active 6714 03 Voltage limiting Active Not active 6714 Speed adaptation limiting Active Not active 10 11

Speed adaptation speed deviation

Motor stalled

Separately excited synchronous motor is

Out tolerance

No

No

No

-

excited
Current model SESM magnetizing excit. Yes No

current limited to zero

**Dependency:** Not visible with application class: "Standard Drive Control" (SDC, p0096 = 1)

p1416[0...n] Speed setpoint filter 1 time constant / n\_set\_filt 1 T

Access level: 4Calculated: -Data type: FloatingPoint32Can be changed: U, TScaling: -Dyn. index: DDS, p0180Unit group: -Unit selection: -Func. diagram: 6020, 6030

 Min
 Max
 Factory setting

 0.00 [ms]
 5000.00 [ms]
 0.00 [ms]

**Description:** Sets the time constant for the speed setpoint filter 1 (PT1).

**Dependency:** Not visible with application class: "Standard Drive Control" (SDC, p0096 = 1)

r1438 CO: Speed controller speed setpoint / n ctrl n set

Access level: 3 Calculated: - Data type: FloatingPoint32

Can be changed: - Scaling: p2000 Dyn. index: -

Unit group: 3\_1 Unit selection: p0505 Func. diagram: 3001, 6020, 6031

Min Max Factory setting

- [rpm] - [rpm] - [rpm]

**Description:** Display and connector output of the speed setpoint after setpoint limiting for the P component of the speed controller.

For U/f operation, the value that is displayed is of no relevance.

**Dependency:** Not visible with application class: "Standard Drive Control" (SDC, p0096 = 1)

Refer to: r1439

**Note:** In the standard state (the reference model is deactivated), r1438 = r1439.

r1439 Speed setpoint I component / n\_set I\_comp

Access level: 4 Calculated: - Data type: FloatingPoint32

Can be changed: - Scaling: p2000 Dyn. index: -

Unit group: 3\_1 Unit selection: p0505 Func. diagram: 5030, 5040, 6031

Min Max Factory setting

- [rpm] - [rpm] - [rpm]

Displays the speed setpoint for the I component of the speed controller (output of the reference model after the

setpoint limiting).

Dependency: Not visible with application class: "Standard Drive Control" (SDC, p0096 = 1), "Dynamic Drive Control" (DDC, p0096

= 2)

Refer to: r1438

**Note:** In the standard state (the reference model is deactivated), r1438 = r1439.

p1440[0...n] CI: Speed controller speed actual value / n ctrl n act

Access level: 3Calculated: -Data type: U32 / FloatingPoint32Can be changed: TScaling: p2000Dyn. index: CDS, p0170Unit group: -Unit selection: -Func. diagram: 6040MinMaxFactory setting

- 63[0]

**Description:** Sets the signal source for the speed actual value of the speed controller.

**Dependency:** Not visible with application class: "Standard Drive Control" (SDC, p0096 = 1)

Refer to: r1443

**Caution:** Speed control with encoder (p1300 = 21):

For the speed or position signal of the motor model there must always be a motor encoder available (evaluation via SMC/SMI, see p0400). The actual speed of the motor (r0061) and the position data for synchronous motors continue

to come from this motor encoder and are not affected by the setting of p1440.

Interconnection of p1440:

If connector input p1440 is interconnected with an external speed actual value, the identical scaling of the speed

should be observed (p2000).

**Notice:** If the speed signal is made available via blocks which can be interconnected freely, its sampling time should not

exceed that of the closed-loop speed controller (p0115[1]) and the calculation "PRIOR TO closed-loop speed

controller" should be made.

in order that for a motor speed encoder fault, a changeover can be made to encoderless operation (see p0491), the speed signal, if it is derived from its own motor speed encoder, must be used from r0063 and not from r0061.

p1441[0...n] Actual speed smoothing time / n\_act T\_smooth

Access level: 3Calculated: p0340 = 1,3,4Data type: FloatingPoint32Can be changed: U, TScaling: -Dyn. index: DDS, p0180Unit group: -Unit selection: -Func. diagram: 4715MinMaxFactory setting

0.00 [ms] 50.00 [ms] 0.00 [ms]

**Description:** Sets the smoothing time constant (PT1) for the speed actual value.

**Dependency:** Not visible with application class: "Standard Drive Control" (SDC, p0096 = 1)

Refer to: r0063

Note: The speed actual value should be smoothed for encoders with a low pulse number or for resolvers.

After this parameter has been changed, we recommend that the speed controller is adapted and/or the speed

controller settings checked Kp (p1460) and Tn (p1462).

p1442[0...n] Speed controller speed actual value smoothing time / n\_ctr n\_act T\_smth

Access level: 2Calculated: p0340 = 1Data type: FloatingPoint32Can be changed: U, TScaling: -Dyn. index: DDS, p0180Unit group: -Unit selection: -Func. diagram: 6020, 6040

 Min
 Max
 Factory setting

 0.00 [ms]
 32000.00 [ms]
 4.00 [ms]

**Description:** Sets the smoothing time for the actual speed value of the speed controller for closed-loop control with encoder.

**Dependency:** Not visible with application class: "Standard Drive Control" (SDC, p0096 = 1)

Note: The smoothing must be increased if there is gear backlash. For longer smoothing times, the integral time of the

speed controller must also be increased (e.g. using p0340 = 4).

r1443 CO: Speed controller speed actual value at actual value input / n\_ctrl n\_act inp

Access level: 3 Calculated: - Data type: FloatingPoint32

Can be changed: - Scaling: p2000 Dyn. index: -

Unit group: 3\_1Unit selection: p0505Func. diagram: 6040MinMaxFactory setting

- [rpm] - [rpm] - [rpm]

**Description:** Displays the speed actual value at the speed controller's free-wiring actual value input p1440.

**Dependency:** Not visible with application class: "Standard Drive Control" (SDC, p0096 = 1)

Refer to: p1440

**Note:** This speed signal is only used by the speed controller and not by the motor model.

r1444 Speed controller speed setpoint steady-state (static) / n\_ctrl n\_set stat

Access level: 4 Calculated: - Data type: FloatingPoint32

Can be changed: - Scaling: p2000 Dyn. index: -

Unit group: 3\_1Unit selection: p0505Func. diagram: 5030MinMaxFactory setting

- [rpm] - [rpm] - [rpm]

**Description:** Displays the sum of all speed setpoints that are present.

The following sources are available for the displayed setpoint:

- setpoint at the ramp-function generator input (r1119).

speed setpoint 1 (p1155).speed setpoint 2 (p1160).

- speed setpoint for the speed precontrol (p1430).

- setpoint from DSC (for DSC active).

- setpoint via PC (for master control active).

**Dependency:** Not visible with application class: "Standard Drive Control" (SDC, p0096 = 1)

Refer to: r1119, p1155, p1160

r1445 CO: Actual speed smoothed / n\_act smooth

Access level: 4 Calculated: - Data type: FloatingPoint32

 Can be changed: Scaling: p2000
 Dyn. index: 

 Unit group: 3\_1
 Unit selection: p0505
 Func. diagram: 6040

 Min
 Max
 Factory setting

- [rpm] - [rpm] - [rpm]

Description: Display and connector output for the actual smoothed speed actual value of the speed control.

**Dependency:** Not visible with application class: "Standard Drive Control" (SDC, p0096 = 1)

p1452[0...n] Speed controller speed actual value smoothing time (sensorless) / n\_C n\_act T\_s SL

Access level: 2Calculated: -Data type: FloatingPoint32Can be changed: U, TScaling: -Dyn. index: DDS, p0180Unit group: -Unit selection: -Func. diagram: 6020, 6040

 Min
 Max
 Factory setting

 0.00 [ms]
 32000.00 [ms]
 10.00 [ms]

Description: Sets the smoothing time for the actual speed of the speed controller for encoderless closed-loop speed control.

**Dependency:** Not visible with application class: "Standard Drive Control" (SDC, p0096 = 1)

Note: The smoothing must be increased if there is gear backlash. For longer smoothing times, the integral time of the

speed controller must also be increased (e.g. using p0340 = 4).

r1454 CO: Speed controller system deviation I component / n\_ctrl sys dev Tn

Access level: 4 Calculated: - Data type: FloatingPoint32

Can be changed: - Scaling: p2000 Dyn. index: -

Unit group: 3\_1Unit selection: p0505Func. diagram: 6040MinMaxFactory setting

- [rpm] - [rpm] - [rpm]

**Description:** Display and connector output for the system deviation of the I component of the speed controller.

Dependency: Not visible with application class: "Standard Drive Control" (SDC, p0096 = 1), "Dynamic Drive Control" (DDC, p0096

= 2)

p1455[0...n] CI: Speed controller P gain adaptation signal / n\_ctr adapt\_sig Kp

Access level: 4Calculated: -Data type: U32 / FloatingPoint32Can be changed: TScaling: PERCENTDyn. index: CDS, p0170Unit group: -Unit selection: -Func. diagram: 6050

Min Max Factory setting

- - 0

**Description:** Sets the source for the adaptation signal to additionally adapt the P gain of the speed controller.

Dependency: Not visible with application class: "Standard Drive Control" (SDC, p0096 = 1), "Dynamic Drive Control" (DDC, p0096

= 2)

Refer to: p1456, p1457, p1458, p1459

p1456[0...n] Speed controller P gain adaptation lower starting point / n\_ctrl AdaptKpLow

 Access level: 4
 Calculated: Data type: FloatingPoint32

 Can be changed: U, T
 Scaling: Dyn. index: DDS, p0180

 Unit group: Unit selection: Func. diagram: 6050

 Min
 Max
 Factory setting

0.00 [%] 400.00 [%] 0.00 [%]

**Description:** Sets the lower starting point of the adaptation range for the additional adaptation of the P gain of the speed controller.

The values are in % and refer to the set source of the adaptation signal.

Dependency: Not visible with application class: "Standard Drive Control" (SDC, p0096 = 1), "Dynamic Drive Control" (DDC, p0096

= 2)

Refer to: p1455, p1457, p1458, p1459

Note: If the upper transition point p1457 of the speed controller adaptation is set to lower values than the lower transition

p1456, then the controller gain below p1457 is adapted with p1459 and above p1456, with p1458.

p1457[0...n] Speed controller P gain adaptation upper starting point / n\_ctrl AdaptKp up

Access level: 4Calculated: -Data type: FloatingPoint32Can be changed: U, TScaling: -Dyn. index: DDS, p0180Unit group: -Unit selection: -Func. diagram: 6050MinMaxFactory setting

0.00 [%] 400.00 [%] 0.00 [%]

**Description:** Sets the upper starting point of the adaptation range for the additional adaptation of the P gain of the speed

controller.

The values are in % and refer to the set source of the adaptation signal.

Dependency: Not visible with application class: "Standard Drive Control" (SDC, p0096 = 1), "Dynamic Drive Control" (DDC, p0096

= 2)

Refer to: p1455, p1456, p1458, p1459

Note: If the upper transition point p1457 of the speed controller adaptation is set to lower values than the lower transition

p1456, then the controller gain below p1457 is adapted with p1459 and above p1456, with p1458.

p1458[0...n] Adaptation factor lower / Adapt factor lower

Access level: 4Calculated: -Data type: FloatingPoint32Can be changed: U, TScaling: -Dyn. index: DDS, p0180Unit group: -Unit selection: -Func. diagram: 6050MinMaxFactory setting0.0 [%]200000.0 [%]100.0 [%]

Description: Sets the adaptation factor before the adaptation range (0 % ... p1456) to additionally adapt the P gain of the

speed/velocity controller.

Dependency: Not visible with application class: "Standard Drive Control" (SDC, p0096 = 1), "Dynamic Drive Control" (DDC, p0096

= 2)

Refer to: p1455, p1456, p1457, p1459

Note: If the upper transition point p1457 of the speed controller adaptation is set to lower values than the lower transition

p1456, then the controller gain below p1457 is adapted with p1459 and above p1456, with p1458.

p1459[0...n] Adaptation factor upper / Adapt\_factor upper

Access level: 4Calculated: -Data type: FloatingPoint32Can be changed: U, TScaling: -Dyn. index: DDS, p0180Unit group: -Unit selection: -Func. diagram: 6050MinMaxFactory setting0.0 [%]200000.0 [%]100.0 [%]

**Description:** Sets the adaptation factor after the adaptation range (> p1457) to additionally adapt the P gain of the speed/velocity

controller.

Dependency: Not visible with application class: "Standard Drive Control" (SDC, p0096 = 1), "Dynamic Drive Control" (DDC, p0096

= 2)

Refer to: p1455, p1456, p1457, p1458

Note: If the upper transition point p1457 of the speed controller adaptation is set to lower values than the lower transition

p1456, then the controller gain below p1457 is adapted with p1459 and above p1456, with p1458.

p1460[0...n] Speed controller P gain adaptation speed lower / n\_ctrl Kp n lower

Access level: 2Calculated: p0340 = 1,3,4Data type: FloatingPoint32Can be changed: U, TScaling: -Dyn. index: DDS, p0180Unit group: -Unit selection: -Func. diagram: 6020, 6040

Min Max Factory setting

0.000 999999.000 0.300

**Description:** Sets the P gain of the speed controller before the adaptation speed range (0 ... p1464).

This value corresponds to the basic setting of the P gain of the speed controller without adaptation (p1461 = 100 %).

**Dependency:** Not visible with application class: "Standard Drive Control" (SDC, p0096 = 1)

Refer to: p1461, p1464, p1465

p1461[0...n] Speed controller Kp adaptation speed upper scaling / n\_ctr Kp n up scal

Access level: 3Calculated: p0340 = 1,3,4Data type: FloatingPoint32Can be changed: U, TScaling: -Dyn. index: DDS, p0180Unit group: -Unit selection: -Func. diagram: 6050MinMaxFactory setting

0.0 [%] 200000.0 [%] 100.0 [%]

**Description:** Sets the P gain of the speed controller for the upper adaptation speed range (> p1465).

The entry is made referred to the P gain for the lower adaptation speed range of the speed controller (% referred to

p1470).

**Dependency:** Not visible with application class: "Standard Drive Control" (SDC, p0096 = 1)

Refer to: p1460, p1464, p1465

Note: If the upper transition point p1465 of the speed controller adaptation is set to lower values than the lower transition

p1464, then the controller gain below p1465 is adapted with p1461. This means that an adaptation can be

implemented for low speeds without having to change the controller parameters.

p1462[0...n] Speed controller integral time adaptation speed lower / n\_ctrl Tn n lower

Access level: 2Calculated: p0340 = 1,3,4Data type: FloatingPoint32Can be changed: U, TScaling: -Dyn. index: DDS, p0180Unit group: -Unit selection: -Func. diagram: 6020, 6040

 Min
 Max
 Factory setting

 0.00 [ms]
 100000.00 [ms]
 20.00 [ms]

**Description:** Sets the integration time of the speed controller before the adaptation speed range (0 ... p1464).

This value corresponds to the basic setting of the integral time of the speed controller without adaptation (p1461 =

100 %).

**Dependency:** Not visible with application class: "Standard Drive Control" (SDC, p0096 = 1)

Refer to: p1463, p1464, p1465

Note: The integral component is stopped if the complete controller output or the sum of controller output and torque

precontrol reach the torque limit.

p1463[0...n] Speed controller Tn adaptation speed upper scaling / n\_ctr Tn n up scal

Access level: 3Calculated: p0340 = 1,3,4Data type: FloatingPoint32Can be changed: U, TScaling: -Dyn. index: DDS, p0180Unit group: -Unit selection: -Func. diagram: 6050MinMaxFactory setting0.0 [%]200000.0 [%]100.0 [%]

0.0 [%]

**Description:** Sets the integral time of the speed controller after the adaptation speed range (> p1465).

The entry is made referred to the integral time for the lower adaptation speed range of the speed controller (%

referred to p1472).

**Dependency:** Not visible with application class: "Standard Drive Control" (SDC, p0096 = 1)

Refer to: p1462, p1464, p1465

**Note:** If the upper transition point p1465 of the speed controller adaptation is set to lower values than the lower transition

point p1464, then the controller integral time below p1465 is adapted with p1463. This means that an adaptation can

be implemented for low speeds without having to change the controller parameters.

p1464[0...n] Speed controller adaptation speed lower / n\_ctrl n lower

 Access level: 3
 Calculated: p0340 = 1,3,4
 Data type: FloatingPoint32

 Can be changed: U, T
 Scaling: Dyn. index: DDS, p0180

 Unit group: 3\_1
 Unit selection: p0505
 Func. diagram: 6050

 Min
 Max
 Factory setting

 0.00 [rpm]
 210000.00 [rpm]
 0.00 [rpm]

**Description:** Sets the lower adaptation speed of the speed controller.

No adaptation is effective below this speed.

**Dependency:** Not visible with application class: "Standard Drive Control" (SDC, p0096 = 1)

Refer to: p1460, p1461, p1462, p1463, p1465

Note: If the upper transition point p1465 of the speed controller adaptation is set to lower values than the lower transition

point p1464, then the controller below p1465 is adapted with p1461 or p1463. This means that an adaptation can be

implemented for low speeds without having to change the controller parameters.

p1465[0...n] Speed controller adaptation speed upper / n\_ctrl n upper

> **Calculated:** p0340 = 1,3,4Access level: 3 Data type: FloatingPoint32 Dvn. index: DDS. p0180 Can be changed: U. T Scaling: -Unit group: 3 1 Func. diagram: 6050 Unit selection: p0505 Min Max **Factory setting** 0.00 [rpm] 210000.00 [rpm] 210000.00 [rpm]

Description: Sets the upper adaptation speed of the speed controller.

> No adaptation is effective above this speed. For the proportional gain, p1470 x p1461 is effective. For the integral time, p1472 x p1463 is effective.

Dependency: Not visible with application class: "Standard Drive Control" (SDC, p0096 = 1)

Refer to: p1460, p1461, p1462, p1463, p1464

Note: If the upper transition point p1465 of the speed controller adaptation is set to lower values than the lower transition

point p1464, then the controller below p1465 is adapted with p1461 or p1463. This means that an adaptation can be

implemented for low speeds without having to change the controller parameters.

p1466[0...n] CI: Speed controller P-gain scaling / n\_ctrl Kp scal

> Access level: 4 Calculated: -Data type: U32 / FloatingPoint32

Can be changed: T Scaling: PERCENT Dyn. index: CDS, p0170 Unit group: -Unit selection: -Func. diagram: 6050 Min Max Factory setting

Description: Sets the signal source for the scaling of the P gain of the speed controller.

This also makes the effective P gain (including adaptations) scalable.

Dependency: Not visible with application class: "Standard Drive Control" (SDC, p0096 = 1), "Dynamic Drive Control" (DDC, p0096

r1468 CO: Speed controller P-gain effective / n\_ctr Kp eff

> Calculated: -Access level: 4 Data type: FloatingPoint32

Scaling: Can be changed: -Dyn. index: -

Unit group: -Unit selection: -Func. diagram: 6040 Min Max **Factory setting** 

Description: Displays the effective P gain of the speed controller.

Dependency: The connector output signal r1468 is increased by a factor of 100 in order to improve the resolution.

Not visible with application class: "Standard Drive Control" (SDC, p0096 = 1)

r1469 Speed controller integral time effective / n ctr Tn eff

> Access level: 4 Calculated: -Data type: FloatingPoint32

Scaling: Dyn. index: -Can be changed: -

Unit group: -Unit selection: -Func. diagram: 5040, 5042, 6040

Min Max **Factory setting** 

- [ms] - [ms] - [ms]

**Description:** Displays the effective integral time of the speed controller.

Dependency: Not visible with application class: "Standard Drive Control" (SDC, p0096 = 1)

p1470[0...n] Speed controller encoderless operation P-gain / n\_ctrl SL Kp

Access level: 2Calculated: p0340 = 1,3,4Data type: FloatingPoint32Can be changed: U, TScaling: -Dyn. index: DDS, p0180Unit group: -Unit selection: -Func. diagram: 6040, 6050

Min Max Factory setting

0.000 999999.000 0.300

**Description:** Sets the P gain for encoderless operation for the speed controller.

**Dependency:** Not visible with application class: "Standard Drive Control" (SDC, p0096 = 1)

Note: The product p0341 x p0342 is taken into account when automatically calculating the speed controller (p0340 = 1, 3,

4).

p1472[0...n] Speed controller encoderless operation integral time / n\_ctrl SL Tn

Access level: 2Calculated: p0340 = 1,3,4Data type: FloatingPoint32Can be changed: U, TScaling: -Dyn. index: DDS, p0180Unit group: -Unit selection: -Func. diagram: 6040, 6050

 Min
 Max
 Factory setting

 0.0 [ms]
 100000.0 [ms]
 20.0 [ms]

**Description:** Set the integral time for encoderless operation for the speed controller. **Dependency:** Not visible with application class: "Standard Drive Control" (SDC, p0096 = 1)

Note: The integral component is stopped if the complete controller output or the sum of controller output and torque

precontrol reach the torque limit.

p1475[0...n] CI: Speed controller torque setting value for motor holding brake / n\_ctrl M\_sv MHB

Access level: 3Calculated: -Data type: U32 / FloatingPoint32Can be changed: TScaling: p2003Dyn. index: CDS, p0170Unit group: -Unit selection: -Func. diagram: 6040MinMaxFactory setting

- 0

**Description:** Sets the signal source for the torque setting value when starting up with motor holding brake.

Recommendation: To hold the actual torque when stopping the motor, you are advised to set p1400 bit 1 = 1. As a result, the integral

component of the speed controller is frozen when changing to the open-loop controlled operating range.

**Dependency:** The switching in of the torque setting value for the motor holding brake has a higher priority than the setting of the

integrator value using p1477 and p1478.

Not visible with application class: "Standard Drive Control" (SDC, p0096 = 1)

Note: The setting of the integral output of the speed controller begins after magnetizing (see p0346, r0056 bit 4) and ends

at the end of the brake control opening time p1216. A setting value of zero means that no setting procedure will take

place.

If p1351 is used as a signal source for the torque setting value, the percentage value is interpreted in relation to the

rated torque (p2003).

p1476[0...n] BI: Speed controller hold integrator / n\_ctrl integ stop

Access level: 4Calculated: -Data type: U32 / BinaryCan be changed: TScaling: -Dyn. index: CDS, p0170Unit group: -Unit selection: -Func. diagram: 2520, 6040

Min Max Factory setting

- - 0

**Description:** Sets the signal source to hold the integrator for the speed controller.

Dependency: Not visible with application class: "Standard Drive Control" (SDC, p0096 = 1), "Dynamic Drive Control" (DDC, p0096

= 2)

p1477[0...n] BI: Speed controller set integrator value / n\_ctrl integ set

Access level: 3Calculated: -Data type: U32 / BinaryCan be changed: TScaling: -Dyn. index: CDS, p0170Unit group: -Unit selection: -Func. diagram: 2520, 6040

Min Max Factory setting

- - 0

**Description:** Sets the signal source to set the integrator setting value (p1478).

Dependency: Not visible with application class: "Standard Drive Control" (SDC, p0096 = 1), "Dynamic Drive Control" (DDC, p0096

= 2)

Refer to: p1478, p1479

Notice: The parameter may be protected as a result of p0922 or p2079 and cannot be changed.

## p1478[0...n] CI: Speed controller integrator setting value / n\_ctr integ\_setVal

Access level: 3Calculated: -Data type: U32 / FloatingPoint32Can be changed: TScaling: p2003Dyn. index: CDS, p0170Unit group: -Unit selection: -Func. diagram: 6040MinMaxFactory setting

- 0

**Description:** Sets the signal source for the integrator setting value for the velocity controller.

The signal to set this integrator setting value is interconnected via p1477.

**Dependency:** The setting value of the speed controller integrator is weighted with the scaling factor of the signal source in p1479.

If p1478 is interconnected to the integral output of the speed controller (r1482), then after the magnetizing time (r0346) and if the speed controller is enabled, the integral component of the controller is set to the last value before the pulse inhibit. This value is set if no setting command (p1477) is interconnected or, at the instant that the pulses were inhibited, a setting command is available, which is not deactivated up to the next time that the pulses are inhibited. For sensorless vector control, in addition p1400.1 should be set to 1 so that when the drive is stopped, the

integral component of the speed controller is not controlled down to zero.

In order that when setting the integrator output, only the static torque is detected, we recommend that the

accelerating torque is completely precontrolled (e.g. p1496).

If p1478 is interconnected to another output other than r1482, then after magnetizing and speed controller enable,

the integral output is set once if the setting command is not interconnected (p1477 = 0).

Not visible with application class: "Standard Drive Control" (SDC, p0096 = 1), "Dynamic Drive Control" (DDC, p0096

= 2)

Refer to: p1477, p1479

**Notice:** The parameter may be protected as a result of p0922 or p2079 and cannot be changed.

# p1479[0...n] CI: Speed controller integrator setting value scaling / n\_ctrl l\_val scal

 Access level: 4
 Calculated: Data type: U32 / FloatingPoint32

 Can be changed: T
 Scaling: PERCENT
 Dyn. index: CDS, p0170

 Unit group: Unit selection: Func. diagram: 6040

 Min
 Max
 Factory setting

- 1

**Description:** Sets the signal source for scaling the integrator setting value (p1478) of the speed controller.

**Dependency:** Not visible with application class: "Standard Drive Control" (SDC, p0096 = 1), "Dynamic Drive Control" (DDC, p0096

= 2)

Refer to: p1477, p1478

r1482 CO: Speed controller I torque output / n\_ctrl I-M\_outp

Access level: 3 Calculated: - Data type: FloatingPoint32

Can be changed: - Scaling: p2003 Dyn. index: -

**Unit group:** 7\_1 **Unit selection:** p0505 **Func. diagram:** 5040, 5042, 5210,

6030, 6040

Min Max Factory setting

- [Nm] - [Nm]

Display and connector output for the torque setpoint at the output of the I speed controller.

**Dependency:** Not visible with application class: "Standard Drive Control" (SDC, p0096 = 1)

p1486[0...n] CI: Droop compensation torque / Droop M\_comp

Access level: 3 Calculated: - Data type: U32 / FloatingPoint32

Can be changed: T Scaling: p2003 Dyn. index: CDS, p0170

Unit group: - Unit selection: - Func. diagram: 6030
Min Max Factory setting

- 0

**Description:** Sets the signal source for the compensation torque to be output within the droop calculation.

This parameter should be interconnected with the torque setpoint of the drive (corresponding to the selection p1488),

with which load equalization should be performed.

Dependency: Not visible with application class: "Standard Drive Control" (SDC, p0096 = 1), "Dynamic Drive Control" (DDC, p0096

= 2)

p1487[0...n] Droop compensation torque scaling / Droop M\_comp scal

Access level: 3Calculated: -Data type: FloatingPoint32Can be changed: U, TScaling: PERCENTDyn. index: DDS, p0180Unit group: -Unit selection: -Func. diagram: 6030MinMaxFactory setting-2000.0 [%]100.0 [%]

**Description:** Sets the scaling for the compensation torque within the droop calculation.

Dependency: Not visible with application class: "Standard Drive Control" (SDC, p0096 = 1), "Dynamic Drive Control" (DDC, p0096

= 2)

p1488[0...n] Droop input source / Droop input source

Access level: 3Calculated: -Data type: Integer16Can be changed: U, TScaling: -Dyn. index: DDS, p0180Unit group: -Unit selection: -Func. diagram: 6030MinMaxFactory setting

0 3 0

**Description:** Sets the source for droop feedback.

With increasing torque, the speed setpoint is reduced (enabled using p1492), so that for mechanically coupled drives

a load equalization (load compensation) is obtained.

A load difference compensation is also possible, if p1486 is interconnected with the torque setpoint of the other drive.

Value: 0: Droop feedback not connected

1: Droop from torque setpoint

2: Droop from speed controller output

3: Droop from integral output speed controller

**Dependency:** Not visible with application class: "Standard Drive Control" (SDC, p0096 = 1), "Dynamic Drive Control" (DDC, p0096

= 2)

Refer to: p1486, p1487, p1489, r1490, p1492

Caution: For active acceleration precontrol of the speed controller (refer to p1496), it is not recommended that p1488 is set to 1, as this could result in positive coupling effects. Instead of this, as source of the droop feedback, the output signal

of the speed controller should be used, which generally sets the load torque.

p1489[0...n] Droop feedback scaling / Droop scal

Access level: 3Calculated: -Data type: FloatingPoint32Can be changed: U, TScaling: -Dyn. index: DDS, p0180Unit group: -Unit selection: -Func. diagram: 6030MinMaxFactory setting

0.000 0.500 0.050

**Description:** Sets the scaling for the droop feedback

Dependency: Not visible with application class: "Standard Drive Control" (SDC, p0096 = 1), "Dynamic Drive Control" (DDC, p0096

= 2)

Refer to: p1486, p1487, p1488, r1490, p1492

Note: Example:

A value of 0.05 means that for a torque equal to the rated motor torque, the rated motor speed is reduced by 5 %.

r1490 CO: Droop feedback speed reduction / Droop n reduction

Access level: 3 Calculated: - Data type: FloatingPoint32

Can be changed: - Scaling: p2000 Dyn. index: Unit group: 3\_1 Unit selection: p0505 Func. diagram: 6030
Min Max Factory setting

- [rpm] - [rpm] - [rpm]

**Description:** Displays the output signal of the droop calculation. The droop feedback result is subtracted from the speed setpoint

when activated (p1492).

Dependency: Not visible with application class: "Standard Drive Control" (SDC, p0096 = 1), "Dynamic Drive Control" (DDC, p0096

= 2)

Refer to: p1486, p1487, p1488, p1489, p1492

p1492[0...n] Bl: Droop feedback enable / Droop enable

Access level: 3Calculated: -Data type: U32 / BinaryCan be changed: U, TScaling: -Dyn. index: CDS, p0170Unit group: -Unit selection: -Func. diagram: 2520, 6030

Min Max Factory setting

- 0

**Description:** Enables the droop to be applied to the speed/velocity setpoint.

**Dependency:** Not visible with application class: "Standard Drive Control" (SDC, p0096 = 1), "Dynamic Drive Control" (DDC, p0096

= 2)

Refer to: p1486, p1487, p1488, p1489, r1490

Note: Even when not enabled, the droop speed is calculated but not subtracted from the setpoint speed. This makes it

possible to subtract the result of this calculation from the speed of another drive.

r1493 CO: Moment of inertia total, scaled / M\_inert tot scal

Access level: 3 Calculated: - Data type: FloatingPoint32

Can be changed: - Scaling: - Dyn. index: -

Unit group: 25\_1 Unit selection: p0100 Func. diagram: 6031

Min Max Factory setting

- [kgm<sup>2</sup>] - [kgm<sup>2</sup>] - [kgm<sup>2</sup>]

Display and connector output for the parameterized total moment of inertia.

The value is calculated as follows: (p0341 \* p0342) + p1496

**Dependency:** Not visible with application class: "Standard Drive Control" (SDC, p0096 = 1)

Description:

p1496[0...n] Acceleration precontrol scaling / a\_prectrl scal

> Calculated: -Access level: 3 Data type: FloatingPoint32 Can be changed: U, T Scaling: -Dyn. index: DDS, p0180 Unit group: -Unit selection: -Func. diagram: 6020, 6031

Min Max Factory setting

0.0 [%] 10000.0 [%] 0.0 [%]

Description: Sets the scaling for the acceleration precontrol of the speed/velocity controller. Dependency: Not visible with application class: "Standard Drive Control" (SDC, p0096 = 1)

Refer to: p0341, p0342

Warning: The acceleration precontrol r1518 is kept at the old value if the ramp-function generator tracking (r1199.5) is active or the ramp-function generator output is set (r1199.3). This is used to avoid torque peaks. Depending on the application,

it may therefore be necessary to disable the ramp-function generator tracking (p1145 = 0) or the acceleration

precontrol (p1496 = 0).

The acceleration precontrol is set to zero, if the Vdc control is active (r0056.14/15).

Note: The parameter is set to 100% by the rotating measurement (refer to p1960).

The acceleration precontrol may not be used if the speed setpoint manifests significant ripple (e.g. analog setpoint)

and the rounding-off in the speed ramp-function generator is disabled.

We also recommend that the precontrol mode is not used if there is gearbox backlash.

p1498[0...n] Load moment of inertia / Load M\_inertia

> Access level: 3 Calculated: -Data type: FloatingPoint32 Can be changed: U, T Scaling: -Dyn. index: DDS, p0180 Unit group: 25\_1 Unit selection: p0100 Func. diagram: 6031 Min Factory setting 0.00000 [kgm<sup>2</sup>] 100000.00000 [kgm²] 0.00000 [kgm<sup>2</sup>]

Description: Sets the load moment of inertia.

Not visible with application class: "Standard Drive Control" (SDC, p0096 = 1) Dependency:

Note: (p0341 \* p0342) + p1498 influence the speed/torque pre-control in encoderless operation.

p1499[0...n] Accelerating for torque control scaling / a for M\_ctrl scal

> Access level: 3 Calculated: -Data type: FloatingPoint32 Scaling: -Dyn. index: DDS, p0180 Can be changed: U, T Unit group: -Unit selection: -Func. diagram: 6030 Min Max **Factory setting** 0.0 [%] 400.0 [%]

100.0 [%]

Description: Sets the scaling for the acceleration integrator at low speeds (only for encoderless torque control).

Not visible with application class: "Standard Drive Control" (SDC, p0096 = 1), "Dynamic Drive Control" (DDC, p0096 Dependency:

= 2)

Refer to: p0341, p0342

p1500[0...n] Torque setpoint selection / M set sel

> Access level: 2 Calculated: -Data type: Integer16 Can be changed: C(1), T Scaling: -Dyn. index: CDS, p0170 Unit group: -Unit selection: -Func. diagram: -Min Max **Factory setting**

O 77 0

Description: Sets the source for the torque setpoint.

For single-digit values, the following applies: The value specifies the main setpoint. For double-digit values, the following applies:

The left-hand digit specifies the supplementary setpoint, the right-hand digit the main setpoint.

Example: Value = 26

--> The analog setpoint (2) supplies the supplementary setpoint.

--> The fieldbus (6) supplies the main setpoint.

Value:

0: No main setpoint2: Analog setpoint6: Fieldbus7: Analog setpoint 2

20: Analog setpoint + no main setpoint
22: Analog setpoint + analog setpoint
26: Analog setpoint + fieldbus
27: Analog setpoint + analog setpoint 2
60: Fieldbus + no main setpoint
62: Fieldbus + analog setpoint

66: Fieldbus+fieldbus

67: Fieldbus + analog setpoint 2
70: Analog setpoint 2 + no main setpoint
72: Analog setpoint 2 + analog setpoint
76: Analog setpoint 2 + fieldbus
77: Analog setpoint 2 + analog setpoint 2

Dependency:

When changing this parameter, the following settings are influenced:

Not visible with application class: "Standard Drive Control" (SDC, p0096 = 1), "Dynamic Drive Control" (DDC, p0096

= 2)

Refer to: p1503, p1511

Notice:

When executing a specific macro, the corresponding programmed settings are made and become active.

## p1501[0...n] BI: Change over between closed-loop speed/torque control / Changeov n/M ctrl

Access level: 3Calculated: -Data type: U32 / BinaryCan be changed: U, TScaling: -Dyn. index: CDS, p0170Unit group: -Unit selection: -Func. diagram: 2520, 6020

Min Max Factory setting

- 0

**Description:** Sets the signal source for toggling between speed and torque control.

0 signal: Closed-loop speed control1 signal: Closed-loop torque control

**Dependency:** The input connectors to enter the torque are provided using p1511, p1512 and p1513.

Not visible with application class: "Standard Drive Control" (SDC, p0096 = 1), "Dynamic Drive Control" (DDC, p0096

= 2)

Refer to: p1300

Notice: If the closed-loop torque control is not activated (p1300) and a change is made to closed-loop torque control (p1501),

OFF1 (p0840) does not have its own braking response but pulse suppression when standstill is detected (p1226,

p1227).

Note: The parameter may be protected as a result of p0922 or p2079 and cannot be changed.

## p1502[0...n] BI: Freeze moment of inertia estimator / J\_estim freeze

Access level: 3Calculated: -Data type: U32 / BinaryCan be changed: U, TScaling: -Dyn. index: CDS, p0170Unit group: -Unit selection: -Func. diagram: -MinMaxFactory setting

- 0

**Description:** Sets the signal source to freeze the estimated moment of inertia.

0 signal:

Moment of inertia estimator active

1 signal:

Determined moment of inertia frozen.

**Dependency:** Not visible with application class: "Standard Drive Control" (SDC, p0096 = 1)

Refer to: p1300

Note: Only active when the "moment of inertia estimator" function module is active (r0108.10 = 1) and p1400.18 =1.

For operation with encoder, p1400.23 must also be set to 1.

p1503[0...n] CI: Torque setpoint / M\_set

Access level: 3Calculated: -Data type: U32 / FloatingPoint32Can be changed: TScaling: p2003Dyn. index: CDS, p0170Unit group: -Unit selection: -Func. diagram: 6020, 6060

Min Max Factory setting

- 0

**Description:** Sets the signal source for the torque setpoint for torque control.

Dependency: Not visible with application class: "Standard Drive Control" (SDC, p0096 = 1), "Dynamic Drive Control" (DDC, p0096

= 2)

Note: A change is made to closed-loop torque control if, in p1300, closed-loop torque control was selected or if the

selection was made using the changeover source in p1501. it is also possible to change over in operation using p1501.

r1508 CO: Torque setpoint before supplementary torque / M\_set bef. M\_suppl

Access level: 2 Calculated: - Data type: FloatingPoint32

Can be changed: - Scaling: p2003 Dyn. index: -

Min Max Factory setting

- [Nm] - [Nm] - [Nm]

**Description:** Displays the torque setpoint before entering the supplementary torque.

For closed-loop speed control, r1508 corresponds to the speed controller output; for closed-loop torque control,

r1508 corresponds to the torque setpoint of the signal source assigned in p1503.

**Dependency:** Not visible with application class: "Standard Drive Control" (SDC, p0096 = 1)

p1511[0...n] CI: Supplementary torque 1 / M\_suppl 1

Access level: 3Calculated: -Data type: U32 / FloatingPoint32Can be changed: TScaling: p2003Dyn. index: CDS, p0170Unit group: -Unit selection: -Func. diagram: 6020, 6060

Min Max Factory setting

- - 0

**Description:** Sets the signal source for supplementary torque 1.

**Dependency:** Not visible with application class: "Standard Drive Control" (SDC, p0096 = 1)

p1512[0...n] CI: Supplementary torque 1 scaling / M\_suppl 1 scal

Access level: 3Calculated: -Data type: U32 / FloatingPoint32Can be changed: TScaling: PERCENTDyn. index: CDS, p0170Unit group: -Unit selection: -Func. diagram: 5060, 6060

Min Max Factory setting

- 0

**Description:** Sets the signal source for scaling the supplementary torque 1.

**Dependency:** Not visible with application class: "Standard Drive Control" (SDC, p0096 = 1)

p1513[0...n] CI: Supplementary torque 2 / M\_suppl 2

Access level: 3Calculated: -Data type: U32 / FloatingPoint32Can be changed: TScaling: p2003Dyn. index: CDS, p0170Unit group: -Unit selection: -Func. diagram: 6020, 6060

Min Max Factory setting

- - 0

**Description:** Sets the signal source for supplementary torque 2.

**Dependency:** Not visible with application class: "Standard Drive Control" (SDC, p0096 = 1)

p1514[0...n] Supplementary torque 2 scaling / M\_suppl 2 scal

Access level: 3Calculated: -Data type: FloatingPoint32Can be changed: U, TScaling: PERCENTDyn. index: DDS, p0180Unit group: -Unit selection: -Func. diagram: 6020, 6060

 Min
 Max
 Factory setting

 -2000.0 [%]
 2000.0 [%]
 100.0 [%]

**Description:** Sets the scaling for supplementary torque 2.

**Dependency:** Not visible with application class: "Standard Drive Control" (SDC, p0096 = 1)

r1515 Supplementary torque total / M suppl total

Access level: 2 Calculated: - Data type: FloatingPoint32

Can be changed: - Scaling: p2003 Dyn. index: -

Unit group: 7\_1 Unit selection: p0505 Func. diagram: 6020, 6060

Min Max Factory setting

- [Nm] - [Nm] - [Nm]

**Description:** Displays the total supplementary torque.

The displayed value is the total of supplementary torque values 1 and 2 (p1511, p1512, p1513, p1514).

**Dependency:** Not visible with application class: "Standard Drive Control" (SDC, p0096 = 1)

r1516 CO: Supplementary torque and acceleration torque / M\_suppl + M\_accel

Access level: 2 Calculated: - Data type: FloatingPoint32

Can be changed: - Scaling: p2003 Dyn. index: -

Unit group: 7\_1Unit selection: p0505Func. diagram: 6060MinMaxFactory setting

- [Nm] - [Nm] - [Nm]

**Description:** Displays the total supplementary torque and the accelerating torque.

The displayed value is the total of the smoothed supplementary torque and the accelerating torque (p1516 =

p1518[1] + r1515).

**Dependency:** Not visible with application class: "Standard Drive Control" (SDC, p0096 = 1)

p1517[0...n] Accelerating torque smoothing time constant / M\_accel T\_smooth

Access level: 3Calculated: -Data type: FloatingPoint32Can be changed: U, TScaling: -Dyn. index: DDS, p0180Unit group: -Unit selection: -Func. diagram: 6060MinMaxFactory setting0.00 [ms]100.00 [ms]4.00 [ms]

**Description:** Sets the smoothing time constant of the accelerating torque.

**Dependency:** Not visible with application class: "Standard Drive Control" (SDC, p0096 = 1) **Note:** The acceleration precontrol is inhibited if the smoothing is set to the maximum value.

r1518[0...1] CO: Accelerating torque / M accel

Access level: 3 Calculated: - Data type: FloatingPoint32

Can be changed: -Scaling: p2003Dyn. index: -Unit group: 7\_1Unit selection: p0505Func. diagram: 6060MinMaxFactory setting

- [Nm] - [Nm] - [Nm]

**Description:** Displays the accelerating torque for precontrol of the speed controller.

Index: [0] = Unsmoothed

[1] = Smoothed

**Dependency:** Not visible with application class: "Standard Drive Control" (SDC, p0096 = 1)

Refer to: p0341, p0342, p1496

p1520[0...n] CO: Torque limit upper / M\_max upper

Access level: 2Calculated: p0340 = 1,3,5Data type: FloatingPoint32Can be changed: U, TScaling: p2003Dyn. index: DDS, p0180Unit group: 7\_1Unit selection: p0505Func. diagram: 6020, 6630

 Min
 Max
 Factory setting

 -1000000.00 [Nm]
 20000000.00 [Nm]
 0.00 [Nm]

**Description:** Sets the fixed, upper torque limit.

**Dependency:** Not visible with application class: "Standard Drive Control" (SDC, p0096 = 1)

Refer to: p1521, p1522, p1523, r1538, r1539

Danger: Negative values when setting the upper torque limit (p1520 < 0) can result in the motor accelerating in an

uncontrollable fashion.

**Notice:** A BICO interconnection to a parameter that belongs to a drive data set always acts on the effective data set.

Note: The torque limit is limited to 400% of the rated motor torque. When automatically calculating the motor/closed-loop

control parameters (p0340), the torque limit is set to match the current limit (p0640).

p1521[0...n] CO: Torque limit lower / M\_max lower

Access level: 2Calculated: p0340 = 1,3,5Data type: FloatingPoint32Can be changed: U, TScaling: p2003Dyn. index: DDS, p0180Unit group: 7\_1Unit selection: p0505Func. diagram: 6020, 6630

 Min
 Max
 Factory setting

 -20000000.00 [Nm]
 1000000.00 [Nm]
 0.00 [Nm]

**Description:** Sets the fixed, lower torque limit.

**Dependency:** Not visible with application class: "Standard Drive Control" (SDC, p0096 = 1)

Refer to: p1520, p1522, p1523

**Danger:** Positive values when setting the lower torque limit (p1521 > 0) can result in the motor accelerating in an

uncontrollable fashion.

**Notice:** A BICO interconnection to a parameter that belongs to a drive data set always acts on the effective data set.

**Note:** The torque limit is limited to 400% of the rated motor torque. When automatically calculating the motor/closed-loop

control parameters (p0340), the torque limit is set to match the current limit (p0640).

p1522[0...n] CI: Torque limit upper / M\_max upper

Access level: 3Calculated: -Data type: U32 / FloatingPoint32Can be changed: TScaling: p2003Dyn. index: CDS, p0170Unit group: -Unit selection: -Func. diagram: 6630MinMaxFactory setting

- 1520[0]

**Description:** Sets the signal source for the upper torque limit.

**Dependency:** Not visible with application class: "Standard Drive Control" (SDC, p0096 = 1)

Refer to: p1520, p1521, p1523

**Danger:** Negative values resulting from the signal source and scaling can cause the motor to accelerate in an uncontrolled

manner.

p1523[0...n] CI: Torque limit lower / M\_max lower

Access level: 3 Calculated: - Data type: U32 / FloatingPoint32

Can be changed: T Scaling: p2003 Dyn. index: CDS, p0170

Can be changed: TScaling: p2003Dyn. index: CDS, p0170Unit group: -Unit selection: -Func. diagram: 6020, 6630

 Min
 Max
 Factory setting

 1521[0]

**Description:** Sets the signal source for the lower torque limit.

**Dependency:** Not visible with application class: "Standard Drive Control" (SDC, p0096 = 1)

Refer to: p1520, p1521, p1522

Danger:

Positive values resulting from the signal source and scaling can cause the motor to accelerate in an uncontrolled

manner

p1524[0...n] CO: Torque limit upper scaling / M max upper scal

Access level: 3

Can be changed: U, T

Scaling: PERCENT

Dyn. index: DDS, p0180

Unit group: 
Unit selection: 
Func. diagram: 6630

Min

Max

Factory setting

-2000.0 [%]

100.0 [%]

**Description:** Sets the scaling for the upper torque limit.

**Dependency:** Not visible with application class: "Standard Drive Control" (SDC, p0096 = 1)

Notice: A BICO interconnection to a parameter that belongs to a drive data set always acts on the effective data set.

**Note:** This parameter can be freely interconnected.

The value has the meaning stated above if it is interconnected from connector input p1528.

p1525[0...n] CO: Torque limit lower scaling / M\_max lower scal

Access level: 3Calculated: -Data type: FloatingPoint32Can be changed: U, TScaling: PERCENTDyn. index: DDS, p0180Unit group: -Unit selection: -Func. diagram: 6630MinMaxFactory setting-2000.0 [%]2000.0 [%]100.0 [%]

**Description:** Sets the scaling for the lower torque limit.

**Dependency:** Not visible with application class: "Standard Drive Control" (SDC, p0096 = 1)

Notice: A BICO interconnection to a parameter that belongs to a drive data set always acts on the effective data set.

**Note:** This parameter can be freely interconnected.

The value has the meaning stated above if it is interconnected from connector input p1528.

r1526 CO: Torque limit upper without offset / M\_max up w/o offs

Access level: 3 Calculated: - Data type: FloatingPoint32

Can be changed: - Scaling: p2003 Dyn. index: -

**Unit group:** 7\_1 **Unit selection:** p0505 **Func. diagram:** 6060, 6630, 6640

Min Max Factory setting

- [Nm] - [Nm] - [Nm]

**Description:** Display and connector output for the upper torque limit of all torque limits without offset.

**Dependency:** Not visible with application class: "Standard Drive Control" (SDC, p0096 = 1)

Refer to: p1520, p1521, p1522, p1523, p1528, p1529

r1527 CO: Torque limit lower without offset / M max low w/o offs

Access level: 3 Calculated: - Data type: FloatingPoint32

Can be changed: - Scaling: p2003 Dyn. index: -

**Unit group:** 7\_1 **Unit selection:** p0505 **Func. diagram:** 6060, 6630, 6640

Min Max Factory setting

- [Nm] - [Nm] - [Nm]

**Description:** Display and connector output for the lower torque limit of all torque limits without offset.

**Dependency:** Not visible with application class: "Standard Drive Control" (SDC, p0096 = 1)

Refer to: p1520, p1521, p1522, p1523, p1528, p1529

p1528[0...n] CI: Torque limit upper scaling / M\_max upper scal

> Calculated: -Access level: 4 Data type: U32 / FloatingPoint32 Scaling: PERCENT Can be changed: T Dyn. index: CDS, p0170 Func. diagram: 6630 Unit selection: -Unit group: -Min **Factory setting** Max 1524[0]

**Description:** Sets the signal source for the scaling of the upper torque limit in p1522. Dependency: Not visible with application class: "Standard Drive Control" (SDC, p0096 = 1)

Danger: For p1400.4 = 0 (torque limiting, upper/lower) the following applies:

Negative values resulting from the signal source and scaling can cause the motor to accelerate in an uncontrolled

Notice: The parameter may be protected as a result of p0922 or p2079 and cannot be changed.

p1528[0...n] CI: Torque limit upper scaling / M\_max upper scal

CU250S\_V (EPOS) CU250S\_V\_CAN (EPOS)

CU250S\_V\_DP (EPOS) CU250S\_V\_PN (EPOS)

Description: Dependency:

Access level: 4 Can be changed: T Unit group: -

Min

Calculated: -Scaling: PERCENT Unit selection: -Max

Func. diagram: 6630 **Factory setting** 2686[0]

Sets the signal source for the scaling of the upper torque limit in p1522. Not visible with application class: "Standard Drive Control" (SDC, p0096 = 1)

Danger: For p1400.4 = 0 (torque limiting, upper/lower) the following applies:

Negative values resulting from the signal source and scaling can cause the motor to accelerate in an uncontrolled

manner.

Notice: The parameter may be protected as a result of p0922 or p2079 and cannot be changed.

p1529[0...n] CI: Torque limit lower scaling / M\_max lower scal

> Access level: 4 Calculated: -Data type: U32 / FloatingPoint32 Can be changed: T Scaling: PERCENT Dyn. index: CDS, p0170 Unit group: -Unit selection: -Func. diagram: 6630 Min **Factory setting** Max

1525[0]

Description: Sets the signal source for the scaling of the lower torque limit in p1523. Dependency: Not visible with application class: "Standard Drive Control" (SDC, p0096 = 1)

Danger: For p1400.4 = 0 (torque limiting, upper/lower) the following applies:

Positive values resulting from the signal source and scaling can cause the motor to accelerate in an uncontrolled

manner

Notice: The parameter may be protected as a result of p0922 or p2079 and cannot be changed.

p1529[0...n] CI: Torque limit lower scaling / M\_max lower scal

CU250S\_V (EPOS) CU250S\_V\_CAN (EPOS) CU250S\_V\_DP (EPOS)

CU250S\_V\_PN (EPOS)

Access level: 4 Can be changed: T Unit group: -Min

Calculated: -Scaling: PERCENT Unit selection: -Max

Data type: U32 / FloatingPoint32 Dyn. index: CDS, p0170 Func. diagram: 6630

Data type: U32 / FloatingPoint32

Dyn. index: CDS, p0170

**Factory setting** 2686[1]

Description: Sets the signal source for the scaling of the lower torque limit in p1523. Dependency: Not visible with application class: "Standard Drive Control" (SDC, p0096 = 1)

Danger: For p1400.4 = 0 (torque limiting, upper/lower) the following applies:

Positive values resulting from the signal source and scaling can cause the motor to accelerate in an uncontrolled

Notice: The parameter may be protected as a result of p0922 or p2079 and cannot be changed. p1530[0...n] Power limit motoring / P\_max mot

Access level: 2Calculated: p0340 = 1,3,5Data type: FloatingPoint32Can be changed: U, TScaling: -Dyn. index: DDS, p0180Unit group: 14\_5Unit selection: p0505Func. diagram: 6640

Min Max Factory setting

0.00 [kW] 100000.00 [kW] 0.00 [kW]

**Description:** Sets the power limit when motoring.

**Dependency:** Not visible with application class: "Standard Drive Control" (SDC, p0096 = 1)

Refer to: p0500, p1531

**Note:** The power limit is limited to 300% of the rated motor power.

p1531[0...n] Power limit regenerative / P\_max gen

Access level: 2Calculated: p0340 = 1,3,5Data type: FloatingPoint32Can be changed: U, TScaling: -Dyn. index: DDS, p0180Unit group: 14\_5Unit selection: p0505Func. diagram: 6640MinMaxFactory setting

-100000.00 [kW] -0.01 [kW] -0.01 [kW]

**Description:** Sets the regenerative power limit.

**Dependency:** Not visible with application class: "Standard Drive Control" (SDC, p0096 = 1)

Refer to: r0206, p0500, p1530

**Note:** The power limit is limited to 300% of the rated motor power.

For power units without energy recovery capability, the regenerative power limit is preset to 30 % of the power r0206[0]. For a braking resistor connected to the DC link (p0219 > 0), the power limit when generating is

automatically adapted.

For power units with energy recovery, the parameter is limited to the negative value of r0206[2].

r1533 Current limit torque-generating total / Iq\_max total

Access level: 3 Calculated: - Data type: FloatingPoint32

Can be changed: - Scaling: p2002 Dyn. index: Unit group: 6\_2 Unit selection: p0505 Func. diagram: 6640
Min Max Factory setting

- [Arms] - [Arms] - [Arms]

Displays the maximum torque/force generating current as a result if all current limits.

**Dependency:** Not visible with application class: "Standard Drive Control" (SDC, p0096 = 1)

r1536[0...1] Current limit maximum torque-generating current / Isq\_max

Access level: 4 Calculated: - Data type: FloatingPoint32

Can be changed: - Scaling: p2002 Dyn. index: -

Unit group: 6\_2 Unit selection: p0505 Func. diagram: 6640, 6710

Min Max Factory setting

- [Arms] - [Arms] - [Arms]

**Description:** Displays the maximum limit for the torque-generating current component.

Index 0 indicates the signal limited by the Vdc controller.

Index: [0] = Limited

Description:

[1] = Unlimited

**Dependency:** Not visible with application class: "Standard Drive Control" (SDC, p0096 = 1)

r1537[0...1] Current limit minimum torque-generating current / lsq\_min

Access level: 4 Calculated: - Data type: FloatingPoint32

Can be changed: - Scaling: p2002 Dyn. index: -

Unit group: 6\_2 Unit selection: p0505 Func. diagram: 6640, 6710

Min Max Factory setting

- [Arms] - [Arms]

**Description:** Displays the minimum limit for the torque-generating current component.

Index 0 indicates the signal limited by the Vdc controller.

Index: [0] = Limited

[1] = Unlimited

**Dependency:** Not visible with application class: "Standard Drive Control" (SDC, p0096 = 1)

r1538 CO: Upper effective torque limit / M\_max upper eff

Access level: 2 Calculated: - Data type: FloatingPoint32

Can be changed: - Scaling: p2003 Dyn. index: -

Unit group: 7\_1 Unit selection: p0505 Func. diagram: 6020, 6640

Min Max Factory setting

- [Nm] - [Nm] - [Nm]

**Description:** Display and connector output for the actual effective upper torque limit.

**Dependency:** Not visible with application class: "Standard Drive Control" (SDC, p0096 = 1)

**Note:** The effective upper torque limit is reduced with respect to the selected upper torque limit p1520, if the current limit

p0640 is reduced or the rated magnetizing current of the induction motor p0320 is increased.

This may be the case for rotating measurements (see p1960). The torque limit p1520 can be re-calculated using p0340 = 1, 3 or 5.

r1539 CO: Lower effective torque limit / M\_max lower eff

Access level: 2 Calculated: - Data type: FloatingPoint32

Can be changed: - Scaling: p2003 Dyn. index: -

Unit group: 7\_1 Unit selection: p0505 Func. diagram: 6020, 6640

Min Max Factory setting

- [Nm] - [Nm]

**Description:** Display and connector output for the actual effective lower torque limit.

**Dependency:** Not visible with application class: "Standard Drive Control" (SDC, p0096 = 1)

Note: The effective lower torque limit is reduced with respect to the selected lower torque limit p1521, if the current limit

p0640 is reduced or the rated magnetizing current of the induction motor p0320 is increased.

This may be the case for rotating measurements (see p1960). The torque limit p1520 can be re-calculated using p0340 = 1, 3 or 5.

p1545[0...n] BI: Activates travel to a fixed stop / TfS activation

Access level: 3 Calculated: - Data type: U32 / Binary
Can be changed: T Scaling: - Dyn. index: CDS, p0170

Unit group: - Unit selection: - Func. diagram: 2520, 3617, 8012

Min Max Factory setting

- - 0

Sets the signal source to activate/deactivate the "travel to fixed stop" function

1: Travel to fixed stop is active0: Travel to fixed stop is inactive

Not visible with application class: "Standard Drive Control" (SDC, p0096 = 1)

Notice: The parameter may be protected as a result of p0922 or p2079 and cannot be changed.

Description:

Dependency:

p1545[0...n] BI: Activates travel to a fixed stop / TfS activation

 CU250S\_V (EPOS)
 Access level: 3
 Calculated: Data type: U32 / Binary

 CU250S\_V\_CAN (EPOS)
 Can be changed: T
 Scaling: Dyn. index: CDS, p0170

 (EPOS)
 Unit group: Unit selection: Func. diagram: 2520, 8012

 CU250S V DP
 Total control of the control of the contr

(EPOS) Min Max Factory setting

CU250S\_V\_PN - (EPOS)

**Description:** Sets the signal source to activate/deactivate the "travel to fixed stop" function

1: Travel to fixed stop is active0: Travel to fixed stop is inactive

**Dependency:** Not visible with application class: "Standard Drive Control" (SDC, p0096 = 1)

**Notice:** The parameter may be protected as a result of p0922 or p2079 and cannot be changed.

**Note:** When traveling to fixed stop, the fault F07900 "motor blocked" is suppressed.

r1547[0...1] CO: Torque limit for speed controller output / M\_max outp n\_ctrl

Access level: 3 Calculated: - Data type: FloatingPoint32

Can be changed: - Scaling: p2003 Dyn. index: -

Unit group: 7\_1 Unit selection: p0505 Func. diagram: 6060
Min Max Factory setting

- [Nm] - [Nm] - [Nm]

**Description:** Displays the torque limit to limit the speed controller output.

Index: [0] = Upper limit [1] = Lower limit

**Dependency:** Not visible with application class: "Standard Drive Control" (SDC, p0096 = 1)

r1548[0...1] CO: Stall current limit torque-generating maximum / lsq max stall

Access level: 4Calculated: -Data type: FloatingPoint32Can be changed: -Scaling: p2002Dyn. index: -

Unit group: 6\_2 Unit selection: p0505 Func. diagram: Min Max Factory setting

- [Arms] - [Arms]

**Description:** Displays the limit for the torque-generating current component using the stall calculation, the current limit of the

power unit as well as the parameterization in p0640.

Index: [0] = Upper limit

[1] = Lower limit

**Dependency:** Not visible with application class: "Standard Drive Control" (SDC, p0096 = 1)

p1552[0...n] CI: Torque limit upper scaling without offset / M\_max up w/o offs

Access level: 3 Calculated: - Data type: U32 / FloatingPoint32

Can be changed: T Scaling: PERCENT Dyn. index: CDS, p0170

Unit group: - Unit selection: - Func. diagram: 6060

Min Max Factory setting

- 1

**Description:** Sets the signal source for the scaling of the upper torque limiting to limit the speed controller output without taking

into account the current and power limits.

**Dependency:** Not visible with application class: "Standard Drive Control" (SDC, p0096 = 1)

p1553[0...n] Stall limit scaling / Stall limit scal

Access level: 4Calculated: -Data type: FloatingPoint32Can be changed: U, TScaling: -Dyn. index: DDS, p0180Unit group: -Unit selection: -Func. diagram: -MinMaxFactory setting80.0 [%]130.0 [%]100.0 [%]

**Description:** Sets the scaling of the stall limit for the start of field weakening.

Dependency: Not visible with application class: "Standard Drive Control" (SDC, p0096 = 1), "Dynamic Drive Control" (DDC, p0096

= 2)

Danger: If the stall current limit is increased, then the q current setpoint can exceed the stall limit; as a consequence, a

hysteresis effect can occur when loading and unloading.

p1554[0...n] CI: Torque limit lower scaling without offset / M\_max low w/o offs

 Access level: 3
 Calculated: Data type: U32 / FloatingPoint32

 Can be changed: T
 Scaling: PERCENT
 Dyn. index: CDS, p0170

 Unit group: Unit selection: Func. diagram: 6060

 Min
 Max
 Factory setting

1

**Description:** Sets the signal source for the scaling of the lower torque limiting to limit the speed controller output without taking into

account the current and power limits.

**Dependency:** Not visible with application class: "Standard Drive Control" (SDC, p0096 = 1)

p1560[0...n] Moment of inertia estimator accelerating torque threshold value / J\_est M thresh

Access level: 3
Can be changed: C(3), U, T
Scaling: Unit group: Min
Max
Calculated: Data type: FloatingPoint32
Dyn. index: DDS, p0180
Func. diagram: Factory setting

0.10 [%] 100.00 [%] 10.00 [%]

**Description:** Sets the threshold for the accelerating torque for the moment of inertia estimator.

The moment of inertia estimator is active above this threshold.

The value is referred to the rated torque (r0333).

**Dependency:** Not visible with application class: "Standard Drive Control" (SDC, p0096 = 1)

Refer to: p1400, p1561, p1562

Note: The moment of inertia estimation is inaccurate at very low accelerating torques. As a consequence, below this

threshold, the estimator does not provide any new values.

p1561[0...n] Moment of inertia estimator change time moment of inertia / J\_est t J

Access level: 3Calculated: p0340 = 1,3,4Data type: FloatingPoint32Can be changed: U, TScaling: -Dyn. index: DDS, p0180Unit group: -Unit selection: -Func. diagram: -MinMaxFactory setting

10.00 [ms] 5000.00 [ms] 5000.00 [ms]

**Description:** Sets the change time for the moment of inertia for the moment of inertia estimator.

Lower values mean that faster changes are possible. For a higher value, this estimated value is smoothed more significantly.

**Dependency:** Not visible with application class: "Standard Drive Control" (SDC, p0096 = 1)

Refer to: p1400, p1560, p1562

p1562[0...n] Moment of inertia estimator change time load / J\_est t load

Access level: 3

Can be changed: U, T

Scaling: 
Unit group: 
Min

Calculated: p0340 = 1,3,4

Data type: FloatingPoint32

Dyn. index: DDS, p0180

Func. diagram: 
Factory setting

5.00 [ms] 5000.00 [ms] 10.00 [ms]

**Description:** Sets the change time for the load torque for the moment of inertia estimator.

Lower values mean that faster changes are possible.

For a higher value, this estimated value is smoothed more significantly.

Not visible with application class: "Standard Drive Control" (SDC, p0096 = 1)

**Dependency:** Not visible with application class: "Standard Drive Control Refer to: p1400, p1560, p1561

p1563[0...n] CO: Mom. of inertia estimator load torque direction of rotation pos. / J\_est M pos

 Access level: 3
 Calculated: Data type: FloatingPoint32

 Can be changed: U, T
 Scaling: p2003
 Dyn. index: DDS, p0180

 Unit group: Unit selection: Func. diagram: 

 Min
 Max
 Factory setting

-340.28235E36 [Nm] 340.28235E36 [Nm] 0.00 [Nm]

**Description:** Display and connector output for the monitored load torque in the positive direction of rotation.

The moment of inertia estimator estimates the load torque drawn while the speed is constant.

**Dependency:** Not visible with application class: "Standard Drive Control" (SDC, p0096 = 1)

Refer to: p1400, p1560, p1561

p1564[0...n] CO: Mom. of inertia estimator load torque direction of rotation neg. / J\_est M neg

Access level: 3Calculated: -Data type: FloatingPoint32Can be changed: U, TScaling: p2003Dyn. index: DDS, p0180Unit group: -Unit selection: -Func. diagram: -MinMaxFactory setting

-340.28235E36 [Nm] 340.28235E36 [Nm] 0.00 [Nm]

**Description:** Display and connector output for the monitored load torque in the negative direction of rotation.

The moment of inertia estimator estimates the load torque drawn while the speed is constant.

**Dependency:** Not visible with application class: "Standard Drive Control" (SDC, p0096 = 1)

Refer to: p1400, p1560, p1561

p1570[0...n] CO: Flux setpoint / Flex setp

Access level: 3Calculated: -Data type: FloatingPoint32Can be changed: U, TScaling: PERCENTDyn. index: DDS, p0180Unit group: -Unit selection: -Func. diagram: 6722MinMaxFactory setting50.0 [%]200.0 [%]100.0 [%]

**Description:** Sets the flux setpoint referred to rated motor flux.

**Dependency:** Not visible with application class: "Standard Drive Control" (SDC, p0096 = 1)

Notice: A BICO interconnection to a parameter that belongs to a drive data set always acts on the effective data set.

Note: For p1570 > 100%, the flux setpoint increases as a function of the load from 100% (no-load operation) to the setting

in p1570 (above rated motor torque), if p1580 > 0% has been set.

p1573[0...n] Flux threshold value magnetizing / Flux thresh magnet

> Calculated: -Access level: 3 Data type: FloatingPoint32 Scaling: PERCENT Can be changed: U, T Dyn. index: DDS, p0180 Unit selection: -Unit group: -Func. diagram: 6722 Min **Factory setting** Max

200.0 [%] 10.0 [%] 100.0 [%]

**Description:** Sets the flux threshold value for enabling the speed setpoint and the end of magnetizing (r0056.4). Dependency: Not visible with application class: "Standard Drive Control" (SDC, p0096 = 1), "Dynamic Drive Control" (DDC, p0096

The parameter only has an influence if the flux actual value reaches the threshold value p1573 more quickly during Note:

magnetizing than the time set in p0346. This is generally the case when selecting fast magnetization (p1401 bit 6).

The parameter has no influence for flying restart (see p1200) and after DC braking (see p1231).

p1574[0...n] Voltage reserve dynamic / U reserve dyn

> Access level: 3 **Calculated:** p0340 = 1,3,5Data type: FloatingPoint32 Can be changed: U, T Dyn. index: DDS, p0180 Scaling: -Unit group: 5\_1 Unit selection: p0505 Func. diagram: 6723, 6724

Min Max **Factory setting** 0.0 [Vrms] 150.0 [Vrms] 10.0 [Vrms]

Description: Sets a dynamic voltage reserve.

Dependency: Not visible with application class: "Standard Drive Control" (SDC, p0096 = 1)

Refer to: p0500

Note: In the field weakening range, it must be expected that the control dynamic performance is somewhat restricted due to

the limited possibilities of controlling/adjusting the voltage. This can be improved by increasing the voltage reserve.

Increasing the reserve reduces the steady-state maximum output voltage (r0071).

p1575[0...n] Voltage target value limit / U\_tgt val lim

> Access level: 4 Calculated: -Data type: FloatingPoint32 Can be changed: U, T Scaling: -Dyn. index: DDS, p0180 Func. diagram: 6725 Unit group: -Unit selection: -Min Max **Factory setting** 300.00 [%] 200.00 [%] 50.00 [%]

**Description:** Sets the limit of the voltage target value.

In steady-state field weakening operation this corresponds to the required output voltage.

The value of 100% refers to p0304.

Not visible with application class: "Standard Drive Control" (SDC, p0096 = 1) Dependency:

Note: The output voltage is only limited if the maximum output voltage (r0071) minus the voltage reserve (p1574)

corresponds to a value higher than p1575.

Limiting via p1575 allows the influence of the voltage ripple of the line supply voltage to be eliminated at the operating

p1580[0...n] Efficiency optimization / Efficiency opt.

> Access level: 3 Calculated: -Data type: FloatingPoint32 Can be changed: U, T Scaling: Dyn. index: DDS, p0180 Unit group: -Unit selection: -Func. diagram: 6722 Min Max **Factory setting**

0 [%] 100 [%] 0 [%]

**Description:** Sets the efficiency optimization.

When optimizing the efficiency, the flux setpoint of the closed-loop control is adapted as a function of the load.

For p1580 = 100 %, under no-load operating conditions, the flux setpoint is reduced to 50 % of the rated motor flux.

Dependency: Not visible with application class: "Standard Drive Control" (SDC, p0096 = 1)

Note: It only makes sense to activate this function if the dynamic response requirements of the speed controller are low.

In order to avoid oscillations, if required, the speed controller parameters should be adapted (increase Tn, reduce

Kp).

Further, the smoothing time of the flux setpoint filter (p1582) should be increased.

p1582[0...n] Flux setpoint smoothing time / Flux setp T\_smth

Access level: 3Calculated: p0340 = 1,3Data type: FloatingPoint32Can be changed: U, TScaling: -Dyn. index: DDS, p0180Unit group: -Unit selection: -Func. diagram: 6722, 6724

Min Max Factory setting

4 [ms] 5000 [ms] 15 [ms]

**Description:** Sets the smoothing time for the flux setpoint.

**Dependency:** Not visible with application class: "Standard Drive Control" (SDC, p0096 = 1)

r1583 Flux setpoint smoothed / Flux setp smooth

Access level: 4 Calculated: - Data type: FloatingPoint32

Can be changed: - Scaling: PERCENT Dyn. index: -

Unit group: - Unit selection: - Func. diagram: 6722, 6723, 6724

Min Max Factory setting

-[%] - [%]

**Description:** Displays the smoothed flux setpoint.

The value is referred to the rated motor flux.

**Dependency:** Not visible with application class: "Standard Drive Control" (SDC, p0096 = 1)

p1584[0...n] Field weakening operation flux setpoint smoothing time / Field weak T\_smth

Access level: 4Calculated: p0340 = 1,3Data type: FloatingPoint32Can be changed: U, TScaling: -Dyn. index: DDS, p0180Unit group: -Unit selection: -Func. diagram: 6722MinMaxFactory setting

0 [ms] 20000 [ms] 0 [ms]

**Description:** Sets the smoothing time for the flux setpoint in the field-weakening range

Recommendation: Smoothing should be especially used if there is no regenerative feedback into the line supply. This means that the

DC link voltage can quickly increase in regenerative operation

Dependency: Not visible with application class: "Standard Drive Control" (SDC, p0096 = 1), "Dynamic Drive Control" (DDC, p0096

= 2)

**Note:** Only the flux setpoint rise is smoothed

p1586[0...n] Field weakening characteristic scaling / Field weak scal

 Access level: 4
 Calculated: Data type: FloatingPoint32

 Can be changed: U, T
 Scaling: Dyn. index: DDS, p0180

 Unit group: Unit selection: Func. diagram: 

 Min
 Max
 Factory setting

80.0 [%] 120.0 [%] 100.0 [%]

**Description:** Sets the scaling of the precontrol characteristic for the start of field weakening.

For values above 100 % and for partial load situations, the field weakening starts at higher speeds.

**Dependency:** Not visible with application class: "Standard Drive Control" (SDC, p0096 = 1), "Dynamic Drive Control" (DDC, p0096

= 2)

Note: If the start of field weakening is shifted to lower speeds, then the voltage reserve is increased for partial load

situations.

If the start of field weakening is shifted to higher speeds, the voltage reserve is appropriately reduced so that for fast

load changes, it can be expected that this will have a negative impact on the dynamic performance.

r1589 Field-weakening current precontrol value / I\_FieldWeak prectr

Access level: 4 Calculated: - Data type: FloatingPoint32

Can be changed: -Scaling: p2002Dyn. index: -Unit group: 6\_2Unit selection: p0505Func. diagram: 6724MinMaxFactory setting

- [Arms] - [Arms]

**Description:** Displays the precontrol value for the field weakening current.

**Dependency:** Not visible with application class: "Standard Drive Control" (SDC, p0096 = 1)

p1590[0...n] Flux controller P gain / Flux controller Kp

Access level: 4Calculated: p0340 = 1,3,4Data type: FloatingPoint32Can be changed: U, TScaling: -Dyn. index: DDS, p0180Unit group: -Unit selection: -Func. diagram: 6723MinMaxFactory setting

0.0 999999.0 10.0

**Description:** Sets the proportional gain for the flux controller.

Dependency: Not visible with application class: "Standard Drive Control" (SDC, p0096 = 1), "Dynamic Drive Control" (DDC, p0096

= 2)

Note: The value is automatically pre-assigned dependent on the motor when the drive system is first commissioned.

When calculating controller parameters (p0340 = 4), this value is re-calculated.

r1593[0...1] CO: Field weakening controller / flux controller output / Field/Fl\_ctrl outp

Access level: 4 Calculated: - Data type: FloatingPoint32

Can be changed: -Scaling: p2002Dyn. index: -Unit group: 6\_2Unit selection: p0505Func. diagram: 6724MinMaxFactory setting

- [Arms] - [Arms]

**Description:** Display and connector output for the output of the field weakening controller (synchronous motor).

Index: [0] = PI output [1] = I output

**Dependency:** Not visible with application class: "Standard Drive Control" (SDC, p0096 = 1)

p1594[0...n] Field-weakening controller P gain / Field\_ctrl Kp

Access level: 4Calculated: -Data type: FloatingPoint32Can be changed: U, TScaling: -Dyn. index: DDS, p0180Unit group: -Unit selection: -Func. diagram: 6724MinMaxFactory setting

0.00 1000.00 0.00

**Description:** Sets the P gain of the field-weakening controller.

Dependency: Not visible with application class: "Standard Drive Control" (SDC, p0096 = 1), "Dynamic Drive Control" (DDC, p0096

= 2)

p1595[0...n] Field weakening controller additional setpoint / Field\_ctr add\_setp

Access level: 4Calculated: -Data type: FloatingPoint32Can be changed: U, TScaling: -Dyn. index: DDS, p0180Unit group: -Unit selection: -Func. diagram: 6726MinMaxFactory setting

-80.00 [%] 50.00 [%] 0.00 [%]

**Description:** Sets an additional setpoint for the field weakening controller.

The value refers to the dynamic voltage reserve (p1574).

Dependency: Not visible with application class: "Standard Drive Control" (SDC, p0096 = 1), "Dynamic Drive Control" (DDC, p0096

= 2)

Note: For a value equal to zero, the field weakening controller is activated when the maximum voltage, calculated with the

average value of the DC link voltage, is reached.

Negative values cause the field weakening controller to intervene earlier, so that the voltage can move away from the

modulation depth limit.

p1596[0...n] Field weakening controller integral-action time / Field\_ctrl Tn

Access level: 3Calculated: p0340 = 1,3,4Data type: FloatingPoint32Can be changed: U, TScaling: -Dyn. index: DDS, p0180Unit group: -Unit selection: -Func. diagram: 6723, 6724

 Min
 Max
 Factory setting

 10 [ms]
 10000 [ms]
 300 [ms]

**Description:** Sets the integral-action time of the field-weakening controller.

**Dependency:** Not visible with application class: "Standard Drive Control" (SDC, p0096 = 1)

r1597 CO: Field weakening controller output / Field ctrl outp

Access level: 4 Calculated: - Data type: FloatingPoint32

 Can be changed: Scaling: PERCENT
 Dyn. index: 

 Unit group: Unit selection: Func. diagram: 6723

 Min
 Max
 Factory setting

-[%] - [%]

**Description:** Displays the output of the field weakening controller.

The value is referred to the rated motor flux.

**Dependency:** Not visible with application class: "Standard Drive Control" (SDC, p0096 = 1)

r1598 CO: Total flux setpoint / Flux setp total

Access level: 3 Calculated: - Data type: FloatingPoint32

Can be changed: - Scaling: PERCENT Dyn. index: -

Unit group: - Unit selection: - Func. diagram: 6714, 6723, 6724,

6725, 6726

Min Max Factory setting

-[%] -[%]

**Description:** Displays the effective flux setpoint.

The value is referred to the rated motor flux.

**Dependency:** Not visible with application class: "Standard Drive Control" (SDC, p0096 = 1)

p1601[0...n] Current injection ramp time / I\_inject t\_ramp

Access level: 3Calculated: p0340 = 1,3Data type: FloatingPoint32Can be changed: U, TScaling: -Dyn. index: DDS, p0180Unit group: -Unit selection: -Func. diagram: -MinMaxFactory setting

1 [ms] 10000 [ms] 20 [ms]

**Description:** Synchronous motor:

Sets the ramp-down time of the current setpoint when switching over from open-loop controlled to closed-loop

controlled operation.

**Dependency:** Not visible with application class: "Standard Drive Control" (SDC, p0096 = 1)

p1610[0...n] Torque setpoint static (sensorless) / M\_set static

> Access level: 2 Calculated: -Data type: FloatingPoint32 Scaling: -Can be changed: U, T Dyn. index: DDS, p0180

Unit group: -Unit selection: -Func. diagram: 6700, 6721, 6722,

Min Max **Factory setting** 

-200.0 [%] 200.0 [%] 50.0 [%]

Description: Sets the static torque setpoint for sensorless vector control in the low speed range.

This parameter is entered as a percentage referred to the rated motor torque (r0333).

For sensorless vector control, when the motor model is shut down, an absolute current is impressed. p1610

represents the maximum load that occurs at a constant setpoint speed.

Dependency: Not visible with application class: "Standard Drive Control" (SDC, p0096 = 1)

Notice: p1610 should always be set to at least 10 % higher than the maximum steady-state load that can occur.

Note: For p1610 = 0%, a current setpoint is calculated that corresponds to the no-load case (ASM: rated magnetizing

current, RESM: no-load magnetizing current).

For p1610 = 100 %, a current setpoint is calculated that corresponds to the rated motor torque.

Negative values are converted into positive setpoints in the case of induction and permanent-magnet synchronous

motors as well as closed-loop controlled reluctance motors.

p1611[0...n] Additional acceleration torque (sensorless) / M\_suppl\_accel

> Access level: 2 Calculated: p0340 = 1Data type: FloatingPoint32 Can be changed: U, T Scaling: -Dyn. index: DDS, p0180

Unit group: -Unit selection: -Func. diagram: 6700, 6721, 6722,

6726

Min Max **Factory setting** 

200.0 [%] 0.0 [%] 30.0 [%]

Description: Enters the dynamic torque setpoint for the low-speed range for sensorless vector control.

This parameter is entered as a percentage referred to the rated motor torque (r0333).

Dependency: Not visible with application class: "Standard Drive Control" (SDC, p0096 = 1)

Note: When accelerating and braking p1611 is added to p1610 and the resulting total torque is converted into an

appropriate current setpoint and controlled

For pure accelerating torques, it is always favorable to use the torque precontrol of the speed controller (p1496).

r1614 EMF maximum / EMF max

> Access level: 4 Calculated: -Data type: FloatingPoint32

Dyn. index: -Can be changed: -Scaling: p2001

Unit group: 5 1 Unit selection: p0505 Func. diagram: 6725 Min Max **Factory setting** 

- [Vrms] - [Vrms] - [Vrms]

**Description:** Dependency:

Displays the actual maximum possible electromotive force (EMF) of the separately excited synchronous motor. The value is the basis for the flux setpoint.

The maximum possible EMF depends on the following factors:

- Actual DC link voltage (r0070).

- Maximum modulation depth (p1803).

- Field-generating and torque-generating current setpoint.

Not visible with application class: "Standard Drive Control" (SDC, p0096 = 1), "Dynamic Drive Control" (DDC, p0096

= 2)

p1616[0...n] Current setpoint smoothing time / I\_set T\_smooth

Access level: 3Calculated: p0340 = 1,3Data type: FloatingPoint32Can be changed: U, TScaling: -Dyn. index: DDS, p0180Unit group: -Unit selection: -Func. diagram: 6721, 6722

Min Max Factory setting

4 [ms] 10000 [ms] 40 [ms]

**Description:** Sets the smoothing time for the current setpoint.

The current setpoint is generated from p1610 and p1611.

**Dependency:** Not visible with application class: "Standard Drive Control" (SDC, p0096 = 1)

Note: This parameter is only effective in the range where current is injected for sensorless vector control.

r1623[0...1] Field-generating current setpoint (steady-state) / Id set stationary

Access level: 4 Calculated: - Data type: FloatingPoint32

Can be changed: - Scaling: p2002 Dyn. index: -

Unit group: 6\_2 Unit selection: p0505 Func. diagram: 6723, 6726, 6727

MinMaxFactory setting- [Arms]- [Arms]- [Arms]

**Description:** Displays the steady-state field generating current setpoint (Id\_set).

**Dependency:** Not visible with application class: "Standard Drive Control" (SDC, p0096 = 1)

Note: For index 1:

Displays the stationary field-generating current on the stator side in the case of separately excited synchronous

motors without the excitation current monitoring component (r1644).

r1624 Field-generating current setpoint total / Id\_setp total

Access level: 4 Calculated: - Data type: FloatingPoint32

Can be changed: - Scaling: p2002 Dyn. index: -

**Unit group:** 6\_2 **Unit selection:** p0505 **Func. diagram:** 6640, 6721, 6723,

6727

MinMaxFactory setting- [Arms]- [Arms]- [Arms]

**Description:** Displays the limited field-generating current setpoint (Id\_set).

This value comprises the steady-state field-generating current setpoint r1623 and a dynamic component that is only

set when changes are made to the flux setpoint.

**Dependency:** Not visible with application class: "Standard Drive Control" (SDC, p0096 = 1)

p1654[0...n] Curr. setpoint torque-gen. smoothing time field weakening range / Isq s T\_smth FW

Access level: 4Calculated: p0340 = 1Data type: FloatingPoint32Can be changed: U, TScaling: -Dyn. index: DDS, p0180Unit group: -Unit selection: -Func. diagram: 6710MinMaxFactory setting

0.1 [ms] 50.0 [ms] 4.8 [ms]

**Description:** Sets the smoothing time constant for the setpoint of the torque-generating current components.

Dependency: Not visible with application class: "Standard Drive Control" (SDC, p0096 = 1), "Dynamic Drive Control" (DDC, p0096

= 2)

Note: The smoothing time does not become effective until the field-weakening range is reached.

p1702[0...n] Isd current controller precontrol scaling / Isd\_ctr\_prectrScal

> Calculated: -Access level: 4 Data type: FloatingPoint32 Can be changed: U, T Scaling: -Dyn. index: DDS, p0180 Func. diagram: 6714 Unit group: -Unit selection: -Min **Factory setting** Max

200.0 [%] 0.0 [%] 70.0 [%]

Description: Sets the scaling of the dynamic current controller precontrol for the flux-generating current component Isd.

Dependency: Not visible with application class: "Standard Drive Control" (SDC, p0096 = 1), "Dynamic Drive Control" (DDC, p0096

Note: The parameter is effective for permanent-magnet synchronous motors.

p1703[0...n] Isg current controller precontrol scaling / Isg ctr prectrScal

> Access level: 4 **Calculated:** p0340 = 1,3,4Data type: FloatingPoint32 Dyn. index: DDS, p0180 Can be changed: U, T Scaling: -Func. diagram: 6714 Unit group: -Unit selection: -Min Max **Factory setting** 0.0 [%] 200.0 [%]

60.0 [%]

Sets the scaling of the dynamic current controller precontrol for the torque/force-generating current component Isq. Description:

Dependency: Not visible with application class: "Standard Drive Control" (SDC, p0096 = 1)

p1715[0...n] Current controller P gain / I\_ctrl Kp

> Access level: 4 Calculated: p0340 = 1,3,4 Data type: FloatingPoint32 Can be changed: U, T Scaling: -Dyn. index: DDS, p0180 Unit group: -Unit selection: -Func. diagram: 6714 Min Max **Factory setting**

0.000 100000.000 0.000

Description: Sets the proportional gain of the current controller.

This value is automatically pre-set using p3900 or p0340 when commissioning has been completed.

Dependency: Not visible with application class: "Standard Drive Control" (SDC, p0096 = 1)

p1717[0...n] Current controller integral-action time / I\_ctrl Tn

> Calculated: p0340 = 1,3,4 Access level: 4 Data type: FloatingPoint32 Can be changed: U, T Scaling: -Dyn. index: DDS, p0180

Unit group: -Unit selection: -Func. diagram: 5714, 6700, 6714,

7017

Min Max **Factory setting** 0.00 [ms] 1000.00 [ms] 2.00 [ms]

Description: Sets the integral-action time of the current controller.

Not visible with application class: "Standard Drive Control" (SDC, p0096 = 1) Dependency:

Refer to: p1715

r1718 CO: Isq controller output / Isq ctrl outp

> Access level: 4 Calculated: -Data type: FloatingPoint32

Can be changed: -Scaling: p2001 Dyn. index: -

Unit group: 5\_1 Unit selection: p0505 Func. diagram: 6714 Min Max **Factory setting** 

- [Vrms] - [Vrms] - [Vrms]

Description: Displays the actual output of the Isq current controller (torque/force generating current, PI controller).

The value contains the proportional and integral components of the PI controller.

Dependency: Not visible with application class: "Standard Drive Control" (SDC, p0096 = 1), "Dynamic Drive Control" (DDC, p0096

r1719 Isq controller integral component / Isq\_ctrl I\_comp

Access level: 4 Calculated: - Data type: FloatingPoint32

Can be changed: -Scaling: p2001Dyn. index: -Unit group: 5\_1Unit selection: p0505Func. diagram: 6714

MinMaxFactory setting- [Vrms]- [Vrms]- [Vrms]

**Description:** Displays the integral component of the Isq current controller (torque/force-generating current, PI controller).

Dependency: Not visible with application class: "Standard Drive Control" (SDC, p0096 = 1), "Dynamic Drive Control" (DDC, p0096

= 2)

r1723 CO: Isd controller output / Isd\_ctrl outp

Access level: 4 Calculated: - Data type: FloatingPoint32

Can be changed: - Scaling: p2001 Dyn. index: -

Unit group: 5\_1Unit selection: p0505Func. diagram: 6714MinMaxFactory setting

- [Vrms] - [Vrms]

**Description:** Displays the actual output of the lsd current controller (flux-generating current, PI controller).

The value contains the proportional and integral components of the PI controller.

**Dependency:** Not visible with application class: "Standard Drive Control" (SDC, p0096 = 1), "Dynamic Drive Control" (DDC, p0096

= 2)

r1724 Isd controller integral component / Isd\_ctrl I\_comp

Access level: 4 Calculated: - Data type: FloatingPoint32

Can be changed: -Scaling: p2001Dyn. index: -Unit group: 5\_1Unit selection: p0505Func. diagram: 6714MinMaxFactory setting

- [Vrms] - [Vrms]

**Description:** Displays the integral component of the lsd current controller (flux-generating current, PI controller).

Dependency: Not visible with application class: "Standard Drive Control" (SDC, p0096 = 1), "Dynamic Drive Control" (DDC, p0096

= 2)

r1725 Isd controller integral component limit / Isd\_ctrl I\_limit

Access level: 4 Calculated: - Data type: FloatingPoint32

 Can be changed: Scaling: p2001
 Dyn. index: 

 Unit group: 5\_1
 Unit selection: p0505
 Func. diagram: 6714

 Min
 Max
 Factory setting

 - [Vrms]
 - [Vrms]
 - [Vrms]

**Description:** Displays the limit value for the integral component of the lsd current controller.

Dependency: Not visible with application class: "Standard Drive Control" (SDC, p0096 = 1), "Dynamic Drive Control" (DDC, p0096

= 2)

p1726[0...n] Quadrature arm decoupling scaling / Transv\_decpl scal

Access level: 4Calculated: p0340 = 1Data type: FloatingPoint32Can be changed: U, TScaling: -Dyn. index: DDS, p0180Unit group: -Unit selection: -Func. diagram: 6714MinMaxFactory setting

0.0 [%] 200.0 [%] 75.0 [%]

**Description:** Sets the scaling of the quadrature arm decoupling

Dependency: Not visible with application class: "Standard Drive Control" (SDC, p0096 = 1), "Dynamic Drive Control" (DDC, p0096

= 2)

Note: This parameter is ineffective for sensorless vector control. In this case, p1727 is always used. If p1726 is set to 0,

then the quadrature de-coupling is deactivated. The integral component of the Isd current controller remains effective

in the complete speed control range.

For the closed-loop control of synchronous motors, this parameter is used to scale the current controller de-coupling.

p1727[0...n] Quadrature arm decoupling at voltage limit scaling / TrnsvDecplVmaxScal

 Access level: 4
 Calculated: Data type: FloatingPoint32

 Can be changed: U, T
 Scaling: Dyn. index: DDS, p0180

 Unit group: Unit selection: Func. diagram: 6714

 Min
 Max
 Factory setting

0.0 [%] 200.0 [%] 50.0 [%]

**Description:** Sets the scaling of quadrature arm decoupling when the voltage limit is reached. **Dependency:** Not visible with application class: "Standard Drive Control" (SDC, p0096 = 1), "Dynamic Drive Control" (DDC, p0096

= 2)

r1728 De-coupling voltage in-line axis / U\_dir-axis\_decoupl

Access level: 4 Calculated: - Data type: FloatingPoint32

Can be changed: -Scaling: p2001Dyn. index: -Unit group: 5\_1Unit selection: p0505Func. diagram: -MinMaxFactory setting

- [Vrms] - [Vrms]

**Description:** Displays the actual output of the quadrature channel de-coupling for the d axis.

Dependency: Not visible with application class: "Standard Drive Control" (SDC, p0096 = 1), "Dynamic Drive Control" (DDC, p0096

= 2)

r1729 De-coupling voltage quadrature axis / U\_quad\_decoupl

Access level: 4 Calculated: - Data type: FloatingPoint32

Can be changed: -Scaling: p2001Dyn. index: -Unit group: 5\_1Unit selection: p0505Func. diagram: -MinMaxFactory setting

- [Vrms] - [Vrms]

**Description:** Displays the actual output of the quadrature channel de-coupling for the q axis.

Dependency: Not visible with application class: "Standard Drive Control" (SDC, p0096 = 1), "Dynamic Drive Control" (DDC, p0096

= 2)

p1730[0...n] Isd controller integral component shutdown threshold / Isd ctrl Tn shutd

Access level: 4Calculated: p0340 = 1,3,4Data type: FloatingPoint32Can be changed: U, TScaling: -Dyn. index: DDS, p0180Unit group: -Unit selection: -Func. diagram: -MinMaxFactory setting

30 [%] 150 [%] 30 [%]

**Description:** Sets the speed threshold for deactivating the integral component of the lsd controller.

The d current controller is only effective as P controller for speeds greater than the threshold value. Instead of the

integral component, the quadrature arm decoupling is effective.

Dependency: Not visible with application class: "Standard Drive Control" (SDC, p0096 = 1), "Dynamic Drive Control" (DDC, p0096

= 2)

Warning: For settings above 80%, the d current controller is active up to the field weakening limit. When operated at the

voltage limit, this can result in an unstable behavior. In order to avoid this, the dynamic voltage reserve p1574 should

be increased.

**Note:** The parameter value is referred to the synchronous rated motor speed.

p1731[0...n] Isd controller combination current time component / Isd ctr I\_combi T1

Access level: 4Calculated: p0340 = 1,3,4Data type: FloatingPoint32Can be changed: U, TScaling: -Dyn. index: DDS, p0180Unit group: -Unit selection: -Func. diagram: -MinMaxFactory setting

0.00 [ms] 10000.00 [ms] 0.00 [ms]

Description: Sets the time constant to calculate the d current DC component difference (combination current) to add to the d

current controller actual value.

Dependency: Not visible with application class: "Standard Drive Control" (SDC, p0096 = 1), "Dynamic Drive Control" (DDC, p0096

= 2)

Note: It is not added for p1731 = 0.

r1732[0...1] CO: Direct-axis voltage setpoint / Direct U set

Access level: 3 Calculated: - Data type: FloatingPoint32

Can be changed: - Scaling: p2001 Dyn. index: -

5718

Min Max Factory setting

- [Vrms] - [Vrms]

**Description:** Display and connector output for the direct axis voltage setpoint Ud.

Index: [0] = Unsmoothed

[1] = Smoothed with p0045

**Dependency:** Not visible with application class: "Standard Drive Control" (SDC, p0096 = 1)

r1733[0...1] CO: Quadrature-axis voltage setpoint / Quad U set

Access level: 3 Calculated: - Data type: FloatingPoint32

Can be changed: - Scaling: p2001 Dyn. index: -

Unit group: 5\_1 Unit selection: p0505 Func. diagram: 6714, 6731

Min Max Factory setting

- [Vrms] - [Vrms]

**Description:** Display and connector output for the quadrature axis voltage setpoint Uq.

Index: [0] = Unsmoothed

[1] = Smoothed with p0045

**Dependency:** Not visible with application class: "Standard Drive Control" (SDC, p0096 = 1)

p1740[0...n] Gain resonance damping for encoderless closed-loop control / Gain res\_damp

Access level: 3Calculated: p0340 = 1,3,4Data type: FloatingPoint32Can be changed: U, TScaling: -Dyn. index: DDS, p0180Unit group: -Unit selection: -Func. diagram: -MinMaxFactory setting

0.000 10.000 0.025

**Description:** Defines the gain of the controller for resonance damping for operation with sensorless vector control in the range that

current is injected.

**Dependency:** Not visible with application class: "Standard Drive Control" (SDC, p0096 = 1)

p1744[0...n] Motor model speed threshold stall detection / MotMod n\_thr stall

Access level: 4

Calculated: p0340 = 1,3

Data type: FloatingPoint32

Can be changed: U, T

Scaling: 
Dyn. index: DDS, p0180

Unit group: 3\_1

Unit selection: p0505

Func. diagram: -

 Min
 Max
 Factory setting

 0.00 [rpm]
 210000.00 [rpm]
 100.00 [rpm]

**Description:** Sets the speed threshold value to detect a stalled motor.

If the adaptation controller output exceeds the parameterized speed difference, then in status word r1408.11 is set =

1.

**Dependency:** If a stalled drive is detected (r1408.11 = 1), fault F07902 is output after the delay time set in p2178.

Not visible with application class: "Standard Drive Control" (SDC, p0096 = 1)

Refer to: p2178

Note: Speed monitoring is only effective in operation with a speed encoder (refer to p1300).

Stalling is also identified if steps/jumps occur in the speed signal, which exceed the value in p0492.

p1745[0...n] Motor model error threshold stall detection / MotMod ThreshStall

Access level: 3Calculated: p0340 = 1,3Data type: FloatingPoint32Can be changed: U, TScaling: -Dyn. index: DDS, p0180Unit group: -Unit selection: -Func. diagram: -MinMaxFactory setting

0.0 [%] 1000.0 [%] 5.0 [%]

**Description:** Sets the fault threshold in order to detect a motor that has stalled.

If the error signal (r1746) exceeds the parameterized error threshold, then status signal r1408.12 is set to 1.

**Dependency:** If a stalled drive is detected (r1408.12 = 1), fault F07902 is output after the delay time set in p2178.

Not visible with application class: "Standard Drive Control" (SDC, p0096 = 1)

Refer to: p2178

Note: Monitoring is only effective in the low-speed range (below p1755 \* (100% - p1756)).

r1746 Motor model error signal stall detection / MotMod sig stall

Access level: 3 Calculated: - Data type: FloatingPoint32

Can be changed: -Scaling: -Dyn. index: -Unit group: -Unit selection: -Func. diagram: -MinMaxFactory setting

-[%] -[%]

**Description:** Signal to initiate stall detection

**Dependency:** Not visible with application class: "Standard Drive Control" (SDC, p0096 = 1)

Note: The signal is not calculated while magnetizing and only in the low speed range (below p1755 \* (100 % - p1756)).

p1749[0...n] Motor model increase changeover speed encoderless operation / Incr n\_chng no enc

Access level: 4Calculated: p0340 = 1,3Data type: FloatingPoint32Can be changed: U, TScaling: -Dyn. index: DDS, p0180Unit group: -Unit selection: -Func. diagram: -MinMaxFactory setting

0.0 [%] 99.0 [%] 50.0 [%]

**Description:** Minimum operating frequency for rugged operation.

If the minimum value is greater than the lower changeover limit parameterized with p1755  $^{\star}$  (1 - 2  $^{\star}$  p1756), then the

difference is displayed using p1749  $^{\ast}$  p1755. The parameter value cannot be changed.

**Dependency:** Not visible with application class: "Standard Drive Control" (SDC, p0096 = 1)

Refer to: p1752, p1755, p1756

p1750[0...n] Motor model configuration / MotMod config

Access level: 3Calculated: p0340 = 1,3,5Data type: Unsigned16Can be changed: U, TScaling: -Dyn. index: DDS, p0180Unit group: -Unit selection: -Func. diagram: -MinMaxFactory setting

- 0000 0000 0000 0000 bin

**Description:** 

Sets the configuration for the motor model.

Bit 0 = 1: Forces open-loop speed-controlled starting (ASM).

Bit 1 = 1: Forces the system to pass through frequency zero, open-loop-controlled (ASM). Bit 2 = 1: Drive remains in full closed-loop control mode, even at zero frequency (ASM).

Bit 3 = 1: Motor model evaluates the saturation characteristic (ASM).

Bit 6 = 1: If the motor is blocked, sensorless vector control remains speed-controlled (ASM).

Bit 7 = 1: Use rugged switchover limits to switchover the model (open-loop/closed-loop controlled) for regenerative operation (ASM).

Bit 8 = 1: Open-loop speed controlled operation independent of the speed setpoint (except for OFF3) (ASM).

Bit field:

| Bit | Signal name                                                 | 1 signal | 0 signal | FP |
|-----|-------------------------------------------------------------|----------|----------|----|
| 00  | Controlled start                                            | Yes      | No       | -  |
| 01  | Controlled through 0 Hz                                     | Yes      | No       | -  |
| 02  | Closed-loop ctrl oper. down to zero freq. for passive loads | Yes      | No       | -  |
| 03  | Motor model Lh_pre = f(PsiEst)                              | Yes      | No       | -  |
| 06  | Closed-loop/open-loop controlled (PMSM) for a blocked motor | Yes      | No       | -  |
| 07  | Use rugged changeover limits                                | Yes      | No       | -  |
| 80  | Closed-loop controlled until wait time p1758 has expired    | Yes      | No       | -  |

Dependency:

Not visible with application class: "Standard Drive Control" (SDC, p0096 = 1)

Refer to: p0500

Caution:

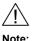

loop control throughout the speed range (note the information re bit 2 = 1).

Bits 0 ... 2 only have an influence for sensorless vector control, bit 2 is pre-assigned depending on p0500.

Do not use bit 6 = 1 if the motor can be slowly reversed by the load at the torque limit. Long delay times due to blocking (p2177 > p1758) can cause the motor to stall. In this case you should deactivate the function or use closed-

For bit 2 = 1:

The sensorless vector control is effective down to zero frequency. A change is not made into the open-loop speed controlled mode.

This operating mode is possible for passive loads. These include applications where the load itself does not generate any active torque and therefore only acts reactively to the drive torque of the induction motor.

If bit 2 = 1, then bit 3 is automatically set to 1. Manual de-selection is possible and may be sensible if the saturation characteristic (p1960) was not measured for third-party motors. Generally, for standard SIEMENS motors, the already pre-assigned (default value) saturation characteristic is adequate.

When the bit is set, the selection of bits 0 and 1 is ignored.

For bit 2 = 0:

Bit 3 is also automatically deactivated.

For bit 6 = 1:

The following applies for sensorless vector control of induction motors:

For a blocked motor (see p2175, p2177) the time condition in p1758 is bypassed and a change is not made into open-loop controlled operation.

The following applies for sensorless vector control of synchronous motors:

For a blocked motor (see p2175, p2177), the speed ramp-function generator is held in open-loop speed controlled operation, and a switchover is not made into closed-loop controlled operation.

For bit 7 = 1:

The following applies for sensorless vector control of induction motors:

If the changeover limits are parameterized too low (p1755, p1756), then they are automatically increased to rugged values by the absolute amount p1749 \* p1755.

The effective time condition for changing over into open-controlled operation is obtained from the minimum value of p1758 and 0.5 \* r0384.

Is recommended that bit 7 is activated for applications that demand a high torque at low frequencies, and at the same time require low speed gradients.

Adequate parameterization of the current setpoint must be ensured (p1610, p1611).

For bit 8 = 1: no influence on the functionality of bits 0, 1, 2

The following applies for sensorless vector control of induction motors:

Changeover into open-loop speed controlled operation is no longer dependent on the speed setpoint (except for OFF3), but instead is essentially dependent on time condition p1758. As a consequence, a drive can be started or reversed in closed-loop speed controlled operation with setpoints from an external control system, if these briefly lie in the open-loop speed control range.

#### r1751 Motor model status / MotMod status

Access level: 3 Calculated: - Data type: Unsigned32

Can be changed: - Scaling: - Dyn. index: Unit group: - Unit selection: - Func. diagram: Min Max Factory setting

**Description:** Displays the status of the motor model.

| Bit | Signal name                                 | 1 signal   | 0 signal          | FP   |
|-----|---------------------------------------------|------------|-------------------|------|
| 00  | Controlled operation                        | Active     | Inactive          | 6721 |
| 01  | Set ramp-function generator                 | Active     | Inactive          | -    |
| 02  | Stop RsLh adaptation                        | Yes        | No                | -    |
| 03  | Feedback                                    | Active     | Inactive          | -    |
| 04  | Encoder operation                           | Active     | Inactive          | -    |
| 05  | Holding angle                               | Yes        | No                | -    |
| 06  | Acceleration criterion                      | Active     | Inactive          | -    |
| 07  | Set angular integrator PMSM                 | Yes        | No                | -    |
| 80  | Stop Kt adaptation PMSM                     | Yes        | No                | -    |
| 09  | PolID active PMSM encoderless               | Yes        | No                | -    |
| 10  | I injection PMSM                            | Yes        | No                | -    |
| 11  | Speed controller output cannot be set to    | Yes        | No                | -    |
|     | zero                                        |            |                   |      |
| 12  | Rs adapt waits                              | Yes        | No                | -    |
| 13  | Motor operation                             | Yes        | No                | -    |
| 14  | Stator frequency sign                       | Positive   | Negative          | -    |
| 15  | Torque sign                                 | Motor mode | Regenerative mode | -    |
| 16  | Pulse injection active PMSM                 | Yes        | No                | -    |
| 17  | Operation with rugged model feedback        | Enabled    | Inhibited         | -    |
| 18  | Operation of the current model with current | Enabled    | Inhibited         | -    |
|     | feedback                                    |            |                   |      |
| 19  | Current feedback in the current model       | Active     | Inactive          | -    |
| 20  | Rugged increase of the changeover limits    | Active     | Inactive          | -    |
| 21  | Motor blocked (RFG stop) PMSM               | No         | Yes               | -    |
|     |                                             |            |                   |      |

### Dependency:

Not visible with application class: "Standard Drive Control" (SDC, p0096 = 1)

## Note:

Bit field:

For bit 17: Displays the enabled status of the rugged model feedback (p1784).

The feedback is used to increase the parameter ruggedness of the motor model and is effective in the operating range of the two-component closed loop current control.

For bit 18:

Displays the status when enabling the differential current feedback in the current model for operation with encoder.

The function is automatically enabled with p1784 > 0 or p1731 > 0. The feedback is used for a rugged change between the current model and complete machine model with active rugged model feedback and combination current.

For bit 19:

Displays the currently active stator circuit feedback in current model operation.

For bit 20:

Displays the currently effective increase of the changeover limits by the value p1749 \* p1755.

For bit 21:

For a blocked synchronous motor, the speed ramp-function generator is held in the open-loop speed controlled operating range if the torque setpoint reaches the torque limit and the speed is less than the threshold value in p2175.

p1752[0...n] Motor model changeover speed operation with encoder / MotMod n\_chgov enc

Access level: 3 Calculated: p0340 = 1,3 Data type: FloatingPoint32 Can be changed: U, T Scaling: - Dyn. index: DDS, p0180

 Unit group: 3\_1
 Unit selection: p0505
 Func. diagram: 

 Min
 Max
 Factory setting

 0.00 [rpm]
 210000.00 [rpm]
 210000.00 [rpm]

**Description:** Sets the speed to change over the motor model for operation with encoder. **Dependency:** Not visible with application class: "Standard Drive Control" (SDC, p0096 = 1)

Refer to: p1756

p1753[0...n] Motor model changeover speed hysteresis operation with encoder /

MotMod n\_chgovHysE

Access level: 3Calculated: p0340 = 1,3Data type: FloatingPoint32Can be changed: U, TScaling: -Dyn. index: DDS, p0180Unit group: -Unit selection: -Func. diagram: -MinMaxFactory setting

0.0 [%] 90.0 [%] 0.0 [%]

**Description:** Sets the hysteresis for the changeover speed of the motor model for operation with speed encoder.

**Dependency:** Not visible with application class: "Standard Drive Control" (SDC, p0096 = 1)

Refer to: p1752

Note: The value refers to p1752.

p1755[0...n] Motor model changeover speed encoderless operation / MotMod n\_chgSnsorl

Access level: 3Calculated: p0340 = 1,3Data type: FloatingPoint32Can be changed: U, TScaling: -Dyn. index: DDS, p0180Unit group: 3\_1Unit selection: p0505Func. diagram: -MinMaxFactory setting

0.00 [rpm] 210000.00 [rpm] 210000.00 [rpm]

**Description:** Sets the speed to change over the motor model to encoderless operation. **Dependency:** Not visible with application class: "Standard Drive Control" (SDC, p0096 = 1)

Refer to: p1749, p1756

**Notice:** The changeover speed represents the steady-state minimum speed up to which the motor model can be used in

sensorless steady-state operation.

If the stability is not adequate close to the changeover speed, it may make sense to increase the parameter value.

On the other hand, very low changeover speeds can negatively impact the stability.

Note: The changeover speed applies for the changeover between open-loop and closed-loop control mode.

p1756 Motor model changeover speed hysteresis encoderless operation /

MotMod n\_chgov hys

Access level: 3 Calculated: p0340 = 1,3 Data type: FloatingPoint32

Can be changed: U, T Scaling: - Dyn. index: -

Unit group: - Unit selection: - Func. diagram: 6730, 6731

 Min
 Max
 Factory setting

 0.0 [%]
 95.0 [%]
 50.0 [%]

**Description:** Sets the hysteresis for the changeover speed of the motor model for encoderless operation.

**Dependency:** Not visible with application class: "Standard Drive Control" (SDC, p0096 = 1)

Refer to: p1755

**Note:** The parameter value refers to p1755.

Extremely small hystereses can have a negative impact on the stability in the changeover speed range, and very

high hystereses in the standstill range.

p1758[0...n] Motor model changeover delay time closed/open-loop control / MotMod t cl\_op

 Access level: 3
 Calculated: Data type: FloatingPoint32

 Can be changed: U, T
 Scaling: Dyn. index: DDS, p0180

 Unit group: Unit selection: Func. diagram: 

Min Max Factory setting

100 [ms] 10000 [ms] 500 [ms]

Description: Sets the minimum time for falling below the changeover speed when changing from closed-loop controlled operation

to open-loop controlled operation.

**Dependency:** The wait time has no significance if the setpoint speed before the ramp-function generator lies in the open-loop

speed controlled operating range. In this case, the change is made without any delay.

Not visible with application class: "Standard Drive Control" (SDC, p0096 = 1)

Refer to: p1755, p1756

Note: If p1758 is changed, commissioning must be selected in order to validate the value for the blocking monitoring.

p1759[0...n] Motor model changeover delay time open/closed-loop control / MotMod t op\_cl

Access level: 3Calculated: p0340 = 1,3,5Data type: FloatingPoint32Can be changed: U, TScaling: -Dyn. index: DDS, p0180Unit group: -Unit selection: -Func. diagram: -MinMaxFactory setting

0 [ms] 2000 [ms] 0 [ms]

Description: Sets the minimum time for a transition from open-loop controlled to closed-loop controlled operation after the lower

changeover speed p1755 \* (1 - p1756 / 100 %) has been exceeded.

**Dependency:** Not visible with application class: "Standard Drive Control" (SDC, p0096 = 1)

Refer to: p1755, p1756

Note: With p1759 = 2000 ms, the delay time becomes ineffective and the model changeover is determined by the output

frequency only (changeover for p1755).

p1760[0...n] Motor model with encoder speed adaptation Kp / MotMod wE n\_ada Kp

Access level: 3Calculated: p0340 = 1,3,4Data type: FloatingPoint32Can be changed: U, TScaling: -Dyn. index: DDS, p0180Unit group: -Unit selection: -Func. diagram: -MinMaxFactory setting0.00010000.0001000.000

**Description:** Sets the proportional gain of the controller for speed adaptation with encoder **Dependency:** Not visible with application class: "Standard Drive Control" (SDC, p0096 = 1)

p1761[0...n] Motor model with encoder speed adaptation Tn / MotMod wE n\_ada Tn

Access level: 3Calculated: p0340 = 1,3,4Data type: FloatingPoint32Can be changed: U, TScaling: -Dyn. index: DDS, p0180Unit group: -Unit selection: -Func. diagram: -MinMaxFactory setting

0 [ms] 1000 [ms] 4 [ms]

**Description:** Sets the integral-action time of the controller for speed adaptation with encoder **Dependency:** Not visible with application class: "Standard Drive Control" (SDC, p0096 = 1)

r1762[0...1] Motor model deviation component 1 / MotMod dev comp 1

Access level: 4 Calculated: - Data type: FloatingPoint32

Can be changed: - Scaling: - Dyn. index: -

Unit group: - Unit selection: - Func. diagram: 6721, 6730, 6731

Min Max Factory setting

-

**Description:** Induction motor (ASM):

Displays the referred imaginary system deviation for the adaptation circuit of the motor model.

Permanent-magnet synchronous motor (PMSM): Displays the system deviation for speed adaptation. r1762[0]: Angular deviation [rad-el] of the estimated EMF.

r1762[1]: Angular deviation [rad-el] of the low-level signal response for pulse technique.

**Index:** [0] = Deviation model 1

[1] = Deviation model 2

Dependency: Not visible with application class: "Standard Drive Control" (SDC, p0096 = 1), "Dynamic Drive Control" (DDC, p0096

= 2)

r1763 Motor model deviation component 2 / MotMod dev comp 2

Access level: 4 Calculated: - Data type: FloatingPoint32

Can be changed: - Scaling: - Dyn. index: Unit group: - Unit selection: - Func. diagram: Min Max Factory setting

**Description:** Induction motor (ASM):

Displays the referred real system deviation for the adaptation circuit of the motor model.

Permanent-magnet synchronous motor (PMSM):

Not used.

**Dependency:** Not visible with application class: "Standard Drive Control" (SDC, p0096 = 1), "Dynamic Drive Control" (DDC, p0096

= 2)

p1764[0...n] Motor model without encoder speed adaptation Kp / MotMod woE n\_adaKp

Access level: 4Calculated: p0340 = 1,3,4Data type: FloatingPoint32Can be changed: U, TScaling: -Dyn. index: DDS, p0180Unit group: -Unit selection: -Func. diagram: 6730MinMaxFactory setting0.00010000.0001000.000

**Description:** Sets the proportional gain of the controller for speed adaptation without encoder. **Dependency:** Not visible with application class: "Standard Drive Control" (SDC, p0096 = 1)

r1765 Motor model speed adaptation Kp effective / MotM n\_ada Kp act

Access level: 4 Calculated: - Data type: FloatingPoint32

Can be changed: - Scaling: p2001 Dyn. index: Unit group: - Unit selection: - Func. diagram: Min Max Factory setting

**Description:** Displays the effective proportional gain of the controller for the speed adaptation. **Dependency:** Not visible with application class: "Standard Drive Control" (SDC, p0096 = 1)

p1767[0...n] Motor model without encoder speed adaptation Tn / MotMod woE n\_adaTn

Access level: 4Calculated: p0340 = 1,3,4Data type: FloatingPoint32Can be changed: U, TScaling: -Dyn. index: DDS, p0180Unit group: -Unit selection: -Func. diagram: 6730MinMaxFactory setting

1 [ms] 200 [ms] 4 [ms]

**Description:** Sets the integral time of the controller for speed adaptation without encoder **Dependency:** Not visible with application class: "Standard Drive Control" (SDC, p0096 = 1)

r1768 Motor model speed adaptation Vi effective / MotM n ada Vi act

Access level: 4 Calculated: - Data type: FloatingPoint32

Can be changed: -Scaling: p2001Dyn. index: -Unit group: -Unit selection: -Func. diagram: -MinMaxFactory setting

**Description:** Displays the effective gain of the integral component of the controller for speed adaptation.

Dependency: Not visible with application class: "Standard Drive Control" (SDC, p0096 = 1), "Dynamic Drive Control" (DDC, p0096

= 2)

p1769[0...n] Motor model changeover delay time closed-loop control / MotMod t cl\_ctrl

 Access level: 4
 Calculated: Data type: FloatingPoint32

 Can be changed: U, T
 Scaling: Dyn. index: DDS, p0180

 Unit group: Unit selection: Func. diagram: 

 Min
 Max
 Factory setting

0 [ms] 10000 [ms] 0 [ms]

**Description:** Sets the wait time for a transition from open-loop controlled to closed-loop controlled operation after twice the lower

changeover speed p1755 \* (1 - p1756 / 100 %) has been exceeded - and below the upper switchover speed p1755.

**Dependency:** Not visible with application class: "Standard Drive Control" (SDC, p0096 = 1)

Refer to: p1755, p1756

Note: With p1759 = 0 ms and above p1755, the delay time becomes ineffective and the model changeover is determined

by the output frequency only (changeover for p1755).

r1770 CO: Motor model speed adaptation proportional component / MotMod n\_adapt Kp

Access level: 4 Calculated: - Data type: FloatingPoint32

Can be changed: -Scaling: p2000Dyn. index: -Unit group: 3\_1Unit selection: p0505Func. diagram: 6730MinMaxFactory setting

- [rpm] - [rpm] - [rpm]

**Description:** Displays the P component of the controller for speed adaptation.

**Dependency:** Not visible with application class: "Standard Drive Control" (SDC, p0096 = 1)

r1771 CO: Motor model speed adaptation I comp. / MotMod n\_adapt Tn

Access level: 4 Calculated: - Data type: FloatingPoint32

Can be changed: -Scaling: p2000Dyn. index: -Unit group: 3\_1Unit selection: p0505Func. diagram: 6730MinMaxFactory setting

- [rpm] - [rpm] - [rpm]

**Description:** Displays the I component of the controller for speed adaptation.

**Dependency:** Not visible with application class: "Standard Drive Control" (SDC, p0096 = 1)

r1773[0...1] Motor model slip speed / MotMod slip

Access level: 4 Calculated: - Data type: FloatingPoint32

 Can be changed: Scaling: Dyn. index: 

 Unit group: 3\_1
 Unit selection: p0505
 Func. diagram: 

 Min
 Max
 Factory setting

- [rpm] - [rpm] - [rpm]

**Description:** Displays estimated (speed) signals of the motor model.

r1773[0]: Displays the estimated (mechanical) slip of the motor model. r1773[1]: Displays the estimated input speed of the motor model.

Index: [0] = Slip speed estimated

[1] = Speed estimated

Dependency: Not visible with application class: "Standard Drive Control" (SDC, p0096 = 1), "Dynamic Drive Control" (DDC, p0096

= 2)

p1774[0...n] Motor model offset voltage compensation alpha / MotMod offs comp A

 Access level: 4
 Calculated: Data type: FloatingPoint32

 Can be changed: U, T
 Scaling: Dyn. index: DDS, p0180

 Unit group: Unit selection: Func. diagram: 

 Min
 Max
 Factory setting

-5.000 [V] 5.000 [V] 0.000 [V]

Description: Sets the offset voltage in the alpha direction; this compensates the offset voltages of the drive converter/inverter at

low speeds. The value is valid for the rated (nominal) pulse frequency of the power unit.

Dependency: Not visible with application class: "Standard Drive Control" (SDC, p0096 = 1), "Dynamic Drive Control" (DDC, p0096

= 2)

**Note:** The value is pre-set during the rotating measurement.

p1775[0...n] Motor model offset voltage compensation beta / MotMod offs comp B

Access level: 4Calculated: -Data type: FloatingPoint32Can be changed: U, TScaling: -Dyn. index: DDS, p0180Unit group: -Unit selection: -Func. diagram: -MinMaxFactory setting-5.000 [V]5.000 [V]0.000 [V]

**Description:** Sets the offset voltage in the beta direction; this compensates the offset voltages of the drive converter/inverter at low

speeds. The value is valid for the rated (nominal) pulse frequency of the power unit.

Dependency: Not visible with application class: "Standard Drive Control" (SDC, p0096 = 1), "Dynamic Drive Control" (DDC, p0096

= 2)

**Note:** The value is pre-set during the rotating measurement.

r1776[0...6] Motor model status signals / MotMod status sig

Access level: 4 Calculated: - Data type: FloatingPoint32

Can be changed: - Scaling: - Dyn. index: Unit group: - Unit selection: - Func. diagram: Min Max Factory setting

-

**Description:** Displays the internal status signals of the motor model.

Index 0: Changeover ramp between current and voltage models

Index 1: Changeover ramp for model feedback (only for induction motors without encoder)

Index 2: Changeover ramp for zero frequency range (only for induction motors without encoder)

Index 3: Transition ramp actual speed from speed setpoint to model value (SESM without encoder)

Index 4: Speed controller enable (SESM without encoder)

Index 5: Transition ramp between current and voltage models (SESM without encoder)

Index 6: Transition ramp for EMF deviation at PLL input (PMSM without encoder)

Index: [0] = Changeover ramp motor model

[1] = Changeover ramp model tracking

[2] = Changeover ramp zero frequency induction motor without encoder

[3] = Changeover ramp actual speed SESM without encoder
 [4] = Enable speed controller SESM without encoder
 [5] = Changeover ramp motor model SESM without encoder
 [6] = Changeover ramp motor model PMSM without encoder

**Dependency:** Not visible with application class: "Standard Drive Control" (SDC, p0096 = 1), "Dynamic Drive Control" (DDC, p0096

= 2)

Note: ASM: induction motor

PMSM: permanent-magnet synchronous motor SESM: separately excited synchronous motor

# r1778 Motor model flux angle difference / MotMod ang diff

Access level: 4 Calculated: - Data type: FloatingPoint32

Can be changed: -Scaling: p2005Dyn. index: -Unit group: -Unit selection: -Func. diagram: -MinMaxFactory setting

- [°] - [°]

**Description:** Displays the difference between the motor model flux angle and the transformation angle.

**Dependency:** Not visible with application class: "Standard Drive Control" (SDC, p0096 = 1), "Dynamic Drive Control" (DDC, p0096

= 2)

# p1780[0...n] Motor model adaptation configuration / MotMod adapt conf

Access level: 3Calculated: p0340 = 1,3,4Data type: Unsigned16Can be changed: U, TScaling: -Dyn. index: DDS, p0180Unit group: -Unit selection: -Func. diagram: -MinMaxFactory setting

- 0000 0000 0111 1100 bin

**Description:** Sets the configuration for the adaptation circuit of the motor model.

Induction motor (ASM): Rs, Lh, and offset compensation. Permanent-magnet synchronous motor (PMSM): kT

Bit field: Bit Signal name 1 signal 0 signal FP

| 01 | Select motor model ASM Rs adaptation                            | Yes | No | - |
|----|-----------------------------------------------------------------|-----|----|---|
| 02 | Select motor model ASM Lh adaptation                            | Yes | No | - |
| 03 | Select motor model PMSM kT adaptation                           | Yes | No | - |
| 04 | Select motor model offset adaptation                            | Yes | No | - |
| 05 | Select ASM Rr adaptation (only with encoder)                    | Yes | No | - |
| 06 | Select pole position identification PMSM encoderless            | Yes | No | - |
| 07 | Select T(valve) with Rs adaptation                              | Yes | No | - |
| 10 | Filter time combination current like current ctrl integral time | Yes | No | - |
| 12 | Start PMSM sensorless with last angle                           | Yes | No | - |
| 13 | Fast pulsed pole position identification                        | Yes | No | - |
| 14 | Delay of the precontrol speed to the motor model                | Yes | No | - |
| 15 | RESM Q flux model linear active                                 | Yes | No | _ |

Dependency:

In U/f characteristic operating mode only bit 7 is relevant.

For active motor model feedback (see p1784), the Lh adaptation is internally deactivated automatically.

Note: ASM: Induction motor

PMSM: permanent-magnet synchronous motor

When selecting the compensation of the valve interlocking via Rs (bit 7), the compensation in the gating unit is de-

activated and is instead taken into account in the motor model.

In order that the correction values of the Rs, Lh and kT adaptation (selected using Bit 0 ... Bit 2) are correctly accepted when changing over the drive data set, a dedicated motor number must be entered into p0826 for each

different motor.

For bit 12 (only for synchronous motors and bit 6 = 1):

The pole position identification is only carried out after power on and after the motor has coasted down. The switch-off speed p1226 should be as low as possible. If the power unit is switched off when the motor is stationary, then the next time that the power unit is switched on, the old angle is used as starting value. The precondition applies that while the power unit is switched off the motor does not rotate.

The duration of the pole position identification is shortened using bit 13. As a consequence, the pole wheel angle error can be slightly greater.

p1784[0...n] Motor model feedback scaling / MotMod fdbk scal

Access level: 4Calculated: p0340 = 1,3,4Data type: FloatingPoint32Can be changed: U, TScaling: -Dyn. index: DDS, p0180Unit group: -Unit selection: -Func. diagram: -MinMaxFactory setting

0.0 [%] 1000.0 [%] 0.0 [%]

**Description:** Sets the scaling for model fault feedback.

Dependency: Not visible with application class: "Standard Drive Control" (SDC, p0096 = 1), "Dynamic Drive Control" (DDC, p0096

= 2)

Note: Feeding back the measured model fault to the model states increases the control stability and makes the motor

model rugged against parameter errors.

When feedback is selected (p1784 > 0), Lh adaptation is not effective.

p1785[0...n] Motor model Lh adaptation Kp / MotMod Lh Kp

Access level: 4Calculated: p0340 = 1,3,4Data type: FloatingPoint32Can be changed: U, TScaling: -Dyn. index: DDS, p0180Unit group: -Unit selection: -Func. diagram: -MinMaxFactory setting

0.000 10.000 0.100

**Description:** Sets the proportional gain for the Lh adaptation of the motor model for an induction motor (ASM).

**Dependency:** Not visible with application class: "Standard Drive Control" (SDC, p0096 = 1), "Dynamic Drive Control" (DDC, p0096

= 2)

p1786[0...n] Motor model Lh adaptation integral time / MotMod Lh Tn

Access level: 4

Calculated: p0340 = 1,3,4

Can be changed: U, T

Scaling: 
Unit group: 
Min

Max

Factory setting

10000 [ms]

Data type: FloatingPoint32

Dyn. index: DDS, p0180

Func. diagram: 
Factory setting

1000 [ms]

**Description:** Sets the integral time for the Lh adaptation of the motor model for an induction motor (ASM).

Dependency: Not visible with application class: "Standard Drive Control" (SDC, p0096 = 1), "Dynamic Drive Control" (DDC, p0096

= 2)

r1787[0...n] Motor model Lh adaptation corrective value / MotMod Lh corr

Access level: 4Calculated: -Data type: FloatingPoint32Can be changed: -Scaling: -Dyn. index: DDS, p0180Unit group: -Unit selection: -Func. diagram: -MinMaxFactory setting

- [mH] - [mH] - [mH]

**Description:** Displays the corrective value for the Lh adaptation of the motor model for an induction motor (ASM).

Dependency: Not visible with application class: "Standard Drive Control" (SDC, p0096 = 1), "Dynamic Drive Control" (DDC, p0096

2)

Refer to: p0826, p1780

Note: The adaptation result is reset if the magnetizing inductance of the induction motor is changed (p0360, r0382). This

also happens when changing over the data set if a different motor is not being used (p0826).

The display of the inactive data sets is only updated when changing over the data set.

r1791 Motor model Lh adaptation switch-on frequency / MotMod Lh f\_on

Access level: 4 Calculated: - Data type: FloatingPoint32

Can be changed: - Scaling: - Dyn. index: Unit group: - Unit selection: - Func. diagram: Min Max Factory setting

- [Hz] - [Hz] - [Hz]

Displays the switch-on stator frequency/ primary section frequency for the Lh adaptation for the induction motor

(ASM).

Dependency: Not visible with application class: "Standard Drive Control" (SDC, p0096 = 1), "Dynamic Drive Control" (DDC, p0096

= 2)

r1792 Motor model Lh adaptation switch-on slip / MotMod Lh fslip

Access level: 4 Calculated: - Data type: FloatingPoint32

Can be changed: - Scaling: - Dyn. index: Unit group: - Unit selection: - Func. diagram: Min Max Factory setting

- [Hz] - [Hz] - [Hz]

**Description:** Displays the switch-on slip frequency for the Lh adaptation for the induction motor (ASM).

Dependency: Not visible with application class: "Standard Drive Control" (SDC, p0096 = 1), "Dynamic Drive Control" (DDC, p0096

= 2)

p1795[0...n] Motor model kT adaptation integral time / MotMod kT Tn

Access level: 4

Calculated: p0340 = 1,3,4

Data type: FloatingPoint32

Can be changed: U, T

Scaling: 
Unit group: 
Unit selection: 
Max

Factory setting

100 [ms]

Data type: FloatingPoint32

Dyn. index: DDS, p0180

Func. diagram: 6731

Factory setting

**Description:** Sets the integral time of the kT adaptation of the motor model for a permanent-magnet synchronous motor (PMSM).

Dependency: Not visible with application class: "Standard Drive Control" (SDC, p0096 = 1), "Dynamic Drive Control" (DDC, p0096

= 2)

r1797[0...n] Motor model kT adaptation corrective value / MotMod kT corr

Access level: 4Calculated: -Data type: FloatingPoint32Can be changed: -Scaling: -Dyn. index: DDS, p0180Unit group: -Unit selection: -Func. diagram: 6731MinMaxFactory setting

- [Nm/A] - [Nm/A] - [Nm/A]

**Description:** Displays the corrective value of the kT adaptation of the motor model for a permanent-magnet synchronous motor

(PMSM)

**Dependency:** Not visible with application class: "Standard Drive Control" (SDC, p0096 = 1)

Refer to: p0826, p1780

**Note:** The display of the inactive data sets is only updated when changing over the data set.

p1800[0...n] Pulse frequency setpoint / Pulse freq setp

 Access level: 2
 Calculated: Data type: FloatingPoint32

 Can be changed: U, T
 Scaling: Dyn. index: DDS, p0180

 Unit group: Unit selection: Func. diagram: 8021

 Min
 Max
 Factory setting

 2.000 [kHz]
 16.000 [kHz]
 4.000 [kHz]

**Description:** Sets the pulse frequency for the converter.

This parameter is pre-set to the rated converter value when the drive is first commissioned.

**Dependency:** Refer to: p0230

Note:

The maximum and minimum possible pulse frequency is also determined by the power unit being used (minimum pulse frequency: 2 kHz or 4 kHz).

When the pulse frequency is increased, depending on the particular power unit, the maximum output current can be reduced (derating, refer to r0067).

If a sine-wave filter is parameterized as output filter (p0230 = 3), then the pulse frequency cannot be set below the minimum value required for the filter.

For operation with output reactors, the pulse frequency is limited to 4 kHz (see p0230).

If p1800 is changed during commissioning (p0010 > 0), then it is possible that the old value will no longer be able to be set. The reason for this is that the dynamic limits of p1800 have been changed by a parameter that was set when the drive was commissioned (e.g. p1082).

# r1801[0...1] CO: Pulse frequency / Pulse frequency

Access level: 2 Calculated: - Data type: FloatingPoint32

Can be changed: -Scaling: p2000Dyn. index: -Unit group: -Unit selection: -Func. diagram: -MinMaxFactory setting

- [kHz] - [kHz] - [kHz]

**Description:** Display and connector output for the actual converter switching frequency.

Index: [0] = Actual

[1] = Modulator minimum value

Note: The selected pulse frequency (p1800) may be reduced if the drive converter has an overload condition (p0290).

## p1802[0...n] Modulator mode / Modulator mode

PM240 Access level: 3 Calculated: p0340 = 1,3,5 Data type: Integer16

Can be changed: TScaling: -Dyn. index: DDS, p0180Unit group: -Unit selection: -Func. diagram: -MinMaxFactory setting

0 10 0

**Description:** Sets the modulator mode.

Value: 0: Automatic changeover SVM/FLB

Space vector modulation (SVM)
 SVM without overcontrol
 SVM/FLB without overcontrol

10: SVM/FLB with modulation depth reduction

**Dependency:** If a sine-wave filter is parameterized as output filter (p0230 = 3, 4), then only space vector modulation without

overcontrol can be selected as modulation type (p1802 = 3). This does not apply to power units PM260.

p1802 = 10 can only be set for power units PM230 and PM240 and for r0204.15 = 0.

Refer to: p0230, p0500

**Note:** When modulation modes are enabled that could lead to overmodulation (p1802 = 0, 2, 10), the modulation depth

must be limited using p1803 (default, p1803 < 100 %). The higher the overmodulation, the greater the current ripple

and torque ripple.

When changing p1802[x], the values for all of the other existing indices are also changed.

### p1802[0...n] Modulator mode / Modulator mode

 PM250
 Access level: 3
 Calculated: p0340 = 1,3,5
 Data type: Integer16

 PM260
 Can be changed: T
 Scaling: Dyn. index: DDS, p0180

Unit group: - Unit selection: - Func. diagram: Min Max Factory setting

0 4 4

**Description:** Sets the modulator mode.

Value: 0: Automatic changeover SVM/FLB

Space vector modulation (SVM)
 SVM without overcontrol
 SVM/FLB without overcontrol

**Dependency:** If a sine-wave filter is parameterized as output filter (p0230 = 3, 4), then only space vector modulation without

overcontrol can be selected as modulation type (p1802 = 3). This does not apply to power units PM260.

Refer to: p0230, p0500

Note: When modulation modes are enabled that could lead to overmodulation (p1802 = 0, 2, 10), the modulation depth

must be limited using p1803 (default, p1803 < 100 %). The higher the overmodulation, the greater the current ripple

and torque ripple.

When changing p1802[x], the values for all of the other existing indices are also changed.

p1803[0...n] Maximum modulation depth / Modulat depth max

PM240 Access level: 3 Calculated: p0340 = 1,3,5 Data type: FloatingPoint32

 Can be changed: U, T
 Scaling: Dyn. index: DDS, p0180

 Unit group: Unit selection: Func. diagram: 6723

 Min
 Max
 Factory setting

 20.0 [%]
 150.0 [%]
 106.0 [%]

**Description:** Defines the maximum modulation depth.

Dependency: Refer to: p0500

Note: p1803 = 100% is the overcontrol limit for space vector modulation (for an ideal drive converter without any switching

delay).

p1803[0...n] Maximum modulation depth / Modulat depth max

PM250Access level: 3Calculated: p0340 = 1,3,5Data type: FloatingPoint32PM260Can be changed: U, TScaling: -Dyn. index: DDS, p0180

 Unit group: Unit selection: Func. diagram: 6723

 Min
 Max
 Factory setting

 20.0 [%]
 150.0 [%]
 106.0 [%]

**Description:** Defines the maximum modulation depth.

**Dependency:** Default setting PM260: 103 %.

Refer to: p0500

Note: p1803 = 100% is the overcontrol limit for space vector modulation (for an ideal drive converter without any switching

delay).

p1806[0...n] Filter time constant Vdc correction / T\_filt Vdc\_corr

Access level: 4Calculated: p0340 = 1,3Data type: FloatingPoint32Can be changed: U, TScaling: -Dyn. index: DDS, p0180Unit group: -Unit selection: -Func. diagram: -MinMaxFactory setting

0.0 [ms]

0.0 [ms] 10000.0 [ms]

**Description:** Sets the filter time constant for the DC link voltage.

This time constant is used to calculate the modulation depth.

r1808 DC link voltage actual value for U\_max calculation / Vdc act val U\_max

Access level: 4 Calculated: - Data type: FloatingPoint32

Can be changed: -Scaling: p2001Dyn. index: -Unit group: 5\_2Unit selection: p0505Func. diagram: -MinMaxFactory setting

- [V] - [V]

**Description:** DC link voltage used to determine the maximum possible output voltage.

r1809 CO: Modulator mode actual / Modulator mode act

 Access level: 4
 Calculated: Data type: Integer16

 Can be changed: Scaling: Dyn. index: 

 Unit group: Unit selection: Func. diagram: 

 Min
 Max
 Factory setting

9 -

**Description:** Displays the effective modulator mode.

Value: 1: Flat top modulation (FLB)
2: Space vector modulation (SVM)

9: Optimized pulse pattern

p1810 Modulator configuration / Modulator config

Access level: 3 Calculated: - Data type: Unsigned16

Can be changed: U, T Scaling: - Dyn. index: Unit group: - Unit selection: - Func. diagram: Min Max Factory setting
- 0000 bin

**Description:** Sets the configuration for the modulator.

Bit field: Bit Signal name 1 signal 0 signal FP

00 Avg value filter for V\_lim (only for Yes No

Vdc\_comp in modulator)

01 DC link voltage compensation in the current Yes No

contro

**Notice:** Bit 1 = 1 can only be set under a pulse inhibit and for r0192.14 = 1.

Note: For bit 00 = 0:

Voltage limitation from the minimum of the DC link voltage (lower ripple in the output current, reduced output

voltage). For bit 00 = 1:

Voltage limitation from averaged DC link voltage (higher output voltage with increased ripple in the output current).

The selection is only valid if the DC link compensation is not performed in the Control Unit (bit 1 = 0).

For bit 01 = 0:

DC link voltage compensation in the modulator.

For bit 01 = 1:

DC link voltage compensation in the current control.

p1820[0...n] Reverse the output phase sequence / Outp\_ph\_seq rev

 Access level: 2
 Calculated: Data type: Integer16

 Can be changed: C(2), T
 Scaling: Dyn. index: DDS, p0180

 Unit group: Unit selection: Func. diagram: 

 Min
 Max
 Factory setting

0 1 0

Sets the phase sequence reversal for the motor without setpoint change.

If the motor does not rotate in the required direction, then the output phase sequence can be reversed using this

parameter. This means that the direction of the motor is reversed without the setpoint being changed.

Value: 0: OFF

**Description:** 

1: ON

Caution: For operation with encoder, if the output phase sequence is changed, under certain circumstances it may be

necessary to change the direction of rotation for the encoder (see p0410).

The encoder polarity is also checked for the rotating measurement (see p1959).

**Note:** This setting can only be changed when the pulses are inhibited.

p1822 Power unit line phases monitoring tolerance time / PU ph monit t\_tol

> Calculated: -Access level: 4 Data type: Unsigned32

Can be changed: T Scaling: -Dyn. index: -Func. diagram: -Unit group: -Unit selection: -Min **Factory setting** Max

540000 [ms] 500 [ms] 1000 [ms]

Description: Sets the tolerance time for line phase monitoring for blocksize power units.

If a line phase fault is present for longer than this tolerance time, then a corresponding fault is output.

Dependency: Refer to: F30011

Notice: When operating with a failed line phase, depending on the active power, values higher than the default value can

either immediately damage the power unit or damage it over the long term.

Note: For the setting p1822 = maximum value, line phase monitoring is deactivated.

p1825 Converter valve threshold voltage / Threshold voltage

> Access level: 4 Calculated: p0340 = 1Data type: FloatingPoint32

Can be changed: U, T Dyn. index: -Scaling: -Unit selection: -Func. diagram: -Unit group: -Min **Factory setting** Max 0.0 [Vrms] 100.0 [Vrms] 0.6 [Vrms]

**Description:** Sets the threshold voltage drop of the valves (power semiconductor devices) to be compensated.

Note: The value is automatically calculated in the motor data identification routine.

p1828 Compensation valve lockout time phase U / Comp t\_lock ph U

> Access level: 4 Calculated: p0340 = 1Data type: FloatingPoint32

Can be changed: U, T Scaling: -Dyn. index: -Unit selection: -Func. diagram: -Unit group: -Min Max **Factory setting** 0.00 [µs] 3.99 [µs]  $0.00 [\mu s]$ 

Description: Sets the valve lockout time to compensate for phase U.

Note: The value is automatically calculated in the motor data identification routine.

p1829 Compensation valve lockout time phase V / Comp t\_lock ph V

> Calculated: p0340 = 1 Access level: 4 Data type: FloatingPoint32

Can be changed: U, T Scaling: -Dyn. index: -Unit group: -Unit selection: -Func. diagram: -Min Max **Factory setting**  $0.00 [\mu s]$ 3.99 [µs]  $0.00 [\mu s]$ 

Description: Sets the valve lockout time to compensate for phase V.

p1830 Compensation valve lockout time phase W / Comp t lock ph W

> Access level: 4 Calculated: p0340 = 1Data type: FloatingPoint32

Can be changed: U, T Scaling: -Dyn. index: -Unit group: -Unit selection: -Func. diagram: -Min **Factory setting**  $0.00 [\mu s]$ 3.99 [µs]  $0.00 [\mu s]$ 

Description: Sets the valve lockout time to compensate for phase W. p1832 Dead time compensation current level / t\_dead\_comp I\_lev

Access level: 4 Calculated: p0340 = 1 Data type: FloatingPoint32

Can be changed: U, TScaling: -Dyn. index: -Unit group: -Unit selection: -Func. diagram: -MinMaxFactory setting0.0 [Arms]10000.0 [Arms]0.0 [Arms]

**Description:** Sets the current level for the dead time compensation.

Above the current level, the dead time - resulting from the converter switching delays - is compensated by a previously calculated constant value. If the relevant phase current setpoint falls below the absolute value defined by

p1832, the corrective value for this phase is continuously reduced.

**Dependency:** The factory setting of p1832 is automatically set to 0.02 \* rated drive converter current (r0207).

r1838.0...15 CO/BO: Gating unit status word 1 / Gating unit ZSW1

Access level: 3 Calculated: - Data type: Unsigned16

Can be changed: -Scaling: -Dyn. index: -Unit group: -Unit selection: -Func. diagram: -MinMaxFactory setting

-

**Description:** Display and BICO output for status word 1 of the power unit.

Bit field: Bit Signal name 1 signal 0 signal FP

| 00 | Fault time-critical            | ON       | OFF        | - |
|----|--------------------------------|----------|------------|---|
| 01 | Gating unit mode bit 0         | ON       | OFF        | - |
| 02 | Pulse enable                   | ON       | OFF        | - |
| 03 | Switch-off signal path STO_B   | Inactive | Active     | - |
| 04 | Switch-off signal path STO_A   | Inactive | Active     | - |
| 05 | Gating unit mode bit 1         | ON       | OFF        | - |
| 06 | Gating unit mode bit 2         | ON       | OFF        | - |
| 07 | Brake state                    | ON       | OFF        | - |
| 80 | Brake diagnostics              | ON       | OFF        | - |
| 09 | Armature short-circuit braking | Active   | Not active | - |
| 10 | Gating unit state bit 0        | ON       | OFF        | - |
| 11 | Gating unit state bit 1        | ON       | OFF        | - |
| 12 | Gating unit state bit 2        | ON       | OFF        | - |
| 13 | Alarm status bit 0             | ON       | OFF        | - |
| 14 | Alarm status bit 1             | ON       | OFF        | - |
| 15 | Diagnostics 24 V               | ON       | OFF        | - |

# p1900 Motor data identification and rotating measurement / MotID and rot meas

PM240 Access level: 2 Calculated: - Data type: Integer16

Can be changed: C(1), T

Unit group: 
Unit selection: 
Max

Factory setting

0 12 0

**Description:** Sets the motor data identification and speed controller optimization.

The motor identification should first be performed with the motor stationary (p1900 = 1, 2; also refer to p1910). Based on this, additional motor and control parameters can be determined using the motor data identification with the motor

rotating (p1900 = 1, 3; also refer to p1960; not for p1300 < 20).

p1900 = 0: Function inhibited. p1900 = 1:

Sets p1910 = 1 and p1960 = 0, 1 depending on p1300

When the drive enable signals are present, a motor data identification routine is carried out at standstill with the next switch-on command. Current flows through the motor which means that it can align itself by up to a quarter of a revolution.

With the following switch-on command, a rotating motor data identification routine is carried out - and in addition, a speed controller optimization by making measurements at different motor speeds.

p1900 = 2

Sets p1910 = 1 and p1960 = 0

When the drive enable signals are present, a motor data identification routine is carried out at standstill with the next switch-on command. Current flows through the motor which means that it can align itself by up to a quarter of a revolution.

p1900 = 3

Sets p1960 = 0, 1 depending on p1300

This setting should only be selected if the motor data identification was already carried out at standstill.

When the drive enable signals are present, with the next switch-on command, a rotating motor data identification routine is carried out - and in addition, speed controller optimization by taking measurements at different motor speeds.

p1900 = 11, 12:

The same as p1900 = 1, 2 with the difference, that after the measurement, the system immediately goes into operation. For this purpose, p1909.18 is set = p1959.13 is set = 1.

Value:

- 0: Inhibited
- 1: Identifying motor data and optimizing the speed controller
- 2: Identifying motor data (at standstill)
- 3: Optimizing the speed controller (in rotating operation)
- 11: Motor data ident. and speed controller opt., switch to operation
- 12: Motor data identification (at standstill), switch to operation

Dependency:

Refer to: p1300, p1910, p1960

Refer to: A07980, A07981, F07983, F07984, F07985, F07986, F07988, F07990, A07991

Notice:

p1900 = 3:

This setting should only be selected if the motor data identification was already carried out at standstill.

If there is a motor holding brake, it must be open (p1215 = 2).

To permanently accept the determined settings they must be saved in a non-volatile fashion (p0971).

During the rotating measurement it is not possible to save the parameter (p0971).

Note:

The motor and control parameters of the vector control are only optimally set when both measurements are carried out (initially at standstill, and then with the motor rotating). The measurement with rotating motor is not performed for p1300 < 20 (U/f controls).

An appropriate alarm is output when the parameter is set.

The switch-on command must remain set during a measurement and after the measurement has been completed, the drive automatically resets it.

The duration of the measurements can lie between 0.3 s and several minutes. This time is, for example, influenced by the motor size and the mechanical conditions.

p1900 is automatically set to 0 after the motor data identification routine has been completed.

If a reluctance motor has been parameterized, a pole position identification is carried out during the stationary measurement. As a consequence, faults that occur can also be assigned to the pole position identification. For U/f control (p1300), identification with speed controller optimization does not make sense (e.g. P1900 = 1).

## p1900 Motor data identification and rotating measurement / MotID and rot meas

PM250 Access level: 2 Calculated: - Data type: Integer16
PM260 Can be changed: C(1), T Scaling: - Dyn. index: -

Unit group: - Unit selection: - Func. diagram: 
Min Max Factory setting

0 3

**Description:** 

Sets the motor data identification and speed controller optimization.

The motor identification should first be performed with the motor stationary (p1900 = 1, 2; also refer to p1910). Based on this, additional motor and control parameters can be determined using the motor data identification with the motor rotating (p1900 = 1, 3; also refer to p1960; not for p1300 < 20).

p1900 = 0: Function inhibited. p1900 = 1:

Sets p1910 = 1 and p1960 = 0, 1 depending on p1300

When the drive enable signals are present, a motor data identification routine is carried out at standstill with the next switch-on command. Current flows through the motor which means that it can align itself by up to a quarter of a revolution. With the following switch-on command, a rotating motor data identification routine is carried out - and in addition, a speed controller optimization by making measurements at different motor speeds.

p1900 = 2:

Sets p1910 = 1 and p1960 = 0

When the drive enable signals are present, a motor data identification routine is carried out at standstill with the next switch-on command. Current flows through the motor which means that it can align itself by up to a quarter of a revolution.

p1900 = 3

Sets p1960 = 0, 1 depending on p1300

This setting should only be selected if the motor data identification was already carried out at standstill.

When the drive enable signals are present, with the next switch-on command, a rotating motor data identification routine is carried out - and in addition, speed controller optimization by taking measurements at different motor speeds.

Value:

0: Inhibited

1: Identifying motor data and optimizing the speed controller

2: Identifying motor data (at standstill)

3: Optimizing the speed controller (in rotating operation)

Dependency:

Refer to: p1300, p1910, p1960

Refer to: A07980, A07981, F07983, F07984, F07985, F07986, F07988, F07990, A07991

Notice:

p1900 = 3:

This setting should only be selected if the motor data identification was already carried out at standstill.

If there is a motor holding brake, it must be open (p1215 = 2).

To permanently accept the determined settings they must be saved in a non-volatile fashion (p0971).

During the rotating measurement it is not possible to save the parameter (p0971).

Note:

The motor and control parameters of the vector control are only optimally set when both measurements are carried out (initially at standstill, and then with the motor rotating). The measurement with rotating motor is not performed for p1300 < 20 (U/f controls).

An appropriate alarm is output when the parameter is set.

The switch-on command must remain set during a measurement and after the measurement has been completed, the drive automatically resets it.

The duration of the measurements can lie between 0.3 s and several minutes. This time is, for example, influenced

by the motor size and the mechanical conditions. p1900 is automatically set to 0 after the motor data identification routine has been completed.

If a reluctance motor has been parameterized, a pole position identification is carried out during the stationary measurement. As a consequence, faults that occur can also be assigned to the pole position identification. For U/f control (p1300), identification with speed controller optimization does not make sense (e.g. P1900 = 1).

## p1901 Test pulse evaluation configuration / Test puls config

Access level: 3 Calculated: p0340 = 1 Data type: Unsigned32

Can be changed: T Scaling: - Dyn. index: Unit group: - Unit selection: - Func. diagram: Min Max Factory setting
- 0000 bin

Description:

Sets the configuration for the test pulse evaluation.

Bit 00: Check for conductor-to-conductor short circuit once/always when the pulses are enabled.

Bit 01: Check for ground fault once/always when the pulses are enabled.

Bit 02: Activation of the tests selected using bit 00 and/or bit 01 each time the pulses are enabled

Recommendation:

If the ground fault test is incorrectly initiated because the motor is not at a complete standstill, then the pulse

cancellation delay time (p1228) should be increased.

Bit field: Bit Signal name 1 signal 0 signal FP 00 Phase short-circuit test pulse active Nο Yes 01 Ground fault detection test pulse active No Yes 02 Test pulse at each pulse enable Nο Yes

Dependency:

The ground fault test is only possible when the motor is stationary, and is therefore only realized when flying restart is

deactivated (p1200 = 0).

Refer to: p0287

Note:

## 2.2 List of parameters

Note: If a conductor-to-conductor short-circuit is detected during the test, this is displayed in r1902.1.

If a ground fault is detected during the test, this is displayed in r1902.2.

For bit 02 = 0:

If the test was successful once after POWER ON (see r1902.0), then it is not repeated.

For bit 02 = 1:

The test is not only performed after POWER ON, but also each time the pulses are enabled.

#### r1902 Test pulse evaluation status / Test puls ev stat

Calculated: -Access level: 4 Data type: Unsigned32 Can be changed: -Scaling: -Dyn. index: -

Unit group: -Unit selection: -Func. diagram: -Min **Factory setting** Max

Description: Displays the status of the test pulse evaluation.

Bit field: Bit Signal name 1 signal 0 signal FP 00 Short-circuit test successfully performed Yes No 01 Phase short-circuit detected No Yes 02 Ground fault test successfully performed Yes Nο 03

Ground fault detected Yes No Identification pulse width greater than the Yes No

minimum pulse width

If the ground fault test was selected, but not successfully performed, then sufficient current was not be able to be

established during the test pulses.

For bit 04:

04

A test pulse longer than one sampling time has occurred

#### p1909[0...n] Motor data identification control word / MotID STW

Access level: 3 Calculated: p0340 = 1Data type: Unsigned32 Scaling: -Dyn. index: MDS Can be changed: T Unit selection: -Func. diagram: -Unit group: -Min Max **Factory setting** 

 $0000\ 0000\ 0000\ 0000\ 0000\ 0000\ 0000$ 

0000 bin

Description: Sets the configuration for the motor data identification.

Bit field:

| Bit | Signal name                                                      | 1 signal | 0 signal | FP |
|-----|------------------------------------------------------------------|----------|----------|----|
| 00  | Stator inductance estimate no measurement                        | Yes      | No       | -  |
| 02  | Rotor time constant estimate no measurement                      | Yes      | No       | -  |
| 03  | Leakage inductance estimate no measurement                       | Yes      | No       | -  |
| 05  | Determine Tr and Lsig evaluation in the time range               | Yes      | No       | -  |
| 06  | Activate vibration damping                                       | Yes      | No       | -  |
| 07  | Deactivate vibration detection                                   | Yes      | No       | -  |
| 11  | Deactivate pulse measurement Lq Ld                               | Yes      | No       | -  |
| 12  | Deactivate rotor resistance Rr measurement                       | Yes      | No       | -  |
| 14  | Deactivate valve interlocking time measurement                   | Yes      | No       | -  |
| 15  | Determine only stator resistance, valve voltage fault, dead time | Yes      | No       | -  |
| 16  | Short motor identification (lower quality)                       | Yes      | No       | -  |
| 17  | Measurement without control parameter calculation                | Yes      | No       | -  |
| 18  | After motID direct transition into operation                     | Yes      | No       | -  |
| 19  | After MotID automatically save results                           | Yes      | No       | -  |
| 20  | Estimate cable resistance                                        | Yes      | No       | -  |

Note:

The following applies to permanent-magnet synchronous motors:

Without de-selection in bit 11, in the closed-loop control mode, the direct inductance LD and the quadrature inductance Lq are measured at a low current.

When de-selecting with bit 11 or in the U/f mode, the stator inductance is measured at half the rated motor current. If the stator is inductance is not measured but is to be estimated, then bit 0 should be set and bit 11 should be de-

Bit 19 = 1:

All parameters are automatically saved after a successful motor data identification.

If a speed controller optimization run is then selected, the parameters are only saved after this measurement has been completed

Bit 22 = 1:

Only that measurement is carried out that is required for the flying restart of a reluctance motor. The bit is reset after a successful measurement

#### p1910 Motor data identification selection / MotID selection

Access level: 3 Calculated: -Data type: Integer16 Can be changed: T Scaling: -Dyn. index: -Unit group: -Unit selection: -Func. diagram: -Min Max **Factory setting** n

28

**Description:** 

Sets the motor data identification routine.

The motor data identification routine is carried out after the next switch-on command.

p1910 = 1

All motor data and the drive converter characteristics are identified and then transferred to the following parameters: p0350, p0354, p0356, p0357, p0358, p0360, p1825, p1828, p1829, p1830

After this, the control parameter p0340 = 3 is automatically calculated.

p1910 = 20:

Only for internal SIEMENS use.

Value:

- 0: Inhibited
- Complete identification (ID) and acceptance of motor data 1. 2: Complete identification (ID) of motor data without acceptance
- 20: Voltage vector input
- 21: Voltage vector input without filter
- Rectangular voltage vector input without filter 22: 23: Triangular voltage vector input without filter
- 24: Rectangular voltage vector input with filter
- 25: Triangular voltage vector input with filter
- 26: Enter voltage vector with DTC correction
- Enter voltage vector with AVC 27.
- Enter voltage vector with DTC + AVC correction

#### Dependency:

"Quick commissioning" must be carried out (p0010 = 1, p3900 > 0) before executing the motor data identification

When selecting the motor data identification routine, the drive data set changeover is suppressed.

Refer to: p1900

Refer to: F07990, A07991

Notice:

After the motor data identification (p1910 > 0) has been selected, alarm A07991 is output and a motor data identification routine is carried out as follows at the next switch-on command:

- current flows through the motor and a voltage is present at the drive converter output terminals.
- during the identification routine, the motor shaft can rotate through a maximum of half a revolution.
- however, no torque torque is generated.

Note:

If there is a motor holding brake, it must be open (p1215 = 2).

To permanently accept the determined settings they must be saved in a non-volatile fashion (p0971).

When setting p1910, the following should be observed:

1. "With acceptance" means:

The parameters specified in the description are overwritten with the identified values and therefore have an influence on the controller setting.

2. "Without acceptance" means:

The identified parameters are only displayed in the range r1912 ... r1926 (service parameters). The controller settings remain unchanged.

3. For settings 27 and 28, the AVC configuration set using p1840 is active.

The switch-on command must remain set during a measurement and after the measurement has been completed, the drive automatically resets it. The duration of the measurements can lie between 0.3 s and several minutes. This time is mainly influenced by the motor size. At the end of the motor data identification, p1910 is automatically set to 0, if only the stationary measurement is selected, then p1900 is also reset to 0, otherwise, the rotating measurement is activated

p1911 Phases to be identified number / Ph to ident gty

Access level: 4 Calculated: - Data type: Integer16
Can be changed: T Scaling: - Dyn. index: Unit group: - Unit selection: - Func. diagram: Min Max Factory setting

1 3 1

**Description:** Sets the number of phases to be identified.

Value: 1: 1 phase U

2: 2 phases U, V 3: 3 phases U, V, W

Note: When identifying with several phases, the accuracy increases and also the time it takes to make the measurement.

r1912[0...2] Identified stator resistance / R\_stator ident

Access level: 4 Calculated: - Data type: FloatingPoint32

Can be changed: - Scaling: - Dyn. index: Unit group: - Unit selection: - Func. diagram: Min Max Factory setting

- [ohm] - [ohm] - [ohm]

**Description:** Displays the identified stator resistance.

Index: [0] = Phase U

[0] = Phase V [1] = Phase V [2] = Phase W

r1913[0...2] Identified rotor time constant / T\_rotor ident

Access level: 4 Calculated: - Data type: FloatingPoint32

Can be changed: - Scaling: - Dyn. index: Unit group: - Unit selection: - Func. diagram: Min Max Factory setting

- [ms] - [ms]

**Description:** Displays the identified rotor time constant.

Index: [0] = Phase U

[1] = Phase V [2] = Phase W

r1914[0...2] Identified total leakage inductance / L\_total\_leak ident

Access level: 4 Calculated: - Data type: FloatingPoint32

Can be changed: -Scaling: -Dyn. index: -Unit group: -Unit selection: -Func. diagram: -MinMaxFactory setting

- [mH] - [mH] - [mH]

**Description:** Displays the identified total leakage inductance.

Index: [0] = Phase U

[1] = Phase V [2] = Phase W r1915[0...2] Identified nominal stator inductance / L\_stator ident

Access level: 4 Calculated: - Data type: FloatingPoint32

Can be changed: -Scaling: -Dyn. index: -Unit group: -Unit selection: -Func. diagram: -MinMaxFactory setting

- [mH] - [mH] - [mH]

**Description:** Displays the nominal stator inductance identified.

Index: [0] = Phase U [1] = Phase V

[2] = Phase W

r1916[0...2] Identified stator inductance 1 / L\_stator 1 ident

Access level: 4 Calculated: - Data type: FloatingPoint32

Can be changed: - Scaling: - Dyn. index: Unit group: - Unit selection: - Func. diagram: Min Max Factory setting

- [mH] - [mH] - [mH]

**Description:** Displays the stator inductance identified for the 1st point of the saturation characteristic.

Index: [0] = Phase U

[1] = Phase V [2] = Phase W

r1917[0...2] Identified stator inductance 2 / L\_stator 2 ident

Access level: 4 Calculated: - Data type: FloatingPoint32

Can be changed: - Scaling: - Dyn. index: Unit group: - Unit selection: - Func. diagram: Min Max Factory setting

- [mH] - [mH] - [mH]

**Description:** Displays the stator inductance identified for the 2nd point of the saturation characteristic.

Index: [0] = Phase U

[1] = Phase V [2] = Phase W

r1918[0...2] Identified stator inductance 3 / L\_stator 3 ident

Access level: 4 Calculated: - Data type: FloatingPoint32

Can be changed: -Scaling: -Dyn. index: -Unit group: -Unit selection: -Func. diagram: -MinMaxFactory setting

- [mH] - [mH] - [mH]

**Description:** Displays the stator inductance identified for the 3rd point of the saturation characteristic.

Index: [0] = Phase U

[1] = Phase V [2] = Phase W

[2] = Phase W

r1919[0...2] Identified stator inductance 4 / L\_stator 4 ident

Access level: 4 Calculated: - Data type: FloatingPoint32

Can be changed: -Scaling: -Dyn. index: -Unit group: -Unit selection: -Func. diagram: -MinMaxFactory setting

- [mH] - [mH] - [mH]

**Description:** Displays the stator inductance identified for the 4th point of the saturation characteristic.

Displays the stator inductance identified for the 4th point of the saturation characteristic.

Index: [0] = Phase U
[1] = Phase V

r1925[0...2] Identified threshold voltage / U\_threshold ident

Access level: 4 Calculated: - Data type: FloatingPoint32

Can be changed: - Scaling: - Dyn. index: Unit group: - Unit selection: - Func. diagram: Min Max Factory setting

- [Vrms] - [Vrms]

**Description:** Displays the identified IGBT threshold voltage.

Index: [0] = Phase U [1] = Phase V

[2] = Phase W

r1926[0...2] Identified effective valve lockout time / t\_lock\_valve id

Access level: 4 Calculated: - Data type: FloatingPoint32

Can be changed: - Scaling: - Dyn. index: Unit group: - Unit selection: - Func. diagram: Min Max Factory setting

- [µs] - [µs] - [µs]

**Description:** Displays the identified effective valve lockout time.

Index: [0] = Phase U

[1] = Phase V [2] = Phase W

r1927[0...2] Identified rotor resistance / R\_rotor ident

Access level: 4 Calculated: - Data type: FloatingPoint32

Can be changed: -Scaling: -Dyn. index: -Unit group: -Unit selection: -Func. diagram: -MinMaxFactory setting

- [ohm] - [ohm] - [ohm]

**Description:** Displays identified rotor resistance (on separately excited synchronous motors: damping resistance).

Index: [0] = Phase U

[1] = Phase V [2] = Phase W

p1959[0...n] Rotating measurement configuration / Rot meas config

PM240 Access level: 3 Calculated: p0340 = 1 Data type: Unsigned16

Can be changed: TScaling: -Dyn. index: DDS, p0180Unit group: -Unit selection: -Func. diagram: -MinMaxFactory setting

- 0000 0000 0001 1111 bin

**Description:** Sets the configuration of the rotating measurement.

For bit 12 = 1:

The selection only has an effect on the measurement p1960 = 1, 2. For the shortened measurement, the magnetizing

current and moment of inertia are determined with a somewhat lower accuracy.

For bit 13 = 1:

After the measurement has been completed, the system immediately goes into closed-loop speed controlled

operation.

| Bit field: | Bit | Signal name                                                    | 1 signal | 0 signal | FP |
|------------|-----|----------------------------------------------------------------|----------|----------|----|
|            | 00  | Encoder test active                                            | Yes      | No       | -  |
|            | 01  | Saturation characteristic identification                       | Yes      | No       | -  |
|            | 02  | Moment of inertia identification                               | Yes      | No       | -  |
|            | 03  | Re-calculates the speed controller parameters                  | Yes      | No       | -  |
|            | 04  | Speed controller optimization (vibration test)                 | Yes      | No       | -  |
|            | 11  | Do not change the controller parameters during the measurement | Yes      | No       | -  |
|            | 12  | Measurement shortened                                          | Yes      | No       | -  |
|            | 13  | After measurement direct transition into operation             | Yes      | No       | -  |

Dependency:

Refer to: F07988

Note:

The encoder is only tested if the rotating measurement with encoder is selected (p1960 = 2).

The following parameters are influenced for the individual optimization steps:

Bit 00: None

Bit 01: p0320, p0360, p0362 ... p0369

Bit 02: p0341, p0342

Bit 03: p1400.0, p1458, p1459, p1460, p1462, p1463, p1470, p1472, p1496

Bit 04: Dependent on p1960

Bit 05: p0391, p0392, p0393, p1402.2 only for induction motors p1960 = 1, 3: p1458, p1459, p1470, p1472, p1496, p1400.0 p1960 = 2, 4: p1458, p1459, p1460, p1462, p1496, p1461, p1463

The identification of the q leakage inductance can only be carried out for unloaded motors or motors with a low load (load approx. 30% below the rated motor torque). Only then is a current controller adaptation (p0391 ... p0393) parameterized if the q-leakage inductance under no-load conditions is at least 30 % higher than the total leakage inductance (p0356, p0358).

|            |                                                     | _  |
|------------|-----------------------------------------------------|----|
| p1959[0n]  | Rotating measurement configuration / Rot meas confi | i~ |
| ม เฮอฮเบเแ | Notating ineasurement configuration / Not meas com  | ıu |

| PM250 | Access level: 3   | <b>Calculated:</b> p0340 = 1 | Data type: Unsigned16  |
|-------|-------------------|------------------------------|------------------------|
| PM260 | Can be changed: T | Scaling: -                   | Dyn. index: DDS, p0180 |
|       | Unit group: -     | Unit selection: -            | Func. diagram: -       |
|       | Min               | Max                          | Factory setting        |
|       |                   |                              | 0000 0000 0004 44441   |

0000 0000 0001 1111 bin

Description: Sets the configuration of the rotating measurement.

| Bit field: | Bit | Signal name                                                    | 1 signal | 0 signal | FP |
|------------|-----|----------------------------------------------------------------|----------|----------|----|
|            | 00  | Encoder test active                                            | Yes      | No       | -  |
|            | 01  | Saturation characteristic identification                       | Yes      | No       | -  |
|            | 02  | Moment of inertia identification                               | Yes      | No       | -  |
|            | 03  | Re-calculates the speed controller parameters                  | Yes      | No       | -  |
|            | 04  | Speed controller optimization (vibration test)                 | Yes      | No       | -  |
|            | 11  | Do not change the controller parameters during the measurement | Yes      | No       | -  |

Dependency:

Refer to: F07988 Note:

The encoder is only tested if the rotating measurement with encoder is selected (p1960 = 2).

The following parameters are influenced for the individual optimization steps:

Bit 00: None

Bit 01: p0320, p0360, p0362 ... p0369

Bit 02: p0341, p0342

Bit 03: p1400.0, p1458, p1459, p1460, p1462, p1463, p1470, p1472, p1496

Bit 04: Dependent on p1960

Bit 05: p0391, p0392, p0393, p1402.2 only for induction motors p1960 = 1, 3: p1458, p1459, p1470, p1472, p1496, p1400.0 p1960 = 2, 4: p1458, p1459, p1460, p1462, p1496, p1461, p1463

The identification of the q leakage inductance can only be carried out for unloaded motors or motors with a low load (load approx. 30% below the rated motor torque). Only then is a current controller adaptation (p0391 ... p0393) parameterized if the q-leakage inductance under no-load conditions is at least 30 % higher than the total leakage inductance (p0356, p0358).

p1960 Rotating measurement selection / Rot meas sel

> Access level: 2 Calculated: -Data type: Integer16 Scaling: -Can be changed: T Dyn. index: -Unit group: -Unit selection: -Func. diagram: -Min Factory setting

n

Description: Sets the rotating measurement.

The rotating measurement is carried out after the next switch-on command.

The setting possibilities of the parameter depend on the open-loop/closed-loop control mode (p1300).

p1300 < 20 (U/f open-loop control):

It is not possible to select rotating measurement or speed controller optimization.

p1300 = 20, 22 (encoderless operation):

Only rotating measurement or speed controller optimization can be selected in the encoderless mode.

p1300 = 21, 23 (operation with encoder):

Both versions (encoderless and with encoder) of the rotating measurement and speed controller optimization can be

selected.

0: Value: Inhibited

Danger:

Notice:

1: Rotating measurement in encoderless operation

2: Rotating measurement with encoder

Speed controller optimization in encoderless operation 3.

Speed controller optimization with encoder

Dependency: Before the rotating measurement is carried out, the motor data identification routine (p1900, p1910, r3925) should

have already been done.

When selecting the rotating measurement, the drive data set changeover is suppressed.

Refer to: p1300, p1900, p1959, p1967, r1968

the rotating measurement. If this is not the case, then it is not permissible that the measurement is carried out.

If there is a motor holding brake, it must be open (p1215 = 2). To permanently accept the determined settings they must be saved in a non-volatile fashion (p0971).

During the rotating measurement it is not possible to save the parameter (p0971).

Note: When the rotating measurement is activated, it is not possible to save the parameters (p0971).

Parameter changes are automatically made for the rotating measurement (e.g. p1120); this is the reason that up to

For drives with a mechanical system that limits the distance moved, it must be ensured that this is not reached during

the end of the measurement, and if no faults are present, no manual changes should be made.

The ramp-up and ramp-down times (p1120, p1121) are limited, for the rotating measurement, to 900 s.

For speed controller optimization with encoder (p1960 = 2, 4), the speed controller for encoderless operation is also

pre-assigned (p1470, p1472).

Depending on whether the speed controller optimization is carried out with or without encoder, different Kp/Tn adaptations of the speed controller are set (p1464, p1465). If the drive should be controlled with as well as without speed encoder, then we recommend the use of two drive data sets (p0180). These can then be executed with

different speed controller adaptations.

p1961 Saturation characteristic speed to determine / Sat char n determ

> Access level: 3 Calculated: -Data type: FloatingPoint32

Can be changed: U, T Scaling: Dyn. index: -Unit group: -Unit selection: -Func. diagram: -Min Max Factory setting

75 [%] 40 [%]

**Description:** Sets the speed to determine the saturation characteristic.

The percentage value is referred to p0310 (rated motor frequency).

Dependency: Refer to: p0310, p1959

Refer to: F07983

Note: The saturation characteristics should be determined at an operating point with the lowest possible load.

p1965 Speed\_ctrl\_opt speed / n\_opt speed

Access level: 3 Calculated: - Data type: FloatingPoint32

Can be changed: U, TScaling: -Dyn. index: -Unit group: -Unit selection: -Func. diagram: -MinMaxFactory setting

10 [%] 75 [%] 40 [%]

**Description:** Sets the speed for the identification of the moment of inertia and the vibration test.

Induction motor:

The percentage value is referred to p0310 (rated motor frequency).

Synchronous motor:

The percentage value is referred to the minimum from p0310 (rated motor frequency) and p1082 (maximum speed).

**Dependency:** Refer to: p0310, p1959

Refer to: F07984, F07985

Note: In order to calculate the inertia, sudden speed changes are carried out - the specified value corresponds to the lower

speed setpoint. This value is increased by 20 % for the upper speed value.

The q leakage inductance (refer to p1959.5) is determined at zero speed and at 50 % of p1965 - however, with a

maximum output frequency of 15 Hz and at a minimum of 10% of the rated motor speed.

p1967 Speed\_ctrl\_opt dynamic factor / n\_opt dyn\_factor

Access level: 3 Calculated: p0340 = 1 Data type: FloatingPoint32

Can be changed: U, TScaling: -Dyn. index: -Unit group: -Unit selection: -Func. diagram: -MinMaxFactory setting

1 [%] 400 [%] 100 [%]

**Description:** Sets the dynamic response factor for speed controller optimization.

After optimization, the dynamic response achieved is displayed in r1968.

**Dependency:** Refer to: p1959, r1968

Refer to: F07985

Note: For a rotating measurement, this parameter can be used to optimize the speed controller.

p1967 = 100 % --> speed controller optimization according to a symmetric optimum. p1967 > 100 % --> optimization with a higher dynamic response (Kp higher, Tn lower).

If the actual dynamic response (see r1968) is significantly reduced with respect to the required dynamic response (p1967), then this can be as a result of mechanical load oscillations. If, in spite of this load behavior, a higher dynamic response is required, then the oscillation test (p1959.4 = 0) should be deactivated and the measurement repeated.

r1968 Speed\_ctrl\_opt dynamic factor actual / n\_opt dyn\_fact act

Access level: 3 Calculated: - Data type: FloatingPoint32

Can be changed: - Scaling: - Dyn. index: Unit group: - Unit selection: - Func. diagram: Min Max Factory setting

- [%] - [%]

**Description:** Displays the dynamic factor which is actually achieved for the vibration test

Refer to: p1959, p1967

Refer to: F07985

Note: This dynamic factor only refers to the control mode of the speed controller set in p1960.

Dependency:

r1969 Speed\_ctrl\_opt moment of inertia determined / n\_opt M\_inert det

Access level: 4 Calculated: - Data type: FloatingPoint32

Can be changed: -Scaling: -Dyn. index: -Unit group: 25\_1Unit selection: p0100Func. diagram: -MinMaxFactory setting

- [kgm<sup>2</sup>] - [kgm<sup>2</sup>]

**Description:** Displays the determined moment of inertia of the drive.

After it has been determined, the value is transferred to p0341, p0342.

**Dependency:** IEC drives (p0100 = 0): unit kg m^2

NEMA drives (p0100 = 1): unit lb ft^2 Refer to: p0341, p0342, p1959

Refer to: F07984

r1970[0...1] Speed\_ctrl\_opt vibration test vibration frequency determined / n\_opt f\_vib det

Access level: 4 Calculated: - Data type: FloatingPoint32

Can be changed: - Scaling: - Dyn. index: Unit group: - Unit selection: - Func. diagram: Min Max Factory setting

- [Hz] - [Hz] - [Hz]

**Description:** Displays the vibration frequencies determined by the vibration test.

**Index:** [0] = Frequency low

[1] = Frequency high

**Dependency:** Refer to: p1959

Refer to: F07985

r1973 Rotating measurement encoder test pulse number determined / n\_opt puls no. det

 Access level: 3
 Calculated: Data type: Integer32

 Can be changed: Scaling: Dyn. index: 

 Unit group: Unit selection: Func. diagram: 

 Min
 Max
 Factory setting

-

**Description:** Displays the number of pulses determined during the vibration test. **Note:** A negative signal indicates an incorrect polarity of the encoder signal.

p1974 Speed\_ctrl\_opt saturation characteristic rotor flux maximum / n\_opt rot\_fl max

Access level: 4 Calculated: p0340 = 1 Data type: FloatingPoint32

 Can be changed: U, T
 Scaling: Dyn. index: 

 Unit group: Unit selection: Func. diagram: 

 Min
 Max
 Factory setting

 104 [%]
 120 [%]
 120 [%]

**Description:** Sets the maximum flux setpoint to measure the saturation characteristic.

r1979.0...12 BO: Speed\_ctrl\_opt status / n\_opt status

Access level: 4 Calculated: - Data type: Unsigned16

Can be changed: - Scaling: - Dyn. index: Unit group: - Unit selection: - Func. diagram: Min Max Factory setting

. \_ \_

**Description:** Displays the status to check and monitor the states of speed controller optimization.

| Bit field: | Bit | Signal name                                        | 1 signal | 0 signal | FP |
|------------|-----|----------------------------------------------------|----------|----------|----|
|            | 00  | Speed controller optimization activated            | Yes      | No       | -  |
|            | 01  | Speed controller optimization completed            | Yes      | No       | -  |
|            | 02  | Speed controller optimization interrupted          | Yes      | No       | -  |
|            | 04  | Encoder test active                                | Yes      | No       | -  |
|            | 05  | Saturation characteristic identification active    | Yes      | No       | -  |
|            | 06  | Moment of inertia identification active            | Yes      | No       | -  |
|            | 07  | Recalculate speed controller parameters active     | Yes      | No       | -  |
|            | 08  | Speed controller vibration test active             | Yes      | No       | -  |
|            | 09  | Magnetizing inductance adapt. active               | Yes      | No       | -  |
|            | 10  | Operation with encoder after encoderless operation | Yes      | No       | -  |
|            | 11  | q-leakage inductance identification                | Yes      | No       | -  |
|            | 12  | Moment of inertia estimator inhibited              | Yes      | No       | -  |
|            |     |                                                    |          |          |    |

## p1980[0...n] PolID technique / PolID technique

 Access level: 3
 Calculated: p0340 = 1,3
 Data type: Integer16

 Can be changed: U, T
 Scaling: Dyn. index: MDS

 Unit group: Unit selection: Func. diagram: 

 Min
 Max
 Factory setting

1 10 4

**Description:** Sets the pole position identification technique.

p1980 = 1, 8: The current magnitude is set using p0329.

p1980 = 4, 6: The current magnitude of the first measurement section is set using p0325, the second using p0329.

p1980 = 10: The rated motor current is impressed to align.

The current magnitudes are limited to the rated power unit values.

Value: 1: Voltage pulsing 1st harmonics

4: Voltage pulsing 2-stage
6: Voltage pulsing 2-stage inverse
8: Voltage pulsing 2nd harmonic, inverse

10: DC current injection

Dependency: When commissioning a catalog motor, the technique is automatically selected depending on the motor type being

used.

Refer to: p0325, p0329, p1780

Refer to: F07969

Note: Voltage pulse technique (p1980 = 1, 4) cannot be applied to operation with sine-wave output filters (p0230).

For 1FK7 motors, the following applies:

A two-stage technique may not be used (do not use p1980 = 4). The automatically set value in p0329 should not be

changed.

# r1984 PollD angular difference / PollD ang diff

Access level: 4 Calculated: - Data type: FloatingPoint32

Can be changed: - Scaling: - Dyn. index: Unit group: - Unit selection: - Func. diagram: Min Max Factory setting

- [°] - [°]

Displays the angular difference between the actual electrical commutation angle and the angle determined by the

pole position identification.

**Dependency:** Refer to: p0325, p0329, p1980, r1985, r1987, r1992

Note: When the pole position identification routine is executed several times, the spread of the measured values can be

determined using this value. At the same position, the spread should be less than 2 degrees electrical.

r1985 PolID saturation curve / PolID sat\_char

Access level: 4 Calculated: - Data type: FloatingPoint32

 Can be changed: Scaling: Dyn. index: 

 Unit group: Unit selection: Func. diagram: 

 Min
 Max
 Factory setting

- [Arms] - [Arms]

**Description:** Displays the saturation characteristic of the pole position identification routine (saturation technique).

Displays the current characteristic of the pole position identification routine (elasticity technique).

**Dependency:** Refer to: p0325, p0329, p1980, r1984, r1987, r1992

**Note:** PolID: Pole position identification

Regarding the saturation technique:

The values for the characteristic of the last saturation-based pole position identification routine are output every 1 ms

in order to record signals (e.g. trace).

r1987 PolID trigger characteristic / PolID trig char

Access level: 4 Calculated: - Data type: FloatingPoint32

Can be changed: -Scaling: -Dyn. index: -Unit group: -Unit selection: -Func. diagram: -MinMaxFactory setting

-[%] -[%]

**Description:** Displays the trigger characteristic of the pole position identification routine.

The values for the characteristic of the last pole position identification routine are output every 1 ms in order to record

signals (e.g. trace).

The values for trigger characteristic and saturation characteristic are always output in synchronism from a time

perspective.

**Dependency:** Refer to: p0325, p0329, p1980, r1984, r1985, r1992

Note: PolID: Pole position identification

The following information and data can be taken from the trigger characteristic.

- the value -100% marks the angle at the start of the measurement.

- the value +100 % marks the commutation angle determined from the pole position identification routine.

r1992.0...15 CO/BO: PolID diagnostics / PolID diag

Access level: 3 Calculated: - Data type: Unsigned16

Can be changed: -Scaling: -Dyn. index: -Unit group: -Unit selection: -Func. diagram: -MinMaxFactory setting

-

**Description:** Display and BICO output for the diagnostics information of the pole position identification (polID)

Bit field: Bit Signal name 1 signal 0 signal FP

| 00 | Critical encoder fault occurred                      | Yes | No | - |
|----|------------------------------------------------------|-----|----|---|
| 02 | Encoder parking active                               | Yes | No | - |
| 05 | Encoder fault Class 1                                | Yes | No | - |
| 06 | Encoder fault Class 2                                | Yes | No | - |
| 07 | Pole position identification for encoder carried out | Yes | No | - |
| 80 | Fine synchronization carried out                     | Yes | No | - |
| 09 | Coarse synchronization carried out                   | Yes | No | - |
| 10 | Commutation information available                    | Yes | No | - |
| 11 | Speed information available                          | Yes | No | - |
| 12 | Position information available                       | Yes | No | - |
| 15 | Zero mark passed                                     | Yes | No | - |
|    |                                                      |     |    |   |

**Dependency:** Refer to: p0325, p0329, p1980, r1984, r1985, r1987

**Note:** The data of p1992 are updated in a 4 ms cycle.

Fast changes of the encoder status word bits can be better investigated using p7830 and following.

PolID: Pole position identification

p1999[0...n] Ang. commutation offset calibr. and PolID scaling / Com\_ang\_offs scal

 Access level: 4
 Calculated: Data type: FloatingPoint32

 Can be changed: U, T
 Scaling: Dyn. index: MDS, p0130

 Unit group: Unit selection: Func. diagram: 

 Min
 Max
 Factory setting

10 [%] 5000 [%] 100 [%]

**Description:** Sets the scaling for the runtime of the pole position identification technique in which the current is injected.

**Dependency:** Refer to: p0341, p0342

**Caution:** For p1999 > 100 % (setting large moments of inertia) the following applies:

There is no locked rotor monitoring (F07970 fault value 2).

Note: For high moments of inertia, it is practical to scale the runtime of the calibration higher.

p2000 Reference speed reference frequency / n ref f ref

Access level: 2 Calculated: p0340 = 1 Data type: FloatingPoint32

 Can be changed: T
 Scaling: Dyn. index: 

 Unit group: Unit selection: Func. diagram: 

 Min
 Max
 Factory setting

 6.00 [rpm]
 210000.00 [rpm]
 1500.00 [rpm]

**Description:** Sets the reference quantity for speed and frequency.

All speeds or frequencies specified as relative value are referred to this reference quantity.

The reference quantity corresponds to 100% or 4000 hex (word) or 4000 0000 hex (double word).

The following applies: Reference frequency (in Hz) = reference speed (in ((rpm) / 60) x pole pair number)

**Dependency:** This parameter is only updated during the automatic calculation (p0340 = 1, p3900 > 0) if motor commissioning was

carried out beforehand for drive data set zero. This means that the parameter is not locked against overwriting using

p0573 = 1.

Refer to: p2001, p2002, p2003, r2004, r3996

Notice: When the reference speed / reference frequency is changed, short-term communication interruptions may occur.

Note: If a BICO interconnection is established between different physical quantities, then the particular reference quantities

are used as internal conversion factor.

Example 1:

The signal of an analog input (e.g. r0755[0]) is connected to a speed setpoint (e.g. p1070[0]). The actual percentage

input value is cyclically converted into the absolute speed setpoint using the reference speed (p2000).

Example 2

The setpoint from PROFIBUS (r2050[1]) is connected to a speed setpoint (e.g. p1070[0]). The actual input value is cyclically converted into a percentage value via the pre-specified scaling 4000 hex. This percentage value is

converted to the absolute speed setpoint via reference speed (p2000).

p2001 Reference voltage / Reference voltage

Access level: 3 Calculated: p0340 = 1 Data type: FloatingPoint32

 Can be changed: T
 Scaling: Dyn. index: 

 Unit group: Unit selection: Func. diagram: 

 Min
 Max
 Factory setting

 10 [Vrms]
 10000 [Vrms]
 1000 [Vrms]

**Description:** Sets the reference quantity for voltages.

All voltages specified as relative value are referred to this reference quantity. This also applies for direct voltage

values (= rms value) like the DC link voltage.

The reference quantity corresponds to 100% or 4000 hex (word) or 4000 0000 hex (double word).

Note:

This reference quantity also applies to direct voltage values. It is not interpreted as rms value, but as DC voltage

value.

**Dependency:** p2001 is only updated during automatic calculation (p0340 = 1, p3900 > 0) if motor commissioning has been carried

out first for drive data set zero and as a result overwriting of the parameter has not been blocked by setting p0573 =

1.

Refer to: r3996

Notice: When the reference voltage is changed, short-term communication interruptions may occur.

Note: If a BICO interconnection is established between different physical quantities, then the particular reference quantities

are used as internal conversion factor.

For infeed units, the parameterized device supply voltage (p0210) is pre-assigned as the reference quantity.

Example:

The actual value of the DC link voltage (r0070) is connected to a test socket (e.g. p0771[0]). The actual voltage value is cyclically converted into a percentage of the reference voltage (p2001) and output according to the parameterized

scaling

p2002 Reference current / I\_ref

Access level: 3 Calculated: p0340 = 1 Data type: FloatingPoint32

 Can be changed: T
 Scaling: Dyn. index: 

 Unit group: Unit selection: Func. diagram: 

 Min
 Max
 Factory setting

 0.10 [Arms]
 100000.00 [Arms]
 100.00 [Arms]

**Description:** Sets the reference quantity for currents.

All currents specified as relative value are referred to this reference quantity.

The reference quantity corresponds to 100% or 4000 hex (word) or 4000 0000 hex (double word).

Dependency: This parameter is only updated during the automatic calculation (p0340 = 1, p3900 > 0) if motor commissioning was

carried out beforehand for drive data set zero. This means that the parameter is not locked against overwriting using

p0573 = 1.

Refer to: r3996

**Notice:** If various DDS are used with different motor data, then the reference quantities remain the same as these are not

changed over with the DDS. The resulting conversion factor must be taken into account.

Example: p2002 = 100 A

Reference quantity 100 A corresponds to 100 %

p0305[0] = 100 A

Rated motor current 100 A for MDS0 in DDS0 --> 100 % corresponds to 100 % of the rated motor current

p0305[1] = 50 A

Rated motor current 50 A for MDS1 in DDS1 --> 100 % corresponds to 200 % of the rated motor current

When the reference current is changed, short-term communication interruptions may occur.

**Note:** Pre-assigned value is p0640.

If a BICO interconnection is established between different physical quantities, then the particular reference quantities

are used as internal conversion factor.

For infeed units, the rated line current, which is obtained from the rated power and parameterized rated line supply

voltage (p2002 = r0206 / p0210 / 1.73) is pre-assigned as the reference quantity.

Example:

The actual value of a phase current (r0069[0]) is connected to a test socket (e.g. p0771[0]). The actual current value is cyclically converted into a percentage of the reference current (p2002) and output according to the parameterized

scaling.

p2003 Reference torque / M\_ref

Access level: 3 Calculated: p0340 = 1 Data type: FloatingPoint32

 Can be changed: T
 Scaling: Dyn. index: 

 Unit group: 7\_2
 Unit selection: p0505
 Func. diagram: 

 Min
 Max
 Factory setting

 0.01 [Nm]
 20000000.00 [Nm]
 1.00 [Nm]

**Description:** Sets the reference quantity for torque.

All torques specified as relative value are referred to this reference quantity.

The reference quantity corresponds to 100% or 4000 hex (word) or 4000 0000 hex (double word).

Dependency: This parameter is only updated during the automatic calculation (p0340 = 1, p3900 > 0) if motor commissioning was

carried out beforehand for drive data set zero. This means that the parameter is not locked against overwriting using

p0573 = 1.

Refer to: r3996

Notice: When the reference torque is changed, short-term communication interruptions may occur.

**Note:** Preassigned value is 2 \* p0333.

If a BICO interconnection is established between different physical quantities, then the particular reference quantities

are used as internal conversion factor.

Example:

The actual value of the total torque (r0079) is connected to a test socket (e.g. p0771[0]). The actual torque is cyclically converted into a percentage of the reference torque (p2003) and output according to the parameterized

scaling

r2004 Reference power / P\_ref

Access level: 3 Calculated: - Data type: FloatingPoint32

Can be changed: -Scaling: -Dyn. index: -Unit group: 14\_10Unit selection: p0505Func. diagram: -MinMaxFactory setting

- [kW] - [kW]

**Description:** Displays the reference quantity for power.

All power ratings specified as relative value are referred to this reference quantity.

The reference quantity corresponds to 100% or 4000 hex (word) or 4000 0000 hex (double word).

**Dependency:** This value is calculated as follows:

Infeed: Calculated from voltage times current.

Closed-loop control: Calculated from torque times speed.

Refer to: p2000, p2001, p2002, p2003

Note: If a BICO interconnection is established between different physical quantities, then the particular reference quantities

are used as internal conversion factor.

The reference power is calculated as follows:

- 2 \* Pi \* reference speed / 60 \* reference torque (motor)
 - reference voltage \* reference current \* root(3) (infeed)

p2005 Reference angle / Reference angle

Access level: 4 Calculated: p0340 = 1 Data type: FloatingPoint32

 Can be changed: T
 Scaling: Dyn. index: 

 Unit group: Unit selection: Func. diagram: 

 Min
 Max
 Factory setting

 90.00 [°]
 180.00 [°]
 90.00 [°]

**Description:** Sets the reference quantity for angle.

All angles specified as relative value are referred to this reference quantity.

The reference quantity corresponds to 100% or 4000 hex (word) or 4000 0000 hex (double word).

**Dependency:** This parameter is only updated during the automatic calculation (p0340 = 1, p3900 > 0) if motor commissioning was carried out beforehand for drive data set zero. This means that the parameter is not locked against overwriting using

p0573 = 1.

Note: If a BICO interconnection is established between different physical quantities, then the particular reference quantities

are used as internal conversion factor.

p2006 Reference temperature / Ref temp

Access level: 3 Calculated: p0340 = 1 Data type: FloatingPoint32

 Can be changed: T
 Scaling: Dyn. index: 

 Unit group: 21\_1
 Unit selection: p0505
 Func. diagram: 

 Min
 Max
 Factory setting

 50.00 [°C]
 300.00 [°C]
 100.00 [°C]

**Description:** Sets the reference quantity for temperature.

All temperatures specified as relative value are referred to this reference quantity.

The reference quantity corresponds to 100% or 4000 hex (word) or 4000 0000 hex (double word).

p2007 Reference acceleration / a\_ref

Access level: 4 Calculated: p0340 = 1 Data type: FloatingPoint32

 Can be changed: T
 Scaling: Dyn. index: 

 Unit group: Unit selection: Func. diagram: 

 Min
 Max
 Factory setting

 0.01 [rev/s²]
 500000.00 [rev/s²]
 0.01 [rev/s²]

**Description:** Sets the reference quantity for acceleration rates.

All acceleration rates specified as relative value are referred to this reference quantity.

The reference quantity corresponds to 100% or 4000 hex (word) or 4000 0000 hex (double word).

Dependency: This parameter is only updated during the automatic calculation (p0340 = 1, p3900 > 0) if motor commissioning was

carried out beforehand for drive data set zero. This means that the parameter is not locked against overwriting using

p0573 = 1.

Note: If a BICO interconnection is established between different physical quantities, then the particular reference quantities

are used as internal conversion factor.

The reference acceleration is calculated as follows:

p2007 = p2000 / 1 [s]

p2010 Comm IF baud rate / Comm baud

Access level: 3Calculated: -Data type: Integer16Can be changed: TScaling: -Dyn. index: -Unit group: -Unit selection: -Func. diagram: -MinMaxFactory setting

6 12 12

**Description:** Sets the baud rate for the commissioning interface (USS, RS232).

**Value:** 6: 9600 baud

7: 19200 baud 8: 38400 baud 9: 57600 baud 10: 76800 baud 11: 93750 baud 12: 115200 baud

Note: COMM-IF: Commissioning interface

The parameter is not influenced by setting the factory setting.

p2011 Comm IF address / Comm add

Access level: 3 Calculated: - Data type: Unsigned16

Can be changed: T Scaling: - Dyn. index: Unit group: - Unit selection: - Func. diagram: Min Max Factory setting

0 31 2

**Description:** Sets the address for the commissioning interface (USS, RS232). **Note:** The parameter is not influenced by setting the factory setting.

p2016[0...3] CI: Comm IF USS PZD send word / Comm USS send word

Access level: 3 Calculated: - Data type: U32 / Integer16

Can be changed: U, T Scaling: 4000H Dyn. index: Unit group: - Unit selection: - Func. diagram: Min Max Factory setting

- 0

**Description:** Selects the PZD (actual values) to be sent via the commissioning interface USS.

The actual values are displayed on an intelligent operator panel (IOP).

**Index:** [0] = PZD 1

[1] = PZD 2 [2] = PZD 3

[3] = PZD 4

r2019[0...7] Comm IF error statistics / Comm err

Access level: 4 Calculated: - Data type: Unsigned32

Can be changed: - Scaling: - Dyn. index: Unit group: - Unit selection: - Func. diagram: Min Max Factory setting

.

**Description:** Displays the receive errors at the commissioning interface (USS, RS232).

**Index:** [0] = Number of error-free telegrams

[1] = Number of rejected telegrams

[2] = Number of framing errors[3] = Number of overrun errors

[4] = Number of parity errors

[5] = Number of starting character errors

[6] = Number of checksum errors

[7] = Number of length errors

### p2020 Field bus interface baud rate / Field bus baud

CU250S\_V Access level: 2 Calculated: - Data type: Integer16

Can be changed: T Scaling: - Dyn. index: -

Unit group: -Unit selection: -Func. diagram: 9310MinMaxFactory setting

4 13 8

**Description:** Sets the baud rate for the field bus interface (RS485).

**Value:** 4: 2400 baud

5: 4800 baud

6: 9600 baud

7: 19200 baud

8: 38400 baud

9: 57600 baud

10: 76800 baud

11: 93750 baud

12: 115200 baud

13: 187500 baud

Fieldbus IF: Fieldbus interface

Changes only become effective after POWER ON.

The parameter is not influenced by setting the factory setting.

The parameter is set to the factory setting when the protocol is reselected.

When p2030 = 1 (USS), the following applies:

Min./max./factory setting: 4/13/8

When p2030 = 2 (Modbus), the following applies:

Min./max./factory setting: 5/13/7

Note:

p2021 Field bus interface address / Field bus address

CU250S\_V Access level: 2 Calculated: - Data type: Unsigned16

Can be changed: T Scaling: - Dyn. index: -

Unit group: - Unit selection: - Func. diagram: 9310

Min Max Factory setting

247 0

**Description:** Displays or sets the address for the fieldbus interface (RS485).

The address can be set as follows:

1) Using the address switch on the Control Unit.

--> p2021 displays the address setting.

--> A change only becomes effective after a POWER ON.

2) Using p2021

n

--> Only if an address of 0 or an address that is invalid for the fieldbus selected in p2030 has been set using the

address switch.

--> The address is saved in a non-volatile fashion using the function "copy from RAM to ROM".

--> A change only becomes effective after a POWER ON.

Dependency: Refer to: p2030

Note: Changes only become effective after POWER ON.

The parameter is not influenced by setting the factory setting.

The parameter is set to the factory setting when the protocol is reselected.

When p2030 = 1 (USS), the following applies:

Min./max./factory setting: 0/30/0

When p2030 = 2 (Modbus), the following applies:

Min./max./factory setting: 1/247/1

p2022 Field bus int USS PZD no. / Field bus USS PZD

CU250S\_V Access level: 2 Calculated: - Data type: Unsigned16

Can be changed: T Scaling: - Dyn. index: -

Unit group: -Unit selection: -Func. diagram: 9310MinMaxFactory setting

0 8 2

**Description:** Sets the number of 16-bit words in the PZD part of the USS telegram for the field bus interface.

Dependency: Refer to: p2030

**Note:** The parameter is not influenced by setting the factory setting.

p2023 Field bus interface USS PKW count / Field bus USS PKW

CU250S\_V Access level: 2 Calculated: - Data type: Integer16

Can be changed: T Scaling: - Dyn. index: -

Unit group: -Unit selection: -Func. diagram: 9310MinMaxFactory setting

0 127 127

**Description:** Sets the number of 16-bit words in the PKW part of the USS telegram for the field bus interface.

Value: 0: PKW 0 words

3: PKW 3 words 4: PKW 4 words 127: PKW variable

**Dependency:** Refer to: p2030

**Note:** The parameter is not influenced by setting the factory setting.

p2024[0...2] Fieldbus interface times / Fieldbus times

CU250S\_V Access level: 3 Calculated: - Data type: FloatingPoint32

Can be changed: U, T Scaling: - Dyn. index: -

 Unit group: Unit selection: Func. diagram: 9310

 Min
 Max
 Factory setting

 0 [ms]
 10000 [ms]
 [0] 1000 [ms]

 [1] 0 [ms]
 [1] 0 [ms]

[2] 0 [ms]

**Description:** Sets the time values for the fieldbus interface.

For Modbus the following applies:

p2024[0, 1]: Not relevant.

p2024[2]: Telegram pause time (pause time between two telegrams).

Index: [0] = Max. processing time

[1] = Character delay time [2] = Telegram pause time

**Dependency:** Refer to: p2020, p2030 **Note:** For p2024[2] (Modbus):

If the field bus baud rate is changed (p2020), the default time setting is restored.

The default setting corresponds to a time of 3.5 characters (dependent on the baud rate that has been set).

r2029[0...7] Field bus interface error statistics / Field bus error

CU250S\_V Access level: 3 Calculated: - Data type: Unsigned32

Can be changed: - Scaling: - Dyn. index: -

Unit group: -Unit selection: -Func. diagram: 9310MinMaxFactory setting

-

**Description:** Displays the receive errors on the field bus interface (RS485).

Index: [0] = Number of error-free telegrams

[1] = Number of rejected telegrams
[2] = Number of framing errors
[3] = Number of overrun errors
[4] = Number of parity errors

[5] = Number of starting character errors
 [6] = Number of checksum errors
 [7] = Number of length errors

p2030 Field bus interface protocol selection / Field bus protocol

CU250S\_V Access level: 1 Calculated: - Data type: Integer16

Can be changed: T Scaling: - Dyn. index: -

Unit group: -Unit selection: -Func. diagram: 9310MinMaxFactory setting

0 2 0

**Description:** Sets the communication protocol for the field bus interface.

Value: 0: No protocol

1: USS

2: Modbus RTU

**Note:** Changes only become effective after POWER ON.

The parameter is not influenced by setting the factory setting.

p2030 Field bus interface protocol selection / Field bus protocol

CU250S\_V\_CAN Access level: 1 Calculated: - Data type: Integer16

Can be changed: T Scaling: - Dyn. index: -

Unit group: - Unit selection: - Func. diagram: 9310
Min Max Factory setting

4 4

**Description:** Sets the communication protocol for the field bus interface.

Value: 0: No protocol 4: CAN

n

Note: Changes only become effective after POWER ON.

The parameter is not influenced by setting the factory setting.

p2030 Field bus interface protocol selection / Field bus protocol

CU250S\_V\_DP Access level: 1 Calculated: - Data type: Integer16

Can be changed: T Scaling: - Dyn. index: -

Unit group: - Unit selection: - Func. diagram: 9310

Min Max Factory setting

3

**Description:** Sets the communication protocol for the field bus interface.

Value: 0: No protocol 3: PROFIBUS

**Note:** Changes only become effective after POWER ON.

The parameter is not influenced by setting the factory setting.

p2030 Field bus interface protocol selection / Field bus protocol

CU250S\_V\_PN Access level: 1 Calculated: - Data type: Integer16

Can be changed: T Scaling: - Dyn. index: Unit group: - Unit selection: - Func. diagram: 9310
Min Max Factory setting

MinMaxFactory setting0107

10 ,

**Description:** Sets the communication protocol for the field bus interface.

Value: 0: No protocol 7: PROFINET

7: PROFINET10: EtherNet/IP

**Note:** Changes only become effective after POWER ON.

The parameter is not influenced by setting the factory setting.

p2031 Fieldbus interface MODBUS parity / Modbus parity

CU250S\_V Access level: 2 Calculated: - Data type: Integer16

Can be changed: T Scaling: - Dyn. index: -

Unit group: -Unit selection: -Func. diagram: 9310MinMaxFactory setting

0 2 2

**Description:** Sets the parity for the Modbus protocol (p2030 = 2).

Value: 0: No parity
1: Odd parity
2: Even parity

Note: Fieldbus IF: Fieldbus interface

Changes only become effective after POWER ON.

The parameter is not influenced by setting the factory setting.

The parameter is set to the factory setting when the protocol is reselected (p2030 = 2).

r2032 Master control control word effective / PcCtrl STW eff

Access level: 3 Calculated: - Data type: Unsigned16

Can be changed: - Scaling: - Dyn. index: Unit group: - Unit selection: - Func. diagram: Min Max Factory setting

\_

**Description:** Displays the effective control word 1 (STW1) of the drive for the master control.

Bit field: Signal name 1 signal 0 signal FΡ 00 ON/OFF1 Yes No 01 OC / OFF2 Yes Nο 02 OC / OFF3 Yes No 0.3 **Enable operation** Yes Nο 04 Enable ramp-function generator Yes No 05 Start ramp-function generator Yes Nο 06 Enable speed setpoint Yes No 07 Acknowledge fault Yes No Jog bit 0 80 Yes No 3030 09 Jog bit 1 Yes No 3030 10 Master control by PLC Nο Yes

Notice: The master control only influences control word 1 and speed setpoint 1. Other control word/setpoints can be

transferred from another automation device.

Note: OC: Operating condition

p2037 PROFIdrive STW1.10 = 0 mode / PD STW1.10=0

CU250S\_V\_DP Access level: 3 Calculated: - Data type: Integer16

CU250S\_V\_PN Can be changed: T Scaling: - Dyn. index: -

Unit group: - Unit selection: - Func. diagram: Min Max Factory setting

0 2 0

**Description:** Sets the processing mode for PROFIdrive STW1.10 "master control by PLC".

Generally, control world 1 is received with the first receive word (PZD1) (this is in conformance to the PROFIdrive profile). The behavior of STW1.10 = 0 corresponds to that of the PROFIdrive profile. For other applications that

deviate from this, the behavior can be adapted using this particular parameter.

Value: 0: Freeze setpoints and continue to process sign-of-life

1: Freeze setpoints and sign-of-life

2: Do not freeze setpoints

**Recommendation:** Do not change the setting p2037 = 0.

Note: If the STW1 is not transferred according to the PROFIdrive with PZD1 (with bit 10 "master control by PLC"), then

p2037 should be set to 2.

p2038 PROFIdrive STW/ZSW interface mode / PD STW/ZSW IF mode

Access level: 3 Calculated: - Data type: Integer16
Can be changed: T Scaling: - Dyn. index: Unit group: - Unit selection: - Func. diagram: Min Max Factory setting

0 2 0
Sets the interface mode of the PROFIdrive control words and status words.

When selecting a telegram via p0922 (p2079), this parameter influences the device-specific assignment of the bits in

the control and status words.

Value: 0: SINAMICS

**Description:** 

Dependency:

2: VIK-NAMUR Refer to: p0922, p2079

Notice: The parameter may be protected as a result of p0922 or p2079 and cannot be changed.

Note: - For p0922 (p2079) = 1, 350 ... 999, p2038 is automatically set to 0.

- For p0922 (p2079) = 20, p2038 is automatically set to 2.

It is not then possible to change p2038.

p2039 Select debug monitor interface / Debug monit select

Access level: 4 Calculated: - Data type: Unsigned16

Can be changed: U, T Scaling: - Dyn. index: Unit group: - Unit selection: - Func. diagram: Min Max Factory setting

0 3 0

Description: The serial interface for the debug monitor is COM1 (commissioning interface, RS232) or COM2 (fieldbus interface,

RS485).

Value = 0: Deactivated

Value = 1: COM1, commissioning protocol is deactivated

Value = 2: COM2, field bus is deactivated

Value = 3: Reserved

Note: Value = 2 is only possible for Control Units with RS485 as a field bus interface.

p2040 Fieldbus interface monitoring time / Fieldbus t\_monit

CU250S V Access level: 3 Calculated: - Data type: FloatingPoint32

Can be changed: U, TScaling: -Dyn. index: -Unit group: -Unit selection: -Func. diagram: 9310MinMaxFactory setting

0 [ms] 1999999 [ms] 100 [ms]

**Description:** Sets the monitoring time to monitor the process data received via the fieldbus interface.

If no process data is received within this time, then an appropriate message is output.

**Dependency:** Refer to: F01910 **Note:** p2040 = 0:

Monitoring is deactivated.

p2042 PROFIBUS Ident Number / PB ident No.

CU250S\_V\_DP Access level: 3 Calculated: - Data type: Integer16

Can be changed: T Scaling: - Dyn. index: Unit group: - Unit selection: - Func. diagram: Min Max Factory setting

0 1 0

**Description:** Sets the PROFIBUS ident number (PNO-ID).

SINAMICS can be operated with various identities on PROFIBUS. This allows the use of a PROFIBUS GSD that is

independent of the device (e.g. PROFIdrive VIK-NAMUR with ident number 3AA0 hex).

Value: 0: SINAMICS 1: VIK-NAMUR

**Note:** Every change only becomes effective after a POWER ON.

r2043.0...2 BO: PROFIdrive PZD state / PD PZD state

CU250S\_V\_DP Access level: 3 Calculated: - Data type: Unsigned8
CU250S\_V\_PN Can be changed: - Scaling: - Dyn. index: -

Unit group: - Unit selection: - Func. diagram: 2410
Min Max Factory setting

-

**Description:** Displays the PROFIdrive PZD state.

Bit field: Bit Signal name 1 signal 0 signal FP

00Setpoint failureYesNo-02Fieldbus operationYesNo-

**Dependency:** Refer to: p2044

**Note:** When using the "setpoint failure" signal, the bus can be monitored and an application-specific response triggered

when the setpoint fails.

p2044 PROFIdrive fault delay / PD fault delay

CU250S\_V\_PN Can be changed: U, T Scaling: - Dyn. index: -

Unit group: -Unit selection: -Func. diagram: 2410MinMaxFactory setting

0 [s] 100 [s] 0 [s]

**Description:** Sets the delay time to initiate fault F01910 after a setpoint failure.

The time until the fault is initiated can be used by the application. This means that is is possible to respond to the

failure while the drive is still operational (e.g. emergency retraction).

**Dependency:** Refer to: r2043

Refer to: F01910

p2045 CI: PB/PN clock synchronous controller sign-of-life signal source /

PB/PN ctrSoL s\_src

Access level: 3 Calculated: - Data type: U32 / Integer16

Can be changed: T Scaling: - Dyn. index: -

Unit group: - Unit selection: - Func. diagram: 2410

Min Max Factory setting

- 0

**Description:** Connector input for the sign-of-life of the clock synchronous PROFIBUS/PROFINET controller.

The sign-of-life is expected at bits 12 to 15. Bits 0 to 11 are not evaluated.

The sign-of-life signal is normally received in PZD4 (control word 2) from the controller.

Dependency: Refer to: p0925, r2065

Notice: The parameter may be protected as a result of p0922 or p2079 and cannot be changed.

p2047 PROFIBUS additional monitoring time / PB suppl t\_monit

CU250S\_V\_DP Access level: 3 Calculated: - Data type: FloatingPoint32

Can be changed: U, T Scaling: - Dyn. index: -

Unit group: - Unit selection: - Func. diagram: 2410
Min Max Factory setting

0 [ms] 20000 [ms] 0 [ms]

**Description:** Sets the additional monitoring time to monitor the process data received via PROFIBUS.

Enables short bus faults to be compensated.

If no process data is received within this time, then an appropriate message is output.

**Dependency:** Refer to: F01910

**Note:** For controller STOP, the additional monitoring time is not effective.

r2050[0...11] CO: PROFIBUS PZD receive word / PZD recv word

Access level: 3 Calculated: - Data type: Integer16

Can be changed: - Scaling: 4000H Dyn. index: -

Unit group: - Unit selection: - Func. diagram: 2440, 2468, 9360

Min Max Factory setting

-

**Description:** Connector output to interconnect PZD (setpoints) with word format received from the fieldbus controller.

Index: [0] = PZD 1

[1] = PZD 2 [2] = PZD 3

[3] = PZD 4 [4] = PZD 5

[5] = PZD 6 [6] = PZD 7 [7] = PZD 8

[8] = PZD 9 [9] = PZD 10 [10] = PZD 11 [11] = PZD 12

Notice:

Where there is a multiple interconnection of a connector output, all the connector inputs must either have Integer or FloatingPoint data types. A BICO interconnection for a single PZD can only take place either on r2050 or r2060.

# p2051[0...16] CI: PROFIdrive PZD send word / PZD send word

CU250S\_V\_DP Access level: 3 Calculated: - Data type: U32 / Integer16

CU250S\_V\_PN Can be changed: U, T Scaling: 4000H Dyn. index: -

Unit group: - Unit selection: - Func. diagram: 2450, 2470

 Min
 Max
 Factory setting

 [0] 2089[0]

[1] 63[0] [2...16] 0

**Description:** Selects the PZD (actual values) with word format to be sent to the fieldbus controller.

Index:

[0] = PZD 1 [1] = PZD 2 [2] = PZD 3 [3] = PZD 4 [4] = PZD 5 [5] = PZD 6 [6] = PZD 7 [7] = PZD 8

[0] - FZD 7 [7] = PZD 8 [8] = PZD 9 [9] = PZD 10 [10] = PZD 11 [11] = PZD 12 [12] = PZD 13 [13] = PZD 14 [14] = PZD 15 [15] = PZD 16 [16] = PZD 17

Notice: The parameter may be protected as a result of p0922 or p2079 and cannot be changed.

## p2051[0...16] CI: PROFIdrive PZD send word / PZD send word

CU250S\_V Access level: 3 Calculated: - Data type: U32 / Integer16 CU250S\_V\_CAN Can be changed: U, T Scaling: 4000H Dyn. index: -

CU250S\_V\_CAN Can be changed: U, T Scaling: 4000H Dyn. index: CU250S\_V\_DP Unit group: - Unit selection: - Func. diagram: 2450, 2470

(EPOS) Min Max Factory setting

(EPOS) - - (

**Description:** Selects the PZD (actual values) with word format to be sent to the fieldbus controller.

Index: [0] = PZD 1

[1] = PZD 2 [2] = PZD 3 [3] = PZD 4 [4] = PZD 5 [5] = PZD 6

[5] = PZD 6 [6] = PZD 7 [7] = PZD 8 [8] = PZD 9 [9] = PZD 10 [10] = PZD 11 [11] = PZD 12 [12] = PZD 13 [13] = PZD 14 [14] = PZD 15

[15] = PZD 16 [16] = PZD 17

Notice: The parameter may be protected as a result of p0922 or p2079 and cannot be changed.

r2053[0...16] PROFIdrive diagnostics send PZD word / Diag send word

Access level: 3 Calculated: - Data type: Unsigned16

Can be changed: - Scaling: - Dyn. index: -

Unit group: - Unit selection: - Func. diagram: 2450, 2470, 9370

Min Max Factory setting

Description:

Displays the PZD (actual values) with word format sent to the fieldbus controller.

Index:

[0] = PZD 1 [1] = PZD 2 [2] = PZD 3 [3] = PZD 4 [4] = PZD 5 [5] = PZD 6 [6] = PZD 7

[7] = PZD 8 [8] = PZD 9 [9] = PZD 10 [10] = PZD 11 [11] = PZD 12

[12] = PZD 13 [13] = PZD 14 [14] = PZD 15 [15] = PZD 16

Bit field:

[16] = PZD 17 Bit Signal name 1 signal 00 Bit 0 ON 01 Bit 1 ON Bit 2 ON 02 03 Bit 3 ON Bit 4 04 ON 05 Bit 5 ON 06 Bit 6  $\bigcirc$ N 07 Bit 7 ON 08 Bit 8 ON 09 Bit 9 ON 10 Bit 10 ON Bit 11 ON 11 12 Bit 12 ON 13 Bit 13 ON 14 Bit 14 ON

0 signal FΡ OFF OFF OFF OFF OFF OFF OFF OFF OFF OFF OFF OFF OFF OFF OFF OFF

r2054

# PROFIBUS status / PB status

CU250S\_V\_DP

Access level: 3
Can be changed: -

Bit 15

15

Min

Calculated: Scaling: -

Unit selection: -

Max

ON

Dyn. index: Func. diagram: 2410
Factory setting

Data type: Integer16

0

Description:

Status display for the PROFIBUS interface.

Value:

0: OFF

Unit group: -

No connection (search for baud rate)
 Connection OK (baud rate found)

3: Cyclic connection with master (data exchange)

4: Cyclic data OK

r2055[0...2] PROFIBUS diagnostics standard / PB diag standard

CU250S\_V\_DP Access level: 3 Calculated: - Data type: Unsigned16

Can be changed: - Scaling: - Dyn. index: -

Unit group: - Unit selection: - Func. diagram: 2410
Min Max Factory setting

-

**Description:** Diagnostics display for the PROFIBUS interface.

Index: [0] = Master bus address

[1] = Master input total length bytes[2] = Master output total length bytes

r2057 PROFIBUS address switch diagnostics / PB addr\_sw diag

CU250S\_V\_DP Access level: 3 Calculated: - Data type: Unsigned16

Can be changed: - Scaling: - Dyn. index: Unit group: - Unit selection: - Func. diagram: 2410
Min Max Factory setting

Description: Displays the setting of the PROFIBUS address switch "DP ADDRESS" on the Control Unit.

**Dependency:** Refer to: p0918

Notice: The display is updated after switching on, and not cyclically.

r2060[0...10] CO: PROFIdrive PZD receive double word / PZD recv DW

Access level: 3 Calculated: - Data type: Integer32

Can be changed: - Scaling: 4000H Dyn. index: -

Unit group: - Unit selection: - Func. diagram: 2440, 2468

Min Max Factory setting

\_

**Description:** Connector output to interconnect PZD (setpoints) with double word format received from the fieldbus controller.

Index:

[0] = PZD 1 + 2 [1] = PZD 2 + 3 [2] = PZD 3 + 4 [3] = PZD 4 + 5 [4] = PZD 5 + 6 [5] = PZD 6 + 7 [6] = PZD 7 + 8

[7] = PZD 8 + 9 [8] = PZD 9 + 10 [9] = PZD 10 + 11 [10] = PZD 11 + 12

**Dependency:** Refer to: r2050

Notice: Where there is a multiple interconnection of a connector output, all the connector inputs must either have Integer or

FloatingPoint data types.

A BICO interconnection for a single PZD can only take place either on r2050 or r2060.

p2061[0...15] CI: PROFIBUS PZD send double word / PZD send DW

Access level: 3 Calculated: - Data type: U32 / Integer32

Can be changed: U, T Scaling: 4000H Dyn. index: -

Unit group: - Unit selection: - Func. diagram: 2470
Min Max Factory setting

- - 0

**Description:** Selects the PZD (actual values) with double word format to be sent to the fieldbus controller.

Index: [0] = PZD 1 + 2

[1] = PZD 2 + 3 [2] = PZD 3 + 4 [3] = PZD 4 + 5 [4] = PZD 5 + 6[5] = PZD 6 + 7[6] = PZD 7 + 8[7] = PZD 8 + 9[8] = PZD 9 + 10[9] = PZD 10 + 11 [10] = PZD 11 + 12 [11] = PZD 12 + 13 [12] = PZD 13 + 14 [13] = PZD 14 + 15 [14] = PZD 15 + 16 [15] = PZD 16 + 17

Dependency:

Refer to: p2051

Notice:

A BICO interconnection for a single PZD can only take place either on p2051 or p2061. The parameter may be protected as a result of p0922 or p2079 and cannot be changed.

#### r2063[0...15] PROFIdrive diagnostics PZD send double word / Diag send DW

Access level: 3 Calculated: -Data type: Unsigned32

Can be changed: -Scaling: -Dyn. index: -

Unit group: -Unit selection: -Func. diagram: 2450, 2470

Min Max **Factory setting** 

Description:

Displays the PZD (actual values) with double word format sent to the fieldbus controller.

Index:

[0] = PZD 1 + 2[1] = PZD 2 + 3[2] = PZD 3 + 4[3] = PZD 4 + 5[4] = PZD 5 + 6[5] = PZD 6 + 7[6] = PZD 7 + 8[7] = PZD 8 + 9[8] = PZD 9 + 10[9] = PZD 10 + 11 [10] = PZD 11 + 12 [11] = PZD 12 + 13 [12] = PZD 13 + 14 [13] = PZD 14 + 15 [14] = PZD 15 + 16

[15] = PZD 16 + 17

Signal name

Bit field:

List Manual, 09/2017, A5E33842890

| 00 | Bit 0  |  |
|----|--------|--|
| 01 | Bit 1  |  |
| 02 | Bit 2  |  |
| 03 | Bit 3  |  |
| 04 | Bit 4  |  |
| 05 | Bit 5  |  |
| 06 | Bit 6  |  |
| 07 | Bit 7  |  |
| 80 | Bit 8  |  |
| 09 | Bit 9  |  |
| 10 | Bit 10 |  |
| 11 | Bit 11 |  |
| 12 | Bit 12 |  |
| 13 | Bit 13 |  |
| 14 | Bit 14 |  |
| 15 | Bit 15 |  |
| 16 | Bit 16 |  |
| 17 | Bit 17 |  |
| 18 | Bit 18 |  |
| 19 | Bit 19 |  |
| 20 | Bit 20 |  |
| 21 | Bit 21 |  |
|    |        |  |
|    |        |  |

1 signal ON ON ON ON ON ON ON ON ON ON ON ON ON ON ON ON ON ON ON ON ON ON

0 signal OFF OFF OFF **OFF** OFF OFF OFF OFF OFF OFF OFF OFF OFF OFF OFF OFF OFF OFF OFF OFF OFF OFF

FΡ

| 22 | Bit 22 | ON | OFF | - |
|----|--------|----|-----|---|
| 23 | Bit 23 | ON | OFF | - |
| 24 | Bit 24 | ON | OFF | - |
| 25 | Bit 25 | ON | OFF | - |
| 26 | Bit 26 | ON | OFF | - |
| 27 | Bit 27 | ON | OFF | - |
| 28 | Bit 28 | ON | OFF | - |
| 29 | Bit 29 | ON | OFF | - |
| 30 | Bit 30 | ON | OFF | - |
| 31 | Bit 31 | ON | OFF | - |

Notice: A maximum of 4 indices of the "trace" function can be used.

r2065 PB/PN controller sign of life diagnostics / PB/PN ctr SoL diag

Access level: 3 Calculated: - Data type: Unsigned16

Can be changed: - Scaling: - Dyn. index: -

Unit group: - Unit selection: - Func. diagram: 2410
Min Max Factory setting

\_

Displays how often the sign-of-life from the clock synchronous PROFIBUS/PROFINET controller last failed.

An appropriate fault is output when the tolerance, specified in p0925, is exceeded.

**Dependency:** Refer to: F01912

r2067[0...1] PZD maximum interconnected / PZDmaxIntercon

Access level: 3 Calculated: - Data type: Unsigned16

Can be changed: - Scaling: - Dyn. index: Unit group: - Unit selection: - Func. diagram: Min Max Factory setting

**Description:** Display for the maximum interconnected PZD in the receive/send direction

Index 0: receive (r2050, r2060) Index 1: send (p2051, p2061)

p2071 PROFIdrive SIC/SCC start send / SIC/SCC start send

CU250S\_V\_PN Can be changed: T Scaling: - Dyn. index: -

Unit group: - Unit selection: - Func. diagram: 2423
Min Max Factory setting

30 2

**Description:** Sets the start for the SIC/SCC telegram (p60122) in the send words (p2051, p2061).

**Dependency:** Refer to: p0922, p2079, p60122

**Note:** For setting p0922/p2079, the value is preset to the end of the PZD telegram.

For p0922 equal to 999 and p2079 not equal to 999, the preset value can be increased.

The value must be set again after changing p0922/p2079.

p2071 PROFIdrive SIC/SCC start send / SIC/SCC start send

CU250S\_V\_PN Unit group: - Unit selection: - Func. diagram: 2423

Min Max Factory setting

0 30 0

**Description:** Sets the start for the SIC/SCC telegram (p60122) in the send words (p2051, p2061).

**Dependency:** Refer to: p0922, p2079, p60122

**Note:** For setting p0922/p2079, the value is preset to the end of the PZD telegram.

For p0922 equal to 999 and p2079 not equal to 999, the preset value can be increased.

The value must be set again after changing p0922/p2079.

p2072 Response receive value after PZD failure / Resp aft PZD fail

> Access level: 3 Calculated: -Data type: Unsigned32

Scaling: -Can be changed: T Dyn. index: -Unit group: -Unit selection: -Func. diagram: -Min Max **Factory setting** 

0000 bin

**Description:** Sets the response for the receive value (r2090) after PZD failure.

Bit field: Signal name 0 signal FΡ

> 00 Unconditionally open holding brake (p0855) Freeze value Zero the value

r2074[0...11] PROFIdrive diagnostics bus address PZD receive / Diag addr recv

> Access level: 3 Calculated: -Data type: Unsigned16

Can be changed: -Scaling: -Dyn. index: -Unit group: -Unit selection: -Func. diagram: -Min Max **Factory setting** 

**Description:** Displays the PROFIBUS address of the sender from which the process data (PZD) is received.

Index: [0] = PZD 1

[1] = PZD 2 [2] = PZD 3[3] = PZD 4 [4] = PZD 5 [5] = PZD 6

[6] = PZD 7 [7] = PZD 8 [8] = PZD 9 [9] = PZD 10 [10] = PZD 11

[11] = PZD 12 Note: Value range:

0 - 125: Bus address of the sender

65535: Not assigned

r2075[0...11] PROFIdrive diagnostics telegram offset PZD receive / Diag offs recv

> Calculated: -Data type: Unsigned16 Access level: 3

Can be changed: -Scaling: -Dyn. index: -

Unit group: -Unit selection: -Func. diagram: 2410 Min Max **Factory setting** 

Description: Displays the PZD byte offset in the PROFIdrive receive telegram (controller output).

Index: [0] = PZD 1

[1] = PZD 2 [2] = PZD 3 [3] = PZD 4

[4] = PZD 5 [5] = PZD 6[6] = PZD7[7] = PZD 8 [8] = PZD 9[9] = PZD 10 [10] = PZD 11

[11] = PZD 12 Note: Value range:

> 0 - 242: Byte offset 65535: Not assigned

r2076[0...16] PROFIdrive diagnostics telegram offset PZD send / Diag offs send

Access level: 3 Calculated: - Data type: Unsigned16

Can be changed: - Scaling: - Dyn. index: -

Unit group: - Unit selection: - Func. diagram: 2410
Min Max Factory setting

**Description:** Displays the PZD byte offset in the PROFIdrive send telegram (controller input).

Index:

[0] = PZD 1 [1] = PZD 2 [2] = PZD 3 [3] = PZD 4 [4] = PZD 5 [5] = PZD 6

[6] = PZD 7 [7] = PZD 8 [8] = PZD 9 [9] = PZD 10 [10] = PZD 11 [11] = PZD 12 [12] = PZD 13 [13] = PZD 14

[14] = PZD 15 [15] = PZD 16 [16] = PZD 17

Note: Value range:

0 - 242: Byte offset 65535: Not assigned

r2077[0...15] PROFIBUS diagnostics peer-to-peer data transfer addresses / PB diag peer addr

Access level: 3Calculated: -Data type: Unsigned8Can be changed: -Scaling: -Dyn. index: -Unit group: -Unit selection: -Func. diagram: -

Min Max Factory setting

-

Description: Displays the addresses of the slaves (peers) where peer-to-peer data transfer has been configured via PROFIBUS.

p2079 PROFIdrive PZD telegram selection extended / PZD telegr ext

CU250S\_V\_DP Access level: 3 Calculated: - Data type: Integer16

CU250S\_V\_PN Can be changed: T Scaling: - Dyn. index: -

Unit group: - Unit selection: - Func. diagram: Min Max Factory setting

1 999 1

**Description:** Sets the send and receive telegram.

Contrary to p0922, a telegram can be selected using p2079 and subsequently expanded.

Value: 1: Standard telegram 1, PZD-2/2

Standard telegram 2, PZD-4/4
 Standard telegram 3, PZD-5/9
 Standard telegram 4, PZD-6/14
 Standard telegram 20, PZD-2/6
 SIEMENS telegram 350, PZD-4/4
 SIEMENS telegram 352, PZD-6/6

353: SIEMENS telegram 353, PZD-2/2, PKW-4/4
354: SIEMENS telegram 354, PZD-6/6, PKW-4/4
999: Free telegram configuration with BICO

**Dependency:** Refer to: p0922

Note: For p0922 < 999 the following applies:

p2079 has the same value and is inhibited. All of the interconnections and extensions contained in the telegram are

inhibited.

For p0922 = 999 the following applies:

p2079 can be freely set. If p2079 is also set to 999, then all of the interconnections can be set.

Calculated: -

For p0922 = 999 and p2079 < 999 the following applies:

The interconnections contained in the telegram are inhibited. However, the telegram can be extended.

PROFIdrive PZD telegram selection extended / PZD telegr ext p2079

CU250S\_V\_DP

(EPOS)

CU250S\_V\_PN (EPOS)

Access level: 3 Can be changed: T

Unit group: -

Scaling: -Unit selection: -

Dyn. index: -Func. diagram: -**Factory setting** 

Data type: Integer16

7 999 999

**Description:** Sets the send and receive telegram.

Contrary to p0922, a telegram can be selected using p2079 and subsequently expanded.

Value: 7: Standard telegram 7, PZD-2/2 9:

Standard telegram 9, PZD-10/5 110: SIEMENS telegram 110, PZD-12/7 SIEMENS telegram 111, PZD-12/12 111. Free telegram configuration with BICO 999:

Dependency:

Refer to: p0922

Note:

For p0922 < 999 the following applies:

p2079 has the same value and is inhibited. All of the interconnections and extensions contained in the telegram are

For p0922 = 999 the following applies:

p2079 can be freely set. If p2079 is also set to 999, then all of the interconnections can be set.

For p0922 = 999 and p2079 < 999 the following applies:

The interconnections contained in the telegram are inhibited. However, the telegram can be extended.

#### p2080[0...15] BI: Binector-connector converter status word 1 / Bin/con ZSW1

CU250S\_V\_DP

CU250S\_V\_PN

Access level: 3

Can be changed: U, T

Unit group: -Min

Calculated: -Scaling: -

Unit selection: -Max

Data type: U32 / Binary

Dvn. index: -Func. diagram: 2472

**Factory setting** [0] 899.0

[1] 899.1 [2] 899.2 [3] 2139.3 [4] 899.4 [5] 899.5 [6] 899.6 [7] 2139.7 [8] 2197.7 [9] 899.9 [10] 2199.1 [11] 1407.7 [12] 899.12 [13] 2135.14

[14] 2197.3 [15] 2135.15

**Description:** Selects bits to be sent to the PROFIdrive controller.

The individual bits are combined to form status word 1.

Index: [0] = Bit 0

[1] = Bit 1

[2] = Bit 2[3] = Bit 3[4] = Bit 4 [5] = Bit 5[6] = Bit 6 [7] = Bit 7[8] = Bit 8 [9] = Bit 9[10] = Bit 10 [11] = Bit 11 [12] = Bit 12 [13] = Bit 13 [14] = Bit 14 [15] = Bit 15

Dependency: Refer to: p2088, r2089

Notice: The parameter may be protected as a result of p0922 or p2079 and cannot be changed.

#### p2080[0...15] BI: Binector-connector converter status word 1 / Bin/con ZSW1

CU250S V Access level: 3 Calculated: -Data type: U32 / Binary CU250S\_V\_CAN Can be changed: U, T Scaling: -Dyn. index: -CU250S\_V\_DP Unit group: -Unit selection: -Func. diagram: 2472 (EPOS) Factory setting Min CU250S\_V\_PN

(EPOS)

Selects bits to be sent to the PROFIdrive controller. Description:

The individual bits are combined to form status word 1.

Index: [0] = Bit 0

> [1] = Bit 1 [2] = Bit 2[3] = Bit 3[4] = Bit 4[5] = Bit 5 [6] = Bit 6 [7] = Bit 7[8] = Bit 8 [9] = Bit 9 [10] = Bit 10 [11] = Bit 11 [12] = Bit 12 [13] = Bit 13

[14] = Bit 14

[15] = Bit 15 Dependency: Refer to: p2088, r2089

Notice: The parameter may be protected as a result of p0922 or p2079 and cannot be changed.

#### p2081[0...15] BI: Binector-connector converter status word 2 / Bin/con ZSW2

Access level: 3 Calculated: -Data type: U32 / Binary

Can be changed: U, T Scaling: -Dyn. index: -

Unit group: -Unit selection: -Func. diagram: 2472 Min Max **Factory setting** 

Description: Selects bits to be sent to the PROFIdrive controller.

The individual bits are combined to form status word 2.

Index: [0] = Bit 0

> [1] = Bit 1 [2] = Bit 2 [3] = Bit 3[4] = Bit 4[5] = Bit 5

[6] = Bit 6[7] = Bit 7

[8] = Bit 8 [9] = Bit 9 [10] = Bit 10 [11] = Bit 11 [12] = Bit 12 [13] = Bit 13 [14] = Bit 14 [15] = Bit 15

**Dependency:** Refer to: p2088, r2089

Notice: The parameter may be protected as a result of p0922 or p2079 and cannot be changed.

Note: For clock synchronous operation, bit 12 to 15 to transfer the sign-of-life are reserved in status word 2 - and may not

be freely interconnected.

# p2082[0...15] BI: Binector-connector converter status word 3 / Bin/con ZSW3

Access level: 3 Calculated: - Data type: U32 / Binary

Can be changed: U, T Scaling: - Dyn. index: -

Unit group: - Unit selection: - Func. diagram: 2472
Min Max Factory setting

- 0

**Description:** Selects bits to be sent to the PROFIdrive controller.

The individual bits are combined to form free status word 3.

Index: [0] = Bit 0

[1] = Bit 1 [2] = Bit 2 [3] = Bit 3 [4] = Bit 4

[5] = Bit 5 [6] = Bit 6 [7] = Bit 7 [8] = Bit 8 [9] = Bit 9 [10] = Bit 10 [11] = Bit 11 [12] = Bit 12

[13] = Bit 13 [14] = Bit 14 [15] = Bit 15

**Dependency:** Refer to: p2088, r2089

**Notice:** The parameter may be protected as a result of p0922 or p2079 and cannot be changed.

# p2083[0...15] BI: Binector-connector converter status word 4 / Bin/con ZSW4

Access level: 3 Calculated: - Data type: U32 / Binary

Can be changed: U, T Scaling: - Dyn. index: -

Unit group: - Unit selection: - Func. diagram: 2472
Min Max Factory setting

- 0

**Description:** Selects bits to be sent to the PROFIdrive controller.

The individual bits are combined to form free status word 4.

**Index:** [0] = Bit 0

[0] = Bit 0 [1] = Bit 1 [2] = Bit 2 [3] = Bit 3 [4] = Bit 4 [5] = Bit 5

[6] = Bit 6 [7] = Bit 7 [8] = Bit 8 [9] = Bit 9 [10] = Bit 10 [11] = Bit 11

[12] = Bit 12 [13] = Bit 13 [14] = Bit 14 [15] = Bit 15

Dependency:

Refer to: p2088, r2089

# p2084[0...15] BI: Binector-connector converter status word 5 / Bin/con ZSW5

Access level: 3 Calculated: - Data type: U32 / Binary

Can be changed: U, T Scaling: - Dyn. index: -

Unit group: -Unit selection: -Func. diagram: 2472MinMaxFactory setting

- 0

**Description:** Selects bits to be sent to the PROFIdrive controller.

The individual bits are combined to form free status word 5.

Index: [0] = Bit 0

[1] = Bit 1 [2] = Bit 2 [3] = Bit 3 [4] = Bit 4 [5] = Bit 5 [6] = Bit 6 [7] = Bit 7 [8] = Bit 8 [9] = Bit 9 [10] = Bit 10 [11] = Bit 11 [12] = Bit 12 [13] = Bit 13 [14] = Bit 14

[15] = Bit 15

**Dependency:** Refer to: p2088, r2089

# p2088[0...4] Invert binector-connector converter status word / Bin/con ZSW inv

CU250S\_V\_DP Access level: 3 Calculated: - Data type: Unsigned16

CU250S\_V\_PN Can be changed: U, T Scaling: - Dyn. index: -

Unit group: - Unit selection: - Func. diagram: 2472
Min Max Factory setting

- [0] 1010 1000 0000 0000 bin

[1...4] 0000 0000 0000 0000 bin

**Description:** Setting to invert the individual binector inputs of the binector-connector converter.

Index: [0] = Status word 1

[1] = Status word 2 [2] = Free status word 3 [3] = Free status word 4 [4] = Free status word 5

Bit field: Bit Signal name 1 signal 0 signal FP

| 00 | Bit 0  | Inverted | Not inverted | - |
|----|--------|----------|--------------|---|
| 01 | Bit 1  | Inverted | Not inverted | - |
| 02 | Bit 2  | Inverted | Not inverted | - |
| 03 | Bit 3  | Inverted | Not inverted | - |
| 04 | Bit 4  | Inverted | Not inverted | - |
| 05 | Bit 5  | Inverted | Not inverted | - |
| 06 | Bit 6  | Inverted | Not inverted | - |
| 07 | Bit 7  | Inverted | Not inverted | - |
| 80 | Bit 8  | Inverted | Not inverted | - |
| 09 | Bit 9  | Inverted | Not inverted | - |
| 10 | Bit 10 | Inverted | Not inverted | - |

|              | 11 Bit 11                           | Inverted                               | Not inverted                    | -          |
|--------------|-------------------------------------|----------------------------------------|---------------------------------|------------|
|              | 12 Bit 12                           | Inverted                               | Not inverted                    | -          |
|              | 13 Bit 13<br>14 Bit 14              | Inverted<br>Inverted                   | Not inverted<br>Not inverted    | -          |
|              | 15 Bit 15                           | Inverted                               | Not inverted                    | -          |
| Dependency:  | Refer to: p2080, p2081, p2082       |                                        |                                 |            |
| p2088[04]    | Invert binector-connec              | tor converter status word / E          | Bin/con ZSW inv                 |            |
| CU250S_V     | Access level: 3                     | Calculated: -                          | Data type: Unsigned16           |            |
| CU250S_V_CAN | Can be changed: U, T                | Scaling: -                             | Dyn. index: -                   |            |
| CU250S_V_DP  | Unit group: -                       | Unit selection: -                      | Func. diagram: 2472             |            |
| (EPOS)       |                                     |                                        | <del>-</del>                    |            |
| CU250S_V_PN  | Min                                 | Мах                                    | Factory setting                 |            |
| (EPOS)       | -                                   | -                                      | 0000 0000 0000 0000 bin         |            |
| Description: | Setting to invert the individual to | pinector inputs of the binector-connec | tor converter.                  |            |
| Index:       | [0] = Status word 1                 |                                        |                                 |            |
|              | [1] = Status word 2                 |                                        |                                 |            |
|              | [2] = Free status word 3            |                                        |                                 |            |
|              | [3] = Free status word 4            |                                        |                                 |            |
| Diagraph.    | [4] = Free status word 5            | 4 - 11                                 | 0.51                            | <b>5</b> 0 |
| Bit field:   | Bit Signal name 00 Bit 0            | <b>1 signal</b><br>Inverted            | <b>0 signal</b><br>Not inverted | FP         |
|              | 01 Bit 1                            | Inverted                               | Not inverted                    | -          |
|              | 02 Bit 2                            | Inverted                               | Not inverted                    | _          |
|              | 03 Bit 3                            | Inverted                               | Not inverted                    | -          |
|              | 04 Bit 4                            | Inverted                               | Not inverted                    | -          |
|              | 05 Bit 5                            | Inverted                               | Not inverted                    | -          |
|              | 06 Bit 6                            | Inverted                               | Not inverted                    | -          |
|              | 07 Bit 7                            | Inverted                               | Not inverted                    | -          |
|              | 08 Bit 8<br>09 Bit 9                | Inverted                               | Not inverted                    | -          |
|              | 09 Bit 9<br>10 Bit 10               | Inverted<br>Inverted                   | Not inverted<br>Not inverted    | _          |
|              | 11 Bit 11                           | Inverted                               | Not inverted                    | -          |
|              | 12 Bit 12                           | Inverted                               | Not inverted                    | -          |
|              | 13 Bit 13                           | Inverted                               | Not inverted                    | -          |
|              | 14 Bit 14                           | Inverted                               | Not inverted                    | -          |
|              | 15 Bit 15                           | Inverted                               | Not inverted                    | -          |
| Dependency:  | Refer to: p2080, p2081, p2082       | , p2083, r2089                         |                                 |            |
| r2089[04]    | CO: Send binector-con               | nector converter status wor            | d / Bin/con ZSW send            |            |
|              | Access level: 3                     | Calculated: -                          | Data type: Unsigned16           |            |
|              | Can be changed: -                   | Scaling: -                             | Dyn. index: -                   |            |
|              | Unit group: -                       | Unit selection: -                      | Func. diagram: 2472             |            |
|              | Min                                 | Max                                    | Factory setting                 |            |
|              | -                                   | -                                      | -                               |            |
| Description: | Connector output to interconne      | ect the status words to a PZD send wo  | ord.                            |            |
| Index:       | [0] = Status word 1                 |                                        |                                 |            |
|              | [1] = Status word 2                 |                                        |                                 |            |
|              | [2] = Free status word 3            |                                        |                                 |            |
|              | [3] = Free status word 4            |                                        |                                 |            |
|              | [4] = Free status word 5            |                                        |                                 |            |
| Bit field:   | Bit Signal name                     | 1 signal                               | 0 signal                        | FP         |
|              | 00 Bit 0                            | ON                                     | OFF                             | -          |
|              | 01 Bit 1<br>02 Bit 2                | ON<br>ON                               | OFF<br>OFF                      | -          |
|              | 02 Bit 2<br>03 Bit 3                | ON<br>ON                               | OFF                             | -          |
|              | 04 Bit 4                            | ON                                     | OFF                             | -          |
|              | 05 Bit 5                            | ON                                     | OFF                             | -          |
|              | 06 Bit 6                            | ON                                     | OFF                             | -          |
|              | 07 Bit 7                            | ON                                     | OFF                             | -          |
|              |                                     |                                        |                                 |            |

| 80 | Bit 8  | ON | OFF | - |
|----|--------|----|-----|---|
| 09 | Bit 9  | ON | OFF | - |
| 10 | Bit 10 | ON | OFF | - |
| 11 | Bit 11 | ON | OFF | - |
| 12 | Bit 12 | ON | OFF | - |
| 13 | Bit 13 | ON | OFF | - |
| 14 | Bit 14 | ON | OFF | - |
| 15 | Bit 15 | ON | OFF | - |

**Dependency:** Refer to: p2051, p2080, p2081, p2082, p2083

Note: r2089 together with p2080 to p2084 forms five binector-connector converters.

# r2090.0...15 BO: PROFIdrive PZD1 receive bit-serial / PZD1 recv bitw

Access level: 3 Calculated: - Data type: Unsigned16

Can be changed: - Scaling: - Dyn. index: -

Unit group: - Unit selection: - Func. diagram: 2468, 9360

Min Max Factory setting

**Description:** Binector output for bit-serial interconnection of PZD1 (normally control word 1) received from the PROFIdrive

controller.

Bit field: Bit Signal name 1 signal 0 signal F

| Bit | Signal name | 1 signai | 0 signai | F٢ |
|-----|-------------|----------|----------|----|
| 00  | Bit 0       | ON       | OFF      | -  |
| 01  | Bit 1       | ON       | OFF      | -  |
| 02  | Bit 2       | ON       | OFF      | -  |
| 03  | Bit 3       | ON       | OFF      | -  |
| 04  | Bit 4       | ON       | OFF      | -  |
| 05  | Bit 5       | ON       | OFF      | -  |
| 06  | Bit 6       | ON       | OFF      | -  |
| 07  | Bit 7       | ON       | OFF      | -  |
| 80  | Bit 8       | ON       | OFF      | -  |
| 09  | Bit 9       | ON       | OFF      | -  |
| 10  | Bit 10      | ON       | OFF      | -  |
| 11  | Bit 11      | ON       | OFF      | -  |
| 12  | Bit 12      | ON       | OFF      | -  |
| 13  | Bit 13      | ON       | OFF      | -  |
| 14  | Bit 14      | ON       | OFF      | -  |
| 15  | Bit 15      | ON       | OFF      | -  |
|     |             |          |          |    |

# r2091.0...15 BO: PROFIdrive PZD2 receive bit-serial / PZD2 recv bitw

Access level: 3 Calculated: - Data type: Unsigned16

Can be changed: - Scaling: - Dyn. index: -

Unit group: - Unit selection: - Func. diagram: 2468
Min Max Factory setting

-

**Description:** Binector output for bit-serial interconnection of PZD2 received from the PROFIdrive controller.

| Bit field: | Bit | Signal name | 1 signal | 0 signal | FP |
|------------|-----|-------------|----------|----------|----|
|            | 00  | Bit 0       | ON       | OFF      | -  |
|            | 01  | Bit 1       | ON       | OFF      | -  |
|            | 02  | Bit 2       | ON       | OFF      | -  |
|            |     | <b></b>     |          |          |    |

| 01 | Bit 1  | ON | OFF | - |
|----|--------|----|-----|---|
| 02 | Bit 2  | ON | OFF | - |
| 03 | Bit 3  | ON | OFF | - |
| 04 | Bit 4  | ON | OFF | - |
| 05 | Bit 5  | ON | OFF | - |
| 06 | Bit 6  | ON | OFF | - |
| 07 | Bit 7  | ON | OFF | - |
| 80 | Bit 8  | ON | OFF | - |
| 09 | Bit 9  | ON | OFF | - |
| 10 | Bit 10 | ON | OFF | - |
|    |        |    |     |   |

| 11 | Bit 11 | ON | OFF | - |
|----|--------|----|-----|---|
| 12 | Bit 12 | ON | OFF | - |
| 13 | Bit 13 | ON | OFF | - |
| 14 | Bit 14 | ON | OFF | - |
| 15 | Bit 15 | ON | OFF | - |
|    |        |    |     |   |

# r2092.0...15 BO: PROFIdrive PZD3 receive bit-serial / PZD3 recv bitw

Access level: 3 Calculated: - Data type: Unsigned16

Can be changed: - Scaling: - Dyn. index: -

Unit group: -Unit selection: -Func. diagram: 2468MinMaxFactory setting

-

**Description:** Binector output for bit-serial interconnection of PZD3 received from the PROFIdrive controller.

| Bit field: | Bit | Signal name | 1 signal | 0 signal | FP |
|------------|-----|-------------|----------|----------|----|
|            | 00  | Bit 0       | ON       | OFF      | -  |
|            | 01  | Bit 1       | ON       | OFF      | -  |
|            | 02  | Bit 2       | ON       | OFF      | -  |
|            | 03  | Bit 3       | ON       | OFF      | -  |
|            | 04  | Bit 4       | ON       | OFF      | -  |
|            | 05  | Bit 5       | ON       | OFF      | -  |
|            | 06  | Bit 6       | ON       | OFF      | -  |
|            | 07  | Bit 7       | ON       | OFF      | -  |
|            | 80  | Bit 8       | ON       | OFF      | -  |
|            | 09  | Bit 9       | ON       | OFF      | -  |
|            | 10  | Bit 10      | ON       | OFF      | -  |
|            | 11  | Bit 11      | ON       | OFF      | -  |
|            | 12  | Bit 12      | ON       | OFF      | -  |
|            | 13  | Bit 13      | ON       | OFF      | -  |
|            | 14  | Bit 14      | ON       | OFF      | -  |
|            | 15  | Bit 15      | ON       | OFF      | -  |

# r2093.0...15 BO: PROFIdrive PZD4 receive bit-serial / PZD4 recv bitw

Access level: 3 Calculated: - Data type: Unsigned16

Can be changed: - Scaling: - Dyn. index: -

Unit group: -Unit selection: -Func. diagram: 2468MinMaxFactory setting

\_

**Description:** Binector output for bit-serial interconnection of PZD4 (normally control word 2) received from the PROFIdrive

controller.

| Bit field: | Bit | Signal name | 1 signal | 0 signal | FP |
|------------|-----|-------------|----------|----------|----|
|            | 00  | Bit 0       | ON       | OFF      | -  |
|            | 01  | Bit 1       | ON       | OFF      | -  |
|            | 02  | Bit 2       | ON       | OFF      | -  |
|            | 03  | Bit 3       | ON       | OFF      | -  |
|            | 04  | Bit 4       | ON       | OFF      | -  |
|            | 05  | Bit 5       | ON       | OFF      | -  |
|            | 06  | Bit 6       | ON       | OFF      | -  |
|            | 07  | Bit 7       | ON       | OFF      | -  |
|            | 80  | Bit 8       | ON       | OFF      | -  |
|            | 09  | Bit 9       | ON       | OFF      | -  |
|            | 10  | Bit 10      | ON       | OFF      | -  |
|            | 11  | Bit 11      | ON       | OFF      | -  |
|            | 12  | Bit 12      | ON       | OFF      | -  |
|            | 13  | Bit 13      | ON       | OFF      | -  |
|            | 14  | Bit 14      | ON       | OFF      | -  |
|            | 15  | Bit 15      | ON       | OFF      | -  |

|                            | BO. Connector-binect                                                                                                    | for converter binector output                                                                        | / Con/bin outp                                                                                      |            |
|----------------------------|----------------------------------------------------------------------------------------------------|----------------------------------------------------------------------------------------------------|----------------------------------------------------------------------------------------------------|------------|
|                            | Access level: 3                                                                                                    | Calculated: -                                                                                        | Data type: Unsigned16                                                                               | i          |
|                            | Can be changed: -                                                                                                    | Scaling: -                                                                                           | Dyn. index: -                                                                                       |            |
|                            | Unit group: -                                                                                                    | Unit selection: -                                                                                    | Func. diagram: 2468, 9                                                                              | 9360       |
|                            | Min                                                                                                    | Max                                                                                                  | Factory setting                                                                                     |            |
|                            | -                                                                                                    | -                                                                                                    | -                                                                                                   |            |
| Description:               | Binector output for bit-serial of The PZD is selected via p209                                                                                                    | onward interconnection of a PZD word r                                                               | eceived from the PROFIdrive co                                                                      | ontroller. |
| Bit field:                 | Bit Signal name                                                                                                    | 1 signal                                                                                             | 0 signal                                                                                            | FP         |
|                            | 00 Bit 0                                                                                                    | ON                                                                                                   | OFF                                                                                                 | -          |
|                            | 01 Bit 1                                                                                                    | ON                                                                                                   | OFF                                                                                                 | -          |
|                            | 02 Bit 2                                                                                                    | ON                                                                                                   | OFF                                                                                                 | -          |
|                            | 03 Bit 3                                                                                                    | ON                                                                                                   | OFF                                                                                                 | _          |
|                            | 04 Bit 4                                                                                                    | ON                                                                                                   | OFF                                                                                                 | _          |
|                            | 05 Bit 5                                                                                                    | ON                                                                                                   | OFF                                                                                                 | _          |
|                            | 06 Bit 6                                                                                                    | ON                                                                                                   | OFF                                                                                                 | _          |
|                            | 07 Bit 7                                                                                                    | ON                                                                                                   | OFF                                                                                                 | _          |
|                            | 08 Bit 8                                                                                                    | ON                                                                                                   | OFF                                                                                                 | _          |
|                            | 09 Bit 9                                                                                                    | ON                                                                                                   | OFF                                                                                                 | _          |
|                            | 10 Bit 10                                                                                                    | ON                                                                                                   | OFF                                                                                                 | -          |
|                            | 11 Bit 11                                                                                                    | ON                                                                                                   | OFF                                                                                                 | -          |
|                            |                                                                                                    |                                                                                                    |                                                                                                    | -          |
|                            |                                                                                                    | ON                                                                                                   | OFF                                                                                                 | -          |
|                            | 13 Bit 13                                                                                                    | ON                                                                                                   | OFF                                                                                                 | -          |
|                            | 14 Bit 14                                                                                                    | ON                                                                                                   | OFF                                                                                                 | -          |
| Naman danas si             | 15 Bit 15                                                                                                    | ON                                                                                                   | OFF                                                                                                 | -          |
| Dependency:                | Refer to: p2099                                                                                                    |                                                                                                    |                                                                                                    |            |
| 2095.015                   |                                                                                                    | for converter binector output                                                                        | -                                                                                                   |            |
|                            | Access level: 3                                                                                                    | Calculated: -                                                                                        | Data type: Unsigned16                                                                               | i          |
|                            | Can be changed: -                                                                                                    | Scaling: -                                                                                           | Dyn. index: -                                                                                       |            |
|                            |                                                                                                    |                                                                                                    | Func. diagram: 2468, 9                                                                              | 2260       |
|                            | Unit group: -                                                                                                    | Unit selection: -                                                                                    | i unc. diagram. 2400, s                                                                             | 9360       |
|                            | Unit group: -<br>Min                                                                                                    | Unit selection: -<br>Max                                                                             | Factory setting                                                                                     | 9300       |
| Description:               | Min<br>-                                                                                                    | Max<br>-                                                                                             | Factory setting                                                                                     |            |
| Description:               | Min<br>-                                                                                                    | Max - nterconnection of a PZD word received                                                          | Factory setting                                                                                     |            |
| Description:<br>Bit field: | Min - Binector output for bit-serial in                                                                                                    | Max - nterconnection of a PZD word received                                                          | Factory setting                                                                                     |            |
|                            | Min - Binector output for bit-serial in The PZD is selected via p209                                                                                                    | Max - nterconnection of a PZD word received 99[1].                                                   | Factory setting - from the PROFIdrive controller.                                                   |            |
|                            | Min - Binector output for bit-serial ir The PZD is selected via p209 Bit Signal name                                                                                                    | Max - nterconnection of a PZD word received 99[1]. 1 signal                                          | Factory setting - from the PROFIdrive controller.  0 signal                                         |            |
|                            | Min - Binector output for bit-serial ir The PZD is selected via p209 Bit Signal name 00 Bit 0                                                                                                    | Max - nterconnection of a PZD word received 99[1].  1 signal ON                                      | Factory setting - from the PROFIdrive controller.  0 signal OFF                                     |            |
|                            | Min - Binector output for bit-serial in The PZD is selected via p209 Bit Signal name 00 Bit 0 01 Bit 1                                                                                                    | Max - nterconnection of a PZD word received 99[1].  1 signal ON ON                                   | Factory setting  from the PROFIdrive controller.  0 signal OFF OFF                                  |            |
|                            | Min - Binector output for bit-serial in The PZD is selected via p209 Bit Signal name 00 Bit 0 01 Bit 1 02 Bit 2                                                                                                    | Max - nterconnection of a PZD word received 99[1].  1 signal ON ON ON                                | Factory setting  from the PROFIdrive controller.  0 signal OFF OFF OFF                              |            |
|                            | Min - Binector output for bit-serial in The PZD is selected via p209 Bit Signal name 00 Bit 0 01 Bit 1 02 Bit 2 03 Bit 3 04 Bit 4                                                                                       | Max - nterconnection of a PZD word received 99[1].  1 signal ON ON ON ON                             | Factory setting  from the PROFIdrive controller.  0 signal OFF OFF OFF OFF OFF                      |            |
|                            | Min - Binector output for bit-serial in The PZD is selected via p209 Bit Signal name 00 Bit 0 01 Bit 1 02 Bit 2 03 Bit 3 04 Bit 4 05 Bit 5                                                                              | Max - Interconnection of a PZD word received P9[1].  1 signal ON ON ON ON ON ON ON                   | Factory setting  from the PROFIdrive controller.  0 signal OFF OFF OFF OFF                          |            |
|                            | Min - Binector output for bit-serial in The PZD is selected via p209 Bit Signal name 00 Bit 0 01 Bit 1 02 Bit 2 03 Bit 3 04 Bit 4 05 Bit 5                                                                              | Max - Interconnection of a PZD word received P9[1].  1 signal ON ON ON ON ON ON ON ON ON             | Factory setting  from the PROFIdrive controller.  0 signal OFF OFF OFF OFF OFF OFF                  |            |
|                            | Min  Binector output for bit-serial in The PZD is selected via p209  Bit Signal name  00 Bit 0  01 Bit 1  02 Bit 2  03 Bit 3  04 Bit 4  05 Bit 5  06 Bit 6  07 Bit 7                                                    | Max - Interconnection of a PZD word received P9[1].  1 signal ON ON ON ON ON ON ON ON ON ON ON ON ON | Factory setting - from the PROFIdrive controller.  0 signal OFF OFF OFF OFF OFF OFF OFF             |            |
|                            | Min  Binector output for bit-serial in The PZD is selected via p209  Bit Signal name  00 Bit 0  01 Bit 1  02 Bit 2  03 Bit 3  04 Bit 4  05 Bit 5  06 Bit 6  07 Bit 7  08 Bit 8                                          | Max - Interconnection of a PZD word received p9[1].  1 signal ON ON ON ON ON ON ON ON ON ON ON ON ON | Factory setting  - from the PROFIdrive controller.  0 signal OFF OFF OFF OFF OFF OFF OFF OFF OFF OF |            |
|                            | Min  Binector output for bit-serial in The PZD is selected via p209  Bit Signal name  00 Bit 0  01 Bit 1  02 Bit 2  03 Bit 3  04 Bit 4  05 Bit 5  06 Bit 6  07 Bit 7  08 Bit 8  09 Bit 9                                | Max - Interconnection of a PZD word received 19[1].  1 signal ON ON ON ON ON ON ON ON ON ON ON ON ON | Factory setting  - from the PROFIdrive controller.  0 signal OFF OFF OFF OFF OFF OFF OFF OFF OFF OF |            |
|                            | Min  Binector output for bit-serial in The PZD is selected via p209  Bit Signal name  00 Bit 0 01 Bit 1 02 Bit 2 03 Bit 3 04 Bit 4 05 Bit 5 06 Bit 6 07 Bit 7 08 Bit 8 09 Bit 9 10 Bit 10                               | Max - Interconnection of a PZD word received 19[1].  1 signal ON ON ON ON ON ON ON ON ON ON ON ON ON | Factory setting  - from the PROFIdrive controller.  0 signal OFF OFF OFF OFF OFF OFF OFF OFF OFF OF |            |
|                            | Min  Binector output for bit-serial in The PZD is selected via p209  Bit Signal name  00 Bit 0 01 Bit 1 02 Bit 2 03 Bit 3 04 Bit 4 05 Bit 5 06 Bit 6 07 Bit 7 08 Bit 8 09 Bit 9 10 Bit 10 11 Bit 11                     | Max - Interconnection of a PZD word received 19[1].  1 signal ON ON ON ON ON ON ON ON ON ON ON ON ON | Factory setting  - from the PROFIdrive controller.  0 signal OFF OFF OFF OFF OFF OFF OFF OFF OFF OF |            |
|                            | Min  Binector output for bit-serial in The PZD is selected via p209  Bit Signal name  00 Bit 0 01 Bit 1 02 Bit 2 03 Bit 3 04 Bit 4 05 Bit 5 06 Bit 6 07 Bit 7 08 Bit 8 09 Bit 9 10 Bit 10 11 Bit 11 12 Bit 12           | Max - Interconnection of a PZD word received 19[1].  1 signal ON ON ON ON ON ON ON ON ON ON ON ON ON | Factory setting  - from the PROFIdrive controller.  0 signal OFF OFF OFF OFF OFF OFF OFF OFF OFF OF |            |
|                            | Min  Binector output for bit-serial in The PZD is selected via p209  Bit Signal name  00 Bit 0 01 Bit 1 02 Bit 2 03 Bit 3 04 Bit 4 05 Bit 5 06 Bit 6 07 Bit 7 08 Bit 8 09 Bit 9 10 Bit 10 11 Bit 11 12 Bit 12 13 Bit 13 | Max - Interconnection of a PZD word received 19[1].  1 signal ON ON ON ON ON ON ON ON ON ON ON ON ON | Factory setting  - from the PROFIdrive controller.  0 signal OFF OFF OFF OFF OFF OFF OFF OFF OFF OF |            |
|                            | Min  Binector output for bit-serial in The PZD is selected via p209  Bit Signal name  00 Bit 0 01 Bit 1 02 Bit 2 03 Bit 3 04 Bit 4 05 Bit 5 06 Bit 6 07 Bit 7 08 Bit 8 09 Bit 9 10 Bit 10 11 Bit 11 12 Bit 12           | Max - Interconnection of a PZD word received 19[1].  1 signal ON ON ON ON ON ON ON ON ON ON ON ON ON | Factory setting  - from the PROFIdrive controller.  0 signal OFF OFF OFF OFF OFF OFF OFF OFF OFF OF |            |

p2098[0...1] Inverter connector-binector converter binector output / Con/bin outp inv

Access level: 3 Calculated: - Data type: Unsigned16

Can be changed: U, T Scaling: - Dyn. index: -

Unit group: - Unit selection: - Func. diagram: 2468, 9360

Min Max Factory setting

**Description:** Setting to invert the individual binector outputs of the connector-binector converter.

Using p2098[0], the signals of connector input p2099[0] are influenced. Using p2098[1], the signals of connector input p2099[1] are influenced.

Bit field: Bit Signal name 1 signal 0 signal FP

00 Bit 0 Inverted Not inverted 01 Bit 1 Inverted Not inverted Not inverted 02 Bit 2 Inverted 03 Bit 3 Inverted Not inverted 04 Bit 4 Inverted Not inverted 05 Bit 5 Inverted Not inverted 06 Bit 6 Inverted Not inverted 07 Bit 7 Not inverted Inverted 80 Bit 8 Inverted Not inverted 09 Rit 9 Inverted Not inverted Bit 10 Inverted Not inverted 10 11 Bit 11 Inverted Not inverted 12 Bit 12 Inverted Not inverted 13 Bit 13 Inverted Not inverted 14 Bit 14 Inverted Not inverted 15 Bit 15 Inverted Not inverted

**Dependency:** Refer to: r2094, r2095, p2099

p2099[0...1] CI: Connector-binector converter signal source / Con/bin S src

Access level: 3 Calculated: - Data type: U32 / Integer16

Can be changed: U, T Scaling: - Dyn. index: -

Unit group: - Unit selection: - Func. diagram: 2468, 9360

Min Max Factory setting

- 0

**Description:** Sets the signal source for the connector-binector converter.

A PZD receive word can be selected as signal source. The signals are available to be serially passed-on

(interconnection).

**Dependency:** Refer to: r2094, r2095

Note: From the signal source set via the connector input, the corresponding lower 16 bits are converted.

p2099[0...1] together with r2094.0...15 and r2095.0...15 forms two connector-binector converters:

Connector input p2099[0] to binector output in r2094.0...15 Connector input p2099[1] to binector output in r2095.0...15

p2100[0...19] Change fault response fault number / Chng resp F\_no

Access level: 3 Calculated: - Data type: Unsigned16

Can be changed: U, T Scaling: - Dyn. index: -

Unit group: - Unit selection: - Func. diagram: 8050, 8075

Min Max Factory setting

0 65535 0

**Description:** Selects the faults for which the fault response should be changed

**Dependency:** The fault is selected and the required response is set under the same index.

Refer to: p2101

Note: Re-parameterization is also possible if a fault is present. The change only becomes effective after the fault has been

resolved.

p2101[0...19] Change fault response response / Chng resp resp

Access level: 3 Calculated: - Data type: Integer16

Can be changed: U, T Scaling: - Dyn. index: -

Unit group: - Unit selection: - Func. diagram: 8050, 8075

Min Max Factory setting

0 7 0

**Description:** Sets the fault response for the selected fault.

 Value:
 0:
 NONE

 1:
 OFF1

 2:
 OFF2

3: OFF3 5: STOP2

6: Internal armature short-circuit / DC braking

7: ENCODER (p0491)

**Dependency:** The fault is selected and the required response is set under the same index.

Refer to: p2100

**Notice:** For the following cases, it is not possible to re-parameterize the fault response to a fault:

- fault number does not exist (exception value = 0).

- Message type is not "fault" (F).

- fault response is not permissible for the set fault number.

Note: Re-parameterization is also possible if a fault is present. The change only becomes effective after the fault has been

resolved.

The fault response can only be changed for faults with the appropriate identification.

Example:

F12345 and fault response = NONE (OFF1, OFF2)

--> The fault response NONE can be changed to OFF1 or OFF2.

For value = 1 (OFF1):

Braking along the ramp-function generator down ramp followed by a pulse inhibit.

For value = 2 (OFF2):

Internal/external pulse inhibit.

For value = 3 (OFF3):

Braking along the OFF3 down ramp followed by a pulse inhibit.

For value = 5 (STOP2):

 $n_set = 0$ 

For value = 6 (armature short-circuit, internal/DC braking):

This value can only be set for all drive data sets when p1231 = 4.

a) DC braking is not possible for synchronous motors.

b) DC braking is possible for induction motors.

For value = 7 (ENCODER (p0491)):

The fault response set in p0491 is executed if applicable.

Note:

IASC: Internal Armature Short Circuit

DCBRK: DC braking

p2103[0...n] BI: 1st acknowledge faults / 1st acknowledge

CU250S V DP Access level: 3 Calculated: -Data type: U32 / Binary CU250S\_V\_PN Can be changed: U, T Scaling: -Dyn. index: CDS, p0170

> Unit group: -Unit selection: -Func. diagram: 2441, 2442, 2443,

2447, 2475, 2546, 9220, 9677, 9678

Min Max **Factory setting** 

[0] 2090.7 [1] 722.2 [2] 2090.7

[3] 2090.7

**Description:** Sets the first signal source to acknowledge faults.

Notice: The parameter may be protected as a result of p0922 or p2079 and cannot be changed.

Note: A fault acknowledgment is triggered with a 0/1 signal.

p2103[0...n] BI: 1st acknowledge faults / 1st acknowledge

CU250S V Calculated: -Access level: 3 Data type: U32 / Binary CU250S\_V\_CAN Can be changed: U, T Scaling: -Dyn. index: CDS, p0170

CU250S\_V\_DP Unit group: -Unit selection: -Func. diagram: 2441, 2442, 2443, (EPOS)

2447, 2475, 2546, 9220, 9677, 9678

CU250S\_V\_PN Min Max **Factory setting** (EPOS) [0] 722.2

> [1] 0 [2] 0 [3] 0

Description: Sets the first signal source to acknowledge faults.

Notice: The parameter may be protected as a result of p0922 or p2079 and cannot be changed.

Note: A fault acknowledgment is triggered with a 0/1 signal.

p2104[0...n] BI: 2nd acknowledge faults / 2nd acknowledge

CU250S V DP Access level: 3 Calculated: -Data type: U32 / Binary CU250S\_V\_PN Can be changed: U, T Scaling: -Dyn. index: CDS, p0170 Unit group: -Unit selection: -Func. diagram: 2546, 8060

Min Max **Factory setting** 

[0] 722.2 [1] 0

[2] 0 [3] 0

**Description:** Sets the second signal source to acknowledge faults. Note: A fault acknowledgment is triggered with a 0/1 signal.

p2104[0...n] BI: 2nd acknowledge faults / 2nd acknowledge

CU250S\_V Access level: 3 Calculated: -Data type: U32 / Binary CU250S\_V\_CAN Can be changed: U, T Scaling: -Dyn. index: CDS, p0170 Unit selection: -Func. diagram: 2546, 8060 Unit group: -

> Min Max **Factory setting**

0

Description: Sets the second signal source to acknowledge faults. Note: A fault acknowledgment is triggered with a 0/1 signal.

p2105[0...n] Bl: 3rd acknowledge faults / 3rd acknowledge

Access level: 3Calculated: -Data type: U32 / BinaryCan be changed: U, TScaling: -Dyn. index: CDS, p0170Unit group: -Unit selection: -Func. diagram: 2546, 8060

Min Max Factory setting

-

**Description:** Sets the third signal source to acknowledge faults. **Note:** A fault acknowledgment is triggered with a 0/1 signal.

p2106[0...n] BI: External fault 1 / External fault 1

Access level: 3Calculated: -Data type: U32 / BinaryCan be changed: U, TScaling: -Dyn. index: CDS, p0170Unit group: -Unit selection: -Func. diagram: 2546MinMaxFactory setting

- 1

**Description:** Sets the signal source for external fault 1.

Dependency: Refer to: F07860

**Note:** An external fault is triggered with a 1/0 signal.

p2107[0...n] BI: External fault 2 / External fault 2

Access level: 3Calculated: -Data type: U32 / BinaryCan be changed: U, TScaling: -Dyn. index: CDS, p0170Unit group: -Unit selection: -Func. diagram: 2546MinMaxFactory setting

min max ractory setting

**Description:** Sets the signal source for external fault 2.

Dependency: Refer to: F07861

**Note:** An external fault is triggered with a 1/0 signal.

p2108[0...n] BI: External fault 3 / External fault 3

Access level: 3Calculated: -Data type: U32 / BinaryCan be changed: U, TScaling: -Dyn. index: CDS, p0170Unit group: -Unit selection: -Func. diagram: 2546MinMaxFactory setting

- 1

**Description:** Sets the signal source for external fault 3.

External fault 3 is initiated by the following AND logic operation:

- BI: p2108 negated

- BI: p3111

- BI: p3112 negated

**Dependency:** Refer to: p3110, p3111, p3112

Refer to: F07862

Note: An external fault is triggered with a 1/0 signal.

r2109[0...63] Fault time removed in milliseconds / t\_flt resolved ms

Access level: 3 Calculated: - Data type: Unsigned32

Can be changed: - Scaling: - Dyn. index: -

Unit group: - Unit selection: - Func. diagram: 8050, 8060

Min Max Factory setting

- [ms] - [ms]

**Description:** Displays the system runtime in milliseconds when the fault was removed.

**Dependency:** Refer to: r0945, r0947, r0948, r0949, r2130, r2133, r2136

**Notice:** The time comprises r2136 (days) and r2109 (milliseconds).

Note: The buffer parameters are cyclically updated in the background (refer to status signal in r2139).

The structure of the fault buffer and the assignment of the indices is shown in r0945.

r2110[0...63] Alarm number / Alarm number

Access level: 2 Calculated: - Data type: Unsigned16

Can be changed: - Scaling: - Dyn. index: -

Unit group: -Unit selection: -Func. diagram: 8065MinMaxFactory setting

-

**Description:** This parameter is identical to r2122.

p2111 Alarm counter / Alarm counter

Access level: 3 Calculated: - Data type: Unsigned16

Can be changed: U, T Scaling: - Dyn. index: -

Unit group: - Unit selection: - Func. diagram: 8050, 8065

Min Max Factory setting

0 65535 0

**Description:** Number of alarms that have occurred after the last reset.

**Dependency:** When p2111 is set to 0, the following is initiated:

- all of the alarms of the alarm buffer that have gone [0...7] are transferred into the alarm history [8...63].

- the alarm buffer [0...7] is deleted.

Refer to: r2110, r2122, r2123, r2124, r2125

**Note:** The parameter is reset to 0 at POWER ON.

p2112[0...n] BI: External alarm 1 / External alarm 1

Access level: 3Calculated: -Data type: U32 / BinaryCan be changed: U, TScaling: -Dyn. index: CDS, p0170Unit group: -Unit selection: -Func. diagram: 2546MinMaxFactory setting

- - 1

**Description:** Sets the signal source for external alarm 1.

**Dependency:** Refer to: A07850

**Note:** An external alarm is triggered with a 1/0 signal.

r2114[0...1] System runtime total / Sys runtime tot

Access level: 3 Calculated: - Data type: Unsigned32

Can be changed: - Scaling: - Dyn. index: Unit group: - Unit selection: - Func. diagram: Min Max Factory setting

\_ \_

**Description:** Displays the total system runtime for the drive unit.

The time comprises r2114[0] (milliseconds) and r2114[1] (days).

After r2114[0] has reached a value of 86.400.000 ms (24 hours) this value is reset and r2114[1] is incremented.

Index: [0] = Milliseconds

[1] = Days

**Dependency:** Refer to: r0948, r2109, r2123, r2125, r2130, r2136, r2145, r2146

**Note:** When the electronic power supply is switched out, the counter values are saved.

After the drive unit is switched on, the counter continues to run with the last value that was saved.

p2116[0...n] BI: External alarm 2 / External alarm 2

Access level: 3Calculated: -Data type: U32 / BinaryCan be changed: U, TScaling: -Dyn. index: CDS, p0170Unit group: -Unit selection: -Func. diagram: 2546MinMaxFactory setting

- 1

**Description:** Sets the signal source for external alarm 2.

Dependency: Refer to: A07851

**Note:** An external alarm is triggered with a 1/0 signal.

p2117[0...n] BI: External alarm 3 / External alarm 3

Access level: 3Calculated: -Data type: U32 / BinaryCan be changed: U, TScaling: -Dyn. index: CDS, p0170Unit group: -Unit selection: -Func. diagram: 2546MinMaxFactory setting

- - 1

**Description:** Sets the signal source for external alarm 3.

**Dependency:** Refer to: A07852

**Note:** An external alarm is triggered with a 1/0 signal.

p2118[0...19] Change message type message number / Chng type msg\_no

Access level: 3 Calculated: - Data type: Unsigned16

Can be changed: U, T Scaling: - Dyn. index: -

Unit group: - Unit selection: - Func. diagram: 8050, 8075

Min Max Factory setting

0 65535 0

**Description:** Selects faults or alarms for which the message type should be changed.

**Dependency:** Selects the fault or alarm selection and sets the required type of message realized under the same index.

Refer to: p2119

Note: Re-parameterization is also possible if a message is present. The change only becomes effective after the message

has gone.

p2119[0...19] Change message type type / Change type type

Access level: 3 Calculated: - Data type: Integer16

Can be changed: U, T Scaling: - Dyn. index: -

Unit group: - Unit selection: - Func. diagram: 8050, 8075

Min Max Factory setting

1 3 1

**Description:** Sets the message type for the selected fault or alarm.

**Value:** 1: Fault (F) 2: Alarm (A)

3: No message (N)

**Dependency:** Selects the fault or alarm selection and sets the required type of message realized under the same index.

Refer to: p2118

**Note:** Re-parameterization is also possible if a message is present. The change only becomes effective after the message

has gone.

The message type can only be changed for messages with the appropriate identification (exception, value = 0).

Example:

F12345(A) --> Fault F12345 can be changed to alarm A12345.

In this case, the message number that may be possibly entered in p2100[0...19] and p2126[0...19] is automatically

removed.

r2120 CO: Sum of fault and alarm buffer changes / Sum buffer changed

Access level: 4 Calculated: - Data type: Unsigned16

Can be changed: - Scaling: - Dyn. index: -

Unit group: - Unit selection: - Func. diagram: 8065
Min Max Factory setting

**Description:** Displays the sum of all of the fault and alarm buffer changes in the drive unit.

**Dependency:** Refer to: r0944, r2121

r2121 CO: Counter alarm buffer changes / Alrm buff changed

Access level: 3 Calculated: - Data type: Unsigned16

Can be changed: - Scaling: - Dyn. index: -

Unit group: -Unit selection: -Func. diagram: 8065MinMaxFactory setting

\_\_\_\_\_

**Description:** This counter is incremented every time the alarm buffer changes.

**Dependency:** Refer to: r2110, r2122, r2123, r2124, r2125

r2122[0...63] Alarm code / Alarm code

Access level: 2 Calculated: - Data type: Unsigned16

Can be changed: - Scaling: - Dyn. index: -

Unit group: - Unit selection: - Func. diagram: 8050, 8065

Min Max Factory setting

-

**Description:** Displays the number of alarms that have occurred.

**Dependency:** Refer to: r2110, r2123, r2124, r2125, r2134, r2145, r2146, r3121, r3123

Notice: The properties of the alarm buffer should be taken from the corresponding product documentation.

Note: The buffer parameters are cyclically updated in the background (refer to status signal in r2139).

Alarm buffer structure (general principle):

Alaim buller structure (general principle).

 $\label{eq:conditional} \mbox{r2122[0], r2124[0], r2123[0], r2125[0] --> alarm \ 1 \ (the \ oldest)}$ 

• • •

r2122[7], r2124[7], r2123[7], r2125[7] --> Alarm 8 (the latest)

When the alarm buffer is full, the alarms that have gone are entered into the alarm history:

r2122[8], r2124[8], r2123[8], r2125[8] --> Alarm 1 (the latest)

. . .

r2122[63], r2124[63], r2123[63], r2125[63] --> alarm 56 (the oldest)

r2123[0...63] Alarm time received in milliseconds / t\_alarm recv ms

Access level: 3 Calculated: - Data type: Unsigned32

Can be changed: - Scaling: - Dyn. index: -

Unit group: - Unit selection: - Func. diagram: 8050, 8065

Min Max Factory setting

- [ms] - [ms]

**Description:** Displays the system runtime in milliseconds when the alarm occurred.

 Dependency:
 Refer to: r2110, r2122, r2124, r2125, r2134, r2145, r2146

 Notice:
 The time comprises r2145 (days) and r2123 (milliseconds).

**Note:** The buffer parameters are cyclically updated in the background (refer to status signal in r2139).

The structure of the alarm buffer and the assignment of the indices is shown in r2122.

r2124[0...63] Alarm value / Alarm value

Access level: 3 Calculated: - Data type: Integer32 Can be changed: - Scaling: - Dyn. index: -

Unit group: - Unit selection: - Func. diagram: 8050, 8065

Min Max Factory setting

-

**Description:** Displays additional information about the active alarm (as integer number). **Dependency:** Refer to: r2110, r2122, r2123, r2125, r2134, r2145, r2146, r3121, r3123

**Note:** The buffer parameters are cyclically updated in the background (refer to status signal in r2139).

The structure of the alarm buffer and the assignment of the indices is shown in r2122.

r2125[0...63] Alarm time removed in milliseconds / t\_alarm res ms

Access level: 3 Calculated: - Data type: Unsigned32

Can be changed: - Scaling: - Dyn. index: -

Unit group: - Unit selection: - Func. diagram: 8050, 8065

Min Max Factory setting

- [ms] - [ms] - [ms]

**Description:** Displays the system runtime in milliseconds when the alarm was cleared.

**Dependency:** Refer to: r2110, r2122, r2123, r2124, r2134, r2145, r2146 **Notice:** The time comprises r2146 (days) and r2125 (milliseconds).

Note: The buffer parameters are cyclically updated in the background (refer to status signal in r2139).

The structure of the alarm buffer and the assignment of the indices is shown in r2122.

p2126[0...19] Change acknowledge mode fault number / Chng ackn F\_no

Access level: 3 Calculated: - Data type: Unsigned16

Can be changed: U, T Scaling: - Dyn. index: -

Unit group: - Unit selection: - Func. diagram: 8050, 8075

Min Max Factory setting

0 65535 0

**Description:** Selects the faults for which the acknowledge mode is to be changed

**Dependency:** Selects the faults and sets the required acknowledge mode realized under the same index

Refer to: p2127

Note: Re-parameterization is also possible if a fault is present. The change only becomes effective after the fault has been

resolved

p2127[0...19] Change acknowledge mode mode / Chng ackn mode

Access level: 3 Calculated: - Data type: Integer16
Can be changed: U, T Scaling: - Dyn. index: -

Unit group: - Unit selection: - Func. diagram: 8050, 8075

Min Max Factory setting

1 2 1

**Description:** Sets the acknowledge mode for selected fault. **Value:** 1: Acknowledgment only using POWER ON

2: Ack IMMEDIATELY after the fault cause has been removed

**Dependency:** Selects the faults and sets the required acknowledge mode realized under the same index

Refer to: p2126

Notice: It is not possible to re-parameterize the acknowledge mode for a fault in the following cases:

- fault number does not exist (exception value = 0).

- Message type is not "fault" (F).

- Acknowledge mode is not permissible for the set fault number.

Note: Re-parameterization is also possible if a fault is present. The change only becomes effective after the fault has been

resolved.

The acknowledge mode can only be changed for faults with the appropriate identification.

Example:

F12345 and acknowledge mode = IMMEDIATELY (POWER ON)

--> The acknowledge mode can be changed from IMMEDIATELY to POWER ON.

p2128[0...15] Faults/alarms trigger selection / F/A trigger sel

Access level: 3 Calculated: - Data type: Unsigned16

Can be changed: U, T Scaling: - Dyn. index: -

Unit group: - Unit selection: - Func. diagram: 8050, 8070

Min Max Factory setting

0 65535 0

**Description:** Sets the faults/alarms for which a trigger signal should be generated in r2129.0...15.

**Dependency:** If the fault/alarm set in p2128[0...15] occurs, then the particular binector output r2129.0...15 is set.

Refer to: r2129

r2129.0...15 CO/BO: Faults/alarms trigger word / F/A trigger word

Access level: 3 Calculated: - Data type: Unsigned16

Can be changed: - Scaling: - Dyn. index: -

Unit group: -Unit selection: -Func. diagram: 8070MinMaxFactory setting

\_

**Description:** Display and BICO output for the trigger signals of the faults/alarms set in p2128[0...15].

Bit field:Bit Signal name1 signal0 signalFP00Trigger signal p2128[0]ONOFF-

| 00 | Trigger signal p2128[0]  | ON | OFF | - |
|----|--------------------------|----|-----|---|
| 01 | Trigger signal p2128[1]  | ON | OFF | - |
| 02 | Trigger signal p2128[2]  | ON | OFF | - |
| 03 | Trigger signal p2128[3]  | ON | OFF | - |
| 04 | Trigger signal p2128[4]  | ON | OFF | - |
| 05 | Trigger signal p2128[5]  | ON | OFF | - |
| 06 | Trigger signal p2128[6]  | ON | OFF | - |
| 07 | Trigger signal p2128[7]  | ON | OFF | - |
| 80 | Trigger signal p2128[8]  | ON | OFF | - |
| 09 | Trigger signal p2128[9]  | ON | OFF | - |
| 10 | Trigger signal p2128[10] | ON | OFF | - |
| 11 | Trigger signal p2128[11] | ON | OFF | - |
| 12 | Trigger signal p2128[12] | ON | OFF | - |
| 13 | Trigger signal p2128[13] | ON | OFF | - |
| 14 | Trigger signal p2128[14] | ON | OFF | - |
| 15 | Trigger signal p2128[15] | ON | OFF | - |

**Dependency:** If the fault/alarm set in p2128[0...15] occurs, then the particular binector output r2129.0...15 is set.

Refer to: p2128

**Note:** CO: r2129 = 0 --> None of the selected messages has occurred.

CO: r2129 > 0 --> At least one of the selected messages has occurred.

r2130[0...63] Fault time received in days / t fault recv days

Access level: 3 Calculated: - Data type: Unsigned16

Can be changed: - Scaling: - Dyn. index: -

Unit group: -Unit selection: -Func. diagram: 8060MinMaxFactory setting

-

Description:Displays the system runtime in days when the fault occurred.Dependency:Refer to: r0945, r0947, r0948, r0949, r2109, r2133, r2136Notice:The time comprises r2130 (days) and r0948 (milliseconds).

The value displayed in r2130 refers to January 1, 1970

Note: The buffer parameters are cyclically updated in the background (refer to status signal in r2139).

r2131 CO: Actual fault code / Act fault code

Access level: 2 Calculated: - Data type: Unsigned16

Can be changed: - Scaling: - Dyn. index: -

Unit group: - Unit selection: - Func. diagram: 8060
Min Max Factory setting

\_ \_

**Description:** Displays the code of the oldest active fault.

**Dependency:** Refer to: r3131, r3132 **Note:** 0: No fault present.

r2132 CO: Actual alarm code / Actual alarm code

Access level: 2 Calculated: - Data type: Unsigned16

Can be changed: - Scaling: - Dyn. index: -

Unit group: -Unit selection: -Func. diagram: 8065MinMaxFactory setting

-

**Description:** Displays the code of the last alarm that occurred.

Note: 0: No alarm present.

r2133[0...63] Fault value for float values / Fault val float

Access level: 3 Calculated: - Data type: FloatingPoint32

Can be changed: - Scaling: - Dyn. index: -

Unit group: - Unit selection: - Func. diagram: 8060
Min Max Factory setting

**Description:** Displays additional information about the fault that occurred for float values. **Dependency:** Refer to: r0945, r0947, r0948, r0949, r2109, r2130, r2136

**Note:** The buffer parameters are cyclically updated in the background (refer to status signal in r2139).

r2134[0...63] Alarm value for float values / Alarm value float

Access level: 3 Calculated: - Data type: FloatingPoint32

Can be changed: - Scaling: - Dyn. index: -

Unit group: -Unit selection: -Func. diagram: 8065MinMaxFactory setting

**Description:** Displays additional information about the active alarm for float values. **Dependency:** Refer to: r2110, r2122, r2123, r2124, r2125, r2145, r2146, r3121, r3123

**Note:** The buffer parameters are cyclically updated in the background (refer to status signal in r2139).

r2135.12...15 CO/BO: Status word faults/alarms 2 / ZSW fault/alarm 2

Access level: 2 Calculated: - Data type: Unsigned16

Can be changed: - Scaling: - Dyn. index: -

Unit group: - Unit selection: - Func. diagram: 2548
Min Max Factory setting

- -

**Description:** Display and BICO output for the second status word of faults and alarms.

Bit field:Bit Signal name1 signal0 signalFP12 Fault motor overtemperatureYesNo8016

13Fault power unit thermal overloadYesNo802114Alarm motor overtemperatureYesNo801615Alarm power unit thermal overloadYesNo8021

8060

FΡ

r2136[0...63] Fault time removed in days / t\_flt resolv days

Access level: 3 Calculated: - Data type: Unsigned16

Can be changed: - Scaling: - Dyn. index: -

Unit group: -Unit selection: -Func. diagram: 8060MinMaxFactory setting

- -

**Description:** Displays the system runtime in days when the fault was removed.

**Dependency:** Refer to: r0945, r0947, r0948, r0949, r2109, r2130, r2133 **Notice:** The time comprises r2136 (days) and r2109 (milliseconds).

**Note:** The buffer parameters are cyclically updated in the background (refer to status signal in r2139).

## r2138.7...15 CO/BO: Control word faults/alarms / STW fault/alarm

Access level: 2 Calculated: - Data type: Unsigned16

Can be changed: - Scaling: - Dyn. index: -

Unit group: - Unit selection: - Func. diagram: 2546
Min Max Factory setting

-

**Description:** Display and BICO output for the control word of faults and alarms.

Bit field: FΡ Signal name 1 signal 0 signal Acknowledge fault 8060 07 Yes No External alarm 1 (A07850) effective 10 Yes No 8065 External alarm 2 (A07851) effective 11 Yes No 8065 External alarm 3 (A07852) effective 8065 12 Nο Yes 13 External fault 1 (F07860) effective Yes No 8060 8060 14 External fault 2 (F07861) effective Yes Nο

**Dependency:** Refer to: p2103, p2104, p2105, p2106, p2107, p2108, p2112, p2116, p2117, p3110, p3111, p3112

# r2139.0...15 CO/BO: Status word faults/alarms 1 / ZSW fault/alarm 1

External fault 3 (F07862) effective

Access level: 2 Calculated: - Data type: Unsigned16

Yes

No

Can be changed: - Scaling: - Dyn. index: -

Unit group: - Unit selection: - Func. diagram: 2548
Min Max Factory setting

-

**Description:** Display and BICO output for status word 1 of faults and alarms.

Bit field: Bit Signal name 1 signal 0 signal

| 00 | Being acknowledged             | Yes  | No  | -    |
|----|--------------------------------|------|-----|------|
| 01 | Acknowledgment required        | Yes  | No  | -    |
| 03 | Fault present                  | Yes  | No  | 8060 |
| 06 | Internal message 1 present     | Yes  | No  | -    |
| 07 | Alarm present                  | Yes  | No  | 8065 |
| 80 | Internal message 2 present     | Yes  | No  | -    |
| 11 | Alarm class bit 0              | High | Low | -    |
| 12 | Alarm class bit 1              | High | Low | -    |
| 13 | Maintenance required           | Yes  | No  | -    |
| 14 | Maintenance urgently required  | Yes  | No  | -    |
| 15 | Fault gone/can be acknowledged | Yes  | No  | -    |

**Note:** For bit 03, 07:

These bits are set if at least one fault/alarm occurs. Data is entered into the fault/alarm buffer with delay. This is the reason that the fault/alarm buffer should only be read if, after "fault present" or "alarm present" has occurred, a change in the buffer was also detected (r0944, r9744, r2121).

For bit 06, 08:

These status bits are used for internal diagnostic purposes only.

For bits 11, 12:

These status bits are used for the classification of internal alarm classes and are intended for diagnostic purposes only on certain automation systems with integrated SINAMICS functionality.

p2140[0...n] Hysteresis speed 2 / n\_hysteresis 2

Access level: 3 Calculated: p0340 = 1,3,5

Can be changed: U, TScaling: -Dyn. index: DDS, p0180Unit group: 3\_1Unit selection: p0505Func. diagram: 8010MinMaxFactory setting

Data type: FloatingPoint32

0.00 [rpm] 300.00 [rpm] 90.00 [rpm]

**Description:** Sets the hysteresis speed (bandwidth) for the following signals:

"|n\_act| < = speed threshold value 2" (BO: r2197.1)
"|n\_act| > speed threshold value 2" (BO: r2197.2)

Dependency: Refer to: p2155, r2197

p2141[0...n] Speed threshold 1 / n\_thresh val 1

Access level: 3

Calculated: p0340 = 1,3,5

Data type: FloatingPoint32

Can be changed: U, T

Scaling: 
Dyn. index: DDS, p0180

Unit group: 3\_1

Unit selection: p0505

Func. diagram: 8010

 Min
 Max
 Factory setting

 0.00 [rpm]
 210000.00 [rpm]
 5.00 [rpm]

Description: Sets the speed threshold value for the signal "f or n comparison value reached or exceeded" (BO: r2199.1).

**Dependency:** Refer to: p2142, r2199

p2142[0...n] Hysteresis speed 1 / n\_hysteresis 1

Access level: 3Calculated: p0340 = 1,3,5Data type: FloatingPoint32Can be changed: U, TScaling: -Dyn. index: DDS, p0180Unit group: 3\_1Unit selection: p0505Func. diagram: 8010MinMaxFactory setting

0.00 [rpm] 300.00 [rpm] 2.00 [rpm]

**Description:** Sets the hysteresis speed (bandwidth) for the signal "f or n / v comparison value reached or exceeded" (BO:

r2199.1).

**Dependency:** Refer to: p2141, r2199

p2144[0...n] BI: Motor stall monitoring enable (negated) / Mot stall enab neg

Access level: 4Calculated: -Data type: U32 / BinaryCan be changed: U, TScaling: -Dyn. index: CDS, p0170Unit group: -Unit selection: -Func. diagram: 8012MinMaxFactory setting

- - 0

**Description:** Sets the signal source for the negated enable (0 = enable) of the motor stall monitoring.

**Dependency:** Refer to: p2163, p2164, p2166, r2197, r2198

Refer to: F07900

Note: When interconnecting the enable signal with r2197.7 then the stall signal is suppressed if there is no speed setpoint -

actual value deviation.

r2145[0...63] Alarm time received in days / t\_alarm recv days

Access level: 3 Calculated: - Data type: Unsigned16

Can be changed: -Scaling: -Dyn. index: -Unit group: -Unit selection: -Func. diagram: 8065MinMaxFactory setting

Description:Displays the system runtime in days when the alarm occurred.Dependency:Refer to: r2110, r2122, r2123, r2124, r2125, r2134, r2146Notice:The time comprises r2145 (days) and r2123 (milliseconds).

Note: The buffer parameters are cyclically updated in the background (refer to status signal in r2139).

r2146[0...63] Alarm time removed in days / t\_alarm res days

Access level: 3 Calculated: - Data type: Unsigned16

Can be changed: - Scaling: - Dyn. index: -

Unit group: - Unit selection: - Func. diagram: 8065
Min Max Factory setting

- -

Description:Displays the system runtime in days when the alarm was cleared.Dependency:Refer to: r2110, r2122, r2123, r2124, r2125, r2134, r2145Notice:The time comprises r2146 (days) and r2125 (milliseconds).

**Note:** The buffer parameters are cyclically updated in the background (refer to status signal in r2139).

p2148[0...n] BI: RFG active / RFG active

Access level: 3

Calculated: p0340 = 1,3,5

Data type: U32 / Binary

Can be changed: U, T

Scaling: 
Unit group: 
Unit selection: 
Max

Factory setting

- - 0

**Description:** Sets the signal source for the signal "ramp-function generator active" for the following signals/messages:

"Speed setpoint - actual value deviation within tolerance t\_on" (BO: r2199.4)

"Ramp-up/ramp-down completed" (BO: r2199.5)

Notice: The parameter may be protected as a result of p0922 or p2079 and cannot be changed.

Note: The binector input is automatically interconnected to r1199.2 as a default setting.

p2149[0...n] Monitoring configuration / Monit config

Access level: 3Calculated: -Data type: Unsigned16Can be changed: U, TScaling: -Dyn. index: DDS, p0180Unit group: -Unit selection: -Func. diagram: -MinMaxFactory setting--0000 1001 bin

**Description:** Sets the configuration for messages and monitoring functions.

Bit field: FΡ Signal name 1 signal 0 signal 00 Enable alarm A07903 Yes Nο 8011 Load monitoring only in the 1st quadrant 01 8013 Yes Nο 03 n\_act > p2155 own hysteresis Yes No 8010 05 Stall monitoring for encoderless speed Yes Nο

control

**Dependency:** Refer to: r2197

Refer to: A07903

Note: For bit 00:

Alarm A07903 is output when the bit is set with r2197.7 = 0 (n\_set <> n\_act).

For bit 01

When the bit is set, the load monitoring is only executed in the 1st quadrant as a result of the positive characteristic

parameters (p2182 ... p2190).

For bit 03:

When the bit is set, r2197.1 and r2197.2 are determined using separate hysteresis functions.

For bit 05:

When this bit is set, a change to open-loop speed controlled operation is only possible when the motor is stationary.

p2150[0...n] Hysteresis speed 3 / n\_hysteresis 3

Access level: 3 Calculated: p0340 = 1,3,5 Data type: FloatingPoint32 Can be changed: U, T Scaling: - Dyn. index: DDS, p0180

 Min
 Max
 Factory setting

 0.00 [rpm]
 300.00 [rpm]
 2.00 [rpm]

**Description:** Sets the hysteresis speed (bandwidth) for the following signals:

"In act| < speed threshold value 3" (BO: r2199.0)

"n\_set >= 0" (BO: r2198.5)

"n\_act >= 0" (BO: r2197.3)

**Dependency:** Refer to: p2161, r2197, r2199

p2151[0...n] CI: Speed setpoint for messages/signals / n\_set for msg

Access level: 3 Calculated: - Data type: U32 / FloatingPoint32

 Can be changed: T
 Scaling: p2000
 Dyn. index: CDS, p0170

 Unit group: Unit selection: Func. diagram: 8011

 Min
 Max
 Factory setting

- - 1170[0]

**Description:** Sets the signal source for the speed setpoint for the following messages:

"Speed setpoint - actual value deviation within tolerance t\_off" (BO: r2197.7)

"Ramp-up/ramp-down completed" (BO: r2199.5)

"|n\_set| < p2161" (BO: r2198.4) "n\_set > 0" (BO: r2198.5) Refer to: r2197, r2198, r2199

**Dependency:** Refer to: r2197, r2198, r2199

p2152[0...n] Delay for comparison  $n > n_max / Del n > n_max$ 

CU250S\_V\_DP (Ext msg)

Min

Max

Factory setting

CU250S\_V\_PN (Ext 0 [ms] 10000 [ms] 200 [ms]

msq)

**Description:** Sets the delay time for comparing the speed with the maximum speed. **Dependency:** Refer to: p1082, r1084, r1087, p2162

p2153[0...n] Speed actual value filter time constant / n\_act\_filt T

Access level: 3 Calculated: - Data type: FloatingPoint32

Can be changed: U, T Scaling: - Dyn. index: DDS, p0180

Unit group: - Unit selection: - Func. diagram: 8010

Min Max Factory setting

0 [ms] 1000000 [ms] 0 [ms]

**Description:** Sets the time constant of the PT1 element to smooth the speed / velocity actual value.

The smoothed actual speed/velocity is compared with the threshold values and is only used for messages and

signals.

**Dependency:** Refer to: r2169

Data type: FloatingPoint32

Data type: FloatingPoint32

p2155[0...n] Speed threshold 2 / n\_thresh val 2

> Access level: 3 Calculated: p0340 = 1,3,5

Can be changed: U, T Scaling: -Dyn. index: DDS, p0180 Unit selection: p0505 Func. diagram: 8010 Unit group: 3\_1 Min **Factory setting** Max

210000.00 [rpm] 900.00 [rpm] 0.00 [rpm]

**Description:** Sets the speed threshold value for the following messages:

> "|n act| < = speed threshold value 2" (BO: r2197.1) "In act| > speed threshold value 2" (BO: r2197.2)

Dependency: Refer to: p2140, r2197

p2156[0...n] On delay comparison value reached / t\_on cmpr val rchd

> Access level: 3 Calculated: -Data type: FloatingPoint32 Can be changed: U, T Scaling: -Dyn. index: DDS, p0180 Unit group: -Unit selection: -Func. diagram: 8010 Min Max **Factory setting**

10000.0 [ms] 0.0 [ms] 0.0 [ms] Description: Sets the switch-in delay time for the signal "comparison value reached" (BO: r2199.1).

Dependency: Refer to: p2141, p2142, r2199

p2157[0...n] Speed threshold 5 / n\_thresh val 5

CU250S\_V (Ext msg) Access level: 3 **Calculated:** p0340 = 1,3,5

CU250S\_V\_CAN (Ext Can be changed: U, T Scaling: -Dyn. index: DDS, p0180 msg) Unit group: 3\_1 Unit selection: p0505 Func. diagram: -

CU250S\_V\_DP (Ext Min Max Factory setting 210000.00 [rpm] 900.00 [rpm] 0.00 [rpm]

CU250S\_V\_PN (Ext msg)

Sets the speed threshold value for the following messages:

"In act| < = speed threshold value 5" (BO: r2198.0) "|n\_act| > speed threshold value 5" (BO: r2198.1)

Dependency: Refer to: p2150, p2158

msg)

msg)

Description:

p2158[0...n] Delay for n\_act comparison with speed threshold value 5 / Del compar n\_5

CU250S\_V (Ext msg) Access level: 3 Calculated: -Data type: Unsigned16 CU250S\_V\_CAN (Ext Can be changed: U, T Scaling: -Dyn. index: DDS, p0180 msg)

Unit group: -Unit selection: -Func. diagram: -CU250S\_V\_DP (Ext Min Max **Factory setting** msg)

10000 [ms] 0 [ms] 10 [ms] CU250S\_V\_PN (Ext

Delay time for the comparison of the speed with the speed threshold value 5 (P2157). Description:

Dependency: Refer to: p2150, p2157

p2159[0...n] Speed threshold 6 / n\_thresh val 6

CU250S V (Ext msg) Access level: 3 Calculated: p0340 = 1,3,5 Data type: FloatingPoint32 CU250S\_V\_CAN (Ext Can be changed: U, T Scaling: -Dyn. index: DDS, p0180

Max

Unit selection: p0505

210000.00 [rpm]

msg) Unit group: 3\_1

CU250S V DP (Ext

msg)

CU250S\_V\_PN (Ext

msg)

Description: Sets the speed threshold value for the following messages:

> "|n\_act| < = speed threshold value 6" (BO: r2198.2) "|n\_act| > speed threshold value 6" (BO: r2198.3)

Dependency: Refer to: p2150, p2160

Min

0.00 [rpm]

Delay for n act comparison with speed threshold value 6 / Del compar n 6 p2160[0...n]

CU250S\_V (Ext msg) CU250S\_V\_CAN (Ext

msg) CU250S\_V\_DP (Ext

msg)

CU250S\_V\_PN (Ext msg)

**Description:** 

Description:

Can be changed: U, T Unit aroup: -

Access level: 3

Min

0 [ms]

Scaling: -Unit selection: -Max

10000 [ms]

Calculated: -

Dyn. index: DDS, p0180 Func. diagram: -**Factory setting** 

10 [ms]

Func. diagram: -

Factory setting

Data type: Unsigned16

900.00 [rpm]

Sets the delay time for the comparison of the speed with the speed threshold value 6 (p2159).

Dependency: Refer to: p2150, p2159

p2161[0...n] Speed threshold 3 / n\_thresh val 3

> Access level: 3 **Calculated:** p0340 = 1,3,5Data type: FloatingPoint32 Can be changed: U, T Scaling: -Dyn. index: DDS, p0180 Unit group: 3\_1 Unit selection: p0505 Func. diagram: 8010, 8011

Min **Factory setting** 0.00 [rpm] 210000.00 [rpm] 5.00 [rpm]

Description: Sets the speed threshold value for the signal "|n\_act| < speed threshold value 3" (BO: r2199.0). Dependency: Refer to: p2150, r2199

p2162[0...n] Hysteresis speed n\_act > n\_max / Hyst n\_act>n\_max

> Access level: 3 **Calculated:** p0340 = 1,3,5Data type: FloatingPoint32 Dyn. index: DDS, p0180 Can be changed: U, T Scaling: -Func. diagram: 8010 Unit group: 3 1 Unit selection: p0505 Min Max **Factory setting**

60000.00 [rpm] 0.00 [rpm] 0.00 [rpm] Sets the hysteresis speed (bandwidth) for the signal "n\_act > n\_max" (BO: r2197.6).

Dependency: Refer to: r1084, r1087, r2197

Notice: For p0322 = 0, the following applies: p2162 <= 0.1 \* p0311

For p0322 > 0, the following applies: p2162 <= 1.02 \* p0322 - p1082

If one of the conditions is violated, p2162 is appropriately and automatically reduced when exiting the commissioning

mode.

Note: For a negative speed limit (r1087) the hysteresis is effective below the limit value and for a positive speed limit

(r1084) above the limit value.

If significant overshoot occurs in the maximum speed range (e.g. due to load shedding), you are advised to increase the dynamic response of the speed controller (if possible). If this is insufficient, the hysteresis p2162 can only be increased by more than 10% of the rated speed when the maximum speed (p0322) of the motor is sufficiently greater

than the speed limit p1082.

p2163[0...n] Speed threshold 4 / n\_thresh val 4

Access level: 3Calculated: p0340 = 1,3,5Data type: FloatingPoint32Can be changed: U, TScaling: -Dyn. index: DDS, p0180Unit group: 3\_1Unit selection: p0505Func. diagram: 8011MinMaxFactory setting

0.00 [rpm] 210000.00 [rpm] 90.00 [rpm]

Description: Sets the speed threshold value for the "speed setpoint - actual value deviation in tolerance t\_off" signal/message

(BO: r2197.7).

**Dependency:** Refer to: p2164, p2166, r2197

p2164[0...n] Hysteresis speed 4 / n\_hysteresis 4

Access level: 3Calculated: p0340 = 1,3,5Data type: FloatingPoint32Can be changed: U, TScaling: -Dyn. index: DDS, p0180Unit group: 3\_1Unit selection: p0505Func. diagram: 8011MinMaxFactory setting0.00 [rpm]200.00 [rpm]2.00 [rpm]

**Description:** Sets the hysteresis speed (bandwidth) for the "speed setpoint - actual value deviation in tolerance t\_off"

signal/message (BO: r2197.7).

**Dependency:** Refer to: p2163, p2166, r2197

p2166[0...n] Off delay n\_act = n\_set / t\_del\_off n\_i=n\_so

Access level: 3Calculated: -Data type: FloatingPoint32Can be changed: U, TScaling: -Dyn. index: DDS, p0180Unit group: -Unit selection: -Func. diagram: 8011MinMaxFactory setting0.0 [ms]10000.0 [ms]200.0 [ms]

Description: Sets the switch-off delay time for the "speed setpoint - actual value deviation in tolerance t\_off" signal/message (BO:

r2197.7).

**Dependency:** Refer to: p2163, p2164, r2197

p2167[0...n] Switch-on delay n\_act = n\_set / t\_on n\_act=n\_set

 Access level: 3
 Calculated: Data type: FloatingPoint32

 Can be changed: U, T
 Scaling: Dyn. index: DDS, p0180

 Unit group: Unit selection: Func. diagram: 8011

 Min
 Max
 Factory setting

 0.0 [ms]
 10000.0 [ms]
 200.0 [ms]

Description: Sets the switch-on delay for the "speed setpoint - actual value deviation in tolerance t\_on" signal/message (BO:

r2199.4).

r2169 CO: Actual speed smoothed signals / n\_act smth message

Access level: 2 Calculated: - Data type: FloatingPoint32

Can be changed: -Scaling: p2000Dyn. index: -Unit group: 3\_1Unit selection: p0505Func. diagram: 8010MinMaxFactory setting

- [rpm] - [rpm] - [rpm]

**Description:** Display and connector output of the smoothed speed actual value for messages.

**Dependency:** Refer to: p2153

msg)

msg)

## 2.2 List of parameters

p2170[0...n] Current threshold value / I\_thres

CU250S V (Ext msg) **Calculated:** p0340 = 1,3,5Access level: 3 Data type: FloatingPoint32 CU250S\_V\_CAN (Ext Can be changed: U, T Scaling: p2002 Dyn. index: DDS, p0180 msg) Func. diagram: 8022 Unit group: 6\_2 Unit selection: p0505 CU250S V DP (Ext Min **Factory setting** Max

msg) 10000.00 [Arms] 10000.00 [Arms] 0.00 [Arms]

**Description:** Sets the absolute current threshold for the messages.

"I\_act >= I\_threshold p2170" (BO: r2197.8)

"I\_act < I\_threshold p2170" (BO: r2198.8)

**Dependency:** Refer to: p2171

p2171[0...n] Current threshold value reached delay time / I thresh rch t del

CU250S\_V (Ext msg) Access level: 3 Calculated: -Data type: Unsigned16 CU250S\_V\_CAN (Ext Can be changed: U, T Scaling: -Dyn. index: DDS, p0180 msg) Unit aroup: -Unit selection: -Func. diagram: 8022 CU250S\_V\_DP (Ext Min Max Factory setting

msg) Min Max Factory settil CU250S\_V\_PN (Ext 0 [ms] 10000 [ms] 10 [ms]

**Description:** Sets the delay time for the comparison of the current actual value (r0068) with the current threshold value (p2170).

**Dependency:** Refer to: p2170

p2172[0...n] DC link voltage threshold value / Vdc thresh val

CU250S\_V\_DP (Ext msg)

CU350S\_V\_DP (Ext msg)

O [V]

Min

Max

Factory setting

800 [V]

**Description:** Sets the DC link voltage threshold value for the following messages: "Vdc\_act <= Vdc\_threshold p2172" (BO: r2197.9)

"Vdc\_act > Vdc\_threshold p2172" (BO: r2197.10)

**Dependency:** Refer to: p2173

p2173[0...n] DC link voltage comparison delay time / t\_del Vdc

CU250S V (Ext msg) Access level: 3 Calculated: -Data type: Unsigned16 CU250S\_V\_CAN (Ext Can be changed: U, T Scaling: -Dyn. index: DDS, p0180 msg) Unit group: -Unit selection: -Func. diagram: -CU250S\_V\_DP (Ext Min Max **Factory setting** msg)

CU250S\_V\_PN (Ext 0 [ms] 10000 [ms] 10 [ms]

**Description:** Sets the delay time for the comparison of the DC link voltage r0070 with the threshold value p2172.

**Dependency:** Refer to: p2172

msg)

p2174[0...n] Torque threshold value 1 / M\_thresh val 1

> Calculated: -Access level: 3 Data type: FloatingPoint32 Can be changed: U, T Scaling: -Dyn. index: DDS, p0180 Func. diagram: 8012 Unit group: 7\_1 Unit selection: p0505 **Factory setting** Min

20000000.00 [Nm] 0.00 [Nm] 5.13 [Nm]

**Description:** Sets the torque threshold value for the messages:

"Torque setpoint < torque threshold value 1 and n set reached" (BO: r2198.9)

"Torque setpoint < torque threshold value 1" (BO: r2198.10) "Torque setpoint > torque threshold value 1" (BO: r2198.13)

Dependency: Refer to: p2195, r2198

p2175[0...n] Motor blocked speed threshold / Mot lock n\_thresh

> Access level: 3 **Calculated:** p0340 = 1,3,5Data type: FloatingPoint32 Can be changed: U, T Scaling: -Dyn. index: DDS, p0180 Unit group: 3\_1 Unit selection: p0505 Func. diagram: 8012 Min Max Factory setting

0.00 [rpm] 210000.00 [rpm] 120.00 [rpm]

Sets the speed threshold for the message "Motor blocked" (BO: r2198.6). Description:

Dependency: Refer to: p0500, p2177, r2198

Refer to: F07900

Note: The following applies for sensorless vector control for induction motors:

At low speeds in open-loop speed controlled operation (see p1755, p1756), a blocked motor cannot be detected.

The following applies for sensorless vector control for permanent magnet synchronous motors:

At low speeds in open-loop speed controlled operation (see p1755, p1756), a blocked motor can only be detected if

p2175 = p1755, and p1750.6 is set to 1.

p2176[0...n] Torque threshold value comparison delay time / M\_thrsh comp T\_del

CU250S\_V (Ext msg) CU250S\_V\_CAN (Ext

msa)

CU250S\_V\_DP (Ext msq)

CU250S\_V\_PN (Ext

msg)

Can be changed: U, T

Access level: 3

Unit group: -Min

0 [ms]

Calculated: -Scaling:

Unit selection: -

Max

10000 [ms]

Data type: Unsigned16 Dyn. index: DDS, p0180

Func. diagram: -**Factory setting** 

200 [ms]

Description: Sets the delay time for the comparison of the torque actual value (r0080) with torque threshold value 1 (p2174).

Dependency: Refer to: p2174

p2177[0...n] Motor blocked delay time / Mot lock t\_del

> Calculated: p0340 = 1,3,5 Data type: FloatingPoint32 Access level: 3 Can be changed: U, T Dyn. index: DDS, p0180 Scaling: -Unit group: -Unit selection: -Func. diagram: 8012 Min Max **Factory setting** 65.000 [s] 3.000 [s] 0.000 fs

**Description:** Sets the delay time for the message "Motor blocked" (BO: r2198.6).

Dependency: Refer to: p0500, p2175, r2198

Refer to: F07900

Note: The following applies for sensorless vector control:

> At low speeds a locked motor can only be detected if no change is made to open-loop speed controlled operation. If this is the case, the value in p2177 must be reduced accordingly (p2177 < p1758) before time p2177 has elapsed in

order to detect the locked state reliably.

As countermeasure, it is generally also possible to set p1750.6. This is only not permitted if the drive is slowly

reversed by the load at the torque limit (speed below p1755 for longer than p1758).

p2178[0...n] Motor stalled delay time / Mot stall t\_del

> Access level: 3 **Calculated:** p0340 = 1.3Data type: FloatingPoint32 Can be changed: U, T Scaling: -Dyn. index: DDS, p0180 Func. diagram: 8012 Unit group: -Unit selection: -Min **Factory setting** Max

0.000 [s] 10.000 [s] 0.010 [s]

**Description:** Sets the delay time for the message "Motor stalled" (BO: r2198.7).

Dependency:

Note: In the open-loop speed controlled operating range (see p1755, p1756), vector control stall monitoring depends on

Scaling: p2002

1000.00 [Arms]

Max

threshold p1745.

Access level: 3

Unit group: 6\_2

0.00 [Arms]

Min

Can be changed: U, T

At higher speeds, the difference between flux setpoint r0083 and flux actual value r0084 is monitored.

Calculated: p0340 = 1,3,5

Unit selection: p0505

p2179[0...n] Output load identification current limit / Outp\_ld iden I\_lim

CU250S\_V (Ext msg) CU250S\_V\_CAN (Ext

msg)

CU250S\_V\_DP (Ext msq)

CU250S\_V\_PN (Ext

msa)

**Description:** 

Sets the current limit for output load identification.

A missing output load is displayed using the "Output load not available" message (r2197.11 = 1).

Calculated: -

Unit selection: -

Scaling: -

10000 [ms]

Calculated: -

Unit selection: -

Scaling: -

Max

Max

This message is output with a delay time (p2180).

Dependency: Refer to: p2180

Notice: For synchronous motors the output current can be almost zero under no load conditions.

Note: Missing output load is signaled in the following cases:

> - the motor is not connected. - a phase failure has occurred.

Access level: 3

Unit group: -

Access level: 3

Unit group: -

Min

0

Can be changed: U, T

Min

Can be changed: U, T

p2180[0...n] Output load detection delay time / Out\_load det t\_del

CU250S\_V (Ext msg) CU250S\_V\_CAN (Ext

msg)

CU250S\_V\_DP (Ext msg)

CU250S\_V\_PN (Ext

msq)

0 [ms]

Description: Sets the delay time for the message "output load not available" (r2197.11 = 1).

Dependency: Refer to: p2179

p2181[0...n] Load monitoring response / Load monit resp

CU250S\_V (Ext msg) CU250S\_V\_CAN (Ext

msg) CU250S\_V\_DP (Ext

msq) CU250S\_V\_PN (Ext

msq)

**Description:** 

Sets the response when evaluating the load monitoring.

Value: 0: Load monitoring disabled

1: A07920 for torque/speed too low 2. A07921 for torque/speed too high 3: A07922 for torque/speed out of tolerance

4: F07923 for torque/speed too low 5: F07924 for torque/speed too high 6: F07925 for torque/speed out of tolerance

> SINAMICS G120 CU250S-2 Control Units List Manual, 09/2017, A5E33842890

Data type: FloatingPoint32

Dyn. index: DDS, p0180

Func. diagram: 8022

Data type: Unsigned16

Func. diagram: 8022

Data type: Integer16

Func. diagram: 8013

**Factory setting** 

Dyn. index: DDS, p0180

**Factory setting** 

2000 [ms]

Dyn. index: DDS, p0180

**Factory setting** 

0.00 [Arms]

Data type: FloatingPoint32

Dyn. index: DDS, p0180

Func. diagram: 8013

**Factory setting** 

150.00 [rpm]

Dependency: Refer to: p2182, p2183, p2184, p2185, p2186, p2187, p2188, p2189, p2190, p2192, p2193, r2198, p3230, p3231

Refer to: A07920, A07921, A07922, F07923, F07924, F07925

Note: The response to the faults F07923 ... F07925 can be set.

This parameter setting has no effect on the generation of fault F07936.

p2182[0...n] Load monitoring speed threshold value 1 / n thresh 1

CU250S V (Ext msg) CU250S\_V\_CAN (Ext

msg)

CU250S\_V\_DP (Ext

msg)

CU250S\_V\_PN (Ext msg)

Access level: 3 Calculated: -

Can be changed: U, T Scaling: -Unit group: 3\_1 Unit selection: p0505 Max

210000.00 [rpm] 0.00 [rpm]

**Description:** Sets the speed/torque envelope curve for load monitoring.

The envelope curve (upper and lower envelope curve) is defined as follows based on 3 speed thresholds:

p2182 (n\_threshold 1) --> p2185 (M\_threshold 1, upper), p2186 (M\_threshold 1, lower) p2183 (n\_threshold 2) --> p2187 (M\_threshold 2, upper), p2188 (M\_threshold 2, lower) p2184 (n\_threshold 3) --> p2189 (M\_threshold 3, upper), p2190 (M\_threshold 3, lower)

Dependency: The following applies: p2182 < p2183 < p2184

Refer to: p2183, p2184, p2185, p2186

Refer to: A07926

Note: In order that the load monitoring can reliably respond, the speed threshold p2182 should always be set lower than the

minimum motor speed to be monitored.

p2183[0...n] Load monitoring speed threshold value 2 / n thresh 2

CU250S\_V (Ext msg) CU250S\_V\_CAN (Ext

msg)

**Description:** 

CU250S V DP (Ext msq)

CU250S\_V\_PN (Ext msg)

Access level: 3 Can be changed: U, T

Unit group: 3\_1 Min

0.00 [rpm]

Calculated: -Scaling: -

Unit selection: p0505 Max 210000.00 [rpm]

Func. diagram: 8013 **Factory setting** 900.00 [rpm]

Data type: FloatingPoint32

Dyn. index: DDS, p0180

Sets the speed/torque envelope curve for load monitoring.

The envelope curve (upper and lower envelope curve) is defined as follows based on 3 speed thresholds:

p2182 (n threshold 1) --> p2185 (M threshold 1, upper), p2186 (M threshold 1, lower) p2183 (n\_threshold 2) --> p2187 (M\_threshold 2, upper), p2188 (M\_threshold 2, lower) p2184 (n\_threshold 3) --> p2189 (M\_threshold 3, upper), p2190 (M\_threshold 3, lower)

Dependency: The following applies: p2182 < p2183 < p2184

Refer to: p2182, p2184, p2187, p2188

Refer to: A07926

p2184[0...n] Load monitoring speed threshold value 3 / n\_thresh 3

CU250S\_V (Ext msg) CU250S\_V\_CAN (Ext msg)

CU250S\_V\_DP (Ext

CU250S\_V\_PN (Ext msg)

Access level: 3 Can be changed: U, T Unit group: 3 1

Min 0.00 [rpm] Calculated: -Scaling: -

Unit selection: p0505 Max 210000.00 [rpm]

Data type: FloatingPoint32 Dyn. index: DDS, p0180 Func. diagram: 8013

Factory setting 1500.00 [rpm]

**Description:** Sets the speed/torque envelope curve for load monitoring.

The envelope curve (upper and lower envelope curve) is defined as follows based on 3 speed thresholds:

p2182 (n threshold 1) --> p2185 (M threshold 1, upper), p2186 (M threshold 1, lower) p2183 (n threshold 2) --> p2187 (M threshold 2, upper), p2188 (M threshold 2, lower) p2184 (n\_threshold 3) --> p2189 (M\_threshold 3, upper), p2190 (M\_threshold 3, lower)

Dependency: The following applies: p2182 < p2183 < p2184

Refer to: p2182, p2183, p2189, p2190

Refer to: A07926

Note: In order that the load monitoring can reliably respond, the speed threshold p2184 should always be set higher than

the maximum motor speed to be monitored.

Load monitoring torque threshold 1 upper / M thresh 1 upper p2185[0...n]

CU250S V (Ext msg) CU250S V CAN (Ext

CU250S\_V\_DP (Ext

msg) CU250S\_V\_PN (Ext

msa)

Description:

Access level: 3 Can be changed: U, T

Unit group: 7 1 Min

Calculated: -Scaling: -

Unit selection: p0505 Max

**Factory setting** 20000000.00 [Nm] 10000000.00 [Nm]

Sets the speed/torque / velocity/force envelope curve for the load monitoring.

Dependency: The following applies: p2185 > p2186

0.00 [Nm]

Refer to: p2182, p2186 Refer to: A07926

Note: The upper envelope curve is defined by p2185, p2187 and p2189.

p2186[0...n] Load monitoring torque threshold 1 lower / M\_thresh 1 lower

CU250S\_V (Ext msg) CU250S\_V\_CAN (Ext

CU250S V DP (Ext

CU250S\_V\_PN (Ext msg)

Description:

Access level: 3 Can be changed: U, T

Unit group: 7\_1 Min

0.00 [Nm]

Calculated: -Data type: FloatingPoint32 Scaling: -Dyn. index: DDS, p0180 Unit selection: p0505 Func. diagram: 8013

Max **Factory setting** 20000000.00 [Nm] 0.00 [Nm]

Sets the speed/torque / velocity/force envelope curve for the load monitoring.

Dependency: The following applies: p2186 < p2185

> Refer to: p2182, p2185 Refer to: A07926

Note: The lower envelope curve is defined by p2186, p2188 and p2190.

p2187[0...n] Load monitoring torque threshold 2 upper / M\_thresh 2 upper

CU250S V (Ext msg) CU250S\_V\_CAN (Ext

msg)

CU250S\_V\_DP (Ext

CU250S\_V\_PN (Ext msg)

Dependency:

Can be changed: U, T

Unit group: 7\_1 Min

Access level: 3

0.00 [Nm]

Calculated: -Scaling: -

Unit selection: p0505 20000000.00 [Nm]

Data type: FloatingPoint32 Dyn. index: DDS, p0180 Func. diagram: 8013 **Factory setting** 10000000.00 [Nm]

Data type: FloatingPoint32

Dyn. index: DDS, p0180

Func. diagram: 8013

Sets the speed/torque / velocity/force envelope curve for the load monitoring. **Description:** 

The following applies: p2187 > p2188

Refer to: p2183, p2188 Refer to: A07926

Note: The upper envelope curve is defined by p2185, p2187 and p2189. p2188[0...n] Load monitoring torque threshold 2 lower / M\_thresh 2 lower

CU250S V (Ext msg) Access level: 3 Calculated: -Data type: FloatingPoint32 CU250S\_V\_CAN (Ext Can be changed: U, T Scaling: -Dyn. index: DDS, p0180 msg) Func. diagram: 8013 Unit group: 7\_1 Unit selection: p0505 CU250S V DP (Ext Min **Factory setting** Max msg)

20000000.00 [Nm] 0.00 [Nm] 0.00 [Nm] CU250S\_V\_PN (Ext

**Description:** Sets the speed/torque / velocity/force envelope curve for the load monitoring.

Dependency: The following applies: p2188 < p2187

msg)

msg)

**Description:** 

Refer to: p2183, p2187 Refer to: A07926

Note: The lower envelope curve is defined by p2186, p2188 and p2190.

p2189[0...n] Load monitoring torque threshold 3 upper / M\_thresh 3 upper

Calculated: -CU250S V (Ext msg) Access level: 3 Data type: FloatingPoint32 CU250S\_V\_CAN (Ext Can be changed: U, T Scaling: -Dyn. index: DDS, p0180 msq) Unit selection: p0505 Func. diagram: 8013 Unit group: 7 1 CU250S\_V\_DP (Ext Factory setting

msg) 20000000.00 [Nm] 10000000.00 [Nm] 0.00 [Nm] CU250S\_V\_PN (Ext

msg)

Sets the speed/torque / velocity/force envelope curve for the load monitoring. Description:

Dependency: The following applies: p2189 > p2190

Refer to: p2184, p2190 Refer to: A07926

Note: The upper envelope curve is defined by p2185, p2187 and p2189.

p2190[0...n] Load monitoring torque threshold 3 lower / M\_thresh 3 lower

CU250S\_V (Ext msg) Access level: 3 Calculated: -Data type: FloatingPoint32 CU250S\_V\_CAN (Ext Can be changed: U, T Scaling: -Dyn. index: DDS, p0180 msa) Unit group: 7\_1 Unit selection: p0505 Func. diagram: 8013 CU250S\_V\_DP (Ext Min Factory setting msq)

20000000.00 [Nm] 0.00 [Nm] 0.00 [Nm] CU250S\_V\_PN (Ext

Description: Sets the speed/torque / velocity/force envelope curve for the load monitoring.

Dependency: The following applies: p2190 < p2189

Refer to: p2184, p2189 Refer to: A07926

Note: The lower envelope curve is defined by p2186, p2188 and p2190.

p2192[0...n] Load monitoring delay time / Load monit t\_del

CU250S\_V (Ext msg) Access level: 3 Calculated: -Data type: FloatingPoint32 CU250S\_V\_CAN (Ext Can be changed: U, T Scaling: -Dyn. index: DDS, p0180 msg) Unit selection: -Func. diagram: 8013 Unit group: -CU250S\_V\_DP (Ext

Min Max **Factory setting** msq)

0.00 [s] 65.00 [s] 10.00 [s] CU250S\_V\_PN (Ext

msg)

Sets the delay time to evaluate the load monitoring.

p2193[0...n] Load monitoring configuration / Load monit config

CU250S V (Ext msg) CU250S\_V\_CAN (Ext

Access level: 3 Can be changed: U, T

Unit group: -

0

Calculated: -Data type: Integer16 Scaling: -Dyn. index: DDS, p0180 Func. diagram: 8013 Unit selection: -

CU250S V DP (Ext msg)

msg)

Min Max 3

**Factory setting** 

CU250S\_V\_PN (Ext msg)

**Description:** 

Value:

Sets the load monitoring configuration.

0: Monitoring switched out Monitoring torque and load drop 1. 2: Monitoring speed and load drop

3: Monitoring load drop

Dependency: Refer to: p2182, p2183, p2184, p2185, p2186, p2187, p2188, p2189, p2190, p2192, r2198, p3230, p3231, p3232

Refer to: A07920, A07921, A07922, F07923, F07924, F07925, F07936

p2194[0...n] Torque threshold value 2 / M thresh val 2

> Calculated: p0340 = 1,3,5 Access level: 3 Data type: FloatingPoint32 Can be changed: U, T Scaling: -Dyn. index: DDS, p0180 Unit group: -Unit selection: -Func. diagram: 8012 Min Max **Factory setting**

0.00 [%] 100.00 [%] 90.00 [%]

**Description:** Sets the torque threshold value for the message "Torque utilization < torque threshold value 2" (BO: r2199.11).

The message "torque setpoint < p2174" (BO: r2198.10) and "torque utilization < p2194" (BO: r2199.11) are only

evaluated after the run-up and the delay time has expired.

Dependency: Refer to: r0033, p2195, r2199

p2195[0...n] Torque utilization switch-off delay / M\_util t\_off

> Access level: 3 Calculated: -Data type: FloatingPoint32 Dyn. index: DDS, p0180 Can be changed: U, T Scaling: -Unit group: -Unit selection: -Func. diagram: 8012 Min **Factory setting** Max 0.0 [ms] 1000.0 [ms] 800.0 [ms]

Sets the switch-off delay time for the negated signal "run-up completed". Description:

The message "torque setpoint < p2174" (BO: r2198.10) and "torque utilization < p2194" (BO: r2199.11) are only

evaluated after the run-up and the delay time has expired.

Dependency: Refer to: p2174, p2194

p2196[0...n] Torque utilization scaling / M\_util scal

> Access level: 1 Calculated: -Data type: FloatingPoint32 Scaling: -Dyn. index: DDS, p0180 Can be changed: C(1, 3), U, T Unit group: -Unit selection: -Func. diagram: -Min Max **Factory setting** 0.00 [%] 1000.00 [%] 100.00 [%]

Description: Sets the scaling factor for torque utilization (r0033). r2197.0...13 CO/BO: Status word monitoring 1 / ZSW monitor 1

Access level: 3 Calculated: - Data type: Unsigned16

Can be changed: - Scaling: - Dyn. index: -

Unit group: - Unit selection: - Func. diagram: 2534
Min Max Factory setting

**Description:** Display and BICO output for the first status word of the monitoring functions.

| eld: | Bit | Signal name                                                | 1 signal | 0 signal | FP   |
|------|-----|------------------------------------------------------------|----------|----------|------|
|      | 00  | n_act  <= n_min p1080                                      | Yes      | No       | 8022 |
|      | 01  | n_act  <= speed threshold value 2 p2155                    | Yes      | No       | 8010 |
|      | 02  | n_act  > speed threshold value 2 p2155                     | Yes      | No       | 8010 |
|      | 03  | n_act >= 0                                                 | Yes      | No       | 8011 |
|      | 04  | n_act  >= n_set                                            | Yes      | No       | 8022 |
|      | 05  | n_act  <= n_standstill p1226                               | Yes      | No       | 8022 |
|      | 06  | n_act  > n_max                                             | Yes      | No       | 8010 |
|      | 07  | Speed setpoint - actual value deviation in tolerance t_off | Yes      | No       | 8011 |
|      | 80  | I_act >= I_threshold value p2170                           | Yes      | No       | 8022 |
|      | 09  | Vdc_act <= Vdc_threshold value p2172                       | Yes      | No       | 8022 |
|      | 10  | Vdc_act > Vdc_threshold value p2172                        | Yes      | No       | 8022 |
|      | 11  | Output load is not present                                 | Yes      | No       | 8022 |
|      | 12  | n_act  > n_max (delayed)                                   | Yes      | No       | 8023 |
|      | 13  | n_act  > n_max (F07901)                                    | Yes      | No       | -    |

Notice: For bit 06:

Bit fie

When the overspeed is reached, this bit is set and F07901 output immediately following this. The bit is canceled

again as soon as the next pulse inhibit is present.

Note: For bit 00

The threshold value is set in p1080 and the hysteresis in p2150.

For bit 01, 02:

The threshold value is set in p2155 and the hysteresis in p2140.

For bit 03:

1 signal direction of rotation positive.

0 signal: direction of rotation negative.

The hysteresis is set in p2150.

For bit 04:

The threshold value is set in r1119 and the hysteresis in p2150.

For bit 05:

The threshold value is set in p1226 and the delay time in p1228.

For bit 06:

The hysteresis is set in p2162.

For bit 07:

The threshold value is set in p2163 and the hysteresis is set in p2164.

For bit 08:

The threshold value is set in p2170 and the delay time in p2171.

For bit 09, 10:

The threshold value is set in p2172 and the delay time in p2173.

For bit 11:

The threshold value is set in p2179 and the delay time in p2180.

For bit 12

The threshold value is set in p2182, the hysteres is in p2162, and the delay time (for canceling the signal) in p2152.

For bit 13:

Only for internal Siemens use.

r2198.0...13 CO/BO: Status word monitoring 2 / ZSW monitor 2

> Access level: 3 Calculated: -Data type: Unsigned16

Scaling: -Can be changed: -Dyn. index: -

Unit group: -Unit selection: -Func. diagram: 2536 Min Max **Factory setting** 

**Description:** Display and BICO output for the second status word of the monitoring functions.

| Bit field: | Bit | Signal name                                         | 1 signal | 0 signal | FP   |
|------------|-----|-----------------------------------------------------|----------|----------|------|
|            | 00  | n_act  <= speed threshold value 5                   | Yes      | No       | 8023 |
|            | 01  | n_act  > speed threshold value 5                    | Yes      | No       | 8023 |
|            | 02  | n_act  <= speed threshold value 6                   | Yes      | No       | 8023 |
|            | 03  | n_act  > speed threshold value 6                    | Yes      | No       | 8023 |
|            | 04  | n_set  < p2161                                      | Yes      | No       | 8011 |
|            | 05  | n_set > 0                                           | Yes      | No       | 8011 |
|            | 06  | Motor blocked                                       | Yes      | No       | 8012 |
|            | 07  | Motor stalled                                       | Yes      | No       | 8012 |
|            | 80  | I_act  < I_threshold value p2170                    | Yes      | No       | 8022 |
|            | 09  | M_act  > torque threshold value 1 and n_set reached | Yes      | No       | 8023 |
|            | 10  | M_set  < torque threshold value 1                   | Yes      | No       | 8012 |
|            | 11  | Load in the alarm range                             | Yes      | No       | 8013 |
|            | 12  | Load in the fault range                             | Yes      | No       | 8013 |
|            | 13  | M_act  > torque threshold value 1                   | Yes      | No       | 8023 |

Note: For bit 10:

The torque threshold value 1 is set in p2174.

For bit 12:

This bit is reset after the fault cause disappears, even if the fault itself is still present.

#### r2199.0...11 CO/BO: Status word monitoring 3 / ZSW monitor 3

Access level: 3 Calculated: -Data type: Unsigned16

Can be changed: -Scaling: -Dyn. index: -

Unit group: -Unit selection: -Func. diagram: 2537 Min Max **Factory setting** 

**Description:** Display and BICO output for the third status word of the monitoring functions.

Bit field: FΡ Signal name 1 signal 0 signal 00 |n\_act| < speed threshold value 3 Yes No 8010 01 f or n comparison value reached or No 8010 Yes exceeded 04 Speed setpoint - actual value deviation in 8011 Yes No tolerance t\_on 8011

05 Yes Ramp-up/ramp-down completed Nο 11 Torque utilization < torque threshold value 2 Yes No

Note:

The speed threshold value 3 is set in p2161.

For bit 01:

The comparison value is set in p2141. We recommend setting the hysteresis (p2142) for canceling the bit to a value lower than that in p2141. Otherwise, the bit is not reset.

For bit 11:

The torque threshold value 2 is set in p2194.

8012

p2200[0...n] BI: Technology controller enable / Tec\_ctrl enable

Access level: 2Calculated: -Data type: U32 / BinaryCan be changed: TScaling: -Dyn. index: CDS, p0170Unit group: -Unit selection: -Func. diagram: 7958MinMaxFactory setting

- 0

**Description:** Sets the signal source to switch in/switch out the technology controller.

The technology controller is switched in with a 1 signal.

p2201[0...n] CO: Technology controller fixed value 1 / Tec ctrl fix val1

CU250S\_V (Tech\_ctrl) Access level: 2 Calculated: - Data type: FloatingPoint32
CU250S\_V\_CAN Can be changed: U, T Scaling: PERCENT Dyn. index: DDS, p0180
(Tech\_ctrl) Unit group: 9\_1 Unit selection: p0595 Func. diagram: 7950, 7951
CU250S\_V\_DP

 
 CU250S\_V\_DP (Tech\_ctrl)
 Min
 Max
 Factory setting

 CU250S\_V\_PN
 -200.00 [%]
 200.00 [%]
 10.00 [%]

(Tech\_ctrl)

(Tech\_ctrl)

(Tech\_ctrl)

**Description:** Sets the value for fixed value 1 of the technology controller. **Dependency:** Refer to: p2220, p2221, p2222, p2223, r2224, r2229

Notice: A BICO interconnection to a parameter that belongs to a drive data set always acts on the effective data set.

p2202[0...n] CO: Technology controller fixed value 2 / Tec\_ctr fix val 2

CU250S\_V (Tech\_ctrl) Access level: 2 Calculated: - Data type: FloatingPoint32
CU250S\_V\_CAN Can be changed: U, T Scaling: PERCENT Dyn. index: DDS, p0180
(Tech\_ctrl) Unit group: 9\_1 Unit selection: p0595 Func. diagram: 7950, 7951

 CU250S\_V\_DP (Tech\_ctrl)
 Min
 Max
 Factory setting

 CU250S\_V\_PN (Tech\_ctrl)
 -200.00 [%]
 200.00 [%]
 20.00 [%]

**Description:** Sets the value for fixed value 2 of the technology controller. **Dependency:** Refer to: p2220, p2221, p2222, p2223, r2224, r2229

Notice: A BICO interconnection to a parameter that belongs to a drive data set always acts on the effective data set.

p2203[0...n] CO: Technology controller fixed value 3 / Tec\_ctr fix val 3

CU250S\_V (Tech\_ctrl) Access level: 2 Calculated: - Data type: FloatingPoint32 CU250S\_V\_CAN Can be changed: U, T Scaling: PERCENT Dyn. index: DDS, p0180 (Tech\_ctrl) Unit group: 9\_1 Unit selection: p0595 Func. diagram: 7950, 7951

 CU250S\_V\_DP (Tech\_ctrl)
 Min
 Max
 Factory setting

 CU250S\_V\_PN
 -200.00 [%]
 200.00 [%]
 30.00 [%]

**Description:** Sets the value for fixed value 3 of the technology controller. **Dependency:** Refer to: p2220, p2221, p2222, p2223, r2224, r2229

Notice: A BICO interconnection to a parameter that belongs to a drive data set always acts on the effective data set.

p2204[0...n] CO: Technology controller fixed value 4 / Tec\_ctr fix val 4

CU250S\_V (Tech\_ctrl) Access level: 2 Calculated: - Data type: FloatingPoint32
CU250S\_V\_CAN Can be changed: U, T Scaling: PERCENT Dyn. index: DDS, p0180
(Tech\_ctrl) Unit group: 9\_1 Unit selection: p0595 Func. diagram: 7950, 7951
CU250S\_V\_DP

 Kin
 Max
 Factory setting

 CU250S\_V\_PN
 -200.00 [%]
 200.00 [%]
 40.00 [%]

Description:Sets the value for fixed value 4 of the technology controller.Dependency:Refer to: p2220, p2221, p2222, p2223, r2224, r2229

Notice: A BICO interconnection to a parameter that belongs to a drive data set always acts on the effective data set.

p2205[0...n] CO: Technology controller fixed value 5 / Tec\_ctr fix val 5

CU250S\_V (Tech\_ctrl) Access level: 2 Calculated: -Data type: FloatingPoint32 CU250S V CAN Can be changed: U, T Scaling: PERCENT Dyn. index: DDS, p0180 (Tech\_ctrl) Unit selection: p0595 Func. diagram: 7950 Unit group: 9\_1 CU250S V DP Min Max **Factory setting** (Tech\_ctrl)

CU250S\_V\_PN -200.00 [%] 200.00 [%] 50.00 [%] (Tech ctrl)

**Description:** Sets the value for fixed value 5 of the technology controller. **Dependency:** Refer to: p2220, p2221, p2222, p2223, r2224, r2229

Notice: A BICO interconnection to a parameter that belongs to a drive data set always acts on the effective data set.

p2206[0...n] CO: Technology controller fixed value 6 / Tec ctr fix val 6

CU250S\_V (Tech\_ctrl) Access level: 2 Calculated: -Data type: FloatingPoint32 CU250S\_V\_CAN Can be changed: U, T Scaling: PERCENT Dyn. index: DDS, p0180 (Tech\_ctrl) Unit group: 9 1 Unit selection: p0595 Func. diagram: 7950 CU250S\_V\_DP Min Max Factory setting

(Tech\_ctrl) wax Factory setting

(Tech\_ctrl) -200.00 [%] 200.00 [%] 60.00 [%]

CU250S\_V\_PN -200.00 [%] 200.00 [%] 60.00 [% (Tech\_ctrl)

Description: Sets the value for fixed value 6 of the technology controller.

Dependency: Refer to: p2220, p2221, p2222, p2223, r2224, r2229

Notice: A BICO interconnection to a parameter that belongs to a drive data set always acts on the effective data set.

p2207[0...n] CO: Technology controller fixed value 7 / Tec\_ctr fix val 7

CU250S\_V (Tech\_ctrl) Calculated: -Data type: FloatingPoint32 Access level: 2 CU250S\_V\_CAN Dyn. index: DDS, p0180 Can be changed: U, T Scaling: PERCENT (Tech\_ctrl) Unit group: 9\_1 Unit selection: p0595 Func. diagram: 7950 CU250S\_V\_DP Min Max **Factory setting** 

 (Tech\_ctrl)
 wax
 Factory setting

 CU250S\_V\_PN
 -200.00 [%]
 200.00 [%]
 70.00 [%]

**Description:** Sets the value for fixed value 7 of the technology controller. **Dependency:** Refer to: p2220, p2221, p2222, p2223, r2224, r2229

Notice: A BICO interconnection to a parameter that belongs to a drive data set always acts on the effective data set.

p2208[0...n] CO: Technology controller fixed value 8 / Tec\_ctr fix val 8

CU250S V (Tech ctrl) Access level: 2 Calculated: -Data type: FloatingPoint32 CU250S V CAN Can be changed: U, T Scaling: PERCENT Dyn. index: DDS, p0180 (Tech\_ctrl) Unit group: 9\_1 Unit selection: p0595 Func. diagram: 7950 CU250S V DP Min Max **Factory setting** (Tech\_ctrl)

CU250S\_V\_PN -200.00 [%] 200.00 [%] 80.00 [%] (Tech\_ctrl)

Description:Sets the value for fixed value 8 of the technology controller.Dependency:Refer to: p2220, p2221, p2222, p2223, r2224, r2229

Notice: A BICO interconnection to a parameter that belongs to a drive data set always acts on the effective data set.

(Tech\_ctrl)

p2209[0...n] CO: Technology controller fixed value 9 / Tec\_ctr fix val 9

CU250S V (Tech ctrl) Access level: 2 Calculated: -Data type: FloatingPoint32 CU250S V CAN Can be changed: U, T Scaling: PERCENT Dyn. index: DDS, p0180 (Tech\_ctrl) Unit selection: p0595 Func. diagram: 7950 Unit group: 9\_1 CU250S V DP **Factory setting** Min Max (Tech\_ctrl) -200.00 [%] 200.00 [%] 90.00 [%] CU250S V PN

(Tech\_ctrl)

**Description:** Sets the value for fixed value 9 of the technology controller. **Dependency:** Refer to: p2220, p2221, p2222, p2223, r2224, r2229

Notice: A BICO interconnection to a parameter that belongs to a drive data set always acts on the effective data set.

p2210[0...n] CO: Technology controller fixed value 10 / Tec\_ctr fix val 10

CU250S\_V (Tech\_ctrl) Access level: 2 Calculated: -Data type: FloatingPoint32 CU250S\_V\_CAN Can be changed: U, T Scaling: PERCENT Dyn. index: DDS, p0180 (Tech\_ctrl) Unit group: 9 1 Unit selection: p0595 Func. diagram: 7950 CU250S\_V\_DP Max **Factory setting** Min (Tech\_ctrl) -200.00 [%] 200.00 [%] 100.00 [%]

CU250S\_V\_PN (Tech\_ctrl)

**Description:** Sets the value for fixed value 10 of the technology controller. **Dependency:** Refer to: p2220, p2221, p2222, p2223, r2224, r2229

Notice: A BICO interconnection to a parameter that belongs to a drive data set always acts on the effective data set.

p2211[0...n] CO: Technology controller fixed value 11 / Tec\_ctr fix val 11

CU250S\_V (Tech\_ctrl) Access level: 2 Calculated: -Data type: FloatingPoint32 CU250S\_V\_CAN Can be changed: U, T Scaling: PERCENT Dyn. index: DDS, p0180 (Tech ctrl) Unit group: 9\_1 Unit selection: p0595 Func. diagram: 7950 CU250S V DP Min Max **Factory setting** (Tech\_ctrl) -200.00 [%] 200.00 [%] 110.00 [%] CU250S V PN

(Tech\_ctrl)

**Description:** Sets the value for fixed value 11 of the technology controller. **Dependency:** Refer to: p2220, p2221, p2222, p2223, r2224, r2229

Notice: A BICO interconnection to a parameter that belongs to a drive data set always acts on the effective data set.

p2212[0...n] CO: Technology controller fixed value 12 / Tec\_ctr fix val 12

CU250S V (Tech ctrl) Data type: FloatingPoint32 Access level: 2 Calculated: -CU250S V CAN Dyn. index: DDS, p0180 Can be changed: U, T Scaling: PERCENT (Tech\_ctrl) Unit group: 9\_1 Unit selection: p0595 Func. diagram: 7950 CU250S\_V\_DP **Factory setting** Min Max (Tech\_ctrl) -200.00 [%] 200.00 [%] 120.00 [%] CU250S\_V\_PN

(Tech\_ctrl)

**Description:** Sets the value for fixed value 12 of the technology controller. **Dependency:** Refer to: p2220, p2221, p2222, p2223, r2224, r2229

Notice: A BICO interconnection to a parameter that belongs to a drive data set always acts on the effective data set.

p2213[0...n] CO: Technology controller fixed value 13 / Tec\_ctr fix val 13

CU250S\_V (Tech\_ctrl) Access level: 2 Calculated: -Data type: FloatingPoint32 CU250S V CAN Can be changed: U, T Scaling: PERCENT Dyn. index: DDS, p0180 (Tech\_ctrl) Func. diagram: 7950 Unit group: 9\_1 Unit selection: p0595 CU250S V DP **Factory setting** Min Max (Tech\_ctrl) -200.00 [%] 200.00 [%] 130.00 [%] CU250S V PN

(Tech\_ctrl)

**Description:** Sets the value for fixed value 13 of the technology controller. **Dependency:** Refer to: p2220, p2221, p2222, p2223, r2224, r2229

Notice: A BICO interconnection to a parameter that belongs to a drive data set always acts on the effective data set.

p2214[0...n] CO: Technology controller fixed value 14 / Tec\_ctr fix val 14

CU250S\_V (Tech\_ctrl) Access level: 2 Calculated: -Data type: FloatingPoint32 CU250S\_V\_CAN Can be changed: U, T Scaling: PERCENT Dyn. index: DDS, p0180 (Tech\_ctrl) Unit group: 9 1 Unit selection: p0595 Func. diagram: 7950 CU250S\_V\_DP Max **Factory setting** Min (Tech\_ctrl) -200.00 [%] 200.00 [%] 140.00 [%]

CU250S\_V\_PN (Tech\_ctrl) **Description:** 

Dependency:

Sets the value for fixed value 14 of the technology controller. Refer to: p2220, p2221, p2222, p2223, r2224, r2229

Notice: A BICO interconnection to a parameter that belongs to a drive data set always acts on the effective data set.

p2215[0...n] CO: Technology controller fixed value 15 / Tec\_ctr fix val 15

CU250S\_V (Tech\_ctrl) Access level: 2 Calculated: -Data type: FloatingPoint32 CU250S\_V\_CAN Can be changed: U, T Scaling: PERCENT Dyn. index: DDS, p0180 (Tech\_ctrl) Unit group: 9\_1 Unit selection: p0595 Func. diagram: 7950 CU250S V DP Min Max **Factory setting** (Tech\_ctrl) -200.00 [%] 200.00 [%] 150.00 [%] CU250S V PN

(Tech\_ctrl)

**Description:** Sets the value for fixed value 15 of the technology controller. **Dependency:** Refer to: p2220, p2221, p2222, p2223, r2224, r2229

Notice: A BICO interconnection to a parameter that belongs to a drive data set always acts on the effective data set.

p2216[0...n] Technology controller fixed value selection method / Tec\_ctr FixVal sel

CU250S\_V (Tech\_ctrl) Access level: 2 Calculated: - Data type: Integer16
CU250S\_V\_CAN Can be changed: T Scaling: - Dyn. index: DDS, p0180
(Tech\_ctrl) Unit group: - Unit selection: - Func. diagram: 7950, 7951
CU250S\_V\_DP

(Tech\_ctrl) Min Max Factory setting

CU250S\_V\_PN 1 2 (Tech\_ctrl)

**Description:** Sets the method to select the fixed setpoints.

Value: 1: Direct selection 2: Binary selection

p2220[0...n] BI: Technology controller fixed value selection bit 0 / Tec ctrl sel bit 0

Access level: 3Calculated: -Data type: U32 / BinaryCan be changed: TScaling: -Dyn. index: CDS, p0170Unit group: -Unit selection: -Func. diagram: 7950, 7951

Min Max Factory setting

- 0

\_\_\_\_\_

**Description:** Sets the signal source to select a fixed value of the technology controller.

Dependency: Refer to: p2221, p2222, p2223

p2221[0...n] BI: Technology controller fixed value selection bit 1 / Tec\_ctrl sel bit 1

Access level: 3Calculated: -Data type: U32 / BinaryCan be changed: TScaling: -Dyn. index: CDS, p0170Unit group: -Unit selection: -Func. diagram: 7950, 7951

Min Max Factory setting

- - 0

**Description:** Sets the signal source to select a fixed value of the technology controller.

**Dependency:** Refer to: p2220, p2222, p2223

p2222[0...n] BI: Technology controller fixed value selection bit 2 / Tec ctrl sel bit 2

Access level: 3Calculated: -Data type: U32 / BinaryCan be changed: TScaling: -Dyn. index: CDS, p0170Unit group: -Unit selection: -Func. diagram: 7950, 7951

Min Max Factory setting

- - 0

**Description:** Sets the signal source to select a fixed value of the technology controller.

**Dependency:** Refer to: p2220, p2221, p2223

p2223[0...n] BI: Technology controller fixed value selection bit 3 / Tec\_ctrl sel bit 3

Access level: 3 Calculated: - Data type: U32 / Binary

Can be changed: T Scaling: - Dyn. index: CDS, p0170

Unit group: - Unit selection: - Func. diagram: 7950, 7951

Min Max Factory setting

- 0

**Description:** Sets the signal source to select a fixed value of the technology controller.

**Dependency:** Refer to: p2220, p2221, p2222

r2224 CO: Technology controller fixed value effective / Tec\_ctr FixVal eff

CU250S\_V (Tech\_ctrl) Access level: 3 Calculated: - Data type: FloatingPoint32

CU250S\_V\_CAN Can be changed: - Scaling: PERCENT Dyn. index: -

(Tech\_ctrl) Min Max Factory setting

CU250S\_V\_PN - [%] - [%] - [%]

(Tech\_ctrl)

**Description:** Display and connector output for the selected and active fixed value of the technology controller.

**Dependency:** Refer to: r2229

(Tech\_ctrl)

r2225.0 CO/BO: Technology controller fixed value selection status word / Tec ctr FixVal ZSW

CU250S\_V (Tech\_ctrl) Access level: 3 Calculated: - Data type: Unsigned16

 CU250S\_V\_CAN (Tech\_ctrl)
 Can be changed: Scaling: Dyn. index: 

 (Tech\_ctrl)
 Unit group: Unit selection: Func. diagram: 

 CU250S\_V\_DP (Tech\_ctrl)
 Min
 Max
 Factory setting

CU250S\_V\_PN -

**Description:** Display and BICO output for the status word of the fixed value selection of the technology controller.

Bit field: Bit Signal name 1 signal 0 signal FP

00 Technology controller fixed value selected Yes No 7950,

7951

r2229 Technology controller number actual / Tec\_ctrl No. act

Calculated: -CU250S\_V (Tech\_ctrl) Access level: 3 Data type: Unsigned32

CU250S\_V\_CAN Scaling: -Dyn. index: -Can be changed: -

(Tech\_ctrl) Func. diagram: 7950 Unit group: -Unit selection: -CU250S V DP Min Max Factory setting (Tech\_ctrl)

CU250S V PN

(Tech\_ctrl)

Displays the number of the selected fixed setpoint of the technology controller. Description:

Dependency: Refer to: r2224

#### p2230[0...n] Technology controller motorized potentiometer configuration / Tec ctr mop config

Calculated: -Data type: Unsigned32 CU250S\_V (Tech\_ctrl) Access level: 3 CU250S\_V\_CAN Can be changed: U, T Scaling: -Dyn. index: DDS, p0180 (Tech\_ctrl) Unit selection: -Func. diagram: 7954 Unit group: -CU250S\_V\_DP Min Max **Factory setting** (Tech ctrl) 0000 0100 bin CU250S\_V\_PN

(Tech\_ctrl)

**Description:** Sets the configuration for the motorized potentiometer of the technology controller.

Ramp-function generator always active

Bit field: Bit Signal name FP 1 signal 0 signal 00 Data save active Yes No 02 Initial rounding-off active Yes No 03

Non-volatile data save active for p2230.0 = No Yes Yes

Nο

04 Dependency: Refer to: r2231, p2240

Notice: The following prerequisites must be fulfilled in order to be able to save the setpoint in a non-volatile fashion:

- Firmware with V2.3 or higher.

- Control Unit 320 (CU320) with hardware version C or higher (module with NVRAM).

Note: For bit 00:

0: The setpoint for the motorized potentiometer is not saved and after ON is entered using p2240.

1: The setpoint for the motorized potentiometer is saved and after ON is entered using r2231. In order to save in a non-volatile fashion, bit 03 should be set to 1.

For bit 02:

0: Without initial rounding-off

1: With initial rounding-off.

The selected ramp-up/down time is correspondingly exceeded. The initial rounding-off is a sensitive way of specifying small changes (progressive reaction when keys are pressed). The jerk for initial rounding is independent of the ramp-up time and only depends on the selected maximum value (p2237).

It is calculated as follows:

 $r = 0.0001 \text{ x max}(p2237, |p2238|) [\%] / 0.13^2 [s^2]$ 

The jerk is effective until the maximum acceleration is reached (a\_max = p2237 [%] / p2247 [s] or a\_max = p2238 [%] / p2248 [s]), after which the drive continues to run linearly with constant acceleration.

The higher the maximum acceleration (the lower that p2247 is), the longer the ramp-up time increases with respect to the set ramp-up time.

For bit 03:

0: Non-volatile data save deactivated.

1. The setpoint for the motorized potentiometer is saved in a non-volatile fashion (for p2230.0 = 1).

When the bit is set, the ramp-function generator is computed independent of the pulse enable. The actual output value of the motorized potentiometer is always in r2250.

r2231 Technology controller motorized potentiometer setpoint memory / Tec\_ctrl mop mem

CU250S\_V (Tech\_ctrl) Access level: 3 Calculated: - Data type: FloatingPoint32

CU250S\_V\_CAN Can be changed: - Scaling: - Dyn. index: -

(Tech\_ctrl)Unit group: 9\_1Unit selection: p0595Func. diagram: 7954CU250S\_V\_DP<br/>(Tech\_ctrl)MinMaxFactory setting

CU250S\_V\_PN - [%] - [%] - [%]

(Tech\_ctrl)

(Tech\_ctrl)

(Tech\_ctrl)

**Description:** Displays the setpoint memory for the motorized potentiometer of the technology controller.

For p2230.0 = 1, the last setpoint that was saved is entered after ON.

**Dependency:** Refer to: p2230

p2235[0...n] BI: Technology controller motorized potentiometer raise setpoint / Tec ctrl mop raise

CU250S\_V (Tech\_ctrl) Access level: 3 Calculated: -Data type: U32 / Binary CU250S\_V\_CAN Can be changed: T Scaling: -Dyn. index: CDS, p0170 (Tech\_ctrl) Unit group: -Unit selection: -Func. diagram: 7954 CU250S\_V\_DP Min Max **Factory setting** (Tech\_ctrl)

CU250S\_V\_PN - - 0

**Description:** Sets the signal source to continually increase the setpoint for the motorized potentiometer of the technology

controller.

The setpoint change (CO: r2250) depends on the set ramp-up time (p2247) and the duration of the signal that is

present (BI: p2235).

**Dependency:** Refer to: p2236

p2236[0...n] BI: Technology controller motorized potentiometer lower setpoint /

Tec\_ctrl mop lower

Access level: 3 Calculated: -Data type: U32 / Binary CU250S\_V (Tech\_ctrl) CU250S\_V\_CAN Can be changed: T Scaling: Dyn. index: CDS, p0170 (Tech\_ctrl) Unit group: -Unit selection: -Func. diagram: 7954 CU250S\_V\_DP Min Max **Factory setting** (Tech\_ctrl)

CU250S\_V\_PN - 0

**Description:** Sets the signal source to continually reduce the setpoint for the motorized potentiometer of the technology controller.

The setpoint change (CO: r2250) depends on the set ramp-down time (p2248) and the duration of the signal that is

present (BI: p2236).

**Dependency:** Refer to: p2235

p2237[0...n] Technology controller motorized potentiometer maximum value / Tec\_ctrl mop max

CU250S\_V (Tech\_ctrl) Access level: 3 Calculated: -Data type: FloatingPoint32 CU250S V CAN Dyn. index: DDS, p0180 Can be changed: U, T Scaling: -(Tech\_ctrl) Unit group: 9\_1 Unit selection: p0595 Func. diagram: 7954 CU250S\_V\_DP Min Max **Factory setting** (Tech\_ctrl)

CU250S\_V\_PN -200.00 [%] 200.00 [%] 100.00 [%] (Tech\_ctrl)

**Description:** Sets the maximum value for the motorized potentiometer of the technology controller.

**Dependency:** Refer to: p2238

p2238[0...n] Technology controller motorized potentiometer minimum value / Tec\_ctrl mop min

CU250S\_V (Tech\_ctrl) Access level: 2 Calculated: -Data type: FloatingPoint32 CU250S V CAN Can be changed: U, T Scaling: -Dyn. index: DDS, p0180 (Tech\_ctrl) Unit group: 9\_1 Unit selection: p0595 Func. diagram: 7954 CU250S V DP **Factory setting** Min Max (Tech\_ctrl) -200.00 [%] 200.00 [%] -100.00 [%]

CU250S V PN (Tech\_ctrl)

Description: Sets the minimum value for the motorized potentiometer of the technology controller.

Dependency: Refer to: p2237

p2240[0...n] Technology controller motorized potentiometer starting value / Tec\_ctrl mop start

CU250S\_V (Tech\_ctrl) Calculated: -Data type: FloatingPoint32 Access level: 2 CU250S\_V\_CAN Can be changed: U, T Scaling: -Dyn. index: DDS, p0180 (Tech\_ctrl) Unit selection: p0595 Func. diagram: 7954 Unit group: 9\_1 CU250S\_V\_DP Min Max **Factory setting** (Tech\_ctrl) -200.00 [%] 200.00 [%] 0.00 [%]

CU250S\_V\_PN (Tech\_ctrl)

Description: Sets the starting value for the motorized potentiometer of the technology controller.

For p2230.0 = 0, this setpoint is entered after ON.

Dependency: Refer to: p2230

r2245 CO: Technology controller mot. potentiometer setpoint before RFG /

Tec\_ctr mop befRFG

CU250S\_V (Tech\_ctrl) Access level: 2 Calculated: -Data type: FloatingPoint32

CU250S\_V\_CAN Can be changed: -Scaling: PERCENT Dyn. index: -

(Tech\_ctrl) Unit group: 9\_1 Unit selection: p0595 Func. diagram: 7954 CU250S V DP Min Max **Factory setting** (Tech\_ctrl) - [%] - [%] - [%]

(Tech\_ctrl)

CU250S V PN

**Description:** Sets the effective setpoint in front of the internal motorized potentiometer ramp-function generator of the technology

controller.

Refer to: r2250 Dependency:

p2247[0...n] Technology controller motorized potentiometer ramp-up time / Tec ctr mop t r-up

CU250S\_V (Tech\_ctrl) Calculated: -Data type: FloatingPoint32 Access level: 2 CU250S\_V\_CAN Can be changed: U, T Scaling: -Dyn. index: DDS, p0180 (Tech\_ctrl) Unit group: -Unit selection: -Func. diagram: 7954 CU250S\_V\_DP Min Max **Factory setting** (Tech\_ctrl)

CU250S V PN (Tech\_ctrl)

**Description:** Sets the ramp-up time for the internal ramp-function generator for the motorized potentiometer of the technology

1000.0 [s]

controller.

Dependency: Refer to: p2248

Note: The time is referred to 100 %.

0.0[s]

When the initial rounding-off is activated (p2230.2 = 1) the ramp-up is correspondingly extended.

10.0 [s]

p2248[0...n] Technology controller motorized potentiometer ramp-down time /

Tec\_ctrMop t\_rdown

CU250S\_V (Tech\_ctrl) Access level: 2 Calculated: -Data type: FloatingPoint32 CU250S V CAN Can be changed: U, T Scaling: -Dyn. index: DDS, p0180 (Tech\_ctrl) Unit group: -Unit selection: -Func. diagram: 7954 CU250S V DP Min Max **Factory setting** (Tech\_ctrl) 0.0[s]1000.0 [s] 10.0 [s]

CU250S\_V\_PN (Tech\_ctrl)

**Description:** Sets the ramp-down time for the internal ramp-function generator for the motorized potentiometer of the technology

controller.

**Dependency:** Refer to: p2247

**Note:** The time is referred to 100 %.

When the initial rounding-off is activated (p2230.2 = 1) the ramp-down is correspondingly extended.

r2250 CO: Technology controller motorized potentiometer setpoint after RFG /

Tec\_ctr mop aftRFG

CU250S\_V (Tech\_ctrl) Access level: 2 Calculated: - Data type: FloatingPoint32

CU250S\_V\_CAN Can be changed: -Scaling: PERCENT Dyn. index: -(Tech\_ctrl) Unit selection: p0595 Func. diagram: 7954 Unit group: 9\_1 CU250S V DP Min **Factory setting** Max (Tech\_ctrl) - [%] - [%] - [%]

CU250S\_V\_PN (Tech\_ctrl)

**Description:** Displays the effective setpoint after the internal ramp-function generator for the motorized potentiometer of the

technology controller.

Dependency: Refer to: r2245

p2251 Technology controller mode / Tec\_ctrl mode

CU250S\_V (Tech\_ctrl) Access level: 3 Calculated: -Data type: Integer16 CU250S V CAN Can be changed: T Scaling: -Dyn. index: -(Tech\_ctrl) Unit group: -Unit selection: -Func. diagram: 7958 CU250S\_V\_DP Min Max **Factory setting** (Tech\_ctrl) 0 1 0

CU250S\_V\_PN (Tech\_ctrl)

**Description:** Sets the mode for using the technology controller output. **Value:** 0: Technology controller as main speed setpoint

1: Technology controller as supplementary speed setpoint

**Dependency:** p2251 = 0, 1 is only effective if the enable signal of the technology controller is interconnected (p2200 > 0).

p2252 Technology controller configuration / Tec\_ctrl config

CU250S V (Tech ctrl) Access level: 3 Calculated: p0340 = 1 Data type: Unsigned16

 CU250S\_V\_CAN (Tech\_ctrl)
 Can be changed: U, T
 Scaling: Dyn. index: 

 CU250S\_V\_DP (Tech\_ctrl)
 Unit group: Unit selection: Func. diagram: 

 CU250S\_V\_PN
 0000 0000 bin

(Tech\_ctrl)

**Description:** Sets the configuration of the technology controller.

Bit field: Bit Signal name 1 signal 0 signal FP

O4 Ramp-up/ramp-down function generator bypass
O5 Integrator active for skip speeds Yes No O6 Internal controller limit not displayed Yes No -

**Dependency:** For bit 04 = 0:

The setting is only effective when the PID controller is deactivated.

Refer to: p2280, p2285

**Caution:** For bit 04 = 1 (p2251 = 0):

The PID controller can

The PID controller can oscillate if the ramp-up and ramp-down times of the speed setpoint channel are not taken into

account when setting controller parameters p2280 and p2285.

**Note:** For bit 04 = 0 (only for p2251 = 0):

The ramp-function generator in the speed setpoint channel is bypassed when the technology controller is

operational.

As a consequence, ramp times p1120, p1121 are not taken into consideration when configuring the controller.

For bit 04 = 1 (only for p2251 = 0):

The ramp-function generator in the speed setpoint channel is not bypassed when the technology controller is

operational.

As a consequence, the ramp-up and ramp-down times (p1120, p1121) remain effective, and must be taken into

account as controlled system variables when setting the PID controller parameters (p2280, p2285).

The enable ramps of the PID controller are ensured in this setting by p1120, p1121 as well as rounding functions p1130 and p1131. The ramp-up/ramp-down time of the PID controller limiting p2293 must be set appropriately

shorter, as otherwise this has an impact on the speed setpoint channel.

For bit 05 = 0:

The integral component of the PID controller is held if a skip band or the minimum speed range is passed through in

the speed set point channel.

This prevents the speed from oscillating between the edges of the skip band.

For bit 05 = 1:

The setting is only effective if a skip band is no longer active.

The integral component of the PID controller is not held in the range of the skip speeds.

The skip band is passed through even for small system deviations and low controller gain factors. In so doing, the controller integral time must be selected large enough so that no undesirable speed oscillations occur between the skip band edges.

The influence of a minimum speed p1080 on the integration behavior can be reduced by raising the lower PID controller limit to p1080 / p2000 \* 100%.

For bit 06 = 1:

In r2349, bit 10 and bit 11 are not displayed when reaching internal limits (e.g. for OFF1/3).

# p2253[0...n] Cl: Technology controller setpoint 1 / Tec\_ctrl setp 1

CU250S\_V (Tech\_ctrl) Access level: 2 Calculated: - Data type: U32 / FloatingPoint32

CU250S\_V\_PN (Tech\_ctrl)

**Description:** Sets the signal source for the setpoint 1 of the technology controller.

**Dependency:** Refer to: p2254, p2255

# p2254[0...n] CI: Technology controller setpoint 2 / Tec\_ctrl setp 2

CU250S\_V (Tech\_ctrl) Access level: 3 Calculated: - Data type: U32 / FloatingPoint32 CU250S\_V\_CAN Can be changed: U, T Scaling: PERCENT Dyn. index: CDS, p0170 (Tech\_ctrl) Unit group: - Unit selection: - Func. diagram: 7958 CU250S V DP

 CU250S\_V\_DF
 Min
 Max
 Factory setting

 CU250S\_V\_PN
 0

**Description:** Sets the signal source for the setpoint 2 of the technology controller.

**Dependency:** Refer to: p2253, p2256

(Tech\_ctrl)

100.00 [%]

1.00 [s]

p2255 Technology controller setpoint 1 scaling / Tec\_ctrl set1 scal

CU250S\_V (Tech\_ctrl) Access level: 3 Calculated: - Data type: FloatingPoint32

CU250S V CAN Can be changed: U, T Scaling: -Dvn. index: -(Tech\_ctrl) Unit selection: -Func. diagram: 7958 Unit group: -CU250S V DP **Factory setting** Min Max (Tech\_ctrl) 0.00 [%] 100.00 [%] 100.00 [%]

CU250S\_V\_PN (Tech\_ctrl)

**Description:** Sets the scaling for the setpoint 1 of the technology controller.

**Dependency:** Refer to: p2253

p2256 Technology controller setpoint 2 scaling / Tec\_ctrl set2 scal

CU250S\_V (Tech\_ctrl) Access level: 3 Calculated: - Data type: FloatingPoint32

100.00 [%]

 CU250S\_V\_CAN (Tech\_ctrl)
 Can be changed: U, T
 Scaling: Dyn. index: 

 CU250S\_V\_DP (Tech\_ctrl)
 Unit group: Unit selection: Func. diagram: 7958

 Min
 Max
 Factory setting

CU250S\_V\_PN (Tech\_ctrl)

**Description:** Sets the scaling for the setpoint 2 of the technology controller.

**Dependency:** Refer to: p2254

0.00 [%]

p2257 Technology controller ramp-up time / Tec\_ctrl t\_ramp-up

CU250S\_V (Tech\_ctrl) Access level: 2 Calculated: - Data type: FloatingPoint32

 CU250S\_V\_CAN (Tech\_ctrl)
 Can be changed: U, T
 Scaling: Dyn. index: 

 CU250S\_V\_DP (Tech\_ctrl)
 Unit group: Unit selection: Func. diagram: 7958

 Min
 Max
 Factory setting

(Tech\_ctrl)

**Description:** Sets the ramp-up time of the technology controller.

**Dependency:** Refer to: p2258

**Note:** The ramp-up time is referred to 100 %.

p2258 Technology controller ramp-down time / Tec\_ctrl t\_ramp-dn

CU250S\_V (Tech\_ctrl) Access level: 2 Calculated: - Data type: FloatingPoint32

 CU250S\_V\_CAN (Tech\_ctrl)
 Can be changed: U, T
 Scaling: Dyn. index: 

 (Tech\_ctrl)
 Unit group: Unit selection: Func. diagram: 7958

 CU250S\_V\_DP (Tech\_ctrl)
 Min
 Max
 Factory setting

CU250S\_V\_PN 0.00 [s] 650.00 [s] (Tech\_ctrl)

**Description:** Sets the ramp-down time of the technology controller. **Dependency:** Refer to: p2257

**Note:** The ramp-down time is referred to 100 %.

r2260 CO: Technology controller setpoint after ramp-function generator / Tec ctr set aftRFG

CU250S\_V (Tech\_ctrl) Access level: 2 Calculated: - Data type: FloatingPoint32

CU250S\_V\_PN - [%] - [%]

(Tech\_ctrl)

**Description:** Sets the setpoint after the ramp-function generator of the technology controller.

p2261 Technology controller setpoint filter time constant / Tec\_ctrl set T

CU250S\_V (Tech\_ctrl) Access level: 3 Calculated: - Data type: FloatingPoint32

 CU250S\_V\_CAN (Tech\_ctrl)
 Can be changed: U, T
 Scaling: Dyn. index: 

 CU250S\_V\_DP (Tech\_ctrl)
 Unit group: Unit selection: Func. diagram: 7958

 Min
 Max
 Factory setting

CU250S\_V\_PN 0.000 [s] 60.000 [s] 0.000 [s]

(Tech\_ctrl)

(Tech\_ctrl)

**Description:** Sets the time constant for the setpoint filter (PT1) of the technology controller.

r2262 CO: Technology controller setpoint after filter / Tec ctr set aftFlt

CU250S\_V (Tech\_ctrl) Access level: 4 Calculated: - Data type: FloatingPoint32

CU250S\_V\_CAN Can be changed: - Scaling: PERCENT Dyn. index: (Tech\_ctrl) Unit group: 9\_1 Unit selection: p0595 Func. diagram: 7958
CU250S\_V\_DP

(Tech\_ctrl) Min Max Factory setting

CU250S\_V\_PN - [%] - [%]

**Description:** Display and connector output for the smoothed setpoint after the setpoint filter (PT1) of the technology controller.

p2263 Technology controller type / Tec\_ctrl type

CU250S\_V (Tech\_ctrl) Access level: 3 Calculated: - Data type: Integer16

 CU250S\_V\_CAN
 Can be changed: T
 Scaling: Dyn. index: 

 (Tech\_ctrl)
 Unit group: Unit selection: Func. diagram: 7958

 CU250S\_V\_DP
 Min
 Max
 Factory setting

(Tech\_ctrl)

Description: Sets the type of technology controller.

Value: 0: D component in the actual value signal

1: D component in system deviation

p2264[0...n] CI: Technology controller actual value / Tec\_ctrl act val

(Tech\_ctrl) Unit group: - Unit selection: - Func. diagram: 7958

CU250S\_V\_DP
(Tech\_ctrl) Min Max Factory setting

CU250S\_V\_PN - - 0

(Tech\_ctrl)

**Description:** Sets the signal source for the actual value of the technology controller.

p2265 Technology controller actual value filter time constant / Tec\_ctrl act T

CU250S\_V (Tech\_ctrl) Access level: 2 Calculated: - Data type: FloatingPoint32

 CU250S\_V\_CAN
 Can be changed: U, T
 Scaling: Dyn. index: 

 (Tech\_ctrl)
 Unit group: Unit selection: Func. diagram: 7958

 CU250S\_V\_DP
 Min
 Max
 Factory setting

(Tech\_ctrl) Will Wax Factory Setting

CU250S\_V\_PN 0.000 [s] 60.000 [s] 0.000 [s]

**Description:** Sets the time constant for the actual value filter (PT1) of the technology controller.

(Tech\_ctrl)

r2266 CO: Technology controller actual value after filter / Tec\_ctr act aftFlt

CU250S\_V (Tech\_ctrl) Access level: 3 Calculated: - Data type: FloatingPoint32

CU250S\_V\_CAN Can be changed: - Scaling: PERCENT Dyn. index: (Tech\_ctrl) Unit group: 9\_1 Unit selection: p0595 Func. diagram: 7958
CU250S\_V\_DP
(Tech\_ctrl) Min Max Factory setting

CU250S\_V\_PN - [%] - [%]

(Tech\_ctrl)

**Description:** Display and connector output for the smoothed actual value after the filter (PT1) of the technology controller.

p2267 Technology controller upper limit actual value / Tec ctrl u lim act

CU250S\_V (Tech\_ctrl) Access level: 3 Calculated: - Data type: FloatingPoint32

 
 CU250S\_V\_CAN
 Can be changed: U, T
 Scaling: PERCENT
 Dyn. index: 

 (Tech\_ctrl)
 Unit group: 9\_1
 Unit selection: p0595
 Func. diagram: 7958

 CU250S\_V\_DP (Tech\_ctrl)
 Min
 Max
 Factory setting

 CU250S\_V\_DR
 -200.00 [%]
 200.00 [%]
 100.00 [%]

CU250S\_V\_PN (Tech\_ctrl)

**Description:** Sets the upper limit for the actual value signal of the technology controller.

**Dependency:** Refer to: p2264, p2265, p2271

Refer to: F07426

**Notice:** If the actual value exceeds this upper limit, this results in fault F07426.

p2268 Technology controller lower limit actual value / Tec ctrl I lim act

CU250S\_V (Tech\_ctrl) Access level: 3 Calculated: - Data type: FloatingPoint32

CU250S\_V\_CAN Can be changed: U, T Scaling: PERCENT Dyn. index: (Tech\_ctrl) Unit group: 9\_1 Unit selection: p0595 Func. diagram: 7958

CU250S\_V\_DP
(Tools etrl) Min Max Factory setting

 (Tech\_ctrl)
 Min
 Max
 Factory setting

 CU250S\_V\_PN
 -200.00 [%]
 200.00 [%]
 -100.00 [%]

 (Tech\_ctrl)
 -100.00 [%]
 -100.00 [%]

**Description:** Sets the lower limit for the actual value signal of the technology controller.

**Dependency:** Refer to: p2264, p2265, p2271

Refer to: F07426

**Notice:** If the actual value falls below this lower limit, this results in fault F07426.

p2269 Technology controller gain actual value / Tech\_ctrl gain act

CU250S\_V (Tech\_ctrl) Access level: 3 Calculated: - Data type: FloatingPoint32

CU250S V CAN Scaling: -Dyn. index: -Can be changed: U, T (Tech\_ctrl) Unit group: -Unit selection: -Func. diagram: 7958 CU250S\_V\_DP **Factory setting** Min Max (Tech\_ctrl) 0.00 [%] 500.00 [%] 100.00 [%]

CU250S\_V\_PN (Tech\_ctrl)

**Description:** Sets the scaling factor for the actual value of the technology controller.

**Dependency:** Refer to: p2264, p2265, p2267, p2268, p2271 **Note:** For 100%, the actual value is not changed.

p2270 Technology controller actual value function / Tec\_ctr ActVal fct

CU250S\_V (Tech\_ctrl) Access level: 3 Calculated: - Data type: Integer16

CU250S\_V\_CAN Can be changed: U, T Scaling: - Dyn. index: -

 
 (Tech\_ctrl)
 Unit group: Unit selection: Func. diagram: 7958

 CU250S\_V\_DP (Tech\_ctrl)
 Min
 Max
 Factory setting

CU250S V PN 0 3

(Tech\_ctrl)

(Tech\_ctrl)

**Description:** Setting to use an arithmetic function for the actual value signal of the technology controller.

Value: 0: Output (y) = input (x) 1: Root function (root from x)

2: Square function (x \* x)
3: Cube function (x \* x \* x)

**Dependency:** Refer to: p2264, p2265, p2267, p2268, p2269, p2271

# p2271 Technology controller actual value inversion (sensor type) / Tech ctrl act inv

CU250S\_V (Tech\_ctrl) Access level: 3 Calculated: - Data type: Integer16

CU250S\_V\_CAN Can be changed: T Scaling: - Dyn. index: -

 (Tech\_ctrl)
 Unit group: Unit selection: Func. diagram: 7958

 CU250S\_V\_DP
 Min
 Max
 Factory setting

(Tech\_ctrl) 0 1 0 0

**Description:** Setting to invert the actual value signal of the technology controller.

The inversion depends on the sensor type for the actual value signal.

Value: 0: No inversion

1: Inversion actual value signal

Caution: If the actual value inversion is incorrectly selected, then the closed-loop control with the technology controller can

become unstable and can oscillate!

Note: The correct setting can be determined as follows:
- inhibit the technology controller (p2200 = 0).

- increase the motor speed and in so doing, measure the actual value signal of the technology controller.

--> If the actual value increases as the motor speed increases, then p2271 should be set to 0 (no inversion).

--> If the actual value decreases as the motor speed increases, then p2271 should be set to 1 (the actual value signal

is inverted).

# r2272 CO: Technology controller actual value scaled / Tech\_ctrl act scal

CU250S\_V (Tech\_ctrl) Access level: 2 Calculated: - Data type: FloatingPoint32

 CU250S\_V\_CAN
 Can be changed: Scaling: PERCENT
 Dyn. index: 

 (Tech\_ctrl)
 Unit group: 9\_1
 Unit selection: p0595
 Func. diagram: 7958

 CU250S\_V\_DP
 Min
 Max
 Factory setting

(Tech\_ctrl)

**Description:** Display and connector output for the scaled actual value signal of the technology controller.

**Dependency:** Refer to: p2264, p2265, r2266, p2267, p2268, p2269, p2270, p2271

r2273 CO: Technology controller system deviation / Tec\_ctrl sys\_dev

CU250S\_V (Tech\_ctrl) Access level: 2 Calculated: - Data type: FloatingPoint32

CU250S\_V\_CAN Can be changed: - Scaling: PERCENT Dyn. index: 
(Tech\_ctrl) Unit group: 9 1 Unit selection: p0595 Func. diagram: 7958

CU250S\_V\_DP
(Tech\_ctrl)

Unit group: 9\_1

Unit selection: p0595

Func. diagram: The selection of the selection of the selecti

CU250S V PN - [%] - [%] - [%]

(Tech\_ctrl)

**Description:** Displays the system deviation between the setpoint and actual value of the technology controller.

**Dependency:** Refer to: p2263

p2274 Technology controller differentiation time constant / Tec ctrl D comp T

CU250S\_V (Tech\_ctrl) Access level: 2 Calculated: - Data type: FloatingPoint32

CU250S\_V\_CAN Can be changed: U, T Scaling: - Dyn. index: -

 
 (Tech\_ctrl)
 Unit group: Unit selection: Func. diagram: 7958

 CU250S\_V\_DP (Tech\_ctrl)
 Min
 Max
 Factory setting

**Description:** Sets the time constant for the differentiation (D component) of the technology controller.

**Note:** p2274 = 0: Differentiation is disabled.

p2280 Technology controller proportional gain / Tec\_ctrl Kp

CU250S\_V (Tech\_ctrl) Access level: 2 Calculated: - Data type: FloatingPoint32

CU250S\_V\_CAN Can be changed: U, T Scaling: - Dyn. index: (Tech\_ctrl) Unit group: - Unit selection: - Func. diagram: 7958

CU250S\_V\_DP Min Max Factory setting

CU250S\_V\_PN 0.000 1000.000 1.000

(Tech\_ctrl)

**Description:** Sets the proportional gain (P component) of the technology controller.

**Note:** p2280 = 0: The proportional gain is disabled.

p2285 Technology controller integral time / Tec\_ctrl Tn

CU250S\_V (Tech\_ctrl) Access level: 2 Calculated: - Data type: FloatingPoint32

CU250S\_V\_CAN Can be changed: U, T Scaling: - Dyn. index: -

 
 (Tech\_ctrl)
 Unit group: Unit selection: Func. diagram: 7958

 CU250S\_V\_DP (Tech\_ctrl)
 Min
 Max
 Factory setting

 CU250S\_V\_DN
 0.000 [s]
 10000.000 [s]
 30.000 [s]

CU250S\_V\_PN (Tech\_ctrl)

**Description:** Sets the integral time (I component, integrating time constant) of the technology controller.

**Notice:** The following applies for p2251 = 0:

If the output of the technology controller lies within the range of a suppression (skip) bandwidth (p1091 ... p1094, p1101) or below the minimum speed (p1080), the integral component of the controller is held so that the controller temporarily works as a P controller. This is necessary in order to prevent the controller from behaving in an unstable manner, as the ramp-function generator switches to the parameterized up and down ramps (p1120, p1121) at the same time in order to avoid setpoint steps. This state can be exited or avoided by changing the controller setpoint or

by using the start speed (= minimum speed).

Note: When the controller output reaches the limit, the I component of the controller is held.

p2285 = 0:

The integral time is disabled and the I component of the controller is reset.

p2286[0...n] BI: Hold technology controller integrator / Tec\_ctr integ hold

CU250S\_V (Tech\_ctrl) Access level: 3 Calculated: -Data type: U32 / Binary CU250S V CAN Can be changed: T Scaling: -Dyn. index: CDS, p0170 (Tech\_ctrl) Func. diagram: 7958 Unit group: -Unit selection: -CU250S V DP **Factory setting** Min Max (Tech\_ctrl)

CU250S V PN - - 56.13

(Tech\_ctrl)

(Tech\_ctrl)

(Tech\_ctrl)

(Tech\_ctrl)

**Description:** Sets the signal source to hold the integrator for the technology controller.

p2289[0...n] CI: Technology controller precontrol signal / Tec ctr prectr sig

CU250S\_V (Tech\_ctrl) Access level: 3 Calculated: -Data type: U32 / FloatingPoint32 CU250S\_V\_CAN Dyn. index: CDS, p0170 Can be changed: U, T Scaling: PERCENT (Tech\_ctrl) Func. diagram: 7958 Unit group: -Unit selection: -CU250S\_V\_DP Min Max **Factory setting** (Tech\_ctrl)

CU250S V PN - - 0

**Description:** Sets the signal source for the precontrol signal of the technology controller.

p2290[0...n] BI: Technology controller limiting enable / Tec\_ctrl lim enab

Calculated: -CU250S\_V (Tech\_ctrl) Access level: 2 Data type: U32 / Binary CU250S\_V\_CAN Can be changed: T Dyn. index: CDS, p0170 Scaling: -(Tech ctrl) Unit selection: -Func. diagram: 7958 Unit group: -CU250S V DP **Factory setting** Min Max (Tech\_ctrl)

CU250S V PN - - 1

**Description:** Sets the signal source to enable the technology controller output.

The technology controller output is enabled with a 1 signal.

The technology controller output is held with a 0 signal.

p2291 CO: Technology controller maximum limiting / Tec\_ctrl max\_lim

CU250S\_V (Tech\_ctrl) Access level: 3 Calculated: - Data type: FloatingPoint32

CU250S\_V\_CAN Can be changed: U, T Scaling: PERCENT Dyn. index: (Tech\_ctrl) Unit group: - Unit selection: - Func. diagram: 7958
CU250S\_V\_DP
(Tech\_ctrl) Min Max Factory setting

CU250S V PN -200.00 [%] 200.00 [%] 100.00 [%]

**Description:** Sets the maximum limit of the technology controller.

**Dependency:** Refer to: p2292

**Caution:** The maximum limit must always be greater than the minimum limit (p2291 > p2292).

p2292 CO: Technology controller minimum limiting / Tec\_ctrl min\_lim

CU250S\_V (Tech\_ctrl) Access level: 3 Calculated: - Data type: FloatingPoint32

CU250S\_V\_CAN Can be changed: U, T Scaling: PERCENT Dyn. index: (Tech\_ctrl) Unit group: - Unit selection: - Func. diagram: 7958
CU250S\_V\_DP
(Tech\_ctrl) Min Max Factory setting

CU250S V PN -200.00 [%] 200.00 [%] 0.00 [%]

(Tech\_ctrl)

Description: Sets the minimum limit of the technology controller.

**Dependency:** Refer to: p2291

Caution: The maximum limit must always be greater than the minimum limit (p2291 > p2292).

 $\underline{\hat{\mathbb{N}}}$ 

p2293 Technology controller ramp-up/ramp-down time / Tec\_ctr t\_RU/RD

CU250S\_V (Tech\_ctrl) Access level: 3 Calculated: - Data type: FloatingPoint32

CU250S\_V\_CAN Can be changed: U, T Scaling: - Dyn. index: (Tech\_ctrl) Unit group: - Unit selection: - Func. diagram: 7958

CU250S\_V\_DP
(Tech\_ctrl) Min Max Factory setting

CU250S\_V\_PN 0.00 [s] 100.00 [s] 1.00 [s]

(Tech\_ctrl)

(Tech\_ctrl)

(Tech ctrl)

**Description:** Sets the ramping time for the output signal of the technology controller.

Dependency: Refer to: p2291, p2292

**Note:** The time refers to the set maximum and minimum limits (p2291, p2292).

r2294 CO: Technology controller output signal / Tec\_ctrl outp\_sig

CU250S V (Tech ctrl) Access level: 2 Calculated: - Data type: FloatingPoint32

 CU250S\_V\_CAN (Tech\_ctrl)
 Can be changed: Scaling: PERCENT
 Dyn. index: 

 CU250S\_V\_DP (Tech\_ctrl)
 Unit group: Unit selection: Func. diagram: 7958

 Min
 Max
 Factory setting

CU250S\_V\_PN - [%] - [%]

(Tech\_ctrl)

Description: Display and connector output for the output signal of the technology controller.

**Dependency:** Refer to: p2295

p2295 CO: Technology controller output scaling / Tec\_ctrl outp scal

CU250S\_V (Tech\_ctrl) Access level: 3 Calculated: - Data type: FloatingPoint32 CU250S\_V\_CAN Can be changed: U, T Scaling: PERCENT Dyn. index: -

 
 (Tech\_ctrl)
 Unit group: Unit selection: Func. diagram: 7958

 CU250S\_V\_DP (Tech\_ctrl)
 Min
 Max
 Factory setting

 CU250S\_V\_PN
 -100.00 [%]
 100.00 [%]
 100.00 [%]

**Description:** Sets the scaling for the output signal of the technology controller.

p2296[0...n] CI: Technology controller output scaling / Tec\_ctrl outp scal

CU250S\_V (Tech\_ctrl) Access level: 3 Calculated: - Data type: U32 / FloatingPoint32 CU250S\_V\_CAN Can be changed: U, T Scaling: PERCENT Dyn. index: CDS, p0170

 CU250S\_V\_CAN (Tech\_ctrl)
 Can be changed: U, T
 Scaling: PERCENT
 Dyn. index: CDS, p0170

 CU250S\_V\_DP (Tech\_ctrl)
 Unit group: Unit selection: Func. diagram: 7958

 Min
 Max
 Factory setting

 CU250S\_V\_DN
 2295[0]

CU250S\_V\_PN - - 2295[u] (Tech\_ctrl)

**Description:** Sets the signal source for the scaling value of the technology controller.

**Dependency:** Refer to: p2295

p2297[0...n] CI: Technology controller maximum limit signal source / Tec\_ctrMaxLimS\_src

CU250S\_V (Tech\_ctrl) Access level: 3 Calculated: - Data type: U32 / FloatingPoint32
CU250S\_V\_CAN Can be changed: U, T Scaling: PERCENT Dyn. index: CDS, p0170
(Tech\_ctrl) Unit group: - Unit selection: - Func. diagram: 7958
CU250S\_V\_DP

 CU250S\_V\_DP (Tech\_ctrl)
 Min
 Max
 Factory setting

 CU250S\_V\_PN
 1084[0]

**Description:** Sets the signal source for the maximum limiting of the technology controller.

**Dependency:** Refer to: p2291

Note: In order that the output of the technology controller does not exceed the maximum speed limit, its upper limit p2297

should be connected to the actual maximum speed r1084.

In mode p2251 = 1, p2299 must also be connected to the output of the ramp-function generator r1150.

p2298[0...n] CI: Technology controller minimum limit signal source / Tec\_ctrl min\_l s\_s

CU250S V (Tech ctrl) Access level: 3 Calculated: -Data type: U32 / FloatingPoint32 CU250S V CAN Can be changed: U, T Scaling: PERCENT Dyn. index: CDS, p0170 (Tech\_ctrl) Unit group: -Unit selection: -Func. diagram: 7958 CU250S V DP Min Max Factory setting (Tech ctrl)

CU250S\_V\_PN (Tech\_ctrl)

**Description:** Sets the signal source for the minimum limiting of the technology controller.

**Dependency:** Refer to: p2292

Note: If the technology controller is rotated in a negative direction in mode p2251 = 0, its lower limit p2298 should be

connected to the actual minimum speed r1087.

In mode p2251 = 1, p2299 must also be connected to the output of the ramp-function generator r1150.

1087[0]

p2299[0...n] CI: Technology controller limit offset / Tech\_ctrl lim offs

CU250S\_V (Tech\_ctrl) Access level: 3 Calculated: - Data type: U32 / FloatingPoint32

CU250S\_V\_CAN Can be changed: U, T Scaling: PERCENT Dyn. index: CDS, p0170 (Tech\_ctrl) Unit group: - Unit selection: - Func. diagram: 7958 (Tech\_ctrl) Min Max Factory setting

CU250S\_V\_PN - - 0

**Description:** Sets the signal source for the offset of the output limiting of the technology controller.

Note: In mode p2251 = 1, p2299 must be connected to the output of ramp-function generator r1150 so that the technology

controller stops when the speed limits are reached (see also p2297, p2298).

p2302 Technology controller output signal starting value / Tec\_ctr start val

CU250S\_V (Tech\_ctrl) Access level: 3 Calculated: - Data type: FloatingPoint32

CU250S\_V\_CAN Can be changed: U, T Scaling: Dyn. index: -(Tech\_ctrl) Unit group: -Unit selection: -Func. diagram: 7958 CU250S\_V\_DP **Factory setting** Min Max (Tech\_ctrl) 0.00 [%] 200.00 [%] 0.00 [%]

CU250S\_V\_PN (Tech\_ctrl)

(Tech\_ctrl)

**Description:** Sets the start value for the output of the technology controller.

If the drive is switched on and the technology controller is already enabled (see p2200, r0056.3), then its output

signal r2294 first goes to the start value p2302, before the controller starts to operate.

**Dependency:** The starting value is only effective in the mode "technology controller as main speed setpoint" (p2251 = 0).

If the technology controller is first enabled when the drive is switched on, a start speed remains ineffective, and the

controller output starts with the actual setpoint speed of the ramp-function generator.

Note: If the technology controller operates on the speed/setpoint channel (p2251 = 0), then the starting value is interpreted

as the starting speed and when operation is enabled, is connected to the output of the technology controller (r2294). If fault F07426 "technology controller actual value limited" occurs while ramping up to the starting value and if the associated reaction has been set to "NONE" (see p2100, p2101), the starting value is kept as the speed setpoint

instead of a switch to closed-loop control operation.

p2306 Technology controller system deviation inversion / Tec\_ctr SysDev inv

CU250S\_V (Tech\_ctrl) Access level: 3 Calculated: - Data type: Integer16

CU250S\_V\_CAN Can be changed: T Scaling: - Dyn. index: - (Tech\_ctrl) Unit group: Unit selection: Euro diagram

(Tech\_ctrl) Unit group: - Unit selection: - Func. diagram: 7958

CU250S\_V\_DP
(Tech\_ctrl) Min Max Factory setting

CU250S V PN 0 1 0

**Description:** Setting to invert the system deviation of the technology controller.

The setting depends on the type of control loop.

Value: 0: No inversion

(Tech ctrl)

1: Inversion

Caution: If the actual value inversion is incorrectly selected, then the closed-loop control with the technology controller can

become unstable and can oscillate!

**Note:** The correct setting can be determined as follows:

- inhibit the technology controller (p2200 = 0).

- increase the motor speed and in so doing, measure the actual value signal (of the technology controller).

- if the actual value increases with increasing motor speed, then the inversion should be switched out.

- if the actual value decreases with increasing motor speed, then the inversion should be set.

If value = 0:

The drive reduces the output speed when the actual value rises (e.g. for heating fans, intake pump, compressor).

If value = 1:

The drive increases the output speed when the actual value increases (e.g. for cooling fans, discharge pumps).

### p2339 Techn. controller threshold value f. I comp. hold for skip speed / Tec ctrl thr skip

CU250S\_V (Tech\_ctrl) Access level: 3 Calculated: - Data type: FloatingPoint32

CU250S\_V\_CAN Can be changed: U, T Scaling: PERCENT Dyn. index: (Tech\_ctrl) Unit group: 9\_1 Unit selection: p0595 Func. diagram: CU250S\_V\_DP
(Tech\_ctrl) Min Max Factory setting

CU250S V PN 0.00 [%] 200.00 [%] 2.00 [%]

(Tech\_ctrl)

**Description:** Sets the threshold value for the system deviation of the technology controller, which controls holding the controller

integral component in the range of the skip speeds of the ramp-function generator.

**Recommendation:** To avoid speed setpoint steps in the range of the skip speeds, we recommend setting p2252 bit 4 = 1 (ramp-function

generator bypass deactivated).

**Dependency:** The parameter has no effect for p2252 bit 5 = 1 (integrator hold deactivated).

Refer to: r2273

**Note:** Only p2251 = 0:

If the output signal of the technology controller reaches a skip band in the speed setpoint channel, then the integral component of the controller is held, if at the same time, the system deviation is lower than the threshold value set here. By holding the integral component, it can be avoided that the controller oscillates in the range of the skip bands.

# r2344 CO: Technology controller last speed setpoint (smoothed) / Tec\_ctrl n\_setp\_sm

CU250S\_V (Tech\_ctrl) Access level: 3 Calculated: - Data type: FloatingPoint32

CU250S\_V\_CAN Can be changed: - Scaling: PERCENT Dyn. index: (Tech\_ctrl) Unit group: - Unit selection: - Func. diagram: 7958
CU250S\_V\_DP
(Tools atrl) Max Factory setting

(Tech\_ctrl)

**Description:** Displays the smoothed speed setpoint of the technology controller prior to switching to operation with fault response

(see p2345).

**Dependency:** Refer to: p2345 **Note:** Smoothing time = 10 s

(Tech\_ctrl)

# 2.2 List of parameters

p2345 Technology controller fault response / Tech\_ctrl flt resp

CU250S\_V (Tech\_ctrl) Access level: 3 Calculated: - Data type: Integer16

CU250S\_V\_CAN Can be changed: U, T Scaling: - Dyn. index: -

 
 (Tech\_ctrl)
 Unit group: Unit selection: Func. diagram: 7958

 CU250S\_V\_DP (Tech\_ctrl)
 Min
 Max
 Factory setting

**Description:** Sets the response of the technology controller to the occurrence of fault F07426 (technology controller actual value

The fault response is executed if status bit 8 or 9 in the technology controller status word r2349 is set. If both status

bits are zero, a switch back to technology controller operation will follow.

Value: 0: Function inhibited

1: On fault: Changeover to r2344 (or p2302)

2: On fault: Changeover to p2215

**Dependency:** The parameterized fault response is only effective if the technology controller mode is set to p2251 = 0 (technology

controller as main setpoint). Refer to: p2267, p2268, r2344

Refer to: F07426

limited).

Notice: Dependent upon the application, the changing over of the setpoint when fault F07426 occurs can lead to the fault

condition disappearing and the re-activation of the technology controller. This can repeat itself and cause limit oscillations. In this case, a different fault response or a different fixed setpoint 15 for the fault response p2345 = 2

should be selected.

Note: The parameterized fault response can only be achieved if the default fault response of the technology controller fault

F07426 is set to "NONE" (see p2100, p2101). If a fault response other than "NONE" is entered in p2101 for F07426,

p2345 must be set to zero.

If the fault occurs during ramping up to the starting setpoint p2302, this starting setpoint is retained as the final value

(there is no changeover to the fault response setpoint).

# r2349.0...13 CO/BO: Technology controller status word / Tec\_ctrl status

CU250S\_V (Tech\_ctrl) Access level: 3 Calculated: - Data type: Unsigned32

CU250S\_V\_CAN Can be changed: - Scaling: - Dyn. index: -

 (Tech\_ctrl)
 Unit group: Unit selection: Func. diagram: 7958

 CU250S\_V\_DP
 Min
 Max
 Factory setting

(Tech\_ctrl) wax Factory setting

CU250S\_V\_PN - (Tech ctrl)

**Description:** Display and BICO output for the status word of the technology controller.

Bit field: Bit Signal name 1 signal 0 signal FP

| ( | 00 | Technology controller deactivated                              | Yes | No  | - |
|---|----|----------------------------------------------------------------|-----|-----|---|
| ( | 01 | Technology controller limited                                  | Yes | No  | - |
| ( | )2 | Technology controller motorized potentiometer limited max      | Yes | No  | - |
| ( | 03 | Technology controller motorized potentiometer limited min      | Yes | No  | - |
| ( | 04 | Technology controller speed setpoint total in setpoint channel | Yes | No  | - |
| ( | )5 | Technology controller RFG bypassed in the setpoint channel     | Yes | No  | - |
| ( | 06 | Technology controller starting value at the current limit      | No  | Yes | - |
| ( | )7 | Technology controller output negative                          | Yes | No  | - |
| ( | 80 | Technology controller actual value at the minimum              | Yes | No  | - |
| ( | )9 | Technology controller actual value at the maximum              | Yes | No  | - |

| 10 | Technology controller output at the         | Yes | No | - |
|----|---------------------------------------------|-----|----|---|
|    | minimum                                     |     |    |   |
| 11 | Technology controller output at the maximum | Yes | No | - |
| 12 | Fault response active                       | Yes | No | - |
| 13 | Technology controller limiting enable       | Yes | No | - |

Note: While the technology controller is enabled, the following applies:

> When switching off with OFF1, OFF3 and for pulse inhibit, bits 10 and 11 are simultaneously set to 1 as the controller output is defined by the internal limiting.

p2502[0...n] LR encoder assignment / Encoder assignment

CU250S\_V (Position

control)

CU250S\_V\_CAN (Position control) CU250S\_V\_DP (Position control) CU250S\_V\_PN

(Position control)

Access level: 1

Can be changed: C(25) Unit group: -Min 0

Scaling: -Unit selection: -Max 2

Calculated: -

Data type: Integer16 Dyn. index: DDS, p0180 Func. diagram: 4010, 8570

**Factory setting** 

**Description:** Setting to assign the encoder.

The actual value preprocessing and the closed-loop position control are carried out using the assigned encoder.

Value: No encoder Encoder 1 1.

Encoder 2 Refer to: p0187, p0188

Dependency:

For the setting p2502 = 0 (no encoder), closed-loop position control is not possible. This setting is only practical as Notice:

supportive measure to implement encoderless closed-loop speed control (e.g. if the motor encoder is defective).

The assigned encoder (p2502 = 1, 2) must be allocated an encoder data set (p0187, p0188). Note:

LR length unit LU per 10 mm / LU per 10 mm p2503[0...n]

CU250S\_V (Position

control)

CU250S\_V\_CAN (Position control) CU250S V DP (Position control) CU250S V PN (Position control)

Access level: 1 Can be changed: C(25)

Unit group: -Min 1 [LU]

Calculated: -Scaling: -Unit selection: -

Max 2147483647 [LU] Data type: Unsigned32 Dyn. index: DDS, p0180 Func. diagram: 4010

**Factory setting** 10000 [LU]

Description: Sets the neutral length units LU per 10 mm.

Therefore, for a linear scale, a reference is established between the physical arrangement and the neutral length

units LU used in the drive.

Example:

Linear scale, 10 mm should be broken down to units of  $\mu$ m (i.e. 1 LU = 1  $\mu$ m).

--> p2503 = 10000

The assignment to the grid spacing can be achieved using this for a rotary axis with linear encoder. Note:

LU: Length Unit

LR motor/load motor revolutions / Mot/load motor rev p2504[0...n]

CU250S\_V (Position control)

CU250S\_V\_CAN (Position control) CU250S V DP (Position control) CU250S\_V\_PN

(Position control)

Access level: 1 Can be changed: C(25)

Unit group: -Min 1

Calculated: -Scaling: -Unit selection: -

Max

Data type: Unsigned32 Dyn. index: DDS, p0180

Func. diagram: 4010, 4704, 4711 **Factory setting** 

1048576

Description: Sets the motor revolutions for the gearbox factor between the motor shaft and load shaft.

Gearbox factor = motor revolutions (p2504) / load revolutions (p2505)

Dependency: Refer to: p0432, p0433, p2505

Unit group: -

Note: The gearbox factor between the encoder shaft and the motor shaft is set using p0432 and p0433.

LR motor/load load revolutions / Mot/load load rev p2505[0...n]

CU250S V (Position

control)

CU250S V CAN (Position control) CU250S V DP

(Position control) CU250S V PN (Position control)

Calculated: -Access level: 1 Data type: Integer32 Can be changed: C(25)

Scaling: -Dyn. index: DDS, p0180 Unit selection: -Func. diagram: 4010, 4704, 4711

Min Max **Factory setting** 

-1048576 1048576

**Description:** Sets the load revolutions for the gearbox factor between the motor shaft and load shaft.

Gearbox factor = motor revolutions (p2504) / load revolutions (p2505)

Dependency: Refer to: p0432, p0433, p2504

Note: The gearbox factor between the encoder shaft and the motor shaft is set using p0432 and p0433.

p2506[0...n] LR length unit LU per load revolution / LU per load rev

CU250S\_V (Position

control)

CU250S\_V\_CAN (Position control) CU250S\_V\_DP (Position control) CU250S\_V\_PN (Position control)

Calculated: -Access level: 1 Data type: Unsigned32 Dyn. index: DDS, p0180 Can be changed: C(25) Scaling: -Func. diagram: 4010 Unit group: -Unit selection: -**Factory setting** Min Max 1 [LU] 2147483647 [LU] 10000 [LU]

**Description:** Sets the neutral length units LU per load revolution.

Therefore, for a rotary encoder, a reference is established between the physical arrangement and the neutral length

units LU used in the drive.

Example:

Rotary encoder, ballscrew with 10 mm/revolution, 10 mm should be broken down to units of μm (i.e. 1 LU = 1 μm).

--> One load revolution corresponds to 10000 LU

--> p2506 = 10000

The position controller can only process position setpoints in the interpolator clock cycle (IPO clock cycle) in integer Note:

length units (LU, Length Unit). This is the reason that speed setpoints that are not a multiple integer of 1 LU per IPO clock cycle can only be realized as an average. The result speed setpoint steps are especially noticeable for a high

loop gain or when the precontrol is active. Increasing p2506 counteracts this behavior.

p2507[0...n]

LR absolute encoder adjustment status / Abs\_enc\_adj stat

CU250S\_V (Position control)

CU250S V CAN (Position control) CU250S V DP (Position control) CU250S\_V\_PN (Position control) Access level: 1 Calculated: -Data type: Integer16 Can be changed: U, T Scaling: Dyn. index: EDS, p0140 Unit group: -Unit selection: -Func. diagram: 4010 Min Max **Factory setting** 

0 3

Description:

Activates the adjustment and display of the status of the adjustment for absolute encoders.

Value:

0: Error occurred while adjusting Absolute encoder not adjusted 1.

Absolute encoder not adjusted and encoder adjustment initiated 2:

3: Absolute encoder adjusted

Dependency:

Refer to: p2525, p2598, p2599, p2733

Caution:

For rotating absolute encoders, when adjusting, a range is set up symmetrically around zero with half of the encoder range, within which the position must be re-established after switch-off/switch-on. In this range, it is only permissible that the encoder overflows.

After the adjustment has been completed, it must be guaranteed that the range is not exited. The reason for this is that outside the range, there is no clear reference any longer between the encoder actual value and mechanical system.

If the reference point (CI: p2598) lies in this range, then the position actual value is set when adjusting to the

reference point. Otherwise, adjustment is canceled with F07443.

There is no overflow for linear absolute encoders. This means that after the adjustment, the position can be reestablished in the complete traversing range after switch-off/switch-on. When adjusting, the position actual value is

set to the reference point.

Note: The encoder adjustment is initiated with p2507 = 2. The status is displayed using the other values.

In order to permanently save the determined position offset (p2525) and the DDS number (p2733), they must be

saved in a non-volatile fashion (p0971, p0977).

This adjustment can only be initiated for an absolute encoder.

#### p2508[0...3] BI: LR activate reference mark search / Ref\_mark act

CU250S V (Position

control) CU250S\_V\_CAN (Position control) CU250S V DP (Position control) CU250S V PN

(Position control)

Access level: 1 Can be changed: T

Unit group: -Min

Calculated: -

Scaling: -Unit selection: -

Max

**Factory setting** [0] 2684.0 [1] 0 [2] 0 [3] 0

Dyn. index: -

Data type: U32 / Binary

Func. diagram: 4010

**Description:** Sets the signal source for the function "activate reference mark search".

Index: [0] = Position control

[1] = Encoder 1 [2] = Encoder 2 [3] = Reserved

Refer to: p0490, p2502, p2509, r2684 Dependency:

Refer to: A07495

Notice:

When activating the function "set position actual value" while the function "reference mark search" is activated, then

the function "reference mark search" is automatically deactivated.

Note: The function can only be activated using a 0/1 signal if no reference function is active (r2526.2).

If "reference mark search" and "measuring probe evaluation" are simultaneously activated, then no function is

activated and the actual function is interrupted.

#### p2509[0...3] BI: LR activate measuring probe evaluation / MT\_eval act

CU250S\_V (Position

control)

CU250S\_V\_CAN (Position control) CU250S\_V\_DP (Position control) CU250S\_V\_PN (Position control)

Access level: 1

Can be changed: T Unit group: -Min

Calculated: -Data type: U32 / Binary Scaling: -Dyn. index: -

Func. diagram: 4010 Unit selection: -**Factory setting** Max [0] 2684.1

> [1] 0 [2] 0 [3] 0

**Description:** Sets the signal source for the function "activate measuring probe evaluation".

0/1 signal:

The function "activate measuring probe evaluation" is started.

Index: [0] = Position control

[1] = Encoder 1 [2] = Encoder 2 [3] = Reserved

Dependency: Refer to: p0488, p0489, p0490, p2502, p2508, p2510, p2511, p2517, p2518

Refer to: A07495

Notice: When the "set position actual value" is activated while the function "measuring probe evaluation" is activated, then

the function "measuring probe evaluation" is automatically deactivated.

Note: The function can only be activated using a 0/1 signal if no reference function is active (r2526.2).

If "reference mark search" and "measuring probe evaluation" are simultaneously activated, then no function is

activated and the actual function is interrupted.

p2510[0...3]

BI: LR selecting measuring probe evaluation / MT\_eval select

CU250S V (Position

control)

Can be changed: T

CU250S\_V\_CAN Unit group: -(Position control) Min CU250S\_V\_DP

(Position control) CU250S V PN (Position control)

Calculated: -Access level: 1 Data type: U32 / Binary

> Scaling: -Dyn. index: -Func. diagram: 3615, 4010 Unit selection: -

**Factory setting** Max

**Description:** Sets the signal source to select the measuring probe.

> 1 signal = measuring probe 2 is activated for BI: p2509 = 0/1 edge. 0 signal = measuring probe 1 is activated for BI: p2509 = 0/1 edge.

Index: [0] = Position control

[1] = Encoder 1 [2] = Encoder 2 [3] = Reserved

Refer to: p2502, p2509, p2511 Dependency:

The following BICO interconnection is established as standard: Note:

BI: p2509[0] = r2684.1

The measuring probe is selected at the 0/1 signal transition at r2684.1 (flying referencing active).

p2511[0...3]

(Position control)

(Position control)

# BI: LR measuring probe evaluation edge / MT\_eval edge

CU250S\_V (Position

control) CU250S\_V\_CAN Access level: 1 Can be changed: T

Unit group: -

Min CU250S\_V\_DP (Position control) CU250S\_V\_PN

Calculated: -Data type: U32 / Binary

Scaling: -Dyn. index: -Unit selection: -Func. diagram: 3615, 4010

Max Factory setting

0

Description:

Sets the signal source for the edge evaluation of the measuring probe.

1 signal = falling edge of the measuring probe (p2510) is activated for BI: p2509 = 0/1 edge. 0 signal = rising edge of the measuring probe (p2510) is activated for BI: p2509 = 0/1 edge.

Index: [0] = Position control

[1] = Encoder 1 [2] = Encoder 2 [3] = Reserved

Dependency:

Refer to: p2502, p2509, p2510

p2512[0...3]

# BI: LR pos. actual value preprocessing activate corr. value (edge) / ActVal prepCorrAct

Unit selection: -

CU250S\_V (Position

control)

CU250S\_V\_CAN (Position control) CU250S\_V\_DP (Position control) CU250S\_V\_PN (Position control)

Access level: 1

Unit group: -Min

Can be changed: T

Calculated: -Data type: U32 / Binary Dyn. index: -Scaling: -

Func. diagram: 4010, 4015

**Factory setting** [0] 2684.7 [1] 0

[2] 0 [3] 0

Description: Sets the signal source for the function "activate position actual value preprocessing, corrective value (edge)".

Max

0/1 signal:

The correction value available via CI: p2513 is activated.

Index: [0] = Position control

[1] = Encoder 1 [2] = Encoder 2 [3] = Reserved

Dependency: Refer to: p2502, p2513, r2684

Min

p2513[0...3] CI: LR Position actual value preprocessing corrective value / Act val\_prep corr

CU250S V (Position

Access level: 1 Calculated: -Data type: U32 / Integer32

control)

Can be changed: T Scaling: -Dyn. index: -

CU250S V CAN (Position control) CU250S V DP

Unit selection: -Func. diagram: 4010, 4015

(Position control) CU250S V PN

(Position control)

Max **Factory setting** 

> [0] 2685[0] [1] 0

[2] 0 [3] 0

**Description:** 

Sets the signal source for the corrective value for position actual value preprocessing.

Index:

[0] = Position control

[1] = Encoder 1 [2] = Encoder 2 [3] = Reserved

Unit group: -

Dependency:

Refer to: p2502, p2512, r2521, r2685

Note:

For BI: p2512[0] = 0/1 signal, the position actual value (CO: r2521[0]) is corrected corresponding to the value via CI:

p2513[0]. In so doing, the sign of the corrective value present is taken into account.

p2514[0...3] BI: LR activate position actual value setting / s\_act setting act

CU250S V (Position

Access level: 1 Calculated: -Data type: U32 / Binary

control)

Can be changed: T Scaling: -Dyn. index: -

CU250S\_V\_CAN (Position control) CU250S\_V\_DP

Unit selection: -Func. diagram: 4010 Unit group: -Min Max

**Factory setting** 

(Position control)

CU250S\_V\_PN (Position control)

**Description:** Sets the signal source to activate the function "set position actual value".

Index:

[0] = Position control

[1] = Encoder 1 [2] = Encoder 2 [3] = Reserved

Dependency:

Refer to: p2502, p2515 Refer to: A07495, A07497

Warning:

As long as the position actual value is set, encoder increments that are received are not evaluated. In this state, any

position difference cannot be corrected!

Notice:

When the function "set position actual value" is activated while the function "reference mark search" or "measuring

probe evaluation" is activated, then the corresponding function is deactivated.

Note:

BI: p2514 = 1 signal:

The position actual value is set to the setting value in CI: p2515. Alarm A07497 "position setting value activated" is

output. Encoder increments that are received in the meantime, are not taken into account.

BI: p2514 = 1/0 signal:

The position actual value preprocessing is activated and is based on the setting value.

(Position control)

# 2.2 List of parameters

p2515[0...3] CI: LR position actual setting setting value / s\_act set setVal

CU250S\_V (Position Calculated: -Access level: 1 Data type: U32 / Integer32

control) Can be changed: T Scaling: -Dyn. index: -

CU250S\_V\_CAN Func. diagram: 4010 Unit group: -Unit selection: -(Position control) Min **Factory setting** Max

CU250S\_V\_DP (Position control)

CU250S V PN

**Description:** Sets the signal source for the setting value of the function "setting position actual value".

Index: [0] = Position control

[1] = Encoder 1 [2] = Encoder 2 [3] = Reserved

Refer to: p2502, p2514 Dependency:

p2516[0...3] CI: LR position offset / Position offset

CU250S\_V (Position Access level: 1 Calculated: -Data type: U32 / Integer32

control) Scaling: -Can be changed: T Dyn. index: -

CU250S\_V\_CAN Unit group: -Unit selection: -Func. diagram: 4010 (Position control) Min Max **Factory setting** CU250S\_V\_DP [0] 2667[0] (Position control)

CU250S V PN [1] 0 (Position control) [2] 0 [3] 0

Sets the signal source for the position offset. Description:

Index: [0] = Position control

> [1] = Encoder 1 [2] = Encoder 2 [3] = Reserved

Dependency: Refer to: p2502, r2667

p2517[0...2] LR direct measuring probe 1 / Direct MT 1

CU250S\_V (Position Calculated: -Data type: Integer16 Access level: 3 control) Can be changed: U, T Scaling: -Dyn. index: -

CU250S\_V\_CAN Unit group: -Unit selection: -Func. diagram: 4010 (Position control) Min Max **Factory setting** CU250S\_V\_DP n 27 0

(Position control) CU250S\_V\_PN

(Position control) Sets the input terminal for direct measuring probe 1.

After it has been activated via binector input: p2509 = 0/1 signal, the direct measuring probe measures once and can

In order to process signals faster, the direct measuring probe bypasses the handshake technique via the encoder

control word and encoder status word.

Value: 0: No measuring probe 24: DI/DO 24 (X208-3)

25: DI/DO 25 (X208-4) 26: DI/DO 26 (X208-5) DI/DO 27 (X208-6) 27:

Index: [0] = Encoder 1

[1] = Encoder 2 [2] = Reserved

Dependency: Refer to: p0490, p2509, p2510, p2511

**Description:** 

Note: DI: Digital Input

If parameter change is rejected, it should be checked whether the input terminal is not already being used in p0488,

p0489, p0493, p0494 or p0580.

Direct measurement via p2517 has a higher priority than measurements via p0488.

p2518[0...2] LR direct measuring probe 2 / Direct MT 2

Unit group: -

Min

CU250S V (Position

control)

CU250S\_V\_CAN (Position control) CU250S V DP (Position control) CU250S V PN (Position control) Access level: 3 Calculated: -

> Scaling: -Dyn. index: -

Unit selection: -Func. diagram: 4010 Max **Factory setting** 

Description: Sets the input terminal for direct measuring probe 2.

Can be changed: U, T

After it has been activated via binector input: p2509 = 0/1 signal, the direct measuring probe measures once and can

be used with EPOS

In order to process signals faster, the direct measuring probe bypasses the handshake technique via the encoder

control word and encoder status word.

0: Value: No measuring probe

DI/DO 24 (X208-3) 24. 25: DI/DO 25 (X208-4) 26: DI/DO 26 (X208-5) 27: DI/DO 27 (X208-6)

Index: [0] = Encoder 1

[1] = Encoder 2 [2] = Reserved

Refer to: p0490, p2509, p2510, p2511 Dependency:

Note: DI: Digital Input

If parameter change is rejected, it should be checked whether the input terminal is not already being used in p0488,

p0489, p0493, p0494 or p0580.

Direct measurement via p2518 has a higher priority than measurements via p0489.

# p2519[0...n]

# LR position actual value preprocessing config. DDS changeover / s\_act config DDS

CU250S\_V (Position

control) CU250S\_V\_CAN (Position control) CU250S\_V\_DP (Position control) CU250S\_V\_PN (Position control)

Access level: 4 Can be changed: U, T

Unit group: -Min 0

Calculated: -Scaling: -

Unit selection: -Max

Data type: Integer16 Dyn. index: DDS, p0180

Data type: Integer16

Func. diagram: -**Factory setting** 

Description: Sets the behavior of the position actual value preprocessing for the position controller for a DDS changeover.

5

For p2519 = 1:

In the following cases, for a DDS changeover, the actual position actual value becomes invalid and the reference point is reset:

- the EDS effective for the closed-loop position control changes.

- the encoder assignment changes (p2502).

- the mechanical relationships change (p2503 ... p2506).

- the direction of rotation changes (p1821).

For absolute encoders, the status of the adjustment (p2507) is also reset if the same absolute encoder remains selected for the closed-loop position control, but the mechanical relationships or the direction of rotation have changed.

In the operation state, in addition, a fault (F07494) is generated.

Notice: The remaining setting values are intended for expanded functionality.

Note: The behavior for a DDS changeover is determined using the value of p2519 in the target data set.

r2520[0...2] CO: LR Position actual value preprocessing encoder control word / ActVal\_prep STW

CU250S\_V (Position

control)

CU250S\_V\_CAN (Position control) CU250S\_V\_DP (Position control) CU250S\_V\_PN

(Position control)

Access level: 1 Calculated: - Data type: Unsigned16

Scaling: - Dyn. index: -

Unit selection: - Func. diagram: 4010

Max Factory setting

-

Description:

Display and connector output for the encoder control word generated by the position actual value preprocessing.

Index:

[0] = Encoder 1 [1] = Encoder 2 [2] = Reserved

Can be changed: -

Unit group: -

Min

Bit field: Bit Signal name 1 signal 0 signal FP

00 Request function 1 Yes No 01 Request function 2 Yes No 02 Request function 3 Yes No 03 Request function 4 Yes Nο Request command bit 0 04 Yes No 05 Request command bit 1 Yes No 06 Request command bit 2 Yes No 07 Flying measurement mode/search for Flying measurement Reference marks reference mark 13 Request absolute value cyclic Yes No 14 Request parking encoder No Yes 15 Request acknowledge encoder fault Yes No

**Dependency:** Refer to: p0480

r2521[0...3] CO: LR position actual value / s\_act

CU250S\_V (Position

control)

CU250S\_V\_CAN (Position control) CU250S\_V\_DP (Position control)

CU250S\_V\_PN (Position control) Access level: 1 Calculated: - Data type: Integer32
Can be changed: - Scaling: - Dyn. index: -

Unit group: - Unit selection: - Func. diagram: 4010
Min Max Factory setting

- [LU] - [LU] - [LU]

**Description:** 

Note:

Display and connector output for the actual position actual value determined by the position actual value

preprocessing.

Index: [0] = Position control

[1] = Encoder 1 [2] = Encoder 2 [3] = Reserved Refer to: p2502, r2526

Dependency: Re

r2526.0 = 1 --> The position actual value in r2521[0] for the position control is valid.

r2527.0 = 1 --> The position actual value in r2521[1] for encoder 1 is valid. r2528.0 = 1 --> The position actual value in r2521[2] for encoder 2 is valid.

r2522[0...3] CO: LR velocity actual value / v\_act

CU250S V (Position Calculated: -Access level: 1 Data type: Integer32

control) Scaling: -Can be changed: -Dyn. index: -CU250S\_V\_CAN Func. diagram: 4010 Unit group: -Unit selection: -

(Position control) **Factory setting** Max CU250S\_V\_DP - [1000 LU/min] - [1000 LU/min] - [1000 LU/min] (Position control)

CU250S V PN (Position control)

Index:

**Description:** Display and connector output for the actual position actual value determined by the velocity actual value

preprocessing

[0] = Position control [1] = Encoder 1 [2] = Encoder 2 [3] = Reserved

Dependency: Refer to: p2502, r2526

Note: r2526.0 = 1 --> The velocity actual value in r2522[0] for the position control is valid.

> r2527.0 = 1 --> The velocity actual value in r2522[1] for encoder 1 is valid. r2528.0 = 1 --> The velocity actual value in r2522[2] for encoder 2 is valid.

r2523[0...3] CO: LR measured value / Measured value

Data type: Integer32 CU250S\_V (Position Access level: 1 Calculated: -

control) Can be changed: -Scaling: -Dyn. index: -CU250S\_V\_CAN

Unit group: -Unit selection: -Func. diagram: 4010 (Position control) Min Max **Factory setting** CU250S\_V\_DP

- [LU] - [LU] - [LU] (Position control)

CU250S\_V\_PN (Position control)

Index:

Description: Display and connector output for the value determined by the function "reference mark search" and "measuring

probe evaluation".

[0] = Position control [1] = Encoder 1 [2] = Encoder 2 [3] = Reserved

Dependency: Refer to: p2502, r2526

Note: r2526.2 = 1 --> The measured value in r2523[0] for the position control is valid.

> r2527.2 = 1 --> The measured value in r2523[1] for encoder 1 is valid. r2528.2 = 1 --> The measured value in r2523[2] for encoder 2 is valid.

r2524 CO: LR LU/revolution / LU/revolution

Calculated: -CU250S V (Position Access level: 1 Data type: FloatingPoint32

control) Scaling: -Can be changed: -Dyn. index: -

CU250S\_V\_CAN Unit group: -Unit selection: -Func. diagram: 3630, 4010 (Position control)

Min **Factory setting** Max CU250S V DP

- [LU] - [LU] - [LU] (Position control)

CU250S V PN (Position control)

Description: Display and connector output for the internal length units LU/motor revolution.

Dependency: Refer to: p0404

p2525[0...n] CO: LR encoder adjustment offset / Enc\_adj offset

CU250S\_V (Position

control) CU250S\_V\_CAN (Position control) CU250S\_V\_DP (Position control) CU250S V PN

(Position control)

Access level: 4 Can be changed: T Unit group: -

Calculated: -Scaling: -Unit selection: -Max 4294967295 [LU] Data type: Unsigned32 Dyn. index: EDS, p0140 Func. diagram: 4010 **Factory setting** 

0 [LU]

Description: Position offset when adjusting the absolute encoder.

Dependency: Refer to: p0404, p2507, p2733

Min

0 [LU]

Note: The position offset is only relevant for absolute encoders.

The drive determines the value when adjusting the absolute encoder and the user should not change it.

r2526.0...9

CO/BO: LR status word / ZSW

CU250S\_V (Position control) CU250S\_V\_CAN (Position control) CU250S\_V\_DP (Position control) CU250S\_V\_PN

Access level: 1 Can be changed: -

Unit group: -Min

Calculated: -Scaling: -Unit selection: -

Max

Data type: Unsigned16

Dyn. index: -Func. diagram: -**Factory setting** 

(Position control)

Position controller output limited

Setting value for adjustment valid

Clamping active when traveling to fixed stop

Description: Bit field:

Bit Signal name 1 signal 00 Position actual value valid Yes 01 Referencing active Yes 02 Measured value valid Yes 03 Position control active Yes 04 Fixed stop reached Yes Fixed stop outside window 05

Display and BICO output for the status word of the position controller.

Yes

Yes

Yes

Yes

Yes

No No No No No No No

0 signal

No

No

No

4010, 4015 4010 3615, 4010 4015 3617, 4025 3617, 4025

4015

4025

FΡ

Dependency:

Refer to: r2521, r2522, r2523

Note: For bit 04:

The signal is influenced via p2634.

Request tracking mode

For bit 05:

06

07

08

The signal is influenced via p2635.

r2527.0...2 CO/BO: LR actual value sensing status word encoder 1 / ActValSensZSW enc1

Max

CU250S V (Position

control) CU250S\_V\_CAN (Position control) CU250S\_V\_DP (Position control) CU250S V PN

Calculated: -Access level: 1

Scaling: -

Unit selection: -

Data type: Unsigned16

Dyn. index: -Func. diagram: -**Factory setting** 

(Position control)

Display and BICO output for the status word of the position actual value sensing from encoder 1.

Description: Bit field:

Bit 0 signal FΡ Signal name 1 signal 00 Position actual value valid Yes Nο 01 Referencing active Yes No Measured value valid 02 Nο Yes

r2528.0...2

CO/BO: LR actual value sensing status word encoder 2 / ActValSensZSW enc2

CU250S\_V (Position control)

CU250S\_V\_CAN (Position control) CU250S\_V\_DP (Position control) CU250S V PN (Position control) Access level: 1

Can be changed: -

Unit group: -

Min

Calculated: -Scaling: -Can be changed: -Unit group: -Min

Unit selection: -Max

Func. diagram: -**Factory setting** 

Dyn. index: -

Data type: Unsigned16

Description:

Display and BICO output for the status word of the position actual value sensing from encoder 2.

Calculated: -

Calculated: -

Bit field:

Bit FΡ Signal name 1 signal 0 signal Position actual value valid 00 Yes No 01 Referencing active Yes No Measured value valid Yes No

p2530

CI: LR position setpoint / s\_set

CU250S\_V (Position control)

CU250S\_V\_CAN (Position control) CU250S V DP (Position control) CU250S\_V\_PN

Can be changed: T Unit group: -

Access level: 1

Min

Min

Scaling: -Unit selection: -Max

Data type: U32 / Integer32 Dyn. index: -

Func. diagram: 4015, 4020

**Factory setting** 2665[0]

(Position control) Description:

Sets the signal source for the position setpoint of the position controller.

Dependency:

Refer to: r2665

p2531

CU250S V (Position control)

CU250S\_V\_CAN (Position control) CU250S\_V\_DP (Position control) CU250S\_V\_PN (Position control)

CI: LR velocity setpoint / v set

Access level: 1 Can be changed: T Unit group: -

Scaling: -Unit selection: -Max

Data type: U32 / Integer32 Dyn. index: -

Func. diagram: 4015 **Factory setting** 

2666[0]

**Description:** Sets the signal source for the velocity setpoint of the position controller.

Refer to: r2666 Dependency:

CU250S\_V\_PN (Position control)

(Position control)

Dependency:

(Position control)

# 2.2 List of parameters

p2532 CI: LR position actual value / s\_act

CU250S\_V (Position Access level: 3 Calculated: - Data type: U32 / Integer32

control) Can be changed: T Scaling: - Dyn. index: -

CU250S\_V\_CAN (Position control) Unit group: - Unit selection: - Func. diagram: 4015, 4020, 4025

2521[0]

Data type: FloatingPoint32

CU250S\_V\_DP Min Max Factory setting

**Description:** Sets the signal source for the position actual value of the position controller.

Dependency: Refer to: r2521

p2533[0...n] LR position setpoint filter time constant / s\_set\_filt T

CU250S\_V (Position Access level: 1 Calculated: -

control) Can be changed: U, T Scaling: - Dyn. index: DDS, p0180 CU250S\_V\_CAN (Position control) Unit group: - Unit selection: - Func. diagram: 4015

CU250S\_V\_DP Min Max Factory setting

(Position control) 0.00 [ms] 1000.00 [ms] 0.00 [ms]

**Description:** Sets the time constant for the position setpoint filter (PT1).

Note: The effective Kv factor (position loop gain) is reduced with the filter. This allows a softer control behavior with

improved tolerance with respect to noise/disturbances.

Applications:

- reduces the precontrol dynamic response.

- jerk limiting.

p2534[0...n] LR speed precontrol factor / n\_prectrl fact

CU250S\_V\_CAN (Position control) Unit group: - Unit selection: - Func. diagram: 4015, 4025

CU250S\_V\_DP Min Max Factory setting

(Position control) 0.00 [%] 200.00 [%] 0.00 [%]

CU250S\_V\_PN

**Description:** Setting for activation and weighting of the speed precontrol value.

Value = 0 % --> The precontrol is deactivated.

Refer to: p2535, p2536, r2563

Note: When the axis control loop is optimally set as well as a precisely determined equivalent time constant of the speed

control loop, the precontrol factor is 100%.

p2535[0...n] LR speed precontrol balancing filter dead time / n\_prectrFlt t\_dead

CU250S\_V\_CAN (Position control) CU250S\_V\_DP

Unit group: - Unit selection: - Func. diagram: 4015

Min Max Factory setting

(Position control) 0.00 2.00 0.00

CU250S\_V\_PN

**Description:** Sets the "fractional" dead time to emulate the timing behavior of the speed control loop.

The multiplier that has been set refers to the position controller sampling time.

VECTOR: dead time = p2535 \* 8000

**Dependency:** Refer to: p2536

Notice: When speed precontrol is active (p2534 > 0 %), the following applies:

In addition to the set dead time (p2535), internally two position controller clock cycles are effective.

When speed precontrol is inactive (p2534 = 0 %), the following applies:

No dead time is effective (p2535 and internal).

Note: Together with p2536, the timing behavior of the closed-loop control loop can be emulated.

p2536[0...n]

LR speed precontrol symmetrizing filter PT1 / n\_prectrl filt PT1

Max

Calculated: -

Unit selection: -

Scaling:

100.00 [ms]

CU250S V (Position

control) CU250S\_V\_CAN (Position control) CU250S\_V\_DP (Position control)

CU250S V PN (Position control)

Description: Dependency:

Sets a PT1 filter to emulate the timing behavior of the closed-speed control loop.

Refer to: p2535

Min

0.00 [ms]

Notice: When speed precontrol is inactive (p2534 = 0 %), the following applies:

If a PT1 filter has been set, it is not effective.

Note: Together with p2535, the timing behavior of the closed-loop control loop can be emulated.

p2537

# CI: LR position controller adaptation / Adaptation

CU250S V (Position

control)

CU250S V CAN (Position control) CU250S\_V\_DP (Position control) CU250S\_V\_PN (Position control)

Access level: 1

Access level: 1

Unit group: -

Can be changed: U, T

Can be changed: T Unit group: -Min

Calculated: -

Scaling: PERCENT Unit selection: -Max

Data type: U32 / FloatingPoint32

Dyn. index: -Func. diagram: 4015

Data type: FloatingPoint32

Dyn. index: DDS, p0180

Func. diagram: 4015

**Factory setting** 

0.00 [ms]

**Factory setting** 

1

**Description:** Sets the signal source for the adaptation of the proportional gain of the position controller.

Refer to: p2538 Dependency:

p2538[0...n]

CU250S\_V (Position

control) CU250S\_V\_CAN (Position control) CU250S\_V\_DP (Position control) CU250S\_V\_PN

(Position control)

LR proportional gain / Kp

Access level: 1 Calculated: -Can be changed: U, T Scaling: -Unit group: -Unit selection: -Min Max 0.000 [1000 rpm] 300.000 [1000 rpm]

Data type: FloatingPoint32 Dyn. index: DDS, p0180

Func. diagram: 4015 **Factory setting** 1.000 [1000 rpm]

**Description:** Sets the proportional gain (P gain, position loop gain, Kv factor) of the position controller.

Dependency: Refer to: p2537, p2539, p2555, r2557, r2558

Note: The proportional gain is used define at which traversing velocity which following error is obtained (without precontrol)

Low proportional gain:

Slow response to a setpoint - actual value difference, the following error becomes large.

High proportional gain:

Fast response to the setpoint - actual value difference, the following error becomes small.

p2539[0...n]

LR integral time / Tn

CU250S V (Position

control) CU250S\_V\_CAN (Position control) CU250S\_V\_DP (Position control) Access level: 1 Can be changed: U, T

Scaling: -Unit group: -Unit selection: -Min Max 0.00 [ms] 100000.00 [ms]

Data type: FloatingPoint32 Dyn. index: DDS, p0180 Func. diagram: 4015 **Factory setting** 

0.00 [ms]

CU250S V PN (Position control)

**Description:** 

Setting to activate the integral time of the position controller.

Value = 0 ms --> The I component of the position controller is deactivated.

Dependency: Refer to: p2538, r2559, p2731

The effectiveness of the I component corresponding to the set integral time depends on binector input p2731. Notice:

Calculated: -

p2540

CO: LR position controller output speed limit / LR\_outp n\_lim

CU250S\_V (Position

control) CU250S\_V\_CAN (Position control) CU250S\_V\_DP (Position control)

CU250S\_V\_PN (Position control) Access level: 3 Can be changed: U, T

Unit group: 3 1 Min

0.000 [rpm]

Calculated: -Data type: FloatingPoint32 Scaling: p2000 Dyn. index: -

Unit selection: p0505 Func. diagram: 4015 **Factory setting** Max

210000.000 [rpm] 210000.000 [rpm]

Description: Setting and connector output for the speed limit of the position controller output.

Dependency: Refer to: p2541

p2541

CI: LR position controller output speed limit signal source / LR\_out n\_lim S\_src

CU250S\_V (Position

control)

CU250S V CAN (Position control) CU250S V DP (Position control) CU250S\_V\_PN (Position control)

Access level: 1

Can be changed: T Unit group: -Min

Unit selection: -Max

Calculated: -Data type: U32 / FloatingPoint32 Scaling: p2000 Dyn. index: -

> Func. diagram: 4015 **Factory setting**

> > 2540[0]

Description: Sets the signal source for the position controller output limit.

Dependency: Refer to: p2540

p2542

LR standstill window / Standstill window

CU250S\_V (Position control)

CU250S\_V\_CAN (Position control) CU250S\_V\_DP (Position control) CU250S\_V\_PN

(Position control)

Access level: 1

0 [LU]

Can be changed: U, T Unit group: -Min

Calculated: -Scaling: -Unit selection: -Max

Data type: Unsigned32 Dyn. index: -Func. diagram: 4020

Factory setting 2147483647 [LU] 200 [LU]

**Description:** Sets the standstill window for the standstill monitoring function.

> After the standstill monitoring time expires, it is cyclically checked whether the difference between the setpoint and actual position is located within the standstill window and, if required, an appropriate fault is output.

Value = 0 --> The standstill monitoring is deactivated.

Dependency: Refer to: p2543, p2544

Refer to: F07450

Note: The following applies for the setting of the standstill and positioning window:

Standstill window (p2542) >= positioning window (p2544)

p2543 LR standstill monitoring time / t\_standstill monit

CU250S\_V (Position Access level: 1 Calculated: - Data type: FloatingPoint32

control) Can be changed: U, T Scaling: - Dyn. index: -

 CU250S\_V\_CAN (Position control)
 Unit group: Unit selection: Func. diagram: 4020

 CU250S\_V\_DP (Position control)
 Min
 Max
 Factory setting

 (Position control)
 0.00 [ms]
 100000.00 [ms]
 200.00 [ms]

CU250S\_V\_PN (Position control)

**Description:** Sets the standstill monitoring time for the standstill monitoring function.

After the standstill monitoring time expires, it is cyclically checked whether the difference between the setpoint and

actual position is located within the standstill window and, if required, an appropriate fault is output.

**Dependency:** Refer to: p2542, p2545

Refer to: F07450

Note: The following applies for the setting of the standstill and positioning monitoring time:

Standstill monitoring time (p2543) <= positioning monitoring time (p2545)

p2544 LR positioning window / Pos\_window

CU250S\_V (Position Access level: 1 Calculated: - Data type: Unsigned32

control) Can be changed: U, T Scaling: - Dyn. index: -

CU250S\_V\_CAN (Position control)
(Position control)

CU250S\_V\_DB

Unit group: - Unit selection: - Func. diagram: 4020

Min Max Factory setting

CU250S\_V\_PN (Position control)

**Description:** Sets the positioning window for the positioning monitoring function.

After the positioning monitoring time expires, it is checked once as to whether the difference between the setpoint

and actual position lies within the positioning window and if required an appropriate fault is output.

Value = 0 --> The positioning monitoring function is deactivated.

**Dependency:** Refer to: p2542, p2545, r2684

Refer to: F07451

**Note:** The following applies for the setting of the standstill and positioning window:

Standstill window (p2542) >= positioning window (p2544)

p2545 LR positioning monitoring time / t\_pos\_monit

CU250S\_V (Position Access level: 1 Calculated: - Data type: FloatingPoint32

control) Can be changed: U, T Scaling: - Dyn. index: CU250S\_V\_CAN Unit group: Func diagram

 CU250S\_V\_CAN (Position control)
 Unit group: Unit selection: Func. diagram: 4020

 CU250S\_V\_DP (Position control)
 Min
 Max
 Factory setting

 (Position control)
 0.00 [ms]
 100000.00 [ms]
 10000.00 [ms]

CU250S\_V\_PN (Position control)

**Description:** Sets the positioning monitoring time for the positioning monitoring.

After the positioning monitoring time expires, it is checked once as to whether the difference between the setpoint

and actual position lies within the positioning window and if required an appropriate fault is output.

**Dependency:** Refer to: p2543, p2544, r2684

Refer to: F07451

**Note:** The following applies for the setting of the standstill and positioning monitoring time:

Standstill monitoring time (p2543) <= positioning monitoring time (p2545)

p2546[0...n] LR dynamic following error monitoring tolerance / s\_delta\_monit tol

CU250S V (Position

control) CU250S\_V\_CAN (Position control) CU250S\_V\_DP (Position control)

CU250S V PN (Position control) Access level: 1 Can be changed: U, T

Unit group: -Min 0 [LU]

Calculated: -Scaling: -

Data type: Unsigned32 Dyn. index: DDS, p0180 Unit selection: -Func. diagram: 4025 Max Factory setting

2147483647 [LU] 1000 [LU]

**Description:** Sets the tolerance for the dynamic following error monitoring.

If the dynamic following error (r2563) exceeds the selected tolerance, then an appropriate fault is output.

Value = 0 --> The dynamic following error monitoring is deactivated.

Dependency: Refer to: r2563, r2684

Refer to: F07452

Note: The tolerance bandwidth is intended to prevent the dynamic following error monitoring incorrectly responding due to

operational control sequences (e.g. during load surges).

p2547 LR cam switching position 1 / Cam position 1

CU250S\_V (Position

control)

CU250S\_V\_CAN (Position control) CU250S\_V\_DP (Position control) CU250S\_V\_PN (Position control)

Access level: 1 Can be changed: U, T Unit group: -

Min -2147483648 [LU] Calculated: -Scaling: -

Unit selection: -Func. diagram: 4025 Max **Factory setting** 

2147483647 [LU] 0 [LU]

Description: Sets the cam switching position 1.

Dependency: Refer to: p2548, r2683

Caution:

Only after the axis has been referenced can it be guaranteed that the cam switching signals when output have a

"true" position reference.

Note:

Position actual value <= cam switching position 1 --> r2683.8 = 1 signal Position actual value > cam switching position 1 --> r2683.8 = 0 signal

p2548 LR cam switching position 2 / Cam position 2

CU250S V (Position

control)

Note:

CU250S\_V\_CAN (Position control) CU250S V DP (Position control) CU250S\_V\_PN (Position control) Access level: 1 Can be changed: U, T

Unit group: -Min -2147483648 [LU] Calculated: -Scaling: -

Unit selection: -Max 2147483647 [LU] Data type: Integer32 Dyn. index: -

Data type: Integer32

Dyn. index: -

Func. diagram: 4025 **Factory setting** 

0 [LU]

Sets the cam switching position 2. Description:

Dependency: Refer to: p2547, r2683

Caution: Only after the axis has been referenced can it be guaranteed that the cam switching signals when output have a

"true" position reference.

Position actual value <= cam switching position 2 --> r2683.9 = 1 signal Position actual value > cam switching position 2 --> r2683.9 = 0 signal

p2549

BI: LR enable 1 / Enable 1

CU250S\_V (Position

control)

CU250S\_V\_CAN (Position control) CU250S\_V\_DP (Position control) CU250S V PN

Access level: 1

Can be changed: T Unit group: -Min

Calculated: -Scaling: -

Unit selection: -Max

Data type: U32 / Binary

Dyn. index: -

Func. diagram: 4015 **Factory setting** 

899.2

Description: Sets the signal source for the position controller enable 1.

Dependency:

(Position control)

Refer to: r0899, p2550

Note:

The position controller is enabled by the following AND logic operation:

- BI: p2549 - BI: p2550

p2550[0...n]

BI: LR enable 2 / Enable 2

CU250S\_V (Position control)

CU250S\_V\_CAN (Position control) CU250S\_V\_DP (Position control) CU250S\_V\_PN (Position control)

Access level: 1 Can be changed: T Unit group: -

Min

Calculated: -Scaling: -Unit selection: -Max

**Factory setting** 

Data type: U32 / Binary

Dyn. index: CDS, p0170

Func. diagram: 4015

Description:

Sets the signal source for the position controller enable 2.

Dependency:

Refer to: p2549

Note:

The position controller is enabled by the following AND logic operation:

- BI: p2549 - BI: p2550

p2551

BI: LR setpoint signal fixed / Mess setp fixed

CU250S\_V (Position

control) CU250S\_V\_CAN (Position control) CU250S V DP (Position control) CU250S\_V\_PN (Position control)

Access level: 1 Can be changed: T

Unit group: -Min

Calculated: -Scaling: -

Unit selection: -Max

Data type: U32 / Binary

Dyn. index: -Func. diagram: 4020 **Factory setting** 

2683.2

Description:

Sets the signal source for the "setpoint fixed" signal.

BI: p2551 = 1 signal:

The end of the positioning operation on the setpoint side is signaled and the positioning and standstill monitoring activated.

BI: p2551 = 0 signal:

The start of a positioning operation or tracking mode on the setpoint side is signaled and the positioning and standstill

monitoring deactivated.

Dependency:

Refer to: p2554, r2683

p2552 BI: LR signal travel to fixed stop active / Signal TfS act

CU250S\_V (Position Access level: 1 Calculated: - Data type: U32 / Binary

control)
Cu250S\_V\_CAN
(Position control)
(Position x COUZED AVER DE Min Max

Cu250S\_V\_CAN
(Position x COUZED AVER DE Min Max

Cu250S\_V\_CAN
(Position x COUZED AVER DE Min Max

Cu250S\_V\_CAN
(Position x COUZED AVER DE Min Max

Cu250S\_V\_CAN
(Position x COUZED AVER DE Min Max

Cu250S\_V\_CAN
(Position x COUZED AVER DE Min Max

Cu250S\_V\_CAN
(Position x COUZED AVER DE Min Max

Cu250S\_V\_CAN
(Position x COUZED AVER DE Min Max

Cu250S\_V\_CAN
(Position x COUZED AVER DE Min Max

Cu250S\_V\_CAN
(Position x COUZED AVER DE Min Max

Cu250S\_V\_CAN
(Position x COUZED AVER DE Min Max

Cu250S\_V\_CAN
(Position x COUZED AVER DE Min Max

Cu250S\_V\_CAN
(Position x COUZED AVER DE Min Max

Cu250S\_V\_CAN
(Position x COUZED AVER DE Min Max

Cu250S\_V\_CAN
(Position x COUZED AVER DE Min Max

Cu250S\_V\_CAN
(Position x COUZED AVER DE Min Max

Cu250S\_V\_CAN
(Position x COUZED AVER DE Min Max

Cu250S\_V\_CAN
(Position x COUZED AVER DE Min Max

Cu250S\_V\_CAN
(Position x COUZED AVER DE Min Max

Cu250S\_V\_CAN
(Position x COUZED AVER DE Min Max

Cu250S\_V\_CAN
(Position x COUZED AVER DE Min Max

Cu250S\_V\_CAN
(Position x COUZED AVER DE Min Max

Cu250S\_V\_CAN
(Position x COUZED AVER DE Min Max

Cu250S\_V\_CAN
(Position x COUZED AVER DE Min Max

Cu250S\_V\_CAN
(Position x COUZED AVER DE Min Max

Cu250S\_V\_CAN
(Position x COUZED AVER DE Min Max

Cu250S\_V\_CAN
(Position x COUZED AVER DE Min Max

Cu250S\_V\_CAN
(Position x COUZED AVER DE Min Max

Cu250S\_V\_CAN
(Position x COUZED AVER DE Min Max

Cu250S\_V\_CAN
(Position x COUZED AVER DE Min Max

Cu250S\_V\_CAN
(Position x COUZED AVER DE Min Max
(Position x COUZED AVER DE Min Max
(Position x COUZED AVER DE Min Max
(Position x COUZED AVER DE MIN MAX
(Position x COUZED AVER DE MIN MAX
(Position x COUZED AVER DE MIN MAX
(Position x COUZED AVER DE MIN MAX
(Position x COUZED AVER DE MIN MAX
(Position x COUZED AVER DE MIN MAX
(Position x COUZED AVER DE MIN MAX
(Position x COUZED AVER DE MIN MAX
(Position x COUZED AVER DE MIN MAX
(Position x COUZED AVER DE MIN MAX
(Position x COUZED AVER DE MIN MAX
(Position x COUZED AVER DE MIN MAX
(Position

CU250S\_V\_DP (Position control) - - 2683.14

CU250S\_V\_PN
(Position control)

**Description:** Sets the signal source for the signal "travel to fixed stop active".

BI: p2552 = 1 signal:

The activity associated with travel to fixed stop is signaled and the detection of the fixed stop is started via the

maximum following error (p2634).

Dependency: Refer to: r2683

p2553 BI: LR signal fixed stop reached / Signal fixed stop

CU250S\_V (Position Access level: 1 Calculated: - Data type: U32 / Binary

control) Can be changed: T Scaling: - Dyn. index: -

CU250S\_V\_CAN
(Position control)

CU250S\_V\_CAN
(Position control)

Min

Max

Func. diagram: 4025

Func. diagram: 4025

CU250S\_V\_PN

**Description:** Sets the signal source for the signal "fixed stop reached".

BI: p2553 = 1 signal:

When the fixed stop is reached, this is signaled and the fixed stop monitoring window is activated.

**Dependency:** Refer to: r2683

(Position control)

(Position control)

CU250S\_V\_PN (Position control)

p2554 BI: LR signal traversing command active / Sig trav\_cmnd act

CU250S\_V (Position Access level: 1 Calculated: - Data type: U32 / Binary

control) Can be changed: T Scaling: - Dyn. index: -

CU250S\_V\_CAN (Position control) CU250S\_V\_DP Unit group: - Unit selection: - Func. diagram: 4020 Max Factory setting

(Position control) - - 2684.15 CU250S\_V\_PN

**Description:** Sets the signal source for the signal "traversing command active".

BI: p2554 = 1 signal:

It is signaled that positioning is active and therefore the positioning monitoring is not activated with the signal

"setpoint fixed" (p2551).

Dependency: Refer to: p2551, r2684

p2555 CI: LR LU/revolution LU/mm / LU/rev LU/mm

CU250S\_V (Position Access level: 3 Calculated: - Data type: U32 / FloatingPoint32

control)
Cu250S\_V\_CAN
(Position control)
(Position Control)
Min
Max
Dyn. index: 
Dyn. index: 
Func. diagram: 4015

Factory setting

CU250S\_V\_DP (Position control) - 2524[0]

**Description:** Sets the signal source for the reference of the internal length units LU to motor revolution for rotary encoders and to

mm for linear encoders.

**Dependency:** Refer to: p0404, r2524

Note: The signal value is used to convert the length unit to the speed or velocity setpoint.

r2556 CO: LR position setpoint after setpoint smoothing / s\_set after interp

CU250S\_V (Position Access level: 1 Calculated: - Data type: Integer32

CU250S\_V\_DP With wax Factory se (Position control) - [LU] - [LU] - [LU]

CU250S V PN

**Description:** Display and connector output for the position setpoint after setpoint smoothing.

r2557 CO: LR position controller input system deviation / LR inp sys dev

CU250S\_V (Position Access level: 1 Calculated: - Data type: Integer32

control) Can be changed: - Scaling: - Dyn. index: CU250S\_V\_CAN
(Position control) Unit group: - Unit selection: - Func. diagram: 4015

CU250S\_V\_DP Min Max Factory setting
(Position control) - [LU] - [LU]

**Description:** Display and connector output for the difference between the position setpoint and the position actual value at the

position controller input.

(Position control)

CU250S\_V\_PN (Position control)

CU250S\_V\_PN (Position control)

(Position control)

CU250S\_V\_PN (Position control)

r2558 CO: LR position controller output P component / LR\_outp P comp

CU250S\_V (Position Access level: 1 Calculated: - Data type: FloatingPoint32

control) Can be changed: - Scaling: p2000 Dyn. index: -

CU250S\_V\_CAN (Position control) CU250S\_V\_DP

Unit group: 3\_1 Unit selection: p0505 Func. diagram: 4015 Max Factory setting

(Position control) - [rpm] - [rpm] - [rpm]

**Description:** Display and connector output for the P component at the output of the position controller (speed setpoint).

r2559 CO: LR position controller output I component / LR\_outp I comp

CU250S\_V (Position Access level: 1 Calculated: - Data type: FloatingPoint32

control) Can be changed: - Scaling: p2000 Dyn. index: 
CU250S\_V\_CAN Unit group: 3\_1 Unit selection: p0505 Func. diagram: 4015

(Position control)

CU250S\_V\_DP
(Position control)

(Position control)

(Position control)

Cuth group: 3\_1

Cuth selection: pusos

Func. diagram: 4015

Max

Factory setting

- [rpm]

- [rpm]

(Position control) - [rpm] - [rpm] - [rpm] - [rpm]

**Description:** Display and connector output for the I component at the output of the position controller (speed setpoint).

r2560 CO: LR speed setpoint / n\_set

CU250S\_V\_CAN (Position control)
CU250S\_V\_DP

Unit group: 3\_1
Unit selection: p0505
Func. diagram: 4015
Max
Factory setting

(Position control) - [rpm] - [rpm] - [rpm]

**Description:** Display and connector output for the speed setpoint after limiting (CI: p2541).

(Position control)

(Position control)

CU250S\_V\_PN (Position control)

## 2.2 List of parameters

r2561 CO: LR speed precontrol value / n\_prectrl val

CU250S\_V (Position Access level: 1 Calculated: - Data type: FloatingPoint32

control)
Cu250S\_V\_CAN
(Position control)
(Position values of the properties of the properties of the p

 CU250S\_V\_DP
 Mill
 Max
 Factory Setting

 (Position control)
 - [rpm]
 - [rpm]
 - [rpm]

CU250S V PN

**Description:** Display and connector output for the speed setpoint as a result of precontrol.

r2562 CO: LR total speed setpoint / n\_set total

CU250S\_V (Position Access level: 1 Calculated: - Data type: FloatingPoint32

control) Can be changed: - Scaling: p2000 Dyn. index: CU250S\_V\_CAN
(Position control) Unit group: 3\_1 Unit selection: p0505 Func. diagram: 4015

CU250S\_V\_DP Min Max Factory setting
(Position control) - [rpm] - [rpm] - [rpm]

CU250S\_V\_PN
(Position control)

**Description:** Display and connector output for the total speed setpoint.

This value is obtained from the sum of the speed precontrol and position controller output. **Dependency:** Refer to: r2560, r2561

r2563 CO: LR following error dynamic model / Follow error dyn

CU250S\_V (Position Access level: 1 Calculated: - Data type: Integer32 control) Can be changed: - Scaling: - Dyn. index: -

CU250S\_V\_CAN (Position control)

Unit group: 
Unit selection: 
Func. diagram: 4025

CU250S V DP Min Max Factory setting

(Position control) - [LU] - [LU] - [LU] - [LU]

**Description:** Display and connector output for the dynamic following error.

This value is the deviation, corrected by the velocity-dependent component, between the position setpoint and the

position actual value.

Note: For p2534 >= 100 % (precontrol activated) the following applies:

The dynamic following error (r2563) corresponds to the system deviation (r2557) at the position controller input. For 0 % < p2534 < 100 % (precontrol activated) or p2534 = 0 % (precontrol deactivated) the following applies:

The dynamic following error (r2563) is the deviation between the measured position actual value and a value that is applicated from the position actual value and a value that is

calculated from the position setpoint via a PT1 model. This compensates the system-related velocity-dependent

system deviation for a P controller.

r2564 CO: LR torque precontrol value / M\_prectrl val

CU250S\_V (Position Access level: 1 Calculated: - Data type: FloatingPoint32

control) Can be changed: - Scaling: p2003 Dyn. index: CU250S\_V\_CAN
(Position control) Unit group: 7\_1 Unit selection: p0505 Func. diagram: 4015

CU250S\_V\_DP Min Max Factory setting

(Position control) - [Nm] - [Nm] - [Nm]

**Description:** Display and connector output for the torque precontrol value.

Dependency: Refer to: p1511, p1512

Note: The torque precontrol value is the derivation over time of the speed precontrol value and is referred to a moment of

inertia of 1 kgm^2/2 PI. When using the precontrol, then this should be evaluated corresponding to the actual

moment of inertia.

r2565

CO: LR following error actual / Following err act

CU250S V (Position

control)

CU250S\_V\_CAN (Position control) CU250S\_V\_DP (Position control) CU250S V PN

(Position control)

Access level: 1

- [LU]

Can be changed: -Unit group: -Min

Scaling: -Unit selection: -Max

Calculated: -

- [LU]

Data type: Integer32 Dyn. index: -

Func. diagram: 4015 **Factory setting** 

Data type: FloatingPoint32

Func. diagram: 4015

- [LU]

**Description:** 

Display and connector output for the actual following error.

This value is the deviation between the position setpoint - after fine interpolation - and the position actual value.

Notice:

When speed precontrol is active (p2534 > 0 %), the following applies:

To calculate this value, the position setpoint is delayed by two position controller clock cycles.

When speed precontrol is inactive (p2534 = 0 %), the following applies:

To calculate this value, the position setpoint is delayed by two position controller clock cycles.

Unit selection: p0505

r2566

#### LR speed input precontrol / n inp prectrl

CU250S\_V (Position

control)

CU250S\_V\_CAN (Position control) CU250S\_V\_DP (Position control) CU250S\_V\_PN

(Position control)

Access level: 1 Calculated: -Scaling: p2000

Can be changed: -Unit group: 3\_1

- [rpm]

- [rpm] - [rpm]

Dyn. index: -

**Factory setting** 

**Description:** Displays the speed at the input of the precontrol channel.

Note: This display parameter is used for diagnostics even when the precontrol is inactive (p2534 = 0%).

p2567[0...n]

# LR torque precontrol moment of inertia / M prectr M inertia

Max

CU250S\_V (Position

control)

CU250S\_V\_CAN (Position control) CU250S\_V\_DP (Position control) CU250S\_V\_PN (Position control)

Access level: 3 Can be changed: U, T Unit group: 25 1

Min 0.000000 [kgm<sup>2</sup>] Calculated: -Scaling: -

Unit selection: p0100 Max 100000.000000 [kgm²]

Dyn. index: DDS, p0180 Func. diagram: 4015 **Factory setting** 

Data type: FloatingPoint32

0.159155 [kgm<sup>2</sup>]

Description:

Sets the moment of inertia for the torque precontrol.

Dependency:

Refer to: p2534, r2564

Note:

When calculating the torque precontrol value (r2654), the time derivation of the speed precontrol value is multiplied by 2 PI \* p2567.

For reasons associated with the compatibility to earlier firmware versions, the factory setting for p2567 = 1 kgm^2/2 PI. This means that CO: r2564 remains as standard the derivation over time of the speed precontrol value and is referred, as before, to a moment of inertia of 1 kgm<sup>2</sup>/2 PI. For torque precontrol, the moment of inertia can now be

directly entered into p2567 (instead of subsequently evaluating the precontrol value.

Max

p2568

# BI: EPOS STOP cam activation / STOP cam act

CU250S\_V (EPOS) CU250S\_V\_CAN (EPOS)

CU250S\_V\_DP (EPOS) CU250S\_V\_PN (EPOS)

**Description:** 

Access level: 1

Can be changed: T Unit group: -Min

Calculated: -Scaling: Unit selection: -

Data type: U32 / Binary Dyn. index: -

Func. diagram: 3630 **Factory setting** 

Sets the signal source to activate the function "STOP cam".

BI: p2568 = 1 signal

--> The evaluation of the STOP cam minus (BI: p2569) and STOP cam plus (BI: p2570) is active.

Dependency: Refer to: p2569, p2570

Note: The traversing range can also be limited using software limit switches.

p2569 BI: EPOS STOP cam minus / STOP cam minus

CU250S V (EPOS) CU250S V CAN (EPOS)

Can be changed: T Unit group: -CU250S V DP Min

Access level: 1

Scaling: -Unit selection: -

Calculated: -

Data type: U32 / Binary Dvn. index: -

Func. diagram: 3630 **Factory setting** 

CU250S\_V\_PN (EPOS)

Description:

(EPOS)

Max

Sets the signal source for the STOP cam in the negative direction of travel.

Recommendation: Set the OFF3 ramp-down time (p1135), so that the axis, after reaching the STOP cam at the maximum velocity, does

not move through a higher braking travel than is actually available.

Sets message 07491 as alarm (A07491):

Set the maximum deceleration (p2573), so that the axis, after reaching the STOP cam at the maximum velocity, does

not move through a higher braking travel than is actually available.

Dependency: Refer to: p1135, p2568, p2570, p2573, r2684

Refer to: F07491

Caution:

The STOP cams are low active.

Sets message 07491 as fault (F07491):

For a 0 signal, the axis is stopped with the OFF3 ramp-down time (p1135), status signal r2684.13 is set to 1, saved and the appropriate fault is output. After the fault has been acknowledged, only motion moving away from the STOP

cam is permitted.

For a 0/1 signal and valid travel direction, when the STOP cam is exited, this is detected and the status signal

r2684.13 is set to 0.

Can be changed: T

Sets message 07491 as alarm (A07491):

For a 0 signal, the axis is stopped with the maximum deceleration (p2573), status signal r2684.13 is set to 1, saved

and the appropriate alarm is output. Only motion away from the STOP cam is permitted.

For a 0/1 signal and valid travel direction, when the STOP cam is exited, this is detected and the status signal

r2684.13 is set to 0 and the alarm is deleted.

BI: EPOS STOP cam plus / STOP cam plus p2570

CU250S\_V (EPOS) CU250S\_V\_CAN

(EPOS) CU250S V DP (EPOS)

CU250S\_V\_PN (EPOS)

Access level: 1 Calculated: -Data type: U32 / Binary

Scaling: -Dyn. index: -

Unit group: -Unit selection: -Func. diagram: 3630 Min Max **Factory setting** 

1

Sets the signal source for the STOP cam in the positive direction of travel. Description:

Recommendation: Set the OFF3 ramp-down time (p1135), so that the axis, after reaching the STOP cam at the maximum velocity, does

not move through a higher braking travel than is actually available.

Sets message 07492 as alarm (A07492):

Set the maximum deceleration (p2573), so that the axis, after reaching the STOP cam at the maximum velocity, does

not move through a higher braking travel than is actually available.

Refer to: p1135, p2568, p2569, p2573, r2684 Dependency:

Refer to: F07492

Caution: The STOP cams are low active. Sets message 07492 as fault (F07492):

> For a 0 signal, the axis is stopped with the OFF3 ramp-down time (p1135), status signal r2684.14 is set to 1, saved and the appropriate fault is output. After the fault has been acknowledged, only motion moving away from the STOP

For a 0/1 signal and valid travel direction, when the STOP cam is exited, this is detected and the status signal

r2684.14 is set to 0.

Sets message 07492 as alarm (A07492):

For a 0 signal, the axis is stopped with the maximum deceleration (p2573), status signal r2684.14 is set to 1, saved and the appropriate alarm is output. Only motion away from the STOP cam is permitted.

For a 0/1 signal and valid travel direction, when the STOP cam is exited, this is detected and the status signal r2684.14 is set to 0 and the alarm is deleted.

p2571 EPOS maximum velocity / v max

Access level: 1

CU250S V (EPOS)

CU250S\_V\_CAN (EPOS) CU250S V DP (EPOS)

CU250S V PN (EPOS) Description:

Can be changed: U, T Unit group: -

Min 1 [1000 LU/min]

Data type: Unsigned32 Calculated: -

Dyn. index: -

Func. diagram: 3630 **Factory setting** 30000 [1000 LU/min]

Data type: Unsigned32

Func. diagram: 3630

Dyn. index: -

**Factory setting** 

100 [1000 LU/s<sup>2</sup>]

Sets the maximum velocity for the "basic positioner" function (EPOS).

Dependency: Refer to: r1084, r1087, p2503, p2504, p2505, p2506

Note: The maximum velocity is active in all of the operating modes of the basic positioner.

The maximum velocity for the basic positioner should be aligned with the maximum speed/velocity of the

40000000 [1000 LU/min]

speed/velocity controller:

Rotary encoders:

p2571[1000 LU/min] = min(|r1084|, |r1087|)[rpm] x p2505/p2504 x p2506/1000

Scaling: -

Max

Unit selection: -

Linear encoders:

 $p2571[1000 LU/min] = min(|r1084|, |r1087|)[m/min] \times p2503/10[m]$ 

p2572 EPOS maximum acceleration / a\_max

CU250S\_V (EPOS) CU250S\_V\_CAN

(EPOS) CU250S\_V\_DP (EPOS) CU250S V PN (EPOS)

Description:

Access level: 1 Calculated: -Can be changed: T Scaling: Unit group: -Unit selection: -

Min Max 2000000 [1000 LU/s<sup>2</sup>] 1 [1000 LU/s<sup>2</sup>]

Sets the maximum acceleration for the "basic positioner" function (EPOS).

Refer to: p2619, p2644 Dependency:

Note: The maximum acceleration appears to exhibit jumps (without jerk).

"Traversing blocks" operating mode:

The programmed acceleration override (p2619) acts on the maximum acceleration.

"Direct setpoint input/MDI" mode:

The acceleration override is effective (p2644, 4000 hex = 100 %).

"Jog" and "search for reference" modes

No acceleration override is active. The axis starts with the maximum acceleration.

p2573 EPOS maximum deceleration / -a max

CU250S\_V (EPOS) CU250S\_V\_CAN (EPOS) CU250S\_V\_DP

(EPOS) CU250S\_V\_PN (EPOS)

Access level: 1 Calculated: -

Can be changed: T Scaling: -Unit group: -Unit selection: -Max Min

2000000 [1000 LU/s<sup>2</sup>]

Data type: Unsigned32

Dyn. index: -Func. diagram: 3630 **Factory setting** 

100 [1000 LU/s<sup>2</sup>]

Sets the maximum deceleration for the "basic positioner" function (EPOS). Description:

Dependency: Refer to: p2620, p2645

1 [1000 LU/s<sup>2</sup>]

Note: The maximum deceleration appears to exhibit jumps (without jerk).

"Traversing blocks" operating mode:

The programmed deceleration override (p2620) acts on the maximum deceleration.

"Direct setpoint input/MDI" mode:

The deceleration override is effective (p2645, 4000 hex = 100 %).

"Jog" and "search for reference" modes

No deceleration override is effective. The axis breaks with the maximum deceleration.

p2574

**EPOS jerk limiting / Jerk lim** 

CU250S V (EPOS) CU250S\_V\_CAN (EPOS)

CU250S\_V\_DP (EPOS) CU250S\_V\_PN (EPOS)

Access level: 1 Can be changed: U, T

Unit group: -1 [1000 LU/s<sup>3</sup>] Calculated: -Scaling: -

Dyn. index: -Unit selection: -Func. diagram: 3635 **Factory setting** 100000000 [1000 LU/s<sup>3</sup>] 10000 [1000 LU/s<sup>3</sup>]

Description: Sets the jerk limiting

Dependency: Refer to: p2572, p2573, p2575

Note: The jerk limiting is internally converted into a jerk time as follows:

Jerk time Tr = max(p2572, p2573) / p2574

The jerk time is internally limited to 1000 ms and is rounded-off to an integer multiple of the sampling time positioning (VECTOR: 8000).

The jerk time is valid for the acceleration and deceleration phases also for unequal maximum acceleration (p2572) and maximum deceleration (p2573).

For unequal maximum acceleration and maximum deceleration, the motion is not optimal from a time perspective as the jerk limit cannot be used for the lower of the two values.

If, in the traversing profile, the acceleration time without jerk limiting is less than the jerk time Tr, then the motion with jerk limiting is not optimum from a time perspective.

For traversing motion with a direct transition between acceleration and deceleration (i.e. jerk time is greater than the constant velocity phase), jerk can increase up to twice the parameterized jerk.

CONTINUE FLYING with direction reversal acts internally just like a CONTINUE WITH STOP without the "position reached" being set. Without jerk limiting, this behavior can hardly be noticed as, when reversing, the position setpoint is only kept at zero for one interpolator clock cycle.

For block change enable CONTINUE\_WITH\_STOP, jerk limiting results in a longer delay time.

p2575 CU250S\_V (EPOS) BI: EPOS jerk limiting activation / Jerk limit act

CU250S\_V\_CAN (EPOS) CU250S V DP (EPOS) CU250S\_V\_PN (EPOS)

Access level: 1 Can be changed: T

Unit group: -Min

Calculated: -Scaling: -

Unit selection: -Max

Data type: U32 / Binary Dyn. index: -

Data type: Unsigned32

Func. diagram: 3635 **Factory setting** 0

Description: Sets the signal source to activate the jerk limiting.

Activating/deactivating:

- using BI: p2575 = 1 signal or 0 signal.

- using the command JERK in the traversing block (only for BI: p2575 = 0 signal).

Dependency: Refer to: p2574

Note: A change of the signal state at the binector input is only accepted at zero speed.

p2576

CU250S V (EPOS) CU250S\_V\_CAN (EPOS)

CU250S\_V\_DP (EPOS) CU250S V PN (EPOS)

Access level: 1

Can be changed: T Unit group: -Min 1 [LU]

EPOS modulo correction modulo range / Modulo corr range Calculated: -Scaling: -

Unit selection: -Max

2147482647 [LU]

Data type: Unsigned32 Dyn. index: -

Func. diagram: 3635 **Factory setting** 360000 [LU]

Description: Sets the modulo range for axes with modulo correction.

Dependency: Refer to: p2577 p2577 BI: EPOS modulo correction activation / Modulo corr act

CU250S V (EPOS) Access level: 1 Calculated: -Data type: U32 / Binary

CU250S V CAN Dvn. index: -Can be changed: T Scaling: -(EPOS)

Unit group: -Unit selection: -Func. diagram: 3630, 3635 CU250S V DP Min **Factory setting** Max

(EPOS)

CU250S V PN (EPOS)

Description: Sets the signal source to activate modulo correction.

Dependency: Refer to: p2576

Note: When the signal state changes at the binector input, this only becomes effective in the "ready for switching on" state.

Selecting modulo correction:

The actual position setpoint in the modulo range is corrected. The position actual value differs from the position

setpoint by the following error and can also leave the modulo range.

De-selecting modulo correction:

It is based on the actual position actual value.

p2578 CI: EPOS software limit switch minus signal source / SW limSw Min S\_src

CU250S\_V (EPOS) Access level: 1 Calculated: -Data type: U32 / Integer32

CU250S\_V\_CAN Can be changed: T Scaling: Dyn. index: -

(EPOS) Unit selection: -Unit group: -Func. diagram: 3630 CU250S V DP Min Max Factory setting (EPOS)

2580[0] CU250S\_V\_PN

(EPOS) Description: Sets the signal source for the software limit switch minus.

Dependency: Refer to: p2579, p2580, p2581, p2582

Refer to: A07469, A07477, A07479, F07481

Notice: A change to the software limit switch becomes immediately effective.

If the software limit switch is changed, then this results in the positions in the traversing blocks being checked.

Note: The following applies for the setting of the software limit switch:

Software limit switch minus < software limit switch plus

CI: EPOS software limit switch plus signal source / SW limSwPlus S\_src p2579

CU250S V (EPOS) Access level: 1 Calculated: -Data type: U32 / Integer32

CU250S V CAN Scaling: -Can be changed: T Dyn. index: -(EPOS)

Unit group: -Unit selection: -Func. diagram: 3630 CU250S\_V\_DP Min Max **Factory setting** (EPOS)

2581[0] CU250S\_V\_PN

Description: Sets the signal source for the software limit switch plus.

Dependency: Refer to: p2578, p2580, p2581, p2582

> Refer to: A07470, A07478, A07480, F07482 A change to the software limit switch becomes immediately effective.

Notice:

If the software limit switch is changed, then this results in the positions in the traversing blocks being checked. Note:

The following applies for the setting of the software limit switch:

Software limit switch minus < software limit switch plus

(EPOS)

CU250S\_V\_PN (EPOS)

## 2.2 List of parameters

p2580 CO: EPOS software limit switch minus / SW limSwitch minus

CU250S V (EPOS) Calculated: -Access level: 1 Data type: Integer32 CU250S V CAN Can be changed: U, T Scaling: -Dyn. index: -

(EPOS) Func. diagram: 3630 Unit group: -Unit selection: -CU250S V DP **Factory setting** Min Max (EPOS) -2147482648 [LU] 2147482647 [LU] -2147482648 [LU]

CU250S V PN (EPOS)

Sets the software limit switch in the negative direction of travel. Description:

Dependency: Refer to: p2578, p2579, p2581, p2582

CO: EPOS software limit switch plus / SW lim switch plus p2581

Calculated: -CU250S\_V (EPOS) Access level: 1 Data type: Integer32 CU250S\_V\_CAN Can be changed: U, T Scaling: Dyn. index: -(EPOS) Unit group: -Unit selection: -Func. diagram: 3630 CU250S\_V\_DP Max **Factory setting** (EPOS)

-2147482648 [LU] 2147482647 [LU] 2147482647 [LU] CU250S\_V\_PN (EPOS)

Description: Sets the software limit switch in the positive direction of travel.

Dependency: Refer to: p2578, p2579, p2580, p2582

BI: EPOS software limit switch activation / SW lim sw act p2582

Calculated: -CU250S\_V (EPOS) Access level: 1 Data type: U32 / Binary CU250S\_V\_CAN Can be changed: T Scaling: Dyn. index: -(EPOS) Unit group: -Unit selection: -Func. diagram: 3630 CU250S V DP Min Max **Factory setting** 

(EPOS)

**Description:** Sets the signal source to activate the "software limit switch".

Refer to: p2578, p2579, p2580, p2581 Dependency:

Caution: Software limit switch effective: - axis is referenced (r2684.11 = 1) and BI: p2582 = 1 signal.

Software limit switch ineffective:

- modulo correction active (BI: p2577 = 1 signal).

- search for reference is executed.

Notice: Target position for relative positioning outside software limit switch:

The traversing block is started and the axis comes to a standstill at the software limit switch. An appropriate alarm is

output and the traversing block is interrupted. Traversing blocks with valid position can be activated.

Target position for absolute positioning outside software limit switch:

In the "traversing blocks" mode, the traversing block is not started and an appropriate fault is output.

Axis outside the valid traversing range:

If the axis is already outside the valid traversing range, then an appropriate fault is output. The fault can be

acknowledged at standstill. Traversing blocks with valid position can be activated.

Note: The traversing range can also be limited using STOP cams. p2583 EPOS backlash compensation / Backlash comp

CU250S V (EPOS) CU250S V CAN (EPOS) CU250S V DP (EPOS) CU250S V PN (EPOS)

Access level: 1 Calculated: -Data type: Integer32 Scaling: -Dyn. index: -Can be changed: U, T Unit group: -Unit selection: -Func. diagram: 3635

**Factory setting** Min Max

-200000 [LU] 200000 [LU] 0 [LU]

Sets the amount of play (backlash) for positive or negative play. Description:

0: The backlash compensation is deactivated.

> 0: Positive backlash (normal case)

When the direction is reversed, the encoder actual value leads the actual value.

< 0: Negative backlash

When the direction is reversed, the actual value leads the encoder actual value.

If a stationary axis is referenced by setting the reference point, or an adjusted with absolute encoder is switched on, Dependency:

then the setting of p2604 is relevant for entering the compensation value.

Traveling in the positive direction -> A compensation value is immediately entered.

Traveling in the negative direction -> A compensation value is not entered

p2604 = 0:

Traveling in the positive direction -> A compensation value is not entered

Traveling in the negative direction -> A compensation value is immediately entered.

When again setting the reference point (a referenced axis) or for "flying referencing", p2604 is not relevant but

instead the history of the axis.

Refer to: p2604, r2667

**EPOS** functions configuration / EPOS fct. config p2584

CU250S V (EPOS) CU250S\_V\_CAN (EPOS)

Access level: 3 Can be changed: T Unit group: -Min

Calculated: -Data type: Unsigned32 Scaling: -Dyn. index: -Unit selection: -Func. diagram: -Max **Factory setting** 0000 bin

CU250S\_V\_PN (EPOS)

(EPOS)

CU250S\_V\_DP

Sets the configuration for additional functions for the basic positioner (EPOS).

Description: Bit field:

Bit Signal name 1 signal 0 signal FΡ 00 Activate position feedback signal No Yes

Note: For bit 00: When the bit is set, for traversing blocks with absolute target positions (p2617[x]) when the tolerance

window (p2688) is reached, the traversing block number (p2616[x]) is output bit-coded (r2689).

p2585 EPOS jog 1 setpoint velocity / Jog 1 v\_set

CU250S\_V (EPOS) CU250S V CAN

Can be changed: U, T Unit group: -

Access level: 1

Calculated: -Data type: Integer32 Scaling: -Dyn. index: -Unit selection: -Func. diagram: 3610

CU250S\_V\_DP (EPOS) CU250S\_V\_PN (EPOS)

(EPOS)

Max Factory setting 40000000 [1000 LU/min] -40000000 [1000 LU/min] -300 [1000 LU/min]

Description: Sets the setpoint velocity for jog 1. Refer to: p2587, p2589, p2591 Dependency:

(EPOS)

(EPOS)

## 2.2 List of parameters

p2586 EPOS jog 2 setpoint velocity / Jog 2 v\_set

 
 (EPOS)
 Unit group: Unit selection: Func. diagram: 3610

 CU250S\_V\_DP (EPOS)
 Min
 Max
 Factory setting

 CU250S\_V\_PN
 -40000000 [1000 LU/min]
 40000000 [1000 LU/min]
 300 [1000 LU/min]

**Description:** Sets the setpoint velocity for jog 2. **Dependency:** Refer to: p2588, p2590, p2591

p2587 EPOS jog 1 traversing distance / Jog 1 distance

CU250S\_V (EPOS) Access level: 1 Calculated: - Data type: Unsigned32

CU250S\_V\_CAN (EPOS) Can be changed: U, T Scaling: - Dyn. index: 
(EPOS) Unit group: - Unit selection: - Func. diagram: 3610

CU250S\_V\_DP (EPOS) Min Max Factory setting

CU250S\_V\_PN 0 [LU] 2147482647 [LU] 1000 [LU]

**Description:** Sets the traversing distance for incremental jog 1.

**Dependency:** Refer to: p2585, p2589, p2591

**Note:** Incremental jog 1 is started with BI: p2591 = 1 signal and BI: p2589 = 0/1 signal.

With BI: p2589 = 0 signal, incremental jog is interrupted.

p2588 EPOS jog 2 traversing distance / Jog 2 distance

CU250S\_V (EPOS) Access level: 1 Calculated: - Data type: Unsigned32

CU250S\_V\_CAN Can be changed: U, T Scaling: - Dyn. index: (EPOS) Unit group: - Unit selection: - Func. diagram: 3610

(EPOS)

Description: Sets the traversing distance for incremental jog 2.

**Description:** Sets the traversing distance for incremental jog 2. **Dependency:** Refer to: p2586, p2590, p2591

**Note:** Incremental jog 2 is started with BI: p2591 = 1 signal and BI: p2590 = 0/1 signal.

With BI: p2590 = 0 signal, incremental jogging is interrupted.

p2589 BI: EPOS jog 1 signal source / Jog 1 S\_src

Sets the signal source for jog 1.

CU250S\_V (EPOS) Access level: 1 Calculated: - Data type: U32 / Binary CU250S\_V\_CAN Can be changed: T Scaling: - Dyn. index: -

(EPOS) Min Max Factory setting

CU250S\_V\_PN - 722.3

(EPOS)

**Dependency:** When jogging, the axis is accelerated or braked with the maximum acceleration/deceleration (p2572/p2573).

BI: p2591 = 0 signal

The axis endlessly moves with the setpoint velocity, jog 1 (p2585).

BI: p2591 = 1 signal

The axis traverses through a parameterized distance (p2585) with the setpoint velocity, jog 1 (p2587).

Refer to: p2572, p2573, p2585, p2587, p2591

**Notice:** The parameter may be protected as a result of p0922 or p2079 and cannot be changed.

Description:

722.4

p2590 BI: EPOS jog 2 signal source / Jog 2 S\_src

CU250S\_V (EPOS) Access level: 1 Calculated: - Data type: U32 / Binary CU250S\_V CAN Can be changed: T Scaling: - Dvn. index: -

CU250S\_V\_DP (EPOS) Min Max Factory setting

CU250S\_V\_PN (EPOS)

(EPOS)

(EPOS)

(EPOS)

**Description:** Sets the signal source for jog 2.

**Dependency:** When jogging, the axis is accelerated or braked with the maximum acceleration/deceleration (p2572/p2573).

BI: p2591 = 0 signal

The axis endlessly moves with the setpoint velocity, jog 2 (p2586).

BI: p2591 = 1 signal

The axis traverses through a parameterized distance (p2586) with the setpoint velocity, jog 2 (p2588).

Refer to: p2572, p2573, p2586, p2588, p2591

Notice: The parameter may be protected as a result of p0922 or p2079 and cannot be changed.

p2591 BI: EPOS jogging incremental / Jog incr

CU250S\_V (EPOS) Access level: 1 Calculated: - Data type: U32 / Binary

CU250S\_V\_CAN Can be changed: T Scaling: - Dyn. index: -

(EPOS)
CU250S\_V\_DP
(EPOS)

Unit group: Unit selection: Func. diagram: 3610
Max

Factory setting

CU250S V PN - 722.5

**Description:** Sets the signal source for jogging incremental. **Dependency:** Refer to: p2585, p2586, p2587, p2588, p2589, p2590

p2593 CI: EPOS LU/revolution LU/mm / LU/rev LU/mm

CU250S\_V (EPOS) Access level: 3 Calculated: - Data type: U32 / FloatingPoint32

 CU250S\_V\_CAN (EPOS)
 Can be changed: T
 Scaling: Dyn. index: 

 CU250S\_V\_DP (EPOS)
 Unit group: Unit selection: Func. diagram: 3630

 Min
 Max
 Factory setting

CU250S\_V\_PN - 2524[0]

**Description:** Sets the signal source for the reference of the internal length units LU to motor revolution for rotary encoders and to

mm for linear encoders.

**Dependency:** Refer to: p0404, r2524, p2594

Note: The signal value is used to convert the length unit to the speed or velocity setpoint.

p2594[0...2] CI: EPOS Maximum velocity externally limited / v Max ext lim

CU250S\_V (EPOS) Access level: 3 Calculated: - Data type: U32 / FloatingPoint32

CU250S\_V\_CAN Can be changed: T Scaling: p2000 Dyn. index: 
(EPOS) Unit group: - Unit selection: - Func. diagram: 3630

CU250S\_V\_DP
(EPOS) Min Max Factory setting

CU250S\_V\_PN - - 0

**Description:** Sets the signal source for the externally limited maximum velocity.

Index: [0] = Setpoint limit absolute

[1] = Setpoint limiting positive[2] = Setpoint limiting negative

**Dependency:** Refer to: r2524, p2571, p2593

Warning: In order that the externally limited velocity can be effective for the EPOS operating modes, connector input p2593

must be correctly interconnected.

p2595 BI: EPOS referencing start / Ref start

CU250S V (EPOS) CU250S V CAN

(EPOS) CU250S V DP (EPOS)

CU250S V PN (EPOS)

Can be changed: T Unit group: -Min

Access level: 1

Calculated: -Scaling: -

Unit selection: -

Data type: U32 / Binary

Dyn. index: -

Func. diagram: 3612, 3625, 3614

**Factory setting** Max

Description:

Sets the signal source to start the "search for reference" or "flying referencing".

BI: p2595 = 0/1 signal Referencing is started. BI: p2595 = 1/0 signal Referencing is interrupted

Dependency:

Refer to: p2597, p2598, p2599, r2684

Notice:

The parameter may be protected as a result of p0922 or p2079 and cannot be changed.

Note:

Search for reference (BI: p2597 = 0 signal):

The reference point approach can only be activated (0/1 edge) after traversing motion that is being processed has

been completed.

With the start, where relevant, the state signal "reference point set" (r2684.11) is reset.

Flying referencing (BI: p2597 = 1 signal):

With the start, the state signal "reference point set" (r2684.11) is not reset.

p2596 BI: EPOS set reference point / Set ref\_pt

CU250S\_V (EPOS) CU250S\_V\_CAN

(EPOS) CU250S\_V\_DP (EPOS) CU250S\_V\_PN Access level: 1 Can be changed: T Unit group: -Min

Calculated: -Scaling: -Unit selection: -

Max

Data type: U32 / Binary

Dyn. index: -Func. diagram: 3612 **Factory setting** 

0

(EPOS) **Description:** 

Sets the signal source for the "set reference point".

Dependency:

Refer to: p2598, p2599, r2684

Notice: The parameter may be protected as a result of p0922 or p2079 and cannot be changed.

Note:

Reference point setting is effective in the following operating states:

- in the basic state.

- for FIXED STOP with progress condition END (corresponds to the initial state). - for traversing block interrupted via BI: p2640 = 0 signal (intermediate stop).

- for EPOS not enabled (BI: p2656 = 0 signal) and position actual value valid (BI: p2658 = 1 signal).

p2597 BI: EPOS referencing type selection / Ref\_typ select

CU250S\_V (EPOS) CU250S\_V\_CAN

(EPOS) CU250S\_V\_DP (EPOS)

CU250S\_V\_PN (EPOS)

Access level: 1

Can be changed: T Unit group: -Min

Calculated: -Scaling:

Unit selection: -Max

Data type: U32 / Binary Dyn. index: -

Func. diagram: 3612, 3614, 3625 **Factory setting** 

Sets the signal source to select referencing type. Description:

> 1 signal: Flying referencing 0 signal: Search for reference

Dependency: Refer to: p2595

Note: Referencing is activated as follows:

> - Select the referencing type (BI: p2597) - Start referencing (BI: p2595 = 0/1 signal)

Data type: U32 / Integer32

Func. diagram: 3612, 3614

Dyn. index: -

**Factory setting** 

Data type: Integer32

[0] 2599[0]

[1] 0

[2] 0

[3] 0

p2598[0...3]

CI: EPOS reference point coordinate signal source / Ref\_pt coord S\_src

Unit selection: -

Calculated: -

Scaling: -

Max

CU250S\_V (Position

control)

CU250S\_V (Position

control EPOS)

CU250S\_V\_CAN (Position control) CU250S\_V\_CAN (Position control

EPOS)

CU250S\_V\_DP (Position control) CU250S\_V\_DP (Position control

EPOS)

CU250S\_V\_PN (Position control) CU250S\_V\_PN (Position control EPOS)

Description:

Sets the signal source for the reference point coordinate.

This value is used as reference for the following referencing operations:

search for referenceset reference pointflying referencing

Access level: 1

Unit group: -

Min

Can be changed: T

- absolute value adjustment

Index: [0] = Position control

[1] = Encoder 1 [2] = Encoder 2 [3] = Reserved

**Dependency:** Refer to: p2502, p2507, p2595, p2596, p2597, p2599

Note: Incremental measuring system:

After the reference point is reached, the drive accepts the actual axis position from the position received via the

connector input p2598[0].

Absolute encoder:

Access level: 1

When adjusting the encoder, the position received via the connector input is set as the actual axis position. The

position offset to the actual encoder value is displayed in p2525.

p2599

CO: EPOS reference point coordinate value / Ref\_pt coord val

CU250S\_V (Position

control)

CU250S\_V\_CAN (Position control) CU250S\_V\_DP (Position control) CU250S\_V\_PN

(Position control) **Description:** 

Can be changed: U, T Scaling: - Dyn. index: Unit group: - Unit selection: - Func. diagram: 3612

Calculated: -

Min Max Factory setting
-2147482648 [LU] 2147482647 [LU] 0 [LU]

Sets the position value for the reference point coordinate.

This value is set as the actual axis position after referencing or adjustment.

**Dependency:** Refer to: p2507, p2525, p2595, p2596, p2597, p2598

p2600 EPOS search for reference reference point offset / Ref\_pt offset

CU250S\_V (EPOS) Access level: 1 Calculated: - Data type: Integer32 CU250S\_V\_CAN Can be changed: U, T Scaling: - Dyn. index: -

 
 (EPOS)
 Unit group: Unit selection: Func. diagram: 3612

 CU250S\_V\_DP (EPOS)
 Min
 Max
 Factory setting

 CU250S\_V\_RN
 -2147482648 [LU]
 2147482647 [LU]
 0 [LU]

CU250S\_V\_PN -2147482648 [LU] 2147482647 [LU] (EPOS)

**Description:** Sets the reference point offset for search for reference.

**Dependency:** Refer to: p2598

p2601 EPOS flying referencing inner window / Inner window

(EPOS) Min Max Factory setting

CU250S\_V\_PN 0 [LU] 2147482647 [LU] 0 [LU] (EPOS)

**Description:** Sets the inner window for flying referencing.

Value = 0:

The evaluation of the inner window is deactivated.

Dependency: Refer to: p2597, p2602, r2684

**Notice:** The inner window must be set so that it is smaller than the outer window.

Note: If the difference between the reference point coordinate and detected actual position is less than the inner window,

then no correction is executed for a referenced axis.

If the difference between the reference point coordinate and detected actual position is greater than the inner window

and less than the outer window (p2602), then a correction is executed for a referenced axis.

p2602 EPOS flying referencing outer window / Outer window

CU250S\_V (EPOS) Access level: 1 Calculated: - Data type: Integer32 CU250S\_V\_CAN Can be changed: U, T Scaling: - Dyn. index: -

 (EPOS)
 Unit group: Unit selection: Func. diagram: 3614

 CU250S\_V\_DP (EPOS)
 Min
 Max
 Factory setting

 0 [LI]
 2147482647 [LI]
 0 [LI]

CU250S\_V\_PN 0 [LU] 2147482647 [LU] 0 [LU] (EPOS)

**Description:** Sets the outer window for flying referencing.

Value = 0:

The evaluation of the outer window is deactivated.

**Dependency:** Refer to: p2597, r2684

Refer to: A07489

Notice: The inner window must be set so that it is smaller than the outer window.

Note: If the difference between the reference point coordinate and detected actual position is greater than the outer

window, then no correction is executed for the referenced axis. Further, an appropriate message is output and

r2684.3 is set to 1.

p2603 EPOS flying referencing, positioning mode relative / Pos\_mode relative

CU250S\_V (EPOS) Access level: 1 Calculated: - Data type: Integer32

 CU250S\_V\_CAN (EPOS)
 Can be changed: U, T
 Scaling: Dyn. index: 

 CU250S\_V\_DP (EPOS)
 Unit group: Unit selection: Func. diagram: 3635

 Min
 Max
 Factory setting

CU250S\_V\_PN 0 1

**Description:** Sets the relative positioning mode for flying referencing.

Value = 1:

The corrected setpoint is not calculated into the traversing distance.

Value = 0:

The corrected setpoint is calculated into the traversing distance.

**Dependency:** Refer to: p2597, p2623, p2648 **Notice:** For p2603 = 0 the direction can change.

(EPOS)

(EPOS)

(EPOS)

p2604 BI: EPOS search for reference start direction / Srch for ref dir

CU250S\_V (EPOS) Access level: 1 Calculated: - Data type: U32 / Binary CU250S\_V\_CAN Can be changed: T Scaling: - Dyn. index: -

CU250S\_V\_CAN (EPOS)

Can be changed: T
(EPOS)

Unit group: CU250S\_V\_DP
(EPOS)

Min

Scaling: Unit selection: Max

Factory setting

CU250S V PN - - 0

**Description:** Sets the signal sources for the start direction of the search for reference.

1 signal: Start in the negative direction.0 signal: Start in the positive direction.

**Dependency:** Refer to: p2583, p2595, p2597

p2605 EPOS search for reference approach velocity reference cam / v\_appr ref\_cam

Data type: Unsigned32 CU250S\_V (EPOS) Access level: 1 Calculated: -CU250S\_V\_CAN Can be changed: U, T Scaling: -Dyn. index: -(EPOS) Unit group: -Unit selection: -Func. diagram: 3612 CU250S\_V\_DP Min Max **Factory setting** (EPOS)

(EPOS) 1 [1000 LU/min] 40000000 [1000 LU/min] 5000 [1000 LU/min] (EPOS)

**Description:** Sets the approach velocity to the reference cam for the search for reference.

**Dependency:** The search for reference only starts with the approach velocity to the reference cam when there is a reference cam

(p2607 = 1).

Refer to: p2595, p2597, p2604, p2606, p2607

Note: When traversing to the reference cam, the velocity override is effective.

If, at the start of the search for reference, the axis is already at the reference cam, then the axis immediately starts to

traverse to the zero mark.

p2606 EPOS search for reference reference cam maximum distance / Ref\_cam max s

CU250S\_V (EPOS) Access level: 1 Calculated: -Data type: Unsigned32 CU250S\_V\_CAN Can be changed: U, T Scaling: -Dyn. index: -(EPOS) Unit selection: -Func. diagram: 3612 Unit group: -CU250S\_V\_DP Min **Factory setting** Max

 Kin
 Max
 Factory setting

 CU250S\_V\_PN
 0 [LU]
 2147482647 [LU]
 2147482647 [LU]

**Description:** Sets the maximum distance after the start of the search for reference when traversing to the reference cam.

**Dependency:** Refer to: p2595, p2597, p2604, p2605, p2607

Refer to: F07458

Note: When using a reversing cam, the maximum distance must be set appropriately long.

p2607 EPOS search for reference reference cam present / Ref\_cam pres

CU250S V (EPOS)

CU250S V CAN (EPOS) CU250S V DP (EPOS) CU250S\_V\_PN (EPOS)

Access level: 1 Can be changed: U, T

Unit group: -Min O

Calculated: -Scaling:

Unit selection: -Max

Dyn. index: -Func. diagram: 3612

Data type: Unsigned8

**Factory setting** 

Description: Sets whether or not a reference cam is present for the search for reference.

> Value = 1: Reference cam present. Value = 0: No reference cam present.

Dependency: Refer to: p2595, p2597, p2604, p2605, p2606

p2608 EPOS search for reference approach velocity zero mark / v\_appr ref\_ZM

CU250S V (EPOS) CU250S\_V\_CAN (EPOS)

CU250S\_V\_DP (EPOS) CU250S V PN (EPOS)

Access level: 1 Can be changed: U, T

Unit group: -1 [1000 LU/min] Calculated: -Scaling: -

Unit selection: -40000000 [1000 LU/min] Data type: Unsigned32 Dyn. index: -Func. diagram: 3612

Factory setting 300 [1000 LU/min]

Description: Dependency:

If there is no reference cam (p2607 = 0), the search for reference immediately starts with the axis traversing to the zero mark. Refer to: p2595, p2597, p2604, p2607, p2609, p2610

Caution:

Note:

If the reference cam is not adjusted so that at each search for reference the same zero mark for synchronization is detected, then an "incorrect" axis reference point is obtained.

Sets the approach velocity after detecting the reference cam to search for the zero mark for the search for reference.

After the reference cam has been left, the search for the zero mark is activated with a time delay due to internal factors. This is the reason that the reference cam should be adjusted in this center between two zero marks and the

approach velocity should be adapted to the distance between two zero marks. The velocity override is not effective when traversing to the zero mark.

p2609 EPOS search for reference max distance ref cam and zero mark / Max s ref\_cam ZM

CU250S\_V (EPOS) CU250S V CAN

(EPOS) CU250S\_V\_DP (EPOS) CU250S\_V\_PN (EPOS)

Access level: 1

Can be changed: U, T Unit group: -Min 0 [LU]

Calculated: -Scaling: -

Unit selection: -

Unit selection: -Max 2147482647 [LU]

Data type: Unsigned32 Dyn. index: -

Func. diagram: 3612 **Factory setting** 20000 [LU]

Description: Sets the maximum distance after leaving the reference cam when traversing to the zero mark.

Refer to: p2595, p2597, p2604, p2607, p2608, p2610 Dependency:

Refer to: F07459

Access level: 1

EPOS search for ref. tol. bandwidth for distance to zero mark / Tol\_band to ZM p2610

Max

CU250S\_V (EPOS) CU250S\_V\_CAN (EPOS) CU250S\_V\_DP (EPOS) CU250S V PN

Can be changed: U, T Unit group: -Min

0 [LU]

Calculated: -Data type: Unsigned32 Scaling: -Dyn. index: -

Func. diagram: 3612 **Factory setting** 

2147482647 [LU] 2147482647 [LU]

Description: Sets the tolerance bandwidth for the distance to the zero mark

> The zero mark is evaluated within the maximum distance between the reference cam and zero mark (p2609) minus the tolerance bandwidth for the distance to the zero mark (p2610).

(EPOS)

Dependency: Refer to: p2609

p2611 EPOS search for reference approach velocity reference point / v\_appr ref\_pt

CU250S V (EPOS)

CU250S V CAN Can be changed: U, T

(EPOS) CU250S V DP (EPOS) CU250S\_V\_PN (EPOS)

Access level: 1 Calculated: -Data type: Unsigned32 Scaling: Dyn. index: -

Unit group: -Unit selection: -Func. diagram: 3612 Min Max **Factory setting** 40000000 [1000 LU/min] 1 [1000 LU/min] 300 [1000 LU/min]

Description: Sets the approach velocity after detecting the zero mark to approach the reference point.

Dependency: Refer to: p2595, p2597, p2604, p2607, p2609, p2610

Note: When traversing to the reference point, the velocity override is not effective.

BI: EPOS search for reference reference cam / Ref cam p2612

CU250S\_V (EPOS) CU250S\_V\_CAN

(EPOS) CU250S\_V\_DP (EPOS) CU250S\_V\_PN

(EPOS)

Calculated: -Access level: 1 Data type: U32 / Binary Can be changed: T Scaling: -Dyn. index: -Unit aroup: -Unit selection: -

Func. diagram: 3612 Min Max Factory setting

n

Description: Sets the signal source for the reference cam.

Dependency: Refer to: p2607

Notice: The parameter may be protected as a result of p0922 or p2079 and cannot be changed.

p2613 BI: EPOS search for reference reversing cam minus / Rev minus

CU250S\_V (EPOS) CU250S\_V\_CAN (EPOS)

CU250S\_V\_DP (EPOS) CU250S\_V\_PN (EPOS)

Calculated: -Access level: 1 Data type: U32 / Binary Can be changed: T Scaling: -Dyn. index: -Unit group: -Unit selection: -Func. diagram: 3612

**Factory setting** Max

Sets the signal source for the reversing cam in the negative direction of travel. Description:

> 1 signal: Reversing cam not reached. 0 signal: Reversing cam reached.

Dependency: Refer to: p2614

Min

Min

If, during the search for reference from the reversing cam minus and plus, a 0 signal is detected, then the axis Note:

remains stationary (at standstill).

p2614 BI: EPOS search for reference reversing cam plus / Rev plus

CU250S\_V (EPOS) CU250S\_V\_CAN

(EPOS) CU250S\_V\_DP (EPOS) CU250S V PN (EPOS)

Calculated: -Access level: 1 Data type: U32 / Binary

Can be changed: T Scaling: -Dyn. index: -Unit selection: -Func. diagram: 3612 Unit group: -**Factory setting** Max

**Description:** Sets the signal source for the reversing cam in the negative direction of travel.

> 1 signal: Reversing cam not reached. 0 signal: Reversing cam reached.

Dependency: Refer to: p2613

Note: If, during the search for reference from the reversing cam minus and plus, a 0 signal is detected, then the axis

remains stationary (at standstill).

p2615 EPOS maximum number of traversing blocks / Trav\_block qty max

CU250S\_V (EPOS) Access level: 1 Calculated: - Data type: Unsigned8

CU250S\_V\_CAN Can be changed: C(17) Scaling: - Dyn. index: - (EPOS) Unit group: Unit selection: Europe diagram

(EPOS) Unit group: - Unit selection: - Func. diagram: 3616
CU250S\_V\_DP
(EPOS) Min Max Factory setting

CU250S V PN 1 16 16

(EPOS)

CU250S\_V\_PN

(EPOS)

(EPOS)

**Description:** Sets the maximum number of traversing blocks that are available.

**Dependency:** Refer to: p2616, p2617, p2618, p2619, p2620, p2621, p2622, p2623, p2624

p2616[0...n] EPOS traversing block block number / Trav\_blk, blkNo.

(EPOS) Min Max Factory setting

(EPOS)

Description: Sets a block number.

-1: Invalid block number. These blocks are not taken into account.

0 ... 15: valid block number.

**Dependency:** The number of indices depends on p2615.

Refer to: p2615, p2617, p2618, p2619, p2620, p2621, p2622, p2623, p2624

p2617[0...n] EPOS traversing block position / Trav\_block pos

CU250S\_V\_DP (EPOS) Min Max Factory setting

CU250S\_V\_PN -2147482648 [LU] 2147482647 [LU] 0 [LU]

**Description:** Sets the target position for the traversing block. **Dependency:** The number of indices depends on p2615.

Refer to: p2615, p2616, p2618, p2619, p2620, p2621, p2622, p2623, p2624

Note: The target position is approached in either relative or absolute terms depending on p2623.

p2618[0...n] EPOS traversing block velocity / Trav\_block v

 
 CU250S\_V (EPOS)
 Access level: 1
 Calculated: Data type: Integer32

 CU250S\_V\_CAN
 Can be changed: U, T
 Scaling: Dyn. index: p2615

 (EPOS)
 Unit group: Unit selection: Func. diagram: 3616

 CU250S\_V\_DP (EPOS)
 Min
 Max
 Factory setting

CU250S\_V\_PN 1 [1000 LU/min] 40000000 [1000 LU/min] 600 [1000 LU/min]

**Description:** Sets the velocity for the traversing block. **Dependency:** The number of indices depends on p2615.

Refer to: p2615, p2616, p2617, p2619, p2620, p2621, p2622, p2623, p2624, p2646

**Note:** The velocity can be influenced using the velocity override (p2646).

p2619[0...n] EPOS traversing block acceleration override / Trav\_block a\_over

CU250S V (EPOS) CU250S\_V\_CAN (EPOS) CU250S V DP

Access level: 1 Can be changed: U, T Unit group: -Min

Calculated: -Scaling: -Unit selection: -Max

Data type: FloatingPoint32 Dyn. index: p2615 Func. diagram: 3616 **Factory setting** 

100.0 [%]

CU250S V PN (EPOS)

Description:

(EPOS)

Sets the acceleration override for the traversing block. The override refers to the maximum acceleration (p2572).

Dependency: The number of indices depends on p2615.

1.0 [%]

Refer to: p2572, p2615, p2616, p2617, p2618, p2620, p2621, p2622, p2623, p2624

100.0 [%]

p2620[0...n]

EPOS traversing deceleration override / Trav block -a over

Max

100.0 [%]

CU250S\_V (EPOS) CU250S\_V\_CAN

(EPOS) CU250S\_V\_DP (EPOS) CU250S\_V\_PN Access level: 1 Can be changed: U, T Unit aroup: -Min 1.0 [%]

Calculated: -Scaling: -Unit selection: -

Data type: FloatingPoint32 Dyn. index: p2615 Func. diagram: 3616 Factory setting 100.0 [%]

(EPOS) Description:

Sets the deceleration override for the traversing block. The override refers to the maximum deceleration (p2573).

Dependency:

The number of indices depends on p2615.

Refer to: p2573, p2615, p2616, p2617, p2618, p2619, p2621, p2622, p2623, p2624

Notice:

If, when calculating the traversing profile, it is identified that the target position of the next block with the programmed deceleration override will not be reached without direction reversal (flying block change), then the old (actual)

deceleration override remains effective.

p2621[0...n]

CU250S\_V (EPOS) CU250S\_V\_CAN (EPOS)

CU250S\_V\_DP (EPOS) CU250S V PN (EPOS)

Access level: 1 Can be changed: U, T Unit group: -Min

1

9.

EPOS traversing block task / Trav block task Calculated: -Scaling: -Unit selection: -Max 9

Data type: Integer16 Dyn. index: p2615 Func. diagram: 3616 Factory setting

Description:

Sets the required task for the traversing block.

Value:

1: **POSITIONING FIXED STOP** 2: 3: ENDLESS\_POS 4: ENDLESS\_NEG 5: WAITING 6: **GOTO** 7: SET O 8: RESET\_O

**JERK** 

Dependency:

The number of indices depends on p2615.

Refer to: p2615, p2616, p2617, p2618, p2619, p2620, p2622, p2623, p2624

p2622[0...n] EPOS traversing block task parameter / Trav\_blck task\_par

CU250S V (EPOS) Calculated: -Access level: 1 Data type: Integer32 CU250S\_V\_CAN Can be changed: U, T Scaling: -Dyn. index: p2615 (EPOS) Func. diagram: 3616 Unit group: -Unit selection: -CU250S V DP Min **Factory setting** Max (EPOS)

CU250S\_V\_PN -2147483648 2147483647 0 (EPOS)

**Description:** Sets additional information/data of the appropriate task for the traversing block.

**Dependency:** The number of indices depends on p2615.

 $Refer\ to:\ p2615,\ p2616,\ p2617,\ p2618,\ p2619,\ p2620,\ p2621,\ p2623,\ p2624$ 

Note: The following should be set depending on the task:

FIXED STOP: Clamping torque and clamping force (rotary 0...65536 [0.01 Nm], linear 0...65536 [N])

WAIT: Delay time [ms]
GOTO: Block number

SET\_O: 1, 2 or 3 - set direct output 1, 2 or 3 (both)
RESET\_O: 1, 2 or 3 - reset direct output 1, 2 or 3 (both)

JERK: 0 - deactivate, 1 - activate

# p2623[0...n] EPOS traversing block task mode / Trav\_block mode

CU250S\_V (EPOS) Access level: 1 Calculated: - Data type: Unsigned16
CU250S\_V\_CAN Can be changed: U, T Scaling: - Dyn. index: p2615
(EPOS) Unit group: - Unit selection: - Euro diagram: 3515-3

CU250S\_V\_DP
(EDOS)

Min

Unit group: - Unit selection: - Func. diagram: 3515, 3616

Max

Factory setting

(EPOS) 0 65535 0

(EPOS)

**Description:** Sets the influence of the task for the traversing block.

Value = 0000 cccc bbbb aaaa

cccc: Positioning mode

cccc = 0000 --> ABSOLUTE cccc = 0001 --> RELATIVE

cccc = 0010 --> ABS\_POS (only for a rotary axis with modulo correction) cccc = 0011 --> ABS\_NEG (only for a rotary axis with modulo correction)

bbbb: Progression condition bbbb = 0000 --> END

bbbb = 0001 --> CONTINUE WITH STOP bbbb = 0010 --> CONTINUE FLYING bbbb = 0011 --> CONTINUE EXTERNAL bbbb = 0100 --> CONTINUE EXTERNAL WAIT bbbb = 0101 --> CONTINUE EXTERNAL ALARM

aaaa: IDs

aaaa = 000x --> show/hide block (x = 0: show, x = 1: hide)

**Dependency:** The number of indices depends on p2615.

Refer to: p2615, p2616, p2617, p2618, p2619, p2620, p2621, p2622, p2624

p2624 EPOS traversing block sorting / Trav\_block sort

CU250S\_V (EPOS) Access level: 1 Calculated: - Data type: Unsigned16

CU250S\_V\_CAN Can be changed: U, T Scaling: - Dyn. index: - (EPOS)

(EPOS) Unit group: - Unit selection: - Func. diagram: 3616
CU250S\_V\_DP
(EPOS) Min Max Factory setting

CU250S V PN 0 1 0

(EPOS)

**Description:** Sets the traversing blocks for sorting corresponding to their block number.

Procedure: Set p2624 = 0 --> 1.

Sorting is started and the parameters are automatically reset to zero once the operation has been completed.

**Dependency:** Refer to: p2615, p2616, p2617, p2618, p2619, p2620, p2621, p2622, p2623

Note: After sorting, the traversing blocks are written at the beginning of the memory in increasing sequence without any

gaps.

p2625 BI: EPOS traversing block selection bit 0 / Trav\_blk sel bit 0

CU250S\_V (EPOS) Access level: 1 Calculated: - Data type: U32 / Binary

CU250S\_V\_CAN Can be changed: T Scaling: - Dyn. index: -

(EPOS) Unit group: - Unit selection: - Func. diagram: 3616, 3640 CU250S\_V\_DP

(EPOS) Min Max Factory setting

CU250S\_V\_PN - - 0
(EPOS)

**Description:** Sets the signal source to select the traversing block, bit 0.

**Dependency:** Binector inputs p2625, p2626, p2627 and p2628 are used to select one of the maximum of 16 traversing blocks.

Refer to: p2626, p2627, p2628

p2626 BI: EPOS traversing block selection bit 1 / Trav\_blk sel bit 1

CU250S\_V (EPOS) Access level: 1 Calculated: - Data type: U32 / Binary

CU250S\_V\_CAN Can be changed: T Scaling: - Dyn. index: -

(EPOS) Unit group: - Unit selection: - Func. diagram: 3616, 3640

CU250S\_V\_DP (EPOS) Min Max Factory setting

CU250S\_V\_PN - - 0

**Description:** Sets the signal source to select the traversing block, bit 1.

**Dependency:** Binector inputs p2625, p2626, p2627 and p2628 are used to select one of the maximum of 16 traversing blocks.

Refer to: p2625, p2627, p2628

p2627 BI: EPOS traversing block selection bit 2 / Trav\_blk sel bit 2

CU250S\_V (EPOS) Access level: 1 Calculated: - Data type: U32 / Binary

CU250S\_V\_CAN Can be changed: T Scaling: - Dyn. index: (EPOS) Unit group: Unit group:

CU250S\_V\_DP Unit group: - Unit selection: - Func. diagram: 3616, 3640

(EPOS) Min Max Factory setting

CU250S V PN - - 0

**Description:** Sets the signal source to select the traversing block, bit 2.

Dependency: Binector inputs p2625, p2626, p2627 and p2628 are used to select one of the maximum of 16 traversing blocks.

Refer to: p2625, p2626, p2628

(EPOS)

(EPOS)

p2628 BI: EPOS traversing block selection bit 3 / Trav\_blk sel bit 3

CU250S\_V (EPOS) Access level: 1 Calculated: - Data type: U32 / Binary

CU250S\_V\_CAN Can be changed: T Scaling: - Dyn. index: -

(EPOS) Min Max Factory setting

CU250S\_V\_PN - (EPOS)

**Description:** Sets the signal source to select the traversing block, bit 3.

**Dependency:** Binector inputs p2625, p2626, p2627 and p2628 are used to select one of the maximum of 16 traversing blocks.

Refer to: p2625, p2626, p2627

p2631 BI: EPOS activate traversing task (0 -> 1) / Trav\_task act

CU250S\_V (EPOS) Access level: 1 Calculated: - Data type: U32 / Binary

CU250S\_V\_CAN Can be changed: T Scaling: - Dyn. index: -

(EPOS) Unit group: - Unit selection: - Func. diagram: 3616, 3625

CU250S\_V\_DP Min Max Factory setting

CU250S\_V\_PN - - 0

(EPOS)

**Description:** Sets the signal source for "activating traversing task".

BI: p2631 = 0/1 signal
The traversing task, selected using BI: p2625 ... p2630, is started.

**Dependency:** Refer to: p2625, p2626, p2627, p2628, p2640, p2641

Notice: The parameter may be protected as a result of p0922 or p2079 and cannot be changed.

**Note:** To start a traversing block, the axis must be referenced (r2684.11 = 1).

The status signal r2684.12 = 0/1 signal is used for acknowledgment.

A traversing task can be influenced using the following signals:

intermediate stop via BI: p2640.reject traversing task via BI: p2641.

p2632 EPOS external block change evaluation / Ext BlckChg eval

CU250S\_V (EPOS) Access level: 1 Calculated: - Data type: Integer16

CU250S\_V\_CAN Can be changed: T Scaling: - Dyn. index: (EPOS)

(EPOS)

OURSES VERY 0

1

CU250S\_V\_PN (EPOS)

**Description:** Sets the mode to evaluate "external block change". **Value:** 0: External block change via the measuring probe

1: External block change via the measuring p

**Dependency:** Refer to: p2623, p2633, r2677, r2678

Note: In the mode "external block change via measuring probe (p2632 = 0), the following applies: When starting a traversing block with the block change enable CONTINUE\_EXTERNAL,

CONTINUE\_EXTERNAL\_WAIT and CONTINUE\_EXTERNAL\_ALARM an activated "flying referencing" is interrupted. After ending the block, "flying referencing" must be re-activated via BI: p2595 = 0/1 signal.

p2633 BI: EPOS external block change (0 -> 1) / Ext BlckChg (0->1)

CU250S V (EPOS) CU250S V CAN (EPOS)

Access level: 1 Can be changed: T Calculated: -Scaling: -

Data type: U32 / Binary Dvn. index: -

Unit selection: -Unit group: -Min Max

Func. diagram: 3615 **Factory setting** 

(EPOS) CU250S V PN (EPOS)

CU250S V DP

**Description:** 

Sets the signal source for "external block change".

BI: p2633 = 0/1 signal

Dependency:

The evaluation of the signal is only active p2632 = 1. Refer to: p2623, p2632, p2640, p2641, r2677, r2678

Notice:

The parameter may be protected as a result of p0922 or p2079 and cannot be changed.

Note:

A 0/1 edge initiates a flying block change in the subsequent traversing block.

When the external block change is identified, the actual position is saved in r2678.

A traversing task can be influenced using the following signals:

- intermediate stop via BI: p2640. - reject traversing task via BI: p2641.

p2634[0...n]

# EPOS fixed stop maximum following error / Following err max

CU250S\_V (Position

control)

CU250S\_V\_CAN (Position control) CU250S V DP (Position control)

Access level: 1 Can be changed: U, T

Unit group: -Min 0 [LU]

Calculated: -Data type: Unsigned32 Dyn. index: DDS, p0180 Scaling: -Unit selection: -

Func. diagram: 3617, 4025 Max **Factory setting** 2147482647 [LU] 1000 [LU]

CU250S V PN (Position control)

Sets the following error to detect the "fixed stop reached" state (r2526.4).

Description: Dependency:

Refer to: r2526, p2621, r2675

Note:

The state "fixed stop reached" is detected if the following error exceeds the theoretically calculated following error

value by p2634.

p2635

## EPOS fixed stop monitoring window / Fixed stop monit

Calculated: -

CU250S\_V (Position

control)

Access level: 1 Can be changed: U, T

Unit group: -

Max

Scaling: -Dyn. index: -Unit selection: -Func. diagram: 3617, 4025

Min 0 [LU] 2147482647 [LU] Factory setting 100 [LU]

Data type: Unsigned32

(Position control) CU250S\_V\_PN (Position control)

Description:

CU250S\_V\_CAN

(Position control)

CU250S\_V\_DP

Sets the monitoring window of the actual position after the fixed stop is reached.

Dependency:

Refer to: r2526, r2683 Refer to: F07484

Note:

If, after the fixed stop is reached, the end stop shifts in either the positive or negative direction by more than the value

set here, then BO: r2526.5 is set to 1 and an appropriate message is output.

p2637 BI: EPOS fixed stop reached / Fixed stop reached

CU250S\_V (EPOS) Access level: 1 Calculated: - Data type: U32 / Binary

CU250S\_V\_CAN Can be changed: T Scaling: - Dyn. index: - (EPOS)

(EPOS) Min Max Factory setting

**Description:** Sets the signal source for the feedback signal "fixed stop reached".

BI: p2637 = 1 signal Fixed stop is reached. BI: p2637 = 0 signal Fixed stop is not reached.

**Dependency:** Refer to: r2526, p2634

**Notice:** The parameter may be protected as a result of p0922 or p2079 and cannot be changed.

Note: The identification of "fixed stop reached" is, for the factory setting, dependent on the signal BO: r2526.4 (fixed stop

2526.4

reached). This signal is influenced via p2634 (EPOS fixed stop, maximum following error).

p2638 BI: EPOS fixed stop outside the monitoring window / Fixed stop outside

CU250S\_V (EPOS) Access level: 3 Calculated: - Data type: U32 / Binary

CU250S\_V\_CAN Can be changed: T Scaling: - Dyn. index: -

(EPOS) Min Max Factory setting

CU250S\_V\_PN - - 2526.5

**Description:** Sets the signal source for the feedback signal "fixed stop outside the monitoring window".

BI: p2638 = 1 signal

Fixed stop is located outside the monitoring window.

BI: p2638 = 0 signal

Fixed stop is inside the monitoring window.

**Dependency:** Refer to: r2526, p2635

(EPOS)

(EPOS)

Note: The identification of "fixed stop outside the monitoring window" is, for the factory setting, dependent on signal BO:

r2526.5 (fixed stop outside window). This signal is influenced via p2635 (EPOS fixed stop monitoring window).

p2639 BI: EPOS torque limit reached / M\_limit reached

CU250S\_V (EPOS) Access level: 3 Calculated: - Data type: U32 / Binary

CU250S\_V\_CAN Can be changed: T Scaling: - Dyn. index: (EPOS) Unit group: Unit group:

CU250S V PN - 1407.7

**Description:** Sets the signal source for the feedback signal "torque limit reached" when traversing to fixed stop.

BI: p2639 = 1 signal
Torque limit is reached.
BI: p2639 = 0 signal
Torque limit is not reached.

**Dependency:** Refer to: r1407

Note: The feedback signal from "torque limit reached" is, for the factory setting, dependent on the signal BO: r1407.7

(torque limit reached).

p2640 BI: EPOS intermediate stop (0 signal) / Intermediate stop

CU250S\_V (EPOS) CU250S\_V\_CAN Access level: 1 Can be changed: T

Min

Calculated: - Data type: U32 / Binary

(EPOS) CU250S\_V\_DP (EPOS)

CU250S\_V\_PN (EPOS)

Can be changed: T Scaling: - Dyn. index: Unit group: - Unit selection: - Func. diagram: 3616, 3620, 3625

Max Factory setting

-

**Description:** Sets the signal source for the "no intermediate stop/intermediate stop".

BI: p2640 = 1 signal No intermediate stop. BI: p2640 = 0 signal Intermediate stop.

Dependency: Refer to: p2631, p2641, p2647, p2649

Caution: For BI: p2649 = 1 signal, the following applies:

Motion starts without any explicit control signal.

Notice: The parameter may be protected as a result of p0922 or p2079 and cannot be changed.

Note: This signal is only effective in the modes "traversing blocks" and "direct setpoint input/MDI".

When activating the intermediate stop, the axis brakes with the parameterized deceleration (p2620 or p2645).

p2641 BI: EPOS reject traversing task (0 signal) / Trav\_task reject

CU250S\_V (EPOS) CU250S\_V\_CAN Access level: 1 Calculated: - Data type: U32 / Binary
Can be changed: T Scaling: - Dvn. index: -

CU250S\_V\_CAN Can be changed: T
(EPOS) Unit group: -

Unit selection: - Func. diagram: 3616, 3620, 3625

CU250S\_V\_DP (EPOS) Min Max Factory setting

CU250S\_V\_PN (EPOS)

**Description:** 

Sets the signal source for "do not reject traversing task/reject traversing task".

BI: p2641 = 1 signal

Do not reject traversing task.

BI: p2641 = 0 signal

BI: p2641 = 0 signal Reject traversing task.

**Dependency:** Refer to: p2631, p2640, p2647, p2649 **Caution:** For BI: p2649 = 1 signal, the following applies:

Motion starts without any explicit control signal.

Notice: The parameter may be protected as a result of p0922 or p2079 and cannot be changed.

Note: This signal is only effective in the modes "traversing blocks" and "direct setpoint input/MDI".

When activating reject traversing tasks, then the axis brakes with the maximum deceleration (p2573).

p2642 CI: EPOS direct setpoint input/MDI position setpoint / MDI s\_set

CU250S\_V (EPOS) CU250S\_V\_CAN (EPOS)

CU250S V DP

Access level: 1 Calcu
Can be changed: T Scalin

Calculated: - Data type: U32 / Integer32
Scaling: - Dyn. index: -

Unit group: - Unit selection: - Func. diagram: 3618
Min Max Factory setting

(EPOS) Will Max Factory
CU250S\_V\_PN - - 2690[0]
(EPOS)

**Description:** Sets the signal source for the position setpoint in the mode "direct setpoint input/MDI".

**Dependency:** Refer to: p2648, p2649, p2650, p2690

Notice: The parameter may be protected as a result of p0922 or p2079 and cannot be changed.

Note: Depending on p2649, the position setpoint is either transferred continuously or edge-triggered.

The position setpoint input is interpreted as length unit [LU].

(EPOS)

(EPOS)

(EPOS)

#### 2.2 List of parameters

p2643 CI: EPOS direct setpoint input/MDI velocity setpoint / MDI v\_set

Calculated: -CU250S V (EPOS) Access level: 1 Data type: U32 / Integer32

CU250S V CAN Can be changed: T Scaling: -Dyn. index: -(EPOS) Unit group: -Unit selection: -Func. diagram: 3618

CU250S V DP Min **Factory setting** Max (EPOS)

2691[0] CU250S V PN

Sets the signal source for the velocity setpoint in the "direct setpoint input/MDI mode". Description:

Dependency: Refer to: p2649, p2650, p2691

Notice: The parameter may be protected as a result of p0922 or p2079 and cannot be changed. Depending on p2649, the velocity setpoint is either transferred continuously or edge-triggered. Note:

The velocity setpoint input is interpreted as [1000 LU/min].

p2644 CI: EPOS direct setpoint input/MDI acceleration override / MDI a over

CU250S V (EPOS) Access level: 1 Calculated: -Data type: U32 / FloatingPoint32

CU250S\_V\_CAN Can be changed: T Scaling: PERCENT Dyn. index: -(EPOS)

Unit group: -Unit selection: -Func. diagram: 3618 CU250S\_V\_DP Min Max Factory setting (EPOS)

2692[0] CU250S V PN

Description: Sets the signal source for the acceleration override in the operating mode "direct setpoint input/MDI".

Dependency: Refer to: p2649, p2650, p2692

Notice: The parameter may be protected as a result of p0922 or p2079 and cannot be changed.

Note: Depending on p2649, the acceleration override is either transferred continuously or edge-triggered.

The signal value 4000 hex (16384 dec) corresponds to 100 %.

p2645 CI: EPOS direct setpoint input/MDI deceleration override / MDI -a\_over

CU250S\_V (EPOS) Access level: 1 Calculated: -Data type: U32 / FloatingPoint32

CU250S\_V\_CAN Can be changed: T Scaling: PERCENT Dyn. index: -(EPOS)

Unit group: -Unit selection: -Func. diagram: 3618 CU250S\_V\_DP Min Max Factory setting (EPOS) 2693[0]

CU250S\_V\_PN

Description: Sets the signal source for the deceleration override in the operating mode "direct setpoint input/MDI".

Dependency: Refer to: p2649, p2650, p2693

Notice: If, when calculating the traversing profile, it is identified that the target position with the programmed deceleration

override cannot be reached without reversing the direction, then when accepting the dynamic values, the larger

deceleration override is accepted and becomes effective. The parameter may be protected as a result of p0922 or p2079 and cannot be changed.

Note: Depending on p2649, the deceleration override is either transferred continuously or edge-triggered.

The signal value 4000 hex (16384 dec) corresponds to 100 %.

CI: EPOS velocity override / v\_over p2646

CU250S\_V (EPOS) Access level: 1 Calculated: -Data type: U32 / FloatingPoint32

CU250S\_V\_CAN Can be changed: T Scaling: PERCENT Dyn. index: -(EPOS) Unit group: -Unit selection: -Func. diagram: 3630 CU250S\_V\_DP

Min Max **Factory setting** (EPOS)

CU250S\_V\_PN (EPOS)

Description: Sets the signal source for the velocity override. This velocity override is effective in the following operating modes "direct setpoint input/MDI", "traversing blocks",

"jogging" and "search for reference" (when approaching the reference cam).

**Dependency:** Refer to: p2571, p2585, p2586, p2605, p2618, p2643, r2681

Notice: The parameter may be protected as a result of p0922 or p2079 and cannot be changed.

Note: The effective override (r2681) can differ from the specified override due to limits (e.g. maximum velocity).

p2647 BI: EPOS direct setpoint input/MDI selection / MDI selection

CU250S\_V (EPOS) Access level: 1 Calculated: - Data type: U32 / Binary

CU250S\_V\_CAN Can be changed: T Scaling: - Dyn. index: -

(EPOS) Unit group: - Unit selection: - Func. diagram: 3620, 3625, 3640

(EPOS) Min Max Factory setting

CU250S\_V\_PN - - -

**Description:** Sets the signal source for selecting the operating mode "direct setpoint input/MDI".

**Dependency:** Refer to: p2640, p2641, p2642, p2643, p2644, p2645, p2646, p2648, p2649, p2650, p2651, p2652, p2653

Note: In this mode, using BI: p2653 it is possible to make a flying changeover between setting-up and positioning.

In this mode, even if the axis is not referenced (r2684.11 = 0) relative positioning is possible.

p2648 BI: EPOS direct setpoint input/MDI positioning type / MDI pos\_type

CU250S\_V (EPOS) Access level: 1 Calculated: - Data type: U32 / Binary

CU250S\_V\_CAN Can be changed: T Scaling: - Dyn. index: -

(EPOS) Unit group: - Unit selection: - Func. diagram: 3620

(EPOS) Min Max Factory setting

CU250S\_V\_PN - - - 0

**Description:** Sets the signal source for the positioning type in the mode "direct setpoint input/MDI".

BI: p2648 = 1 signal

Absolute positioning is selected.

BI: p2648 = 0 signal

Relative positioning is selected.

(EPOS)

(EPOS)

Dependency:

(EPOS)

Refer to: p2649, p2650, p2654

Refer to: A07461, F07488

Notice: Absolute positioning:

To traverse, the reference point must be set (r2684.11 = 1).

Relative positioning:

To traverse, it is not necessary that the reference point is set.

**Note:** Depending on p2649, the positioning type is either transferred continuously or edge-triggered.

Binector input p2648 is only evaluated when connector input p2654 = 0. If p2654 is a value other than 0, the

positioning type is evaluated by means of the set signal source.

p2649 BI: EPOS direct setpoint input/MDI transfer type selection / MDI trans\_type sel

CU250S\_V (EPOS) Access level: 1 Calculated: - Data type: U32 / Binary

CU250S\_V\_CAN Can be changed: T Scaling: - Dyn. index: (EPOS) Unit group: - Func diagram

CU250S\_V\_PN - - 0

**Description:** Sets the signal source to define how values are transferred in the operating mode "direct setpoint input/MDI".

BI: p2649 = 1 signal

Values are continually transferred (refer to parameter under dependency).

BI: p2649 = 0 signal

The values are transferred for BI: p2650 = 0/1 signal.

**Dependency:** Refer to: p2642, p2643, p2644, p2645, p2648, p2650, p2651, p2652

Caution: For BI: p2649 = 1 signal, the following applies:

Motion starts without any explicit control signal.

Note: Parameter p2649 can only be changed when p0922 (p2079) = 999.

BI: EPOS direct setpoint input/MDI setpoint acceptance edge / MDI setp\_accept p2650

CU250S V (EPOS) CU250S V CAN

(EPOS) CU250S V DP (EPOS) CU250S\_V\_PN Access level: 1 Calculated: -Data type: U32 / Binary Can be changed: T Scaling: Dyn. index: -

Unit selection: -Unit group: -Func. diagram: 3620 Min **Factory setting** Max

(EPOS)

Description: Sets the signal source to accept the values for edge-triggered selection (BI: p2649 = 0 signal) in the operating mode

"direct setpoint input/MDI".

BI: p2650 = 0/1 signal and BI: p2649 = 0 signal

Values are accepted, edge-triggered (refer to parameter under dependency).

Dependency: Refer to: p2640, p2641, p2642, p2643, p2644, p2645, p2648, p2649, p2651, p2652, r2684 Notice: The parameter may be protected as a result of p0922 or p2079 and cannot be changed. Note: The status signal r2684.12 = 0/1 signal is used for acknowledgment.

The operating mode "direct setpoint input/MDI" can be influenced via the following signals:

- intermediate stop via BI: p2640. - reject traversing task via BI: p2641.

p2651 BI: EPOS direct setpoint input/MDI direction selection, positive / MDI dir\_sel pos

CU250S\_V (EPOS) CU250S\_V\_CAN (EPOS)

CU250S V DP (EPOS)

CU250S V PN (EPOS)

Access level: 1 Calculated: -Data type: U32 / Binary Can be changed: T Scaling: -Dyn. index: -Unit selection: -Unit group: -Func. diagram: 3620

Min Max **Factory setting** 

0

**Description:** 

Sets the signal source for the positive direction selection in the operating mode "direct setpoint input/MDI".

Dependency: Refer to: p2576, p2648, p2649, p2650, p2652, p2653, p2654

Note: The following applies for "setting-up":

- the traversing direction can be entered using this binector input.

- if both directions (p2651, p2652) are selected, then the axis remains stationary (zero speed).

- if both directions (p2651, p2652) are de-selected, then the axis remains stationary (zero speed).

The following applies for "positioning":

Using binector inputs p2651 and p2652, when the modulo correction (BI: p2577 = 1 signal) is activated and for

absolute positioning (BI: p2648 = 1 signal), the traversing direction is specified as follows:

BI: p2651 / BI: p2652

0 signal / 0 signal: Absolute positioning through the shortest distance. 1 signal / 0 signal: Absolute positioning in the positive direction. 0 signal / 1 signal: Absolute positioning in the negative direction. 1 signal / 1 signal: Absolute positioning through the shortest distance.

p2652 BI: EPOS direct setpoint input/MDI direction selection negative / MDI dir sel neg

CU250S\_V (EPOS) CU250S\_V\_CAN (EPOS)

CU250S\_V\_DP (EPOS)

CU250S\_V\_PN (EPOS)

Description:

Calculated: -Data type: U32 / Binary Access level: 1

Can be changed: T Scaling: Dyn. index: -Unit selection: -

Unit group: -Func. diagram: 3620 Min **Factory setting** Max

n

Sets the signal source for the negative direction selection in the operating mode "direct setpoint input/MDI".

Dependency: Refer to: p2576, p2648, p2649, p2650, p2651, p2653, p2654 **Note:** The following applies for "setting-up":

- the traversing direction can be entered using this binector input.

- if both directions (p2651, p2652) are selected, then the axis remains stationary (zero speed).

- if both directions (p2651, p2652) are de-selected, then the axis remains stationary (zero speed).

The following applies for "positioning":

Using binector inputs p2651 and p2652, when the modulo correction (BI: p2577 = 1 signal) is activated and for

absolute positioning (BI: p2648 = 1 signal), the traversing direction is specified as follows:

BI: p2651 / BI: p2652

0 signal / 0 signal: Absolute positioning through the shortest distance.
1 signal / 0 signal: Absolute positioning in the positive direction.
0 signal / 1 signal: Absolute positioning in the negative direction.
1 signal / 1 signal: Absolute positioning through the shortest distance.

## p2653 BI: EPOS direct setpoint input/MDI setting-up selection / MDI setting-up sel

CU250S\_V (EPOS) CU250S\_V\_CAN (EPOS) CU250S\_V\_DP (EPOS) CU250S\_V\_PN

(EPOS)

Access level: 1 Calculated: - Data type: U32 / Binary
Can be changed: T Scaling: - Dyn. index: -

Unit selection: - Func. diagram: 3620

Max Factory setting

- 0

**Description:** Sets the signal source for setting-up in the operating mode "direct setpoint input/MDI".

BI: p2653 = 1 signal Setting-up selected. BI: p2653 = 0 signal Positioning selected.

Unit group: -

Min

Dependency: Refer to: p2651, p2652

Note: In the operating mode "direct setpoint input/MDI", it is possible to make a flying changeover between setting-up and

positioning

For "setup" (BI: p2653 = 1 signal), the following applies:

A traversing direction must be selected via binector inputs p2651 and p2652.

# p2654 CI: EPOS direct setpoint input/MDI mode adaptation / MDI mode adapt

CU250S\_V (EPOS) CU250S\_V\_CAN (EPOS) CU250S\_V\_DP (EPOS) CU250S\_V\_PN (EPOS) Access level: 1 Calculated: - Data type: U32 / Integer16
Can be changed: T Scaling: - Dyn. index: -

Scaling: - Dyn. index: Unit selection: - Func. diagram: 3620
Max Factory setting

(

Description: Sets the signal source to interconnect the MDI mode to the operating mode "direct setpoint input MDI" via

PROFIBUS telegram 110.

CI: p2654 = 0

Unit group: -

Min

The binector inputs listed below are evaluated.

CI: p2654 > 0

The following binector inputs are not evaluated:

- BI: p2648 (positioning type)

BI: p2651 (direction selection, positive)
BI: p2652 (direction selection, negative)
In this case, the following definitions apply:
Signal via CI: p2654 = xx0x hex -> absolute

Signal via CI: p2654 = xx1x hex -> relative

Signal via CI: p2654 = xx2x hex -> abs\_pos (only for modulo correction) Signal via CI: p2654 = xx3x hex -> abs\_neg (only for modulo correction)

**Dependency:** Refer to: p2648, p2651, p2652

p2655[0...1] BI: EPOS select tracking mode / Sel tracking mode

CU250S V (EPOS) Calculated: -Access level: 1 Data type: U32 / Binary

CU250S\_V\_CAN Can be changed: T Scaling: -Dyn. index: -(EPOS)

Func. diagram: 3635 Unit selection: -Unit group: -CU250S V DP Min **Factory setting** Max (EPOS)

[0] 1 CU250S V PN [1] 2526.7 (EPOS)

Description: Sets the signal source to select tracking mode.

BI: p2655[0] or BI: p2655[1] = 1 signal

Tracking mode after withdrawing the enable signal from EPOS (BI: p2656 = 0 signal).

BI: p2655[0] and BI: p2655[1] = 0 signal

No tracking mode after withdrawing the enable signal from EPOS (BI: p2656 = 0 signal).

Dependency: Refer to: p2656

Notice: The parameter may be protected as a result of p0922 or p2079 and cannot be changed. Note: For the following events, independent of the signal that is present, tracking mode is selected:

- after booting.

- after a 0/1 signal at BI: p2658 (EPOS position actual value, valid feedback signal).

- while a fault is present.

BI: EPOS enable basic positioner / EPOS enable p2656

CU250S\_V (EPOS) Access level: 3 Calculated: -Data type: U32 / Binary

CU250S\_V\_CAN Can be changed: T Scaling: -Dyn. index: -

(EPOS) Unit selection: -Func. diagram: 3635 Unit group: -CU250S\_V\_DP Min Max **Factory setting** (EPOS)

2526.3 CU250S\_V\_PN

Description: Sets the signal source to enable the basic positioner.

BI: p2656 = 1 signal

The basic positioner is enabled.

BI: p2656 = 0 signal

The basic positioner is not enabled.

Dependency: Refer to: r2526, p2655

p2657 CI: EPOS position actual value/position setting value / Pos act/set value

CU250S\_V (EPOS) Access level: 3 Calculated: -Data type: U32 / Integer32

CU250S\_V\_CAN Can be changed: T Scaling: -Dyn. index: -(EPOS)

Unit group: -Unit selection: -Func. diagram: 3610, 3616, 3620, CU250S\_V\_DP

(EPOS) **Factory setting** Min Max CU250S\_V\_PN

Description: Sets the signal source for the position actual value/position setting value.

Dependency: Refer to: r2521, p2658

Note: In the tracking mode, the position setpoint is taken from this connector input.

2521[0]

(EPOS)

(EPOS)

p2658 BI: EPOS position actual value valid feedback signal / Pos valid feedback

CU250S\_V\_CAN Can be changed: T Scaling: - Dyn. index: 
(EPOS) Unit group: - Unit selection: - Func. diagram

(EPOS) Unit group: - Unit selection: - Func. diagram: 3635 (EPOS) Min Max Factory setting

CU250S\_V\_PN - - 2526.0

**Description:** Sets the signal source for the feedback signal "position actual value is valid".

BI: p2658 = 1 signal

The position actual value received via CI: p2657 is valid.

BI: p2658 = 0 signal

The position actual value received via CI: p2657 is invalid.

Dependency: Refer to: r2526, p2657

Note: While a 0 signal is present, the position setpoint (p2665) is held at the value of 0.

p2659 BI: EPOS referencing active feedback signal / Ref act fdbk

CU250S\_V (EPOS) Access level: 3 Calculated: - Data type: U32 / Binary

CU250S\_V\_CAN Can be changed: T Scaling: - Dyn. index: (EPOS) Unit group: - Unit selection: - Func. diagram: 3612
CU250S\_V\_DP
(EPOS) Min Max Factory setting

CU250S\_V\_PN - 2526.1

**Description:** Sets the signal source for the feedback signal "referencing active".

BI: p2659 = 1 signal Referencing is active. BI: p2659 = 0 signal Referencing is not active.

**Dependency:** Refer to: r2526

(EPOS)

(EPOS)

(EPOS)

p2660 CI: EPOS measured value referencing / Meas val ref

CU250S\_V (EPOS) Access level: 3 Calculated: - Data type: U32 / Integer32

CU250S\_V\_CAN Can be changed: T Scaling: - Dyn. index: -

(EPOS) Unit group: - Unit selection: - Func. diagram: 3612, 3614

(EPOS) Min Max Factory setting

CU250S\_V\_PN - 2523[0]

**Description:** Sets the signal source for the measured value for the function "referencing".

Dependency: Refer to: r2523

p2661 BI: EPOS measured value valid feedback signal / MeasVal valid fdbk

 CU250S\_V\_CAN
 Can be changed: T
 Scaling: Dyn. index: 

 (EPOS)
 Unit group: Unit selection: Func. diagram: 3612, 3614, 3615

 CU250S\_V\_DP
 Min
 Featons cetting

(EPOS) Min Max Factory setting

CU250S\_V\_PN - - 2526.2 (EPOS)

**Description:** Sets the signal source for the feedback signal "measured value valid".

BI: p2661 = 1 signal

The measured value received via CI: p2660 is valid. BI: p2661 = 0 signal

The measured value received via CI: p2660 is invalid.

Dependency Defer to: r2526\_n2660

**Dependency:** Refer to: r2526, p2660

(EPOS)

#### 2.2 List of parameters

p2662 BI: EPOS adjustment value valid feedback signal / Adj val valid FS

 
 (EPOS)
 Unit group: Unit selection: Func. diagram: 

 CU250S\_V\_DP (EPOS)
 Min
 Max
 Factory setting

CU250S\_V\_PN - 2526.9

**Description:** Sets the signal source for the feedback signal "adjustment value valid".

BI: p2662 = 1 signal

The adjustment value received via CI: p2660 is valid.

BI: p2662 = 0 signal

The adjustment value received via CI: p2660 is not valid.

Dependency: Refer to: r2526, p2660

p2663 BI: EPOS clamping active feedback signal / Clamping active FS

CU250S\_V (EPOS) Access level: 3 Calculated: - Data type: U32 / Binary

CU250S\_V\_CAN Can be changed: T Scaling: - Dyn. index: 
(EPOS) Unit group: - Unit selection: - Func. diagram: 3616

CU250S\_V\_DP Min Max Factory setting

(EPOS) Min Max Factory setting

CLI250S V RN - 2526.8

CU250S\_V\_PN - - 2526.8 (EPOS)

**Description:** Sets the signal source for the feedback signal "clamping active for travel to fixed stop".

BI: p2663 = 1 signal Clamping is active BI: p2663 = 0 signal Clamping is not active.

Dependency: Refer to: r2526

**Note:** The feedback signal from "terminals active" is, for the factory setting, dependent on the signal BO: r2526.8 (terminals

active when moving to a fixed stop).

r2665 CO: EPOS position setpoint / s\_set

 
 (EPOS)
 Unit group: Unit selection: Func. diagram: 3635

 CU250S\_V\_DP (EPOS)
 Min
 Max
 Factory setting

 CU250S\_V\_PN
 - [LU]
 - [LU]
 - [LU]

CU250S\_V\_PN (EPOS)

**Description:** Displays the actual absolute position setpoint.

**Dependency:** Refer to: p2530

Note: As standard, the following BICO interconnection is established: CI: p2530 = r2665

r2666 CO: EPOS velocity setpoint / v\_set

 
 (EPOS)
 Unit group: Unit selection: Func. diagram: 3635

 CU250S\_V\_DP (EPOS)
 Min
 Max
 Factory setting

 CU250S\_V\_PN
 - [1000 LU/min]
 - [1000 LU/min]
 - [1000 LU/min]

**Description:** Displays the actual velocity setpoint.

**Dependency:** Refer to: p2531

Note: As standard, the following BICO interconnection is established: CI: p2531 = r2666

(EPOS)

r2667 CO: EPOS backlash compensation value / Backlash value

CU250S\_V (EPOS) Access level: 1 Calculated: - Data type: Integer32
CU250S\_V\_CAN Can be changed: - Scaling: - Dyn. index: (EPOS) Unit group: Unit group: Func diagram: 3638

(EPOS) Unit group: - Unit selection: - Func. diagram: 3635
CU250S\_V\_DP
(EPOS) Min Max Factory setting

CU250S\_V\_PN - [LU] - [LU] - [LU] (EPOS)

**Description:** Displays the actual effective value for backlash compensation.

**Dependency:** Refer to: p2516

Note: As standard, the following BICO interconnection is established: CI: p2516 = r2667

r2669 CO: EPOS actual operating mode / Op mode act

CU250S\_V (EPOS) Access level: 1 Calculated: - Data type: Integer32

CU250S\_V\_CAN Can be changed: - Scaling: - Dyn. index: (EPOS) Unit group: - Func diagram

(EPOS) **Description:** Displays the actual active operating mode.

Value = 00 hex -> no operating mode active

Value = 01 hex -> jogging active

Value = 02 hex -> search for reference active Value = 04 hex -> traversing blocks active

Value = 08 hex -> Positioning for direct setpoint input/MDI active Value = 10 hex -> Setting-up for direct setpoint input/MDI active

Value = 20 hex -> flying referencing active

**Dependency:** Refer to: p2589, p2590, p2595, p2631, p2647, p2653

r2670.0...15 CO/BO: EPOS status word active traversing block / ZSW act trav\_block

CU250S\_V (EPOS) Access level: 1 Calculated: - Data type: Unsigned32

CU250S\_V\_CAN Can be changed: - Scaling: - Dyn. index: 
(EPOS) Unit group: - Unit selection: - Func. diagram

(EPOS) Max Factory setting

**Description:** Displays the status word for the active traversing block.

r2670.0: Active traversing block, bit 0

...

r2670.5: Active traversing block, bit 5 r2670.15: MDI active

Bit field: Bit Signal name 1 signal 0 signal FP

Active traversing block bit 0 Not active 00 Active 01 Active traversing block bit 1 Active Not active 02 Active traversing block bit 2 Active Not active 03 Active traversing block bit 3 Active Not active 15 MDI active Active Not active

**Dependency:** Refer to: p2631, p2647 **Note:** For bit 00 ... 05:

Displays the active traversing block in the traversing blocks operating mode.

For bit 15:

For a 1 signal, the operating mode - direct setpoint input/MDI - is active

CO: EPOS actual position setpoint / s\_set act r2671

CU250S V (EPOS) Calculated: -Access level: 1 Data type: Integer32 CU250S V CAN Can be changed: -Scaling: -Dyn. index: -

(EPOS) Func. diagram: 3610, 3616, 3620 Unit selection: -Unit group: -CU250S V DP

- [LU]

- [LU]

Min **Factory setting** Max (EPOS)

- [LU] CU250S V PN (EPOS)

Displays the position setpoint presently being processed. **Description:** 

Note: A position of 0 is displayed for non position-related tasks (e.g. ENDLESS\_POS, ENDLESS\_NEG).

r2672 CO: EPOS actual velocity setpoint / v set act

CU250S\_V (EPOS) Calculated: -Access level: 1 Data type: Integer32 CU250S\_V\_CAN Can be changed: -Scaling: -Dyn. index: -

(EPOS) Func. diagram: 3610, 3612, 3616, Unit group: -Unit selection: -

CU250S\_V\_DP

(EPOS) Min Max **Factory setting** CU250S\_V\_PN

- [1000 LU/min] - [1000 LU/min] - [1000 LU/min] (EPOS)

Description: Displays the velocity setpoint presently being processed.

r2673 CO: EPOS actual acceleration override / a\_over act

CU250S\_V (EPOS) Access level: 1 Calculated: -Data type: FloatingPoint32

CU250S\_V\_CAN Can be changed: -Scaling: Dyn. index: -

(EPOS) Unit group: -Unit selection: -Func. diagram: 3610, 3612, 3616, CU250S\_V\_DP

(EPOS)

Min Max **Factory setting** CU250S\_V\_PN

- [%] - [%] - [%] (EPOS)

Description: Displays the acceleration override presently being processed.

Note: An override of 100% is effective in the "jogging" and "search for reference" operating modes.

r2674 CO: EPOS actual deceleration override / -a\_over act

CU250S\_V (EPOS) Access level: 1 Calculated: -Data type: FloatingPoint32

CU250S\_V\_CAN Can be changed: -Scaling: -Dyn. index: -(EPOS)

Unit group: -Unit selection: -Func. diagram: 3610, 3612, 3616, CU250S\_V\_DP 3620

(EPOS)

Min Max Factory setting CU250S\_V\_PN - [%] - [%] - [%]

(EPOS) Displays the deceleration override presently being processed. Description:

An override of 100% is effective in the "jogging" and "search for reference" operating modes. Note:

r2675 CO: EPOS actual task / Task act

CU250S\_V (EPOS) Access level: 1 Calculated: -Data type: Integer16 CU250S\_V\_CAN Can be changed: -Scaling: -Dyn. index: -(EPOS) Unit group: -Unit selection: -Func. diagram: 3616

CU250S\_V\_DP Min Max **Factory setting** (EPOS)

0 CU250S\_V\_PN

Description: Displays the task that is presently being processed.

Inactive 0: Value:

> 1: **POSITIONING** 2: FIXED STOP 3: **ENDLESS POS**

ENDLESS\_NEG 4:

(EPOS)

5: WAITING GOTO 6: 7: SET O 8: RESET\_O 9: **JERK** 

Dependency: Refer to: p2621

r2676 CO: EPOS actual task parameter / Task para act

CU250S\_V (EPOS) CU250S\_V\_CAN (EPOS)

Min

CU250S\_V\_DP (EPOS) CU250S\_V\_PN (EPOS)

Description:

Access level: 1 Calculated: -Data type: Integer32 Scaling: -Can be changed: -Dyn. index: -Unit selection: -Unit group: -Func. diagram: 3616

> **Factory setting** Max

Displays the task parameter presently being processed in the "traversing blocks" operating mode.

Dependency: Refer to: p2622

Note: The following is displayed depending on the task:

FIXED STOP: Clamping torque (0 ... 65536 [0.01 Nm]) or clamping force (0 ... 65536 [N])

Calculated: -

WAIT: Delay time [ms] GOTO: Block number

SET O: 1, 2, 3 --> direct output 1, 2 or 3 (both) is set RESET\_O: 1, 2, 3 --> direct output 1, 2 or 3 (both) is reset

JERK: 0 --> deactivate, 1 --> activate

r2677 CO: EPOS actual task mode / Task mode act

CU250S V (EPOS) CU250S\_V\_CAN

(EPOS) CU250S\_V\_DP (EPOS) CU250S\_V\_PN (EPOS)

Access level: 1 Can be changed: -Unit group: -

Scaling: -Unit selection: -Min Max

Data type: Unsigned16 Dyn. index: -Func. diagram: 3616

Data type: Integer32

**Factory setting** 

Displays the task mode presently being processed. Description:

Dependency: Refer to: p2623

r2678 CO: EPOS external block change actual position / Ext BlckChg s\_act

CU250S\_V (EPOS) CU250S\_V\_CAN

(EPOS) CU250S\_V\_DP (EPOS) CU250S\_V\_PN (EPOS)

Access level: 1 Can be changed: -

Unit group: -Min - [LU]

Calculated: -Scaling: -

Dyn. index: -Unit selection: -Func. diagram: 3615, 3616, 3620

Max **Factory setting** - [LU] - [LU]

**Description:** Displays the actual position for the following events:

- external block change via measuring probe (p2632 = 0, BI: p2661 = 0/1 signal).

- external block change via BI: p2633 (p2632 = 1, BI: p2633 = 0/1 signal).

- activate traversing task (BI: p2631 = 0/1 signal).

Dependency: Refer to: p2631, p2632, p2633, p2661 (EPOS)

CU250S\_V\_PN

CU250S\_V\_DP

CU250S\_V\_PN (Position control)

Bit field:

## 2.2 List of parameters

r2680 CO: EPOS clearance reference cam and zero mark / Clearance cam/ZM

CU250S\_V (EPOS) Calculated: -Access level: 1 Data type: Integer32 CU250S\_V\_CAN Can be changed: -Scaling: -Dyn. index: -(EPOS) Func. diagram: 3612 Unit group: -Unit selection: -

CU250S V DP Min **Factory setting** Max (EPOS)

- [LU] - [LU] - [LU] CU250S V PN (EPOS)

Displays the clearance determined between the reference cam and zero mark in the search for reference. **Description:** 

r2681 CO: EPOS velocity override effective / v over effective

CU250S V (EPOS) Access level: 1 Calculated: -Data type: FloatingPoint32 CU250S\_V\_CAN Scaling: -Dyn. index: -Can be changed: -

(EPOS) Unit selection: -Func. diagram: 3630 Unit group: -CU250S\_V\_DP Min Max **Factory setting** (EPOS)

- [%] - [%] - [%] CU250S\_V\_PN

Description: Displays the actual effective velocity override.

Dependency: Refer to: p2571, p2646

Note: The effective override can differ from the specified override due to limits (e.g. p2571, maximum velocity).

r2682 CO: EPOS residual distance to go / Residual distance

CU250S\_V (EPOS) Access level: 1 Calculated: -Data type: Integer32 CU250S\_V\_CAN Can be changed: -Scaling: -Dyn. index: -(EPOS) Unit group: -Unit selection: -Func. diagram: 3635 CU250S\_V\_DP Min Max **Factory setting** 

(EPOS) - [LU] - [LU] - [LU]

(EPOS) Description: Displays the current residual distance.

The remaining distance is the distance to still to be moved through up to the end of the actual positioning task.

Dependency: Refer to: r2665, r2671, r2678

r2683.0...14 CO/BO: EPOS status word 1 / POS\_ZSW1

CU250S\_V (Position Calculated: -Access level: 1 Data type: Unsigned16

control) Can be changed: -Scaling: -Dyn. index: -CU250S\_V\_CAN

Unit selection: -Unit group: -Func. diagram: 3645 (Position control) **Factory setting** Min Max

(Position control)

**Description:** Displays status word 1 for the basic positioner (EPOS).

| Bit | Signal name                                       | 1 signal | 0 signal | FP    |
|-----|---------------------------------------------------|----------|----------|-------|
| 00  | Tracking mode active                              | Yes      | No       | 3635, |
|     |                                                   |          |          | 4020  |
| 01  | Velocity limiting active                          | Yes      | No       | 3630  |
| 02  | Setpoint fixed                                    | Yes      | No       | 3635  |
| 03  | Set position reached                              | Yes      | No       | 3635  |
| 04  | Axis moves forward                                | Yes      | No       | 3635  |
| 05  | Axis moves backward                               | Yes      | No       | 3635  |
| 06  | Software limit switch minus reached               | Yes      | No       | 3635  |
| 07  | Software limit switch plus reached                | Yes      | No       | 3635  |
| 80  | Position actual value <= cam switching position 1 | Yes      | No       | 4025  |
| 09  | Position actual value <= cam switching position 2 | Yes      | No       | 4025  |

## 2.2 List of parameters

| 10 | Direct output 1 via traversing block | Yes | No | 3616  |
|----|--------------------------------------|-----|----|-------|
| 11 | Direct output 2 via traversing block | Yes | No | 3616  |
| 12 | Fixed stop reached                   | Yes | No | 3616, |
|    |                                      |     |    | 3617  |
| 13 | Fixed stop clamping torque reached   | Yes | No | 3616, |
|    |                                      |     |    | 3617  |
| 14 | Travel to fixed stop active          | Yes | No | 3616, |
|    |                                      |     |    | 3617  |

Dependency: Refer to: r2684

Note: For bit 02, 04, 05, 06, 07:

This signals designate the state after jerk limiting.

For bit 08, 09:

Unit group: -

Min

These signals are generated in the "closed-loop position control" function module.

## r2684.0...15

## CO/BO: EPOS status word 2 / POS\_ZSW2

CU250S\_V (Position control) CU250S\_V\_CAN (Position control) CU250S\_V\_DP (Position control) CU250S V PN

(Position control)

Calculated: -Data type: Unsigned16 Access level: 1 Can be changed: -Scaling: -

Dyn. index: -

Unit selection: -Func. diagram: 3646 Max **Factory setting** 

Description:

Displays status word 2 for the basic positioner (EPOS).

| Bit field: | Bit | Signal name |  |
|------------|-----|-------------|--|

| Bit | Signal name                               | 1 signal | 0 signal   | FP    |
|-----|-------------------------------------------|----------|------------|-------|
| 00  | Search for reference active               | Active   | Not active | 3612  |
| 01  | Flying referencing active                 | Active   | Not active | 3614  |
| 02  | Referencing active                        | Active   | Not active | -     |
| 03  | Printing mark outside outer window        | Yes      | No         | 3614  |
| 04  | Axis accelerating                         | Yes      | No         | 3635  |
| 05  | Axis decelerating                         | Yes      | No         | 3635  |
| 06  | Jerk limiting active                      | Yes      | No         | 3635  |
| 07  | Activate correction                       | Yes      | No         | 3635  |
| 80  | Following error in tolerance              | Yes      | No         | 4025  |
| 09  | Modulo correction active                  | Yes      | No         | -     |
| 10  | Target position reached                   | Yes      | No         | 4020  |
| 11  | Reference point set                       | Yes      | No         | 3612, |
|     |                                           |          |            | 3614, |
|     |                                           |          |            | 3630  |
| 12  | Acknowledgment traversing block activated | Yes      | No         | 3616, |
|     |                                           |          |            | 3620  |
| 13  | STOP cam minus active                     | Yes      | No         | 3630  |
| 14  | STOP cam plus active                      | Yes      | No         | 3630  |
| 15  | Traversing command active                 | Yes      | No         | 3635  |

Note: For bit 02:

The "referencing active" signal is an OR logic operation of "search for reference active" and "flying referencing

active".

For bit 00 ... 07 and 11 ... 14:

These signals are generated in the function module "basic positioner".

For bit 08:

The signal is generated in the "closed-loop position control" function module.

(EPOS)

Description:

Dependency:

## 2.2 List of parameters

r2685 CO: EPOS corrective value / Correction value

 CU250S\_V\_DP
 Min
 Max
 Factory setting

 CU250S\_V\_PN
 - [LU]
 - [LU]
 - [LU]

**Description:** Displays the corrective value for the position actual value.

**Dependency:** Refer to: r2684

**Note:** As standard, the following BICO interconnection is established: CI: p2513 = r2685

Using this value, e.g. modulo corrections are carried out.

r2686[0...1] CO: EPOS torque limiting effective / M limit eff

CU250S\_V (EPOS) Access level: 3 Calculated: - Data type: FloatingPoint32

CU250S\_V\_CAN Can be changed: - Scaling: - Dyn. index: -

(EPOS) Min Max Factory setting

CU250S\_V\_PN - [%] - [%]

(EPOS)

r2686[0]:

Displays the effective upper torque limiting when traversing to fixed stop (referred to CI: p1522, CI: p1523). r2686[11:

Displays the effective lower torque limiting when traversing to fixed stop (referred to CI: p1522, CI: p1523).

Index: [0] = Upper

[1] = Lower Refer to: p1520, p1521, p1522, p1523, r2676

Displays the effective torque limiting.

**Note:** As standard, the following BICO interconnections are established:

As standard, the following BICO interconnections are established:

CI: p1528 = r2686[0]

CI: p1529 = r2686[1]

r2687 CO: EPOS torque setpoint / M\_set

CU250S\_V (EPOS) Access level: 3 Calculated: - Data type: FloatingPoint32

CU250S\_V\_CAN Can be changed: - Scaling: - Dyn. index: - (EPOS)

(EPOS) Unit group: - Unit selection: - Func. diagram: 3616, 3617

(EPOS) Min Max Factory setting

CU250S\_V\_PN - [Nm] - [Nm] - [Nm] (EPOS)

**Description:** Displays the effective torque setpoint when reaching the fixed stop (referred to CI: p1523).

**Dependency:** Refer to: p1520, p1521, p1522, p1523, r2676

p2688 EPOS position feedback signal tolerance window / Pos FS tol

CU250S\_V\_CAN (EPOS)
Can be changed: U, T
(EPOS)
Unit group: CU250S\_V\_DP
(EPOS)
Min
Cuation: Cuation: Cua

CU250S\_V\_PN 0 [LU] 2147482647 [LU] 40 [LU]

**Description:** Sets the tolerance window for the position feedback signal. If, for a positioning operation, the actual value (r2521) lies

within this tolerance window of the target position, then the traversing block number is displayed at connector output

r2689.

(EPOS)

**Dependency:** This parameter is only active when the "Position feedback signal" function is activated (p2584.0 = 1).

Refer to: p2584, r2689

r2689[0...1] CO: EPOS position feedback signal display / Pos\_FS display

CU250S\_V (EPOS) Access level: 3 Calculated: - Data type: Unsigned32

CU250S\_V\_CAN Can be changed: - Scaling: - Dyn. index: -

(EPOS) Unit group: - Unit selection: - Func. diagram: 3616
CU250S\_V\_DP Min Max Factory setting

(EPOS)

Display and connector output for the traversing block number for position feedback signal. Here, the block number of

the traversing blocks is displayed bit-coded, whose absolute target positions lie within the tolerance window around

the actual position.

Index:

(EPOS)

(EPOS)

the traversing blocks is displayed bit-coded, whose absolute target positions lie within the tolerance window around

[0] = Position feedback signal low [1] = Position feedback signal high

**Dependency:** This parameter is only active when the "Position feedback signal" function is activated (p2584.0 = 1).

Refer to: p2584, p2688

Note: CO: r2689[0]: bit-coded display of traversing block numbers 0 to 31. CO: r2689[1]: bit-coded display of traversing

block numbers 32 to 63.

p2690 CO: EPOS position fixed setpoint / Pos fixed value

CU250S\_V (EPOS) Access level: 1 Calculated: - Data type: Integer32 CU250S\_V\_CAN Can be changed: U, T Scaling: - Dyn. index: -

(EPOS) Unit group: - Unit selection: - Func. diagram: 3618
CU250S\_V\_DP
(EPOS) Min Max Factory setting

CU250S\_V\_PN -2147482648 [LU] 2147482647 [LU] 0 [LU]

**Description:** Sets a fixed setpoint for the position.

**Dependency:** Refer to: p2642, p2648

**Note:** As standard, the following BICO interconnection is established: CI: p2642 = r2690

p2691 CO: EPOS velocity fixed setpoint / v fixed value

CU250S\_V\_CAN Can be changed: U, T Scaling: - Dyn. index: 
(EPOS) Unit group: - Unit selection: - Func. diagram: 3618

CU250S\_V\_DP (EPOS)

Min

Max

Factory setting

CU250S\_V\_PN

1 [1000 LU/min]

40000000 [1000 LU/min]

600 [1000 LU/min]

**Description:** Sets a fixed setpoint for the velocity.

**Dependency:** Refer to: p2643

**Note:** As standard, the following BICO interconnection is established: CI: p2643 = r2691

p2692 CO: EPOS acceleration override, fixed setpoint / a\_over fixed val

CU250S\_V (EPOS) Access level: 1 Calculated: - Data type: FloatingPoint32

CU250S\_V\_CAN Can be changed: U, T Scaling: - Dyn. index: -

 
 (EPOS)
 Unit group: Unit selection: Func. diagram: 3618

 CU250S\_V\_DP (EPOS)
 Min
 Max
 Factory setting

 CU250S\_V\_PN
 0.100 [%]
 100.000 [%]
 100.000 [%]

(EPOS)

**Description:** Sets a fixed setpoint for the acceleration override.

**Dependency:** Refer to: p2572, p2644 **Note:** As standard, the following BICO interconnection is established: CI: p2644 = r2692

The percentage value refers to the maximum acceleration (p2572).

p2693 CO: EPOS deceleration override, fixed setpoint / -a\_over fixed val

CU250S\_V (EPOS) Access level: 1 Calculated: - Data type: FloatingPoint32

CU250S\_V\_CAN (EPOS) CU250S\_V\_DP

Can be changed: U, T Unit group: - Scaling: - Dyn. index: -

(EPOS) CU250S\_V\_PN (EPOS) 
 Unit selection: Func. diagram: 3618

 Max
 Factory setting

 100.000 [%]
 100.000 [%]

**Description:** Sets a fixed setpoint for the deceleration override.

Dependency: Refer to: p2573, p2645

Min

0.100 [%]

**Note:** As standard, the following BICO interconnection is established: CI: p2645 = r2693

The percentage value refers to the maximum deceleration (p2573).

p2720[0...n] Load gear configuration / Load gear config

Access level: 1

Calculated: 
Data type: Unsigned32

Can be changed: C(1)

Scaling: 
Unit group: 
Min

Max

Factory setting

0000 bin

**Description:** Sets the configuration for position tracking of a load gear.

Bit field: Bit Signal name 1 signal 0 signal FP

00 Load gear activate position tracking Yes No 01 Axis type Linear axis Rotary axis 02 Load gear reset position Yes No -

Note: For the following events, the non-volatile, saved position values are automatically reset:

- when an encoder replacement has been identified.

- when changing the configuration of the Encoder Data Set (EDS).

- when adjusting the absolute encoder again

p2721[0...n] Load gear rotary absolute encoder revolutions virtual / Abs rot rev

Access level: 1Calculated: -Data type: Unsigned32Can be changed: C(1)Scaling: -Dyn. index: DDS, p0180Unit group: -Unit selection: -Func. diagram: -MinMaxFactory setting

0 4194303 0

Description: Sets the number of rotations that can be resolved for a rotary absolute encoder with activated position tracking of the

load gear.

**Dependency:** This parameter is only of significance for an absolute encoder (p0404.1 = 1) with activated position tracking of the

load gear (p2720.0 = 1).

**Note:** The resolution that is set must be able to be represented using r2723.

For rotary axes/modulo axes, the following applies:

This parameter is pre-set with p0421 when activating position tracking and can be changed.

For linear axes, the following applies:

This parameter is pre-assigned with p0421 when activating position tracking, expanded by 6 bits for multiturn

information (maximum number of overflows) and cannot be changed.

p2722[0...n] Load gear position tracking tolerance window / Pos track tol

 Access level: 3
 Calculated: Data type: FloatingPoint32

 Can be changed: C(1)
 Scaling: Dyn. index: DDS, p0180

 Unit group: Unit selection: Func. diagram: 

 Min
 Max
 Factory setting

0.00 4294967300.00 0.00

**Description:** Sets a tolerance window for position tracking.

After the system is switched on, the difference between the saved position and the actual position is determined, and

depending on this, the following is initiated:

Difference within the tolerance window --> The position is reproduced as a result of the encoder actual value.

Difference outside the tolerance window --> An appropriate message is output.

Caution: Rotation, e.g. through a complete encoder range is not detected.

Λ (Volution, e.g. through a complete chooser range is not detected

The value is entered in integer (complete) encoder pulses.

For p2720.0 = 1, the value is automatically pre-assigned quarter of the encoder range.

Example:

Note:

Quarter of the encoder range = (p0408 \* p0421) / 4

It is possible that the tolerance window may not be able to be precisely set due to the data type (floating point number

with 23 bit mantissa).

r2723[0...n] CO: Load gear absolute value / Load gear abs\_val

Access level: 1Calculated: -Data type: Unsigned32Can be changed: -Scaling: -Dyn. index: DDS, p0180Unit group: -Unit selection: -Func. diagram: 4010, 4704

Min Max Factory setting

**Description:** Displays the absolute value after the load gear.

**Notice:** The encoder position actual value must be requested using the encoder control word Gn\_STW.13.

**Note:** The increments are displayed in the format the same as r0483.

r2724[0...n] CO: Load gear position difference / Load gear pos diff

Access level: 1Calculated: -Data type: Integer32Can be changed: -Scaling: -Dyn. index: DDS, p0180Unit group: -Unit selection: -Func. diagram: -MinMaxFactory setting

\_\_\_\_\_\_

**Description:** Displays the position difference before the load gear between switching off and switching on.

**Note:** The increments are displayed in the same format as for r0483/r2723.

If the measuring gear of the motor encoder is not activated, the position difference should be read in encoder

increments.

If the measuring gear of the motor encoder is activated, the position difference is converted using the measuring gear

factor.

p2730[0...3] BI: LR pos. actual value preprocessing activate neg. corr. (edge) / ActV\_prep neg corr Calculated: -

Max

CU250S V (Position

control)

Access level: 1 CU250S\_V\_CAN

Can be changed: T Unit group: -

Scaling: -Unit selection: - Data type: U32 / Binary Dyn. index: -

Func. diagram: 4010, 4015

**Factory setting** 

CU250S\_V\_DP (Position control) CU250S V PN

(Position control)

(Position control)

Min

**Description:** Sets the signal source for the function "activate position actual value preprocessing, negative corrective value

0/1 signal:

The correction value available via CI: p2513 is negated and activated.

Index: [0] = Position control

> [1] = Encoder 1 [2] = Encoder 2 [3] = Reserved

Refer to: p2502, p2513, r2684 Dependency:

p2731 BI: LR reduce I component / Reduce I comp

CU250S V (Position

control)

CU250S\_V\_CAN (Position control) CU250S\_V\_DP (Position control) CU250S V PN (Position control)

Description:

Calculated: -Data type: U32 / Binary Access level: 1 Can be changed: T Scaling: -Dyn. index: -

Unit group: -Unit selection: -Func. diagram: 4015 Min Max **Factory setting** 1407.16

Sets the signal source for reducing the I component to zero in the position controller.

BI: p2731 = 1 signal:

The integrator input is set to zero and the integrator content is decreased to zero according to PT1. The PT1 time

constant corresponds to the integral time (p2539).

BI: p2731 = 0 signal:

The I component acts according to the set integral time (p2539).

Dependency: Refer to: p2539, r2559

p2733[0...n] CO: LR encoder adjustment DDS / Enc\_adjust DDS

CU250S\_V (Position

control) CU250S\_V\_CAN (Position control) CU250S\_V\_DP (Position control)

CU250S V PN (Position control) Access level: 4 Can be changed: T Unit group: -Min

Calculated: -Scaling: -Unit selection: -Max 255

Data type: Unsigned8 Dyn. index: EDS, p0140 Func. diagram: 4010 **Factory setting** 

Description: Number of the drive data set when adjusting the absolute encoder.

Dependency: Refer to: p0404, p2507, p2525

0

Note: This DDS number is only relevant for absolute encoders.

The drive determines the value when adjusting the absolute encoder and the user should not change it.

DDS: Drive Data Set

p2900[0...n] CO: Fixed value 1 [%] / Fixed value 1 [%]

 Access level: 3
 Calculated: Data type: FloatingPoint32

 Can be changed: U, T
 Scaling: PERCENT
 Dyn. index: DDS, p0180

 Unit group: Unit selection: Func. diagram: 1021

 Min
 Max
 Factory setting

-10000.00 [%] 10000.00 [%] 0.00 [%]

**Description:** Setting and connector output for a fixed percentage value.

**Dependency:** Refer to: p2901, r2902, p2930

Notice: A BICO interconnection to a parameter that belongs to a drive data set always acts on the effective data set.

Note: The value can be used to interconnect a scaling function (e.g. scaling the main setpoint).

p2901[0...n] CO: Fixed value 2 [%] / Fixed value 2 [%]

Access level: 3Calculated: -Data type: FloatingPoint32Can be changed: U, TScaling: PERCENTDyn. index: DDS, p0180Unit group: -Unit selection: -Func. diagram: 1021MinMaxFactory setting-10000.00 [%]10000.00 [%]0.00 [%]

**Description:** Setting and connector output for a fixed percentage value.

**Dependency:** Refer to: p2900, p2930

**Notice:** A BICO interconnection to a parameter that belongs to a drive data set always acts on the effective data set.

Note: The value can be used to interconnect a scaling function (e.g. scaling of the supplementary setpoint)

r2902[0...14] CO: Fixed values [%] / Fixed values [%]

Access level: 3 Calculated: - Data type: FloatingPoint32

**Factory setting** 

 Can be changed: Scaling: PERCENT
 Dyn. index: 

 Unit group: Unit selection: Func. diagram: 1021

-[%] -[%]

Max

**Description:** Display and connector output for frequently used percentage values.

Index: [0] = Fixed value +0 %

Min

[1] = Fixed value +0 % [1] = Fixed value +5 % [2] = Fixed value +10 % [3] = Fixed value +20 % [4] = Fixed value +50 % [5] = Fixed value +100 %

[6] = Fixed value +150 % [7] = Fixed value +200 % [8] = Fixed value -5 % [9] = Fixed value -10 % [10] = Fixed value -20 % [11] = Fixed value -50 %

[12] = Fixed value -100 % [13] = Fixed value -150 % [14] = Fixed value -200 %

**Dependency:** Refer to: p2900, p2901, p2930

**Note:** The signal sources can, for example, be used to interconnect scalings.

p2930[0...n] CO: Fixed value M [Nm] / Fixed value M [Nm]

Access level: 3

Can be changed: U, T

Scaling: p2003

Unit group: 
Unit selection: 
Max

Factory setting

Calculated: 
Data type: FloatingPoint32

Dyn. index: DDS, p0180

Func. diagram: 1021

Factory setting

-100000.00 [Nm] 100000.00 [Nm] 0.00 [Nm]

**Description:** Setting and connector output for a fixed torque value.

**Dependency:** Refer to: p2900, p2901, r2902

Notice: A BICO interconnection to a parameter that belongs to a drive data set always acts on the effective data set.

**Note:** The value can, for example, be used to interconnect a supplementary torque.

p3110 External fault 3 switch-on delay / Ext fault 3 t\_on

Access level: 3 Calculated: - Data type: Unsigned16

Can be changed: U, T Scaling: - Dyn. index: -

Unit group: - Unit selection: - Func. diagram: 2546
Min Max Factory setting

0 [ms] 1000 [ms] 0 [ms]

**Description:** Sets the delay time for external fault 3. **Dependency:** Refer to: p2108, p3111, p3112

Refer to: F07862

p3111[0...n] BI: External fault 3 enable / Ext fault 3 enab

 Access level: 3
 Calculated: Data type: U32 / Binary

 Can be changed: U, T
 Scaling: Dyn. index: CDS, p0170

 Unit group: Unit selection: Func. diagram: 

Unit group: - Unit selection: - Func. diagram: Min Max Factory setting

- - 1

**Description:** Sets the signal source for the enable signal of external fault 3.

External fault 3 is initiated by the following AND logic operation:

- BI: p2108 negated

- BI: p3111

- BI: p3112 negated

**Dependency:** Refer to: p2108, p3110, p3112

Refer to: F07862

p3112[0...n] BI: External fault 3 enable negated / Ext flt 3 enab neg

Access level: 3 Calculated: - Data type: U32 / Binary
Can be changed: U, T Scaling: - Dyn. index: CDS, p0170
Unit group: - Unit selection: - Func. diagram: -

Min Max Factory setting

- U

**Description:** Sets the signal source for the negated enable signal of external fault 3.

External fault 3 is initiated by the following AND logic operation:

- BI: p2108 negated

- BI: p3111

- BI: p3112 negated

**Dependency:** Refer to: p2108, p3110, p3111

Refer to: F07862

r3113.0...15 CO/BO: NAMUR message bit bar / NAMUR bit bar

Access level: 3 Calculated: - Data type: Unsigned16

Can be changed: -Scaling: -Dyn. index: -Unit group: -Unit selection: -Func. diagram: -MinMaxFactory setting

<u>-</u>

**Description:** Display and BICO output for the status of the NAMUR message bit bar.

The faults and alarms are assigned to the appropriate signaling/message classes and influence a specific message

bit.

| Bit field: | Bit | Signal name                             | 1 signal | 0 signal | FP |
|------------|-----|-----------------------------------------|----------|----------|----|
|            | 00  | Fault converter information             | Yes      | No       | -  |
|            |     | electronics/software error              |          |          |    |
|            | 01  | Network fault                           | Yes      | No       | -  |
|            | 02  | DC link overvoltage                     | Yes      | No       | -  |
|            | 03  | Fault drive converter power electronics | Yes      | No       | -  |
|            | 04  | Drive converter overtemperature         | Yes      | No       | -  |
|            | 05  | Ground fault                            | Yes      | No       | -  |
|            | 06  | Motor overload                          | Yes      | No       | -  |
|            | 07  | Bus error                               | Yes      | No       | -  |
|            | 80  | External safety-relevant shutdown       | Yes      | No       | -  |
|            | 09  | Mot encoder fault                       | Yes      | No       | -  |
|            | 10  | Error communication internal            | Yes      | No       | -  |
|            | 11  | Fault infeed                            | Yes      | No       | -  |
|            | 15  | Other faults                            | Yes      | No       | -  |

Note:

For bit 00:

Hardware or software malfunction was identified. Carry out a POWER ON of the component involved. If it occurs again, contact Technical Support.

For bit 01:

A line supply fault has occurred (phase failure, voltage level, ...). Check the line supply / fuses. Check the supply voltage. Check the wiring.

For bit 02:

The DC link voltage has assumed an inadmissibly high value. Check the dimensioning of the system (line supply, reactor, voltages). Check the infeed settings.

For bit 03:

An inadmissible operating state of the power electronics was identified (overcurrent, overtemperature, IGBT failure, ...). Check that the permissible load cycles are maintained. Check the ambient temperatures (fan).

For hit 04.

The temperature in the component has exceeded the highest permissible limit. Check the ambient temperature / control cabinet cooling.

For bit 05:

A ground fault / inter-phase short-circuit was detected in the power cables or in the motor windings. Check the power cables (connection). Check the motor.

For bit 06:

The motor was operated outside the permissible limits (temperature, current, torque, ...). Check the load cycles and limits that have been set. Check the ambient temperature / motor cooling.

For bit 07:

The communication to the higher-level control system (internal coupling, PROFIBUS, PROFINET, ...) is faulted or interrupted. Check the state of the higher-level control system. Check the communication connection/wiring. Check the bus configuration / clock cycles.

For bit 08:

A safety operation monitoring function (Safety) has detected an error.

For bit 09:

When evaluating the encoder signals (track signals, zero marks, absolute values, ...) an illegal signal state was detected. Check the encoder / state of the encoder signals. Observe the maximum frequencies.

For bit 10:

The internal communication between the SINAMICS components is faulted or interrupted. Check the DRIVE-CLiQ wiring. Ensure an EMC-compliant design. Observe the maximum permissible quantity structure / clock cycles.

For bit 11:

The infeed is faulted or has failed. Check the infeed and the surroundings (line supply, filter, reactors, fuses, ...). Check the closed-loop infeed control.

For bit 15:

Group fault. Determine the precise cause of the fault using the commissioning tool.

r3120[0...63] Component fault / Comp fault

Access level: 3 Calculated: - Data type: Integer16
Can be changed: - Scaling: - Dyn. index: -

Unit group: - Unit selection: - Func. diagram: 8060
Min Max Factory setting

0 9

**Description:** Displays the component of the fault which has occurred. **Value:** 0: No assignment

0: No assignment1: Control Unit2: Power Module3: Motor

4: Encoder evaluation (terminal)

5: Encoder at term

6: Encoder evaluation (SUB-D)

7: Encoder at SUB-D

8: Sensor Module (DRIVE-CLiQ)
9: Encoder at Sensor Module

**Dependency:** Refer to: r0945, r0947, r0948, r0949, r2109, r2130, r2133, r2136, r3122

Note: The buffer parameters are cyclically updated in the background (refer to status signal in r2139).

The structure of the fault buffer and the assignment of the indices is shown in r0945.

# r3121[0...63] Component alarm / Comp alarm

 Access level: 3
 Calculated: Data type: Integer16

 Can be changed: Scaling: Dyn. index: 

Unit group: -Unit selection: -Func. diagram: 8065MinMaxFactory setting09-

**Description:** Displays the component of the alarm which has occurred.

Value: 0: No assignment

1: Control Unit

2: Power Module

3: Motor

4: Encoder evaluation (terminal)

5: Encoder at term

6: Encoder evaluation (SUB-D)

7: Encoder at SUB-D

8: Sensor Module (DRIVE-CLiQ)

9: Encoder at Sensor Module

**Dependency:** Refer to: r2110, r2122, r2123, r2124, r2125, r2134, r2145, r2146, r3123

**Note:** The buffer parameters are cyclically updated in the background (refer to status signal in r2139).

The structure of the alarm buffer and the assignment of the indices is shown in r2122.

## r3122[0...63] Diagnostic attribute fault / Diag\_attr fault

Access level: 3 Calculated: - Data type: Unsigned32

Can be changed: - Scaling: - Dyn. index: -

Unit group: - Unit selection: - Func. diagram: 8060
Min Max Factory setting

-

**Description:** Displays the diagnostic attribute of the fault which has occurred.

| Bit | Signal name                      | 1 signal | 0 signal | FP |
|-----|----------------------------------|----------|----------|----|
| 00  | Hardware replacement recommended | Yes      | No       | -  |
| 15  | Message has gone                 | Yes      | No       | -  |
| 16  | PROFIdrive fault class bit 0     | High     | Low      | -  |
| 17  | PROFIdrive fault class bit 1     | High     | Low      | -  |
| 18  | PROFIdrive fault class bit 2     | High     | Low      | -  |
| 19  | PROFIdrive fault class bit 3     | High     | Low      | -  |
| 20  | PROFIdrive fault class bit 4     | High     | Low      | -  |

Bit field:

Dependency:

Refer to: r0945, r0947, r0948, r0949, r2109, r2130, r2133, r2136, r3120

Note:

The buffer parameters are cyclically updated in the background (refer to status signal in r2139).

The structure of the fault buffer and the assignment of the indices is shown in r0945.

For bits 20 ... 16:

Bits 20, 19, 18, 17, 16 = 0, 0, 0, 0, 0 --> PROFIdrive message class 0: not assigned

Bits 20, 19, 18, 17, 16 = 0, 0, 0, 0, 1 --> PROFIdrive message class 1: hardware fault/software error

Bits 20, 19, 18, 17, 16 = 0, 0, 0, 1, 0 --> PROFIdrive message class 2: line fault

Bits 20, 19, 18, 17, 16 = 0, 0, 0, 1, 1 --> PROFIdrive message class 3: supply voltage fault

Bits 20, 19, 18, 17, 16 = 0, 0, 1, 0, 0 --> PROFIdrive message class 4: DC link fault

Bits 20, 19, 18, 17, 16 = 0, 0, 1, 0, 1 --> PROFIdrive message class 5: power electronics faulted

Bits 20, 19, 18, 17, 16 = 0, 0, 1, 1, 0 --> PROFIdrive message class 6: overtemperature electronic components

Bits 20, 19, 18, 17, 16 = 0, 0, 1, 1, 1 --> PROFIdrive message class 7: ground fault/phase fault detected

Bits 20, 19, 18, 17, 16 = 0, 1, 0, 0, 0 --> PROFIdrive message class 8: motor overload

 $Bits\ 20,\ 19,\ 18,\ 17,\ 16 = 0,\ 1,\ 0,\ 0,\ 1 \dashrightarrow PROFIdrive\ message\ class\ 9: communication\ error\ to\ the\ higher-level\ control$ 

Bits 20, 19, 18, 17, 16 = 0, 1, 0, 1, 0 --> PROFIdrive message class 10: safe monitoring channel has identified an error

Bits 20, 19, 18, 17, 16 = 0, 1, 0, 1, 1 --> PROFIdrive message class 11: incorrect position actual value/speed actual value or not available

Bits 20, 19, 18, 17, 16 = 0, 1, 1, 0, 0 --> PROFIdrive message class 12: internal (DRIVE-CLiQ) communication error

Bits 20, 19, 18, 17, 16 = 0, 1, 1, 0, 1 --> PROFIdrive message class 13: infeed unit faulted

Bits 20, 19, 18, 17, 16 = 0, 1, 1, 1, 0 --> PROFIdrive message class 14: braking controller/Braking Module faulted

Bits 20, 19, 18, 17, 16 = 0, 1, 1, 1, 1 --> PROFIdrive message class 15: line filter faulted

Bits 20, 19, 18, 17, 16 = 1, 0, 0, 0, 0 --> PROFIdrive message class 16: external measured value/signal state outside the permissible range

Bits 20, 19, 18, 17, 16 = 1, 0, 0, 0, 1 --> PROFIdrive message class 17: application/technology function faulted

Bits 20, 19, 18, 17, 16 = 1, 0, 0, 1, 0 --> PROFIdrive message class 18: error in the parameterization/configuration/commissioning sequence

Bits 20, 19, 18, 17, 16 = 1, 0, 0, 1, 1 --> PROFIdrive message class 19: general drive fault

Bits 20, 19, 18, 17, 16 = 0, 1, 1, 0, 0 --> PROFIdrive message class 20: auxiliary unit faulted

## r3123[0...63] Diagnostic attribute alarm / Diag\_attr alarm

Access level: 3 Calculated: - Data type: Unsigned32

Can be changed: - Scaling: - Dyn. index: -

Unit group: -Unit selection: -Func. diagram: 8065MinMaxFactory setting

-

Description:

Displays the diagnostic attribute of the alarm which has occurred.

Bit field:

| Bit | Signal name                      | 1 signal | 0 signal | FP |
|-----|----------------------------------|----------|----------|----|
| 00  | Hardware replacement recommended | Yes      | No       | -  |
| 11  | Alarm class bit 0                | High     | Low      | -  |
| 12  | Alarm class bit 1                | High     | Low      | -  |
| 13  | Maintenance required             | Yes      | No       | -  |
| 14  | Maintenance urgently required    | Yes      | No       | -  |
| 15  | Message has gone                 | Yes      | No       | -  |
| 16  | PROFIdrive fault class bit 0     | High     | Low      | -  |
| 17  | PROFIdrive fault class bit 1     | High     | Low      | -  |
| 18  | PROFIdrive fault class bit 2     | High     | Low      | -  |
| 19  | PROFIdrive fault class bit 3     | High     | Low      | -  |
| 20  | PROFIdrive fault class bit 4     | High     | Low      | -  |
|     |                                  |          |          |    |

Dependency:

Refer to: r2110, r2122, r2123, r2124, r2125, r2134, r2145, r2146, r3121

Note:

The buffer parameters are cyclically updated in the background (refer to status signal in r2139).

The structure of the alarm buffer and the assignment of the indices is shown in r2122.

For bit 12, 11:

These status bits are used for the classification of internal alarm classes and are intended for diagnostic purposes only on certain automation systems with integrated SINAMICS functionality.

```
For bits 20 ... 16:
Bits 20, 19, 18, 17, 16 = 0, 0, 0, 0, 0 --> PROFIdrive message class 0: not assigned
Bits 20, 19, 18, 17, 16 = 0, 0, 0, 0, 1 --> PROFIdrive message class 1: hardware fault/software error
Bits 20, 19, 18, 17, 16 = 0, 0, 0, 1, 0 --> PROFIdrive message class 2: line fault
Bits 20, 19, 18, 17, 16 = 0, 0, 0, 1, 1 --> PROFIdrive message class 3: supply voltage fault
Bits 20, 19, 18, 17, 16 = 0, 0, 1, 0, 0 --> PROFIdrive message class 4: DC link fault
Bits 20, 19, 18, 17, 16 = 0, 0, 1, 0, 1 --> PROFIdrive message class 5: power electronics faulted
Bits 20, 19, 18, 17, 16 = 0, 0, 1, 1, 0 --> PROFIdrive message class 6: overtemperature electronic components
Bits 20, 19, 18, 17, 16 = 0, 0, 1, 1, 1 --> PROFIdrive message class 7: ground fault/phase fault detected
Bits 20, 19, 18, 17, 16 = 0, 1, 0, 0, 0 --> PROFIdrive message class 8: motor overload
Bits 20, 19, 18, 17, 16 = 0, 1, 0, 0, 1 --> PROFIdrive message class 9: communication error to the higher-level control
Bits 20, 19, 18, 17, 16 = 0, 1, 0, 1, 0 --> PROFIdrive message class 10: safe monitoring channel has identified an
Bits 20, 19, 18, 17, 16 = 0, 1, 0, 1, 1 --> PROFIdrive message class 11: incorrect position actual value/speed actual
value or not available
Bits 20, 19, 18, 17, 16 = 0, 1, 1, 0, 0 --> PROFIdrive message class 12: internal (DRIVE-CLiQ) communication error
Bits 20, 19, 18, 17, 16 = 0, 1, 1, 0, 1 --> PROFIdrive message class 13: infeed unit faulted
Bits 20, 19, 18, 17, 16 = 0, 1, 1, 1, 0 --> PROFIdrive message class 14: braking controller/Braking Module faulted
Bits 20, 19, 18, 17, 16 = 0, 1, 1, 1, 1 --> PROFIdrive message class 15: line filter faulted
Bits 20, 19, 18, 17, 16 = 1, 0, 0, 0, 0 --> PROFIdrive message class 16: external measured value/signal state outside
the permissible range
Bits 20, 19, 18, 17, 16 = 1, 0, 0, 0, 1 --> PROFIdrive message class 17: application/technology function faulted
Bits 20, 19, 18, 17, 16 = 1, 0, 0, 1, 0 --> PROFIdrive message class 18: error in the
parameterization/configuration/commissioning sequence
Bits 20, 19, 18, 17, 16 = 1, 0, 0, 1, 1 --> PROFIdrive message class 19: general drive fault
Bits 20, 19, 18, 17, 16 = 0, 1, 1, 0, 0 --> PROFIdrive message class 20: auxiliary unit faulted
CO: Actual fault value / Act fault val
Access level: 3
                                      Calculated: -
                                                                           Data type: Integer32
                                      Scaling:
Can be changed: -
                                                                           Dyn. index: -
Unit group: -
                                      Unit selection: -
                                                                           Func. diagram: 8060
Min
                                      Max
                                                                           Factory setting
Displays the fault value of the oldest active fault.
Refer to: r2131, r3132
CO: Actual component number / Comp_no act
Access level: 3
                                      Calculated: -
                                                                           Data type: Integer32
Can be changed: -
                                      Scaling: -
                                                                           Dyn. index: -
                                      Unit selection: -
                                                                           Func. diagram: 8060
Unit group: -
Min
                                                                           Factory setting
                                      Max
Displays the component number of the oldest fault that is still active.
Refer to: r2131, r3131
CI: Load monitoring speed actual value / Load monit n_act
Access level: 3
                                      Calculated: -
                                                                           Data type: U32 / FloatingPoint32
Can be changed: T
                                      Scaling: p2000
                                                                           Dyn. index: CDS, p0170
                                      Unit selection: -
                                                                           Func. diagram: 8012, 8013
Unit group: -
Min
                                                                           Factory setting
                                      Max
Sets the signal source for the speed actual value of the load monitoring.
```

r3131

Description:

Dependency:

**Description:** 

Dependency:

p3230[0...n]

**Description:** 

Dependency:

Refer to: r2169, p2181, p2192, p2193, p3231

Refer to: A07920, A07921, A07922, F07923, F07924, F07925

r3132

Data type: FloatingPoint32

Dyn. index: DDS, p0180

Func. diagram: 8013

**Factory setting** 

Note: The parameter is only effective for p2193 = 2.

p3231[0...n] Load monitoring speed deviation / Load monit n\_dev

CU250S V (Ext msg)

CU250S\_V\_CAN (Ext

CU250S\_V\_DP (Ext msq)

CU250S\_V\_PN (Ext msg)

Description:

msa)

Min

Access level: 3 Calculated: -Can be changed: U, T Scaling: -Unit selection: p0505 Unit group: 3\_1

Max 0.00 [rpm]

210000.00 [rpm] 150.00 [rpm]

Sets the permissible speed deviation during load monitoring (for p2193 = 2).

Dependency: Refer to: r2169, p2181, p2193, p3230

Refer to: A07920, A07921, A07922, F07923, F07924, F07925

p3232[0...n] BI: Load monitoring failure detection / Load moni fail det

> Calculated: -Access level: 3 Data type: U32 / Binary Can be changed: U, T Scaling: -Dyn. index: CDS, p0170 Unit group: -Unit selection: -Func. diagram: 8013 Min Max Factory setting

Description: Sets the signal source for detecting a failure.

Dependency: Refer to: p2192, p2193

Refer to: F07936

Access level: 3

Note: Monitoring is triggered with a 0 signal, as soon as the time in p2192 has expired.

Torque actual value filter time constant / M\_act\_filt T p3233[0...n]

CU250S V (Ext msg) CU250S V CAN (Ext

CU250S\_V\_DP (Ext msq)

CU250S\_V\_PN (Ext msa)

Description:

0 [ms]

Can be changed: U, T

Unit group: -

Min

Calculated: -Scaling: -Unit selection: -

Max 1000000 [ms] Data type: FloatingPoint32 Dyn. index: DDS, p0180 Func. diagram: 8013 **Factory setting** 100 [ms]

Sets the time constant for the PT1 element to smooth the torque actual value.

p3235 Phase failure signal motor monitoring time / Ph fail t monit

> Access level: 4 Calculated: -Data type: FloatingPoint32

The smoothed torque actual value is compared with the threshold values and is only used for messages and signals.

Can be changed: U, T Scaling: -Dyn. index: -Unit group: -Unit selection: -Func. diagram: -Min Max **Factory setting** 2000 [ms] 320 [ms] 0 [ms]

Description: Sets the monitoring time for phase failure detection of the motor.

After the value has been modified, no further parameter modifications can be made and the status is shown in r3996. Notice:

Modifications can be made again when r3996 = 0.

Note: For p3235 = 0 the function is deactivated.

> The monitoring is automatically deactivated during a flying restart for a motor that is still rotating. 3-phase phase failures cannot be detected and are indicated by other messages (e.g. F07902).

r3313 Efficiency optimization 2 optimum flux / Optimum flux

Access level: 3 Calculated: - Data type: FloatingPoint32

Can be changed: - Scaling: r2004 Dyn. index: -

Unit group: - Unit selection: - Func. diagram: 6722, 6837

Min Max Factory setting

- [%] - [%]

**Description:** Displays the calculated, optimum flux.

**Dependency:** Not visible with application class: "Standard Drive Control" (SDC, p0096 = 1)

Refer to: p1401, p3315, p3316

**Note:** The function is activated via p1401.14 = 1.

p3315[0...n] Efficiency optimization 2 minimum flux limit value / Min flux lim val

Access level: 3Calculated: -Data type: FloatingPoint32Can be changed: U, TScaling: -Dyn. index: DDS, p0180Unit group: -Unit selection: -Func. diagram: 6722, 6837

 Min
 Max
 Factory setting

 10.0 [%]
 200.0 [%]
 50.0 [%]

**Description:** Sets the minimal limit value for the calculated optimum flux.

**Dependency:** Not visible with application class: "Standard Drive Control" (SDC, p0096 = 1)

Refer to: p1401, r3313, p3316

**Note:** The function is activated via p1401.14 = 1.

p3316[0...n] Efficiency optimization 2 maximum flux limit value / Max flux lim val

Access level: 3Calculated: -Data type: FloatingPoint32Can be changed: U, TScaling: -Dyn. index: DDS, p0180Unit group: -Unit selection: -Func. diagram: 6722, 6837

 Min
 Max
 Factory setting

 10.0 [%]
 200.0 [%]
 110.0 [%]

**Description:** Sets the maximum limit value for the calculated optimum flux.

**Dependency:** Not visible with application class: "Standard Drive Control" (SDC, p0096 = 1)

Refer to: p1401, r3313, p3315

**Note:** The function is activated via p1401.14 = 1.

p3320[0...n] Fluid flow machine power point 1 / Fluid\_mach P1

 Access level: 2
 Calculated: Data type: FloatingPoint32

 Can be changed: U, T
 Scaling: Dyn. index: DDS, p0180

 Unit group: Unit selection: Func. diagram: 

 Min
 Max
 Factory setting

0.00 100.00 25.00

**Description:** For the energy-saving display of a fluid-flow machine, a typical flow characteristic P = f(n) with 5 points along the

characteristic is required.

This parameter specifies the power (P) of point 1 as a [%]. The characteristic comprises the following value pairs:

Power (P) / speed (n)

p3320 / p3321 --> point 1 (P1 / n1) p3322 / p3323 --> point 2 (P2 / n2) p3324 / p3325 --> point 3 (P3 / n3) p3326 / p3327 --> point 4 (P4 / n4) p3328 / p3329 --> point 5 (P5 / n5)

**Dependency:** Refer to: r0041, p3321, p3322, p3323, p3324, p3325, p3326, p3327, p3328, p3329

**Note:** The reference value for power and speed is the rated power/rated speed.

The energy saved is displayed in r0041.

p3321[0...n] Fluid flow machine speed point 1 / Fluid\_mach n1

 Access level: 2
 Calculated: Data type: FloatingPoint32

 Can be changed: U, T
 Scaling: Dyn. index: DDS, p0180

 Unit group: Unit selection: Func. diagram: 

 Min
 Max
 Factory setting

0.00 100.00 0.00

**Description:** For the energy-saving display of a fluid-flow machine, a typical flow characteristic P = f(n) with 5 points along the

characteristic is required.

This parameter specifies the speed (n) of point 1 as a [%]. The characteristic comprises the following value pairs:

Power (P) / speed (n)

p3320 / p3321 --> point 1 (P1 / n1) p3322 / p3323 --> point 2 (P2 / n2) p3324 / p3325 --> point 3 (P3 / n3) p3326 / p3327 --> point 4 (P4 / n4) p3328 / p3329 --> point 5 (P5 / n5)

**Dependency:** Refer to: r0041, p3320, p3322, p3323, p3324, p3325, p3326, p3327, p3328, p3329

**Note:** The reference value for power and speed is the rated power/rated speed.

The energy saved is displayed in r0041.

p3322[0...n] Fluid flow machine power point 2 / Fluid\_mach P2

Access level: 2Calculated: -Data type: FloatingPoint32Can be changed: U, TScaling: -Dyn. index: DDS, p0180Unit group: -Unit selection: -Func. diagram: -MinMaxFactory setting

0.00 100.00 50.00

**Description:** For the energy-saving display of a fluid-flow machine, a typical flow characteristic P = f(n) with 5 points along the

characteristic is required.

This parameter specifies the power (P) of point 2 as a [%].

**Dependency:** Refer to: r0041, p3320, p3321, p3323, p3324, p3325, p3326, p3327, p3328, p3329

**Note:** The reference value for power and speed is the rated power/rated speed.

The energy saved is displayed in r0041.

p3323[0...n] Fluid flow machine speed point 2 / Fluid\_mach n2

 Access level: 2
 Calculated: Data type: FloatingPoint32

 Can be changed: U, T
 Scaling: Dyn. index: DDS, p0180

 Unit group: Unit selection: Func. diagram: 

 Min
 Max
 Factory setting

0.00 100.00 25.00

**Description:** For the energy-saving display of a fluid-flow machine, a typical flow characteristic P = f(n) with 5 points along the

characteristic is required.

This parameter specifies the speed (n) of point 2 as a [%].

**Dependency:** Refer to: r0041, p3320, p3321, p3322, p3324, p3325, p3326, p3327, p3328, p3329

**Note:** The reference value for power and speed is the rated power/rated speed.

The energy saved is displayed in r0041.

p3324[0...n] Fluid flow machine power point 3 / Fluid\_mach P3

Access level: 2Calculated: -Data type: FloatingPoint32Can be changed: U, TScaling: -Dyn. index: DDS, p0180Unit group: -Unit selection: -Func. diagram: -MinMaxFactory setting

0.00 100.00 77.00

**Description:** For the energy-saving display of a fluid-flow machine, a typical flow characteristic P = f(n) with 5 points along the

characteristic is required.

This parameter specifies the power (P) of point 3 as a [%].

**Dependency:** Refer to: r0041, p3320, p3321, p3322, p3323, p3325, p3326, p3327, p3328, p3329

Note: The reference value for power and speed is the rated power/rated speed.

The energy saved is displayed in r0041.

p3325[0...n] Fluid flow machine speed point 3 / Fluid\_mach n3

 Access level: 2
 Calculated: Data type: FloatingPoint32

 Can be changed: U, T
 Scaling: Dyn. index: DDS, p0180

 Unit group: Unit selection: Func. diagram: 

 Min
 Max
 Factory setting

0.00 100.00 50.00

**Description:** For the energy-saving display of a fluid-flow machine, a typical flow characteristic P = f(n) with 5 points along the

characteristic is required.

This parameter specifies the speed (n) of point 3 as a [%].

**Dependency:** Refer to: r0041, p3320, p3321, p3322, p3323, p3324, p3326, p3327, p3328, p3329

**Note:** The reference value for power and speed is the rated power/rated speed.

The energy saved is displayed in r0041.

p3326[0...n] Fluid flow machine power point 4 / Fluid\_mach P4

Access level: 2

Can be changed: U, T

Scaling: 
Unit group: 
Min

Max

Calculated: 
Data type: FloatingPoint32

Dyn. index: DDS, p0180

Func. diagram: 
Factory setting

0.00 100.00 92.00

**Description:** For the energy-saving display of a fluid-flow machine, a typical flow characteristic P = f(n) with 5 points along the

characteristic is required.

This parameter specifies the power (P) of point 4 as a [%].

**Dependency:** Refer to: r0041, p3320, p3321, p3322, p3323, p3324, p3325, p3327, p3328, p3329

**Note:** The reference value for power and speed is the rated power/rated speed.

The energy saved is displayed in r0041.

p3327[0...n] Fluid flow machine speed point 4 / Fluid\_mach n4

Access level: 2Calculated: -Data type: FloatingPoint32Can be changed: U, TScaling: -Dyn. index: DDS, p0180Unit group: -Unit selection: -Func. diagram: -MinMaxFactory setting

0.00 100.00 75.00

**Description:** For the energy-saving display of a fluid-flow machine, a typical flow characteristic P = f(n) with 5 points along the

characteristic is required.

This parameter specifies the speed (n) of point 4 as a [%].

**Dependency:** Refer to: r0041, p3320, p3321, p3322, p3323, p3324, p3325, p3326, p3328, p3329

**Note:** The reference value for power and speed is the rated power/rated speed.

The energy saved is displayed in r0041.

p3328[0...n] Fluid flow machine power point 5 / Fluid\_mach P5

Access level: 2Calculated: -Data type: FloatingPoint32Can be changed: U, TScaling: -Dyn. index: DDS, p0180Unit group: -Unit selection: -Func. diagram: -MinMaxFactory setting

0.00 100.00 100.00

**Description:** For the energy-saving display of a fluid-flow machine, a typical flow characteristic P = f(n) with 5 points along the

characteristic is required.

This parameter specifies the power (P) of point 5 as a [%].

**Dependency:** Refer to: r0041, p3320, p3321, p3322, p3324, p3325, p3326, p3327, p3329

Note: The reference value for power and speed is the rated power/rated speed.

The energy saved is displayed in r0041.

p3329[0...n] Fluid flow machine speed point 5 / Fluid\_mach n5

 Access level: 2
 Calculated: Data type: FloatingPoint32

 Can be changed: U, T
 Scaling: Dyn. index: DDS, p0180

 Unit group: Unit selection: Func. diagram: 

 Min
 Max
 Factory setting

0.00 100.00 100.00

**Description:** For the energy-saving display of a fluid-flow machine, a typical flow characteristic P = f(n) with 5 points along the

characteristic is required.

This parameter specifies the speed (n) of point 5 as a [%].

**Dependency:** Refer to: r0041, p3320, p3321, p3322, p3323, p3324, p3325, p3326, p3327, p3328

**Note:** The reference value for power and speed is the rated power/rated speed.

The energy saved is displayed in r0041.

p3330[0...n] BI: 2/3 wire control command 1 / 2/3 wire cmd 1

Access level: 3Calculated: -Data type: U32 / BinaryCan be changed: U, TScaling: -Dyn. index: CDS, p0170Unit group: -Unit selection: -Func. diagram: 2272, 2273

Min Max Factory setting

**Description:** Sets the signal source for command 1 for the two-wire control/three-wire control.

**Dependency:** Refer to: p0015, p3331, p3332, r3333, p3334

**Note:** The mode of operation of this binector input is dependent on the wire control set in p0015.

p3331[0...n] BI: 2/3 wire control command 2 / 2/3 wire cmd 2

Access level: 3Calculated: -Data type: U32 / BinaryCan be changed: U, TScaling: -Dyn. index: CDS, p0170Unit group: -Unit selection: -Func. diagram: 2272, 2273

Min Max Factory setting

- - 0

**Description:** Sets the signal source for command 2 for the two-wire control/three-wire control.

**Dependency:** Refer to: p0015, p3330, p3332, r3333, p3334

Note: The mode of operation of this binector input is dependent on the wire control set in p0015.

p3332[0...n] BI: 2/3 wire control command 3 / 2/3 wire cmd 3

Access level: 3Calculated: -Data type: U32 / BinaryCan be changed: U, TScaling: -Dyn. index: CDS, p0170Unit group: -Unit selection: -Func. diagram: 2273MinMaxFactory setting

0

**Description:** Sets the signal source for command 3 for the two-wire control/three-wire control.

**Dependency:** Refer to: p0015, p3330, p3331, r3333, p3334

**Note:** The mode of operation of this binector input is dependent on the wire control set in p0015.

r3333.0...3 CO/BO: 2/3 wire control control word / 2/3 wire STW

Access level: 3 Calculated: - Data type: Unsigned32

Can be changed: - Scaling: - Dyn. index: -

Unit group: - Unit selection: - Func. diagram: 2272, 2273

Min Max Factory setting

-

**Description:** Displays the control word for the two wire control/three wire control.

The control signals are dependent on the wire control set in p0015 and the signal states at the digital inputs.

Bit field: Bit Signal name 1 signal 0 signal FP 00 ON Yes No 01 Reversing Yes No 02 ON inverted Yes No Reversing inverted Nο 03 Yes

**Dependency:** Refer to: p0015, p3330, p3331, p3332, p3334

p3334 2/3 wire control selection / 2/3 wire select

Access level: 4Calculated: -Data type: Integer16Can be changed: U, TScaling: -Dyn. index: -

Unit group: - Unit selection: - Func. diagram: 2272, 2273

Min Max Factory setting

0 4 0

**Description:** Sets the two wire control/three wire control.

Value: 0: No wire control

Two wire control clockwise/counterclockwise 1
 Two wire control clockwise/counterclockwise 2
 Three wire control enable clockwise/counterclockwise

4: Three wire control enable ON/reversing

**Dependency:** Refer to: p0015, p3330, p3331, p3332, r3333

**Note:** This value depends on the wire control set in p0015.

p3340[0...n] BI: Limit switch start / Lim switch start

Access level: 3Calculated: -Data type: U32 / BinaryCan be changed: TScaling: -Dyn. index: CDS, p0170Unit group: -Unit selection: -Func. diagram: -MinMaxFactory setting

- - 0

**Description:** Sets the signal source for the start of motion dependent on the sign of the setpoint.

**Dependency:** Refer to: p3342, p3343, r3344

Refer to: A07352

p3342[0...n] BI: Limit switch plus / Lim switch plus

 Access level: 3
 Calculated: Data type: U32 / Binary

 Can be changed: T
 Scaling: Dyn. index: CDS, p0170

 Unit group: Unit selection: Func. diagram: 

 Min
 Max
 Factory setting

- 1

**Description:** Sets the signal source for the limit switch plus.

BI: p3342 = 1-signal: Limit switch is inactive. BI: p3342 = 0 signal: Limit switch is active.

**Dependency:** Refer to: p3340, p3343, r3344

Note: For p1113 = 0, the drive traverses with a positive speed setpoint towards the positive limit switch – or for p1113 = 1

with a negative speed setpoint.

p3343[0...n] Bl: Limit switch minus / Lim switch minus

Access level: 3Calculated: -Data type: U32 / BinaryCan be changed: TScaling: -Dyn. index: CDS, p0170Unit group: -Unit selection: -Func. diagram: -MinMaxFactory setting

- 1

**Description:** Sets the signal source for the limit switch minus.

BI: p3343 = 1-signal: Limit switch is inactive. BI: p3343 = 0 signal: Limit switch is active.

**Dependency:** Refer to: p3340, p3342, r3344

Note: For p1113 = 0, the drive traverses with a negative speed setpoint towards the minus limit switch – or for p1113 = 1

with a positive speed setpoint.

r3344.0...5 CO/BO: Limit switch status word / Lim sw ZSW

Access level: 3 Calculated: - Data type: Unsigned16

Can be changed: - Scaling: - Dyn. index: Unit group: - Unit selection: - Func. diagram: Min Max Factory setting

-

**Description:** Display and BICO output for the status word of the limit switch.

Bit field: Bit Signal name 1 signal 0 signal FΡ 00 Limit switch ON/OFF1 Yes No 01 Limit switch OFF3 No Yes 02 Limit switch axis stationary (standstill) Nο Yes 04 Plus limit switch reached Yes No

05 Minus limit switch reached Yes No -

**Dependency:** Refer to: p3340, p3342, p3343

Note: For bit 00 = 1:

The limit switch enables motion.

For example, this bit can be used for interconnection with binector input p0840 (ON/OFF1).

For bit 01 = 0:

The drive cannot be moved as a result of the limit switch function (e.g. as a result of the switching-on inhibited).

For example, this bit can be used for interconnection with binector input p0848 (OFF3).

For bit 02 = 1:

The axis is at zero speed.

For bit 04 = 1:

The plus limit switch reached.

For bit 05 = 1:

The minus limit switch reached.

p3820[0...n] Friction characteristic value n0 / Friction n0

Access level: 2Calculated: p0340 = 1,3,5Data type: FloatingPoint32Can be changed: TScaling: -Dyn. index: DDS, p0180Unit group: 3\_1Unit selection: p0505Func. diagram: 7010

 Min
 Max
 Factory setting

 0.00 [rpm]
 210000.00 [rpm]
 15.00 [rpm]

**Description:** The friction characteristic is defined by 10 value pairs.

This parameter specifies the n coordinate of the 1st value pair of the friction characteristic.

Dependency: Refer to: p3830, p3845

p3821[0...n] Friction characteristic value n1 / Friction n1

Access level: 2Calculated: p0340 = 1,3,5Data type: FloatingPoint32Can be changed: TScaling: -Dyn. index: DDS, p0180Unit group: 3\_1Unit selection: p0505Func. diagram: 7010MinMaxFactory setting

0.00 [rpm] 210000.00 [rpm] 30.00 [rpm]

**Description:** The friction characteristic is defined by 10 value pairs.

This parameter specifies the n coordinate of the 2nd value pair of the friction characteristic.

**Dependency:** Refer to: p3831, p3845

p3822[0...n] Friction characteristic value n2 / Friction n2

Access level: 2Calculated: p0340 = 1,3,5Data type: FloatingPoint32Can be changed: TScaling: -Dyn. index: DDS, p0180Unit group: 3\_1Unit selection: p0505Func. diagram: 7010MinMaxFactory setting

0.00 [rpm] 210000.00 [rpm] 60.00 [rpm]

**Description:** The friction characteristic is defined by 10 value pairs.

This parameter specifies the n coordinate of the 3rd value pair of the friction characteristic.

Dependency: Refer to: p3832, p3845

p3823[0...n] Friction characteristic value n3 / Friction n3

Access level: 2Calculated: p0340 = 1,3,5Data type: FloatingPoint32Can be changed: TScaling: -Dyn. index: DDS, p0180Unit group: 3\_1Unit selection: p0505Func. diagram: 7010MinMaxFactory setting

0.00 [rpm] 210000.00 [rpm] 120.00 [rpm]

**Description:** The friction characteristic is defined by 10 value pairs.

This parameter specifies the n coordinate of the 4th value pair of the friction characteristic.

**Dependency:** Refer to: p3833, p3845

p3824[0...n] Friction characteristic value n4 / Friction n4

 Access level: 2
 Calculated: p0340 = 1,3,5
 Data type: FloatingPoint32

 Can be changed: T
 Scaling: Dyn. index: DDS, p0180

 Unit group: 3\_1
 Unit selection: p0505
 Func. diagram: 7010

 Min
 Max
 Factory setting

 0.00 [rpm]
 210000.00 [rpm]
 150.00 [rpm]

**Description:** The friction characteristic is defined by 10 value pairs.

This parameter specifies the n coordinate of the 5th value pair of the friction characteristic.

**Dependency:** Refer to: p3834, p3845

p3825[0...n] Friction characteristic value n5 / Friction n5

Access level: 2Calculated: p0340 = 1,3,5Data type: FloatingPoint32Can be changed: TScaling: -Dyn. index: DDS, p0180Unit group: 3\_1Unit selection: p0505Func. diagram: 7010MinMaxFactory setting

0.00 [rpm] 210000.00 [rpm] 300.00 [rpm]

Description: The friction characteristic is defined by 10 value pairs.

This parameter specifies the n coordinate of the 6th value pair of the friction characteristic.

**Dependency:** Refer to: p3835, p3845

p3826[0...n] Friction characteristic value n6 / Friction n6

 Access level: 2
 Calculated: p0340 = 1,3,5
 Data type: FloatingPoint32

 Can be changed: T
 Scaling: Dyn. index: DDS, p0180

 Unit group: 3\_1
 Unit selection: p0505
 Func. diagram: 7010

 Min
 Max
 Factory setting

 0.00 [rpm]
 210000.00 [rpm]
 600.00 [rpm]

**Description:** The friction characteristic is defined by 10 value pairs.

This parameter specifies the n coordinate of the 7th value pair of the friction characteristic.

**Dependency:** Refer to: p3836, p3845

p3827[0...n] Friction characteristic value n7 / Friction n7

Access level: 2Calculated: p0340 = 1,3,5Data type: FloatingPoint32Can be changed: TScaling: -Dyn. index: DDS, p0180Unit group: 3\_1Unit selection: p0505Func. diagram: 7010MinMaxFactory setting

1200.00 [rpm]

**Description:** The friction characteristic is defined by 10 value pairs.

This parameter specifies the n coordinate of the 8th value pair of the friction characteristic.

210000.00 [rpm]

Dependency: Refer to: p3837, p3845

0.00 [rpm]

p3828[0...n] Friction characteristic value n8 / Friction n8

 Access level: 2
 Calculated: p0340 = 1,3,5
 Data type: FloatingPoint32

 Can be changed: T
 Scaling: Dyn. index: DDS, p0180

 Unit group: 3\_1
 Unit selection: p0505
 Func. diagram: 7010

 Min
 Max
 Factory setting

 0.00 [rpm]
 210000.00 [rpm]
 1500.00 [rpm]

**Description:** The friction characteristic is defined by 10 value pairs.

This parameter specifies the n coordinate of the 9th value pair of the friction characteristic.

Dependency: Refer to: p3838, p3845

p3829[0...n] Friction characteristic value n9 / Friction n9

 Access level: 2
 Calculated: p0340 = 1,3,5
 Data type: FloatingPoint32

 Can be changed: T
 Scaling: Dyn. index: DDS, p0180

 Unit group: 3\_1
 Unit selection: p0505
 Func. diagram: 7010

 Min
 Max
 Factory setting

 0.00 [rpm]
 210000.00 [rpm]
 3000.00 [rpm]

**Description:** The friction characteristic is defined by 10 value pairs.

This parameter specifies the n coordinate of the 10th value pair of the friction characteristic.

**Dependency:** Refer to: p3839, p3845

p3830[0...n] Friction characteristic value M0 / Friction M0

 Access level: 2
 Calculated: Data type: FloatingPoint32

 Can be changed: T
 Scaling: Dyn. index: DDS, p0180

 Unit group: 7\_1
 Unit selection: p0505
 Func. diagram: 7010

 Min
 Max
 Factory setting

-1000000.0000 [Nm] 1000000.0000 [Nm] 0.0000 [Nm]

**Description:** The friction characteristic is defined by 10 value pairs.

This parameter specifies the M coordinate of the 1st value pair of the friction characteristic.

**Dependency:** Refer to: p3820, p3845

p3831[0...n] Friction characteristic value M1 / Friction M1

Access level: 2Calculated: -Data type: FloatingPoint32Can be changed: TScaling: -Dyn. index: DDS, p0180Unit group: 7\_1Unit selection: p0505Func. diagram: 7010MinMaxFactory setting

-1000000.0000 [Nm] 1000000.0000 [Nm] 0.0000 [Nm]

**Description:** The friction characteristic is defined by 10 value pairs.

This parameter specifies the M coordinate of the 2nd value pair of the friction characteristic.

**Dependency:** Refer to: p3821, p3845

p3832[0...n] Friction characteristic value M2 / Friction M2

Access level: 2Calculated: -Data type: FloatingPoint32Can be changed: TScaling: -Dyn. index: DDS, p0180Unit group: 7\_1Unit selection: p0505Func. diagram: 7010MinMaxFactory setting

-1000000.0000 [Nm] 1000000.0000 [Nm] 0.0000 [Nm]

**Description:** The friction characteristic is defined by 10 value pairs.

This parameter specifies the M coordinate of the 3rd value pair of the friction characteristic.

**Dependency:** Refer to: p3822, p3845

p3833[0...n] Friction characteristic value M3 / Friction M3

Access level: 2Calculated: -Data type: FloatingPoint32Can be changed: TScaling: -Dyn. index: DDS, p0180Unit group: 7\_1Unit selection: p0505Func. diagram: 7010MinMaxFactory setting

-1000000.0000 [Nm] 1000000.0000 [Nm] 0.0000 [Nm]

**Description:** The friction characteristic is defined by 10 value pairs.

This parameter specifies the M coordinate of the 4th value pair of the friction characteristic.

**Dependency:** Refer to: p3823, p3845

p3834[0...n] Friction characteristic value M4 / Friction M4

Access level: 2 Calculated: - Data type: FloatingPoint32
Can be changed: T Scaling: - Dyn. index: DDS, p0180
Unit group: 7\_1 Unit selection: p0505 Func. diagram: 7010
Min Max Factory setting

-1000000.0000 [Nm] 1000000.0000 [Nm] 0.0000 [Nm]

**Description:** The friction characteristic is defined by 10 value pairs.

This parameter specifies the M coordinate of the 5th value pair of the friction characteristic.

**Dependency:** Refer to: p3824, p3845

p3835[0...n] Friction characteristic value M5 / Friction M5

 Access level: 2
 Calculated: Data type: FloatingPoint32

 Can be changed: T
 Scaling: Dyn. index: DDS, p0180

 Unit group: 7\_1
 Unit selection: p0505
 Func. diagram: 7010

 Min
 Max
 Factory setting

-1000000.0000 [Nm] 1000000.0000 [Nm] 0.0000 [Nm]

**Description:** The friction characteristic is defined by 10 value pairs.

This parameter specifies the M coordinate of the 6th value pair of the friction characteristic.

Dependency: Refer to: p3825, p3845

p3836[0...n] Friction characteristic value M6 / Friction M6

 Access level: 2
 Calculated: Data type: FloatingPoint32

 Can be changed: T
 Scaling: Dyn. index: DDS, p0180

 Unit group: 7\_1
 Unit selection: p0505
 Func. diagram: 7010

 Min
 Max
 Factory setting

 -1000000.0000 [Nm]
 1000000.0000 [Nm]
 0.0000 [Nm]

**Description:** The friction characteristic is defined by 10 value pairs.

This parameter specifies the M coordinate of the 7th value pair of the friction characteristic.

**Dependency:** Refer to: p3826, p3845

p3837[0...n] Friction characteristic value M7 / Friction M7

Access level: 2Calculated: -Data type: FloatingPoint32Can be changed: TScaling: -Dyn. index: DDS, p0180Unit group: 7\_1Unit selection: p0505Func. diagram: 7010MinMaxFactory setting

-1000000.0000 [Nm] 1000000.0000 [Nm] 0.0000 [Nm]

**Description:** The friction characteristic is defined by 10 value pairs.

This parameter specifies the M coordinate of the 8th value pair of the friction characteristic.

**Dependency:** Refer to: p3827, p3845

p3838[0...n] Friction characteristic value M8 / Friction M8

Access level: 2Calculated: -Data type: FloatingPoint32Can be changed: TScaling: -Dyn. index: DDS, p0180Unit group: 7\_1Unit selection: p0505Func. diagram: 7010MinMaxFactory setting

-1000000.0000 [Nm] 1000000.0000 [Nm] 0.0000 [Nm]

**Description:** The friction characteristic is defined by 10 value pairs.

This parameter specifies the M coordinate of the 9th value pair of the friction characteristic.

**Dependency:** Refer to: p3828, p3845

p3839[0...n] Friction characteristic value M9 / Friction M9

Access level: 2Calculated: -Data type: FloatingPoint32Can be changed: TScaling: -Dyn. index: DDS, p0180Unit group: 7\_1Unit selection: p0505Func. diagram: 7010MinMaxFactory setting

-1000000.0000 [Nm] 1000000.0000 [Nm] 0.0000 [Nm]

**Description:** The friction characteristic is defined by 10 value pairs.

This parameter specifies the M coordinate of the 10th value pair of the friction characteristic.

**Dependency:** Refer to: p3829, p3845

r3840.0...8 CO/BO: Friction characteristic status word / Friction ZSW

Access level: 2 Calculated: - Data type: Unsigned32

Can be changed: - Scaling: - Dyn. index: -

Unit group: - Unit selection: - Func. diagram: 7010

Min Max Factory setting

\_\_\_\_\_

**Description:** Display and BICO output for the status word of the friction characteristic.

Friction characteristic positive direction

Bit field: 1 signal 0 signal FΡ 00 Friction characteristic OK Yes No 01 Friction characteristic record activated Yes Nο 02 Friction characteristic record completed Yes No 03 Friction characteristic record aborted Yes No

r3841 CO: Friction characteristic output / Frict outp

Access level: 2 Calculated: - Data type: FloatingPoint32

Yes

Nο

Can be changed: - Scaling: p2003 Dyn. index: -

Unit group: 7\_1Unit selection: p0505Func. diagram: 7010MinMaxFactory setting

- [Nm] - [Nm] - [Nm]

**Description:** Display and connector output for the torque of the friction characteristic dependent on the speed.

**Dependency:** Refer to: p3842

p3842 Friction characteristic activation / Frict act

Access level: 2 Calculated: - Data type: Integer16

Can be changed: T Scaling: - Dyn. index: -

Unit group: -Unit selection: -Func. diagram: 7010MinMaxFactory setting

0 1 0

**Description:** Setting to activate and deactivate the friction characteristic.

Value: 0: Friction characteristic deactivated

1: Friction characteristic activated **Dependency:** Refer to: r3841, p3845

p3843[0...n] Friction characteristic frictional torque diff. smoothing time / Frict M\_diff t\_sm

 Access level: 4
 Calculated: Data type: FloatingPoint32

 Can be changed: U, T
 Scaling: Dyn. index: DDS, p0180

 Unit group: Unit selection: Func. diagram: 

 Min
 Max
 Factory setting

0.00 [ms] 10000.00 [ms] 0.00 [ms]

Description: Sets the smoothing time constant (PT1) for the friction torque difference.

Sets the smoothing time constant (PT1) for the friction torque difference. Smoothing is activated when switching over from status bit r3840.9.

**Dependency:** Refer to: p3844

p3844[0...n] Friction characteristic number changeover point upper / FricNo chng\_pt up

> Calculated: -Access level: 4 Data type: Unsigned8 Can be changed: U, T Scaling: -Dyn. index: DDS, p0180 Unit group: -Unit selection: -Func. diagram: -

Min **Factory setting** Max n

**Description:** Selects the upper changeover point of the friction characteristic for the frictional torque input controlled by the motor

model of the induction motor. The speed of this changeover point is pre-assigned when automatically calculating with the changeover speed p1752. The changeover point located below is pre-assigned with the changeover speed p1752 \* (1 - p1753).

Example: p3844 = 3 means that the speed value for the change to the monitor model (p3823 = p1752) is entered into

p3823 (friction characteristic value n3).

Depending on the display of r3840.9, the frictional torque is calculated from the friction characteristic values, which are associated with these changeover points. For the changeover of the motor model, with hysteresis, the frictional

torque smoothed with p3843 changes between these two states.

As part of the automatic calculation (p0340), p3844 is only activated for closed loop control (p1300 = 21, 23) of Dependency:

induction motors with encoder.

Refer to: p3843

Notice: If the changeover point defined using p3844 does not match the changeover speed p1752, then internally, the model-

controlled friction torque input is automatically deactivated (same as for p3844 = 0).

For p3844 = 0, the model-controlled frictional torque changeover is deactivated. The frictional torque is then Note:

calculated the same as for the encoderless control by interpolating between the points along the friction

characteristic

p3845 Friction characteristic record activation / Frict rec act

> Calculated: -Access level: 2 Data type: Integer16

Can be changed: T Scaling: -Dyn. index: -

Unit group: -Unit selection: -Func. diagram: 7010 Min Max **Factory setting** 

**Description:** Setting for the friction characteristic record.

After the next switch-on command, the friction characteristic is automatically recorded.

Value: 0. Friction characteristic record deactivated

> 1. Friction char record activated for all directions Friction char record activated for positive direction 2.

Friction char record activated for negative direction

Dependency: When selecting the friction characteristic measurement, the drive data set changeover is suppressed.

For linear drives (refer to r0108 bit 12) it is not permissible to carry out the friction characteristic measurement for

mechanical systems that limit travel.

For drives with a mechanical system that limit the distance moved, it must be ensured that during recording, the friction characteristic is not reached. If this is not the case, then it is not permissible that the measurement is carried

Danger:

Notice:

Note:

To permanently accept the determined settings they must be saved in a non-volatile fashion (p0971, p0977).

When the friction characteristic record is active, it is not possible to save the parameters (p0971, p0977).

When the friction characteristic record is active (p3845 > 0), it is not possible to change p3820 ... p3829, p3830 ...

p3839 and p3842.

When recording the friction characteristic, in addition to the friction, the motor losses are also determined (e.g. iron losses, eddy current losses and re-magnetizing losses). A differentiation is not made between these individual loss components. We recommend that a motor temperature sensor is used because torque deviations can also be

emulated/mapped on the characteristic due to the thermal influence.

p3846[0...n] Friction characteristic record ramp-up/ramp-down time / Frict rec t\_RU/RD

> Calculated: -Access level: 2 Data type: FloatingPoint32 Can be changed: T Scaling: -Dyn. index: DDS, p0180 Unit group: -Unit selection: -Func. diagram: 7010 **Factory setting** Min Max

0.000 [s] 999999.000 [s] 10.000 [s]

**Description:** Sets the ramp-up/ramp-down time of the ramp-up/ramp-down function generator to automatically record the friction

characteristic.

The drive is accelerated from standstill (setpoint = 0) up to the maximum speed/velocity (p1082) in this time.

Dependency: Refer to: p3845

p3847[0...n] Friction characteristic record warm-up time / Frict rec t warm

> Access level: 2 Calculated: -Data type: FloatingPoint32 Can be changed: T Scaling: -Dyn. index: DDS, p0180 Unit selection: -Unit group: -Func. diagram: 7010 Min Max **Factory setting**

0.000 [s] 3600.000 [s] 0.000 [s]

**Description:** Sets the warm-up time.

For an automatic trace (record) to start, the highest selected speed (p3829) is approached and this time is held. After

this, the measurement is started with the highest speed.

Dependency: Refer to: p3829, p3845

Compound braking current / Compound I\_brake p3856[0...n]

PM240 Access level: 3 Calculated: -Data type: FloatingPoint32

> Dyn. index: DDS, p0180 Can be changed: U, T Scaling: PERCENT Unit group: -Unit selection: -Func. diagram: -Min Max **Factory setting**

0.00 [%] 250.00 [%] 0.00 [%]

**Description:** Compound braking current is used to define the amount of DC current that is produced on stopping the motor during

U/f operation to further increase the DC braking function.

Compound braking is a superimposition of the DC braking function with regenerative braking (net braking along the ramp) after OFF1 or OFF3. This permits braking with controlled motor frequency and minimum power input into the motor.

Effective braking without using additional hardware components is obtained by optimizing the ramp down time and

compound braking

Dependency: The compound braking current is only activated if the DC link voltage exceeds the threshold value in r1282.

Compound braking does not operate in the following cases:

- DC braking activated (p1230, r1239).

- motor is still not magnetized (e.g. for flying restart).

- vector control parameterized (p1300 >= 20).

- synchronous motor used (p0300 = 2xx).

Notice: Generally, increasing the braking current improves the braking effect when stopping the motor. However, if the value

is set too high, then the drive can be tripped (shut down) as a result of overcurrent or ground fault.

Recommendation: p3856 < 100 % x (r0209 - r0331) / p0305 / 2

Compound braking generates a current in the motor with a ripple manifesting the rotational frequency. The higher the braking current is set, the higher the resulting ripple, especially when the Vdc max control is simultaneously active

(refer to p1280).

Note: The parameter value is entered relative to the rated motor current (p0305).

Compound braking is deactivated with p3856 = 0%.

r3859.0 CO/BO: Compound braking/DC quantity control status word / Comp-br/DC\_ctr ZSW

PM240 Access level: 3 Calculated: - Data type: Unsigned32

Can be changed: - Scaling: - Dyn. index: -

Unit group: - Unit selection: - Func. diagram: 6797
Min Max Factory setting

-

Display and connector output for the status word of the compound braking and DC quantity control.

Bit field: Bit Signal name 1 signal 0 signal FP

00 Compound braking active Yes No

**Dependency:** Refer to: p3856

p3870 Long stator configuration / Long stator config

Access level: 3 Calculated: - Data type: Unsigned16

Can be changed: U, T Scaling: - Dyn. index: Unit group: - Unit selection: - Func. diagram: Min Max Factory setting
- 0000 bin

**Description:** Sets the configuration when operating a long stator motor.

Bit field: Bit Signal name 1 signal 0 signal FP

 00
 Activate long stator help functions
 Active
 Inactive

 01
 Suppress Gx\_ZSW.14
 Active
 Inactive

**Notice:** The following restrictions apply to this function:

- it is not permissible to change over the drive data set.

- the encoder/drive may not be parked using a PROFIBUS telegram.
- a maximum of 4 drives may be connected to the Control Unit.
- it is not permissible to commutate with the zero mark (p0404).

Note: For bit 00:

All of the help functions for long stator motors can be enabled/disabled using this bit.

For bit 01:

When the bit is set, bit 14 (parking encoder active) is set to 0 in the encoder status word GX\_ZSW independent of

whether the encoder is parked or not.

p3900 Completion of quick commissioning / Compl quick\_comm

Access level: 1Calculated: -Data type: Integer16Can be changed: C(1)Scaling: -Dyn. index: -Unit group: -Unit selection: -Func. diagram: -MinMaxFactory setting

0 3 0

**Description:** Exits quick commissioning (p0010 = 1) with automatic calculation of all parameters of all existing drive data sets that

depend on the entries made during quick commissioning.

p3900 = 1 initially includes a parameter reset (factory setting, the same as p0970 = 1) for all parameters of the drive

object; however, without overwriting the entries made during the quick commissioning.

The interconnections of PROFIBUS PZD telegram selection (p0922) and the interconnections via p15 and p1500 are re-established and all of the dependent motor, open-loop and control-loop control parameters are calculated

(corresponding to p0340 = 1).

p3900 = 2 includes the restoration of the interconnections of PROFIBUS PZD telegram selection (p0922) and the interconnections via p15 and p1500 and the calculations corresponding to p0340 = 1.

p3900 = 3 only includes the calculations associated with the motor, open-loop and closed-loop control parameters

corresponding to p0340 = 1.

Value: 0: No quick parameterization

1: Quick parameterization after parameter reset

2: Quick parameterization (only) for BICO and motor parameters

3: Quick parameterization for motor parameters (only)

**Notice:** After the value has been modified, no further parameter modifications can be made and the status is shown in r3996.

Modifications can be made again when r3996 = 0.

Note:

When the calculations have been completed, p3900 and p0010 are automatically reset to a value of zero.

When calculating motor, open-loop and closed-loop control parameters (such as for p0340 = 1) parameters

associated with a selected Siemens catalog motor are not overwritten.

If a catalog motor has not been selected (p0300), then the following parameters are reset with p3900 > 0 in order to

restore the situation that applied when commissioning the drive for the first time: induction motor: p0320, p0352, p0362 ... p0369, p0604, p0605, p0626 ... p0628

synchronous motor: p0326, p0327, p0352, p0604, p0605

r3925[0...n] Identification final display / Ident final disp

Access level: 3Calculated: p0340 = 1Data type: Unsigned32Can be changed: -Scaling: -Dyn. index: DDS, p0180Unit group: -Unit selection: -Func. diagram: -MinMaxFactory setting

\_

**Description:** 

Displays the commissioning steps that have been carried out.

Bit field: Bit Signal name 1 signa

| Bit | Signal name                                                     | 1 signal | 0 signal | FP |
|-----|-----------------------------------------------------------------|----------|----------|----|
| 00  | Motor/control parameters calculated (p0340 = 1, p3900 > 0)      | Yes      | No       | -  |
| 02  | Motor data identification carried out at standstill (p1910 = 1) | Yes      | No       | -  |
| 03  | Rotating measurement carried out (p1960 = 1, 2)                 | Yes      | No       | -  |
| 80  | Identified motor data are automatically backed up               | Yes      | No       | -  |
| 11  | Automatic parameterization as Standard Drive Control            | Yes      | No       | -  |
| 12  | Automatic parameterization as Dynamic Drive Control             | Yes      | No       | -  |
| 14  | First motor commissioning                                       | Yes      | No       | -  |
| 15  | Equivalent circuit diagram parameters changed                   | Yes      | No       | -  |
| 16  | Cable resistance measured                                       | Yes      | No       | -  |
| 18  | Circle identification executed                                  | Yes      | No       | -  |
|     |                                                                 |          |          |    |

Note:

The individual bits are only set if the appropriate action has been initiated and successfully completed.

The identification final display is reset when changing the type plate parameters.

r3926[0...n] Voltage generation alternating base voltage amplitude / U\_gen altern base

Access level: 4 Calculated: - Data type: FloatingPoint32

 Can be changed: Scaling: Dyn. index: MDS

 Unit group: Unit selection: Func. diagram: 

 Min
 Max
 Factory setting

- [V] - [V]

**Description:** Displays the base voltage for the alternating voltage in the context of motor data identification.

No alternating voltages. The function is deactivated.

<0:

 $Automatic \ determination \ of the \ base \ voltage \ and \ wobbulation \ / \ self-setting \ based \ on \ the \ converter \ and \ the \ connected$ 

motor.
Otherwise:

Base voltage for alternating current generation in volts (wobbulation active).

| r3927[0n]    | Motor data identification control word / MotID STW                  |                       |                     |                        |    |  |  |
|--------------|---------------------------------------------------------------------|-----------------------|---------------------|------------------------|----|--|--|
|              | Access level: 3                                                     | Calculated:           | p0340 = 1           | Data type: Unsigned32  |    |  |  |
|              | Can be changed: -                                                   | Scaling: -            |                     | Dyn. index: DDS, p0180 |    |  |  |
|              | Unit group: - Unit se                                               |                       | on: -               | Func. diagram: -       |    |  |  |
|              | Min                                                                 | Max                   |                     | Factory setting        |    |  |  |
|              | -                                                                   | -                     |                     | -                      |    |  |  |
| Description: | Successfully completed compone                                      | nt of the last moto   | r data identificati | on carried out.        |    |  |  |
| Bit field:   | Bit Signal name                                                     |                       | 1 signal            | 0 signal               | FP |  |  |
|              | 00 Stator inductance estimate measurement                           |                       | Yes                 | No                     | -  |  |  |
|              | 02 Rotor time constant estimat<br>measurement                       | te no                 | Yes                 | No                     | -  |  |  |
|              | 03 Leakage inductance estima<br>measurement                         | ate no                | Yes                 | No                     | -  |  |  |
|              | 05 Determine Tr and Lsig evalurange                                 | uation in the time    | Yes                 | No                     | -  |  |  |
|              | 06 Activate vibration damping                                       |                       | Yes                 | No                     | -  |  |  |
|              | 07 Deactivate vibration detecti                                     |                       | Yes                 | No                     | -  |  |  |
|              | 11 Deactivate pulse measuren                                        | •                     | Yes                 | No                     | -  |  |  |
|              | 12 Deactivate rotor resistance measurement                          |                       | Yes                 | No                     | -  |  |  |
|              | 14 Deactivate valve interlockin measurement                         |                       | Yes                 | No                     | -  |  |  |
|              | 15 Determine only stator resistance, valve voltage fault, dead time |                       | Yes                 | No                     | -  |  |  |
|              | 16 Short motor identification (le                                   | ,                     | Yes                 | No                     | -  |  |  |
|              | 17 Measurement without contr<br>calculation                         | ol parameter          | Yes                 | No                     | -  |  |  |
|              | 18 After motID direct transition                                    | into operation        | Yes                 | No                     | -  |  |  |
|              | 19 After MotID automatically s                                      | ave results           | Yes                 | No                     | -  |  |  |
|              | 20 Estimate cable resistance                                        |                       | Yes                 | No                     | -  |  |  |
|              | 21 Calibrating the output voltage                                   | ge measurement        | Yes                 | No                     | -  |  |  |
|              | 22 Only identify circle                                             |                       | Yes                 | No                     | -  |  |  |
|              | 23 Deactivate circle identificati                                   |                       | Yes                 | No                     | -  |  |  |
|              | 24 Circle identification with 0 a                                   | ind 90 degrees        | Yes                 | No                     | -  |  |  |
| Dependency:  | Refer to: r3925                                                     |                       |                     |                        |    |  |  |
| lote:        | The parameter is a copy of p1909                                    | ).                    |                     |                        |    |  |  |
| 3928[0n]     | Rotating measurement co                                             | onfiguration /        | Rot meas co         | onfig                  |    |  |  |
|              | Access level: 3                                                     | Calculated:           | p0340 = 1           | Data type: Unsigned16  |    |  |  |
|              | Can be changed: -                                                   | Scaling: -            |                     | Dyn. index: DDS, p0180 |    |  |  |
|              | Unit group: -                                                       | Unit selection        | on: -               | Func. diagram: -       |    |  |  |
|              | Min                                                                 | Max                   |                     | Factory setting        |    |  |  |
|              | -                                                                   | -                     |                     | -                      |    |  |  |
| Description: | Successfully completed compone                                      | nt of the last rotati | •                   |                        |    |  |  |
| Bit field:   | Bit Signal name                                                     |                       | 1 signal            | 0 signal               | FP |  |  |
|              | 01 Saturation characteristic ide                                    |                       | Yes                 | No                     | -  |  |  |
|              | 02 Moment of inertia identificat                                    |                       | Yes                 | No                     | -  |  |  |
|              | 03 Re-calculates the speed co<br>parameters                         | nuoller               | Yes                 | No                     | -  |  |  |
|              | 04 Speed controller optimization                                    | on (vibration test)   | Yes                 | No                     | _  |  |  |
|              | 05 q leakage inductance ident.                                      |                       | Yes                 | No                     | -  |  |  |
|              | 11 Do not change the controlle during the measurement               | er parameters         | Yes                 | No                     | -  |  |  |
|              | 12 Measurement shortened                                            |                       | Yes                 | No                     | -  |  |  |
|              | 13 After measurement direct tr<br>operation                         | ransition into        | Yes                 | No                     | -  |  |  |
|              | 14 Calculate speed actual valu                                      | ue smooth. time       | Yes                 | No                     | -  |  |  |

**Dependency:** Refer to: r3925

**Note:** The parameter is a copy of p1959.

r3929[0...n] Motor data identification modulated voltage generation / MotID U\_gen mod

Access level: 4 Calculated: p0340 = 1 Data type: Unsigned32
Can be changed: - Scaling: - Dyn. index: DDS, p0180

Unit group: - Unit selection: - Func. diagram: Min Max Factory setting

-

**Description:** Configuration of voltage generation for the various MotID sections in the case of the most recent successful MotID.

Bit field:

| <b>Bit</b> 00 | <b>Signal name</b> Wobble U_generate to determine dead-time  | <b>1 signal</b><br>Yes | <b>0 signal</b><br>No | FP<br>- |
|---------------|--------------------------------------------------------------|------------------------|-----------------------|---------|
| 01            | correction Wobble U_generate to determine stator resistance  | Yes                    | No                    | -       |
| 02            | Wobble U_generation to determine rotor time constant         | Yes                    | No                    | -       |
| 03            | Wobble U_generation to determine leakage inductance          | Yes                    | No                    | -       |
| 04            | Wobble U_generation to determine dynamic leakage inductance  | Yes                    | No                    | -       |
| 05            | Wobble U_generation to determine magnetizing inductance      | Yes                    | No                    | -       |
| 80            | Alternating U_generate to determine dead-<br>time correction | Yes                    | No                    | -       |
| 09            | Alternating U_generate to determine stator resistance        | Yes                    | No                    | -       |
| 10            | Alternating U_generate to determine rotor time constant      | Yes                    | No                    | -       |
| 11            | Alternating U_generate to determine leakage inductance       | Yes                    | No                    | -       |
| 12            | Alternating U_generate to determine dyn. leakage inductance  | Yes                    | No                    | -       |
| 13            | Alternating U_generate to determine magnetizing inductance   | Yes                    | No                    | -       |

r3930[0...4] Power unit EEPROM characteristics / PU characteristics

Access level: 3 Calculated: - Data type: Unsigned16

Can be changed: -Scaling: -Dyn. index: -Unit group: -Unit selection: -Func. diagram: -MinMaxFactory setting

**Description:** Displays the characteristics (A5E number and versions) of the power unit.

[0]: A5E number xxxx (A5Exxxxyyyy) [1]: A5E number yyyy (A5Exxxxyyyy)

[2]: File version (logistic)[3]: File version (fixed data)[4]: File version (calib data)

p3950 Service parameter / Serv par

Access level: 3 Calculated: - Data type: Unsigned16

Can be changed: C, U, TScaling: -Dyn. index: -Unit group: -Unit selection: -Func. diagram: -MinMaxFactory setting

-

**Description:** For service personnel only.

r3960[0...1] Control Unit temperature measured / CU temp measured

Access level: 3 Calculated: - Data type: FloatingPoint32

 Can be changed: Scaling: p2006
 Dyn. index: 

 Unit group: Unit selection: Func. diagram: 

 Min
 Max
 Factory setting

-[°C] -[°C]

**Description:** Displays the measured Control Unit temperature.

An appropriate message is output when 87 °C is exceeded.

Index: [0] = Actual measured value

[1] = Maximum measured value

**Dependency:** Refer to: A01009

**Note:** The value of -200 indicates that there is no measuring signal.

For r3960[0]:

Displays the currently measured Control Unit temperature.

For r3960[1]:

Displays the highest measured Control Unit temperature. This value is saved on the module in a non-volatile fashion.

r3974 Drive unit status word / Drv\_unit ZSW

Access level: 1 Calculated: - Data type: Unsigned32

Can be changed: - Scaling: - Dyn. index: Unit group: - Unit selection: - Func. diagram: Min Max Factory setting

<u>-</u>

**Description:** Displays the status word for the drive unit.

Bit field: Bit Signal name 1 signal 0 signal FP

00 Software reset active Yes No 01 Writing of parameters disabled as Yes No parameter save in progress

No

02 Writing of parameters disabled as macro is Yes

running

r3978 BICO CounterDevice / BICO CounterDevice

Access level: 4 Calculated: - Data type: Unsigned32

Can be changed: - Scaling: - Dyn. index: Unit group: - Unit selection: - Func. diagram: Min Max Factory setting

- -

**Description:** Displays the counter reading for modified BICO interconnections on this device.

The counter is incremented by one for each modified BICO interconnection.

p3981 Acknowledge drive object faults / Ackn DO faults

Access level: 3 Calculated: - Data type: Unsigned8

Can be changed: U, T Scaling: - Dyn. index: -

Unit group: -Unit selection: -Func. diagram: 8060MinMaxFactory setting

0 1 0

**Description:** Setting to acknowledge all active faults of a drive object.

**Notice:** Safety messages cannot be acknowledged using this parameter.

**Note:** Parameter should be set from 0 to 1 to acknowledge.

After acknowledgment, the parameter is automatically reset to 0.

Danger:

## 2.2 List of parameters

p3985 Master control mode selection / PcCtrl mode select

> Calculated: -Access level: 3 Data type: Integer16 Can be changed: U, T Scaling: -Dyn. index: -Unit group: -Func. diagram: -Unit selection: -Min **Factory setting** Max n

Description: Sets the mode to change over the master control / LOCAL mode.

Value: Change master control for STW1.0 = 0

Change master control in operation

When changing the master control in operation, the drive can manifest undesirable behavior - e.g. it can accelerate

up to another setpoint.

r3986 Number of parameters / Param count

> Access level: 3 Calculated: -Data type: Unsigned16

Can be changed: -Scaling: -Dyn. index: -Unit selection: -Func. diagram: -Unit group: -Min Max **Factory setting** 

Description: Displays the number of parameters for this drive unit.

The number comprises the device-specific and the drive-specific parameters.

Refer to: r0980, r0981, r0989 Dependency:

r3988[0...1] Boot state / Boot state

> Calculated: -Access level: 4 Data type: Integer16 Can be changed: -Scaling: -Dyn. index: -Unit selection: -Unit group: -Func. diagram: -Min Max **Factory setting**

0 10800

Description: Index 0:

Displays the boot state.

Index 1:

Displays the partial boot state

Value: 0: Not active

> 1: Fatal fault

10. Fault

20: Reset all parameters

30: Drive object modified

40: Download using commissioning software 50: Parameter download using commissioning software

90: Reset Control Unit

100: Start initialization

Only for internal Siemens use 101: Instantiate Control Unit basis 110:

111: Insert drive object

Only for internal Siemens use 112: 113: Only for internal Siemens use 114: Only for internal Siemens use

115: Parameter download using commissioning software

117: Only for internal Siemens use

Wait until Power Module is determined 150:

**Evaluate Power Module** 160: Instantiate Control Unit reset 170:

180: Only for internal Siemens use 200: First commissioning 210: Create drive packages

250: Wait for fault acknowledge

325: Wait for input of drive type350: Determine drive type

360: Only for internal Siemens use 370: Wait until p0010 is set to 0 380: Only for internal Siemens use

550: Call conversion functions for parameter

625: Wait for non-cyclic start650: Start cyclic operation

660: Evaluate drive commissioning status
670: Only for internal Siemens use
680: Only for internal Siemens use
690: Wait for non-cyclic start
700: Save parameters

700. Save parameters
725: Wait for cyclic
740: Check the ability

740: Check the ability to operate
745: Start cyclic calculations
750: Interrupt enable
800: Initialization finished
10050: Wait for synchronization
10100: Wait for CU LINK slaves

10150: Wait until actual topology determined

10200: Evaluate component status

10250: Call conversion functions for parameter

10300: Preparation cyclic operation

10350: Automatic FW update DRIVE-CLiQ components

10400: Wait for slave properties 10450: Check CX/NX status 10500: Wait until DRIVE-CLiQ cyclic 10550: Carry out warm start 10600: Evaluate, encoder status

10800: Partial boot completed

Index: [0] = System [1] = Partial boot

## r3996[0...1] Parameter write inhibit status / Par\_write inhib st

Access level: 3 Calculated: - Data type: Unsigned8
Can be changed: - Scaling: - Dyn. index: -

Unit group: - Unit selection: - Func. diagram: - Min Max Factory setting

-

**Description:** Displays whether writing to parameters is inhibited.

r3996[0] = 0:

Parameter write not inhibited.

0 < r3996[0] < 100:

Parameter write inhibited. The value shows how the calculations are progressing.

Index: [0] = Progress calculations

[1] = Cause

**Note:** For index 1:

Only for internal Siemens troubleshooting.

### r4640[0...95] Encoder diagnostics state machine / Enc diag stat\_ma

Access level: 4 Calculated: - Data type: Unsigned32

Can be changed: - Scaling: - Dyn. index: Unit group: - Unit selection: - Func. diagram: Min Max Factory setting

-

**Description:** Displays the encoder diagnostics for the PROFIdrive interface.

p4641[0...2] OEM encoder diagnostic signal selection / OEM enc diag sel

Access level: 3 Calculated: - Data type: Unsigned16

Can be changed: U, TScaling: -Dyn. index: -Unit group: -Unit selection: -Func. diagram: -MinMaxFactory setting

0 65535 0

**Description:** Trace functionality for OEM encoder manufacturers.

Index: [0] = Encoder 1 [1] = Encoder 2

[2] = Encoder 3

p4650 Encoder functional reserve component number / Enc fct\_res num

Access level: 3Calculated: -Data type: Unsigned16Can be changed: U, TScaling: -Dyn. index: -Unit group: -Unit selection: -Func. diagram: -

MinMaxFactory setting03990

**Description:** Sets the component number (p0141) of the encoder whose functional reserve is to be displayed (r4651).

**Dependency:** Refer to: r4651

r4651[0...3] Encoder functional reserve / Enc fct\_reserve

Access level: 3 Calculated: - Data type: FloatingPoint32

Can be changed: -Scaling: -Dyn. index: -Unit group: -Unit selection: -Func. diagram: -MinMaxFactory setting

- [%]

**Description:** Displays the functional reserve of the encoder selected via p4650.

0 ... 25 %:

The function limit has been reached. A service is recommended.

26 ... 100 %:

The encoder is working in the specified range.

Index: [0] = Function reserve 1

[1] = Function reserve 2 [2] = Function reserve 3 [3] = Function reserve 4

**Dependency:** Refer to: p4650 **Note:** Value = 999 means:

- the component specified in p4650 is not connected

- the encoder does not support the display of the functional reserve

p4652[0...2] XIST1\_ERW reset mode / XIST1\_ERW res mode

Access level: 3 Calculated: - Data type: Integer16
Can be changed: - Scaling: - Dyn. index: Unit group: - Unit selection: - Func. diagram: 4750

Min Max Factory setting

0 3 0

**Description:** Sets the mode to reset the actual value in XIST\_ERW (CO: r4653). **Value:** 0: Inactive

1: Reset with zero mark

2: Reset with BICO
3: Reset with selected zero mark

3: Reset with selected zero ma

Index: [0] = Encoder 1

[1] = Encoder 2 [2] = Reserved **Dependency:** Refer to: r4653, r4654, p4655

**Note:** The absolute value is only valid after passing the zero mark.

If value = 1:

The value in XIST1\_ERW is reset when passing every zero mark.

If value = 2:

The value in XIST1\_ERW is reset with a 0/1 edge via binector input p4655.

If value = 3:

The value in XIST1\_ERW is reset after a 0/1 edge via binector input p4655 when passing the next zero mark.

r4653[0...2] CO: XIST1\_ERW actual value / XIST1\_ERW actval

Access level: 3 Calculated: - Data type: Unsigned32

Can be changed: - Scaling: - Dyn. index: -

Unit group: - Unit selection: - Func. diagram: 4750

Min Max Factory setting

\_

**Description:** Display and connector output for the actual value XIST1\_ERW.

Index: [0] = Encoder 1

[1] = Encoder 2 [2] = Reserved

**Dependency:** Refer to: p4652, r4654, p4655

r4654.0...8 CO/BO: XIST1 ERW status / XIST1 ERW stat

Access level: 3 Calculated: - Data type: Unsigned32

Can be changed: - Scaling: - Dyn. index: -

Unit group: - Unit selection: - Func. diagram: 4750
Min Max Factory setting

-

**Description:** Display and BICO output to reset XIST1\_ERW.

Bit field: Bit Signal name 1 signal 0 signal FP

 00
 Encoder 1 XIST1\_ERW reset
 High
 Low

 08
 Encoder 2 XIST1\_ERW reset
 High
 Low

**Dependency:** Refer to: p4652, r4653, p4655

**Note:** The reset of XIST1\_ERW is initiated via binector input p4655.

Binector output r4654 is reset with a 0 signal from binector input p4655.

p4655[0...2] BI: XIST1\_ERW reset signal source / XIST1\_ERW resS\_src

Access level: 3 Calculated: - Data type: U32 / Binary

Can be changed: T Scaling: - Dyn. index: -

Unit group: -Unit selection: -Func. diagram: 4750MinMaxFactory setting

- - 0

**Description:** Sets the signal source to reset XIST1\_ERW (CO: r4653).

[0] = Encoder 1 [1] = Encoder 2 [2] = Reserved

**Dependency:** Refer to: p4652, r4653, r4654

Index:

Note: The reset of XIST1\_ERW depends on the selected mode (p4652).

p4660[0...2] Sensor Module filter bandwidth / SM Filt\_bandw

> Calculated: -Access level: 3 Data type: FloatingPoint32

Can be changed: C(4) Scaling: -Dyn. index: -Unit group: -Func. diagram: -Unit selection: -Min **Factory setting** Max 20000.00 [kHz] 0.00 [kHz] 0.00 [kHz]

**Description:** Sets the filter bandwidth for Sensor Module SMx10 (resolver) and SMx20 (sin/cos). The value set on the Sensor Module is displayed in r4661.

Currently, the Sensor Module hardware only supports the following values:

- 0: The Sensor Module's default setting is used.

- 50 kHz - 170 kHz - 500 kHz

- Unlimited: Only the bandwidth of the operational amplifier is effective.

Index: [0] = Encoder 1 [1] = Encoder 2

[2] = Reserved

Dependency: Refer to: r4661

Note: A value of zero is displayed if an encoder is not present.

r4661[0...2] Sensor Module filter bandwidth display / SM Filt bandw disp

> Calculated: -Data type: FloatingPoint32 Access level: 3

Can be changed: -Scaling: -Dyn. index: -Unit group: -Unit selection: -Func. diagram: -**Factory setting** Min Max

- [kHz] - [kHz] - [kHz]

Description: Displays the effective filter bandwidth for Sensor Module SMx10 (resolver) and SMx20 (sin/cos).

The bandwidth of the filter is set using p4660.

Index: [0] = Encoder 1

[1] = Encoder 2 [2] = Reserved

Refer to: p4660 Dependency:

Note: A value of zero is displayed if an encoder is not present.

Encoder characteristic type / Enc char\_type p4662[0...n]

> Access level: 4 Calculated: -Data type: Integer16 Can be changed: C(4) Scaling: -Dyn. index: EDS, p0140 Unit group: -Unit selection: -Func. diagram: -Min Max **Factory setting**

0

Description: Sets the characteristic type.

For non-linear sensors, the interrelationship between the signal voltage and the position can be defined using a third

degree polynomial.

Value: 0: Characteristic inactive

> 1: Characteristic polynomial third degree

Dependency: Refer to: p4663, p4664, p4665, p4666

Note: If value = 1:

> A third degree polynomial is defined as follows:  $F(x) = K3 * x^3 + K2 * x^2 + K1 * x + K0$

Coefficients K0 ... K3 should be defined and entered into p4663 ... p4666.

The sensor range is emulated to x = -0.5 ... +0.5.

p4663[0...n] Encoder characteristic K0 / Enc char K0 Access level: 4 Calculated: -Data type: FloatingPoint32 Can be changed: U, T Scaling: -Dyn. index: EDS, p0140 Unit group: -Unit selection: -Func. diagram: -Min **Factory setting** Max Description: Setting for coefficient K0 to calculate the characteristic (p4662). Dependency: Refer to: p4662, p4664, p4665, p4666 p4664[0...n] Encoder characteristic K1 / Enc char K1 Access level: 4 Calculated: -Data type: FloatingPoint32 Can be changed: U, T Scaling: -Dyn. index: EDS, p0140 Unit group: -Unit selection: -Func. diagram: -Min Max **Factory setting** Description: Setting for coefficient K1 to calculate the characteristic (p4662). Dependency: Refer to: p4662, p4663, p4665, p4666 p4665[0...n] Encoder characteristic K2 / Enc char K2 Access level: 4 Calculated: -Data type: FloatingPoint32 Can be changed: U, T Scaling: -Dyn. index: EDS, p0140 Unit group: -Unit selection: -Func. diagram: -Min Max **Factory setting** Description: Setting for coefficient K2 to calculate the characteristic (p4662). Dependency: Refer to: p4662, p4663, p4664, p4666 p4666[0...n] Encoder characteristic K3 / Enc char K3 Access level: 4 Calculated: -Data type: FloatingPoint32 Can be changed: U, T Scaling: -Dyn. index: EDS, p0140 Unit group: -Unit selection: -Func. diagram: -Min Max **Factory setting** Description: Setting for coefficient K3 to calculate the characteristic (p4662). Dependency: Refer to: p4662, p4663, p4664, p4665 p4670[0...n] Analog sensor configuration / Ana\_sens config Calculated: -Access level: 4 Data type: Unsigned32 Can be changed: U, T Scaling: -Dyn. index: EDS, p0140 Unit group: -Unit selection: -Func. diagram: -Min **Factory setting** Max 0000 0000 0000 0000 0000 0000 0000 0000 bin Description: Sets the configuration for evaluation on the analog sensor. Bit field: Bit Signal name 0 signal FΡ 1 signal 06 Set velocity to 0 Yes Nο 80 Position value range 0.0 / 1.0 pulse -0.5 / +0.5 pulse Fault/alarm messages 09 Fault Alarm Channel B act 10 Yes No Channel A act 11 Yes No Commutation angle constant Yes No 13 14 Suppress faults Yes No ON OFF 31 Extrapolation

Notice: For bit 06:

Setting the bit sets the velocity actual value (r0061) permanently to 0.

For bit 13:

Setting the bit sets the commutation angle permanently to the commutation angle offset (p0431).

Note: For bit 09

A setting of bit = 0 will trigger a fault for the relevant channel if the actual value is invalid.

A setting of bit = 1 will trigger an alarm for the relevant channel if the actual value is invalid.

Zu Bit 10, 11:

If both channels are activated, the actual value is generated from the mean value of both channels. If a channel fails

(actual value invalid), it is not included when the mean value is generated.

For bit 14:

The bit is only evaluated for encoder 1. Otherwise no effect.

p4671[0...n] Analog sensor input / Ana\_sens inp

 Access level: 4
 Calculated: Data type: Integer16

 Can be changed: C(4)
 Scaling: Dyn. index: EDS, p0140

 Unit group: Unit selection: Func. diagram: 

 Min
 Max
 Factory setting

3 0

**Description:** Sets the input circuit for the analog sensor.

Value: 0: Differential

0

Single-ended A, B
 Single-ended A\*, B\*
 Single-ended A, B sensitive

**Note:** p4671 = 0:

The two signals on a track are evaluated differentially.

p4671 = 1:

Only the non-inverted signal on a track is evaluated.

p4671 = 2:

Only the inverted signal on a track is evaluated.

p4671 = 3:

Only the non-inverted signal on a track (high resolution) is evaluated.

p4672[0...n] Analog sensor channel A voltage at actual value zero / Ana\_sens A U at 0

Access level: 4Calculated: -Data type: FloatingPoint32Can be changed: U, TScaling: -Dyn. index: EDS, p0140Unit group: -Unit selection: -Func. diagram: -MinMaxFactory setting-10.0000 [V]10.0000 [V]0.0000 [V]

**Description:** Sets the voltage when the connected sensor is at actual value zero.

At this voltage channel A supplies an actual value of zero.

p4673[0...n] Analog sensor channel A voltage per encoder period / Ana\_sens A U/per

Access level: 4Calculated: -Data type: FloatingPoint32Can be changed: U, TScaling: -Dyn. index: EDS, p0140Unit group: -Unit selection: -Func. diagram: -MinMaxFactory setting-10.0000 [V]10.0000 [V]6.0000 [V]

**Description:** Sets the output voltage range to be mapped for the connected analog sensor.

The voltage range is determined by the following parameters:

p4672 (voltage at actual value 0)p4673 (voltage per encoder period)

**Note:** The minimum actual value which can be mapped is equal to p4672 - p4673/2.

The maximum actual value which can be mapped is equal to p4672 + p4673/2.

p4674[0...n] Analog sensor channel B voltage at actual value zero / Ana\_sens B U at 0

> Access level: 4 Calculated: -Data type: FloatingPoint32 Scaling: -Can be changed: U, T Dyn. index: EDS, p0140 Unit group: -Unit selection: -Func. diagram: -Min **Factory setting** Max -10.0000 [V] 10.0000 [V] 0.0000 [V]

**Description:** Sets the voltage when the connected sensor is at actual value zero.

At this voltage channel B supplies an actual value of zero.

p4675[0...n] Analog sensor channel B voltage per encoder period / Ana sens B U/per

> Access level: 4 Calculated: -Data type: FloatingPoint32 Can be changed: U, T Scaling: -Dyn. index: EDS, p0140 Unit selection: -Unit group: -Func. diagram: -Min Max **Factory setting** -10.0000 [V] 10.0000 [V] 6.0000 [V]

Description: Sets the output voltage range to be mapped for the connected analog sensor.

The voltage range is determined by the following parameters:

- p4674 (voltage at actual value 0) p4675 (voltage per encoder period)

Note: The minimum actual value which can be mapped is equal to p4674 - p4675/2.

The maximum actual value which can be mapped is equal to p4674 + p4675/2.

p4676[0...n] Analog sensor range limit threshold / Ana\_sens lim thr

> Access level: 4 Calculated: -Data type: FloatingPoint32 Can be changed: U, T Scaling: -Dyn. index: EDS, p0140 Unit group: -Unit selection: -Func. diagram: -Min Max **Factory setting** 0.0 [%] 100.0 [%] 100.0 [%]

**Description:** Sets the threshold for limit monitoring of the absolute actual value on the analog sensor.

If this threshold is overshot by the actual value of a channel, a corresponding fault/alarm (p4670.9) is output.

Dependency: Refer to: p4673, p4675

0.3

p4677[0...n] Analog sensor LVDT configuration / Ana\_sens LVDT conf

> Access level: 4 Calculated: -Data type: Unsigned32 Can be changed: C(4) Scaling: -Dyn. index: EDS, p0140 Unit selection: -Func. diagram: -Unit group: -Min Max **Factory setting** 0000 bin

**Description:** Sets the configuration for LVDT mode on the analog sensor.

Bit field: 1 signal Rit Signal name 0 signal FP LVDT ON 00 Yes No 01 Track B excitation Yes Nο 02 Fixed value amplitude Yes No Fixed value amplitude and phase

p4678[0...n] Analog sensor LVDT ratio / An sens LVDT ratio

> Access level: 4 Calculated: -Data type: FloatingPoint32 Can be changed: C(4) Scaling: -Dyn. index: EDS, p0140 Unit group: -Unit selection: -Func. diagram: -Min Max Factory setting

Yes

Nο

0.00 [%] 200.00 [%] 50.00 [%]

**Description:** Sets the ratio for the LVDT sensor.

p4679[0...n] Analog sensor LVDT phase / An\_sens LVDT ph

 Access level: 4
 Calculated: Data type: FloatingPoint32

 Can be changed: C(4), T
 Scaling: Dyn. index: EDS, p0140

 Unit group: Unit selection: Func. diagram: 

 Min
 Max
 Factory setting

-360.00 [°] 360.00 [°] 0.00 [°]

**Description:** Sets the phase for the LVDT sensor.

p4680[0...n] Zero mark monitoring tolerance permissible / ZM\_monit tol perm

 Access level: 3
 Calculated: Data type: Unsigned32

 Can be changed: C(4)
 Scaling: Dyn. index: EDS, p0140

 Unit group: Unit selection: Func. diagram: 

 Min
 Max
 Factory setting

1000 4

**Description:** Sets the permissible tolerance in encoder pulses for the zero mark distance in the context of zero mark monitoring.

Causes fault F3x100 to appear less frequently.

**Dependency:** Refer to: F31100

p4681[0...n] Zero mark monitoring tolerance window limit 1 positive / ZM tol lim 1 pos

Access level: 3Calculated: -Data type: Unsigned32Can be changed: C(4)Scaling: -Dyn. index: EDS, p0140Unit group: -Unit selection: -Func. diagram: -MinMaxFactory setting

0 1000 2

**Description:** Sets the positive tolerance window in encoder pulses for limit 1 for the zero mark monitoring.

If the deviation is less than this limit, then the pulse number is not corrected. If it is higher than this limit, fault F3x131

is triggered.

If fault F3x131 is re-parameterized to alarm (A) or no message (N), the encoder pulses which have not been

corrected are added to the accumulator (p4688). The accumulator can be deactivated using p0437.7.

**Dependency:** Refer to: p0437, p4688

Refer to: F31131

**Note:** This monitoring is activated by setting p0437.2 = 1 (position actual value correction).

The positive limit describes additional pulses due to EMC.

p4682[0...n] Zero mark monitoring tolerance window limit 1 negative / ZM tol lim 1 neg

Access level: 3Calculated: -Data type: Integer32Can be changed: C(4)Scaling: -Dyn. index: EDS, p0140Unit group: -Unit selection: -Func. diagram: -MinMaxFactory setting

-1001 0 -1001

**Description:** Sets the negative tolerance window in encoder pulses for limit 1 for the zero mark monitoring.

If the deviation is less than this limit, the PPR is not corrected. If it is higher than this limit, fault F3x131 is triggered. If fault F3x131 is re-parameterized to alarm (A) or no message (N), the encoder pulses which have not been corrected are added to the accumulator (p4688). The accumulator can be deactivated using p0437.7.

**Dependency:** Refer to: p0437, p4681, p4688

Refer to: F31131

**Note:** This monitoring is activated by setting p0437.2 = 1 (position actual value correction).

For a set value = -1001, the negated value of p4681 is effective.

The negative limit describes the pulses lost due to a covered glass panel in the incremental encoder.

p4683[0...n] Zero mark monitoring tolerance window alarm threshold positive / ZM tol A\_thr pos

 Access level: 3
 Calculated: Data type: Unsigned32

 Can be changed: C(4)
 Scaling: Dyn. index: EDS, p0140

 Unit group: Unit selection: Func. diagram: 

 Min
 Max
 Factory setting

0 100000 0

**Description:** Sets the positive tolerance window in encoder pulses for limit 2 for the zero mark monitoring.

Accumulator (p4688) is compared with this parameter, and where relevant, alarm A3x422 is output for 5 seconds.

**Dependency:** Refer to: p0437, p4681, p4682, p4688

Refer to: F31131, A31422

Note: Zero mark monitoring is activated by setting p0437.2 = 1 (position actual value correction).

p4684[0...n] Zero mark monitoring tolerance window alarm threshold negative / ZM tol A\_thr neg

 Access level: 3
 Calculated: Data type: Integer32

 Can be changed: C(4)
 Scaling: Dyn. index: EDS, p0140

 Unit group: Unit selection: Func. diagram: 

 Min
 Max
 Factory setting

-100001 0 -100001

**Description:** Sets the negative tolerance window in encoder pulses for limit 2 for the zero mark monitoring.

Accumulator (p4688) is compared with this parameter, and where relevant, alarm A3x422 is output for 5 seconds.

**Dependency:** Refer to: p0437, p4683, p4688

Refer to: F31131, A31422

Note: Zero mark monitoring is activated by setting p0437.2 = 1 (position actual value correction).

For a set value = -100001, the negated value of p4683 is effective.

p4685[0...n] Speed actual value mean value generation / n act mean val

Access level: 3Calculated: -Data type: Unsigned32Can be changed: C(4)Scaling: -Dyn. index: EDS, p0140Unit group: -Unit selection: -Func. diagram: -MinMaxFactory setting

0 20 0

**Description:** Sets the number of current controller clock cycles for mean value generation of the speed actual value.

**Note:** Value = 0, 1: No mean value generation.

Higher values also mean higher dead times for the speed actual value.

p4686[0...n] Zero mark minimum length / ZM min length

Access level: 3Calculated: -Data type: Unsigned32Can be changed: C(4)Scaling: -Dyn. index: EDS, p0140Unit group: -Unit selection: -Func. diagram: -MinMaxFactory setting

0 10 1

**Description:** Sets the minimum length for the zero mark in 1/4 encoder pulses.

**Dependency:** Refer to: p0425, p0437

**Note:** The minimum length of the zero mark must be less than the zero mark distance (p4686 < p0425).

The parameter is activated using p0437.1 = 1 (zero mark edge detection).

p4688[0...2] CO: Zero mark monitoring differential pulse count / ZM diff\_pulse qty

 Access level: 3
 Calculated: Data type: Integer32

 Can be changed: T
 Scaling: Dyn. index: 

 Unit group: Unit selection: Func. diagram: 

 Min
 Max
 Factory setting

-2147483648 2147483647 0

**Description:** Display and connector output for the number of differential pulses for the zero mark monitoring that have

accumulated.

If fault F3x131 is re-parameterized to alarm (A) or no message (N), the encoder pulses which have not been

corrected are added to the accumulator (p4688).

Index: [0] = Encoder 1

[1] = Encoder 2

[2] = Reserved

**Dependency:** Refer to: p4681, p4682, p4683, p4684 **Note:** The display can only be reset to zero.

r4689[0...2] CO: Squarewave encoder diagnostics / Sq-wave enc diag

Access level: 4 Calculated: - Data type: Unsigned32

Can be changed: - Scaling: - Dyn. index: Unit group: - Unit selection: - Func. diagram: Min Max Factory setting

\_

**Description:** Displays the encoder status according to PROFIdrive for a squarewave encoder.

Index: [0] = Encoder 1

[1] = Encoder 2 [2] = Reserved

**Dependency:** Refer to: A31422

**Note:** After alarm A3x422 is output, this parameter is set for 100 ms.

p4690 SMI spare part component number / SMI comp\_no

Access level: 1 Calculated: - Data type: Unsigned16

Can be changed: T Scaling: - Dyn. index: Unit group: - Unit selection: - Func. diagram: Min Max Factory setting

0 399 0

Description: Sets the component number for the SMI/DQI for which motor and/or encoder data should be saved, deleted or

downloaded.

**Dependency:** Refer to: p4691, p4692, p4693 **Note:** DQI: DRIVE-CLiQ Sensor Integrated

SMI: SINAMICS Sensor Module Integrated

p4691 SMI spare part save/download data / Save/DL SMI data

Access level: 1Calculated: -Data type: Integer16Can be changed: TScaling: -Dyn. index: -Unit group: -Unit selection: -Func. diagram: -MinMaxFactory setting

0 39 0

Description: Setting for the saving/downloading/deletion of motor and/or encoder data for the component specified in p4690

(SMI/DQI).

A backup of this data can be saved to non-volatile memory. The backup procedure is performed automatically as part of the function for saving to non-volatile memory (p0977 = 1 or "Copy RAM to ROM"). If a part is replaced, the saved

data can be reloaded.

Procedure:

p4690 = set component number

p4691 = 1, 2, 30: Set the required procedure (save/download/delete).

p4691 = 9, 10, 36: Feedback signal on successful completion of the procedure.

p4691 = 11... 22, 37, 38: Error values if the procedure could not be executed successfully.

0:

1: Save SMI data

2. Download SMI data

9: SMI data downloaded and POWER ON required for component

10: SMI data backup complete

11: SMI data backup for selected component not found

Selected component not available or not connected 12:

13: Insufficient memory space for backup

14: Format of saved data is incompatible

15: Transfer fault during data download

16: Transfer fault during data backup

Data backup does not match parameterized encoder/motor 17.

Data backup directory not permissible 18.

Component already contains data 19

20: Component does not contain any data

21: Component is not an SMI or a DQI

22: SMI data cannot be downloaded for component

30: Delete SMI data

35: Confirmation of SMI data delete required

36: SMI data deleted and POWER ON required for component

37. Access level not sufficient for delete

38: Delete SMI data not permitted for component

39: SMI data for component cannot be deleted

Dependency:

Refer to: p4690, p4692, p4693

Notice:

Value:

Once SMI/DQI data has been deleted or downloaded successfully, the component has to be switched on (POWER

Note:

SMI: SINAMICS Sensor Module Integrated

DQI: DRIVE-CLiQ Sensor Integrated

Help for error value = 11:

- Save the data for the original SMI on the memory card.

- Use an SMI with a suitable hardware version.

Help for error value = 12:

- set the correct component number or connect the component.

Help for error value = 13:

- Use a memory card with more memory space.

Help for error value = 14:

- Create a data backup on the memory card corresponding to the SMI type.

Help for error value = 15:

- check the DRIVE-CLiQ wiring for the component.

Remedy for fault value = 16:

- check the DRIVE-CLiQ wiring for the component.

Help for error value = 17:

- Save the data for the original SMI on the memory card.

Help for error value = 18:

- set parameter p4693 to an appropriate value.

Help for error value = 19:

- Perform an SMI delete or use a blank SMI.

Help for error value = 20: - Use an SMI that is not blank.

Help for error value = 21:

- set the correct component number (p4690).

Note for error value = 22:

- Data cannot be downloaded for component.

Help for error value = 35:

- Reset parameter p4691 to 30.

Help for error value = 37:

- set the access level to Expert or higher.

Help for error value = 38:

- insert the SMI/DQI into the actual topology as an additional component (component number >= 200).
- set the component number from the actual topology (p4690 >= 200).
- set the correct component number (p4690 >= 200).

Note for error value = 39:

- SMI already deleted or too old. Delete not possible.

### p4692 SMI spare part save data of all SMIs / Save SMI data

 Access level: 1
 Calculated: Data type: Integer16

 Can be changed: T
 Scaling: Dyn. index: 

 Unit group: Unit selection: Func. diagram: 

 Min
 Max
 Factory setting

0 29 0

Description:

Setting to back up the data of all SMIs and DQIs featured in the target topology.

Value: 0: Inactive

1: Save data of all SMIs and DQIs10: Save all data successful

13: Insufficient memory space for backup
16: Transfer fault during data backup
20: Component does not contain any data
29: Not all components from target topology saved

Note:

SMI: SINAMICS Sensor Module Integrated

p4692 = 10: Automatic on successful completion of backup procedure.

p4692 = 13, 16, 20, 29: Error values if the procedure could not be executed successfully.

The procedure must be repeated if the data save operation was interrupted (e.g. if the power supply voltage failed).

Help for error value = 13:

- Use a memory card with more memory space.

Help for error value = 16:
- check the DRIVE-CLiQ wiring.
Remedy for fault value = 20:
- Use an SMI that is not blank.
Help for error value = 29:

- check and correct the target and actual topologies for the SMIs.
- Repeat the save procedure.

#### p4693[0...1] SMI spare part data backup directory / SMI dat\_bkup dir

Access level: 3 Calculated: - Data type: Unsigned16

Can be changed: T Scaling: - Dyn. index: Unit group: - Unit selection: - Func. diagram: Min Max Factory setting

0 399 0

**Description:** Sets the directory for downloading and saving data.

Example

The SMI has the component number 5 and the SMI data (motor/encoder data) is to be stored in subdirectory C205.

--> p4690 = 5, p4693[0] = 205, p4691 = 1

Index: [0] = Subdirectory selection

[1] = Reserved

Dependency: Refer to: p4691, r4694

Notice: If p4693[0] is not equal to 0 and p4693[0] is not equal to p4690, the following applies:

- Only a number >= 200 may be selected for the subdirectory when saving.

- in the case of downloads, a selection for the subdirectory may only be made for an SMI/DQI with a component

number >= 200 (preliminary component number) (p4690 >= 200).

Note: DQI: DRIVE-CLiQ Sensor Integrated

SMI: SINAMICS Sensor Module Integrated

For index 0:

This index is used to select the subdirectory for saving and downloading data. The motor order number (MLFB) of the

corresponding data backup is displayed in r4694.

For p4693[0] = 0, the following applies:

The directory is determined by the setting of p4690.

## r4694[0...19] SMI spare part data backup motor order number / SMI dat\_bkup MLFB

Access level: 3 Calculated: - Data type: Unsigned8

Can be changed: - Scaling: - Dyn. index: Unit group: - Unit selection: - Func. diagram: Min Max Factory setting

-

**Description:** Displays the motor order number (MLFB) of the data backup selected with p4693.

Dependency: Refer to: p4691, p4692

Caution: If the selected subdirectory contains a number of data sets, "More Datasets" is displayed in r4694[0...19].

If there is no SMI data (motor/encoder data) in the selected subdirectory or if the selected subdirectory does not exist, the following applies:

- the number of the next subdirectory located is displayed.

- this subdirectory is not checked for valid SMI data.

- if another subdirectory cannot be located, nothing is displayed in r4694[0...19].

Note: SMI: SINAMICS Sensor Module Integrated

## p5271[0...n] Online tuning configuration controller / Ot config ctrl

Access level: 3

Can be changed: T

Scaling: 
Unit group: 
Min

Max

Factory setting

0000 0000 bin

**Description:** Sets the configuration for the online tuning.

Bit field: Bit Signal name 1 signal 0 signal FP

02 Load adaptation Kp Yes No 06 Do not change Kp Yes No -

**Dependency:** Not visible with application class: "Standard Drive Control" (SDC, p0096 = 1)

Note: For bit 00:

For significant differences between the motor and load moment of inertia, or for low dynamic performance of the controller, then the P controller becomes a PD controller in the position control loop. As a consequence, the dynamic performance of the position controller is increased.

This function should only be set when the speed precontrol (bit 3 = 1) or the torque precontrol (bit 4 = 1) is active.

For bit 01:

At low speeds, the controller gain factors are automatically reduced in order to avoid noise and oscillation at standstill.

For bit 02:

The estimated load moment of inertia is taken into account for the speed controller gain (see p5273).

For bit 03:

Activates the speed precontrol for the basic positioner (EPOS).

For bit 04:

Activates the torque pre-control for the basic positioner (EPOS).

For bit 05:

The maximum setpoint acceleration for the basic positioner (EPOS) is determined based on the estimated moment of inertia. This is realized by activating the bit once.

The prerequisite is that the drive pulses are inhibited, and the moment of inertia was previously determined.

For bit 06:

The speed controller gain set in p1460 is not changed when calculating the controller data.

#### p5310[0...n] Moment of inertia precontrol configuration / J est config

Access level: 3 Calculated: -Data type: Unsigned32 Scaling: -Dyn. index: DDS, p0180 Can be changed: C(3), U, T Unit group: -Unit selection: -Func. diagram: -Min Max **Factory setting** 0000 bin

**Description:** Configuration of the moment of inertia precontrol when the moment of inertia estimator is active.

Bit field: Signal name 0 signal FP 1 signal 00 Activating calculations No Yes Activating the moment of inertia precontrol 01 Nο Yes

The function module "Moment of inertia estimator" (r0108.10) must be activated for the "Moment of inertia precontrol" Dependency:

Not visible with application class: "Standard Drive Control" (SDC, p0096 = 1)

Refer to: r5311, p5312, p5313, p5314, p5315

Note: Possible bit combinations:

Bit 1, 0

= 0. 0 --> function not active

= 0, 1 --> cyclic calculation of the coefficients without moment of inertia precontrol (commissioning)

= 1, 0 --> moment of inertia precontrol activated (without cyclic calculation of the coefficients)

= 1, 1 --> moment of inertia precontrol activated (with cyclic calculation of the coefficients)

For bit 00:

Calculation for the constant and linear coefficients of the moment of inertia precontrol is activated. The results are written to parameters (p5312, p5313, p5314, p5315).

For bit 01:

The moment of inertia precontrol is activated.

The moment of inertia is calculated from the currently measured load torque and the saved coefficients (p5312, p5313, p5314, p5315).

#### r5311[0...n] Moment of inertia precontrol status word / J\_prectrl ZSW

Access level: 3 Calculated: -Data type: Unsigned32 Scaling: -Dyn. index: DDS, p0180 Can be changed: -Unit group: -Unit selection: -Func. diagram: -Min **Factory setting** Max

Description: Displays the status word for the moment of inertia precontrol.

Bit field: Bit Signal name 1 signal 0 signal FΡ 00 New measuring points are available Yes No 01 New parameters being calculated No Yes 02 Moment of inertia precontrol active Yes No Calculation of positive coefficients 03 Yes No

> 04 Calculation of negative coefficients Yes No completed 05 Results are being written to parameter Yes No

Dependency: The function module "Moment of inertia estimator" (r0108.10) must be activated for the "Moment of inertia precontrol" function.

completed

Not visible with application class: "Standard Drive Control" (SDC, p0096 = 1)

Refer to: p5310, p5312, p5313, p5314, p5315

p5312[0...n] Moment of inertia precontrol linear positive / J\_est lin pos

Access level: 3Calculated: p0340 = 1Data type: FloatingPoint32Can be changed: C(3), U, TScaling: -Dyn. index: DDS, p0180Unit group: -Unit selection: -Func. diagram: -

 Min
 Max
 Factory setting

 -340.28235E36 [s²]
 340.28235E36 [s²]
 0.000000 [s²]

Description: Sets the linear coefficients for moment of inertia precontrol in the positive direction when the moment of inertia

estimator is active.

The estimated moment of inertia is obtained according to the following formula:

Moment of inertia (J) = linear coefficient (p5312) \* load torque + constant coefficient (p5313)

**Dependency:** The function module "Moment of inertia estimator" (r0108.10) must be activated for the "Moment of inertia precontrol"

function.

Not visible with application class: "Standard Drive Control" (SDC, p0096 = 1)

Refer to: p5310, r5311, p5313, p5314, p5315

p5313[0...n] Moment of inertia precontrol constant positive / J\_est const pos

Access level: 3Calculated: p0340 = 1Data type: FloatingPoint32Can be changed: C(3), U, TScaling: -Dyn. index: DDS, p0180Unit group: 25\_1Unit selection: p0100Func. diagram: -MinMaxFactory setting

-340.28235E36 [kgm²] 340.28235E36 [kgm²] 0.000000 [kgm²]

Description: Sets of the constant coefficients for moment of inertia precontrol in the positive direction when the moment of inertia

estimator is active.

The estimated moment of inertia is obtained according to the following formula:

Moment of inertia (J) = linear coefficient (p5312) \* load torque + constant coefficient (p5313)

**Dependency:** The function module "Moment of inertia estimator" (r0108.10) must be activated for the "Moment of inertia precontrol"

function

Not visible with application class: "Standard Drive Control" (SDC, p0096 = 1)

Refer to: p5310, r5311, p5312, p5314, p5315

p5314[0...n] Moment of inertia precontrol linear negative / J\_est lin neg

Access level: 3Calculated: p0340 = 1Data type: FloatingPoint32Can be changed: C(3), U, TScaling: -Dyn. index: DDS, p0180Unit group: -Unit selection: -Func. diagram: -MinMaxFactory setting

 Min
 Max
 Factory setting

 -340.28235E36 [s²]
 340.28235E36 [s²]
 0.000000 [s²]

**Description:** Sets the linear coefficients for moment of inertia precontrol in the negative direction when the moment of inertia

estimator is active.

The estimated moment of inertia is obtained according to the following formula:

Moment of inertia (J) = linear coefficient (p5314) \* load torque + constant coefficient (p5315)

**Dependency:** The function module "Moment of inertia estimator" (r0108.10) must be activated for the "Moment of inertia precontrol"

function.

Not visible with application class: "Standard Drive Control" (SDC, p0096 = 1)

Refer to: p5310, r5311, p5312, p5313, p5315

p5315[0...n] Moment of inertia precontrol constant negative / J\_est const neg

Access level: 3Calculated: p0340 = 1Data type: FloatingPoint32Can be changed: C(3), U, TScaling: -Dyn. index: DDS, p0180

 Unit group: 25\_1
 Unit selection: p0100
 Func. diagram: 

 Min
 Max
 Factory setting

 -340.28235E36 [kgm²]
 340.28235E36 [kgm²]
 0.000000 [kgm²]

Description: Sets the constant coefficients for moment of inertia precontrol in the negative direction when the moment of inertia

estimator is active.

The estimated moment of inertia is obtained according to the following formula:

Moment of inertia (J) = linear coefficient (p5314) \* load torque + constant coefficient (p5315)

**Dependency:** The function module "Moment of inertia estimator" (r0108.10) must be activated for the "Moment of inertia precontrol"

function.

Not visible with application class: "Standard Drive Control" (SDC, p0096 = 1)

Refer to: p5310, r5311, p5312, p5313, p5314

p5316[0...n] Moment of inertia precontrol change time moment of inertia / J\_prectrl t J

Access level: 3Calculated: p0340 = 1,3,4Data type: FloatingPoint32Can be changed: U, TScaling: -Dyn. index: DDS, p0180Unit group: -Unit selection: -Func. diagram: -MinMaxFactory setting

10.00 [ms] 5000.00 [ms] 500.00 [ms]

**Description:** Sets the change time for the moment of inertia for the moment of inertia precontrol.

Lower values mean that faster changes are possible.

For a higher value, this estimated value is smoothed more significantly.

**Dependency:** Not visible with application class: "Standard Drive Control" (SDC, p0096 = 1)

Refer to: p1400, p1560, p1562

p5350[0...n] Mot\_temp\_mod 1/3 boost factor at standstill / Standst boost\_fact

Access level: 2 Calculated: - Data type: FloatingPoint32

Can be changed: C(3), U, TScaling: -Dyn. index: MDSUnit group: -Unit selection: -Func. diagram: 8017MinMaxFactory setting

1.0000 2.0000 2.0000

**Description:** Sets the boost factor for the copper losses at standstill for motor temperature models 1 and 3.

The entered factor is active for speed n = 0 [rpm].

This factor is linearly reduced down to 1 between speeds n = 0 ... 1 [rpm].

The following values are required to calculate the boost factor:

- stall current (I\_0, p0318, catalog value)
- thermal stall current (I\_th0, catalog value)
The boost factor is calculated as follows:

 $-p5350 = (I_0 / I_th0)^2$ 

**Dependency:** Refer to: p0318, p0612, p5390, p5391

Refer to: F07011, A07012, A07014

Notice: When selecting a catalog motor (p0301), this parameter is automatically pre-assigned and is write protected.

Information in p0300 should be carefully observed when removing write protection.

Note: Temperature model 1 (I2t):

The following applies for firmware version < 4.7 SP6 or p0612.8 = 0:

- parameter p5350 is not active. Internally, a fixed boost factor of 1.333 is used as basis for the calculation.

The following applies from firmware version 4.7 SP6 and p0612.8 = 1:

- parameter p5350 becomes active as described above.

r5389.0...8 CO/BO: Mot\_temp status word faults/alarms / Mot\_temp ZSW F/A

Access level: 2 Calculated: - Data type: Unsigned16

Can be changed: - Scaling: - Dyn. index: -

Unit group: - Unit selection: - Func. diagram: 8016
Min Max Factory setting

-

**Description:** Display and BICO output for faults and alarms of the motor temperature monitoring.

Bit field: Signal name 1 signal 0 signal FΡ 00 Motor temperature measurement fault No Yes active 01 Motor temperature model fault active Yes No 02 Encoder temperature measurement fault Yes No active Λ4 Motor temperature measurement alarm Yes No active 05 Motor temperature measurement alarm Yes No active

**Dependency:** Refer to: r0034, p0612, r0632

Refer to: F07011, A07012, A07910

Current reduction active

**Note:** For bit 00, 04:

08

The motor temperature is measured using a temperature sensor (p0600, p0601). When the bit is set, a high

Yes

No

temperature is identified, and a corresponding signal is additionally output.

For bit 01, 05:

The motor temperature is monitored based on a temperature model (p0612). When the bit is set, a high temperature

is identified, and a corresponding signal is additionally output.

For bit 02:

The encoder temperature is measured using a temperature sensor. When the bit is set, a high temperature is

identified, and a corresponding signal is additionally output.

For bit 08:

When reaching the motor temperature alarm threshold, reduction of the maximum current is set as response (p0610

= 1). When the bit is set, reduction of the maximum current is active.

## p5390[0...n] Mot temp mod 1/3 alarm threshold / A thresh

Access level: 2 Calculated: - Data type: FloatingPoint32

 Can be changed: C(3), U, T
 Scaling: Dyn. index: MDS

 Unit group: 21\_1
 Unit selection: p0505
 Func. diagram: 8017

 Min
 Max
 Factory setting

 0.0 [°C]
 200.0 [°C]
 110.0 [°C]

**Description:** Sets the alarm threshold for monitoring the motor temperature for motor temperature models 1 and 3.

The stator winding temperature (r0632) is used to initiate the signal.

The following applies for temperature model 1 (I2t):

- only effective from firmware version 4.7 SP6 and p0612.8 = 1.
- Alarm A07012 is output after the alarm threshold is exceeded.
- when commissioning a catalog motor for the first time, the threshold value is copied from p0605 to p5390.

The following applies for temperature model 3:

- after the alarm threshold is exceeded, alarm A07012 is output and a calculated delay time (t = p5371/p5381) is

started.

- if the delay time has expired and the alarm threshold has, in the meantime, not been fallen below, then fault F07011

is output.

**Dependency:** Refer to: r0034, p0605, p0612, r0632, p5391

Refer to: F07011, A07012, A07014

**Notice:** When selecting a catalog motor (p0301), this parameter is automatically pre-assigned and is write protected.

Information in p0300 should be carefully observed when removing write protection.

Note: The hysteresis is 2 K.

p5391[0...n] Mot\_temp\_mod 1/3 fault threshold / F thresh

Access level: 2 Calculated: - Data type: FloatingPoint32

 Can be changed: C(3), U, T
 Scaling: Dyn. index: MDS

 Unit group: 21\_1
 Unit selection: p0505
 Func. diagram: 8017

 Min
 Max
 Factory setting

 0.0 [°C]
 200.0 [°C]
 120.0 [°C]

**Description:** Sets the fault threshold for monitoring the motor temperature for motor temperature models 1 and 3.

Fault F07011 is output after the fault threshold is exceeded.

The stator winding temperature (r0632) is used to initiate the signal.

The following applies for temperature model 1 (l2t):
- only effective from firmware version 4.7 SP6 and p0612.8 = 1.

- when commissioning a catalog motor for the first time, the threshold value is copied from p0615 to p5391.

**Dependency:** Refer to: r0034, p0612, p0615, r0632, p5390

Refer to: F07011, A07014

Notice: When selecting a catalog motor (p0301), this parameter is automatically pre-assigned and is write protected.

Information in p0300 should be carefully observed when removing write protection.

Note: The hysteresis is 2 K.

r5397 Mot\_temp\_mod 3 ambient temperature image p0613 / AmbTmp image p0613

Access level: 2 Calculated: - Data type: FloatingPoint32

Can be changed: - Scaling: - Dyn. index: -

Unit group: 21\_1Unit selection: p0505Func. diagram: 8019MinMaxFactory setting

-[°C] -[°C]

**Description:** Displays the ambient temperature for motor temperature models 1 and 3.

This value is used to calculate the utilization display (p0034).

The parameter value is an image of p0613.

**Dependency:** Refer to: r0034

**Note:** For firmware version < 4.7 SP6: parameter p0613 is not visible for users (this is a Siemens internal parameter).

r5398[0...n] Mot\_temp\_mod 3 alarm threshold image p5390 / A thr image p5390

Access level: 2 Calculated: - Data type: FloatingPoint32
Can be changed: - Scaling: - Dyn. index: MDS
Unit group: 21\_1 Unit selection: p0505 Func. diagram: 8019

Min Max Factory setting

-[°C] -[°C]

**Description:** Displays the alarm threshold for monitoring the motor temperature for motor temperature models 1 and 3.

This value is used to calculate the utilization display (p0034).

The parameter value is an image of p5390.

**Dependency:** Refer to: p5390

Refer to: F07011, A07012, A07014

**Note:** For firmware version < 4.7 SP6: parameter p5390 is not visible for users (this is a Siemens internal parameter).

r5399[0...n] Mot\_temp\_mod 3 fault threshold image p5391 / F thr image p5391

Access level: 2 Calculated: - Data type: FloatingPoint32

Can be changed: -Scaling: -Dyn. index: MDSUnit group: 21\_1Unit selection: p0505Func. diagram: 8019MinMaxFactory setting

-[°C] -[°C]

**Description:** Sets the fault threshold for monitoring the motor temperature for motor temperature models 1 and 3.

Fault F07011 is output after the fault threshold is exceeded.

The parameter value is an image of p5391.

Dependency: Refer to: p5391

Refer to: F07011, A07012, A07014

**Note:** For firmware version < 4.7 SP6: parameter p5391 is not visible for users (this is a Siemens internal parameter).

r5600 Pe energy-saving mode ID / Pe mode ID

CU250S V PN Access level: 3 Calculated: - Data type: Integer16

Can be changed: - Scaling: - Dyn. index: -

Unit group: - Unit selection: - Func. diagram: 2381, 2382

Min Max Factory setting

0 255

**Description:** Displays the PROFlenergy mode ID of the effective energy-saving mode.

Value: 0: POWER OFF

2: Energy-saving mode 2

240: Operation 255: Ready

Note: Pe: PROFlenergy profiles

p5602[0...1] Pe energy-saving mode pause time minimal / Pe mod t\_pause min

CU250S\_V\_PN Access level: 3 Calculated: - Data type: Unsigned32

Can be changed: T Scaling: - Dyn. index: -

 Unit group: Unit selection: Func. diagram: 2381

 Min
 Max
 Factory setting

 300000 [ms]
 4294967295 [ms]
 [0] 300000 [ms]

 [1] 480000 [ms]

**Description:** Sets the minimum possible pause time for the energy-saving mode.

The value is the sum of the following times:
- Energy-saving mode transition time
- Operating state transition time regular

- Energy-saving mode, time of minimum stay

Index: [0] = Reserved

[1] = Mode 2

Note: It is not permissible that the value is less than the sum of the "energy-saving mode transition time" and the "operating

state transition time" (system properties).

Pe: PROFlenergy profiles

p5606[0...1] Pe energy-saving mode time of maximum stay / Pe t\_max\_stay

CU250S\_V\_PN Access level: 3 Calculated: - Data type: Unsigned32

 Can be changed: T
 Scaling: Dyn. index: 

 Unit group: Unit selection: Func. diagram: 2381

 Min
 Max
 Factory setting

 0 [ms]
 4294967295 [ms]
 4294967295 [ms]

**Description:** Sets the time of maximum stay for the energy-saving mode.

Index: [0] = Reserved

[1] = Mode 2

**Note:** Pe: PROFlenergy profiles

p5611 Pe energy-saving properties general / Pe properties gen

CU250S\_V\_PN Access level: 3 Calculated: - Data type: Unsigned32

Can be changed: T Scaling: - Dyn. index: -

Unit group: - Unit selection: - Func. diagram: 2381, 2382

Min Max Factory setting

- 0000 bin

**Description:** Sets the general properties for energy-saving.

Bit field: Bit Signal name 1 signal 0 signal FP

00 Inhibit PROFlenergy control commands Yes No 01 Drive initiates OFF1 when transitioning to Yes No energy-saving mode

Trans to energy-saving mode from Yes No

PROFIdrive state S3/4 poss

**Note:** Pe: PROFlenergy profiles

02

PROFIdrive state S4: operation

p5612[0...1] Pe energy-saving properties mode-dependent / Pe properties mod

CU250S\_V\_PN Access level: 3 Calculated: - Data type: Unsigned32

Can be changed: T Scaling: - Dyn. index: Unit group: - Unit selection: - Func. diagram: Min Max Factory setting
- [0] 0110 bin
[1] 0000 bin

**Description:** Sets the mode-dependent properties for energy-saving.

Index: [0] = Reserved

[1] = Mode 2

Bit field: Bit Signal name 1 signal 0 signal FP

00 Reserved Yes No

**Note:** Pe: PROFlenergy profiles

r5613.0...1 CO/BO: Pe energy-saving active/inactive / Pe save act/inact

CU250S\_V\_PN Access level: 3 Calculated: - Data type: Unsigned8

Can be changed: - Scaling: - Dyn. index: Unit group: - Unit selection: - Func. diagram: 2382

Min Max Factory setting

**Description:** Display and binector output for the state display PROFlenergy energy saving active or inactive.

Bit field: Bit Signal name 1 signal 0 signal FP

 00
 Pe active
 Yes
 No

 01
 Pe inactive
 Yes
 No

**Note:** Bit 0 and bit 1 are inverse of one another.

Pe: PROFlenergy profiles

p5614 BI: Pe set switching-on inhibited signal source / Pe sw-on\_inh s\_src

CU250S\_V\_PN Access level: 3 Calculated: - Data type: U32 / Binary

Can be changed: T Scaling: - Dyn. index: Unit group: - Unit selection: - Func. diagram: 2382

Min Max Factory setting

**Description:** Sets the signal source to set in the PROFIdrive state S1 "switching-on inhibited".

**Dependency:** Refer to: r5613

Note: Pe: PROFlenergy profiles

p6397 Motor module phase shift second system / MM ph\_sh 2nd sys

Access level: 3Calculated: -Data type: Integer16Can be changed: TScaling: -Dyn. index: -Unit group: -Unit selection: -Func. diagram: -MinMaxFactory setting

0 8 0

**Description:** Sets the phase shift of the second system with respect to the first system for the motor module for a 12-pulse gating

unit.

Value: 0: Shift by +30 °

1: Shift by -30 °
2: Shift by 0 °
3: Shift by +90 °
4: Shift by -90 °
5: Shift by +120 °
6: Shift by -120 °
7: Shift by -150 °
8: Shift by -150 °

**Notice:** The parameter is only evaluated if p7003 = 2.

**Note:** For p6397 = 0 the following applies: The second systems leads for a positive direction of rotation.

For p6397 = 1 the following applies: The second systems lags for a positive direction of rotation.

r7758[0...19] KHP Control Unit serial number / KHP CU ser\_no

Access level: 3 Calculated: - Data type: Unsigned8

Can be changed: - Scaling: - Dyn. index: Unit group: - Unit selection: - Func. diagram: Min Max Factory setting

- - -

**Description:** Displays the actual serial number of the Control Unit.

The individual characters of the serial number are displayed in the ASCII code in the indices.

For the commissioning software, the ASCII characters are displayed uncoded.

**Dependency:** Refer to: p7765, p7766, p7767, p7768

Notice: An ASCII table (excerpt) can be found, for example, in the appendix to the List Manual.

Note: KHP: Know-How Protection

p7759[0...19] KHP Control Unit reference serial number / KHP CU ref ser no

Access level: 3 Calculated: - Data type: Unsigned8

Can be changed: T Scaling: - Dyn. index: Unit group: - Unit selection: - Func. diagram: Min Max Factory setting

\_ \_

**Description:** Sets the reference serial number for the Control Unit.

Using this parameter, if a Control Unit and/or a memory card is replaced at the end customer, the OEM can again

adapt the project to the modified hardware.

**Dependency:** Refer to: p7765, p7766, p7767, p7768

Note: KHP: Know-How Protection

- the OEM may only change this parameter for the use case "Sending encrypted SINAMICS data".

- SINAMICS only evaluates this parameter when powering up from the encrypted "Load into file system..." output or when powering up from the encrypted PS files. The evaluation is only made when know-how protection and memory

card copy protection have been activated.

r7760.0...12 CO/BO: Write protection/know-how protection status / Wr\_prot/KHP stat

Access level: 3 Calculated: - Data type: Unsigned16

Can be changed: - Scaling: - Dyn. index: Unit group: - Unit selection: - Func. diagram: Min Max Factory setting

<u>-</u>

**Description:** Displays the status for the write protection and know-how protection.

| Bit field: | Bit | Signal name                                                  | 1 signal | 0 signal | FP |
|------------|-----|--------------------------------------------------------------|----------|----------|----|
|            | 00  | Write protection active                                      | Yes      | No       | -  |
|            | 01  | Know-how protection active                                   | Yes      | No       | -  |
|            | 02  | Know-how protection temporarily withdrawn                    | Yes      | No       | -  |
|            | 03  | Know-how protection cannot be deactivated                    | Yes      | No       | -  |
|            | 04  | Extended copy protection is active                           | Yes      | No       | -  |
|            | 05  | Basic copy protection is active                              | Yes      | No       | -  |
|            | 06  | Trace and measuring functions for diagnostic purposes active | Yes      | No       | -  |
|            | 12  | Reserved Siemens                                             | Yes      | No       | -  |

**Dependency:** Refer to: p7761, p7765, p7766, p7767, p7768

Note: KHP: Know-How Protection

For bit 00:

Write protection can be activated/deactivated via p7761 on the Control Unit.

For bit 01

The know-how protection can be activated by entering a password (p7766 ... p7768).

For bit 02:

If it has already been activated, know-how protection can be temporarily deactivated by entering the valid password in p7766. In this case, bit 1 = 0 and bit 2 = 1 offset.

For bit 03:

Know-how protection cannot be deactivated, as p7766 is not entered in the OEM exception list (only the factory setting is possible). This bit is only set if know-how protection is active (bit 1 = 1) and p7766 has not been entered in the OEM exception list.

For bit 04:

When know-how protection has been activated, the contents of the memory card (parameter and DCC data) can be additionally protected against being used with other memory cards/Control Units. This bit is only set if know-how protection is active and p7765 bit 00 is set.

For bit 05:

When know-how protection has been activated, the contents of the memory card (parameter and DCC data) can be additionally protected against being used with other memory cards. This bit is only set if know-how protection is active and in p7765 bit 01 is set and not bit 00.

For bit 06:

When know-how protection is activated, the drive data can be traced using the device trace function. This bit is only set if know-how protection is active and in p7765.2 is set.

## p7761 Write protection / Write protection

 Access level: 3
 Calculated: Data type: Integer16

 Can be changed: U, T
 Scaling: Dyn. index: 

 Unit group: Unit selection: Func. diagram: 

 Min
 Max
 Factory setting

0 1 0

**Description:** Setting for activating/deactivating the write protection for adjustable parameters. **Value:** 0: Deactivate write protection

1: Activate write protection

**Dependency:** Refer to: r7760

**Notice:** While write protection is active, a download is prevented; however, it is still possible to restore the factory settings.

Parameters with the "WRITE\_NO\_LOCK" attributes are excluded from the write protection.

A product-specific list of these parameters is also available in the corresponding List Manual.

Note:

p7762 Write protection multi-master fieldbus system access behavior / Fieldbus acc\_behav

> Calculated: -Access level: 3 Data type: Integer16 Scaling: -Can be changed: U, T Dyn. index: -Func. diagram: -Unit group: -Unit selection: -Min **Factory setting** Max

n

Description: Sets the behavior for write protection when accessing via multi-master fieldbus systems (e.g. CAN, BACnet).

Value: Write access independent of p7761 Write access dependent on p7761

Dependency: Refer to: r7760, p7761

p7763 KHP OEM exception list number of indices for p7764 / KHP OEM gty p7764

> Access level: 3 Calculated: -Data type: Unsigned16

Can be changed: U, T Scaling: -Dyn. index: -Unit group: -Unit selection: -Func. diagram: -Min Max **Factory setting** 

500

**Description:** Sets the number of parameters for the OEM exception list (p7764[0...n]).

p7764[0...n], with n = p7763 - 1

Dependency: Refer to: p7764

**Description:** 

Note: KHP: Know-How Protection

Even if know-how protection is set, parameters in this list can be read and written to.

p7764[0...n] KHP OEM exception list / KHP OEM excep list

> Access level: 3 Calculated: -Data type: Unsigned16 Can be changed: U, T Scaling: -Dyn. index: p7763 Unit group: -Unit selection: -Func. diagram: -Min Max **Factory setting** 0 65535 [0] 7766

[1...499] 0 OEM exception list (p7764[0...n] for setting parameters that should be excluded from know-how protection.

p7764[0...n], with n = p7763 - 1

Dependency: The number of indices depends on p7763.

Refer to: p7763

Note: KHP: Know-How Protection

Even if know-how protection is set, parameters in this list can be read and written to.

p7765 KHP configuration / KHP config

> Access level: 3 Calculated: -Data type: Unsigned16

Can be changed: U, T Scaling: -Dyn. index: -Unit group: -Unit selection: -Func. diagram: -Min Max **Factory setting** 

0000 bin

Description: Configuration settings for know-how protection.

For bit 00, 01:

When KHP is activated, this means that the OEM can define whether the parameters and DCC data encrypted on the

memory card should be protected before using on other memory cards/Control Units.

This means that the OEM can define whether it is possible or not to trace the drive data using the device trace

function although KHP is activated.

Bit field: Bit Signal name 1 signal 0 signal FP

00 Extended copy protection - linked to the Yes No memory card and CU

O1 Basic copy protection - linked to the Yes No - memory card

O2 Permit trace and measuring functions for Yes No - diagnostic purposes

**Dependency:** Refer to: p7766, p7767, p7768 **Note:** KHP: Know-How Protection

For copy protection, the serial numbers of the memory card and/or Control Unit are checked.

The memory card copy protection and preventing data to be traced are only effective when the know-how protection

has been activated. For bit 00, 01:

If both bits are inadvertently set to 1 (e.g. at the BOP), then the setting of bit 0 applies.

There is no copy protection if both bits are set to 0.

p7766[0...29] KHP password input / KHP passw input

Access level: 3 Calculated: - Data type: Unsigned16

Can be changed: U, T Scaling: - Dyn. index: Unit group: - Unit selection: - Func. diagram: Min Max Factory setting

**Description:** Sets the password for know-how protection.

Example of a password:

123aBc = 49 50 51 97 66 99 dec (ASCII characters)

[0] = character 1 (e.g. 49 dec) [1] = character 2 (e.g. 50 dec)

•••

[5] = character 6 (e.g. 99 dec) [29] = 0 dec (completes the entry)

**Dependency:** Refer to: p7767, p7768

Notice: An ASCII table (excerpt) can be found, for example, in the appendix to the List Manual.

When using the STARTER commissioning software, the password should be entered using the associated dialogs.

The following rules apply when entering the password:

password entry must start with p7766[0].no gaps are permissible in the password.

- entering a password is completed when writing to p7766[29] (p7766[29] = 0 for passwords less than 30 characters).

**Note:** KHP: Know-How Protection

When reading, p7766[0...29] = 42 dec (ASCII character = "\*") is displayed.

Parameters with the "KHP\_WRITE\_NO\_LOCK" attribute are not involved in the know-how protection.

Parameters with the "KHP\_ACTIVE\_READ" attribute can be read even when know-how protection is activated.

A product-specific list of these parameters is also available in the corresponding List Manual.

p7767[0...29] KHP password new / KHP passw new

Access level: 3 Calculated: - Data type: Unsigned16

Can be changed: U, TScaling: -Dyn. index: -Unit group: -Unit selection: -Func. diagram: -MinMaxFactory setting

\_ \_

**Description:** Sets the new password for know-how protection.

**Dependency:** Refer to: p7766, p7768 **Note:** KHP: Know-How Protection

When reading, p7767[0...29] = 42 dec (ASCII character = "\*") is displayed.

p7768[0...29] KHP password confirmation / KHP passw confirm

Access level: 3 Calculated: - Data type: Unsigned16

Can be changed: U, T Scaling: - Dyn. index: Unit group: - Unit selection: - Func. diagram: Min Max Factory setting

**Description:** Confirms the new password for know-how protection.

**Dependency:** Refer to: p7766, p7767 **Note:** KHP: Know-How Protection

When reading, p7768[0...29] = 42 dec (ASCII character = "\*") is displayed.

p7769[0...20] KHP memory card reference serial number / KHP mem ref ser\_no

Access level: 3 Calculated: - Data type: Unsigned8

Can be changed: T Scaling: - Dyn. index: Unit group: - Unit selection: - Func. diagram: Min Max Factory setting

<u>-</u>

**Description:** Sets the reference serial number for the memory card.

Using this parameter, if a Control Unit and/or a memory card is replaced at the end customer, the OEM can again

adapt the project to the modified hardware.

**Dependency:** Refer to: p7765, p7766, p7767, p7768

Note: KHP: Know-How Protection

- the OEM may only change this parameter for the use case "Sending encrypted SINAMICS data".

- SINAMICS only evaluates this parameter when powering up from the encrypted "Load into file system..." output or when powering up from the encrypted PS files. The evaluation is only made when know-how protection and memory

card copy protection have been activated.

p7775 NVRAM data backup/import/delete / NVRAM backup

 Access level: 3
 Calculated: Data type: Integer16

 Can be changed: C, U, T
 Scaling: Dyn. index: 

 Unit group: Unit selection: Func. diagram: 

 Min
 Max
 Factory setting

0 17 0

**Description:** Setting to backup/import/delete NVRAM data.

NVRAM data are non-volatile data in the device (e.g. fault buffer).

For NVRAM data actions, the following data are excluded:

- crash diagnostics

- CU operating hours counter

- CU temperature

- safety logbook

Value: 0: Inactive

NVRAM data backup to memory card
 Import NVRAM data from the memory card

3: Delete NVRAM data in the device

10: Error when clearing

11: Error when backing up, memory card not available12: Error when backing up, insufficient memory space

13: Error when backing up

14: Error when importing, memory card not available

15: Error when importing, checksum error

16: Error when importing, no NVRAM data available

17: Error when importing

**Notice:** For value = 2, 3

These actions are only possible when pulses are inhibited.

Note: After the action has been successfully completed, the parameter is automatically set to zero.

The actions importing and deleting NVRAM data immediately initiate a warm restart.

If the procedure was not successfully completed, then an appropriate fault value is displayed (p7775 >= 10).

p7820 DRIVE-CLiQ component component number / DQ compo\_no

Access level: 4 Calculated: - Data type: Unsigned16

Can be changed: U, TScaling: -Dyn. index: -Unit group: -Unit selection: -Func. diagram: -MinMaxFactory setting

0 65535 0

Description: Sets the component number of the DRIVE-CLiQ component whose parameters are to be accessed.

**Dependency:** Refer to: p7821, p7822, r7823

p7821 DRIVE-CLiQ component parameter number / DQ para\_no

Access level: 4 Calculated: - Data type: Unsigned16

Can be changed: U, T Scaling: - Dyn. index: Unit group: - Unit selection: - Func. diagram: Min Max Factory setting

0 65535 0

**Description:** Sets the parameter number to access a parameter of a DRIVE-CLiQ component.

**Dependency:** Refer to: p7820, p7822, r7823

p7822 DRIVE-CLiQ component parameter index / DQ para\_index

Access level: 4 Calculated: - Data type: Unsigned16

Can be changed: U, T Scaling: - Dyn. index: Unit group: - Unit selection: - Func. diagram: Min Max Factory setting

0 65535 0

**Description:** Sets the parameter index to access a parameter of a DRIVE-CLiQ component.

**Dependency:** Refer to: p7820, p7821, r7823

r7823 DRIVE-CLiQ component read parameter value / Read DQ value

Access level: 4 Calculated: - Data type: Unsigned32

Can be changed: - Scaling: - Dyn. index: Unit group: - Unit selection: - Func. diagram: Min Max Factory setting

**Description:** Displays the parameter value read from the DRIVE-CLiQ component.

**Dependency:** Refer to: p7820, p7821, p7822

r7825[0...6] DRIVE-CLiQ component versions / DQ comp version

Access level: 3 Calculated: - Data type: Unsigned32

Can be changed: -Scaling: -Dyn. index: -Unit group: -Unit selection: -Func. diagram: -MinMaxFactory setting

**Description:** Displays the firmware and EEPROM versions of the DRIVE-CLiQ component selected using p7828[1].

**Index:** [0] = Reference firmware version

[1] = Actual firmware version [2] = EEPROM0 version [3] = EEPROM1 version

[4] = EEPROM2 version [5] = EEPROM3 version [6] = EEPROM4 version Note: For index 0:

Firmware version on the memory card/device memory.

For index 1:

Actual firmware version of the DRIVE-CLiQ component.

For index 2 ... 6:

Actual EEPROM version of the DRIVE-CLiQ component.

r7827 Firmware update progress display / FW update progress

Access level: 3 Calculated: - Data type: FloatingPoint32

Can be changed: -Scaling: -Dyn. index: -Unit group: -Unit selection: -Func. diagram: -MinMaxFactory setting

- [%] - [%]

**Description:** Displays the progress when updating the firmware of the DRIVE-CLiQ components.

p7830 Telegram diagnostics selection / Telegr diag sel

Access level: 4 Calculated: - Data type: Integer16
Can be changed: T Scaling: - Dyn. index: Unit group: - Unit selection: - Func. diagram: Min Max Factory setting

0 3 0

**Description:** Selects a telegram whose contents should be shown in r7831 ... r7836.

Value: 0: Reserved

First cyclic receive telegram sensor 1
 First cyclic receive telegram sensor 2
 First cyclic receive telegram sensor 3

**Dependency:** Refer to: r7831, r7832, r7833, r7834, r7835, r7836

r7831[0...23] Telegram diagnostics signals / Telegr diag sig

 Access level: 4
 Calculated: Data type: Integer16

 Can be changed: Scaling: Dyn. index: 

 Unit group: Unit selection: Func. diagram: 

 Min
 Max
 Factory setting

0 15157 -

**Description:** Displays the signals contained in the selected telegram (p7830).

Value: 0: UNUSED

1: UNKNOWN

102: SAPAR\_ID\_DSA\_ALARM
110: SAPAR\_ALARMBITS\_FLOAT\_0
111: SAPAR\_ALARMBITS\_FLOAT\_1
112: SAPAR\_ALARMBITS\_FLOAT\_2
113: SAPAR\_ALARMBITS\_FLOAT\_3
114: SAPAR\_ALARMBITS\_FLOAT\_4
115: SAPAR\_ALARMBITS\_FLOAT\_5
10500: ENC\_ID\_TIME\_PRETRIGGER

10501: ENC\_ID\_TIME\_SEND\_TELEG\_1 10502: ENC\_ID\_TIME\_CYCLE\_FINISHED 10503: ENC\_ID\_TIME\_DELTA\_FUNMAN 10504: ENC\_ID\_SUBTRACE\_CALCTIMES

10505: ENC\_ID\_SYNO\_PERIOD 10516: ENC\_ID\_ADC\_TRACK\_A 10517: ENC\_ID\_ADC\_TRACK\_B 10518: ENC\_ID\_ADC\_TRACK\_C 10519: ENC\_ID\_ADC\_TRACK\_D

10519: ENC\_ID\_ADC\_TRACK\_D 10520: ENC\_ID\_ADC\_TRACK\_A\_SAFETY 10521: ENC\_ID\_ADC\_TRACK\_B\_SAFETY

10523: ENC\_ID\_ADC\_TEMP\_1 10524: ENC\_ID\_SUBTRACE\_TRACK\_A

```
10525: ENC_ID_SUBTRACE_TRACK_B
10526: ENC_ID_ADC_TRACK_R
10532: ENC_ID_TRACK_AB_X
10533: ENC_ID_TRACK_AB_Y
10534: ENC_ID_OFFSET_CORR_AB_X
10535: ENC_ID_OFFSET_CORR_AB_Y
10536: ENC_ID_AB_ABS_VALUE
10537: ENC_ID_TRACK_CD_X
10538: ENC_ID_TRACK_CD_Y
10539: ENC ID TRACK CD ABS
10542: ENC_ID_AB_RAND_X
10543: ENC_ID_AB_RAND_Y
10544: ENC_ID_AB_RAND_ABS_VALUE
10545: ENC_ID_SUBTRACE_ABS_ARRAY
10546: ENC_ID_PROC_OFFSET_0
10547: ENC_ID_PROC_OFFSET_4
10550: ENC_ID_SUBTRACE_AMPL
10563: ENC_ID_ENCODER_TEMP
10564: ENC SELFTEMP ACT
10565: ENC_ID_MOTOR_TEMP_TOP
10566: ENC_ID_MOTOR_TEMP_1
10567: ENC_ID_MOTOR_TEMP_1_COD
10569: ENC_ID_MOTOR_TEMP_2_COD
10571: ENC_ID_MOTOR_TEMP_3_COD
10580: ENC_ID_RESISTANCE_1
10590: ENC_ID_ANA_CHAN_A
10591: ENC_ID_ANA_CHAN_B
10592: ENC_ID_ANA_CHAN_X
10593: ENC_ID_ANA_CHAN_Y
10596: ENC_ID_AB_ANGLE
10597: ENC_ID_CD_ANGLE
10598: ENC_ID_MECH_ANGLE_HI
10599: ENC ID RM POS PHI COMMU
10600: ENC_ID_PHI_COMMU
10601: ENC_ID_SUBTRACE_ANGLE
10612: ENC_ID_DIFF_CD_INC
10613: ENC_ID_RM_POS_PHI_COMMU_RFG
10628: ENC_ID_MECH_ANGLE
10629: ENC_ID_MECH_RM_POS
10644: ENC_ID_INIT_VECTOR
10645: FEAT_INIT_VECTOR
10660: ENC ID SENSOR STATE
10661: ENC_ID_BASIC_SYSTEM
10662: ENC_ID_REFMARK_STATUS
10663: ENC ID DSA STATUS1 SENSOR
10664: ENC_ID_DSA_RMSTAT_HANDSHAKE
10665: ENC_ID_DSA_CONTROL1_SENSOR
10667: ENC_ID_SAFETY
10669: ENC_ID_SUB_STATE
10676: ENC_ID_COUNTCORR_SAW_VALUE
10677: ENC ID COUNTCORR ABS VALUE
10678: ENC_ID_SAWTOOTH_CORR
10680: ENC_ID_SM_XIST1_CORRECTED_QUADRANTS
10692: ENC_ID_RESISTANCE_CALIB_INSTANT
10693: ENC_ID_SERPROT_POS
10700: ENC_ID_AB_VIOL_COUNT
10723: ENC_ID_ACT_STATEMACHINE_FUNCTION
10724: ENC_ID_ACT_FUNMAN_FUNCTION
10725: ENC_ID_SAFETY_COUNTER_CRC
10728: ENC ID SUBTRACE AREA
10740: ENC_ID_POS_ABSOLUTE
10741: ENC_ID_POS_REFMARK
10742: ENC_ID_SAWTOOTH
10743: ENC_ID_SAFETY_PULSE_COUNTER
10745: ENC_ID_EIU_ZEROCTRL
10756: ENC_ID_DSA_ACTUAL_SPEED
```

10757: ENC\_ID\_SPEED\_DEV\_ABS
10772: ENC\_ID\_DSA\_POS\_XIST1
10788: ENC\_ID\_AB\_CROSS\_CORR
10789: ENC\_ID\_AB\_GAIN\_Y\_CORR
10790: ENC\_ID\_AB\_PEAK\_CORR
11825: ENC\_ID\_RES\_TRANSITION\_RATIO
11826: ENC\_ID\_RES\_PHASE\_SHIFT
15150: ENC\_ID\_SPINDLE\_S1\_RAW
15151: ENC\_ID\_SPINDLE\_S4\_RAW
15152: ENC\_ID\_SPINDLE\_S5\_RAW
15155: ENC\_ID\_SPINDLE\_S1\_CAL
15156: ENC\_ID\_SPINDLE\_S4\_CAL
15157: ENC\_ID\_SPINDLE\_S5\_CAL

## r7832[0...23] Telegram diagnostics numerical format / Telegr diag format

Access level: 4Calculated: -Data type: Integer16Can be changed: -Scaling: -Dyn. index: -Unit group: -Unit selection: -Func. diagram: -MinMaxFactory setting

-1 14 -

**Description:** Displays the original numerical format of the signals contained in the telegram.

The associated signal number is represented in the appropriate index of r7831.

Value: -1: Unknown

0: Boolean
1: Signed 1 byte
2: Signed 2 byte
3: Signed 4 byte
4: Signed 8 byte

5: Unsigned 1 byte
6: Unsigned 2 byte
7: Unsigned 4 byte
8: Unsigned 8 byte
9: Float 4 byte
10: Double 8 byte

11: mm dd yy HH MM SS MS DOW

12: ASCII string

13: SINUMERIK frame type14: SINUMERIK axis type

Dependency: Refer to: r7831

## r7833[0...23] Telegram diagnostics unsigned / Telegr diag unsign

Access level: 4 Calculated: - Data type: Unsigned32
Can be changed: - Scaling: - Dyn. index: -

Unit group: - Unit selection: - Func. diagram: 
Min Max Factory setting

**Description:** Parameter to display a DSA signal in the unsigned-integer format.

The associated signal number is represented at the appropriate index in r7831.

# r7834[0...23] Telegram diagnostics signed / Telegr diag sign

Access level: 4Calculated: -Data type: Integer32Can be changed: -Scaling: -Dyn. index: -Unit group: -Unit selection: -Func. diagram: -MinMaxFactory setting

-

**Description:** Parameter to display a DSA signal in the signed-integer format.

The associated signal number is represented at the appropriate index in r7831.

r7835[0...23] Telegram diagnostics real / Telegr diag real

Access level: 4 Calculated: - Data type: FloatingPoint32

Can be changed: - Scaling: - Dyn. index: Unit group: - Unit selection: - Func. diagram: Min Max Factory setting

-

**Description:** Parameter to display a DSA signal in the float format.

The associated signal number is represented at the appropriate index in r7831.

r7836[0...23] Telegram diagnostics unit / Telegr diag unit

 Access level: 4
 Calculated: Data type: Integer16

 Can be changed: Scaling: Dyn. index: 

 Unit group: Unit selection: Func. diagram: 

 Min
 Max
 Factory setting

-1 147 -

**Description:** Displays the units of a DSA signal.

The associated signal number is represented at the appropriate index in r7831.

Value: -1: Unknown

0: None

1: Millimeter or degrees

2: Millimeter

3: Degrees

4: mm/min or RPM

5: Millimeter / min

6: Revolutions / min

7: m/sec^2 or U/sec^2

8: m/sec^2

9: U/sec^2

10: m/sec^3 or U/sec^3

11: m/sec^3

12: U/sec^3

13: sec

14: 16.667 / sec

15: mm/revolution

16: ACX\_UNIT\_COMPENSATION\_CORR

18: Newton

19: Kilogram

20: Kilogram meter^2

21: Percent

22: Hertz

23: Volt peak-to-peak

24: Amps peak-to-peak

25: Degrees Celsius

26: Degrees

28: Millimeter or degrees

29: Meters / minute

30: Meters / second

31: ohm

32: Millihenry

33: Newton meter

34: Newton meter/Ampere

35: Volt/Ampere

36: Newton meter second / rad

38: 31.25 microseconds

39: Microseconds

40: Milliseconds

42: Kilowatt

43: Micro amps peak-to-peak

44: Volt seconds

45: Microvolt seconds

- 46: Micro newton meters
- 47: Amps / volt seconds
- 48: Per mille
- 49: Hertz / second
- 53: Micrometer or millidegrees
- 54: Micrometer
- 55: Millidegrees
- 59: Nanometer
- 61: Newton/Amps
- 62: Volt seconds/meter
- 63: Newton seconds/meter
- 64: Micronewton
- 65: Liters / minute
- 66: Bar
- 67: Cubic centimeters
- 68: Millimeter / volt minute
- 69: Newton/Volt
- 80: Millivolts peak-to-peak
- 81: Volt rms
- 82: Millivolts rms
- 83: Amps rms
- 84: Micro amps rms
- 85: Micrometers / revolution
- 90: Tenths of a second
- 91: Hundredths of a second
- 92: 10 microseconds
- 93: Pulses
- 94: 256 pulses
- 95: Tenths of a pulse
- 96: Revolutions
- 97: 100 revolutions / minute
- 98: 10 revolutions / minute
- 99: 0.1 revolutions / minute
- 100: Thousandth revolution / minute
- 101: Pulses / second
- 102: 100 pulses / second
- 103: 10 revolutions / (minute x seconds)
- 104: 10000 pulses/second^2
- 105: 0.1 Hertz
- 106: 0.01 Hertz 107: 0.1 / seconds
- 108: Factor 0.1
- 109: Factor 0.01
- 110: Factor 0.001
- 111: Factor 0.0001
- 112: 0.1 Volt peak-to-peak
- 113: 0.1 Volt peak-to-peak
- 114: 0.1 amps peak-to-peak
- 115: Watt
- 116: 100 Watt
- 117: 10 Watt
- 118: 0.01 percent
- 119: 1/second^3
- 120: 0.01 percent/millisecond
- 121: Pulses / revolution
- 122: Microfarads
- 123: Milliohm
- 124: 0.01 Newton meter
- 125: Kilogram millimeter^2
- 126: Rad / (seconds newton meter)
- 127: Henry
- 128: Kelvin
- 129: Hours
- 130: Kilohertz
- 131: Milliamperes peak-to-peak

132: Millifarads

133: Meter

135: Kilowatt hours

136: Percent

137: Amps / Volt

138: Volt

139: Millivolts

140: Microvolts

141: Amps

142: Milliamperes

143: Micro amps

144: Milliamperes rms

145: Millimeter

146: Nanometer

147: Joules

## r7841[0...15] Power Module serial number / PM serial no.

Access level: 4 Calculated: - Data type: Unsigned8

Can be changed: - Scaling: - Dyn. index: Unit group: - Unit selection: - Func. diagram: Min Max Factory setting

<u>-</u>

**Description:** Displays the actual serial number of the Power Module.

The individual characters of the serial number are displayed in the ASCII code in the indices.

Notice: An ASCII table (excerpt) can be found, for example, in the appendix to the List Manual.

## r7843[0...20] Memory card serial number / Mem\_card ser.no

Access level: 1 Calculated: - Data type: Unsigned8

Can be changed: - Scaling: - Dyn. index: Unit group: - Unit selection: - Func. diagram: Min Max Factory setting

. \_ \_

**Description:** Displays the actual serial number of the memory card.

The individual characters of the serial number are displayed in the ASCII code in the indices.

**Dependency:** Refer to: p9920, p9921

Notice: An ASCII table (excerpt) can be found, for example, in the appendix to the List Manual.

**Note:** Example: displaying the serial number for a memory card:

r7843[0] = 49 dec --> ASCII characters = "1" --> serial number, character 1 r7843[1] = 49 dec --> ASCII characters = "1" --> serial number, character 2 r7843[2] = 49 dec --> ASCII characters = "1" --> serial number, character 3 r7843[3] = 57 dec --> ASCII characters = "9" --> serial number, character 4 r7843[4] = 50 dec --> ASCII characters = "2" --> serial number, character 5 r7843[5] = 51 dec --> ASCII characters = "3" --> serial number, character 6 r7843[6] = 69 dec --> ASCII characters = "E" --> serial number, character 7

r7843[7] = 0 dec --> ASCII characters = " " --> serial number, character 8

r7843[19] = 0 dec --> ASCII characters = " " --> serial number, character 20

r7843[20] = 0 dec

Serial number = 111923E

r7850[0...n] Drive object operational/not operational / DO ready for oper

Access level: 4Calculated: -Data type: Integer16Can be changed: -Scaling: -Dyn. index: -Unit group: -Unit selection: -Func. diagram: -MinMaxFactory setting

-32786 32767 -

Displays whether, for an activated drive object, all activated topology components are available or not (or whether

these can be addressed).

0: Drive object not ready for operation1: Drive object ready for operation

r7901[0...81] Sampling times / t\_sample

Access level: 4 Calculated: - Data type: FloatingPoint32

Can be changed: -Scaling: -Dyn. index: -Unit group: -Unit selection: -Func. diagram: -MinMaxFactory setting

- [µs] - [µs]

**Description:** Displays the sampling times currently present on the drive unit.

r7901[0...63]: sampling times of hardware time slices. r7901[64...82]: sampling times of software time slices.

r7901[x] = 0, means the following:

No methods have been registered in the time slice involved. The basis for the software time slices is T\_NRK = p7901[13].

r7903 Hardware sampling times still assignable / HW t\_samp free

Access level: 3 Calculated: - Data type: Unsigned16

Can be changed: - Scaling: - Dyn. index: Unit group: - Unit selection: - Func. diagram: Min Max Factory setting

**Description:** Displays the number of hardware sampling times that can still be assigned.

These free sampling times can be used by OA applications such as DCC or FBLOCKS.

Note: OA: Open Architecture

Note:

r8540.0...15 BO: STW1 from IOP in the manual mode / STW1 IOP

Access level: 3 Calculated: - Data type: Unsigned16

Can be changed: - Scaling: - Dyn. index: Unit group: - Unit selection: - Func. diagram: Min Max Factory setting

**Description:** For the manual mode: the STW1 (control word 1) entered from the IOP is displayed.

Bit field: Bit Signal name 1 signal 0 signal FP

00 ON/OFF1 Yes No 01 OC / OFF2 Nο Yes 02 OC / OFF3 Yes No 03 Reserved Yes Nο 04 Reserved Yes No Reserved 05 Yes No 06 Reserved Yes No 07 Acknowledge fault Yes No 08 3030 Jog bit 0 Yes Nο 09 Jog bit 1 Yes No 3030 10 Reserved No Yes

| 11 | Direction reversal (setpoint) | Yes | No | - |
|----|-------------------------------|-----|----|---|
| 12 | Reserved                      | Yes | No | - |
| 13 | Reserved                      | Yes | No | - |
| 14 | Reserved                      | Yes | No | - |
| 15 | Reserved                      | Yes | No | - |

r8541 CO: Speed setpoint from the IOP in the manual mode / n\_set IOP

Access level: 3 Calculated: - Data type: FloatingPoint32

Can be changed: -Scaling: p2000Dyn. index: -Unit group: 3\_1Unit selection: p0505Func. diagram: -MinMaxFactory setting

- [rpm] - [rpm] - [rpm]

**Description:** For the manual mode: the speed setpoint entered from the IOP is displayed.

### p8542[0...15] BI: Active STW1 in the BOP/IOP manual mode / STW1 act OP

Access level: 3Calculated: -Data type: U32 / BinaryCan be changed: TScaling: -Dyn. index: -Unit group: -Unit selection: -Func. diagram: -MinMaxFactory setting-[0] 8540.0

[0] 8540.0 [1] 8540.1 [2] 8540.2 [3] 8540.3 [4] 8540.4 [5] 8540.5 [6] 8540.6 [7] 8540.7 [8] 8540.8 [9] 8540.9 [10] 8540.10 [11] 8540.11 [12] 8540.12 [13] 8540.13 [14] 8540.14 [15] 8540.15

**Description:** For the manual mode: Setting of the signal sources for STW1 (control word 1).

Index:

[0] = ON/OFF1

[1] = OC / OFF2 [2] = OC / OFF3

[2] = 00 / 01 1 3

[3] = Enable operation

[4] = Enable ramp-function generator[5] = Continue ramp-function generator

[6] = Enable speed setpoint

[7] = Acknowledge fault

[8] = Jog bit 0

[9] = Jog bit 1

[10] = Master control by PLC

[11] = Direction reversal (setpoint)

[12] = Enable speed controller

[13] = Motorized potentiometer raise

[14] = Motorized potentiometer lower

[15] = CDS bit 0

p8543 CI: Active speed setpoint in the BOP/IOP manual mode / N\_act act OP

Access level: 3 Calculated: - Data type: U32 / FloatingPoint32

Can be changed: T Scaling: p2000 Dyn. index: Unit group: - Unit selection: - Func. diagram: Min Max Factory setting
- - 8541[0]

**Description:** For the manual mode: Sets the signal source for the speed setpoint.

p8552 IOP speed unit / IOP speed unit

Access level: 3 Calculated: - Data type: Integer16
Can be changed: T Scaling: - Dyn. index: Unit group: - Unit selection: - Func. diagram: Min Max Factory setting

1 2 2

**Description:** Sets the unit for displaying and entering speeds.

**Value:** 1: Hz 2: rpm

p8558 BI: Select IOP manual mode / Sel IOP man mode

Access level: 3 Calculated: - Data type: U32 / Binary
Can be changed: U, T Scaling: - Dyn. index: -

Unit group: - Unit selection: - Func. diagram: 
Min Max Factory setting

- 0

r8570[0...39] Macro drive object / Macro DO

Access level: 1 Calculated: - Data type: Unsigned32

Can be changed: - Scaling: - Dyn. index: Unit group: - Unit selection: - Func. diagram: Min Max Factory setting

\_ \_

**Description:** Displays the macro file saved in the appropriate directory on the memory card/device memory.

**Dependency:** Refer to: p0015

**Note:** For a value = 9999999, the following applies: The read operation is still running.

r8571[0...39] Macro Binector Input (BI) / Macro BI

Access level: 4 Calculated: - Data type: Unsigned32

Can be changed: - Scaling: - Dyn. index: Unit group: - Unit selection: - Func. diagram: Min Max Factory setting

**Description:** Displays the ACX file saved in the appropriate directory in the non-volatile memory. **Note:** For a value = 9999999, the following applies: The read operation is still running.

r8572[0...39] Macro Connector Inputs (CI) for speed setpoints / Macro CI n\_set

Access level: 4 Calculated: - Data type: Unsigned32

Can be changed: - Scaling: - Dyn. index: Unit group: - Unit selection: - Func. diagram: Min Max Factory setting

-

**Description:** Displays the ACX file saved in the appropriate directory in the non-volatile memory.

**Dependency:** Refer to: p1000

**Note:** For a value = 9999999, the following applies: The read operation is still running.

r8573[0...39] Macro Connector Inputs (CI) for torque setpoints / Macro CI M\_set

Access level: 4 Calculated: - Data type: Unsigned32

Can be changed: - Scaling: - Dyn. index: Unit group: - Unit selection: - Func. diagram: Min Max Factory setting

**Description:** Displays the ACX file saved in the appropriate directory in the non-volatile memory.

Dependency: Refer to: p1500

**Note:** For a value = 9999999, the following applies: The read operation is still running.

r8585 Macro execution actual / Macro executed

Access level: 3 Calculated: - Data type: Unsigned16

Can be changed: - Scaling: - Dyn. index: Unit group: - Unit selection: - Func. diagram: Min Max Factory setting

\_

**Description:** Displays the macro currently being executed on the drive object. **Dependency:** Refer to: p0015, p1000, p1500, r8570, r8571, r8572, r8573

r8600 CAN device type / Device type

CU250S\_V\_CAN Access level: 3 Calculated: - Data type: Unsigned32

Can be changed: - Scaling: - Dyn. index: Unit group: - Unit selection: - Func. diagram: Min Max Factory setting

- -

**Description:** Displays all of the devices connected to the CAN bus after run-up.

r8600

= 00000000 hex: No drive recognized. = 02010192 hex: 1 vector drive.

**Note:** Corresponds to the CANopen object 1000 hex.

For each detected drive, the device type is displayed in object 67FF hex.

r8601 CAN error register / Error register

CU250S\_V\_CAN Access level: 3 Calculated: - Data type: Unsigned8

Can be changed: - Scaling: - Dyn. index: Unit group: - Unit selection: - Func. diagram: Min Max Factory setting

-

**Description:** Displays the error register for CANopen.

Bit 0: Generic error.
0 signal: No error present.
1 signal: Generic error present.

Bit 1 ... 3: Not supported (always a 0 signal).

Bit 4: Communications error.

0 signal: There is no message in the range 8700 ... 8799.

1 signal: There is at least one message (fault or alarm) in the range 8700 ... 8799.

Bit 5 ... 6: Not supported (always a 0 signal). Bit 7: Fault outside the range 8700 ... 8799.

0 signal: There is no fault outside the range  $8700 \dots 8799$ .

1 signal: There is at least one fault outside the range 8700 ... 8799.

**Note:** Corresponds to the CANopen object 1001 hex.

p8602 CAN SYNC object / SYNC object

CU250S\_V\_CAN Access level: 3 Calculated: - Data type: Unsigned32

Can be changed: T Scaling: - Dyn. index: Unit group: - Unit selection: - Func. diagram: Min Max Factory setting

0000 hex FFFF FFFF hex 0080 hex

**Description:** Sets the SYNC object parameter for the following CANopen objects:

- 1005 hex: COB-ID

Note: SINAMICS operates as SYNC load.

COB-ID: CAN object identification

p8603 CAN COB-ID Emergency Message / COB-ID EMCY Msg

CU250S\_V\_CAN Access level: 3 Calculated: - Data type: Unsigned32

 Can be changed: T
 Scaling: Dyn. index: 

 Unit group: Unit selection: Func. diagram: 

 Min
 Max
 Factory setting

 0000 hex
 FFFF FFFF hex
 0000 hex

**Description:** Sets the COB-ID for the emergency message (error telegram).

It corresponds to the CANopen objects:

- 1014 hex: COB-ID

Note: If, when downloading, the pre-set value 0 is downloaded, then the CANopen pre-set value 80 hex + Node-ID is

automatically set.

Online, the value 0 is rejected as, according to the CANopen Standard, COB-ID 0 is not permitted here.

The changeover of the node ID using the hardware switch at the Control Unit or per software has no effect on the

COB-ID EMCY. The saved value remains effective.

p8604[0...1] CAN life guarding / Life guarding

CU250S\_V\_CAN Access level: 3 Calculated: - Data type: Unsigned16

Can be changed: T Scaling: - Dyn. index: Unit group: - Unit selection: - Func. diagram: Min Max Factory setting

0 65535 0

**Description:** Sets the life guarding parameter for the following CANopen objects:

- 100C hex: Guard Time - 100D hex: Life Time Factor

The life time is derived by multiplying guard time by the life time factor.

Index: [0] = Time interval [ms] for the life time

[1] = Factor for the lifetime

**Dependency:** Refer to: p8606

Refer to: F08700

Note: For p8604[0] = 0 and/or p8604[1] = 0, the life guarding event service (monitoring the node guarding, fault F08700

with fault value = 2) is deactivated.

The node guarding protocol is active without the life guarding event service, if the heartbeat protocol is deactivated

(p8606 = 0).

p8606 CAN Producer Heartbeat Time / Prod Heartb Time

CU250S\_V\_CAN Access level: 3 Calculated: - Data type: Unsigned16

Can be changed: TScaling: -Dyn. index: -Unit group: -Unit selection: -Func. diagram: -MinMaxFactory setting

0 [ms] 65535 [ms] 0 [ms]

**Description:** Sets the time [ms] to cyclically send heartbeat telegrams.

The smallest cycle is 100 ms.

For p8606 = 0, heartbeat telegrams are not sent.

**Dependency:** Refer to: p8604

Note: Corresponds to the CANopen object 1017 hex.

Activating the heartbeat protocol automatically deactivates the node guarding.

r8607[0...3] CAN Identity Object / Identity object

CU250S\_V\_CAN Access level: 3 Calculated: - Data type: Unsigned32

Can be changed: - Scaling: - Dyn. index: Unit group: - Unit selection: - Func. diagram: Min Max Factory setting

-

**Description:** General device information display.

Index: [0] = Vendor ID

[1] = Product code[2] = Revision number[3] = Serial number

**Note:** Corresponds to the CANopen object 1018 hex.

For index 3:

The SINAMICS serial number comprises 60 bits.

Of these bits, the following are displayed in this index:

Bits 0 ... 19: Consecutive number

Bit 20 ... 23: reserved

Bits 24 ... 27: Month of manufacture (0 means January, B means December)

Bits 28 ... 31: Year of manufacture (0 means 2002)

p8608[0...1] CAN Clear Bus Off Error / Clear bus off err

CU250S\_V\_CAN Access level: 3 Calculated: - Data type: Integer16

 Can be changed: U, T
 Scaling: Dyn. index: 

 Unit group: Unit selection: Func. diagram: 

 Min
 Max
 Factory setting

0 1 0

**Description:** As a result of a Bus Off error, the CAN controller is set into the initialization state.

Index 0:

The CAN controller is manually started after resolving the cause of the error with p8608[0] = 1.

Index 1:

The automatic CAN bus start function is activated using p8608[1] = 1.

At 2 second intervals, the CAN controller is automatically restarted until the cause of the error has been resolved and

a CAN connection has been established.

Value: 0: Inactive

1: Start CAN controller

Index: [0] = Manual controller start function

[1] = Activating the automatic controller start function

Note: For index 0:

This parameter is automatically reset to 0 after start.

p8609[0...1] CAN Error Behavior / Error behavior

CU250S\_V\_CAN Access level: 3 Calculated: - Data type: Integer16

Can be changed: T Scaling: - Dyn. index: Unit group: - Unit selection: - Func. diagram: Min Max Factory setting

0 2 1

**Description:** Sets the behavior of the CAN node referred to the communications error or equipment fault.

Value:
0: Pre-operational
1: No change
2: Stopped

Index: [0] = Behavior for communication errors

[1] = Behavior for device faults

Note: Corresponds to the CANopen object 1029 hex.

r8610[0...1] CAN First Server SDO / First server SDO

CU250S\_V\_CAN Access level: 3 Calculated: - Data type: Unsigned32

Can be changed: - Scaling: - Dyn. index: Unit group: - Unit selection: - Func. diagram: Min Max Factory setting

\_

**Description:** Displays the identifier (client/server and server/client) of the SDO channel.

Index: [0] = COB-ID from the client to the server

[1] = COB-ID from the server to the client

**Note:** Corresponds to the CANopen object 1200 hex.

SDO: Service Data Object

p8611[0...82] CAN Pre-defined Error Field / Pre\_def err field

CU250S\_V\_CAN Access level: 3 Calculated: - Data type: Unsigned32

Can be changed: U, T
Unit group: Unit group: Unit selection: Min
Max
Factory setting
0000 hex
FFFF 1000 hex
Dyn. index: Func. diagram: Factory setting

**Description:** Displays the Pre-defined Error Field of the CAN node.

It includes the number of all errors that have occurred, the number of errors that have occurred for each drive and the

errors according to their history.

The first 16 bits represent the CANopen error code and the second 16 bits the SINAMICS error code.

Index 1 has the same structure - however, the drive object ID is in the second 16 bits instead of the SINAMICS error

code.

CANopen error code: 0000 hex: No error present. 8110 hex: Alarm A08751 present. 8120 hex: Alarm A08752 present.

8130 hex: Alarm A08700(F) with alarm value = 2 present.

1000 hex: Generic error 1 present (there is at least one fault outside the range 8700 ... 8799)

1001 hex: Generic error 2 present (there is at least one alarm in the range 8700 ... 8799 with the exception of

A08751, A08752, A08700)

All drive objects are acknowledged by writing the value 0 to index 0. As soon as a fault has been acknowledged or an

alarm cleared, then it is also cleared from the fault list.

Index: [0] = Number of all faults in the drive unit

[1] = Most recent drive number / fault number

[2] = Number of faults drive 1

[3] = Fault 1/ drive 1 [4] = Fault 2/ drive 1 [5] = Fault 3/ drive 1

[6] = Fault 4/ drive 1 [7] = Fault 5/ drive 1 [8] = Fault 6/ drive 1

Note: Corresponds to the CANopen object 1003 hex.

p8620 CAN Node-ID / Node ID

CU250S\_V\_CAN Access level: 2 Calculated: - Data type: Unsigned8

Can be changed: T Scaling: - Dyn. index: Unit group: - Unit selection: - Func. diagram: Min Max Factory setting

1 127 126

**Description:** Display or setting of the CANopen Node ID.

The Node ID can be set as follows:

1) Using the address switch on the Control Unit.

--> p8620 can then only be read and displays the selected Node ID.

--> A change only becomes effective after a POWER ON.
--> CANopen Node ID and PROFIBUS address are identical.

2) Using p8620

--> Only if address 0 is set using the address switch.

--> the Node ID is set as standard to 126.

--> A change only becomes effective after save and POWER ON.

Dependency: Refer to: r8621

Note: Every node ID change only becomes effective after a POWER ON.

The active node ID is displayed in r8621.

The parameter is not influenced by setting the factory setting.

It is only possible to independently set CANopen node ID and the PROFIBUS address using p0918 and p8620

(prerequisite: the address 0 is set for the address switch).

r8621 CAN Node-ID active / Node ID active

CU250S\_V\_CAN Access level: 3 Calculated: - Data type: Unsigned8

Can be changed: - Scaling: - Dyn. index: Unit group: - Unit selection: - Func. diagram: Min Max Factory setting

**Description:** Displays the active CANopen Node ID.

Dependency: Refer to: p8620

p8622 CAN bit rate / Bit rate

CU250S\_V\_CAN Access level: 3 Calculated: - Data type: Integer16

Can be changed: T Scaling: - Dyn. index: Unit group: - Unit selection: - Func. diagram: Min Max Factory setting

0 7 6

**Description:** Setting the bit rate for the CAN bus.

The appropriate bit timings are selected that are defined in p8623 in the associated sub-index.

Example:

Bit rate = 20 kbit/s --> p8622 = 6 --> associated bit timing is in p8623[6].

Value: 0: 1 Mbit/s

1: 800 kbit/s
2: 500 kbit/s
3: 250 kbit/s
4: 125 kbit/s

4: 125 kbit/s 5: 50 kbit/s 6: 20 kbit/s 7: 10 kbit/s Dependency: Refer to: p8623

**Note:** The parameter is not influenced by setting the factory setting.

p8623[0...7] CAN Bit Timing selection / Bit timing select

CU250S\_V\_CAN Access level: 3 Calculated: - Data type: Unsigned32

 Can be changed: T
 Scaling: Dyn. index: 

 Unit group: Unit selection: Func. diagram: 

 Min
 Max
 Factory setting

 0000 hex
 000F 7FFF hex
 [0] 1405 hex

[0] 1405 flex
[1] 1605 hex
[2] 1C05 hex
[3] 1C0B hex
[4] 1C17 hex
[5] 1C3B hex
[6] 0002 1C15 hex

[7] 0004 1C2B hex

**Description:** Sets the bit timing for the C\_CAN controller to the associated and selected bit rate (p8622).

Bits are distributed to the following parameters of the C\_CAN controller in p8623[0...7]:

Bit 0 ... 5: BRP (Baud Rate Prescaler)
Bit 6 ... 7: SJW (Synchronization Jump Width)

Bit 8 ... 11: TSEG1 (Time Segment 1, before the sampling point) Bit 12 ... 14: TSEG2 (Time Segment 2, after the sampling point)

Bit 15: Reserved

Bit 16 ... 19: BRPE (Baud Rate Prescaler Extension)

Bit 20 ... 31: Reserved

Example:

Bit rate = 20 kbit/s --> p8622 = 6 --> associated bit timing is in p8623[6] --> 0001 2FB6

Recommendation: Use the factory setting when setting the bit timing.

Index: [0] = 1 Mbit/s

[1] = 800 kbit/s [2] = 500 kbit/s [3] = 250 kbit/s [4] = 125 kbit/s [5] = 50 kbit/s [6] = 20 kbit/s [7] = 10 kbit/s

**Dependency:** Refer to: p8622 **Note:** The parameter is not influenced by setting the factory setting.

p8630[0...2] CAN virtual objects / Virtual objects

CU250S\_V\_CAN Access level: 3 Calculated: - Data type: Unsigned16

Can be changed: U, T Scaling: - Dyn. index: Unit group: - Unit selection: - Func. diagram: Min Max Factory setting

0 65535 0

Description: Activating access to parameters via manufacturer-specific CANopen objects and setting for the subindex area (index

1) and the parameter area (index 2) when using virtual objects.

This means that it is possible to access all SINAMICS parameters via CAN.

Index 0:

0: Not possible to access virtual CANopen objects1: Possible to access virtual CANopen objects

Index 1 (sub-index area):

0: 0 ... 255 1: 256 ... 511 2: 512 ... 767 3: 768 ... 1023

Index 2 (parameter area):

0: 1 ... 9999 1: 10000 ... 19999 2: 20000 ... 29999 3: 30000 ... 39999 [0] = Drive object number [1] = Sub-index range

[2] = Parameter range

Index:

p8641 CAN Abort Connection Option Code / Abort con opt code

CU250S\_V\_CAN

 Access level: 3
 Calculated: Data type: Integer16

 Can be changed: T
 Scaling: Dyn. index: 

 Unit group: Unit selection: Func. diagram: 

 Min
 Max
 Factory setting

0 3

**Description:** 

Sets the drive behavior if a CAN communication error occurs.

Value:

0: No response1: OFF12: OFF23: OFF3

Dependency:

Refer to: F08700

r8680[0...36] CAN Diagnosis Hardware / Diagnostics HW

CU250S\_V\_CAN Access level: 3 Calculated: -

Can be changed: - Scaling: - Dyn. index: Unit group: - Unit selection: - Func. diagram: Min Max Factory setting

.

**Description:** Displays the register of the CAN controller C\_CAN:

Register, Message Interface Register and Message Handler Register - referred to the CAN protocol.

Index: [0] = Control register

[1] = Status register
[2] = Error counter
[3] = Bit timing register
[4] = Interrupt register
[5] = Test register

[6] = Baud rate prescaler extension register
 [7] = Interface 1 command request register
 [8] = Interface 1 command mask register

Note: A description of the individual registers of the C\_CAN controller can be taken from "C\_CAN User's Manual".

p8684 CAN NMT state after booting / NMT state aft boot

CU250S\_V\_CAN Access level: 3 Calculated: - Data type: Integer16

Can be changed: TScaling: -Dyn. index: -Unit group: -Unit selection: -Func. diagram: -MinMaxFactory setting

4 127 127

**Description:** Sets the CANopen NMT state that is effective after booting.

Value: 4: Stopped 5: Operational

5: Operational127: Pre-operational

Data type: Unsigned16

Dependency: Refer to: p8685

Note: Booting in the NMT state pre-operational corresponds to the CANopen standard

p8685 **CAN NMT states / NMT states** 

CU250S\_V\_CAN Calculated: -Access level: 3 Data type: Integer16

> Can be changed: U, T Scaling: -Dvn. index: -Unit group: -Unit selection: -Func. diagram: -Min **Factory setting** Max

0 129

Description: Sets and displays the CANopen NMT state.

Value: 0. Initialization 4: Stopped Operational 5:

127: Pre-operational 128: Reset node **Reset Communication** 129:

Note: The value 0 (initialization) is only displayed and cannot be set.

p8699 CAN: RPDO monitoring time / RPDO t\_monit

CU250S V CAN Access level: 3 Calculated: -Data type: FloatingPoint32

> Can be changed: U, T Scaling: -Dyn. index: -Unit group: -Unit selection: -Func. diagram: -Min Max **Factory setting**

0 [ms] 65535000 [ms] 0 [ms]

Description: Sets the monitoring time for the process data received via the CAN bus.

A value that is not a multiple integer of the CANopen sampling time is rounded-off.

If no process data is received within this time, then fault F08702 is output.

Dependency: Refer to: F08702

Value = 0: Monitoring is deactivated. Note:

p2048: CANopen sampling time

p8700[0...1] **CAN Receive PDO 1 / Receive PDO 1** 

CU250S\_V\_CAN Access level: 3 Calculated: -Data type: Unsigned32

> Can be changed: C(3), T Scaling: -Dyn. index: -

Unit selection: -Unit group: -Func. diagram: 9204, 9206

Min Max **Factory setting** 0000 hex 8000 06DF hex [0] 8000 06DF hex

[1] 00FE hex

Description: Sets the communication parameters for CANopen Receive Process Data Object 1 (RPDO 1).

Index: [0] = PDO COB-ID

[1] = PDO transmission type

Dependency: A valid COB-ID can only be set for the available (existing) channel.

Note: Corresponds to the CANopen object 1400 hex.

Transmission types 0, 1, FE and FF can be set.

PDO: Process Data Object

p8701[0...1] CAN Receive PDO 2 / Receive PDO 2

CU250S\_V\_CAN Access level: 3 Calculated: - Data type: Unsigned32

Can be changed: C(3), T Scaling: - Dyn. index: -

Unit group: - Unit selection: - Func. diagram: 9204, 9206

 Min
 Max
 Factory setting

 0000 hex
 8000 06DF hex
 [0] 8000 06DF hex

[1] 00FE hex

**Description:** Sets the communication parameters for CANopen Receive Process Data Object 2 (RPDO 2).

Index: [0] = PDO COB-ID

[1] = PDO transmission type

**Dependency:** A valid COB-ID can only be set for the available (existing) channel.

**Note:** Corresponds to the CANopen object 1401 hex.

Transmission types 0, 1, FE and FF can be set.

PDO: Process Data Object

p8702[0...1] CAN Receive PDO 3 / Receive PDO 3

CU250S\_V\_CAN Access level: 3 Calculated: - Data type: Unsigned32

Can be changed: C(3), T Scaling: - Dyn. index: -

Unit group: - Unit selection: - Func. diagram: 9204, 9206

 Min
 Max
 Factory setting

 0000 hex
 8000 06DF hex
 [0] 8000 06DF hex

 [1] 00FE hex
 [1] 00FE hex

Description: Sets the communication parameters for CANopen Receive Process Data Object 3 (RPDO 3).

Index: [0] = PDO COB-ID

[1] = PDO transmission type

**Dependency:** A valid COB-ID can only be set for the available (existing) channel.

**Note:** Corresponds to the CANopen object 1402 hex.

Transmission types 0, 1, FE and FF can be set.

PDO: Process Data Object

p8703[0...1] CAN Receive PDO 4 / Receive PDO 4

CU250S\_V\_CAN Access level: 3 Calculated: - Data type: Unsigned32

Unit group: - Unit selection: - Func. diagram: 9204, 9206

 Min
 Max
 Factory setting

 0000 hex
 8000 06DF hex
 [0] 8000 06DF hex

 [1] 00FE hex
 [1] 00FE hex

Description: Sets the communication parameters for CANopen Receive Process Data Object 4 (RPDO 4).

Index: [0] = PDO COB-ID

[1] = PDO transmission type

**Dependency:** A valid COB-ID can only be set for the available (existing) channel.

Note: Corresponds to the CANopen object 1403 hex.

Transmission types 0, 1, FE and FF can be set.

PDO: Process Data Object

p8704[0...1] **CAN Receive PDO 5 / Receive PDO 5** 

CU250S\_V\_CAN Calculated: -Access level: 3 Data type: Unsigned32

> Can be changed: C(3), T Scaling: -Dyn. index: -

Unit group: -Unit selection: -Func. diagram: 9204 Min **Factory setting** Max 8000 06DF hex 0000 hex [0] 8000 06DF hex [1] 00FE hex

Description: Sets the communication parameters for CANopen Receive Process Data Object 5 (RPDO 5).

[0] = PDO COB-ID Index:

[1] = PDO transmission type

Dependency: A valid COB-ID can only be set for the available (existing) channel.

Note: Corresponds to the CANopen object 1404 hex.

Transmission types 0, 1, FE and FF can be set.

PDO: Process Data Object

p8705[0...1] **CAN Receive PDO 6 / Receive PDO 6** 

CU250S\_V\_CAN Access level: 3 Calculated: -Data type: Unsigned32

> Can be changed: C(3), T Scaling: -Dyn. index: -

Unit selection: -Unit group: -Func. diagram: 9204 Min Max **Factory setting** 0000 hex 8000 06DF hex [0] 8000 06DF hex [1] 00FE hex

Sets the communication parameters for CANopen Receive Process Data Object 6 (RPDO 6).

Index: [0] = PDO COB-ID

Description:

[1] = PDO transmission type

A valid COB-ID can only be set for the available (existing) channel. Dependency:

Note: Corresponds to the CANopen object 1405 hex.

Transmission types 0, 1, FE and FF can be set.

PDO: Process Data Object

p8706[0...1] **CAN Receive PDO 7 / Receive PDO 7** 

CU250S\_V\_CAN Access level: 3 Calculated: -Data type: Unsigned32

> Can be changed: C(3), T Scaling: -Dyn. index: -

Unit group: -Unit selection: -Func. diagram: 9204 Min Max **Factory setting** 0000 hex 8000 06DF hex [0] 8000 06DF hex [1] 00FE hex

Description: Sets the communication parameters for CANopen Receive Process Data Object 7 (RPDO 7).

Index: [0] = PDO COB-ID

[1] = PDO transmission type

Dependency: A valid COB-ID can only be set for the available (existing) channel.

Note: Corresponds to the CANopen object 1406 hex.

Transmission types 0, 1, FE and FF can be set.

PDO: Process Data Object

p8707[0...1] CAN Receive PDO 8 / Receive PDO 8

CU250S\_V\_CAN Calculated: -Access level: 3 Data type: Unsigned32

> Can be changed: C(3), T Scaling: -Dyn. index: -

Unit group: -Unit selection: -Func. diagram: 9204 Min **Factory setting** Max 0000 hex 8000 06DF hex [0] 8000 06DF hex [1] 00FE hex

**Description:** Sets the communication parameters for CANopen Receive Process Data Object 8 (RPDO 8).

[0] = PDO COB-ID Index:

[1] = PDO transmission type

Dependency: A valid COB-ID can only be set for the available (existing) channel.

Note: Corresponds to the CANopen object 1407 hex.

Transmission types 0, 1, FE and FF can be set.

PDO: Process Data Object

p8710[0...3] CAN Receive Mapping for RPDO 1 / Mapping RPDO 1

CU250S\_V\_CAN Calculated: -Access level: 3 Data type: Unsigned32

> Can be changed: C(3), T Scaling: -Dyn. index: -

Unit group: -Unit selection: -Func. diagram: 9204, 9206

Min Max **Factory setting** 

0000 hex FFFF FFFF hex 0000 hex

Description: Sets the mapping parameters for CANopen Receive Process Data Object 1 (RPDO 1). Index:

[0] = Mapped object 1 [1] = Mapped object 2 [2] = Mapped object 3 [3] = Mapped object 4

Note: Corresponds to the CANopen object 1600 hex.

Dummy mapping not supported.

The parameter can only be written online when the associated COB ID in p870x is set as invalid.

p8711[0...3] CAN Receive Mapping for RPDO 2 / Mapping RPDO 2

CU250S V CAN Calculated: -Access level: 3 Data type: Unsigned32

> Can be changed: C(3), T Scaling: -Dyn. index: -

Unit group: -Unit selection: -Func. diagram: 9204, 9206

Min Max **Factory setting** 0000 hex FFFF FFFF hex 0000 hex

**Description:** Sets the mapping parameters for CANopen Receive Process Data Object 2 (RPDO 2).

Index: [0] = Mapped object 1

> [1] = Mapped object 2 [2] = Mapped object 3 [3] = Mapped object 4

Note: Corresponds to the CANopen object 1601 hex.

Dummy mapping not supported.

The parameter can only be written online when the associated COB ID in p870x is set as invalid.

p8712[0...3] CAN Receive Mapping for RPDO 3 / Mapping RPDO 3

CU250S\_V\_CAN Access level: 3 Calculated: - Data type: Unsigned32

Can be changed: C(3), T Scaling: - Dyn. index: -

Unit group: - Unit selection: - Func. diagram: 9204, 9206

Min Max Factory setting

0000 hex FFFF FFFF hex 0000 hex

**Description:** Sets the mapping parameters for CANopen Receive Process Data Object 3 (RPDO 3).

Index: [0] = Mapped object 1 [1] = Mapped object 2

[1] = Mapped object 2 [2] = Mapped object 3 [3] = Mapped object 4

Note: Corresponds to the CANopen object 1602 hex.

Dummy mapping not supported.

The parameter can only be written online when the associated COB ID in p870x is set as invalid.

p8713[0...3] CAN Receive Mapping for RPDO 4 / Mapping RPDO 4

CU250S\_V\_CAN Access level: 3 Calculated: - Data type: Unsigned32

Can be changed: C(3), T Scaling: - Dyn. index: -

Unit group: - Unit selection: - Func. diagram: 9204, 9206

MinMaxFactory setting0000 hexFFFF FFFF hex0000 hex

Description: Sets the mapping parameters for CANopen Receive Process Data Object 4 (RPDO 4).

Index: [0] = Mapped object 1

[1] = Mapped object 2[2] = Mapped object 3[3] = Mapped object 4

**Note:** Corresponds to the CANopen object 1603 hex.

Dummy mapping not supported.

The parameter can only be written online when the associated COB ID in p870x is set as invalid.

p8714[0...3] CAN Receive Mapping for RPDO 5 / Mapping RPDO 5

CU250S\_V\_CAN Access level: 3 Calculated: - Data type: Unsigned32

Can be changed: C(3), T Scaling: - Dyn. index: -

Unit group: -Unit selection: -Func. diagram: 9204MinMaxFactory setting0000 hexFFFF FFFF hex0000 hex

**Description:** Sets the mapping parameters for CANopen Receive Process Data Object 5 (RPDO 5).

Index: [0] = Mapped object 1

[1] = Mapped object 2 [2] = Mapped object 3 [3] = Mapped object 4

**Note:** Corresponds to the CANopen object 1604 hex.

Dummy mapping not supported.

The parameter can only be written online when the associated COB ID in p870x is set as invalid.

p8715[0...3] CAN Receive Mapping for RPDO 6 / Mapping RPDO 6

CU250S\_V\_CAN Access level: 3 Calculated: - Data type: Unsigned32

Can be changed: C(3), TScaling: -Dyn. index: -Unit group: -Unit selection: -Func. diagram: 9204MinMaxFactory setting0000 hexFFFF FFFF hex0000 hex

**Description:** Sets the mapping parameters for CANopen Receive Process Data Object 6 (RPDO 6).

Index: [0] = Mapped object 1

[1] = Mapped object 2

[2] = Mapped object 3 [3] = Mapped object 4

Note: Corresponds to the CANopen object 1605 hex.

Dummy mapping not supported.

The parameter can only be written online when the associated COB ID in p870x is set as invalid.

CAN Receive Mapping for RPDO 7 / Mapping RPDO 7 p8716[0...3]

CU250S\_V\_CAN Access level: 3 Calculated: -Data type: Unsigned32

> Can be changed: C(3), T Scaling: -Dyn. index: -

Unit group: -Unit selection: -Func. diagram: 9204 Min Max **Factory setting** FFFF FFFF hex 0000 hex 0000 hex

Sets the mapping parameters for CANopen Receive Process Data Object 7 (RPDO 7).

**Description:** Index: [0] = Mapped object 1

[1] = Mapped object 2 [2] = Mapped object 3 [3] = Mapped object 4

Note: Corresponds to the CANopen object 1606 hex.

Dummy mapping not supported.

The parameter can only be written online when the associated COB ID in p870x is set as invalid.

p8717[0...3] CAN Receive Mapping for RPDO 8 / Mapping RPDO 8

CU250S\_V\_CAN Calculated: -Data type: Unsigned32 Access level: 3

> Scaling: Dyn. index: -Can be changed: C(3), T

Unit group: -Unit selection: -Func. diagram: 9204 Min Max **Factory setting** 0000 hex FFFF FFFF hex 0000 hex

**Description:** Sets the mapping parameters for CANopen Receive Process Data Object 8 (RPDO 8). Index: [0] = Mapped object 1

[1] = Mapped object 2

[2] = Mapped object 3 [3] = Mapped object 4

Corresponds to the CANopen object 1607 hex. Note:

Dummy mapping not supported.

The parameter can only be written online when the associated COB ID in p870x is set as invalid.

p8720[0...4] **CAN Transmit PDO 1 / Transmit PDO 1** 

CU250S\_V\_CAN Access level: 3 Calculated: -Data type: Unsigned32

> Can be changed: C(3), T Scaling: -Dyn. index: -

Unit group: -Unit selection: -Func. diagram: 9208, 9210

Min Max Factory setting 0000 hex C000 06DF hex [0] C000 06DF hex

> [1] 00FE hex [2] 0000 hex [3] 0000 hex [4] 0000 hex

Description: Sets the communication parameters for CANopen Transmit Process Data Object 1 (TPDO 1).

Index: [0] = PDO COB-ID

> [1] = PDO transmission type [2] = Inhibit time (in 100  $\mu$ s) [3] = Reserved

[4] = Event timer (in ms)

Dependency: A valid COB-ID can only be set for the available (existing) channel.

Notice: For inhibit time and event timer, the following apply:

A value that is not a multiple integer of the CANopen sampling time is rounded-off.

Note: Corresponds to the CANopen object 1800 hex.

Transmission types 0, 1 ... F0, FE and FF can be set.

p2048: CANopen sampling time PDO: Process Data Object

p8721[0...4]

### **CAN Transmit PDO 2 / Transmit PDO 2**

CU250S V CAN Access level: 3

Calculated: - Data type: Unsigned32
Scaling: - Dyn. index: -

Can be changed: C(3), T Unit group: -

Unit selection: - Func. diagram: 9208, 9210

Mi-

ax Factory setting

nin wax

[0] C000 06DF hex

0000 hex

C000 06DF hex

[1] 00FE hex [2] 0000 hex [3] 0000 hex

[4] 0000 hex

Description:

Sets the communication parameters for CANopen Transmit Process Data Object 2 (TPDO 2).

Index:

[0] = PDO COB-ID

[1] = PDO transmission type [2] = Inhibit time (in 100 μs)

[3] = Reserved

[4] = Event timer (in ms)

Dependency:

A valid COB-ID can only be set for the available (existing) channel.

Notice:

For inhibit time and event timer, the following apply:

A value that is not a multiple integer of the CANopen sampling time is rounded-off.

Note:

Corresponds to the CANopen object 1801 hex.

Transmission types 0, 1 ... F0, FE and FF can be set.

p2048: CANopen sampling time PDO: Process Data Object

p8722[0...4]

# **CAN Transmit PDO 3 / Transmit PDO 3**

CU250S\_V\_CAN

Access level: 3 Calculated: -

Calculated: - Data type: Unsigned32
Scaling: - Dyn. index: -

Can be changed: C(3), T

Scaling: - Dyn. index: Unit selection: - Func. diagram: 9208, 9210

Unit group: -

Max Factory setting

 Min
 Max

 0000 hex
 C000 06DF hex

[1] 00FE hex [2] 0000 hex [3] 0000 hex

[0] C000 06DF hex

[4] 0000 hex

Description:

Sets the communication parameters for CANopen Transmit Process Data Object 3 (TPDO 3).

Index:

[0] = PDO COB-ID

[1] = PDO transmission type [2] = Inhibit time (in 100  $\mu$ s)

[3] = Reserved

[4] = Event timer (in ms)

Dependency:

A valid COB-ID can only be set for the available (existing) channel.

A value that is not a multiple integer of the CANopen sampling time is rounded-off.

Notice:

Note:

For inhibit time and event timer, the following apply:

Corresponds to the CANopen object 1802 hex.

Transmission types 0, 1 ... F0, FE and FF can be set.

p2048: CANopen sampling time PDO: Process Data Object

p8723[0...4] CAN Transmit PDO 4 / Transmit PDO 4

CU250S\_V\_CAN Access level: 3 Calculated: - Data type: Unsigned32

Can be changed: C(3), T Scaling: - Dyn. index: -

Unit group: - Unit selection: - Func. diagram: 9208, 9210

MinMaxFactory setting0000 hexC000 06DF hex[0] C000 06DF hex

[1] 00FE hex [2] 0000 hex [3] 0000 hex [4] 0000 hex

**Description:** Sets the communication parameters for CANopen Transmit Process Data Object 4 (TPDO 4).

Index: [0] = PDO COB-ID

[1] = PDO transmission type [2] = Inhibit time (in 100  $\mu$ s)

[3] = Reserved

[4] = Event timer (in ms)

**Dependency:** A valid COB-ID can only be set for the available (existing) channel.

**Notice:** For inhibit time and event timer, the following apply:

A value that is not a multiple integer of the CANopen sampling time is rounded-off.

**Note:** Corresponds to the CANopen object 1803 hex.

Transmission types 0, 1 ... F0, FE and FF can be set.

p2048: CANopen sampling time PDO: Process Data Object

p8724[0...4] CAN Transmit PDO 5 / Transmit PDO 5

CU250S\_V\_CAN Access level: 3 Calculated: - Data type: Unsigned32

Can be changed: C(3), T Scaling: - Dyn. index: -

Unit group: -Unit selection: -Func. diagram: 9208MinMaxFactory setting0000 hexC000 06DF hex[0] C000 06DF hex[1] 00FE hex

[2] 0000 hex [3] 0000 hex [4] 0000 hex

**Description:** Sets the communication parameters for CANopen Transmit Process Data Object 5 (TPDO 5).

Index: [0] = PDO COB-ID

[1] = PDO transmission type [2] = Inhibit time (in 100  $\mu$ s)

[3] = Reserved

[4] = Event timer (in ms)

**Dependency:** A valid COB-ID can only be set for the available (existing) channel.

**Notice:** For inhibit time and event timer, the following apply:

A value that is not a multiple integer of the CANopen sampling time is rounded-off.

**Note:** Corresponds to the CANopen object 1804 hex.

Transmission types 0, 1 ... F0, FE and FF can be set.

p2048: CANopen sampling time PDO: Process Data Object

p8725[0...4] **CAN Transmit PDO 6 / Transmit PDO 6** 

CU250S\_V\_CAN Access level: 3 Calculated: -Data type: Unsigned32

> Can be changed: C(3), T Scaling: -Dyn. index: -Unit selection: -

Min **Factory setting** Max C000 06DF hex 0000 hex [0] C000 06DF hex

> [1] 00FE hex [2] 0000 hex

[3] 0000 hex [4] 0000 hex

Func. diagram: 9208

**Description:** Sets the communication parameters for CANopen Transmit Process Data Object 6 (TPDO 6).

Index: [0] = PDO COB-ID

[1] = PDO transmission type [2] = Inhibit time (in 100  $\mu$ s)

[3] = Reserved

Unit group: -

[4] = Event timer (in ms)

Dependency: A valid COB-ID can only be set for the available (existing) channel.

Notice: For inhibit time and event timer, the following apply:

A value that is not a multiple integer of the CANopen sampling time is rounded-off.

Note: Corresponds to the CANopen object 1805 hex + 40 hex \* x (x: Drive number 0 ... 7).

Transmission types 0, 1 ... F0, FE and FF can be set.

p8848: CANopen sampling time PDO: Process Data Object

p8726[0...4] **CAN Transmit PDO 7 / Transmit PDO 7** 

CU250S V CAN Access level: 3 Calculated: -Data type: Unsigned32

> Can be changed: C(3), T Scaling: -Dyn. index: -

Unit group: -Unit selection: -Func. diagram: 9208 Min Max **Factory setting** 0000 hex C000 06DF hex [0] C000 06DF hex

[1] 00FE hex [2] 0000 hex [3] 0000 hex [4] 0000 hex

**Description:** Sets the communication parameters for CANopen Transmit Process Data Object 7 (TPDO 7).

Index: [0] = PDO COB-ID

> [1] = PDO transmission type [2] = Inhibit time (in 100  $\mu$ s)

[3] = Reserved

[4] = Event timer (in ms)

Dependency: A valid COB-ID can only be set for the available (existing) channel.

Notice: For inhibit time and event timer, the following apply:

A value that is not a multiple integer of the CANopen sampling time is rounded-off.

Note: Corresponds to the CANopen object 1806 hex + 40 hex \* x (x: Drive number 0 ... 7).

Transmission types 0, 1 ... F0, FE and FF can be set.

p8848: CANopen sampling time PDO: Process Data Object

p8727[0...4] CAN Transmit PDO 8 / Transmit PDO 8

CU250S\_V\_CAN Access level: 3 Calculated: - Data type: Unsigned32

Can be changed: C(3), T Scaling: - Dyn. index: -

Unit group: -Unit selection: -Func. diagram: 9208MinMaxFactory setting0000 hexC000 06DF hex[0] C000 06DF hex

[1] 00FE hex [2] 0000 hex [3] 0000 hex [4] 0000 hex

**Description:** Sets the communication parameters for CANopen Transmit Process Data Object 8 (TPDO 8).

Index: [0] = PDO COB-ID

[1] = PDO transmission type [2] = Inhibit time (in 100  $\mu$ s)

[3] = Reserved

[4] = Event timer (in ms)

**Dependency:** A valid COB-ID can only be set for the available (existing) channel.

**Notice:** For inhibit time and event timer, the following apply:

A value that is not a multiple integer of the CANopen sampling time is rounded-off.

**Note:** Corresponds to the CANopen object 1807 hex.

Transmission types 0, 1 ... F0, FE and FF can be set.

p2048: CANopen sampling time PDO: Process Data Object

p8730[0...3] CAN Transmit Mapping for TPDO 1 / Mapping TPDO 1

CU250S\_V\_CAN Access level: 3 Calculated: - Data type: Unsigned32

Can be changed: C(3), T Scaling: - Dyn. index: -

Unit group: - Unit selection: - Func. diagram: 9208, 9210

MinMaxFactory setting0000 hexFFFF FFFF hex0000 hex

Description: Sets the mapping parameters for CANopen Transmit Process Data Object 1 (TPDO 1).

**Index:** [0] = Mapped object 1

[1] = Mapped object 2[2] = Mapped object 3[3] = Mapped object 4

Note: Corresponds to the CANopen object 1A00 hex.

The parameter can only be written online when the associated COB ID in p872x is set as invalid.

p8731[0...3] CAN Transmit Mapping for TPDO 2 / Mapping TPDO 2

CU250S\_V\_CAN Access level: 3 Calculated: - Data type: Unsigned32

Can be changed: C(3), T Scaling: - Dyn. index: -

Unit group: - Unit selection: - Func. diagram: 9208, 9210

MinMaxFactory setting0000 hexFFFF FFFF hex0000 hex

0000 flex FFFFFF flex 0000 flex

**Description:** Sets the mapping parameters for CANopen Transmit Process Data Object 2 (TPDO 2).

[0] = Mapped object 1 [1] = Mapped object 2 [2] = Mapped object 3 [3] = Mapped object 4

Note: Corresponds to the CANopen object 1A01 hex.

The parameter can only be written online when the associated COB ID in p872x is set as invalid.

Index:

p8732[0...3] CAN Transmit Mapping for TPDO 3 / Mapping TPDO 3

CU250S\_V\_CAN Access level: 3 Calculated: - Data type: Unsigned32

Can be changed: C(3), T Scaling: - Dyn. index: -

Unit group: - Unit selection: - Func. diagram: 9208, 9210

Min Max Factory setting

0000 hex FFFF FFFF hex 0000 hex

**Description:** Sets the mapping parameters for CANopen Transmit Process Data Object 3 (TPDO 3).

Index: [0] = Mapped object 1 [1] = Mapped object 2

[2] = Mapped object 3 [3] = Mapped object 4

Note: Corresponds to the CANopen object 1A02 hex.

The parameter can only be written online when the associated COB ID in p872x is set as invalid.

p8733[0...3] CAN Transmit Mapping for TPDO 4 / Mapping TPDO 4

CU250S\_V\_CAN Access level: 3 Calculated: - Data type: Unsigned32

Can be changed: C(3), T Scaling: - Dyn. index: -

Unit group: - Unit selection: - Func. diagram: 9208, 9210

MinMaxFactory setting0000 hexFFFF FFFF hex0000 hex

**Description:** Sets the mapping parameters for CANopen Transmit Process Data Object 4 (TPDO 4).

Index: [0] = Mapped object 1

[1] = Mapped object 2[2] = Mapped object 3[3] = Mapped object 4

**Note:** Corresponds to the CANopen object 1A03 hex.

The parameter can only be written online when the associated COB ID in p872x is set as invalid.

p8734[0...3] CAN Transmit Mapping for TPDO 5 / Mapping TPDO 5

CU250S\_V\_CAN Access level: 3 Calculated: - Data type: Unsigned32

Can be changed: C(3), T Scaling: - Dyn. index: -

Unit group: -Unit selection: -Func. diagram: 9208MinMaxFactory setting0000 hexFFFF FFFF hex0000 hex

0000 hex FFFF FFF hex 0000 hex
Sets the mapping parameters for CANopen Transmit Process Data Object 5 (TPDO 5).

**Description:** Sets the mapping parar **Index:** [0] = Mapped object 1

[1] = Mapped object 2 [2] = Mapped object 3 [3] = Mapped object 4

**Note:** Corresponds to the CANopen object 1A04 hex.

The parameter can only be written online when the associated COB ID in p872x is set as invalid.

p8735[0...3] CAN Transmit Mapping for TPDO 6 / Mapping TPDO 6

CU250S\_V\_CAN Access level: 3 Calculated: - Data type: Unsigned32

Unit group: -Unit selection: -Func. diagram: 9208MinMaxFactory setting0000 hexFFFF FFFF hex0000 hex

**Description:** Sets the mapping parameters for CANopen Transmit Process Data Object 6 (TPDO 6).

Index: [0] = Mapped object 1

[1] = Mapped object 2 [2] = Mapped object 3 [3] = Mapped object 4 **Description:** 

## 2.2 List of parameters

Note: Corresponds to the CANopen object 1A05 hex.

The parameter can only be written online when the associated COB ID in p872x is set as invalid.

p8736[0...3] CAN Transmit Mapping for TPDO 7 / Mapping TPDO 7

CU250S V CAN Access level: 3 Calculated: - Data type: Unsigned32

Can be changed: C(3), T Scaling: - Dyn. index: -

Unit group: -Unit selection: -Func. diagram: 9208MinMaxFactory setting0000 hexFFFF FFFF hex0000 hex

Sets the mapping parameters for CANopen Transmit Process Data Object 7 (TPDO 7).

Index: [0] = Mapped object 1

[1] = Mapped object 2[2] = Mapped object 3[3] = Mapped object 4

Note: Corresponds to the CANopen object 1A06 hex.

The parameter can only be written online when the associated COB ID in p872x is set as invalid.

p8737[0...3] CAN Transmit Mapping for TPDO 8 / Mapping TPDO 8

CU250S\_V\_CAN Access level: 3 Calculated: - Data type: Unsigned32

Can be changed: C(3), T Scaling: - Dyn. index: -

Unit group: -Unit selection: -Func. diagram: 9208MinMaxFactory setting0000 hexFFFF FFFF hex0000 hex

**Description:** Sets the mapping parameters for CANopen Transmit Process Data Object 8 (TPDO 8).

Index: [0] = Mapped object 1

[1] = Mapped object 2[2] = Mapped object 3[3] = Mapped object 4

**Note:** Corresponds to the CANopen object 1A07 hex.

The parameter can only be written online when the associated COB ID in p872x is set as invalid.

p8744 CAN PDO mapping configuration / PDO Mapping config

CU250S\_V\_CAN Access level: 2 Calculated: - Data type: Integer16

Can be changed: C, T Scaling: - Dyn. index: -

Unit group: - Unit selection: - Func. diagram: 9204, 9206, 9208,

9210

Min Max Factory setting

1 2 2

**Description:** Selector switch for the PDO mapping. **Value:** 1: Predefined Connection Set

2: Free PDO Mapping

r8745[0...15] CO: CAN free PZD receive objects 16 bit / Free PZD recv 16

CU250S\_V\_CAN Access level: 3 Calculated: - Data type: Integer16

Can be changed: -Scaling: 4000HDyn. index: -Unit group: -Unit selection: -Func. diagram: -MinMaxFactory setting

-

**Description:** Access to free PZD receive objects 16 bit using the SDO transfer.

An index can only be used, if the corresponding object has not been mapped in a PDO.

Index: [0] = PZD object 0

[1] = PZD object 1 [2] = PZD object 2 [3] = PZD object 3 [4] = PZD object 4 [5] = PZD object 5 [6] = PZD object 6 [7] = PZD object 7 [8] = PZD object 8 [9] = PZD object 9 [10] = PZD object 10 [11] = PZD object 11 [12] = PZD object 12 [13] = PZD object 13 [14] = PZD object 14 [15] = PZD object 15

Note:

Index 0 corresponds to the CANopen object 5800 hex Index 1 corresponds to the CANopen object 5801 hex Index 2 corresponds to the CANopen object 5802 hex Index 3 corresponds to the CANopen object 5803 hex Index 4 corresponds to the CANopen object 5804 hex Index 5 corresponds to the CANopen object 5805 hex Index 6 corresponds to the CANopen object 5806 hex Index 7 corresponds to the CANopen object 5807 hex Index 8 corresponds to the CANopen object 5808 hex Index 9 corresponds to the CANopen object 5809 hex Index 10 corresponds to the CANopen object 580A hex Index 11 corresponds to the CANopen object 580B hex Index 12 corresponds to the CANopen object 580C hex Index 13 corresponds to the CANopen object 580D hex Index 14 corresponds to the CANopen object 580E hex Index 15 corresponds to the CANopen object 580F hex

### p8746[0...15] CI: CAN free PZD send objects 16 bit / Free PZD send 16

CU250S\_V\_CAN

Access level: 3 Calculated: - Data type: U32 / Integer16

Can be changed: U, TScaling: 4000HDyn. index: -Unit group: -Unit selection: -Func. diagram: -MinMaxFactory setting

- 0

Description:

Sets the signal source for free PZD send objects 16 bit for SDO transfer.

An index can only be used, if the corresponding object has not been mapped in a PDO.

Index:

[0] = PZD object 0 [1] = PZD object 1 [2] = PZD object 2 [3] = PZD object 3 [4] = PZD object 4

[4] = PZD object 4 [5] = PZD object 5 [6] = PZD object 6 [7] = PZD object 7 [8] = PZD object 8 [9] = PZD object 9 [10] = PZD object 10 [11] = PZD object 11 [12] = PZD object 12 [13] = PZD object 13

[14] = PZD object 14

Note:

[15] = PZD object 15 Index 0 corresponds to the CANopen object 5810 hex

Index 1 corresponds to the CANopen object 5811 hex Index 2 corresponds to the CANopen object 5812 hex Index 3 corresponds to the CANopen object 5813 hex Index 4 corresponds to the CANopen object 5814 hex Index 5 corresponds to the CANopen object 5815 hex Index 6 corresponds to the CANopen object 5816 hex Index 7 corresponds to the CANopen object 5817 hex

Index 8 corresponds to the CANopen object 5818 hex Index 9 corresponds to the CANopen object 5819 hex Index 10 corresponds to the CANopen object 581A hex Index 11 corresponds to the CANopen object 581B hex Index 12 corresponds to the CANopen object 581C hex Index 13 corresponds to the CANopen object 581D hex Index 14 corresponds to the CANopen object 581E hex Index 15 corresponds to the CANopen object 581F hex

r8747[0...7]

# CO: CAN free PZD receive objects 32 bit / Free PZD recv 32

CU250S\_V\_CAN

Access level: 3Calculated: -Data type: Integer32Can be changed: -Scaling: 4000HDyn. index: -Unit group: -Unit selection: -Func. diagram: -MinMaxFactory setting

Description:

Access to free PZD receive objects 32 bit using the SDO transfer.

An index can only be used, if the corresponding object has not been mapped in a PDO.

Index:

[0] = PZD object 0 [1] = PZD object 1 [2] = PZD object 2 [3] = PZD object 3 [4] = PZD object 4 [5] = PZD object 5 [6] = PZD object 6 [7] = PZD object 7

Note:

Index 0 corresponds to the CANopen object 5820 hex Index 1 corresponds to the CANopen object 5821 hex Index 2 corresponds to the CANopen object 5822 hex Index 3 corresponds to the CANopen object 5823 hex Index 4 corresponds to the CANopen object 5824 hex Index 5 corresponds to the CANopen object 5825 hex Index 6 corresponds to the CANopen object 5826 hex Index 7 corresponds to the CANopen object 5827 hex

p8748[0...7]

# CI: CAN free PZD send objects 32 bit / Free PZD send 32

CU250S V CAN

Access level: 3Calculated: -Data type: U32 / Integer32Can be changed: U, TScaling: 4000HDyn. index: -Unit group: -Unit selection: -Func. diagram: -MinMaxFactory setting

- 0

Description:

Sets the signal source for free PZD send objects 32 bit for SDO transfer.

An index can only be used, if the corresponding object has not been mapped in a PDO.

Index:

[0] = PZD object 0 [1] = PZD object 1 [2] = PZD object 2 [3] = PZD object 3 [4] = PZD object 4 [5] = PZD object 5 [6] = PZD object 6 [7] = PZD object 7

Note:

Index 0 corresponds to the CANopen object 5830 hex Index 1 corresponds to the CANopen object 5831 hex Index 2 corresponds to the CANopen object 5832 hex Index 3 corresponds to the CANopen object 5833 hex Index 4 corresponds to the CANopen object 5834 hex Index 5 corresponds to the CANopen object 5835 hex

Index 6 corresponds to the CANopen object 5836 hex Index 7 corresponds to the CANopen object 5837 hex

r8750[0...15] CAN mapped 16-bit receive objects / RPDO 16 mapped

CU250S\_V\_CAN Access level: 3 Calculated: - Data type: Unsigned16

Can be changed: - Scaling: - Dyn. index: Unit group: - Unit selection: - Func. diagram: Min Max Factory setting

-

**Description:** Displays the mapped 16-bit receive CANopen objects in the process data buffer.

Example:

If, e.g. the control word is mapped in an RPDO, then r8750 indicates the position of the control word in the process

data buffer.

**Index:** [0] = PZD 1

[1] = PZD 2 [2] = PZD 3 [3] = PZD 4 [4] = PZD 5 [5] = PZD 6 [6] = PZD 7 [7] = PZD 8 [8] = PZD 9 [9] = PZD 10 [10] = PZD 11

[11] = PZD 12 [12...15] = Reserved

r8751[0...15] CAN mapped 16-bit transmit objects / TPDO 16 mapped

CU250S\_V\_CAN Access level: 3 Calculated: - Data type: Unsigned16

Can be changed: - Scaling: - Dyn. index: Unit group: - Unit selection: - Func. diagram: Min Max Factory setting

**Description:** Displays mapped 16-bit transmit CANopen objects in the process data buffer.

**Index:** [0] = PZD 1

[0] = PZD 1 [1] = PZD 2 [2] = PZD 3 [3] = PZD 4 [4] = PZD 5 [5] = PZD 6

[5] = PZD 6 [6] = PZD 7 [7] = PZD 8 [8] = PZD 9 [9] = PZD 10 [10] = PZD 11 [11] = PZD 12 [12...15] = Reserved

**Dependency:** Refer to: r8750

r8760[0...14] CAN mapped 32-bit receive objects / RPDO 32 mapped

CU250S\_V\_CAN Access level: 3 Calculated: - Data type: Unsigned16

Can be changed: - Scaling: - Dyn. index: Unit group: - Unit selection: - Func. diagram: Min Max Factory setting

**Description:** Displays the mapped 32-bit receive CANopen objects in the process data buffer.

Index: [0] = PZD 1 + 2

[0] = PZD 1 + 2 [1] = PZD 2 + 3

[2] = PZD 3 + 4 [3] = PZD 4 + 5 [4] = PZD 5 + 6 [5] = PZD 6 + 7 [6] = PZD 7 + 8 [7] = PZD 8 + 9 [8] = PZD 9 + 10 [9] = PZD 10 + 11 [10] = PZD 11 + 12 [11...14] = Reserved

## r8761[0...14] CAN mapped 32-bit transmit objects / TPDO 32 mapped

CU250S\_V\_CAN

 Access level: 3
 Calculated: Data type: Unsigned16

 Can be changed: Scaling: Dyn. index: 

Unit group: - Unit selection: - Func. diagram: Min Max Factory setting

**Description:** 

Displays mapped 32-bit transmit CANopen objects in the process data buffer.

Index:

[0] = PZD 1 + 2 [1] = PZD 2 + 3 [2] = PZD 3 + 4 [3] = PZD 4 + 5 [4] = PZD 5 + 6 [5] = PZD 6 + 7 [6] = PZD 7 + 8 [7] = PZD 8 + 9 [8] = PZD 9 + 10 [9] = PZD 10 + 11

[10] = PZD 11 + 12 [11...14] = Reserved

# r8762 CO: CAN operating mode display / Op mode display

CU250S\_V\_CAN

Access level: 3 Calculated: - Data type: Integer16
Can be changed: - Scaling: - Dyn. index: Unit group: - Unit selection: - Func. diagram: Min Max Factory setting

Description:

Displays the currently effective CANopen operating mode.

To send the CANopen object 0x6061 mapped in a TPDO, this parameter can be correspondingly interconnected in

the PZD interface.

### r8784 CO: CAN status word / Status word

CU250S\_V\_CAN

Access level: 3 Calculated: - Data type: Unsigned16
Can be changed: - Scaling: - Dyn. index: Unit group: - Unit selection: - Func. diagram: 9226
Min Max Factory setting

- -

**Description:** Display and connector output for the CANopen status word

Bit field:

Bit FΡ Signal name 1 signal 0 signal Ready for switching on 00 Yes No 01 Ready Yes No 02 Operation enabled Yes No 03 Fault present Yes No 04 No coasting active Yes Nο 05 No Quick Stop active Yes No 06 Switching-on inhibited active Yes Nο 07 No Alarm present Yes 08 Can be freely interconnected (BI: p8785) Yes No 09 Control request Yes No

| 10 | Target reached                           | Yes | No | - |
|----|------------------------------------------|-----|----|---|
| 11 | Torque limit reached                     | Yes | No | - |
| 12 | Velocity equal to zero                   | Yes | No | - |
| 14 | Can be freely interconnected (BI: p8786) | Yes | No | - |
| 15 | Can be freely interconnected (BI: p8787) | Yes | No | - |

Note: Corresponds to CANopen object 6041 hex.

For bit 10:

When the ramp-function generator is activated, the interconnection from CI: p2151 = r1119 can be changed, so that

to evaluate bit 10, the setpoint can be retrieved (taken) from in front of the ramp-function generator.

For bit 10, 12:

When braking, the two bits must indicate the same state. This is the reason that the following parameters must be set

the same:

p2161 (speed threshold value 3, for r2199.0) = p2163 (speed threshold value 4, for r2197.7)

p2150 (hysteresis speed 3, for r2199.0) = p2164 (hysteresis speed 4, for r2197.7)

p8785 BI: CAN status word bit 8 / Status word bit 8

CU250S\_V\_CAN Access level: 3 Calculated: - Data type: U32 / Binary

Can be changed: T Scaling: - Dyn. index: -

Unit group: - Unit selection: - Func. diagram: 9226
Min Max Factory setting

- (

**Description:** Sets the signal source for bit 8 of the CANopen status word.

Dependency: Refer to: r8784

p8786 BI: CAN status word bit 14 / Status word bit 14

CU250S\_V\_CAN Access level: 3 Calculated: - Data type: U32 / Binary

Can be changed: T Scaling: - Dyn. index: -

Unit group: -Unit selection: -Func. diagram: 9226MinMaxFactory setting

- (

**Description:** Sets the signal source for bit 14 of the CANopen status word.

**Dependency:** Refer to: r8784

p8787 BI: CAN status word bit 15 / Status word bit 15

CU250S\_V\_CAN Access level: 3 Calculated: - Data type: U32 / Binary

Can be changed: T Scaling: - Dyn. index: -

Unit group: - Unit selection: - Func. diagram: 9226

Min Max Factory setting

- 0

**Description:** Sets the signal source for bit 15 of the CANopen status word.

**Dependency:** Refer to: r8784

p8790 CAN control word - auto interconnection / STW interc auto

CU250S\_V\_CAN Access level: 3 Calculated: - Data type: Integer16

 Can be changed: C(3), T
 Scaling: Dyn. index: 

 Unit group: Unit selection: Func. diagram: 

 Min
 Max
 Factory setting

0 1 0

**Description:** Sets the automatic BICO interconnection of the CANopen control word.

Value: 0: No interconnection

**Dependency:** Refer to: r2050, r2090, r2091, r2092, r2093, r8750, r8795

Note: The following BICO interconnections are automatically established if the CANopen control word is mapped at one of

the locations  $x = 0 \dots 3$  in the receive process data buffer.

BI: p0840.0 = r209x.0 BI: p0844.0 = r209x.1 BI: p0848.0 = r209x.2 BI: p0852.0 = r209x.3 BI: p2103.0 = r209x.7

The write access is rejected if a CANopen control word is not mapped at one of these locations.

This also causes the project download of the commissioning software to be canceled.

p8791 CAN stop option code / Stop opt code

CU250S\_V\_CAN Access level: 3 Calculated: - Data type: Integer16

Can be changed: C(3), T Scaling: - Dyn. index: Unit group: - Unit selection: - Func. diagram: Min Max Factory setting

-1 3 -1

**Description:** Setting for the CANopen control word bit 8 "Stop" (CANopen STW.8).

Value: -1: No interconnection

Interconnection CANopen STW.8 with p1142
 Interconnection CANopen STW.8 with p1140

**Dependency:** Refer to: r2050, r8750, r8795

Note: Corresponds to CANopen object 605D hex.

The BICO interconnection is established, if the CANopen control word is mapped at one of the locations x = 0 ... 3 in

the receive process data buffer.

r8792[0] CO: CAN velocity mode I16 setpoint / Vel mod I16 set

CU250S\_V\_CAN Access level: 3 Calculated: - Data type: Integer16

Can be changed: - Scaling: 4000H Dyn. index: Unit group: - Unit selection: - Func. diagram: Min Max Factory setting

-

Display and connector output to interconnect standardized I16 setpoint CANopen objects of the velocity mode for

SDO transfer.

An index can only be used, if the corresponding object has not been mapped in a PDO.

Index: [0] = VL Target Velocity

Note: For index 0:

Corresponds to the CANopen object 6042 hex.

The displayed parameter value is scaled via the reference speed p2000:

4000 hex corresponds to p2000

r8795.0...15 CO/BO: CAN control word / Control word

CU250S\_V\_CAN Access level: 3 Calculated: - Data type: Unsigned16

Can be changed: - Scaling: - Dyn. index: Unit group: - Unit selection: - Func. diagram: Min Max Factory setting

-

**Description:** Access to the CANopen control word using SDO transfer.

Bit field: Bit Signal name 1 signal 0 signal FP

ON/OFF1 00 Yes No 01 Do not activate coast down Yes No 02 Do not activate a Quick Stop Yes No 03 **Enable operation** Nο Yes 04 Enable ramp-function generator Yes No Continue ramp-function generator 05 Yes No (freeze) Enable speed setpoint 06 Yes No 07 Acknowledge fault Yes No

80 Stop Yes No Freely interconnectable 11 Yes No Freely interconnectable 12 Yes No 13 Freely interconnectable Yes Nο 14 Freely interconnectable Yes No 15 Freely interconnectable Yes No

**Dependency:** Refer to: p8790

**Note:** Corresponds to the CANopen object 6040 hex.

r8796[0] CO: CAN profile velocity mode I32 setpoints / Pr vel mo I32 set

CU250S\_V\_CAN Access level: 3 Calculated: - Data type: Integer32

Can be changed: - Scaling: 4000H Dyn. index: Unit group: - Unit selection: - Func. diagram: Min Max Factory setting

.

Display and connector output to interconnect standardized I32 setpoint CANopen objects of the profile velocity mode

for SDO transfer.

An index can only be used, if the corresponding object has not been mapped in a PDO.

Index: [0] = Target velocity

Note: For index 0:

Corresponds to the CANopen object 60FF hex.

The displayed parameter value is scaled via the reference speed p2000:

4000 0000 hex corresponds to p2000

r8797[0] CO: CAN profile torque mode I16 setpoints / Pr Tq mod I16 set

CU250S\_V\_CAN Access level: 3 Calculated: - Data type: Integer16

Can be changed: - Scaling: 4000H Dyn. index: Unit group: - Unit selection: - Func. diagram: Min Max Factory setting

.

**Description:** Display and connector output to interconnect standardized I16 setpoint CANopen objects of the profile torque mode

for SDO transfer.

An index can only be used, if the corresponding object has not been mapped in a PDO.

Index: [0] = Target torque

Note: For index 0:

Corresponds to the CANopen object 6071 hex.

The displayed parameter value is scaled via the reference torque p2003:

4000 hex corresponds to p2003

p8798[0...1] CAN speed conversion factor / n\_conv\_factor

CU250S\_V\_CAN Access level: 3 Calculated: - Data type: Unsigned32

Can be changed: T Scaling: - Dyn. index: Unit group: - Unit selection: - Func. diagram: Min Max Factory setting

1 4294967295 1

**Description:** The factor converts the required velocity units into the internal velocity units (U/s).

With the factory setting, for CANopen, the velocity units are increments/second.

The parameter corresponds to the CANopen object 6094 hex.

The internal velocity is calculated as follows:

n\_set\_internal = object 6094.1 / object 6094.2 \* 1/(p0408 \* 2^p0418) \* n\_set\_bus

Index: [0] = Numerator

[1] = Denominator

p8805 Identification and maintenance 4 configuration / I&M 4 config

CU250S\_V\_PN Access level: 3 Calculated: - Data type: Integer16

Can be changed: U, T Scaling: - Dyn. index: Unit group: - Unit selection: - Func. diagram: Min Max Factory setting

0 1 0

**Description:** Sets the configuration for the content of identification and maintenance 4 (I&M 4, p8809).

Value: 0: Standard value for I&M 4 (p8809) 1: User value for I&M 4 (p8809)

**Dependency:** For p8805 = 0, if the user writes at least one value in p8809[0...53], then p8805 is automatically set to = 1.

When p8805 is reset = 0, then the content of the factory setting is set in p8809.

**Note:** For p8805 = 0:

PROFINET I&M 4 (p8809) contains the information for the SI change tracking.

For p8805 = 1:

PROFINET I&M 4 (p8809) contains the values written by the user.

p8806[0...53] Identification and Maintenance 1 / I&M 1

CU250S\_V\_PN Access level: 3 Calculated: - Data type: Unsigned8

Can be changed: U, T Scaling: - Dyn. index: Unit group: - Unit selection: - Func. diagram: Min Max Factory setting

-

**Description:** Parameters for the PROFINET data set "Identification and Maintenance 1" (I&M 1).

This information is known as "System identifier" and "Location identifier".

Dependency: Refer to: p8807, p8808

Notice: Only characters belonging to the standard ASCII character set may be used (32 dec to 126 dec).

Note: An ASCII table (excerpt) can be found, for example, in the appendix to the List Manual.

For p8806[0...31]: System identifier. For p8806[32...53]: Location identifier.

p8807[0...15] Identification and Maintenance 2 / I&M 2

CU250S\_V\_PN Access level: 3 Calculated: - Data type: Unsigned8

Can be changed: U, T Scaling: - Dyn. index: Unit group: - Unit selection: - Func. diagram: Min Max Factory setting

\_

**Description:** Parameters for the PROFINET data set "Identification and Maintenance 2" (I&M 2).

This information is known as "Installation date".

**Dependency:** Refer to: p8806, p8808

**Note:** An ASCII table (excerpt) can be found, for example, in the appendix to the List Manual.

For p8807[0...15]:

Dates of installation or first commissioning of the device with the following format options (ASCII):

YYYY-MM-DD

or

YYYY-MM-DD hh:mm

- YYYY: year

- MM: month 01 ... 12 - DD: day 01 ... 31 - hh: hours 00 ... 23 - mm: minutes 00 ... 59

Separators must be placed between the individual data, i.e. a hyphen '-', space ' ' and colon ':'.

p8808[0...53] Identification and Maintenance 3 / I&M 3

CU250S\_V\_PN Access level: 3 Calculated: - Data type: Unsigned8

Can be changed: U, T Scaling: - Dyn. index: Unit group: - Unit selection: - Func. diagram: Min Max Factory setting

\_

**Description:** Parameters for the PROFINET data set "Identification and Maintenance 3" (I&M 3).

This information is known as "Supplementary information".

**Dependency:** Refer to: p8806, p8807

Notice: Only characters belonging to the standard ASCII character set may be used (32 dec to 126 dec).

Note: An ASCII table (excerpt) can be found, for example, in the appendix to the List Manual.

For p8808[0...53]:

Any supplementary information and comments (ASCII).

p8809[0...53] Identification and Maintenance 4 / I&M 4

CU250S\_V\_PN Access level: 3 Calculated: - Data type: Unsigned8

Can be changed: U, T Scaling: - Dyn. index: Unit group: - Unit selection: - Func. diagram: Min Max Factory setting

0000 bin 1111 1111 bin 0000 bin

**Description:** Parameters for the PROFINET data set "Identification and Maintenance 4" (I&M 4).

This information is known as "Signature".

**Dependency:** This parameter is preassigned as standard (see note).

After writing information to p8809, p8805 is automatically set to = 1.

Refer to: p8805

**Note:** For p8805 = 0 (factory setting) the following applies:

Parameter p8809 contains the information described below.

For p8809[0...3]:

Contains the value from r9781[0] "SI change tracking checksum functional".

For p8809[4...7]:

Contains the value from r9782[0] "SI change tracking time stamp checksum functional".

For p8809[8...53]:

Reserved.

r8854 PROFINET state / PN state

CU250S\_V\_PN Access level: 4 Calculated: - Data type: Integer16

Can be changed: -Scaling: -Dyn. index: -Unit group: -Unit selection: -Func. diagram: -MinMaxFactory setting

0 255 -

**Description:** State display for PROFINET.

Value: 0: No initialization

Fatal fault
 Initialization
 Send configuration
 Receive configuration
 Non-cyclic communication

6: Cyclic communications but no setpoints (stop/no clock cycle)

255: Cyclic communication

r8858[0...39] PROFINET read diagnostics channel / PN diag\_chan read

CU250S\_V\_PN Access level: 4 Calculated: - Data type: Unsigned16

Can be changed: - Scaling: - Dyn. index: Unit group: - Unit selection: - Func. diagram: Min Max Factory setting

\_

**Description:** Displays the PROFINET diagnostics data. **Note:** Only for internal Siemens diagnostics.

r8859[0...7] PROFINET identification data / PN ident data

CU250S\_V\_PN Access level: 3 Calculated: - Data type: Unsigned16

Can be changed: -Scaling: -Dyn. index: -Unit group: -Unit selection: -Func. diagram: -MinMaxFactory setting

\_\_\_\_\_

**Description:** Displays the PROFINET identification data

Index: [0] = Version interface structure

[1] = Version interface driver[2] = Company (Siemens = 42)

[3] = CB type

[4] = Firmware version
[5] = Firmware date (year)
[6] = Firmware date (day/month)
[7] = Firmware patch/hot fix

Note: Example:

r8859[0] = 100 --> version of the interface structure V1.00 r8859[1] = 111 --> version of the interface driver V1.11

r8859[2] = 42 --> SIEMENS

r8859[3] = 0

r8859[4] = 1300 --> first part, firmware version V13.00 (second part, see index 7)

r8859[5] = 2011 --> year 2011 r8859[6] = 2306 --> 23rd of June

r8859[7] = 1700 --> second part, firmware version (complete version: V13.00.17.00)

r8909 PN device ID / PN device ID

CU250S\_V\_PN Access level: 3 Calculated: - Data type: Unsigned16

Can be changed: - Scaling: - Dyn. index: Unit group: - Unit selection: - Func. diagram: Min Max Factory setting

\_

**Description:** Displays the PROFINET Device ID.

Every SINAMICS device type has its own PROFINET Device ID and its own PROFINET GSD.

**Note:** List of the SINAMICS Device IDs:

0501 hex: S120/S150 0504 hex: G130/G150 050A hex: DC MASTER

050C hex: MV 050F hex: G120P 0510 hex: G120C

0511 hex: G120 CU240E-2

0512 hex: G120D

0513 hex: G120 CU250S-2 Vector

0514 hex: G110M

p8920[0...239] PN Name of Station / PN Name Stat

CU250S\_V\_PN Access level: 3 Calculated: - Data type: Unsigned8

Can be changed: U, T Scaling: - Dyn. index: Unit group: - Unit selection: - Func. diagram: Min Max Factory setting

**Description:** Sets the station name for the onboard PROFINET interface on the Control Unit.

The actual station name is displayed in r8930.

**Dependency:** Refer to: p8925, r8930

Note: An ASCII table (excerpt) can be found, for example, in the appendix to the List Manual.

The interface configuration (p8920 and following) is activated with p8925.

The parameter is not influenced by setting the factory setting.

PN: PROFINET

p8921[0...3] PN IP address / PN IP addr

CU250S\_V\_PN Access level: 3 Calculated: - Data type: Unsigned8

Can be changed: U, T Scaling: - Dyn. index: Unit group: - Unit selection: - Func. diagram: Min Max Factory setting

0 255 0

**Description:** Sets the IP address for the onboard PROFINET interface on the Control Unit.

The actual IP address is displayed in r8931.

Dependency: Refer to: p8925, r8931

Note: The interface configuration (p8920 and following) is activated with p8925.

The parameter is not influenced by setting the factory setting.

p8922[0...3] PN Default Gateway / PN Def Gateway

CU250S\_V\_PN Access level: 3 Calculated: - Data type: Unsigned8

Can be changed: U, T Scaling: - Dyn. index: Unit group: - Unit selection: - Func. diagram: Min Max Factory setting

0 255 0

Description: Sets the default gateway for the onboard PROFINET interface on the Control Unit.

The actual standard gateway is displayed in r8932.

**Dependency:** Refer to: p8925, r8932

Note: The interface configuration (p8920 and following) is activated with p8925.

The parameter is not influenced by setting the factory setting.

p8923[0...3] PN Subnet Mask / PN Subnet Mask

CU250S V PN Access level: 3 Calculated: - Data type: Unsigned8

Can be changed: U, TScaling: -Dyn. index: -Unit group: -Unit selection: -Func. diagram: -MinMaxFactory setting

0 255 0

**Description:** Sets the subnet mask for the onboard PROFINET interface on the Control Unit.

The actual subnet mask is displayed in r8933.

**Dependency:** Refer to: p8925, r8933

Note: The interface configuration (p8920 and following) is activated with p8925.

The parameter is not influenced by setting the factory setting.

p8924 PN DHCP Mode / PN DHCP mode

CU250S\_V\_PN Access level: 3 Calculated: - Data type: Integer16

Can be changed: U, T Scaling: - Dyn. index: Unit group: - Unit selection: - Func. diagram: Min Max Factory setting

0 3 0

**Description:** Sets the DHCP mode for the onboard PROFINET interface on the Control Unit.

The actual DHCP mode is displayed in r8934.

Value: 0: DHCP off

2: DHCP on, identification using MAC address3: DHCP on, identification via name of station

Dependency: Refer to: p8925, r8934

Notice: When the DHCP mode is active (p8924 not equal to 0), then PROFINET communication via this interface is no longer

possible! However, the interface can be used by the STARTER/SCOUT commissioning tool.

**Note:** The interface configuration (p8920 and following) is activated with p8925.

The active DHCP mode is displayed in parameter r8934.

The parameter is not influenced by setting the factory setting.

p8925 Activate PN interface configuration / PN IF config

CU250S\_V\_PN Access level: 3 Calculated: - Data type: Integer16

 Can be changed: U, T
 Scaling: Dyn. index: 

 Unit group: Unit selection: Func. diagram: 

 Min
 Max
 Factory setting

0 3 0

**Description:** Setting to activate the interface configuration for the onboard PROFINET interface on the Control Unit.

p8925 is automatically set to 0 at the end of the operation.

Value: 0: No function

1: Reserved

Activate and save configuration

3: Delete configuration

**Dependency:** Refer to: p8920, p8921, p8922, p8923, p8924

Notice: When the DHCP mode is active (p8924 > 0), then PROFINET communication via this interface is no longer possible!

However, the interface can be used by the STARTER/SCOUT commissioning tool.

**Note:** For p8925 = 2:

The interface configuration (p8920 and following) is saved and activated after the next POWER ON.

For p8925 = 3:

The factory setting of the interface configuration is loaded after the next POWER ON.

p8929 PN remote controller number / PN rem ctrl num

CU250S\_V\_PN Access level: 3 Calculated: - Data type: Integer16

 Can be changed: C
 Scaling: Dyn. index: 

 Unit group: Unit selection: Func. diagram: 

 Min
 Max
 Factory setting

1 2 1

**Description:** Sets the number of remote controllers expected for PROFINET onboard.

The "Shared Device" functionality is activated with a value = 2.

The drive is being accessed by two PROFINET controllers simultaneously:

- automation controller (SIMOTION or SIMATIC A-CPU).

- safety controller (SIMATIC F-CPU).

1: Automation or Safety

2: Automation and Safety

Notice: The F CPU may only use PROFIsafe telegrams.

Note: Changes only become effective after POWER ON.

Value:

r8930[0...239] PN Name of Station actual / PN Name Stat act

CU250S V PN Access level: 3 Calculated: - Data type: Unsigned8

Can be changed: - Scaling: - Dyn. index: Unit group: - Unit selection: - Func. diagram: Min Max Factory setting

\_

**Description:** Displays the actual station name for the onboard PROFINET interface on the Control Unit.

r8931[0...3] PN IP address actual / PN IP addr act

CU250S V PN Access level: 3 Calculated: - Data type: Unsigned8

Can be changed: -Scaling: -Dyn. index: -Unit group: -Unit selection: -Func. diagram: -MinMaxFactory setting

0 255 -

Displays the actual IP address for the onboard PROFINET interface on the Control Unit.

r8932[0...3] PN Default Gateway actual / PN Def Gateway act

CU250S\_V\_PN Access level: 3 Calculated: - Data type: Unsigned8

Can be changed: - Scaling: - Dyn. index: Unit group: - Unit selection: - Func. diagram: Min Max Factory setting

0 255

**Description:** Displays the actual default gateway for the onboard PROFINET interface on the Control Unit.

r8933[0...3] PN Subnet Mask actual / PN Subnet Mask act

CU250S\_V\_PN Access level: 3 Calculated: - Data type: Unsigned8

Can be changed: - Scaling: - Dyn. index: Unit group: - Unit selection: - Func. diagram: Min Max Factory setting

0 255 -

**Description:** Displays the actual subnet mask for the onboard PROFINET interface on the Control Unit.

r8934 PN DHCP Mode actual / PN DHCP Mode act

CU250S\_V\_PN Access level: 3 Calculated: - Data type: Integer16

Can be changed: - Scaling: - Dyn. index: Unit group: - Unit selection: - Func. diagram: Min Max Factory setting

0 3 -

**Description:** Displays the actual DHCP mode for the onboard PROFINET interface on the Control Unit.

Value: 0: DHCP off

2: DHCP on, identification using MAC address

3: DHCP on, identification via name of station

Notice: When the DHCP mode is active (parameter value not equal to 0), PROFINET communication via this interface is no

longer possible! However, the interface can be used for commissioning tool such as STARTER or SCOUT.

r8935[0...5] PN MAC address / PN MAC addr

CU250S\_V\_PN Access level: 3 Calculated: - Data type: Unsigned8

Can be changed: - Scaling: - Dyn. index: Unit group: - Unit selection: - Func. diagram: Min Max Factory setting

0000 hex 00FF hex -

Description: Displays the MAC address for the onboard PROFINET interface on the Control Unit.

r8939 PN DAP ID / PN DAP ID

CU250S\_V\_PN Access level: 3 Calculated: - Data type: Unsigned32

Can be changed: - Scaling: - Dyn. index: Unit group: - Unit selection: - Func. diagram: Min Max Factory setting

**Description:** Displays the PROFINET Device Access Point ID (DAP ID) for the onboard PROFINET interface.

The combination of device ID (r8909) and DAP ID uniquely identifies a PROFINET access point.

**Note:** List of the SINAMICS DAP IDs:

20007 hex: CBE20 V4.5 20008 hex: CBE20 V4.6 20107 hex: CU310-2 PN V4.5 20108 hex: CU310-2 PN V4.6 20307 hex: CU320-2 PN V4.5 20308 hex: CU320-2 PN V4.6

20407 hex: CU230P-2 PN /CU240x-2 PN V4.5

20408 hex: CU230P-2 PN /CU240x-2 PN /CU250S-2 PN /G110M PN V4.6

20507 hex: CU250D-2 PN V4.5 20508 hex: CU250D-2 PN V4.6

r8960[0...2] PN subslot controller assignment / PN subslot assign

CU250S\_V\_PN Access level: 3 Calculated: - Data type: Unsigned8

Can be changed: - Scaling: - Dyn. index: Unit group: - Unit selection: - Func. diagram: Min Max Factory setting

0 8 -

**Description:** Displays the controller assignment of a PROFINET subslot on the actual drive object.

Index: [0] = Subslot 2 PROFIsafe

[1] = Subslot 3 PZD telegram

[2] = Subslot 4 PZD supplementary data

**Dependency:** Refer to: r8961, r8962

Note: Example:

If the parameter contains the value 2 in index [1], then this means that subslot 3 is assigned to controller 2.

r8961[0...3] PN IP Address Remote Controller 1 / IP Addr Rem Ctrl1

CU250S\_V\_PN Access level: 3 Calculated: - Data type: Unsigned8

Can be changed: - Scaling: - Dyn. index: Unit group: - Unit selection: - Func. diagram: Min Max Factory setting

0 255 -

Description: Displays the IP address of the first PROFINET controller connected with the device via PN onboard.

r8962[0...3] PN IP Address Remote Controller 2 / IP Addr Rem Ctrl2

CU250S\_V\_PN Access level: 3 Calculated: - Data type: Unsigned8

Can be changed: - Scaling: - Dyn. index: Unit group: - Unit selection: - Func. diagram: Min Max Factory setting

0 255 -

**Description:** Displays the IP address of the second PROFINET controller connected with the device via PN onboard.

p8980 Ethernet/IP profile / Eth/IP profile

CU250S\_V\_PN Access level: 3 Calculated: - Data type: Integer16

Can be changed: T Scaling: - Dyn. index: -

Unit group: - Unit selection: - Func. diagram: 2473
Min Max Factory setting

0 1 0

**Description:** Sets the profile for Ethernet/IP.

Value: 0: SINAMICS 1: ODVA AC/DC

**Note:** Changes only become effective after POWER ON.

The parameter is not influenced by setting the factory setting.

ODVA: Open DeviceNet Vendor Association

p8981 Ethernet/IP ODVA STOP mode / Eth/IP ODVA STOP

CU250S\_V\_PN Access level: 3 Calculated: - Data type: Integer16

Can be changed: T Scaling: - Dyn. index: -

Unit group: - Unit selection: - Func. diagram: 2473
Min Max Factory setting

0 1 0

**Description:** Sets the STOP mode for the Ethernet/IP ODVA profile (p8980 = 1).

**Value:** 0: OFF1 1: OFF2

**Dependency:** Refer to: p8980

**Note:** Changes only become effective after POWER ON.

The parameter is not influenced by setting the factory setting.

p8982 Ethernet/IP ODVA speed scaling / Eth/IP ODVA n scal

CU250S\_V\_PN Access level: 3 Calculated: - Data type: Integer16

Can be changed: T Scaling: - Dyn. index: Unit group: - Unit selection: - Func. diagram: Min Max Factory setting

123 133 128

**Description:** Sets the scaling for the speed for Ethernet/IP ODVA profile (p8980 = 1).

Value: 123: 32

124: 16 125: 8 126: 4 127: 2 128: 1 129: 0.5 130: 0.25

130: 0.25 131: 0.125 132: 0.0625 133: 0.03125

**Dependency:** Refer to: p8980

**Note:** Changes only become effective after POWER ON.

The parameter is not influenced by setting the factory setting.

p8983 Ethernet/IP ODVA torque scaling / Eth/IP ODVA M scal

CU250S\_V\_PN Access level: 3 Calculated: - Data type: Integer16

Can be changed: T Scaling: - Dyn. index: Unit group: - Unit selection: - Func. diagram: Min Max Factory setting

123 133 128

**Description:** Sets the scaling for the torque for Ethernet/IP ODVA profile (p8980 = 1).

**Value:** 123: 32 124: 16

125: 8 126: 4 127: 2 128: 129: 0.5 130: 0.25 131: 0.125 132: 0.0625 0.03125 133:

**Dependency:** Refer to: p8980

Note: Changes only become effective after POWER ON.

The parameter is not influenced by setting the factory setting.

p8991 USB memory access / USB mem acc

Access level: 3Calculated: -Data type: Integer16Can be changed: TScaling: -Dyn. index: -Unit group: -Unit selection: -Func. diagram: -MinMaxFactory setting

1 2 1

**Description:** Selects the storage medium for access via the USB mass storage. **Value:** 1: Memory card

**/alue:** 1: Memory card 2: Flash r/w internal

Note: A change only becomes effective after a POWER ON.

The parameter is not influenced by setting the factory setting.

p8999 USB functionality / USB Fct

 Access level: 4
 Calculated: Data type: Integer16

 Can be changed: T
 Scaling: Dyn. index: 

 Unit group: Unit selection: Func. diagram: 

 Min
 Max
 Factory setting

1 3

**Description:** Setting the USB functionality.

Value: 1: USS commissioning via the virtual COM port

2: Only memory access

3: USB commissioning and memory access

Note: COMM: Commissioning.

A change only becomes effective after a POWER ON.

The parameter is not influenced by setting the factory setting.

p9210 Flashing component number / Flash comp\_no.

Access level: 3 Calculated: - Data type: Unsigned16

Can be changed: U, T Scaling: - Dyn. index: Unit group: - Unit selection: - Func. diagram: Min Max Factory setting

0 499 0

**Description:** Sets the component number for a component to get its status LED to flash.

**Dependency:** Refer to: p9211

p9211 Flash function / Flash fct.

Access level: 3Calculated: -Data type: Integer16Can be changed: U, TScaling: -Dyn. index: -Unit group: -Unit selection: -Func. diagram: -MinMaxFactory setting

-1 1 -1

**Description:** Sets the function for the component selected in p9210.

After initiating a function, the parameter is automatically reset again.

Example:

- set the component number (p9210).

- select the "flashing on" function (set p9211 = 1).

Value: -1: Select function

0: Flashing off1: Flashing on

**Dependency:** Refer to: p9210

Notice: If a task cannot be executed (e.g. the component number in p9210 does not exist), the following applies:

- there is no negative feedback signal.

- the value is reset anyway.

p9301 SI Motion enable safety functions (processor 2) / SI Mtn enable P2

CU250S\_V\_DP Access level: 3 Calculated: - Data type: Unsigned32

CU250S\_V\_PN Can be changed: C(95) Scaling: - Dyn. index: -

Unit group: - Unit selection: - Func. diagram: Min Max Factory setting

- 0000 0000 0000 0000 0000 0000 0000

0000 bin

**Description:** Sets the enable signals for the safe motion monitoring.

Bit field: Bit Signal name 1 signal 0 signal FΡ 00 **Enable SI Motion** Enable Inhibit 16 Enable SSM hysteresis and filtering Enable Inhibit 2823 Enable SDI Enable Inhibit 2824 17

30 Enable F-DI in PROFIsafe telegram 900 Enable Inhibit

**Dependency:** Refer to: p9501

Refer to: F01682, F01683

**Notice:** This parameter is overwritten by the copy function of the safety functions integrated in the drive.

**Note:** A change only becomes effective after a POWER ON.

For bit 30 = 1, PROFIsafe telegram 900 must be configured in the F host.

SDI: Safe Direction (safe motion direction)

SLS: Safely Limited Speed

SSM: Safe Speed Monitor (safety-relevant feedback signal from the speed monitoring)

p9301 SI Motion enable safety functions (processor 2) / SI Mtn enable P2

CU250S V Calculated: -Access level: 3 Data type: Unsigned32

CU250S\_V\_CAN Can be changed: C(95) Scaling: -Dyn. index: -

> Unit group: -Unit selection: -Func. diagram: -Min Max Factory setting

 $0000\ 0000\ 0000\ 0000\ 0000\ 0000\ 0000$ 

0000 bin

Description: Sets the enable signals for the safe motion monitoring.

Bit field: Bit Signal name 1 signal 0 signal FP 00 **Enable SI Motion Enable** Inhibit

16 Enable SSM hysteresis and filtering Enable Inhibit 2823 Inhihit **Enable** 2824 17 Enable SDI

Dependency: Refer to: p9501

Refer to: F01682, F01683

Notice: This parameter is overwritten by the copy function of the safety functions integrated in the drive.

Note: A change only becomes effective after a POWER ON.

For bit 30 = 1, PROFIsafe telegram 900 must be configured in the F host.

SDI: Safe Direction (safe motion direction)

SLS: Safely Limited Speed

SSM: Safe Speed Monitor (safety-relevant feedback signal from the speed monitoring)

p9306 SI Motion function specification (processor 2) / SI Mtn fct spec P2

> Access level: 3 Calculated: -Data type: Integer16 Can be changed: C(95) Scaling: -Dyn. index: -Unit group: -Unit selection: -Func. diagram: -Min Max **Factory setting**

1 3

Description: Sets the function specification for the safe motion monitoring. Value: 1. Safety without encoder and brake ramp (SBR)

3: Safety without encoder with accel\_monitoring (SAM) / delay time

Dependency: Refer to: C30711

Notice: This parameter is overwritten by the copy function of the safety functions integrated in the drive.

p9307 SI Motion function configuration (processor 2) / SI Mtn config P2

> Access level: 3 Calculated: -Data type: Unsigned32

Can be changed: C(95) Scaling: Dyn. index: -Unit selection: -Func. diagram: -Unit group: -Min Max **Factory setting** 0011 bin

Description: Sets the function configuration for safe motion monitoring.

Signal name Bit field: Rit FP 1 signal 0 signal Extended message acknowledgment 00 Yes No 01 Setpoint velocity limit for STOP F Nο Yes

Dependency: Refer to: C01711

Notice: This parameter is overwritten by the copy function of the safety functions integrated in the drive.

Note:

When the function is activated, a safety-relevant acknowledgment (internal event acknowledge) can be performed by

selecting/deselecting STO.

For bit 01:

When the function is activated, the active setpoint velocity limit (CO: r9733) is set to zero when STOP F is active.

p9309 SI Motion behavior during pulse suppression (processor 2) / SI Mtn behav IL P2

Access level: 3 Calculated: - Data type: Unsigned32

 Can be changed: C(95)
 Scaling: Dyn. index: 

 Unit group: Unit selection: Func. diagram: 

 Min
 Max
 Factory setting

- 0000 0000 1111 1111 bin

**Description:** Sets the behavior of safety functions and their feedback during pulse suppression in encoderless operation.

Bit field: Bit Signal name 1 signal 0 signal FP
00 SSM during pulse suppression and Becomes inactive Remains active -

SSM during pulse suppression and Becomes inactive Remains active encoderless

08 SDI during pulse suppression and Becomes inactive Remains active

encoderless

Dependency: Refer to: C01711

**Notice:** This parameter is overwritten by the copy function of the safety functions integrated in the drive.

For bit 00:

If the OFF1 or the OFF3 ramp-down time is too low, or there is an insufficient clearance between the SSM limit speed, and the shutdown speed, then it is possible that the "speed under limit value" signal does not change to 1, because no speed actual value below the SSM limit was able to be identified before pulse cancellation. In this case, the OFF1 or the OFF3 ramp-down time or the clearance between the SSM limit speed and shutdown speed must be

increased

Note: SDI: Safe Direction (safe motion direction)

SSM: Safe Speed Monitor (safety-relevant feedback signal from the speed monitoring)

For bit 00:

For bit = 1 and with the SSM safety function activated, the following applies:

- During pulse suppression, monitoring is switched off and the feedback signal has a 0 signal level.

For bit = 0 and with the SSM safety function activated, the following applies:

- Monitoring continues during pulse suppression. The feedback signal last displayed before pulse suppression is kept and the system goes into the STO state.

For bit 08:

For bit = 1 and with the SDI safety function activated, the following applies:

- During pulse suppression, monitoring is switched off and the status signal indicates inactive.

For bit = 0 and with the SDI safety function activated, the following applies:

- Monitoring continues during pulse suppression. The status signal indicates active and the system goes into the STO

# p9321[0...7] SI Motion gearbox motor/load denominator (processor 2) / SI Mtn gear den P2

Access level: 3 Calculated: - Data type: Unsigned32

 Can be changed: C(95)
 Scaling: Dyn. index: 

 Unit group: Unit selection: Func. diagram: 

 Min
 Max
 Factory setting

1 2147000000 1

**Description:** Sets the denominator for the gearbox between the motor and the load.

Index: [0] = Gearbox 1

[1] = Gearbox 2 [2] = Gearbox 3 [3] = Gearbox 4 [4] = Gearbox 5 [5] = Gearbox 6 [6] = Gearbox 7

[7] = Gearbox 8 **Dependency:** Refer to: p9322

Notice: It is not possible to change over the gearbox stages. Gearbox 1 (index 0) is always active.

p9322[0...7] SI Motion gearbox motor/load numerator (processor 2) / SI Mtn gear num P2

Access level: 3 Calculated: - Data type: Unsigned32

 Can be changed: C(95)
 Scaling: Dyn. index: 

 Unit group: Unit selection: Func. diagram: 

 Min
 Max
 Factory setting

1 2147000000 1

**Description:** Sets the numerator for the gearbox between the motor and the load.

Index: [0] = Gearbox 1 [1] = Gearbox 2 [2] = Gearbox 3 [3] = Gearbox 4 [4] = Gearbox 5

[5] = Gearbox 6 [6] = Gearbox 7 [7] = Gearbox 8

Dependency: Refer to: p9321

Notice: It is not possible to change over the gearbox stages. Gearbox 1 (index 0) is always active.

Note: In the case of encoderless monitoring functions, the pole pair number must be multiplied by the numerator of the

gearbox ratio. Example:

Gearbox ratio 1:4, pole pair number (r0313) = 2

--> p9321 = 1, p9322 = 8 (4 x 2)

p9331[0...3] SI Motion SLS limit values (processor 2) / SI Mtn SLS lim P2

Access level: 3 Calculated: - Data type: FloatingPoint32

 Can be changed: C(95)
 Scaling: Dyn. index: 

 Unit group: Unit selection: Func. diagram: 

 Min
 Max
 Factory setting

 0.01 [rpm]
 100000.00 [rpm]
 2000.00 [rpm]

**Description:** Sets the limit values for the function "Safely Limited Speed" (SLS).

Index: [0] = Limit value SLS1

[1] = Limit value SLS2 [2] = Limit value SLS3 [3] = Limit value SLS4 Refer to: p9363, p9531

**Dependency:** Refer to: p9363, p9531

Refer to: C01714

**Notice:** This parameter is overwritten by the copy function of the safety functions integrated in the drive.

Note: SLS: Safely Limited Speed

p9342 SI Motion act. val. comparison tol (cross-ch.) (processor 2) / SI Mtn actV tol P2

Access level: 3 Calculated: - Data type: FloatingPoint32

 Can be changed: C(95)
 Scaling: Dyn. index: 

 Unit group: Unit selection: Func. diagram: 

 Min
 Max
 Factory setting

 0.0010 [°]
 360.0000 [°]
 12.0000 [°]

**Description:** Sets the tolerance for the crosswise data comparison of the actual position between processors 1 and 2.

**Dependency:** Refer to: p9542

Refer to: C01711

Notice: This parameter is overwritten by the copy function of the safety functions integrated in the drive.

p9345 SI Motion SSM filter time (processor 2) / SI Mtn SSM filt P2

> Calculated: -Access level: 3 Data type: FloatingPoint32

Can be changed: C(95) Scaling: -Dyn. index: -Func. diagram: 2823 Unit group: -Unit selection: -Min **Factory setting** Max

 $0.00 [\mu s]$ 100000.00 [µs]  $0.00 [\mu s]$ 

**Description:** Sets the filter time for the SSM feedback signal to detect standstill (n < nx).

Notice: This parameter is overwritten by the copy function of the safety functions integrated in the drive.

Note: The filter time is effective only if the function is enabled (p9301.16 = p9501.16 = 1).

> The set time is rounded internally to an integer multiple of the monitoring clock cycle. The parameter is included in the data cross-check of the two monitoring channels. SSM: Safe Speed Monitor (safety-relevant feedback signal from the speed monitoring)

p9346 SI Motion SSM velocity limit (processor 2) / SI Mtn SSM v\_limP2

> Access level: 3 Calculated: -Data type: FloatingPoint32

Can be changed: C(95) Scaling: -Dyn. index: -Unit selection: -Func. diagram: 2823 Unit group: -

Min Max **Factory setting** 100000.00 [rpm] 0.00 [rpm] 20.00 [rpm]

Description: Sets the velocity limit for the SSM feedback signal to detect standstill (n < nx).

When this limit value is undershot, the signal "SSM feedback signal active" is set.

Dependency: Refer to: p9546

Caution: The following applies for p9306 = 3:

The "SAM" function is switched out if the selected threshold value is undershot.

Notice: This parameter is overwritten by the copy function of the safety functions integrated in the drive.

Note: SAM: Safe Acceleration Monitor (safe acceleration monitoring)

SSM: Safe Speed Monitor (safety-relevant feedback signal from the speed monitoring)

SI Motion SSM velocity hysteresis (processor 2) / SI Mtn SSM Hyst P2 p9347

> Calculated: -Access level: 3 Data type: FloatingPoint32

Can be changed: C(95) Scaling: -Dyn. index: -

Unit selection: -Unit group: -Func. diagram: 2823 Factory setting 500.0000 [rpm] 10.0000 [rpm] 0.0010 [rpm]

Description: Sets the velocity hysteresis for the SSM feedback signal to detect standstill (n < nx).

Dependency: Refer to: C01711

Notice: This parameter is overwritten by the copy function of the safety functions integrated in the drive. Note: The velocity hysteresis is effective only if the function is enabled (p9301.16 = p9501.16 = 1).

> The parameter is included in the data cross-check of the two monitoring channels. SSM: Safe Speed Monitor (safety-relevant feedback signal from the speed monitoring)

p9348 SI Motion SAM actual velocity tolerance (processor 2) / SI mtn SAM tol P2

> Access level: 3 Calculated: -Data type: FloatingPoint32

Can be changed: C(95) Scaling: -Dyn. index: -Unit group: -Unit selection: -Func. diagram: -Min Max **Factory setting** 300.00 [rpm] 0.00 [rpm] 120000.00 [rpm]

Description: Sets the velocity tolerance for the "SAM" function.

Dependency: Refer to: p9548

Refer to: C01706

Notice: This parameter is overwritten by the copy function of the safety functions integrated in the drive.

Note: SAM: Safe Acceleration Monitor (safe acceleration monitoring)

p9351 SI Motion SLS changeover delay time (processor 2) / SI Mtn SLS t P2

Access level: 3 Calculated: - Data type: FloatingPoint32

Can be changed: C(95) Scaling: - Dyn. index: -

Unit group: - Unit selection: - Func. diagram: 2819, 2820

 Min
 Max
 Factory setting

 0.00 [µs]
 600000000.00 [µs]
 100000.00 [µs]

**Description:** Sets the delay time for the SLS changeover for the function "Safely Limited Speed" (SLS).

When transitioning from a higher to a lower safely limited velocity/speed stage, within this delay time, the "old"

velocity stage remains active.

Even if SLS is activated from the state "SLS in active", then this delay is still applied.

**Dependency:** Refer to: p9551

Notice: This parameter is overwritten by the copy function of the safety functions integrated in the drive.

Note: SLS: Safely Limited Speed

p9356 SI Motion pulse suppression delay time (processor 2) / SI Mtn IL t\_del P2

Access level: 3 Calculated: - Data type: FloatingPoint32

Can be changed: C(95) Scaling: - Dyn. index: -

 Unit group: Unit selection: Func. diagram: 2819

 Min
 Max
 Factory setting

 0.00 [μs]
 3600000000.00 [μs]
 600000000.00 [μs]

**Description:** Sets the delay time for STOP A after STOP B / SS1.

**Dependency:** Refer to: p9360, p9556

Refer to: C01701

**Notice:** This parameter is overwritten by the copy function of the safety functions integrated in the drive.

**Note:** The set time is rounded internally to an integer multiple of the monitoring clock cycle.

SS1: Safe Stop 1

p9358 SI Motion acceptance test mode time limit (processor 2) / SI Mtn acc t P2

Access level: 3 Calculated: - Data type: FloatingPoint32

 Can be changed: C(95)
 Scaling: Dyn. index: 

 Unit group: Unit selection: Func. diagram: 

 Min
 Max
 Factory setting

 5000000.00 [µs]
 10000000.00 [µs]
 4000000.00 [µs]

**Description:** Sets the maximum time for the acceptance test mode.

If the acceptance test mode takes longer than the selected time limit, then the mode is automatically terminated.

**Dependency:** Refer to: p9558

Refer to: C01799

**Notice:** This parameter is overwritten by the copy function of the safety functions integrated in the drive.

**Note:** The set time is rounded internally to an integer multiple of the monitoring clock cycle.

p9360 SI Motion pulse suppression shutdown speed (processor 2) / SI Mtn IL n\_sh P2

Access level: 3 Calculated: - Data type: FloatingPoint32

 Can be changed: C(95)
 Scaling: Dyn. index: 

 Unit group: Unit selection: Func. diagram: 

 Min
 Max
 Factory setting

 10.00 [rpm]
 6000.00 [rpm]
 10.00 [rpm]

**Description:** Sets the shutdown speed for the pulse suppression.

Below this speed "standstill" is assumed and for STOP B / SS1, the pulses are suppressed (by changing to STOP A).

**Dependency:** Refer to: p9356, p9560

Notice: This parameter is overwritten by the copy function of the safety functions integrated in the drive.

**Note:** The shutdown speed has no effect for a value = 0.

SS1: Safe Stop 1

p9363[0...3] SI Motion SLS stop response (processor 2) / SI Mtn SLS stop P2

Access level: 3 Calculated: - Data type: Integer16
Can be changed: C(95) Scaling: - Dyn. index: Unit group: - Unit selection: - Func. diagram: Min Max Factory setting

0 1 0

**Description:** Sets the stop response for the function "Safely Limited Speed" (SLS).

These settings apply to the individual limit values for SLS.

Value: 0: STOP A

1: STOP B

Index: [0] = Limit value SLS1

[1] = Limit value SLS2 [2] = Limit value SLS3 [3] = Limit value SLS4

**Dependency:** Refer to: p9331, p9563

Notice: This parameter is overwritten by the copy function of the safety functions integrated in the drive.

Note: SLS: Safely Limited Speed

p9364 SI Motion SDI tolerance (processor 2) / SI Mtn SDI tol P2

Access level: 3 Calculated: - Data type: FloatingPoint32

 Can be changed: C(95)
 Scaling: Dyn. index: 

 Unit group: Unit selection: Func. diagram: 2824

 Min
 Max
 Factory setting

 0.001 [°]
 360.000 [°]
 12.000 [°]

**Description:** Sets the tolerance for the function "Safe motion direction" (SDI).

This motion in the monitored direction is still permissible before safety message C30716 is initiated.

**Dependency:** Refer to: p9365, p9366

Refer to: C30716

**Notice:** This parameter is overwritten by the copy function of the safety functions integrated in the drive.

Note: SDI: Safe Direction (safe motion direction)

p9365 SI Motion SDI delay time (processor 2) / SI Mtn SDI t P2

Access level: 3 Calculated: - Data type: FloatingPoint32

Can be changed: C(95) Scaling: - Dyn. index: -

 Unit group: Unit selection: Func. diagram: 2824

 Min
 Max
 Factory setting

 0.00 [µs]
 60000000.00 [µs]
 100000.00 [µs]

**Description:** Sets the delay time for the function "Safe motion direction" (SDI).

After selecting the SDI function, then for a maximum of this time, motion in the monitored direction is permissible.

This time can therefore be used for braking any motion.

**Dependency:** Refer to: p9364, p9366

Refer to: C30716

**Notice:** This parameter is overwritten by the copy function of the safety functions integrated in the drive.

Note: The set time is rounded internally to an integer multiple of the monitoring clock cycle.

SDI: Safe Direction (safe motion direction)

p9366 SI Motion SDI stop response (processor 2) / SI Mtn SDI Stop P2

Access level: 3 Calculated: - Data type: Integer16
Can be changed: C(95) Scaling: - Dyn. index: -

Unit group: - Unit selection: - Func. diagram: 2824
Min Max Factory setting

0 1 1

**Description:** Sets the stop response for the function "Safe motion direction" (SDI).

This setting applies to both directions of motion.

In the case of encoderless motion monitoring (p9306 = 1), only a value of 0 or 1 is permitted.

Value: 0: STOP A

1: STOP B

**Dependency:** Refer to: p9364, p9365

Refer to: C30716

Note: SDI: Safe Direction (safe motion direction)

p9368 SI Motion SAM velocity limit (processor 2) / SI Mtn SAM v\_limP2

Access level: 3 Calculated: - Data type: FloatingPoint32

 Can be changed: C(95)
 Scaling: Dyn. index: 

 Unit group: Unit selection: Func. diagram: 

 Min
 Max
 Factory setting

 0.00 [rpm]
 0.00 [rpm]
 0.00 [rpm]

**Description:** Sets the velocity tolerance limit for the "SAM" function.

SAM is deactivated once the set velocity limit has been undershot.

**Notice:** This parameter is overwritten by the copy function of the safety functions integrated in the drive.

Note: SAM: Safe Acceleration Monitor (safe acceleration monitoring)

SSM: Safe Speed Monitor (safety-relevant feedback signal from the speed monitoring)

For p9568 = p9368 = 0, the following applies:

The value in p9546/p9346 (SSM) is applied as the velocity limit for SAM.

p9370 SI Motion acceptance test mode (processor 2) / SI Mtn acc\_mod P2

Access level: 3

Calculated: 
Data type: Integer16

Can be changed: U, T

Scaling: 
Unit group: 
Unit selection: 
Min

Max

Factory setting

0000 bey

Description:Setting to select and de-select the acceptance test mode.Value:0:[00 hex] De-select the acceptance test mode

172: [AC hex] Select the acceptance test mode

**Dependency:** Refer to: p9358, r9371

Refer to: C01799

Note: Acceptance test mode can only be selected if the motion monitoring functions, which are integrated in the drives, are

enabled (p9601.2/p9801.2).

r9371 SI Motion acceptance test status (processor 2) / SI Mtn acc\_stat P2

Access level: 3Calculated: -Data type: Integer16Can be changed: -Scaling: -Dyn. index: -Unit group: -Unit selection: -Func. diagram: -MinMaxFactory setting

0000 hex 00AC hex

**Description:** Displays the status of the acceptance test mode.

Value: 0: [00 hex] Acc\_mode inactive

12: [0C hex] Acc\_mode not possible due to POWER ON fault13: [0D hex] Acc\_mode not possible due to incorrect ID in p9370

15: [0F hex] Acc\_mode not possible due to expired Acc\_timer

172: [AC hex] Acc\_mode active

**Dependency:** Refer to: p9358, p9370

Refer to: C01799

p9381 SI Motion brake ramp reference value (processor 2) / SI Mtn ramp ref P2

Access level: 3 Calculated: - Data type: FloatingPoint32

 Can be changed: C(95)
 Scaling: Dyn. index: 

 Unit group: Unit selection: Func. diagram: 

 Min
 Max
 Factory setting

 600.0000 [rpm]
 240000.0000 [rpm]
 1500.0000 [rpm]

**Description:** Sets the reference value to define the brake ramp.

The rate of rise of the brake ramp depends upon p9381 (reference value) and p9383 (monitoring time).

**Dependency:** Refer to: p9382, p9383

**Notice:** This parameter is overwritten by the copy function of the safety functions integrated in the drive.

p9382 SI Motion brake ramp delay time (processor 2) / SI Mtn rp t del P2

Access level: 3 Calculated: - Data type: FloatingPoint32

 Can be changed: C(95)
 Scaling: Dyn. index: 

 Unit group: Unit selection: Func. diagram: 

 Min
 Max
 Factory setting

 10000.00 [µs]
 99000000.00 [µs]
 250000.00 [µs]

**Description:** Sets the delay time for monitoring the brake ramp.

Monitoring of the brake ramp starts once the delay time has elapsed.

**Dependency:** Refer to: p9381, p9383

**Notice:** This parameter is overwritten by the copy function of the safety functions integrated in the drive.

**Note:** The set time is rounded internally to an integer multiple of the monitoring clock cycle.

Internally, the set time is limited downwards to 2 safety monitoring clock cycles (2 \* 12 ms).

p9383 SI Motion brake ramp monitoring time (processor 2) / SI Mtn rp t\_mon P2

Access level: 3 Calculated: - Data type: FloatingPoint32

 Can be changed: C(95)
 Scaling: Dyn. index: 

 Unit group: Unit selection: Func. diagram: 

 Min
 Max
 Factory setting

 500.00 [ms]
 3600000.00 [ms]
 10000.00 [ms]

**Description:** Sets the monitoring time to define the brake ramp.

The rate of rise of the brake ramp depends upon p9381 (reference value) and p9383 (monitoring time).

Dependency: Refer to: p9381, p9382

**Notice:** This parameter is overwritten by the copy function of the safety functions integrated in the drive.

**Note:** The set time is rounded internally to an integer multiple of the monitoring clock cycle.

p9385 SI Motion actual value sensing sensorless fault tolerance (MM) / ActVal sI tol MM

 Access level: 3
 Calculated: Data type: Integer32

 Can be changed: C(95)
 Scaling: Dyn. index: 

 Unit group: Unit selection: Func. diagram: 

 Min
 Max
 Factory setting

-1 4 -1

**Description:** Sets the tolerance of the plausibility monitoring of the current and voltage angle.

A higher value results in a higher degree of ruggedness when reversing at low speeds, as well as in the field

weakening range for load steps.

An increase is advantageous, if the current or voltage at the motor become small.

**Dependency:** Refer to: p9507

Refer to: F30681, C30711

Notice: This parameter is overwritten by the copy function of the safety functions integrated in the drive.

Reducing this value can adversely affect the actual value sensing and the plausibility check.

When the value is increased, this results in a longer evaluation delay and a higher velocity deviation (r9787).

**Note:** This parameter is only effective for encoderless actual value sensing (p9506/p9306 = 1, 3).

For synchronous motors, the value 4 must be set.

If value = -1:

- for synchronous motors, the calculation is automatically made with the value 4.

- for induction motors, the calculation is automatically made with a value of 0 (if the code number of the power unit

p0201[0] < 14000, otherwise with a value of 2).

#### p9386 SI Motion actual value sensing sensorless delay time (P2) / ActVal sl t del P2

Access level: 3 Calculated: - Data type: FloatingPoint32

 Can be changed: C(95)
 Scaling: Dyn. index: 

 Unit group: Unit selection: Func. diagram: 

 Min
 Max
 Factory setting

 5.00 [ms]
 1000.00 [ms]
 100.00 [ms]

Description: Sets the delay time to evaluate the encoderless actual value sensing after the pulses have been enabled.

The value must be greater than or equal to the motor magnetizing time (p0346).

**Dependency:** Refer to: C30711

Caution: The safety functionality is only completely guaranteed after this time has expired.

Notice: This parameter is overwritten by the copy function of the safety functions integrated in the drive.

If this value is reduced, this can have a negative impact on the actual value acquisition and plausibility check - and

result in Safety message C30711 with the message value 1041 or 1042.

**Note:** This parameter is only effective for encoderless actual value sensing (p9506/p9306 = 1, 3).

The set time is rounded internally to an integer multiple of the monitoring clock cycle.

## p9387 SI Motion actual value sensing sensorless filter time (P2) / Actv sl t\_filt P2

Access level: 4 Calculated: - Data type: FloatingPoint32

**Description:** Sets the filter time for smoothing the actual value with sensorless actual value sensing.

**Notice:** This parameter is overwritten by the copy function of the safety functions integrated in the drive.

A longer filter time results in a longer response time.

# p9388 SI Motion actual value sensing minimum current (P2) / ActVal sl I\_min P2

Access level: 3 Calculated: - Data type: FloatingPoint32

 Can be changed: C(95)
 Scaling: Dyn. index: 

 Unit group: Unit selection: Func. diagram: 

 Min
 Max
 Factory setting

 0.00 [%]
 1000.00 [%]
 10.00 [%]

**Description:** Sets the minimum current for encoderless actual value sensing referred to 1 A (i.e. 1 % = 10 mA).

the value must be increased if C30711 has occurred with message value 1042.
 the value must be decreased if C30711 has occurred with message value 1041.

For synchronous motors, the following condition must be fulfilled:

|p0305 x p9783| >= p9388 x 1.2

**Recommendation:** If required, the correct value of the motor minimum current should be determined by making the appropriate

measurements.

**Dependency:** Refer to: r9785

Refer to: C30711

Notice: This parameter is overwritten by the copy function of the safety functions integrated in the drive.

If this percentage value is reduced excessively, then this can result in a safety message and an inaccurate actual

value.

p9389 SI Motion actual value sensing sensorless accel. limit (P2) / ActVal sl a\_lim P2

Access level: 3 Calculated: - Data type: FloatingPoint32

 Can be changed: C(95)
 Scaling: Dyn. index: 

 Unit group: Unit selection: Func. diagram: 

 Min
 Max
 Factory setting

 10.00 [%]
 3300.00 [%]
 100.00 [%]

**Description:** Sets the acceleration limit to filter velocity fluctuations.

If this percentage value is increased, when accelerating, velocity peaks that do not reflect the real velocity

characteristic can occur.

If this value is decreased, and this dampens the velocity peaks when accelerating. - the value must be increased if C30711 with message value 1043 has occurred.

- the value must be lowered if acceleration procedures have led to an excessive Safety actual velocity.

Recommendation: The setting of this parameter depends on the motor and closed-loop control, and must be newly determined to an excessive safety actual velocity.

The setting of this parameter depends on the motor and closed-loop control, and must be newly determined for each configuration.

To do this, a measurement should be performed while the actual value jumps, and the limit in r9785[0] must be set so low using p9389, so that it is exceeded by the value in r9785[1] a maximum of four times per second. The actual

value correction filter intervenes at this instant in time. The step is no longer so drastic.

Dependency: Refer to: r9784

Refer to: C30711

**Notice:** This parameter is overwritten by the copy function of the safety functions integrated in the drive.

r9398[0...1] SI Motion actual checksum SI parameters (processor 2) / SI Mtn act CRC P2

Access level: 3 Calculated: - Data type: Unsigned32

Can be changed: - Scaling: - Dyn. index: Unit group: - Unit selection: - Func. diagram: Min Max Factory setting

-

**Description:** Displays the checksum over the checked Safety Integrated parameters of the motion monitoring functions (actual

checksum) on processor 2.

Index: [0] = Checksum over SI parameters for motion monitoring

[1] = Checksum over SI parameters with hardware reference

**Dependency:** Refer to: p9399

p9399[0...1] SI Motion reference checksum SI parameters (processor 2) / SI Mtn setp CRC P2

Access level: 3 Calculated: - Data type: Unsigned32

 Can be changed: C(95)
 Scaling: Dyn. index: 

 Unit group: Unit selection: Func. diagram: 

 Min
 Max
 Factory setting

 0000 hex
 FFFF FFFF hex
 0000 hex

**Description:** Sets the checksum over the checked Safety Integrated parameters of the motion monitoring functions (reference checksum) on processor 2.

[0] = Checksum over SI parameters for motion monitoring

[1] = Checksum over SI parameters with hardware reference

**Dependency:** Refer to: r9398

Index:

p9400 Safely remove memory card / Mem\_card rem

> Calculated: -Access level: 2 Data type: Integer16 Can be changed: T Scaling: -Dyn. index: -Func. diagram: -Unit group: -Unit selection: -Min **Factory setting** Max n

100

**Description:** Setting and display when memory card is "removed safely".

Setting p9400 = 2 results in a value of 3

--> The memory card can be removed safely. After removal the value sets itself to 0 automatically.

Setting p9400 = 2 results in a value of 100

--> The memory card cannot be removed safely. Removal may destroy the file system on the memory card. It may be

necessary to set p9400 = 2 again.

Value: 0: No memory card inserted Memory card inserted 1.

Request "safe removal" of the memory card 2.

3. "Safe removal" possible

100: "Safe removal" not possible due to access

Dependency: Refer to: r9401

Notice: Removing the memory card without a request (p9400 = 2) and confirmation (p9400 = 3) may destroy the file system

on the memory card. The memory card will then no longer work properly and must be replaced.

Note: The status when the memory card is being "removed safely" is shown in r9401.

For value = 0, 1, 3, 100:

These values can only be displayed, not set.

#### r9401.0...3 CO/BO: Safely remove memory card status / Mem\_card rem stat

Access level: 2 Calculated: -Data type: Unsigned16

Can be changed: -Scaling: -Dyn. index: -Unit group: -Unit selection: -Func. diagram: -Min Max **Factory setting** 

Description: Displays the status of the memory card.

Bit field: Bit Signal name 1 signal 0 signal FΡ 00 Memory card inserted No Yes

01 Memory card activated Yes No 02 SIEMENS memory card Yes Nο Memory card as USB data storage medium No

from the PC used

Refer to: p9400 Dependency: Note: For bit 01, 00:

Bit 1/0 = 0/0: No memory card inserted (corresponds to p9400 = 0).

Bit 1/0 = 0/1: "Safe removal" possible (corresponds to p9400 = 3).

Bit 1/0 = 1/0: Status not possible.

Bit 1/0 = 1/1: Memory card inserted (corresponds to p9400 = 1, 2, 100).

For bit 02, 00:

Bit 2/0 = 0/0: No memory card inserted.

Bit 2/0 = 0/1: Memory card inserted, but not a SIEMENS memory card.

Bit 2/0 = 1/0: Status not possible.

Bit 2/0 = 1/1: SIEMENS memory card inserted.

r9406[0...19] PS file parameter number parameter not transferred / PS par\_no n transf

Access level: 4 Calculated: - Data type: Unsigned16

Can be changed: - Scaling: - Dyn. index: Unit group: - Unit selection: - Func. diagram: Min Max Factory setting

\_ \_

**Description:** Displays the parameters that were not able to be transferred when reading the parameter back-up files (PS files)

from the non-volatile memory (e.g. memory card).

r9406[0] = 0

--> All of the parameter values were able to be transferred error-free.

r9406[0...x] > 0

--> indicates the parameter number in the following cases:

- parameter, whose value was not able to be completely accepted.

- indexed parameter, where at least 1 index was not able to be accepted. The first index that is not transferred is

displayed in r9407.

**Dependency:** Refer to: r9407, r9408

**Note:** All indices from r9406 to r9408 designate the same parameter.

r9406[x] parameter number, parameter not accepted r9407[x] parameter index, parameter not accepted r9408[x] fault code, parameter not accepted

r9407[0...19] PS file parameter index parameter not transferred / PS parameter index

Access level: 4 Calculated: - Data type: Unsigned16

Can be changed: - Scaling: - Dyn. index: Unit group: - Unit selection: - Func. diagram: Min Max Factory setting

-

**Description:** Displays the first index of the parameters that could not be transferred when the parameter backup files (PS files)

were read from the non-volatile memory (e.g. memory card).

If, from an indexed parameter, at least one index was not able to be transferred, then the parameter number is

displayed in r9406[n] and the first index that was not transferred is displayed in r9407[n].

r9406[0] = 0

--> All of the parameter values were able to be transferred error-free.

r9406[n] > 0

--> Displays r9407[n] the first index of the parameter number r9406[n] that was not transferred.

**Dependency:** Refer to: r9406, r9408

**Note:** All indices from r9406 to r9408 designate the same parameter.

r9406[x] parameter number, parameter not accepted r9407[x] parameter index, parameter not accepted r9408[x] fault code, parameter not accepted

r9408[0...19] PS file fault code parameter not transferred / PS fault code

Access level: 4 Calculated: - Data type: Unsigned16

Can be changed: - Scaling: - Dyn. index: Unit group: - Unit selection: - Func. diagram: Min Max Factory setting

-

**Description:** Only for internal Siemens service purposes.

**Dependency:** Refer to: r9406, r9407

**Note:** All indices from r9406 to r9408 designate the same parameter.

r9406[x] parameter number, parameter not accepted r9407[x] parameter index, parameter not accepted r9408[x] fault code, parameter not accepted

r9409 Number of parameters to be saved / Qty par to save

Access level: 4 Calculated: - Data type: Unsigned16

Can be changed: - Scaling: - Dyn. index: Unit group: - Unit selection: - Func. diagram: Min Max Factory setting

\_ \_

**Description:** Displays the number of modified parameters and those that have still not be saved for this drive object.

**Dependency:** Refer to: p097

Notice: Inherent to the system, the list of the parameters to be backed up is empty after the following actions:

DownloadWarm restartFactory setting

In these cases, a new parameter backup must be initiated, which is then the starting point for the list of modified

parameters.

Note: The modified parameters that still need to be saved are internally listed in r9410 ... r9419.

r9451[0...29] Units changeover adapted parameters / Unit\_chngov par

Access level: 4 Calculated: - Data type: Unsigned32

Can be changed: - Scaling: - Dyn. index: Unit group: - Unit selection: - Func. diagram: Min Max Factory setting

.

**Description:** Displays the parameters whose parameter would have to be changed during a units changeover.

Dependency: Refer to: F07088

r9463 Actual macro / Actual macro

Access level: 3 Calculated: - Data type: Unsigned32

Can be changed: - Scaling: - Dyn. index: Unit group: - Unit selection: - Func. diagram: Min Max Factory setting

0 999999 -

**Description:** Displays the set valid macro.

**Note:** A value of 0 is displayed if a parameter set by a macro is changed.

p9484 BICO interconnections search signal source / BICO S\_src srch

Access level: 3 Calculated: - Data type: Unsigned32

Can be changed: U, TScaling: -Dyn. index: -Unit group: -Unit selection: -Func. diagram: -MinMaxFactory setting

0 4294967295 0

**Description:** Sets the signal source (BO/CO parameter, BICO coded) to search in the signal sinks.

The signal source to be searched for is set in p9484 (BICO-coded) and the search result is specified using the

number (r9485) and the first index (r9486).

**Dependency:** Refer to: r9485, r9486

r9485 BICO interconnections signal source search count / BICO S\_src srchQty

Access level: 3 Calculated: - Data type: Unsigned16

Can be changed: -Scaling: -Dyn. index: -Unit group: -Unit selection: -Func. diagram: -MinMaxFactory setting

\_\_\_\_\_

**Description:** Displays the number of BICO interconnections to the signal sink being searched for.

**Dependency:** Refer to: p9484, r9486

**Note:** The signal source to be searched is set in p9484 (BICO-coded).

The search result is contained in r9482 and r9483 and is specified by the count (r9485) and the first index (r9486).

r9486 BICO interconnections signal source search first index / BICO S src srchldx

Access level: 3 Calculated: - Data type: Unsigned16

Can be changed: - Scaling: - Dyn. index: Unit group: - Unit selection: - Func. diagram: Min Max Factory setting

-

**Description:** Displays the first index of the signal source being searched for.

The signal source to be searched for is set in p9484 (BICO-coded) and the search result is specified using the

number (r9485) and the first index (r9486).

**Dependency:** Refer to: p9484, r9485

**Note:** The signal source to be searched is set in p9484 (BICO-coded).

The search result is contained in r9482 and r9483 and is specified by the count (r9485) and the first index (r9486).

p9495 BICO behavior for deactivated drive objects / Behav for deact DO

Access level: 3Calculated: -Data type: Integer16Can be changed: TScaling: -Dyn. index: -Unit group: -Unit selection: -Func. diagram: -MinMaxFactory setting

0 2 0

Description: Sets the behavior for BICO interconnections to drive objects that are either not capable of operation or have been

deactivated

BO/CO parameters are on the drive object that is either not capable of operation or has been deactivated (signal

source).

Value: 0: Inactive

1: Save interconnections

2: Save interconnections and establish the factory setting

**Dependency:** Refer to: p9496, p9497, p9498, p9499

Refer to: A01318, A01507

**Note:** For p9495 = 0, the following applies:

- the number of interconnections is zero (p9497 = 0). For p9495 not equal to 0, the following applies:

- the BI/CI parameters involved are listed in p9498[0...29] (signal sink).

- the associated BO/CO parameters are listed in p9499[0...29] (signal source).

p9496 BICO behavior when activating drive objects / Behav when act DO

Access level: 3Calculated: -Data type: Integer16Can be changed: TScaling: -Dyn. index: -Unit group: -Unit selection: -Func. diagram: -MinMaxFactory setting

0 2 0

Description: Sets the behavior when activating BICO interconnections to drive objects that are either not capable of operation or

have been deactivated.

Value: 0: Inactive

Restore the interconnections from the list
 Delete the interconnections from the list

**Dependency:** Refer to: p9495, p9497, p9498, p9499

Refer to: A01318, A01507

Note: The BI/CI parameters involved are listed in p9498[0...29] (signal sink).

The associated BO/CO parameters are listed in p9499[0...29] (signal source).

After p9496 = 1, 2 the following applies:

- p9497 = 0- p9496 = 0

p9497 BICO interconnections to deactivated drive objects number / Interconn obj qty

Access level: 3 Calculated: - Data type: Unsigned16

Can be changed: T Scaling: - Dyn. index: Unit group: - Unit selection: - Func. diagram: Min Max Factory setting

0 65535 0

Displays the number of saved BICO interconnections to drive objects that are either not capable of operation or have

been deactivated.

BO/CO parameters are on the drive object that is either not capable of operation or has been deactivated (signal

source).

**Dependency:** Refer to: p9495, p9496, p9498, p9499

Refer to: A01318, A01507

p9498[0...29] BICO BI/CI parameters to deactivated drive objects / BI/CI to deact obj

Access level: 3 Calculated: - Data type: Unsigned32

Can be changed: T Scaling: - Dyn. index: Unit group: - Unit selection: - Func. diagram: Min Max Factory setting

- - 0

Displays the saved BI/CI parameters (signal sink), whose source is located on drive objects that are either not

capable of operation or have been deactivated.

**Dependency:** Refer to: p9495, p9496, p9497, p9499

Refer to: A01318, A01507

Note: A BICO interconnection (signal sink, signal source) is displayed in the same index of p9498 and p9499.

p9499[0...29] BICO BO/CO parameters to deactivated drive objects / BO/CO to deact obj

Access level: 3 Calculated: - Data type: Unsigned32

Can be changed: T Scaling: - Dyn. index: Unit group: - Unit selection: - Func. diagram: Min Max Factory setting

- - 0

Displays the saved BO/CO parameters (signal source), which are located on drive objects that are either not capable

of operation or have been deactivated.

**Dependency:** Refer to: p9495, p9496, p9497, p9498

Refer to: A01318, A01507

Note: A BICO interconnection (signal sink, signal source) is displayed in the same index of p9498 and p9499.

p9501 SI Motion enable safety functions (processor 1) / SI Mtn enable P1

CU250S\_V\_DP Access level: 3 Calculated: - Data type: Unsigned32

CU250S\_V\_PN Can be changed: C(95) Scaling: - Dyn. index: -

Unit group: - Unit selection: - Func. diagram: - Min Max Factory setting

- 0000 0000 0000 0000 0000 0000 0000

0000 bin

**Description:** Sets the enable signals for the safe motion monitoring.

Bit field:Bit Signal name1 signal0 signalFP00Enable SI MotionEnableInhibit-16Enable SSM hysteresis and filteringEnableInhibit2823

17 Enable SDI Enable Inhibit 2824
30 Enable F-DI in PROFIsafe telegram Enable Inhibit -

Dependency: Refer to: F01682, F01683

**Note:** A change only becomes effective after a POWER ON.

For bit 30 = 1, PROFIsafe telegram 900 must be configured in the F host.

SDI: Safe Direction (safe motion direction)

SLS: Safely Limited Speed

SSM: Safe Speed Monitor (safety-relevant feedback signal from the speed monitoring)

p9501 SI Motion enable safety functions (processor 1) / SI Mtn enable P1

CU250S\_V Access level: 3 Calculated: - Data type: Unsigned32

CU250S\_V\_CAN Can be changed: C(95) Scaling: - Dyn. index: -

Unit group: - Unit selection: - Func. diagram: - Min Max Factory setting

- 0000 0000 0000 0000 0000 0000 0000

0000 bin

**Description:** Sets the enable signals for the safe motion monitoring.

Bit field:Bit Signal name1 signal0 signalFP00Enable SI MotionEnableInhibit-

Enable SSM hysteresis and filtering
 Enable
 Enable
 Inhibit
 Enable
 Inhibit
 Enable

Dependency: Refer to: F01682, F01683

**Note:** A change only becomes effective after a POWER ON.

For bit 30 = 1, PROFIsafe telegram 900 must be configured in the F host.

SDI: Safe Direction (safe motion direction)

SLS: Safely Limited Speed

SSM: Safe Speed Monitor (safety-relevant feedback signal from the speed monitoring)

p9506 SI Motion function specification (processor 1) / SI Mtn fct\_spc P1

Access level: 3 Calculated: - Data type: Integer16

 Can be changed: C(95)
 Scaling: Dyn. index: 

 Unit group: Unit selection: Func. diagram: 

 Min
 Max
 Factory setting

1 3 1

**Description:** Sets the function specification for the safe motion monitoring.

Value: 1: Safety without encoder with brake ramp (SBR)

3: Safety without encoder with accel\_monitoring (SAM) / delay time

Dependency: Refer to: C01711

p9507 SI Motion function configuration (processor 1) / SI Mtn config P1

> Calculated: -Access level: 3 Data type: Unsigned32

Can be changed: C(95) Scaling: -Dyn. index: -Unit group: -Unit selection: -Func. diagram: -Min Max Factory setting

0011 bin

**Description:** Sets the function configuration for safe motion monitoring.

Bit field: Signal name 1 signal 0 signal FΡ

00 Extended message acknowledgment Yes No Setpoint velocity limit for STOP F 01 Nο Yes

Dependency: Refer to: C01711 Note: For bit 00:

When the function is activated, a safety-relevant acknowledgment (internal event acknowledge) can be performed by

selecting/deselecting STO.

For bit 01:

When the function is activated, the active setpoint velocity limit (CO: r9733) is set to zero when STOP F is active.

p9509 SI Motion behavior during pulse suppression (processor 1) / SI Mtn behav IL P1

> Access level: 3 Calculated: -Data type: Unsigned32

Can be changed: C(95) Scaling: -Dyn. index: -Unit group: -Unit selection: -Func. diagram: -Min **Factory setting** Max

0000 0000 1111 1111 bin

Description: Sets the behavior of safety functions and their feedback during pulse suppression in encoderless operation.

Bit field: Bit Signal name 1 signal 0 signal FP 00 Becomes inactive Remains active

SSM during pulse suppression and

encoderless 08 Becomes inactive Remains active

SDI during pulse suppression and encoderless

Dependency: Refer to: C01711

Notice:

If the OFF1 or the OFF3 ramp-down time is too low, or there is an insufficient clearance between the SSM limit speed, and the shutdown speed, then it is possible that the "speed under limit value" signal does not change to 1, because no speed actual value below the SSM limit was able to be identified before pulse cancellation. In this case, the OFF1 or the OFF3 ramp-down time or the clearance between the SSM limit speed and shutdown speed must be

Note: SDI: Safe Direction (safe motion direction)

SSM: Safe Speed Monitor (safety-relevant feedback signal from the speed monitoring)

For bit = 1 and with the SSM safety function activated, the following applies:

- During pulse suppression, monitoring is switched off and the feedback signal has a 0 signal level.

For bit = 0 and with the SSM safety function activated, the following applies:

- Monitoring continues during pulse suppression. The feedback signal last displayed before pulse suppression is kept and the system goes into the STO state.

For bit 08:

For bit = 1 and with the SDI safety function activated, the following applies:

- During pulse suppression, monitoring is switched off and the status signal indicates inactive.

For bit = 0 and with the SDI safety function activated, the following applies:

- Monitoring continues during pulse suppression. The status signal indicates active and the system goes into the STO state.

p9521[0...7] SI Motion gearbox motor/load denominator (processor 1) / SI Mtn gear den P1

Access level: 3 Calculated: - Data type: Unsigned32

 Can be changed: C(95)
 Scaling: Dyn. index: 

 Unit group: Unit selection: Func. diagram: 

 Min
 Max
 Factory setting

1 2147000000 1

**Description:** Sets the denominator for the gearbox between the motor and the load.

**Index:** [0] = Gearbox 1 [1] = Gearbox 2

[1] = Gearbox 2 [2] = Gearbox 3 [3] = Gearbox 4 [4] = Gearbox 5 [5] = Gearbox 6 [6] = Gearbox 7 [7] = Gearbox 8

**Dependency:** Refer to: p9522

Notice: It is not possible to change over the gearbox stages. Gearbox 1 (index 0) is always active.

p9522[0...7] SI Motion gearbox motor/load numerator (processor 1) / SI Mtn gear num P1

Access level: 3 Calculated: - Data type: Unsigned32
Can be changed: C(95) Scaling: - Dyn. index: -

Unit group: - Unit selection: - Func. diagram: - Min Max Factory setting

1 2147000000 1

**Description:** Sets the numerator for the gearbox between the motor and the load.

Index: [0] = Gearbox 1

[1] = Gearbox 1 [1] = Gearbox 2 [2] = Gearbox 3 [3] = Gearbox 4 [4] = Gearbox 5 [5] = Gearbox 6 [6] = Gearbox 7

[7] = Gearbox 8 Refer to: p9521

Notice: It is not possible to change over the gearbox stages. Gearbox 1 (index 0) is always active.

Note: In the case of encoderless monitoring functions, the pole pair number must be multiplied by the numerator of the

gearbox ratio.

Example:

Dependency:

Gearbox ratio 1:4, pole pair number (r0313) = 2

--> p9521 = 1, p9522 = 8 (4 x 2)

p9531[0...3] SI Motion SLS limit values (processor 1) / SI Mtn SLS lim P1

Access level: 3 Calculated: - Data type: FloatingPoint32

 Can be changed: C(95)
 Scaling: Dyn. index: 

 Unit group: Unit selection: Func. diagram: 

 Min
 Max
 Factory setting

 0.01 [rpm]
 100000.00 [rpm]
 2000.00 [rpm]

**Description:** Sets the limit values for the function "Safely Limited Speed" (SLS).

Index: [0] = Limit value SLS1

[1] = Limit value SLS1 [1] = Limit value SLS2 [2] = Limit value SLS3 [3] = Limit value SLS4 Refer to: p9563

**Dependency:** Refer to: p9563

Refer to: C01714

Note: SLS: Safely Limited Speed

p9533 SI Motion SLS setpoint speed (processor 1) / SI Mtn SLS set\_lim

Access level: 3 Calculated: - Data type: FloatingPoint32

 Can be changed: U, T
 Scaling: Dyn. index: 

 Unit group: Unit selection: Func. diagram: 

 Min
 Max
 Factory setting

 0.000 [%]
 80.000 [%]

**Description:** This is an evaluation factor to define the setpoint limit from the selected actual speed limit.

The active SLS limit value is evaluated with this factor and is made available as setpoint limit in r9733.

**Dependency:** This parameter only has to be parameterized for the motion monitoring functions integrated in the drive (p9601.2 = 1)

 $r9733[0] = p9531[x] \times p9533$  (converted from the load side to the motor side)  $r9733[1] = -p9531[x] \times p9533$  (converted from the load side to the motor side)

[x] = Selected SLS stage

Conversion factor from the motor side to the load side:

- motor type = rotary and axis type = linear: p9522 / (p9521 x p9520)

- otherwise: p9522 / p9521 Refer to: p9501, p9531, p9601

**Note:** The active actual speed limit is selected via PROFIsafe.

With STOP A, B, setpoint 0 is specified in r9733.

For p9533 = 0, the setpoint speed limit is deactivated and r9733[0] is set to p1082 and r9733[1] is set to -p1082.

SLS: Safely Limited Speed

p9542 SI Motion act. val. comp. tolerance (cross-ch) (processor 1) / SI Mtn act tol P1

Access level: 3 Calculated: - Data type: FloatingPoint32

 Can be changed: C(95)
 Scaling: Dyn. index: 

 Unit group: Unit selection: Func. diagram: 

 Min
 Max
 Factory setting

 0.0010 [°]
 360.0000 [°]
 12.0000 [°]

**Description:** Sets the tolerance for the crosswise data comparison of the actual position between processors 1 and 2.

**Dependency:** Refer to: C01711

p9545 SI Motion SSM filter time (processor 1) / SI Mtn SSM filt P1

Access level: 3 Calculated: - Data type: FloatingPoint32

Can be changed: C(95)Scaling: -Dyn. index: -Unit group: -Unit selection: -Func. diagram: 2823MinMaxFactory setting

0.00 [ms] 100.00 [ms] 0.00 [ms]

**Description:** Sets the filter time for the SSM feedback signal to detect standstill (n < nx).

**Note:** The filter time is effective only if the function is enabled (p9501.16 = 1).

The parameter is included in the data cross-check of the two monitoring channels. The set time is rounded internally to an integer multiple of the monitoring clock cycle. SSM: Safe Speed Monitor (safety-relevant feedback signal from the speed monitoring)

p9546 SI Motion SSM speed limit (processor 1) / SI Mtn SSM v limP1

Access level: 3 Calculated: - Data type: FloatingPoint32

Can be changed: C(95)

Unit group: 
Unit selection: 
Max

Factory setting

0.00 [rpm] 100000.00 [rpm] 20.00 [rpm]

**Description:** Sets the velocity limit for the SSM feedback signal to detect standstill (n < nx).

When this limit value is undershot, the signal "SSM feedback signal active" is set.

**Caution:** The following applies for p9506 = 3:

The "SAM" function is switched out if the selected threshold value is undershot.

Note: SAM: Safe Acceleration Monitor (safe acceleration monitoring)

SSM: Safe Speed Monitor (safety-relevant feedback signal from the speed monitoring)

p9547 SI Motion SSM velocity hysteresis (processor 1) / SI Mtn SSM hyst P1

Access level: 3 Calculated: - Data type: FloatingPoint32

Can be changed: C(95) Scaling: - Dyn. index: -

 Unit group: Unit selection: Func. diagram: 2823

 Min
 Max
 Factory setting

 0.0010 [rpm]
 500.0000 [rpm]
 10.0000 [rpm]

**Description:** Sets the velocity hysteresis for the SSM feedback signal to detect standstill (n < nx).

Dependency: Refer to: C01711

Note: The velocity hysteresis is effective only if the function is enabled (p9501.16 = 1).

The parameter is included in the data cross-check of the two monitoring channels. SSM: Safe Speed Monitor (safety-relevant feedback signal from the speed monitoring)

p9548 SI Motion SAM actual speed tolerance (processor 1) / SI mtn SAM tol P1

Access level: 3 Calculated: - Data type: FloatingPoint32

 Can be changed: C(95)
 Scaling: Dyn. index: 

 Unit group: Unit selection: Func. diagram: 

 Min
 Max
 Factory setting

 0.00 [rpm]
 120000.00 [rpm]
 300.00 [rpm]

**Description:** Sets the velocity tolerance for the "SAM" function.

Dependency: Refer to: C01706

Note: SAM: Safe Acceleration Monitor (safe acceleration monitoring)

p9551 SI Motion SLS changeover delay time (processor 1) / SI Mtn SLS t P1

Access level: 3 Calculated: - Data type: FloatingPoint32

Can be changed: C(95) Scaling: - Dyn. index: -

Unit group: - Unit selection: - Func. diagram: 2819, 2820

 Min
 Max
 Factory setting

 0.00 [ms]
 600000.00 [ms]
 100.00 [ms]

**Description:** Sets the delay time for the SLS changeover for the function "Safely Limited Speed" (SLS).

When transitioning from a higher to a lower safely limited velocity/speed stage, within this delay time, the "old"

velocity stage remains active.

Even if SLS is activated from the state "SLS in active", then this delay is still applied.

Note: SLS: Safely Limited Speed

p9556 SI Motion pulse suppression delay time (processor 1) / SI Mtn IL t\_del P1

Access level: 3 Calculated: - Data type: FloatingPoint32

Can be changed: C(95) Scaling: - Dyn. index: -

 Unit group: Unit selection: Func. diagram: 2819

 Min
 Max
 Factory setting

 0.00 [ms]
 3600000.00 [ms]
 600000.00 [ms]

**Description:** Sets the delay time for STOP A after STOP B.

Dependency: Refer to: p9560

Refer to: C01701

**Note:** The set time is rounded internally to an integer multiple of the monitoring clock cycle.

p9558 SI Motion acceptance test mode time limit (processor 1) / SI Mtn acc t P1

Access level: 3 Calculated: - Data type: FloatingPoint32

 Can be changed: C(95)
 Scaling: Dyn. index: 

 Unit group: Unit selection: Func. diagram: 

 Min
 Max
 Factory setting

 5000.00 [ms]
 100000.00 [ms]
 40000.00 [ms]

**Description:** Sets the maximum time for the acceptance test mode.

If the acceptance test mode takes longer than the selected time limit, then the mode is automatically terminated.

**Dependency:** Refer to: C01799

Note: The set time is rounded internally to an integer multiple of the monitoring clock cycle.

p9559 SI Motion forced checking procedure timer (processor 1) / SI Mtn dyn timer

Access level: 3 Calculated: - Data type: FloatingPoint32

 Can be changed: C(95)
 Scaling: Dyn. index: 

 Unit group: Unit selection: Func. diagram: 

 Min
 Max
 Factory setting

0.00 [h] 9000.00 [h] 8.00 [h]

Description: Sets the time interval for carrying out the forced checking procedure and testing the safety motion monitoring

functions integrated in the drives.

Within the parameterized time, the safety functions must have been tested at least once (including de-selection of the

"STO" function).

This monitoring time is reset each time the test is carried out.

The signal source to initiate the forced checking procedure is set in p9705.

**Dependency:** Refer to: p9705

Refer to: A01697, C01798

Note: STO: Safe Torque Off

p9560 SI Motion pulse suppression shutdown speed (processor 1) / SI Mtn IL v\_sh P1

Access level: 3 Calculated: - Data type: FloatingPoint32

 Can be changed: C(95)
 Scaling: Dyn. index: 

 Unit group: Unit selection: Func. diagram: 

 Min
 Max
 Factory setting

 10.00 [rpm]
 6000.00 [rpm]
 10.00 [rpm]

**Description:** Sets the shutdown speed for the pulse suppression.

Below this speed "standstill" is assumed and for STOP B / SS1, the pulses are suppressed (by changing to STOP A).

**Dependency:** Refer to: p9556

**Note:** The shutdown speed has no effect for a value = 0.

SS1: Safe Stop 1

p9563[0...3] SI Motion SLS-specific stop response (processor 1) / SI Mtn SLS stop P1

 Access level: 3
 Calculated: Data type: Integer16

 Can be changed: C(95)
 Scaling: Dyn. index: 

 Unit group: Unit selection: Func. diagram: 

 Min
 Max
 Factory setting

0 1 0

**Description:** Sets the SLS-specific stop response for the function "Safely Limited Speed" (SLS).

These settings apply to the individual limit values for SLS.

Value: 0: STOP A

1: STOP B

Index: [0] = Limit value SLS1

[1] = Limit value SLS2 [2] = Limit value SLS3 [3] = Limit value SLS4 Dependency: Refer to: p9531

Note: SLS: Safely Limited Speed

p9564 SI Motion SDI tolerance (processor 1) / SI Mtn SDI tol P1

> Calculated: -Access level: 3 Data type: FloatingPoint32

Can be changed: C(95) Scaling: -Dvn. index: -Unit group: -Unit selection: -Func. diagram: 2824 **Factory setting** Min Max

0.001 [°] 360.000 [°] 12.000 [°]

**Description:** Sets the tolerance for the function "Safe motion direction" (SDI).

This motion in the monitored direction is still permissible before safety message C01716 is initiated.

Dependency: Refer to: p9565, p9566

Refer to: C01716

SDI: Safe Direction (safe motion direction) Note:

SI Motion SDI delay time (processor 1) / SI Mtn SDI t P1 p9565

> Access level: 3 Calculated: -Data type: FloatingPoint32

Can be changed: C(95) Scaling: -Dyn. index: -Unit group: -Unit selection: -Func. diagram: 2824 Max **Factory setting** Min 0.00 [ms] 600000.00 [ms] 100.00 [ms]

Description: Sets the delay time for the function "Safe motion direction" (SDI).

After selecting the SDI function, then for a maximum of this time, motion in the monitored direction is permissible.

This time can therefore be used for braking any motion.

Dependency: Refer to: p9564, p9566

Refer to: C01716

Note: The set time is rounded internally to an integer multiple of the monitoring clock cycle.

SDI: Safe Direction (safe motion direction)

p9566 SI Motion SDI stop response (processor 1) / SI Mtn SDI Stop P1

> Access level: 3 Calculated: -Data type: Integer16 Scaling: -Dyn. index: -

> Can be changed: C(95) Unit group: -Unit selection: -Func. diagram: 2824

Min Max **Factory setting** 

**Description:** Sets the stop response for the function "Safe motion direction" (SDI).

This setting applies to both directions of motion.

STOP A Value: STOP B

Refer to: p9564, p9565

Dependency:

Refer to: C01716

Note: SDI: Safe Direction (safe motion direction)

p9568 SI Motion SAM velocity limit (processor 1) / SI Mtn SAM v\_limP1

> Calculated: -Access level: 3 Data type: FloatingPoint32

Can be changed: C(95) Scaling: -Dyn. index: -Unit group: -Unit selection: -Func. diagram: -Min Max **Factory setting** 0.00 [rpm] 1000.00 [rpm] 0.00 [rpm]

**Description:** Sets the velocity tolerance limit for the "SAM" function.

SAM is deactivated once the set velocity limit has been undershot.

Note: SAM: Safe Acceleration Monitor (safe acceleration monitoring)

SSM: Safe Speed Monitor (safety-relevant feedback signal from the speed monitoring)

For p9568 = p9368 = 0, the following applies:

The value in p9546/p9346 (SSM) is applied as the velocity limit for SAM.

p9570 SI Motion acceptance test mode (processor 1) / SI Mtn acc\_mod P1

Access level: 3

Calculated: 
Data type: Integer16

Can be changed: U, T

Scaling: 
Unit group: 
Min

Max

Factory setting

0000 hex

0000 hex

 Description:
 Setting to select and de-select the acceptance test mode.

 Value:
 0: [00 hex] De-select the acceptance test mode 172: [AC hex] Select the acceptance test mode

**Dependency:** Refer to: p9558, r9571, p9601

Refer to: C01799

Note: Acceptance test mode can only be selected if the motion monitoring functions, which are integrated in the drives, are

enabled (p9601.2/p9801.2).

r9571 SI Motion acceptance test status (processor 1) / SI Mtn acc\_status

Access level: 3Calculated: -Data type: Integer16Can be changed: -Scaling: -Dyn. index: -Unit group: -Unit selection: -Func. diagram: -MinMaxFactory setting

0000 hex 00AC hex

**Description:** Displays the status of the acceptance test mode.

Value: 0: [00 hex] Acc\_mode inactive

12: [0C hex] Acc\_mode not possible due to POWER ON fault
13: [0D hex] Acc\_mode not possible due to incorrect ID in p9570
15: [0F hex] Acc\_mode not possible due to expired Acc\_timer

172: [AC hex] Acc\_mode active

**Dependency:** Refer to: p9558, p9570

Refer to: C01799

p9581 SI Motion brake ramp reference value (processor 1) / SI Mtn ramp ref P1

Access level: 3 Calculated: - Data type: FloatingPoint32

 Can be changed: C(95)
 Scaling: Dyn. index: 

 Unit group: Unit selection: Func. diagram: 

 Min
 Max
 Factory setting

 600.0000 [rpm]
 240000.0000 [rpm]
 1500.0000 [rpm]

**Description:** Sets the reference value to define the brake ramp.

The rate of rise of the brake ramp depends upon p9581 (reference value) and p9583 (monitoring time).

**Dependency:** Refer to: p9582, p9583

p9582 SI Motion brake ramp delay time (processor 1) / SI Mtn ramp t P1

Access level: 3 Calculated: - Data type: FloatingPoint32

 Can be changed: C(95)
 Scaling: Dyn. index: 

 Unit group: Unit selection: Func. diagram: 

 Min
 Max
 Factory setting

 10.00 [ms]
 99000.00 [ms]
 250.00 [ms]

**Description:** Sets the delay time for monitoring the brake ramp.

Monitoring of the brake ramp starts once the delay time has elapsed.

**Dependency:** Refer to: p9581, p9583

Note: The set time is rounded internally to an integer multiple of the monitoring clock cycle.

Internally, the set time is limited downwards to 2 safety monitoring clock cycles (2 \* 12 ms).

p9583 SI Motion brake ramp monitoring time (processor 1) / SI Mtn rp t\_mon P1

Access level: 3 Calculated: - Data type: FloatingPoint32

Can be changed: C(95)

Unit group: 
Unit group: 
Min

Max

Factory setting

0.50 [s] 3600.00 [s] 10.00 [s]

**Description:** Sets the monitoring time to define the brake ramp.

The rate of rise of the brake ramp depends upon p9581 (reference value) and p9583 (monitoring time).

**Dependency:** Refer to: p9581, p9582

**Note:** The set time is rounded internally to an integer multiple of the monitoring clock cycle.

p9585 SI Motion actual value sensing sensorless fault tolerance (CU) / ActVal sI tol CU

Access level: 3Calculated: -Data type: Integer32Can be changed: C(95)Scaling: -Dyn. index: -Unit group: -Unit selection: -Func. diagram: -MinMaxFactory setting

-1 4 -1

**Description:** Sets the tolerance of the plausibility monitoring of the current and voltage angle.

A higher value results in a higher degree of ruggedness when reversing at low speeds, as well as in the field

weakening range for load steps.

An increase is advantageous, if the current or voltage at the motor become small.

**Dependency:** Refer to: r9787

Refer to: F01681, C01711

Notice: Reducing this value can adversely affect the actual value sensing and the plausibility check.

When the value is increased, this results in a longer evaluation delay and a higher velocity deviation (r9787).

**Note:** This parameter is only effective for encoderless actual value sensing (p9506/p9306 = 1, 3).

For synchronous motors, the value 4 must be set.

If value = -1:

- for synchronous motors, the calculation is automatically made with the value 4.

- for induction motors, the calculation is automatically made with a value of 0 (if the code number of the power unit

p0201[0] < 14000, otherwise with a value of 2).

p9586 SI Motion actual value sensing sensorless delay time (P1) / ActVal sl t\_del P1

Access level: 3 Calculated: - Data type: FloatingPoint32

 Can be changed: C(95)
 Scaling: Dyn. index: 

 Unit group: Unit selection: Func. diagram: 

 Min
 Max
 Factory setting

 5.00 [ms]
 1000.00 [ms]
 100.00 [ms]

**Description:** Sets the delay time to evaluate the encoderless actual value sensing after the pulses have been enabled.

The value must be greater than or equal to the motor magnetizing time (p0346).

Dependency: Refer to: C01711

Caution: The safety functionality is only completely guaranteed after this time has expired.

Notice: If this value is reduced, this can have a negative impact on the actual value acquisition and plausibility check – and

result in Safety message C01711 with the message value 1041 or 1042.

Note: This parameter is only effective for encoderless actual value sensing (p9506/p9306 = 1, 3).

The set time is rounded internally to an integer multiple of the monitoring clock cycle.

SI Motion actual value sensing sensorless filter time (P1) / Actv sl t\_filt P1 p9587

> Calculated: -Access level: 4 Data type: FloatingPoint32

Can be changed: C(95) Scaling: -Dyn. index: -Unit group: -Unit selection: -Func. diagram: -**Factory setting** Min Max 0.00 [ms] 100.00 [ms] 25.00 [ms]

**Description:** Sets the filter time for smoothing the actual value with sensorless actual value sensing.

Notice: A longer filter time results in a longer response time.

p9588 SI Motion actual value sensing sensorless minimum current (P1) / ActVal sI I min P1

> Access level: 3 Calculated: -Data type: FloatingPoint32

Scaling: Can be changed: C(95) Dyn. index: -Unit group: -Unit selection: -Func. diagram: -Min Max **Factory setting** 0.00 [%] 1000.00 [%] 10.00 [%]

Description: Sets the minimum current for encoderless actual value sensing referred to 1 A (i.e. 1 % = 10 mA).

> - the value must be increased if C01711 has occurred with message value 1042. - the value must be decreased if C01711 has occurred with message value 1041.

For synchronous motors, the following condition must be fulfilled:

 $|p0305 \times p9783| >= p9588 \times 1.2$ 

Recommendation: If required, the correct value of the motor minimum current should be determined by making the appropriate

measurements.

Dependency: Refer to: r9785

Refer to: C01711

Notice: If this percentage value is reduced excessively, then this can result in a safety message and an inaccurate actual

p9589 SI Motion actual value sensing sensorless accel. limit (P1) / ActVal sl a\_lim P1

> Access level: 3 Calculated: -Data type: FloatingPoint32

Can be changed: C(95) Scaling: -Dyn. index: -Unit group: -Unit selection: -Func. diagram: -Min Max **Factory setting** 3300.00 [%] 100.00 [%] 10.00 [%]

**Description:** Sets the acceleration limit to filter velocity fluctuations.

If this percentage value is increased, when accelerating, velocity peaks that do not reflect the real velocity

characteristic can occur.

If this value is decreased, and this dampens the velocity peaks when accelerating. - the value must be increased if C01711 with message value 1043 has occurred.

- the value must be lowered if acceleration procedures have led to an excessive Safety actual velocity.

Recommendation:

The setting of this parameter depends on the motor and closed-loop control, and must be newly determined for each

configuration.

To do this, a measurement should be performed while the actual value jumps, and the limit in r9785[0] must be set so low using p9589, so that it is exceeded by the value in r9785[1] a maximum of four times per second. The actual

value correction filter intervenes at this instant in time. The step is no longer so drastic.

Dependency: Refer to: r9784

Refer to: C01711

r9590[0...3] SI Motion version safety motion monitoring (processor 1) / SI Mtn version P1

> Calculated: -Access level: 3 Data type: Unsigned16

Can be changed: -Scaling: -Dyn. index: -Unit group: -Unit selection: -Func. diagram: -Min **Factory setting** Max

**Description:** Displays the Safety Integrated version for the safe monitoring functions.

Index: [0] = Safety Version (major release) [1] = Safety Version (minor release)

[2] = Safety Version (baselevel or patch)

[3] = Safety Version (hotfix)

Dependency: Refer to: r9770 Note: Example:

r9590[0] = 2, r9590[1] = 60, r9590[2] = 1, r9590[3] = 0 --> SI Motion version V02.60.01.00

SI enable functions integrated in the drive (processor 1) / SI enable fct P1 p9601

CU250S\_V\_DP Access level: 3 Calculated: -Data type: Unsigned32

CU250S\_V\_PN Can be changed: C(95) Scaling: -Dyn. index: -

Unit group: -Unit selection: -Func. diagram: -Min Max **Factory setting** 0000 0000 bin

Description: Sets the enable signals for the safety functions integrated in the drive and the type of selection on processor 1.

Not all of the settings listed below will be permissible, depending on the Control Unit and Power Module being used:

0000 hex:

Safety functions integrated in the drive inhibited (no safety function).

0001 hex:

Basic functions are enabled via onboard terminals (permissible for r9771.0 = 1).

Extended functions are enabled via onboard terminals (permissible for r9771.5 = 1).

0008 hex:

Basic functions are enabled via PROFIsafe (permissible for r9771.6 = 1).

Basic functions are enabled via PROFIsafe onboard terminals (permissible for r9771.6 = 1).

000C hex:

Extended functions are enabled via PROFIsafe (permissible for r9771.4 = 1).

000D hex:

Extended functions are enabled via PROFIsafe and basic functions via onboard terminals (permissible for r9771.4 =

In addition to all of the combinations listed above, using bit 7, the "STO via Power Module terminals" function can be

enabled (this is permissible for r9771.19 = 1).

Bit field: Signal name FΡ Bit 0 signal 1 signal Enable STO via terminals (processor 1) 2810 00 Enable Inhibit

02 Enable drive\_integr motion\_monitoring Enable Inhibit functions (processor 1) 03 Enable PROFIsafe (processor 1) Enable Inhibit **Enable Power Module STO** Enable Inhihit 07

Dependency: Refer to: r9771, p9801

Note: A change only becomes effective after a POWER ON.

STO: Safe Torque Off

p9601 SI enable functions integrated in the drive (processor 1) / SI enable fct P1

CU250S\_V Access level: 3 Calculated: - Data type: Unsigned32

CU250S\_V\_CAN Can be changed: C(95) Scaling: - Dyn. index: -

Unit group: -Unit selection: -Func. diagram: -MinMaxFactory setting--0000 0000 bin

**Description:** Sets the enable signals for the safety functions integrated in the drive and the type of selection on processor 1.

Not all of the settings listed below will be permissible, depending on the Control Unit and Power Module being used:

0000 hex:

Safety functions integrated in the drive inhibited (no safety function).

0001 hex:

Basic functions are enabled via onboard terminals (permissible for r9771.0 = 1).

0004 hex:

Extended functions are enabled via onboard terminals (permissible for r9771.5 = 1).

0008 hex

Basic functions are enabled via PROFIsafe (permissible for r9771.6 = 1).

0009 hex

Basic functions are enabled via PROFIsafe onboard terminals (permissible for r9771.6 = 1).

000C hex:

Extended functions are enabled via PROFIsafe (permissible for r9771.4 = 1).

000D hex:

Extended functions are enabled via PROFIsafe and basic functions via onboard terminals (permissible for r9771.4 =

1).

In addition to all of the combinations listed above, using bit 7, the "STO via Power Module terminals" function can be

enabled (this is permissible for r9771.19 = 1).

Bit field:Bit Signal name1 signal0 signalFP00Enable STO via terminals (processor 1)EnableInhibit281002Enable drive integr motion monitoringEnableInhibit-

02 Enable drive\_integr motion\_monitoring functions (processor 1)

functions (processor 1)
Enable Power Module STO
Enable
Inhibit
-

Dependency: Ref

Refer to: r9771, p9801

**Note:** A change only becomes effective after a POWER ON.

STO: Safe Torque Off

p9602 SI enable Safe Brake Control (processor 1) / SI enable SBC P1

Access level: 3 Calculated: - Data type: Integer16

Can be changed: C(95) Scaling: - Dyn. index: -

Unit group: - Unit selection: - Func. diagram: 2814

Min Max Factory setting

0 1 0

**Description:** Sets the enable signal for the "Safe Brake Control" (SBC) function on processor 1.

Value: 0: Inhibit SBC 1: Enable SBC

**Dependency:** Refer to: p9802

Note: The "Safe Brake Control" function is not activated until at least one safety monitoring function has been enabled (i.e.

p9501 not equal to 0 and/or p9601 not equal to 0).

It does not make sense to parameterize "no motor holding brake available" and enable "Safe Brake Control" (p1215

= 0, p9602 = p9802 = 1) if there is no motor holding brake.

It does not make sense to parameterize "motor holding brake the same as sequence control, connection via BICO"

and enable "Safe Brake Control" (p1215 = 3, p9602 = p9802 = 1).

It is not permissible to parameterize "motor holding brake without feedback signals" and enable "Safe Brake Control"

(p1278 = 1, p9602 = p9802 = 1).

SBC: Safe Brake Control

p9610 SI PROFIsafe address (processor 1) / SI PROFIsafe P1

CU250S\_V\_DP Access level: 3 Calculated: - Data type: Unsigned16

CU250S\_V\_PN Can be changed: C(95) Scaling: - Dyn. index: -

Unit group: - Unit selection: - Func. diagram: Min Max Factory setting

0000 hex FFFE hex 0000 hex

**Description:** Sets the PROFIsafe address for processor 1.

**Dependency:** Refer to: p9810

p9650 SI F-DI changeover discrepancy time (processor 1) / SI F-DI change t P1

Access level: 3 Calculated: - Data type: FloatingPoint32

Can be changed: C(95) Scaling: - Dyn. index: -

 Unit group: Unit selection: Func. diagram: 2810

 Min
 Max
 Factory setting

 0.00 [ms]
 2000.00 [ms]
 500.00 [ms]

**Description:** Sets the discrepancy time for the changeover of the fail-safe digital input for STO on processor 1.

An F-DI changeover is not effective simultaneously due to the different runtimes in the two monitoring channels. After

an F-DI changeover, dynamic data is not subject to a data cross-check during this discrepancy time.

**Dependency:** Refer to: p9850

Note: For a data cross-check between p9650 and p9850, a difference of one Safety monitoring clock cycle is tolerated.

The set time is rounded internally to an integer multiple of the monitoring clock cycle.

F-DI: Fail-safe Digital Input

p9651 SI STO/SBC/SS1 debounce time (processor 1) / SI STO t\_debou P1

Access level: 3 Calculated: - Data type: FloatingPoint32

 Can be changed: C(95)
 Scaling: Dyn. index: 

 Unit group: Unit selection: Func. diagram: 

 Min
 Max
 Factory setting

 0.00 [ms]
 100.00 [ms]
 1.00 [ms]

**Description:** Sets the debounce time for the fail-safe digital input used to control STO/SBC/SS1.

The debounce time is rounded to whole milliseconds.

Note: The debounce time is rounded to whole milliseconds. It specifies the maximum duration of a fault pulse at the fail-

safe digital inputs with no reaction/influence on the selection or deselection of the Safety Basic Functions.

Example:

Debounce time = 1 ms: Fault pulses of 1 ms are filtered; only pulses longer than 2 ms are processed. Debounce time = 3 ms: Fault pulses of 3 ms are filtered; only pulses longer than 4 ms are processed.

p9652 SI Safe Stop 1 delay time (processor 1) / SI Stop 1 t\_del P1

Access level: 3 Calculated: - Data type: FloatingPoint32

 Can be changed: C(95)
 Scaling: Dyn. index: 

 Unit group: Unit selection: Func. diagram: 

 Min
 Max
 Factory setting

0.00 [s] 300.00 [s] 0.00 [s]

**Description:** Sets the delay time of the pulse suppression for the "Safe Stop 1" (SS1) function on processor 1 to brake along the

OFF3 down ramp (p1135).

Recommendation: In order that the drive can completely ramp-down along the OFF3 ramp and a motor holding brake that is possibly

available can close, then the delay time should be set as follows:

Motor holding brake parameterized: delay time >= p1135 + p1228 + p1217 Motor holding brake not parameterized: delay time >= p1135 + p1228

**Dependency:** Refer to: p1135, p9852

Note: For a data cross-check between p9652 and p9852, a difference of one Safety monitoring clock cycle is tolerated.

The set time is rounded internally to an integer multiple of the monitoring clock cycle.

SS1: Safe Stop 1 (corresponds to Stop Category 1 acc. to EN60204)

p9659 SI forced checking procedure timer / SI FCP Timer

Access level: 3 Calculated: - Data type: FloatingPoint32

Can be changed: C(95) Scaling: - Dyn. index: -

Unit group: -Unit selection: -Func. diagram: 2810MinMaxFactory setting

0.00 [h] 9000.00 [h] 8.00 [h]

**Description:** Sets the time interval for carrying out the forced checking procedure and testing the Safety switch-off signal paths.

Within the parameterized time, STO must have been de-selected at least once. The monitoring time is reset each

time that STO is de-selected.

**Dependency:** Refer to: A01699 **Note:** STO: Safe Torque Off

r9660 SI forced checking procedure remaining time / SI FCP remain

Access level: 3 Calculated: - Data type: FloatingPoint32

Can be changed: - Scaling: - Dyn. index: Unit group: - Unit selection: - Func. diagram: Min Max Factory setting

- [h] - [h]

Description: Displays the time remaining before dynamization and testing of the safety switch-off signal paths (forced checking

procedure).

**Dependency:** Refer to: A01699

p9661 SI forced checking procedure STO via PM terminals time / FCP\_dyn STO PM-T t

Access level: 3 Calculated: - Data type: FloatingPoint32

Can be changed: C(95)Scaling: -Dyn. index: -Unit group: -Unit selection: -Func. diagram: -MinMaxFactory setting

0.00 [h] 9000.00 [h] 8.00 [h]

Description: Sets the time interval for monitoring the forced checking procedure and testing the Safety switch-off signal paths for

STO via terminals on the Power Module.

Within the parameterized time, STO must have been de-selected at least once.

**Dependency:** Refer to: r9662

Refer to: A01678

Note: STO: Safe Torque Off

r9662 SI forced checking procedure STO via PM terminals remaining time /

FCP\_dyn STO PM-T t

Access level: 3 Calculated: - Data type: FloatingPoint32

Can be changed: -Scaling: -Dyn. index: -Unit group: -Unit selection: -Func. diagram: -MinMaxFactory setting

- [h] - [h]

**Description:** Displays the remaining time for monitoring the forced checking procedure and testing the Safety switch-off signal

paths for STO via terminals on the Power Module.

After the monitoring time set in p9661 has expired, an appropriate alarm is output.

**Dependency:** Refer to: p9661

Refer to: A01678

**Note:** PM: Power Module

STO: Safe Torque Off

p9670 SI module identification Control Unit / Module ID CU

Access level: 3 Calculated: - Data type: Unsigned32

Can be changed: T Scaling: - Dyn. index: Unit group: - Unit selection: - Func. diagram: Min Max Factory setting

4294967295 0

**Description:** CRC via Node Identifier of the Control Unit.

Note: CU: Control Unit

n

p9672 SI module identifier Power Module / Module ID PM

Access level: 3 Calculated: - Data type: Unsigned32

Can be changed: C(95), TScaling: -Dyn. index: -Unit group: -Unit selection: -Func. diagram: -MinMaxFactory setting

0 4294967295 0

**Description:** CRC via the Node Identifier of a Power Module.

Note: PM: Power Module

p9700 SI copy function / SI copy function

Access level: 3

Calculated: 
Data type: Integer16

Can be changed: C(95), U, T

Scaling: 
Unit group: 
Min

Max

Factory setting

0000 hex

0000 hex

**Description:** Setting to start the required copy function.

After starting, the corresponding parameters are copied from processor 1 to processor 2.

Once copying is complete, the parameter is automatically reset to zero.

Value: 0: [00 hex] Copy function ended

29: [1D hex] Start copy function node identifier
87: [57 hex] Start copy function SI parameters
208: [D0 hex] Start copy function SI basic parameters

**Dependency:** Refer to: r3996

Notice: When the parameters are copied, short-term communication interruptions may occur.

**Note:** For value = 57 hex and D0 hex:

The value can only be set if the safety commissioning mode is set and the Safety Integrated password was entered.

For value = D0 hex:

The following parameters are copied after starting the copy function: p9601 --> p9801, p9610 --> p9810, p9650 --> p9850, p9651 --> p9851

p9701 Acknowledge SI data change / Ackn SI data

Access level: 3Calculated: -Data type: Integer16Can be changed: C(95), U, TScaling: -Dyn. index: -Unit group: -Unit selection: -Func. diagram: -MinMaxFactory setting

0000 hex 00EC hex 0000 hex

Description: Setting to transfer the reference checksums from the associated actual checksums after changes (SI parameters,

hardware).

After transferring the reference checksums, parameters are automatically reset to zero.

Value: 0: [00 hex] Data unchanged

172: [AC hex] Acknowledge data change complete220: [DC hex] Acknowledge SI basic parameter change

236: [EC hex] Acknowledge hardware CRC

**Dependency:** Refer to: r9398, p9399, r9728, p9729, r9798, p9799, r9898, p9899

Note: For value = AC and DC hex:

These values can only be set if the safety commissioning mode is set and the Safety Integrated password was

entered.

p9705 BI: SI Motion: Test stop signal source / SI Mtn test stop

> Access level: 3 Calculated: -Data type: U32 / Binary

Can be changed: C(95) Scaling: -Dyn. index: -

Unit group: -Unit selection: -Func. diagram: 2837 Min Max Factory setting

**Description:** Sets the signal source for the test stop of the safety-relevant motion monitoring functions.

r9708[0...5] SI Motion diagnostics safe position / SI mtn safe pos

> Access level: 3 Calculated: -Data type: FloatingPoint32

Can be changed: -Scaling: -Dyn. index: -

Func. diagram: 2822, 2836 Unit group: -Unit selection: -

Min Max **Factory setting** 

- [°] - [°]

Description: Displays the actual load-side actual values of both monitoring channels and their difference.

Index: [0] = Load-side actual value on the CU

[1] = Load-side actual value on the second channel

[2] = Load-side actual value difference CU - second channel [3] = Load-side max. actual value difference CU - second channel [4] = Load-side actual value as safe position via PROFIsafe

[5] = Load-side additional actual value difference CU - second channel

Dependency: Refer to: r9713 Note: For index 0:

The display of the load-side position actual value on processor 1 is updated in the monitoring clock cycle.

For index 1:

The display of the load-side position actual value on processor 2 is updated in the KDV clock cycle (r9724) and

delayed by one KDV clock cycle.

The difference between the load-side position actual value on processor 1 and load-side position actual value on

processor 2 is updated in the KDV clock cycle (r9724) and delayed by one KDV clock cycle.

For index 3:

The maximum difference between the load-side position actual value on processor 1 and the load-side position

actual value on processor 2.

For index 4:

The content corresponds to the value in index 0.

KDV: Data cross-check

r9710[0...1] SI Motion diagnostics result list 1 / SI Mtn res\_list 1

> Access level: 3 Calculated: -Data type: Unsigned32

Can be changed: -Scaling: -Dyn. index: -Unit group: -Unit selection: -Func. diagram: -Min Max **Factory setting** 

**Description:** Displays result list 1 that, for the data cross-check between the monitoring channels, led to the fault.

Index: [0] = Result list processor 2

[1] = Result list processor 1

Bit field: Bit Signal name 0 signal FΡ 1 signal

> 06 Actual value > upper limit SLS1 Yes No ٥7 Actual value > lower limit SLS1 Yes Nο 80 Actual value > upper limit SLS2 Yes No Actual value > lower limit SLS2 09 Yes No 10 Actual value > upper limit SLS3 Yes No

| 11 | Actual value > lower limit SLS3         | Yes | No | - |
|----|-----------------------------------------|-----|----|---|
| 12 | Actual value > upper limit SLS4         | Yes | No | - |
| 13 | Actual value > lower limit SLS4         | Yes | No | - |
| 16 | Actual value > upper limit SAM/SBR      | Yes | No | - |
| 17 | Actual value > lower limit SAM/SBR      | Yes | No | - |
| 18 | Actual value > upper limit SDI positive | Yes | No | - |
| 19 | Actual value > lower limit SDI positive | Yes | No | - |
| 20 | Actual value > upper limit SDI negative | Yes | No | - |
| 21 | Actual value > lower limit SDI negative | Yes | No | - |

Dependency:

Refer to: C01711

Note:

SAM: Safe Acceleration Monitor (safe acceleration monitoring)

SBR: Safe Brake Ramp (safe brake ramp monitoring)

SLS: Safely Limited Speed

# r9712 CO: SI Motion diagnostics pos. act. val. motor side (processor 1) / SI Mtn s\_act motP1

Access level: 3 Calculated: - Data type: Unsigned32

Can be changed: -Scaling: -Dyn. index: -Unit group: -Unit selection: -Func. diagram: -MinMaxFactory setting

\_ \_

Description:

Displays the actual motor-side position actual value for the motion monitoring functions on processor 1.

**Note:** The display is updated in the safety monitoring clock cycle.

# r9713[0...5] CO: SI Motion diagnostics position actual value load side / SI Mtn s\_act load

 Access level: 3
 Calculated: Data type: Integer32

 Can be changed: Scaling: Dyn. index: 

 Unit group: Unit selection: Func. diagram: 

 Min
 Max
 Factory setting

Description:

Displays the actual load-side actual values of both monitoring channels and their difference.

Index:

[0] = Load-side actual value on processor 1 (P1) [1] = Load-side actual value on processor 2 (P2) [2] = Load-side actual value difference P1 - P2

[3] = Load-side maximum actual value difference P1 - P2

[4] = Load-side actual value as safe position via PROFIsafe

[5] = Load-side additional actual value difference CU - second channel

Dependency:

Refer to: r9708, r9724

Note:

The value of this parameter is displayed in r9708 with units (mm or degrees).

The display is updated in the safety monitoring clock cycle.

For index 0:

The display of the load-side position actual value on processor 1 is updated in the monitoring clock cycle.

For index 1:

The display of the load-side position actual value on processor 2 is updated in the CDC clock cycle (r9724) and delayed by one CDC clock cycle.

For index 2:

The difference between the load-side position actual value on processor 1 and load-side position actual value on processor 2 is updated in the CDC clock cycle (r9724) and delayed by one CDC clock cycle.

For index 3:

The maximum difference between the load-side position actual value on processor 1 and the load-side position actual value on processor 2.

For index 4:

The content corresponds to the value in index 0.

KDV: Data cross-check

r9714[0...2] CO: SI Motion diagnostics velocity (processor 1) / SI Mtn diag v P1

Access level: 3 Calculated: - Data type: FloatingPoint32

Can be changed: - Scaling: - Dyn. index: Unit group: - Unit selection: - Func. diagram: Min Max Factory setting

- [rpm] - [rpm] - [rpm]

**Description:** Displays the actual velocity values for the motion monitoring functions on processor 1.

Index: [0] = Load-side speed actual value on processor 1

[1] = Actual SAM/SBR velocity limit on processor 1 [2] = Actual SLS velocity limit on the processor 1

**Dependency:** Refer to: r9732 **Notice:** For index 2:

This SLS velocity limit can, as a result of conversion into the internal monitoring format, deviate from the specified

SLS velocity limit (see r9732).

**Note:** The display is updated in the safety monitoring clock cycle.

r9720.0...13 CO/BO: SI Motion control signals integrated in the drive / SI Mtn integ STW

Access level: 3 Calculated: - Data type: Unsigned32

Can be changed: - Scaling: - Dyn. index: -

Unit group: - Unit selection: - Func. diagram: 2840, 2855

Min Max Factory setting

-

**Description:** Control signals for safety-relevant motion monitoring functions integrated in the drive.

Bit field: Bit Signal name 1 signal 0 signal FΡ De-select STO 00 Yes No De-select SS1 Nο 01 Yes 04 De-select SLS Yes Nο 07 Acknowledgment Signal edge active Nο 09 Select SLS bit 0 Set Not set

10Select SLS bit 1SetNot set-12Deselect SDI positiveYesNo282413Deselect SDI negativeYesNo2824

Note: This parameter is only supplied with actual values if SI Motion functions are active. For Safety Integrated Basic

Functions (STO), the value is equal to zero.

r9722.0...15 CO/BO: SI Motion drive-integrated status signals (processor 1) / SI Mtn int stat P1

Access level: 3 Calculated: - Data type: Unsigned32

Can be changed: - Scaling: - Dyn. index: -

Unit group: - Unit selection: - Func. diagram: 2840, 2855

Min Max Factory setting

**Description:** Status signal for safety-relevant motion monitoring functions integrated in the drive on monitoring channel 1.

01 SS1 active Yes No SLS active 04 Yes Nο 07 Internal event No Yes 09 Active SLS stage bit 0 Set Not set 10 Active SLS stage bit 1 Set Not set 12 SDI positive active Yes No 2824 SDI negative active 2824 13 Yes No 15 SSM (speed below limit value) No 2823 Yes

Notice: For bit 07:

An internal event is displayed if a STOP A ... F is active.

The signal state behaves in an opposite way to the PROFIsafe Standard.

ED

Note: This parameter is only supplied with actual values if SI Motion functions are active. For Safety Integrated Basic

Functions (STO), the value is equal to zero.

r9723.0...16 CO/BO: SI Motion diagnostic signals integrated in the drive / SI Mtn integ diag

Access level: 3 Calculated: - Data type: Unsigned32

Can be changed: - Scaling: - Dyn. index: Unit group: - Unit selection: - Func. diagram: Min Max Factory setting

\_ \_

**Description:** Displays the diagnostic signals for safety-relevant motion monitoring functions integrated in the drive.

Bit field: Bit Signal name 1 signal 0 signal 0 signal

| DIL | Signal name                                                  | i Sigilal | u Sigilal | ГР   |
|-----|--------------------------------------------------------------|-----------|-----------|------|
| 00  | Forced checking procedure required                           | Yes       | No        | -    |
| 01  | STOP F and then STOP B active                                | Yes       | No        | 2819 |
| 02  | Communication failure                                        | Yes       | No        | -    |
| 03  | Actual value sensing supplies valid value                    | Yes       | No        | 2821 |
| 04  | Encoderless act val sensing acc to technique for U/f control | Yes       | No        | -    |
| 09  | Safe pulse suppression active                                | Yes       | No        | -    |
| 12  | Test stop active                                             | Yes       | No        | -    |
| 16  | SAM/SBR active                                               | Yes       | No        | 2820 |

Note: For bit 01:

This bit can be used to execute a control-based ESR.

ESR: Extended Stop and Retract

SAM: Safe Acceleration Monitor (safe acceleration monitoring)

SBR: Safe Brake Ramp (safe brake ramp monitoring)

r9724 SI Motion cross-check comparison clock cycle / SI Mtn KDV clk cyc

Access level: 3 Calculated: - Data type: FloatingPoint32

Can be changed: - Scaling: - Dyn. index: Unit group: - Unit selection: - Func. diagram: Min Max Factory setting

- [ms] - [ms]

**Description:** Displays the cross-check comparison clock cycle.

The value indicates the clock cycle time with which each individual KDV value is compared between the two

monitoring channels.

Note: KDV: Data cross-check

r9725[0...2] SI Motion diagnostics STOP F / SI Mtn Diag STOP F

Access level: 3 Calculated: - Data type: Unsigned32

Can be changed: - Scaling: - Dyn. index: Unit group: - Unit selection: - Func. diagram: Min Max Factory setting

-

**Description:** For index 0:

Displays the message value that resulted in the STOP F on the drive.

Value = 0:

Processor 1 signaled a STOP F.

Value = 1 ... 999:

Number of the incorrect date in the data cross-check between the monitoring channels.

Value >= 1000:

Additional diagnostic values of the drive.

For index 1:

Displays the value from processor 1 that resulted in the STOP F.

For index 2:

Displays the value from processor 2 that resulted in the STOP F.

Index: [0] = Message value for KDV

[1] = Processor 1 KDV actual value [2] = Processor 2 KDV actual value

Dependency:

Refer to: C01711

Note:

The significance of the individual message values is described in message C01711.

KDV: Data cross-check

For index 1, 2:

When Safety message C01711 with message value >= 1000 occurs, these indices are not supplied with values.

r9728[0...2]

#### SI Motion actual checksum SI parameters (processor 1) / SI Mtn act CRC P1

Access level: 3 Calculated: - Data type: Unsigned32

Can be changed: - Scaling: - Dyn. index: Unit group: - Unit selection: - Func. diagram: Min Max Factory setting

\_

**Description:** 

Displays the checksum over the checked Safety Integrated parameters of the motion monitoring functions (actual

checksum)

Index: [0] = Checksum over SI parameters for motion monitoring

[1] = Checksum over SI parameters for actual values [2] = Checksum over SI parameters for hardware

Dependency:

Refer to: p9729 Refer to: F01680

## p9729[0...2]

# SI Motion reference checksum SI parameters (processor 1) / SI Mtn setp CRC P1

Access level: 3 Calculated: - Data type: Unsigned32

 Can be changed: C(95)
 Scaling: Dyn. index: 

 Unit group: Unit selection: Func. diagram: 

 Min
 Max
 Factory setting

 0000 hex
 FFFF FFFF hex
 0000 hex

Description:

Sets the checksum using the checksum-tested Safety Integrated parameters for motion monitoring functions

(reference checksum).

Index: [0] = Checksum over SI parameters for motion monitoring

[1] = Checksum over SI parameters for actual values [2] = Checksum over SI parameters for hardware

Dependency:

Refer to: r9728 Refer to: F01680

### r9732[0...1]

#### SI Motion velocity resolution / SI Mtn v\_res

Access level: 3 Calculated: - Data type: FloatingPoint32

Can be changed: -Scaling: -Dyn. index: -Unit group: -Unit selection: -Func. diagram: -MinMaxFactory setting

- [rpm] - [rpm] - [rpm]

Description:

Displays the velocity resolution for safety-relevant motion monitoring functions.

For index 0:

Displays the safe velocity resolution (load side). Setpoints for velocity limits or parameter changes for velocities

below this threshold have no effect.

For index 1:

Displays the safe velocity accuracy based on the safe encoder accuracy

Index:

[0] = Actual velocity resolution [1] = Minimum velocity resolution

Note:

Index 0: This parameter does not provide any information about the actual accuracy of the velocity sensing. This depends on the type of actual value sensing, the gear factors as well as the quality of the encoder being used.

Index 1: For a two-encoder system, with just non-safety capable encoders, this means the poorer value of the two

encoders. Index[1] takes into account the coarse resolution of the encoder only

r9733[0...2] CO: SI Motion setpoint speed limit effective / SI Mtn setp lim

> Access level: 3 Calculated: -Data type: FloatingPoint32

Can be changed: -Scaling: p2000 Dvn. index: -

Unit selection: p0505 Func. diagram: 2820, 2824, 3630 Unit group: 3\_1

Min **Factory setting** Max

- [rpm] - [rpm] - [rpm]

**Description:** Displays the necessary setpoint speed limit as a result of the selected motion monitoring functions.

Contrary to the parameterization of the SI limit values, this parameter specifies the motor-side limit value and not the

load-side limit value

Recommendation: For the ramp-function generator, by appropriately interconnecting the speed limits p1051 and p1052 with r9733[0, 1],

a drive-based setpoint velocity limiting can be realized.

- CI: p1051 = r9733[0] - CI: p1052 = r9733[1]

Additional limiting can also be activated using connector input p1085 and p1088.

Index: [0] = Setpoint limiting positive

> [1] = Setpoint limiting negative [2] = Setpoint limit absolute

Dependency: For SLS:  $r9733[0] = p9531[x] \times p9533$  (converted from the load side to the motor side)

For SDI negative: r9733[0] = 0

For SLS: r9733[1] = - p9531[x] x p9533 (converted from the load side to the motor side)

For SDI positive: r9733[1] = 0[x] = Selected SLS stage

Conversion factor from the motor side to the load side:

- motor type = rotary and axis type = linear: p9522 / (p9521 x p9520)

- otherwise: p9522 / p9521 Refer to: p9531, p9533

Notice: If p1051 = r9733[0] is interconnected, p1052 = r9733[1] must also be interconnected and vice versa.

If only the absolute value of the setpoint velocity limiting is required, r9733[2] must be interconnected.

Note: If the "SLS" function is not selected, r9733[0] shows p1082 and r9733[1] shows -p1082.

The display in r9733 can be delayed by up to one Safety monitoring clock cycle as compared to the display in r9720

and r9722.

r9734.0...14 CO/BO: SI Safety Info Channel status word S ZSW1B / SIC S ZSW1B

CU250S\_V\_DP Access level: 3 Calculated: -Data type: Unsigned16

CU250S\_V\_PN Scaling: -Can be changed: -Dyn. index: -

Unit selection: -Unit group: -Func. diagram: -Min Max Factory setting

Description: Display and BICO output for status word S\_ZSW1B of the safety information channel.

Bit field: Signal name 1 signal 0 signal FΡ 00 STO active Yes No SS1 active 01 Yes Nο 04 SLS active Yes No 06 SLS selected Yes Nο 07 Internal event Yes No Select SLS bit0 09 Yes No 10 Select SLS bit1 Yes No

Yes

Yes

No

No

No

SDI negative selected ESR retract requested Yes

SIC: Safety Info Channel

SDI positive selected

For bit 07:

12

13

An internal event is displayed if a STOP A ... F is active.

Note:

r9742.0...15 CO/BO: SI Motion drive-integrated status signals (processor 2) / SI Mtn int stat P2

Access level: 4 Calculated: - Data type: Unsigned32

Can be changed: - Scaling: - Dyn. index: -

Unit group: - Unit selection: - Func. diagram: 2840, 2855

Min Max Factory setting

-

**Description:** Status signal for safety-relevant motion monitoring functions integrated in the drive.

Bit field: Signal name 1 signal 0 signal FΡ 00 STO or safe pulse suppression active Yes No 01 SS1 active Yes Nο 04 SLS active Yes No 07 Internal event Nο Yes 09 Active SLS stage bit 0 Set Not set 10 Active SLS stage bit 1 Set Not set 12 SDI positive active Yes No 2824 13 SDI negative active Yes No 2824 15 SSM (speed below limit value) Nο 2823 Yes

Notice: For bit 07:

An internal event is displayed if a STOP A ... F is active.

The signal state behaves in an opposite way to the PROFIsafe Standard.

Note: This parameter is only supplied with actual values if SI Motion functions are active. For Safety Integrated Basic

Functions (STO), the value is equal to zero.

p9761 SI password input / SI password inp

Access level: 3 Calculated: - Data type: Unsigned32

Can be changed: C, T Scaling: - Dyn. index: -

Unit group: -Unit selection: -Func. diagram: 2800MinMaxFactory setting0000 hexFFFF FFFF hex0000 hex

**Description:** Enters the Safety Integrated password.

**Dependency:** Refer to: F01659

Note: It is not possible to change Safety Integrated parameters until the Safety Integrated password has been entered.

p9762 SI password new / SI password new

Access level: 3 Calculated: - Data type: Unsigned32

Can be changed: C(95) Scaling: - Dyn. index: -

Unit group: -Unit selection: -Func. diagram: 2800MinMaxFactory setting0000 hexFFFF FFFF hex0000 hex

**Description:** Enters a new Safety Integrated password.

**Dependency:** A change made to the Safety Integrated password must be acknowledged in the following parameter:

Refer to: p9763

p9763 SI password acknowledgment / SI ackn password

Access level: 3 Calculated: - Data type: Unsigned32

Can be changed: C(95) Scaling: - Dyn. index: -

Unit group: -Unit selection: -Func. diagram: 2800MinMaxFactory setting0000 hexFFFF FFFF hex0000 hex

**Description:** Acknowledges the new Safety Integrated password.

**Dependency:** Refer to: p9762

Note: The new password entered into p9762 must be re-entered in order to acknowledge.

p9762 = p9763 = 0 is automatically set after the new Safety Integrated password has been successfully

acknowledged.

r9765 SI Motion forced checking procedure remaining time (processor 1) /

SI Mtn dyn rem P1

Access level: 3 Calculated: - Data type: FloatingPoint32

Can be changed: -Scaling: -Dyn. index: -Unit group: -Unit selection: -Func. diagram: -MinMaxFactory setting

- [h] - [h]

**Description:** Displays the time remaining until the next dynamization and testing of the safety motion monitoring functions

integrated in the drives.

The signal source to initiate the forced checking procedure is parameterized in p9705.

**Dependency:** Refer to: p9705

Refer to: C01798

r9768[0...7] SI PROFIsafe receive control words (processor 1) / SI Ps PZD recv P1

CU250S\_V\_DP Access level: 3 Calculated: - Data type: Unsigned16

CU250S\_V\_PN Can be changed: - Scaling: - Dyn. index: -

Unit group: - Unit selection: - Func. diagram: Min Max Factory setting

-

**Description:** Displays the received PROFIsafe telegram on processor 1.

Index: [0] = PZD 1

[1] = PZD 2 [2] = PZD 3 [3] = PZD 4 [4] = PZD 5 [5] = PZD 6 [6] = PZD 7

[7] = PZD 8

**Dependency:** Refer to: r9769

Note: The PROFIsafe trailer at the end of the telegram is also displayed (2 words).

r9769[0...7] SI PROFIsafe send status words (processor 1) / SI Ps PZD send P1

CU250S\_V\_PN Can be changed: - Scaling: - Dyn. index: -

Unit group: - Unit selection: - Func. diagram: Min Max Factory setting

-

**Description:** Displays the PROFIsafe telegram to be sent on processor 1.

Index: [0] = PZD 1

[1] = PZD 2 [2] = PZD 3 [3] = PZD 4 [4] = PZD 5 [5] = PZD 6 [6] = PZD 7

[7] = PZD 8 **Dependency:** Refer to: r9768

**Note:** The PROFIsafe trailer at the end of the telegram is also displayed (2 words).

r9770[0...3] SI version drive-integrated safety function (processor 1) / SI version Drv P1

Access level: 3 Calculated: - Data type: Unsigned16

Can be changed: - Scaling: - Dyn. index: -

Unit group: -Unit selection: -Func. diagram: 2802MinMaxFactory setting

- -

**Description:** Displays the Safety Integrated version for the drive-integrated safety functions on processor 1.

Index: [0] = Safety Version (major release)

[1] = Safety Version (minor release)[2] = Safety Version (baselevel or patch)

[3] = Safety Version (hotfix)

Note: Example:

r9770[0] = 2, r9770[1] = 60, r9770[2] = 1, r9770[3] = 0 --> Safety version V02.60.01.00

r9771 SI common functions (processor 1) / SI general fct P1

Access level: 3 Calculated: - Data type: Unsigned32

Can be changed: - Scaling: - Dyn. index: Unit group: - Unit selection: - Func. diagram: 2804
Min Max Factory setting

-

**Description:** Displays the Safety Integrated monitoring functions supported on the Control Unit and Motor Module.

Processor 1 determines this display.

Bit field: Bit Signal name 1 signal 0 signal FP

| 00 | STO supported via terminals              | Yes | No | 2804 |
|----|------------------------------------------|-----|----|------|
| 01 | SBC supported                            | Yes | No | 2804 |
| 02 | Extended Functions supported (p9501 > 0) | Yes | No | 2804 |
| 03 | S SS1 supported                          | Yes | No | 2804 |
| 04 | Extended Functions PROFIsafe supported   | Yes | No | -    |
| 05 | Extended Functions integrated in drive   | Yes | No | -    |
|    | supported (p9601.2 = 1)                  |     |    |      |
| 06 | Basic Functions PROFIsafe supported      | Yes | No | -    |
| 07 | Extended Functions encoderless supported | Yes | No | -    |
| 11 | Extended Functions SDI supported         | Yes | No | -    |
| 12 | Extended Functions SSM encoderless       | Yes | No | -    |
|    | supported                                |     |    |      |
| 19 | Power Module STO is supported            | Yes | No | -    |
|    |                                          |     |    |      |

**Dependency:** Refer to: r9871 **Note:** CU: Control Unit

SBC: Safe Brake Control

SDI: Safe Direction (safe motion direction)

SLP: Safely Limited Position SI: Safety Integrated

SP: Safe Position SS1: Safe Stop 1

STO: Safe Torque Off / SH: Safe standstill

SSM: Safe Speed Monitor (safety-related feedback signal from the speed monitoring) / SGA n < nx: Safety-related

output n < nx

| r9772.025                                          | CO/BO: SI status (processor 1) / SI sta            |                                                       |                | us P1    |                       |      |
|----------------------------------------------------|----------------------------------------------------|-------------------------------------------------------|----------------|----------|-----------------------|------|
| CU250S_V_DP                                        | Access level: 2                                    |                                                       | Calculated: -  |          | Data type: Unsigned32 |      |
| CU250S_V_PN                                        | Unit group: -                                      |                                                       | Scaling: -     |          | Dyn. index: -         |      |
|                                                    |                                                    |                                                       | Unit selection | n: -     | Func. diagram: 2804   |      |
|                                                    |                                                    |                                                       | Max            |          | Factory setting       |      |
|                                                    | -                                                  |                                                       |                |          | -                     |      |
| Description:                                       | Displays the Safety Integrated status on processor |                                                       |                |          |                       |      |
| Bit field:                                         | Bit Signal name                                    |                                                       |                | 1 signal | 0 signal              | FP   |
|                                                    | 00                                                 | STO selected on processor 1                           | •              | Yes      | No                    | 2810 |
|                                                    | 01                                                 | STO active on processor 1                             | ,              | Yes      | No                    | 2810 |
|                                                    | 02                                                 | SS1 delay time active on process                      | sor 1          | Yes      | No                    | 2810 |
|                                                    | 04                                                 | SBC requested                                         |                | Yes      | No                    | 2814 |
|                                                    | 05                                                 | SS1 selected on processor 1 (Ba Functions)            | isic `         | Yes      | No                    | -    |
|                                                    | 06                                                 | SS1 active on processor 1 (Basic                      | c '            | Yes      | No                    | -    |
|                                                    | 07                                                 | Functions) STO terminal state on processor Functions) | 1 (Basic       | High     | Low                   | -    |
|                                                    | 09                                                 | STOP A cannot be acknowledged                         | d active       | Yes      | No                    | 2802 |
|                                                    | 10                                                 | STOP A active                                         |                | Yes      | No                    | 2802 |
|                                                    | 15                                                 | STOP F active                                         |                | Yes      | No                    | 2802 |
|                                                    | 16                                                 | STO cause: Safety comm. mode                          |                | Yes      | No                    | -    |
|                                                    | 17                                                 | STO cause selection via terminal Functions)           |                | Yes      | No                    | -    |
|                                                    | 18                                                 | STO cause selection via Safe Mo<br>Monitoring (SMM)   | otion          | Yes      | No                    | -    |
|                                                    | 19                                                 | STO cause actual value missing                        | ,              | Yes      | No                    | -    |
|                                                    | 20                                                 | STO cause selection PROFIsafe Functions)              |                | Yes      | No                    | -    |
|                                                    | 21                                                 | STO cause selection on the other monitoring channel   | er '           | Yes      | No                    | -    |
|                                                    | 22                                                 | SS1 cause selection terminal (Ba Functions)           | asic           | Yes      | No                    | -    |
| 23 SS1 cause selection PROFIsafe (Basic Functions) |                                                    | (Basic                                                | Yes            | No       | -                     |      |
|                                                    | 25                                                 | STO cause selection via terminal Power Module         | I on the       | Yes      | No                    | -    |
| Dependency:                                        | Refe                                               | er to: r9872                                          |                |          |                       |      |
|                                                    | _                                                  | F 1300                                                |                |          |                       |      |

Note: For bit 00:

When STO is selected, the cause is displayed in bits 16 ... 21.

For bit 05:

When SS1 is selected, the cause is displayed in bits 22 and 23.

When the bit is set, STO is selected via PROFIsafe or via F-DI.

For bit 19:

With SMM encoderless no actual value sensing is possible on account of OFF2.

SMM: Safe Motion Monitoring

For bit 22, 23:

These bits show via which path the SS1 was triggered, i.e. what has started the SS1 delay time.

If the SS1 delay time is not started (e.g. because an STO is triggered at the same time), neither of the two bits is set.

| r9772.025                                                              | CO/BO: SI status (processor 1) / SI status P1 |                                                     |                   |          |                       |      |  |  |
|------------------------------------------------------------------------|-----------------------------------------------|-----------------------------------------------------|-------------------|----------|-----------------------|------|--|--|
| CU250S_V                                                               | CU250S_V Access level: 2 C                    |                                                     | Calculated: -     |          | Data type: Unsigned32 |      |  |  |
| CU250S_V_CAN                                                           | Can be changed: -                             |                                                     | Scaling: -        |          | Dyn. index: -         |      |  |  |
|                                                                        | Unit                                          | group: - U                                          | Unit selection: - |          | Func. diagram: 2804   |      |  |  |
|                                                                        | Min                                           |                                                     | Max               |          | Factory setting       |      |  |  |
|                                                                        | -                                             |                                                     |                   |          | -                     |      |  |  |
| <b>Description:</b> Displays the Safety Integrated status on processor |                                               | 1.                                                  |                   |          |                       |      |  |  |
| Bit field:                                                             | Bit                                           | Signal name                                         |                   | 1 signal | 0 signal              | FP   |  |  |
|                                                                        | 00                                            | STO selected on processor 1                         |                   | Yes      | No                    | 2810 |  |  |
|                                                                        | 01                                            | STO active on processor 1                           |                   | Yes      | No                    | 2810 |  |  |
|                                                                        | 02                                            | SS1 delay time active on process                    | or 1              | Yes      | No                    | 2810 |  |  |
|                                                                        | 04                                            | SBC requested                                       |                   | Yes      | No                    | 2814 |  |  |
|                                                                        | 05                                            | SS1 selected on processor 1 (Bas Functions)         | sic               | Yes      | No                    | -    |  |  |
|                                                                        | 06                                            | SS1 active on processor 1 (Basic Functions)         | :                 | Yes      | No                    | -    |  |  |
|                                                                        | 07                                            | STO terminal state on processor Functions)          | 1 (Basic          | High     | Low                   | -    |  |  |
|                                                                        | 09                                            | STOP A cannot be acknowledged                       | d active          | Yes      | No                    | 2802 |  |  |
|                                                                        | 10                                            | STOP A active                                       | 4 400.70          | Yes      | No                    | 2802 |  |  |
|                                                                        | 15                                            | STOP F active                                       |                   | Yes      | No                    | 2802 |  |  |
|                                                                        | 16                                            | STO cause: Safety comm. mode                        |                   | Yes      | No                    | -    |  |  |
|                                                                        | 17                                            | STO cause selection via terminal Functions)         | (Basic            | Yes      | No                    | -    |  |  |
|                                                                        | 18                                            | STO cause selection via Safe Mo<br>Monitoring (SMM) | otion             | Yes      | No                    | -    |  |  |
|                                                                        | 19                                            | STO cause actual value missing                      |                   | Yes      | No                    | _    |  |  |
|                                                                        | 21                                            | STO cause selection on the other monitoring channel | r                 | Yes      | No                    | -    |  |  |
|                                                                        | 22                                            | SS1 cause selection terminal (Base Functions)       | sic               | Yes      | No                    | -    |  |  |
|                                                                        | 25                                            | STO cause selection via terminal Power Module       | on the            | Yes      | No                    | -    |  |  |
| Dependency:                                                            | Refer to: r9872                               |                                                     |                   |          |                       |      |  |  |
| Note:                                                                  | For b                                         | oit 00:                                             |                   |          |                       |      |  |  |

When STO is selected, the cause is displayed in bits 16 ... 21.

For bit 05:

When SS1 is selected, the cause is displayed in bits 22 and 23.

For bit 18:

When the bit is set, STO is selected via PROFIsafe or via F-DI.

For bit 19:

With SMM encoderless no actual value sensing is possible on account of OFF2.

SMM: Safe Motion Monitoring

For bit 22, 23:

These bits show via which path the SS1 was triggered, i.e. what has started the SS1 delay time.

If the SS1 delay time is not started (e.g. because an STO is triggered at the same time), neither of the two bits is set.

r9773.0...31 CO/BO: SI status (processor 1 + processor 2) / SI status P1+P2

Access level: 2 Calculated: - Data type: Unsigned32

Can be changed: - Scaling: - Dyn. index: -

Unit group: - Unit selection: - Func. diagram: 2804
Min Max Factory setting

- -

**Description:** Display and BICO output for the Safety Integrated status on the drive (processor 1 + processor 2).

| Bit field: | Bit | Signal name                                 | 1 signal | 0 signal | FP   |
|------------|-----|---------------------------------------------|----------|----------|------|
|            | 00  | STO selected in drive                       | Yes      | No       | 2804 |
|            | 01  | STO active in drive                         | Yes      | No       | 2804 |
|            | 02  | SS1 delay time active in the drive          | Yes      | No       | 2804 |
|            | 04  | SBC requested                               | Yes      | No       | 2804 |
|            | 05  | SS1 selected in the drive (Basic Functions) | Yes      | No       | -    |
|            | 06  | SS1 active in the drive (Basic Functions)   | Yes      | No       | -    |
|            | 30  | Test stop required for STO via PM terminals | Yes      | No       | -    |
|            | 31  | Test stop required for STO                  | Yes      | No       | 2810 |

Note: This status is formed from the AND operation of the relevant status of the two monitoring channels.

### r9776 SI diagnostics / SI diag

Access level: 3 Calculated: - Data type: Unsigned32
Can be changed: - Scaling: - Dyn. index: Unit group: - Unit selection: - Func. diagram: Min Max Factory setting

\_

**Description:** The parameter is used for diagnostics.

Bit field: Bit Signal name 1 signal 0 signal FP

Safety parameter changed POWER ON required
 Safety functions enabled
 Safety component replaced and data save required
 No
 No
 required

No

Yes

Safety component replaced and acknowledge/save required

**Note:** For bit 00 = 1:

03

At least one Safety parameter has been changed that will only take effect after a POWER ON.

For bit 01 = 1:

Safety functions (basic functions or extended functions) have been enabled and are active.

For bit 02 = 1:

A safety-relevant component has been replaced. Data save required (p0977 = 1 or p0971 = 1 or "copy RAM to

ROM").

For bit 03 = 1:

A safety-relevant component has been replaced. Acknowledge (p9702 = 29) and save (p0977 = 1 or p0971 = 1 or

"Copy RAM to ROM") required.

## r9780 SI monitoring clock cycle (processor 1) / SI mon\_clk cyc P1

Access level: 3 Calculated: - Data type: FloatingPoint32

Can be changed: - Scaling: - Dyn. index: Unit group: - Unit selection: - Func. diagram: 2802
Min Max Factory setting

- [ms] - [ms]

**Description:** Displays the clock cycle time for the Safety Integrated Basic Functions on processor 1.

Note: Information regarding the relationship between monitoring clock cycle and response times can be found in the

following references:

- SINAMICS G120 Function Manual Safety Integrated

- technical documentation for the particular product

r9781[0...1] SI checksum to check changes (processor 1) / SI chg chksm P1

Access level: 3 Calculated: - Data type: Unsigned32

Can be changed: - Scaling: - Dyn. index: Unit group: - Unit selection: - Func. diagram: Min Max Factory setting

.

**Description:** Displays the checksum for tracking changes for Safety Integrated.

These are additional checksums that are created to track changes (fingerprint for the "safety logbook" functionality) to

safety parameters (that are relevant for checksums).

Index: [0] = SI checksum to track functional changes

[1] = SI checksum to track hardware-specific changes

**Dependency:** Refer to: p9601, p9729, p9799

Refer to: F01690

r9782[0...1] SI time stamp to check changes (processor 1) / SI chg t P1

Access level: 3 Calculated: - Data type: FloatingPoint32

Can be changed: - Scaling: - Dyn. index: Unit group: - Unit selection: - Func. diagram: Min Max Factory setting

- [h] - [h] - [h]

**Description:** Displays the time stamps for the checksums for tracking changes for Safety Integrated.

The time stamps for the checksums for tracking changes (fingerprint for the "safety logbook" functionality) made to

safety parameters are saved in parameters p9781[0] and p9781[1].

Index: [0] = SI time stamp for checksum to track functional changes

[1] = SI time stamp for checksum to track hardware-specific changes

**Dependency:** Refer to: p9601, p9729, p9799

Refer to: F01690

r9784[0...1] SI Motion diagnostics sensorless acceleration / Diag sl a

Access level: 3 Calculated: - Data type: FloatingPoint32

Can be changed: - Scaling: - Dyn. index: Unit group: - Unit selection: - Func. diagram: Min Max Factory setting

 $- \left[ \text{rev/s}^2 \right] \qquad \qquad - \left[ \text{rev/s}^2 \right] \qquad \qquad - \left[ \text{rev/s}^2 \right]$ 

**Description:** Display to diagnose acceleration values of the encoderless actual values sensing.

Index: [0] = Setpoint acceleration value

[1] = Actual acceleration value

**Dependency:** Refer to: p9589 **Note:** For index 0:

Shows the parameterized acceleration value of p9589.

For index 1:

Shows the actually measured acceleration values of the encoderless actual value sensing

r9785[0...1] SI Motion diagnostics sensorless minimum current / Diag sl I\_min

Access level: 3 Calculated: - Data type: FloatingPoint32

Can be changed: -Scaling: -Dyn. index: -Unit group: 6\_3Unit selection: p0505Func. diagram: -MinMaxFactory setting

- [mA] - [mA] - [mA]

**Description:** Display to diagnose currents of the encoderless actual value sensing.

Index: [0] = Minimum current parameterized

[1] = Minimum current measured

Dependency: Refer to: p9588

Note: For index 0:

Displays the parameterized minimum current of p9588.

For index 1:

Displays the currently measured current of the encoderless actual value sensing

r9786[0...2] SI Motion diagnostics sensorless angle / Diag sl angle

Access level: 3 Calculated: - Data type: FloatingPoint32 Can be changed: - Scaling: - Dyn. index: -

Unit group: - Unit selection: - Func. diagram: Min Max Factory setting

- [°] - [°]

**Description:** Display to diagnose the angle for sensorless actual value sensing.

Index: [0] = Plausibility angle actual value

[1] = Voltage angle actual value [2] = Current angle actual value

**Dependency:** Refer to: p9585 **Note:** For index 0:

Displays the actual plausibility angle.

For index 1:

Displays the actual voltage angle.

For index 2:

Displays the actual current angle.

r9787 SI Motion diagnostics sensorless velocity deviation / Diag sl v\_dev

Access level: 3 Calculated: - Data type: FloatingPoint32

Can be changed: -Scaling: -Dyn. index: -Unit group: -Unit selection: -Func. diagram: -MinMaxFactory setting

- [rpm] - [rpm] - [rpm]

**Description:** Displays the actual velocity deviation for sensorless actual value sensing.

This value is calculated when setting p9585/p9385.

The actual velocity has a deviation of +/- r9787 for 6 ms \* p9585/p9385 within a monitoring time of 1 s.

**Dependency:** Refer to: p9585

**Note:** For linear axes, the following unit applies: millimeters per minute

For rotary axes, the following unit applies: revolutions per minute

r9794[0...19] SI cross-check list (processor 1) / SI KDV\_list P1

Access level: 3 Calculated: - Data type: Unsigned16

Can be changed: - Scaling: - Dyn. index: -

Unit group: - Unit selection: - Func. diagram: 2802
Min Max Factory setting

-

**Description:** Displays the numbers of the data items that are currently being cross-checked on processor 1.

The content of the list of cross-checked data is dependent upon the particular application.

Note: Example:

r9794[0] = 1 (monitoring clock cycle) r9794[1] = 2 (enable safety functions)

r9794[2] = 3 (F-DI changeover, tolerance time)

...

A complete list of numbers for cross-checked data items appears in fault F01611.

r9795 SI diagnostics STOP F (processor 1) / SI diag STOP F P1

Access level: 2 Calculated: - Data type: Unsigned32

Can be changed: - Scaling: - Dyn. index: -

Unit group: - Unit selection: - Func. diagram: 2802
Min Max Factory setting

**Description:** Displays the number of the cross-checked data item which caused STOP F on processor 1.

**Dependency:** Refer to: F01611

Note: A complete list of numbers for cross-checked data items appears in fault F01611.

r9798 SI actual checksum SI parameters (processor 1) / SI act chksm P1

Access level: 3 Calculated: - Data type: Unsigned32

Can be changed: - Scaling: - Dyn. index: -

Unit group: - Unit selection: - Func. diagram: 2800
Min Max Factory setting

Displays the checksum for the Safety Integrated parameters checked using checksums on processor 1 (actual

checksum).

**Dependency:** Refer to: p9799, r9898

p9799 SI reference checksum SI parameters (processor 1) / SI setp\_chksm P1

Access level: 3 Calculated: - Data type: Unsigned32

Can be changed: C(95) Scaling: - Dyn. index: -

Unit group: - Unit selection: - Func. diagram: 2800
Min Max Factory setting

0000 hex FFFF FFFF hex 0000 hex

**Description:** Sets the checksum for the Safety Integrated parameters checked using checksums on processor 1 (reference

checksum).

**Dependency:** Refer to: r9798, p9899

p9801 SI enable functions integrated in the drive (processor 2) / SI enable fct P2

CU250S\_V\_DP Access level: 3 Calculated: - Data type: Unsigned16

CU250S\_V\_PN Can be changed: C(95) Scaling: - Dyn. index: -

Unit group: -Unit selection: -Func. diagram: -MinMaxFactory setting--0000 0000 bin

**Description:** Sets the enable signals for the safety functions integrated in the drive and the type of selection on processor 2.

Not all of the settings listed below will be permissible, depending on the Control Unit and Power Module being used:

0000 hex:

Safety functions integrated in the drive inhibited (no safety function).

0001 hex:

Basic functions are enabled via onboard terminals (permissible for r9771.0 = 1).

0004 hex:

Extended functions are enabled via onboard terminals (permissible for r9771.5 = 1).

0008 hex:

Basic functions are enabled via PROFIsafe (permissible for r9771.6 = 1).

0009 hex:

Basic functions are enabled via PROFIsafe onboard terminals (permissible for r9771.6 = 1).

000C hex:

Extended functions are enabled via PROFIsafe (permissible for r9771.4 = 1).

000D hex:

Extended functions are enabled via PROFIsafe and basic functions via onboard terminals (permissible for r9771.4 =

In addition to all of the combinations listed above, using bit 7, the "STO via Power Module terminals" function can be enabled (this is permissible for r9771.19 = 1).

Bit field: FΡ Signal name 1 signal 0 signal 00 Enable STO via terminals (processor 2) Enable Inhibit 2810 Enable Inhibit 02 Enable drive\_integr motion\_monitoring functions (processor 2) Enable PROFIsafe (processor 2) 03 **Enable** Inhihit **Enable Power Module STO Enable** Inhibit

**Dependency:** Refer to: p9601, r9871

Notice: This parameter is overwritten by the copy function of the safety functions integrated in the drive.

Note: A change only becomes effective after a POWER ON.

STO: Safe Torque Off

### p9801 SI enable functions integrated in the drive (processor 2) / SI enable fct P2

CU250S\_V Access level: 3 Calculated: - Data type: Unsigned16

CU250S\_V\_CAN Can be changed: C(95) Scaling: - Dyn. index: -

Unit group: - Unit selection: - Func. diagram: 
Min Max Factory setting
- - 0000 0000 bin

**Description:** Sets the enable signals for the safety functions integrated in the drive and the type of selection on processor 2.

Not all of the settings listed below will be permissible, depending on the Control Unit and Power Module being used:

0000 hex:

Safety functions integrated in the drive inhibited (no safety function).

0001 hex:

Basic functions are enabled via onboard terminals (permissible for r9771.0 = 1).

0004 hex:

Extended functions are enabled via onboard terminals (permissible for r9771.5 = 1).

0008 hex:

Basic functions are enabled via PROFIsafe (permissible for r9771.6 = 1).

0009 hex:

Basic functions are enabled via PROFIsafe onboard terminals (permissible for r9771.6 = 1).

000C hex:

Extended functions are enabled via PROFIsafe (permissible for r9771.4 = 1).

000D hex:

Extended functions are enabled via PROFIsafe and basic functions via onboard terminals (permissible for r9771.4 =

In addition to all of the combinations listed above, using bit 7, the "STO via Power Module terminals" function can be enabled (this is permissible for r9771.19 = 1).

Bit field: Signal name 0 signal FΡ 1 signal Enable STO via terminals (processor 2) Enable Inhibit 2810 00 Inhibit 02 Enable drive integr motion monitoring Enable functions (processor 2) 07 **Enable Power Module STO** Enable Inhibit

**Dependency:** Refer to: p9601, r9871

**Notice:** This parameter is overwritten by the copy function of the safety functions integrated in the drive.

**Note:** A change only becomes effective after a POWER ON.

STO: Safe Torque Off

p9802 SI enable Safe Brake Control (processor 2) / SI enable SBC P2

Access level: 3 Calculated: - Data type: Integer32
Can be changed: C(95) Scaling: - Dyn. index: -

Unit group: - Unit selection: - Func. diagram: 2814
Min Max Factory setting

0 1 0

**Description:** Sets the enable signal for the "Safe Brake Control" (SBC) function on processor 2.

0: Inhibit SBC 1: Enable SBC

**Dependency:** Refer to: p9602

Notice: This parameter is overwritten by the copy function of the safety functions integrated in the drive.

Note: The "Safe Brake Control" function is not activated until at least one safety monitoring function has been enabled (i.e.

p9501 not equal to 0 and/or p9801 not equal to 0).

It does not make sense to parameterize "no motor holding brake available" and enable "Safe Brake Control" (p1215

= 0, p9602 = p9802 = <math>1) if there is no motor holding brake.

It does not make sense to parameterize "motor holding brake the same as sequence control, connection via BICO"

and enable "Safe Brake Control" (p1215 = 3, p9602 = p9802 = 1).

It is not permissible to parameterize "motor holding brake without feedback signals" and enable "Safe Brake Control"

(p1278 = 1, p9602 = p9802 = 1).

SBC: Safe Brake Control

## p9810 SI PROFIsafe address (processor 2) / SI PROFIsafe P2

CU250S\_V\_DP Access level: 3 Calculated: - Data type: Unsigned16

CU250S\_V\_PN Can be changed: C(95) Scaling: - Dyn. index: Unit group: - Unit selection: - Func. diagram: -

Min Max Factory setting
0000 hex FFFE hex 0000 hex

**Description:** Sets the PROFIsafe address on processor 2.

**Notice:** This parameter is overwritten by the copy function of the safety functions integrated in the drive.

#### p9850 SI F-DI changeover discrepancy time (processor 2) / SI F-DI chg t P2

Access level: 3 Calculated: - Data type: FloatingPoint32

Can be changed: C(95) Scaling: - Dyn. index: -

 Unit group: Unit selection: Func. diagram: 2810

 Min
 Max
 Factory setting

 0.00 [µs]
 2000000.00 [µs]
 500000.00 [µs]

**Description:** Sets the discrepancy time for the changeover of the fail-safe digital input for STO on processor 2.

An F-DI changeover is not effective simultaneously due to the different runtimes in the two monitoring channels. After

an F-DI changeover, dynamic data is not subject to a data cross-check during this discrepancy time.

**Dependency:** Refer to: p9650

**Notice:** This parameter is overwritten by the copy function of the safety functions integrated in the drive.

Note: For a data cross-check between p9650 and p9850, a difference of one Safety monitoring clock cycle is tolerated.

The set time is rounded internally to an integer multiple of the monitoring clock cycle.

F-DI: Fail-safe Digital Input

## p9851 SI STO/SBC/SS1 debounce time (processor 2) / SI STO t\_debou P2

Access level: 3 Calculated: - Data type: FloatingPoint32

Can be changed: C(95)Scaling: -Dyn. index: -Unit group: -Unit selection: -Func. diagram: -MinMaxFactory setting $0.00 \, [\mu s]$  $10000.00 \, [\mu s]$  $1000.00 \, [\mu s]$ 

Description: Sets the debounce time for the digital input used to control STO/SBC/SS1. The debounce time is rounded to whole

milliseconds.

Notice: This parameter is overwritten by the copy function of the safety functions integrated in the drive.

Note: Rounding effects can occur in the last decimal place of the parameterized time.

The debounce time is rounded to whole milliseconds. It specifies the maximum duration of a fault pulse at the fail-safe digital inputs with no reaction/influence on the selection or deselection of the Safety Basic Functions.

Example:

Debounce time = 1 ms: Fault pulses of 1 ms are filtered; only pulses longer than 2 ms are processed. Debounce time = 3 ms: Fault pulses of 3 ms are filtered; only pulses longer than 4 ms are processed.

## p9852 SI Safe Stop 1 delay time (Motor Module) / SI Stop 1 t\_del MM

Access level: 3 Calculated: - Data type: FloatingPoint32

 Can be changed: C(95)
 Scaling: Dyn. index: 

 Unit group: Unit selection: Func. diagram: 

 Min
 Max
 Factory setting

 0.00 [ms]
 300000.00 [ms]
 0.00 [ms]

Description: Sets the delay time of the pulse suppression for the "Safe Stop 1" (SS1) function on processor 2 to brake along the

OFF3 down ramp (p1135).

Recommendation: In order that the drive can completely ramp-down along the OFF3 ramp and a motor holding brake that is possibly

available can close, then the delay time should be set as follows:

Motor holding brake parameterized: delay time >= p1135 + p1228 + p1217

Motor holding brake not parameterized: delay time >= p1135 + p1228

**Dependency:** Refer to: p1135, p9652

Notice: This parameter is overwritten by the copy function of the safety functions integrated in the drive.

Note: For a data cross-check between p9652 and p9852, a difference of one Safety monitoring clock cycle is tolerated.

Rounding effects can occur in the last decimal place of the parameterized time. The set time is rounded internally to an integer multiple of the monitoring clock cycle.

SS1: Safe Stop 1 (corresponds to Stop Category 1 acc. to EN60204)

## r9871 SI common functions (processor 2) / SI common fct P2

Access level: 3 Calculated: - Data type: Unsigned32

Can be changed: - Scaling: - Dyn. index: -

Unit group: - Unit selection: - Func. diagram: 2804
Min Max Factory setting

-

**Description:** Displays the supported Safety Integrated monitoring functions.

Processor 2 determines this display.

Bit field: Bit Signal name 1 signal 0 signal

|    | 0.9                                      | . 0.9 |    |      |
|----|------------------------------------------|-------|----|------|
| 00 | STO supported via terminals              | Yes   | No | 2804 |
| 01 | SBC supported                            | Yes   | No | 2804 |
| 02 | Extended Functions supported (p9501 > 0) | Yes   | No | 2804 |
| 03 | SS1 supported                            | Yes   | No | 2804 |
| 04 | Extended Functions PROFIsafe supported   | Yes   | No | -    |
| 05 | Extended Functions integrated in drive   | Yes   | No | -    |
|    | supported (p9601.2 = 1)                  |       |    |      |
| 06 | Basic Functions PROFIsafe supported      | Yes   | No | -    |
| 07 | Extended Functions encoderless supported | Yes   | No | -    |
| 11 | Extended Functions SDI supported         | Yes   | No | -    |
| 12 | Extended Functions SSM encoderless       | Yes   | No | -    |
|    | supported                                |       |    |      |
| 19 | Power Module STO is supported            | Yes   | No | -    |
|    |                                          |       |    |      |

Dependency: Refer to: r9771

Note: SBC: Safe Brake Control

SDI: Safe Direction (safe motion direction)

SI: Safety Integrated SS1: Safe Stop 1

STO: Safe Torque Off / SH: Safe standstill

SSM: Safe Speed Monitor (safety-relevant feedback signal from the speed monitoring)

FΡ

| r9872.025    | СО                                                 | /BO: SI status (processor                                       | 2) / SI St  | atus P2                  |                       |      |  |
|--------------|----------------------------------------------------|-----------------------------------------------------------------|-------------|--------------------------|-----------------------|------|--|
| CU250S_V_DP  | Access level: 2 Calcula                            |                                                                 | Calculated  | : -                      | Data type: Unsigned3  | 32   |  |
| CU250S_V_PN  | Can be changed: - Scaling: -                       |                                                                 |             | Dyn. index: -            |                       |      |  |
|              | Unit                                               | group: -                                                        | Unit select | ion: -                   | Func. diagram: 2804   |      |  |
|              | Min                                                | •                                                               | Max         |                          | Factory setting       |      |  |
| -            |                                                    |                                                                 | -           |                          | -                     |      |  |
| Description: | Dien                                               | slave the Safety Integrated status of                           | n processo  | r 2                      |                       |      |  |
| Bit field:   | Displays the Safety Integrated status on processor |                                                                 |             | 0 aigmal                 | FP                    |      |  |
| Dit field:   | <b>Bit</b><br>00                                   | Signal name<br>STO selected on processor 2                      |             | <b>1 signal</b><br>Yes   | <b>0 signal</b><br>No | 2810 |  |
|              | 01                                                 | STO selected on processor 2                                     |             | Yes                      | No                    | 2810 |  |
|              | 02                                                 | SS1 delay time active on process                                | sor 2       | Yes                      | No                    | 2810 |  |
|              | 04                                                 | SBC requested                                                   | 301 2       | Yes                      | No                    | 2814 |  |
|              | 05                                                 | SS1 selected on processor 2 (Ba                                 | eic         | Yes                      | No                    | 2014 |  |
|              | 00                                                 | Functions)                                                      | 2310        | 103                      | NO                    |      |  |
|              | 06                                                 | SS1 active on processor 2 (Basic                                | С           | Yes                      | No                    | -    |  |
|              | 07                                                 | Functions) STO terminal state on processor                      | 2 (Basic    | High                     | Low                   | _    |  |
|              | Functions)                                         |                                                                 |             |                          |                       |      |  |
|              | 09                                                 | STOP A cannot be acknowledged active                            |             | Yes                      | No                    | 2802 |  |
|              | 10                                                 | STOP A active                                                   |             | Yes                      | No                    | 2802 |  |
|              | 15                                                 | STOP F active                                                   |             | Yes                      | No                    | 2802 |  |
|              | 16                                                 | STO cause: Safety comm. mode                                    | )           | Yes                      | No                    | -    |  |
|              | 17                                                 | STO cause selection via termina Functions)                      | l (Basic    | Yes                      | No                    | -    |  |
|              | 18                                                 | STO cause: selection via SMM                                    |             | Yes                      | No                    | -    |  |
|              | 20                                                 | STO cause selection PROFIsafe Functions)                        | e (Basic    | Yes                      | No                    | -    |  |
|              | 21                                                 | STO cause selection on the othe monitoring channel              | er          | Yes                      | No                    | -    |  |
|              | 22                                                 | SS1 cause selection terminal (Ba Functions)                     | asic        | Yes                      | No                    | -    |  |
|              | 23                                                 | SS1 cause selection PROFIsafe Functions)                        | (Basic      | Yes                      | No                    | -    |  |
|              | 25                                                 | STO cause: selection via onboar terminal                        | rd PM       | Yes                      | No                    | -    |  |
| Dependency:  | Dependency: Refer to: r9772                        |                                                                 |             |                          |                       |      |  |
| Note:        | For bit 00:                                        |                                                                 |             |                          |                       |      |  |
|              |                                                    | When STO is selected, the cause is displayed in bi              |             | oits 16 21.              |                       |      |  |
|              |                                                    | bit 05:                                                         |             | ·- ··· <del>- ·</del> ·· |                       |      |  |
|              |                                                    |                                                                 | nlayed in h | ite 22 and 22            |                       |      |  |
|              |                                                    | When SS1 is selected, the cause is displayed in bits 22 and 23. |             |                          |                       |      |  |
|              | For bit 18:                                        |                                                                 |             |                          |                       |      |  |

SMM: Safe Motion Monitoring For bit 22, 23:

These bits show via which path the SS1 was triggered, i.e. what has started the SS1 delay time.

When the bit is set, STO is selected via PROFIsafe or via F-DI.

If the SS1 delay time is not started (e.g. because an STO is triggered at the same time), neither of the two bits is set.

r9872.0...25 CO/BO: SI status (processor 2) / SI Status P2

CU250S\_V Access level: 2 Calculated: - Data type: Unsigned32

CU250S\_V\_CAN Can be changed: - Scaling: - Dyn. index: -

Unit group: -Unit selection: -Func. diagram: 2804MinMaxFactory setting

**Description:** Displays the Safety Integrated status on processor 2.

| Description: | Displays the Safety Integrated status on processor 2. |                                                     |          |          |      |  |  |
|--------------|-------------------------------------------------------|-----------------------------------------------------|----------|----------|------|--|--|
| Bit field:   | Bit                                                   | Signal name                                         | 1 signal | 0 signal | FP   |  |  |
|              | 00                                                    | STO selected on processor 2                         | Yes      | No       | 2810 |  |  |
|              | 01                                                    | STO active on processor 2                           | Yes      | No       | 2810 |  |  |
|              | 02                                                    | SS1 delay time active on processor 2                | Yes      | No       | 2810 |  |  |
|              | 04                                                    | SBC requested                                       | Yes      | No       | 2814 |  |  |
|              | 05                                                    | SS1 selected on processor 2 (Basic Functions)       | Yes      | No       | -    |  |  |
|              | 06                                                    | SS1 active on processor 2 (Basic Functions)         | Yes      | No       | -    |  |  |
|              | 07                                                    | STO terminal state on processor 2 (Basic Functions) | High     | Low      | -    |  |  |
|              | 09                                                    | STOP A cannot be acknowledged active                | Yes      | No       | 2802 |  |  |
|              | 10                                                    | STOP A active                                       | Yes      | No       | 2802 |  |  |
|              | 15                                                    | STOP F active                                       | Yes      | No       | 2802 |  |  |
|              | 16                                                    | STO cause: Safety comm. mode                        | Yes      | No       | -    |  |  |
|              | 17                                                    | STO cause selection via terminal (Basic Functions)  | Yes      | No       | -    |  |  |
|              | 18                                                    | STO cause: selection via SMM                        | Yes      | No       | -    |  |  |
|              | 21                                                    | STO cause selection on the other monitoring channel | Yes      | No       | -    |  |  |
|              | 22                                                    | SS1 cause selection terminal (Basic Functions)      | Yes      | No       | -    |  |  |

**Dependency:** Refer to: r9772

Note:

When STO is selected, the cause is displayed in bits 16 ... 21.

STO cause: selection via onboard PM

For bit 05:

For bit 00:

terminal

25

When SS1 is selected, the cause is displayed in bits 22 and 23.

For bit 18

When the bit is set, STO is selected via PROFIsafe or via F-DI.

SMM: Safe Motion Monitoring

For bit 22, 23:

These bits show via which path the SS1 was triggered, i.e. what has started the SS1 delay time.

If the SS1 delay time is not started (e.g. because an STO is triggered at the same time), neither of the two bits is set.

Yes

No

r9898 SI actual checksum SI parameters (processor 2) / SI act\_chksm P2

Access level: 3 Calculated: - Data type: Unsigned32

Can be changed: - Scaling: - Dyn. index: -

Unit group: - Unit selection: - Func. diagram: 2800
Min Max Factory setting

\_ \_

**Description:** Displays the checksum for the Safety Integrated parameters checked using checksums on processor 2 (actual

checksum).

**Dependency:** Refer to: r9798, p9899

p9899 SI reference checksum SI parameters (processor 2) / SI setp\_chksm P2

Access level: 3 Calculated: - Data type: Unsigned32

Can be changed: C(95) Scaling: - Dyn. index: -

Unit group: - Unit selection: - Func. diagram: 2800
Min Max Factory setting

0000 hex FFFF FFFF hex 0000 hex

Description: Sets the checksum for the Safety Integrated parameters checked using checksums on processor 2 (reference

checksum).

Dependency: Refer to: p9799, r9898

r9900 Actual topology number of indices / Act topo indices

Access level: 3 Calculated: - Data type: Unsigned16

Can be changed: - Scaling: - Dyn. index: Unit group: - Unit selection: - Func. diagram: Min Max Factory setting

- -

**Description:** Displays the number of indices of the actual topology.

Note: Only for internal Siemens use.

The parameter is not displayed for the STARTER commissioning software.

p9902 Target topology number of indices / TargetTopo indices

Access level: 3 Calculated: - Data type: Unsigned16

Can be changed: - Scaling: - Dyn. index: Unit group: - Unit selection: - Func. diagram: Min Max Factory setting

65535

**Description:** Sets the number of target topology indices.

**Dependency:** Refer to: p9903

Note: Only for internal Siemens use.

The parameter is not displayed for the STARTER commissioning software.

p9903[0...n] Target topology / Target topo

Access level: 3Calculated: -Data type: Unsigned16Can be changed: -Scaling: -Dyn. index: p9902Unit group: -Unit selection: -Func. diagram: -MinMaxFactory setting0000 hexFFFF hex0000 hex

**Description:** Sets the target topology of the drive unit.

The target topology is sub-divided into several sections. Each of the following data is saved under an index.

General data on the topology:

- version

- attribute to compare the actual topology and target topology

- number of components

Data on a component:

- type component of the Node Identifier of the component

- number of DRIVE-CLiQ sockets in the Node Identifier

- manufacturer and version of the Node Identifier

- serial number of the Node Identifier (4 indices)

- index of the component

- order number (8 indices)

- attribute to compare the actual topology and target topology of the component

- component number

- number of port types
- port type
- number of ports of the port type
- component number of the associated/linked component
- number of the associated/linked port
- component number of the associated/linked component
- number of the associated port, etc.

Data on the next component:

- etc.

Dependency:

Refer to: p9902

**Note:** The target topology can only be modified using the commissioning software.

The parameter is not displayed for the STARTER commissioning software.

Changes only become effective when the state of p0009 = 101 changes to 0 or 111.

## p9904 Topology comparison acknowledge differences / Topo\_compare ackn

Access level: 3 Calculated: - Data type: Unsigned32

Can be changed: -Scaling: -Dyn. index: -Unit group: -Unit selection: -Func. diagram: -MinMaxFactory setting0000 hexFFFF FFFF hex0000 hex

#### **Description:**

If, when comparing the actual topology and target topology, only error has occurred, that can be acknowledged, then using this parameter, a new comparison can be started - acknowledging the error in the target topology.

Differences that can be acknowledged:

- topology comparison, component shifted
- topology comparison, serial number of a component has been detected to be different (byte 3 = 1)
- topology comparison shows one component that is connected differently

The following parameter values are available:

p9904 = 1 --> the procedure is started.

p9904 = 0 after starting --> the procedure has been successfully completed.

p9904 = 1 after starting --> the procedure has not been successfully completed.

The possible causes for an unsuccessful procedure are located in bytes 4, 3, 2.

Byte 2:

Number of structural differences.

Byte 3:

Number of differences that can be acknowledged (p9904).

Byte 4:

Number of differences. These differences can be resolved as follows:

- sets the topology comparison (p9906 or p9907/p9908).
- change over the actual topology.

The appropriate action should be selected corresponding to the message that is displayed/output.

Note:

In order to permanently accept the acknowledgment of the fault that can be resolved, then it must be saved in a non-volatile fashion (p0977).

#### p9905 Device specialization / Specialization

Access level: 3 Calculated: - Data type: Unsigned16

Can be changed: -Scaling: -Dyn. index: -Unit group: -Unit selection: -Func. diagram: -MinMaxFactory setting

0 2 0

## Description:

With p9905 = 1, the serial numbers and the hardware versions of all of the components are transferred from the actual topology into the target topology and a new comparison is started.

For this device specialization, the components of the target topology may only differ from those of the actual topology by the serial numbers.

With p9905 = 2, the serial numbers, the hardware versions and the order numbers of all of the components are transferred from the actual topology into the target topology and a new comparison is started.

For this device specialization, the components of the target topology may only differ from those of the actual topology

by the serial numbers and order numbers.

Note: p9905 is automatically set to 0 at the end of the operation.

In order to permanently accept the data, it is necessary to save in a non-volatile fashion (p0977).

p9910 Target topology accept additional components / Add comp accept

> Access level: 1 Calculated: -Data type: Integer16

Can be changed: -Scaling: -Dyn. index: -Unit group: -Unit selection: -Func. diagram: -Min **Factory setting** Max

0

**Description:** Accept additional inserted DRIVE-CLiQ components into the target topology.

The corresponding drive objects are added to the project.

Value: 0: No selection 1: Reserved 2. Reserved

3: Reserved 4: Reserved 5. Reserved Reserved 6:

p9915 DRIVE-CLiQ data transfer error shutdown threshold master / DQ fault master

> Access level: 4 Calculated: -Data type: Unsigned32

Can be changed: C(1) Scaling: -Dyn. index: -Unit group: -Unit selection: -Func. diagram: -Min Max **Factory setting** 0000 hex 0007 07FF hex 0007 02FF hex

Description: Only for internal Siemens service purposes.

p9916 DRIVE-CLiQ data transfer error shutdown threshold slave / DQ fault slave

> Access level: 4 Calculated: -Data type: Unsigned32

Can be changed: C(1) Scaling: -Dyn. index: -Unit group: -Unit selection: -Func. diagram: -Min Max **Factory setting** 0000 hex 0007 07FF hex 0007 02FF hex

Description: Only for internal Siemens service purposes.

p9920[0...99] Licensing enter license key / Enter license key

> Calculated: -Access level: 2 Data type: Unsigned8

Can be changed: U, T Scaling: -Dyn. index: -Unit group: -Unit selection: -Func. diagram: -Min Max **Factory setting** 

**Description:** Enters the license key for this drive unit.

Example of the license key:

EACZ-QBCA = 69 65 67 90 45 81 66 67 65 dec (ASCII characters)

Index 0 = license key character 1 (e.g. 69 dec) Index 1 = license key character 2 (e.g. 65 dec)

Index 8 = license key character 9 (e.g. 65 dec) Index 9 = license key character 10 (e.g. 0 dec)

Dependency: Refer to: r7843, p9921

Refer to: A13000, A13001, F13010

Notice: An ASCII table (excerpt) can be found, for example, in the appendix to the List Manual.

With the STARTER commissioning software, ASCII characters are not entered coded, i.e. the characters of the license key can be entered as printed in the Certificate of License. In this case, STARTER codes the characters.

**Note:** For an invalid license key, all the indices have the value 0 dec.

Only the ASCII characters contained in a license key can be entered ("1" to "9", "A" to "H", "K" to "N", "P" to "Z" as

well as "-").

When manually changing p9920[x] to the value 0 dec, all the values of all the following indices are also set to 0 dec.

After entering the license key, the license key must be activated (p9921).

If the licensing is not adequate, then the following alarm is displayed together with LED:

- A13000 --> licensing not sufficient

- LED READY --> flashes green/red with 0.5 Hz

### p9921 Licensing activate license key / Act license key

 Access level: 2
 Calculated: Data type: Integer16

 Can be changed: U, T
 Scaling: Dyn. index: 

 Unit group: Unit selection: Func. diagram: 

 Min
 Max
 Factory setting

0 1 0

**Description:** Activates the entered license key.

The following is executed when activating the license key.
- the checksum of the entered license key is checked.

- the entered license key is saved in a non-volatile fashion on the memory card.

- re-enter the license key.

Value: 0: Inactive

1: Activate start license key

Dependency: Refer to: p9920

Refer to: A13000, A13001, F13010

Note: Before activation, the license key entered using parameter p9920 is checked. If this check identifies an error,

activation is rejected. In this case, writing a 1 to p9921 is rejected.

When the license key has been activated, p9921 is automatically set to 0.

#### r9925[0...99] Firmware file incorrect / FW file incorr

Access level: 3Calculated: -Data type: Unsigned8Can be changed: -Scaling: -Dyn. index: -Unit group: -Unit selection: -Func. diagram: -MinMaxFactory setting

. . .

**Description:** Displays the directory and name of the file whose status as shipped from the factory was identified as impermissible.

**Dependency:** Refer to: r9926

Refer to: A01016

**Note:** The directory and name of the file is displayed in the ASCII code.

### r9926 Firmware check status / FW check status

Access level: 3 Calculated: - Data type: Unsigned8
Can be changed: - Scaling: - Dyn. index: Unit group: - Unit selection: - Func. diagram: Min Max Factory setting

**Description:** Displays the status when the firmware is checked when the system is booted.

0: Firmware not yet checked.

1: Check running.

2: Check successfully completed.

3: Check indicates an error.

**Dependency:** Refer to: r9925

Refer to: A01016

p9930[0...8] System logbook activation / SYSLOG activation

Access level: 4 Calculated: - Data type: Unsigned8
Can be changed: U, T Scaling: - Dyn. index: -

Unit group: - Unit selection: - Func. diagram: Min Max Factory setting

255 0

**Description:** Only for service purposes.

Index: [0] = System logbook stage (0: Not active) [1] = COM2/COM1 (0: COM2, 1: COM1)

[2] = Activate file write (0: Not active)[3] = Display time stamp (0: Not displayed)

[4...7] = Reserved

[8] = System logbook file size (stages, each 10 kB)

Notice: Before switching off the Control Unit, ensure that the system logbook is switched out (p9930[0] = 0).

If writing to the file is activated (p9930[2] = 1), writing to the file must be deactivated again before switching off the Control Unit (p9930[2] = 0) in order to ensure that the system logbook has been completely written to the file.

p9931[0...180] System logbook module selection / SYSLOG mod select.

Access level: 4 Calculated: - Data type: Unsigned32

Can be changed: U, T Scaling: - Dyn. index: Unit group: - Unit selection: - Func. diagram: Min Max Factory setting

0000 hex FFFF FFFF hex 00000 hex

**Description:** Only for service purposes.

p9932 Save system logbook EEPROM / SYSLOG EEPROM save

Access level: 4 Calculated: - Data type: Unsigned8

Can be changed: U, T Scaling: - Dyn. index: Unit group: - Unit selection: - Func. diagram: Min Max Factory setting

0 255 0

**Description:** Only for service purposes.

r9935.0 BO: POWER ON delay signal / POWER ON t\_delay

Access level: 4 Calculated: - Data type: Unsigned8

Can be changed: -Scaling: -Dyn. index: -Unit group: -Unit selection: -Func. diagram: -MinMaxFactory setting

-

**Description:** Display and binector output for a delay after POWER ON.

After switch-on, binector output r9935.0 is set with the start of the first sampling time and is again reset after approx.

100 ms.

Bit field: Bit Signal name 1 signal 0 signal FP

00 POWER ON delay signal High Low -

r9936[0...199] DRIVE-CLiQ diagnostic error counter connection / DQdiag err counter

 Access level: 4
 Calculated: Data type: Integer32

 Can be changed: Scaling: Dyn. index: 

 Unit group: Unit selection: Func. diagram: 

 Min
 Max
 Factory setting

\_

**Description:** Displays the error counter for the individual DRIVE-CLiQ connections/cables.

r9936[0]: sum of the error counter for all connections

r9936[1]: not used

r9936[2]: error counter for the feeder cable to DRIVE-CLiQ components with component number 2

...

r9936[199]: error counter for the feeder cable to DRIVE-CLiQ components with component number 199

The feeder cable is the DRIVE-CLiQ cable that is connected to a component in the direction of the Control Unit.

**Dependency:** Refer to: p9937, p9938

p9937 DRIVE-CLiQ diagnostic configuration / DQ diag config

Access level: 4 Calculated: - Data type: Unsigned16

Can be changed: U, T Scaling: - Dyn. index: Unit group: - Unit selection: - Func. diagram: Min Max Factory setting

- 0000 0000 0000 0000 bin

**Description:** Sets the configuration for the DRIVE-CLiQ diagnostics (error counter r9936).

Using this function, connections and cables of DRIVE-CLiQ connections can be checked for transfer errors. The error

counter is evaluated in the PHY blocks involved.

Bit field: Bit Signal name 1 signal 0 signal FP

00Alarm for connection errorYesNo-08Reset error counterYesNo-

**Dependency:** Refer to: r9936, p9938

Refer to: A01839

Note: For bit 00:

To activate this function, p9938 must be set to 0 (inactive).

After changing the error counter (r9936), an appropriate alarm is output.

The alarm automatically disappears after 5 seconds.

For bit 08:

With p9937.8 = 1, the error counters are reset (r9936[0...199]).

After the reset, p9937.8 is automatically set to 0.

p9938 DRIVE-CLiQ detailed diagnostics configuration / DQ diag config

Access level: 4Calculated: -Data type: Integer16Can be changed: U, TScaling: -Dyn. index: -Unit group: -Unit selection: -Func. diagram: -MinMaxFactory setting

0 6 0

**Description:** Sets the configuration for the DRIVE-CLiQ detailed diagnostics (r9943).

Using the detailed diagnostics, it is possible to investigate data transfer errors on an individual connection, selected

using p9942.

Value: 0: Inactive

1: Sum send and receive errors

Only send errors
 Only receive errors
 Siemens internal
 Siemens internal
 Siemens internal

**Dependency:** The functions in p9938 can only be set for p9937.0 = 0.

Refer to: r9936, p9937, p9939, p9942

Notice: If value = 0:

detailed diagnostics is inactive.the error counter is active (r9936).

If value > 0:

- the error counter is inactive (r9936).

- the detailed diagnostics as configured is active (r9943).

p9939 DRIVE-CLiQ detailed diagnostics time interval / DQ detail t\_interv

Access level: 4 Calculated: - Data type: FloatingPoint32

Can be changed: U, T Scaling: - Dyn. index: Unit group: - Unit selection: - Func. diagram: Min Max Factory setting

1 [s] 3600 [s] 1 [s]

**Description:** Sets the time interval for recording the error counter in r9943.

**Dependency:** Refer to: r9936, p9938, p9942, r9943

p9942 DRIVE-CLiQ detailed diagnostics select individual connection / DQ detail conn

Access level: 4 Calculated: - Data type: Unsigned16

Can be changed: U, T Scaling: - Dyn. index: Unit group: - Unit selection: - Func. diagram: Min Max Factory setting

0 199 0

**Description:** Sets the component, whose feeder cable is monitored for data transfer errors.

The feeder cable is the DRIVE-CLiQ cable that is connected to a component in the direction of the Control Unit.

Errors that have occurred in the selected time interval (p9939) can be read-out from r9943.

**Dependency:** Refer to: r9936, p9938, p9939, r9943

r9943 DRIVE-CLiQ detailed diagn. individual connection error counter / DQ det err counter

Access level: 4Calculated: -Data type: Integer32Can be changed: -Scaling: -Dyn. index: -Unit group: -Unit selection: -Func. diagram: -MinMaxFactory setting

-

**Description:** Displays the connection errors of the individual connection that have occurred within the time interval (p9939).

The detailed diagnostics for the individual connection is activated via p9938 > 0 and is selected via p9942.

**Dependency:** Refer to: r9936, p9938, p9939, p9942

r9975[0...7] System utilization measured / Sys util meas

Access level: 4 Calculated: - Data type: FloatingPoint32

Can be changed: -Scaling: -Dyn. index: -Unit group: -Unit selection: -Func. diagram: -MinMaxFactory setting

- [%] - [%]

**Description:** Displays the measured system utilization.

The higher the value displayed, the higher the system utilization.

Index: [0] = Computing time utilization (min)

[0] = Computing time utilization (min)
[1] = Computing time utilization (averaged)
[2] = Computing time utilization (max)
[3] = Largest total utilization (min)

[4] = Largest total utilization (averaged)

[5] = Largest total utilization (max)

[6] = Reserved [7] = Reserved

**Dependency:** Refer to: r9976

Refer to: F01054, F01205

Note: For index 3 ... 5:

The total utilizations are determined using all sampling times used. The largest total utilizations are mapped here.

The sampling time with the largest total utilization is displayed in r9979.

Total utilization:

Computing time load of sampling time involved including load from higher-priority sampling times (interrupts).

r9976[0...7] System utilization / Sys util

Access level: 3 Calculated: - Data type: FloatingPoint32

Can be changed: - Scaling: - Dyn. index: Unit group: - Unit selection: - Func. diagram: Min Max Factory setting

-[%] - [%]

**Description:** Displays the system utilization.

If the utilization is greater than 100%, fault F01054 is output.

Index: [0] = Reserved

[1] = Computing time utilization

[2] = Reserved [3] = Reserved [4] = Reserved

[5] = Largest total utilization

[6] = Reserved

[7] = Reserved

**Dependency:** Refer to: F01054, F01205

Note: For index 1:

The value shows the total computing time load of the system.

For index 5:

The total utilization is determined using all sampling times used. The largest total utilization is mapped here. The

sampling time with the largest total utilization is displayed in r9979.

Total utilization:

Computing time load of sampling time involved including load from higher-priority sampling times (interrupts).

r9999[0...99] Software error internal supplementary diagnostics / SW\_err int diag

Access level: 4 Calculated: - Data type: Unsigned32

Can be changed: - Scaling: - Dyn. index: Unit group: - Unit selection: - Func. diagram: Min Max Factory setting

**Description:** Diagnostics parameter to display additional information for internal software errors.

**Note:** Only for internal Siemens troubleshooting.

p10001 SI Motion delay time for test stop at DO (processor 1) / SI t\_delay DO P1

Access level: 3 Calculated: - Data type: FloatingPoint32

 Can be changed: C(95)
 Scaling: Dyn. index: 

 Unit group: Unit selection: Func. diagram: 

 Min
 Max
 Factory setting

 4.00 [ms]
 2000.00 [ms]
 500.00 [ms]

**Description:** Sets the delay time for testing the digital output.

Within this time, for a forced checking procedure of the digital output, the signal must have been detected via the

corresponding readback input (p10047).

**Dependency:** Refer to: p10003, p10007, p10017, p10046

Note: The delay time must be set to a value greater than the debounce time (p10017).

Regardless of p10001, the forced checking procedure will pause for at least two safety monitoring clock cycles

between each stage of the test.

The test stop is only performed if the safety output is being used (see p10042).

p10002 SI Motion F-DI changeover discrepancy time (processor 1) / SI Mtn DI chg t P1

Access level: 3 Calculated: - Data type: FloatingPoint32

 Can be changed: C(95)
 Scaling: Dyn. index: 

 Unit group: Unit selection: Func. diagram: 

 Min
 Max
 Factory setting

 1.00 [ms]
 2000.00 [ms]
 500.00 [ms]

**Description:** Sets the discrepancy time for digital inputs.

The signal states at the two associated digital inputs (F-DI) must assume the same state within this discrepancy time.

**Dependency:** Refer to: p10102

p10003 SI Motion forced checking procedure timer / SI Mtn dyn t

Access level: 3 Calculated: - Data type: FloatingPoint32

 Can be changed: C(95)
 Scaling: Dyn. index: 

 Unit group: Unit selection: Func. diagram: 

 Min
 Max
 Factory setting

 0.00 [h]
 8760.00 [h]
 8.00 [h]

**Description:** Sets the time to carry out the forced checking procedure (test stop).

Within the parameterized time, the digital inputs/outputs must must have been subject to a forced checking

procedure at least once. The forced checking procedure is started with binector input p10007 = 0/1 signal.

**Dependency:** Refer to: p10002, p10007, p10046

p10006 SI Motion acknowledgment internal event F-DI (processor 1) / SI Mtn ackn int P1

 Access level: 3
 Calculated: Data type: Integer16

 Can be changed: C(95)
 Scaling: Dyn. index: 

 Unit group: Unit selection: Func. diagram: 

 Min
 Max
 Factory setting

0 255 0

**Description:** Select a fail-safe digital input (F-DI) for the signal "acknowledge internal event" (internal fault).

The falling edge at this input resets the status "internal event" in the drive. The rising edge at this input acknowledges any existing discrepancy errors.

Value: 0: Static selected

1: F-DI 0 2: F-DI 1 3: F-DI 2

255: Static deselected

**Dependency:** Refer to: p10106

Refer to: A01666, A30666

Note: The values "static selected" and "static deselected" result in an inactive function of the safe acknowledgment.

F-DI: Fail-safe Digital Input

p10007 BI: SI Motion forced checking procedure F-DO signal source / SI dynF-DI/DOs\_src

Access level: 3 Calculated: - Data type: U32 / Binary

Can be changed: C(95) Scaling: - Dyn. index: -

Unit group: - Unit selection: - Func. diagram: 2848

Min Max Factory setting

- 0

**Description:** Selects an input terminal to start the test stop.

The test stop is started with a 0/1 signal at the input terminal and is then only possible if the drive is not in

commissioning mode.

**Dependency:** Refer to: p10001, p10002, p10003, p10046

p10017 SI Motion digital inputs debounce time (processor 1) / SI DI t\_debounceP1

Access level: 3 Calculated: - Data type: FloatingPoint32

 Can be changed: C(95)
 Scaling: Dyn. index: 

 Unit group: Unit selection: Func. diagram: 

 Min
 Max
 Factory setting

 0.00 [ms]
 100.00 [ms]
 1.00 [ms]

**Description:** Sets the debounce time for digital inputs.

The debounce time is accepted rounded off to whole milliseconds.

The debounce time acts on the following digital inputs:

Fail-safe digital inputs (F-DI).Single-channel digital inputs (DI).

- Single-channel digital input 5 (DI 5, read back input for the forced checking procedure).

**Dependency:** Refer to: p10117

Note: Example:

Debounce time = 1 ms: Fault pulses of 1 ms are filtered; only pulses longer than 2 ms are processed. Debounce time = 3 ms: Fault pulses of 3 ms are filtered; only pulses longer than 4 ms are processed.

The debounce result can be read in r10051.

p10022 SI Motion STO input terminal (processor 1) / SI Mtn STO F-DI P1

Access level: 3Calculated: -Data type: Integer16Can be changed: C(95)Scaling: -Dyn. index: -Unit group: -Unit selection: -Func. diagram: -MinMaxFactory setting

0 255 0

**Description:** Sets the fail-safe digital input (F-DI) for the "STO" function.

Value: 0: Static selected

1: F-DI 0 2: F-DI 1 3: F-DI 2 255: Static deselected

255: Static deselected

**Dependency:** Refer to: p10122 **Note:** If value = 0:

No terminal assigned, safety function always selected.

If value = 255:

No terminal assigned, safety function always deselected.

F-DI: Fail-safe Digital Input STO: Safe Torque Off

p10023 SI Motion SS1 input terminal (processor 1) / SI Mtn SS1 F-DI P1

Access level: 3Calculated: -Data type: Integer 16Can be changed: C(95)Scaling: -Dyn. index: -Unit group: -Unit selection: -Func. diagram: -MinMaxFactory setting

0 255 0

**Description:** Sets the fail-safe digital input (F-DI) for the "SS1" function.

 Value:
 0:
 Static selected

 1:
 F-DI 0

 2:
 F-DI 1

 3:
 F-DI 2

255: Static deselected

**Dependency:** Refer to: p10123 **Note:** If value = 0:

No terminal assigned, safety function always selected.

If value = 255:

No terminal assigned, safety function always deselected.

F-DI: Fail-safe Digital Input

SS1: Safe Stop 1

p10026 SI Motion SLS input terminal (processor 1) / SI Mtn SLS F-DI P1

 Access level: 3
 Calculated: Data type: Integer16

 Can be changed: C(95)
 Scaling: Dyn. index: 

 Unit group: Unit selection: Func. diagram: 

 Min
 Max
 Factory setting

0 255 0

**Description:** Sets the fail-safe digital input (F-DI) for the "SLS" function.

Value: 0: Static selected 1: F-DI 0 2: F-DI 1

> 3: F-DI 2 255: Static deselected

**Dependency:** Refer to: p10126 **Note:** If value = 0:

No terminal assigned, safety function always selected.

If value = 255:

No terminal assigned, safety function always deselected.

F-DI: Fail-safe Digital Input SLS: Safely Limited Speed

p10030 SI Motion SDI positive input terminal (processor 1) / SI SDI pos F-DI P1

 Access level: 3
 Calculated: Data type: Integer16

 Can be changed: C(95)
 Scaling: Dyn. index: 

 Unit group: Unit selection: Func. diagram: 

 Min
 Max
 Factory setting

0 255 0

**Description:** Sets the fail-safe digital input (F-DI) for the "SDI positive" function.

Value: 0: Static selected
1: F-DI 0
2: F-DI 1
3: F-DI 2

255: Static deselected

Note: If value = 0:

No terminal assigned, safety function always selected.

If value = 255:

No terminal assigned, safety function always deselected.

F-DI: Fail-safe Digital Input

SDI: Safe Direction (safe motion direction)

p10031 SI Motion SDI negative input terminal (processor 1) / SI SDI neg F-DI P1

 Access level: 3
 Calculated: Data type: Integer16

 Can be changed: C(95)
 Scaling: Dyn. index: 

 Unit group: Unit selection: Func. diagram: 

 Min
 Max
 Factory setting

0 255 0

**Description:** Sets the fail-safe digital input (F-DI) for the "SDI negative" function.

Value: 0: Static selected

1: F-DI 0 2: F-DI 1 3: F-DI 2

255: Static deselected

Note: If value = 0:

No terminal assigned, safety function always selected.

If value = 255

No terminal assigned, safety function always deselected.

F-DI: Fail-safe Digital Input

SDI: Safe Direction (safe motion direction)

p10039 SI Motion Safe State signal selection (processor 1) / SI Safe State P1

> Calculated: -Access level: 3 Data type: Unsigned32

Can be changed: C(95) Scaling: -Dyn. index: -

Unit group: -Unit selection: -Func. diagram: 2856 Min Max Factory setting 0000 0001 bin

Description: Selects the individual signals that should be logically combined to create "Safe State"

Bit field: Bit Signal name 1 signal 0 signal FP

00 Power\_removed Selected Not selected 01 Selected Not selected SS1 active Λ4 SLS\_active Selected Not selected 05 SDI\_pos\_active Selected Not selected 06 SDI\_neg\_active Selected Not selected

p10042[0...5] SI Motion F-DO signal sources (processor 1) / SI Mtn F-DOs srcP1

> Access level: 3 Calculated: -Data type: Integer16

Scaling: -Dyn. index: -Can be changed: C(95)

Unit group: -Unit selection: -Func. diagram: 2877 Min **Factory setting** 

0

Description: Sets the signal sources for F-DO 0 (X131.5).

The 6 signal sources in p10042[0...5] are AND'ed and the result is output at F-DO 0.

Value: 0: No function

STO active 1: 2: SS1 active 5: SLS active

6: SSM feedback signal active

7: Safe state Internal event g. 12: SDI positive active 13. SDI negative active [0] = AND logic operation input 1 [1] = AND logic operation input 2

Index:

[2] = AND logic operation input 3 [3] = AND logic operation input 4 [4] = AND logic operation input 5 [5] = AND logic operation input 6

Note: F-DO: Fail-safe Digital Output

p10046 SI Motion F-DO feedback signal input activation / SI F-DO FS act

> Access level: 3 Calculated: -Data type: Unsigned32

Can be changed: C(95) Scaling: -Dyn. index: -Unit group: -Unit selection: -Func. diagram: -Min Max **Factory setting** 0000 bin

Description: Activates the readback input for the safety digital output (F-DO)

The test mode for the particular safety digital output is set in p10047.

Bit field: 1 signal Bit Signal name 0 signal FP

00 Test F-DO 0 Test active No test

**Dependency:** Refer to: p10001, p10003, p10007, p10047

Note: The test stop is only performed if the safety output of the Control Unit is being used (see p10042).

p10047 SI Motion F-DO test stop mode (processor 1) / SI F-DO testmodeP1

Access level: 3 Calculated: - Data type: Integer16
Can be changed: C(95) Scaling: - Dyn. index: Unit group: - Unit selection: - Func. diagram: Min Max Factory setting

3 2

**Description:** Sets the test stop mode for the safety digital output (F-DO)

Value: 1: Test mode 1 evaluation of int. diagnostic signal (passive load)

2: Test mode 2 read back F-DO in DI (relay circuit)

3: Test mode 3 read back F-DO in DI (actuator with feedback signal)

**Dependency:** Refer to: p10001, p10003, p10007, p10046

**Note:** The test stop is only performed if the safety output is being used (see p10042).

r10049 SI Motion F-DI monitoring status (processor 1) / SI F-DI status P1

Access level: 3 Calculated: - Data type: Unsigned32

Can be changed: - Scaling: - Dyn. index: Unit group: - Unit selection: - Func. diagram: Min Max Factory setting

. .

**Description:** Displays the monitoring status of the fail-safe digital inputs (F-DI).

The F-DIs that are being used by the Safety Integrated functions are displayed.

If the module used has fewer than 3 F-DIs, "Freely available" is displayed for the F-DIs which are not in use.

Bit field: Bit Signal name 1 signal 0 signal FP

00F-DI 0Safety monitoredFreely available-01F-DI 1Safety monitoredFreely available-02F-DI 2Safety monitoredFreely available-

**Dependency:** p10006 / p10106

p10022 / p10122 p10023 / p10123 p10026 / p10126 p10030 / p10130 p10031 / p10131 Refer to: r10149

p10050 SI Motion PROFIsafe F-DI transfer (processor 1) / SI Ps F-DI tran P1

Access level: 3 Calculated: - Data type: Unsigned32

Can be changed: C(95)

Unit group: 
Unit selection: 
Max

Factory setting

- - 0000 bin

**Description:** Setting for the transfer and evaluation of fail-safe digital inputs (F-DI) via PROFIsafe.

The safe state of the selected F-DIs is transferred to the F-control via PROFIsafe. The F-DIs are monitored for

discrepancies. Discrepancy faults can be acknowledged via PROFIsafe.

Bit field:Bit Signal name1 signal0 signalFP00F-DI 0 processor 1TransferNo transfer-

 00
 F-DI 0 processor 1
 Transfer
 No transfer

 01
 F-DI 1 processor 1
 Transfer
 No transfer

 02
 F-DI 2 processor 1
 Transfer
 No transfer

**Dependency:** Refer to: p10150

Note: F-DI: Fail-safe Digital Input

r10051.0...2 CO/BO: SI Motion digital inputs status (processor 1) / SI DI status P1

Access level: 3 Calculated: - Data type: Unsigned32

Can be changed: -Scaling: -Dyn. index: -Unit group: -Unit selection: -Func. diagram: -MinMaxFactory setting

<u>-</u>

Display and BICO output for the single-channel, logical and debounced status of the fail-safe digital inputs (F-DI).

The parameter is updated in the SI Motion monitoring clock cycle.

 Bit field:
 Bit Signal name
 1 signal
 0 signal
 FP

 00
 F-DI 0 processor 1
 High
 Low

 01
 F-DI 1 processor 1
 High
 Low

 02
 F-DI 2 processor 1
 High
 Low

Dependency:

Refer to: p9501, p9601, p10017, p10050, r10151

Note:

If a safety function is assigned to an input (e.g. via p10022), then the following applies:

- logical "0": Safety function is selected

- logical "1": Safety function is de-selected

The interrelationship between the logical level and the external voltage level at the input depends on the parameterization (refer to p10040) of the input as either NC or NO contact and is aligned to the use of a safety function:

With 24 V at the input, NC contacts have a logical "1" level, for 0 V at the input, a logical "0" level.

This means that an NC/NC contact parameterization of 0 V at both inputs of the F-DI selects the safety function, for 24 V at both inputs, de-selects the safety function.

With 24 V at the input, NO contacts have a logical "0" level, for 0 V at the input, a logical "1" level.

This means that for an NC/NO contact parameterization, the level 0 V/24 V selects the safety function, the level 24 V/0 V de-selects the safety function.

F-DI: Fail-safe Digital Input

The state of parameter r10151 is delayed by one monitoring clock cycle in relation to r10051.

The parameter is only updated in the following cases:

- if the Safety Extended Functions are enabled by means of activation via F-DI.

- if transfer of the F-DIs via PROFIsafe is enabled (see p9501).

In this case only the F-DIs transferred for PROFIsafe are displayed and updated (see p10050/p10150). All F-DIs which have not been transferred have a static zero value.

## r10052.0 CO/BO: SI Motion digital outputs status (processor 1) / SI DO status P1

Access level: 3 Calculated: - Data type: Unsigned32

Can be changed: - Scaling: - Dyn. index: Unit group: - Unit selection: - Func. diagram: Min Max Factory setting

-

**Description:** Displays the status of the digital output of processor 1.

Bit field: Bit Signal name 1 signal 0 signal FP

00 F-DO 0 processor 1 High Low 2853

**Note:** F-DO: Fail-safe Digital Output

## p10101 SI Motion delay time for test stop at DO (processor 2) / SI t\_delay DO P2

Access level: 3 Calculated: - Data type: FloatingPoint32

 Can be changed: C(95)
 Scaling: Dyn. index: 

 Unit group: Unit selection: Func. diagram: 

 Min
 Max
 Factory setting

 4.00 [ms]
 2000.00 [ms]
 500.00 [ms]

**Description:** Sets the delay time for testing the digital output.

Within this time, for a forced checking procedure of the digital output, the signal must have been detected via the

corresponding readback input (p10047).

**Dependency:** Refer to: p10003, p10007, p10046

Note: The delay time must be set to a value greater than the debounce time (p10017).

Regardless of p10001, the forced checking procedure will pause for at least two safety monitoring clock cycles

between each stage of the test.

The test stop is only performed if the safety output is being used (p10142).

p10102 SI Motion F-DI changeover discrepancy time (processor 2) / SI Mtn F-DI t P2

Access level: 3 Calculated: - Data type: FloatingPoint32

Can be changed: C(95) Scaling: - Dyn. index: -

Unit group: - Unit selection: - Func. diagram: 2850, 2851

 Min
 Max
 Factory setting

 1.00 [ms]
 2000.00 [ms]
 500.00 [ms]

**Description:** Sets the discrepancy time for digital inputs.

The signal states at the two associated digital inputs (F-DI) must assume the same state within this discrepancy time.

**Dependency:** Refer to: p10002

Note: F-DI: Fail-safe Digital Input

p10106 SI Motion acknowledgment internal event F-DI (processor 2) / SI ackn int evt P2

 Access level: 3
 Calculated: Data type: Integer16

 Can be changed: C(95)
 Scaling: Dyn. index: 

 Unit group: Unit selection: Func. diagram: 

 Min
 Max
 Factory setting

0 255 0

Description: Select a fail-safe digital input (F-DI) for the signal "acknowledge internal event" (internal fault).

The falling edge at this input acknowledges any existing discrepancy errors

The rising edge at this input acknowledges any existing discrepancy errors.

0: Static selected 1: F-DI 0 2: F-DI 1

> 3: F-DI 2 255: Static deselected

**Dependency:** Refer to: p10006

Value:

Note: The values "static selected" and "static deselected" result in an inactive function of the safe acknowledgment.

F-DI: Fail-safe Digital Input

p10117 SI Motion digital inputs debounce time (processor 2) / SI DI t\_debounceP2

Access level: 3 Calculated: - Data type: FloatingPoint32

 Can be changed: C(95)
 Scaling: Dyn. index: 

 Unit group: Unit selection: Func. diagram: 

 Min
 Max
 Factory setting

 0.00 [ms]
 100.00 [ms]
 1.00 [ms]

**Description:** Sets the debounce time for digital inputs.

The debounce time acts on the following digital inputs:

- Fail-safe digital inputs (F-DI).

- Single-channel digital input 2 (DI 2, read back input for the forced checking procedure).

The debounce time is accepted rounded off to whole milliseconds.

**Dependency:** Refer to: p10017 **Note:** Example:

Debounce time = 1 ms: Fault pulses of 1 ms are filtered; only pulses longer than 2 ms are processed.

Debounce time = 3 ms: Fault pulses of 3 ms are filtered; only pulses longer than 4 ms are processed.

The debounce result can be read in r10151.

p10122 SI Motion STO input terminal (processor 2) / SI STO F-DI P2

 Access level: 3
 Calculated: Data type: Integer16

 Can be changed: C(95)
 Scaling: Dyn. index: 

 Unit group: Unit selection: Func. diagram: 

 Min
 Max
 Factory setting

0 255

**Description:** Sets the fail-safe digital input (F-DI) for the "STO" function.

Value: 0: Static selected 1: F-DI 0 2: F-DI 1 3: F-DI 2

255: Static deselected

**Dependency:** Refer to: p10022 **Note:** If value = 0:

No terminal assigned, safety function always selected.

If value = 255:

No terminal assigned, safety function always deselected.

F-DI: Fail-safe Digital Input STO: Safe Torque Off

p10123 SI Motion SS1 input terminal (processor 2) / SI SS1 F-DI P2

Access level: 3Calculated: -Data type: Integer16Can be changed: C(95)Scaling: -Dyn. index: -Unit group: -Unit selection: -Func. diagram: -MinMaxFactory setting

0 255 0

**Description:** Sets the fail-safe digital input (F-DI) for the "SS1" function.

Value: 0: Static selected
1: F-DI 0
2: F-DI 1
3: F-DI 2

255: Static deselected

**Dependency:** Refer to: p10023 **Note:** If value = 0:

No terminal assigned, safety function always selected.

If value = 255:

No terminal assigned, safety function always deselected.

F-DI: Fail-safe Digital Input

SS1: Safe Stop 1

p10126 SI Motion SLS input terminal (processor 2) / SI SLS F-DI P2

Access level: 3 Calculated: - Data type: Integer16
Can be changed: C(95) Scaling: - Dyn. index: Unit group: - Unit selection: - Func. diagram: Min Max Factory setting

0 255 0

**Description:** Sets the fail-safe digital input (F-DI) for the "SLS" function.

Value: 0: Static selected 1: F-DI 0

2: F-DI 1 3: F-DI 2

255: Static deselected

**Dependency:** Refer to: p10026

Note: If value = 0:

No terminal assigned, safety function always selected.

If value = 255:

No terminal assigned, safety function always deselected.

F-DI: Fail-safe Digital Input SLS: Safely Limited Speed

## p10130 SI Motion SDI positive input terminal (processor 2) / SI SDI pos F-DI P2

 Access level: 3
 Calculated: Data type: Integer16

 Can be changed: C(95)
 Scaling: Dyn. index: 

 Unit group: Unit selection: Func. diagram: 

 Min
 Max
 Factory setting

0 255 0

**Description:** Sets the fail-safe digital input (F-DI) for the "SDI positive" function.

Value: 0: Static selected

1: F-DI 0 2: F-DI 1 3: F-DI 2

255: Static deselected

Note: If value = 0:

No terminal assigned, safety function always selected.

If value = 255:

No terminal assigned, safety function always deselected.

F-DI: Fail-safe Digital Input

SDI: Safe Direction (safe motion direction)

### p10131 SI Motion SDI negative input terminal (processor 2) / SI SDI neg F-DI P2

Access level: 3Calculated: -Data type: Integer16Can be changed: C(95)Scaling: -Dyn. index: -Unit group: -Unit selection: -Func. diagram: -MinMaxFactory setting

0 255 0

**Description:** Sets the fail-safe digital input (F-DI) for the "SDI negative" function.

Value: 0: Static selected

1: F-DI 0 2: F-DI 1 3: F-DI 2

255: Static deselected

Note: If value = 0:

No terminal assigned, safety function always selected.

If value = 255:

No terminal assigned, safety function always deselected.

F-DI: Fail-safe Digital Input

SDI: Safe Direction (safe motion direction)

p10139 SI Motion Safe State signal selection (processor 2) / SI Safe State P2

Access level: 3 Calculated: - Data type: Unsigned32

Can be changed: C(95) Scaling: - Dyn. index: -

Unit group: -Unit selection: -Func. diagram: 2856MinMaxFactory setting--0000 0001 bin

**Description:** Selects the individual signals that should be logically combined to create "Safe State".

Bit field: Signal name 1 signal 0 signal FΡ 00 Power\_removed Selected Not selected 01 SS1\_active Selected Not selected 04 SLS\_active Selected Not selected 05 Selected Not selected SDI\_pos\_active SDI\_neg\_active Selected Not selected

p10142[0...5] SI Motion F-DO signal sources (processor 2) / SI F-DO S\_src P2

Access level: 3 Calculated: - Data type: Integer16

Can be changed: C(95) Scaling: - Dyn. index: -

Unit group: - Unit selection: - Func. diagram: 2857

Min Max Factory setting

0 13 0

**Description:** Sets the signal sources for F-DO 0

The 6 signal sources in p10142[0...5] are AND'ed and the result is output at F-DO 0.

Value: 0: No function

1: STO active 2: SS1 active 5: SLS active

6: SSM feedback signal active

7: Safe state
9: Internal event
12: SDI positive active
13: SDI negative active

Index: [0] = AND logic operation input 1

[1] = AND logic operation input 2 [2] = AND logic operation input 3 [3] = AND logic operation input 4 [4] = AND logic operation input 5 [5] = AND logic operation input 6

Note: F-DO: Fail-safe Digital Output

p10146 SI Motion test sensor feedback signal (processor 2) / SI test sens FS P2

Access level: 3 Calculated: - Data type: Unsigned32

Can be changed: C(95) Scaling: - Dyn. index: -

Unit group: - Unit selection: - Func. diagram: 2848

Min Max Factory setting
- 0000 bin

**Description:** Sets the test of the feedback line for forced checking procedure.

Bit field: Bit Signal name 1 signal 0 signal FP

) Test F-DO 0 Test active No test -

Note: F-DO: Fail-safe Digital Output

p10147 SI Motion F-DO test stop mode (processor 2) / SI F-DO testmodeP2

Access level: 3 Calculated: - Data type: Integer16
Can be changed: C(95) Scaling: - Dyn. index: Unit group: - Unit selection: - Func. diagram: Min Max Factory setting

3 2

**Description:** Sets the test stop mode for the safety digital output (F-DO)

Value: 1: Test mode 1 evaluation of int. diagnostic signal (passive load)

2: Test mode 2 read back F-DO in DI (relay circuit)

3: Test mode 3 read back F-DO in DI (actuator with feedback signal)

**Dependency:** Refer to: p10001, p10003, p10007, p10046

r10149 SI Motion F-DI monitoring status (processor 2) / SI F-DI status P2

Access level: 3 Calculated: - Data type: Unsigned32

Can be changed: - Scaling: - Dyn. index: Unit group: - Unit selection: - Func. diagram: Min Max Factory setting

- -

**Description:** Displays the monitoring status of the fail-safe digital inputs (F-DI).

The F-DIs that are being used by the Safety Integrated functions are displayed.

If the module used has fewer than 3 F-DIs, "Freely available" is displayed for the F-DIs which are not in use.

Bit field:Bit Signal name1 signal0 signalFP00F-DI 0Safety monitoredFreely available-

01 F-DI 1 Safety monitored Freely available 02 F-DI 2 Safety monitored Freely available -

**Dependency:** p10006 / p10106

p10022 / p10122 p10023 / p10123 p10026 / p10126 p10030 / p10130 p10031 / p10131 p10050 / p10150 Refer to: r10049

p10150 SI Motion PROFIsafe F-DI transfer (processor 2) / SI Ps F-DI tran P2

Access level: 3 Calculated: - Data type: Unsigned32

Can be changed: C(95)

Unit group: 
Unit group: 
Max

Scaling: 
Dyn. index: 
Func. diagram: 
Factory setting

- - UUUU DIN

**Description:** Setting for the transfer and evaluation of fail-safe digital inputs (F-DI) via PROFIsafe.

The safe state of the selected F-DIs is transferred to the F-control via PROFIsafe. The F-DIs are monitored for

discrepancies. Discrepancy faults can be acknowledged via PROFIsafe.

Bit field: Bit Signal name 1 signal 0 signal FP

00F-DI 0 processor 2TransferNo transfer-01F-DI 1 processor 2TransferNo transfer-02F-DI 2 processor 2TransferNo transfer-

**Dependency:** Refer to: p10050

Note: F-DI: Fail-safe Digital Input

r10151.0...2 CO/BO: SI Motion digital inputs status (processor 2) / SI DI status P2

Access level: 3 Calculated: - Data type: Unsigned32

Can be changed: -Scaling: -Dyn. index: -Unit group: -Unit selection: -Func. diagram: -MinMaxFactory setting

- -

Display and BICO output for the single-channel, logical and debounced status of the fail-safe digital inputs (F-DI).

The parameter is updated in the SI Motion monitoring clock cycle.

Bit field: Bit Signal name 1 signal 0 signal FP 00 F-DI 0 processor 2 High Low -

 01
 F-DI 1 processor 2
 High
 Low

 02
 F-DI 2 processor 2
 High
 Low

**Dependency:** Refer to: p9501, p9601, p10117, p10150

Note: F-DI: Fail-safe Digital Input

If a safety function is assigned to an input (e.g. via p10122), then the following applies:

- logical "0": Safety function is selected

- logical "1": Safety function is de-selected

The interrelationship between the logical level and the external voltage level at the input depends on the parameterization (refer to p10140) of the input as either NC or NO contact and is aligned to the use of a safety function:

With 24 V at the input, NC contacts have a logical "1" level, for 0 V at the input, a logical "0" level.

This means that an NC/NC contact parameterization of 0 V at both inputs of the F-DI selects the safety function, for 24 V at both inputs, de-selects the safety function.

With 24 V at the input, NO contacts have a logical "0" level, for 0 V at the input, a logical "1" level.

This means that for an NC/NO contact parameterization, the level 0 V/24 V selects the safety function, the level 24 V/0 V de-selects the safety function.

The state of parameter r10151 is delayed by one monitoring clock cycle in relation to r10051.

The parameter is only updated in the following cases:

- if the Safety Extended Functions are enabled by means of activation via F-DI.

- if transfer of the F-DIs via PROFIsafe is enabled (see p9501).

In this case only the F-DIs transferred for PROFIsafe are displayed and updated (see p10050/p10150). All F-DIs which have not been transferred have a static zero value.

## r10152.0 CO/BO: SI Motion digital outputs status (processor 2) / SI DO status P2

Access level: 3 Calculated: - Data type: Unsigned32

Can be changed: - Scaling: - Dyn. index: Unit group: - Unit selection: - Func. diagram: Min Max Factory setting

\_

**Description:** Displays the status of the digital output of processor 2.

Bit field: Bit Signal name 1 signal 0 signal FP

00 F-DO 0 processor 2 High Low 2853

**Note:** F-DO: Fail-safe Digital Output

(FBLOCKS)

CU250S\_V\_PN (FBLOCKS)

CU250S\_V\_PN

#### 2.2 List of parameters

r20001[0...9] Run-time group sampling time / RTG sampling time

CU250S\_V Access level: 3 Calculated: - Data type: FloatingPoint32 (FBLOCKS) Can be changed: - Scaling: - Dvn\_index: -

 (FBLOCKS)
 Can be changed: Scaling: Dyn. index: 

 CU250S\_V\_CAN (FBLOCKS)
 Unit group: Unit selection: Func. diagram: 

 CU250S\_V\_DP
 Min
 Max
 Factory setting

(FBLOCKS) - [ms] - [ms] - [ms]

**Description:** Displays the current sampling time of the run-time group 0 to 9.

Index: [0] = Run-time group 0

[1] = Run-time group 1 [2] = Run-time group 2 [3] = Run-time group 3 [4] = Run-time group 4 [5] = Run-time group 5 [6] = Run-time group 6 [7] = Run-time group 7 [8] = Run-time group 8

[9] = Run-time group 9

p20030[0...3] BI: AND 0 inputs / AND 0 inputs

CU250S\_V Access level: 3 Calculated: - Data type: U32 / Binary (FBLOCKS) Can be changed: T Scaling: - Dyn. index: -

CU250S\_V\_CAN (FBLOCKS)

CU250S\_V\_DP

Unit group: - Unit selection: - Func. diagram: 7210

Max Factory setting

(FBLOCKS) - - 0

**Description:** Sets the signal source of input quantities I0, I1, I2, I3 of instance AND 0 of the AND function block.

Index: [0] = Input I0

[1] = Input I1 [2] = Input I2 [3] = Input I3

r20031 BO: AND 0 output Q / AND 0 output Q

CU250S\_V Access level: 3 Calculated: - Data type: Unsigned32

 
 (FBLOCKS)
 Can be changed: Scaling: Dyn. index: 

 CU250S\_V\_CAN (FBLOCKS)
 Unit group: Unit selection: Func. diagram: 7210

 CU250S\_V\_DP
 Min
 Max
 Factory setting

(FBLOCKS) **Description:** Display parameter for binary quantity Q = I0 & I1 & I2 & I3 of instance AND 0 of the AND function block.

p20032 AND 0 run-time group / AND 0 RTG

CU250S\_V Access level: 3 Calculated: -Data type: Integer16 (FBLOCKS) Can be changed: T Scaling: -Dyn. index: -CU250S\_V\_CAN Unit group: -Unit selection: -Func. diagram: 7210 (FBLOCKS) Min Max **Factory setting** CU250S\_V\_DP

(FBLOCKS) 1 9999 9999 0999 CU250S V PN

**Description:** Setting parameter for the run-time group in which the instance AND 0 of the AND function block is to be called.

Value: 1: Run-time group 1

2: Run-time group 2

(FBLOCKS)

3: Run-time group 34: Run-time group 45: Run-time group 56: Run-time group 69999: Do not calculate

p20033

AND 0 run sequence / AND 0 RunSeq

CU250S\_V (FBLOCKS) CU250S\_V\_CAN (FBLOCKS) CU250S\_V\_DP (FBLOCKS) CU250S\_V\_PN

(FBLOCKS)

 Access level: 3
 Calculated: Data type: Unsigned16

 Can be changed: T
 Scaling: Dyn. index: 

Unit group: -Unit selection: -Func. diagram: 7210MinMaxFactory setting

0 32000 10

**Description:** Setting parameter for the run sequence of instance AND 0 within the run-time group set in p20032.

Note: The function blocks with a lower run sequence value are calculated before function blocks with a higher run

sequence value.

p20034[0...3] BI: AND 1 inputs / AND 1 inputs

CU250S\_V (FBLOCKS) CU250S\_V\_CAN (FBLOCKS) CU250S\_V\_DP (FBLOCKS) CU250S\_V\_PN Access level: 3 Calculated: - Data type: U32 / Binary

Can be changed: T Scaling: - Dyn. index: -

Unit group: -Unit selection: -Func. diagram: 7210MinMaxFactory setting

- 0

(FBLOCKS)

Description:

Sets the signal source of input quantities I0, I1, I2, I3 of instance AND 1 of the AND function block.

Index:

[0] = Input I0 [1] = Input I1 [2] = Input I2 [3] = Input I3

r20035 BO: AND 1 output Q / AND 1 output Q

CU250S\_V (FBLOCKS) CU250S\_V\_CAN (FBLOCKS) CU250S\_V\_DP (FBLOCKS) CU250S\_V\_PN

(FBLOCKS)

Access level: 3Calculated: -Data type: Unsigned32Can be changed: -Scaling: -Dyn. index: -

Unit group: - Unit selection: - Func. diagram: 7210
Min Max Factory setting

-

**Description:** Display parameter for binary quantity Q = I0 & I1 & I2 & I3 of instance AND 1 of the AND function block.

p20036 AND 1 run-time group / AND 1 RTG

CU250S\_V (FBLOCKS) CU250S\_V\_CAN (FBLOCKS) CU250S\_V\_DP (FBLOCKS) CU250S\_V\_PN (FBLOCKS) 

 Access level: 3
 Calculated: Data type: Integer16

 Can be changed: T
 Scaling: Dyn. index: 

Unit group: - Unit selection: - Func. diagram: 7210
Min Max Factory setting

1 9999 9999

**Description:** Setting parameter for the run-time group in which the instance AND 1 of the AND function block is to be called. **Value:** 1: Run-time group 1

Run-time group 1
 Run-time group 2
 Run-time group 3
 Run-time group 4

5: Run-time group 5 6: Run-time group 6 9999: Do not calculate

p20037

AND 1 run sequence / AND 1 RunSeq

CU250S\_V (FBLOCKS) CU250S\_V\_CAN (FBLOCKS) CU250S\_V\_DP (FBLOCKS) CU250S\_V\_PN (FBLOCKS) 

 Access level: 3
 Calculated: Data type: Unsigned16

 Can be changed: T
 Scaling: Dyn. index: 

Unit group: - Unit selection: - Func. diagram: 7210
Min Max Factory setting

0 32000 20

Description:

Note:

Setting parameter for the run sequence of instance AND 1 within the run-time group set in p20036.

The function blocks with a lower run sequence value are calculated before function blocks with a higher run

sequence value.

p20038[0...3]

BI: AND 2 inputs / AND 2 inputs

CU250S\_V (FBLOCKS) CU250S\_V\_CAN (FBLOCKS) CU250S\_V\_DP (FBLOCKS) CU250S\_V\_PN Access level: 3 Calculated: - Data type: U32 / Binary
Can be changed: T Scaling: - Dyn. index: -

Unit group: - Unit selection: - Func. diagram: 7210
Min Max Factory setting

- 0

(FBLOCKS) **Description:** 

Sets the signal source of input quantities I0, I1, I2, I3 of instance AND 2 of the AND function block.

Index:

[0] = Input I0 [1] = Input I1 [2] = Input I2 [3] = Input I3

r20039

BO: AND 2 output Q / AND 2 output Q

CU250S\_V (FBLOCKS) CU250S\_V\_CAN (FBLOCKS) CU250S\_V\_DP (FBLOCKS) CU250S\_V\_PN (FBLOCKS) Access level: 3Calculated: -Data type: Unsigned32Can be changed: -Scaling: -Dyn. index: -Unit group: -Unit selection: -Func. diagram: 7210MinMaxFactory setting

-

**Description:** 

Display parameter for binary quantity Q = I0 & I1 & I2 & I3 of instance AND 2 of the AND function block.

p20040

AND 2 run-time group / AND 2 RTG

CU250S\_V (FBLOCKS) CU250S\_V\_CAN (FBLOCKS) CU250S\_V\_DP (FBLOCKS) CU250S\_V\_PN (FBLOCKS) Access level: 3 Calculated: - Data type: Integer16 Can be changed: T Scaling: - Dyn. index: -

Unit group: -Unit selection: -Func. diagram: 7210MinMaxFactory setting

1 9999 9999

Description: Value:

Setting parameter for the run-time group in which the instance AND 2 of the AND function block is to be called.

1: Run-time group 1
2: Run-time group 2
3: Run-time group 3
4: Run-time group 4
5: Run-time group 5
6: Run-time group 6
9999: Do not calculate

p20041

AND 2 run sequence / AND 2 RunSeq

CU250S V (FBLOCKS) CU250S\_V\_CAN (FBLOCKS) CU250S\_V\_DP (FBLOCKS) CU250S V PN

Calculated: -Access level: 3 Data type: Unsigned16 Can be changed: T Scaling: -

Dyn. index: -Func. diagram: 2710 Unit selection: -**Factory setting** Max

32000

(FBLOCKS) **Description:** 

Note:

Setting parameter for the run sequence of instance AND 2 within the run-time group set in p20040.

The function blocks with a lower run sequence value are calculated before function blocks with a higher run

sequence value.

Unit group: -

Min

n

p20042[0...3]

CU250S V CAN

CU250S V DP (FBLOCKS) CU250S V PN

CU250S V

(FBLOCKS)

(FBLOCKS)

BI: AND 3 inputs / AND 3 inputs

Access level: 3 Calculated: -Data type: U32 / Binary

Scaling: -Dyn. index: -Can be changed: T Unit group: -Unit selection: -Func. diagram: 7210 Min Max **Factory setting** 

(FBLOCKS) **Description:** 

Sets the signal source of input quantities I0, I1, I2, I3 of instance AND 3 of the AND function block.

Index:

[0] = Input I0 [1] = Input I1 [2] = Input I2

[3] = Input I3

r20043

BO: AND 3 output Q / AND 3 output Q

CU250S V Access level: 3 Calculated: -Data type: Unsigned32 (FBLOCKS) Can be changed: -Scaling: -Dyn. index: -

CU250S V CAN Unit group: -Unit selection: -Func. diagram: 7210 Min Max **Factory setting** CU250S\_V\_DP

(FBLOCKS) Description:

(FBLOCKS)

(FBLOCKS) CU250S\_V\_PN

Display parameter for binary quantity Q = I0 & I1 & I2 & I3 of instance AND 3 of the AND function block.

p20044

# AND 3 run-time group / AND 3 RTG

CU250S\_V Access level: 3 Calculated: -Data type: Integer16 (FBLOCKS) Can be changed: T Scaling: -Dyn. index: -CU250S\_V\_CAN Unit group: -Unit selection: -Func. diagram: 7210 (FBLOCKS) Min Max **Factory setting** CU250S\_V\_DP 1 9999 9999 (FBLOCKS)

CU250S\_V\_PN (FBLOCKS) **Description:** 

Setting parameter for the run-time group in which the instance AND 3 of the AND function block is to be called.

Value:

1: Run-time group 1 2. Run-time group 2 3: Run-time group 3 4: Run-time group 4 5. Run-time group 5 Run-time group 6 9999: Do not calculate

#### 2.2 List of parameters

p20045

AND 3 run sequence / AND 3 RunSeq

CU250S\_V (FBLOCKS) CU250S\_V\_CAN (FBLOCKS) CU250S\_V\_DP (FBLOCKS) CU250S\_V\_PN Access level: 3 Calculated: Can be changed: T Scaling: -

Scaling: - Dyn. index: Unit selection: - Func. diagram: 7210
Max Factory setting

Data type: Unsigned16

32000 40

(FBLOCKS) **Description:** 

Setting parameter for the run sequence of instance AND 3 within the run-time group set in p20044.

Note: The function blocks with a lower run sequence value are calculated before function blocks with a higher run

sequence value.

Unit group: -

Min

0

p20046[0...3]

BI: OR 0 inputs / OR 0 inputs

CU250S\_V (FBLOCKS) CU250S\_V\_CAN (FBLOCKS) CU250S\_V\_DP (FBLOCKS) CU250S\_V\_PN Access level: 3 Calculated: - Data type: U32 / Binary
Can be changed: T Scaling: - Dyn. index: -

Unit group: - Unit selection: - Func. diagram: 7212
Min Max Factory setting

- 0

(FBLOCKS) **Description:** 

Sets the signal source of input quantities I0, I1, I2, I3 of instance OR 0 of the OR function block.

Index:

[0] = Input I0 [1] = Input I1 [2] = Input I2

[3] = Input I3

r20047

BO: OR 0 output Q / OR 0 output Q

CU250S\_V (FBLOCKS) CU250S\_V\_CAN (FBLOCKS) CU250S\_V\_DP (FBLOCKS) CU250S\_V\_PN Access level: 3 Calculated: - Data type: Unsigned32
Can be changed: - Scaling: - Dyn. index: -

Unit group: - Unit selection: - Func. diagram: 7212
Min Max Factory setting

-

(FBLOCKS) **Description:** 

Display parameter for binary quantity Q =  $10 \mid 11 \mid 12 \mid 13$  of instance OR 0 of the OR function block.

p20048

OR 0 run-time group / OR 0 RTG

CU250S\_V (FBLOCKS) CU250S\_V\_CAN (FBLOCKS) CU250S\_V\_DP (FBLOCKS) CU250S\_V\_PN (FBLOCKS)

Access level: 3Calculated: -Data type: Integer16Can be changed: TScaling: -Dyn. index: -

Unit group: - Unit selection: - Func. diagram: 7212

Min Max Factory setting

1 9999 9999

9999

Description:

Setting parameter for the run-time group in which the instance OR 0 of the OR function block is to be called.

Value:

1: Run-time group 1
2: Run-time group 2
3: Run-time group 3
4: Run-time group 4
5: Run-time group 5
6: Run-time group 6
9999: Do not calculate

p20049

OR 0 run sequence / OR 0 RunSeq

CU250S V (FBLOCKS) CU250S\_V\_CAN (FBLOCKS) CU250S\_V\_DP (FBLOCKS) CU250S V PN (FBLOCKS)

Calculated: -Access level: 3 Data type: Unsigned16 Can be changed: T Scaling: -Dyn. index: -

Unit group: -Unit selection: -Func. diagram: 7212 Min **Factory setting** Max

32000 0 60

**Description:** 

Setting parameter for the run sequence of instance OR 0 within the run-time group set in p20048.

Note: The function blocks with a lower run sequence value are calculated before function blocks with a higher run

sequence value.

p20050[0...3]

BI: OR 1 inputs / OR 1 inputs

CU250S V Access level: 3 Calculated: -Data type: U32 / Binary (FBLOCKS)

Scaling: Dyn. index: -Can be changed: T CU250S V CAN Unit group: -Unit selection: -Func. diagram: 7212 (FBLOCKS) Min Max **Factory setting** CU250S V DP

CU250S V PN (FBLOCKS) **Description:** 

(FBLOCKS)

Sets the signal source of input quantities I0, I1, I2, I3 of instance OR 1 of the OR function block.

Index: [0] = Input I0

[1] = Input I1 [2] = Input I2 [3] = Input I3

r20051

BO: OR 1 output Q / OR 1 output Q

CU250S V Access level: 3 Calculated: -Data type: Unsigned32 (FBLOCKS)

Can be changed: -Scaling: -Dyn. index: -CU250S\_V\_CAN Unit group: -Unit selection: -Func. diagram: 7212 (FBLOCKS)

Min Max **Factory setting** CU250S\_V\_DP (FBLOCKS)

(FBLOCKS) Description:

CU250S\_V\_PN

Display parameter for binary quantity Q = I0 | I1 | I2 | I3 of instance OR 1 of the OR function block.

#### p20052 OR 1 run-time group / OR 1 RTG

CU250S\_V Access level: 3 Calculated: -Data type: Integer16 (FBLOCKS) Can be changed: T Scaling: -Dyn. index: -CU250S\_V\_CAN Unit group: -Unit selection: -Func. diagram: 7212 (FBLOCKS) Min Max **Factory setting** CU250S\_V\_DP (FBLOCKS)

1 9999 9999

CU250S\_V\_PN (FBLOCKS) **Description:** 

Setting parameter for the run-time group in which the instance OR 1 of the OR function block is to be called.

Value:

1: Run-time group 1 2. Run-time group 2 3: Run-time group 3 4: Run-time group 4 5. Run-time group 5 Run-time group 6 9999: Do not calculate

#### 2.2 List of parameters

p20053

OR 1 run sequence / OR 1 RunSeq

CU250S\_V (FBLOCKS) CU250S\_V\_CAN (FBLOCKS) CU250S\_V\_DP (FBLOCKS) CU250S\_V\_PN Access level: 3Calculated: -Data type: Unsigned16Can be changed: TScaling: -Dyn. index: -

Unit group: - Unit selection: - Func. diagram: 7212
Min Max Factory setting

0 32000 70

(FBLOCKS)

Description:

Setting parameter for the run sequence of instance OR 1 within the run-time group set in p20052.

Note: The function blocks with a lower run sequence value are calculated before function blocks with a higher run

sequence value.

p20054[0...3]

BI: OR 2 inputs / OR 2 inputs

CU250S\_V (FBLOCKS) CU250S\_V\_CAN (FBLOCKS) CU250S\_V\_DP (FBLOCKS) CU250S\_V\_PN Access level: 3 Calculated: - Data type: U32 / Binary
Can be changed: T Scaling: - Dyn. index: -

Unit group: - Unit selection: - Func. diagram: 7212

Min Max Factory setting

- 0

(FBLOCKS) **Description:** 

Sets the signal source of input quantities I0, I1, I2, I3 of instance OR 2 of the OR function block.

Index:

[0] = Input I0 [1] = Input I1 [2] = Input I2

[3] = Input I3

r20055

BO: OR 2 output Q / OR 2 output Q

CU250S\_V (FBLOCKS) CU250S\_V\_CAN (FBLOCKS) CU250S\_V\_DP (FBLOCKS) Access level: 3 Calculated: - Data type: Unsigned32
Can be changed: - Scaling: - Dyn. index: -

Unit group: - Unit selection: - Func. diagram: 7212
Min Max Factory setting

-

(FBLOCKS) **Description**:

CU250S\_V\_PN

Display parameter for binary quantity Q = I0 | I1 | I2 | I3 of instance OR 2 of the OR function block.

p20056

# OR 2 run-time group / OR 2 RTG

CU250S\_V (FBLOCKS) CU250S\_V\_CAN (FBLOCKS) CU250S\_V\_DP (FBLOCKS) CU250S\_V\_PN (FBLOCKS)

Access level: 3 Calculated: - Data type: Integer16
Can be changed: T Scaling: - Dyn. index: -

Unit group: - Unit selection: - Func. diagram: 7212

Min Max Factory setting

1 9999 9999

9999

Description:

Setting parameter for the run-time group in which the instance OR 2 of the OR function block is to be called.

Value:

1: Run-time group 1
2: Run-time group 2
3: Run-time group 3
4: Run-time group 4
5: Run-time group 5
6: Run-time group 6

9999: Do not calculate

Data type: Unsigned16

p20057

OR 2 run sequence / OR 2 RunSeq

CU250S V (FBLOCKS) CU250S\_V\_CAN (FBLOCKS) CU250S\_V\_DP (FBLOCKS) CU250S\_V\_PN

Calculated: -Access level: 3 Scaling: -Can be changed: T

Dyn. index: -Unit selection: -Func. diagram: 7212 **Factory setting** Max

32000 80

(FBLOCKS) **Description:** 

Setting parameter for the run sequence of instance OR 2 within the run-time group set in p20056.

Note: The function blocks with a lower run sequence value are calculated before function blocks with a higher run

sequence value.

Unit group: -

Min

n

p20058[0...3]

CU250S V

BI: OR 3 inputs / OR 3 inputs

Access level: 3 Calculated: -Data type: U32 / Binary

(FBLOCKS) Scaling: Dyn. index: -Can be changed: T CU250S V CAN Unit group: -Unit selection: -Func. diagram: 7212

(FBLOCKS) Min Max **Factory setting** CU250S V DP

(FBLOCKS) CU250S V PN

(FBLOCKS) **Description:** 

Sets the signal source of input quantities I0, I1, I2, I3 of instance OR 3 of the OR function block.

Index: [0] = Input I0

[1] = Input I1 [2] = Input I2 [3] = Input I3

r20059

BO: OR 3 output Q / OR 3 output Q

CU250S V Access level: 3 Calculated: -Data type: Unsigned32 (FBLOCKS)

Can be changed: -Scaling: -Dyn. index: -CU250S V CAN Unit group: -Unit selection: -Func. diagram: 7212 (FBLOCKS)

Min Max **Factory setting** 

(FBLOCKS) Description:

CU250S\_V\_DP (FBLOCKS) CU250S\_V\_PN

Display parameter for binary quantity Q = I0 | I1 | I2 | I3 of instance OR 3 of the OR function block.

p20060

# OR 3 run-time group / OR 3 RTG

CU250S\_V (FBLOCKS) CU250S\_V\_CAN (FBLOCKS) CU250S\_V\_DP (FBLOCKS) CU250S\_V\_PN (FBLOCKS)

Access level: 3 Calculated: -Data type: Integer16 Can be changed: T Scaling: -Dyn. index: -

Unit group: -Unit selection: -Func. diagram: 7212 Min Max **Factory setting** 1

9999 9999

**Description:** 

Setting parameter for the run-time group in which the instance OR 3 of the OR function block is to be called.

Value:

1: Run-time group 1 2. Run-time group 2 3: Run-time group 3

4: Run-time group 4 5: Run-time group 5 Run-time group 6 9999: Do not calculate

#### 2.2 List of parameters

p20061

OR 3 run sequence / OR 3 RunSeq

CU250S\_V (FBLOCKS) CU250S\_V\_CAN (FBLOCKS) CU250S\_V\_DP (FBLOCKS) CU250S\_V\_PN

Access level: 3Calculated: -Data type: Unsigned16Can be changed: TScaling: -Dyn. index: -Unit group: -Unit selection: -Func. diagram: 7212

Max Factory setting

32000 90

(FBLOCKS)

Description:

Setting parameter for the run sequence of instance OR 3 within the run-time group set in p20060.

Note:

The function blocks with a lower run sequence value are calculated before function blocks with a higher run

sequence value.

Min

0

p20062[0...3]

BI: XOR 0 inputs / XOR 0 inputs

CU250S\_V (FBLOCKS) CU250S\_V\_CAN (FBLOCKS) CU250S\_V\_DP (FBLOCKS) CU250S\_V\_PN Access level: 3 Calculated: - Data type: U32 / Binary
Can be changed: T Scaling: - Dyn. index: -

Unit group: - Unit selection: - Func. diagram: 7214
Min Max Factory setting

- 0

(FBLOCKS) **Description:** 

Sets the signal source of input quantities I0, I1, I2, I3 of instance XOR 0 of the XOR function block.

Index:

r20063

[0] = Input I0 [1] = Input I1 [2] = Input I2 [3] = Input I3

BO: XOR 0 output Q / XOR 0 output Q

CU250S\_V (FBLOCKS) CU250S\_V\_CAN (FBLOCKS) CU250S\_V\_DP (FBLOCKS) CU250S\_V\_PN Access level: 3 Calculated: - Data type: Unsigned32
Can be changed: - Scaling: - Dyn. index: -

Unit group: - Unit selection: - Func. diagram: 7214
Min Max Factory setting

(FBLOCKS)

Description:

Display parameter for binary quantity Q of instance XOR 0 of the XOR function block.

p20064

# XOR 0 run-time group / XOR 0 RTG

CU250S\_V (FBLOCKS) CU250S\_V\_CAN (FBLOCKS) CU250S\_V\_DP (FBLOCKS) CU250S\_V\_PN (FBLOCKS) Access level: 3Calculated: -Data type: Integer16Can be changed: TScaling: -Dyn. index: -

Unit group: - Unit selection: - Func. diagram: 7214

Min Max Factory setting

1 9999 9999

9999

Description:

Setting parameter for the run-time group in which the instance XOR 0 of the XOR function block is to be called.

Value:

Run-time group 1
 Run-time group 2
 Run-time group 3
 Run-time group 4
 Run-time group 5
 Run-time group 5
 Run-time group 6

9999: Do not calculate

Data type: U32 / Binary

p20065

XOR 0 run sequence / XOR 0 RunSeq

CU250S V (FBLOCKS) CU250S\_V\_CAN (FBLOCKS) CU250S\_V\_DP (FBLOCKS) CU250S V PN (FBLOCKS)

Calculated: -Access level: 3 Data type: Unsigned16 Can be changed: T Scaling: -Dyn. index: -Func. diagram: 7214 Unit group: -Unit selection: -

**Factory setting** Max

32000 110

**Description:** Setting parameter for the run sequence of instance XOR 0 within the run-time group set in p20064.

Note: The function blocks with a lower run sequence value are calculated before function blocks with a higher run

sequence value.

Min

n

p20066[0...3]

BI: XOR 1 inputs / XOR 1 inputs

CU250S V Access level: 3 Calculated: -(FBLOCKS) Scaling: -Can be changed: T

Dyn. index: -CU250S V CAN Unit group: -Unit selection: -Func. diagram: 7214 (FBLOCKS) Min Max **Factory setting** CU250S V DP

(FBLOCKS) CU250S V PN

(FBLOCKS) **Description:** 

Sets the signal source of input quantities I0, I1, I2, I3 of instance XOR 1 of the XOR function block.

Index: [0] = Input I0

[1] = Input I1 [2] = Input I2

[3] = Input I3

r20067 BO: XOR 1 output Q / XOR 1 output Q

CU250S V Access level: 3 Calculated: -Data type: Unsigned32 (FBLOCKS) Can be changed: -Scaling: -Dyn. index: -CU250S\_V\_CAN

Unit group: -Unit selection: -Func. diagram: 7214 (FBLOCKS) Min Max **Factory setting** CU250S\_V\_DP

Description: Display parameter for binary quantity Q of instance XOR 1 of the XOR function block.

p20068

(FBLOCKS) CU250S\_V\_PN (FBLOCKS)

# XOR 1 run-time group / XOR 1 RTG

CU250S\_V Access level: 3 Calculated: -Data type: Integer16 (FBLOCKS) Can be changed: T Scaling: -Dyn. index: -CU250S\_V\_CAN Unit selection: -Func. diagram: 7214

Unit group: -(FBLOCKS) Min Max **Factory setting** CU250S\_V\_DP (FBLOCKS)

1 9999 9999

(FBLOCKS) **Description:** 

CU250S\_V\_PN

Setting parameter for the run-time group in which the instance XOR 1 of the XOR function block is to be called.

Value:

1: Run-time group 1 2. Run-time group 2 3: Run-time group 3 4: Run-time group 4 5. Run-time group 5

Run-time group 6 9999: Do not calculate

#### 2.2 List of parameters

p20069 XOR 1 run sequence / XOR 1 RunSeq

Calculated: -Access level: 3

CU250S V Data type: Unsigned16 (FBLOCKS) Can be changed: T Scaling: -Dyn. index: -

CU250S\_V\_CAN Func. diagram: 7214 Unit group: -Unit selection: -(FBLOCKS) Min **Factory setting** Max

0 32000 (FBLOCKS) 120

CU250S\_V\_DP

CU250S V PN (FBLOCKS)

(FBLOCKS)

r20071

CU250S\_V\_PN (FBLOCKS)

**Description:** Setting parameter for the run sequence of instance XOR 1 within the run-time group set in p20068.

Note: The function blocks with a lower run sequence value are calculated before function blocks with a higher run

sequence value.

p20070[0...3] BI: XOR 2 inputs / XOR 2 inputs

CU250S V Access level: 3 Calculated: -Data type: U32 / Binary

(FBLOCKS) Scaling: Can be changed: T Dyn. index: -CU250S V CAN

Unit group: -Unit selection: -Func. diagram: 7214 (FBLOCKS) Min Max

**Factory setting** CU250S V DP

(FBLOCKS) CU250S V PN

**Description:** Sets the signal source of input quantities I0, I1, I2, I3 of instance XOR 2 of the XOR function block.

Index: [0] = Input I0 [1] = Input I1

BO: XOR 2 output Q / XOR 2 output Q

[2] = Input I2 [3] = Input I3

CU250S V Access level: 3 Calculated: -Data type: Unsigned32

(FBLOCKS) Can be changed: -Scaling: -Dyn. index: -CU250S\_V\_CAN

Unit group: -Unit selection: -Func. diagram: 7214 (FBLOCKS) Min Max **Factory setting** CU250S\_V\_DP

(FBLOCKS)

Description: Display parameter for binary quantity Q of instance XOR 2 of the XOR function block.

p20072 XOR 2 run-time group / XOR 2 RTG

CU250S\_V Access level: 3 Calculated: -Data type: Integer16 (FBLOCKS) Can be changed: T Scaling: -Dyn. index: -

CU250S\_V\_CAN Unit group: -Unit selection: -Func. diagram: 7214 (FBLOCKS) Min Max **Factory setting** CU250S\_V\_DP

1 9999 9999 (FBLOCKS)

CU250S\_V\_PN (FBLOCKS)

**Description:** Setting parameter for the run-time group in which the instance XOR 2 of the XOR function block is to be called.

Value: 1: Run-time group 1

2. Run-time group 2 3: Run-time group 3

4: Run-time group 4 5. Run-time group 5 Run-time group 6

9999: Do not calculate

Data type: U32 / Binary

Func. diagram: 7214

Data type: Unsigned32

Dyn. index: -

p20073

XOR 2 run sequence / XOR 2 RunSeq

CU250S\_V (FBLOCKS) CU250S\_V\_CAN (FBLOCKS) CU250S\_V\_DP (FBLOCKS) CU250S\_V\_PN Access level: 3Calculated: -Data type: Unsigned16Can be changed: TScaling: -Dyn. index: -

Unit selection: - Func. diagram: 7214

Max Factory setting

32000 130

(FBLOCKS) **Description:** 

Setting parameter for the run sequence of instance XOR 2 within the run-time group set in p20072.

Note: The function blocks with a lower run sequence value are calculated before function blocks with a higher run

Calculated: -

sequence value.

Unit group: -

Min

n

p20074[0...3]

CU250S V CAN

CU250S V DP

(FBLOCKS)

BI: XOR 3 inputs / XOR 3 inputs

CU250S\_V Access level: 3
(FBLOCKS) Can be changed: T

Can be changed: T Scaling: Unit group: - Unit selection: -

Min Max Factory setting
- - 0

(FBLOCKS) CU250S\_V\_PN (FBLOCKS)

Description:

Sets the signal source of input quantities I0, I1, I2, I3 of instance XOR 3 of the XOR function block.

[0] = Input I0

[1] = Input I1 [2] = Input I2 [3] = Input I3

r20075

Index:

BO: XOR 3 output Q / XOR 3 output Q

CU250S\_V Access level: 3 Calculated: (FBLOCKS) Can be changed: CU250S\_V\_CAN Unit group: Unit spleeties:

Can be changed: - Scaling: - Dyn. index: Unit group: - Unit selection: - Func. diagram: 7214
Min Max Factory setting

-

(FBLOCKS) **Description:** 

(FBLOCKS)

CU250S\_V\_DP (FBLOCKS) CU250S\_V\_PN

Display parameter for binary quantity Q of instance XOR 3 of the XOR function block.

p20076

XOR 3 run-time group / XOR 3 RTG

CU250S\_V (FBLOCKS) CU250S\_V\_CAN (FBLOCKS) CU250S\_V\_DP (FBLOCKS) CU250S\_V\_PN Access level: 3 Calculated: - Data type: Integer16
Can be changed: T Scaling: - Dyn. index: -

Unit group: - Unit selection: - Func. diagram: 7214

Min Max Factory setting

1 9999 9999

(FBLOCKS) **Description:** 

Setting parameter for the run-time group in which the instance XOR 3 of the XOR function block is to be called.

Value:

Run-time group 1
 Run-time group 2
 Run-time group 3
 Run-time group 4
 Run-time group 5
 Run-time group 5
 Run-time group 6

9999: Do not calculate

CU250S V DP

CU250S V PN (FBLOCKS)

CU250S\_V\_PN (FBLOCKS)

CU250S\_V\_PN (FBLOCKS)

#### 2.2 List of parameters

p20077 XOR 3 run sequence / XOR 3 RunSeq

CU250S V Calculated: -Access level: 3 Data type: Unsigned16 (FBLOCKS)

Can be changed: T Scaling: -Dyn. index: -CU250S\_V\_CAN Func. diagram: 7214 Unit group: -Unit selection: -(FBLOCKS)

Min **Factory setting** Max CU250S\_V\_DP 32000 0 140

(FBLOCKS) CU250S V PN (FBLOCKS)

**Description:** Setting parameter for the run sequence of instance XOR 3 within the run-time group set in p20076.

Note: The function blocks with a lower run sequence value are calculated before function blocks with a higher run

sequence value.

p20078 BI: NOT 0 input I / NOT 0 input I

CU250S V Access level: 3 Calculated: -Data type: U32 / Binary

(FBLOCKS) Scaling: -Can be changed: T Dyn. index: -CU250S V CAN

Unit group: -Unit selection: -Func. diagram: 7216 (FBLOCKS) Min Max **Factory setting** 

(FBLOCKS)

Description: Sets the signal source of input quantity I of instance NOT 0 of the inverter.

r20079 BO: NOT 0 inverted output / NOT 0 inv output

CU250S\_V Access level: 3 Calculated: -Data type: Unsigned32

(FBLOCKS) Can be changed: -Scaling: -Dyn. index: -CU250S\_V\_CAN

Unit group: -Func. diagram: 7216 Unit selection: -(FBLOCKS)

Min Max **Factory setting** CU250S\_V\_DP (FBLOCKS)

**Description:** Display parameter for the inverted output of instance NOT 0 of the inverter.

p20080 NOT 0 run-time group / NOT 0 RTG

CU250S\_V Access level: 3 Calculated: -Data type: Integer16 (FBLOCKS) Can be changed: T Scaling: -Dyn. index: -CU250S\_V\_CAN Unit group: -Unit selection: -Func. diagram: 7216 (FBLOCKS)

Min Max **Factory setting** CU250S V DP

9999 9999 1 (FBLOCKS)

**Description:** Setting parameter for the run-time group in which the instance NOT 0 of the inverter is to be called.

Value: Run-time group 1 1:

2: Run-time group 2 3: Run-time group 3 4: Run-time group 4

5: Run-time group 5 6. Run-time group 6 9999: Do not calculate

p20081

NOT 0 run sequence / NOT 0 RunSeq

CU250S V (FBLOCKS) CU250S\_V\_CAN (FBLOCKS) CU250S\_V\_DP (FBLOCKS) CU250S V PN

Calculated: -Access level: 3 Data type: Unsigned16 Can be changed: T Scaling: -Dyn. index: -

Unit group: -Unit selection: -Func. diagram: 7216 **Factory setting** Max

32000 160

**Description:** Setting parameter for the run sequence of instance NOT 0 within the run-time group set in p20080.

Note: The function blocks with a lower run sequence value are calculated before function blocks with a higher run

sequence value.

Min

0

p20082

(FBLOCKS)

BI: NOT 1 input I / NOT 1 input I

CU250S V Access level: 3 Calculated: -Data type: U32 / Binary (FBLOCKS) Scaling: -Dyn. index: -Can be changed: T

CU250S V CAN Unit group: -Unit selection: -Func. diagram: 7216 (FBLOCKS) **Factory setting** Min Max

CU250S V DP (FBLOCKS)

CU250S V PN

(FBLOCKS) Description:

Sets the signal source of input quantity I of instance NOT 1 of the inverter.

r20083

BO: NOT 1 inverted output / NOT 1 inv output

CU250S\_V (FBLOCKS) CU250S\_V\_CAN (FBLOCKS) CU250S\_V\_DP (FBLOCKS)

Access level: 3 Calculated: -Data type: Unsigned32 Can be changed: -Scaling: -Dyn. index: -Unit group: -Func. diagram: 7216 Unit selection: -Min Max **Factory setting** 

CU250S\_V\_PN (FBLOCKS)

**Description:** 

Display parameter for the inverted output of instance NOT 1 of the inverter.

p20084

### NOT 1 run-time group / NOT 1 RTG

CU250S\_V (FBLOCKS) CU250S\_V\_CAN (FBLOCKS) CU250S V DP (FBLOCKS) CU250S\_V\_PN

Access level: 3 Calculated: -Data type: Integer16 Scaling: -Can be changed: T Dyn. index: -

Unit group: -Unit selection: -Func. diagram: 7216 Min Max **Factory setting** 

9999 9999 1

(FBLOCKS) **Description:** 

Setting parameter for the run-time group in which the instance NOT 1 of the inverter is to be called.

Value:

Run-time group 1 1: Run-time group 2 2: 3: Run-time group 3 4: Run-time group 4 5: Run-time group 5 6. Run-time group 6 9999: Do not calculate

(FBLOCKS)

(FBLOCKS)

CU250S\_V\_PN (FBLOCKS)

#### 2.2 List of parameters

p20085 NOT 1 run sequence / NOT 1 RunSeq

CU250S V Calculated: -Access level: 3 Data type: Unsigned16 (FBLOCKS)

Can be changed: T Scaling: -Dyn. index: -CU250S\_V\_CAN Func. diagram: 7216 Unit group: -Unit selection: -

(FBLOCKS) Min **Factory setting** Max CU250S\_V\_DP

32000 0 (FBLOCKS) 170 CU250S V PN

**Description:** Setting parameter for the run sequence of instance NOT 1 within the run-time group set in p20084.

Note: The function blocks with a lower run sequence value are calculated before function blocks with a higher run

sequence value.

p20086 BI: NOT 2 input I / NOT 2 input I

CU250S V Access level: 3 Calculated: -Data type: U32 / Binary

(FBLOCKS) Scaling: Can be changed: T Dyn. index: -CU250S V CAN

Unit group: -Unit selection: -Func. diagram: 7216 (FBLOCKS) Min Max **Factory setting** 

CU250S V DP

(FBLOCKS) CU250S V PN

**Description:** Sets the signal source of input quantity I of instance NOT 2 of the inverter.

r20087 BO: NOT 2 inverted output / NOT 2 inv output

CU250S\_V Access level: 3 Calculated: -Data type: Unsigned32

(FBLOCKS) Can be changed: -Scaling: -Dyn. index: -

CU250S\_V\_CAN Unit group: -Func. diagram: 7216 Unit selection: -(FBLOCKS)

Min Max **Factory setting** CU250S\_V\_DP (FBLOCKS)

CU250S\_V\_PN (FBLOCKS)

**Description:** Display parameter for the inverted output of instance NOT 2 of the inverter.

p20088 NOT 2 run-time group / NOT 2 RTG

CU250S\_V Access level: 3 Calculated: -Data type: Integer16 (FBLOCKS) Can be changed: T Scaling: -Dyn. index: -

CU250S\_V\_CAN Unit group: -Unit selection: -Func. diagram: 7216 (FBLOCKS) Min Max **Factory setting** CU250S V DP

9999 9999 1 (FBLOCKS)

**Description:** Setting parameter for the run-time group in which the instance NOT 2 of the inverter is to be called. Value:

Run-time group 1 1: 2: Run-time group 2

3: Run-time group 3 4: Run-time group 4 5: Run-time group 5 6. Run-time group 6

9999: Do not calculate

p20089

NOT 2 run sequence / NOT 2 RunSeq

CU250S V (FBLOCKS) CU250S\_V\_CAN (FBLOCKS) CU250S\_V\_DP (FBLOCKS) CU250S V PN

Calculated: -Access level: 3 Can be changed: T Scaling: -

Unit selection: -Max

Data type: Unsigned16

Dyn. index: -Func. diagram: 7216

**Factory setting** 

32000 180

(FBLOCKS) **Description:** 

Setting parameter for the run sequence of instance NOT 2 within the run-time group set in p20088. The function blocks with a lower run sequence value are calculated before function blocks with a higher run

sequence value.

Unit group: -

Min

0

p20090

Note:

BI: NOT 3 input I / NOT 3 input I

CU250S V (FBLOCKS) CU250S V CAN (FBLOCKS) CU250S V DP

Access level: 3 Can be changed: T Unit group: -

Min

Data type: U32 / Binary Calculated: -Scaling: -Dyn. index: -

Unit selection: -Func. diagram: 7216 **Factory setting** Max

(FBLOCKS) **Description:** 

(FBLOCKS) CU250S V PN

Sets the signal source of input quantity I of instance NOT 3 of the inverter.

r20091

BO: NOT 3 inverted output / NOT 3 inv output

CU250S\_V (FBLOCKS) CU250S\_V\_CAN (FBLOCKS) CU250S\_V\_DP (FBLOCKS) CU250S\_V\_PN (FBLOCKS)

Access level: 3 Can be changed: -Unit group: -

Min

Data type: Unsigned32

Dyn. index: -Func. diagram: 7216 **Factory setting** 

**Description:** 

Display parameter for the inverted output of instance NOT 3 of the inverter.

p20092

NOT 3 run-time group / NOT 3 RTG

CU250S\_V (FBLOCKS) CU250S\_V\_CAN (FBLOCKS) CU250S V DP (FBLOCKS) CU250S\_V\_PN (FBLOCKS)

Access level: 3 Can be changed: T Unit group: -

Min

1

Calculated: -Scaling: -Unit selection: -Max

Calculated: -

Unit selection: -

Scaling: -

Max

Data type: Integer16 Dyn. index: -

Func. diagram: 7216 **Factory setting** 

9999 9999

**Description:** 

Setting parameter for the run-time group in which the instance NOT 3 of the inverter is to be called.

Value:

Run-time group 1 1: Run-time group 2 2: 3: Run-time group 3 4: Run-time group 4 5: Run-time group 5 6. Run-time group 6 9999: Do not calculate

CU250S V DP

CU250S\_V\_PN

CU250S\_V\_PN

Value:

#### 2.2 List of parameters

p20093 NOT 3 run sequence / NOT 3 RunSeq

Calculated: -CU250S V Access level: 3 Data type: Unsigned16 (FBLOCKS)

Can be changed: T Scaling: -Dyn. index: -CU250S\_V\_CAN Func. diagram: 7216 Unit group: -Unit selection: -(FBLOCKS) Min **Factory setting** Max

CU250S\_V\_DP 0 32000 (FBLOCKS) 190

CU250S V PN (FBLOCKS)

**Description:** Setting parameter for the run sequence of instance NOT 3 within the run-time group set in p20092.

Note: The function blocks with a lower run sequence value are calculated before function blocks with a higher run

sequence value.

p20094[0...3] CI: ADD 0 inputs / ADD 0 inputs

CU250S V Access level: 3 Data type: U32 / FloatingPoint32 Calculated: -

(FBLOCKS) Scaling: PERCENT Can be changed: T Dyn. index: -CU250S V CAN

Unit group: -Unit selection: -Func. diagram: 7220 (FBLOCKS) Min Max **Factory setting** 

(FBLOCKS)

CU250S V PN (FBLOCKS)

**Description:** Sets the signal source of input quantities X0, X1, X2, X3 of instance ADD 0 of the adder.

Index: [0] = Input X0

[1] = Input X1 [2] = Input X2

[3] = Input X3

r20095 CO: ADD 0 output Y / ADD 0 output Y

Access level: 3 Calculated: -CU250S V Data type: FloatingPoint32

(FBLOCKS) Can be changed: -Scaling: PERCENT Dyn. index: -

CU250S\_V\_CAN Unit group: -Unit selection: -Func. diagram: 7220 (FBLOCKS) Min Max **Factory setting** 

CU250S\_V\_DP (FBLOCKS)

(FBLOCKS)

**Description:** Display parameter for the output quantity Y = X0 + X1 + X2 + X3 of instance ADD 0 of the adder.

p20096 ADD 0 run-time group / ADD 0 RTG

CU250S\_V Access level: 3 Calculated: -Data type: Integer16 (FBLOCKS) Can be changed: T Scaling: -Dyn. index: -

CU250S\_V\_CAN Unit group: -Unit selection: -Func. diagram: 7220 (FBLOCKS) Min Max **Factory setting** CU250S\_V\_DP

5 9999 9999 (FBLOCKS)

(FBLOCKS)

**Description:** Setting parameter for the run-time group in which the instance ADD 0 of the adder is to be called.

> 5: Run-time group 5 6. Run-time group 6 9999: Do not calculate

p20097

ADD 0 run sequence / ADD 0 RunSeq

CU250S V (FBLOCKS) CU250S\_V\_CAN (FBLOCKS) CU250S\_V\_DP (FBLOCKS) CU250S\_V\_PN (FBLOCKS)

Calculated: -Access level: 3 Data type: Unsigned16 Can be changed: T Scaling: -Dyn. index: -

Unit selection: -

Func. diagram: 7220 Unit group: -**Factory setting** Max

> 32000 210

**Description:** Setting parameter for the run sequence of instance ADD 0 within the run-time group set in p20096.

Note: The function blocks with a lower run sequence value are calculated before function blocks with a higher run

sequence value.

Min

n

p20098[0...3]

(FBLOCKS)

CI: ADD 1 inputs / ADD 1 inputs

CU250S V Access level: 3 Data type: U32 / FloatingPoint32 Calculated: -(FBLOCKS) Scaling: PERCENT Dyn. index: -Can be changed: T CU250S V CAN Unit group: -Unit selection: -Func. diagram: 7220 (FBLOCKS) Min Max **Factory setting** CU250S V DP

CU250S V PN (FBLOCKS)

**Description:** Sets the signal source of input quantities X0, X1, X2, X3 of instance ADD 1 of the adder.

Index: [0] = Input X0 [1] = Input X1

[2] = Input X2 [3] = Input X3

r20099 CO: ADD 1 output Y / ADD 1 output Y

CU250S V Access level: 3 Calculated: -Data type: FloatingPoint32 (FBLOCKS) Can be changed: -Scaling: PERCENT Dyn. index: -

CU250S\_V\_CAN Unit group: -Unit selection: -Func. diagram: 7220 (FBLOCKS) Min Max **Factory setting** CU250S\_V\_DP

(FBLOCKS)

Description: Display parameter for the output quantity Y = X0 + X1 + X2 + X3 of instance ADD 1 of the adder.

p20100

(FBLOCKS)

CU250S\_V\_PN (FBLOCKS)

ADD 1 run-time group / ADD 1 RTG

CU250S\_V Access level: 3 Calculated: -Data type: Integer16 (FBLOCKS) Can be changed: T Scaling: -Dyn. index: -

CU250S\_V\_CAN Unit group: -Unit selection: -Func. diagram: 7220 (FBLOCKS) Min Max **Factory setting** CU250S\_V\_DP

5 9999 9999 (FBLOCKS) CU250S\_V\_PN

Description: Setting parameter for the run-time group in which the instance ADD 1 of the adder is to be called.

Value: 5: Run-time group 5

6. Run-time group 6 9999: Do not calculate

(FBLOCKS)

CU250S V DP

CU250S V PN

CU250S\_V\_PN (FBLOCKS)

#### 2.2 List of parameters

p20101 ADD 1 run sequence / ADD 1 RunSeq

CU250S V Calculated: -Access level: 3 Data type: Unsigned16 (FBLOCKS)

Can be changed: T Scaling: -Dyn. index: -CU250S\_V\_CAN Func. diagram: 7220 Unit group: -Unit selection: -(FBLOCKS)

Min **Factory setting** Max CU250S\_V\_DP 0 32000 220

(FBLOCKS) CU250S V PN

**Description:** Setting parameter for the run sequence of instance ADD 1 within the run-time group set in p20100.

Note: The function blocks with a lower run sequence value are calculated before function blocks with a higher run

sequence value.

p20102[0...1] CI: SUB 0 inputs / SUB 0 inputs

CU250S V Access level: 3 Data type: U32 / FloatingPoint32 Calculated: -

(FBLOCKS) Scaling: PERCENT Can be changed: T Dyn. index: -CU250S V CAN

Unit group: -Unit selection: -Func. diagram: 7220 (FBLOCKS) Min Max **Factory setting** 

(FBLOCKS)

(FBLOCKS) **Description:** Sets the signal source of minuend X1 and subtrahend X2 of instance SUB 0 of the subtractor.

Index: [0] = Minuend X1

[1] = Subtrahend X2

CO: SUB 0 difference Y / SUB 0 difference Y r20103

CU250S V Access level: 3 Calculated: -Data type: FloatingPoint32

(FBLOCKS) Can be changed: -Scaling: PERCENT Dyn. index: -CU250S\_V\_CAN

Unit group: -Unit selection: -Func. diagram: 7220 (FBLOCKS) Min Max **Factory setting** CU250S\_V\_DP

(FBLOCKS)

Description: Display parameter for the difference Y = X1 - X2 of instance SUB 0 of the subtractor.

p20104 SUB 0 run-time group / SUB 0 RTG

CU250S\_V Access level: 3 Calculated: -Data type: Integer16 (FBLOCKS) Scaling: -

Can be changed: T Dyn. index: -CU250S\_V\_CAN Unit group: -Unit selection: -Func. diagram: 7220 (FBLOCKS)

Min Max **Factory setting** CU250S V DP

5 9999 9999 (FBLOCKS)

CU250S V PN (FBLOCKS)

**Description:** Setting parameter for the run-time group in which instance SUB 0 of the subtractor is to be called.

Value: 5: Run-time group 5

6. Run-time group 6 9999: Do not calculate

p20105 SUB 0 run sequence / SUB 0 RunSeq

CU250S\_V Access level: 3 Calculated: - Data type: Unsigned16 (FBLOCKS) Can be changed: T Scaling: - Dvn\_index: -

 
 (FBLOCKS)
 Can be changed: T
 Scaling: Dyn. index: 

 CU250S\_V\_CAN (FBLOCKS)
 Unit group: Unit selection: Func. diagram: 7220

(FBLOCKS) 0 32000 CU250S\_V\_PN (FBLOCKS)

**Description:** Setting parameter for the run sequence of instance SUB 0 within the run-time group set in p20104.

**Note:** The function blocks with a lower run sequence value are calculated before function blocks with a higher run

sequence value.

p20106[0...1] CI: SUB 1 inputs / SUB 1 inputs

CU250S\_V Access level: 3 Calculated: - Data type: U32 / FloatingPoint32

(FBLOCKS) Can be changed: T Scaling: PERCENT Dyn. index: -

(FBLOCKS)

Unit group: - Unit selection: - Func. diagram: 7220

Min Max Factory setting

CU250S\_V\_PN (FBLOCKS)

**Description:** Sets the signal source of minuend X1 and subtrahend X2 of instance SUB 1 of the subtractor.

Index: [0] = Minuend X1 [1] = Subtrahend X2

r20107 CO: SUB 1 difference Y / SUB 1 difference Y

CU250S\_V Access level: 3 Calculated: - Data type: FloatingPoint32

(FBLOCKS) Can be changed: - Scaling: PERCENT Dyn. index: -

CU250S\_V\_CAN (FBLOCKS) Unit group: - Unit selection: - Func. diagram: 7220 CU250S\_V\_DP Min Max Factory setting

(FBLOCKS) - -

**Description:** Display parameter for the difference Y = X1 - X2 of instance SUB 1 of the subtractor.

p20108 SUB 1 run-time group / SUB 1 RTG

CU250S\_V Access level: 3 Calculated: - Data type: Integer16 (FBLOCKS) Can be changed: T Scaling: -

(FBLOCKS) Can be changed: T Scaling: - Dyn. index: 
CU250S\_V\_CAN Unit group: - Unit selection: - Func. diagram: 7220

(FBLOCKS)

CU250S V DP

Min

Max

Factory setting

(FBLOCKS) 5 9999 9999

CU250S\_V\_PN (FBLOCKS)

**Description:** Setting parameter for the run-time group in which instance SUB 1 of the subtractor is to be called.

Value: 5: Run-time group 5

6: Run-time group 6 9999: Do not calculate

CU250S\_V\_PN (FBLOCKS)

CU250S\_V\_PN (FBLOCKS)

r20111

(FBLOCKS)

CU250S\_V\_PN (FBLOCKS)

#### 2.2 List of parameters

p20109 SUB 1 run sequence / SUB 1 RunSeq

CU250S\_V Access level: 3 Calculated: - Data type: Unsigned16 (FBLOCKS) Can be changed: T Scaling: - Dyn. index: -

CU250S\_V\_CAN (FBLOCKS) Unit group: - Unit selection: - Func. diagram: 7220 Min Max Factory setting

(FBLOCKS) 0 32000 250

**Description:** Setting parameter for the run sequence of instance SUB 1 within the run-time group set in p20108.

Note: The function blocks with a lower run sequence value are calculated before function blocks with a higher run

sequence value.

p20110[0...3] CI: MUL 0 inputs / MUL 0 inputs

CU250S\_V Access level: 3 Calculated: - Data type: U32 / FloatingPoint32

(FBLOCKS) Can be changed: T Scaling: PERCENT Dyn. index: CU250S V CAN Unit group:

(FBLOCKS)

Unit group: - Unit selection: - Func. diagram: 7222

Min Max Factory setting

CU250S\_V\_DP (FBLOCKS) - 0

CU250S\_V\_PN (FBLOCKS)

**Description:** Sets the signal source of the factors X0, X1, X2, X3 of instance MUL 0 of the multiplier.

Index: [0] = Factor X0

[1] = Factor X1 [2] = Factor X2

[3] = Factor X3

CO: MUL 0 product Y / MUL 0 product Y

CU250S\_V Access level: 3 Calculated: - Data type: FloatingPoint32

(FBLOCKS) Can be changed: - Scaling: PERCENT Dyn. index: -

CU250S\_V\_CAN (FBLOCKS)

Unit group: - Unit selection: - Func. diagram: 7222

Min Max Factory setting

CU250S\_V\_PN

**Description:** Display parameter for the product Y = X0 \* X1 \* X2 \* X3 of instance MUL 0 of the multiplier.

p20112 MUL 0 run-time group / MUL 0 RTG

CU250S\_V Access level: 3 Calculated: - Data type: Integer16

(FBLOCKS) Can be changed: T Scaling: - Dyn. index: -

CU250S\_V\_CAN (FBLOCKS)

Unit group: - Unit selection: - Func. diagram: 7222

Min Max Factory setting

CU250S\_V\_DP (FBLOCKS) 5 9999 9999

**Description:** Setting parameter for the run-time group in which instance MUL 0 of the multiplier is to be called.

Value: 5: Run-time group 5

6: Run-time group 6 9999: Do not calculate p20113 MUL 0 run sequence / MUL 0 RunSeq

CU250S V Calculated: -Access level: 3 Data type: Unsigned16 (FBLOCKS) Can be changed: T Scaling: -Dyn. index: -CU250S\_V\_CAN Func. diagram: 7222 Unit group: -Unit selection: -

(FBLOCKS) Min **Factory setting** Max CU250S\_V\_DP

32000 0 270 (FBLOCKS) CU250S V PN

**Description:** Setting parameter for the run sequence of instance MUL 0 within the run-time group set in p20112.

Note: The function blocks with a lower run sequence value are calculated before function blocks with a higher run

sequence value.

p20114[0...3] CI: MUL 1 inputs / MUL 1 inputs

CU250S V Access level: 3 Data type: U32 / FloatingPoint32 Calculated: -(FBLOCKS) Scaling: PERCENT Dyn. index: -Can be changed: T

CU250S V CAN Unit group: -Unit selection: -Func. diagram: 7222 (FBLOCKS)

Min Max **Factory setting** CU250S V DP (FBLOCKS)

CU250S V PN

**Description:** Sets the signal source of the factors X0, X1, X2, X3 of instance MUL 1 of the multiplier.

Index: [0] = Factor X0

[1] = Factor X1 [2] = Factor X2 [3] = Factor X3

(FBLOCKS)

(FBLOCKS)

CU250S\_V\_PN (FBLOCKS)

CU250S\_V\_PN (FBLOCKS)

Value:

r20115 CO: MUL 1 product Y / MUL 1 product Y

CU250S V Access level: 3 Calculated: -Data type: FloatingPoint32

(FBLOCKS) Can be changed: -Scaling: PERCENT Dyn. index: -

CU250S\_V\_CAN Unit group: -Unit selection: -Func. diagram: 7222 (FBLOCKS) Min Max **Factory setting** CU250S\_V\_DP

(FBLOCKS)

Description: Display parameter for the product Y = X0 \* X1 \* X2 \* X3 of instance MUL 1 of the multiplier.

p20116 MUL 1 run-time group / MUL 1 RTG

CU250S\_V Access level: 3 Calculated: -Data type: Integer16 (FBLOCKS) Can be changed: T Scaling: -Dyn. index: -

CU250S\_V\_CAN Unit group: -Unit selection: -Func. diagram: 7222 (FBLOCKS) Min Max **Factory setting** CU250S\_V\_DP

5 9999 9999 (FBLOCKS)

Description: Setting parameter for the run-time group in which instance MUL 1 of the multiplier is to be called.

> 5: Run-time group 5 6. Run-time group 6 9999: Do not calculate

(FBLOCKS)

(FBLOCKS)

CU250S\_V\_PN (FBLOCKS)

(FBLOCKS)

#### 2.2 List of parameters

p20117 MUL 1 run sequence / MUL 1 RunSeq

CU250S V Calculated: -Access level: 3 Data type: Unsigned16 (FBLOCKS) Can be changed: T Scaling: -Dyn. index: -

CU250S\_V\_CAN Func. diagram: 7222 Unit group: -Unit selection: -(FBLOCKS) Min **Factory setting** Max CU250S\_V\_DP

0 32000 280 (FBLOCKS) CU250S V PN

**Description:** Setting parameter for the run sequence of instance MUL 1 within the run-time group set in p20116.

Note: The function blocks with a lower run sequence value are calculated before function blocks with a higher run

sequence value.

p20118[0...1] CI: DIV 0 inputs / DIV 0 inputs

CU250S V Access level: 3 Calculated: -Data type: U32 / FloatingPoint32

(FBLOCKS) Scaling: PERCENT Can be changed: T Dyn. index: -CU250S V CAN

Unit group: -Unit selection: -Func. diagram: 7222 (FBLOCKS) Min Max **Factory setting** 

CU250S V DP

(FBLOCKS) CU250S V PN

**Description:** Sets the signal source of dividend X1 and divisor X2 of instance DIV 0 of the divider.

Index: [0] = Dividend X0

[1] = Divisor X1

r20119[0...2] CO: DIV 0 quotient / DIV 0 quotient

CU250S V Access level: 3 Calculated: -Data type: FloatingPoint32

(FBLOCKS) Can be changed: -Scaling: PERCENT Dyn. index: -

CU250S\_V\_CAN Unit group: -Unit selection: -Func. diagram: 7222 (FBLOCKS) Min Max Factory setting CU250S\_V\_DP

(FBLOCKS)

Description: Display parameter for quotients Y = X1 / X2, integer number quotients YIN, and division remainder MOD = (Y - YIN)

x X2 of instance DIV 0 of the divider.

Index: [0] = Quotient Y

[1] = Integer number quotient YIN

[2] = Div remainder MOD

r20120 BO: DIV 0 divisor is zero QF / DIV 0 divisor=0 QF

CU250S\_V Access level: 3 Calculated: -Data type: Unsigned32

(FBLOCKS) Scaling: Can be changed: -Dyn. index: -CU250S\_V\_CAN

Unit group: -Unit selection: -Func. diagram: 7222 (FBLOCKS)

Min Max **Factory setting** CU250S\_V\_DP

(FBLOCKS) CU250S\_V\_PN

Display parameter for the signal QF that the divisor X2 of instance DIV 0 of the divider is zero. Description:

 $X2 = 0.0 \Rightarrow QF = 1$ 

p20121

DIV 0 run-time group / DIV 0 RTG

CU250S V (FBLOCKS) CU250S\_V\_CAN (FBLOCKS) CU250S\_V\_DP (FBLOCKS) CU250S V PN

Calculated: -Access level: 3 Data type: Integer16 Can be changed: T Scaling: -Dyn. index: -Func. diagram: 7222 Unit group: -Unit selection: -Min **Factory setting** Max

9999 9999

5

(FBLOCKS) **Description:** 

Setting parameter for the run-time group in which instance DIV 0 of the divider is to be called.

Value: 5. Run-time group 5 Run-time group 6 6.

9999: Do not calculate

p20122

DIV 0 run sequence / DIV 0 RunSeq

CU250S\_V (FBLOCKS) CU250S V CAN (FBLOCKS) CU250S V DP (FBLOCKS) CU250S\_V\_PN (FBLOCKS)

(FBLOCKS)

(FBLOCKS) CU250S\_V\_PN (FBLOCKS)

CU250S\_V\_DP

Access level: 3 Calculated: -Data type: Unsigned16 Can be changed: T Scaling: -Dyn. index: -Unit selection: -Unit group: -Func. diagram: 7222

Min Max **Factory setting** 0 32000 300

Description: Setting parameter for the run sequence of instance DIV 0 within the run-time group set in p20121.

Note: The function blocks with a lower run sequence value are calculated before function blocks with a higher run

sequence value.

p20123[0...1] CI: DIV 1 inputs / DIV 1 inputs

CU250S\_V Access level: 3 (FBLOCKS) Can be changed: T CU250S\_V\_CAN

Min

Calculated: -Unit group: -

Scaling: PERCENT Dyn. index: -Unit selection: -Func. diagram: 7222 Max **Factory setting** 

0

Description: Sets the signal source of dividend X1 and divisor X2 of instance DIV 1 of the divider.

Index: [0] = Dividend X0 [1] = Divisor X1

CO: DIV 1 quotient / DIV 1 quotient r20124[0...2]

CU250S V (FBLOCKS) CU250S\_V\_CAN (FBLOCKS)

CU250S\_V\_DP

(FBLOCKS)

Access level: 3 Can be changed: - Calculated: -Scaling: PERCENT

Data type: FloatingPoint32 Dyn. index: -

Data type: U32 / FloatingPoint32

Unit group: -Unit selection: -Func. diagram: 7222 Min Max **Factory setting** 

(FBLOCKS) CU250S\_V\_PN

Description: Display parameter for quotients Y = X1 / X2, the integer number quotients YIN, and division remainder MOD = (Y -

YIN) x X2 of instance DIV 1 of the divider.

[0] = Quotient Y Index:

[1] = Integer number quotient YIN [2] = Div remainder MOD

CU250S\_V\_PN (FBLOCKS)

(FBLOCKS)

CU250S\_V\_DP

CU250S\_V\_PN (FBLOCKS)

CU250S V PN

#### 2.2 List of parameters

r20125 BO: DIV 1 divisor is zero QF / DIV 1 divisor=0 QF

CU250S\_V Access level: 3 Calculated: - Data type: Unsigned32

(FBLOCKS) Can be changed: - Scaling: - Dyn. index: CU250S\_V\_CAN Unit group: Unit selection: Func diagram

CU250S\_V\_CAN (FBLOCKS) Unit group: - Unit selection: - Func. diagram: 7222 CU250S\_V\_DP Min Max Factory setting

(FBLOCKS) - - -

**Description:** Display parameter for the signal QF that the divisor X2 of instance DIV 1 of the divider is zero.

X2 = 0.0 => QF = 1

p20126 DIV 1 run-time group / DIV 1 RTG

CU250S\_V Access level: 3 Calculated: - Data type: Integer16 (FBLOCKS) Can be changed: T Scaling: - Dyn. index: - CU250S\_V\_CAN (FBLOCKS) Unit group: - Unit selection: - Func. diagram: 7222

CU250S\_V\_DP Min Max Factory setting

(FBLOCKS) 5 9999 9999 CU250S\_V\_PN

**Description:** Setting parameter for the run-time group in which instance DIV 1 of the divider is to be called.

Value: 5: Run-time group 5

6: Run-time group 6 9999: Do not calculate

p20127 DIV 1 run sequence / DIV 1 RunSeq

CU250S\_V Access level: 3 Calculated: - Data type: Unsigned16

(FBLOCKS) Can be changed: T Scaling: - Dyn. index: -

CU250S\_V\_CAN (FBLOCKS)

Unit group: - Unit selection: - Func. diagram: 7222

Min Max Factory setting

(FBLOCKS) 0 32000 310

**Description:** Setting parameter for the run sequence of instance DIV 1 within the run-time group set in p20126.

Note: The function blocks with a lower run sequence value are calculated before function blocks with a higher run

sequence value.

p20128 CI: AVA 0 input X / AVA 0 input X

CU250S\_V Access level: 3 Calculated: - Data type: U32 / FloatingPoint32

 (FBLOCKS)
 Can be changed: T
 Scaling: PERCENT
 Dyn. index: 

 CU250S\_V\_CAN
 Unit group: Unit selection: Func. diagram: 7224

(FBLOCKS)
CU250S V DP
Min
Max
Factory setting

(FBLOCKS) - 0

(FBLOCKS)

Description: Sets the signal source of the input quantity X of instance AVA 0 of the absolute value generator with sign evaluation.

r20129

CO: AVA 0 output Y / AVA 0 output Y

CU250S V Access level: 3 (FBLOCKS) CU250S\_V\_CAN (FBLOCKS)

Can be changed: -Unit group: -Min

Calculated: -Scaling: PERCENT Unit selection: -

Max

Data type: FloatingPoint32 Dyn. index: -

Func. diagram: 7224 **Factory setting** 

Data type: Unsigned32

Data type: Integer16

**Factory setting** 

Dyn. index: -

(FBLOCKS) CU250S V PN (FBLOCKS)

CU250S\_V\_DP

**Description:** 

Display parameter for output quantity Y of instance AVA 0 of the absolute value generator with sign evaluation.

r20130

BO: AVA 0 input negative SN / AVA 0 input neg SN

CU250S\_V (FBLOCKS) CU250S\_V\_CAN (FBLOCKS) CU250S V DP (FBLOCKS) CU250S V PN

Calculated: -Access level: 3 Scaling: -Can be changed: -

Unit selection: -Func. diagram: 7224 Max **Factory setting** 

(FBLOCKS) **Description:** 

Display parameter for signal SN that the input quantity X of instance AVA 0 of the absolute value generator with sign

evaluation is negative.

X < 0.0 => SN = 1

Unit group: -

Min

Min

5

p20131

AVA 0 run-time group / AVA 0 RTG

CU250S\_V (FBLOCKS) CU250S\_V\_CAN (FBLOCKS) CU250S\_V\_DP (FBLOCKS) CU250S\_V\_PN

Access level: 3 Calculated: -Can be changed: T Scaling: -Unit group: -

Dyn. index: -Func. diagram: 7224 Unit selection: -Max **Factory setting** 9999 9999

(FBLOCKS) **Description:** 

Setting parameter for the run-time group in which instance AVA 0 of the absolute value generator with sign

evaluation is to be called.

Value:

5: Run-time group 5 Run-time group 6 6. 9999: Do not calculate

p20132

AVA 0 run sequence / AVA 0 RunSeq

CU250S\_V (FBLOCKS) CU250S\_V\_CAN (FBLOCKS) CU250S\_V\_DP (FBLOCKS) CU250S\_V\_PN

Access level: 3 Calculated: -Can be changed: T

Data type: Unsigned16 Scaling: -Dyn. index: -Unit selection: -Func. diagram: 7224

Max

32000 340

Description: Setting parameter for the run sequence of instance AVA 0 within the run-time group set in p20131.

Note:

(FBLOCKS)

The function blocks with a lower run sequence value are calculated before function blocks with a higher run

sequence value.

Unit group: -

Min

0

(FBLOCKS)

CU250S\_V\_PN (FBLOCKS)

CU250S\_V\_PN (FBLOCKS)

(FBLOCKS)

# 2.2 List of parameters

p20133 CI: AVA 1 input X / AVA 1 input X

CU250S\_V Access level: 3 Calculated: - Data type: U32 / FloatingPoint32 (FBLOCKS) Can be changed: T Scaling: PERCENT Dvn index: -

 (FBLOCKS)
 Can be changed: T
 Scaling: PERCENT
 Dyn. index: 

 CU250S\_V\_CAN (FBLOCKS)
 Unit group: Unit selection: Func. diagram: 7224

 CU250S\_V\_DP
 Min
 Max
 Factory setting

(FBLOCKS) - - 0 CU250S V PN

**Description:** Sets the signal source of the input quantity X of instance AVA 1 of the absolute value generator with sign evaluation.

r20134 CO: AVA 1 output Y / AVA 1 output Y

CU250S\_V Access level: 3 Calculated: - Data type: FloatingPoint32 (FBLOCKS) Can be changed: - Scaling: PERCENT Dvn. index: -

 (FBLOCKS)
 Can be changed: Scaling: PERCENT
 Dyn. index: 

 CU250S\_V\_CAN (FBLOCKS)
 Unit group: Unit selection: Func. diagram: 7224

 CU250S V DP
 Min
 Max
 Factory setting

(FBLOCKS) - - -

**Description:** Display parameter for output quantity Y of instance AVA 1 of the absolute value generator with sign evaluation.

r20135 BO: AVA 1 input negative SN / AVA 1 input neg SN

CU250S\_V Access level: 3 Calculated: - Data type: Unsigned32

 
 (FBLOCKS)
 Can be changed: Scaling: Dyn. index: 

 CU250S\_V\_CAN (FBLOCKS)
 Unit group: Unit selection: Func. diagram: 7224

 CU250S\_V\_DP
 Min
 Max
 Factory setting

(FBLOCKS) - - -

**Description:** Display parameter for signal SN that the input quantity X of instance AVA 1 of the absolute value generator with sign

evaluation is negative.

X < 0.0 => SN = 1

p20136 AVA 1 run-time group / AVA 1 RTG

CU250S\_V Access level: 3 Calculated: - Data type: Integer16 (FBLOCKS) Can be changed: T Scaling: - Dyn. index: -

 CU250S\_V\_CAN (FBLOCKS)
 Unit group: Unit selection: Func. diagram: 7224

 CU250S\_V\_DP (FBLOCKS)
 Min
 Max
 Factory setting

 (FBLOCKS)
 5
 9999
 9999

(FBLOCKS) 5 9999 9999 CU250S\_V\_PN

**Description:** Setting parameter for the run-time group in which instance AVA 1 of the absolute value generator with sign

evaluation is to be called.

Value: 5: Run-time group 5 6: Run-time group 6

9999: Do not calculate

p20137 AVA 1 run sequence / AVA 1 RunSeq

CU250S\_V Access level: 3 Calculated: - Data type: Unsigned16 (FBLOCKS) Can be changed: T Scaling: - Dyn. index: -

CU250S\_V\_CAN (FBLOCKS) Unit group: - Unit selection: - Func. diagram: 7224 CU250S\_V\_DP Min Max Factory setting

(FBLOCKS) 0 32000 350 CU250S V PN

**Description:** Setting parameter for the run sequence of instance AVA 1 within the run-time group set in p20136.

Note: The function blocks with a lower run sequence value are calculated before function blocks with a higher run

sequence value.

(FBLOCKS)

(FBLOCKS)

p20138 BI: MFP 0 input pulse I / MFP 0 inp\_pulse I

CU250S\_V Access level: 3 Calculated: - Data type: U32 / Binary

(FBLOCKS) Can be changed: T Scaling: - Dyn. index: - CU250S V CAN Usit group.

(FBLOCKS)

Unit group: 
Unit selection: 
Func. diagram: 7230

Min

Max

Factory setting

(FBLOCKS) - - 0

CU250S V PN

**Description:** Sets the signal source for the input pulse I of instance MFP 0 of the pulse generator.

p20139 MFP 0 pulse duration in ms / MFP 0 pulse\_dur ms

CU250S\_V Access level: 3 Calculated: - Data type: FloatingPoint32

(FBLOCKS) Can be changed: T Scaling: - Dyn. index: -

CU250S\_V\_CAN (FBLOCKS)

Unit group: 
Unit selection: 
Func. diagram: 7230

Max

Factory setting

CU250S\_V\_DP (FBLOCKS) 0.00 5400000.00 0.00

CU250S\_V\_PN (FBLOCKS)

**Description:** Setting parameter for pulse duration T in milliseconds of instance MFP 0 of the pulse generator.

r20140 BO: MFP 0 output Q / MFP 0 output Q

CU250S\_V Access level: 3 Calculated: - Data type: Unsigned32 (FBLOCKS) Can be changed: - Scaling: - Dyn. index: -

CU250S\_V\_CAN Unit group: - Unit selection: - Func. diagram: 7230

(FBLOCKS)

Min Max Factory setting

CU250S\_V\_DP Will wax Factory s
(FBLOCKS) - - - -

CU250S\_V\_PN (FBLOCKS)

**Description:** Display parameter for output pulse Q of instance MFP 0 of the pulse generator.

#### 2.2 List of parameters

p20141

MFP 0 run-time group / MFP 0 RTG

CU250S\_V (FBLOCKS) CU250S\_V\_CAN (FBLOCKS) CU250S\_V\_DP (FBLOCKS) Access level: 3 Calculated: - Data type: Integer16
Can be changed: T Scaling: - Dyn. index: Unit group: - Unit selection: - Func. diagram: 7230
Min Max Factory setting

9999

9999

0.00

CU250S\_V\_PN (FBLOCKS)

Description:

Setting parameter for the run-time group in which the instance MFP 0 of the pulse generator is to be called.

Value:

5: Run-time group 5 6: Run-time group 6 9999: Do not calculate

5

0

p20142

MFP 0 run sequence / MFP 0 RunSeq

CU250S\_V (FBLOCKS) CU250S\_V\_CAN (FBLOCKS) CU250S\_V\_DP (FBLOCKS) CU250S\_V\_PN (FBLOCKS) 

 Access level: 3
 Calculated: Data type: Unsigned16

 Can be changed: T
 Scaling: Dyn. index: 

 Unit group: Unit selection: Func. diagram: 7230

 Min
 Max
 Factory setting

32000 370

Description:

Setting parameter for the run sequence of instance MFP 0 within the run-time group set in p20141.

The function blocks with a lower run sequence value are calculated before function blocks with a higher run

sequence value.

Unit group: -

Min

p20143

Note:

BI: MFP 1 input pulse I / MFP 1 inp\_pulse I

CU250S\_V (FBLOCKS) CU250S\_V\_CAN (FBLOCKS) CU250S\_V\_DP (FBLOCKS) CU250S\_V\_PN Access level: 3 Calculated: - Data type: U32 / Binary
Can be changed: T Scaling: - Dyn. index: -

Unit selection: - Func. diagram: 7230

Max Factory setting

0

(FBLOCKS)

**Description:** Sets the signal source for the input pulse I of instance MFP 1 of the pulse generator.

p20144

MFP 1 pulse duration in ms / MFP 1 pulse\_dur ms

CU250S\_V (FBLOCKS) CU250S\_V\_CAN (FBLOCKS) CU250S\_V\_DP (FBLOCKS) 

 Access level: 3
 Calculated: Data type: FloatingPoint32

 Can be changed: T
 Scaling: Dyn. index: 

Unit group: - Unit selection: - Func. diagram: 7230
Min Max Factory setting

0.00 5400000.00

CU250S\_V\_PN (FBLOCKS)

**Description:** Setting parameter for pulse duration T in milliseconds of instance MFP 1 of the pulse generator.

r20145

BO: MFP 1 output Q / MFP 1 output Q

CU250S\_V Access level: 3 Calculated: - Data type: Unsigned32 (FBLOCKS) Can be changed: - Scaling: - Dyn. index: -

CU250S\_V\_CAN (FBLOCKS) Unit group: - Unit selection: - Func. diagram: 7230 CU250S\_V\_DP Min Max Factory setting

(FBLOCKS) - - -

CU250S\_V\_PN (FBLOCKS)

**Description:** Display parameter for output pulse Q of instance MFP 1 of the pulse generator.

p20146

MFP 1 run-time group / MFP 1 RTG

CU250S\_V Calculated: -Data type: Integer16 Access level: 3 (FBLOCKS) Scaling: -Dyn. index: -Can be changed: T CU250S\_V\_CAN Unit group: -Unit selection: -Func. diagram: 7230 (FBLOCKS) **Factory setting** Min Max CU250S V DP

(FBLOCKS) 5 9999 9999

(FBLOCKS) **Description:** 

CU250S V PN

Setting parameter for the run-time group in which the instance MFP 1 of the pulse generator is to be called.

Value: 5: Run-time group 5
6: Run-time group 6

6: Run-time group 6 9999: Do not calculate

p20147

(FBLOCKS)

MFP 1 run sequence / MFP 1 RunSeq

CU250S\_V Access level: 3 Calculated: -Data type: Unsigned16 (FBLOCKS) Can be changed: T Scaling: -Dyn. index: -CU250S\_V\_CAN Unit selection: -Unit group: -Func. diagram: 7230 (FBLOCKS) Min Max **Factory setting** 

(FBLOCKS) 0 32000 380 CU250S\_V\_PN

**Description:** Setting parameter for the run sequence of instance MFP 1 within the run-time group set in p20146.

Note: The function blocks with a lower run sequence value are calculated before function blocks with a higher run

sequence value.

p20148 BI: PCL 0 input pulse I / PCL 0 inp\_pulse I

CU250S\_V Access level: 3 Calculated: - Data type: U32 / Binary

(FBLOCKS) Can be changed: T Scaling: - Dyn. index: -

CU250S\_V\_CAN (FBLOCKS)

Unit group: 
Unit selection: 
Func. diagram: 7230

Min

Max

Factory setting

CU250S\_V\_PN (FBLOCKS)

**Description:** Sets the signal source for the input pulse I of instance PCL 0 of the pulse shortener.

CU250S\_V\_DP

(FBLOCKS)

(FBLOCKS)

CU250S V PN (FBLOCKS)

# 2.2 List of parameters

p20149 PCL 0 pulse duration in ms / PCL 0 pulse\_dur ms

Calculated: -CU250S V Access level: 3 Data type: FloatingPoint32

(FBLOCKS) Can be changed: T Scaling: -Dyn. index: -CU250S\_V\_CAN

Func. diagram: 7230 Unit group: -Unit selection: -(FBLOCKS) **Factory setting** Min Max

5400000.00 (FBLOCKS) 0.00 0.00

CU250S V PN (FBLOCKS)

**Description:** Setting parameter for pulse duration T in milliseconds of instance PCL 0 of the pulse shortener.

r20150 BO: PCL 0 output Q / PCL 0 output Q

CU250S\_V Calculated: -Access level: 3 Data type: Unsigned32

(FBLOCKS) Scaling: -Dyn. index: -Can be changed: -CU250S\_V\_CAN

Unit group: -Unit selection: -Func. diagram: 7230 (FBLOCKS) Min Max **Factory setting** 

CU250S V DP

(FBLOCKS) CU250S V PN

Description: Display parameter for output pulse Q of instance PCL 0 of the pulse shortener.

p20151 PCL 0 run-time group / PCL 0 RTG

CU250S\_V Access level: 3 Calculated: -Data type: Integer16 (FBLOCKS) Can be changed: T Scaling: -Dyn. index: -

CU250S\_V\_CAN Unit group: -Func. diagram: 7230 Unit selection: -(FBLOCKS)

Min Max **Factory setting** CU250S\_V\_DP 9999

5 9999 (FBLOCKS) CU250S\_V\_PN

Setting parameter for the run-time group in which the instance PCL 0 of the pulse shortener is to be called. Description:

Value: 5: Run-time group 5

Run-time group 6 6: 9999: Do not calculate

p20152 PCL 0 run sequence / PCL 0 RunSeq

CU250S\_V Access level: 3 Calculated: -Data type: Unsigned16

(FBLOCKS) Can be changed: T Scaling: Dyn. index: -CU250S\_V\_CAN

Unit group: -Unit selection: -Func. diagram: 7230 (FBLOCKS) Min **Factory setting** Max CU250S\_V\_DP

0 32000 (FBLOCKS)

**Description:** Setting parameter for the run sequence of instance PCL 0 within the run-time group set in p20151.

Note: The function blocks with a lower run sequence value are calculated before function blocks with a higher run

sequence value.

p20153 BI: PCL 1 input pulse I / PCL 1 inp\_pulse I

CU250S\_V Access level: 3 Calculated: - Data type: U32 / Binary (FBLOCKS) Can be changed: T Scaling: - Dyn. index: -

CU250S\_V\_CAN (FBLOCKS)

Unit group: 
Unit selection: 
Func. diagram: 7230

Max

Factory setting

 CU250S\_V\_DP
 Min
 Max
 Factory setting

 (FBLOCKS)
 0

CU250S\_V\_PN (FBLOCKS)

CU250S\_V\_PN (FBLOCKS)

CU250S\_V\_PN (FBLOCKS)

CU250S\_V\_PN (FBLOCKS)

**Description:** Sets the signal source for the input pulse I of instance PCL 1 of the pulse shortener.

p20154 PCL 1 pulse duration in ms / PCL 1 pulse\_dur ms

CU250S\_V Access level: 3 Calculated: - Data type: FloatingPoint32

(FBLOCKS) Can be changed: T Scaling: - Dyn. index: CU250S\_V\_CAN Unit group: - Func diagram

(FBLOCKS)

Unit group: - Unit selection: - Func. diagram: 7230

Min Max Factory setting

CU250S\_V\_DP (FBLOCKS) 0.00 5400000.00 0.00

**Description:** Setting parameter for pulse duration T in milliseconds of instance PCL 1 of the pulse shortener.

r20155 BO: PCL 1 output Q / PCL 1 output Q

CU250S\_V Access level: 3 Calculated: - Data type: Unsigned32

 (FBLOCKS)
 Can be changed: Scaling: Dyn. index: 

 CU250S\_V\_CAN
 Unit group: Unit selection: Func. diagram: 7230

(FBLOCKS)
CU250S\_V\_DP

Min

Max

Factory setting

(FBLOCKS) - - -

**Description:** Display parameter for output pulse Q of instance PCL 1 of the pulse shortener.

p20156 PCL 1 run-time group / PCL 1 RTG

CU250S\_V Access level: 3 Calculated: - Data type: Integer16

(FBLOCKS) Can be changed: T Scaling: - Dyn. index: CU250S\_V\_CAN Unit group: Fune diagram

CU250S\_V\_CAN (FBLOCKS)

CU250S\_V\_DP

Unit group: - Unit selection: - Func. diagram: 7230

Max Factory setting

(FBLOCKS) 5 9999 9999

**Description:** Setting parameter for the run-time group in which the instance PCL 1 of the pulse shortener is to be called.

Value: 5: Run-time group 5

6: Run-time group 6
9999: Do not calculate

CU250S V DP

(FBLOCKS)

(FBLOCKS)

# 2.2 List of parameters

p20157 PCL 1 run sequence / PCL 1 RunSeq

CU250S V Calculated: -Access level: 3 Data type: Unsigned16 (FBLOCKS) Can be changed: T Scaling: -Dyn. index: -

CU250S\_V\_CAN Unit selection: -Func. diagram: 7230 Unit group: -(FBLOCKS) Min **Factory setting** Max

CU250S\_V\_DP 32000 0 410 (FBLOCKS)

CU250S V PN (FBLOCKS)

**Description:** Setting parameter for the run sequence of instance PCL 1 within the run-time group set in p20156.

Note: The function blocks with a lower run sequence value are calculated before function blocks with a higher run

sequence value.

p20158 BI: PDE 0 input pulse I / PDE 0 inp\_pulse I

CU250S V Calculated: -Access level: 3 Data type: U32 / Binary (FBLOCKS)

Scaling: Can be changed: T Dyn. index: -CU250S V CAN

Unit group: -Unit selection: -Func. diagram: 7232 (FBLOCKS) Min Max **Factory setting** 

(FBLOCKS)

CU250S V PN (FBLOCKS)

**Description:** Sets the signal source for the input pulse I of instance PDE 0 of the closing delay device.

p20159 PDE 0 pulse delay time in ms / PDE 0 t\_del ms

CU250S\_V Access level: 3 Calculated: -Data type: FloatingPoint32

(FBLOCKS) Can be changed: T Scaling: -Dyn. index: -

CU250S\_V\_CAN Func. diagram: 7232 Unit group: -Unit selection: -(FBLOCKS) Min Max **Factory setting** 

CU250S\_V\_DP 5400000.00 0.00 0.00 (FBLOCKS)

CU250S\_V\_PN

**Description:** Setting parameter for pulse delay time T in milliseconds of instance PDE 0 of the closing delay device.

r20160 BO: PDE 0 output Q / PDE 0 output Q

CU250S\_V Access level: 3 Calculated: -Data type: Unsigned32 (FBLOCKS)

Can be changed: -Scaling: -Dyn. index: -CU250S\_V\_CAN

Unit group: -Unit selection: -Func. diagram: 7232 (FBLOCKS) Min Max **Factory setting** 

CU250S V DP (FBLOCKS)

CU250S\_V\_PN

Display parameter for output pulse Q of instance PDE 0 of the closing delay device. **Description:** 

p20161

PDE 0 run-time group / PDE 0 RTG

CU250S V (FBLOCKS) CU250S\_V\_CAN (FBLOCKS) CU250S\_V\_DP (FBLOCKS) CU250S V PN

Calculated: -Access level: 3 Data type: Integer16 Can be changed: T Scaling: -Dyn. index: -Unit group: -Unit selection: -Func. diagram: 7232

> **Factory setting** Max

9999 9999

(FBLOCKS) **Description:** 

Setting parameter for the run-time group in which instance PDE 0 of the closing delay device is to be called.

Value:

5. Run-time group 5 Run-time group 6 6. 9999: Do not calculate

Min

Min

0

5

p20162

PDE 0 run sequence / PDE 0 RunSeq

CU250S\_V (FBLOCKS) CU250S V CAN (FBLOCKS) CU250S V DP (FBLOCKS) CU250S\_V\_PN (FBLOCKS)

Calculated: -Access level: 3 Data type: Unsigned16 Can be changed: T Scaling: -Dyn. index: -Unit group: -

Unit selection: -Func. diagram: 7232 Max **Factory setting** 

32000 430

Description:

Setting parameter for the run sequence of instance PDE 0 within the run-time group set in p20161. The function blocks with a lower run sequence value are calculated before function blocks with a higher run

sequence value.

Unit group: -

Min

p20163

Note:

BI: PDE 1 input pulse I / PDE 1 inp\_pulse I

CU250S\_V (FBLOCKS) CU250S\_V\_CAN (FBLOCKS) CU250S\_V\_DP (FBLOCKS)

Calculated: -Access level: 3 Data type: U32 / Binary Can be changed: T Scaling: -Dyn. index: -

Unit selection: -Func. diagram: 7232

**Factory setting** 

0

CU250S V PN (FBLOCKS) Description:

Sets the signal source for the input pulse I of instance PDE 1 of the closing delay device.

Max

p20164

PDE 1 pulse delay time in ms / PDE 1 t\_del ms

CU250S\_V (FBLOCKS) CU250S\_V\_CAN (FBLOCKS) CU250S V DP

Access level: 3 Calculated: -Data type: FloatingPoint32 Can be changed: T Scaling: -Dyn. index: -

Func. diagram: 7232 Unit group: -Unit selection: -Min Max **Factory setting** 0.00 5400000.00 0.00 (FBLOCKS)

CU250S\_V\_PN (FBLOCKS)

Description: Setting parameter for pulse delay time T in milliseconds of instance PDE 1 of the closing delay device.

#### 2.2 List of parameters

r20165

BO: PDE 1 output Q / PDE 1 output Q

CU250S V Calculated: -Access level: 3 Data type: Unsigned32 (FBLOCKS) Can be changed: -Scaling: -Dyn. index: -

CU250S\_V\_CAN Unit group: -Unit selection: -Func. diagram: 7232 (FBLOCKS) Min **Factory setting** Max CU250S\_V\_DP

(FBLOCKS)

**Description:** Display parameter for output pulse Q of instance PDE 1 of the closing delay device.

p20166

CU250S V PN (FBLOCKS)

PDE 1 run-time group / PDE 1 RTG

CU250S\_V Data type: Integer16 Access level: 3 Calculated: -(FBLOCKS) Scaling: -Dyn. index: -Can be changed: T CU250S\_V\_CAN Unit group: -Unit selection: -Func. diagram: 7232 (FBLOCKS) **Factory setting** Min Max CU250S V DP

5 9999 9999 (FBLOCKS)

CU250S V PN

Setting parameter for the run-time group in which instance PDE 1 of the closing delay device is to be called. **Description:** 

Value: 5: Run-time group 5

6. Run-time group 6 9999: Do not calculate

p20167

(FBLOCKS)

(FBLOCKS)

(FBLOCKS)

PDE 1 run sequence / PDE 1 RunSeq

CU250S\_V Access level: 3 Calculated: -Data type: Unsigned16 (FBLOCKS) Can be changed: T Scaling: -Dyn. index: -CU250S\_V\_CAN Unit group: -Unit selection: -Func. diagram: 7232 (FBLOCKS)

Min Max **Factory setting** CU250S\_V\_DP

0 32000 (FBLOCKS) CU250S\_V\_PN

Description: Setting parameter for the run sequence of instance PDE 1 within the run-time group set in p20166.

Note: The function blocks with a lower run sequence value are calculated before function blocks with a higher run

p20168 BI: PDF 0 input pulse I / PDF 0 inp\_pulse I

CU250S\_V Calculated: -Data type: U32 / Binary Access level: 3

(FBLOCKS) Can be changed: T Scaling: -Dyn. index: -

CU250S\_V\_CAN Func. diagram: 7233 Unit group: -Unit selection: -(FBLOCKS) Min Max **Factory setting** 

CU250S V DP (FBLOCKS)

CU250S\_V\_PN

Description: Sets the signal source for the input pulse I of instance PDF 0 of the breaking delay device.

440

0.00

p20169

PDF 0 pulse extension time in ms / PDF 0 t\_ext ms

CU250S V Calculated: -Access level: 3 Data type: FloatingPoint32 (FBLOCKS) Can be changed: T Scaling: -Dyn. index: -CU250S\_V\_CAN Unit selection: -Func. diagram: 7233 Unit group: -

(FBLOCKS) **Factory setting** Min Max CU250S\_V\_DP

0.00 5400000.00 (FBLOCKS) CU250S V PN

**Description:** Setting parameter for pulse extension time T in milliseconds of instance PDF 0 of the breaking delay device.

r20170

CU250S V PN (FBLOCKS)

(FBLOCKS)

CU250S V PN (FBLOCKS)

(FBLOCKS)

BO: PDF 0 output Q / PDF 0 output Q

CU250S\_V Calculated: -Access level: 3

Data type: Unsigned32 (FBLOCKS) Scaling: -Dyn. index: -Can be changed: -CU250S\_V\_CAN Unit group: -Unit selection: -Func. diagram: 7233 (FBLOCKS) Min Max **Factory setting** CU250S V DP

(FBLOCKS)

**Description:** Display parameter for output pulse Q of instance PDF 0 of the breaking delay device.

p20171 PDF 0 run-time group / PDF 0 RTG

CU250S\_V Access level: 3 Calculated: -Data type: Integer16 (FBLOCKS) Can be changed: T Scaling: -Dyn. index: -CU250S\_V\_CAN Unit group: -Unit selection: -Func. diagram: 7233 (FBLOCKS) Min Max **Factory setting** 

CU250S\_V\_DP 9999 5 9999 (FBLOCKS)

CU250S\_V\_PN

**Description:** Setting parameter for the run-time group in which the instance PDF 0 of the breaking delay device is to be called.

Value: 5: Run-time group 5

9999: Do not calculate

Run-time group 6

6:

p20172 PDF 0 run sequence / PDF 0 RunSeq CU250S\_V Calculated: -Access level: 3 Data type: Unsigned16

(FBLOCKS) Scaling: -Can be changed: T Dyn. index: -CU250S\_V\_CAN Unit group: -Unit selection: -Func. diagram: 7233 (FBLOCKS) Min Max **Factory setting** CU250S\_V\_DP

0 32000 (FBLOCKS)

**Description:** Setting parameter for the run sequence of instance PDF 0 within the run-time group set in p20171.

Note: The function blocks with a lower run sequence value are calculated before function blocks with a higher run

sequence value.

#### 2.2 List of parameters

p20173 BI: PDF 1 input pulse I / PDF 1 inp\_pulse I

CU250S\_V Access level: 3 Calculated: - Data type: U32 / Binary

(FBLOCKS) Can be changed: T Scaling: - Dyn. index: CU250S\_V\_CAN Unit group: Unit selection: Func diagram

CU250S\_V\_CAN (FBLOCKS) Unit group: - Unit selection: - Func. diagram: 7233 CU250S\_V\_DP Min Max Factory setting

(FBLOCKS) - - 0

CU250S\_V\_PN (FBLOCKS)

(FBLOCKS)

CU250S\_V\_PN

CU250S\_V\_PN (FBLOCKS)

**Description:** Sets the signal source for the input pulse I of instance PDF 1 of the breaking delay device.

p20174 PDF 1 pulse extension time in ms / PDF 1 t\_ext ms

CU250S\_V Access level: 3 Calculated: - Data type: FloatingPoint32

(FBLOCKS) Can be changed: T Scaling: - Dyn. index: -

CU250S\_V\_CAN (FBLOCKS) Unit group: - Unit selection: - Func. diagram: 7233

(FBLOCKS) 0.00 5400000.00 0.00 CU250S V PN

**Description:** Setting parameter for pulse extension time T in milliseconds of instance PDF 1 of the breaking delay device.

r20175 BO: PDF 1 output Q / PDF 1 output Q

CU250S\_V Access level: 3 Calculated: - Data type: Unsigned32

(FBLOCKS) Can be changed: - Scaling: - Dyn. index: CU250S V CAN Unit group: The collection of the changed: - Dyn. index: -

(FBLOCKS)

Unit group: - Unit selection: - Func. diagram: 7233

Min Max Factory setting

(FBLOCKS)

Description: Display parameter for output pulse Q of instance PDF 1 of the breaking delay device.

p20176 PDF 1 run-time group / PDF 1 RTG

CU250S\_V Access level: 3 Calculated: - Data type: Integer16 (FBLOCKS) Can be changed: T Scaling: - Dyn. index: -

CU250S\_V\_CAN (FBLOCKS) Unit group: - Unit selection: - Func. diagram: 7233 CU250S\_V\_DP Min Max Factory setting

(FBLOCKS) 5 9999 9999

**Description:** Setting parameter for the run-time group in which the instance PDF 1 of the breaking delay device is to be called.

Value: 5: Run-time group 5

5: Run-time group 5
6: Run-time group 6
9999: Do not calculate

p20177 PDF 1 run sequence / PDF 1 RunSeq

CU250S V Calculated: -Access level: 3 Data type: Unsigned16 (FBLOCKS) Can be changed: T Scaling: -Dyn. index: -

CU250S\_V\_CAN Func. diagram: 7233 Unit group: -Unit selection: -(FBLOCKS) Min Max **Factory setting** 

CU250S\_V\_DP 32000 0 (FBLOCKS) 470

CU250S\_V\_PN (FBLOCKS)

**Description:** Setting parameter for the run sequence of instance PDF 1 within the run-time group set in p20176.

Note: The function blocks with a lower run sequence value are calculated before function blocks with a higher run

sequence value.

p20178[0...1] BI: PST 0 inputs / PST 0 inputs

CU250S V Access level: 3 Calculated: -Data type: U32 / Binary

(FBLOCKS) Scaling: -Dyn. index: -Can be changed: T CU250S V CAN

Unit group: -Unit selection: -Func. diagram: 7234 (FBLOCKS) Min Max **Factory setting** 

CU250S V DP (FBLOCKS)

CU250S V PN (FBLOCKS)

**Description:** Sets the signal source for input pulse I and the reset input R of instance PST 0 of the pulse extension element.

Index: [0] = Input pulse I

[1] = Reset input R

(FBLOCKS)

(FBLOCKS)

p20179 PST 0 pulse duration in ms / PST 0 pulse dur ms

CU250S V Access level: 3 Calculated: -Data type: FloatingPoint32

(FBLOCKS) Can be changed: T Scaling: -Dyn. index: -

CU250S\_V\_CAN Unit group: -Unit selection: -Func. diagram: 7234 (FBLOCKS) Min Max Factory setting

CU250S\_V\_DP 5400000.00 0.00 0.00 (FBLOCKS)

CU250S\_V\_PN

Description: Setting parameter for pulse duration T in milliseconds of instance PST 0 of the pulse extension element.

BO: PST 0 output Q / PST 0 output Q r20180

CU250S V Access level: 3 Calculated: -Data type: Unsigned32

(FBLOCKS) Scaling: -Dyn. index: -Can be changed: -CU250S\_V\_CAN

Unit group: -Unit selection: -Func. diagram: 7234 (FBLOCKS) Max

Min **Factory setting** CU250S V DP

(FBLOCKS) CU250S V PN

Description: Display parameter for output pulse Q of instance PST 0 of the pulse extension element. (FBLOCKS)

CU250S\_V\_PN (FBLOCKS)

CU250S\_V\_PN (FBLOCKS)

(FBLOCKS)

# 2.2 List of parameters

p20181 PST 0 run-time group / PST 0 RTG

CU250S\_V Access level: 3 Calculated: - Data type: Integer16 (FBLOCKS) Can be changed: T Scaling: - Dyn. index: - CU250S\_V\_CAN (FBLOCKS) Unit group: - Unit selection: - Func. diagram: 7234

 CU250S\_V\_DP
 Min
 Max
 Factory setting

 (FBLOCKS)
 5
 9999
 9999

(FBLOCKS) 5 9999 999 CU250S V PN

**Description:** Setting parameter for the run-time group in which the instance PST 0 of the pulse extension element is to be called.

Value: 5: Run-time group 5

6: Run-time group 6 9999: Do not calculate

p20182 PST 0 run sequence / PST 0 RunSeq

CU250S\_V Access level: 3 Calculated: - Data type: Unsigned16 (FBLOCKS) Can be changed: T Scaling: - Dyn. index: - CU250S\_V\_CAN Unit group: Unit selection: Func diagram: 7334

CU250S\_V\_CAN (FBLOCKS)

Unit group: - Unit selection: - Func. diagram: 7234

CU250S\_V\_DP

Min Max Factory setting

(FBLOCKS) 0 7999 490

**Description:** Setting parameter for the run sequence of instance PST 0 within the run-time group set in p20181.

Note: The function blocks with a lower run sequence value are calculated before function blocks with a higher run

sequence value.

p20183[0...1] BI: PST 1 inputs / PST 1 inputs

CU250S\_V Access level: 3 Calculated: - Data type: U32 / Binary

(FBLOCKS) Can be changed: T Scaling: - Dyn. index: -

CU250S\_V\_CAN (FBLOCKS)
CU250S\_V\_DP

Unit group: - Unit selection: - Func. diagram: 7234

Min Max Factory setting

(FBLOCKS) - - 0

**Description:** Sets the signal source for input pulse I and the reset input R of instance PST 1 of the pulse extension element.

Index: [0] = Input pulse I

[1] = Reset input R

p20184 PST 1 pulse duration in ms / PST 1 pulse\_dur ms

CU250S\_V Access level: 3 Calculated: - Data type: FloatingPoint32

(FBLOCKS) Can be changed: T Scaling: - Dyn. index: CU250S\_V\_CAN Unit group: Func diagram.

CU250S\_V\_CAN Unit group: - Unit selection: - Func. diagram: 7234

CU250S\_V\_DP Min Max Factory setting

(FBLOCKS) 0.00 5400000.00 0.00

CU250S\_V\_PN

**Description:** Setting parameter for pulse duration T in milliseconds of instance PST 1 of the pulse extension element.

r20185

BO: PST 1 output Q / PST 1 output Q

CU250S\_V Access level: 3 Calculated: - Data type: Unsigned32 (FBLOCKS) Can be changed: - Scaling: - Dyn. index: -

CU250S\_V\_CAN (FBLOCKS) Unit group: - Unit selection: - Func. diagram: 7234 CU250S\_V\_DP Min Max Factory setting

(FBLOCKS) - - -

CU250S\_V\_PN (FBLOCKS)

**Description:** Display parameter for output pulse Q of instance PST 1 of the pulse extension element.

p20186

PST 1 run-time group / PST 1 RTG

CU250S\_V Calculated: -Data type: Integer16 Access level: 3 (FBLOCKS) Scaling: -Dyn. index: -Can be changed: T CU250S\_V\_CAN Unit group: -Unit selection: -Func. diagram: 7234 (FBLOCKS) **Factory setting** Min Max CU250S V DP

(FBLOCKS) 5 9999 9999

(FBLOCKS) **Description:** 

CU250S V PN

Setting parameter for the run-time group in which the instance PST 1 of the pulse extension element is to be called.

Value: 5: Run-time group 5
6: Run-time group 6

6: Run-time group 6 9999: Do not calculate

p20187

(FBLOCKS)

PST 1 run sequence / PST 1 RunSeq

CU250S\_V Access level: 3 Calculated: - Data type: Unsigned16
(FBLOCKS) Can be changed: T Scaling: - Dyn. index: -

CU250S\_V\_CAN (FBLOCKS)

CU250S\_V\_DP

Unit group: - Unit selection: - Func. diagram: 7234

Max Factory setting

(FBLOCKS) 0 7999 500 CU250S V PN

**Description:** Setting parameter for the run sequence of instance PST 1 within the run-time group set in p20186.

Note: The function blocks with a lower run sequence value are calculated before function blocks with a higher run

sequence value.

p20188[0...1] BI: RSR 0 inputs / RSR 0 inputs

CU250S\_V Access level: 3 Calculated: - Data type: U32 / Binary

(FBLOCKS) Can be changed: T Scaling: - Dyn. index: CU250S V CAN Unit group: Light calculation: Fund diagram

(FBLOCKS)

Unit group: 
Unit selection: 
Func. diagram: 7240

Max

Factory setting

CU250S\_V\_PN (FBLOCKS)

**Description:** Sets the signal source for set input S and reset input R of instance RSR 0 of the RS flipflop.

Index: [0] = Set S

[1] = Reset R

r20189

BO: RSR 0 output Q / RSR 0 output Q

CU250S V (FBLOCKS) CU250S\_V\_CAN (FBLOCKS) CU250S\_V\_DP

Access level: 3 Can be changed: -Unit group: -

Min

Min

Scaling: -Unit selection: -

Calculated: -

Max

Data type: Unsigned32 Dyn. index: -

Func. diagram: 7240 **Factory setting** 

CU250S V PN (FBLOCKS)

(FBLOCKS)

**Description:** Display parameter for output Q of instance RSR 0 of the RS flipflop

r20190

BO: RSR 0 inverted output QN / RSR 0 inv outp QN

CU250S\_V (FBLOCKS) CU250S\_V\_CAN (FBLOCKS) CU250S V DP (FBLOCKS)

Calculated: -Access level: 3 Scaling: -Can be changed: -Unit group: -Unit selection: -

Dyn. index: -Func. diagram: 7240

Data type: Unsigned32

Max **Factory setting** 

CU250S V PN (FBLOCKS)

Display parameter for inverted output QN of instance RSR 0 of the RS flipflop.

**Description:** p20191

RSR 0 run-time group / RSR 0 RTG

CU250S\_V (FBLOCKS) CU250S\_V\_CAN (FBLOCKS) CU250S\_V\_DP (FBLOCKS) CU250S\_V\_PN (FBLOCKS)

Access level: 3 Calculated: -Data type: Integer16 Can be changed: T Scaling: -Dyn. index: -Unit group: -Func. diagram: 7240 Unit selection: -Min Max **Factory setting** 1

9999 9999

**Description:** 

Setting parameter for the run-time group in which instance RSR 0 of the RS flipflop is to be called.

Value:

1: Run-time group 1 Run-time group 2 2: 3: Run-time group 3 4: Run-time group 4 5: Run-time group 5 6. Run-time group 6 Do not calculate

p20192

RSR 0 run sequence / RSR 0 RunSeq

CU250S\_V (FBLOCKS) CU250S\_V\_CAN (FBLOCKS) CU250S\_V\_DP (FBLOCKS) CU250S\_V\_PN (FBLOCKS)

Calculated: -Access level: 3 Data type: Unsigned16 Can be changed: T Scaling: -Dyn. index: -Unit group: -Unit selection: -Func. diagram: 7240 Min **Factory setting** Max

> 7999 520

**Description:** 

Setting parameter for the run sequence of instance RSR 0 within the run-time group set in p20191.

Note:

The function blocks with a lower run sequence value are calculated before function blocks with a higher run

sequence value.

0

p20193[0...1]

BI: RSR 1 inputs / RSR 1 inputs

CU250S V (FBLOCKS) CU250S\_V\_CAN (FBLOCKS) CU250S\_V\_DP (FBLOCKS)

Calculated: -Access level: 3 Data type: U32 / Binary Can be changed: T Scaling: -Dyn. index: -

Func. diagram: 7240 Unit group: -Unit selection: -Min **Factory setting** Max

CU250S V PN (FBLOCKS)

**Description:** Sets the signal source for set input S and reset input R of instance RSR 1 of the RS flipflop.

Index: [0] = Set S [1] = Reset R

r20194

BO: RSR 1 output Q / RSR 1 output Q

CU250S V Calculated: -Access level: 3 Data type: Unsigned32 (FBLOCKS) Can be changed: -Scaling: -Dyn. index: -

CU250S\_V\_CAN Unit group: -Unit selection: -Func. diagram: 7240 (FBLOCKS) Min Max **Factory setting** CU250S\_V\_DP

(FBLOCKS)

Description: Display parameter for output Q of instance RSR 1 of the RS flipflop

r20195

CU250S V PN (FBLOCKS)

BO: RSR 1 inverted output QN / RSR 1 inv outp QN

CU250S V Access level: 3 Calculated: -Data type: Unsigned32 (FBLOCKS) Can be changed: -Scaling: -Dyn. index: -CU250S\_V\_CAN Unit group: -Unit selection: -Func. diagram: 7240 (FBLOCKS) Min Max **Factory setting** CU250S\_V\_DP

Description: Display parameter for inverted output QN of instance RSR 1 of the RS flipflop.

(FBLOCKS) CU250S\_V\_PN (FBLOCKS)

p20196 RSR 1 run-time group / RSR 1 RTG

(FBLOCKS)

(FBLOCKS)

CU250S\_V\_DP

CU250S V PN

CU250S V Access level: 3 Calculated: -(FBLOCKS) Can be changed: T Scaling: -CU250S\_V\_CAN

Dyn. index: -Unit group: -Unit selection: -Func. diagram: 7240 Min Max **Factory setting** 9999 9999

Data type: Integer16

1

(FBLOCKS) Description:

Setting parameter for the run-time group in which instance RSR 1 of the RS flipflop is to be called.

Value:

1: Run-time group 1 2. Run-time group 2 3: Run-time group 3 4: Run-time group 4 5. Run-time group 5 Run-time group 6

9999: Do not calculate

SINAMICS G120 CU250S-2 Control Units

List Manual, 09/2017, A5E33842890

CU250S V PN

CU250S V PN

CU250S\_V\_DP

CU250S\_V\_PN (FBLOCKS)

(FBLOCKS)

# 2.2 List of parameters

p20197 RSR 1 run sequence / RSR 1 RunSeq

CU250S\_V Access level: 3 Calculated: - Data type: Unsigned16

(FBLOCKS) Can be changed: T Scaling: - Dyn. index: CU250S\_V\_CAN Unit group: Unit selection: Func diagram

CU250S\_V\_CAN (FBLOCKS)

CU250S\_V\_DP

Unit group: - Unit selection: - Func. diagram: 7240

Max Factory setting

(FBLOCKS) 0 7999 530

(FBLOCKS)

Description: Setting parameter for the run sequence of instance RSR 1 within the run-time group set in p20196.

**Note:** The function blocks with a lower run sequence value are calculated before function blocks with a higher run

sequence value.

p20198[0...3] BI: DFR 0 inputs / DFR 0 inputs

CU250S\_V Access level: 3 Calculated: - Data type: U32 / Binary

(FBLOCKS) Can be changed: T Scaling: - Dyn. index: -

(FBLOCKS)

Unit group: - Unit selection: - Func. diagram: 7240

Min Max Factory setting

(FBLOCKS)

**Description:** Sets the signal source for trigger input I, D input D, set input S, and reset input R of instance DFR 0 of the D flipflop.

Index: [0] = Trigger input I

[1] = D input D [2] = Set S

[3] = Reset R

r20199 BO: DFR 0 output Q / DFR 0 output Q

CU250S\_V Access level: 3 Calculated: - Data type: Unsigned32

(FBLOCKS) Can be changed: - Scaling: - Dyn. index: -

CU250S\_V\_CAN (FBLOCKS)

Unit group: - Unit selection: - Func. diagram: 7240

Min Max Factory setting

(FBLOCKS) - - -

**Description:** Display parameter for output Q of instance DFR 0 of the D flipflop.

r20200 BO: DFR 0 inverted output QN / DFR 0 inv outp QN

CU250S\_V Access level: 3 Calculated: - Data type: Unsigned32

(FBLOCKS) Can be changed: - Scaling: - Dyn. index: - CU250S\_V\_CAN Unit group: Unit solection: Func diagram

(FBLOCKS)

Unit group: 
Unit selection: 
Func. diagram: 7240

Min

Max

Factory setting

CU250S\_V\_DP (FBLOCKS) - - - - - -

CU250S\_V\_PN

**Description:** Display parameter for the inverted output QN of instance DFR 0 of the D flipflop.

p20201

DFR 0 run-time group / DFR 0 RTG

CU250S\_V (FBLOCKS) CU250S\_V\_CAN (FBLOCKS) CU250S\_V\_DP Access level: 3 Calculated: - Data type: Integer16
Can be changed: T Scaling: - Dyn. index: Unit group: - Unit selection: - Func. diagram: 7240

Min Max Factory setting
1 9999 9999

(FBLOCKS) 1 9999 9999 0999 CU250S V PN

(FBLOCKS)

Description:

Setting parameter for the run-time group in which instance DFR 0 of the D flipflop is to be called.

Value:

1: Run-time group 1
2: Run-time group 2
3: Run-time group 3
4: Run-time group 4
5: Run-time group 5
6: Run-time group 6
9999: Do not calculate

p20202

DFR 0 run sequence / DFR 0 RunSeq

CU250S\_V (FBLOCKS) CU250S\_V\_CAN (FBLOCKS) CU250S\_V\_DP (FBLOCKS) CU250S\_V\_PN (FBLOCKS) Access level: 3Calculated: -Data type: Unsigned16Can be changed: TScaling: -Dyn. index: -Unit group: -Unit selection: -Func. diagram: 7240MinMaxFactory setting

0 32000 550

**Description:** Setting parameter for the run sequence of instance DFR 0 within the run-time group set in p20201.

Note: The function blocks with a lower run sequence value are calculated before function blocks with a higher run

sequence value.

p20203[0...3] BI: DFR 1 inputs / DFR 1 inputs

CU250S\_V (FBLOCKS) CU250S\_V\_CAN (FBLOCKS) CU250S\_V\_DP Access level: 3Calculated: -Data type: U32 / BinaryCan be changed: TScaling: -Dyn. index: -Unit group: -Unit selection: -Func. diagram: 7240

Min Max Factory setting
- 0

- - U

(FBLOCKS)

(FBLOCKS) CU250S\_V\_PN

**Description:** Sets the signal source for trigger input I, D input D, set input S, and reset input R of instance DFR 1 of the D flipflop.

Index:

[0] = Trigger input I [1] = D input D [2] = Set S

Unit group: -

Min

[3] = Reset R

r20204 BO: DFR 1 output Q / DFR 1 output Q

CU250S\_V (FBLOCKS) CU250S\_V\_CAN (FBLOCKS) CU250S\_V\_DP (FBLOCKS) CU250S\_V\_PN

(FBLOCKS)

Access level: 3 Calculated: - Data type: Unsigned32
Can be changed: - Scaling: - Dyn. index: -

Unit selection: - Func. diagram: 7240
Max Factory setting

\_

**Description:** Display parameter for output Q of instance DFR 1 of the D flipflop.

r20205

BO: DFR 1 inverted output QN / DFR 1 inv outp QN

CU250S V (FBLOCKS) CU250S\_V\_CAN

(FBLOCKS) CU250S\_V\_DP

(FBLOCKS) CU250S V PN (FBLOCKS)

Calculated: -Access level: 3 Data type: Unsigned32

> Scaling: -Dyn. index: -

Func. diagram: 7240 Unit group: -Unit selection: -**Factory setting** Min Max

**Description:** Display parameter for the inverted output QN of instance DFR 1 of the D flipflop.

p20206

DFR 1 run-time group / DFR 1 RTG

CU250S\_V (FBLOCKS) CU250S\_V\_CAN (FBLOCKS) CU250S V DP

(FBLOCKS) CU250S V PN (FBLOCKS)

Access level: 3 Calculated: -Data type: Integer16 Scaling: -Dyn. index: -Can be changed: T Unit group: -Unit selection: -Func. diagram: 7240

Max

**Factory setting** 9999 9999

**Description:** 

Setting parameter for the run-time group in which instance DFR 1 of the D flipflop is to be called.

Value:

1: Run-time group 1 2. Run-time group 2 3: Run-time group 3 4: Run-time group 4 5: Run-time group 5 6: Run-time group 6 Do not calculate 9999

Min

1

0

Min

Can be changed: -

p20207

DFR 1 run sequence / DFR 1 RunSeq

CU250S V (FBLOCKS) CU250S V CAN (FBLOCKS) CU250S\_V\_DP (FBLOCKS) CU250S\_V\_PN (FBLOCKS)

Access level: 3 Calculated: -Data type: Unsigned16 Can be changed: T Scaling: -Dyn. index: -Unit group: -Unit selection: -Func. diagram: 7240 Min

Max **Factory setting** 

32000 560

**Description:** 

Note:

Setting parameter for the run-time group of instance DFR 1 within the run-time group set in p20206. The function blocks with a lower run sequence value are calculated before function blocks with a higher run sequence value.

p20208[0...1]

BI: BSW 0 inputs / BSW 0 inputs

CU250S\_V (FBLOCKS) CU250S V CAN (FBLOCKS) CU250S\_V\_DP (FBLOCKS) CU250S\_V\_PN

Access level: 3 Can be changed: T Unit group: -

Calculated: -Scaling: Unit selection: -

Data type: U32 / Binary Dyn. index: -

Func. diagram: 7250 Max **Factory setting** 

(FBLOCKS) **Description:** 

Sets the signal source of input quantities I0 and I1 of instance BSW 0 of the binary changeover switch.

Index: [0] = Input I0

[1] = Input I1

Data type: Unsigned32

p20209

BI: BSW 0 switch setting I / BSW 0 sw\_setting

CU250S V (FBLOCKS) CU250S\_V\_CAN (FBLOCKS) CU250S\_V\_DP (FBLOCKS)

Calculated: -Access level: 3 Data type: U32 / Binary Can be changed: T Scaling: -Dyn. index: -

> Func. diagram: 7250 Unit selection: -**Factory setting** Max

CU250S V PN (FBLOCKS)

CU250S\_V\_CAN

CU250S V DP (FBLOCKS) CU250S V PN

(FBLOCKS)

**Description:** Sets the signal source of the switch setting I of instance BSW 0 of the binary changeover switch.

r20210

BO: BSW 0 output Q / BSW 0 output Q

CU250S\_V Calculated: -Access level: 3 (FBLOCKS)

Unit group: -

Min

Scaling: -Dyn. index: -Can be changed: -Unit group: -Unit selection: -Func. diagram: 7250 Min Max **Factory setting** 

(FBLOCKS) **Description:** 

Display parameter for output quantity Q of instance BSW 0 of the binary changeover switch.

p20211

BSW 0 run-time group / BSW 0 RTG

CU250S\_V (FBLOCKS) CU250S\_V\_CAN (FBLOCKS) CU250S\_V\_DP (FBLOCKS) CU250S\_V\_PN (FBLOCKS)

Access level: 3 Calculated: -Data type: Integer16 Can be changed: T Scaling: -Dyn. index: -Unit group: -Unit selection: -Func. diagram: 7250 Min Max **Factory setting** 1

9999 9999

**Description:** 

Setting parameter for the run-time group in which the instance BSW 0 of the binary changeover switch is to be called.

Value:

1: Run-time group 1 Run-time group 2 2: 3: Run-time group 3 4: Run-time group 4 5: Run-time group 5 Run-time group 6 6. Do not calculate

BSW 0 run sequence / BSW 0 RunSeq p20212

CU250S\_V (FBLOCKS) CU250S\_V\_CAN (FBLOCKS) CU250S\_V\_DP (FBLOCKS) CU250S\_V\_PN (FBLOCKS)

Calculated: -Access level: 3 Data type: Unsigned16 Can be changed: T Scaling: -Dyn. index: -

Unit group: -Unit selection: -Func. diagram: 7250 Min **Factory setting** Max

0 7999 580

**Description:** 

Note:

Setting parameter for the run sequence of instance BSW 0 within the run-time group set in p20211. The function blocks with a lower run sequence value are calculated before function blocks with a higher run

sequence value.

(FBLOCKS)

CU250S V\_PN (FBLOCKS)

CU250S V PN (FBLOCKS)

656

### 2.2 List of parameters

p20213[0...1] BI: BSW 1 inputs / BSW 1 inputs

Unit group: -

CU250S V Calculated: -Access level: 3 Data type: U32 / Binary (FBLOCKS)

Scaling: -Dyn. index: -Can be changed: T CU250S\_V\_CAN Func. diagram: 7250

(FBLOCKS) Min **Factory setting** Max CU250S\_V\_DP

Unit selection: -

(FBLOCKS) CU250S V PN

**Description:** Sets the signal source of input quantities I0 and I1 of instance BSW 1 of the binary changeover switch.

Index: [0] = Input I0

[1] = Input I1

p20214 BI: BSW 1 switch setting I / BSW 1 sw\_setting

CU250S V Access level: 3 Calculated: -Data type: U32 / Binary

(FBLOCKS) Can be changed: T Scaling: -Dyn. index: -CU250S\_V\_CAN

Unit selection: -Func. diagram: 7250 Unit group: -(FBLOCKS) Min Max **Factory setting** 

CU250S\_V\_DP 0 (FBLOCKS)

Description: Sets the signal source of the switch setting I of instance BSW 1 of the binary changeover switch.

r20215 BO: BSW 1 output Q / BSW 1 output Q

CU250S V Access level: 3 Calculated: -Data type: Unsigned32

(FBLOCKS) Scaling: -Dyn. index: -Can be changed: -

CU250S\_V\_CAN Unit group: -Unit selection: -Func. diagram: 7250 (FBLOCKS) Min Max **Factory setting** 

CU250S\_V\_DP (FBLOCKS)

CU250S\_V\_PN (FBLOCKS)

Description: Display parameter for output quantity Q of instance BSW 1 of the binary changeover switch.

p20216 BSW 1 run-time group / BSW 1 RTG

CU250S V Access level: 3 Calculated: -Data type: Integer16 (FBLOCKS) Scaling: -Dyn. index: -Can be changed: T

CU250S\_V\_CAN Unit group: -Unit selection: -Func. diagram: 7250 (FBLOCKS) Min Max **Factory setting** 

CU250S\_V\_DP 9999 9999 1 (FBLOCKS)

Description: Setting parameter for the run-time group in which the instance BSW 1 of the binary changeover switch is to be called.

Value: 1: Run-time group 1

2. Run-time group 2 3: Run-time group 3 4: Run-time group 4 5. Run-time group 5

Run-time group 6 6:

p20217 BSW 1 run sequence / BSW 1 RunSeq

CU250S V Calculated: -Access level: 3 Data type: Unsigned16

(FBLOCKS) Can be changed: T Scaling: -Dyn. index: -CU250S\_V\_CAN

Func. diagram: 7250 Unit group: -Unit selection: -(FBLOCKS) Min **Factory setting** Max CU250S\_V\_DP

0 7999 (FBLOCKS) 590

CU250S V PN (FBLOCKS)

**Description:** Setting parameter for the run sequence of instance BSW 1 within the run-time group set in p20216.

Note: The function blocks with a lower run sequence value are calculated before function blocks with a higher run

sequence value.

p20218[0...1] CI: NSW 0 inputs / NSW 0 inputs

CU250S V Access level: 3 Data type: U32 / FloatingPoint32 Calculated: -

(FBLOCKS) Scaling: PERCENT Dyn. index: -Can be changed: T CU250S V CAN

Unit group: -Unit selection: -Func. diagram: 7250 (FBLOCKS) Min Max **Factory setting** 

CU250S V DP

(FBLOCKS) CU250S V PN

**Description:** Sets the signal source of input quantities X0 and X1 of instance NSW 0 of the numeric changeover switch.

Index: [0] = Input X0

[1] = Input X1

(FBLOCKS)

(FBLOCKS)

p20219 BI: NSW 0 switch setting I / NSW 0 sw setting

CU250S V Access level: 3 Calculated: -Data type: U32 / Binary

(FBLOCKS) Can be changed: T Scaling: -Dyn. index: -

CU250S\_V\_CAN Unit group: -Unit selection: -Func. diagram: 7250 (FBLOCKS) Min Max Factory setting

CU250S\_V\_DP (FBLOCKS)

CU250S\_V\_PN (FBLOCKS)

Description: Sets the signal source of the switch setting I of instance NSW 0 of the numeric changeover switch.

CO: NSW 0 output Y / NSW 0 output Y r20220

CU250S V Access level: 3 Calculated: -Data type: FloatingPoint32

(FBLOCKS) Scaling: PERCENT Can be changed: -Dyn. index: -

CU250S\_V\_CAN Unit group: -Unit selection: -Func. diagram: 7250 (FBLOCKS) Max

Min **Factory setting** CU250S V DP

(FBLOCKS) CU250S V PN

Description: Display parameter for output quantity Y of instance NSW 0 of the numeric changeover switch. (FBLOCKS)

(FBLOCKS)

CU250S\_V\_PN (FBLOCKS)

CU250S\_V\_PN (FBLOCKS)

### 2.2 List of parameters

p20221 NSW 0 run-time group / NSW 0 RTG

Calculated: -CU250S V Access level: 3 Data type: Integer16 (FBLOCKS) Can be changed: T Scaling: -Dyn. index: -CU250S\_V\_CAN Func. diagram: 7250 Unit group: -Unit selection: -

(FBLOCKS) **Factory setting** Min Max CU250S\_V\_DP 5 9999 9999

(FBLOCKS) CU250S V PN

**Description:** Setting parameter for the run-time group in which the instance NSW 0 of the numeric changeover switch is to be

called.

Value: 5: Run-time group 5 6: Run-time group 6

9999: Do not calculate

p20222 NSW 0 run sequence / NSW 0 RunSeq

CU250S V Access level: 3 Calculated: -Data type: Unsigned16 (FBLOCKS)

Can be changed: T Scaling: -Dyn. index: -CU250S V CAN Unit group: -Unit selection: -Func. diagram: 7250

(FBLOCKS) Min Max **Factory setting** CU250S\_V\_DP

0 32000 610 (FBLOCKS) CU250S V PN

**Description:** Setting parameter for the run sequence of instance NSW 0 within the run-time group set in p20221.

Note: The function blocks with a lower run sequence value are calculated before function blocks with a higher run

sequence value.

p20223[0...1] CI: NSW 1 inputs / NSW 1 inputs

CU250S V Access level: 3 Calculated: -Data type: U32 / FloatingPoint32

(FBLOCKS) Can be changed: T Scaling: PERCENT Dyn. index: -

CU250S\_V\_CAN Unit group: -Unit selection: -Func. diagram: 7250 (FBLOCKS) Min Max **Factory setting** CU250S\_V\_DP

0 (FBLOCKS)

Description: Sets the signal source of input quantities X0 and X1 of instance NSW 1 of the numeric changeover switch.

Index: [0] = Input X0

[1] = Input X1

p20224 BI: NSW 1 switch setting I / NSW 1 sw setting

CU250S\_V Access level: 3 Calculated: -Data type: U32 / Binary

(FBLOCKS) Can be changed: T Scaling: -Dyn. index: -

CU250S\_V\_CAN Unit group: -Unit selection: -Func. diagram: 7250 (FBLOCKS) Min Max **Factory setting** 

CU250S\_V\_DP

0 (FBLOCKS)

Description: Sets the signal source of the switch setting I of instance NSW 1 of the numeric changeover switch. r20225

CO: NSW 1 output Y / NSW 1 output Y

CU250S V (FBLOCKS) CU250S\_V\_CAN (FBLOCKS) CU250S\_V\_DP (FBLOCKS)

Calculated: -Access level: 3 Scaling: PERCENT Can be changed: -Unit group: -Unit selection: -

Dyn. index: -Func. diagram: 7250 **Factory setting** 

620

Data type: FloatingPoint32

CU250S V PN (FBLOCKS)

**Description:** Display parameter for output quantity Y of instance NSW 1 of the numeric changeover switch.

Max

p20226

NSW 1 run-time group / NSW 1 RTG

CU250S\_V (FBLOCKS) CU250S\_V\_CAN (FBLOCKS) CU250S V DP (FBLOCKS) CU250S V PN

Data type: Integer16 Access level: 3 Calculated: -Scaling: -Dyn. index: -Can be changed: T Unit group: -Unit selection: -Func. diagram: 7250 **Factory setting** Min Max 5 9999 9999

(FBLOCKS) **Description:** 

Setting parameter for the run-time group in which the instance NSW 1 of the numeric changeover switch is to be

called.

Min

5: Value: Run-time group 5

0

Min

6: Run-time group 6 Do not calculate 9999:

p20227

NSW 1 run sequence / NSW 1 RunSeq

CU250S V (FBLOCKS) CU250S V CAN (FBLOCKS) CU250S V DP (FBLOCKS) CU250S\_V\_PN

Access level: 3 Calculated: -Data type: Unsigned16 Scaling: -Can be changed: T Dyn. index: -Unit group: -Unit selection: -Func. diagram: 7250 Min Max **Factory setting** 

32000

(FBLOCKS) **Description:** 

Setting parameter for the run sequence of instance NSW 1 within the run-time group set in p20226.

The function blocks with a lower run sequence value are calculated before function blocks with a higher run

sequence value.

p20228

Note:

CI: LIM 0 input X / LIM 0 input X

CU250S\_V (FBLOCKS) CU250S\_V\_CAN (FBLOCKS) CU250S\_V\_DP (FBLOCKS) CU250S\_V\_PN

(FBLOCKS)

Access level: 3 Calculated: -Data type: U32 / FloatingPoint32 Scaling: PERCENT Can be changed: T Dyn. index: -

Unit selection: -Unit group: -Func. diagram: 7260 Max **Factory setting** 

0

Description: Sets the signal source of input quantity X of instance LIM 0 of the limiter.

p20229 LIM 0 upper limit value LU / LIM 0 upper lim LU

CU250S\_V Access level: 3 Calculated: - Data type: FloatingPoint32

(FBLOCKS) Can be changed: T Scaling: - Dyn. index: CU250S\_V\_CAN Unit group: Func diagram

CU250S\_V\_CAN (FBLOCKS)

Unit group: - Unit selection: - Func. diagram: 7260

CU250S\_V\_DP

Min Max Factory setting

(FBLOCKS) -340.28235E36 340.28235E36 0.0000

CU250S\_V\_PN (FBLOCKS)

**Description:** Setting parameter for the upper limit value LU of instance LIM 0 of the limiter.

p20230 LIM 0 lower limit value LL / LIM 0 lower lim LL

CU250S\_V Access level: 3 Calculated: - Data type: FloatingPoint32

(FBLOCKS) Can be changed: T Scaling: - Dyn. index: -

CU250S\_V\_CAN (FBLOCKS)

Unit group: - Unit selection: - Func. diagram: 7260

Min Max Factory setting

CU250S\_V\_DP (FBLOCKS) -340.28235E36 340.28235E36 0.0000

CU250S\_V\_PN (FBLOCKS)

(FBLOCKS)

CU250S V PN

(FBLOCKS)

**Description:** Setting parameter for the lower limit value LL of instance LIM 0 of the limiter.

r20231 CO: LIM 0 output Y / LIM 0 output Y

CU250S\_V Access level: 3 Calculated: - Data type: FloatingPoint32

(FBLOCKS) Can be changed: - Scaling: PERCENT Dyn. index: CU250S\_V\_CAN Unit group: Euro diagram

(FBLOCKS)

Unit group: - Unit selection: - Func. diagram: 7260

Min Max Factory setting

CU250S\_V\_DP Mill wax Factory setting

**Description:** Display parameter for the limited output quantity Y of instance LIM 0 of the limiter.

r20232 BO: LIM 0 input quantity at the upper limit QU / LIM 0 QU

CU250S\_V Access level: 3 Calculated: - Data type: Unsigned32

(FBLOCKS) Can be changed: - Scaling: - Dyn. index: CU250S\_V\_CAN Unit group: Fune diagram

CU250S\_V\_CAN (FBLOCKS)

CU250S\_V\_DP

Unit group: - Unit selection: - Func. diagram: 7260

Max Factory setting

(FBLOCKS) - - -

(FBLOCKS)

**Description:** Display parameter of instance LIM 0 of limiter QU (upper limit reached), i.e. QU = 1 for X >= LU.

r20233 BO: LIM 0 input quantity at the lower limit QL / LIM 0 QL

CU250S\_V Access level: 3 Calculated: - Data type: Unsigned32

(FBLOCKS) Can be changed: - Scaling: - Dyn. index: CU250S V CAN Usit group.

(FBLOCKS) Unit group: - Unit selection: - Func. diagram: 7260

CU250S\_V\_DP Min Max Factory setting

**Description:** Display parameter of instance LIM 0 of limiter QL (lower limit reached), i.e. QL = 1 for X <= LL.

p20234

LIM 0 run-time group / LIM 0 RTG

CU250S V (FBLOCKS) CU250S\_V\_CAN (FBLOCKS) CU250S\_V\_DP (FBLOCKS) CU250S V PN

Calculated: -Access level: 3 Data type: Integer16 Can be changed: T Scaling: -Dyn. index: -Unit selection: -Unit group: -Func. diagram: 7260

> **Factory setting** Max 9999 9999

(FBLOCKS) **Description:** 

Setting parameter for the run-time group in which instance LIM 0 of the limiter is to be called.

Value:

5. Run-time group 5 Run-time group 6 6. 9999: Do not calculate

Min

5

p20235

LIM 0 run sequence / LIM 0 RunSeq

CU250S V (FBLOCKS) CU250S V CAN (FBLOCKS) CU250S V DP (FBLOCKS) CU250S\_V\_PN (FBLOCKS)

Access level: 3 Calculated: -Data type: Unsigned16 Can be changed: T Scaling: -Dyn. index: -

Unit selection: -Func. diagram: 7260 Max **Factory setting** 

32000 640

**Description:** 

Setting parameter for the run sequence of instance LIM 0 within the run-time group set in p20234.

Note:

The function blocks with a lower run sequence value are calculated before function blocks with a higher run

sequence value.

Unit group: -

Min

0

p20236

CI: LIM 1 input X / LIM 1 input X

CU250S\_V (FBLOCKS) CU250S\_V\_CAN (FBLOCKS) CU250S\_V\_DP (FBLOCKS)

Access level: 3 Calculated: -Data type: U32 / FloatingPoint32

Can be changed: T Scaling: PERCENT Dyn. index: -

Unit selection: -Func. diagram: 7260 Unit group: -Min Max **Factory setting** 

0

CU250S\_V\_PN (FBLOCKS)

Description: Sets the signal source of input quantity X of instance LIM 1 of the limiter.

p20237

LIM 1 upper limit value LU / LIM 1 upper lim LU

CU250S\_V (FBLOCKS) CU250S\_V\_CAN (FBLOCKS)

Data type: FloatingPoint32 Access level: 3 Calculated: -Can be changed: T Scaling: -Dyn. index: -

CU250S V DP (FBLOCKS)

Func. diagram: 7260 Unit group: -Unit selection: -Min Max **Factory setting** 

-340.28235E36

340.28235E36 0.0000

CU250S\_V\_PN (FBLOCKS)

**Description:** Setting parameter for the upper limit value LU of instance LIM 1 of the limiter.

p20238 LIM 1 lower limit value LL / LIM 1 lower lim LL

CU250S\_V Access level: 3 Calculated: - Data type: FloatingPoint32

(FBLOCKS) Can be changed: T Scaling: - Dyn. index: CU250S\_V\_CAN Unit group: Func diagram

CU250S\_V\_CAN (FBLOCKS) Unit group: - Unit selection: - Func. diagram: 7260 CU250S\_V\_DP Min Max Factory setting

(FBLOCKS) -340.28235E36 340.28235E36 0.0000

CU250S\_V\_PN (FBLOCKS)

(FBLOCKS)

CU250S\_V\_PN (FBLOCKS)

(FBLOCKS)

**Description:** Setting parameter for the lower limit value LL of instance LIM 1 of the limiter.

r20239 CO: LIM 1 output Y / LIM 1 output Y

CU250S\_V Access level: 3 Calculated: - Data type: FloatingPoint32

(FBLOCKS) Can be changed: - Scaling: PERCENT Dyn. index: CU250S\_V\_CAN Unit group: - Func diagram

CU250S\_V\_CAN (FBLOCKS)

Unit group: - Unit selection: - Func. diagram: 7260

CU250S\_V\_DP

Min Max Factory setting

(FBLOCKS) - - -

CU250S V PN

**Description:** Display parameter for the limited output quantity Y of instance LIM 1 of the limiter.

r20240 BO: LIM 1 input quantity at the upper limit QU / LIM 1 QU

CU250S\_V Access level: 3 Calculated: - Data type: Unsigned32

(FBLOCKS) Can be changed: - Scaling: - Dyn. index: CU250S\_V\_CAN Unit group: This collection: Func diagram: 7

(FBLOCKS)

Unit group: - Unit selection: - Func. diagram: 7260

Min Max Factory setting

CU250S\_V\_DP Will Wax Factory setting (FBLOCKS) - - -

CU250S\_V\_PN (FBLOCKS)

**Description:** Display parameter of instance LIM 1 of limiter QU (upper limit reached), i.e. QU = 1 for X >= LU.

r20241 BO: LIM 1 input quantity at the lower limit QL / LIM 1 QL

CU250S\_V Access level: 3 Calculated: - Data type: Unsigned32

(FBLOCKS) Can be changed: - Scaling: - Dyn. index: CU250S\_V\_CAN Unit group: Func diagram

CU250S\_V\_CAN Unit group: - Unit selection: - Func. diagram: 7260

CU250S\_V\_DP Min Max Factory setting

(FBLOCKS) - - -

**Description:** Display parameter of instance LIM 1 of limiter QL (lower limit reached), i.e. QL = 1 for X <= LL.

Display parameter of instance Link 1 of limiter QL (lower limit reached), i.e. QL = 1 for X <= LL.

p20242 LIM 1 run-time group / LIM 1 RTG

CU250S\_V Access level: 3 Calculated: - Data type: Integer16 (FBLOCKS) Can be changed: T Scaling: - Dyn. index: -

CU250S\_V\_CAN Unit group: - Unit selection: - Func. diagram: 7260

(FBLOCKS)

CU250S\_V\_DP

Min Max Factory setting

(FBLOCKS) 5 9999 9999

CU250S\_V\_PN

**Description:** Setting parameter for the run-time group in which instance LIM 1 of the limiter is to be called.

**Value:** 5: Run-time group 5

6: Run-time group 6 9999: Do not calculate p20243 LIM 1 run sequence / LIM 1 RunSeq

CU250S\_V Access level: 3 Calculated: - Data type: Unsigned16

(FBLOCKS) Can be changed: T Scaling: - Dyn. index: CU250S\_V\_CAN Unit group: Unit selection: Func diagram

CU250S\_V\_CAN (FBLOCKS)

CU250S\_V\_DP

Unit group: - Unit selection: - Func. diagram: 7260

Max Factory setting

(FBLOCKS) 0 32000 650 CU250S V PN

(FBLOCKS)

**Note:** The function blocks with a lower run sequence value are calculated before function blocks with a higher run

Setting parameter for the run sequence of instance LIM 1 within the run-time group set in p20242.

sequence value.

**Description:** 

(FBLOCKS)

CU250S\_V\_DP

CU250S\_V\_PN

**Description:** 

(FBLOCKS)

p20244[0...1] CI: PT1 0 inputs / PT1 0 inputs

[1] = Setting value SV

CU250S\_V Access level: 3 Calculated: - Data type: U32 / FloatingPoint32

(FBLOCKS) Can be changed: T Scaling: PERCENT Dyn. index: -

(FBLOCKS)

Unit group: - Unit selection: - Func. diagram: 7262

Min Max Factory setting

CU250S\_V\_PN

**Description:** Sets the signal source of input quantity X and of setting value SV of instance PT1 0 of the smoothing element.

Index: [0] = Input X

p20245 BI: PT1 0 accept setting value S / PT1 0 acc set val

CU250S\_V Access level: 3 Calculated: - Data type: U32 / Binary

(FBLOCKS) Can be changed: T Scaling: - Dyn. index: -

CU250S\_V\_CAN (FBLOCKS)

Unit group: - Unit selection: - Func. diagram: 7262

Min Max Factory setting

(FBLOCKS) - 0

(FBLOCKS)

p20246 PT1 0 smoothing time constant in ms / PT1 0 T\_smooth ms

CU250S\_V Access level: 3 Calculated: - Data type: FloatingPoint32

Sets the signal source for the "accept setting value" signal of instant PT1 0 of the smoothing element.

(FBLOCKS) Can be changed: T Scaling: - Dyn. index: -

CU250S\_V\_CAN (FBLOCKS) Unit group: - Unit selection: - Func. diagram: 7262

CU250S V DP Min Max Factory setting

(FBLOCKS) 0.00 340.28235E36 0.00

CU250S V PN

**Description:** Sets the smoothing time constant T in milliseconds of instance PT1 0 of the smoothing element.

r20247

CO: PT1 0 output Y / PT1 0 output Y

CU250S V (FBLOCKS) CU250S\_V\_CAN (FBLOCKS) CU250S\_V\_DP (FBLOCKS)

Access level: 3 Can be changed: -Unit group: -

Calculated: -Scaling: PERCENT Unit selection: -

Max

Data type: FloatingPoint32 Dyn. index: -

Func. diagram: 7262 **Factory setting** 

Data type: Integer16

Func. diagram: 7262

Data type: Unsigned16

Dyn. index: -

CU250S V PN (FBLOCKS)

**Description:** 

Min

5

0

Display parameter for the smoothed output quantity Y of instance PT1 0 of the smoothing element.

p20248

PT1 0 run-time group / PT1 0 RTG

CU250S\_V (FBLOCKS) CU250S\_V\_CAN (FBLOCKS) CU250S V DP (FBLOCKS) CU250S V PN (FBLOCKS)

Access level: 3 Calculated: -Scaling: -Can be changed: T Unit group: -Unit selection: -Min

Max **Factory setting** 

9999 9999

**Description:** 

Setting parameter for the run-time group in which instance PT1 0 of the smoothing element is to be called.

Value:

5: Run-time group 5 Run-time group 6 6. 9999: Do not calculate

p20249

PT1 0 run sequence / PT1 0 RunSeq

CU250S\_V (FBLOCKS) CU250S\_V\_CAN (FBLOCKS) CU250S\_V\_DP (FBLOCKS) CU250S\_V\_PN (FBLOCKS)

Access level: 3 Calculated: -Can be changed: T Scaling: -Unit group: -Unit selection: -Min Max

Dyn. index: -Func. diagram: 7262 **Factory setting** 

32000 670

Description:

Setting parameter for the run sequence of instance PT1 0 within the run-time group set in p20248.

Note:

The function blocks with a lower run sequence value are calculated before function blocks with a higher run sequence value.

p20250[0...1]

CI: PT1 1 inputs / PT1 1 inputs

CU250S V (FBLOCKS) CU250S\_V\_CAN (FBLOCKS) CU250S V DP (FBLOCKS)

Access level: 3 Can be changed: T Unit group: -

Calculated: -Scaling: PERCENT Unit selection: -

Data type: U32 / FloatingPoint32 Dyn. index: -

Func. diagram: 7262 **Factory setting** 

CU250S V PN (FBLOCKS)

**Description:** Sets the signal source of input quantity X and of setting value SV of instance PT1 1 of the smoothing element.

Max

Index:

[0] = Input X

Min

[1] = Setting value SV

p20251 BI: PT1 1 accept setting value S / PT1 1 acc set val

CU250S\_V Access level: 3 Calculated: - Data type: U32 / Binary

(FBLOCKS) Can be changed: T Scaling: - Dyn. index: CU250S\_V\_CAN Unit group: Unit selection: Func diagram

CU250S\_V\_CAN (FBLOCKS) Unit group: - Unit selection: - Func. diagram: 7262 CU250S\_V\_DP Min Max Factory setting

(FBLOCKS) - - 0

CU250S\_V\_PN (FBLOCKS)

(FBLOCKS)

(FBLOCKS)

CU250S V PN

**Description:** Sets the signal source for the "accept setting value" signal of instant PT1 1 of the smoothing element.

p20252 PT1 1 smoothing time constant in ms / PT1 1 T\_smooth ms

CU250S\_V Access level: 3 Calculated: - Data type: FloatingPoint32

(FBLOCKS) Can be changed: T Scaling: - Dyn. index: -

CU250S\_V\_CAN (FBLOCKS)

Unit group: 
Unit selection: 
Func. diagram: 7262

Min

Max

Factory setting

(FBLOCKS) 0.00 340.28235E36 CU250S V PN

**Description:** Sets the smoothing time constant T in milliseconds of instance PT1 1 of the smoothing element.

r20253 CO: PT1 1 output Y / PT1 1 output Y

CU250S\_V Access level: 3 Calculated: - Data type: FloatingPoint32

(FBLOCKS) Can be changed: - Scaling: PERCENT Dyn. index: -

CU250S\_V\_CAN (FBLOCKS)

Unit group: - Unit selection: - Func. diagram: 7262

Min Max Factory setting

CU250S\_V\_DP Mill Max Factory setting

**Description:** Display parameter for the smoothed output quantity Y of instance PT1 1 of the smoothing element.

p20254 PT1 1 run-time group / PT1 1 RTG

CU250S\_V Access level: 3 Calculated: - Data type: Integer16

(FBLOCKS) Can be changed: T Scaling: - Dyn. index: CU250S\_V\_CAN Unit group: Fune diagram:

CU250S\_V\_CAN Unit group: - Unit selection: - Func. diagram: 7262

CU250S\_V\_DP Min Max Factory setting

(FBLOCKS) 5 9999 9999

(FBLOCKS)

**Description:** Setting parameter for the run-time group in which instance PT1 1 of the smoothing element is to be called.

Value: 5: Run-time group 5

6: Run-time group 6 9999: Do not calculate (FBLOCKS)

CU250S V DP

CU250S V PN

(FBLOCKS)

### 2.2 List of parameters

p20255 PT1 1 run sequence / PT1 1 RunSeq

CU250S V Access level: 3 Calculated: -Data type: Unsigned16 (FBLOCKS)

Can be changed: T Scaling: -Dyn. index: -CU250S\_V\_CAN Func. diagram: 7262 Unit group: -Unit selection: -(FBLOCKS)

**Factory setting** Min Max CU250S\_V\_DP 680

0 32000 (FBLOCKS) CU250S V PN

**Description:** Setting parameter for the run sequence of instance PT1 1 within the run-time group set in p20254.

Note: The function blocks with a lower run sequence value are calculated before function blocks with a higher run

sequence value.

p20256[0...1] CI: INT 0 inputs / INT 0 inputs

CU250S V Access level: 3 Calculated: -Data type: U32 / FloatingPoint32

(FBLOCKS) Scaling: PERCENT Can be changed: T Dyn. index: -CU250S V CAN

Unit group: -Unit selection: -Func. diagram: 7264 (FBLOCKS) Min Max **Factory setting** 

(FBLOCKS)

(FBLOCKS)

**Description:** Sets the signal source of input quantity X and of setting value SV of instance INT 0 of the integrator.

Index: [0] = Input X[1] = Setting value SV

p20257 INT 0 upper limit value LU / INT 0 upper lim LU

CU250S V Access level: 3 Calculated: -Data type: FloatingPoint32

(FBLOCKS) Can be changed: T Scaling: -Dyn. index: -

CU250S\_V\_CAN Unit group: -Unit selection: -Func. diagram: 7264 (FBLOCKS) Max

Min Factory setting CU250S\_V\_DP 340.28235E36 0.0000

-340.28235E36 (FBLOCKS) CU250S\_V\_PN

**Description:** Sets the upper limit value LU of instance INT 0 of the integrator.

INT 0 lower limit value LL / INT 0 lower lim LL p20258

CU250S\_V Calculated: -Access level: 3 Data type: FloatingPoint32

(FBLOCKS) Can be changed: T Scaling: -Dyn. index: -CU250S\_V\_CAN

Unit group: -Unit selection: -Func. diagram: 7264 (FBLOCKS)

Min Max **Factory setting** CU250S V DP

-340.28235E36 340.28235E36 0.0000 (FBLOCKS) CU250S V PN

(FBLOCKS) Description: Sets the lower limit value LL of instance INT 0 of the integrator. p20259 INT 0 integrating time constant in ms / INT 0 T\_Integr ms

CU250S\_V Access level: 3 Calculated: - Data type: FloatingPoint32

(FBLOCKS) Can be changed: T Scaling: - Dyn. index: -

CU250S\_V\_CAN (FBLOCKS)

Unit group: 
Unit selection: 
Func. diagram: 7264

Min

Max

Factory setting

CU250S\_V\_DP (FBLOCKS) 0.00 340.28235E36 0.00

CU250S\_V\_PN (FBLOCKS)

(FBLOCKS)

(FBLOCKS)

(FBLOCKS)

(FBLOCKS)

**Description:** Sets the integrating time constant Ti in milliseconds of instance INT 0 of the integrator.

p20260 BI: INT 0 accept setting value S / INT 0 acc set val

CU250S\_V Access level: 3 Calculated: - Data type: U32 / Binary

(FBLOCKS) Can be changed: T Scaling: - Dyn. index: CU250S\_V\_CAN Unit group: - Func diagram

(FBLOCKS)

Unit group: - Unit selection: - Func. diagram: 7264

Min Max Factory setting

CU250S V PN

**Description:** Sets the signal source for the "accept setting value" signal of instant INT 0 of the integrator.

r20261 CO: INT 0 output Y / INT 0 output Y

CU250S\_V Access level: 3 Calculated: - Data type: FloatingPoint32

(FBLOCKS) Can be changed: - Scaling: PERCENT Dyn. index: CU250S\_V\_CAN Unit group: Fune diagram.

(FBLOCKS)

Unit group: 
Unit selection: 
Func. diagram: 7264

Min

Max

Factory setting

CU250S\_V\_PN

**Description:** Display parameter for output quantity Y of instance INT 0 of the integrator.

If LL>= LU, then the output quantity Y = LU.

r20262 BO: INT 0 integrator at the upper limit QU / INT 0 QU

CU250S\_V Access level: 3 Calculated: - Data type: Unsigned32

(FBLOCKS) Can be changed: - Scaling: - Dyn. index: CU250S\_V\_CAN Unit group: Func diagram.

(FBLOCKS)

Unit group: - Unit selection: - Func. diagram: 7264

Win Max Factory setting

CU250S\_V\_DP Will wax Factory setting

Display parameter for the signal QU that output quantity Y of instance INT 0 of the integrator has reached the upper

limit value LU.

r20263 BO: INT 0 integrator at the lower limit QL / INT 0 QL

CU250S\_V Access level: 3 Calculated: - Data type: Unsigned32

(FBLOCKS) Can be changed: - Scaling: - Dyn. index: CU250S\_V\_CAN Unit group: Func diagram:

CU250S\_V\_CAN Unit group: - Unit selection: - Func. diagram: 7264 (FBLOCKS)

CU250S\_V\_DP Min Max Factory setting

Description: Display parameter for the signal QL that output quantity Y of instance INT 0 of the integrator has reached the lower

limit value LL.

p20264

INT 0 run-time group / INT 0 RTG

CU250S V (FBLOCKS) CU250S\_V\_CAN (FBLOCKS) CU250S\_V\_DP (FBLOCKS) CU250S V PN

Calculated: -Access level: 3 Can be changed: T Scaling: -Unit group: -

Func. diagram: 7264 Unit selection: -**Factory setting** Max

9999 9999

(FBLOCKS) **Description:** 

Setting parameter for the run-time group in which instance INT 0 of the integrator is to be called.

Value:

5: Run-time group 5 Run-time group 6 9999: Do not calculate

Min

5

0

p20265

INT 0 run sequence / INT 0 RunSeq

CU250S V (FBLOCKS) CU250S V CAN (FBLOCKS) CU250S V DP (FBLOCKS) CU250S\_V\_PN (FBLOCKS)

Access level: 3 Calculated: -Data type: Unsigned16 Can be changed: T Scaling: -Dyn. index: -Unit group: -Unit selection: -Func. diagram: 7264 Min Max **Factory setting** 

> 32000 700

**Description:** Setting parameter for the run sequence of instance INT 0 within the run-time group set in p20264.

Note: The function blocks with a lower run sequence value are calculated before function blocks with a higher run

sequence value.

p20266

CI: LVM 0 input X / LVM 0 input X

CU250S\_V Access level: 3 (FBLOCKS) CU250S\_V\_CAN

Can be changed: T Unit group: -Min

Calculated: -Scaling: PERCENT Unit selection: -

Data type: U32 / FloatingPoint32 Dyn. index: -Func. diagram: 7270

Data type: Integer16

Dyn. index: -

Max **Factory setting** 

0

CU250S\_V\_PN (FBLOCKS)

(FBLOCKS)

(FBLOCKS)

CU250S\_V\_DP

Description: Sets the signal source of input quantity X of instance LVM 0 of the double-sided limiter.

p20267

LVM 0 interval average value M / LVM 0 avg value M

CU250S\_V (FBLOCKS) CU250S\_V\_CAN (FBLOCKS) CU250S V DP

Access level: 3 Can be changed: T Unit group: -

Min

Calculated: -Scaling: -Unit selection: - Data type: FloatingPoint32 Dyn. index: -

Func. diagram: 7270 Max **Factory setting** 

-340.28235E36 340.28235E36 0.0000

(FBLOCKS) **Description:** 

(FBLOCKS) CU250S\_V\_PN

Setting parameter for the interval average M of instance LVM 0 of the double-sided limiter.

p20268 LVM 0 interval limit L / LVM 0 limit L

CU250S\_V Access level: 3 Calculated: - Data type: FloatingPoint32

 
 (FBLOCKS)
 Can be changed: T
 Scaling: Dyn. index: 

 CU250S\_V\_CAN (FBLOCKS)
 Unit group: Unit selection: Func. diagram: 7270

CU250S\_V\_DP Min Max Factory setting

(FBLOCKS) -340.28235E36 340.28235E36 0.0000 CU250S V PN

**Description:** Setting parameter for the interval limit L of instance LVM 0 of the double-sided limiter.

p20269 LVM 0 hyst HY / LVM 0 hyst HY

(FBLOCKS)

(FBLOCKS)

CU250S\_V\_PN (FBLOCKS)

(FBLOCKS)

CU250S\_V\_PN

CU250S\_V Access level: 3 Calculated: - Data type: FloatingPoint32

(FBLOCKS) Can be changed: T Scaling: - Dyn. index: CU250S\_V\_CAN Unit group: - Func diagram

CU250S\_V\_CAN (FBLOCKS)

Unit group: - Unit selection: - Func. diagram: 7270

CU250S\_V\_DP

Min Max Factory setting

(FBLOCKS) -340.28235E36 340.28235E36 0.0000

CU250S V PN

**Description:** Setting parameter for hysteresis HY of instance LVM 0 of the double-sided limiter.

r20270 BO: LVM 0 input quantity above interval QU / LVM 0 X above QU

CU250S\_V Access level: 3 Calculated: - Data type: Unsigned32

(FBLOCKS)
Can be changed: CU250S\_V\_CAN
(FBLOCKS)
Unit group: Unit selection: Func. diagram: 7270
Min
Max
Factory setting

CU250S\_V\_DP Will Wax Factory setting (FBLOCKS) - - -

**Description:** Display parameter of instance LVM 0 of the double-sided limiter that input quantity X was at least once X > M + L and

X is >= M + L - HY.

r20271 BO: LVM 0 input quantity within interval QM / LVM 0 X within QM

CU250S\_V Access level: 3 Calculated: - Data type: Unsigned32

(FBLOCKS) Can be changed: - Scaling: - Dyn. index: -

CU250S\_V\_CAN (FBLOCKS)

Unit group: - Unit selection: - Func. diagram: 7270

Min Max Factory setting

CU250S\_V\_DP Will wax Factory setting (FBLOCKS) - - - -

CU250S\_V\_PN

**Description:** Display parameter of instance LVM 0 of the double-sided limiter that the input quantity X lies within the interval.

r20272 BO: LVM 0 input quantity below interval QL / LVM 0 X below QL

CU250S\_V Access level: 3 Calculated: - Data type: Unsigned32

(FBLOCKS) Can be changed: - Scaling: - Dyn. index: -

CU250S\_V\_CAN (FBLOCKS)

Unit group: - Unit selection: - Func. diagram: 7270

Min Max Factory setting

(FBLOCKS) **Description:** Display parameter of instance LVM 0 of the double-sided limiter that input quantity X was at least once X < M - L and

X is <= M - L + HY.

p20273

LVM 0 run-time group / LVM 0 RTG

CU250S V (FBLOCKS) CU250S\_V\_CAN (FBLOCKS) CU250S\_V\_DP (FBLOCKS) CU250S V PN

Calculated: -Access level: 3 Data type: Integer16 Can be changed: T Scaling: -Dyn. index: -Func. diagram: 7270 Unit group: -Unit selection: -Min **Factory setting** Max

> 9999 9999

(FBLOCKS) **Description:** 

Setting parameter for the run-time group in which instance LVM 0 of the double-sided limiter is to be called.

Value:

5. Run-time group 5 Run-time group 6 9999: Do not calculate

5

0

p20274

LVM 0 run sequence / LVM 0 RunSeq

CU250S V (FBLOCKS) CU250S V CAN (FBLOCKS) CU250S V DP (FBLOCKS) CU250S\_V\_PN (FBLOCKS)

Calculated: -Access level: 3 Data type: Unsigned16 Can be changed: T Scaling: -Dyn. index: -Unit group: -Unit selection: -Func. diagram: 7270 Min Max **Factory setting** 

> 7999 720

**Description:** 

Setting parameter for the run sequence of instance LVM 0 within the run-time group set in p20273. The function blocks with a lower run sequence value are calculated before function blocks with a higher run

sequence value.

p20275

Note:

CI: LVM 1 input X / LVM 1 input X

CU250S\_V (FBLOCKS) CU250S\_V\_CAN (FBLOCKS)

Access level: 3 Calculated: -Data type: U32 / FloatingPoint32 Can be changed: T Scaling: PERCENT Dyn. index: -

CU250S\_V\_DP (FBLOCKS)

Unit selection: -Func. diagram: 7270 Unit group: -Min Max **Factory setting** 

0

CU250S\_V\_PN (FBLOCKS)

Description: Sets the signal source of input quantity X of instance LVM 1 of the double-sided limiter.

p20276

LVM 1 interval average value M / LVM 1 avg value M

CU250S\_V (FBLOCKS) CU250S\_V\_CAN (FBLOCKS) CU250S V DP

Access level: 3 Calculated: -Data type: FloatingPoint32 Can be changed: T Scaling: -Dyn. index: -

(FBLOCKS)

Unit group: -Unit selection: -Func. diagram: 7270 Min Max **Factory setting** 

CU250S\_V\_PN

-340.28235E36 340.28235E36 0.0000

(FBLOCKS) **Description:** 

Setting parameter for the interval average M of instance LVM 1 of the double-sided limiter.

p20277 LVM 1 interval limit L / LVM 1 limit L

CU250S\_V Access level: 3 Calculated: - Data type: FloatingPoint32

 
 (FBLOCKS)
 Can be changed: T
 Scaling: Dyn. index: 

 CU250S\_V\_CAN (FBLOCKS)
 Unit group: Unit selection: Func. diagram: 7270

 CU250S\_V\_DP
 Min
 Max
 Factory setting

 (FBLOCKS)
 -340.28235E36
 340.28235E36
 0.0000

CU250S\_V\_PN (FBLOCKS)

CU250S\_V\_PN (FBLOCKS)

CU250S\_V\_PN

(FBLOCKS)

**Description:** Setting parameter for the interval limit L of instance LVM 1 of the double-sided limiter.

p20278 LVM 1 hyst HY / LVM 1 hyst HY

CU250S\_V Access level: 3 Calculated: - Data type: FloatingPoint32

 (FBLOCKS)
 Can be changed: T
 Scaling: Dyn. index: 

 CU250S\_V\_CAN
 Unit group: Unit selection: Func. diagram: 7270

(FBLOCKS)
CU250S V DP
Min
Max
Factory setting

(FBLOCKS) -340.28235E36 340.28235E36 0.0000

CU250S\_V\_PN (FBLOCKS)

**Description:** Setting parameter for hysteresis HY of instance LVM 1 of the double-sided limiter.

r20279 BO: LVM 1 input quantity above interval QU / LVM 1 X above QU

CU250S\_V Access level: 3 Calculated: - Data type: Unsigned32

(FBLOCKS)
Can be changed: CU250S\_V\_CAN
(FBLOCKS)
Unit group: Unit selection: Func. diagram: 7270

Min
Max
Factory setting

CU250S\_V\_DP Will Wax Factory setting (FBLOCKS) - - -

**Description:** Display parameter of instance LVM 1 of the double-sided limiter that input quantity X was at least once X > M + L and

X is >= M + L - HY.

r20280 BO: LVM 1 input quantity within interval QM / LVM 1 X within QM

CU250S\_V Access level: 3 Calculated: - Data type: Unsigned32

(FBLOCKS) Can be changed: - Scaling: - Dyn. index: -

CU250S\_V\_CAN (FBLOCKS)

CU250S\_V\_DP

Unit group: - Unit selection: - Func. diagram: 7270

Max Factory setting

(FBLOCKS) - -

(FBLOCKS)

Description: Display parameter of instance LVM 1 of the double-sided limiter that the input quantity X lies within the interval.

r20281 BO: LVM 1 input quantity below interval QL / LVM 1 X below QL

CU250S\_V Access level: 3 Calculated: - Data type: Unsigned32

(FBLOCKS) Can be changed: - Scaling: - Dyn. index: -

CU250S\_V\_CAN (FBLOCKS)

Unit group: - Unit selection: - Func. diagram: 7270

Min Max Factory setting

CU250S\_V\_DP Will Factory Setting

**Description:** Display parameter of instance LVM 1 of the double-sided limiter that input quantity X was at least once X < M - L and

X is <= M - L + HY.

p20282

LVM 1 run-time group / LVM 1 RTG

CU250S V (FBLOCKS) CU250S\_V\_CAN (FBLOCKS) CU250S\_V\_DP (FBLOCKS)

Calculated: -Access level: 3 Can be changed: T Scaling: -Unit group: -Unit selection: -

Max

Dyn. index: -Func. diagram: 7270 **Factory setting** 

0

Data type: Integer16

9999 9999

CU250S V PN (FBLOCKS) **Description:** 

Setting parameter for the run-time group in which instance LVM 1 of the double-sided limiter is to be called.

Value:

5. Run-time group 5 Run-time group 6 9999: Do not calculate

Min

5

p20283

LVM 1 run sequence / LVM 1 RunSeq

CU250S V (FBLOCKS) CU250S V CAN (FBLOCKS) CU250S V DP (FBLOCKS) CU250S\_V\_PN (FBLOCKS)

Calculated: -Access level: 3 Data type: Unsigned16 Can be changed: T Scaling: -Dyn. index: -Unit group: -Unit selection: -Func. diagram: 7270 Min Max **Factory setting** 0

7999 730

**Description:** Setting parameter for the run sequence of instance LVM 1 within the run-time group set in p20282.

The function blocks with a lower run sequence value are calculated before function blocks with a higher run Note:

sequence value.

p20284

CI: DIF 0 input X / DIF 0 input X

CU250S\_V Access level: 3 Calculated: -Data type: U32 / FloatingPoint32 (FBLOCKS)

Can be changed: T Scaling: PERCENT Dyn. index: -CU250S\_V\_CAN

Unit selection: -Func. diagram: 7264 Unit group: -(FBLOCKS) Min Max **Factory setting** CU250S\_V\_DP

(FBLOCKS)

Description: Sets the signal source of input quantity X of instance DIF 0 of the differentiating element.

p20285

CU250S\_V\_PN (FBLOCKS)

DIF 0 differentiating time constant in ms / DIF 0 T\_diff ms

CU250S\_V Access level: 3 (FBLOCKS) CU250S\_V\_CAN Unit group: -

Data type: FloatingPoint32 Calculated: -Can be changed: T Scaling: -Dyn. index: -

Func. diagram: 7264 Unit selection: -Min Max **Factory setting** 

0.00 340.28235E36 0.00

CU250S\_V\_PN (FBLOCKS)

CU250S V DP

(FBLOCKS)

(FBLOCKS)

**Description:** Sets the differentiating time constant Td in milliseconds of instance DIF 0 of the differentiating element. r20286

CO: DIF 0 output Y / DIF 0 output Y

CU250S\_V\_CAN (FBLOCKS)
CU250S\_V\_DP

Unit group: - Unit selection: - Func. diagram: 7264

Max Factory setting

(FBLOCKS) - -

CU250S\_V\_PN (FBLOCKS)

**Description:** Display parameter for output quantity Y of instance DIF 0 of the differentiating element.

p20287

DIF 0 run-time group / DIF 0 RTG

CU250S\_V Access level: 3 Calculated: -Data type: Integer16 (FBLOCKS) Can be changed: T Scaling: -Dyn. index: -CU250S\_V\_CAN Unit group: -Unit selection: -Func. diagram: 7264 (FBLOCKS) **Factory setting** Min Max CU250S V DP

(FBLOCKS) 5 9999 9999

(FBLOCKS) **Description:** 

CU250S V PN

Setting parameter for the run-time group in which instance DIF 0 of the differentiating element is to be called.

Value: 5: Run-time group 5 6: Run-time group 6

9999: Do not calculate

p20288

CU250S\_V\_PN (FBLOCKS)

DIF 0 run sequence / DIF 0 RunSeq

CU250S\_V Access level: 3 Calculated: - Data type: Unsigned16 (FBLOCKS) Can be changed: T Scaling: - Dyn. index: -

CU250S\_V\_CAN (FBLOCKS)
CU250S\_V\_DP

Unit group: - Unit selection: - Func. diagram: 7264

Max Factory setting

(FBLOCKS) 0 32000 750

**Description:** Setting parameter for the run sequence of instance DIF 0 within the run-time group set in p20287.

**Note:** The function blocks with a lower run sequence value are calculated before function blocks with a higher run

sequence value.

p20300 BI: NOT 4 input I / NOT 4 input I

CU250S\_V Access level: 3 Calculated: - Data type: U32 / Binary

(FBLOCKS) Can be changed: T Scaling: - Dyn. index: -

CU250S\_V\_CAN (FBLOCKS)

Unit group: - Unit selection: - Func. diagram: 7216

Min Max Factory setting

CU250S\_V\_PN (FBLOCKS)

**Description:** Sets the signal source of input quantity I of instance NOT 4 of the inverter.

(FBLOCKS)

CU250S\_V\_PN (FBLOCKS)

CU250S\_V\_PN (FBLOCKS)

(FBLOCKS)

### 2.2 List of parameters

r20301 BO: NOT 4 inverted output / NOT 4 inv output

CU250S\_V Access level: 3 Calculated: - Data type: Unsigned32

(FBLOCKS) Can be changed: - Scaling: - Dyn. index: CU250S\_V\_CAN Unit group: Unit selection: Func diagram

CU250S\_V\_CAN (FBLOCKS) Unit group: - Unit selection: - Func. diagram: 7216
CU250S\_V\_DP Min Max Factory setting

**Description:** Display parameter for the inverted output of instance NOT 4 of the inverter.

p20302 NOT 4 run-time group / NOT 4 RTG

CU250S\_V Access level: 3 Calculated: - Data type: Integer16 (FBLOCKS) Can be changed: T Scaling: - Dyn. index: -

CU250S\_V\_CAN (FBLOCKS)
CU250S\_V\_DP

Unit group: - Unit selection: - Func. diagram: 7216
Max Factory setting

(FBLOCKS) 1 9999 9999

**Description:** Setting parameter for the run-time group in which the instance NOT 4 of the inverter is to be called.

Value: 1: Run-time group 1

1: Run-time group 1
2: Run-time group 2
3: Run-time group 3
4: Run-time group 4
5: Run-time group 5

6: Run-time group 6 9999: Do not calculate

p20303 NOT 4 run sequence / NOT 4 RunSeq

CU250S\_V Access level: 3 Calculated: - Data type: Unsigned16 (FBLOCKS) Can be changed: T Scaling: - Dvn. index: -

 CU250S\_V\_CAN (FBLOCKS)
 Can be changed: T
 Scaling: Dyn. index: 

 CU250S\_V\_CAN (FBLOCKS)
 Unit group: Unit selection: Func. diagram: 7216

 CU250S\_V\_DP
 Min
 Max
 Factory setting

(FBLOCKS) 0 32000 770

**Description:** Setting parameter for the run sequence of instance NOT 4 within the run-time group set in p20302.

**Note:** The function blocks with a lower run sequence value are calculated before function blocks with a higher run

sequence value.

p20304 BI: NOT 5 input I / NOT 5 input I

CU250S\_V Access level: 3 Calculated: - Data type: U32 / Binary (FBLOCKS) Can be changed: T Scaling: - Dvn\_index: -

(FBLOCKS) Can be changed: T Scaling: - Dyn. index: CU250S\_V\_CAN Unit group: Fune diagram

CU250S\_V\_CAN Unit group: - Unit selection: - Func. diagram: 7216

CU250S\_V\_DP Min Max Factory setting

(FBLOCKS) - - 0

CU250S\_V\_PN

**Description:** Sets the signal source of input quantity I of instance NOT 5 of the inverter.

r20305

BO: NOT 5 inverted output / NOT 5 inv output

CU250S V (FBLOCKS) CU250S\_V\_CAN (FBLOCKS) CU250S\_V\_DP (FBLOCKS) CU250S\_V\_PN

Min

Access level: 3 Calculated: -Data type: Unsigned32 Can be changed: -Scaling: -Dyn. index: -

Unit group: -Unit selection: -Func. diagram: 7216 **Factory setting** Max

(FBLOCKS) **Description:** 

Display parameter for the inverted output of instance NOT 5 of the inverter.

p20306

NOT 5 run-time group / NOT 5 RTG

CU250S\_V (FBLOCKS) CU250S\_V\_CAN (FBLOCKS) CU250S V DP (FBLOCKS) CU250S V PN

Calculated: -Data type: Integer16 Access level: 3 Scaling: -Dyn. index: -Can be changed: T Unit group: -Unit selection: -Func. diagram: 7216 **Factory setting** Min Max 1

9999 9999

(FBLOCKS) **Description:** 

Setting parameter for the run-time group in which the instance NOT 5 of the inverter is to be called.

Value:

1: Run-time group 1 2. Run-time group 2 3: Run-time group 3 4: Run-time group 4 5: Run-time group 5 6: Run-time group 6 9999 Do not calculate

p20307

NOT 5 run sequence / NOT 5 RunSeq

CU250S V (FBLOCKS) CU250S V CAN (FBLOCKS) CU250S\_V\_DP (FBLOCKS) CU250S\_V\_PN (FBLOCKS)

Access level: 3 Calculated: -Data type: Unsigned16 Can be changed: T Scaling: -Dyn. index: -Unit group: -Unit selection: -Func. diagram: 7216 Min Max **Factory setting** 

> 32000 780

Description:

Note:

Setting parameter for the run sequence of instance NOT 5 within the run-time group set in p20306. The function blocks with a lower run sequence value are calculated before function blocks with a higher run

sequence value.

0

p20308[0...3]

CI: ADD 2 inputs / ADD 2 inputs

CU250S\_V (FBLOCKS) CU250S V CAN (FBLOCKS) CU250S V DP (FBLOCKS) CU250S\_V\_PN (FBLOCKS)

Access level: 3 Calculated: -Data type: U32 / FloatingPoint32 Scaling: PERCENT Can be changed: T Dyn. index: -

Unit selection: -Func. diagram: 7220 Max **Factory setting** 

**Description:** 

Sets the signal source of input quantities X0, X1, X2, X3 of instance ADD 2 of the adder.

Index:

[0] = Input X0[1] = Input X1 [2] = Input X2 [3] = Input X3

Unit group: -

Min

Min

r20309

CO: ADD 2 output Y / ADD 2 output Y

CU250S V (FBLOCKS) CU250S\_V\_CAN (FBLOCKS) CU250S\_V\_DP

Access level: 3 Calculated: -Scaling: PERCENT Can be changed: -Unit group: -Unit selection: -

Data type: FloatingPoint32 Dyn. index: -Func. diagram: 7220

Max

**Factory setting** 

(FBLOCKS) CU250S V PN (FBLOCKS)

**Description:** 

Display parameter for the output quantity Y = X0 + X1 + X2 + X3 of instance ADD 2 of the adder.

p20310

ADD 2 run-time group / ADD 2 RTG

CU250S\_V (FBLOCKS) CU250S\_V\_CAN (FBLOCKS) CU250S V DP (FBLOCKS) CU250S V PN (FBLOCKS)

Access level: 3 Calculated: -Data type: Integer16 Scaling: -Dyn. index: -Can be changed: T Unit group: -Unit selection: -Func. diagram: 7220 **Factory setting** Min Max 5

9999 9999

**Description:** 

Setting parameter for the run-time group in which the instance ADD 2 of the adder is to be called.

Value:

5: Run-time group 5 6. Run-time group 6 9999: Do not calculate

p20311

ADD 2 run sequence / ADD 2 RunSeq

CU250S\_V (FBLOCKS) CU250S\_V\_CAN (FBLOCKS) CU250S\_V\_DP (FBLOCKS) CU250S\_V\_PN (FBLOCKS)

Access level: 3 Calculated: -Data type: Unsigned16 Can be changed: T Scaling: -Dyn. index: -Unit group: -Unit selection: -Func. diagram: 7220 Min Max **Factory setting** 0 32000 800

Description: Note:

Setting parameter for the run sequence of instance ADD 2 within the run-time group set in p20310. The function blocks with a lower run sequence value are calculated before function blocks with a higher run sequence value.

p20312[0...1] CI: NCM 0 inputs / NCM 0 inputs

CU250S V (FBLOCKS) CU250S\_V\_CAN (FBLOCKS) CU250S V DP (FBLOCKS)

Access level: 3 Calculated: -Can be changed: T Scaling: PERCENT Unit group: -Unit selection: -

Max

Dyn. index: -Func. diagram: 7225 **Factory setting** 

Data type: U32 / FloatingPoint32

CU250S V PN (FBLOCKS) **Description:** 

Sets the signal source of input quantities X0 and X1 of instance NCM 0 of the numeric comparator.

Index:

[0] = Input X0 [1] = Input X1

Min

r20313

BO: NCM 0 output QU / NCM 0 output QU

CU250S V (FBLOCKS) CU250S\_V\_CAN (FBLOCKS) CU250S\_V\_DP (FBLOCKS)

Access level: 3 Calculated: -Can be changed: -Unit group: -

Scaling: -Unit selection: - Data type: Unsigned32 Dyn. index: -

Func. diagram: 7225 **Factory setting** 

Data type: Unsigned32

Dyn. index: -

(FBLOCKS) **Description:** 

CU250S V PN

Display parameter for binary quantity QU of instance NCM 0 of the numeric comparator.

Max

QU is only set if X0 > X1.

Min

Min

Min

Min

5

r20314

BO: NCM 0 output QE / NCM 0 output QE

CU250S\_V (FBLOCKS) CU250S\_V\_CAN (FBLOCKS) CU250S\_V\_DP (FBLOCKS) CU250S\_V\_PN (FBLOCKS)

Access level: 3 Calculated: -Can be changed: -Scaling: -Unit group: -

Unit selection: -Func. diagram: 7225 Max **Factory setting** 

**Description:** Display parameter for binary quantity QE of instance NCM 0 of the numeric comparator.

QE is only set if X0 = X1.

r20315

BO: NCM 0 output QL / NCM 0 output QL

CU250S\_V (FBLOCKS) CU250S\_V\_CAN (FBLOCKS) CU250S\_V\_DP (FBLOCKS)

CU250S\_V\_PN

Access level: 3 Can be changed: -Unit group: -

Calculated: -Scaling: -Unit selection: - Data type: Unsigned32

Dyn. index: -

Func. diagram: 7225 Max **Factory setting** 

(FBLOCKS) **Description:** 

Display parameter for binary quantity QL of instance NCM 0 of the numeric comparator.

QL is only set if X0 < X1.

p20316

NCM 0 run-time group / NCM 0 RTG

CU250S V (FBLOCKS) CU250S\_V\_CAN (FBLOCKS) CU250S V DP (FBLOCKS) CU250S V PN (FBLOCKS)

Access level: 3 Can be changed: T Scaling: -Unit group: -

Calculated: -Unit selection: -Max

Data type: Integer16 Dyn. index: -

Func. diagram: 7225 **Factory setting** 

9999 9999

**Description:** 

Setting parameter for the run-time group in which the instance NCM 0 of the numeric comparator is to be called.

Value:

5: Run-time group 5 Run-time group 6 6. 9999: Do not calculate

(FBLOCKS)

(FBLOCKS)

(FBLOCKS)

CU250S\_V\_PN

### 2.2 List of parameters

p20317 NCM 0 run sequence / NCM 0 RunSeq

CU250S\_V Access level: 3 Calculated: - Data type: Unsigned16

 (FBLOCKS)
 Can be changed: T
 Scaling: Dyn. index: 

 CU250S\_V\_CAN
 Unit group: Unit selection: Func. diagram: 7225

(FBLOCKS)
CU250S\_V\_DP
Min
Max
Factory setting

(FBLOCKS) 0 32000 820 CU250S V PN

**Description:** Setting parameter for the run sequence of instance NCM 0 within the run-time group set in p20316.

**Note:** The function blocks with a lower run sequence value are calculated before function blocks with a higher run

sequence value.

p20318[0...1] CI: NCM 1 inputs / NCM 1 inputs

CU250S\_V Access level: 3 Calculated: - Data type: U32 / FloatingPoint32

(FBLOCKS) Can be changed: T Scaling: PERCENT Dyn. index: -

(FBLOCKS)

Unit group: - Unit selection: - Func. diagram: 7225

Min Max Factory setting

(FBLOCKS) - - 0 CU250S V PN

**Description:** Sets the signal source of input quantities X0 and X1 of instance NCM 1 of the numeric comparator.

Index: [0] = Input X0

[1] = Input X1

r20319 BO: NCM 1 output QU / NCM 1 output QU

CU250S\_V Access level: 3 Calculated: - Data type: Unsigned32

(FBLOCKS) Can be changed: - Scaling: - Dyn. index: -

CU250S\_V\_CAN (FBLOCKS)

Unit group: - Unit selection: - Func. diagram: 7225

Min Max Factory setting

CU250S\_V\_PN

**Description:** Display parameter for binary quantity QU of instance NCM 1 of the numeric comparator.

QU is only set if X0 > X1.

r20320 BO: NCM 1 output QE / NCM 1 output QE

CU250S\_V Access level: 3 Calculated: - Data type: Unsigned32

(FBLOCKS) Can be changed: - Scaling: - Dyn. index: CU250S\_V\_CAN Unit group: Func diagram

(FBLOCKS) Unit group: - Unit selection: - Func. diagram: 7225

CU250S\_V\_DP Min Max Factory setting

(FBLOCKS) - -

(FBLOCKS) **Description:** Display parameter for binary quantity QE of instance NCM 1 of the numeric comparator.

QE is only set if X0 = X1.

r20321

BO: NCM 1 output QL / NCM 1 output QL

CU250S V (FBLOCKS) CU250S\_V\_CAN (FBLOCKS) CU250S\_V\_DP (FBLOCKS)

Calculated: -Access level: 3 Can be changed: -Scaling: -

Dyn. index: -Func. diagram: 7225 **Factory setting** 

0

Data type: Unsigned32

CU250S V PN (FBLOCKS) **Description:** 

Display parameter for binary quantity QL of instance NCM 1 of the numeric comparator.

Max

Unit selection: -

QL is only set if X0 < X1.

Unit group: -

Min

5

p20322

NCM 1 run-time group / NCM 1 RTG

CU250S\_V (FBLOCKS) CU250S\_V\_CAN (FBLOCKS) CU250S\_V\_DP (FBLOCKS) CU250S\_V\_PN (FBLOCKS)

Access level: 3 Calculated: -Data type: Integer16 Can be changed: T Scaling: -Dyn. index: -Unit group: -Unit selection: -Func. diagram: 7225 Min Max **Factory setting** 

> 9999 9999

**Description:** 

Setting parameter for the run-time group in which the instance NCM 1 of the numeric comparator is to be called.

Value:

5: Run-time group 5 6: Run-time group 6 9999: Do not calculate

p20323

NCM 1 run sequence / NCM 1 RunSeq

CU250S V (FBLOCKS) CU250S\_V\_CAN (FBLOCKS) CU250S\_V\_DP (FBLOCKS) CU250S\_V\_PN (FBLOCKS)

Access level: 3 Calculated: -Data type: Unsigned16 Can be changed: T Scaling: -Dyn. index: -

Unit group: -Unit selection: -Func. diagram: 7225 Min Max Factory setting 32000 0 830

Setting parameter for the run sequence of instance NCM 1 within the run-time group set in p20322.

Note:

Description:

The function blocks with a lower run sequence value are calculated before function blocks with a higher run

sequence value.

p20324[0...1]

BI: RSR 2 inputs / RSR 2 inputs

CU250S V (FBLOCKS) CU250S V CAN (FBLOCKS) CU250S V DP (FBLOCKS)

Access level: 3 Calculated: -Data type: U32 / Binary Scaling: -Can be changed: T Dyn. index: -

Unit group: -Unit selection: -Func. diagram: 7240 **Factory setting** Min Max

CU250S V PN (FBLOCKS)

**Description:** 

Index:

Sets the signal source for set input S and reset input R of instance RSR 2 of the RS flipflop. [0] = Set S

[1] = Reset R

r20325

BO: RSR 2 output Q / RSR 2 output Q

CU250S V (FBLOCKS) CU250S\_V\_CAN (FBLOCKS)

Access level: 3 Can be changed: -Unit group: -

Min CU250S\_V\_DP (FBLOCKS) CU250S V PN

Scaling: -Unit selection: -

Max

Data type: Unsigned32

Dyn. index: -

Func. diagram: 7240 **Factory setting** 

Data type: Unsigned32

Func. diagram: 7240

(FBLOCKS) **Description:** 

Display parameter for output Q of instance RSR 2 of the RS flipflop

r20326

BO: RSR 2 inverted output QN / RSR 2 inv outp QN

Calculated: -

CU250S\_V (FBLOCKS) CU250S\_V\_CAN (FBLOCKS) CU250S V DP (FBLOCKS)

CU250S V PN

1

Calculated: -Access level: 3 Scaling: -Can be changed: -Unit group: -Unit selection: -

Min Max

**Factory setting** 

Dyn. index: -

(FBLOCKS) Description:

Display parameter for inverted output QN of instance RSR 2 of the RS flipflop.

p20327

RSR 2 run-time group / RSR 2 RTG

CU250S\_V (FBLOCKS) CU250S\_V\_CAN (FBLOCKS) CU250S\_V\_DP (FBLOCKS) CU250S\_V\_PN (FBLOCKS)

Access level: 3 Can be changed: T Unit group: -Min

Calculated: -Scaling: -Unit selection: -Max 9999

Data type: Integer16 Dyn. index: -Func. diagram: 7240

**Factory setting** 9999

**Description:** 

Setting parameter for the run-time group in which instance RSR 2 of the RS flipflop is to be called.

Value:

1: Run-time group 1 Run-time group 2 2: 3: Run-time group 3 4: Run-time group 4 5: Run-time group 5 6. Run-time group 6 Do not calculate

p20328

RSR 2 run sequence / RSR 2 RunSeq

CU250S\_V (FBLOCKS) CU250S\_V\_CAN (FBLOCKS) CU250S\_V\_DP (FBLOCKS) CU250S\_V\_PN (FBLOCKS)

Access level: 3 Can be changed: T Unit group: -

Calculated: -Scaling: -Unit selection: -

Max

Data type: Unsigned16 Dyn. index: -

Func. diagram: 7240 **Factory setting** 

7999 850

**Description:** 

Setting parameter for the run sequence of instance RSR 2 within the run-time group set in p20327.

Note:

The function blocks with a lower run sequence value are calculated before function blocks with a higher run

sequence value.

Min

0

p20329[0...3] BI: DFR 2 inputs / DFR 2 inputs

Min

CU250S\_V (FBLOCKS) CU250S\_V\_CAN (FBLOCKS) CU250S\_V\_DP (FBLOCKS) Access level: 3 Calculated: Can be changed: T Scaling: -

Calculated: - Data type: U32 / Binary
Scaling: - Dyn. index: Unit selection: - Func. diagram: 7240
Max Factory setting

- 0

(FBLOCKS)

Description:

CU250S V PN

Sets the signal source for trigger input I, D input D, set input S, and reset input R of instance DFR 2 of the D flipflop.

Index:

[0] = Trigger input I [1] = D input D [2] = Set S [3] = Reset R

Unit group: -

r20330

BO: DFR 2 output Q / DFR 2 output Q

 CU250S\_V
 Access level: 3
 Calculated: 

 (FBLOCKS)
 Can be changed: Scaling: 

 CU250S\_V\_CAN (FBLOCKS)
 Unit group: Unit selection: 

 CU250S\_V\_DP
 Min
 Max

Data type: Unsigned32

Dyn. index: 
Func. diagram: 7340

Func. diagram: 7240
Factory setting

-

(FBLOCKS)

Description:

(FBLOCKS) CU250S V PN

Display parameter for output Q of instance DFR 2 of the D flipflop.

r20331

BO: DFR 2 inverted output QN / DFR 2 inv outp QN

CU250S\_V (FBLOCKS) CU250S\_V\_CAN (FBLOCKS) CU250S\_V\_DP (FBLOCKS) CU250S\_V\_PN Access level: 3 Calculated: 
Can be changed: 
Unit group: 
Min Max

Dyn. index: Func. diagram: 7240
Factory setting

Data type: Unsigned32

IVIGA

-

(FBLOCKS) **Description:** 

Display parameter for the inverted output QN of instance DFR 2 of the D flipflop.

p20332

DFR 2 run-time group / DFR 2 RTG

CU250S\_V (FBLOCKS) CU250S\_V\_CAN (FBLOCKS) CU250S\_V\_DP (FBLOCKS) CU250S\_V\_PN (FBLOCKS) Access level: 3 Calculated: Can be changed: T Scaling: Unit group: Min Max

Data type: Integer16 Dyn. index: -Func. diagram: 7240

Max Factory setting 9999 9999

Description:

Setting parameter for the run-time group in which instance DFR 2 of the D flipflop is to be called.

Value:

1: Run-time group 1
2: Run-time group 2
3: Run-time group 3
4: Run-time group 4
5: Run-time group 5
6: Run-time group 6
9999: Do not calculate

1

**Description:** 

(FBLOCKS)

CU250S\_V\_PN (FBLOCKS)

### 2.2 List of parameters

p20333 DFR 2 run sequence / DFR 2 RunSeq

CU250S\_V Access level: 3 Calculated: - Data type: Unsigned16

(FBLOCKS) Can be changed: T Scaling: - Dyn. index: CU250S\_V\_CAN Unit group: Unit selection: Func diagram

CU250S\_V\_CAN (FBLOCKS)

CU250S\_V\_DP

Unit group: - Unit selection: - Func. diagram: 7240

Max Factory setting

(FBLOCKS) 0 32000 870

CU250S\_V\_PN (FBLOCKS)

Note: The function blocks with a lower run sequence value are calculated before function blocks with a higher run

Setting parameter for the run-time group of instance DFR 2 within the run-time group set in p20332.

ine function blocks with a lower run sequence value are calculated before function blocks with a higher run

sequence value.

p20334 BI: PDE 2 input pulse I / PDE 2 inp\_pulse I

CU250S\_V Access level: 3 Calculated: - Data type: U32 / Binary

(FBLOCKS) Can be changed: T Scaling: - Dyn. index: -

(FBLOCKS)

Unit group: - Unit selection: - Func. diagram: 7232

Min Max Factory setting

CU250S\_V\_PN (FBLOCKS)

**Description:** Sets the signal source for the input pulse I of instance PDE 2 of the closing delay device.

p20335 PDE 2 pulse delay time in ms / PDE 2 t\_del ms

CU250S\_V Access level: 3 Calculated: - Data type: FloatingPoint32

(FBLOCKS) Can be changed: T Scaling: - Dyn. index: -

CU250S\_V\_CAN (FBLOCKS)

Unit group: 
Unit selection: 
Func. diagram: 7232

Min

Max

Factory setting

CU250S\_V\_DP (FBLOCKS) 0.00 5400000.00 0.00

CU250S\_V\_PN

**Description:** Setting parameter for pulse delay time T in milliseconds of instance PDE 2 of the closing delay device.

r20336 BO: PDE 2 output Q / PDE 2 output Q

CU250S\_V Access level: 3 Calculated: - Data type: Unsigned32

(FBLOCKS) Can be changed: - Scaling: - Dyn. index: CU250S V CAN Unit group: Func diagram

(FBLOCKS) Unit group: - Unit selection: - Func. diagram: 7232

CU250S V DP Min Max Factory setting

(FBLOCKS) - -

**Description:** Display parameter for output pulse Q of instance PDE 2 of the closing delay device.

Data type: Integer16

Dyn. index: -

p20337

PDE 2 run-time group / PDE 2 RTG

CU250S V (FBLOCKS) CU250S\_V\_CAN (FBLOCKS) CU250S\_V\_DP (FBLOCKS) CU250S V PN

Calculated: -Access level: 3 Can be changed: T Scaling: -

> Func. diagram: 7232 Unit selection: -**Factory setting** Max

9999 9999

(FBLOCKS) **Description:** 

Setting parameter for the run-time group in which instance PDE 2 of the closing delay device is to be called.

Value:

5. Run-time group 5 Run-time group 6 9999: Do not calculate

Unit group: -

Min

Min

0

5

p20338

PDE 2 run sequence / PDE 2 RunSeq

CU250S\_V (FBLOCKS) CU250S V CAN (FBLOCKS) CU250S V DP (FBLOCKS) CU250S\_V\_PN (FBLOCKS)

Calculated: -Access level: 3 Data type: Unsigned16 Can be changed: T Scaling: -Dyn. index: -

Unit group: -Unit selection: -Func. diagram: 7232 Max **Factory setting** 

32000 890

**Description:** 

Setting parameter for the run sequence of instance PDE 2 within the run-time group set in p20337.

The function blocks with a lower run sequence value are calculated before function blocks with a higher run

sequence value.

Unit group: -

Min

p20339

Note:

BI: PDE 3 input pulse I / PDE 3 inp\_pulse I

CU250S\_V (FBLOCKS) CU250S\_V\_CAN

Calculated: -Access level: 3 Data type: U32 / Binary Can be changed: T Scaling: -Dyn. index: -

(FBLOCKS) CU250S\_V\_DP (FBLOCKS) CU250S\_V\_PN Unit selection: -Func. diagram: 7232 Max **Factory setting** 

0

(FBLOCKS)

Description: Sets the signal source for the input pulse I of instance PDE 3 of the closing delay device.

p20340

PDE 3 pulse delay time in ms / PDE 3 t\_del ms

CU250S\_V (FBLOCKS) CU250S\_V\_CAN

Calculated: -Data type: FloatingPoint32 Access level: 3 Can be changed: T Scaling: -Dyn. index: -

Unit group: -(FBLOCKS) Min Max CU250S V DP 0.00 (FBLOCKS)

Func. diagram: 7232 Unit selection: -**Factory setting** 

5400000.00 0.00

CU250S\_V\_PN (FBLOCKS)

**Description:** Setting parameter for pulse delay time T in milliseconds of instance PDE 3 of the closing delay device.

r20341

BO: PDE 3 output Q / PDE 3 output Q

CU250S\_V Access level: 3 Calculated: - Data type: Unsigned32 (FBLOCKS) Can be changed: - Scaling: - Dyn. index: -

CU250S\_V\_CAN (FBLOCKS)

Unit group: 
Unit selection: 
Func. diagram: 7232

Min

Max

Factory setting

CU250S\_V\_PN (FBLOCKS)

**Description:** Display parameter for output pulse Q of instance PDE 3 of the closing delay device.

p20342

PDE 3 run-time group / PDE 3 RTG

CU250S\_V Data type: Integer16 Access level: 3 Calculated: -(FBLOCKS) Scaling: -Dyn. index: -Can be changed: T CU250S\_V\_CAN Unit group: -Unit selection: -Func. diagram: 7232 (FBLOCKS) **Factory setting** Min Max

CU250S\_V\_DP (FBLOCKS) 5 9999 9999

CU250S V PN

**Description:** Setting parameter for the run-time group in which instance PDE 3 of the closing delay device is to be called.

Value: 5: Run-time group 5
6: Run-time group 6

6: Run-time group 6 9999: Do not calculate

p20343

CU250S\_V\_PN (FBLOCKS)

(FBLOCKS)

(FBLOCKS)

PDE 3 run sequence / PDE 3 RunSeq

CU250S\_V Access level: 3 Calculated: - Data type: Unsigned16 (FBLOCKS) Can be changed: T Scaling: - Dyn. index: - CU250S\_V\_CAN Unit group: - Unit selection: - Func. diagram: 7232

(FBLOCKS)

Unit group: - Unit selection: - Func. diagram: 7232

CU250S\_V\_DP

Min Max Factory setting

(FBLOCKS) 0 32000 900

**Description:** Setting parameter for the run sequence of instance PDE 3 within the run-time group set in p20342.

Note: The function blocks with a lower run sequence value are calculated before function blocks with a higher run

required value

sequence value

p20344 BI: PDF 2 input pulse I / PDF 2 inp\_pulse I

CU250S\_V Access level: 3 Calculated: - Data type: U32 / Binary

(FBLOCKS) Can be changed: T Scaling: - Dyn. index: CU250S\_V\_CAN Unit group: Euro diagram: 5

(FBLOCKS)

Unit group: 
Unit selection: 
Func. diagram: 7233

Min

Max

Factory setting

CU250S\_V\_DP MIII Max Fa

(FBLOCKS) - 0 CU250S V PN

**Description:** Sets the signal source for the input pulse I of instance PDF 2 of the breaking delay device.

p20345 PDF 2 pulse extension time in ms / PDF 2 t\_ext ms

Calculated: -CU250S V Access level: 3 Data type: FloatingPoint32

(FBLOCKS) Can be changed: T Scaling: -Dyn. index: -CU250S\_V\_CAN Func. diagram: 7233 Unit group: -Unit selection: -

(FBLOCKS) **Factory setting** Min Max CU250S\_V\_DP

0.00 5400000.00 0.00 (FBLOCKS)

CU250S V PN (FBLOCKS)

CU250S V PN (FBLOCKS)

CU250S\_V\_PN

(FBLOCKS)

**Description:** Setting parameter for pulse extension time T in milliseconds of instance PDF 2 of the breaking delay device.

r20346 BO: PDF 2 output Q / PDF 2 output Q

CU250S\_V Calculated: -Access level: 3 Data type: Unsigned32

(FBLOCKS) Scaling: -Dyn. index: -Can be changed: -CU250S\_V\_CAN

Unit group: -Unit selection: -Func. diagram: 7233 (FBLOCKS) Min Max **Factory setting** CU250S V DP

(FBLOCKS)

**Description:** Display parameter for output pulse Q of instance PDF 2 of the breaking delay device.

p20347 PDF 2 run-time group / PDF 2 RTG

CU250S\_V Access level: 3 Calculated: -Data type: Integer16 (FBLOCKS) Can be changed: T Scaling: -Dyn. index: -CU250S\_V\_CAN

Unit group: -Unit selection: -Func. diagram: 7233 (FBLOCKS) Min Max **Factory setting** CU250S\_V\_DP

9999 5 9999 (FBLOCKS)

(FBLOCKS) Setting parameter for the run-time group in which the instance PDF 2 of the breaking delay device is to be called. Description:

Value: 5: Run-time group 5

Run-time group 6 6: 9999: Do not calculate

p20348 PDF 2 run sequence / PDF 2 RunSeq

Calculated: -CU250S\_V Access level: 3 Data type: Unsigned16 (FBLOCKS) Can be changed: T Scaling: Dyn. index: -

CU250S\_V\_CAN

Unit group: -Unit selection: -Func. diagram: 7233 (FBLOCKS) Min Max

**Factory setting** CU250S\_V\_DP

32000 (FBLOCKS) CU250S V PN

**Description:** Setting parameter for the run sequence of instance PDE 2 within the run-time group set in p20347.

Note: The function blocks with a lower run sequence value are calculated before function blocks with a higher run

sequence value.

(FBLOCKS)

(FBLOCKS)

CU250S\_V\_PN (FBLOCKS)

#### 2.2 List of parameters

p20349 BI: PDF 3 input pulse I / PDF 3 inp\_pulse I

Calculated: -CU250S V Access level: 3 Data type: U32 / Binary

(FBLOCKS) Can be changed: T Scaling: -Dyn. index: -CU250S\_V\_CAN

Func. diagram: 7233 Unit group: -Unit selection: -(FBLOCKS) **Factory setting** Min Max CU250S\_V\_DP

(FBLOCKS)

CU250S V PN

**Description:** Sets the signal source for the input pulse I of instance PDF 3 of the breaking delay device.

PDF 3 pulse extension time in ms / PDF 3 t\_ext ms p20350

CU250S\_V Calculated: -Data type: FloatingPoint32 Access level: 3

(FBLOCKS) Scaling: -Dyn. index: -Can be changed: T

CU250S\_V\_CAN Unit group: -Unit selection: -Func. diagram: 7233 (FBLOCKS)

Min Max **Factory setting** CU250S V DP

0.00 5400000.00 0.00 (FBLOCKS) CU250S V PN

Description: Setting parameter for pulse extension time T in milliseconds of instance PDF 3 of the breaking delay device.

r20351 BO: PDF 3 output Q / PDF 3 output Q

CU250S\_V Access level: 3 Calculated: -Data type: Unsigned32

(FBLOCKS) Can be changed: -Scaling: -Dyn. index: -CU250S\_V\_CAN

Unit group: -Unit selection: -Func. diagram: 7233 (FBLOCKS) Min Max **Factory setting** 

CU250S\_V\_DP (FBLOCKS)

Description: Display parameter for output pulse Q of instance PDF 3 of the breaking delay device.

p20352 PDF 3 run-time group / PDF 3 RTG

CU250S V Access level: 3 Calculated: -Data type: Integer16 (FBLOCKS) Can be changed: T Scaling: -Dyn. index: -

CU250S\_V\_CAN Unit group: -Unit selection: -Func. diagram: 7233 (FBLOCKS) **Factory setting** Min Max CU250S\_V\_DP

5 9999 9999 (FBLOCKS)

CU250S V PN (FBLOCKS)

Description: Setting parameter for the run-time group in which the instance PDF 3 of the breaking delay device is to be called.

Value: 5: Run-time group 5

6: Run-time group 6 9999: Do not calculate

p20353 PDF 3 run sequence / PDF 3 RunSeq

CU250S V Calculated: -Access level: 3 Data type: Unsigned16

(FBLOCKS) Can be changed: T Scaling: -Dyn. index: -CU250S\_V\_CAN Unit group: -Unit selection: -Func. diagram: 7233

(FBLOCKS) Min **Factory setting** Max CU250S\_V\_DP

32000 0 (FBLOCKS) 930

CU250S\_V\_PN (FBLOCKS)

**Description:** Setting parameter for the run sequence of instance PDE 3 within the run-time group set in p20352. Note: The function blocks with a lower run sequence value are calculated before function blocks with a higher run

sequence value.

p20354 BI: MFP 2 input pulse I / MFP 2 inp\_pulse I

CU250S\_V Access level: 3 Calculated: -Data type: U32 / Binary

(FBLOCKS) Scaling: -Dyn. index: -Can be changed: T

CU250S V CAN Unit group: -Unit selection: -Func. diagram: 7230 (FBLOCKS) Min Max **Factory setting** 

CU250S V DP (FBLOCKS)

CU250S V PN (FBLOCKS)

(FBLOCKS)

(FBLOCKS)

**Description:** Sets the signal source for the input pulse I of instance MFP 2 of the pulse generator.

p20355 MFP 2 pulse duration in ms / MFP 2 pulse\_dur ms

CU250S\_V Access level: 3 Calculated: -Data type: FloatingPoint32

(FBLOCKS) Can be changed: T Scaling: -Dyn. index: -

CU250S\_V\_CAN Unit group: -Unit selection: -Func. diagram: 7230 (FBLOCKS)

Min Max **Factory setting** CU250S\_V\_DP

5400000.00 0.00 0.00 (FBLOCKS) CU250S\_V\_PN

**Description:** Setting parameter for pulse duration T in milliseconds of instance MFP 2 of the pulse generator.

r20356 BO: MFP 2 output Q / MFP 2 output Q

CU250S\_V Access level: 3 Calculated: -Data type: Unsigned32

(FBLOCKS) Scaling: -Can be changed: -Dyn. index: -CU250S\_V\_CAN

Unit group: -Unit selection: -Func. diagram: 7230 (FBLOCKS)

**Factory setting** Min Max CU250S V DP

(FBLOCKS) CU250S\_V\_PN

Description: Display parameter for output pulse Q of instance MFP 2 of the pulse generator.

#### 2.2 List of parameters

p20357

MFP 2 run-time group / MFP 2 RTG

CU250S V (FBLOCKS) CU250S\_V\_CAN (FBLOCKS) CU250S\_V\_DP (FBLOCKS) CU250S V PN

Access level: 3 Calculated: -Data type: Integer16 Can be changed: T Scaling: -Dyn. index: -Func. diagram: 7230 Unit group: -Unit selection: -

> **Factory setting** Max

9999 9999

(FBLOCKS) **Description:** 

Setting parameter for the run-time group in which the instance MFP 2 of the pulse generator is to be called.

Value:

5: Run-time group 5 Run-time group 6 9999: Do not calculate

Min

Min

0

5

p20358

MFP 2 run sequence / MFP 2 RunSeq

CU250S V (FBLOCKS) CU250S V CAN (FBLOCKS) CU250S V DP (FBLOCKS) CU250S\_V\_PN (FBLOCKS)

Access level: 3 Calculated: -Data type: Unsigned16 Can be changed: T Scaling: -Dyn. index: -Unit group: -

Unit selection: -Func. diagram: 7230 Max **Factory setting** 

32000 950

Description:

Setting parameter for the run sequence of instance MFP 2 within the run-time group set in p20357. The function blocks with a lower run sequence value are calculated before function blocks with a higher run

sequence value.

Unit group: -

Min

p20359

Note:

BI: MFP 3 input pulse I / MFP 3 inp\_pulse I

CU250S\_V (FBLOCKS) CU250S\_V\_CAN (FBLOCKS) CU250S\_V\_DP (FBLOCKS) CU250S\_V\_PN

Access level: 3 Calculated: -Data type: U32 / Binary Can be changed: T Scaling: -Dyn. index: -

Unit selection: -Func. diagram: 7230 Max **Factory setting** 

0

(FBLOCKS)

Description: Sets the signal source for the input pulse I of instance MFP 3 of the pulse generator.

p20360

MFP 3 pulse duration in ms / MFP 3 pulse\_dur ms

CU250S\_V (FBLOCKS) CU250S\_V\_CAN (FBLOCKS) CU250S V DP

Calculated: -Access level: 3 Data type: FloatingPoint32 Can be changed: T Scaling: -Dyn. index: -

Min 0.00 (FBLOCKS)

Unit group: -Unit selection: -Func. diagram: 7230 Max **Factory setting** 

5400000.00 0.00

(FBLOCKS) Description:

CU250S\_V\_PN

Setting parameter for pulse duration T in milliseconds of instance MFP 3 of the pulse generator.

r20361

BO: MFP 3 output Q / MFP 3 output Q

CU250S V Access level: 3 Calculated: -Data type: Unsigned32 (FBLOCKS)

Can be changed: -Scaling: -Dyn. index: -CU250S\_V\_CAN Unit group: -Unit selection: -Func. diagram: 7230

(FBLOCKS) Min **Factory setting** Max CU250S\_V\_DP

(FBLOCKS)

CU250S\_V\_PN (FBLOCKS)

**Description:** Display parameter for output pulse Q of instance MFP 3 of the pulse generator.

p20362

MFP 3 run-time group / MFP 3 RTG

CU250S\_V Calculated: -Data type: Integer16 Access level: 3 (FBLOCKS) Scaling: -Dyn. index: -Can be changed: T CU250S\_V\_CAN Unit group: -Unit selection: -Func. diagram: 7230

(FBLOCKS) **Factory setting** Min Max CU250S V DP

5 9999 9999 (FBLOCKS)

(FBLOCKS) **Description:** 

CU250S V PN

Setting parameter for the run-time group in which the instance MFP 3 of the pulse generator is to be called.

Value: 5: Run-time group 5 6.

Run-time group 6 9999: Do not calculate

p20363

MFP 3 run sequence / MFP 3 RunSeq

CU250S\_V Access level: 3 Calculated: -Data type: Unsigned16

(FBLOCKS) Can be changed: T Scaling: -Dyn. index: -

CU250S\_V\_CAN Unit selection: -Unit group: -Func. diagram: 7230 (FBLOCKS) Min Max **Factory setting** CU250S\_V\_DP

0 32000 960 (FBLOCKS)

CU250S\_V\_PN (FBLOCKS)

Description: Setting parameter for the run sequence of instance MFP 3 within the run-time group set in p20362.

Note: The function blocks with a lower run sequence value are calculated before function blocks with a higher run

sequence value.

p20372 CI: PLI 0 input X / PLI 0 input X

CU250S V Access level: 3 Calculated: -Data type: U32 / FloatingPoint32

(FBLOCKS) Can be changed: T Scaling: PERCENT Dyn. index: -

CU250S\_V\_CAN Unit selection: -Func. diagram: 7226 Unit group: -(FBLOCKS) Min Max **Factory setting** 

CU250S V DP (FBLOCKS)

CU250S\_V\_PN (FBLOCKS)

Sets the signal source for input X of the polyline (20 breakpoints) of instance PLI 0. Description:

#### 2.2 List of parameters

Min

r20373

CO: PLI 0 output Y / PLI 0 output Y

CU250S\_V (FBLOCKS) CU250S\_V\_CAN (FBLOCKS) CU250S\_V\_DP (FBLOCKS) CU250S\_V\_PN Access level: 3 Calculated: 
Can be changed: - Scaling: PERCENT

Unit group: - Unit selection: -

Unit selection: -Max Data type: FloatingPoint32 Dyn. index: -

Func. diagram: 7226
Factory setting

-

(FBLOCKS)

Description:

Display parameter for the output quantity Y of the polyline (20 breakpoints) of instance PLI 0

p20374[0...19]

PLI 0 X-coordinate, A breakpoint / PLI 0 X-coordinate

CU250S\_V (FBLOCKS) CU250S\_V\_CAN (FBLOCKS) CU250S\_V\_DP (FBLOCKS)

CU250S V PN

Access level: 3
Can be changed: T
Unit group: -

Calculated: Scaling: PERCENT
Unit selection: -

Data type: FloatingPoint32 Dyn. index: -

0.0000

Unit selection: - Func. diagram: 7226

Max Factory setting

-340.28235E36 340.28235E36

(FBLOCKS) **Description:** 

Sets the x-coordinates for the breakpoints (A0 ... A19) of the polyline (20 breakpoints) of instance PLI 0.

Index:

[0] = Breakpoint 0 [1] = Breakpoint 1 [2] = Breakpoint 2 [3] = Breakpoint 3 [4] = Breakpoint 4 [5] = Breakpoint 5 [6] = Breakpoint 6 [7] = Breakpoint 7

[7] = Breakpoint 7 [8] = Breakpoint 8 [9] = Breakpoint 9 [10] = Breakpoint 10 [11] = Breakpoint 11 [12] = Breakpoint 12 [13] = Breakpoint 13 [14] = Breakpoint 14 [15] = Breakpoint 15 [16] = Breakpoint 16

[17] = Breakpoint 17 [18] = Breakpoint 18 [19] = Breakpoint 19

p20375[0...19] PLI 0 Y-coordinate, B breakpoint / PLI 0 Y-coordinate

CU250S\_V (FBLOCKS) CU250S\_V\_CAN (FBLOCKS) CU250S\_V\_DP (FBLOCKS) CU250S\_V\_PN Access level: 3
Can be changed: T
Unit group: Min

Calculated: Scaling: PERCENT
Unit selection: -

Data type: FloatingPoint32

Dyn. index: -

Func. diagram: 7226
Factory setting

 Min
 Max
 Factory

 -340.28235E36
 340.28235E36
 0.0000

(FBLOCKS) **Description:** 

Sets the y-coordinates for the breakpoints (B0  $\dots$  B19) of the polyline (20 breakpoints) of instance PLI 0.

Index:

[0] = Breakpoint 0 [1] = Breakpoint 1 [2] = Breakpoint 2 [3] = Breakpoint 3 [4] = Breakpoint 4

[5] = Breakpoint 5[6] = Breakpoint 6[7] = Breakpoint 7

[8] = Breakpoint 8 [9] = Breakpoint 9 [10] = Breakpoint 10 [11] = Breakpoint 11 [12] = Breakpoint 12 [13] = Breakpoint 13 [14] = Breakpoint 14 [15] = Breakpoint 15 [16] = Breakpoint 16 [17] = Breakpoint 17 [18] = Breakpoint 18 [19] = Breakpoint 19

### p20376 PLI 0 run-time group / PLI 0 RTG

CU250S\_V (FBLOCKS) CU250S\_V\_CAN (FBLOCKS) CU250S\_V\_DP (FBLOCKS) CU250S\_V\_PN (FBLOCKS)

**Description:** 

Access level: 3 Calculated: - Data type: Integer16 Can be changed: T Scaling: - Dyn. index: -

Unit group: - Unit selection: - Func. diagram: 7226
Min Max Factory setting
5 9999 9999

Setting parameter for the run-time group in which instance PLI 0 of the polyline is to be called

Value: 5: Run-time group 5
6: Run-time group 6
9999: Do not calculate

#### p20377 PLI 0 run sequence / PLI 0 RunSeq

CU250S\_V (FBLOCKS) CU250S\_V\_CAN (FBLOCKS) CU250S\_V\_DP (FBLOCKS) CU250S\_V\_PN (FBLOCKS)

Description:

Note:

Access level: 3Calculated: -Data type: Unsigned16Can be changed: TScaling: -Dyn. index: -Unit group: -Unit selection: -Func. diagram: 7226MinMaxFactory setting032000980

Setting parameter for the run sequence of instance PLI 0 within the run-time group set in p20376.

The function blocks with a lower run sequence value are calculated before function blocks with a higher run

sequence value.

### p20378 CI: PLI 1 input X / PLI 1 input X

CU250S\_V (FBLOCKS) CU250S\_V\_CAN (FBLOCKS) CU250S\_V\_DP (FBLOCKS) CU250S\_V\_PN (FBLOCKS) Access level: 3Calculated: -Data type: U32 / FloatingPoint32Can be changed: TScaling: PERCENTDyn. index: -Unit group: -Unit selection: -Func. diagram: 7226MinMaxFactory setting

- 0

**Description:** Sets the signal source for input X of the polyline (20 breakpoints) of instance PLI 1.

(FBLOCKS)

CU250S V PN (FBLOCKS)

p20381[0...19]

(FBLOCKS)

#### 2.2 List of parameters

r20379 CO: PLI 1 output Y / PLI 1 output Y

Calculated: -CU250S V Access level: 3 Data type: FloatingPoint32 (FBLOCKS)

Scaling: PERCENT Dyn. index: -Can be changed: -CU250S\_V\_CAN Unit selection: -Func. diagram: 7226 Unit group: -(FBLOCKS) **Factory setting** Min Max CU250S\_V\_DP

(FBLOCKS) CU250S V PN

**Description:** Display parameter for the output quantity Y of the polyline (20 breakpoints) of instance PLI 1

#### p20380[0...19] PLI 1 X-coordinate, A breakpoint / PLI 1 X-coordinate

CU250S\_V Calculated: -Access level: 3 Data type: FloatingPoint32 (FBLOCKS) Scaling: PERCENT Can be changed: T Dyn. index: -CU250S\_V\_CAN Unit group: -Unit selection: -Func. diagram: 7226 (FBLOCKS) Min Max **Factory setting** CU250S V DP

-340.28235E36 340.28235E36 0.0000 (FBLOCKS)

**Description:** Sets the x-coordinates for the breakpoints (A0 ... A19) of the polyline (20 breakpoints) of instance PLI 1.

Index:

[0] = Breakpoint 0 [1] = Breakpoint 1 [2] = Breakpoint 2

[3] = Breakpoint 3 [4] = Breakpoint 4 [5] = Breakpoint 5 [6] = Breakpoint 6 [7] = Breakpoint 7 [8] = Breakpoint 8 [9] = Breakpoint 9 [10] = Breakpoint 10 [11] = Breakpoint 11 [12] = Breakpoint 12 [13] = Breakpoint 13 [14] = Breakpoint 14 [15] = Breakpoint 15 [16] = Breakpoint 16 [17] = Breakpoint 17

[19] = Breakpoint 19 PLI 1 Y-coordinate, B breakpoint / PLI 1 Y-coordinate

CU250S V Access level: 3 Calculated: -Data type: FloatingPoint32 (FBLOCKS) Can be changed: T Scaling: PERCENT Dyn. index: -

CU250S\_V\_CAN Unit group: -Unit selection: -Func. diagram: 7226 (FBLOCKS) **Factory setting** Min Max CU250S V DP

-340.28235E36 340.28235E36 0.0000 (FBLOCKS) CU250S V PN

Sets the y-coordinates for the breakpoints (B0 ... B19) of the polyline (20 breakpoints) of instance PLI 1. **Description:** 

Index:

[0] = Breakpoint 0 [1] = Breakpoint 1 [2] = Breakpoint 2 [3] = Breakpoint 3 [4] = Breakpoint 4 [5] = Breakpoint 5 [6] = Breakpoint 6

[7] = Breakpoint 7

[18] = Breakpoint 18

[8] = Breakpoint 8 [9] = Breakpoint 9 [10] = Breakpoint 10 [11] = Breakpoint 11 [12] = Breakpoint 12 [13] = Breakpoint 13 [14] = Breakpoint 14 [15] = Breakpoint 15 [16] = Breakpoint 16 [17] = Breakpoint 17 [18] = Breakpoint 18 [19] = Breakpoint 19

p20382 PLI 1 run-time group / PLI 1 RTG

CU250S\_V (FBLOCKS) CU250S\_V\_CAN (FBLOCKS) CU250S\_V\_DP (FBLOCKS) CU250S\_V\_PN

(FBLOCKS)

Description:

Access level: 3Calculated: -Data type: Integer16Can be changed: TScaling: -Dyn. index: -Unit group: -Unit selection: -Func. diagram: 7226

9999 9999

**Factory setting** 

Data type: Unsigned16

Setting parameter for the run-time group in which instance PLI 1 of the polyline is to be called

Calculated: -

Max

Value: 5: Run-time group 5
6: Run-time group 6

Min

5

9999: Do not calculate

p20383 PLI 1 run sequence / PLI 1 RunSeq

Access level: 3

CU250S\_V (FBLOCKS) CU250S\_V\_CAN (FBLOCKS) CU250S\_V\_DP (FBLOCKS) CU250S\_V\_PN (FBLOCKS)

Description:

Note:

Can be changed: T Scaling: - Dyn. index: Unit group: - Unit selection: - Func. diagram: 7226
Min Max Factory setting
0 32000 990

Setting parameter for the run sequence of instance PLI 1 within the run-time group set in p20382.

The function blocks with a lower run sequence value are calculated before function blocks with a higher run

sequence value.

p60022 PROFIsafe telegram selection / Ps telegram\_sel

CU250S\_V\_DP Access level: 3 Calculated: - Data type: Unsigned16

CU250S\_V\_PN Can be changed: T Scaling: - Dyn. index: Unit group: - Unit selection: - Func. diagram: Min Max Factory setting

0 998 998

**Description:** Sets the telegram number for PROFIsafe. **Value:** 0: No PROFIsafe telegram selected

30: PROFIsafe standard telegram 30, PZD-1/1
900: PROFIsafe SIEMENS telegram 900, PZD-2/2
998: Compatibility mode (as for firmware version < 4.6)</li>

Note: For p9601.3 = p9801.3 = 1 (PROFIsafe enabled), the following variants exist when parameterizing PROFIsafe

telegram 30:

- p9611 = p9811 = 998 and p60022 = 0 - p9611 = p9811 = 998 and p60022 = 30 - p9611 = p9811 = 30 and p60022 = 30

#### 2.2 List of parameters

p60122 PROFIdrive SIC telegram selection / Pd SIC telegr

CU250S\_V\_DP Access level: 3 Calculated: - Data type: Integer16

CU250S\_V\_PN Can be changed: T Scaling: - Dyn. index: -

Unit group: - Unit selection: - Func. diagram: 2423
Min Max Factory setting

700 999 999

**Description:** Sets the telegram for the Safety Info Channel (SIC).

The SIC telegram p60122 is attached directly to the PZD telegram p0922/p2079.

Value: 700: Supplementary telegram 700, PZD-0/3

999: Free telegram configuration with BICO

**Dependency:** Refer to: p0922, p2071, p2079

**Note:** The clearance to the PZD telegram can be increased using p2071.

After changing p0922/p2079 or p2071, then p60122 must be set again.

The telegram interconnections can only be changed if p60122 and p0922 are both set to 999.

r61000[0...239] PROFINET Name of Station / PN Name of Station

CU250S\_V\_PN Access level: 3 Calculated: - Data type: Unsigned8

Can be changed: - Scaling: - Dyn. index: -

Unit group: - Unit selection: - Func. diagram: 2410

Min Max Factory setting

. -

**Description:** Displays PROFINET Name of Station.

Notice: An ASCII table (excerpt) can be found, for example, in the appendix to the List Manual.

r61001[0...3] PROFINET IP of Station / PN IP of Station

CU250S\_V\_PN Access level: 3 Calculated: - Data type: Unsigned8

Can be changed: - Scaling: - Dyn. index: -

Unit group: -Unit selection: -Func. diagram: 2410MinMaxFactory setting

- -

**Description:** Displays PROFINET IP of Station.

## 2.3.1 Command Data Sets (CDS)

```
Product: SINAMICS G120S, Version: 4710100, Language: eng, Type: CDS
p0641[0...n]
                CI: Current limit, variable / Curr lim var
p0820[0...n]
                BI: Drive Data Set selection DDS bit 0 / DDS select.. bit 0
p0821[0...n]
                BI: Drive Data Set selection DDS bit 1 / DDS select.. bit 1
p0840[0...n]
                BI: ON / OFF (OFF1) / ON / OFF (OFF1)
p0844[0...n]
                BI: No coast-down / coast-down (OFF2) signal source 1 / OFF2 S src 1
p0845[0...n]
                BI: No coast-down / coast-down (OFF2) signal source 2 / OFF2 S src 2
                BI: No Quick Stop / Quick Stop (OFF3) signal source 1 / OFF3 S_src 1
p0848[0...n]
                BI: No Quick Stop / Quick Stop (OFF3) signal source 2 / OFF3 S_src 2
p0849[0...n]
p0852[0...n]
                BI: Enable operation/inhibit operation / Enable operation
p0854[0...n]
                BI: Control by PLC/no control by PLC / Master ctrl by PLC
p0855[0...n]
                BI: Unconditionally release holding brake / Uncond open brake
p0856[0...n]
                BI: Enable speed controller / n ctrl enable
p0858[0...n]
                BI: Unconditionally close holding brake / Uncond close brake
p1000[0...n]
                Speed setpoint selection / n_set sel
p1020[0...n]
                BI: Fixed speed setpoint selection Bit 0 / n_set_fixed Bit 0
p1021[0...n]
                BI: Fixed speed setpoint selection Bit 1 / n_set_fixed Bit 1
                BI: Fixed speed setpoint selection Bit 2 / n_set_fixed Bit 2
p1022[0...n]
p1023[0...n]
                BI: Fixed speed setpoint selection Bit 3 / n_set_fixed Bit 3
p1035[0...n]
                BI: Motorized potentiometer setpoint raise / Mop raise
p1036[0...n]
                BI: Motorized potentiometer lower setpoint / Mop lower
                BI: Motorized potentiometer inversion / MotP inv
p1039[0...n]
p1041[0...n]
                BI: Motorized potentiometer manual/automatic / Mop manual/auto
p1042[0...n]
                CI: Motorized potentiometer automatic setpoint / Mop auto setpoint
p1043[0...n]
                BI: Motorized potentiometer accept setting value / MotP acc set val
                CI: Motorized potentiometer setting value / Mop set val
p1044[0...n]
p1051[0...n]
                CI: Speed limit RFG positive direction of rotation / n_limit RFG pos
                CI: Speed limit RFG negative direction of rotation / n_limit RFG neg
p1052[0...n]
                BI: Jog bit 0 / Jog bit 0
p1055[0...n]
                BI: Jog bit 1 / Jog bit 1
p1056[0...n]
p1070[0...n]
                CI: Main setpoint / Main setpoint
p1071[0...n]
                CI: Main setpoint scaling / Main setp scal
p1075[0...n]
                CI: Supplementary setp / Suppl setp
p1076[0...n]
                CI: Supplementary setpoint scaling / Suppl setp scal
                CI: Speed limit in positive direction of rotation / n_limit pos
p1085[0...n]
p1088[0...n]
                CI: Speed limit in negative direction of rotation / n_limit neg
p1098[0...n]
                CI: Skip speed scaling / n_skip scal
p1106[0...n]
                CI: Minimum speed signal source / n_min s_src
p1108[0...n]
                BI: Total setpoint selection / Total setp sel
p1109[0...n]
                CI: Total setpoint / Total setp
p1110[0...n]
                BI: Inhibit negative direction / Inhib neg dir
p1111[0...n]
                BI: Inhibit positive direction / Inhib pos dir
p1113[0...n]
                BI: Setpoint inversion / Setp inv
p1122[0...n]
                BI: Bypass ramp-function generator / Bypass RFG
p1138[0...n]
                CI: Ramp-function generator ramp-up time scaling / RFG t_RU scal
p1139[0...n]
                CI: Ramp-function generator ramp-down time scaling / RFG t_RD scal
p1140[0...n]
                BI: Enable ramp-function generator/inhibit ramp-function generator / Enable RFG
p1141[0...n]
                BI: Continue ramp-function generator/freeze ramp-function generator / Continue RFG
p1142[0...n]
                BI: Enable setpoint/inhibit setpoint / Setpoint enable
```

```
p1143[0...n]
                BI: Ramp-function generator, accept setting value / RFG accept set v
p1144[0...n]
                CI: Ramp-function generator setting value / RFG setting value
p1155[0...n]
                CI: Speed controller speed setpoint 1 / n ctrl n set 1
p1160[0...n]
                CI: Speed controller speed setpoint 2 / n ctrl n set 2
p1201[0...n]
                BI: Flying restart enable signal source / Fly res enab S src
p1230[0...n]
                BI: DC braking activation / DC brake act
p1330[0...n]
                CI: U/f control independent voltage setpoint / Uf U_set independ.
p1352[0...n]
                CI: Motor holding brake starting frequency signal source / Brake f_start
p1440[0...n]
                CI: Speed controller speed actual value / n ctrl n act
                CI: Speed controller P gain adaptation signal / n_ctr adapt_sig Kp
p1455[0...n]
p1466[0...n]
                CI: Speed controller P-gain scaling / n_ctrl Kp scal
p1475[0...n]
                CI: Speed controller torque setting value for motor holding brake / n_ctrl M_sv MHB
p1476[0...n]
                BI: Speed controller hold integrator / n ctrl integ stop
p1477[0...n]
                BI: Speed controller set integrator value / n ctrl integ set
p1478[0...n]
                CI: Speed controller integrator setting value / n ctr integ setVal
                CI: Speed controller integrator setting value scaling / n ctrl I val scal
p1479[0...n]
p1486[0...n]
                CI: Droop compensation torque / Droop M comp
p1492[0...n]
                BI: Droop feedback enable / Droop enable
                Torque setpoint selection / M_set sel
p1500[0...n]
p1501[0...n]
                BI: Change over between closed-loop speed/torque control / Changeov n/M_ctrl
p1502[0...n]
                BI: Freeze moment of inertia estimator / J_estim freeze
p1503[0...n]
                CI: Torque setpoint / M_set
p1511[0...n]
                CI: Supplementary torque 1 / M_suppl 1
                CI: Supplementary torque 1 scaling / M_suppl 1 scal
p1512[0...n]
p1513[0...n]
                CI: Supplementary torque 2 / M_suppl 2
p1522[0...n]
                CI: Torque limit upper / M_max upper
p1523[0...n]
                CI: Torque limit lower / M max lower
                CI: Torque limit upper scaling / M_max upper scal
p1528[0...n]
p1529[0...n]
                CI: Torque limit lower scaling / M_max lower scal
                BI: Activates travel to a fixed stop / TfS activation
p1545[0...n]
                CI: Torque limit upper scaling without offset / M_max up w/o offs
p1552[0...n]
                CI: Torque limit lower scaling without offset / M_max low w/o offs
p1554[0...n]
p2103[0...n]
                BI: 1st acknowledge faults / 1st acknowledge
p2104[0...n]
                BI: 2nd acknowledge faults / 2nd acknowledge
p2105[0...n]
                BI: 3rd acknowledge faults / 3rd acknowledge
p2106[0...n]
                BI: External fault 1 / External fault 1
                BI: External fault 2 / External fault 2
p2107[0...n]
p2108[0...n]
                BI: External fault 3 / External fault 3
                BI: External alarm 1 / External alarm 1
p2112[0...n]
p2116[0...n]
                BI: External alarm 2 / External alarm 2
p2117[0...n]
                BI: External alarm 3 / External alarm 3
p2144[0...n]
                BI: Motor stall monitoring enable (negated) / Mot stall enab neg
p2148[0...n]
                BI: RFG active / RFG active
p2151[0...n]
                CI: Speed setpoint for messages/signals / n_set for msg
p2200[0...n]
                BI: Technology controller enable / Tec ctrl enable
p2220[0...n]
                BI: Technology controller fixed value selection bit 0 / Tec_ctrl sel bit 0
p2221[0...n]
                BI: Technology controller fixed value selection bit 1 / Tec_ctrl sel bit 1
p2222[0...n]
                BI: Technology controller fixed value selection bit 2 / Tec_ctrl sel bit 2
                BI: Technology controller fixed value selection bit 3 / Tec_ctrl sel bit 3
p2223[0...n]
p2235[0...n]
                BI: Technology controller motorized potentiometer raise setpoint / Tec_ctrl mop raise
p2236[0...n]
                BI: Technology controller motorized potentiometer lower setpoint / Tec_ctrl mop lower
p2253[0...n]
                CI: Technology controller setpoint 1 / Tec_ctrl setp 1
p2254[0...n]
                CI: Technology controller setpoint 2 / Tec_ctrl setp 2
p2264[0...n]
                CI: Technology controller actual value / Tec_ctrl act val
p2286[0...n]
                BI: Hold technology controller integrator / Tec_ctr integ hold
```

```
CI: Technology controller precontrol signal / Tec_ctr prectr_sig
p2289[0...n]
p2290[0...n]
                BI: Technology controller limiting enable / Tec_ctrl lim enab
p2296[0...n]
                CI: Technology controller output scaling / Tec_ctrl outp scal
p2297[0...n]
                CI: Technology controller maximum limit signal source / Tec_ctrMaxLimS_src
p2298[0...n]
                CI: Technology controller minimum limit signal source / Tec ctrl min Is s
p2299[0...n]
                CI: Technology controller limit offset / Tech ctrl lim offs
p2550[0...n]
                BI: LR enable 2 / Enable 2
p3111[0...n]
                BI: External fault 3 enable / Ext fault 3 enab
p3112[0...n]
                BI: External fault 3 enable negated / Ext flt 3 enab neg
p3230[0...n]
                CI: Load monitoring speed actual value / Load monit n_act
p3232[0...n]
                BI: Load monitoring failure detection / Load_moni fail_det
                BI: 2/3 wire control command 1 / 2/3 wire cmd 1
p3330[0...n]
p3331[0...n]
                BI: 2/3 wire control command 2 / 2/3 wire cmd 2
p3332[0...n]
                BI: 2/3 wire control command 3 / 2/3 wire cmd 3
p3340[0...n]
                BI: Limit switch start / Lim switch start
p3342[0...n]
                BI: Limit switch plus / Lim switch plus
                BI: Limit switch minus / Lim switch minus
p3343[0...n]
```

## 2.3.2 Drive Data Sets (DDS)

|           | 6 G120S, Version: 4710100, Language: eng, Type: DDS             |
|-----------|-----------------------------------------------------------------|
| p0187[0n] | Encoder 1 encoder data set number / Enc 1 EDS number            |
| p0188[0n] | Encoder 2 encoder data set number / Enc 2 EDS number            |
| p0340[0n] | Automatic calculation motor/control parameters / Calc auto par  |
| p0640[0n] | Current limit / Current limit                                   |
| p1001[0n] | CO: Fixed speed setpoint 1 / n_set_fixed 1                      |
| p1002[0n] | CO: Fixed speed setpoint 2 / n_set_fixed 2                      |
| p1003[0n] | CO: Fixed speed setpoint 3 / n_set_fixed 3                      |
| p1004[0n] | CO: Fixed speed setpoint 4 / n_set_fixed 4                      |
| p1005[0n] | CO: Fixed speed setpoint 5 / n_set_fixed 5                      |
| p1006[0n] | CO: Fixed speed setpoint 6 / n_set_fixed 6                      |
| p1007[0n] | CO: Fixed speed setpoint 7 / n_set_fixed 7                      |
| p1008[0n] | CO: Fixed speed setpoint 8 / n_set_fixed 8                      |
| p1009[0n] | CO: Fixed speed setpoint 9 / n_set_fixed 9                      |
| p1010[0n] | CO: Fixed speed setpoint 10 / n_set_fixed 10                    |
| p1011[0n] | CO: Fixed speed setpoint 11 / n_set_fixed 11                    |
| p1012[0n] | CO: Fixed speed setpoint 12 / n_set_fixed 12                    |
| p1013[0n] | CO: Fixed speed setpoint 13 / n_set_fixed 13                    |
| p1014[0n] | CO: Fixed speed setpoint 14 / n_set_fixed 14                    |
| p1015[0n] | CO: Fixed speed setpoint 15 / n_set_fixed 15                    |
| p1030[0n] | Motorized potentiometer configuration / Mop configuration       |
| p1037[0n] | Motorized potentiometer maximum speed / MotP n_max              |
| p1038[0n] | Motorized potentiometer minimum speed / MotP n_min              |
| p1040[0n] | Motorized potentiometer starting value / Mop start value        |
| p1047[0n] | Motorized potentiometer ramp-up time / Mop ramp-up time         |
| p1048[0n] | Motorized potentiometer ramp-down time / Mop ramp-down time     |
| p1058[0n] | Jog 1 speed setpoint / Jog 1 n_set                              |
| p1059[0n] | Jog 2 speed setpoint / Jog 2 n_set                              |
| p1063[0n] | Setpoint channel speed limit / Setp_chan n_lim                  |
| p1080[0n] | Minimum speed / n_min                                           |
| p1082[0n] | Maximum speed / n_max                                           |
| p1083[0n] | CO: Speed limit in positive direction of rotation / n_limit pos |
| p1086[0n] | CO: Speed limit in negative direction of rotation / n_limit neg |
| p1091[0n] | Skip speed 1 / n_skip 1                                         |
|           |                                                                 |

```
p1092[0...n]
                Skip speed 2 / n skip 2
p1093[0...n]
                Skip speed 3 / n skip 3
p1094[0...n]
                Skip speed 4 / n skip 4
p1101[0...n]
                Skip speed bandwidth / n skip bandwidth
p1120[0...n]
                Ramp-function generator ramp-up time / RFG ramp-up time
p1121[0...n]
                Ramp-function generator ramp-down time / RFG ramp-down time
p1123[0...n]
                Ramp-function generator minimum ramp-up time / RFG t_RU min
p1127[0...n]
                Ramp-function generator minimum ramp-down time / RFG t RD min
p1130[0...n]
                Ramp-function generator initial rounding-off time / RFG t start round
p1131[0...n]
                Ramp-function generator final rounding-off time / RFG t_end_delay
p1134[0...n]
                Ramp-function generator rounding-off type / RFG round-off type
p1135[0...n]
                OFF3 ramp-down time / OFF3 t_RD
p1136[0...n]
                OFF3 initial rounding-off time / RFGOFF3 t strt rnd
p1137[0...n]
                OFF3 final rounding-off time / RFG OFF3 t end del
p1145[0...n]
                Ramp-function generator tracking intensity. / RFG track intens
p1148[0...n]
                Ramp-function gen. tolerance for ramp-up and ramp-down active / RFG tol HL/RL act
p1200[0...n]
                Flying restart operating mode / FlyRest op mode
p1202[0...n]
                Flying restart search current / FlyRest I_srch
                Flying restart search rate factor / FlyRst v_Srch Fact
p1203[0...n]
p1226[0...n]
                Threshold for zero speed detection / n_standst n_thresh
p1240[0...n]
                Vdc controller configuration (vector control) / Vdc ctr config vec
p1243[0...n]
                Vdc_max controller dynamic factor / Vdc_max dyn_factor
p1245[0...n]
                Vdc_min controller switch-in level (kinetic buffering) / Vdc_min on_level
p1247[0...n]
                Vdc_min controller dynamic factor (kinetic buffering) / Vdc_min dyn_factor
                Vdc_max controller speed threshold / Vdc_max n_thresh
p1249[0...n]
p1250[0...n]
                Vdc controller proportional gain / Vdc_ctrl Kp
p1251[0...n]
                Vdc controller integral time / Vdc ctrl Tn
                Vdc controller rate time / Vdc_ctrl t_rate
p1252[0...n]
p1255[0...n]
                Vdc_min controller time threshold / Vdc_min t_thresh
                Vdc_min controller response (kinetic buffering) / Vdc_min response
p1256[0...n]
                Vdc_min controller speed threshold / Vdc_min n_thresh
p1257[0...n]
                Flying restart maximum frequency for the inhibited direction / FlyRes f_max dir
p1271[0...n]
p1280[0...n]
                Vdc controller configuration (U/f) / Vdc_ctr config U/f
p1281[0...n]
                Vdc controller configuration / Vdc ctrl config
p1283[0...n]
                Vdc_max controller dynamic factor (U/f) / Vdc_max dyn_factor
p1284[0...n]
                Vdc_max controller time threshold (U/f) / Vdc_max t_thresh
p1285[0...n]
                Vdc_min controller switch-in level (kinetic buffering) (U/f) / Vdc_min on_level
p1287[0...n]
                Vdc_min controller dynamic factor (kinetic buffering) (U/f) / Vdc_min dyn_factor
                Vdc_max controller feedback coupling factor ramp-fct. gen. (U/f) / Vdc_max factor RFG
p1288[0...n]
p1290[0...n]
                Vdc controller proportional gain (U/f) / Vdc_ctrl Kp
p1291[0...n]
                Vdc controller integral time (U/f) / Vdc_ctrl Tn
p1292[0...n]
                Vdc controller rate time (U/f) / Vdc_ctrl t_rate
p1293[0...n]
                Vdc min controller output limit (U/f) / Vdc_min outp_lim
p1295[0...n]
                Vdc_min controller time threshold (U/f) / Vdc_min t_thresh
p1296[0...n]
                Vdc min controller response (kinetic buffering) (U/f / Vdc min response
p1297[0...n]
                Vdc_min controller speed threshold (U/f) / Vdc_min n_thresh
p1300[0...n]
                Open-loop/closed-loop control operating mode / Op/cl-lp ctrl_mode
p1302[0...n]
                U/f control configuration / U/f config
p1310[0...n]
                Starting current (voltage boost) permanent / I_start (Ua) perm
p1311[0...n]
                Starting current (voltage boost) when accelerating / I_start accel
p1312[0...n]
                Starting current (voltage boost) when starting / I_start start
p1320[0...n]
                U/f control programmable characteristic frequency 1 / Uf char f1
p1321[0...n]
                U/f control programmable characteristic voltage 1 / Uf char U1
                U/f control programmable characteristic frequency 2 / Uf char f2
p1322[0...n]
p1323[0...n]
                U/f control programmable characteristic voltage 2 / Uf char U2
```

```
p1324[0...n]
                U/f control programmable characteristic frequency 3 / Uf char f3
p1325[0...n]
                U/f control programmable characteristic voltage 3 / Uf char U3
p1326[0...n]
                U/f control programmable characteristic frequency 4 / Uf char f4
p1327[0...n]
                U/f control programmable characteristic voltage 4 / Uf char U4
p1331[0...n]
                Voltage limiting / U lim
p1333[0...n]
                U/f control FCC starting frequency / U/f FCC f start
p1334[0...n]
                U/f control slip compensation starting frequency / Slip comp start
p1335[0...n]
                Slip compensation scaling / Slip comp scal
p1336[0...n]
                Slip compensation limit value / Slip comp lim val
                U/f mode resonance damping gain / Uf Res_damp gain
p1338[0...n]
                U/f mode resonance damping filter time constant / Uf Res_damp T
p1339[0...n]
p1340[0...n]
                I_max frequency controller proportional gain / I_max_ctrl Kp
p1341[0...n]
                I max frequency controller integral time / I max ctrl Tn
p1345[0...n]
                I max voltage controller proportional gain / I max U ctrl Kp
p1346[0...n]
                I max voltage controller integral time / I max U ctrl Tn
p1349[0...n]
                U/f mode resonance damping maximum frequency / Uf res damp f max
p1350[0...n]
                U/f control soft start / U/f soft start
p1351[0...n]
                CO: Motor holding brake starting frequency / Brake f_start
p1382[0...n]
                Saturation limit for flux setpoint / Max FluxSaturation
p1400[0...n]
                Speed control configuration / n ctrl config
p1401[0...n]
                Flux control configuration / Flux ctrl config
p1402[0...n]
                Closed-loop current control and motor model configuration / I_ctrl config
p1416[0...n]
                Speed setpoint filter 1 time constant / n_set_filt 1 T
p1441[0...n]
                Actual speed smoothing time / n_act T_smooth
                Speed controller speed actual value smoothing time / n_ctr n_act T_smth
p1442[0...n]
p1452[0...n]
                Speed controller speed actual value smoothing time (sensorless) / n_C n_act T_s SL
p1456[0...n]
                Speed controller P gain adaptation lower starting point / n ctrl AdaptKpLow
p1457[0...n]
                Speed controller P gain adaptation upper starting point / n_ctrl AdaptKp up
p1458[0...n]
                Adaptation factor lower / Adapt_factor lower
p1459[0...n]
                Adaptation factor upper / Adapt_factor upper
p1460[0...n]
                Speed controller P gain adaptation speed lower / n_ctrl Kp n lower
p1461[0...n]
                Speed controller Kp adaptation speed upper scaling / n_ctr Kp n up scal
p1462[0...n]
                Speed controller integral time adaptation speed lower / n_ctrl Tn n lower
p1463[0...n]
                Speed controller Tn adaptation speed upper scaling / n ctr Tn n up scal
                Speed controller adaptation speed lower / n ctrl n lower
p1464[0...n]
p1465[0...n]
                Speed controller adaptation speed upper / n_ctrl n upper
p1470[0...n]
                Speed controller encoderless operation P-gain / n_ctrl SL Kp
p1472[0...n]
                Speed controller encoderless operation integral time / n ctrl SL Tn
                Droop compensation torque scaling / Droop M_comp scal
p1487[0...n]
p1488[0...n]
                Droop input source / Droop input source
p1489[0...n]
                Droop feedback scaling / Droop scal
p1496[0...n]
                Acceleration precontrol scaling / a_prectrl scal
p1498[0...n]
                Load moment of inertia / Load M_inertia
p1499[0...n]
                Accelerating for torque control scaling / a for M ctrl scal
p1514[0...n]
                Supplementary torque 2 scaling / M suppl 2 scal
p1517[0...n]
                Accelerating torque smoothing time constant / M_accel T_smooth
p1520[0...n]
                CO: Torque limit upper / M_max upper
                CO: Torque limit lower / M_max lower
p1521[0...n]
p1524[0...n]
                CO: Torque limit upper scaling / M_max upper scal
p1525[0...n]
                CO: Torque limit lower scaling / M_max lower scal
p1530[0...n]
                Power limit motoring / P_max mot
p1531[0...n]
                Power limit regenerative / P_max gen
                Stall limit scaling / Stall limit scal
p1553[0...n]
                Moment of inertia estimator accelerating torque threshold value / J_est M thresh
p1560[0...n]
p1561[0...n]
                Moment of inertia estimator change time moment of inertia / J_est t J
```

| 450000 1  |                                                                                     |
|-----------|-------------------------------------------------------------------------------------|
| p1562[0n] | Moment of inertia estimator change time load / J_est t load                         |
| p1563[0n] | CO: Mom. of inertia estimator load torque direction of rotation pos. / J_est M pos  |
| p1564[0n] | CO: Mom. of inertia estimator load torque direction of rotation neg. / J_est M neg  |
| p1570[0n] | CO: Flux setpoint / Flex setp                                                       |
| p1573[0n] | Flux threshold value magnetizing / Flux thresh magnet                               |
| p1574[0n] | Voltage reserve dynamic / U_reserve dyn                                             |
| p1575[0n] | Voltage target value limit / U_tgt val lim                                          |
| p1580[0n] | Efficiency optimization / Efficiency opt.                                           |
| p1582[0n] | Flux setpoint smoothing time / Flux setp T_smth                                     |
| p1584[0n] | Field weakening operation flux setpoint smoothing time / Field weak T_smth          |
| p1586[0n] | Field weakening characteristic scaling / Field weak scal                            |
| p1590[0n] | Flux controller P gain / Flux controller Kp                                         |
| p1594[0n] | Field-weakening controller P gain / Field_ctrl Kp                                   |
| p1595[0n] | Field weakening controller additional setpoint / Field_ctr add_setp                 |
| p1596[0n] | Field weakening controller integral-action time / Field_ctrl Tn                     |
| p1601[0n] | Current injection ramp time / I_inject t_ramp                                       |
| p1610[0n] | Torque setpoint static (sensorless) / M_set static                                  |
| p1611[0n] | Additional acceleration torque (sensorless) / M_suppl_accel                         |
| p1616[0n] | Current setpoint smoothing time / I_set T_smooth                                    |
| p1654[0n] | Curr. setpoint torque-gen. smoothing time field weakening range / Isq_s T_smth FW   |
| p1702[0n] | Isd current controller precontrol scaling / Isd_ctr_prectrScal                      |
| p1703[0n] | Isq current controller precontrol scaling / Isq_ctr_prectrScal                      |
| p1715[0n] | Current controller P gain / I_ctrl Kp                                               |
| p1717[0n] | Current controller integral-action time / I_ctrl Tn                                 |
| p1726[0n] | Quadrature arm decoupling scaling / Transv_decpl scal                               |
| p1727[0n] | Quadrature arm decoupling at voltage limit scaling / TrnsvDecplVmaxScal             |
| p1730[0n] | Isd controller integral component shutdown threshold / Isd ctrl Tn shutd            |
| p1731[0n] | Isd controller combination current time component / Isd ctr I_combi T1              |
| p1740[0n] | Gain resonance damping for encoderless closed-loop control / Gain res_damp          |
| p1744[0n] | Motor model speed threshold stall detection / MotMod n_thr stall                    |
| p1745[0n] | Motor model error threshold stall detection / MotMod ThreshStall                    |
| p1749[0n] | Motor model increase changeover speed encoderless operation / Incr n_chng no enc    |
| p1750[0n] | Motor model configuration / MotMod config                                           |
| p1752[0n] | Motor model changeover speed operation with encoder / MotMod n_chgov enc            |
| p1753[0n] | Motor model changeover speed hysteresis operation with encoder / MotMod n_chgovHysE |
| p1755[0n] | Motor model changeover speed encoderless operation / MotMod n_chgSnsorl             |
| p1758[0n] | Motor model changeover delay time closed/open-loop control / MotMod t cl_op         |
| p1759[0n] | Motor model changeover delay time open/closed-loop control / MotMod t op_cl         |
| p1760[0n] | Motor model with encoder speed adaptation Kp / MotMod wE n_ada Kp                   |
| p1761[0n] | Motor model with encoder speed adaptation Tn / MotMod wE n_ada Tn                   |
| p1764[0n] | Motor model without encoder speed adaptation Kp / MotMod woE n_adaKp                |
| p1767[0n] | Motor model without encoder speed adaptation Tn / MotMod woE n_adaTn                |
| p1769[0n] | Motor model changeover delay time closed-loop control / MotMod t cl_ctrl            |
| p1774[0n] | Motor model offset voltage compensation alpha / MotMod offs comp A                  |
| p1775[0n] | Motor model offset voltage compensation beta / MotMod offs comp B                   |
| p1780[0n] | Motor model adaptation configuration / MotMod adapt conf                            |
| p1784[0n] | Motor model feedback scaling / MotMod fdbk scal                                     |
| p1785[0n] | Motor model Lh adaptation Kp / MotMod Lh Kp                                         |
| p1786[0n] | Motor model Lh adaptation integral time / MotMod Lh Tn                              |
| r1787[0n] | Motor model Lh adaptation corrective value / MotMod Lh corr                         |
| p1795[0n] | Motor model kT adaptation integral time / MotMod kT Tn                              |
| r1797[0n] | Motor model kT adaptation corrective value / MotMod kT corr                         |
| p1800[0n] | Pulse frequency setpoint / Pulse freq setp                                          |
| p1802[0n] | Modulator mode / Modulator mode                                                     |
| p1803[0n] | Maximum modulation depth / Modulat depth max                                        |

```
p1806[0...n]
                Filter time constant Vdc correction / T filt Vdc corr
                Reverse the output phase sequence / Outp ph seg rev
p1820[0...n]
p1959[0...n]
                Rotating measurement configuration / Rot meas config
p2140[0...n]
                Hysteresis speed 2 / n hysteresis 2
p2141[0...n]
                Speed threshold 1 / n thresh val 1
p2142[0...n]
                Hysteresis speed 1 / n hysteresis 1
p2149[0...n]
                Monitoring configuration / Monit config
p2150[0...n]
                Hysteresis speed 3 / n hysteresis 3
p2152[0...n]
                Delay for comparison n > n \max / Del n > n \max
                Speed actual value filter time constant / n_act_filt T
p2153[0...n]
p2155[0...n]
                Speed threshold 2 / n_thresh val 2
p2156[0...n]
                On delay comparison value reached / t_on cmpr val rchd
p2157[0...n]
                Speed threshold 5 / n thresh val 5
p2158[0...n]
                Delay for n act comparison with speed threshold value 5 / Del compar n 5
p2159[0...n]
                Speed threshold 6 / n thresh val 6
p2160[0...n]
                Delay for n act comparison with speed threshold value 6 / Del compar n 6
p2161[0...n]
                Speed threshold 3 / n thresh val 3
p2162[0...n]
                Hysteresis speed n_act > n_max / Hyst n_act>n_max
p2163[0...n]
                Speed threshold 4 / n_thresh val 4
p2164[0...n]
                Hysteresis speed 4 / n_hysteresis 4
p2166[0...n]
                Off delay n_act = n_set / t_del_off n_i=n_so
p2167[0...n]
                Switch-on delay n_act = n_set / t_on n_act=n_set
p2170[0...n]
                Current threshold value / I_thres
                Current threshold value reached delay time / I thresh rch t del
p2171[0...n]
p2172[0...n]
                DC link voltage threshold value / Vdc thresh val
p2173[0...n]
                DC link voltage comparison delay time / t_del Vdc
p2174[0...n]
                Torque threshold value 1 / M thresh val 1
p2175[0...n]
                Motor blocked speed threshold / Mot lock n_thresh
p2176[0...n]
                Torque threshold value comparison delay time / M_thrsh comp T_del
p2177[0...n]
                Motor blocked delay time / Mot lock t_del
p2178[0...n]
                Motor stalled delay time / Mot stall t del
p2179[0...n]
                Output load identification current limit / Outp_ld iden I_lim
p2180[0...n]
                Output load detection delay time / Out_load det t_del
p2181[0...n]
                Load monitoring response / Load monit resp
p2182[0...n]
                Load monitoring speed threshold value 1 / n thresh 1
p2183[0...n]
                Load monitoring speed threshold value 2 / n_thresh 2
p2184[0...n]
                Load monitoring speed threshold value 3 / n_thresh 3
p2185[0...n]
                Load monitoring torque threshold 1 upper / M thresh 1 upper
                Load monitoring torque threshold 1 lower / M_thresh 1 lower
p2186[0...n]
p2187[0...n]
                Load monitoring torque threshold 2 upper / M_thresh 2 upper
p2188[0...n]
                Load monitoring torque threshold 2 lower / M_thresh 2 lower
p2189[0...n]
                Load monitoring torque threshold 3 upper / M_thresh 3 upper
p2190[0...n]
                Load monitoring torque threshold 3 lower / M_thresh 3 lower
p2192[0...n]
                Load monitoring delay time / Load monit t del
                Load monitoring configuration / Load monit config
p2193[0...n]
                Torque threshold value 2 / M thresh val 2
p2194[0...n]
                Torque utilization switch-off delay / M_util t_off
p2195[0...n]
p2196[0...n]
                Torque utilization scaling / M_util scal
p2201[0...n]
                CO: Technology controller fixed value 1 / Tec_ctrl fix val1
                CO: Technology controller fixed value 2 / Tec_ctr fix val 2
p2202[0...n]
p2203[0...n]
                CO: Technology controller fixed value 3 / Tec_ctr fix val 3
p2204[0...n]
                CO: Technology controller fixed value 4 / Tec_ctr fix val 4
                CO: Technology controller fixed value 5 / Tec_ctr fix val 5
p2205[0...n]
                CO: Technology controller fixed value 6 / Tec_ctr fix val 6
p2206[0...n]
p2207[0...n]
                CO: Technology controller fixed value 7 / Tec_ctr fix val 7
```

```
p2208[0...n]
                CO: Technology controller fixed value 8 / Tec_ctr fix val 8
p2209[0...n]
                CO: Technology controller fixed value 9 / Tec ctr fix val 9
p2210[0...n]
                CO: Technology controller fixed value 10 / Tec ctr fix val 10
p2211[0...n]
               CO: Technology controller fixed value 11 / Tec ctr fix val 11
p2212[0...n]
                CO: Technology controller fixed value 12 / Tec ctr fix val 12
p2213[0...n]
                CO: Technology controller fixed value 13 / Tec ctr fix val 13
p2214[0...n]
                CO: Technology controller fixed value 14 / Tec ctr fix val 14
p2215[0...n]
                CO: Technology controller fixed value 15 / Tec ctr fix val 15
p2216[0...n]
                Technology controller fixed value selection method / Tec ctr FixVal sel
p2230[0...n]
                Technology controller motorized potentiometer configuration / Tec_ctr mop config
                Technology controller motorized potentiometer maximum value / Tec_ctrl mop max
p2237[0...n]
p2238[0...n]
                Technology controller motorized potentiometer minimum value / Tec_ctrl mop min
p2240[0...n]
                Technology controller motorized potentiometer starting value / Tec ctrl mop start
p2247[0...n]
                Technology controller motorized potentiometer ramp-up time / Tec ctr mop t r-up
p2248[0...n]
                Technology controller motorized potentiometer ramp-down time / Tec ctrMop t rdown
p2502[0...n]
                LR encoder assignment / Encoder assignment
p2503[0...n]
                LR length unit LU per 10 mm / LU per 10 mm
                LR motor/load motor revolutions / Mot/load motor rev
p2504[0...n]
                LR motor/load load revolutions / Mot/load load rev
p2505[0...n]
p2506[0...n]
                LR length unit LU per load revolution / LU per load rev
p2519[0...n]
                LR position actual value preprocessing config. DDS changeover / s_act config DDS
p2533[0...n]
                LR position setpoint filter time constant / s_set_filt T
p2534[0...n]
                LR speed precontrol factor / n_prectrl fact
                LR speed precontrol balancing filter dead time / n_prectrFlt t_dead
p2535[0...n]
                LR speed precontrol symmetrizing filter PT1 / n_prectrl filt PT1
p2536[0...n]
p2538[0...n]
                LR proportional gain / Kp
p2539[0...n]
                LR integral time / Tn
p2546[0...n]
                LR dynamic following error monitoring tolerance / s_delta_monit tol
p2567[0...n]
                LR torque precontrol moment of inertia / M_prectr M_inertia
                EPOS fixed stop maximum following error / Following err max
p2634[0...n]
                Load gear configuration / Load gear config
p2720[0...n]
p2721[0...n]
                Load gear rotary absolute encoder revolutions virtual / Abs rot rev
p2722[0...n]
                Load gear position tracking tolerance window / Pos track tol
r2723[0...n]
                CO: Load gear absolute value / Load gear abs val
r2724[0...n]
                CO: Load gear position difference / Load gear pos diff
p2900[0...n]
                CO: Fixed value 1 [%] / Fixed value 1 [%]
                CO: Fixed value 2 [%] / Fixed value 2 [%]
p2901[0...n]
p2930[0...n]
                CO: Fixed value M [Nm] / Fixed value M [Nm]
p3231[0...n]
                Load monitoring speed deviation / Load monit n_dev
p3233[0...n]
                Torque actual value filter time constant / M_act_filt T
p3315[0...n]
                Efficiency optimization 2 minimum flux limit value / Min flux lim val
p3316[0...n]
                Efficiency optimization 2 maximum flux limit value / Max flux lim val
p3320[0...n]
                Fluid flow machine power point 1 / Fluid_mach P1
p3321[0...n]
                Fluid flow machine speed point 1 / Fluid mach n1
p3322[0...n]
                Fluid flow machine power point 2 / Fluid mach P2
p3323[0...n]
                Fluid flow machine speed point 2 / Fluid_mach n2
p3324[0...n]
                Fluid flow machine power point 3 / Fluid_mach P3
                Fluid flow machine speed point 3 / Fluid_mach n3
p3325[0...n]
                Fluid flow machine power point 4 / Fluid mach P4
p3326[0...n]
p3327[0...n]
                Fluid flow machine speed point 4 / Fluid_mach n4
p3328[0...n]
                Fluid flow machine power point 5 / Fluid_mach P5
p3329[0...n]
                Fluid flow machine speed point 5 / Fluid_mach n5
                Friction characteristic value n0 / Friction n0
p3820[0...n]
                Friction characteristic value n1 / Friction n1
p3821[0...n]
p3822[0...n]
                Friction characteristic value n2 / Friction n2
```

| p3823[0n] | Friction characteristic value n3 / Friction n3                                     |
|-----------|------------------------------------------------------------------------------------|
| p3824[0n] | Friction characteristic value n4 / Friction n4                                     |
| p3825[0n] | Friction characteristic value n5 / Friction n5                                     |
| p3826[0n] | Friction characteristic value n6 / Friction n6                                     |
| p3827[0n] | Friction characteristic value n7 / Friction n7                                     |
| p3828[0n] | Friction characteristic value n8 / Friction n8                                     |
| p3829[0n] | Friction characteristic value n9 / Friction n9                                     |
| p3830[0n] | Friction characteristic value M0 / Friction M0                                     |
| p3831[0n] | Friction characteristic value M1 / Friction M1                                     |
| p3832[0n] | Friction characteristic value M2 / Friction M2                                     |
| p3833[0n] | Friction characteristic value M3 / Friction M3                                     |
| p3834[0n] | Friction characteristic value M4 / Friction M4                                     |
| p3835[0n] | Friction characteristic value M5 / Friction M5                                     |
| p3836[0n] | Friction characteristic value M6 / Friction M6                                     |
| p3837[0n] | Friction characteristic value M7 / Friction M7                                     |
| p3838[0n] | Friction characteristic value M8 / Friction M8                                     |
| p3839[0n] | Friction characteristic value M9 / Friction M9                                     |
| p3843[0n] | Friction characteristic frictional torque diff. smoothing time / Frict M_diff t_sm |
| p3844[0n] | Friction characteristic number changeover point upper / FricNo chng_pt up          |
| p3846[0n] | Friction characteristic record ramp-up/ramp-down time / Frict rec t_RU/RD          |
| p3847[0n] | Friction characteristic record warm-up time / Frict rec t_warm                     |
| p3856[0n] | Compound braking current / Compound I_brake                                        |
| r3925[0n] | Identification final display / Ident final_disp                                    |
| r3927[0n] | Motor data identification control word / MotID STW                                 |
| r3928[0n] | Rotating measurement configuration / Rot meas config                               |
| r3929[0n] | Motor data identification modulated voltage generation / MotID U_gen mod           |
| p5271[0n] | Online tuning configuration controller / Ot config ctrl                            |
| p5310[0n] | Moment of inertia precontrol configuration / J_est config                          |
| r5311[0n] | Moment of inertia precontrol status word / J_prectrl ZSW                           |
| p5312[0n] | Moment of inertia precontrol linear positive / J_est lin pos                       |
| p5313[0n] | Moment of inertia precontrol constant positive / J_est const pos                   |
| p5314[0n] | Moment of inertia precontrol linear negative / J_est lin neg                       |
| p5315[0n] | Moment of inertia precontrol constant negative / J_est const neg                   |
| p5316[0n] | Moment of inertia precontrol change time moment of inertia / J_prectrl t J         |
|           |                                                                                    |

# 2.3.3 Motor data sets (MDS)

|                   | •                                                                   |
|-------------------|---------------------------------------------------------------------|
| Product: SINAMICS | G120S, Version: 4710100, Language: eng, Type: MDS                   |
| p0133[0n]         | Motor configuration / Motor config                                  |
| p0300[0n]         | Motor type selection / Mot type sel                                 |
| p0301[0n]         | Motor code number selection / Mot code No. sel                      |
| r0302[0n]         | Motor code number of motor with DRIVE-CLiQ / Mot code mot w/ DQ     |
| p0304[0n]         | Rated motor voltage / Mot U_rated                                   |
| p0305[0n]         | Rated motor current / Mot I_rated                                   |
| p0306[0n]         | Number of motors connected in parallel / Motor qty                  |
| p0307[0n]         | Rated motor power / Mot P_rated                                     |
| p0308[0n]         | Rated motor power factor / Mot cos phi rated                        |
| p0309[0n]         | Rated motor efficiency / Mot eta_rated                              |
| p0310[0n]         | Rated motor frequency / Mot f_rated                                 |
| p0311[0n]         | Rated motor speed / Mot n_rated                                     |
| p0312[0n]         | Rated motor torque / Mot M_rated                                    |
| r0313[0n]         | Motor pole pair number, actual (or calculated) / Mot PolePairNo act |
| p0314[0n]         | Motor pole pair number / Mot pole pair No.                          |
| p0316[0n]         | Motor torque constant / Mot kT                                      |
|                   |                                                                     |

| p0318[0n] | Motor stall current / Mot I_standstill                                      |
|-----------|-----------------------------------------------------------------------------|
| p0320[0n] | Motor rated magnetizing current/short-circuit current / Mot I_mag_rated     |
| p0322[0n] | Maximum motor speed / Mot n_max                                             |
| p0323[0n] | Maximum motor current / Mot I_max                                           |
| p0325[0n] | Motor pole position identification current 1st phase / Mot PolID I 1st Ph   |
| p0326[0n] | Motor stall torque correction factor / Mot M_stall_corr                     |
| p0327[0n] | Optimum motor load angle / Mot phi_load opt                                 |
| p0328[0n] | Motor reluctance torque constant / Mot kT_reluctance                        |
| p0329[0n] | Motor pole position identification current / Mot PolID current              |
| r0330[0n] | Rated motor slip / Mot slip_rated                                           |
| r0331[0n] | Actual motor magnetizing current/short-circuit current / Mot I_mag_rtd act  |
| r0332[0n] | Rated motor power factor / Mot cos phi rated                                |
| r0333[0n] | Rated motor torque / Mot M_rated                                            |
| r0334[0n] | Actual motor-torque constant / Mot kT act                                   |
| p0335[0n] | Motor cooling type / Mot cool type                                          |
| r0337[0n] | Rated motor EMF / Mot EMF_rated                                             |
| p0341[0n] | Motor moment of inertia / Mot M_mom of inert                                |
| p0342[0n] | Ratio between the total and motor moment of inertia / Mot MomInert Ratio    |
| r0343[0n] | Rated motor current identified / Mot I_rated ident                          |
| p0344[0n] | Motor weight (for the thermal motor model) / Mot weight th mod              |
| r0345[0n] | Nominal motor starting time / Mot t_start_rated                             |
| p0346[0n] | Motor excitation build-up time / Mot t_excitation                           |
| p0347[0n] | Motor de-excitation time / Mot t_de-excitat                                 |
| p0350[0n] | Motor stator resistance cold / Mot R_stator cold                            |
| p0352[0n] | Cable resistance / R_cable                                                  |
| p0354[0n] | Motor rotor resistance cold / Mot R_r cold                                  |
| p0356[0n] | Motor stator leakage inductance / Mot L_stator leak.                        |
| p0357[0n] | Motor stator inductance d axis / Mot L_stator d                             |
| p0358[0n] | Motor rotor leakage inductance / Mot L_rot leak                             |
| p0360[0n] | Motor magnetizing inductance / Mot Lh                                       |
| p0362[0n] | Motor saturation characteristic flux 1 / Mot saturat.flux 1                 |
| p0363[0n] | Motor saturation characteristic flux 2 / Mot saturat.flux 2                 |
| p0364[0n] | Motor saturation characteristic flux 3 / Mot saturat.flux 3                 |
| p0365[0n] | Motor saturation characteristic flux 4 / Mot saturat.flux 4                 |
| p0366[0n] | Motor saturation characteristic I_mag 1 / Mot sat. I_mag 1                  |
| p0367[0n] | Motor saturation characteristic I_mag 2 / Mot sat. I_mag 2                  |
| p0368[0n] | Motor saturation characteristic I_mag 3 / Mot sat. I_mag 3                  |
| p0369[0n] | Motor saturation characteristic I_mag 4 / Mot sat. I_mag 4                  |
| r0370[0n] | Motor stator resistance cold / Mot R_stator cold                            |
| r0372[0n] | Cable resistance / Mot R_cable                                              |
| r0373[0n] | Motor rated stator resistance / Mot R_stator rated                          |
| r0374[0n] | Motor rotor resistance cold / Mot R_r cold                                  |
| r0376[0n] | Rated motor rotor resistance / Mot rated R_rotor                            |
| r0377[0n] | Motor leakage inductance total / Mot L_leak total                           |
| r0378[0n] | Motor stator inductance d axis / Mot L_stator d                             |
| r0382[0n] | Motor magnetizing inductance transformed / Mot L_magn transf                |
| r0384[0n] | Motor rotor time constant / damping time constant d axis / Mot T_rotor/T_Dd |
| r0386[0n] | Motor stator leakage time constant / Mot T_stator leak                      |
| r0394[0n] | Rated motor power / Mot P_rated                                             |
| r0395[0n] | Actual stator resistance / R_stator act                                     |
| r0396[0n] | Actual rotor resistance / R_rotor act                                       |
| p0397[0n] | Angle magnetic decoupling maximum angle / Magn decpl max_ang                |
| p0530[0n] | Bearing version selection / Bearing vers sel                                |
| p0531[0n] | Bearing code number selection / Bearing codeNo sel                          |
| p0532[0n] | Bearing maximum speed / Bearing n_max                                       |

```
p0541[0...n]
               Load gearbox code number / Load grbx CodeNo
p0542[0...n]
               Load gearbox maximum speed / Load grbx n max
p0543[0...n]
               Load gearbox maximum torque / Load grbx M max
p0544[0...n]
               Load gearbox overall ratio (absolute value) numerator / Load grbx ratio N
p0545[0...n]
               Load gearbox overall ratio (absolute value) denominator / Load grbx ratio D
p0546[0...n]
               Load gearbox output direction of rotation inversion / Load grbx outp inv
p0550[0...n]
               Brake type / Brake type
p0551[0...n]
               Brake code number / Brake code no.
p0552[0...n]
               Maximum brake speed / Brake n max
p0553[0...n]
               Brake holding torque / Brake M hold
               Brake moment of inertia / Brake J
p0554[0...n]
p0600[0...n]
               Motor temperature sensor for monitoring / Mot temp_sensor
p0601[0...n]
               Motor temperature sensor type / Mot temp sens type
p0604[0...n]
               Mot temp mod 2/sensor alarm threshold / Mod 2/sens A thr
p0605[0...n]
               Mot temp mod 1/2/sensor threshold and temperature value / Mod1/2/sens T thr
p0606[0...n]
               Mot temp mod 2/sensor timer / Mod 2/sens timer
p0607[0...n]
               Temperature sensor fault timer / Sensor fault time
p0610[0...n]
               Motor overtemperature response / Mot temp response
p0611[0...n]
               I2t motor model thermal time constant / I2t mot_mod T
p0612[0...n]
               Mot_temp_mod activation / Mot_temp_mod act
p0613[0...n]
               Mot_temp_mod 1/3 ambient temperature / Mod 1/3 amb_temp
p0614[0...n]
               Thermal resistance adaptation reduction factor / Therm R_adapt red
p0615[0...n]
               Mot_temp_mod 1 (I2t) fault threshold / I2t F thresh
p0620[0...n]
               Thermal adaptation, stator and rotor resistance / Mot therm_adapt R
p0621[0...n]
               Identification stator resistance after restart / Rst_ident Restart
p0622[0...n]
               Motor excitation time for Rs_ident after switching on again / t_excit Rs_id
p0625[0...n]
               Motor ambient temperature during commissioning / Mot T ambient
p0626[0...n]
               Motor overtemperature, stator core / Mot T_over core
p0627[0...n]
               Motor overtemperature, stator winding / Mot T_over stator
p0628[0...n]
               Motor overtemperature rotor / Mot T_over rotor
r0630[0...n]
               Mot_temp_mod ambient temperature / Mod T_ambient
r0631[0...n]
               Mot_temp_mod stator iron temperature / Mod T_stator
r0632[0...n]
               Mot_temp_mod stator winding temperature / Mod T_winding
r0633[0...n]
               Mot temp mod rotor temperature / Mod rotor temp
p0634[0...n]
               Q flux flux constant unsaturated / PSIQ KPSI UNSAT
p0635[0...n]
               Q flux quadrature axis current constant unsaturated / PSIQ KIQ UNSAT
p0636[0...n]
               Q flux direct axis current constant unsaturated / PSIQ KID UNSAT
p0637[0...n]
               Q flux flux gradient saturated / PSIQ Grad SAT
               Actual motor operating hours / Oper hours motor
p0650[0...n]
p0651[0...n]
               Motor operating hours maintenance interval / Mot t_op maint
p0826[0...n]
               Motor changeover motor number / Mot_chng mot No.
p1231[0...n]
               DC braking configuration / DCBRK config
p1232[0...n]
               DC braking braking current / DCBRK I_brake
p1233[0...n]
               DC braking time / DCBRK time
               Speed at the start of DC braking / DCBRK n start
p1234[0...n]
               Motor data identification control word / MotID STW
p1909[0...n]
               PolID technique / PolID technique
p1980[0...n]
p1999[0...n]
               Ang. commutation offset calibr. and PolID scaling / Com_ang_offs scal
r3926[0...n]
               Voltage generation alternating base voltage amplitude / U_gen altern base
p5350[0...n]
               Mot_temp_mod 1/3 boost factor at standstill / Standst boost_fact
p5390[0...n]
               Mot_temp_mod 1/3 alarm threshold / A thresh
p5391[0...n]
               Mot_temp_mod 1/3 fault threshold / F thresh
               Mot_temp_mod 3 alarm threshold image p5390 / A thr image p5390
r5398[0...n]
r5399[0...n]
               Mot_temp_mod 3 fault threshold image p5391 / F thr image p5391
```

## 2.3.4 Power unit Data Sets (PDS)

Product: SINAMICS G120S, Version: 4710100, Language: eng, Type: PDS
p0124[0...n] CU detection via LED / CU detection LED
r0200[0...n] Power unit code number actual / PU code no. act
p0201[0...n] Power unit code number / PU code no
r0203[0...n] Actual power unit type / PU actual type
r0204[0...n] Power unit hardware properties / PU HW property

## 2.3.5 Encoder Data Sets (EDS)

Product: SINAMICS G120S, Version: 4710100, Language: eng, Type: EDS p0142[0...n] Encoder component number / Encoder comp\_no r0148[0...n] Sensor Module firmware version / SM FW version p0400[0...n] Encoder type selection / Enc typ sel p0402[0...n] Gearbox type selection / Gearbox type sel p0404[0...n] Encoder configuration effective / Enc\_config eff p0405[0...n] Square-wave encoder track A/B / Sq-wave enc A/B Linear encoder grid division / Enc grid div p0407[0...n] p0408[0...n] Rotary encoder pulse number / Rot enc pulse No. p0410[0...n] Encoder inversion actual value / Enc inv act value p0411[0...n] Measuring gear configuration / Meas gear config p0412[0...n] Measuring gear absolute encoder rotary revolutions virtual / Abs rot rev p0413[0...n] Measuring gear position tracking tolerance window / Pos track window p0418[0...n] Fine resolution Gx XIST1 (in bits) / Enc fine Gx XIST1 Fine resolution absolute value Gx XIST2 (in bits) / Enc fine Gx XIST2 p0419[0...n] p0420[0...n] Encoder connection / Enc\_connection p0421[0...n] Absolute encoder rotary multiturn resolution / Enc abs multiturn p0422[0...n] Absolute encoder linear measuring step resolution / Enc abs meas step p0423[0...n] Absolute encoder rotary singleturn resolution / Enc abs singleturn p0424[0...n] Encoder linear zero mark distance / Enc lin ZM\_dist p0425[0...n] Encoder rotary zero mark distance / Enc rot dist ZM Encoder zero mark differential distance / Enc ZM Dif dist p0426[0...n] Encoder SSI baud rate / Enc SSI baud rate p0427[0...n] p0428[0...n] Encoder SSI monoflop time / Enc SSI t monoflop p0429[0...n] Encoder SSI configuration / Enc SSI config p0430[0...n] Sensor Module configuration / SM config p0431[0...n] Angular commutation offset / Ang\_com offset p0432[0...n] Gearbox factor encoder revolutions / Grbx\_fact enc\_rev p0433[0...n] Gearbox factor motor/load revolutions / Grbx\_fact mot\_rev Encoder SSI error bit / Enc SSI error bit p0434[0...n] p0435[0...n] Encoder SSI alarm bit / Enc SSI alarm bit p0436[0...n] Encoder SSI parity bit / Enc SSI parity bit p0437[0...n] Sensor Module configuration extended / SM config ext p0438[0...n] Squarewave encoder filter time / Enc t\_filt p0439[0...n] Encoder ramp-up time / Enc ramp-up time p0440[0...n] Copy encoder serial number / Copy enc ser no Encoder commissioning serial number part 1 / Enc comm ser\_no 1 p0441[0...n] p0442[0...n] Encoder commissioning serial number part 2 / Enc comm ser no 2 p0443[0...n] Encoder commissioning serial number part 3 / Enc comm ser no 3 p0444[0...n] Encoder commissioning serial number part 4 / Enc comm ser no 4 p0445[0...n] Encoder commissioning serial number part 5 / Enc comm ser\_no 5 p0446[0...n] Encoder SSI number of bits before the absolute value / Enc SSI bit before p0447[0...n] Encoder SSI number of bits absolute value / Enc SSI bit val

| p0448[0n] | Encoder SSI number of bits after the absolute value / Enc SSI bit after           |
|-----------|-----------------------------------------------------------------------------------|
| p0449[0n] | Encoder SSI number of bits filler bits / Enc SSI fill bits                        |
| p0453[0n] | Pulse encoder evaluation zero speed measuring time / Enc_ev n_0 t_meas            |
| p0468[0n] | Encoder interface / Encoder interface                                             |
| p0493[0n] | Zero mark selection input terminal / ZM_sel inp_term                              |
| p0494[0n] | Equivalent zero mark input terminal / ZM_equiv inp_term                           |
| p2507[0n] | LR absolute encoder adjustment status / Abs_enc_adj stat                          |
| p2525[0n] | CO: LR encoder adjustment offset / Enc_adj offset                                 |
| p2733[0n] | CO: LR encoder adjustment DDS / Enc_adjust DDS                                    |
| p4662[0n] | Encoder characteristic type / Enc char_type                                       |
| p4663[0n] | Encoder characteristic K0 / Enc char K0                                           |
| p4664[0n] | Encoder characteristic K1 / Enc char K1                                           |
| p4665[0n] | Encoder characteristic K2 / Enc char K2                                           |
| p4666[0n] | Encoder characteristic K3 / Enc char K3                                           |
| p4670[0n] | Analog sensor configuration / Ana_sens config                                     |
| p4671[0n] | Analog sensor input / Ana_sens inp                                                |
| p4672[0n] | Analog sensor channel A voltage at actual value zero / Ana_sens A U at 0          |
| p4673[0n] | Analog sensor channel A voltage per encoder period / Ana_sens A U/per             |
| p4674[0n] | Analog sensor channel B voltage at actual value zero / Ana_sens B U at 0          |
| p4675[0n] | Analog sensor channel B voltage per encoder period / Ana_sens B U/per             |
| p4676[0n] | Analog sensor range limit threshold / Ana_sens lim thr                            |
| p4677[0n] | Analog sensor LVDT configuration / Ana_sens LVDT conf                             |
| p4678[0n] | Analog sensor LVDT ratio / An_sens LVDT ratio                                     |
| p4679[0n] | Analog sensor LVDT phase / An_sens LVDT ph                                        |
| p4680[0n] | Zero mark monitoring tolerance permissible / ZM_monit tol perm                    |
| p4681[0n] | Zero mark monitoring tolerance window limit 1 positive / ZM tol lim 1 pos         |
| p4682[0n] | Zero mark monitoring tolerance window limit 1 negative / ZM tol lim 1 neg         |
| p4683[0n] | Zero mark monitoring tolerance window alarm threshold positive / ZM tol A_thr pos |
| p4684[0n] | Zero mark monitoring tolerance window alarm threshold negative / ZM tol A_thr neg |
| p4685[0n] | Speed actual value mean value generation / n_act mean val                         |
| p4686[0n] | Zero mark minimum length / ZM min length                                          |

### 2.4.1 Binector inputs (BI)

```
Product: SINAMICS G120S, Version: 4710100, Language: eng, Type: BI
p0043
                BI: Enable energy usage display / Enab energy usage
p0730
                BI: CU signal source for terminal DO 0 / CU S src DO 0
p0731
                BI: CU signal source for terminal DO 1 / CU S src DO 1
p0732
                BI: CU signal source for terminal DO 2 / CU S_src DO 2
p0738
                BI: CU signal source for terminal DI/DO 24 / CU S_src DI/DO 24
p0739
                BI: CU signal source for terminal DI/DO 25 / CU S src DI/DO 25
p0740
                BI: CU signal source for terminal DI/DO 26 / CU S_src DI/DO 26
                BI: CU signal source for terminal DI/DO 27 / CU S_src DI/DO 27
p0741
p0782[0...1]
                BI: CU analog outputs invert signal source / CU AO inv S src
6080g
                BI: Inhibit master control / PcCtrl inhibit
p0810
                BI: Command data set selection CDS bit 0 / CDS select., bit 0
p0811
                BI: Command data set selection CDS bit 1 / CDS select., bit 1
p0820[0...n]
                BI: Drive Data Set selection DDS bit 0 / DDS select., bit 0
                BI: Drive Data Set selection DDS bit 1 / DDS select., bit 1
p0821[0...n]
p0840[0...n]
                BI: ON / OFF (OFF1) / ON / OFF (OFF1)
p0844[0...n]
                BI: No coast-down / coast-down (OFF2) signal source 1 / OFF2 S_src 1
                BI: No coast-down / coast-down (OFF2) signal source 2 / OFF2 S_src 2
p0845[0...n]
p0848[0...n]
                BI: No Quick Stop / Quick Stop (OFF3) signal source 1 / OFF3 S_src 1
p0849[0...n]
                BI: No Quick Stop / Quick Stop (OFF3) signal source 2 / OFF3 S_src 2
p0852[0...n]
                BI: Enable operation/inhibit operation / Enable operation
                BI: Control by PLC/no control by PLC / Master ctrl by PLC
p0854[0...n]
                BI: Unconditionally release holding brake / Uncond open brake
p0855[0...n]
p0856[0...n]
                BI: Enable speed controller / n_ctrl enable
p0858[0...n]
                BI: Unconditionally close holding brake / Uncond close brake
p0860
                BI: Line contactor feedback signal / Line contact feedb
p0870
                BI: Close main contactor / Close main cont
p0897
                BI: Parking axis selection / Parking axis sel
p1020[0...n]
                BI: Fixed speed setpoint selection Bit 0 / n_set_fixed Bit 0
                BI: Fixed speed setpoint selection Bit 1 / n_set_fixed Bit 1
p1021[0...n]
p1022[0...n]
                BI: Fixed speed setpoint selection Bit 2 / n set fixed Bit 2
p1023[0...n]
                BI: Fixed speed setpoint selection Bit 3 / n set fixed Bit 3
p1035[0...n]
                BI: Motorized potentiometer setpoint raise / Mop raise
p1036[0...n]
                BI: Motorized potentiometer lower setpoint / Mop lower
                BI: Motorized potentiometer inversion / MotP inv
p1039[0...n]
                BI: Motorized potentiometer manual/automatic / Mop manual/auto
p1041[0...n]
p1043[0...n]
                BI: Motorized potentiometer accept setting value / MotP acc set val
p1055[0...n]
                BI: Jog bit 0 / Jog bit 0
p1056[0...n]
                BI: Jog bit 1 / Jog bit 1
p1108[0...n]
                BI: Total setpoint selection / Total setp sel
p1110[0...n]
                BI: Inhibit negative direction / Inhib neg dir
p1111[0...n]
                BI: Inhibit positive direction / Inhib pos dir
p1113[0...n]
                BI: Setpoint inversion / Setp inv
p1122[0...n]
                BI: Bypass ramp-function generator / Bypass RFG
p1140[0...n]
                BI: Enable ramp-function generator/inhibit ramp-function generator / Enable RFG
                BI: Continue ramp-function generator/freeze ramp-function generator / Continue RFG
p1141[0...n]
p1142[0...n]
                BI: Enable setpoint/inhibit setpoint / Setpoint enable
p1143[0...n]
                BI: Ramp-function generator, accept setting value / RFG accept set v
p1201[0...n]
                BI: Flying restart enable signal source / Fly_res enab S_src
```

```
p1230[0...n]
                BI: DC braking activation / DC brake act
p1476[0...n]
                BI: Speed controller hold integrator / n ctrl integ stop
p1477[0...n]
                BI: Speed controller set integrator value / n ctrl integ set
p1492[0...n]
                BI: Droop feedback enable / Droop enable
p1501[0...n]
                BI: Change over between closed-loop speed/torque control / Changeov n/M ctrl
p1502[0...n]
                BI: Freeze moment of inertia estimator / J estim freeze
p1545[0...n]
                BI: Activates travel to a fixed stop / TfS activation
p2080[0...15]
               BI: Binector-connector converter status word 1 / Bin/con ZSW1
p2081[0...15]
                BI: Binector-connector converter status word 2 / Bin/con ZSW2
               BI: Binector-connector converter status word 3 / Bin/con ZSW3
p2082[0...15]
               BI: Binector-connector converter status word 4 / Bin/con ZSW4
p2083[0...15]
p2084[0...15]
               BI: Binector-connector converter status word 5 / Bin/con ZSW5
p2103[0...n]
                BI: 1st acknowledge faults / 1st acknowledge
p2104[0...n]
                BI: 2nd acknowledge faults / 2nd acknowledge
p2105[0...n]
                BI: 3rd acknowledge faults / 3rd acknowledge
p2106[0...n]
                BI: External fault 1 / External fault 1
p2107[0...n]
                BI: External fault 2 / External fault 2
                BI: External fault 3 / External fault 3
p2108[0...n]
p2112[0...n]
                BI: External alarm 1 / External alarm 1
p2116[0...n]
                BI: External alarm 2 / External alarm 2
p2117[0...n]
                BI: External alarm 3 / External alarm 3
p2144[0...n]
                BI: Motor stall monitoring enable (negated) / Mot stall enab neg
p2148[0...n]
                BI: RFG active / RFG active
                BI: Technology controller enable / Tec_ctrl enable
p2200[0...n]
                BI: Technology controller fixed value selection bit 0 / Tec_ctrl sel bit 0
p2220[0...n]
p2221[0...n]
                BI: Technology controller fixed value selection bit 1 / Tec_ctrl sel bit 1
p2222[0...n]
                BI: Technology controller fixed value selection bit 2 / Tec ctrl sel bit 2
p2223[0...n]
                BI: Technology controller fixed value selection bit 3 / Tec_ctrl sel bit 3
p2235[0...n]
                BI: Technology controller motorized potentiometer raise setpoint / Tec_ctrl mop raise
                BI: Technology controller motorized potentiometer lower setpoint / Tec_ctrl mop lower
p2236[0...n]
                BI: Hold technology controller integrator / Tec_ctr integ hold
p2286[0...n]
                BI: Technology controller limiting enable / Tec_ctrl lim enab
p2290[0...n]
p2508[0...3]
                BI: LR activate reference mark search / Ref_mark act
p2509[0...3]
                BI: LR activate measuring probe evaluation / MT eval act
p2510[0...3]
                BI: LR selecting measuring probe evaluation / MT_eval select
p2511[0...3]
                BI: LR measuring probe evaluation edge / MT_eval edge
p2512[0...3]
                BI: LR pos. actual value preprocessing activate corr. value (edge) / ActVal_prepCorrAct
p2514[0...3]
                BI: LR activate position actual value setting / s_act setting act
                BI: LR enable 1 / Enable 1
p2549
p2550[0...n]
                BI: LR enable 2 / Enable 2
p2551
                BI: LR setpoint signal fixed / Mess setp fixed
p2552
                BI: LR signal travel to fixed stop active / Signal TfS act
p2553
                BI: LR signal fixed stop reached / Signal fixed stop
p2554
                BI: LR signal traversing command active / Sig trav cmnd act
                BI: EPOS STOP cam activation / STOP cam act
p2568
                BI: EPOS STOP cam minus / STOP cam minus
p2569
                BI: EPOS STOP cam plus / STOP cam plus
p2570
                BI: EPOS jerk limiting activation / Jerk limit act
p2575
                BI: EPOS modulo correction activation / Modulo corr act
p2577
p2582
                BI: EPOS software limit switch activation / SW lim sw act
p2589
                BI: EPOS jog 1 signal source / Jog 1 S_src
p2590
                BI: EPOS jog 2 signal source / Jog 2 S_src
                BI: EPOS jogging incremental / Jog incr
p2591
                BI: EPOS referencing start / Ref start
p2595
p2596
                BI: EPOS set reference point / Set ref_pt
```

```
p2597
               BI: EPOS referencing type selection / Ref_typ select
p2604
               BI: EPOS search for reference start direction / Srch for ref dir
p2612
               BI: EPOS search for reference reference cam / Ref cam
p2613
               BI: EPOS search for reference reversing cam minus / Rev minus
p2614
               BI: EPOS search for reference reversing cam plus / Rev plus
p2625
               BI: EPOS traversing block selection bit 0 / Trav blk sel bit 0
p2626
               BI: EPOS traversing block selection bit 1 / Trav_blk sel bit 1
p2627
               BI: EPOS traversing block selection bit 2 / Trav blk sel bit 2
p2628
               BI: EPOS traversing block selection bit 3 / Trav blk sel bit 3
p2631
               BI: EPOS activate traversing task (0 -> 1) / Trav task act
               BI: EPOS external block change (0 -> 1) / Ext BlckChg (0->1)
p2633
p2637
               BI: EPOS fixed stop reached / Fixed stop reached
p2638
               BI: EPOS fixed stop outside the monitoring window / Fixed stop outside
p2639
               BI: EPOS torque limit reached / M limit reached
p2640
               BI: EPOS intermediate stop (0 signal) / Intermediate stop
               BI: EPOS reject traversing task (0 signal) / Trav task reject
p2641
               BI: EPOS direct setpoint input/MDI selection / MDI selection
p2647
               BI: EPOS direct setpoint input/MDI positioning type / MDI pos_type
p2648
               BI: EPOS direct setpoint input/MDI transfer type selection / MDI trans_type sel
p2649
p2650
               BI: EPOS direct setpoint input/MDI setpoint acceptance edge / MDI setp_accept
p2651
               BI: EPOS direct setpoint input/MDI direction selection, positive / MDI dir_sel pos
p2652
               BI: EPOS direct setpoint input/MDI direction selection negative / MDI dir_sel neg
p2653
               BI: EPOS direct setpoint input/MDI setting-up selection / MDI setting-up sel
               BI: EPOS select tracking mode / Sel tracking mode
p2655[0...1]
               BI: EPOS enable basic positioner / EPOS enable
p2656
p2658
               BI: EPOS position actual value valid feedback signal / Pos valid feedback
p2659
               BI: EPOS referencing active feedback signal / Ref act fdbk
               BI: EPOS measured value valid feedback signal / MeasVal valid fdbk
p2661
p2662
               BI: EPOS adjustment value valid feedback signal / Adj val valid FS
               BI: EPOS clamping active feedback signal / Clamping active FS
p2663
               BI: LR pos. actual value preprocessing activate neg. corr. (edge) / ActV_prep neg corr
p2730[0...3]
               BI: LR reduce I component / Reduce I comp
p2731
p3111[0...n]
               BI: External fault 3 enable / Ext fault 3 enab
p3112[0...n]
               BI: External fault 3 enable negated / Ext flt 3 enab neg
p3232[0...n]
               BI: Load monitoring failure detection / Load moni fail det
p3330[0...n]
               BI: 2/3 wire control command 1 / 2/3 wire cmd 1
               BI: 2/3 wire control command 2 / 2/3 wire cmd 2
p3331[0...n]
p3332[0...n]
               BI: 2/3 wire control command 3 / 2/3 wire cmd 3
p3340[0...n]
               BI: Limit switch start / Lim switch start
p3342[0...n]
               BI: Limit switch plus / Lim switch plus
p3343[0...n]
               BI: Limit switch minus / Lim switch minus
p4655[0...2]
               BI: XIST1_ERW reset signal source / XIST1_ERW resS_src
               BI: Pe set switching-on inhibited signal source / Pe sw-on_inh s_src
p5614
p8542[0...15]
               BI: Active STW1 in the BOP/IOP manual mode / STW1 act OP
p8558
               BI: Select IOP manual mode / Sel IOP man mode
p8785
               BI: CAN status word bit 8 / Status word bit 8
               BI: CAN status word bit 14 / Status word bit 14
p8786
               BI: CAN status word bit 15 / Status word bit 15
p8787
               BI: SI Motion: Test stop signal source / SI Mtn test stop
p9705
p10007
               BI: SI Motion forced checking procedure F-DO signal source / SI dynF-DI/DOs_src
p20030[0...3]
               BI: AND 0 inputs / AND 0 inputs
p20034[0...3]
               BI: AND 1 inputs / AND 1 inputs
               BI: AND 2 inputs / AND 2 inputs
p20038[0...3]
               BI: AND 3 inputs / AND 3 inputs
p20042[0...3]
p20046[0...3]
               BI: OR 0 inputs / OR 0 inputs
```

```
p20050[0...3]
               BI: OR 1 inputs / OR 1 inputs
               BI: OR 2 inputs / OR 2 inputs
p20054[0...3]
p20058[0...3]
               BI: OR 3 inputs / OR 3 inputs
               BI: XOR 0 inputs / XOR 0 inputs
p20062[0...3]
p20066[0...3]
               BI: XOR 1 inputs / XOR 1 inputs
p20070[0...3]
               BI: XOR 2 inputs / XOR 2 inputs
               BI: XOR 3 inputs / XOR 3 inputs
p20074[0...3]
p20078
               BI: NOT 0 input I / NOT 0 input I
               BI: NOT 1 input I / NOT 1 input I
p20082
               BI: NOT 2 input I / NOT 2 input I
p20086
p20090
               BI: NOT 3 input I / NOT 3 input I
p20138
               BI: MFP 0 input pulse I / MFP 0 inp_pulse I
p20143
               BI: MFP 1 input pulse I / MFP 1 inp pulse I
               BI: PCL 0 input pulse I / PCL 0 inp pulse I
p20148
               BI: PCL 1 input pulse I / PCL 1 inp pulse I
p20153
p20158
               BI: PDE 0 input pulse I / PDE 0 inp pulse I
p20163
               BI: PDE 1 input pulse I / PDE 1 inp pulse I
               BI: PDF 0 input pulse I / PDF 0 inp_pulse I
p20168
p20173
               BI: PDF 1 input pulse I / PDF 1 inp_pulse I
p20178[0...1]
               BI: PST 0 inputs / PST 0 inputs
p20183[0...1]
               BI: PST 1 inputs / PST 1 inputs
p20188[0...1]
               BI: RSR 0 inputs / RSR 0 inputs
p20193[0...1]
               BI: RSR 1 inputs / RSR 1 inputs
               BI: DFR 0 inputs / DFR 0 inputs
p20198[0...3]
               BI: DFR 1 inputs / DFR 1 inputs
p20203[0...3]
p20208[0...1]
               BI: BSW 0 inputs / BSW 0 inputs
p20209
               BI: BSW 0 switch setting I / BSW 0 sw setting
               BI: BSW 1 inputs / BSW 1 inputs
p20213[0...1]
p20214
               BI: BSW 1 switch setting I / BSW 1 sw_setting
p20219
               BI: NSW 0 switch setting I / NSW 0 sw_setting
p20224
               BI: NSW 1 switch setting I / NSW 1 sw_setting
               BI: PT1 0 accept setting value S / PT1 0 acc set val
p20245
p20251
               BI: PT1 1 accept setting value S / PT1 1 acc set val
p20260
               BI: INT 0 accept setting value S / INT 0 acc set val
p20300
               BI: NOT 4 input I / NOT 4 input I
p20304
               BI: NOT 5 input I / NOT 5 input I
p20324[0...1]
               BI: RSR 2 inputs / RSR 2 inputs
p20329[0...3]
               BI: DFR 2 inputs / DFR 2 inputs
               BI: PDE 2 input pulse I / PDE 2 inp_pulse I
p20334
p20339
               BI: PDE 3 input pulse I / PDE 3 inp_pulse I
p20344
               BI: PDF 2 input pulse I / PDF 2 inp_pulse I
p20349
               BI: PDF 3 input pulse I / PDF 3 inp_pulse I
p20354
               BI: MFP 2 input pulse I / MFP 2 inp_pulse I
p20359
               BI: MFP 3 input pulse I / MFP 3 inp_pulse I
```

## 2.4.2 Connector inputs (CI)

```
Product: SINAMICS G120S, Version: 4710100, Language: eng, Type: CI
               CI: Encoder control word Gn_STW signal source / Enc Gn_STW S_src
p0480[0...2]
p0641[0...n]
                CI: Current limit, variable / Curr lim var
p0771[0...1]
                CI: CU analog outputs signal source / CU AO S_src
p1042[0...n]
                CI: Motorized potentiometer automatic setpoint / Mop auto setpoint
p1044[0...n]
                CI: Motorized potentiometer setting value / Mop set val
p1051[0...n]
                CI: Speed limit RFG positive direction of rotation / n limit RFG pos
p1052[0...n]
                CI: Speed limit RFG negative direction of rotation / n limit RFG neg
p1070[0...n]
                CI: Main setpoint / Main setpoint
p1071[0...n]
                CI: Main setpoint scaling / Main setp scal
p1075[0...n]
                CI: Supplementary setp / Suppl setp
                CI: Supplementary setpoint scaling / Suppl setp scal
p1076[0...n]
                CI: Speed limit in positive direction of rotation / n limit pos
p1085[0...n]
p1088[0...n]
                CI: Speed limit in negative direction of rotation / n_limit neg
p1098[0...n]
                CI: Skip speed scaling / n_skip scal
p1106[0...n]
                CI: Minimum speed signal source / n min s src
p1109[0...n]
                CI: Total setpoint / Total setp
                CI: Ramp-function generator ramp-up time scaling / RFG t RU scal
p1138[0...n]
p1139[0...n]
                CI: Ramp-function generator ramp-down time scaling / RFG t RD scal
p1144[0...n]
                CI: Ramp-function generator setting value / RFG setting value
p1155[0...n]
                CI: Speed controller speed setpoint 1 / n ctrl n set 1
p1160[0...n]
                CI: Speed controller speed setpoint 2 / n ctrl n set 2
                CI: U/f control independent voltage setpoint / Uf U set independ.
p1330[0...n]
p1352[0...n]
                CI: Motor holding brake starting frequency signal source / Brake f start
p1440[0...n]
                CI: Speed controller speed actual value / n_ctrl n_act
p1455[0...n]
                CI: Speed controller P gain adaptation signal / n_ctr adapt_sig Kp
p1466[0...n]
                CI: Speed controller P-gain scaling / n ctrl Kp scal
p1475[0...n]
                CI: Speed controller torque setting value for motor holding brake / n ctrl M sv MHB
p1478[0...n]
                CI: Speed controller integrator setting value / n ctr integ setVal
p1479[0...n]
                CI: Speed controller integrator setting value scaling / n ctrl I val scal
p1486[0...n]
                CI: Droop compensation torque / Droop M comp
p1503[0...n]
                CI: Torque setpoint / M set
p1511[0...n]
                CI: Supplementary torque 1 / M suppl 1
p1512[0...n]
                CI: Supplementary torque 1 scaling / M suppl 1 scal
p1513[0...n]
                CI: Supplementary torque 2 / M_suppl 2
p1522[0...n]
                CI: Torque limit upper / M_max upper
p1523[0...n]
                CI: Torque limit lower / M_max lower
p1528[0...n]
                CI: Torque limit upper scaling / M max upper scal
p1529[0...n]
                CI: Torque limit lower scaling / M max lower scal
p1552[0...n]
                CI: Torque limit upper scaling without offset / M max up w/o offs
                CI: Torque limit lower scaling without offset / M max low w/o offs
p1554[0...n]
p2016[0...3]
                CI: Comm IF USS PZD send word / Comm USS send word
p2045
                CI: PB/PN clock synchronous controller sign-of-life signal source / PB/PN ctrSoL s src
p2051[0...16]
                CI: PROFIdrive PZD send word / PZD send word
p2061[0...15]
                CI: PROFIBUS PZD send double word / PZD send DW
p2099[0...1]
                CI: Connector-binector converter signal source / Con/bin S_src
p2151[0...n]
                CI: Speed setpoint for messages/signals / n_set for msg
p2253[0...n]
                CI: Technology controller setpoint 1 / Tec_ctrl setp 1
p2254[0...n]
                CI: Technology controller setpoint 2 / Tec ctrl setp 2
p2264[0...n]
                CI: Technology controller actual value / Tec ctrl act val
p2289[0...n]
                CI: Technology controller precontrol signal / Tec ctr prectr sig
p2296[0...n]
                CI: Technology controller output scaling / Tec ctrl outp scal
p2297[0...n]
                CI: Technology controller maximum limit signal source / Tec ctrMaxLimS src
p2298[0...n]
                CI: Technology controller minimum limit signal source / Tec_ctrl min_l s_s
```

```
p2299[0...n]
               CI: Technology controller limit offset / Tech_ctrl lim offs
p2513[0...3]
               CI: LR Position actual value preprocessing corrective value / Act val prep corr
p2515[0...3]
               CI: LR position actual setting setting value / s act set setVal
               CI: LR position offset / Position offset
p2516[0...3]
p2530
               CI: LR position setpoint / s set
p2531
               CI: LR velocity setpoint / v set
p2532
               CI: LR position actual value / s act
p2537
               CI: LR position controller adaptation / Adaptation
               CI: LR position controller output speed limit signal source / LR out n lim S src
p2541
p2555
               CI: LR LU/revolution LU/mm / LU/rev LU/mm
p2578
               CI: EPOS software limit switch minus signal source / SW limSw Min S_src
p2579
               CI: EPOS software limit switch plus signal source / SW limSwPlus S_src
p2593
               CI: EPOS LU/revolution LU/mm / LU/rev LU/mm
p2594[0...2]
               CI: EPOS Maximum velocity externally limited / v Max ext lim
p2598[0...3]
               CI: EPOS reference point coordinate signal source / Ref pt coord S src
p2642
               CI: EPOS direct setpoint input/MDI position setpoint / MDI s set
p2643
               CI: EPOS direct setpoint input/MDI velocity setpoint / MDI v set
p2644
               CI: EPOS direct setpoint input/MDI acceleration override / MDI a_over
p2645
               CI: EPOS direct setpoint input/MDI deceleration override / MDI -a_over
p2646
               CI: EPOS velocity override / v over
p2654
               CI: EPOS direct setpoint input/MDI mode adaptation / MDI mode adapt
p2657
               CI: EPOS position actual value/position setting value / Pos act/set value
p2660
               CI: EPOS measured value referencing / Meas val ref
               CI: Load monitoring speed actual value / Load monit n act
p3230[0...n]
               CI: Active speed setpoint in the BOP/IOP manual mode / N_act act OP
p8543
p8746[0...15]
               CI: CAN free PZD send objects 16 bit / Free PZD send 16
p8748[0...7]
               CI: CAN free PZD send objects 32 bit / Free PZD send 32
p20094[0...3]
               CI: ADD 0 inputs / ADD 0 inputs
p20098[0...3]
               CI: ADD 1 inputs / ADD 1 inputs
               CI: SUB 0 inputs / SUB 0 inputs
p20102[0...1]
p20106[0...1]
               CI: SUB 1 inputs / SUB 1 inputs
p20110[0...3]
               CI: MUL 0 inputs / MUL 0 inputs
p20114[0...3]
               CI: MUL 1 inputs / MUL 1 inputs
p20118[0...1]
               CI: DIV 0 inputs / DIV 0 inputs
               CI: DIV 1 inputs / DIV 1 inputs
p20123[0...1]
p20128
               CI: AVA 0 input X / AVA 0 input X
p20133
               CI: AVA 1 input X / AVA 1 input X
p20218[0...1] CI: NSW 0 inputs / NSW 0 inputs
p20223[0...1]
               CI: NSW 1 inputs / NSW 1 inputs
p20228
               CI: LIM 0 input X / LIM 0 input X
p20236
               CI: LIM 1 input X / LIM 1 input X
p20244[0...1] CI: PT1 0 inputs / PT1 0 inputs
p20250[0...1] CI: PT1 1 inputs / PT1 1 inputs
p20256[0...1] CI: INT 0 inputs / INT 0 inputs
p20266
               CI: LVM 0 input X / LVM 0 input X
p20275
               CI: LVM 1 input X / LVM 1 input X
               CI: DIF 0 input X / DIF 0 input X
p20284
p20308[0...3]
               CI: ADD 2 inputs / ADD 2 inputs
p20312[0...1]
               CI: NCM 0 inputs / NCM 0 inputs
               CI: NCM 1 inputs / NCM 1 inputs
p20318[0...1]
p20372
               CI: PLI 0 input X / PLI 0 input X
p20378
               CI: PLI 1 input X / PLI 1 input X
```

## 2.4.3 Binector outputs (BO)

|                      | G G120S, Version: 4710100, Language: eng, Type: BO              |
|----------------------|-----------------------------------------------------------------|
| r0751.09<br>r0785.01 | BO: CU analog inputs status word / CU AI status word            |
|                      | BO: CU analog outputs status word / CU AO ZSW                   |
| r0807.0              | BO: Master control active / PcCtrl active                       |
| r1025.0              | BO: Fixed speed setpoint status / n_setp_fix status             |
| r1979.012            | BO: Speed_ctrl_opt status / n_opt status                        |
| r2043.02             | BO: PROFIdrive PZD state / PD PZD state                         |
| r2090.015            | BO: PROFIdrive PZD1 receive bit-serial / PZD1 recv bitw         |
| r2091.015            | BO: PROFIdrive PZD2 receive bit-serial / PZD2 recv bitw         |
| r2092.015            | BO: PROFIdrive PZD3 receive bit-serial / PZD3 recv bitw         |
| r2093.015            | BO: PROFIdrive PZD4 receive bit-serial / PZD4 recv bitw         |
| r2094.015            | BO: Connector-binector converter binector output / Con/bin outp |
| r2095.015            | BO: Connector-binector converter binector output / Con/bin outp |
| r8540.015            | BO: STW1 from IOP in the manual mode / STW1 IOP                 |
| r9935.0              | BO: POWER ON delay signal / POWER ON t_delay                    |
| r20031               | BO: AND 0 output Q / AND 0 output Q                             |
| r20035               | BO: AND 1 output Q / AND 1 output Q                             |
| r20039               | BO: AND 2 output Q / AND 2 output Q                             |
| r20043               | BO: AND 3 output Q / AND 3 output Q                             |
| r20047               | BO: OR 0 output Q / OR 0 output Q                               |
| r20051               | BO: OR 1 output Q / OR 1 output Q                               |
| r20055               | BO: OR 2 output Q / OR 2 output Q                               |
| r20059               | BO: OR 3 output Q / OR 3 output Q                               |
| r20063               | BO: XOR 0 output Q / XOR 0 output Q                             |
| r20067               | BO: XOR 1 output Q / XOR 1 output Q                             |
| r20071               | BO: XOR 2 output Q / XOR 2 output Q                             |
| r20075               | BO: XOR 3 output Q / XOR 3 output Q                             |
| r20079               | BO: NOT 0 inverted output / NOT 0 inv output                    |
| r20083               | BO: NOT 1 inverted output / NOT 1 inv output                    |
| r20087               | BO: NOT 2 inverted output / NOT 2 inv output                    |
| r20091               | BO: NOT 3 inverted output / NOT 3 inv output                    |
| r20120               | BO: DIV 0 divisor is zero QF / DIV 0 divisor=0 QF               |
| r20125               | BO: DIV 1 divisor is zero QF / DIV 1 divisor=0 QF               |
| r20130               | BO: AVA 0 input negative SN / AVA 0 input neg SN                |
| r20135               | BO: AVA 1 input negative SN / AVA 1 input neg SN                |
| r20140               | BO: MFP 0 output Q / MFP 0 output Q                             |
| r20145               | BO: MFP 1 output Q / MFP 1 output Q                             |
| r20150               | BO: PCL 0 output Q / PCL 0 output Q                             |
| r20155               | BO: PCL 1 output Q / PCL 1 output Q                             |
| r20160               | BO: PDE 0 output Q / PDE 0 output Q                             |
| r20165               | BO: PDE 1 output Q / PDE 1 output Q                             |
| r20170               | BO: PDF 0 output Q / PDF 0 output Q                             |
| r20175               | BO: PDF 1 output Q / PDF 1 output Q                             |
| r20180               | BO: PST 0 output Q / PST 0 output Q                             |
| r20185               | BO: PST 1 output Q / PST 1 output Q                             |
| r20189               | BO: RSR 0 output Q / RSR 0 output Q                             |
| r20190               | BO: RSR 0 inverted output QN / RSR 0 inv outp QN                |
| r20194               | BO: RSR 1 output Q / RSR 1 output Q                             |
| r20195               | BO: RSR 1 inverted output QN / RSR 1 inv outp QN                |
| r20199               | BO: DFR 0 output Q / DFR 0 output Q                             |
| r20200               | BO: DFR 0 inverted output QN / DFR 0 inv outp QN                |
| r20204               | BO: DFR 1 output Q / DFR 1 output Q                             |
| r20205               | BO: DFR 1 inverted output QN / DFR 1 inv outp QN                |
| r20210               | BO: BSW 0 output Q / BSW 0 output Q                             |
|                      |                                                                 |

| r20215 | BO: BSW 1 output Q / BSW 1 output Q                             |
|--------|-----------------------------------------------------------------|
| r20232 | BO: LIM 0 input quantity at the upper limit QU / LIM 0 QU       |
| r20233 | BO: LIM 0 input quantity at the lower limit QL / LIM 0 QL       |
| r20240 | BO: LIM 1 input quantity at the upper limit QU / LIM 1 QU       |
| r20241 | BO: LIM 1 input quantity at the lower limit QL / LIM 1 QL       |
| r20262 | BO: INT 0 integrator at the upper limit QU / INT 0 QU           |
| r20263 | BO: INT 0 integrator at the lower limit QL / INT 0 QL           |
| r20270 | BO: LVM 0 input quantity above interval QU / LVM 0 X above QU   |
| r20271 | BO: LVM 0 input quantity within interval QM / LVM 0 X within QM |
| r20272 | BO: LVM 0 input quantity below interval QL / LVM 0 X below QL   |
| r20279 | BO: LVM 1 input quantity above interval QU / LVM 1 X above QU   |
| r20280 | BO: LVM 1 input quantity within interval QM / LVM 1 X within QM |
| r20281 | BO: LVM 1 input quantity below interval QL / LVM 1 X below QL   |
| r20301 | BO: NOT 4 inverted output / NOT 4 inv output                    |
| r20305 | BO: NOT 5 inverted output / NOT 5 inv output                    |
| r20313 | BO: NCM 0 output QU / NCM 0 output QU                           |
| r20314 | BO: NCM 0 output QE / NCM 0 output QE                           |
| r20315 | BO: NCM 0 output QL / NCM 0 output QL                           |
| r20319 | BO: NCM 1 output QU / NCM 1 output QU                           |
| r20320 | BO: NCM 1 output QE / NCM 1 output QE                           |
| r20321 | BO: NCM 1 output QL / NCM 1 output QL                           |
| r20325 | BO: RSR 2 output Q / RSR 2 output Q                             |
| r20326 | BO: RSR 2 inverted output QN / RSR 2 inv outp QN                |
| r20330 | BO: DFR 2 output Q / DFR 2 output Q                             |
| r20331 | BO: DFR 2 inverted output QN / DFR 2 inv outp QN                |
| r20336 | BO: PDE 2 output Q / PDE 2 output Q                             |
| r20341 | BO: PDE 3 output Q / PDE 3 output Q                             |
| r20346 | BO: PDF 2 output Q / PDF 2 output Q                             |
| r20351 | BO: PDF 3 output Q / PDF 3 output Q                             |
| r20356 | BO: MFP 2 output Q / MFP 2 output Q                             |
| r20361 | BO: MFP 3 output Q / MFP 3 output Q                             |
|        |                                                                 |

# 2.4.4 Connector outputs (CO)

| Product: SINAMICS G120S, Version: 4710100, Language: eng, Type: CO |                                                                    |  |
|--------------------------------------------------------------------|--------------------------------------------------------------------|--|
| r0021                                                              | CO: Actual speed smoothed / Actual speed                           |  |
| r0025                                                              | CO: Output voltage smoothed / U_outp smooth                        |  |
| r0026                                                              | CO: DC link voltage smoothed / Vdc smooth                          |  |
| r0027                                                              | CO: Absolute actual current smoothed / Motor current               |  |
| r0032                                                              | CO: Active power actual value smoothed / Power                     |  |
| r0034                                                              | CO: Motor utilization thermal / Mot_util therm                     |  |
| r0035                                                              | CO: Motor temperature / Mot temp                                   |  |
| r0036                                                              | CO: Power unit overload I2t / PM overload I2t                      |  |
| r0037[019]                                                         | CO: Power unit temperatures / PM temperatures                      |  |
| r0039[02]                                                          | CO: Energy display / Energy display                                |  |
| r0042[02]                                                          | CO: Process energy display / Proc energy disp                      |  |
| r0060                                                              | CO: Speed setpoint before the setpoint filter / n_set before filt. |  |
| r0061[02]                                                          | CO: Actual speed unsmoothed / n_act unsmoothed                     |  |
| r0062                                                              | CO: Speed setpoint after the filter / n_set after filter           |  |
| r0063[02]                                                          | CO: Actual speed / Actual speed                                    |  |
| r0064                                                              | CO: Speed controller system deviation / n_ctrl sys dev             |  |
| r0066                                                              | CO: Output frequency / f_outp                                      |  |
| r0067                                                              | CO: Output current maximum / Current max                           |  |
| r0068[01]                                                          | CO: Absolute current actual value / I_act abs val                  |  |

| r0069[08]      | CO: Phase current actual value / I_phase act val                                                          |
|----------------|----------------------------------------------------------------------------------------------------|
| r0070          | CO: Actual DC link voltage / Vdc act val                                                                  |
| r0072          | CO: Output voltage / U_output                                                                             |
| r0074          | CO: Modulat_depth / Mod_depth                                                                             |
| r0075          | CO: Current setpoint field-generating / Id_set                                                            |
| r0076          | CO: Current actual value field-generating / Id_act                                                        |
| r0077          | CO: Current setpoint torque-generating / Iq_set                                                           |
| r0078          | CO: Current actual value torque-generating / Iq_act                                                       |
| r0079          | CO: Torque setpoint / M_set                                                                               |
| r0080[01]      | CO: Torque actual value / Actual torque                                                                   |
| r0081          | CO: Torque utilization / M_Utilization                                                                    |
| r0082[02]      | CO: Active power actual value / P_act                                                                     |
| r0083          | CO: Flux setpoint / Flex setp                                                                             |
| r0084[01]      | CO: Flux actual value / Flux act val                                                                      |
| r0087          | CO: Actual power factor / Cos phi act                                                                     |
| r0094          | CO: Transformation angle / Transformat_angle                                                              |
| r0289          | CO: Maximum power unit output current / PU I_outp max                                                     |
| r0477[02]      | CO: Measuring gear position difference / Meas gear pos diff                                               |
| r0479[02]      | CO: Diagnostics encoder position actual value Gn_XIST1 / Diag Gn_XIST1                                    |
| r0481[02]      | CO: Encoder status word Gn_ZSW / Enc Gn_ZSW                                                               |
| r0482[02]      | CO: Encoder actual position value Gn_XIST1 / Enc Gn_XIST1                                                 |
| r0483[02]      | CO: Encoder actual position value Gn_XIST2 / Enc Gn_XIST2                                                 |
| r0485[02]      | CO: Measuring gear encoder raw value incremental / Enc raw val incr                                       |
| r0486[02]      | CO: Measuring gear encoder raw value absolute / Enc raw val abs                                           |
| r0497[02]      | CO: Encoder diagnostic signal double word / Enc diag DW                                                   |
| r0498[02]      | CO: Encoder diagnostic signal low word / Enc diag low word                                                |
| r0499[02]      | CO: Encoder diagnostic signal high word / Enc diag high word                                              |
| r0586          | CO: Measuring probe speed actual value / MT n_act                                                         |
| r0587          | CO: Measuring probe measuring time measured / MT t_meas measured                                          |
| r0588          | CO: Measuring probe pulse counter / MT pulse counter                                                      |
| r0752[01]      | CO: CU analog inputs input voltage/current actual / CU AI U/I_inp act                                     |
| r0755[01]      | CO: CU analog inputs actual value in percent / CU Al value in %                                           |
| p0791[01]      | CO: Fieldbus analog outputs / Fieldbus AO                                                                 |
| r0944          | CO: Counter for fault buffer changes / Fault buff change                                                  |
| p1001[0n]      | CO: Fixed speed setpoint 1 / n_set_fixed 1                                                                |
| p1002[0n]      | CO: Fixed speed setpoint 2 / n_set_fixed 2                                                                |
| p1003[0n]      | CO: Fixed speed setpoint 3 / n_set_fixed 3                                                                |
| p1004[0n]      | CO: Fixed speed setpoint 4 / n_set_fixed 4                                                                |
| p1005[0n]      | CO: Fixed speed setpoint 5 / n_set_fixed 5                                                                |
| p1006[0n]      | CO: Fixed speed setpoint 6 / n_set_fixed 6                                                                |
| p1007[0n]      | CO: Fixed speed setpoint 7 / n_set_fixed 7                                                                |
| p1008[0n]      | CO: Fixed speed setpoint 8 / n_set_fixed 8                                                                |
| p1009[0n]      | CO: Fixed speed setpoint 9 / n_set_fixed 9                                                                |
| p1010[0n]      | CO: Fixed speed setpoint 10 / n_set_fixed 10                                                              |
| p1011[0n]      | CO: Fixed speed setpoint 11 / n_set_fixed 11                                                              |
| p1012[0n]      | CO: Fixed speed setpoint 12 / n_set_fixed 12                                                              |
| p1013[0n]      | CO: Fixed speed setpoint 13 / n_set_fixed 13                                                              |
| p1014[0n]      | CO: Fixed speed setpoint 14 / n_set_fixed 14                                                              |
| p1015[0n]      | CO: Fixed speed setpoint 15 / n_set_fixed 15                                                              |
| r1024          | CO: Fixed speed setpoint effective / Speed fixed setp                                                     |
| r1045          | CO: Mot. potentiometer speed setp. in front of ramp-fct. gen. / Mop n_set bef RFG                         |
| r1050<br>r1073 | CO: Motorized potentiometer setpoint after ramp-function generator / Mot poti setpoint                    |
| r1073<br>r1077 | CO: Main setpoint effective / Main setpoint eff CO: Supplementary setpoint effective / Suppl setpoint eff |
| r1077          | CO: Total setpoint effective / Total setpoint eff                                                         |
| 11070          | OO. Total Scipoliti elicotive / Total Scipoliti eli                                                       |

```
p1083[0...n]
                CO: Speed limit in positive direction of rotation / n limit pos
r1084
                CO: Speed limit positive effective / n limit pos eff
                CO: Speed limit in negative direction of rotation / n limit neg
p1086[0...n]
r1087
                CO: Speed limit negative effective / n limit neg eff
                CO: Speed setpoint after minimum limiting / n set aft min lim
r1112
r1114
                CO: Setpoint after the direction limiting / Setp after limit
                CO: Ramp-function generator setpoint at the input / RFG setp at inp
r1119
r1149
                CO: Ramp-function generator acceleration / RFG acceleration
r1150
                CO: Ramp-function generator speed setpoint at the output / RFG n set at outp
r1169
                CO: Speed controller speed setpoints 1 and 2 / n ctrl n set 1/2
                CO: Speed controller setpoint sum / Speed setpoint sum
r1170
r1258
                CO: Vdc controller output / Vdc_ctrl output
r1298
                CO: Vdc controller output (U/f) / Vdc ctrl output
r1337
                CO: Actual slip compensation / Slip comp act val
r1343
                CO: I max controller frequency output / I max ctrl f outp
                CO: U/f control Eco factor actual value / U/f Eco fac act v
r1348
p1351[0...n]
                CO: Motor holding brake starting frequency / Brake f start
                CO: Speed controller speed setpoint / n_ctrl n_set
r1438
                CO: Speed controller speed actual value at actual value input / n_ctrl n_act inp
r1443
r1445
                CO: Actual speed smoothed / n act smooth
r1454
                CO: Speed controller system deviation I component / n_ctrl sys dev Tn
r1468
                CO: Speed controller P-gain effective / n_ctr Kp eff
r1482
                CO: Speed controller I torque output / n_ctrl I-M_outp
r1490
                CO: Droop feedback speed reduction / Droop n reduction
r1493
                CO: Moment of inertia total, scaled / M_inert tot scal
r1508
                CO: Torque setpoint before supplementary torque / M_set bef. M_suppl
r1516
                CO: Supplementary torque and acceleration torque / M suppl + M accel
                CO: Accelerating torque / M_accel
r1518[0...1]
p1520[0...n]
                CO: Torque limit upper / M_max upper
                CO: Torque limit lower / M_max lower
p1521[0...n]
p1524[0...n]
                CO: Torque limit upper scaling / M_max upper scal
                CO: Torque limit lower scaling / M_max lower scal
p1525[0...n]
r1526
                CO: Torque limit upper without offset / M_max up w/o offs
r1527
                CO: Torque limit lower without offset / M max low w/o offs
                CO: Upper effective torque limit / M max upper eff
r1538
r1539
                CO: Lower effective torque limit / M_max lower eff
                CO: Torque limit for speed controller output / M_max outp n_ctrl
r1547[0...1]
                CO: Stall current limit torque-generating maximum / Isg max stall
r1548[0...1]
                CO: Mom. of inertia estimator load torque direction of rotation pos. / J_est M pos
p1563[0...n]
p1564[0...n]
                CO: Mom. of inertia estimator load torque direction of rotation neg. / J_est M neg
p1570[0...n]
                CO: Flux setpoint / Flex setp
r1593[0...1]
                CO: Field weakening controller / flux controller output / Field/Fl_ctrl outp
                CO: Field weakening controller output / Field_ctrl outp
r1597
r1598
                CO: Total flux setpoint / Flux setp total
r1718
                CO: Isg controller output / Isg ctrl outp
r1723
                CO: Isd controller output / Isd ctrl outp
r1732[0...1]
                CO: Direct-axis voltage setpoint / Direct U set
                CO: Quadrature-axis voltage setpoint / Quad U set
r1733[0...1]
                CO: Motor model speed adaptation proportional component / MotMod n adapt Kp
r1770
r1771
                CO: Motor model speed adaptation I comp. / MotMod n_adapt Tn
r1801[0...1]
                CO: Pulse frequency / Pulse frequency
r1809
                CO: Modulator mode actual / Modulator mode act
                CO: PROFIBUS PZD receive word / PZD recv word
r2050[0...11]
                CO: PROFIdrive PZD receive double word / PZD recv DW
r2060[0...10]
r2089[0...4]
                CO: Send binector-connector converter status word / Bin/con ZSW send
```

| r2120                   | CO: Sum of fault and alarm buffer changes / Sum buffer changed                                                          |
|-------------------------|----------------------------------------------------------------------------------------------------|
| r2121                   | CO: Counter alarm buffer changes / Alrm buff changed                                                                    |
| r2131                   | CO: Actual fault code / Act fault code                                                                                  |
| r2132                   | CO: Actual alarm code / Actual alarm code                                                                               |
| r2169                   | CO: Actual speed smoothed signals / n_act smth message                                                                  |
| p2201[0n]               | CO: Technology controller fixed value 1 / Tec_ctrl fix val1                                                             |
|                         | -                                                                                                    |
| p2202[0n]               | CO: Technology controller fixed value 2 / Tec_ctr fix val 2                                                             |
| p2203[0n]<br>p2204[0n]  | CO: Technology controller fixed value 3 / Tec_ctr fix val 3 CO: Technology controller fixed value 4 / Tec_ctr fix val 4 |
| p2204[011]<br>p2205[0n] | CO: Technology controller fixed value 47 Tec_ctr fix val 4                                                              |
| p2205[0n]               | CO: Technology controller fixed value 3 / Tec_ctr fix val 3                                                             |
| p2200[0n]               | CO: Technology controller fixed value of Tec_ctr fix val o                                                              |
|                         | -                                                                                                    |
| p2208[0n]               | CO: Technology controller fixed value 8 / Tec_ctr fix val 8                                                             |
| p2209[0n]               | CO: Technology controller fixed value 9 / Tec_ctr fix val 9                                                             |
| p2210[0n]               | CO: Technology controller fixed value 10 / Tec_ctr fix val 10                                                           |
| p2211[0n]               | CO: Technology controller fixed value 11 / Tec_ctr fix val 11                                                           |
| p2212[0n]               | CO: Technology controller fixed value 12 / Tec_ctr fix val 12                                                           |
| p2213[0n]               | CO: Technology controller fixed value 13 / Tec_ctr fix val 13                                                           |
| p2214[0n]               | CO: Technology controller fixed value 14 / Tec_ctr fix val 14                                                           |
| p2215[0n]               | CO: Technology controller fixed value 15 / Tec_ctr fix val 15                                                           |
| r2224                   | CO: Technology controller fixed value effective / Tec_ctr FixVal eff                                                    |
| r2245                   | CO: Technology controller mot. potentiometer setpoint before RFG / Tec_ctr mop befRFG                                   |
| r2250                   | CO: Technology controller motorized potentiometer setpoint after RFG / Tec_ctr mop aftRFG                               |
| r2260                   | CO: Technology controller setpoint after ramp-function generator / Tec_ctr set aftRFG                                   |
| r2262                   | CO: Technology controller setpoint after filter / Tec_ctr set aftFlt                                                    |
| r2266                   | CO: Technology controller actual value after filter / Tec_ctr act aftFlt                                                |
| r2272                   | CO: Technology controller actual value scaled / Tech_ctrl act scal                                                      |
| r2273                   | CO: Technology controller system deviation / Tec_ctrl sys_dev                                                           |
| p2291                   | CO: Technology controller maximum limiting / Tec_ctrl max_lim                                                           |
| p2292                   | CO: Technology controller minimum limiting / Tec_ctrl min_lim                                                           |
| r2294                   | CO: Technology controller output signal / Tec_ctrl outp_sig                                                             |
| p2295                   | CO: Technology controller output scaling / Tec_ctrl outp scal                                                           |
| r2344                   | CO: Technology controller last speed setpoint (smoothed) / Tec_ctrl n_setp_sm                                           |
| r2520[02]               | CO: LR Position actual value preprocessing encoder control word / ActVal_prep STW                                       |
| r2521[03]               | CO: LR position actual value / s_act                                                                                    |
| r2522[03]               | CO: LR velocity actual value / v_act                                                                                    |
| r2523[03]               | CO: LR measured value / Measured value                                                                                  |
| r2524                   | CO: LR LU/revolution / LU/revolution                                                                                    |
| p2525[0n]               | CO: LR encoder adjustment offset / Enc_adj offset                                                                       |
| p2540                   | CO: LR position controller output speed limit / LR_outp n_lim                                                           |
| r2556                   | CO: LR position setpoint after setpoint smoothing / s_set after interp                                                  |
| r2557                   | CO: LR position controller input system deviation / LR_inp sys dev                                                      |
| r2558                   | CO: LR position controller output P component / LR_outp P comp                                                          |
| r2559                   | CO: LR position controller output I component / LR_outp I comp                                                          |
| r2560                   | CO: LR speed setpoint / n_set                                                                                           |
| r2561                   | CO: LR speed precontrol value / n_prectrl val                                                                           |
| r2562                   | CO: LR total speed setpoint / n_set total                                                                               |
| r2563                   | CO: LR following error dynamic model / Follow error dyn                                                                 |
| r2564                   | CO: LR torque precontrol value / M_prectrl val                                                                          |
| r2565                   | CO: LR following error actual / Following err act                                                                       |
| p2580                   | CO: EPOS software limit switch minus / SW limSwitch minus                                                               |
| p2581                   | CO: EPOS software limit switch plus / SW lim switch plus                                                                |
| p2599                   | CO: EPOS reference point coordinate value / Ref_pt coord val                                                            |
| r2665                   | CO: EPOS position setpoint / s_set                                                                                      |
| r2666                   | CO: EPOS velocity setpoint / v_set                                                                                      |
|                         |                                                                                                    |

```
r2667
               CO: EPOS backlash compensation value / Backlash value
r2669
               CO: EPOS actual operating mode / Op mode act
r2671
               CO: EPOS actual position setpoint / s set act
r2672
               CO: EPOS actual velocity setpoint / v set act
r2673
               CO: EPOS actual acceleration override / a over act
r2674
               CO: EPOS actual deceleration override / -a over act
r2675
               CO: FPOS actual task / Task act
r2676
               CO: EPOS actual task parameter / Task para act
r2677
               CO: EPOS actual task mode / Task mode act
               CO: EPOS external block change actual position / Ext BlckChg s_act
r2678
               CO: EPOS clearance reference cam and zero mark / Clearance cam/ZM
r2680
r2681
               CO: EPOS velocity override effective / v_over effective
r2682
               CO: EPOS residual distance to go / Residual distance
r2685
               CO: EPOS corrective value / Correction value
r2686[0...1]
               CO: EPOS torque limiting effective / M limit eff
               CO: EPOS torque setpoint / M set
r2687
r2689[0...1]
               CO: EPOS position feedback signal display / Pos FS display
p2690
               CO: EPOS position fixed setpoint / Pos fixed value
               CO: EPOS velocity fixed setpoint / v fixed value
p2691
p2692
               CO: EPOS acceleration override, fixed setpoint / a over fixed val
p2693
               CO: EPOS deceleration override, fixed setpoint / -a_over fixed val
r2723[0...n]
               CO: Load gear absolute value / Load gear abs_val
r2724[0...n]
               CO: Load gear position difference / Load gear pos diff
p2733[0...n]
               CO: LR encoder adjustment DDS / Enc adjust DDS
p2900[0...n]
               CO: Fixed value 1 [%] / Fixed value 1 [%]
p2901[0...n]
               CO: Fixed value 2 [%] / Fixed value 2 [%]
r2902[0...14]
               CO: Fixed values [%] / Fixed values [%]
               CO: Fixed value M [Nm] / Fixed value M [Nm]
p2930[0...n]
r3131
               CO: Actual fault value / Act fault val
r3132
               CO: Actual component number / Comp_no act
               CO: Friction characteristic output / Frict outp
r3841
               CO: XIST1_ERW actual value / XIST1_ERW actval
r4653[0...2]
p4688[0...2]
               CO: Zero mark monitoring differential pulse count / ZM diff_pulse qty
r4689[0...2]
               CO: Squarewave encoder diagnostics / Sq-wave enc diag
r8541
               CO: Speed setpoint from the IOP in the manual mode / n_set IOP
r8745[0...15]
               CO: CAN free PZD receive objects 16 bit / Free PZD recv 16
               CO: CAN free PZD receive objects 32 bit / Free PZD recv 32
r8747[0...7]
r8762
               CO: CAN operating mode display / Op mode display
               CO: CAN status word / Status word
r8784
r8792[0]
               CO: CAN velocity mode I16 setpoint / Vel mod I16 set
r8796[0]
               CO: CAN profile velocity mode I32 setpoints / Pr vel mo I32 set
r8797[0]
               CO: CAN profile torque mode I16 setpoints / Pr Tq mod I16 set
               CO: SI Motion diagnostics pos. act. val. motor side (processor 1) / SI Mtn s_act motP1
r9712
r9713[0...5]
               CO: SI Motion diagnostics position actual value load side / SI Mtn s_act load
r9714[0...2]
               CO: SI Motion diagnostics velocity (processor 1) / SI Mtn diag v P1
r9733[0...2]
               CO: SI Motion setpoint speed limit effective / SI Mtn setp_lim
               CO: ADD 0 output Y / ADD 0 output Y
r20095
r20099
               CO: ADD 1 output Y / ADD 1 output Y
r20103
               CO: SUB 0 difference Y / SUB 0 difference Y
               CO: SUB 1 difference Y / SUB 1 difference Y
r20107
r20111
               CO: MUL 0 product Y / MUL 0 product Y
r20115
               CO: MUL 1 product Y / MUL 1 product Y
               CO: DIV 0 quotient / DIV 0 quotient
r20119[0...2]
               CO: DIV 1 quotient / DIV 1 quotient
r20124[0...2]
r20129
               CO: AVA 0 output Y / AVA 0 output Y
```

| r20134 | CO: AVA 1 output Y / AVA 1 output Y |
|--------|-------------------------------------|
| r20220 | CO: NSW 0 output Y / NSW 0 output Y |
| r20225 | CO: NSW 1 output Y / NSW 1 output Y |
| r20231 | CO: LIM 0 output Y / LIM 0 output Y |
| r20239 | CO: LIM 1 output Y / LIM 1 output Y |
| r20247 | CO: PT1 0 output Y / PT1 0 output Y |
| r20253 | CO: PT1 1 output Y / PT1 1 output Y |
| r20261 | CO: INT 0 output Y / INT 0 output Y |
| r20286 | CO: DIF 0 output Y / DIF 0 output Y |
| r20309 | CO: ADD 2 output Y / ADD 2 output Y |
| r20373 | CO: PLI 0 output Y / PLI 0 output Y |
| r20379 | CO: PLI 1 output Y / PLI 1 output Y |

# 2.4.5 Connector/binector outputs (CO/BO)

|            | G120S, Version: 4710100, Language: eng, Type: CO/BO                                 |
|------------|-------------------------------------------------------------------------------------|
| r0046.031  | CO/BO: Missing enable signal / Missing enable sig                                   |
| r0050.01   | CO/BO: Command Data Set CDS effective / CDS effective                               |
| r0051.01   | CO/BO: Drive Data Set DDS effective / DDS effective                                 |
| r0052.015  | CO/BO: Status word 1 / ZSW 1                                                        |
| r0053.011  | CO/BO: Status word 2 / ZSW 2                                                        |
| r0054.015  | CO/BO: Control word 1 / STW 1                                                       |
| r0055.015  | CO/BO: Supplementary control word / Suppl STW                                       |
| r0056.015  | CO/BO: Status word, closed-loop control / ZSW cl-loop ctrl                          |
| r0056.013  | CO/BO: Status word, closed-loop control / ZSW cl-loop ctrl                          |
| r0722.027  | CO/BO: CU digital inputs status / CU DI status                                      |
| r0723.027  | CO/BO: CU digital inputs status inverted / CU DI status inv                         |
| r0835.28   | CO/BO: Data set changeover status word / DDS_ZSW                                    |
| r0836.01   | CO/BO: Command Data Set CDS selected / CDS selected                                 |
| r0837.01   | CO/BO: Drive Data Set DDS selected / DDS selected                                   |
| r0863.01   | CO/BO: Drive coupling status word/control word / CoupleZSW/STW                      |
| r0898.014  | CO/BO: Control word sequence control / STW seq_ctrl                                 |
| r0899.015  | CO/BO: Status word sequence control / ZSW seq_ctrl                                  |
| r1099.0    | CO/BO: Skip band status word / Skip band ZSW                                        |
| r1198.015  | CO/BO: Control word setpoint channel / STW setpoint chan                            |
| r1199.08   | CO/BO: Ramp-function generator status word / RFG ZSW                                |
| r1204.013  | CO/BO: Flying restart U/f control status / FlyRest Uf st                            |
| r1205.015  | CO/BO: Flying restart vector control status / FlyRest vector st                     |
| r1214.015  | CO/BO: Automatic restart status / AR status                                         |
| r1239.813  | CO/BO: DC braking status word / DCBRK ZSW                                           |
| r1406.415  | CO/BO: Control word speed controller / STW n_ctrl                                   |
| r1407.027  | CO/BO: Status word speed controller / ZSW n_ctrl                                    |
| r1408.014  | CO/BO: Status word current controller / ZSW I_ctrl                                  |
| r1838.015  | CO/BO: Gating unit status word 1 / Gating unit ZSW1                                 |
| r1992.015  | CO/BO: PolID diagnostics / PolID diag                                               |
| r2129.015  | CO/BO: Faults/alarms trigger word / F/A trigger word                                |
| r2135.1215 | CO/BO: Status word faults/alarms 2 / ZSW fault/alarm 2                              |
| r2138.715  | CO/BO: Control word faults/alarms / STW fault/alarm                                 |
| r2139.015  | CO/BO: Status word faults/alarms 1 / ZSW fault/alarm 1                              |
| r2197.013  | CO/BO: Status word monitoring 1 / ZSW monitor 1                                     |
| r2198.013  | CO/BO: Status word monitoring 2 / ZSW monitor 2                                     |
| r2199.011  | CO/BO: Status word monitoring 3 / ZSW monitor 3                                     |
| r2225.0    | CO/BO: Technology controller fixed value selection status word / Tec_ctr FixVal ZSW |
| r2349.013  | CO/BO: Technology controller status word / Tec_ctrl status                          |
|            | <del>-</del>                                                                        |

### 2.4 BICO parameters (connectors/binectors)

| r2526.09  | CO/BO: LR status word / ZSW                                                         |
|-----------|-------------------------------------------------------------------------------------|
| r2527.02  | CO/BO: LR actual value sensing status word encoder 1 / ActValSensZSW enc1           |
| r2528.02  | CO/BO: LR actual value sensing status word encoder 2 / ActValSensZSW enc2           |
| r2670.015 | CO/BO: EPOS status word active traversing block / ZSW act trav_block                |
| r2683.014 | CO/BO: EPOS status word 1 / POS_ZSW1                                                |
| r2684.015 | CO/BO: EPOS status word 2 / POS_ZSW2                                                |
| r3113.015 | CO/BO: NAMUR message bit bar / NAMUR bit bar                                        |
| r3333.03  | CO/BO: 2/3 wire control control word / 2/3 wire STW                                 |
| r3344.05  | CO/BO: Limit switch status word / Lim sw ZSW                                        |
| r3840.08  | CO/BO: Friction characteristic status word / Friction ZSW                           |
| r3859.0   | CO/BO: Compound braking/DC quantity control status word / Comp-br/DC_ctr ZSW        |
| r4654.08  | CO/BO: XIST1_ERW status / XIST1_ERW stat                                            |
| r5389.08  | CO/BO: Mot_temp status word faults/alarms / Mot_temp ZSW F/A                        |
| r5613.01  | CO/BO: Pe energy-saving active/inactive / Pe save act/inact                         |
| r7760.012 | CO/BO: Write protection/know-how protection status / Wr_prot/KHP stat               |
| r8795.015 | CO/BO: CAN control word / Control word                                              |
| r9401.03  | CO/BO: Safely remove memory card status / Mem_card rem stat                         |
| r9720.013 | CO/BO: SI Motion control signals integrated in the drive / SI Mtn integ STW         |
| r9722.015 | CO/BO: SI Motion drive-integrated status signals (processor 1) / SI Mtn int stat P1 |
| r9723.016 | CO/BO: SI Motion diagnostic signals integrated in the drive / SI Mtn integ diag     |
| r9734.014 | CO/BO: SI Safety Info Channel status word S_ZSW1B / SIC S_ZSW1B                     |
| r9742.015 | CO/BO: SI Motion drive-integrated status signals (processor 2) / SI Mtn int stat P2 |
| r9772.025 | CO/BO: SI status (processor 1) / SI status P1                                       |
| r9773.031 | CO/BO: SI status (processor 1 + processor 2) / SI status P1+P2                      |
| r9872.025 | CO/BO: SI status (processor 2) / SI Status P2                                       |
| r10051.02 | CO/BO: SI Motion digital inputs status (processor 1) / SI DI status P1              |
| r10052.0  | CO/BO: SI Motion digital outputs status (processor 1) / SI DO status P1             |
| r10151.02 | CO/BO: SI Motion digital inputs status (processor 2) / SI DI status P2              |
| r10152.0  | CO/BO: SI Motion digital outputs status (processor 2) / SI DO status P2             |
|           |                                                                                     |

#### 2.5 Parameters for write protection and know-how protection

#### 2.5.1 Parameters with "WRITE\_NO\_LOCK"

The following list contains the parameters with the "WRITE\_NO\_LOCK" attribute.

These parameters are not affected by the write protection.

Product: SINAMICS G120S, Version: 4710100, Language: eng, Type: WRITE\_NO\_LOCK p0003 Access level / Acc\_level p0010 Drive commissioning parameter filter / Drv comm. par\_filt p0124[0...n] CU detection via LED / CU detection LED CO: Fieldbus analog outputs / Fieldbus AO p0791[0...1] p0970 Reset drive parameters / Drive par reset p0971 Save parameters / Save par p0972 Drive unit reset / Dry unit reset p2111 Alarm counter / Alarm counter p3950 Service parameter / Serv par p3981 Acknowledge drive object faults / Ackn DO faults Master control mode selection / PcCtrl mode select p3985 p7761 Write protection / Write protection p8805 Identification and maintenance 4 configuration / I&M 4 config Identification and Maintenance 1 / I&M 1 p8806[0...53] p8807[0...15] Identification and Maintenance 2 / I&M 2 p8808[0...53] Identification and Maintenance 3 / I&M 3 p8809[0...53] Identification and Maintenance 4 / I&M 4 Flashing component number / Flash comp\_no. p9210 p9211 Flash function / Flash fct. p9400 Safely remove memory card / Mem\_card rem

#### 2.5.2 Parameters with "KHP\_WRITE\_NO\_LOCK"

p9484

The following list contains the parameters with the "KHP\_WRITE\_NO\_LOCK" attribute.

BICO interconnections search signal source / BICO S\_src srch

These parameters are not affected by the know-how protection.

Product: SINAMICS G120S, Version: 4710100, Language: eng, Type: KHP\_WRITE\_NO\_LOCK Access level / Acc\_level p0003 p0010 Drive commissioning parameter filter / Drv comm. par\_filt CU detection via LED / CU detection LED p0124[0...n] p0791[0...1] CO: Fieldbus analog outputs / Fieldbus AO p0970 Reset drive parameters / Drive par reset p0971 Save parameters / Save par p0972 Drive unit reset / Drv unit reset Fieldbus interface monitoring time / Fieldbus t monit p2040 p2111 Alarm counter / Alarm counter p3950 Service parameter / Serv par p3981 Acknowledge drive object faults / Ackn DO faults Master control mode selection / PcCtrl mode select p3985 p7761 Write protection / Write protection 2088q Identification and maintenance 4 configuration / I&M 4 config p8806[0...53] Identification and Maintenance 1 / I&M 1 p8807[0...15] Identification and Maintenance 2 / I&M 2

| p8808[053] | Identification and Maintenance 3 / I&M 3                     |
|------------|--------------------------------------------------------------|
| p8809[053] | Identification and Maintenance 4 / I&M 4                     |
| p8980      | Ethernet/IP profile / Eth/IP profile                         |
| p8981      | Ethernet/IP ODVA STOP mode / Eth/IP ODVA STOP                |
| p8982      | Ethernet/IP ODVA speed scaling / Eth/IP ODVA n scal          |
| p8983      | Ethernet/IP ODVA torque scaling / Eth/IP ODVA M scal         |
| p9210      | Flashing component number / Flash comp_no.                   |
| p9211      | Flash function / Flash fct.                                  |
| p9400      | Safely remove memory card / Mem_card rem                     |
| p9484      | BICO interconnections search signal source / BICO S_src srch |

#### 2.5.3 Parameters with "KHP\_ACTIVE\_READ"

The following list contains the parameters with the "KHP\_ACTIVE\_READ" attribute.

These parameters can also be read with activated know-how protection.

```
Product: SINAMICS G120S, Version: 4710100, Language: eng, Type: KHP ACTIVE READ
               Macro drive unit / Macro drv unit
p0015
p0100
               IEC/NEMA mot stds / IEC/NEMA mot stds
p0108[0...n]
               Function module 1 / Fct module 1
               Number of Encoder Data Sets (EDS) / EDS count
p0140
p0142[0...n]
               Encoder component number / Encoder comp no
               Number of Command Data Sets (CDS) / CDS count
p0170
p0180
               Number of Drive Data Sets (DDS) / DDS count
p0300[0...n]
               Motor type selection / Mot type sel
p0304[0...n]
               Rated motor voltage / Mot U_rated
p0305[0...n]
               Rated motor current / Mot I rated
p0400[0...n]
               Encoder type selection / Enc_typ sel
p0505
               Selecting the system of units / Unit sys select
p0595
               Technological unit selection / Tech unit select
p0730
               BI: CU signal source for terminal DO 0 / CU S src DO 0
p0731
               BI: CU signal source for terminal DO 1 / CU S_src DO 1
p0732
               BI: CU signal source for terminal DO 2 / CU S src DO 2
p0806
               BI: Inhibit master control / PcCtrl inhibit
p0870
               BI: Close main contactor / Close main cont
p0922
               PROFIdrive PZD telegram selection / PZD telegr_sel
p1080[0...n]
               Minimum speed / n_min
p1082[0...n]
               Maximum speed / n max
p1520[0...n]
               CO: Torque limit upper / M max upper
p2000
               Reference speed reference frequency / n ref f ref
p2001
               Reference voltage / Reference voltage
p2002
               Reference current / I ref
p2003
               Reference torque / M_ref
p2005
               Reference angle / Reference angle
p2006
               Reference temperature / Ref temp
p2007
               Reference acceleration / a ref
p2030
               Field bus interface protocol selection / Field bus protocol
p2038
               PROFIdrive STW/ZSW interface mode / PD STW/ZSW IF mode
p2079
               PROFIdrive PZD telegram selection extended / PZD telegr ext
p7763
               KHP OEM exception list number of indices for p7764 / KHP OEM qty p7764
               KHP OEM exception list / KHP OEM excep list
p7764[0...n]
p9601
               SI enable functions integrated in the drive (processor 1) / SI enable fct P1
p9810
               SI PROFIsafe address (processor 2) / SI PROFIsafe P2
p9902
               Target topology number of indices / TargetTopo indices
```

## 2.6 Quick commissioning (p0010 = 1)

The parameters required for the quick commissioning (p0010=1) are shown in the following table:

Table 2-7 Quick commissioning (p0010 = 1)

| Par. no. | Name                                   | Access level | Can be changed |
|----------|----------------------------------------|--------------|----------------|
| p0010    | Drive, commissioning parameter filter  | 1            | C(1)T          |
| p0015    | Macro drive unit                       | 1            | C,C(1)         |
| p0096    | Application class                      | 1            | C(1)           |
| p0100    | IEC/NEMA mot stds                      | 1            | C(1)           |
| p0205    | Power unit application                 | 1            | C(1,2)         |
| p0230    | Drive filter type, motor side          | 1            | C(1,2)         |
| p0300    | Motor type selection                   | 2            | C(1,3)         |
| p0301    | Motor code number selection            | 2            | C(1,3)         |
| p0304    | Rated motor voltage                    | 1            | C(1,3)         |
| p0305    | Rated motor current                    | 1            | C(1,3)         |
| p0306    | Number of motors connected in parallel | 1            | C(1,3)         |
| p0307    | Rated motor power                      | 1            | C(1,3)         |
| p0308    | Rated motor power factor               | 1            | C(1,3)         |
| p0309    | Rated motor efficiency                 | 1            | C(1,3)         |
| p0310    | Rated motor frequency                  | 1            | C(1,3)         |
| p0311    | Rated motor speed                      | 1            | C(1,3)         |
| p0314    | Motor pole pair number                 | 3            | C(1,3)         |
| p0316    | Motor torque constant                  | 3            | C(1,3)UT       |
| p0322    | Maximum motor speed                    | 1            | C(1,3)         |
| p0323    | Maximum motor current                  | 1            | C(1,3)         |
| p0335    | Motor cooling type                     | 2            | C(1,3)T        |
| p0400    | Encoder type selection                 | 1            | C(1,4)         |
| p0402    | Gear unit type selection               | 1            | C(1,4)         |
| p0500    | Technology application                 | 2            | C(1,5)T        |
| p0640    | Current limit                          | 2            | C(1,3)UT       |
| p0922    | PROFIdrive telegram selection          | 1            | C(1)T          |
| p0970    | Reset drive parameters                 | 1            | C(1,30)        |
| p1080    | Minimum speed                          | 1            | C(1)T          |
| p1082    | Maximum rotation speed                 | 1            | C(1)T          |
| p1120    | Ramp-function generator ramp-up time   | 1            | C(1)UT         |
| p1121    | Ramp-function generator ramp-down time | 1            | C(1)UT         |
| p1135    | OFF3 ramp-down time                    | 2            | C(1)UT         |

Table 2-7 Quick commissioning (p0010 = 1), continued

| Par. no. | Name                                               | Access level | Can be changed |
|----------|----------------------------------------------------|--------------|----------------|
| p1300    | Open-loop/closed-loop control operating mode       | 2            | C(1)T          |
| p1500    | Torque setpoint selection                          | 2            | C(1)T          |
| p1900    | Motor data identification and rotating measurement | 1            | C(1)T          |
| p1905    | Parameter tuning selection                         | 1            | C(1)T          |
| p2196    | Torque utilization scaling                         | 1            | C(1,3)UT       |
| p3900    | Completion of quick commissioning                  | 1            | C(1)           |

If p0010 = 1 is selected, p0003 (user access level) can be used to select the parameters that are to be accessed.

At the end of the quick commissioning, set p3900 = 1 to perform the required motor calculations and reset all other parameters (not included in p0010 = 1) to their default settings.

#### Note

This only applies for the quick commissioning.

2.6 Quick commissioning (p0010 = 1)

**Function diagrams** 

# 3

### Content

| 3.1  | Table of contents                                         | 729 |
|------|-----------------------------------------------------------|-----|
| 3.2  | Explanations on the function diagrams                     | 737 |
| 3.3  | Input/output terminals                                    | 742 |
| 3.4  | PROFlenergy                                               | 754 |
| 3.5  | Communication PROFIdrive (PROFIBUS/PROFINET), EtherNet/IP | 757 |
| 3.6  | CANopen communication                                     | 787 |
| 3.7  | Communication fieldbus interface (USS, Modbus)            | 794 |
| 3.8  | Internal control/status words                             | 80  |
| 3.9  | Brake control                                             | 820 |
| 3.10 | Safety Integrated Basic Functions                         | 822 |
| 3.11 | Safety Integrated Extended Functions                      | 830 |
| 3.12 | Safety Integrated PROFIsafe                               | 843 |
| 3.13 | Setpoint channel                                          | 846 |
| 3.14 | Setpoint channel not activated                            | 857 |
| 3.15 | Basic positioner (EPOS)                                   | 859 |
| 3.16 | Position control                                          | 875 |
| 3.17 | Encoder evaluation                                        | 880 |
| 3.18 | Vector control / U/f control                              | 887 |
| 3.19 | U/f control, Standard Drive Control (p0096 = 1)           | 915 |
| 3.20 | Vector control, Dynamic Drive Control (p0096 = 2)         | 92  |
| 3.21 | Technology functions                                      | 938 |
| 3.22 | Free function blocks                                      | 94  |
| 3.23 | Technology controller                                     | 962 |

| 3.24 | Signals and monitoring functions | 967 |
|------|----------------------------------|-----|
| 3.25 | Diagnostics                      | 980 |
| 3.26 | Data sets                        | 986 |

| 3.2    | Explanations on the function diagrams                                    | 737 |
|--------|--------------------------------------------------------------------------|-----|
| 1020 - | – Explanation of the symbols (part 1)                                    | 738 |
| 1021   | – Explanation of the symbols (part 2)                                    | 739 |
| 1022   | – Explanation of the symbols (part 3)                                    | 740 |
| 1030 - | – Handling BICO technology                                               | 74′ |
| 3.3    | Input/output terminals                                                   | 742 |
| 2201   | - Connection overview                                                    | 743 |
| 2221   | – Digital inputs, electrically isolated (DI 0 DI 6)                      | 744 |
| 2222   | – Digital inputs, electrically isolated (DI 16 DI 19)                    | 745 |
| 2230   | – Digital inputs/outputs, bidirectional (DI/DO 24 DI/DO 25)              | 746 |
| 2231 - | – Digital inputs/outputs, bidirectional (DI/DO 26 DI/DO 27)              | 747 |
| 2242   | – Digital outputs (DO 0 DO 2)                                            | 748 |
| 2251   | – Analog inputs 0 1 (Al 0 Al 1)                                          | 749 |
| 2256   | – Analog inputs as digital inputs (DI 11 DI 12)                          | 750 |
| 2261   | – Analog outputs 0 1 (AO 0 AO 1)                                         | 75´ |
| 2272   | - Two-wire control                                                       | 752 |
| 2273   | – Three-wire control                                                     | 753 |
| 3.4    | PROFlenergy                                                              | 754 |
| 2381   | Control commands and interrogation commands                              | 75  |
| 2382   | – States                                                                 | 756 |
| 3.5    | Communication PROFIdrive (PROFIBUS/PROFINET), EtherNet/IP                | 757 |
|        | - Overview                                                               | 759 |
|        | PROFIdrive, EtherNet/IP - addresses and diagnostics                      | 760 |
| 2421   | PROFIdrive - standard telegrams and process data (PZD)                   | 761 |
| 2422   | PROFIdrive - manufacturer-specific/free telegrams and process data (PZD) | 762 |
| 2440   | PROFIdrive - PZD receive signals interconnection                         | 763 |
| 2441   | PROFIdrive - STW1 control word interconnection (p2038 = 2)               | 764 |
| 2442   | PROFIdrive - STW1 control word interconnection (p2038 = 0)               | 765 |
| 2444   | PROFIdrive - STW2 control word interconnection (p2038 = 0)               | 766 |
| 2446   | PROFIdrive - STW3 control word interconnection                           | 767 |
| 2450   | PROFIdrive - PZD send signals interconnection                            | 768 |
| 2451   | – PROFIdrive - ZSW1 status word interconnection (p2038 = 2)              | 769 |
| 2452   | – PROFIdrive - ZSW1 status word interconnection (p2038 = 0)              | 770 |

| 2454 – PROFIdrive - ZSW2 status word interconnection (p2038 = 0)                  | 771        |
|-----------------------------------------------------------------------------------|------------|
| 2456 – PROFIdrive - ZSW3 status word interconnection                              | 772        |
| 2460 – PROFIdrive - MELDW status word interconnection                             | 773        |
| 2462 – PROFIdrive - POS_STW positioning control word interconnection              | 774        |
| 2463 – PROFIdrive - POS_STW1 positioning control word 1 interconnection           | 775        |
| 2464 – PROFIdrive - POS_STW2 positioning control word 2 interconnection           | 776        |
| 2465 – PROFIdrive - POS_ZSW positioning status word interconnection               | 777        |
| 2466 – PROFIdrive - POS_ZSW1 positioning status word 1 interconnection            | 778        |
| 2467 – PROFIdrive - POS_ZSW2 positioning status word 2 interconnection            | 779        |
| 2468 – PROFIdrive - receive telegram, free interconnection via BICO (p0922 = 999) | 780        |
| 2470 – PROFIdrive - send telegram, free interconnection via BICO (p0922 = 999)    | 781        |
| 2472 – PROFIdrive - status words, free interconnection                            | 782        |
| 2473 – EtherNet/IP - control word / status word interconnection                   | 783        |
| 2476 – PROFIdrive - SATZANW block selection interconnection                       | 784        |
| 2477 – PROFIdrive - AKTSATZ status word interconnection                           | 785        |
| 2480 – PROFIdrive - MDI_MOD - MDI mode interconnection                            | 786        |
| 2.C. CANanan aammunisatian                                                        | 70-        |
| 3.6 CANopen communication                                                         | 787        |
| 9204 – Receive telegram, free PDO mapping (p8744 = 2)                             | 788        |
| 9206 – Receive telegram, Predefined Connection Set (p8744 = 1)                    | 789<br>790 |
| 9208 – Send telegram, free PDO mapping (p8744 = 2)                                |            |
| 9210 – Send telegram, Predefined Connection Set (p8744 = 1)                       | 791        |
| 9220 – CANopen control word interconnection                                       | 792        |
| 9226 – Status word CANopen (r8784)                                                | 793        |
| 3.7 Communication fieldbus interface (USS, Modbus)                                | 794        |
| 9310 – Configuration, addresses and diagnostics                                   | 795        |
| 9342 – STW1 control word interconnection                                          | 796        |
| 9352 – ZSW1 status word interconnection                                           | 797        |
| 9360 – Receive telegram, free interconnection via BICO (p0922 = 999)              | 798        |
| 9370 – Send telegram, free interconnection via BICO (p0922 = 999)                 | 799        |
| 9372 – Status words, free interconnection                                         | 800        |
| 3.8 Internal control/status words                                                 | 801        |
| 2501 – Control word, sequence control (r0898)                                     | 802        |
| 2503 – Status word, sequence control (r0899)                                      | 803        |
| 2505 – Control word, setpoint channel (r1198)                                     | 804        |
| 2510 – Status word 1 (r0052)                                                      | 805        |
| ,                                                                                 |            |

| 2511 – Status word 2 (r0053)                                             | 808 |
|--------------------------------------------------------------------------|-----|
| 2512 – Control word 1 (r0054)                                            | 807 |
| 2513 – Supplementary control word (r0055)                                | 808 |
| 2520 – Control word, speed controller (r1406)                            | 809 |
| 2522 – Status word, speed controller (r1407)                             | 810 |
| 2526 – Status word, closed-loop control (r0056)                          | 811 |
| 2530 – Status word, current control (r1408)                              | 812 |
| 2534 – Status word, monitoring functions 1 (r2197)                       | 813 |
| 2536 – Status word, monitoring functions 2 (r2198)                       | 814 |
| 2537 – Status word, monitoring functions 3 (r2199)                       | 815 |
| 2546 – Control word, faults/alarms (r2138)                               | 816 |
| 2548 – Status word, faults/alarms 1 and 2 (r2139 and r2135)              | 817 |
| 2610 – Sequence control - Sequencer                                      | 818 |
| 2634 – Sequence control - missing enable signals, line contactor control | 819 |
| 3.9 Brake control                                                        | 820 |
| 2701 – Basic brake control                                               | 821 |
| 3.10 Safety Integrated Basic Functions                                   | 822 |
| 2800 – Parameter manager                                                 | 823 |
| 2802 – Monitoring functions and faults/alarms                            | 824 |
| 2804 – Status words                                                      | 825 |
| 2810 – SS1 (Safe Stop 1), STO (Safe Torque Off) (Part 1)                 | 826 |
| 2812 – STO (Safe Torque Off) (Part 2) - PM240-2 FS D-F                   | 827 |
| 2813 – F-DI (Fail-safe Digital Input)                                    | 828 |
| 2814 – SBC (Safe Brake Control)                                          | 829 |
| 3.11 Safety Integrated Extended Functions                                | 830 |
| 2818 – Parameter manager                                                 | 831 |
| 2819 – SS1 (Safe Stop 1), internal STOP A, B, F                          | 832 |
| 2820 – SLS (Safely Limited Speed)                                        | 833 |
| 2823 – SSM (Safe Speed Monitor)                                          | 834 |
| 2824 – SDI (Safe Direction)                                              | 835 |
| 2840 – Control and status word                                           | 836 |
| 2850 – Fail-safe digital inputs (F-DI 0 F-DI 2)                          | 837 |
| 2853 – Fail-safe digital output (F-DO 0)                                 | 838 |

| 2855 – Extended Functions via F-DI (p9601.2 = 1 and p9601.3 = 0)    | 839 |
|---------------------------------------------------------------------|-----|
| 2856 – Safe State selection                                         | 840 |
| 2857 – F-DO assignment                                              | 841 |
| 2858 – Extended Functions via PROFIsafe (9601.2 = 1 and 9601.3 = 1) | 842 |
| 3.12 Safety Integrated PROFIsafe                                    | 843 |
| 2915 – Standard telegrams                                           | 844 |
| 2917 – Manufacturer-specific telegrams                              | 845 |
| 3.13 Setpoint channel                                               | 846 |
| 3001 – Overview                                                     | 847 |
| 3010 – Fixed speed setpoints, binary selection (p1016 = 2)          | 848 |
| 3011 – Fixed speed setpoints, direct selection (p1016 = 1)          | 849 |
| 3020 – Motorized potentiometer                                      | 850 |
| 3030 – Main/supplementary setpoint, setpoint scaling, jogging       | 851 |
| 3040 – Direction limitation and direction reversal                  | 852 |
| 3050 – Skip frequency bands and speed limitations                   | 853 |
| 3060 – Basic ramp-function generator                                | 854 |
| 3070 – Extended ramp-function generator                             | 855 |
| 3080 – Ramp-function generator selection, status word, tracking     | 856 |
| 3.14 Setpoint channel not activated                                 | 857 |
| 3095 – Generation of the speed limits (r0108.8 = 0)                 | 858 |
| 3.15 Basic positioner (EPOS)                                        | 859 |
| 3610 – Jog mode                                                     | 860 |
| 3612 – Referencing/reference point approach mode (p2597 = 0)        | 861 |
| 3614 – Flying referencing mode (p2597 = 1)                          | 862 |
| 3615 – Traversing block mode, external block change                 | 863 |
| 3616 – Traversing block mode                                        | 864 |
| 3617 – Travel to fixed stop                                         | 865 |
| 3618 – Direct setpoint input / MDI mode, dynamic values             | 866 |
| 3620 – Direct setpoint input / MDI mode                             | 867 |
| 3625 – Mode control                                                 | 868 |
| 3630 – Traversing range limits                                      | 869 |
| 3635 – Interpolator                                                 | 870 |

| 3640 – Control word, block selection / MDI selection                                   |  |
|----------------------------------------------------------------------------------------|--|
| 3645 – Status word 1 (r2683)                                                           |  |
| 3646 – Status word 2 (r2684)                                                           |  |
| 3650 – Status word, active traversing block / MDI active (r2670)                       |  |
| 3.16 Position control                                                                  |  |
| 4010 – Position actual value preprocessing                                             |  |
| 4015 – Position controller                                                             |  |
| 4020 – Standstill monitoring / positioning monitoring                                  |  |
| 4025 – Dynamic following error monitoring, cam controllers                             |  |
| 3.17 Encoder evaluation                                                                |  |
| 4704 – Position and temperature sensing, encoders 1 2                                  |  |
| 4715 – Speed actual value and pole position sensing motor encoder ASM/PMSM (encoder 1) |  |
| 4720 – Encoder interface, receive signals, encoders 1 2                                |  |
| 4730 – Encoder interface, send signals, encoders 1 2                                   |  |
| 4735 – Reference mark search with external zero mark, encoder 1                        |  |
| 4750 – Absolute value for incremental encoder                                          |  |
| 3.18 Vector control / U/f control                                                      |  |
| 6019 – Application classes (p0096), overview                                           |  |
| 6020 – Speed control and generation of the torque limits, overview                     |  |
| 6030 – Speed setpoint, droop                                                           |  |
| 6031 – Precontrol balancing, acceleration model                                        |  |
| 6035 – Moment of inertia estimator                                                     |  |
| 6040 – Speed controller                                                                |  |
| 6050 – Kp_n-/Tn_n adaptation                                                           |  |
| 6060 – Torque setpoint                                                                 |  |
| 6220 – Vdc_max controller and Vdc_min controller (PM240)                               |  |
| 6300 – U/f control, overview                                                           |  |
| 6301 – U/f control, characteristic and voltage boost                                   |  |
| 6310 – U/f control, resonance damping and slip compensation                            |  |
| 6320 – U/f control, Vdc_max controller and Vdc_min controller (PM240)                  |  |
| 6490 – Speed control configuration                                                     |  |
| 6491 – Flux control configuration                                                      |  |
| 6630 – Upper/lower torque limit                                                        |  |
| 6640 – Current/power/torque limits                                                     |  |
| 6700 – Current control, overview                                                       |  |

| 6710 – Current setpoint filter                                                              | 906 |
|---------------------------------------------------------------------------------------------|-----|
| 6714 – Iq and Id controllers                                                                | 907 |
| 6721 – Id setpoint (PMSM, p0300 = 2xx)                                                      | 908 |
| 6722 – Field weakening characteristic, flux setpoint (ASM, p0300 = 1)                       | 909 |
| 6723 – Field weakening controller, flux controller, ld setpoint (ASM, p0300 = 1)            | 910 |
| 6724 – Field weakening controller (PMSM, p0300 = 2xx)                                       | 911 |
| 6730 – Interface to the Power Module (ASM, p0300 = 1)                                       | 912 |
| 6731 – Interface to the Power Module (PMSM, p0300 = 2xx)                                    | 913 |
| 6799 – Display signals                                                                      | 914 |
| 2.40 LIVE control. Otan dand Drive Control (n.0000 – 4)                                     | 045 |
| 3.19 U/f control, Standard Drive Control (p0096 = 1)                                        | 915 |
| 6850 – U/f control, overview (p0096 = 1)                                                    | 916 |
| 6851 – U/f control, characteristic and voltage boost (p0096 = 1)                            | 917 |
| 6853 – U/f control, resonance damping and slip compensation (p0096 = 1)                     | 918 |
| 6854 – U/f control, Vdc_max controller and Vdc_min controller (p0096 = 1)                   | 919 |
| 6856 – U/f control, interface to the Power Module (ASM, p0300 = 1, p0096 = 1)               | 920 |
| 3.20 Vector control, Dynamic Drive Control (p0096 = 2)                                      | 921 |
| 6820 – Speed control and generation of the torque limits, overview (p0096 = 2)              | 922 |
| 6821 – Current control, overview (p0096 = 2)                                                | 923 |
| 6822 – Speed setpoint, precontrol balancing, acceleration model (p0096 = 2)                 | 924 |
| 6823 – Moment of inertia estimator (p0096 = 2)                                              | 925 |
| 6824 – Speed controller with Kp_n/Tn_n adaptation (p0096 = 2)                               | 926 |
| 6826 – Torque setpoint (p0096 = 2)                                                          | 927 |
| 6827 – Vdc_max controller and Vdc_min controller (p0096 = 2)                                | 928 |
| 6828 – Current/power/torque limits (p0096 = 2)                                              | 929 |
| 6832 – Current setpoint filter (p0096 = 2)                                                  | 930 |
| 6833 – Iq and Id controllers (p0096 = 2)                                                    | 931 |
| 6836 – Id setpoint (PMSM, p0300 = 2xx, p0096 = 2)                                           | 932 |
| 6837 – Field weakening characteristic, flux setpoint (ASM, p0300 = 1, p0096 = 2)            | 933 |
| 6838 – Field weakening controller, flux controller, Id setpoint (ASM, p0300 = 1, p0096 = 2) | 934 |
| 6839 – Field weakening controller (PMSM, p0300 = 2xx, p0096 = 2)                            | 935 |
| 6841 – Interface to the Power Module (ASM, p0300 = 1, p0096 = 2)                            | 936 |
| 6842 – Interface to the Power Module (PMSM, p0300 = 2xx, p0096 = 2)                         | 937 |
| 2.24 Tashnalagu funations                                                                   | 938 |
| 3.21 Technology functions                                                                   | 939 |
| 7010 – Friction characteristic                                                              |     |
| 7017 – DC braking (ASM, p0300 = 1)                                                          | 940 |

| 3.22 Free function blocks                                                    | 941 |
|------------------------------------------------------------------------------|-----|
| 7200 – Sampling times of the runtime groups                                  | 942 |
| 7210 – AND 0 3                                                               | 943 |
| 7212 – OR 0 3                                                                | 944 |
| 7214 – XOR 0 3                                                               | 945 |
| 7216 – NOT 0 5                                                               | 946 |
| 7220 – ADD 0 2, SUB 0 1                                                      | 947 |
| 7222 – MUL 0 1, DIV 0 1                                                      | 948 |
| 7224 – AVA 0 1                                                               | 949 |
| 7225 – NCM 0 1                                                               | 950 |
| 7226 – PLI 0 1                                                               | 951 |
| 7230 – MFP 0 3, PCL 0 1                                                      | 952 |
| 7232 – PDE 0 3                                                               | 953 |
| 7233 – PDF 0 3                                                               | 954 |
| 7234 – PST 0 1                                                               | 955 |
| 7240 – RSR 0 2, DFR 0 2                                                      | 956 |
| 7250 – BSW 0 1, NSW 0 1                                                      | 957 |
| 7260 – LIM 0 1                                                               | 958 |
| 7262 – PT1 0 1                                                               | 959 |
| 7264 – INT 0, DIF 0                                                          | 960 |
| 7270 – LVM 0 1                                                               | 961 |
| 3.23 Technology controller                                                   | 962 |
| 7950 – Fixed value, binary selection (p2216 = 2)                             | 963 |
| 7951 – Fixed values, direct selection (p2216 = 1)                            | 964 |
| 7954 – Motorized potentiometer                                               | 965 |
| 7958 – Closed-loop control                                                   | 966 |
| 3.24 Signals and monitoring functions                                        | 967 |
| 8005 – Overview                                                              | 968 |
| 8010 – Speed signals 1                                                       | 969 |
| 8011 – Speed signals 2                                                       | 970 |
| 8012 – Torque signals, motor blocked/stalled                                 | 971 |
| 8013 – Load monitoring                                                       | 972 |
| 8016 – Thermal monitoring motor, motor temperature status word faults/alarms | 973 |
| 8017 – Motor temperature model 1 (I2t)                                       | 974 |
| 8018 – Motor temperature model 2                                             | 975 |
| 8019 – Motor temperature model 3                                             | 976 |

## 3 Function diagrams

| 8021 – Thermal monitoring, power unit     | 977 |
|-------------------------------------------|-----|
| 8022 – Monitoring functions 1             | 978 |
| 8023 – Monitoring functions 2             | 979 |
| 3.25 Diagnostics                          | 980 |
| 8050 – Overview                           | 981 |
| 8060 – Fault buffer                       | 982 |
| 8065 – Alarm buffer                       | 983 |
| 8070 – Faults/alarms trigger word (r2129) | 984 |
| 8075 – Faults/alarms configuration        | 985 |
| 3.26 Data sets                            | 986 |
| 8560 – Command Data Sets (CDS)            | 987 |
| 8565 – Drive Data Sets (DDS)              | 988 |
| 8570 – Encoder Data Sets (EDS)            | 980 |

# 3.2 Explanations on the function diagrams

## **Function diagrams**

| 1020 – Explanation of the symbols (part 1) | 738 |
|--------------------------------------------|-----|
| 1021 – Explanation of the symbols (part 2) | 739 |
| 1022 – Explanation of the symbols (part 3) | 740 |
| 1030 – Handling BICO technology            | 741 |

| <u>Paramete</u>                     | <u>ers</u>                                                                                                    | Connectors                                                                                                    | <u>Connectors</u>                                                                                                    |                                                                                                    | <u>Binectors</u>                                                                               |                                                             | Connectors/binectors                                                          |                                                                                                    |  |
|-------------------------------------|----------------------------------------------------------------------------------------------------|----------------------------------------------------------------------------------------------------|----------------------------------------------------------------------------------------------------|----------------------------------------------------------------------------------------------------|------------------------------------------------------------------------------------------------|-------------------------------------------------------------|-------------------------------------------------------------------------------|----------------------------------------------------------------------------------------------------|--|
| Symbol Parameter nam rxxxx[y  A     | Meaning  In [Unit] Monitoring parameter with unit [Unit] and index range [yz] or data set [C/D]                            | Symbol Parameter name  [pxxxx[yz]                                                                                                    | Meaning Connector input CI with index range [yz] or data set [C/D] and factory setting (Def) *)                                                                                                    | Symbol Parameter name [pxxxx[yz] ) (Def.y)                                                                  | Meaning Binector input BI with index range data set [C/D] and factory setting.bit number (Def) | yz] or rxxxx                                                | Meaning name Connector/binec                                                  | ctor output                                                                                                    |  |
| Parameter na from to [Upxxxx[C/D] ( | Init] with min/max value                                                                                                   | Parameter name [Ur    rxxxx[yz]                                                                                                    | Connector output CO with unit [Unit] and with index range [yz]                                                                                                    | Parameter name  (XXXXX)  BI: Binector Input BO: Binector Output                                             | Binector output B                                                                              | Pre-ass<br>Symbol Parameter na<br>from to [L<br>pxxxx[D] (I |                                                                               | eter with<br>and unit<br>[D] and                                                                                                    |  |
| Data sets                           | -                                                                                                    | Information<br>Symbol                                                                                                    | on parameters, bind                                                                                                    | ectors, connec                                                                                              | ctors                                                                                          |                                                             | eferences betwe                                                               | <u>en diagrams</u>                                                                                                    |  |
| Symbol pxxxx[C]                     | Meaning Parameter belongs to the Command Data Set (CDS).                                                                   | Parameter name [Unit]                                                                                                    | Parameter name (up to 18 chedium (dimension unit)                                                                                                    | naracters)                                                                                                  |                                                                                                | Symbol<br>Signal<br>path                                    | signal paths 1 orientation.                                                   | agrams are sub-divided ir<br>.8 in order to facilitate                                                                               |  |
| pxxxx[D]  pxxxx[E]  pxxxx[M]        | Parameter belongs to the Drive Data Set (DDS).  Parameter belongs to the Encoder Data Set (EDS).  Parameter belongs to the | rxxxx[y] or rxxxx[y]z] or rxxxx[y].ww or rxxxx.ww  pxxxxx[y] or pxxxx[y] or pxxxx[y].ww or pxxxx[y].ww or pxxxx.ww                                                                                           | "r" = monitoring parameter. T "xxxx" stands for the paramet "[y]" specifies the applicable i ".ww" specifies the bit numbe "p" = setting parameter. Thes "xxxx" stands for the paramet "[y]" specifies the applicable is specifies the bit number (e.g. | ter number index, "[yz]" specifies er (e.g. 015). se parameters can be chet number, index, "[yz]" specifies | the index range                                                                                | [                                                           | aaaa = Signal t b = Signal t  Text                                            | signal designation to target diagram aaa to signal path b  signal designation from source diagram cccc from signal path d binectors. |  |
| pxxxx[P]                            | Motor Data Set (MDS).  Parameter belongs to the Power unit Data Set (PDS).                                                 | from to (xxxx[y].ww)                                                                                                    | Value range. Parameter number (xxxx) wit                                                                                                    | th Index number [y] and                                                                                     | bit number .ww.                                                                                | Cross r                                                     | references for co                                                             | ntrol bits                                                                                                    |  |
| ţ                                   | 1 5.115. unit Data oct (1 55).                                                                                             | (Def) Factory setting.  (Def.w) Factory setting with bit number as prefix.  [aaaa.b] Diagram references for setting parameters that occur a multiple number of times. [Function diagram number, signal path] |                                                                                                    |                                                                                                    |                                                                                                | [pxxxx] [aaaa.b] f times.                                   | [aaaa.b] aaaa = Signal from source diagram aaaa b = Signal from signal path b |                                                                                                    |  |
| *) For some                         | e parameters the value for the factory                                                                                     | setting is calculated du                                                                                                    | ring commissioning for they are                                                                                                    | dependent on Power M                                                                                        | lodule and motor (se                                                                           | e Section 2.1.1 "Calcula                                    | ated").                                                                       |                                                                                                    |  |
| 1                                   | 2                                                                                                    | 3                                                                                                    | 4                                                                                                    | Ę                                                                                                    | 5                                                                                              | 6                                                           | 7                                                                             | 8                                                                                                    |  |
|                                     | ns on the function diagra                                                                                                  |                                                                                                    |                                                                                                    | <u> </u>                                                                                                    |                                                                                                | 1020 97 61.vsd                                              | Function diagrar                                                              |                                                                                                    |  |

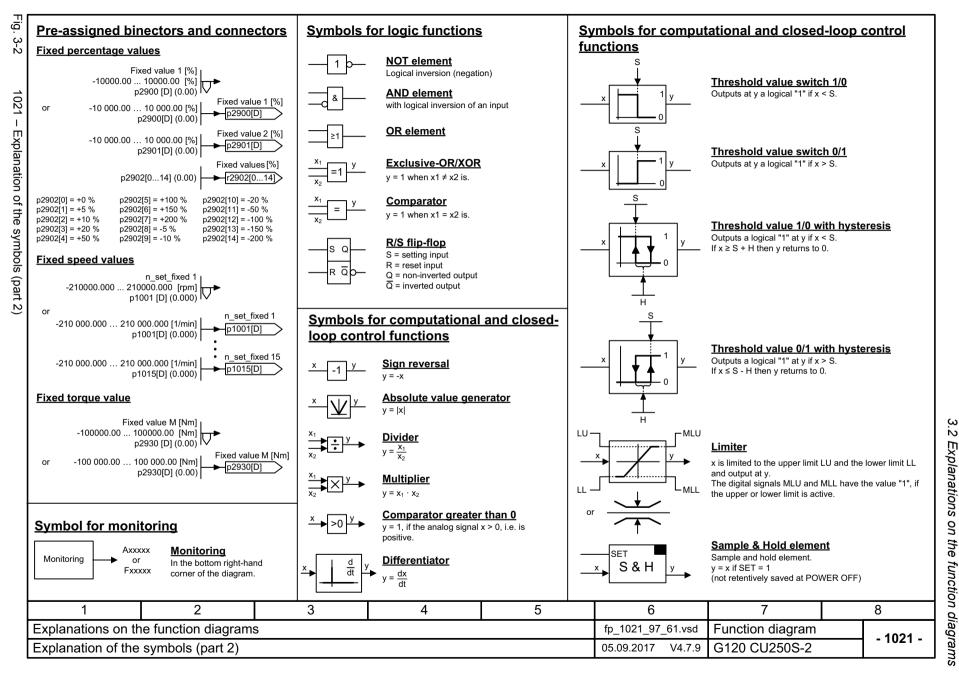

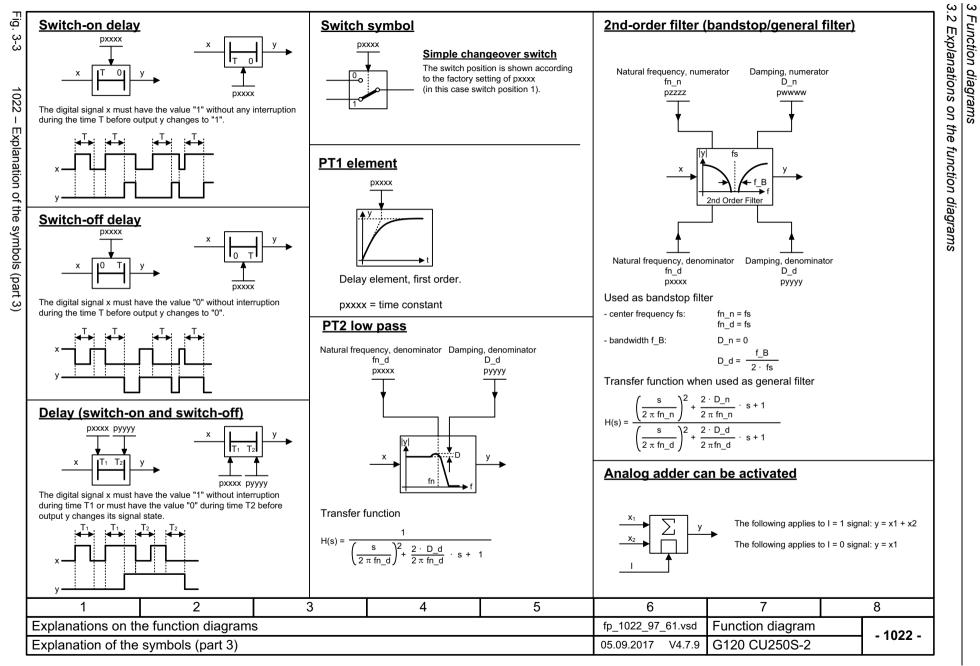

Fig.

. 3-4

1030 - Handling BICO technology

Ŋ

**Handling BICO technology** 

Binector: r0723.15 Binectors are binary signals that can be freely interconnected (BO = Binector Output). They represent a bit of a "BO:" display parameter (e.g. bit 15 from r0723).

Connectors are "analog signals" that can be freely interconnected (e.g. percentage variables, speeds or torques). Connectors are also "CO:" display parameters (CO = Connector Output).

#### Parameterization:

Connector:

At the signal destination, the required binector or connector is selected using appropriate parameters:

"BI:" parameter for binectors (BI = Binector Input)

"CI:" parameter for connectors (CI = Connector Input)

r0723

#### **Example:**

The main setpoint for the speed controller (CI: p1070) should be received from the output of the motorized potentiometer (CO: r1050) and the "jog" command (BI: p1055) from Digital Input DI 0 (BO: r0722.0, Terminal 5 (KI. 5)) on the CU.

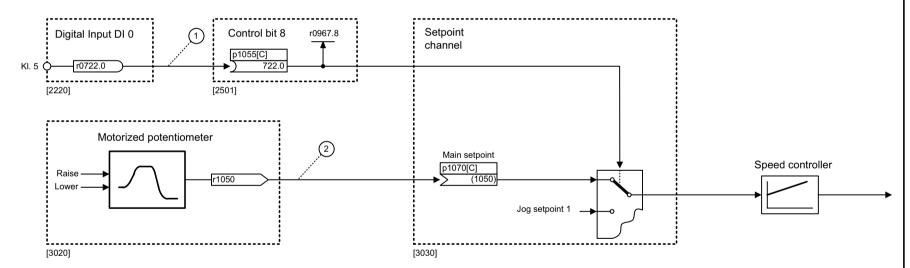

#### Parameterizing steps:

- (1) p1055[0] = 722.0 Terminal 5 (Kl. 5) acts as "Jog bit 0".
- p1070[0] = 1050 The output of the motorized potentiometer acts as main setpoint for the speed controller.

| 1                                     | 2 | 3 | 4 | 5 | 6                 | 7                | 8        |
|---------------------------------------|---|---|---|---|-------------------|------------------|----------|
| Explanations on the function diagrams |   |   |   |   | fp_1030_97_61.vsd | Function diagram | - 1030 - |
| Handling BICO technology              |   |   |   |   | 05.09.2017 V4.7.9 | G120 CU250S-2    | - 1030 - |

### 3.3 Input/output terminals

# 3.3 Input/output terminals

## **Function diagrams**

| 2201 – Connection overview                                       | 743 |
|------------------------------------------------------------------|-----|
| 2221 – Digital inputs, electrically isolated (DI 0 DI 6)         | 744 |
| 2222 – Digital inputs, electrically isolated (DI 16 DI 19)       | 745 |
| 2230 – Digital inputs/outputs, bidirectional (DI/DO 24 DI/DO 25) | 746 |
| 2231 – Digital inputs/outputs, bidirectional (DI/DO 26 DI/DO 27) | 747 |
| 2242 – Digital outputs (DO 0 DO 2)                               | 748 |
| 2251 – Analog inputs 0 1 (Al 0 Al 1)                             | 749 |
| 2256 – Analog inputs as digital inputs (DI 11 DI 12)             | 750 |
| 2261 – Analog outputs 0 1 (AO 0 AO 1)                            | 751 |
| 2272 – Two-wire control                                          | 752 |
| 2273 – Three-wire control                                        | 753 |

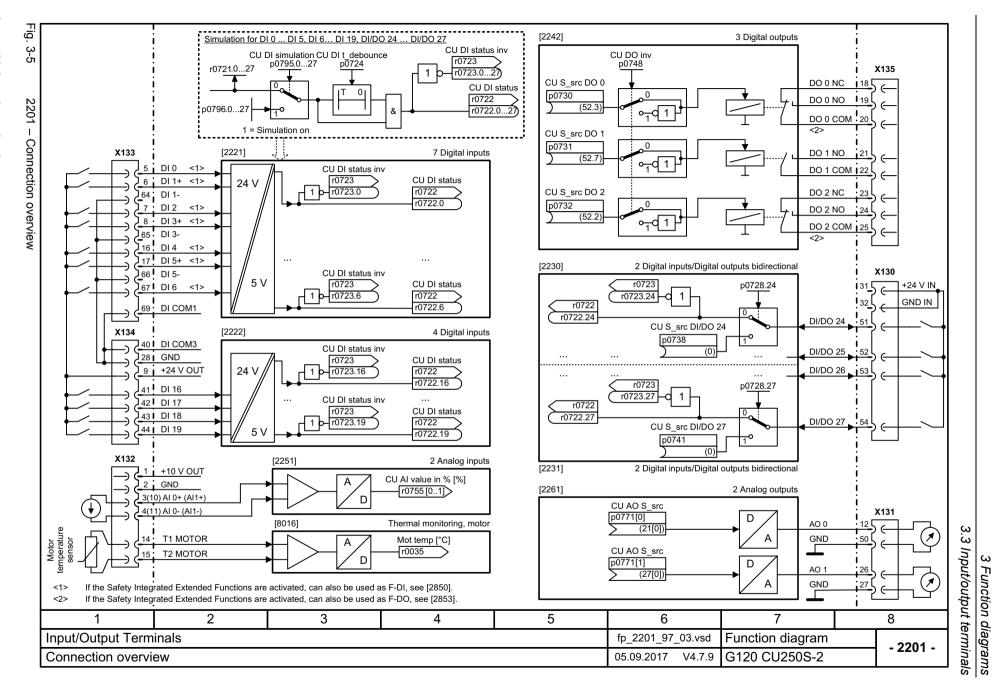

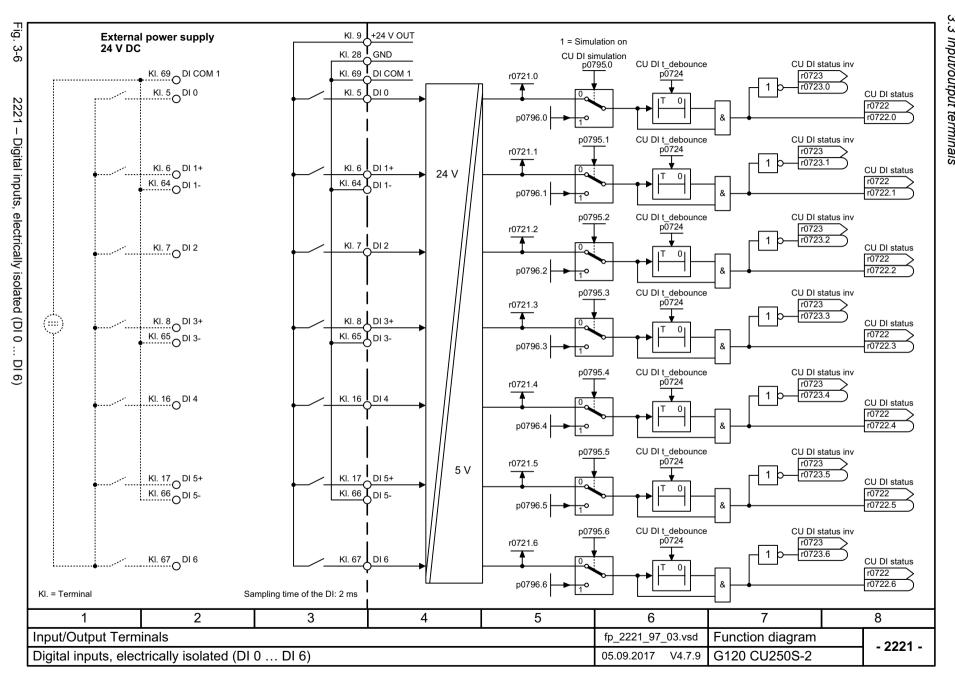

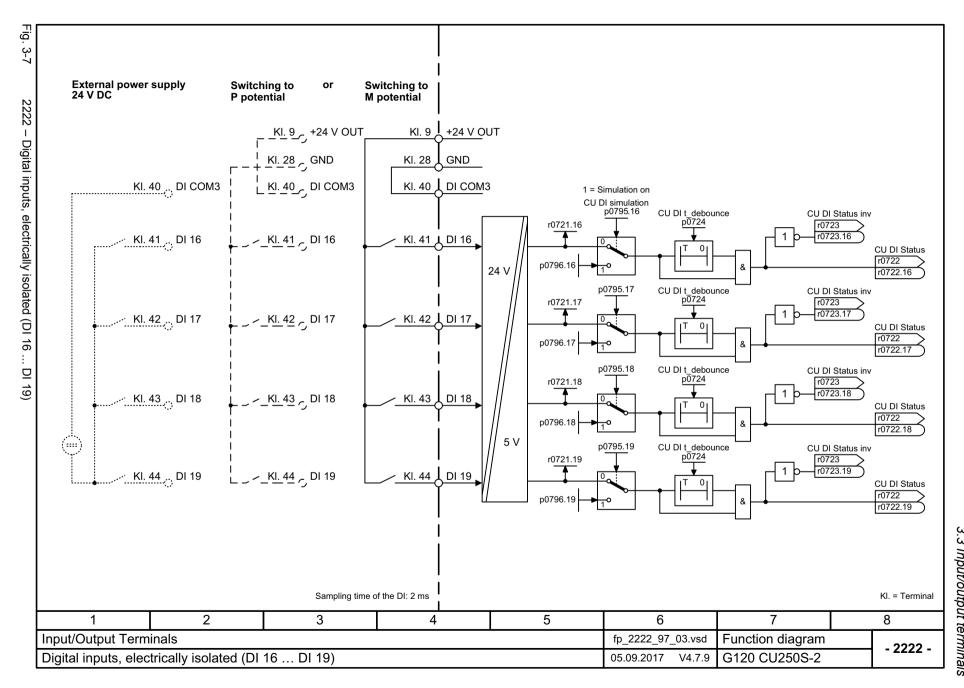

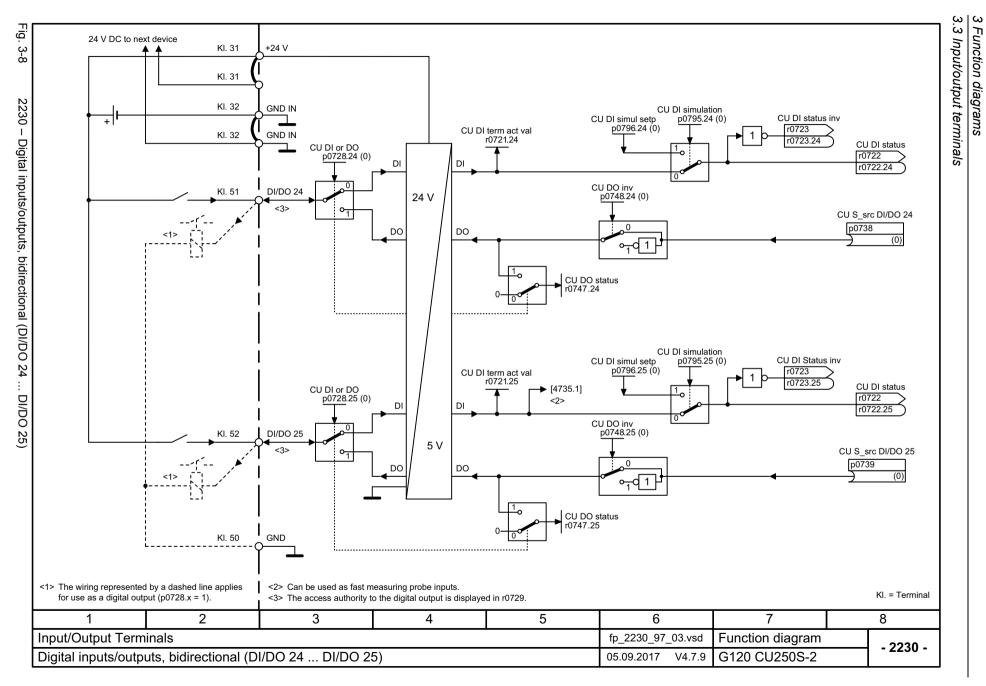

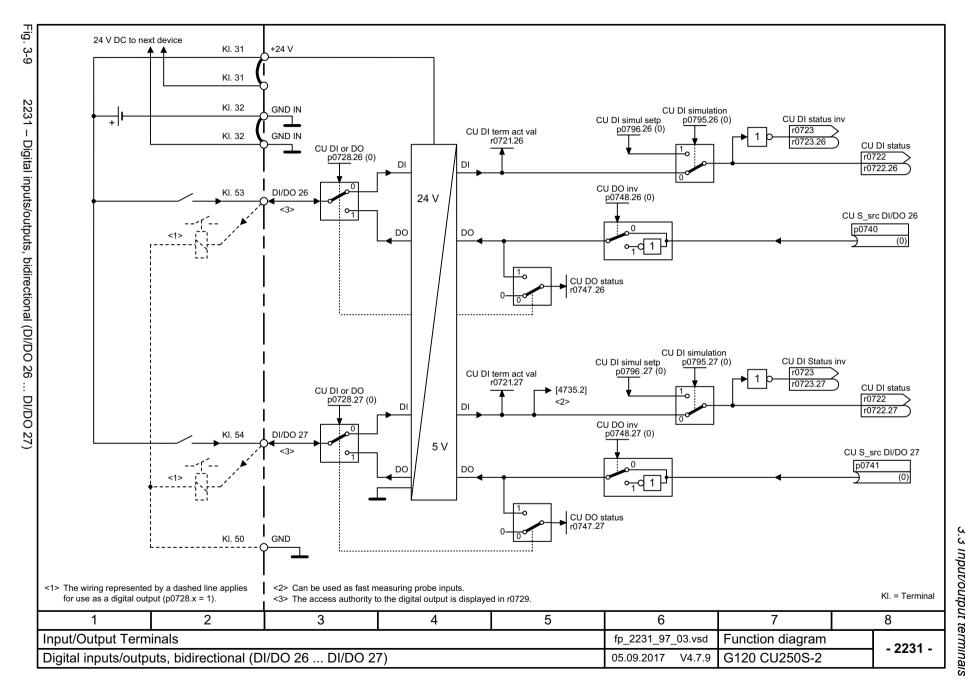

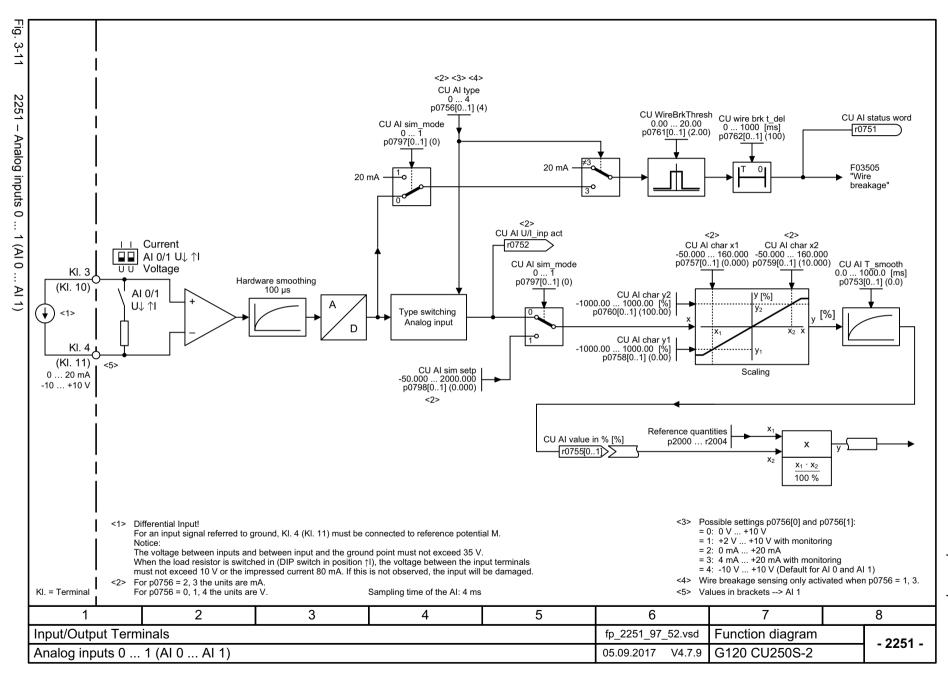

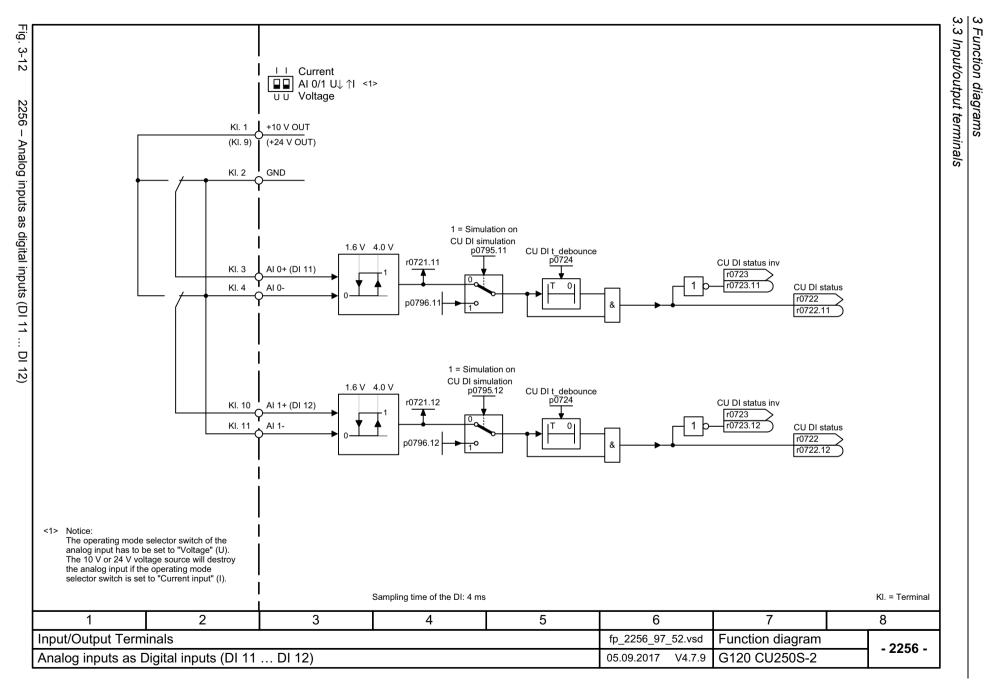

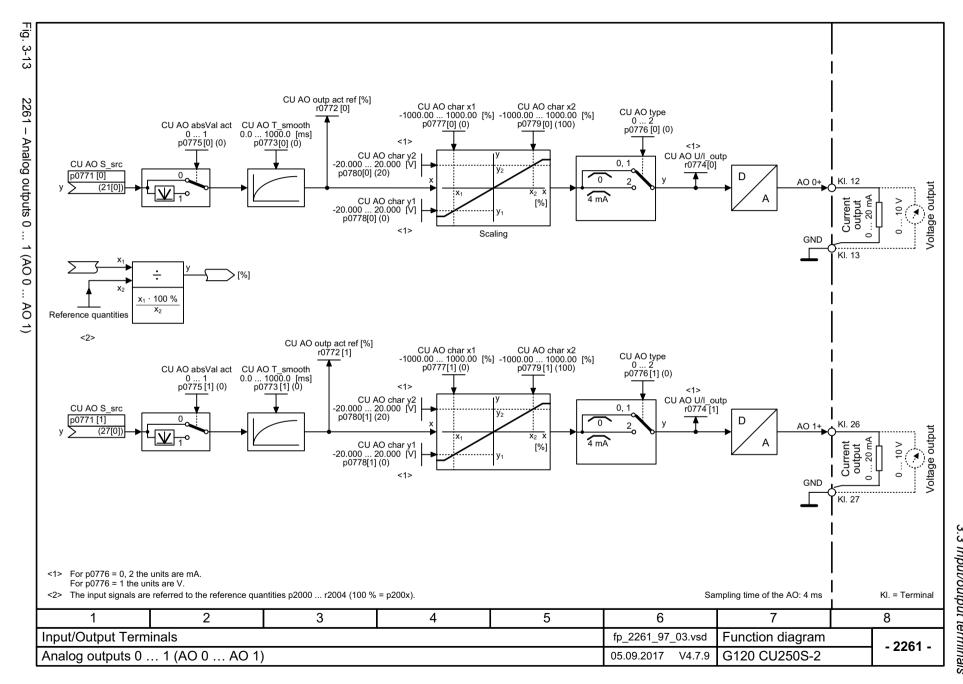

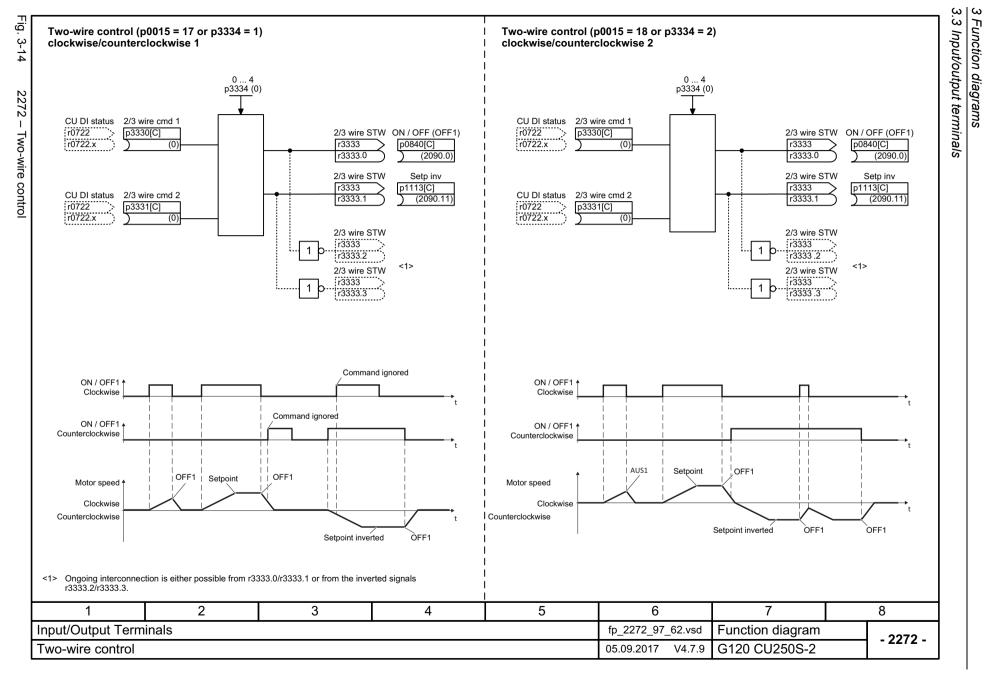

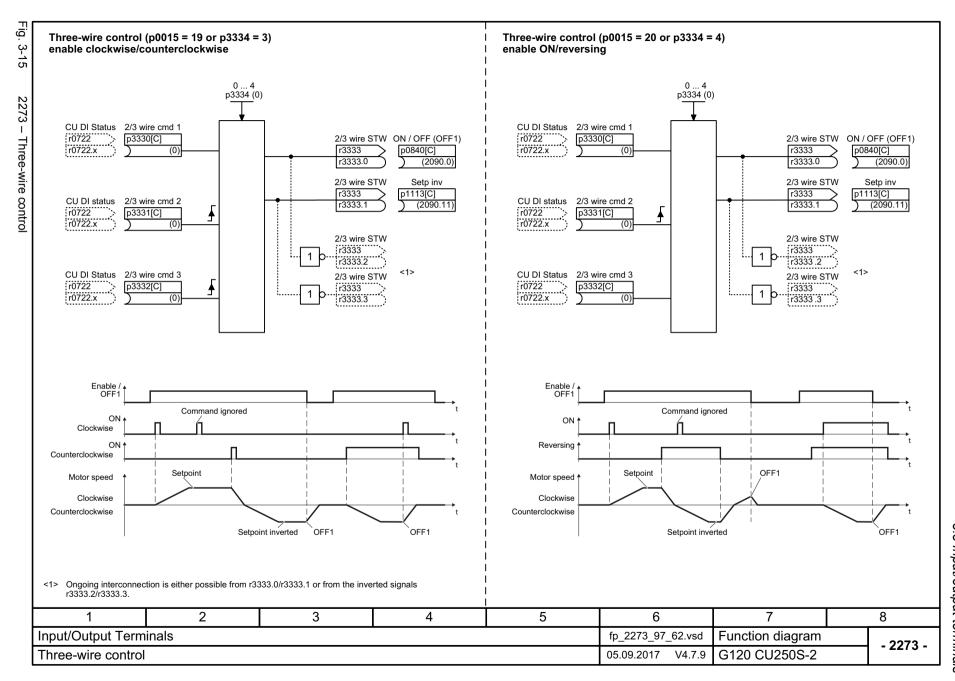

### 3.4 PROFlenergy

# 3.4 PROFlenergy

## **Function diagrams**

| 2381 – Control commands and interrogation commands | 755 |
|----------------------------------------------------|-----|
| 2382 – States                                      | 756 |

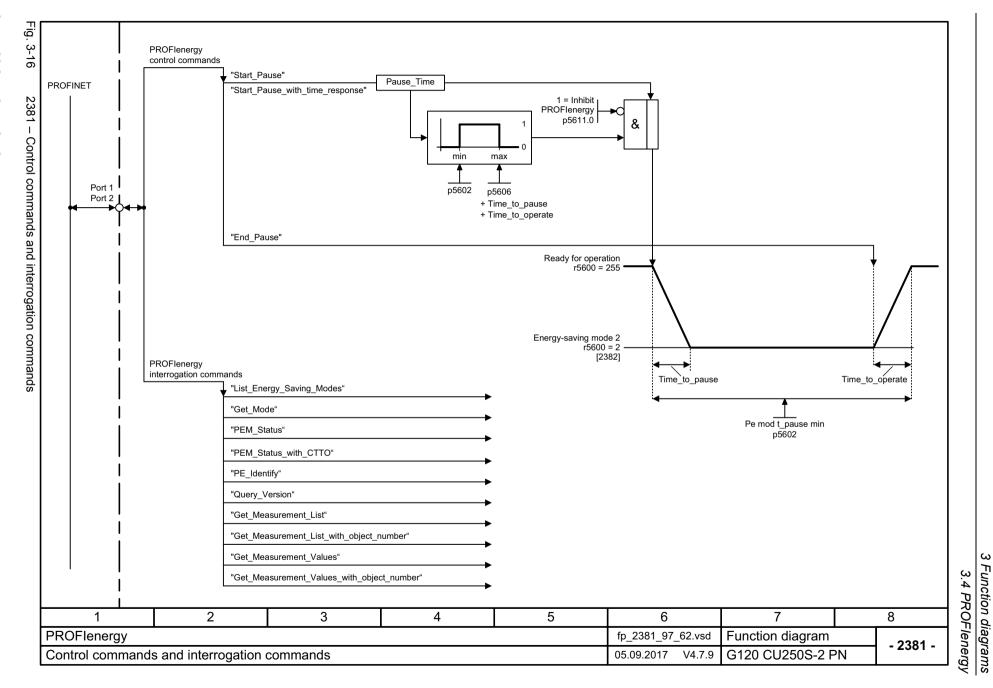

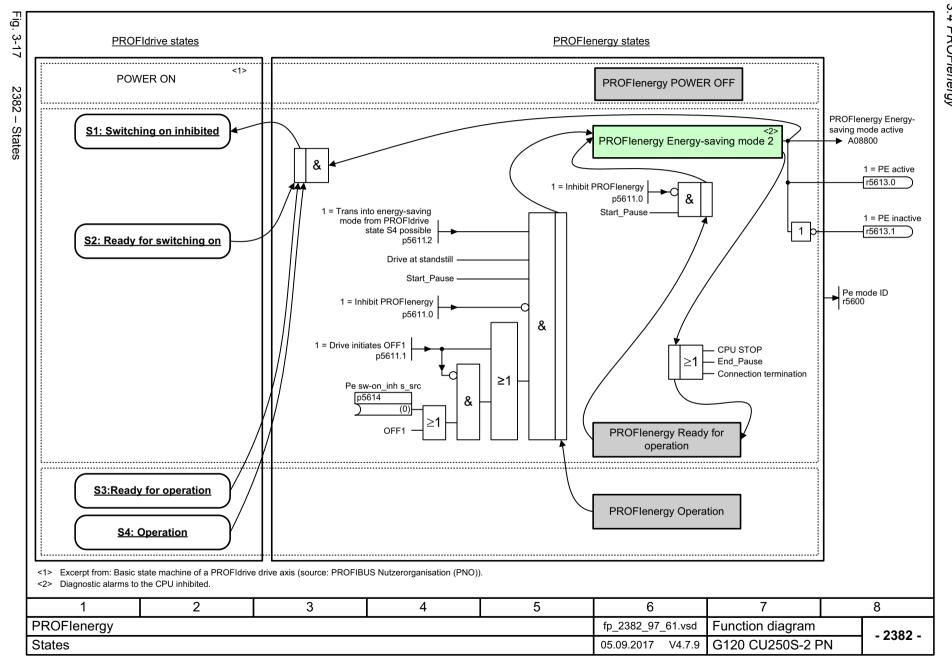

# 3.5 Communication PROFIdrive (PROFIBUS/PROFINET), EtherNet/IP

#### **Function diagrams**

| 2401 – Overview                                                                   | 759 |
|-----------------------------------------------------------------------------------|-----|
| 2410 – PROFIdrive, EtherNet/IP - addresses and diagnostics                        | 760 |
| 2421 – PROFIdrive - standard telegrams and process data (PZD)                     | 761 |
| 2422 – PROFIdrive - manufacturer-specific/free telegrams and process data (PZD)   | 762 |
| 2440 – PROFIdrive - PZD receive signals interconnection                           | 763 |
| 2441 – PROFIdrive - STW1 control word interconnection (p2038 = 2)                 | 764 |
| 2442 – PROFIdrive - STW1 control word interconnection (p2038 = 0)                 | 765 |
| 2444 – PROFIdrive - STW2 control word interconnection (p2038 = 0)                 | 766 |
| 2446 – PROFIdrive - STW3 control word interconnection                             | 767 |
| 2450 – PROFIdrive - PZD send signals interconnection                              | 768 |
| 2451 – PROFIdrive - ZSW1 status word interconnection (p2038 = 2)                  | 769 |
| 2452 – PROFIdrive - ZSW1 status word interconnection (p2038 = 0)                  | 770 |
| 2454 – PROFIdrive - ZSW2 status word interconnection (p2038 = 0)                  | 771 |
| 2456 – PROFIdrive - ZSW3 status word interconnection                              | 772 |
| 2460 – PROFIdrive - MELDW status word interconnection                             | 773 |
| 2462 – PROFIdrive - POS_STW positioning control word interconnection              | 774 |
| 2463 – PROFIdrive - POS_STW1 positioning control word 1 interconnection           | 775 |
| 2464 – PROFIdrive - POS_STW2 positioning control word 2 interconnection           | 776 |
| 2465 – PROFIdrive - POS_ZSW positioning status word interconnection               | 777 |
| 2466 – PROFIdrive - POS_ZSW1 positioning status word 1 interconnection            | 778 |
| 2467 – PROFIdrive - POS_ZSW2 positioning status word 2 interconnection            | 779 |
| 2468 – PROFIdrive - receive telegram, free interconnection via BICO (p0922 = 999) | 780 |
| 2470 – PROFIdrive - send telegram, free interconnection via BICO (p0922 = 999)    | 781 |
| 2472 – PROFIdrive - status words, free interconnection                            | 782 |
| 2473 – EtherNet/IP - control word / status word interconnection                   | 783 |
| 2476 – PROFIdrive - SATZANW block selection interconnection                       | 784 |

#### 3.5 Communication PROFIdrive (PROFIBUS/PROFINET), EtherNet/IP

| 2477 – PROFIdrive - AKTSATZ status word interconnection | 785 |
|---------------------------------------------------------|-----|
| 2480 – PROFIdrive - MDI_MOD - MDI mode interconnection  | 786 |

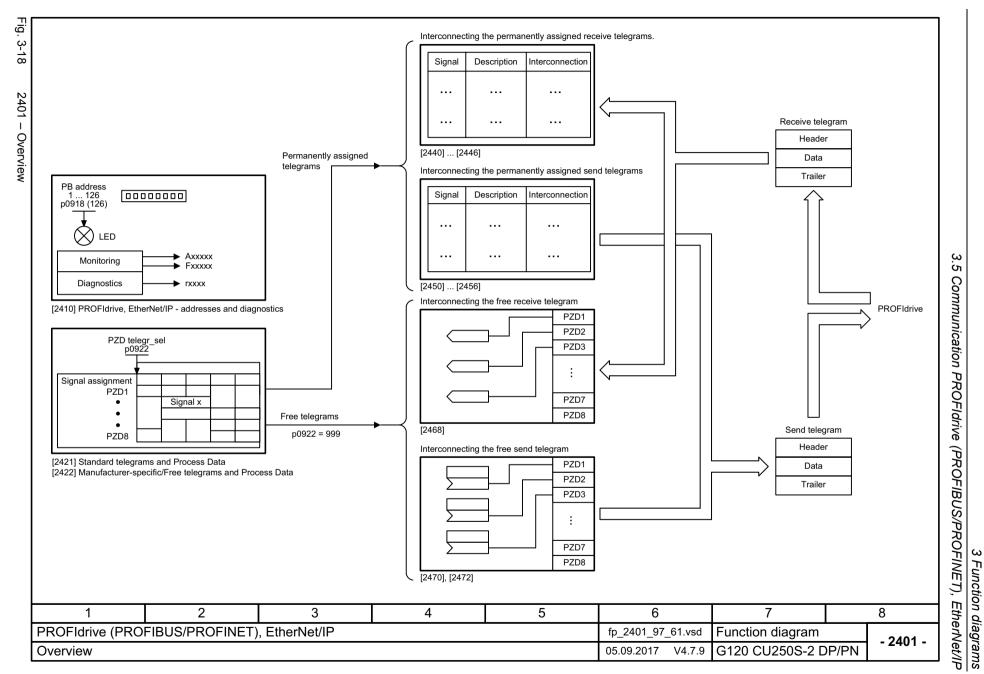

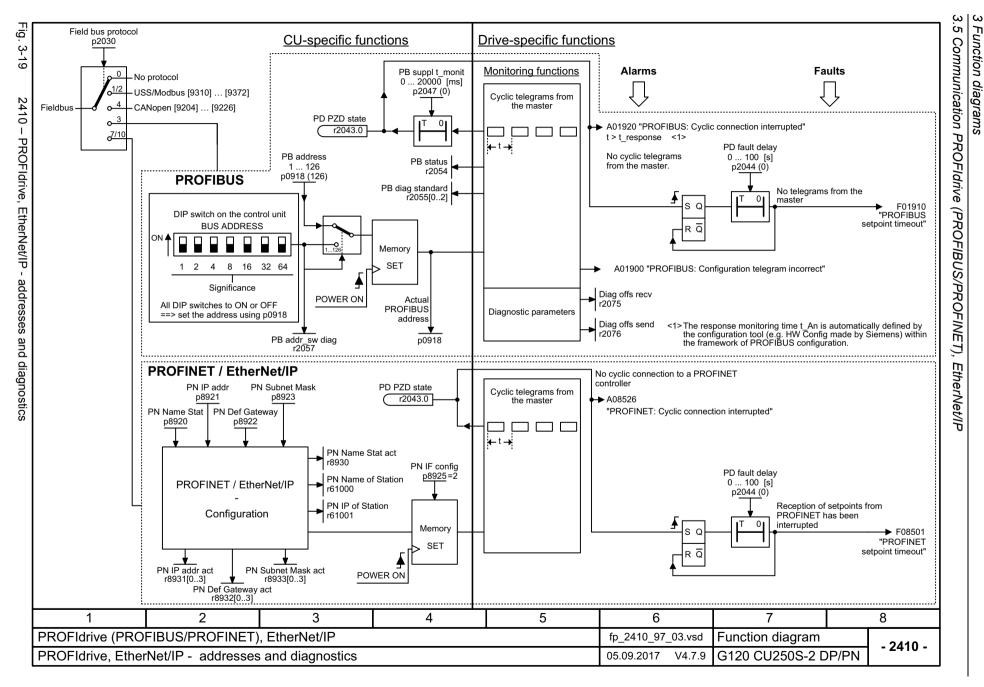

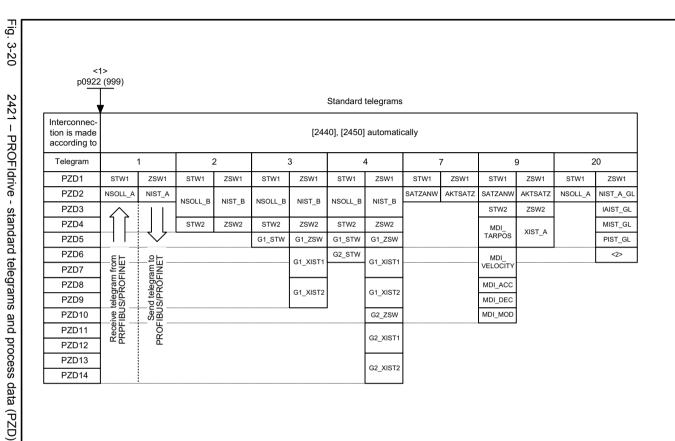

- <1> If p0922 = 999 is changed to another value, the telegram is automatically assigned. If p0922 unequal 999 is changed to p0922 = 999, the "old" telegram assignment is maintained.
- <2> Freely interconnectable (pre-setting: MELD NAMUR).

| <u> </u>                                               |   | • |   |   |                   |                     |          |
|--------------------------------------------------------|---|---|---|---|-------------------|---------------------|----------|
| 1                                                      | 2 | 3 | 4 | 5 | 6                 | 7                   | 8        |
| PROFIdrive (PROFIBUS/PROFINET), EtherNet/IP            |   |   |   |   |                   | Function diagram    | - 2421 - |
| PROFIdrive - Standard telegrams and Process Data (PZD) |   |   |   |   | 05.09.2017 V4.7.9 | G120 CU250S-2 DP/PN | - 2421 - |

Function diagrams

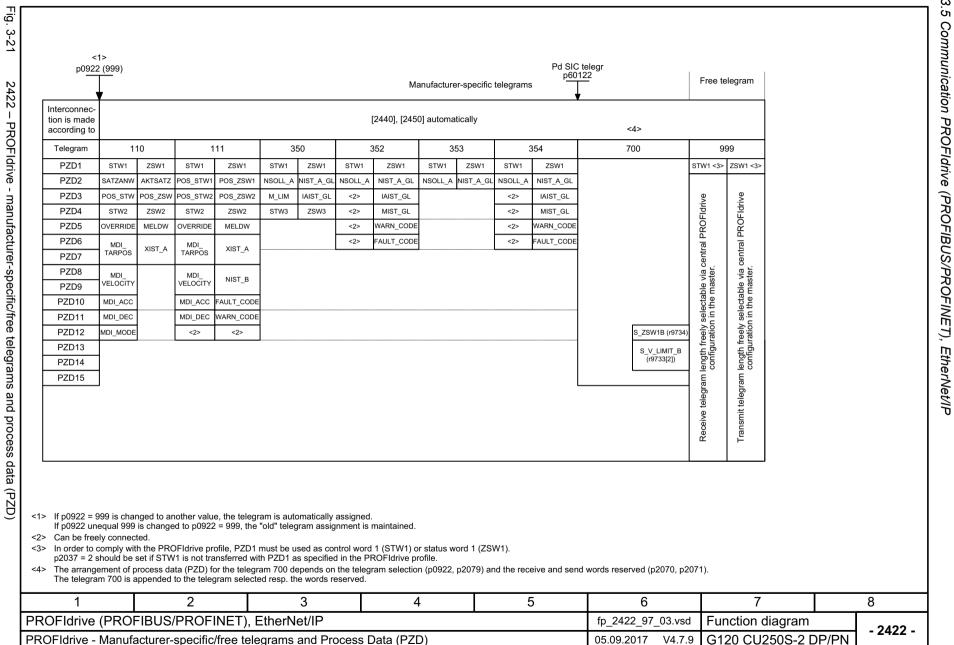

Fig.

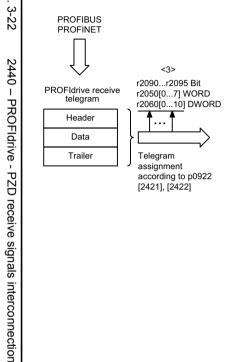

| Signal rec   | eivers for PZD receive signals |                          | <1>                       |                     | <2>       |                         |
|--------------|--------------------------------|--------------------------|---------------------------|---------------------|-----------|-------------------------|
| Signal       | Meaning                        | PROFIdrive<br>Signal No. | Interconnection parameter | Function<br>diagram | Data type | Scaling                 |
| STW1         | Control word 1                 | 1                        | (bit serial)              | [2442]              | U16       | -                       |
| STW2         | Control word 2                 | 3                        | (bit serial)              | [2444]              | U16       | -                       |
| NSOLL_A      | Speed setpoint A (16-bit)      | 5                        | p1070                     | [3030.2]            | I16       | 4000 hex ≘ p2000        |
| NSOLL_B      | Speed setpoint B (32-bit)      | 7                        | p1070                     | [3030.2]            | 132       | 4000 0000 hex ≘ p2000   |
| G1_STW       | Encoder 1 control word         | 9                        | p0480[0]                  | -                   | U16       | -                       |
| G2_STW       | Encoder 2 control word         | 13                       | p0480[1]                  | -                   | U16       | -                       |
| SATZANW      | Block selection                | 32                       | (bit serial)              | [2476]              | U16       | -                       |
| MDI_TARPOS   | MDI target position            | 34                       | p2642                     | [3618]              | 132       | 1 hex ≙1 LU             |
| MDI_VELOCITY | MDI velocity                   | 35                       | p2643                     | [3618]              | 132       | 1 hex ≙ 1000 LU/min     |
| MDI_ACC      | MDI acceleration               | 36                       | p2644                     | [3618]              | I16       | 4000 hex <b>≙</b> 100 % |
| MDI_DEC      | MDI deceleration               | 37                       | p2645                     | [3618]              | I16       | 4000 hex ≙ 100 %        |
| MDI_MOD      | MDI mode specification         | 38                       | (bit serial)              | [2480]              | U16       | -                       |
| POS_STW      | Pos control word               | 203                      | (bit serial)              | [2462]              | U16       | 4000 hex ≙ p2003        |
| OVERRIDE     | Pos velocity override          | 205                      | p2646                     | [3630]              | I16       | 4000 hex ≙ 100 %        |
| POS_STW1     | Pos control word 1             | 220                      | (bit serial)              | [2463]              | U16       | -                       |
| POS_STW2     | Pos control word 2             | 222                      | (bit serial)              | [2464]              | U16       | -                       |
| STW3         | Control word 3                 | 304                      | (bit serial)              | [2446]              | U16       | -                       |
| M_LIM        | Torque limit                   | 310                      | p1552, p1554              | [6060.1]            | U16       | 4000 hex ≙ 100 %        |

- <1> When selecting a standard telegram or a manufacturer-specific telegram via p0922, these interconnection parameters of the command data set CDS are automatically set to 0.
- <2> Data type according to to the PROFIdrive profile: I16 = Integer16, I32 = Integer32, U16 = Unsigned16.

<4> <4>

- <3> Display parameters for receive data according to [2468].
- <4> Only SIEMENS telegram 350.

| 1                                                | 2               | 3             | 4                 | 5                 | 6                  | 7          | 8 |
|--------------------------------------------------|-----------------|---------------|-------------------|-------------------|--------------------|------------|---|
| PROFIdrive (PROF                                 | FIBUS/PROFINET) | , EtherNet/IP | fp_2440_97_03.vsd | Function diagram  | - 2440 -           |            |   |
| PROFIdrive - PZD receive signals interconnection |                 |               |                   | 05.09.2017 V4.7.9 | G120 CU250S-2 DP/P | N - 2440 - |   |

| STW1.1 1 0 STW1.2 1 0 STW1.3 1 0 STW1.4 1 | Meaning  Solution = ON (pulses can be enabled)  D = OFF1 (braking with ramp-function generator, then pulse suppression & ready for switching on)  1 = No OFF2 (enable is possible)  D = OFF2 (immediate pulse suppression and switching on inhibited)  1 = No OFF3 (enable is possible)  D = OFF3 (braking with the OFF3 ramp p1135, then pulse suppression and switching on inhibited) | p0840[0] = r2090.0 p0844[0] = r2090.1 | [Function diagram]<br>internal control word<br>[2501.3]        | [Function diagram] signal target  Sequence control | Inverted<br>- |
|-------------------------------------------|----------------------------------------------------------------------------------------------------|---------------------------------------|----------------------------------------------------------------|----------------------------------------------------|---------------|
| STW1.1 1 0 STW1.2 1 0 STW1.3 1 0 STW1.4 1 | 0 = OFF1 (braking with ramp-function generator, then pulse suppression & ready for switching on) 1 = No OFF2 (enable is possible) 0 = OFF2 (immediate pulse suppression and switching on inhibited) 1 = No OFF3 (enable is possible)                                                                                                    |                                       |                                                                | Sequence control                                   | -             |
| STW1.2 1 0 STW1.3 1 0 STW1.4 1            | 0 = OFF2 (immediate pulse suppression and switching on inhibited) 1 = No OFF3 (enable is possible)                                                                                                    | p0844[0] = r2090.1                    |                                                                |                                                    |               |
| STW1.2 0<br>STW1.3 1<br>0<br>STW1.4 1     |                                                                                                    |                                       | [2501.3]                                                       | Sequence control                                   | -             |
| STW1.4 1                                  |                                                                                                    | p0848[0] = r2090.2                    | [2501.3]                                                       | Sequence control                                   | -             |
| 31W1.4 I                                  | 1 = Enable operation (pulses can be enabled) 0 = Inhibit operation (suppress pulses)                                                                                                    | p0852[0] = r2090.3                    | [2501.3]                                                       | Sequence control                                   | -             |
| 0                                         | 1 = Ramp-function generator enable<br>0 = Inhibit ramp-function generator (set the ramp-function generator output to zero)                                                                                                    | p1140[0] = r2090.4                    | [2501.3]                                                       | [3060], [3070], [3080]                             | -             |
| 51W1.5 I                                  | 1 = Continue ramp-function generator 0 = Freezes the ramp-function generator                                                                                                    | p1141[0] = r2090.5                    | [2501.3]                                                       | [3060], [3070]                                     | -             |
| 31W1.0 I                                  | 1 = Setpoint enable 0 = Inhibits the setpoint (the ramp-function generator input is set to zero)                                                                                                    | p1142[0] = r2090.6                    | [2501.3]                                                       | [3060], [3070], [3080]                             | -             |
| STW1.7                                    | = Acknowledge faults                                                                                                    | p2103[0] = r2090.7                    | [2546.1]                                                       | [8060]                                             | -             |
| STW1.8 R                                  | Reserved                                                                                                    | -                                     | -                                                              | -                                                  | -             |
| STW1.9 R                                  | Reserved                                                                                                    | -                                     | -                                                              | -                                                  | -             |
| STW1.10 1                                 | 1 = Control via PLC <2>                                                                                                    | p0854[0] = r2090.10                   | [2501.3]                                                       | [2501]                                             | -             |
| STW1.11 1                                 | 1 = Dir of rot reversal <4>                                                                                                    | p1113[0] = r2090.11                   | [2505.3]                                                       | [3040]                                             | -             |
| STW1.12 R                                 | Reserved                                                                                                    | -                                     | -                                                              | -                                                  | -             |
| STW1.13 R                                 | Reserved                                                                                                    | -                                     | -                                                              | -                                                  | -             |
| STW1.14 R                                 | Reserved                                                                                                    | -                                     | -                                                              | -                                                  | -             |
| STW1.15 1                                 | 1 = CDS selection                                                                                                    | p0810[0] = 2090.15<br><3>             | -                                                              | [8560]                                             | -             |
| > Used in teleg<br>> Bit 10 in STW        | egram 20.<br>W1 must be set to ensure that the drive accepts the process data.                                                                                                    |                                       | connection is not disabled.<br>direction reversal can be locke | ed (see p1110 and p1111).                          |               |
| 1                                         | 2 3 4                                                                                                    | 5                                     | 6                                                              | 7                                                  | 8             |

- 2442 -

G120 CU250S-2 DP/PN

05.09.2017 V4.7.9

| Signal  | Meaning                                                                                                    | Interconnection parameters | [Function diagram]<br>internal control word | [Function diagram]<br>signal target | Inverted |
|---------|----------------------------------------------------------------------------------------------------|----------------------------|---------------------------------------------|-------------------------------------|----------|
| STW1.0  | ■ ON (pulses can be enabled) 0 = OFF1 (braking with ramp-function generator, then pulse suppression & ready for switching on)   | p0840[0] = r2090.0         | [2501.3]                                    | Sequence control                    | -        |
| STW1.1  | 1 = No OFF2 (enable is possible) 0 = OFF2 (immediate pulse suppression and switching on inhibited)                              | p0844[0] = r2090.1         | [2501.3]                                    | Sequence control                    | -        |
| STW1.2  | 1 = No OFF3 (enable is possible) 0 = OFF3 (braking with the OFF3 ramp p1135, then pulse suppression and switching on inhibited) | p0848[0] = r2090.2         | [2501.3]                                    | Sequence control                    | -        |
| STW1.3  | 1 = Enable operation (pulses can be enabled) 0 = Inhibit operation (suppress pulses)                                            | p0852[0] = r2090.3         | [2501.3]                                    | Sequence control                    | -        |
| STW1.4  | 1 = Ramp-function generator enable 0 = Inhibit ramp-function generator (set the ramp-function generator output to zero)         | p1140[0] = r2090.4         | [2501.3]                                    | [3060], [3070], [3080]              | -        |
| STW1.5  | 1 = Continue ramp-function generator 0 = Freezes the ramp-function generator                                                    | p1141[0] = r2090.5         | [2501.3]                                    | [3060], [3070]                      | -        |
| STW1.6  | 1 = Setpoint enable<br>0 = Inhibits the setpoint (the ramp-function generator input is set to zero)                             | p1142[0] = r2090.6         | [2501.3]                                    | [3060], [3070], [3080]              | -        |
| STW1.7  | = Acknowledge faults                                                                                                    | p2103[0] = r2090.7         | [2546.1]                                    | [8060]                              | -        |
| STW1.8  | Reserved                                                                                                    | -                          | -                                           | -                                   | -        |
| STW1.9  | Reserved                                                                                                    | -                          | -                                           | -                                   | -        |
| STW1.10 | 1 = Control via PLC <1>                                                                                                    | p0854[0] = r2090.10        | [2501.3]                                    | [2501]                              | -        |
| STW1.11 | 1 = Dir of rot reversal <2>                                                                                                    | p1113[0] = r2090.11        | [2505.3]                                    | [3040]                              | -        |
| STW1.12 | Reserved                                                                                                    | -                          | -                                           | -                                   | -        |
| STW1.13 | 1 = Motorized potentiometer, setpoint, raise                                                                                    | p1035[0] = r2090.13        | [2505.3]                                    | [3020]                              | -        |
| STW1.14 | 1 = Motorized potentiometer, setpoint, lower                                                                                    | p1036[0] = r2090.14        | [2505.3]                                    | [3020]                              | -        |
| STW1.15 | Reserved                                                                                                    | -                          | -                                           | -                                   | -        |
|         | STW1 must be set to ensure that the drive accepts the process data.  tion reversal can be locked (see p1110 and p1111).         |                            |                                             |                                     |          |
|         | 2 3 4                                                                                                    | 5                          | 6                                           | 7                                   |          |

PROFIdrive - STW1 control word interconnection (p2038 = 0)

| Signal  | Meaning                              |                    | Interconnection parameters | [Function diagram]<br>internal control word | [Function diagram]<br>signal target | Inverted |
|---------|--------------------------------------|--------------------|----------------------------|---------------------------------------------|-------------------------------------|----------|
| STW2.0  | Drive Data Set selection DDS bit 0   |                    | p0820[0] = r2093.0         | -                                           | [8565]                              | -        |
| STW2.1  | Drive Data Set selection DDS bit 1   |                    | p0821[0] = r2093.1         | -                                           | [8565]                              | -        |
| STW2.2  | Reserved                             |                    | -                          | -                                           | -                                   | -        |
| STW2.3  | Reserved                             | -                  | -                          | -                                           | -                                   |          |
| STW2.4  | Reserved                             | -                  | -                          | -                                           | -                                   |          |
| STW2.5  | Reserved                             | -                  | -                          | -                                           | -                                   |          |
| STW2.6  | Reserved                             | -                  | -                          | -                                           | -                                   |          |
| STW2.7  | 1 = Parking axis is selected         | p0897 = r2093.7    | -                          | -                                           | -                                   |          |
| STW2.8  | 1 = Traverse to fixed endstop active | p1545[0] = r2093.8 | [2520.2]                   | [8012]                                      | -                                   |          |
| STW2.9  | Reserved                             | -                  | -                          | -                                           | -                                   |          |
| STW2.10 | Reserved                             |                    | -                          | -                                           | -                                   | -        |
| STW2.11 | Reserved                             |                    | -                          | -                                           | -                                   | -        |
| STW2.12 | Master sign-of-life, bit 0           |                    |                            |                                             |                                     |          |
| STW2.13 | Master sign-of-life, bit 1           |                    | 0045 005000                |                                             | ro 1101                             |          |
| STW2.14 | Master sign-of-life, bit 2           |                    | p2045 = r2050[3]           | -                                           | [2410]                              | -        |
| STW2.15 | Master sign-of-life, bit 3           |                    |                            |                                             |                                     |          |
|         |                                      |                    | •                          | •                                           |                                     | ,        |
| 1       | 2 3                                  | 4                  | 5                          | 6                                           | 7                                   | 8        |

| Jigirai ta   | rgets for STW3 in Interface Mode S | IIIAIIICS           |                            |                                             |                                     | <1>      |
|--------------|------------------------------------|---------------------|----------------------------|---------------------------------------------|-------------------------------------|----------|
| Signal       | Meaning                            |                     | Interconnection parameters | [Function diagram]<br>internal control word | [Function diagram]<br>signal target | Inverted |
| STW3.0       | 1 = Fixed setp bit 0               |                     | p1020[0] = r2093.0         | [3010.2]                                    | [3010.2]                            | -        |
| STW3.1       | 1 = Fixed setp bit 1               |                     | p1021[0] = r2093.1         | [2513.2]                                    | [3010.2]                            | -        |
| STW3.2       | 1 = Fixed setp bit 2               |                     | p1022[0] = r2093.2         | [2513.2]                                    | [3010.2]                            | -        |
| STW3.3       | 1 = Fixed setp bit 3               |                     | p1023[0] = r2093.3         | [2513.2]                                    | [3010.2]                            | -        |
| STW3.4       | 1 = DDS select. bit 0              |                     | p0820 = r2093.4            | [2513.2]                                    | [8565.2]                            | -        |
| STW3.5       | 1 = DDS select. bit 1              | p0821 = r2093.5     | [2513.2]                   | [8565.2]                                    | -                                   |          |
| STW3.6       | Reserved                           | -                   | -                          | -                                           | -                                   |          |
| STW3.7       | Reserved                           | -                   | -                          | -                                           | -                                   |          |
| STW3.8       | 1 = Technology controller enable   | p2200[0] = r2093.8  | [2513.2]                   | [7958.4]                                    | -                                   |          |
| STW3.9       | 1 = DC braking active              | p1230[0] = r2093.9  | [2513.2]                   | [7017.1]                                    | -                                   |          |
| STW3.10      | Reserved                           |                     | -                          | -                                           | -                                   | -        |
| STW3.11      | 1 = Droop enable                   | p1492[0] = r2093.11 | [2513.2]                   | [6030.1]                                    | -                                   |          |
| STW3.12      | 1 = Torque control                 |                     | p1501[0] = r2093.12        | [2513.2]                                    | [6060.1]                            | -        |
| STW3.13      | 0 = External fault 1 (F07860)      | p2106[0] = r2093.13 | [2513.2]                   | [8060.1]                                    | -                                   |          |
| STW3.14      | Reserved                           | -                   | -                          | -                                           | -                                   |          |
| STW3.15      | 1 = CDS bit 1                      | p0811[0] = r2093.15 | [2513.2]                   | [8560.3]                                    | -                                   |          |
| > Used in to | elegram 350.                       |                     | •                          |                                             |                                     |          |
| 1            | 2 3                                | 4                   | 5                          | 6                                           | 7                                   | T 8      |
|              | e (PROFIBUS/PROFINET), EtherNet/   |                     | •                          | fp_2446_97_51.vsd                           | Function diagram                    | ·        |

Fig. 3-27

2450 - PROFIdrive - PZD send signals interconnection

| Signal       | Description                       | PROFIdrive<br>Signal No. | Interconnection parameter | Function diagram | Data type | Scaling                      |
|--------------|-----------------------------------|--------------------------|---------------------------|------------------|-----------|------------------------------|
| ZSW1         | Status word 1                     | 2                        | r2089[0]                  | [2451], [2452]   | U16       | -                            |
| ZSW2         | Status word 2                     | 4                        | r2089[1]                  | [2454]           | U16       | -                            |
| NIST_A       | Actual speed A (16 bit)           | 6                        | r0063[0]                  | [4715]           | I16       | 4000 hex ≙ p2000             |
| NIST_B       | Actual speed B (32 bit)           | 8                        | r0063[0]                  | [4715]           | 132       | 4000 0000 hex <b>≙</b> p2000 |
| G1_ZSW       | Encoder 1 status word             | 10                       | r0481[0]                  | [4730]           | U16       |                              |
| G1_XIST1     | Encoder 1 position actual value 1 | 11                       | r0482[0]                  | [4704]           | U32       | -                            |
| G1_XIST2     | Encoder 1 position actual value 2 | 12                       | r0483[0]                  | [4704]           | U32       | -                            |
| G2_ZSW       | Encoder 2 status word             | 14                       | r0481[1]                  | [4730]           | U16       | -                            |
| G2_XIST1     | Encoder 2 position actual value 1 | 15                       | r0482[1]                  | [4704]           | U32       | -                            |
| G2_XIST2     | Encoder 2 position actual value 2 | 16                       | r0483[1]                  | [4704]           | U32       | -                            |
| XIST_A       | Position actual value A           | 28                       | r2521[0]                  | [4010]           | 132       | 1 hex ≙1 LU                  |
| AKTSATZ      | Active traversing block           | 33                       | r2670                     | [3650]           | U16       | -                            |
| IAIST_GLATT  | Absolute actual current, smoothed | 51                       | r0068[1]                  | [6799]           | I16       | 4000 hex <b>≙</b> p2002      |
| MIST_GLATT   | Actual torque smoothed            | 53                       | r0080[1]                  | [6799]           | I16       | 4000 hex <b>≙</b> p2003      |
| PIST_GLATT   | Actual active power, smoothed     | 54                       | r0082[1]                  | [6799]           | I16       | 4000 hex ≙ p2004             |
| NIST_A_GLATT | Actual speed, smoothed            | 57                       | r0063[1]                  | [6799]           | I16       | 4000 hex ≙ p2000             |
| MELD_NAMUR   | VIK-NAMUR message bit bar         | 58                       | r3113                     | -                | U16       | -                            |
| FAULT_CODE   | Fault code                        | 301                      | r2131                     | [8060]           | U16       | -                            |
| WARN_CODE    | Alarm code                        | 303                      | r2132                     | [8065]           | U16       | -                            |
| ZSW3         | Status word 3                     | 305                      | r0053                     | [2456]           | U16       | -                            |

| p2051[07] WORD<br>r2053[07] WORD<br>p2061[012] DWORD<br>r2063[012] DWORD | PROFIdrive send telegram |  |
|--------------------------------------------------------------------------|--------------------------|--|
| 1                                                                        | Header                   |  |
|                                                                          | Data                     |  |
| Telegram assignment                                                      | Trailer                  |  |
| according to p0922<br>[2421], [2422]                                     | PROFIBUS<br>PROFINET     |  |

<1> Data type according to the PROFIdrive profile: I16 = Integer16, I32 = Integer32, U16 = Unsigned16, U32 = Unsigned32.

| 1                                             | 2 | 3 | 4 | 5 | 6                 | 7                |      | 8        |
|-----------------------------------------------|---|---|---|---|-------------------|------------------|------|----------|
| PROFIdrive (PROFIBUS/PROFINET), EtherNet/IP   |   |   |   |   | fp_2450_97_03.vsd | Function diagram |      | - 2450 - |
| PROFIdrive - PZD send signals interconnection |   |   |   |   | 05.09.2017 V4.7.9 | G120 CU250S-2 DF | P/PN | - 2450 - |

| Signal  | Meaning                                                                           | Interconnection parameters | [Function diagram]<br>internal control word | [Function diagram]<br>signal target | Inverted<br><1> |
|---------|-----------------------------------------------------------------------------------|----------------------------|---------------------------------------------|-------------------------------------|-----------------|
| ZSW1.0  | 1 = Ready for switching on                                                        | p2080[0] = r0899.0         | [2503.7]                                    | Sequence control                    | -               |
| ZSW1.1  | 1 = Ready for operation (DC link loaded, pulses inhibited)                        | p2080[1] = r0899.1         | [2503.7]                                    | Sequence control                    | -               |
| ZSW1.2  | 1 = Operation enabled (drive follows n_set)                                       | p2080[2] = r0899.2         | [2503.7]                                    | Sequence control                    | -               |
| ZSW1.3  | 1 = Fault present                                                                 | p2080[3] = r2139.3         | [2548.7]                                    | [8060]                              | -               |
| ZSW1.4  | 1 = No coast down active (OFF2 inactive)                                          | p2080[4] = r0899.4         | [2503.7]                                    | Sequence control                    | -               |
| ZSW1.5  | 1 = No Quick stop active (OFF3 inactive)                                          | p2080[5] = r0899.5         | [2503.7]                                    | Sequence control                    | -               |
| ZSW1.6  | 1 = Switching on inhibited active                                                 | p2080[6] = r0899.6         | [2503.7]                                    | Sequence control                    | -               |
| ZSW1.7  | 1 = Alarm present                                                                 | p2080[7] = r2139.7         | [2548.7]                                    | [8065]                              | -               |
| ZSW1.8  | 1 = Speed setpoint - actual value deviation within tolerance t_off                | p2080[8] = r2197.7         | [2534.7]                                    | [8011]                              | -               |
| ZSW1.9  | 1 = Control requested                                                             | p2080[9] = r0899.9         | [2503.7]                                    | [2503]                              | -               |
| ZSW1.10 | 1 = f or n comparison value reached/exceeded                                      | p2080[10] = r2199.1        | [2537.7]                                    | [8010]                              | -               |
| ZSW1.11 | 1 = I, M, or P limit not reached                                                  | p2080[11] = r0056.13       | [2522.7]                                    | [6060]                              | ~               |
| ZSW1.12 | Reserved                                                                          | -                          | -                                           | -                                   | -               |
| ZSW1.13 | 1 = No motor overtemperature alarm                                                | p2080[13] = r2135.14       | [2548.7]                                    | [8016]                              | ~               |
| ZSW1.14 | 1 = Motor rotates forwards (n_act ≥ 0)<br>0 = Motor rotates backwards (n_act < 0) | p2080[14] = r2197.3        | [2534.7]                                    | [8011]                              | -               |
| ZSW1.15 | 1 = Display CDS                                                                   | p2080[15] = r0836.0<br><2> | -                                           | -                                   | -               |

<sup>&</sup>lt;1> The ZSW1 is generated using the binector-connector converter (BI: p2080[0...15], inversion: p2088[0].0...p2088[0].15)

<sup>&</sup>lt;2> Interconnection is not disabled.

| 1                | 2                   | 3                 | 4    | 5 | 6                 | 7                |      | 8        |
|------------------|---------------------|-------------------|------|---|-------------------|------------------|------|----------|
| PROFIdrive (PROF | FIBUS/PROFINET)     | , EtherNet/IP     | _    |   | fp_2451_97_61.vsd | Function diagram |      | - 2451 - |
| PROFIdrive - ZSW | 1 status word inter | connection (p2038 | = 2) |   | 05.09.2017 V4.7.9 | G120 CU250S-2 DF | P/PN | - 2431 - |

Fig. 3-29

2452 - PROFIdrive - ZSW1 status word interconnection (p2038 = 0)

| Signal  | Meaning                                                                           | Interconnection parameters | [Function diagram]<br>internal control word | [Function diagram]<br>signal target | Inverte |
|---------|-----------------------------------------------------------------------------------|----------------------------|---------------------------------------------|-------------------------------------|---------|
| ZSW1.0  | 1 = Ready for switching on                                                        | p2080[0] = r0899.0         | [2503.7]                                    | Sequence control                    | -       |
| ZSW1.1  | 1 = Ready for operation (DC link loaded, pulses inhibited)                        | p2080[1] = r0899.1         | [2503.7]                                    | Sequence control                    | -       |
| ZSW1.2  | 1 = Operation enabled (drive follows n_set)                                       | p2080[2] = r0899.2         | [2503.7]                                    | Sequence control                    | -       |
| ZSW1.3  | 1 = Fault present                                                                 | p2080[3] = r2139.3         | [2548.7]                                    | [8060]                              | -       |
| ZSW1.4  | 1 = No coast down active (OFF2 inactive)                                          | p2080[4] = r0899.4         | [2503.7]                                    | Sequence control                    | -       |
| ZSW1.5  | 1 = No Quick stop active (OFF3 inactive)                                          | p2080[5] = r0899.5         | [2503.7]                                    | Sequence control                    | -       |
| ZSW1.6  | 1 = Switching on inhibited active                                                 | p2080[6] = r0899.6         | [2503.7]                                    | Sequence control                    | -       |
| ZSW1.7  | 1 = Alarm present                                                                 | p2080[7] = r2139.7         | [2548.7]                                    | [8065]                              | -       |
| ZSW1.8  | 1 = Speed setpoint - actual value deviation within tolerance t_off                | p2080[8] = r2197.7         | [2534.7]                                    | [8011]                              | -       |
| ZSW1.9  | 1 = Control requested <2>                                                         | p2080[9] = r0899.9         | [2503.7]                                    | [2503]                              | -       |
| ZSW1.10 | 1 = f or n comparison value reached/exceeded                                      | p2080[10] = r2199.1        | [2536.7]                                    | [8010]                              | -       |
| ZSW1.11 | 1 = I, M, or P limit not reached                                                  | p2080[11] = r1407.7        | [2522.7]                                    | [6060]                              | ~       |
| ZSW1.12 | 1 = Open holding brake                                                            | p2080[12] = r0899.12       | [2503.7]                                    | [2701]                              | -       |
| ZSW1.13 | 1 = No motor overtemperature alarm                                                | p2080[13] = r2135.14       | [2548.7]                                    | [8016]                              | ~       |
| ZSW1.14 | 1 = Motor rotates forwards (n_act ≥ 0)<br>0 = Motor rotates backwards (n_act < 0) | p2080[14] = r2197.3        | [2534.7]                                    | [8011]                              | -       |
| ZSW1.15 | 1 = No alarm, thermal overload, power unit                                        | p2080[15] = r2135.15       | [2548.7]                                    | [8021]                              | _       |

<sup>&</sup>lt;1> The ZSW1 is generated using the binector-connector converter (BI: p2080[0...15], inversion: p2088[0].0...p2088[0].15).

<sup>&</sup>lt;2> The drive is ready to accept data.

| ·                | •                    |                   |      |   |                   |                    |          |
|------------------|----------------------|-------------------|------|---|-------------------|--------------------|----------|
| 1                | 2                    | 3                 | 4    | 5 | 6                 | 7                  | 8        |
| PROFIdrive (PRO  | FIBUS/PROFINET)      | , EtherNet/IP     |      |   | fp_2452_97_61.vsd | Function diagram   | - 2452 - |
| PROFIdrive - ZSW | /1 status word inter | connection (p2038 | = 0) |   | 05.09.2017 V4.7.9 | G120 CU250S-2 DP/P | - 2452 - |

| Signal     | Meaning                                                             |           | Interconnection parameters | [Function diagram] internal control word | [Function diagram]<br>signal target | Inverted |
|------------|---------------------------------------------------------------------|-----------|----------------------------|------------------------------------------|-------------------------------------|----------|
| ZSW2.0     | 1 = DDS effective bit 0                                             |           | p2081[0] = r0051.0         | -                                        | [8565]                              | -        |
| ZSW2.1     | 1 = DDS effective bit 1                                             |           | p2081[1] = r0051.1         | -                                        | -                                   | -        |
| ZSW2.2     | Reserved                                                            |           | -                          | -                                        | -                                   | -        |
| ZSW2.3     | Reserved                                                            |           | -                          | -                                        | -                                   | -        |
| ZSW2.4     | Reserved                                                            |           | -                          | -                                        | -                                   | -        |
| ZSW2.5     | 1 = Alarm class bit 0                                               |           | p2081[5] = r2139.11        | [2548.6]                                 | -                                   | -        |
| ZSW2.6     | 1 = Alarm class bit 1                                               |           | p2081[6] = r2139.12        | [2548.6]                                 | -                                   | -        |
| ZSW2.7     | Reserved                                                            |           | -                          | -                                        | -                                   | -        |
| ZSW2.8     | 1 = Travel to fixed stop active                                     |           | p2081[8] = r1406.8         | [2520.6]                                 | [8012]                              | -        |
| ZSW2.9     | Reserved                                                            |           | -                          | -                                        | -                                   | -        |
| ZSW2.10    | 1 = Pulses enabled                                                  |           | p2081[10] = r0899.11       | [2503.7]                                 | -                                   | -        |
| ZSW2.11    | Reserved                                                            |           | -                          | -                                        | -                                   | -        |
| ZSW2.12    | Slave sign-of-life, bit 0                                           |           |                            |                                          |                                     |          |
| ZSW2.13    | Slave sign-of-life, bit 1                                           |           | Implicitly interconnected  |                                          |                                     |          |
| ZSW2.14    | Slave sign-of-life, bit 2                                           |           |                            | <del>-</del>                             | -                                   | -        |
| ZSW2.15    | Slave sign-of-life, bit 3                                           |           |                            |                                          |                                     |          |
| These sign | nals are automatically interconnected for clock-cycle synchronous o | peration. |                            |                                          |                                     |          |
| 1          | 2 3                                                                 | 4         | 5                          | 6                                        | 7                                   | 3        |

| Signal       |                                         | Meaning       |   | Interconnection parameters | [Function diagram] internal status word | [Function diagram] signal source | Inverted |
|--------------|-----------------------------------------|---------------|---|----------------------------|-----------------------------------------|----------------------------------|----------|
| ZSW3.0       | 1 = DC braking active                   |               |   |                            | [2511.7]                                | [7017.5]                         | -        |
| ZSW3.1       | 1 =  n_act  > p1226 (n_standstill)      |               |   |                            | [2511.7]                                | [2534.7]                         | -        |
| ZSW3.2       | 1 =  n_act  > p1080 (n_min)             |               |   |                            | [2511.7]                                | [2534.7]                         | -        |
| ZSW3.3       | 1 = I_act ≥ p2170                       |               |   |                            | [2511.7]                                | [2534.7]                         | -        |
| ZSW3.4       | 1 =  n_act  > p2155                     |               |   |                            | [2511.7]                                | [2534.7]                         | -        |
| ZSW3.5       | 1 =  n_act  ≤ p2155                     |               |   |                            | [2511.7]                                | [2534.7]                         | -        |
| ZSW3.6       | 1 =  n_act  ≥ r1119 (n_set)             |               |   |                            | [2511.7]                                | [2534.7]                         | -        |
| ZSW3.7       | 1 = Vdc ≤ p2172                         |               |   | 005400 0050                | [2511.7]                                | [2534.7]                         | -        |
| ZSW3.8       | 1 = Vdc > p2172                         |               |   | p2051[3] = r0053           | [2511.7]                                | [2534.7]                         | -        |
| ZSW3.9       | 1 = Ramping finished                    |               |   |                            | [2511.7]                                | [3080.7]                         | -        |
| ZSW3.10      | 1 = Technology controller output at the | e lower limit |   |                            | [2511.7]                                | [7958.7]                         | -        |
| ZSW3.11      | 1 = Technology controller output at the | e upper limit |   |                            | [2511.7]                                | [7958.7]                         | -        |
| ZSW3.12      | Reserved                                |               |   |                            | -                                       | -                                | -        |
| ZSW3.13      | Reserved                                |               |   |                            | -                                       | -                                | -        |
| ZSW3.14      | Reserved                                |               |   |                            | -                                       | -                                | -        |
| ZSW3.15      | Reserved                                |               |   |                            | -                                       | -                                | -        |
| > Used in te | elegram 350.                            |               |   |                            |                                         |                                  |          |
| 1            | 2                                       | 3             | 4 | 5                          | 6                                       | 7                                | 8        |

| Signai so               | urces for MELDW                       |                                |     |                            |                                             |                                     | <1>      |
|-------------------------|---------------------------------------|--------------------------------|-----|----------------------------|---------------------------------------------|-------------------------------------|----------|
| Signal                  |                                       | Meaning                        |     | Interconnection parameters | [Function diagram]<br>internal control word | [Function diagram]<br>signal target | Inverted |
| MELDW.0                 | 1 = Ramp-up/ramp-down completed       | I                              |     | p2082[0] = r2199.5         | [2537.7]                                    | [8011]                              | -        |
| MELDW.1                 | 1 = Torque utilization < torque thres | hold value 2 (p2194)           |     | p2082[1] = r2199.11        | [2537.7]                                    | [8012]                              | -        |
| MELDW.2                 | 1 =  n_act  < speed threshold value   | 3 (p2161)                      |     | p2082[2] = r2199.0         | [2537.7]                                    | [8010]                              | -        |
| MELDW.3                 | 1 =  n_act  > speed threshold value   | 2 (p2155)                      |     | p2082[3] = r2197.1         | [2534.7]                                    | [8010]                              | -        |
| MELDW.4                 | 1 = Vdc_min controller active         |                                | <2> | p2082[4] = r0056.15        | [2526.7]                                    | [6220]                              | -        |
| MELDW.5                 | Reserved                              |                                |     | -                          | -                                           | -                                   | -        |
| MELDW.6                 | 1 = No motor overtemperature alarr    | n                              |     | p2082[6] = r2135.14        | [2548.7]                                    | [8016]                              | ~        |
| MELDW.7                 | 1 = No alarm, thermal overload, pov   | ver unit                       |     | p2082[7] = r2135.15        | [2548.7]                                    | [8021]                              | ~        |
| MELDW.8                 | 1 = Speed setpoint - actual value de  | eviation within tolerance t_on |     | p2082[8] = r2199.4         | [2537.7]                                    | [8011]                              | -        |
| MELDW.9                 | Reserved                              |                                |     | -                          | -                                           | -                                   | -        |
| MELDW.10                | Reserved                              |                                |     | -                          | -                                           | -                                   | -        |
| MELDW.11                | 1 = Controller enable                 |                                |     | p2082[11] = r0899.8        | [2503.7]                                    | [2610]                              | -        |
| MELDW.12                | 1 = Drive ready                       |                                |     | p2082[12] = r0899.7        | [2503.7]                                    | [2610]                              | -        |
| MELDW.13                | 1 = Pulses enabled                    |                                |     | p2082[13] = r0899.11       | [2503.7]                                    | [2610]                              | -        |
| MELDW.14                | Reserved                              |                                |     | -                          | -                                           | -                                   | -        |
| MELDW.15                | Reserved                              |                                |     | -                          | -                                           | -                                   | -        |
| > Used in teles > PM240 | egrams 110, 111.                      |                                |     |                            |                                             |                                     |          |
| 1                       | 2                                     | 3                              | 4   | 5                          | 6                                           | 7                                   | 8        |
|                         | (PROFIBUS/PROFINET                    | C Etter Met/ID                 |     |                            | fp_2460_97_03.vsd                           | Function diagram                    |          |

| List Manual, 09/2017 | SINAMICS G120 CU250S |
|----------------------|----------------------|
| 17, A5E33842890      | S-2 Control Units    |

| Signal tar     | gets for POS_STW (pos           | itioning mode) |   |                            |                                          |                                     | <1>      |   |
|----------------|---------------------------------|----------------|---|----------------------------|------------------------------------------|-------------------------------------|----------|---|
| Signal         |                                 | Meaning        |   | Interconnection parameters | [Function diagram] internal control word | [Function diagram]<br>signal target | Inverted |   |
| POS_STW.0      | 1 = Activate Tracking mode      |                |   | p2655[0] = r2092.0         | -                                        | [3635]                              | -        |   |
| POS_STW.1      | 1 = Set home position           |                |   | p2596 = r2092.1            | -                                        | [3612]                              | -        |   |
| POS_STW.2      | 1 = Reference cam active        |                |   | p2612 = r2092.2            | -                                        | [3612]                              | -        |   |
| POS_STW.3      | Reserved                        |                |   | -                          | -                                        | -                                   | -        |   |
| POS_STW.4      | Reserved                        |                |   | -                          | -                                        | -                                   | -        |   |
| POS_STW.5      | 1 = Jogging, incremental active |                |   | p2591 = r2092.5            | -                                        | [3610]                              | -        |   |
| POS_STW.6      | Reserved                        |                |   | -                          | -                                        | -                                   | -        |   |
| POS_STW.7      | Reserved                        |                |   | -                          | -                                        | -                                   | -        |   |
| POS_STW.8      | Reserved                        |                |   | -                          | -                                        | -                                   | -        |   |
| POS_STW.9      | Reserved                        |                |   | -                          | -                                        | -                                   | -        |   |
| POS_STW.10     | Reserved                        |                |   | -                          | -                                        | -                                   | -        |   |
| POS_STW.11     | Reserved                        |                |   | -                          | -                                        | -                                   | -        |   |
| POS_STW.12     | Reserved                        |                |   | -                          | -                                        | -                                   | -        |   |
| POS_STW.13     | Reserved                        |                |   | -                          | -                                        | -                                   | -        |   |
| POS_STW.14     | Reserved                        |                |   | -                          | -                                        | -                                   | -        |   |
| POS_STW.15     | Reserved                        |                |   | -                          | -                                        | -                                   | -        |   |
| > Used in tele | egram 110.                      |                |   |                            |                                          |                                     |          |   |
| 1              | 2                               | 3              | 4 | 5                          | 6                                        | 7                                   | 3        | 8 |
| OEldrivo       | (PROFIBUS/PROFINET)             | EthorNot/ID    | - | -                          | fp_2462_97_55.vsd                        | Function diagram                    |          |   |

| Signal tar     |                                                                                                    |                              |      |                            | T                                           | I                                   |          |
|----------------|----------------------------------------------------------------------------------------------------|------------------------------|------|----------------------------|---------------------------------------------|-------------------------------------|----------|
| Signal         |                                                                                                    | Meaning                      |      | Interconnection parameters | [Function diagram]<br>internal control word | [Function diagram]<br>signal target | Inverted |
| POS_STW1.0     | 1 = Traversing block selection, bit 0                                                                                             |                              |      | p2625 = r2091.0            | -                                           | -                                   | -        |
| POS_STW1.1     | 1 = Traversing block selection, bit 1                                                                                             |                              |      | p2626 = r2091.1            | -                                           | -                                   | -        |
| POS_STW1.2     | 1 = Traversing block selection, bit 2                                                                                             |                              |      | p2627 = r2091.2            | -                                           | -                                   | -        |
| POS_STW1.3     | 1 = Traversing block selection, bit 3                                                                                             |                              |      | p2628 = r2091.3            | -                                           | -                                   | -        |
| POS_STW1.4     | Reserved                                                                                                    |                              |      | -                          | -                                           | -                                   | -        |
| POS_STW1.5     | Reserved                                                                                                    |                              |      | -                          | -                                           | -                                   | -        |
| POS_STW1.6     | Reserved                                                                                                    |                              |      | -                          | -                                           | -                                   | -        |
| POS_STW1.7     | Reserved                                                                                                    |                              |      | -                          | -                                           | -                                   | -        |
| POS_STW1.8     | 1 = Absolute positioning is selected<br>0 = Relative positioning is selected                                                      |                              |      | p2648 = r2091.8            | -                                           | -                                   | -        |
| POS_STW1.9     | p2651 / p2652<br>0-Signal / 0-Signal: Absolute positionin                                                                         | g through the shortest dista | nce. | p2651 = r2091.9            | -                                           | -                                   | -        |
| OS_STW1.10     | 1-Signal / 0-Signal: Absolute positionin<br>0-Signal / 1-Signal: Absolute positionin<br>1-Signal / 1-Signal: Absolute positioning | g in the negative direction. | nce. | p2652 = r2091.10           | -                                           | -                                   | -        |
| OS_STW1.11     | Reserved                                                                                                    |                              |      | -                          | -                                           | -                                   | -        |
| OS_STW1.12     | 1 = Continuous acceptance of the valu<br>0 = The values are accepted for p2650                                                    | es<br>) = 0/1 signal         |      | p2649 = r2091.12           | -                                           | -                                   | -        |
| OS_STW1.13     | Reserved                                                                                                    |                              |      | -                          | -                                           | -                                   | -        |
| OS_STW1.14     | 1 = Signal setting-up selected<br>0 = Signal positioning selected                                                                 |                              |      | p2653 = r2091.14           | -                                           | -                                   | -        |
| OS_STW1.15     | 1 = MDI selection<br>1 = MDI de-selection                                                                                         |                              |      | p2647 = r2091.15           | -                                           | -                                   | -        |
| > Used in tele | egram 111.                                                                                                    |                              |      | •                          | •                                           |                                     |          |
| 1              | 2                                                                                                    | 3                            | 4    | 5                          | 6                                           | 7                                   | 8        |

| oignai tai     | gets for POS_STW2 (positioning mode)                                                                                      |                 | 1                          | T                                           |                                     | <1>      |
|----------------|----------------------------------------------------------------------------------------------------|-----------------|----------------------------|---------------------------------------------|-------------------------------------|----------|
| Signal         | Meaning                                                                                                    |                 | Interconnection parameters | [Function diagram]<br>internal control word | [Function diagram]<br>signal target | Inverted |
| POS_STW2.0     | 1 = Activate Tracking mode                                                                                                |                 | p2655[0] = r2092.0         | -                                           | [3635]                              | -        |
| POS_STW2.1     | 1 = Set home position                                                                                                    |                 | p2596 = r2092.1            | -                                           | [3612]                              | -        |
| POS_STW2.2     | 1 = Reference cam active                                                                                                  | p2612 = r2092.2 | -                          | [3612]                                      | -                                   |          |
| POS_STW2.3     | Reserved                                                                                                    |                 | -                          | -                                           | -                                   | -        |
| POS_STW2.4     | Reserved                                                                                                    |                 | -                          | -                                           | -                                   | -        |
| POS_STW2.5     | 1 = Jogging, incremental active                                                                                           |                 | p2591 = r2092.5            | -                                           | [3610]                              | -        |
| POS_STW2.6     | Reserved                                                                                                    |                 | -                          | -                                           | -                                   | -        |
| POS_STW2.7     | Reserved                                                                                                    |                 | -                          | -                                           | -                                   | -        |
| POS_STW2.8     | 1 = Referencing type selection for flying referencing<br>0 = Referencing type selection for search for reference          |                 | p2597 = r2092.8            | -                                           | -                                   | -        |
| POS_STW2.9     | 1 = Start the search for reference in the negative direction 0 = Start the search for reference in the positive direction |                 | p2604 = r2092.9            | -                                           | -                                   | -        |
| OS_STW2.10     | 1 = Measuring probe 2 is activated<br>0 = Measuring probe 1 is activated                                                  |                 | p2510[0] = r2092.10        | -                                           | -                                   | -        |
| OS_STW2.11     | 1 = Falling edge of the measuring probe<br>0 = Rising edge of the measuring probe                                         |                 | p2511[0] = r2092.11        | -                                           | -                                   | -        |
| OS_STW2.12     | Reserved                                                                                                    |                 | -                          | -                                           | -                                   | -        |
| OS_STW2.13     | Reserved                                                                                                    |                 | -                          | -                                           | -                                   | -        |
| OS_STW2.14     | 1 = Software limit switch activation                                                                                      |                 | p2582 = r2092.14           | -                                           | -                                   | -        |
| OS_STW2.15     | 1 = STOP cam active                                                                                                    |                 | p2568 = r2092.15           | -                                           | -                                   | -        |
| > Used in tele | gram 111.                                                                                                    |                 |                            |                                             |                                     |          |
| 1              | 2 3                                                                                                    | 4               | 5                          | 6                                           | 7                                   | 8        |
| OEldrive       | (PROFIBUS/PROFINET), EtherNet/IP                                                                                          | •               | •                          | fp_2464_97_55.vsd                           | Function diagram                    | •        |

| כ      |           |
|--------|-----------|
| ć      |           |
| Ś      |           |
| )      | ۲.        |
| Ţ      | S         |
| 2      | -un       |
|        | Ž         |
| ]      | ä         |
| ٦      | inction ( |
| 146057 | a         |
| (      | la        |
| 2      | gr        |
| 2      | n alagram |
| =      | 7         |

| Signal         | Meaning                                                                                      |   | Interconnection      | [Function diagram]    | [Function diagram] | Inverted |
|----------------|----------------------------------------------------------------------------------------------|---|----------------------|-----------------------|--------------------|----------|
| Jigilai        | Meaning                                                                                      |   | parameters           | internal control word | signal target      | inverted |
| POS_ZSW.0      | 1 = Tracking active                                                                          |   | p2084[0] = r2683.0   | -                     | [3645]             | -        |
| POS_ZSW.1      | 1 = Velocity limiting active                                                                 |   | p2084[1] = r2683.1   | -                     | [3645]             | -        |
| POS_ZSW.2      | 1 = Setpoint available                                                                       |   | p2084[2] = r2683.2   | -                     | [3645]             | -        |
| POS_ZSW.3      | Reserved                                                                                     |   | -                    | -                     | -                  | -        |
| POS_ZSW.4      | 1 = Axis moves forwards<br>0 = Axis stationary or moves backwards                            |   | p2084[4] = r2683.4   | -                     | [3645]             | -        |
| POS_ZSW.5      | 1 = Axis moves backwards<br>0 = Axis stationary or moves forwards                            |   | p2084[5] = r2683.5   | -                     | [3645]             | -        |
| POS_ZSW.6      | 1 = Software limit switch minus reached                                                      |   | p2084[6] = r2683.6   | -                     | [3645]             | -        |
| POS_ZSW.7      | 1 = Software limit switch plus reached                                                       |   | p2084[7] = r2683.7   | -                     | [3645]             | -        |
| POS_ZSW.8      | 1 = Position actual value ≤ cam switching position 1<br>0 = Overrun cam switching position 1 |   | p2084[8] = r2683.8   | -                     | [3645]             | -        |
| POS_ZSW.9      | 1 = Position actual value ≤ cam switching position 2<br>0 = Overrun cam switching position 2 |   | p2084[9] = r2683.9   | -                     | [3645]             | -        |
| POS_ZSW.10     | 1 = Direct output 1 via the traversing block                                                 |   | p2084[10] = r2683.10 | -                     | [3645]             | -        |
| POS_ZSW.11     | 1 = Direct output 2 via the traversing block                                                 |   | p2084[11] = r2683.11 | -                     | [3645]             | -        |
| POS_ZSW.12     | 1 = Fixed stop reached                                                                       |   | p2084[12] = r2683.12 | -                     | [3645]             | -        |
| POS_ZSW.13     | 1 = Fixed stop, clamping torque reached                                                      |   | p2084[13] = r2683.13 | -                     | [3645]             | -        |
| POS_ZSW.14     | 1 = Travel to fixed stop active                                                              |   | p2084[14] = r2683.14 | -                     | [3645]             | -        |
| POS_ZSW.15     | Reserved                                                                                     |   | -                    | -                     | -                  | -        |
| 1> Used in tel | egram 110.                                                                                   |   | •                    | •                     |                    |          |
| 1              | 2 3                                                                                          | 4 | 5                    | 6                     | 7                  |          |

|                 | gets for POS_ZSW1 (po               | geraering meas, |   |                            |                                             |                                     | <1>      |
|-----------------|-------------------------------------|-----------------|---|----------------------------|---------------------------------------------|-------------------------------------|----------|
| Signal          |                                     | Meaning         |   | Interconnection parameters | [Function diagram]<br>internal control word | [Function diagram]<br>signal target | Inverted |
| POS_ZSW1.0      | 1 = Active traversing block, bit 0  |                 |   | p2083[0] = r2670.0         | -                                           | [3650]                              | -        |
| POS_ZSW1.1      | 1 = Active traversing block, bit 1  |                 |   | p2083[1] = r2670.1         | -                                           | [3650]                              | -        |
| POS_ZSW1.2      | 1 = Active traversing block, bit 2  |                 |   | p2083[2] = r2670.2         | -                                           | [3650]                              | -        |
| POS_ZSW1.3      | 1 = Active traversing block, bit 3  |                 |   | p2083[3] = r2670.3         | -                                           | [3650]                              | -        |
| POS_ZSW1.4      | Reserved                            |                 |   | -                          | -                                           | -                                   | -        |
| POS_ZSW1.5      | Reserved                            |                 |   | -                          | -                                           | -                                   | -        |
| POS_ZSW1.6      | Reserved                            |                 |   | -                          | -                                           | -                                   | -        |
| POS_ZSW1.7      | Reserved                            |                 |   | -                          | -                                           | -                                   | -        |
| POS_ZSW1.8      | 1 = STOP cam minus active           |                 |   | p2083[8] = r2684.13        | -                                           | [3646]                              | -        |
| POS_ZSW1.9      | 1 = STOP cam plus active            |                 |   | p2083[9] = r2684.14        | -                                           | [3646]                              | -        |
| POS_ZSW1.10     | 1 = Jog active                      |                 |   | p2083[10] = r2094.0        | -                                           | -                                   | -        |
| POS_ZSW1.11     | 1 = Reference point approach active | ,               |   | p2083[11] = r2094.1        | -                                           | -                                   | -        |
| POS_ZSW1.12     | 1 = Flying referencing active       |                 |   | p2083[12] = r2684.1        | -                                           | [3646]                              | -        |
| POS_ZSW1.13     | 1 = Traversing block active         |                 |   | p2083[13] = r2094.2        | -                                           | -                                   | -        |
| POS_ZSW1.14     | OS_ZSW1.14 1 = Set up active        |                 |   | p2083[14] = r2094.3        | -                                           | -                                   | -        |
| POS_ZSW1.15     | 1 = MDI active<br>0 = MDI inactive  |                 |   | p2083[15] = r2670.15       | -                                           | [3650]                              | -        |
| 1> Used in tele | egram 111.                          |                 |   |                            | •                                           | •                                   |          |
| 1               | 2                                   | 3               | 4 | 5                          | 6                                           | 7                                   | 8        |
|                 | (PROFIBUS/PROFINET                  |                 | • |                            | fp_2466_97_55.vsd                           | Function diagram                    | •        |

| orginar tar    | gets for POS_ZSW2 (po                                                                        | sitioning mode) |   |                            |                                             |                                     | <1>      |
|----------------|----------------------------------------------------------------------------------------------|-----------------|---|----------------------------|---------------------------------------------|-------------------------------------|----------|
| Signal         |                                                                                              | Meaning         |   | Interconnection parameters | [Function diagram]<br>internal control word | [Function diagram]<br>signal target | Inverted |
| POS_ZSW2.0     | 1 = Tracking active                                                                          |                 |   | p2084[0] = r2683.0         | -                                           | [3645]                              | -        |
| POS_ZSW2.1     | 1 = Velocity limiting active                                                                 |                 |   | p2084[1] = r2683.1         | -                                           | [3645]                              | -        |
| POS_ZSW2.2     | 1 = Setpoint available                                                                       |                 |   | p2084[2] = r2683.2         | -                                           | [3645]                              | -        |
| POS_ZSW2.3     | 1 = Print mark outside the outer windo                                                       | ow              |   | p2084[3] = r2684.3         | -                                           | [3646]                              | -        |
| POS_ZSW2.4     | 1 = Axis moves forwards<br>0 = Axis stationary or moves backwar                              | ds              |   | p2084[4] = r2683.4         | -                                           | [3645]                              | -        |
| POS_ZSW2.5     | 1 = Axis moves backwards<br>0 = Axis stationary or moves forwards                            |                 |   | p2084[5] = r2683.5         | -                                           | [3645]                              | -        |
| POS_ZSW2.6     | 1 = Software limit switch minus reach                                                        | ed              |   | p2084[6] = r2683.6         | -                                           | [3645]                              | -        |
| POS_ZSW2.7     | 1 = Software limit switch plus reached                                                       | I               |   | p2084[7] = r2683.7         | -                                           | [3645]                              | -        |
| POS_ZSW2.8     | 1 = Position actual value ≤ cam switch<br>0 = Overrun cam switching position 1               | ning position 1 |   | p2084[8] = r2683.8         | -                                           | [3645]                              | -        |
| POS_ZSW2.9     | 1 = Position actual value ≤ cam switching position 2<br>0 = Overrun cam switching position 2 |                 |   | p2084[9] = r2683.9         | -                                           | [3645]                              | -        |
| OS_ZSW2.10     | 1 = Direct output 1 via the traversing t                                                     | block           |   | p2084[10] = r2683.10       | -                                           | [3645]                              | -        |
| OS_ZSW2.11     | 1 = Direct output 2 via the traversing b                                                     | block           |   | p2084[11] = r2683.11       | -                                           | [3645]                              | -        |
| OS_ZSW2.12     | 1 = Fixed stop reached                                                                       |                 |   | p2084[12] = r2683.12       | -                                           | [3645]                              | -        |
| OS_ZSW2.13     | 1 = Fixed stop, clamping torque reach                                                        | ned             |   | p2084[13] = r2683.13       | -                                           | [3645]                              | -        |
| OS_ZSW2.14     | ZSW2.14 1 = Travel to fixed stop active                                                      |                 |   | p2084[14] = r2683.14       | -                                           | [3645]                              | -        |
| OS_ZSW2.15     | DS_ZSW2.15                                                                                   |                 |   | p2084[14] = r2684.15       | -                                           | [3646]                              | -        |
| > Used in tele | gram 111.                                                                                    |                 |   | •                          | •                                           |                                     |          |
| 1              | 2                                                                                            | 3               | 4 | 5                          | 6                                           | 7                                   | 8        |
| OFLE           | (PROFIBUS/PROFINET)                                                                          | EU. AL. UID     |   | -                          | fp_2467_97_55.vsd                           | Function diagram                    |          |

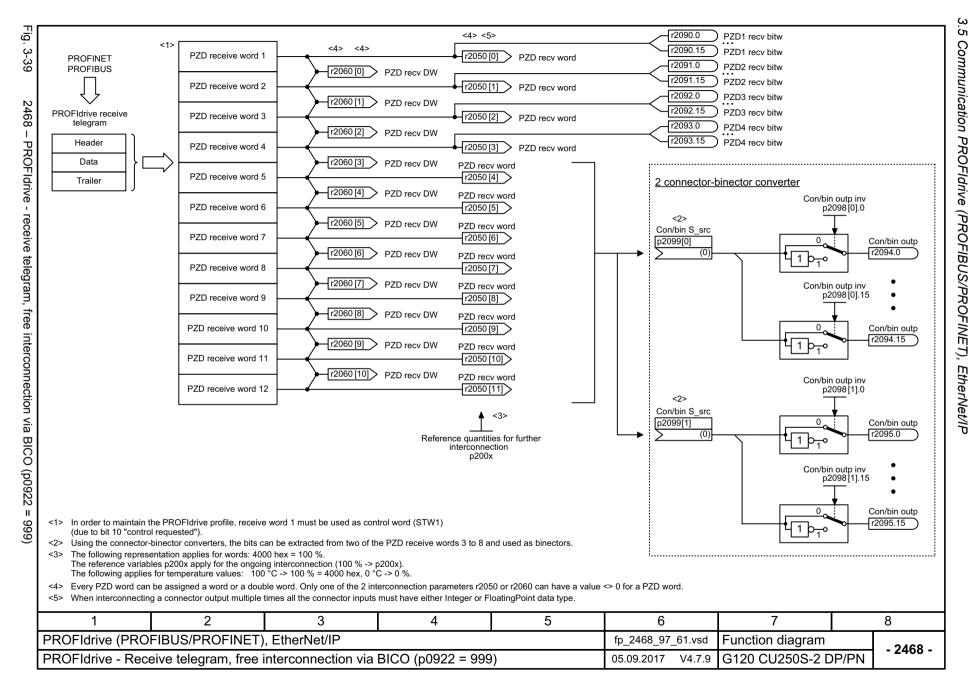

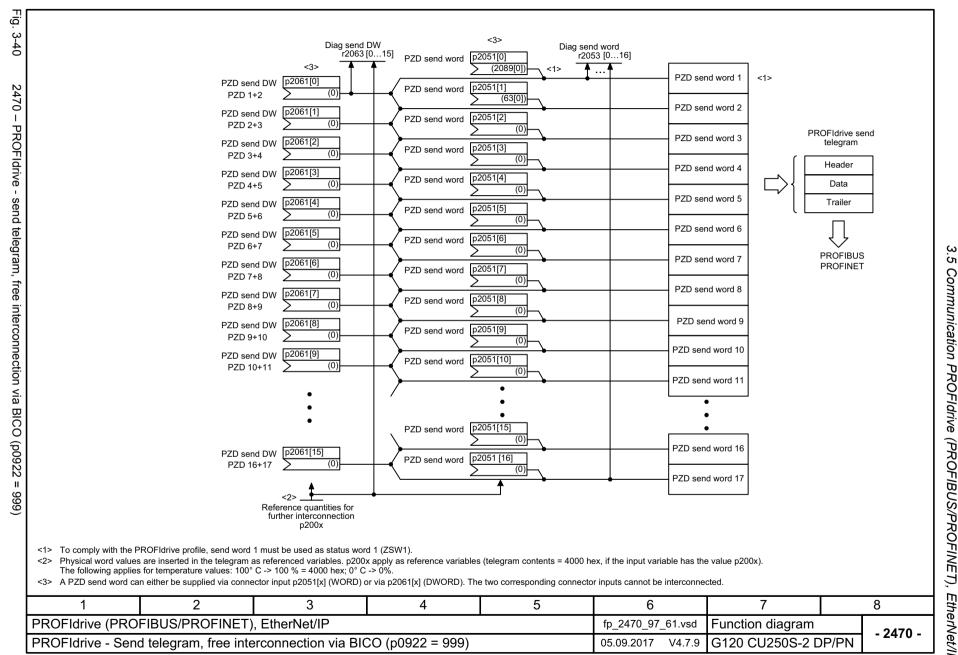

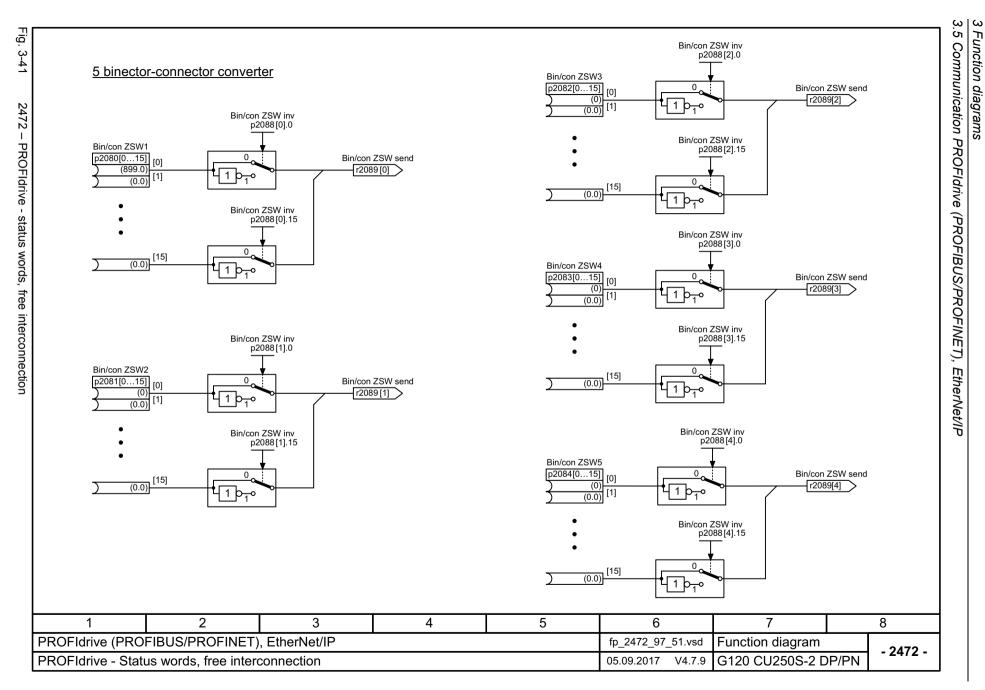

Ġ

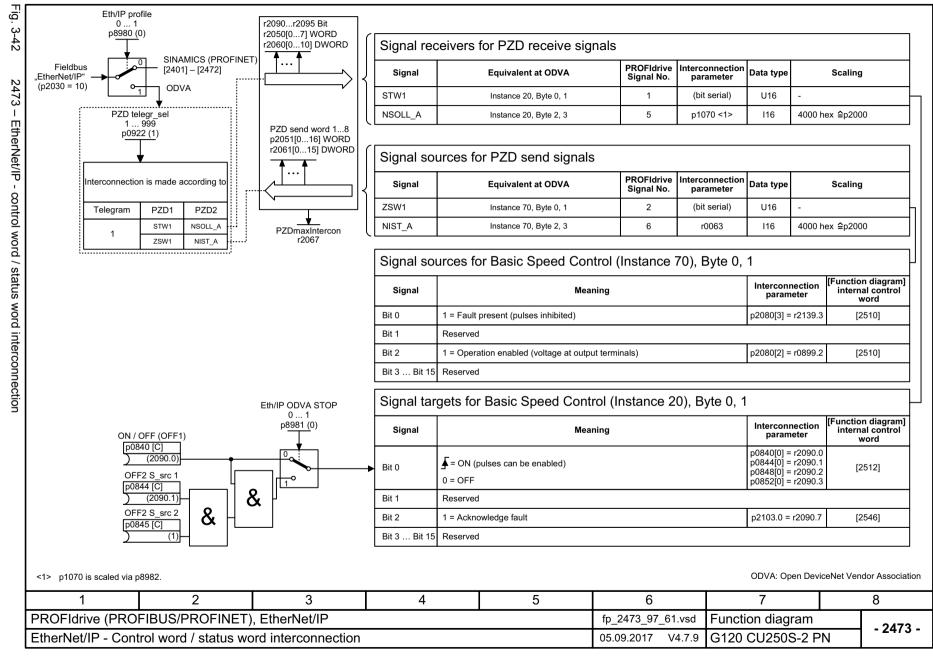

| List Manual, 09/2017, A5E33842890 | SINAMICS GIZO COZSOS-Z COILLOI OIILIS |
|-----------------------------------|---------------------------------------|
|                                   |                                       |

| Signal         |                                       | Meaning |   | Interconnection  | [Function diagram]    | [Function diagram]<br>signal target | Inverted |
|----------------|---------------------------------------|---------|---|------------------|-----------------------|-------------------------------------|----------|
|                |                                       |         |   | parameters       | internal control word |                                     |          |
| SATZANW.0      | 1 = Traversing block selection, bit 0 |         |   | p2625 = r2091.0  | -                     | [3640]                              | -        |
| SATZANW.1      | 1 = Traversing block selection, bit 1 |         |   | p2626 = r2091.1  | -                     | [3640]                              | -        |
| SATZANW.2      | 1 = Traversing block selection, bit 2 |         |   | p2627 = r2091.2  | -                     | [3640]                              | -        |
| SATZANW.3      | 1 = Traversing block selection, bit 3 |         |   | p2628 = r2091.3  | -                     | [3640]                              | -        |
| SATZANW.4      | Reserved                              |         |   | -                | -                     | -                                   | -        |
| SATZANW.5      | Reserved                              |         |   | -                | -                     | -                                   | -        |
| SATZANW.6      | Reserved                              |         |   | -                | -                     | -                                   | -        |
| SATZANW.7      | Reserved                              |         |   | -                | -                     | -                                   | -        |
| SATZANW.8      | Reserved                              |         |   | -                | -                     | -                                   | -        |
| SATZANW.9      | Reserved                              |         |   | -                | -                     | -                                   | -        |
| SATZANW.10     | Reserved                              |         |   | -                | -                     | -                                   | -        |
| SATZANW.11     | Reserved                              |         |   | -                | -                     | -                                   | -        |
| SATZANW.12     | Reserved                              |         |   | -                | -                     | -                                   | -        |
| SATZANW.13     | Reserved                              |         |   | -                | -                     | -                                   | -        |
| SATZANW.14     | Reserved                              |         |   | -                | -                     | -                                   | -        |
| SATZANW.15     | 1 = MDI selection                     |         |   | p2647 = r2091.15 | -                     | [3640]                              | -        |
| > Used in tele | egrams 7, 9, 110.                     |         |   |                  | •                     |                                     |          |
| 1              | 2                                     | 3       | 4 | 5                | 6                     | 7                                   | Τ ε      |

| Signal        |                                    | Meaning |   | Interconnection parameters | [Function diagram]<br>internal control word | [Function diagram]<br>signal target | Inverted |
|---------------|------------------------------------|---------|---|----------------------------|---------------------------------------------|-------------------------------------|----------|
| AKTSATZ.0     | 1 = Active traversing block, bit 0 |         |   | r2670.0                    | -                                           | -                                   | -        |
| AKTSATZ.1     | 1 = Active traversing block, bit 1 |         |   | r2670.1                    | -                                           | -                                   | -        |
| AKTSATZ.2     | 1 = Active traversing block, bit 2 |         |   | r2670.2                    | -                                           | -                                   | -        |
| AKTSATZ.3     | 1 = Active traversing block, bit 3 |         |   | r2670.3                    | -                                           | -                                   | -        |
| AKTSATZ.4     | Reserved                           |         |   | -                          | -                                           | -                                   | -        |
| AKTSATZ.5     | Reserved                           |         |   | -                          | -                                           | -                                   | -        |
| AKTSATZ.6     | Reserved                           |         |   | -                          | -                                           | -                                   | -        |
| AKTSATZ.7     | Reserved                           |         |   | -                          | -                                           | -                                   | -        |
| AKTSATZ.8     | Reserved                           |         |   | -                          | -                                           | -                                   | -        |
| AKTSATZ.9     | Reserved                           |         |   | -                          | -                                           | -                                   | -        |
| AKTSATZ.10    | Reserved                           |         |   | -                          | -                                           | -                                   | -        |
| AKTSATZ.11    | Reserved                           |         |   | -                          | -                                           | -                                   | -        |
| AKTSATZ.12    | Reserved                           |         |   | -                          | -                                           | -                                   | -        |
| AKTSATZ.13    | Reserved                           |         |   | -                          | -                                           | -                                   | -        |
| AKTSATZ.14    | Reserved                           |         |   | -                          | -                                           | -                                   | -        |
| AKTSATZ.15    | 1 = MDI active<br>0 = MDI inactive |         |   | r2670.15                   | -                                           | -                                   | -        |
| > Used in tel | egrams 7, 9, 110.                  |         |   |                            | •                                           | •                                   |          |
| 1             | 2                                  | 3       | 4 | 5                          | 6                                           | 7                                   | 8        |

| Jigiiai tai   | gets for MDI_MOD (positioning mo                                                                                                    | -uc,             |                            |                                             |                                     | <1>          |
|---------------|----------------------------------------------------------------------------------------------------|------------------|----------------------------|---------------------------------------------|-------------------------------------|--------------|
| Signal        | Meaning                                                                                                    |                  | Interconnection parameters | [Function diagram]<br>internal control word | [Function diagram]<br>signal target | Inverted     |
| MDI_MOD.0     | 1 = Absolute positioning is selected<br>0 = Relative positioning is selected                                                                                                 |                  | p2648 = r2094.0            | -                                           | [3620]                              | -            |
| MDI_MOD.1     | p2651 / p2652<br>0-Signal / 0-Signal: Absolute positioning through the sho                                                                                                   | ortest distance. | p2651 = r2094.1            | -                                           | [3620]                              | -            |
| MDI_MOD.2     | 1-Signal / 0-Signal: Absolute positioning in the positive o-Signal / 1-Signal: Absolute positioning in the negative 1-Signal / 1-Signal:Absolute positioning through the sho | direction.       | p2652 = r2094.2            | -                                           | [3620]                              | -            |
| MDI_MOD.3     | Reserved                                                                                                    |                  | -                          | -                                           | -                                   | -            |
| MDI_MOD.4     | Reserved                                                                                                    |                  | -                          | -                                           | -                                   | -            |
| MDI_MOD.5     | Reserved                                                                                                    |                  | -                          | -                                           | -                                   | -            |
| MDI_MOD.6     | Reserved                                                                                                    |                  | -                          | -                                           | -                                   | -            |
| MDI_MOD.7     | Reserved                                                                                                    |                  | -                          | -                                           | -                                   | -            |
| MDI_MOD.8     | Reserved                                                                                                    |                  | -                          | -                                           | -                                   | -            |
| MDI_MOD.9     | Reserved                                                                                                    |                  | -                          | -                                           | -                                   | -            |
| MDI_MOD.10    | Reserved                                                                                                    | -                | -                          | -                                           | -                                   |              |
| MDI_MOD.11    | Reserved                                                                                                    | -                | -                          | -                                           | -                                   |              |
| MDI_MOD.12    | Reserved                                                                                                    |                  | -                          | -                                           | -                                   | -            |
| MDI_MOD.13    | Reserved                                                                                                    |                  | -                          | -                                           | -                                   | -            |
| MDI_MOD.14    | Reserved                                                                                                    |                  | -                          | -                                           | -                                   | -            |
| MDI_MOD.15    | Reserved                                                                                                    |                  | -                          | -                                           | -                                   | -            |
| > Used in tel | egrams 9, 110.                                                                                                    |                  | •                          | •                                           |                                     | ,            |
| 1             | 2 3                                                                                                    | 4                | 5                          | 6                                           | 7                                   | 8            |
|               | (PROFIBUS/PROFINET), EtherNet/I                                                                                                    |                  | •                          | fp_2480_97_55.vsd                           | Function diagram                    | <del> </del> |

SINAMICS G120 CU250S-2 Control Units List Manual, 09/2017, A5E33842890

## 3.6 CANopen communication

### **Function diagrams**

| 9204 – Receive telegram, free PDO mapping (p8744 = 2)          | 788 |
|----------------------------------------------------------------|-----|
| 9206 – Receive telegram, Predefined Connection Set (p8744 = 1) | 789 |
| 9208 – Send telegram, free PDO mapping (p8744 = 2)             | 790 |
| 9210 – Send telegram, Predefined Connection Set (p8744 = 1)    | 791 |
| 9220 – CANopen control word interconnection                    | 792 |
| 9226 – Status word CANopen (r8784)                             | 793 |

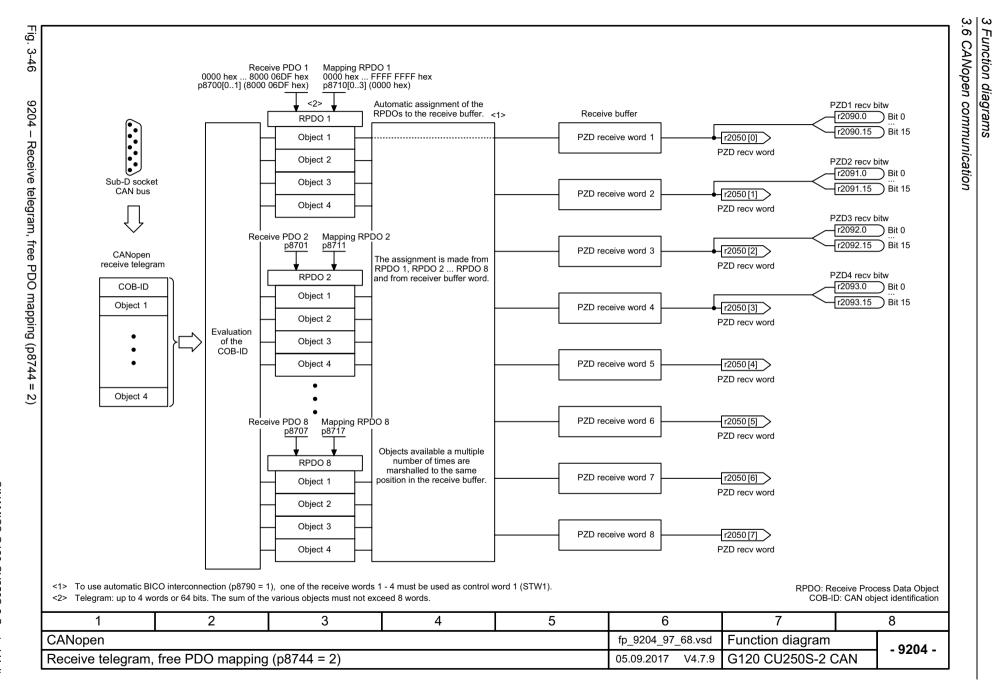

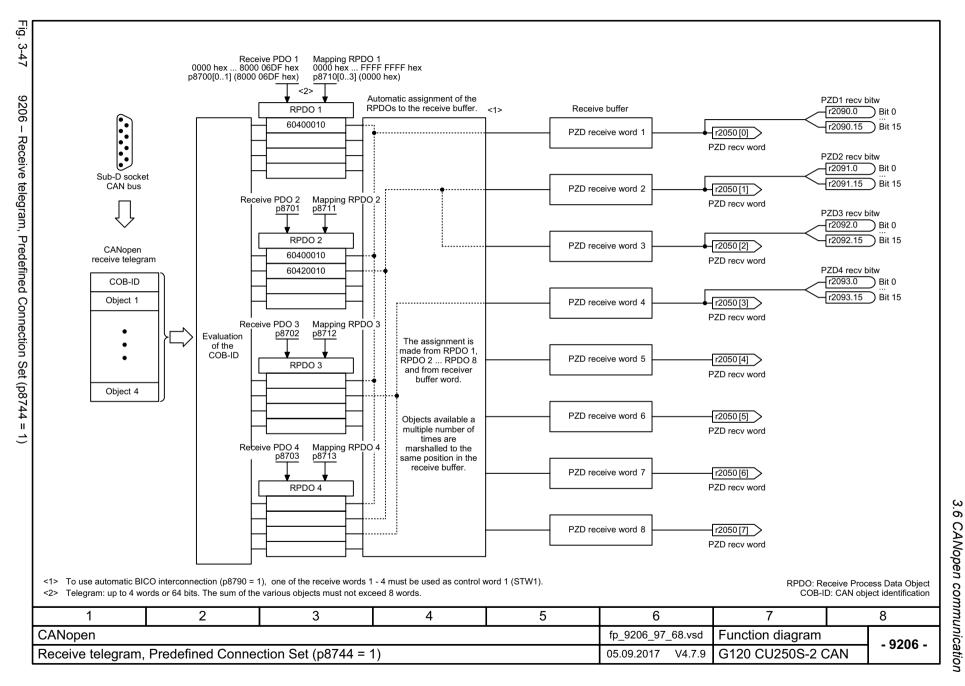

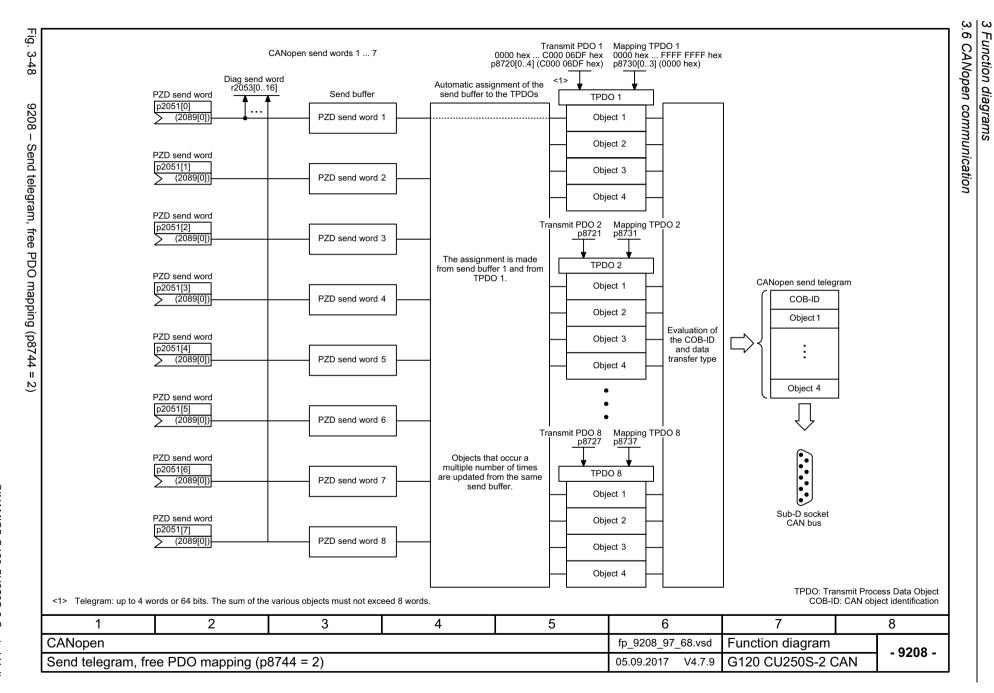

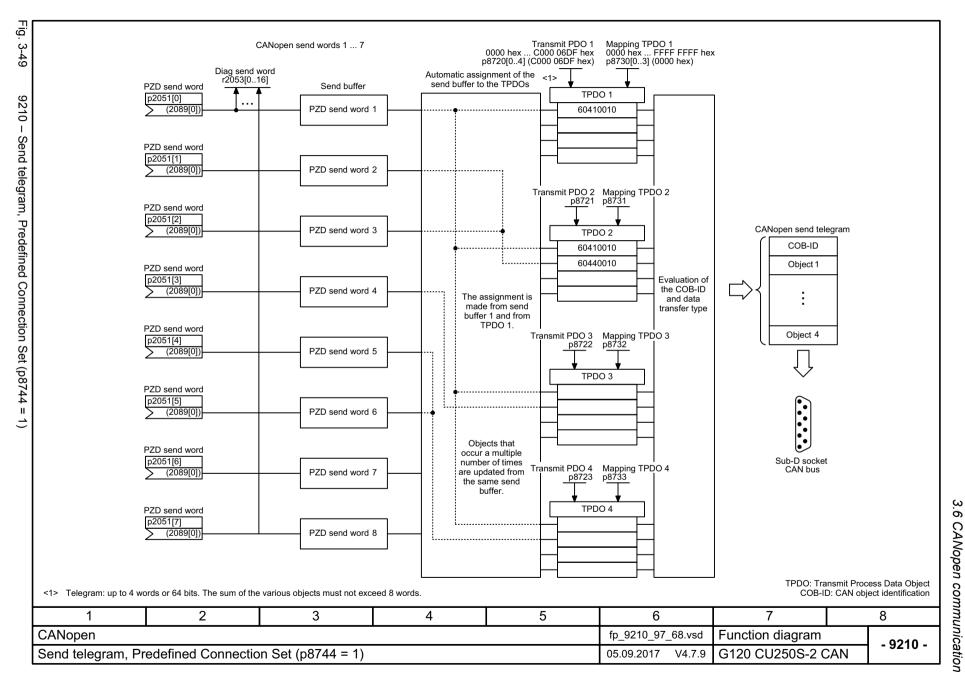

| 9220 –                        |
|-------------------------------|
| CANopen control word intercon |
| n control v                   |
| word inte                     |
| rconnection                   |
| ے                             |

Fig. 3-50

| Signal | Meaning                                                                                                    | Interconnection parameters | [Function diagram]<br>internal control word | [Function diagram]<br>signal target |
|--------|----------------------------------------------------------------------------------------------------|----------------------------|---------------------------------------------|-------------------------------------|
| STW.0  |                                                                                                    | p0840[0] = r2090.0         | [2501.3]                                    | Sequence control                    |
| STW.1  | 1 = No coast-down activated (enable possible) 0 = Activate coast-down (immediate pulse suppression and switching on inhibited)             | p0844[0] = r2090.1         | [2501.3]                                    | Sequence control                    |
| STW.2  | 1 = No Quick stop activated (enable possible) 0 = Activate Quick stop (OFF3 ramp p1135, then pulse suppression and switching on inhibited) | p0848[0] = r2090.2         | [2501.3]                                    | Sequence control                    |
| STW.3  | 1 = Enable operation (pulses can be enabled)<br>0 = Inhibit operation (suppress pulses)                                                    | p0852[0] = r2090.3         | [2501.3]                                    | Sequence control                    |
| STW.4  | 1 = Enable ramp-function generator 0 = Inhibit ramp-function generator                                                                     | p1140[0] = r2090.4 <2>     | [2501.3]                                    | [3060], [3070]                      |
| STW.5  | 1 = Continue ramp-function generator<br>0 = Freeze ramp-function generator                                                                 | p1141[0] = r2090.5 <2>     | [2501.3]                                    | [3060], [3070]                      |
| STW.6  | 1 = Enable setpoint<br>0 = Inhibit setpoint (set the ramp-function generator input to zero)                                                | p1142[0] = r2090.6 <2>     | [2501.3]                                    | [3060], [3070]                      |
| STW.7  | = Acknowledge fault                                                                                                    | p2103[0] = r2090.7         | [2546.1]                                    | [8060]                              |
| STW.8  | 1 = Stop                                                                                                    | <2><br><3>                 | -                                           | [3060], [3070]                      |
| STW.9  | Reserved                                                                                                    | -                          | -                                           | -                                   |
| STW.10 | Reserved                                                                                                    | -                          | -                                           | -                                   |
| STW.11 | Can be freely connected                                                                                                    | pxxxx[y] = r2090.11        | -                                           | -                                   |
| STW.12 | Can be freely connected                                                                                                    | pxxxx[y] = r2090.12        | -                                           | -                                   |
| STW.13 | Can be freely connected                                                                                                    | pxxxx[y] = r2090.13        | -                                           | -                                   |
| STW.14 | Can be freely connected                                                                                                    | pxxxx[y] = r2090.14        | -                                           | -                                   |
| STW.15 | Can be freely connected                                                                                                    | pxxxx[y] = r2090.15        | -                                           | -                                   |
| .4. D  | 1 0750 the OAN                                                                                                    |                            |                                             |                                     |

<sup>&</sup>lt;1> Depending on the position of the CANopen control word in p8750, the number of the binector to be connected changes.
<2> Not taken into account for the automatic control word interconnection (p8790).

Signal targets for control word CANopen

<sup>&</sup>lt;3> Interconnection via p8791

| CSP Interconnection via pozer.       |   |   |   |   |                   |                  |             |
|--------------------------------------|---|---|---|---|-------------------|------------------|-------------|
| 1                                    | 2 | 3 | 4 | 5 | 6                 | 7                | 8           |
| CANopen                              |   |   |   |   | fp_9220_97_68.vsd | Function diagram | - 9220 -    |
| CANopen control word interconnection |   |   |   |   | 05.09.2017 V4.7.9 | G120 CU250S-2 CA | 4N - 9220 - |

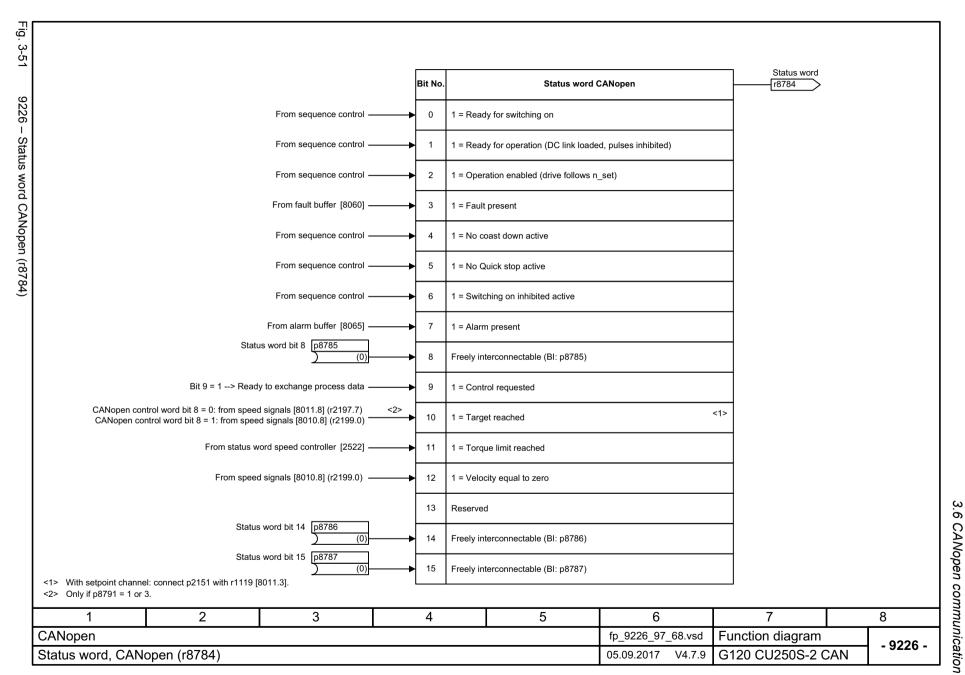

3.7 Communication fieldbus interface (USS, Modbus)

# 3.7 Communication fieldbus interface (USS, Modbus)

| 9310 – Configuration, addresses and diagnostics                      | 795 |
|----------------------------------------------------------------------|-----|
| 9342 – STW1 control word interconnection                             | 796 |
| 9352 – ZSW1 status word interconnection                              | 797 |
| 9360 – Receive telegram, free interconnection via BICO (p0922 = 999) | 798 |
| 9370 – Send telegram, free interconnection via BICO (p0922 = 999)    | 799 |
| 9372 – Status words, free interconnection                            | 800 |

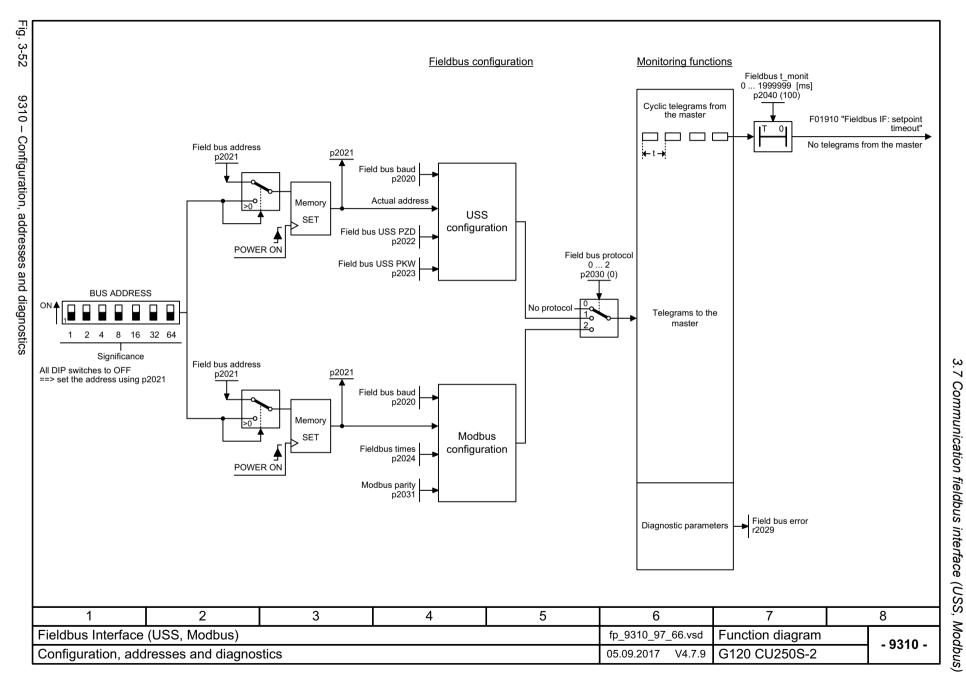

Fig. 3-53

9342 - STW1 control word interconnection

| Signal  | Meaning                                                                                                    | Interconnection parameters | [Function diagram]<br>internal control word | [Function diagram]<br>signal target | Inverted |
|---------|----------------------------------------------------------------------------------------------------|----------------------------|---------------------------------------------|-------------------------------------|----------|
| STW1.0  |                                                                                                    | p0840[0] = r2090.0         | [2501.3]                                    | Sequence control                    | -        |
| STW1.1  | 1 = No OFF2 (enable is possible) 0 = OFF2 (immediate pulse suppression and switching on inhibited)                              | p0844[0] = r2090.1         | [2501.3]                                    | Sequence control                    | -        |
| STW1.2  | 1 = No OFF3 (enable is possible) 0 = OFF3 (braking with the OFF3 ramp p1135, then pulse suppression and switching on inhibited) | p0848[0] = r2090.2         | [2501.3]                                    | Sequence control                    | -        |
| STW1.3  | 1 = Enable operation (pulses can be enabled) 0 = Inhibit operation (suppress pulses)                                            | p0852[0] = r2090.3         | [2501.3]                                    | Sequence control                    | -        |
| STW1.4  | 1 = Ramp-function generator enable 0 = Inhibit ramp-function generator (set the ramp-function generator output to zero)         | p1140[0] = r2090.4         | [2501.3]                                    | [3060], [3070], [3080]              | -        |
| STW1.5  | 1 = Continue ramp-function generator 0 = Freezes the ramp-function generator                                                    | p1141[0] = r2090.5         | [2501.3]                                    | [3060], [3070]                      | -        |
| STW1.6  | 1 = Setpoint enable<br>0 = Inhibits the setpoint (the ramp-function generator input is set to zero)                             | p1142[0] = r2090.6         | [2501.3]                                    | [3060], [3070], [3080]              | -        |
| STW1.7  | = Acknowledge faults                                                                                                    | p2103[0] = r2090.7         | [2546.1]                                    | [8060]                              | -        |
| STW1.8  | Reserved                                                                                                    | -                          | -                                           | -                                   | -        |
| STW1.9  | Reserved                                                                                                    | -                          | -                                           | -                                   | -        |
| STW1.10 | 1 = Control via PLC <1>                                                                                                    | p0854[0] = r2090.10        | [2501.3]                                    | [2501]                              | -        |
| STW1.11 | 1 = Dir of rot reversal <2>                                                                                                    | p1113[0] = r2090.11        | [2505.3]                                    | [3040]                              | -        |
| STW1.12 | Reserved                                                                                                    | -                          | -                                           | -                                   | -        |
| STW1.13 | 1 = Motorized potentiometer, setpoint, raise                                                                                    | p1035[0] = r2090.13        | [2505.3]                                    | [3020]                              | -        |
| STW1.14 | 1 = Motorized potentiometer, setpoint, lower                                                                                    | p1036[0] = r2090.14        | [2505.3]                                    | [3020]                              | -        |
| STW1.15 | Reserved                                                                                                    | -                          | -                                           | -                                   | -        |

<sup>&</sup>lt;1> Bit 10 in STW1 must be set to ensure that the drive accepts the process data.

<sup>&</sup>lt;2> The direction reversal can be locked (see p1110 and p1111).

| 1                  | 2                 | 3 | 4 | 5 | 6                 | 7                | 8        |
|--------------------|-------------------|---|---|---|-------------------|------------------|----------|
| Fieldbus Interface | (USS, Modbus)     |   |   |   | fp_9342_97_62.vsd | Function diagram | - 9342 - |
| STW1 control word  | d interconnection |   |   |   | 05.09.2017 V4.7.9 | G120 CU250S-2    | - 9342 - |

Fig. 3-54

9352 - ZSW1 status word interconnection

| Signal sources for fieldbus ZSW1 |                                                                                   |                            |                                             |                                     |                 |  |
|----------------------------------|-----------------------------------------------------------------------------------|----------------------------|---------------------------------------------|-------------------------------------|-----------------|--|
| Signal                           | Meaning                                                                           | Interconnection parameters | [Function diagram]<br>internal control word | [Function diagram]<br>signal target | Inverted<br><1> |  |
| ZSW1.0                           | 1 = Ready for switching on                                                        | p2080[0] = r0899.0         | [2503.7]                                    | Sequence control                    | -               |  |
| ZSW1.1                           | 1 = Ready for operation (DC link loaded, pulses inhibited)                        | p2080[1] = r0899.1         | [2503.7]                                    | Sequence control                    | -               |  |
| ZSW1.2                           | 1 = Operation enabled (drive follows n_set)                                       | p2080[2] = r0899.2         | [2503.7]                                    | Sequence control                    | -               |  |
| ZSW1.3                           | 1 = Fault present                                                                 | p2080[3] = r2139.3         | [2548.7]                                    | [8060]                              | -               |  |
| ZSW1.4                           | 1 = No coast down active (OFF2 inactive)                                          | p2080[4] = r0899.4         | [2503.7]                                    | Sequence control                    | -               |  |
| ZSW1.5                           | 1 = No Quick stop active (OFF3 inactive)                                          | p2080[5] = r0899.5         | [2503.7]                                    | Sequence control                    | -               |  |
| ZSW1.6                           | 1 = Switching on inhibited active                                                 | p2080[6] = r0899.6         | [2503.7]                                    | Sequence control                    | -               |  |
| ZSW1.7                           | 1 = Alarm present                                                                 | p2080[7] = r2139.7         | [2548.7]                                    | [8065]                              | -               |  |
| ZSW1.8                           | 1 = Speed setpoint - actual value deviation within tolerance t_off                | p2080[8] = r2197.7         | [2534.7]                                    | [8011]                              | -               |  |
| ZSW1.9                           | 1 = Control requested <2>                                                         | p2080[9] = r0899.9         | [2503.7]                                    | [2503]                              | -               |  |
| ZSW1.10                          | 1 = f or n comparison value reached/exceeded                                      | p2080[10] = r2199.1        | [2536.7]                                    | [8010]                              | -               |  |
| ZSW1.11                          | 1 = I, M, or P limit not reached                                                  | p2080[11] = r1407.7        | [2522.7]                                    | [6060]                              | ~               |  |
| ZSW1.12                          | 1 = Open holding brake                                                            | p2080[12] = r0899.12       | [2503.7]                                    | [2701]                              | -               |  |
| ZSW1.13                          | 1 = No motor overtemperature alarm                                                | p2080[13] = r2135.14       | [2548.7]                                    | [8016]                              | ~               |  |
| ZSW1.14                          | 1 = Motor rotates forwards (n_act ≥ 0)<br>0 = Motor rotates backwards (n_act < 0) | p2080[14] = r2197.3        | [2534.7]                                    | [8011]                              | -               |  |
| ZSW1.15                          | 1 = No alarm, thermal overload, power unit                                        | p2080[15] = r2135.15       | [2548.7]                                    | [8021]                              | ~               |  |

<sup>&</sup>lt;1> The ZSW1 is generated using the binector-connector converter (BI: p2080[0...15], inversion: p2088[0].0...p2088[0].15).
<2> The drive is ready to accept data.

| 1                  | 2               | 3 | 4 | 5 | 6                 | 7                | 8        |
|--------------------|-----------------|---|---|---|-------------------|------------------|----------|
| Fieldbus Interface | (USS, Modbus)   |   |   |   | fp_9352_97_62.vsd | Function diagram | - 9352 - |
| ZSW1 status word   | interconnection |   |   |   | 05.09.2017 V4.7.9 | G120 CU250S-2    | - 9352 - |

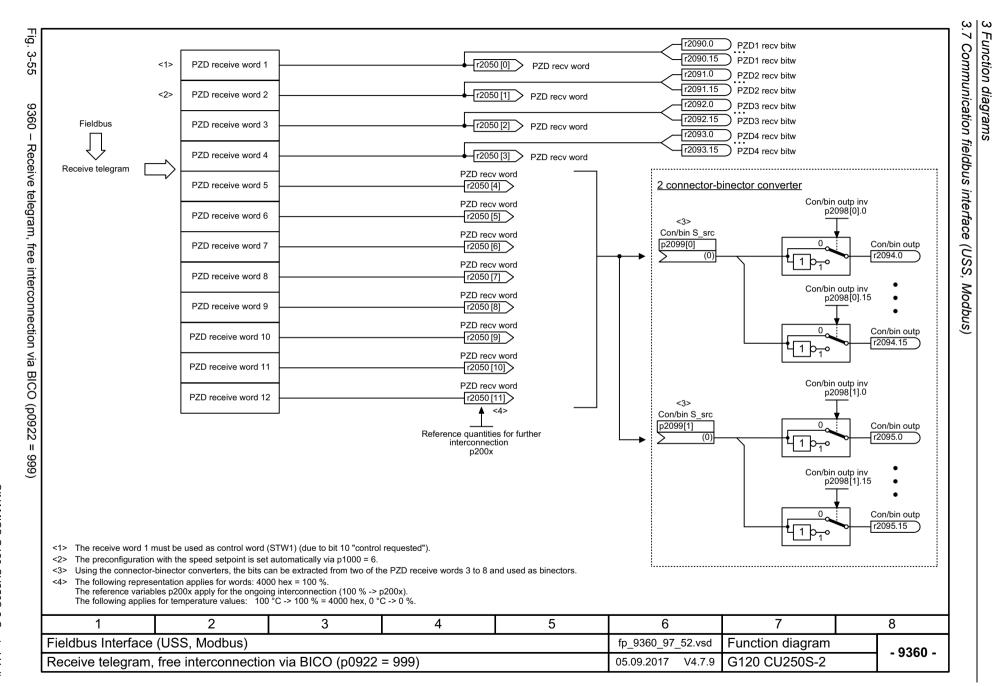

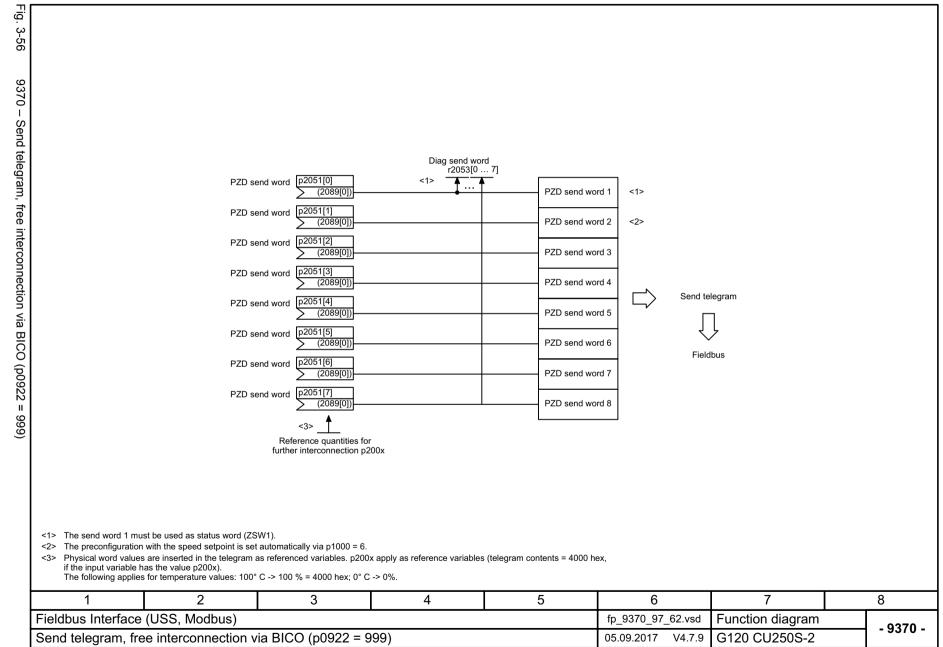

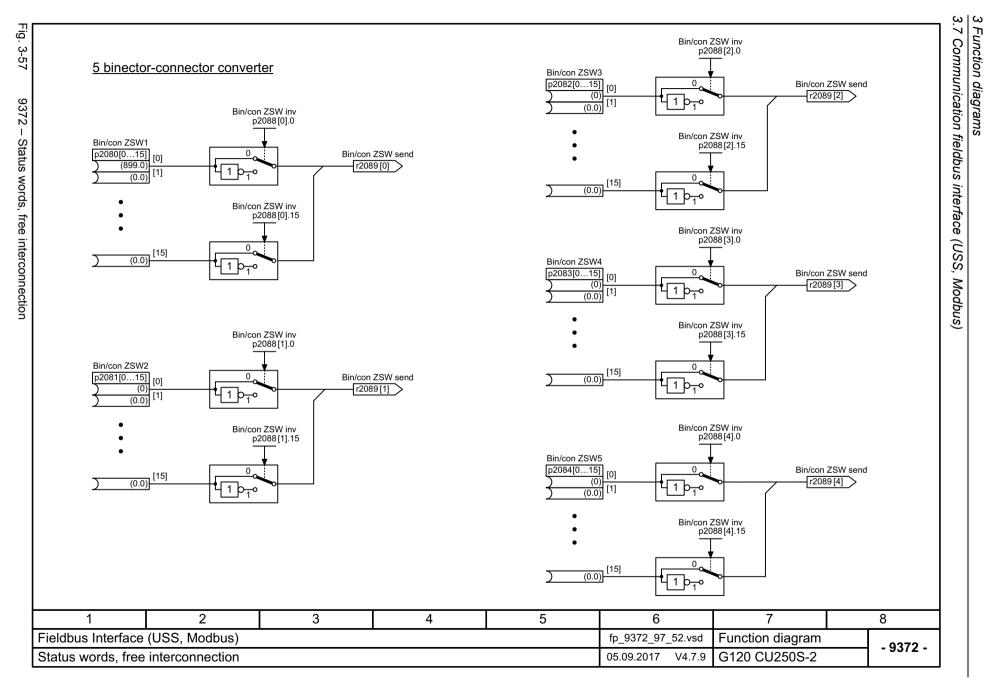

## 3.8 Internal control/status words

| 2501 - Control word, sequence control (r0898)                            | 802 |
|--------------------------------------------------------------------------|-----|
| 2503 – Status word, sequence control (r0899)                             | 803 |
| 2505 – Control word, setpoint channel (r1198)                            | 804 |
| 2510 – Status word 1 (r0052)                                             | 805 |
| 2511 – Status word 2 (r0053)                                             | 806 |
| 2512 – Control word 1 (r0054)                                            | 807 |
| 2513 – Supplementary control word (r0055)                                | 808 |
| 2520 – Control word, speed controller (r1406)                            | 809 |
| 2522 – Status word, speed controller (r1407)                             | 810 |
| 2526 – Status word, closed-loop control (r0056)                          | 811 |
| 2530 – Status word, current control (r1408)                              | 812 |
| 2534 – Status word, monitoring functions 1 (r2197)                       | 813 |
| 2536 – Status word, monitoring functions 2 (r2198)                       | 814 |
| 2537 – Status word, monitoring functions 3 (r2199)                       | 815 |
| 2546 – Control word, faults/alarms (r2138)                               | 816 |
| 2548 – Status word, faults/alarms 1 and 2 (r2139 and r2135)              | 817 |
| 2610 – Sequence control - Sequencer                                      | 818 |
| 2634 – Sequence control - missing enable signals, line contactor control | 819 |

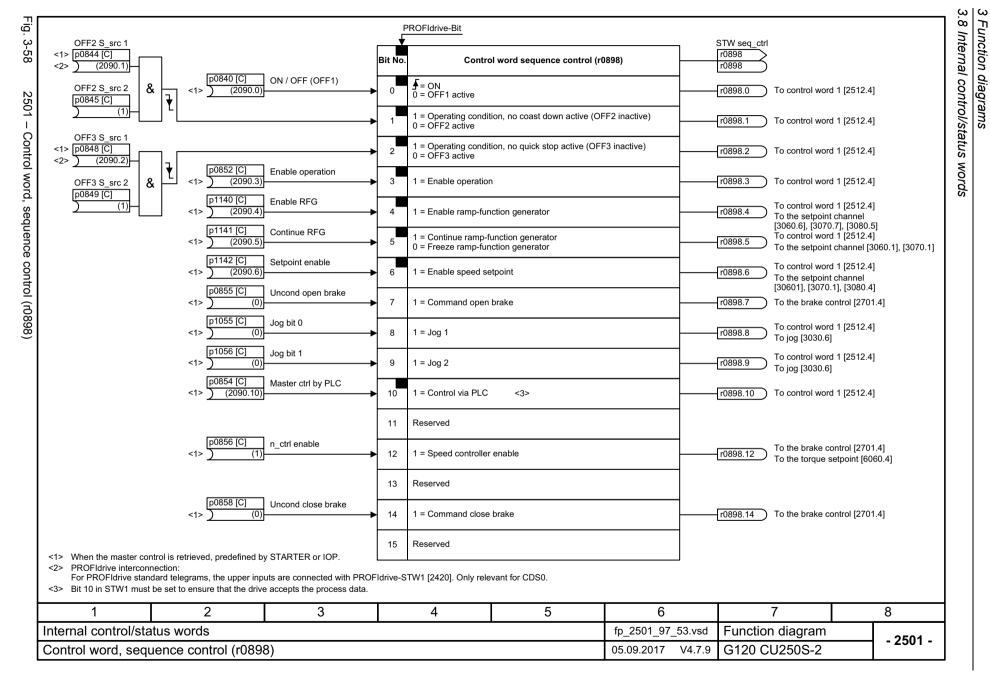

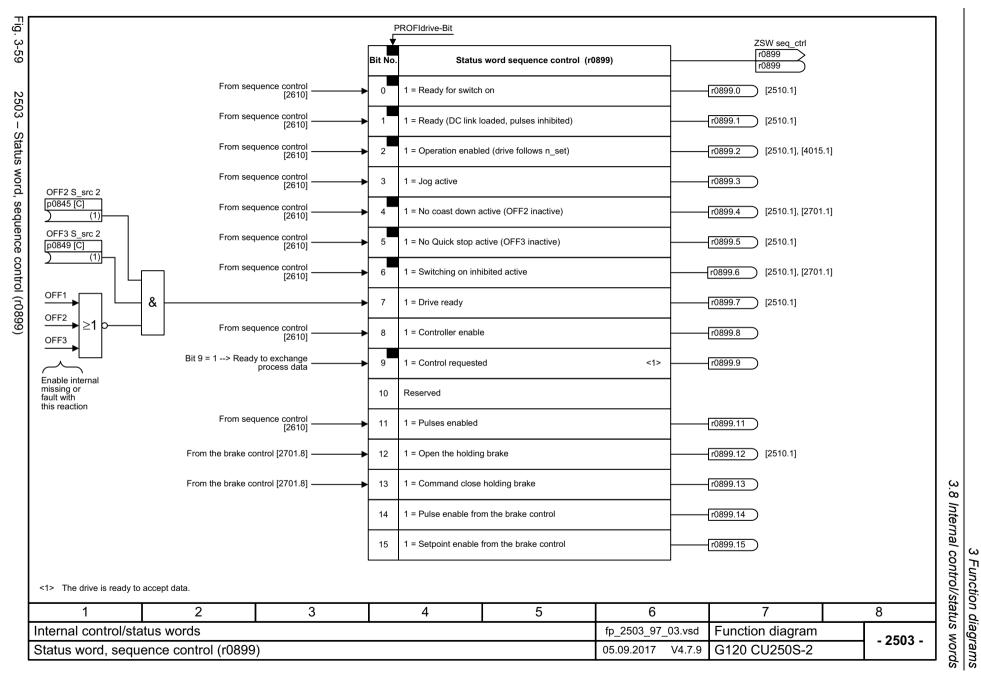

words

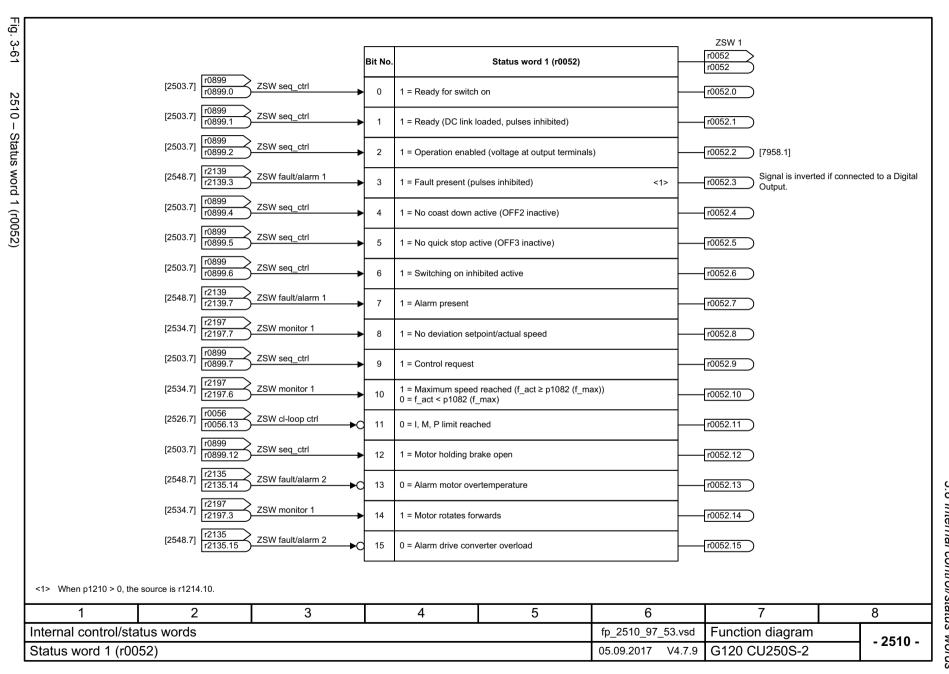

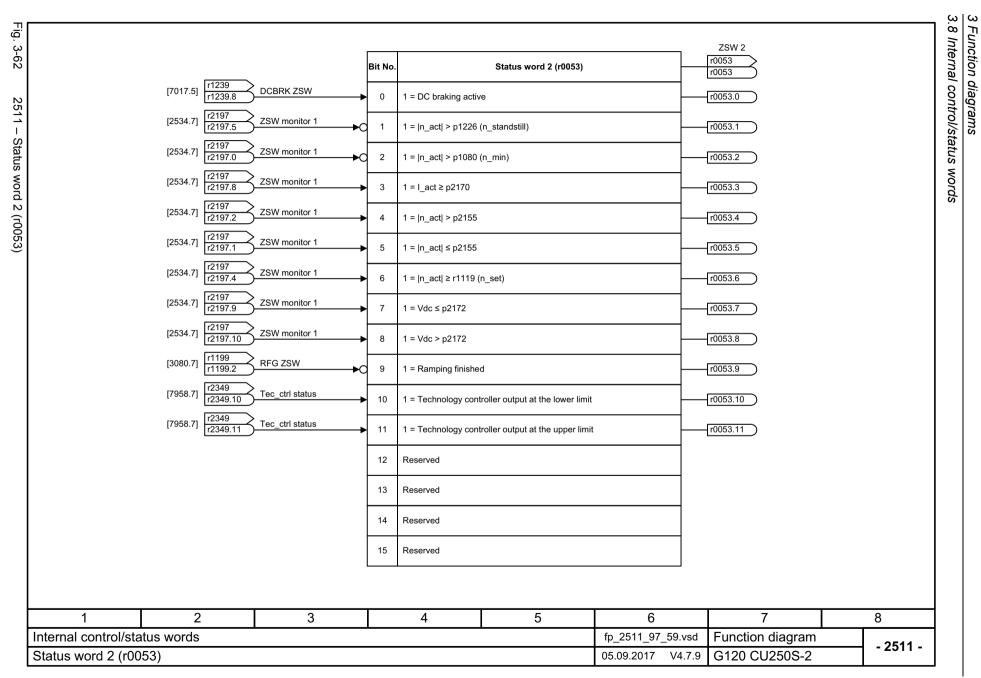

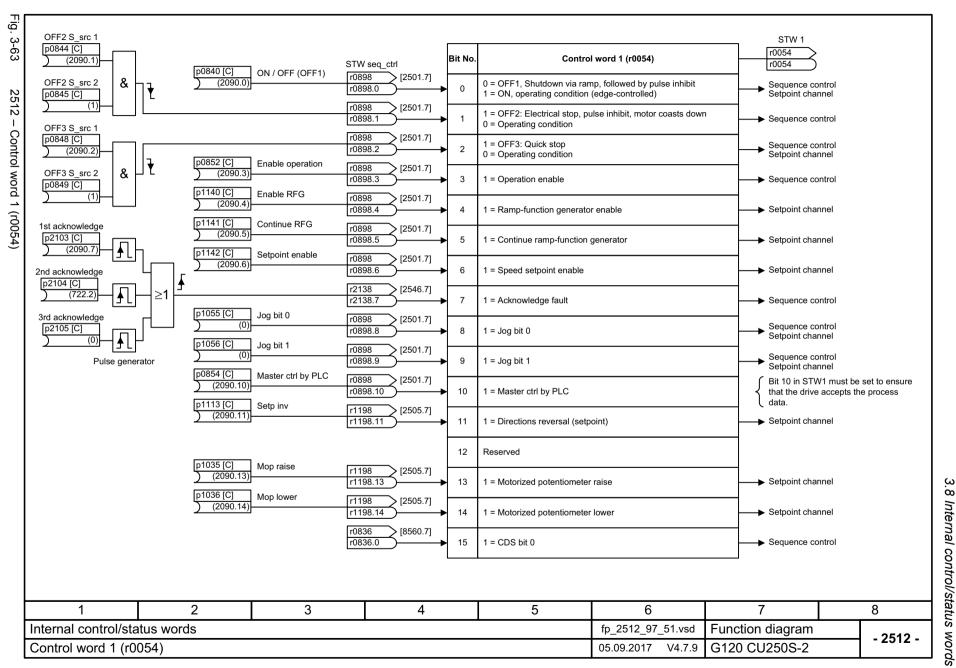

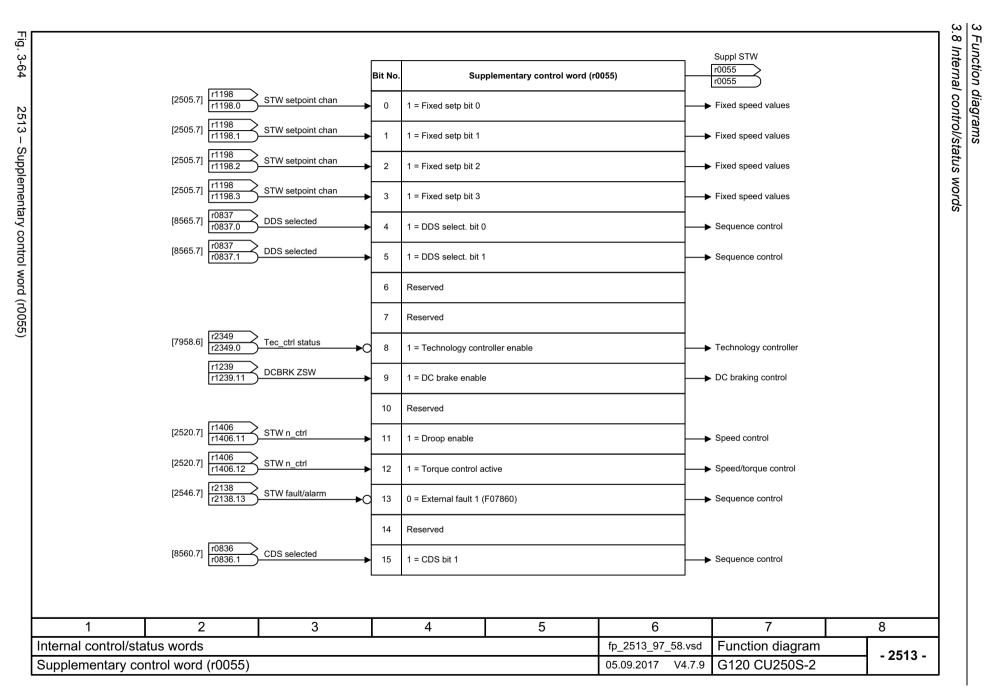

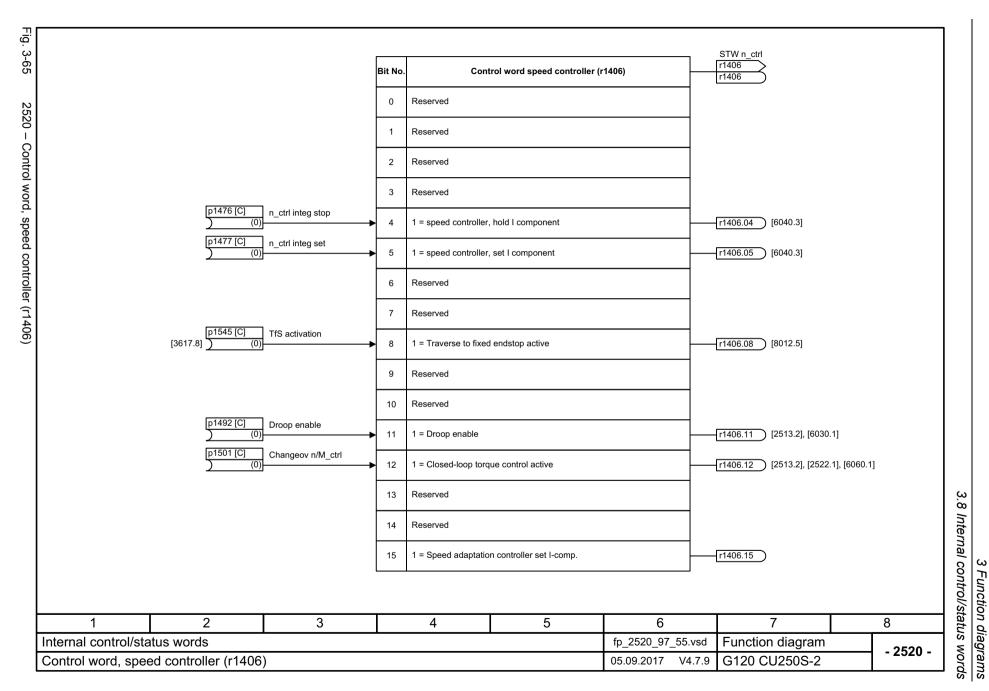

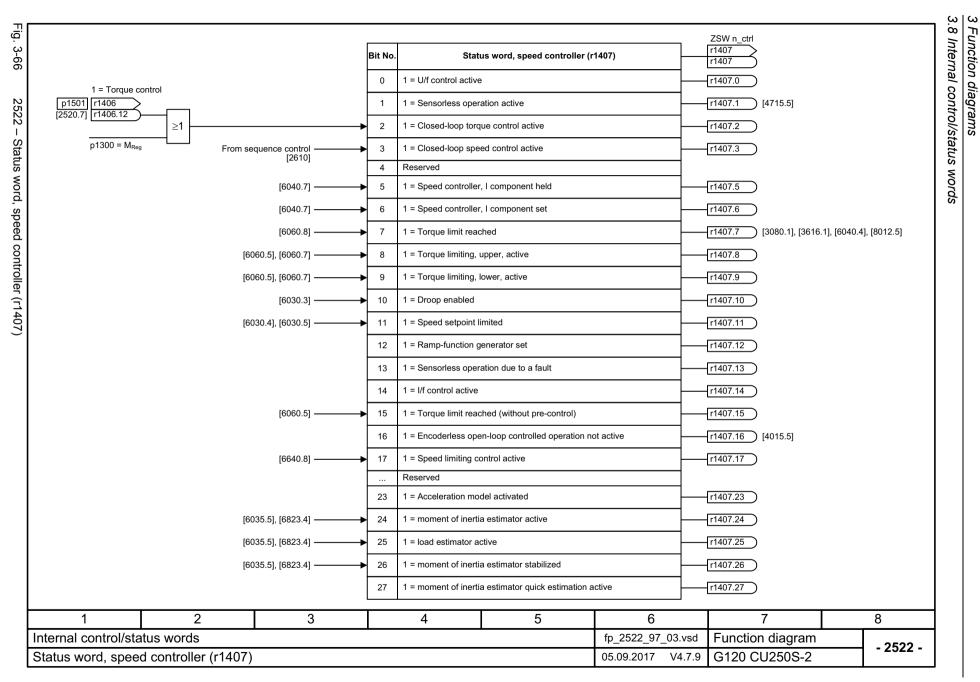

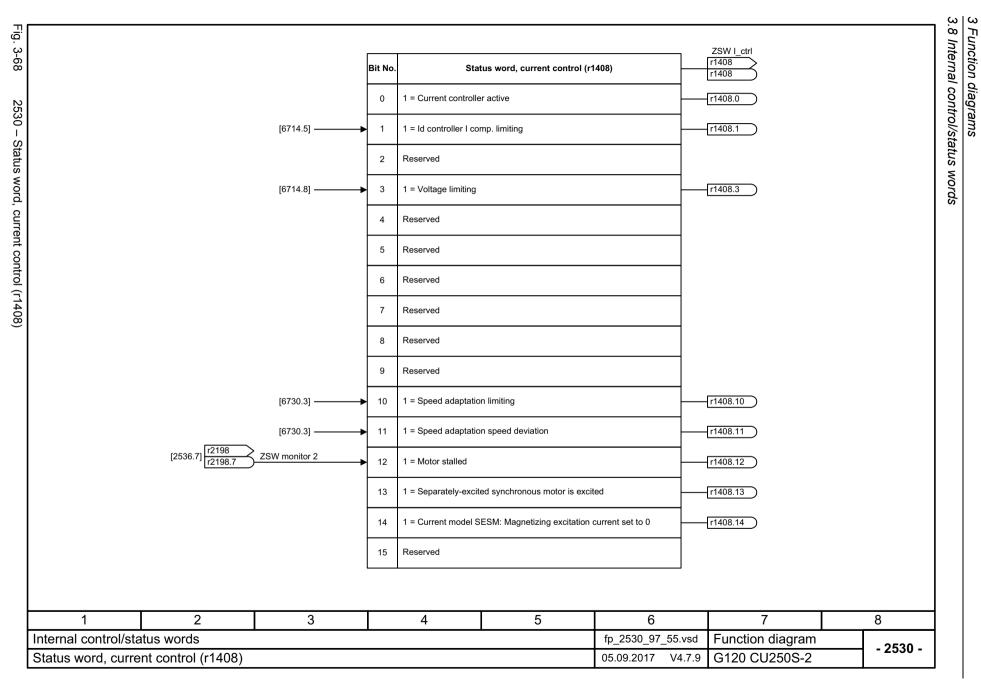

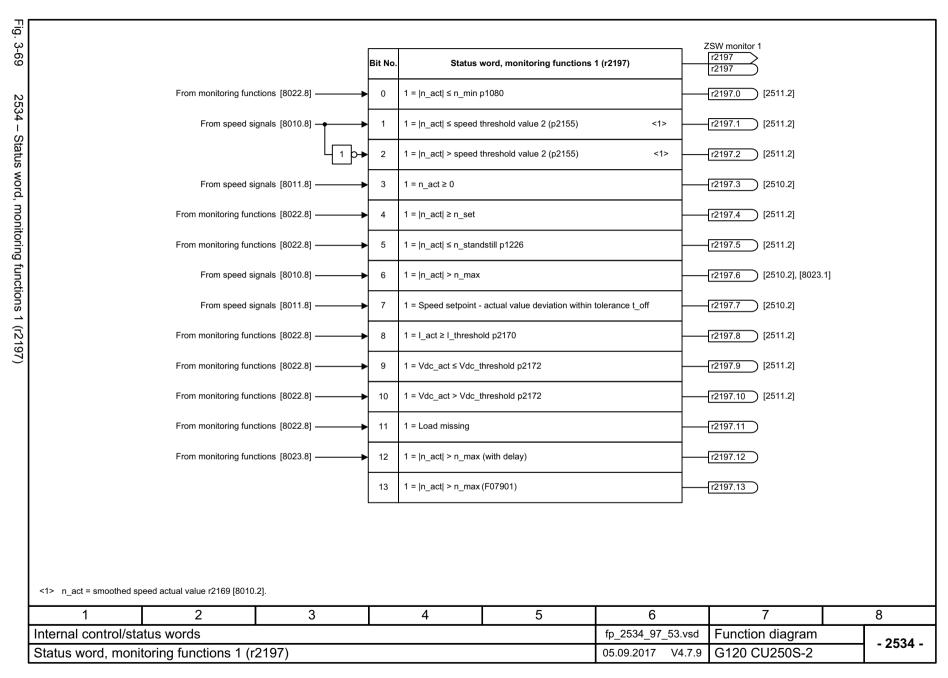

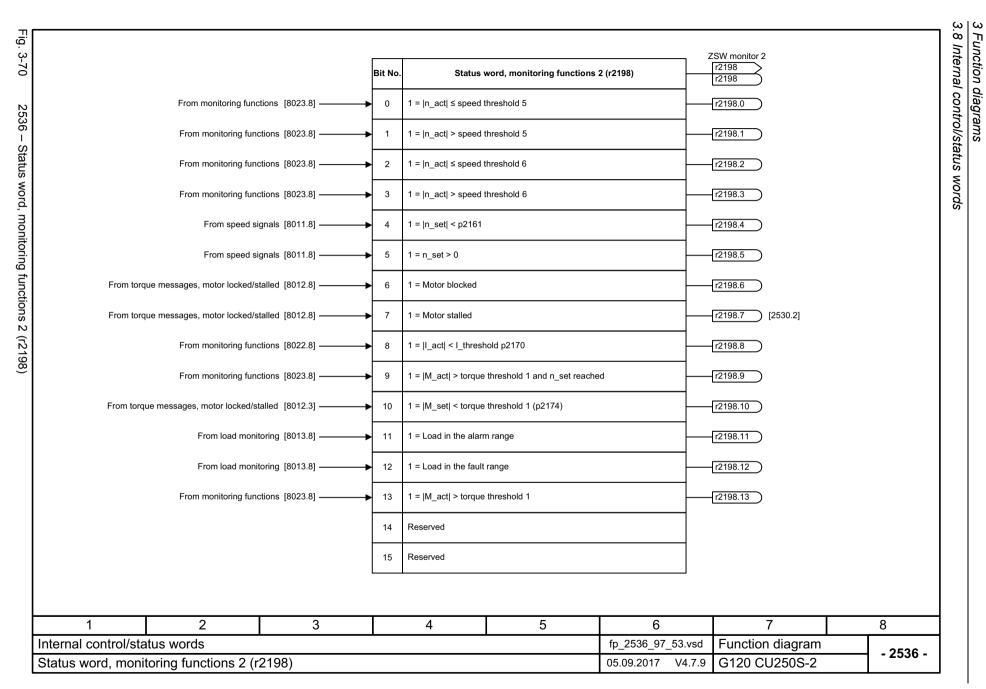

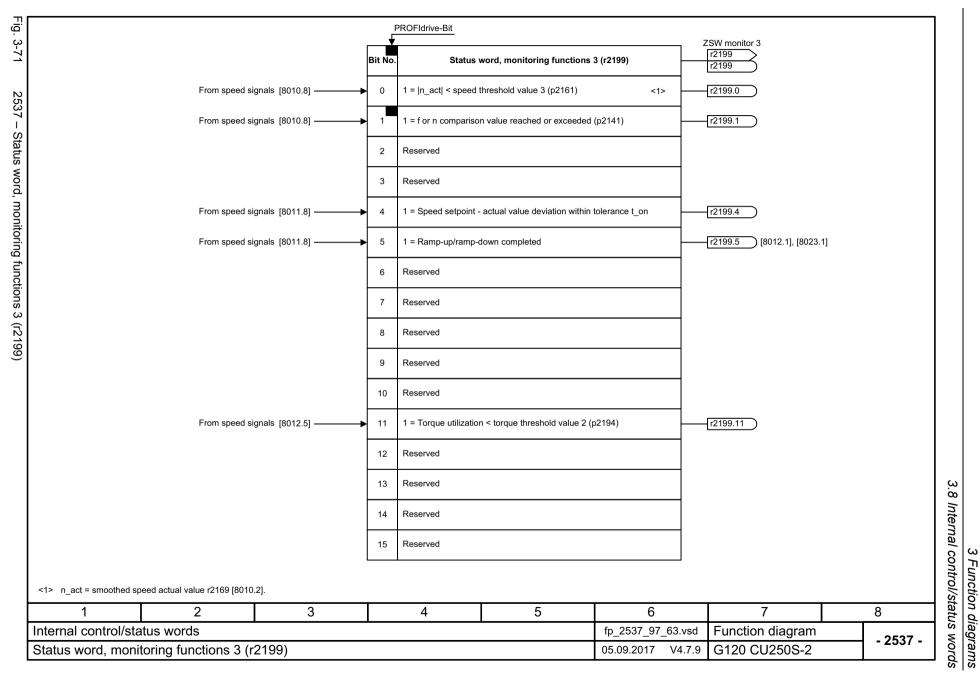

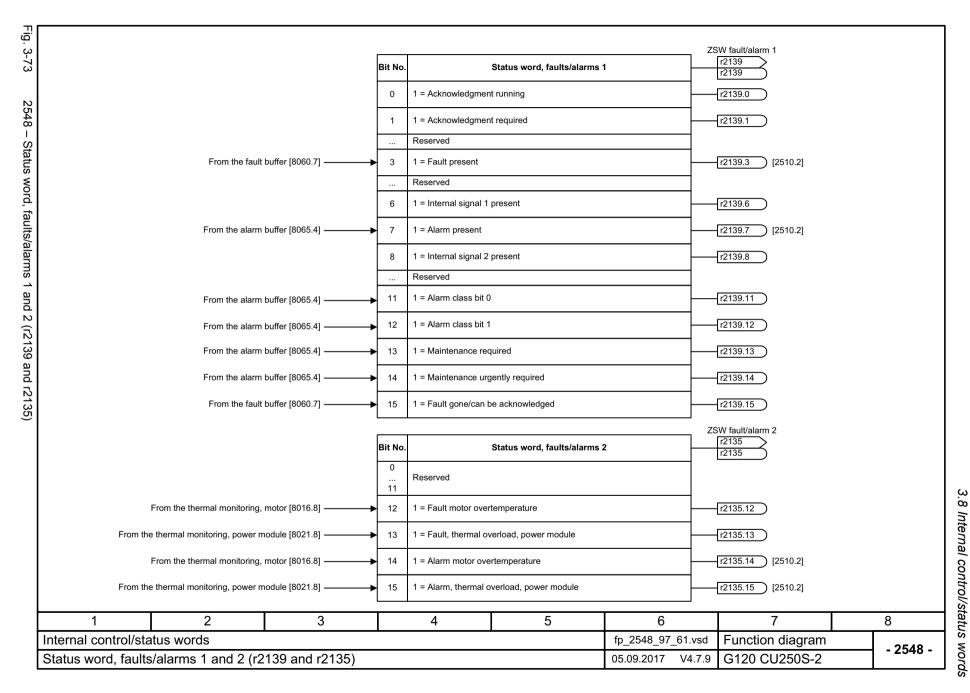

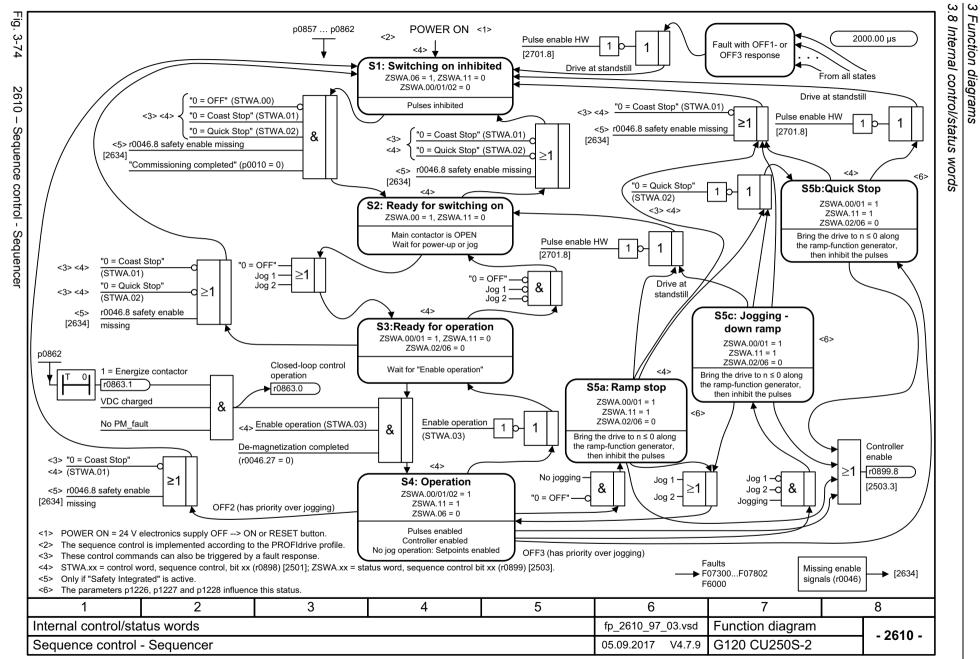

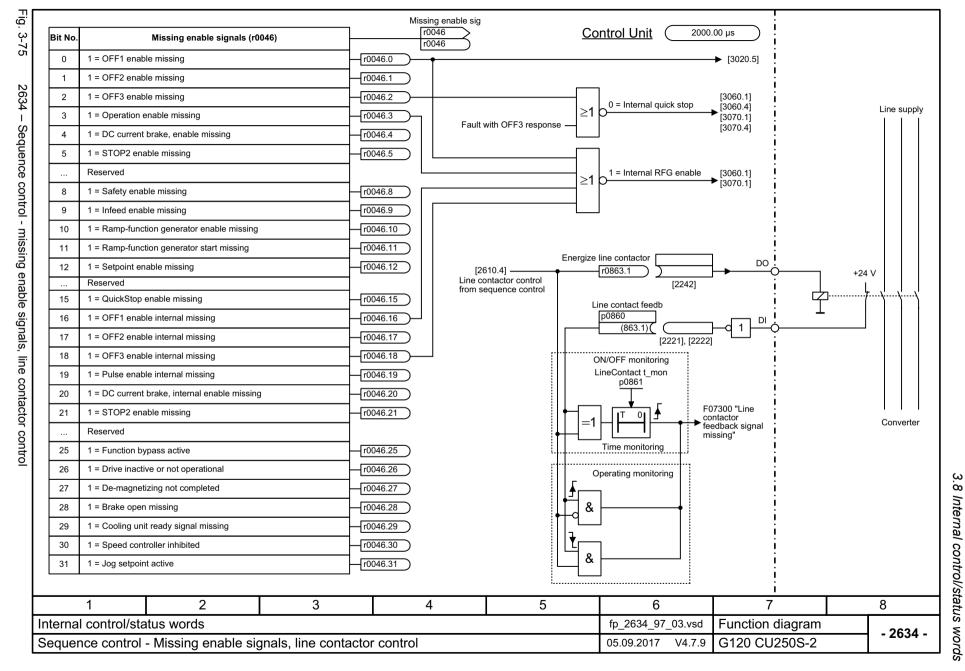

3.9 Brake control

#### 3.9 Brake control

### **Function diagrams**

2701 – Basic brake control 821

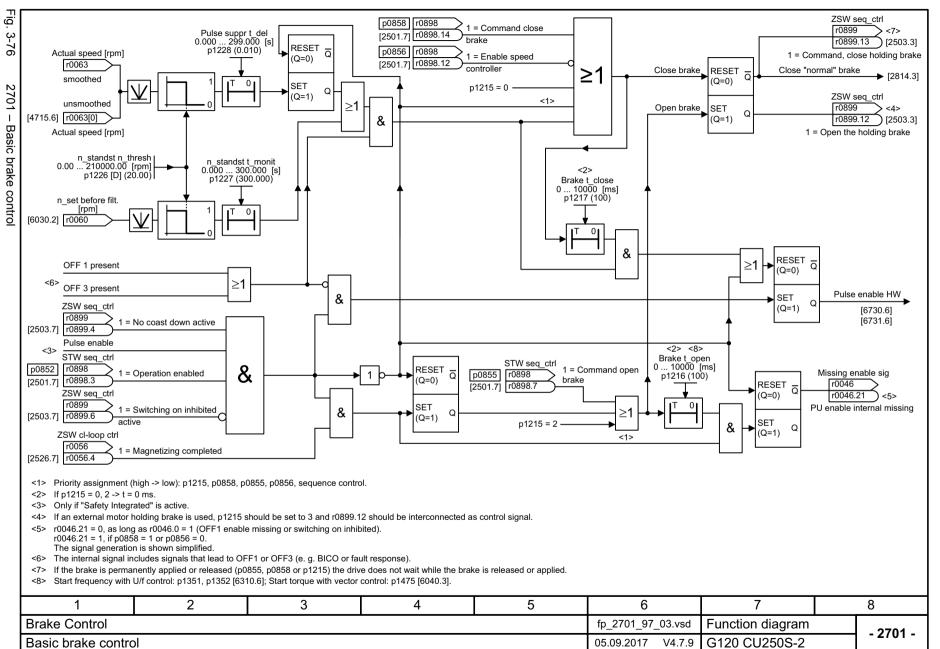

3.10 Safety Integrated Basic Functions

# 3.10 Safety Integrated Basic Functions

| 2800 – Parameter manager                                 | 823 |
|----------------------------------------------------------|-----|
| 2802 – Monitoring functions and faults/alarms            | 824 |
| 2804 – Status words                                      | 825 |
| 2810 – SS1 (Safe Stop 1), STO (Safe Torque Off) (Part 1) | 826 |
| 2812 – STO (Safe Torque Off) (Part 2) - PM240-2 FS D-F   | 827 |
| 2813 – F-DI (Fail-safe Digital Input)                    | 828 |
| 2814 – SBC (Safe Brake Control)                          | 829 |

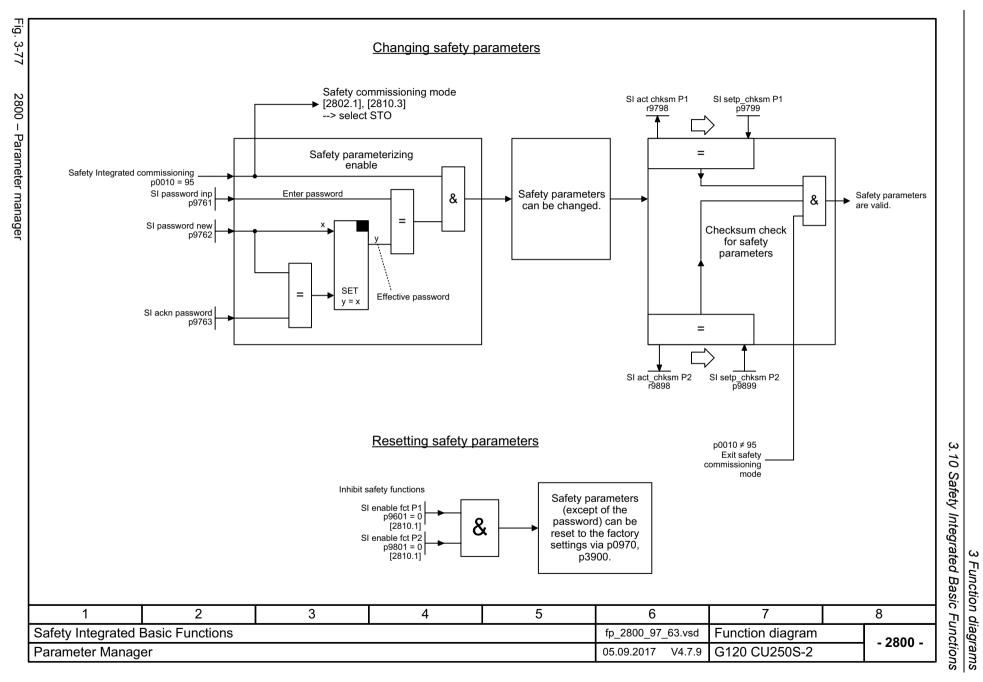

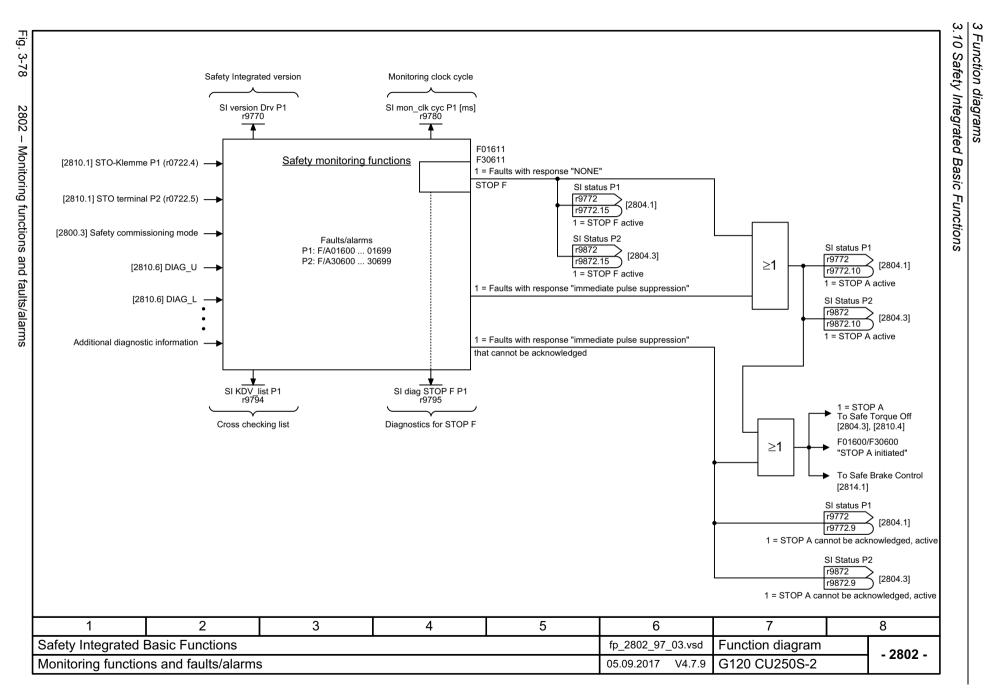

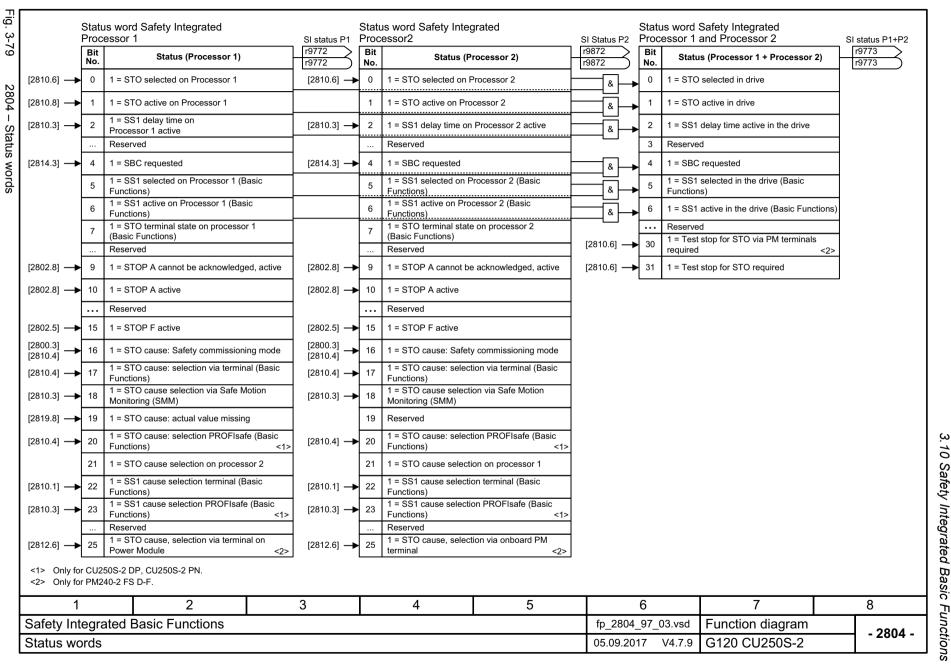

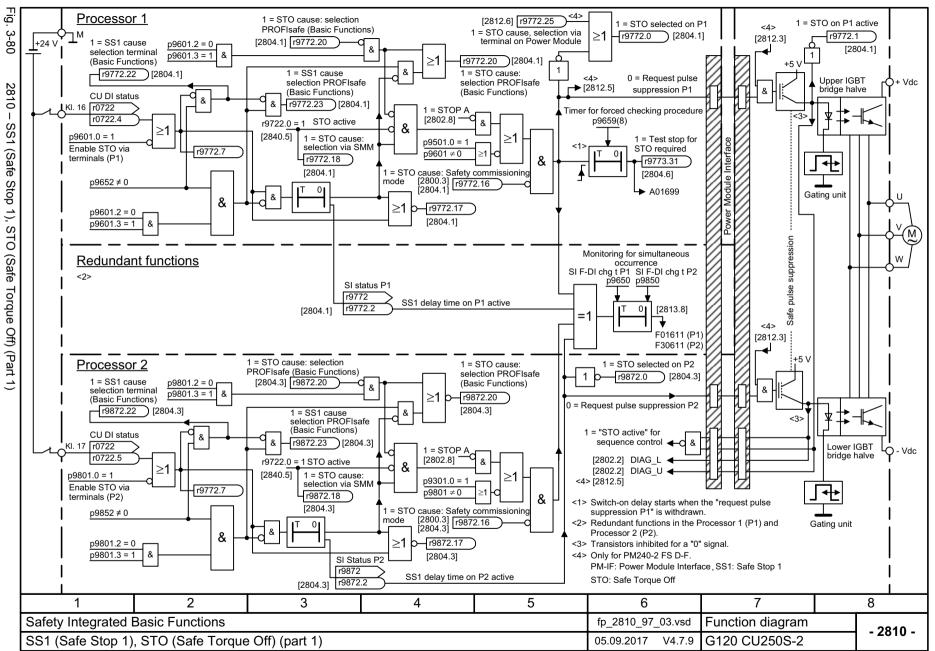

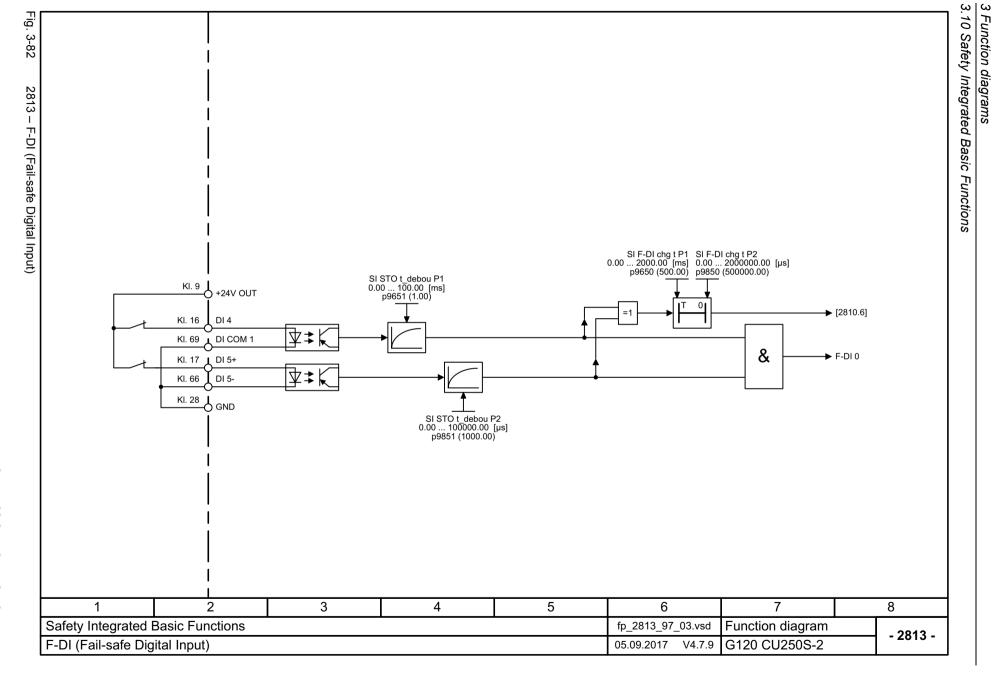

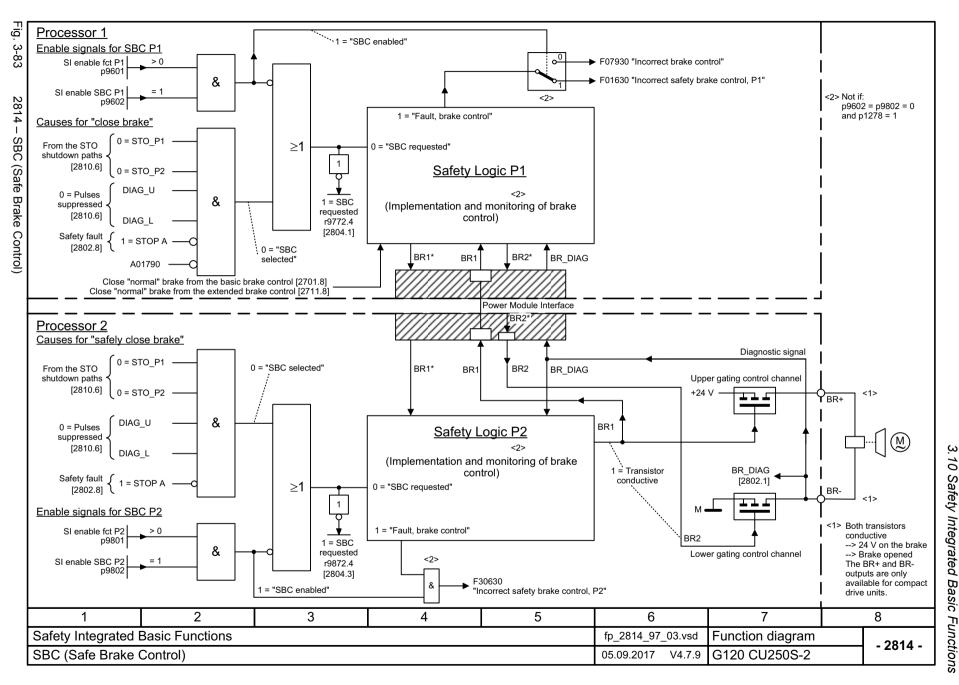

## 3.11 Safety Integrated Extended Functions

| 2818 – Parameter manager                                            | 831 |
|---------------------------------------------------------------------|-----|
| 2819 – SS1 (Safe Stop 1), internal STOP A, B, F                     | 832 |
| 2820 – SLS (Safely Limited Speed)                                   | 833 |
| 2823 – SSM (Safe Speed Monitor)                                     | 834 |
| 2824 – SDI (Safe Direction)                                         | 835 |
| 2840 – Control and status word                                      | 836 |
| 2850 – Fail-safe digital inputs (F-DI 0 F-DI 2)                     | 837 |
| 2853 – Fail-safe digital output (F-DO 0)                            | 838 |
| 2855 – Extended Functions via F-DI (p9601.2 = 1 and p9601.3 = 0)    | 839 |
| 2856 – Safe State selection                                         | 840 |
| 2857 – F-DO assignment                                              | 841 |
| 2858 – Extended Functions via PROFIsafe (9601.2 = 1 and 9601.3 = 1) | 842 |

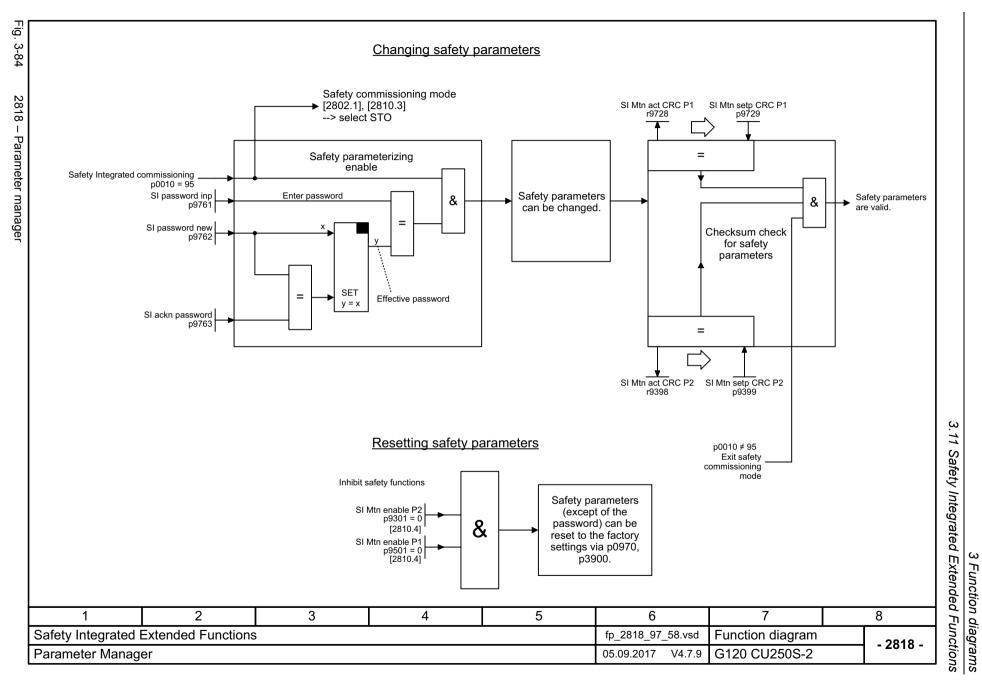

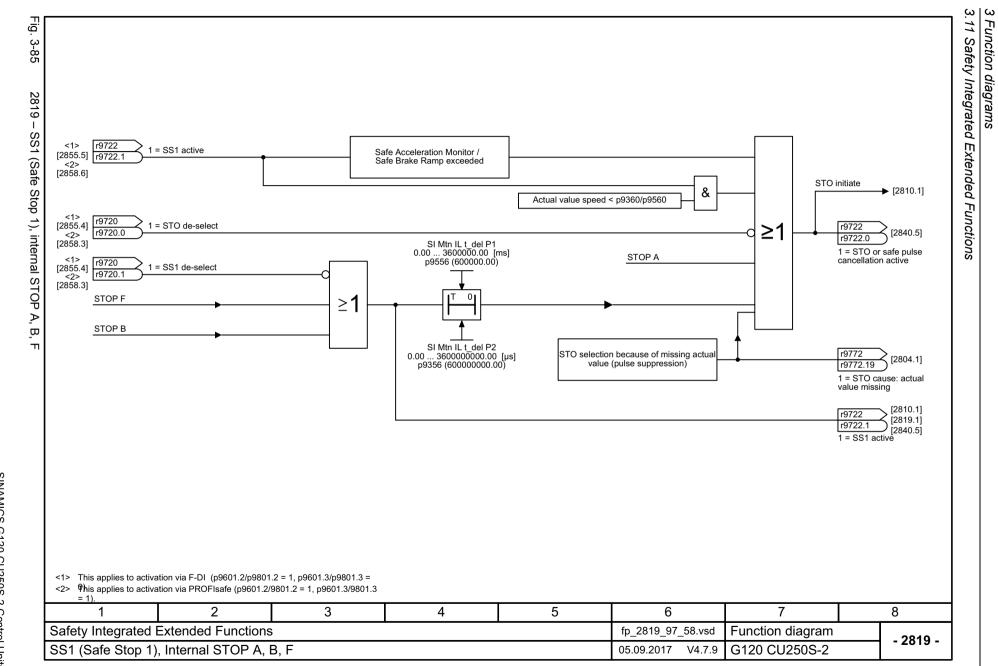

Fig.

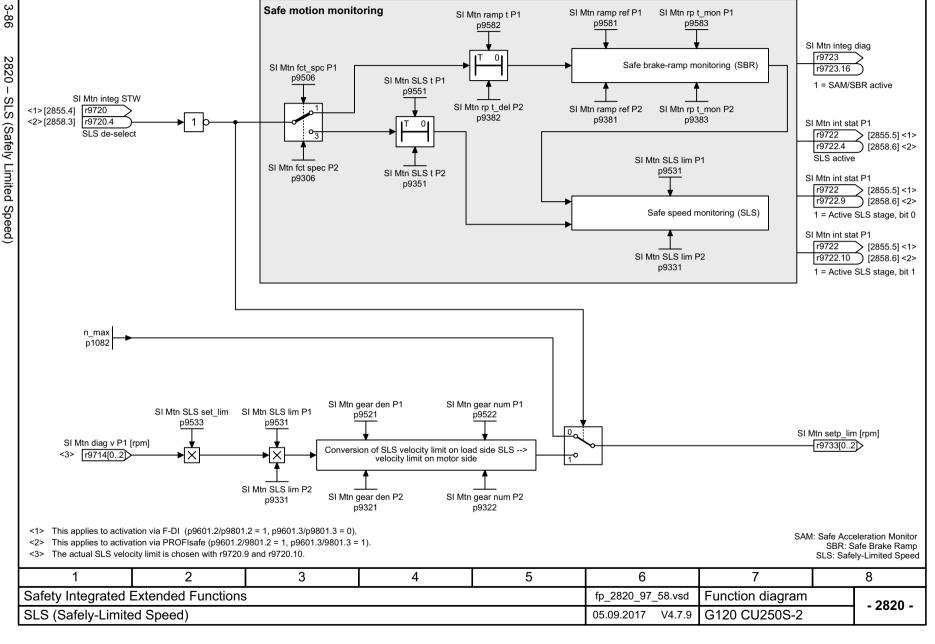

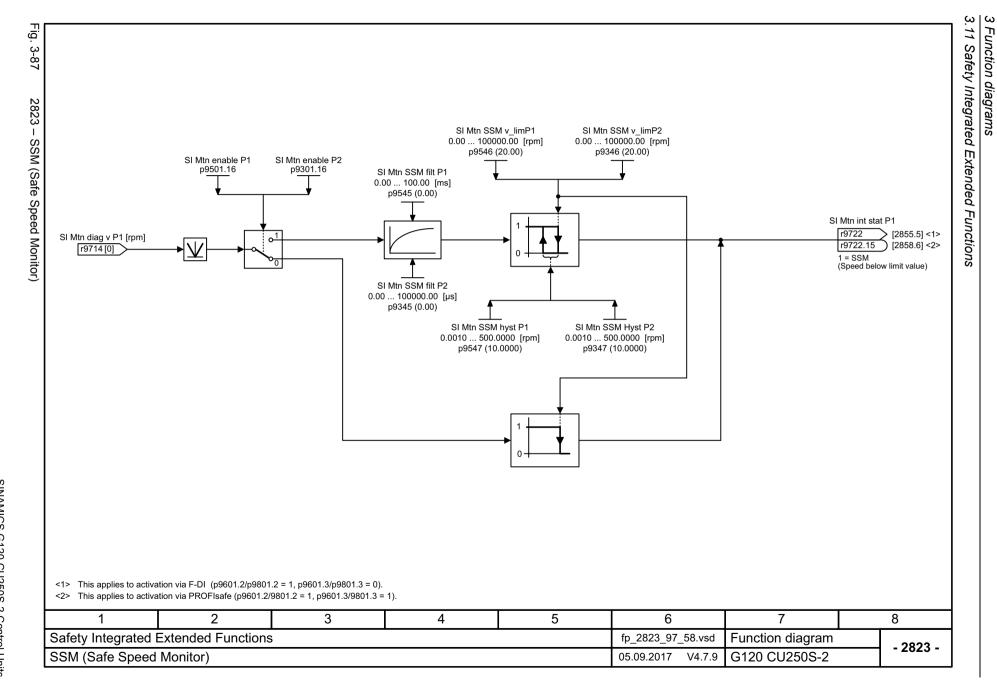

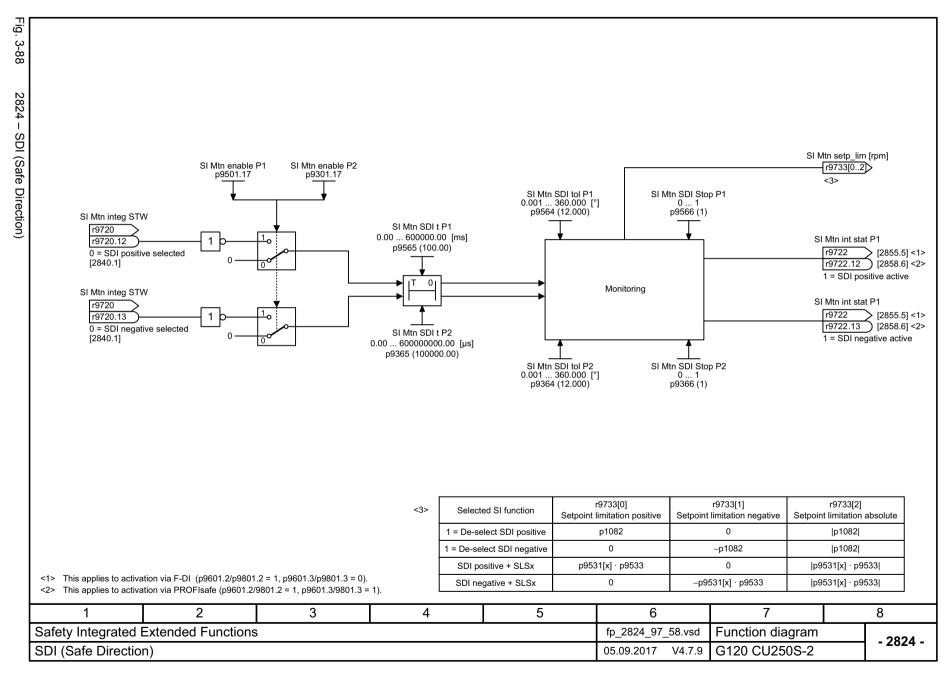

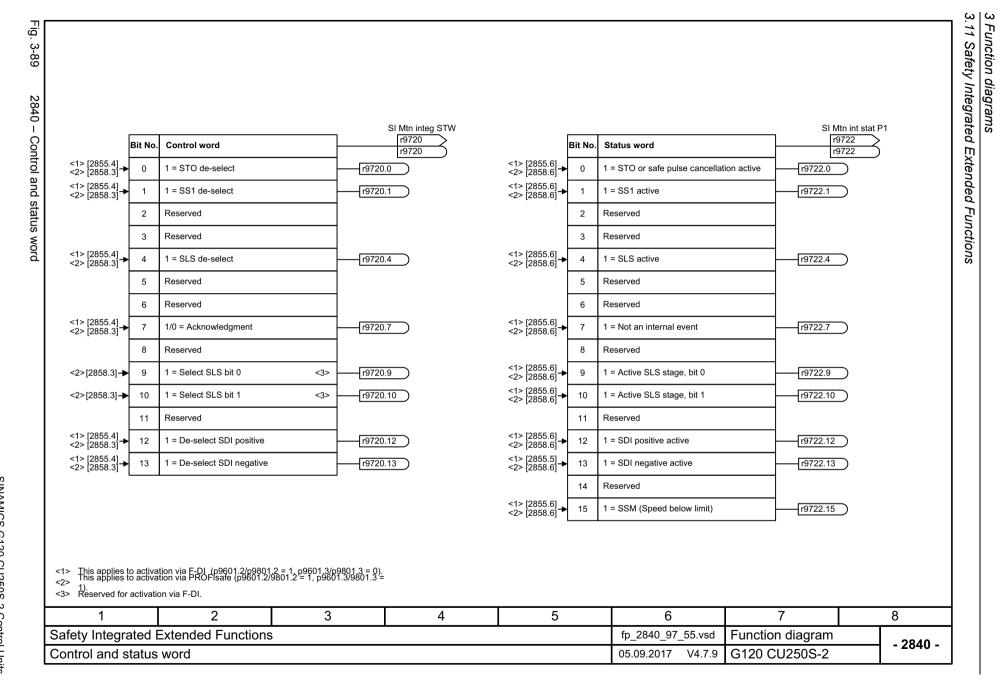

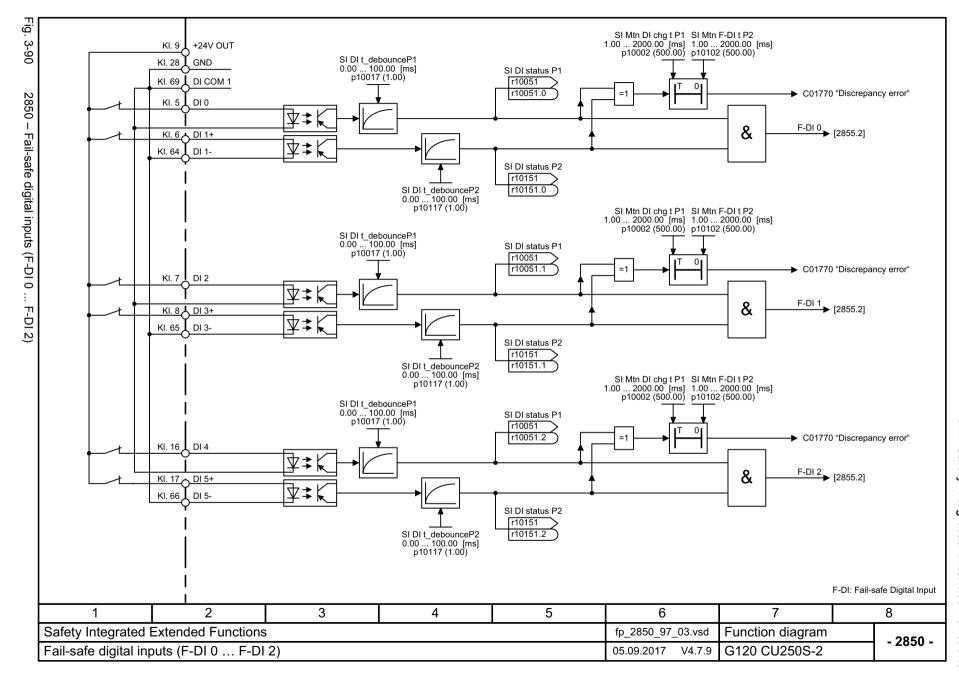

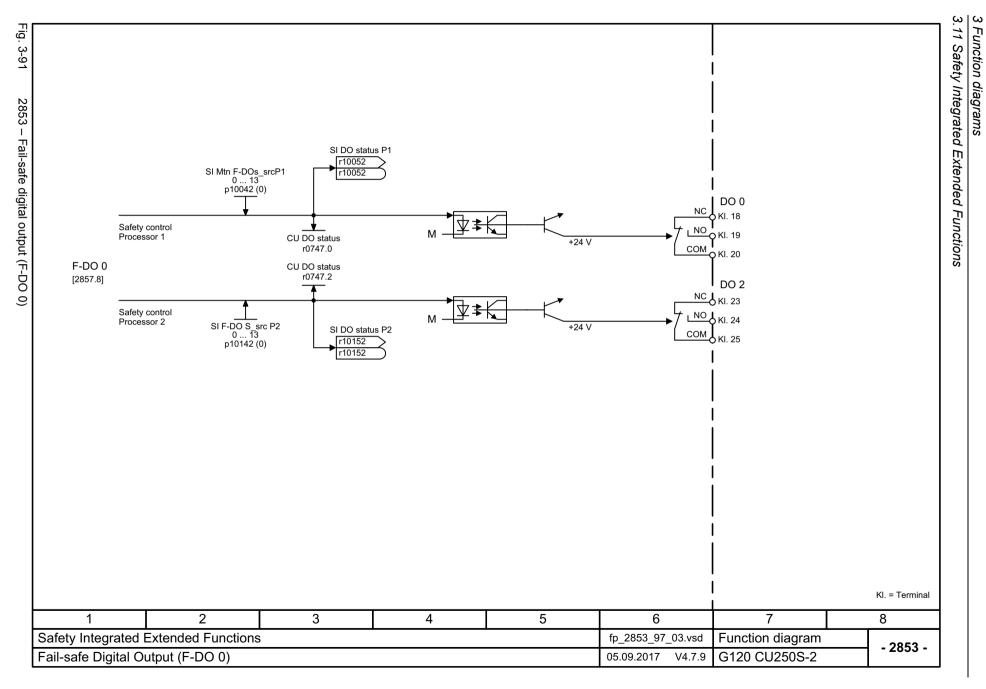

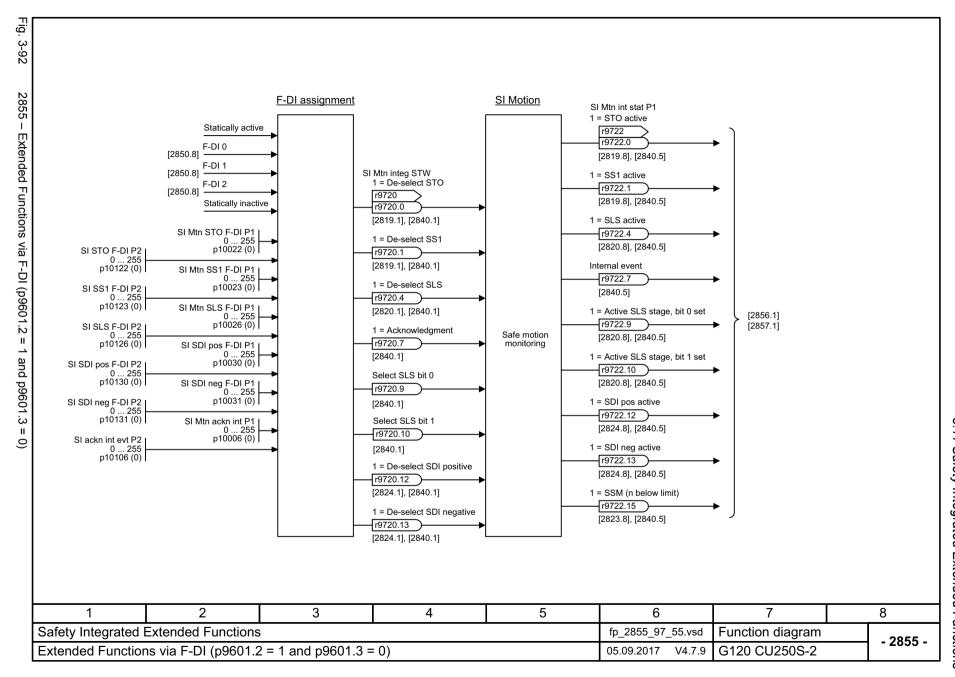

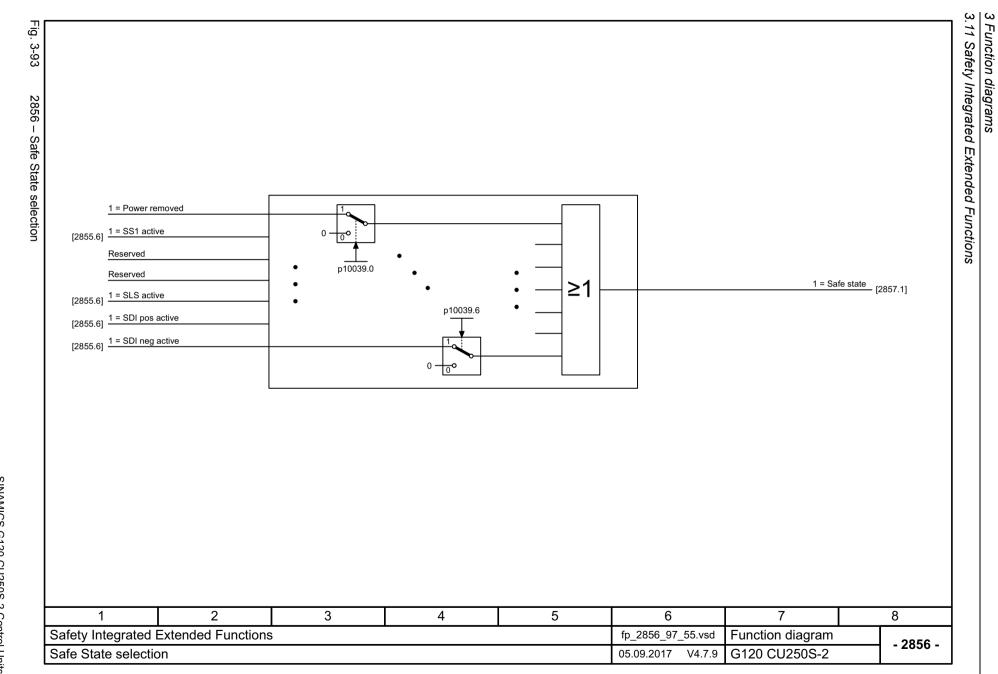

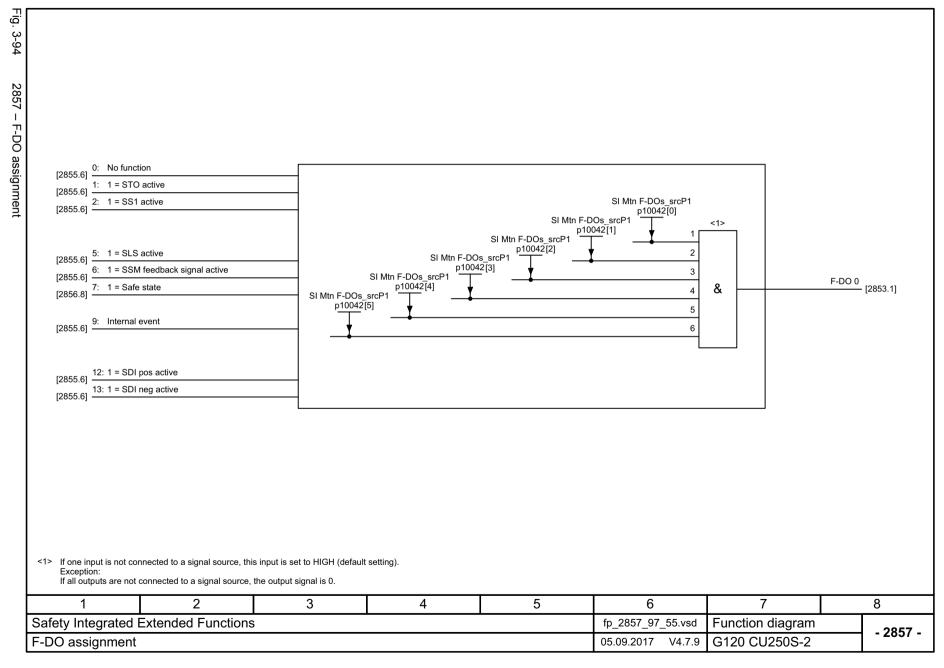

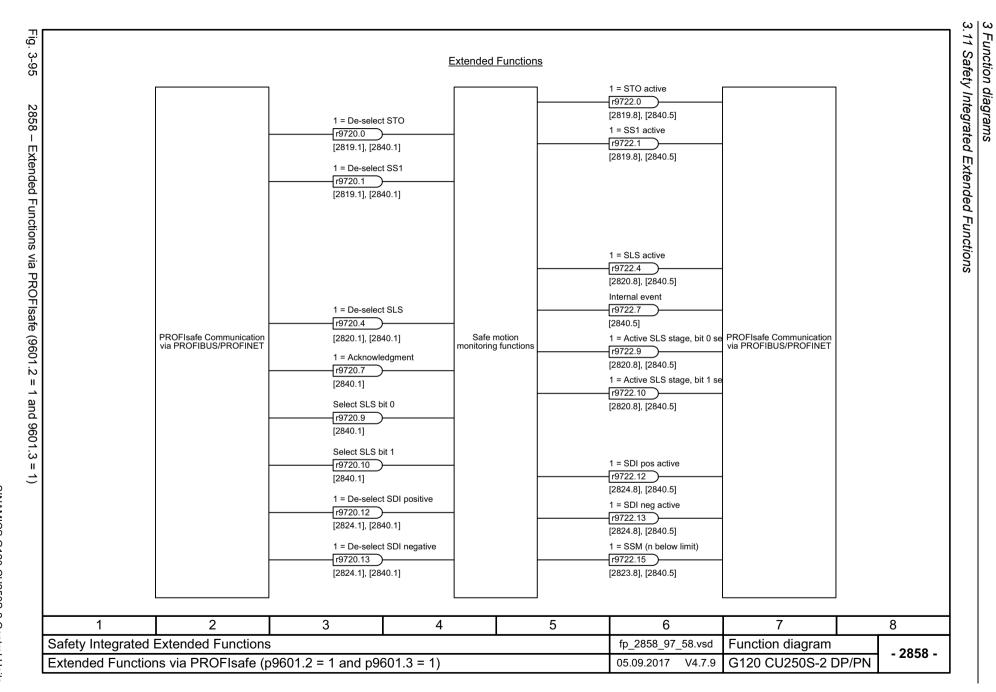

## 3.12 Safety Integrated PROFIsafe

| 2915 – Standard telegrams              | 844 |
|----------------------------------------|-----|
| 2917 – Manufacturer-specific telegrams | 845 |

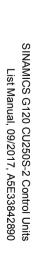

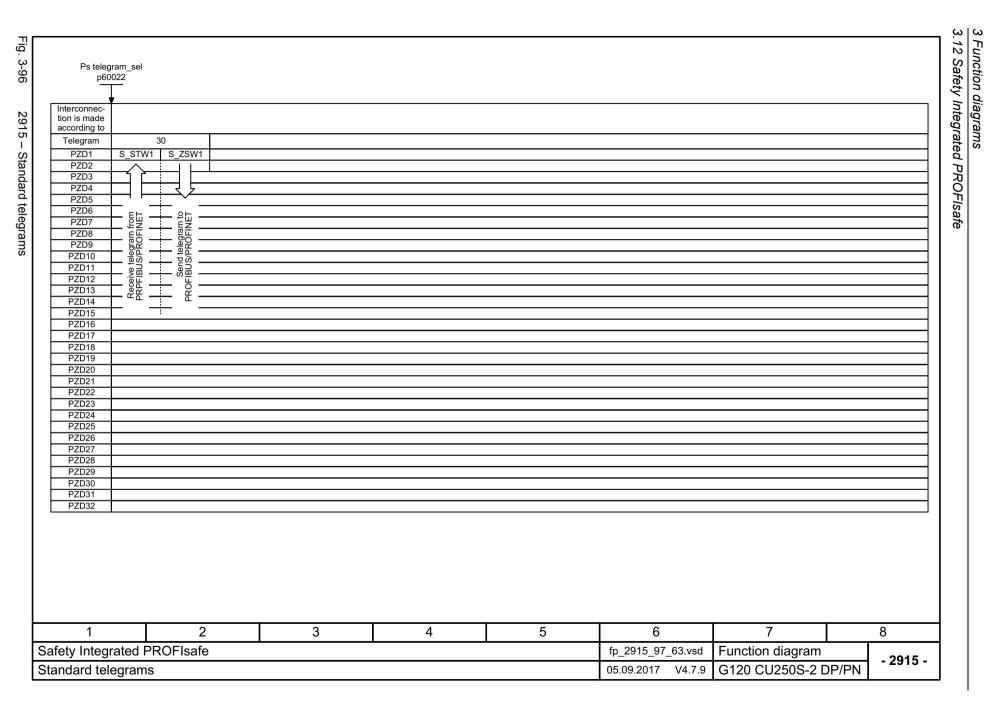

# 3.13 Setpoint channel

| 3001 – Overview                                                 | 847 |
|-----------------------------------------------------------------|-----|
| 3010 – Fixed speed setpoints, binary selection (p1016 = 2)      | 848 |
| 3011 – Fixed speed setpoints, direct selection (p1016 = 1)      | 849 |
| 3020 – Motorized potentiometer                                  | 850 |
| 3030 – Main/supplementary setpoint, setpoint scaling, jogging   | 851 |
| 3040 – Direction limitation and direction reversal              | 852 |
| 3050 – Skip frequency bands and speed limitations               | 853 |
| 3060 – Basic ramp-function generator                            | 854 |
| 3070 – Extended ramp-function generator                         | 855 |
| 3080 – Ramp-function generator selection, status word, tracking | 856 |

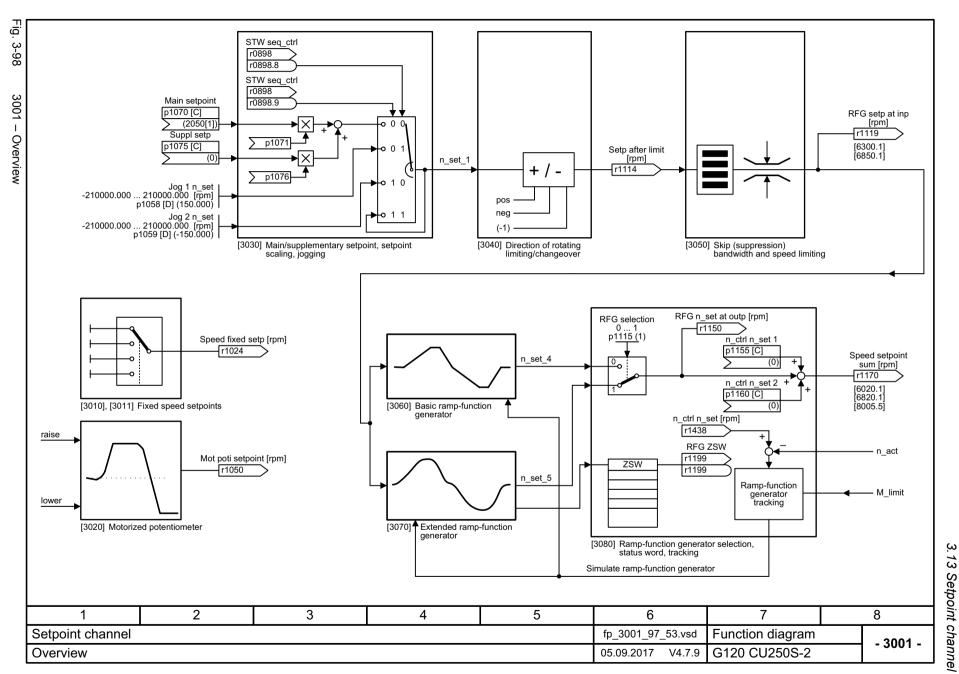

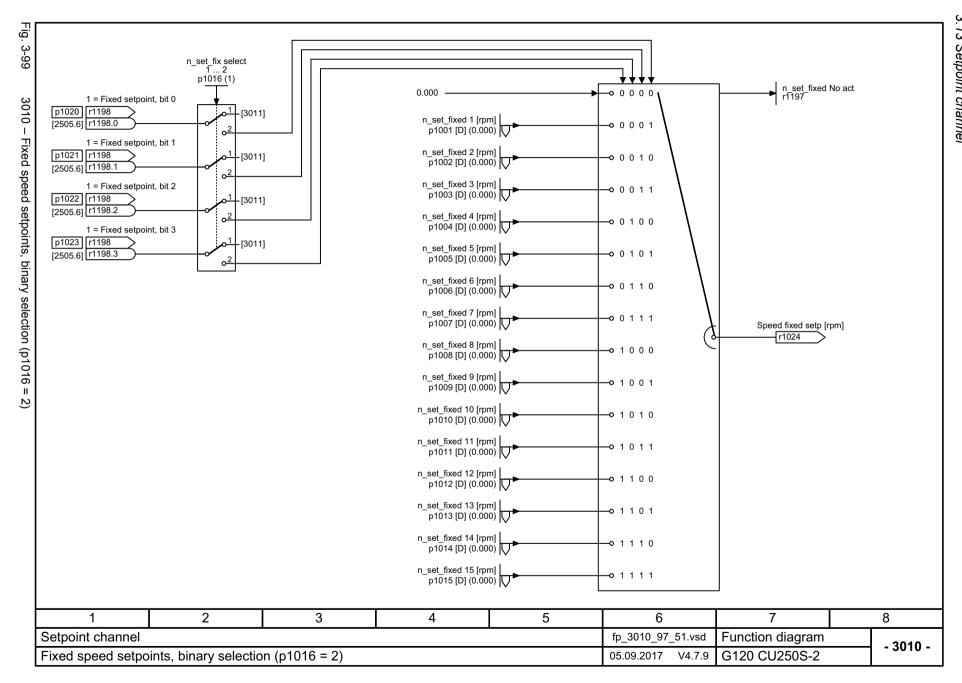

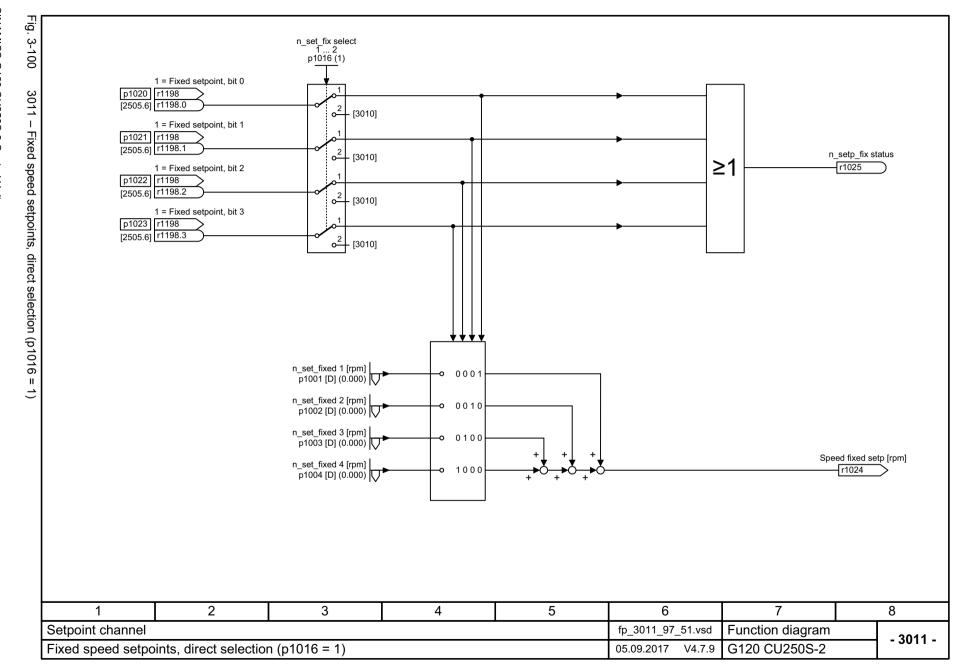

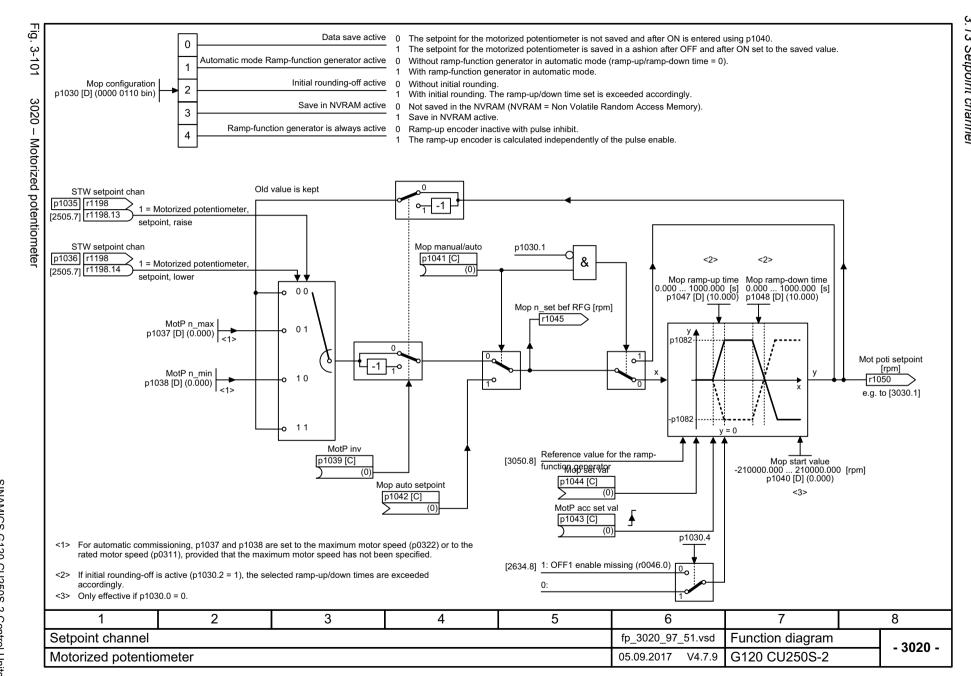

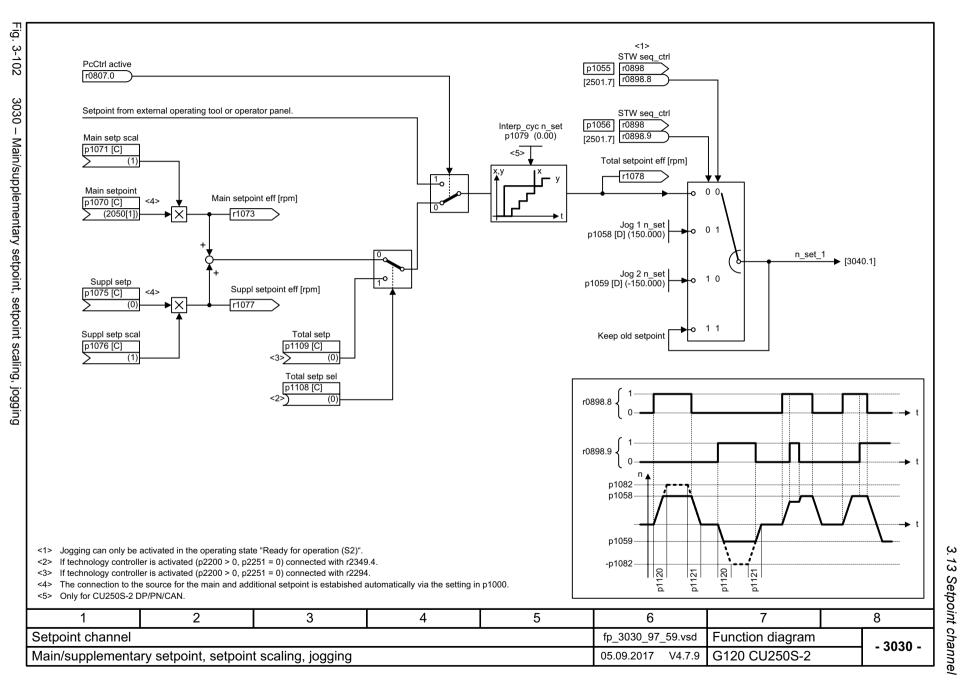

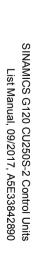

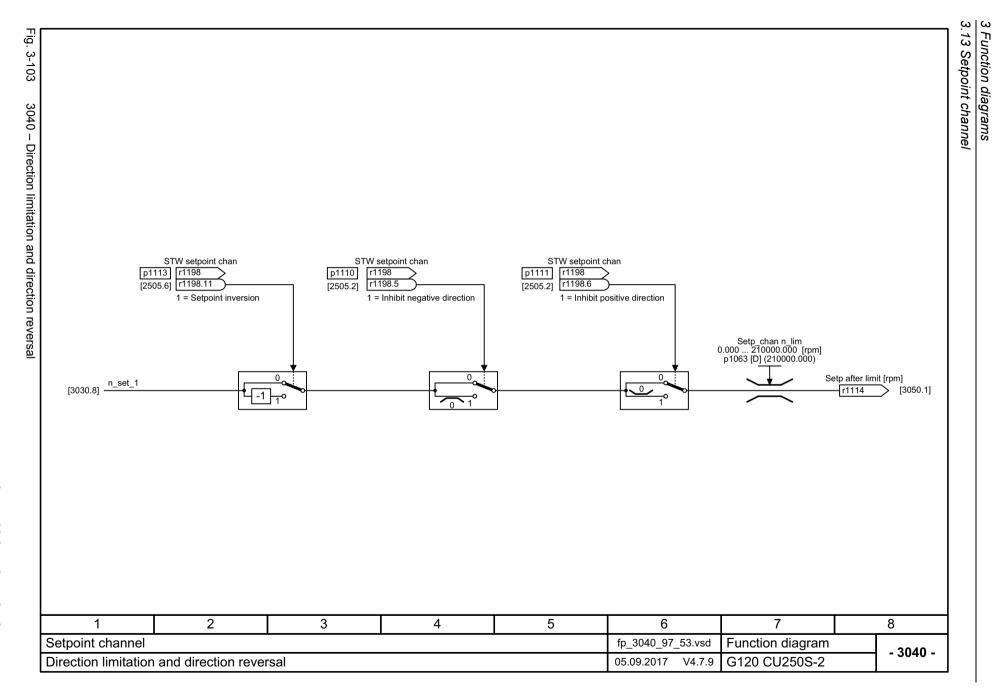

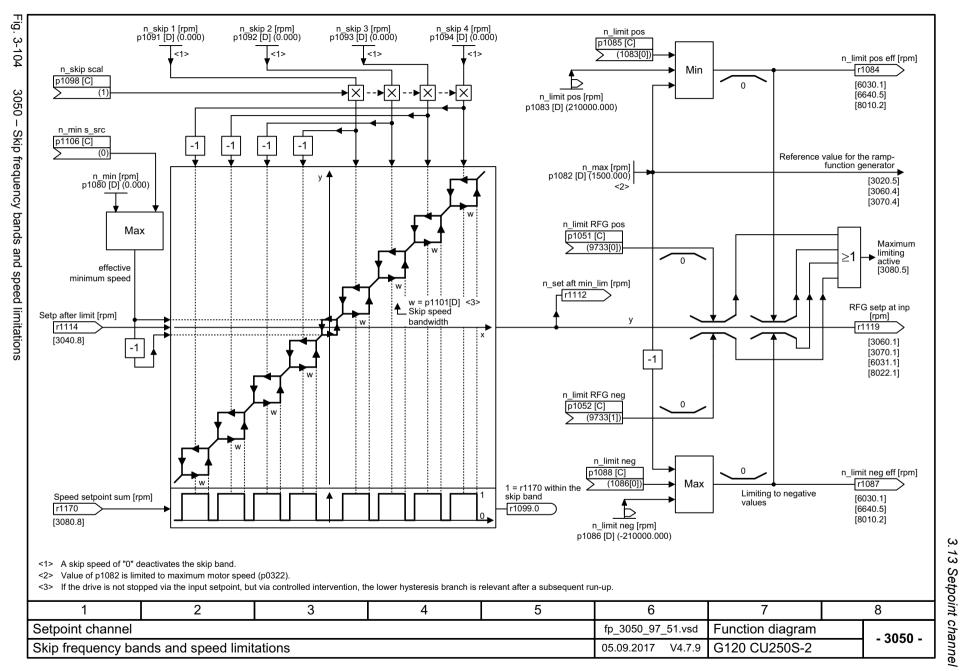

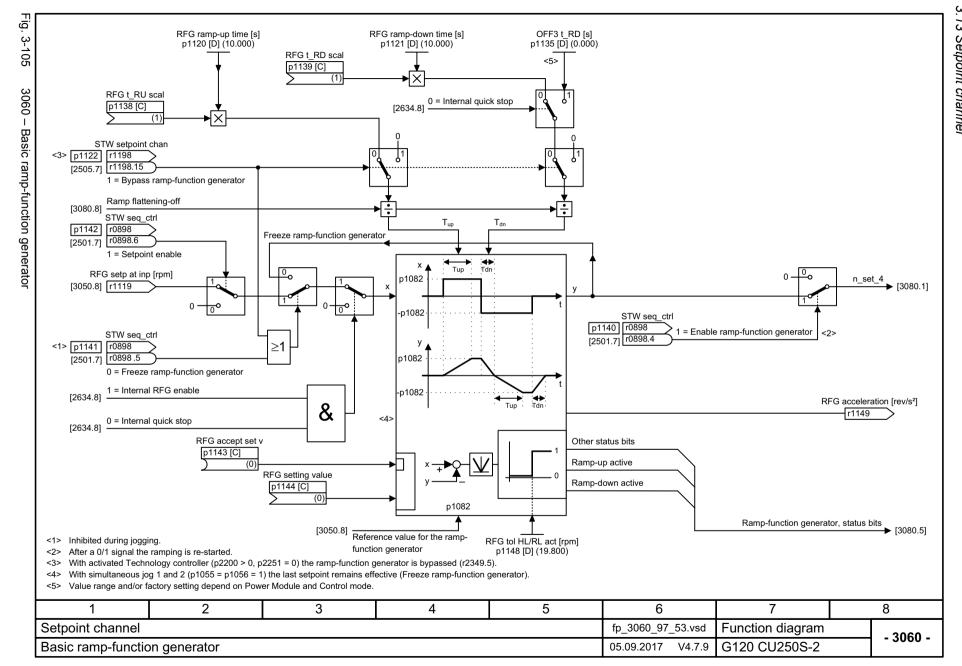

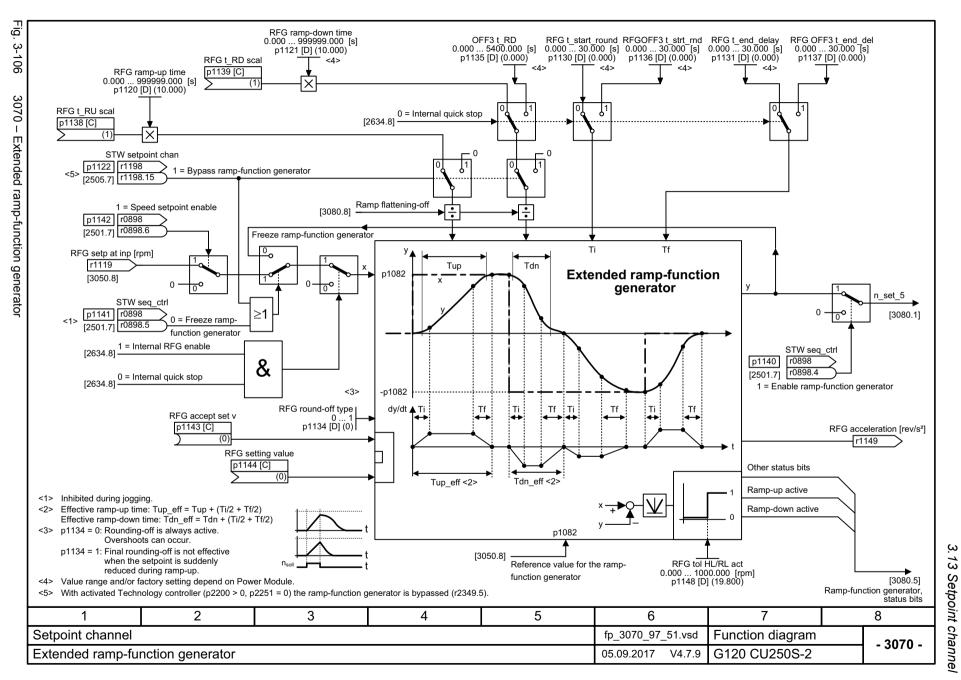

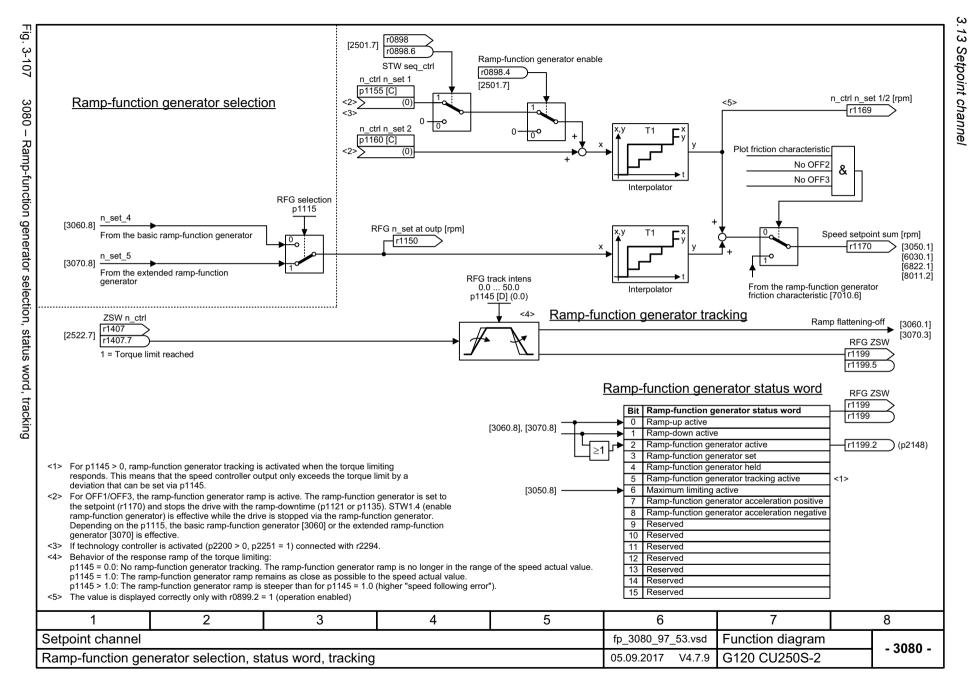

## 3.14 Setpoint channel not activated

#### **Function diagrams**

3095 – Generation of the speed limits (r0108.8 = 0)

858

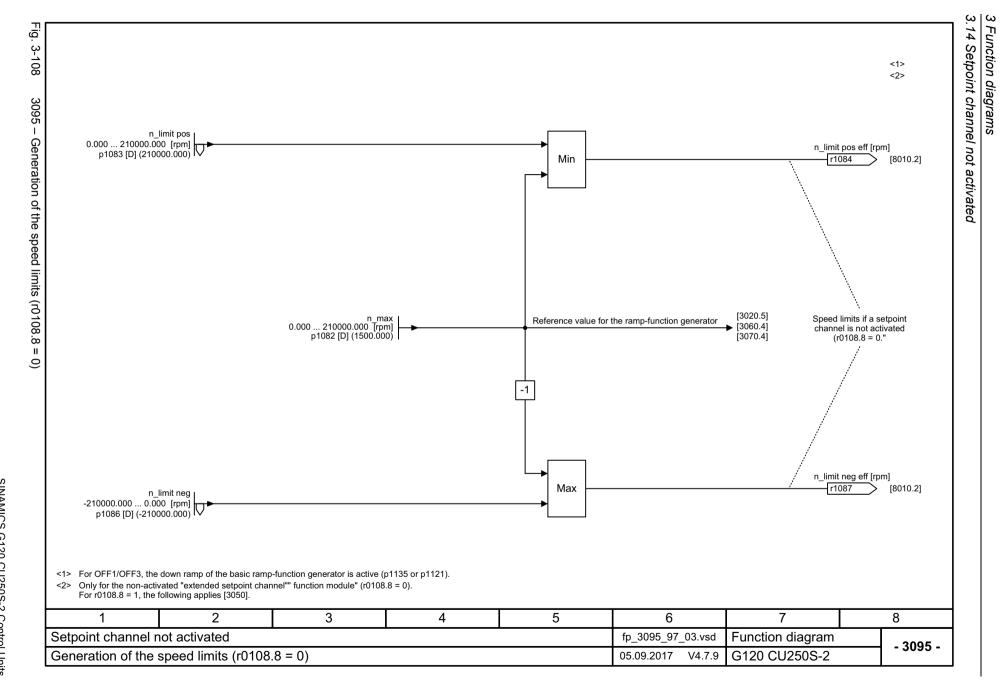

## 3.15 Basic positioner (EPOS)

| 3610 – Jog mode                                                  | 860 |
|------------------------------------------------------------------|-----|
| 3612 – Referencing/reference point approach mode (p2597 = 0)     | 861 |
| 3614 – Flying referencing mode (p2597 = 1)                       | 862 |
| 3615 – Traversing block mode, external block change              | 863 |
| 3616 – Traversing block mode                                     | 864 |
| 3617 – Travel to fixed stop                                      | 865 |
| 3618 – Direct setpoint input / MDI mode, dynamic values          | 866 |
| 3620 – Direct setpoint input / MDI mode                          | 867 |
| 3625 – Mode control                                              | 868 |
| 3630 – Traversing range limits                                   | 869 |
| 3635 – Interpolator                                              | 870 |
| 3640 – Control word, block selection / MDI selection             | 871 |
| 3645 – Status word 1 (r2683)                                     | 872 |
| 3646 – Status word 2 (r2684)                                     | 873 |
| 3650 – Status word, active traversing block / MDI active (r2670) | 874 |

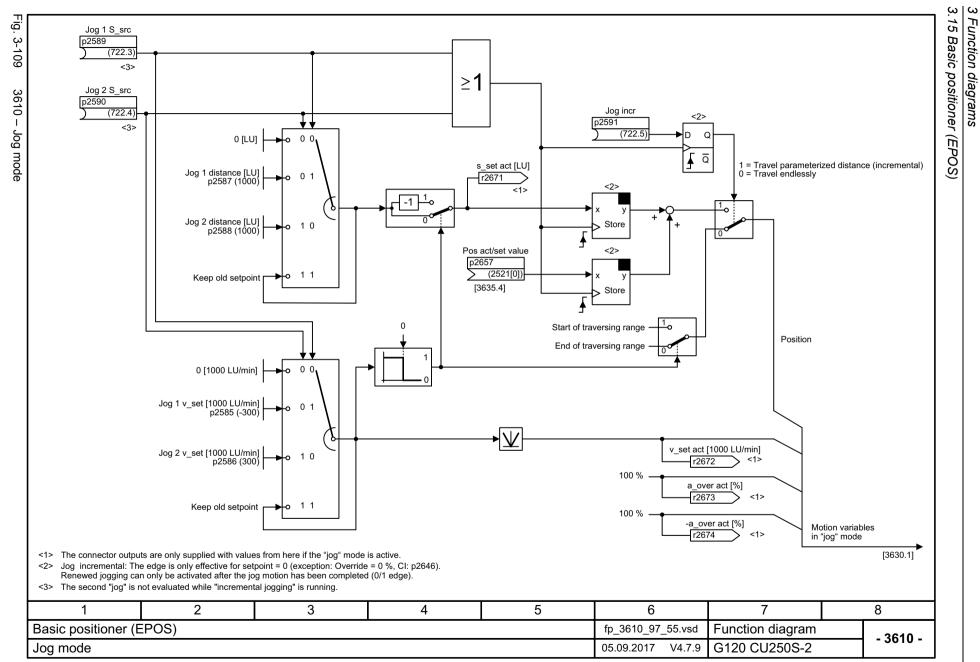

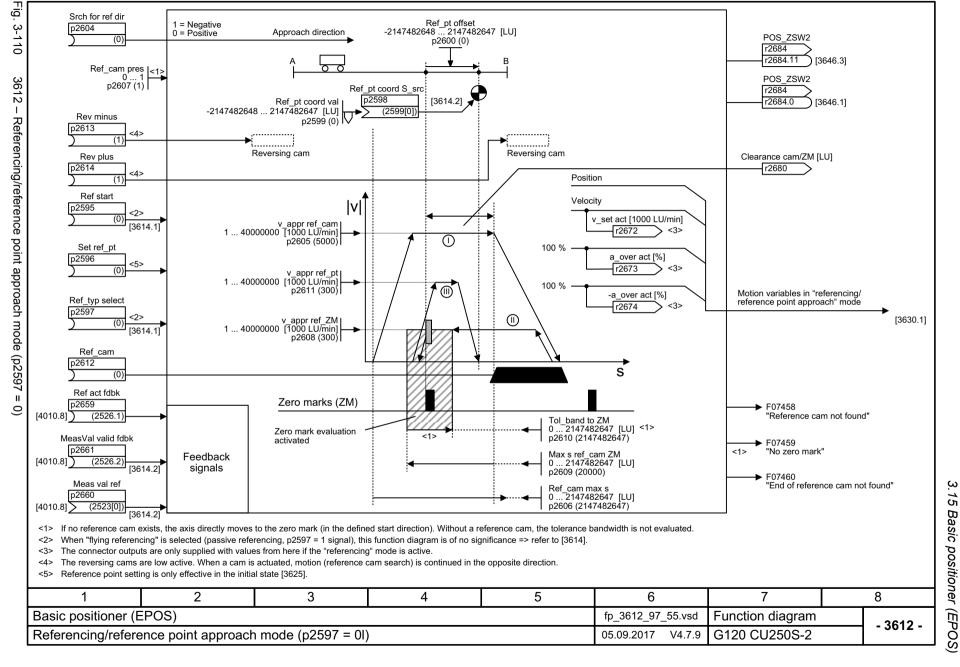

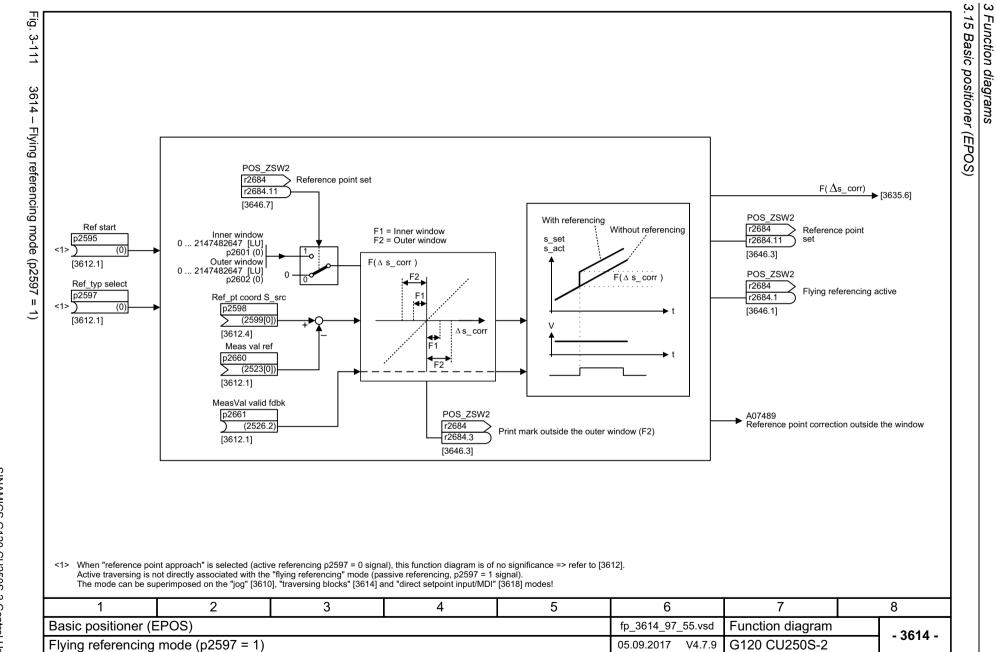

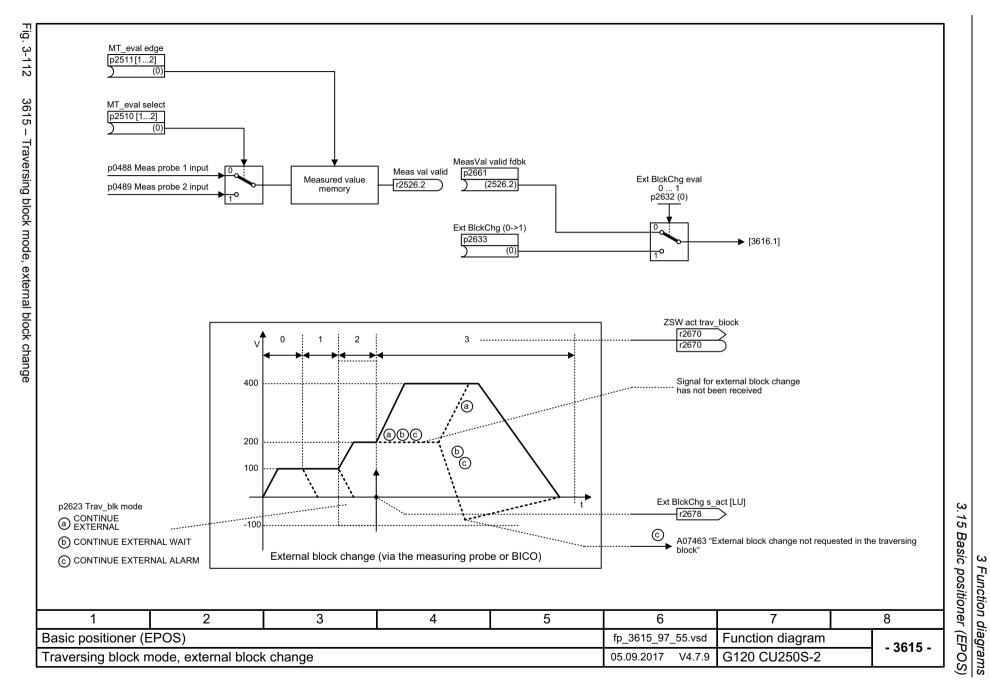

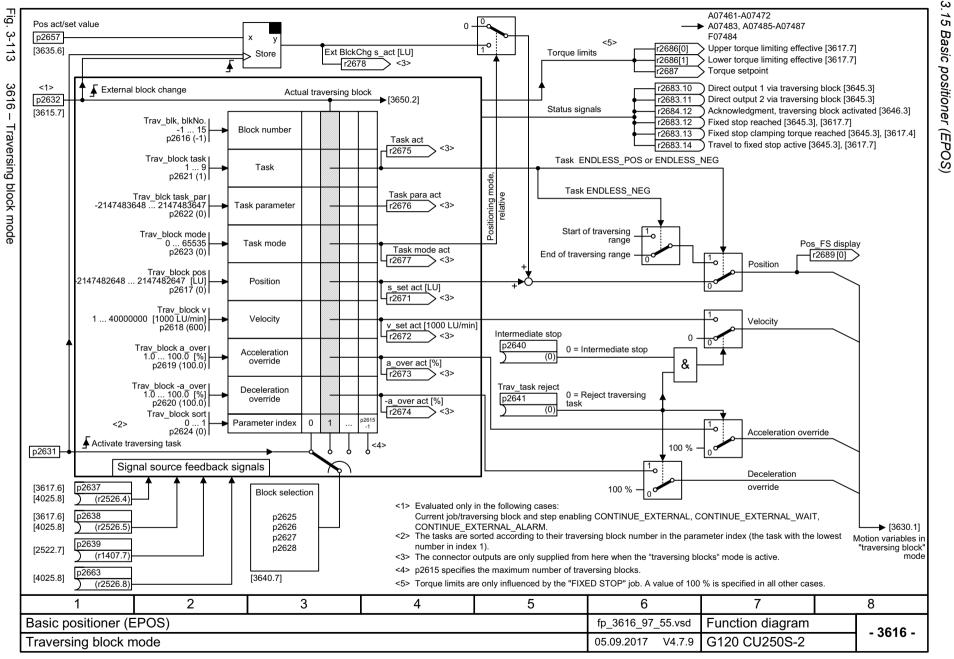

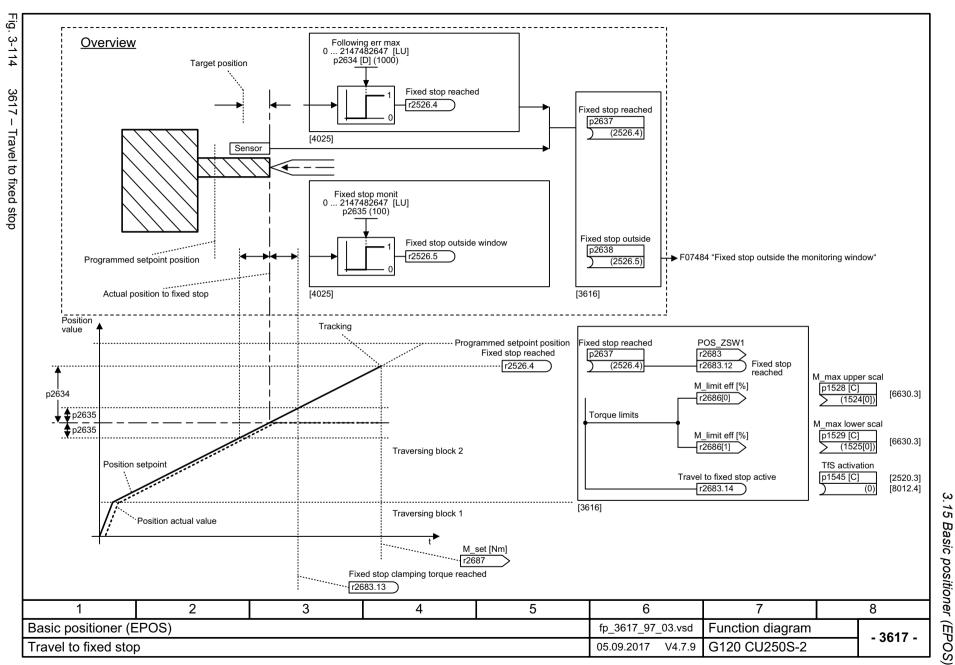

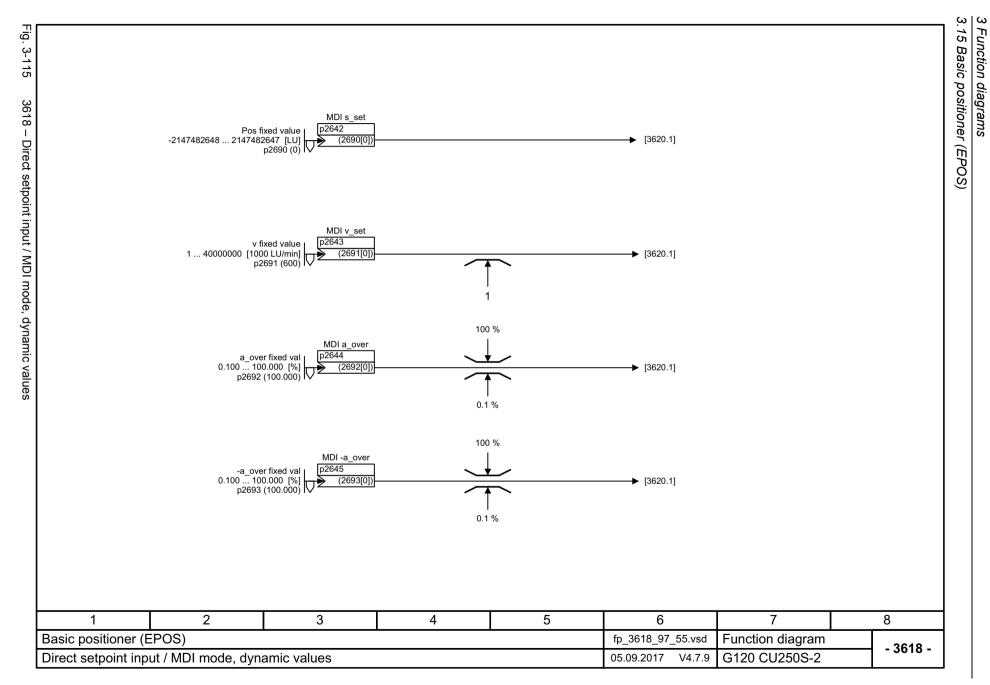

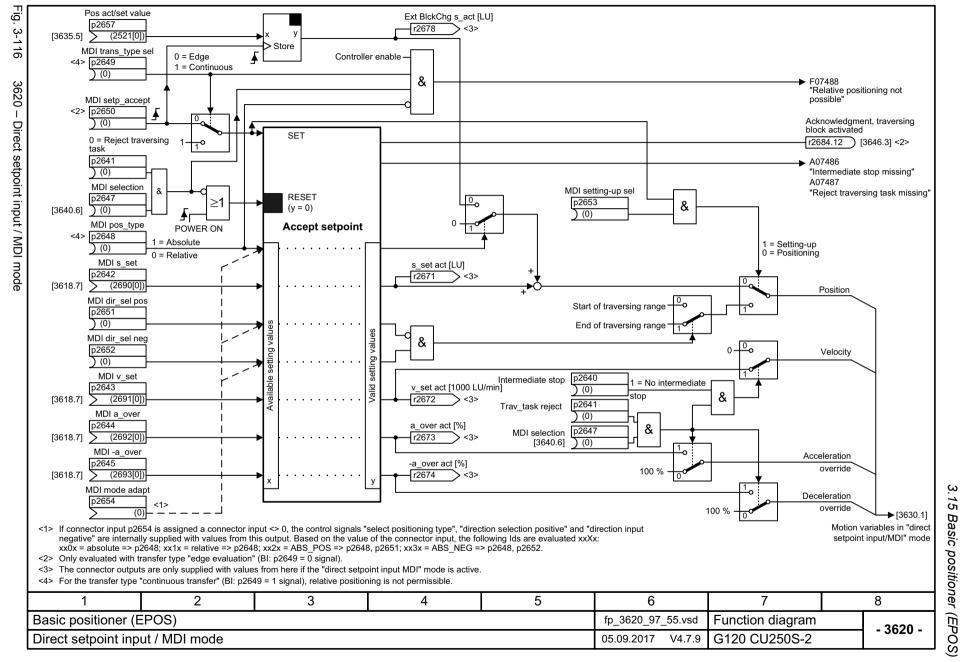

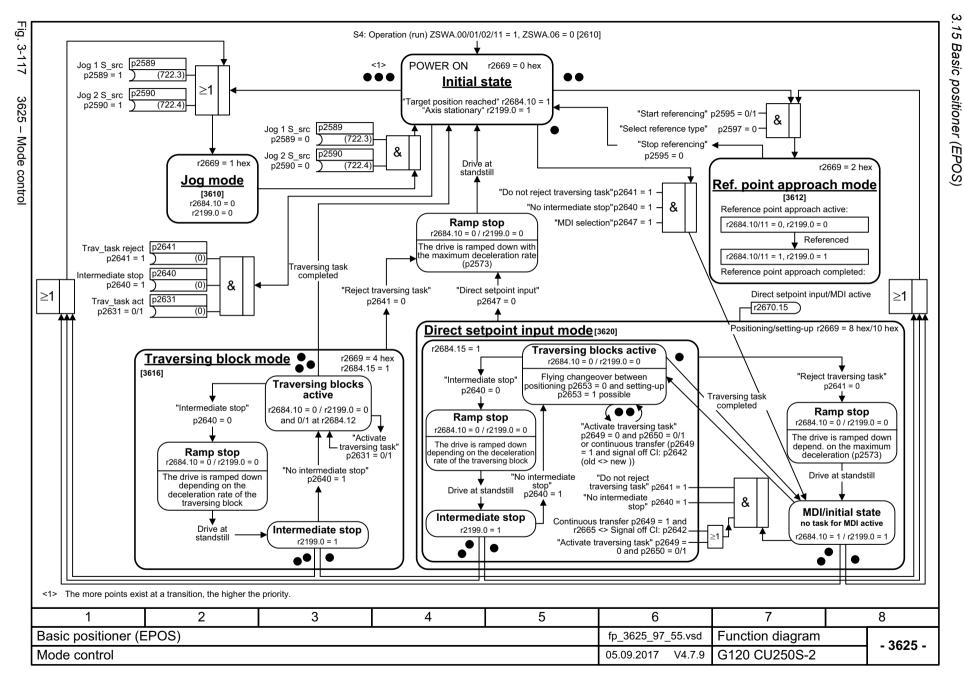

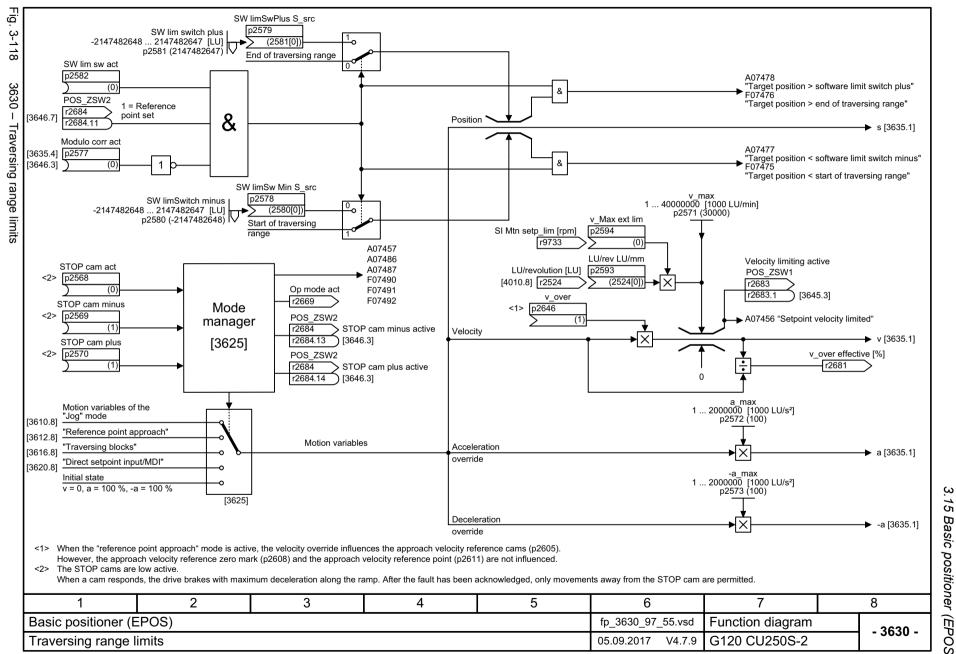

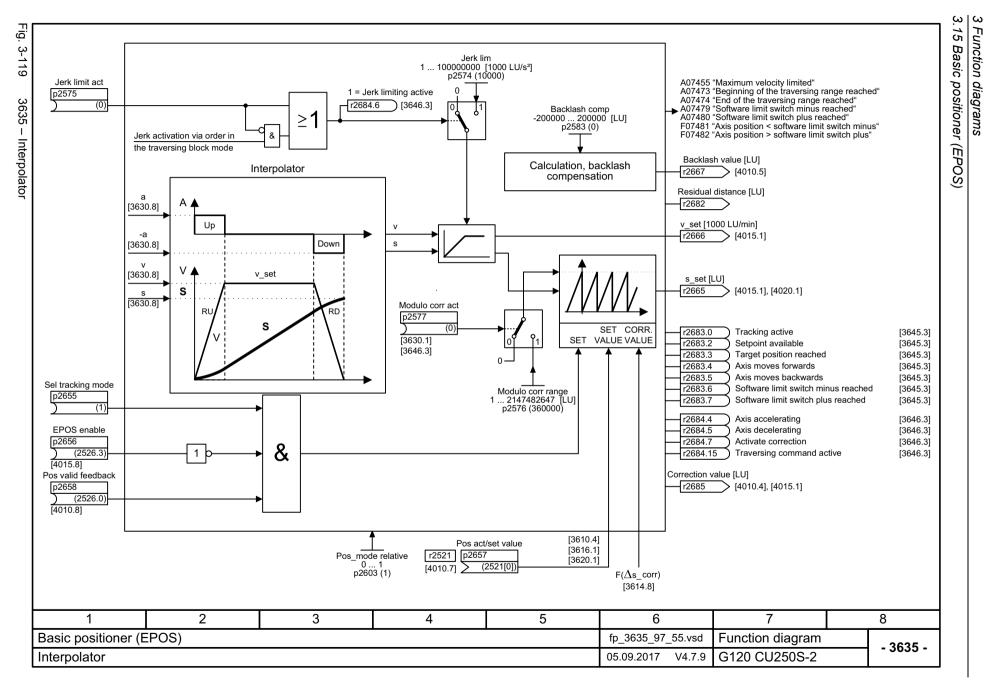

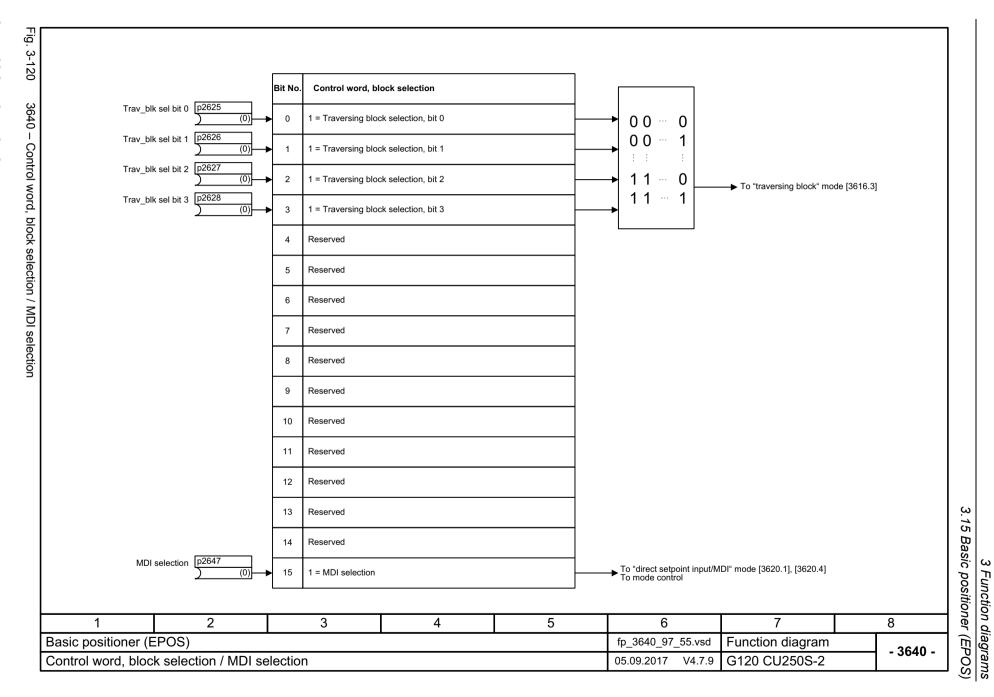

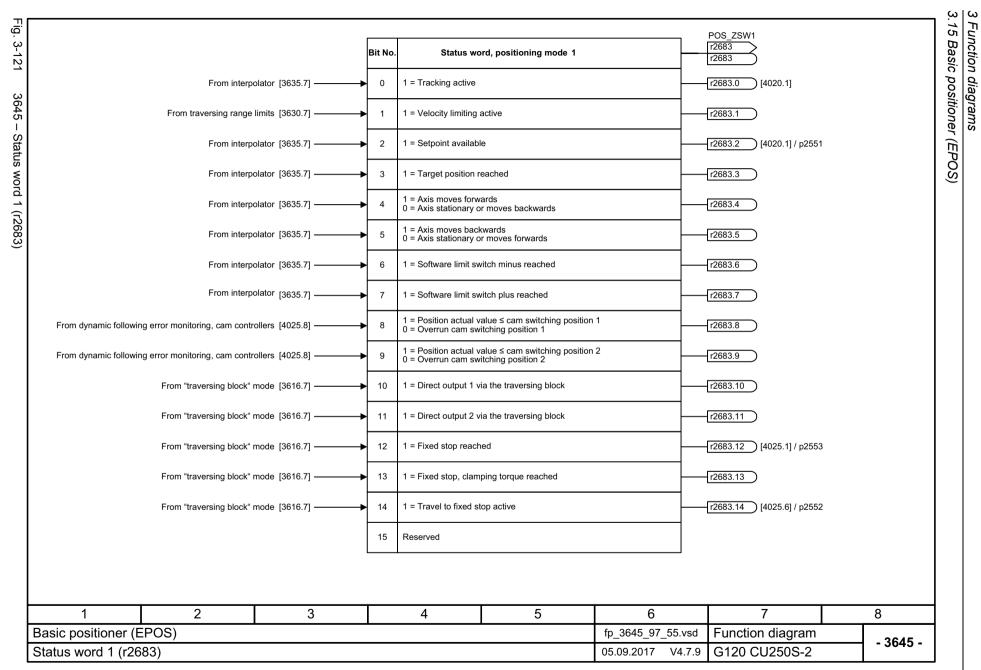

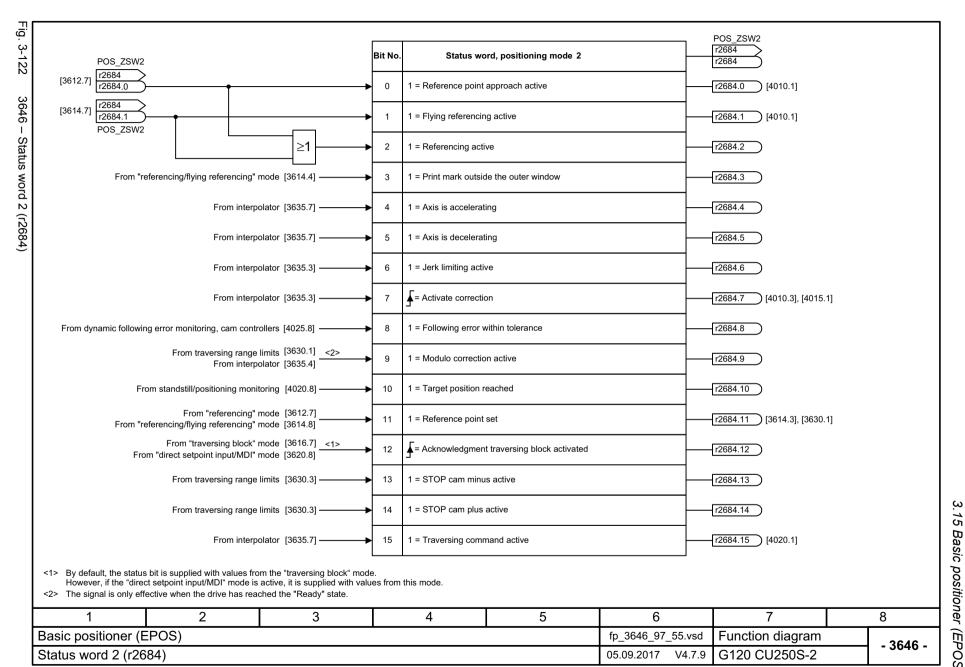

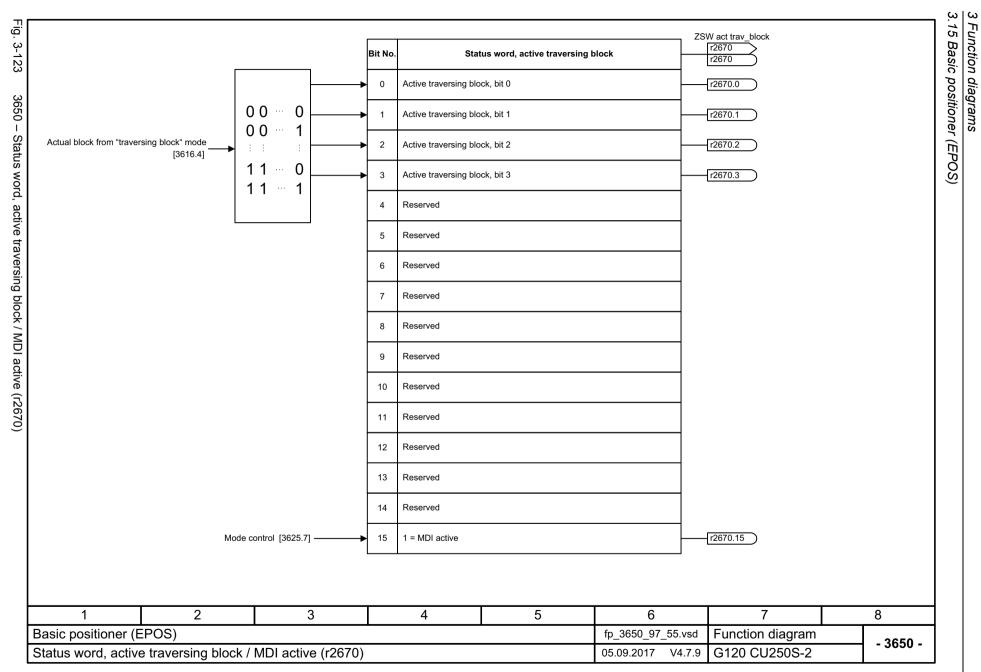

## 3.16 Position control

### **Function diagrams**

| 4010 – Position actual value preprocessing                 |     |  |
|------------------------------------------------------------|-----|--|
| 4015 – Position controller                                 | 877 |  |
| 4020 – Standstill monitoring / positioning monitoring      | 878 |  |
| 4025 – Dynamic following error monitoring, cam controllers | 879 |  |

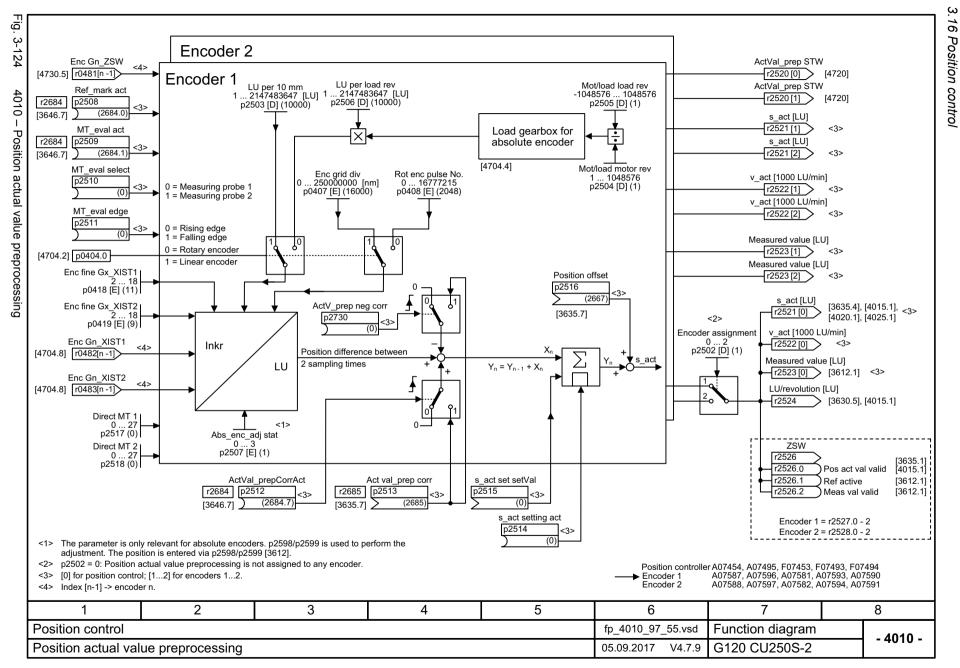

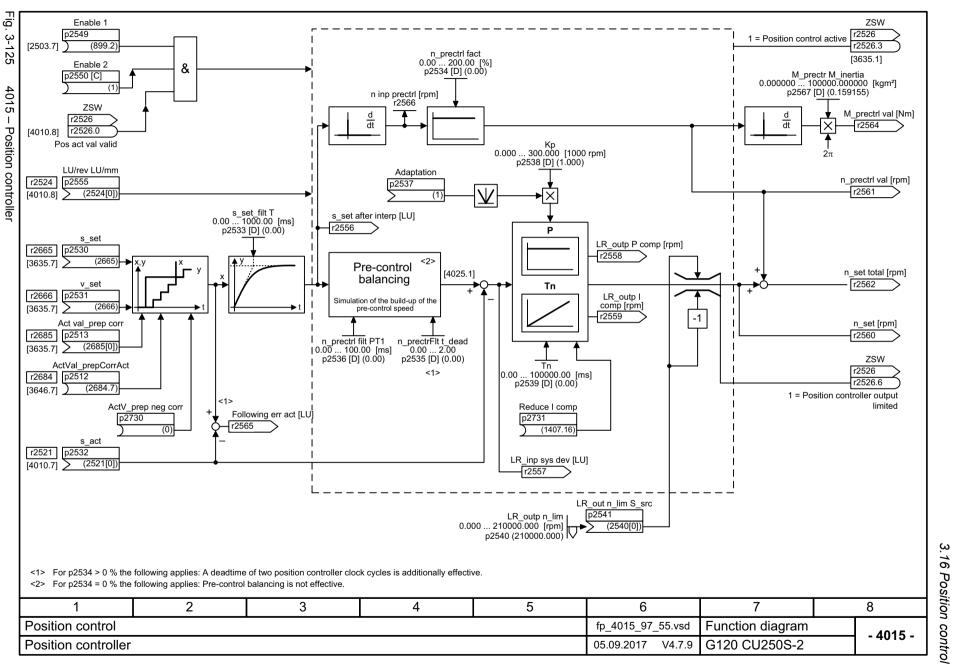

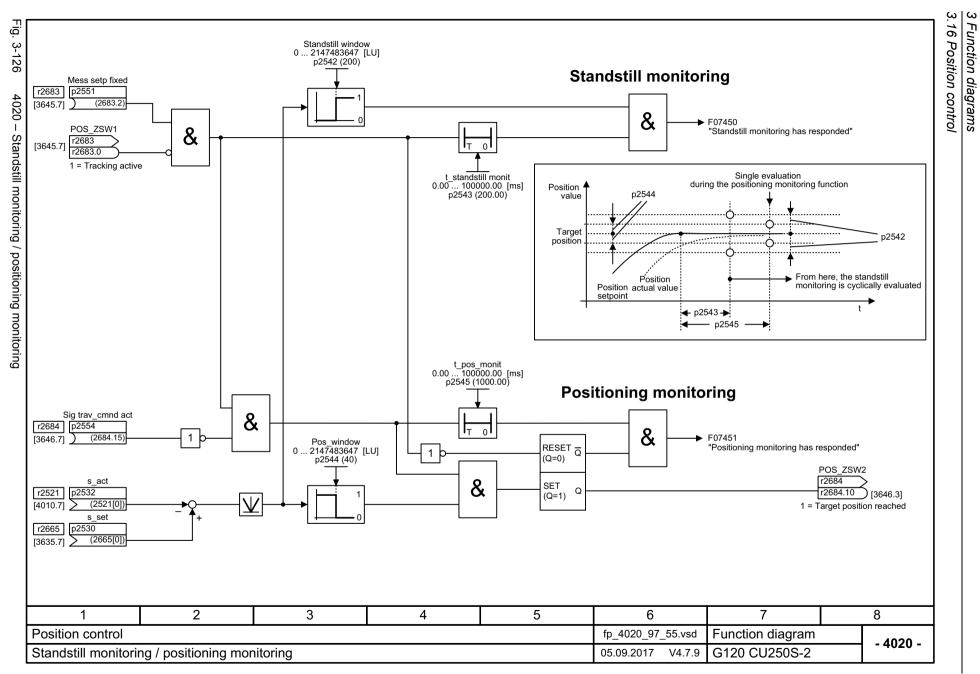

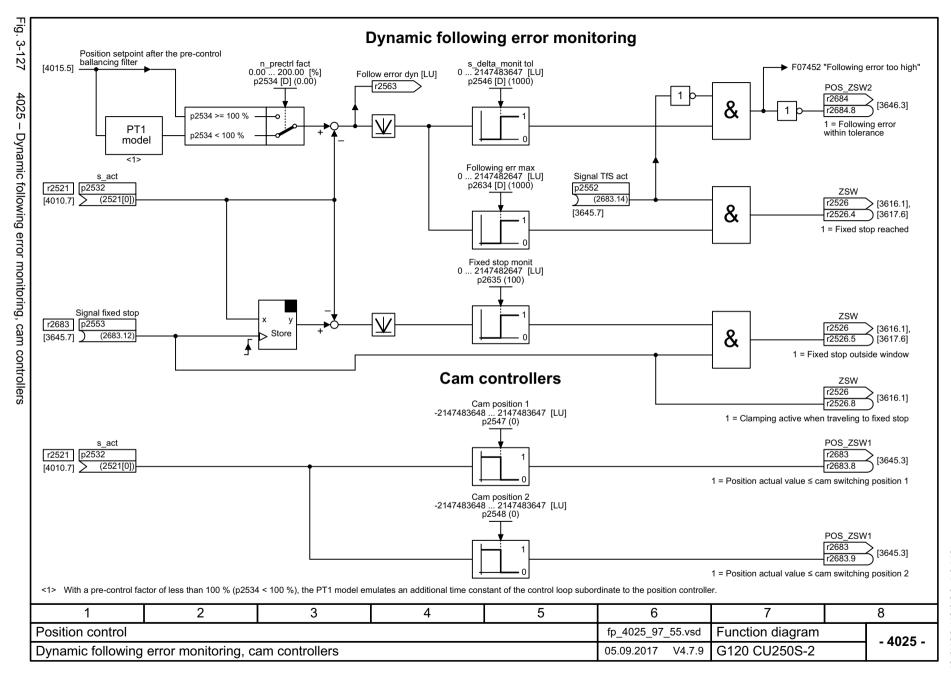

#### 3.17 Encoder evaluation

# 3.17 Encoder evaluation

### **Function diagrams**

| 4704 – Position and temperature sensing, encoders 1 2                                  |     |
|----------------------------------------------------------------------------------------|-----|
| 4715 – Speed actual value and pole position sensing motor encoder ASM/PMSM (encoder 1) | 882 |
| 4720 – Encoder interface, receive signals, encoders 1 2                                | 883 |
| 4730 – Encoder interface, send signals, encoders 1 2                                   | 884 |
| 4735 – Reference mark search with external zero mark, encoder 1                        | 885 |
| 4750 – Absolute value for incremental encoder                                          | 886 |

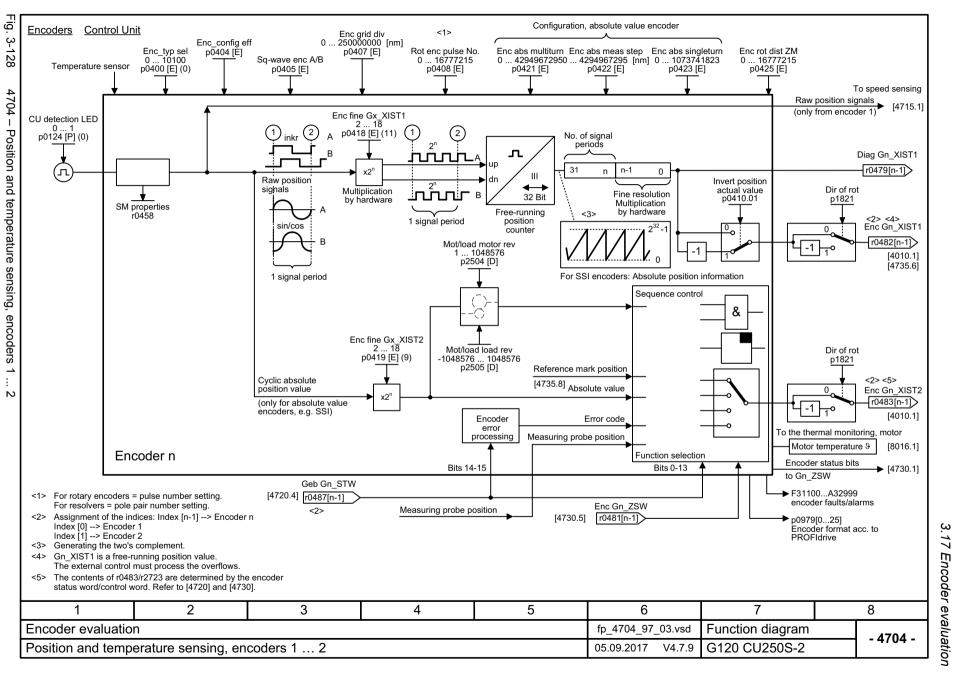

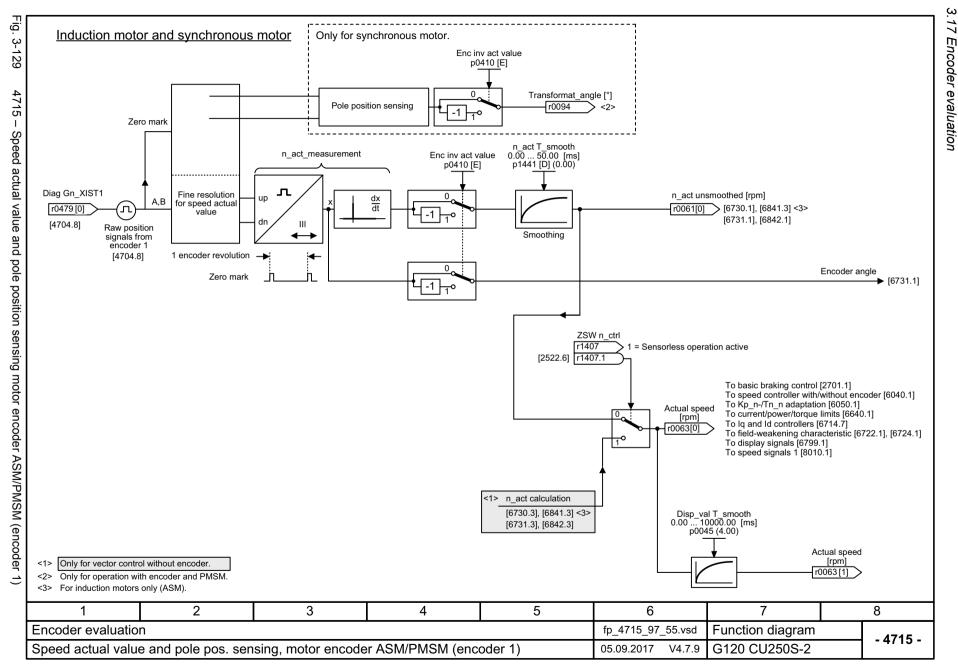

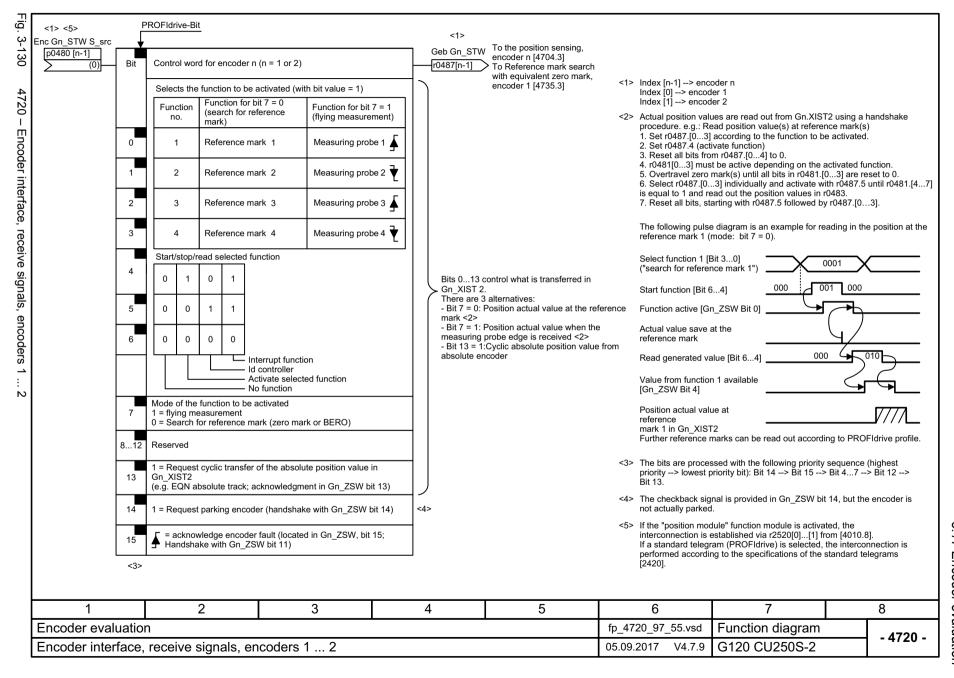

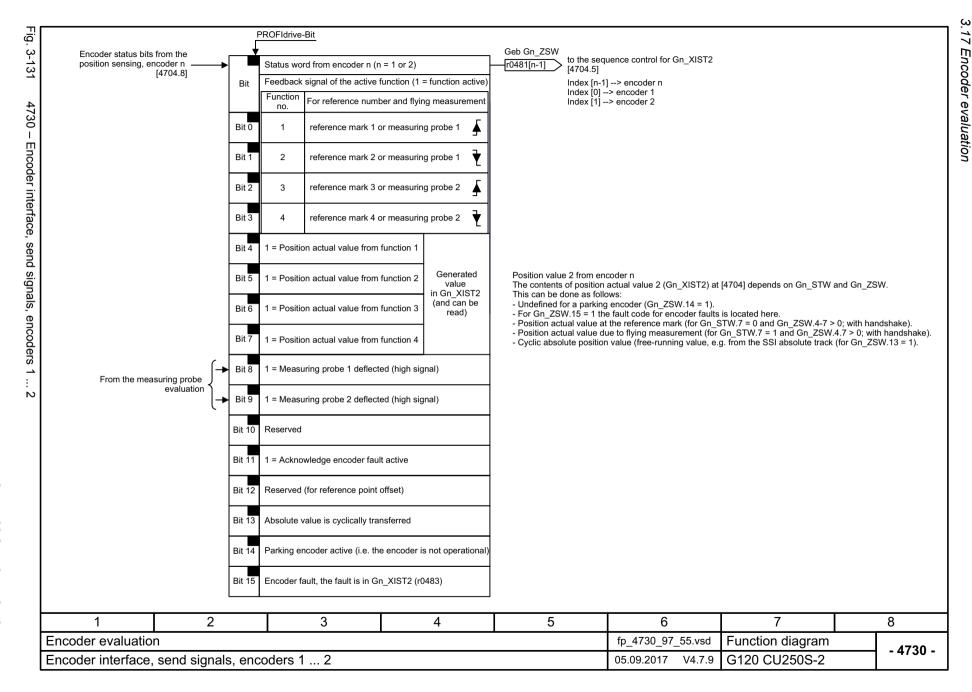

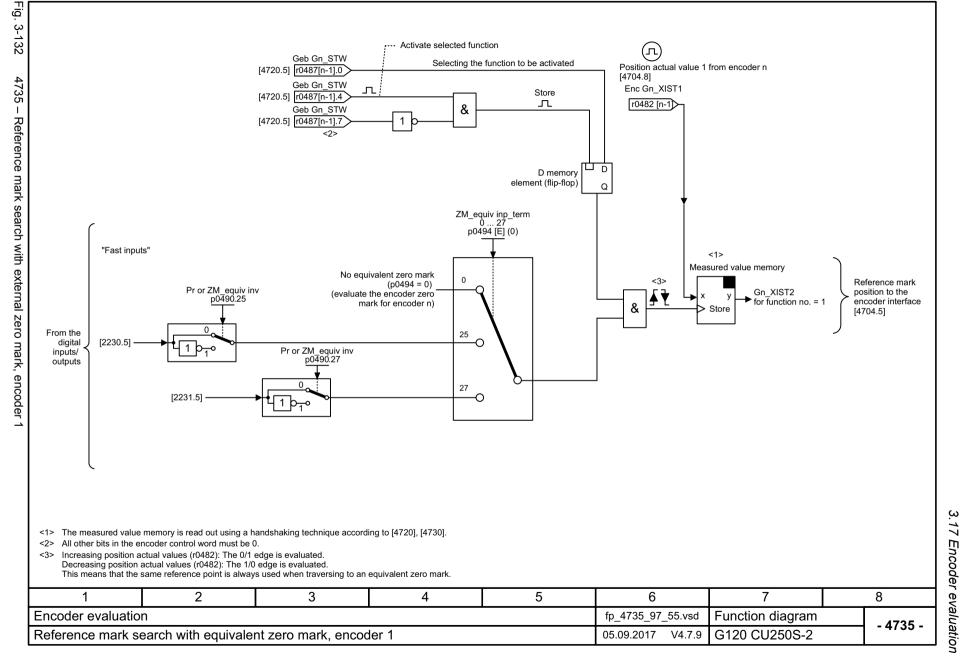

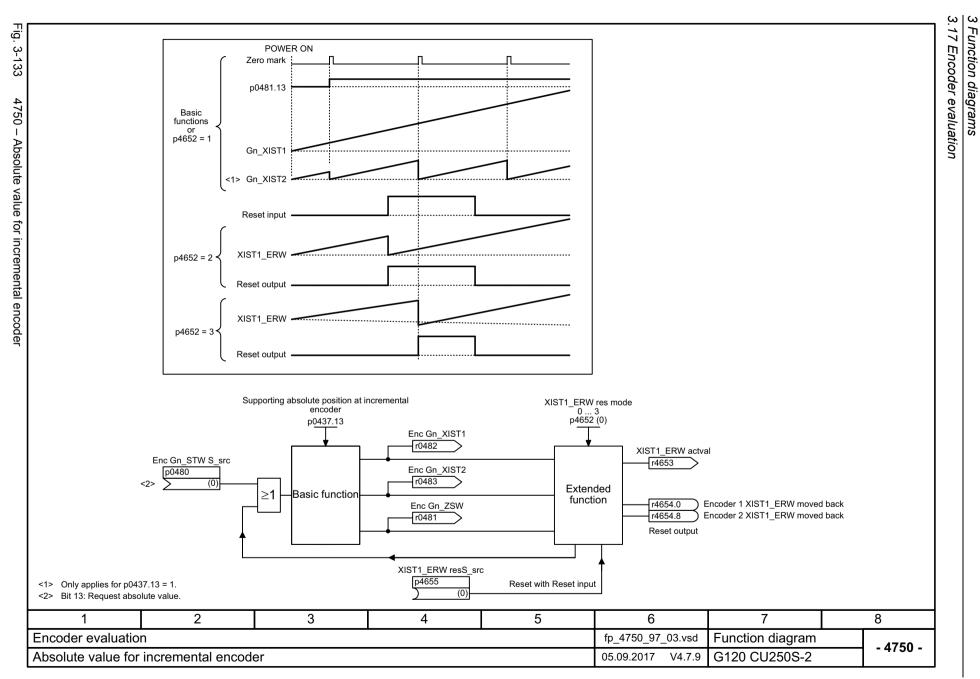

### 3.18 Vector control / U/f control

### **Function diagrams**

| 6019 – Application classes (p0096), overview                                     | 888 |
|----------------------------------------------------------------------------------|-----|
| 6020 – Speed control and generation of the torque limits, overview               | 889 |
| 6030 – Speed setpoint, droop                                                     | 890 |
| 6031 – Precontrol balancing, acceleration model                                  | 891 |
| 6035 – Moment of inertia estimator                                               | 892 |
| 6040 – Speed controller                                                          | 893 |
| 6050 – Kp_n-/Tn_n adaptation                                                     | 894 |
| 6060 – Torque setpoint                                                           | 895 |
| 6220 – Vdc_max controller and Vdc_min controller (PM240)                         | 896 |
| 6300 – U/f control, overview                                                     | 897 |
| 6301 – U/f control, characteristic and voltage boost                             | 898 |
| 6310 – U/f control, resonance damping and slip compensation                      | 899 |
| 6320 – U/f control, Vdc_max controller and Vdc_min controller (PM240)            | 900 |
| 6490 – Speed control configuration                                               | 901 |
| 6491 – Flux control configuration                                                | 902 |
| 6630 – Upper/lower torque limit                                                  | 903 |
| 6640 – Current/power/torque limits                                               | 904 |
| 6700 – Current control, overview                                                 | 905 |
| 6710 – Current setpoint filter                                                   | 906 |
| 6714 – Iq and Id controllers                                                     | 907 |
| 6721 – Id setpoint (PMSM, p0300 = 2xx)                                           | 908 |
| 6722 – Field weakening characteristic, flux setpoint (ASM, p0300 = 1)            | 909 |
| 6723 – Field weakening controller, flux controller, Id setpoint (ASM, p0300 = 1) | 910 |
| 6724 – Field weakening controller (PMSM, p0300 = 2xx)                            | 911 |
| 6730 – Interface to the Power Module (ASM, p0300 = 1)                            | 912 |
| 6731 – Interface to the Power Module (PMSM, p0300 = 2xx)                         | 913 |
| 6799 – Display signals                                                           | 914 |

Fig. 3-134

6019 - Application classes (p0096), overview

|                                  | Possible application classes (p0096) <1> |                                     |                                    |                                                                                      |
|----------------------------------|------------------------------------------|-------------------------------------|------------------------------------|--------------------------------------------------------------------------------------|
|                                  | For induction motor (p0300 = 1xx)        | For synchronous motor (p0300 = 2xx) | For reluctance motor (p0300 = 6xx) | Applicable function diagrams:                                                        |
| Power Medule                     | p0096 = 0                                | p0096 = 0                           | p0096 = 0                          | Chapter "Vector control / U/f control"                                               |
| Power Module PM240 PM240-2 PM340 | p0096 = 1                                | Not available.                      | Not available.                     | Chapter "U/f-control, Standard Drive Control (p0096 = 1)" + [6799]                   |
|                                  | p0096 = 2                                | p0096 = 2                           | p0096 = 2                          | Chapter "Vector control, Dynamic Drive Control (p0096 = 2)" + [6490], [6491], [6799] |
| Power Module                     | p0096 = 0                                | p0096 = 0                           | Not available.                     | Chapter "Vector control / U/f control"                                               |
| PM330                            | p0096 = 2                                | p0096 = 2                           | Not available.                     | Chapter "Vector control, Dynamic Drive Control (p0096 = 2)"                          |
| other<br>Power Module            | No application class (p0096) possible.   |                                     |                                    | Chapter "Vector control / U/f control"                                               |

<1> p0096 = 0: Expert p0096 = 1: Standard Drive Control (SDC) p0096 = 2: Dynamic Drive Control (DDC)

| 1                                     | 2 | 3 | 4 | 5 | 6                 | 7                | 8        |
|---------------------------------------|---|---|---|---|-------------------|------------------|----------|
| Vector control / U/f control          |   |   |   |   | fp_6019_97_52.vsd | Function diagram | - 6019 - |
| Application classes (p0096), overview |   |   |   |   | 05.09.2017 V4.7.9 | G120 CU250S-2    | - 6019 - |

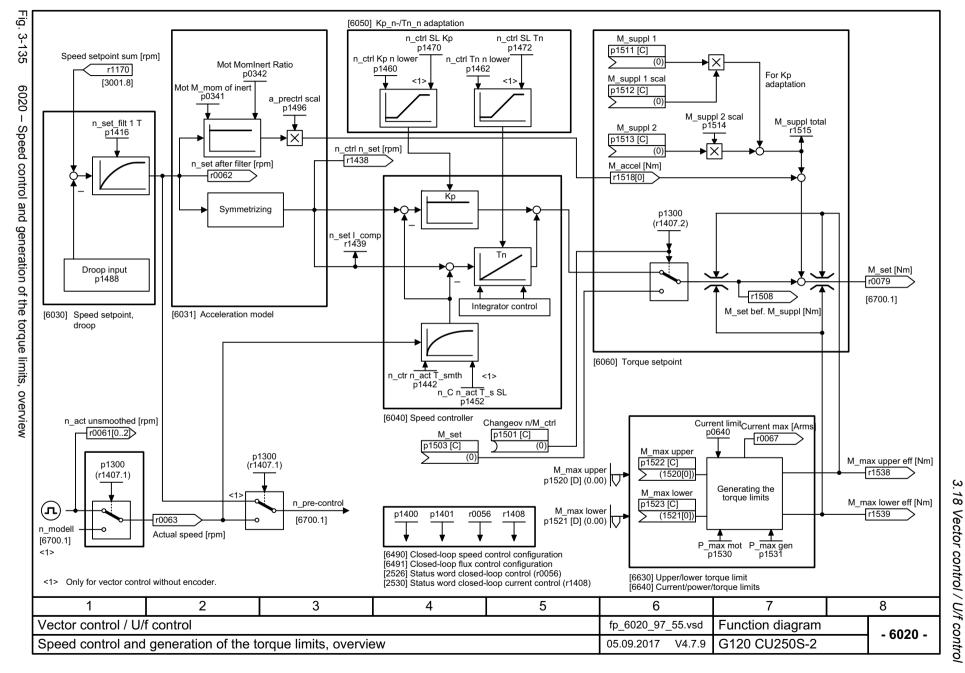

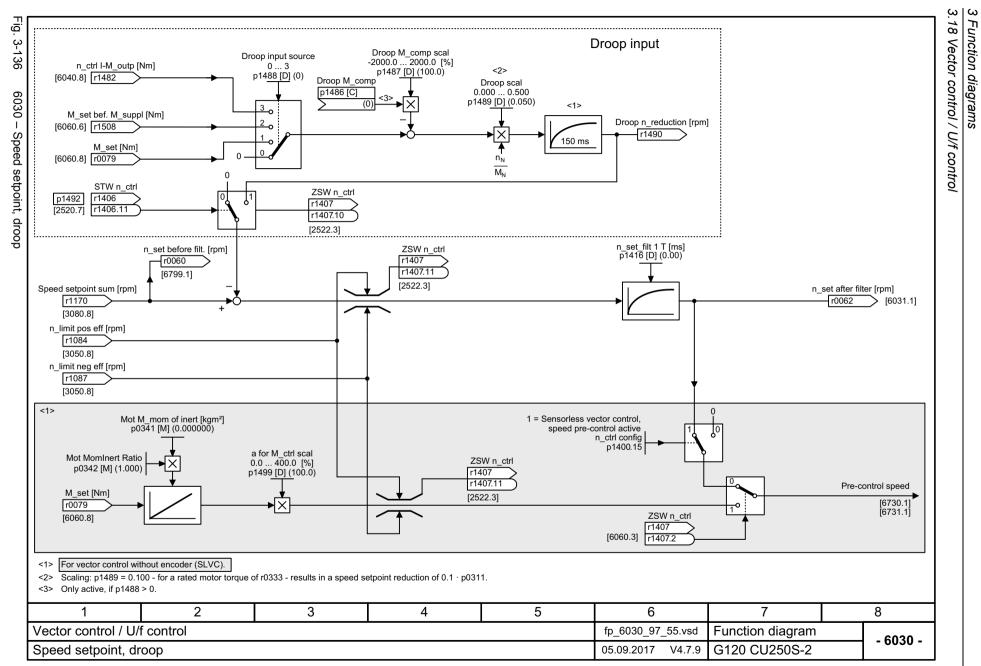

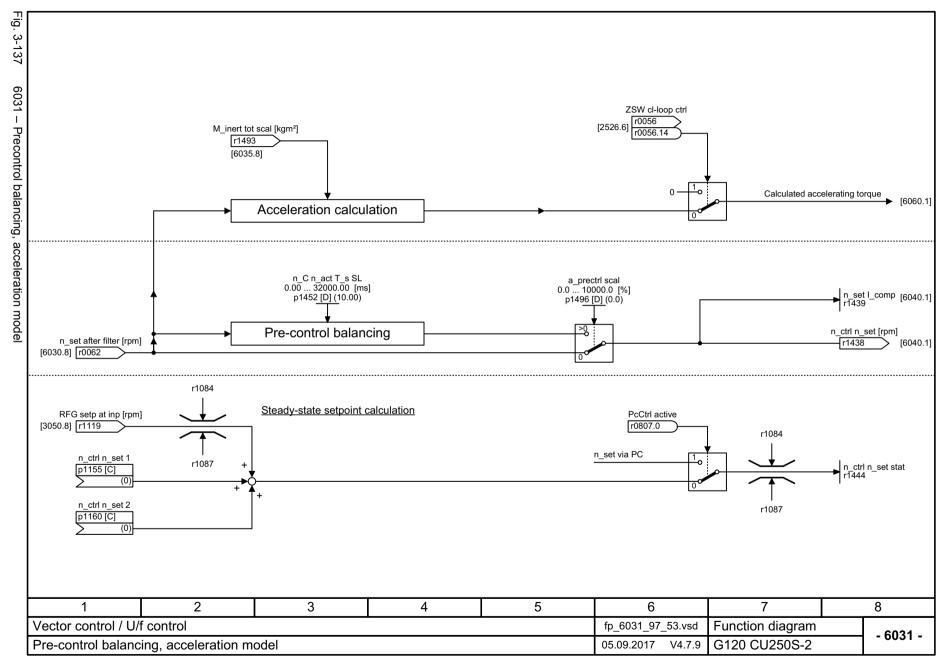

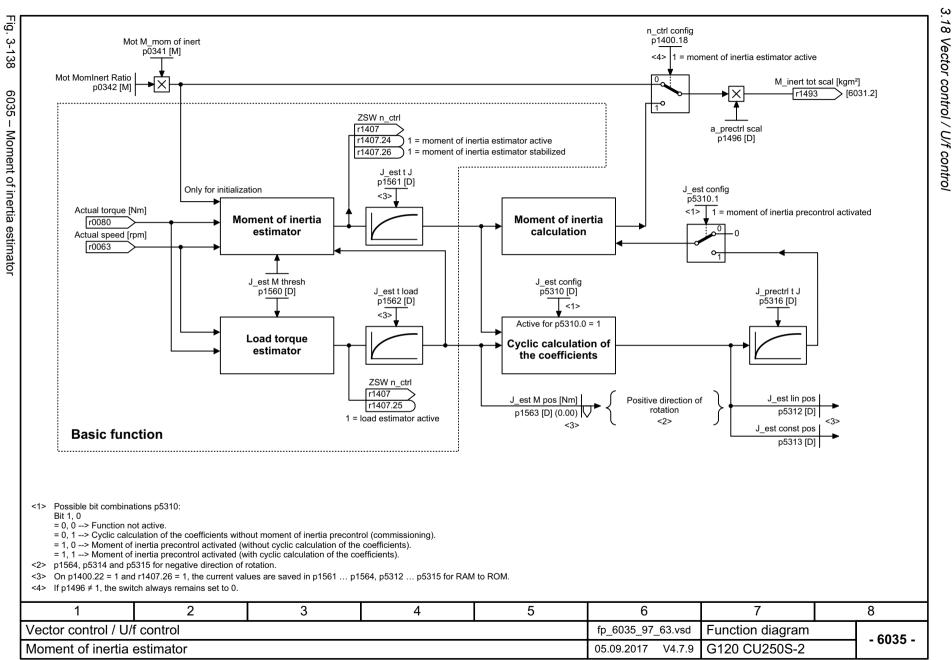

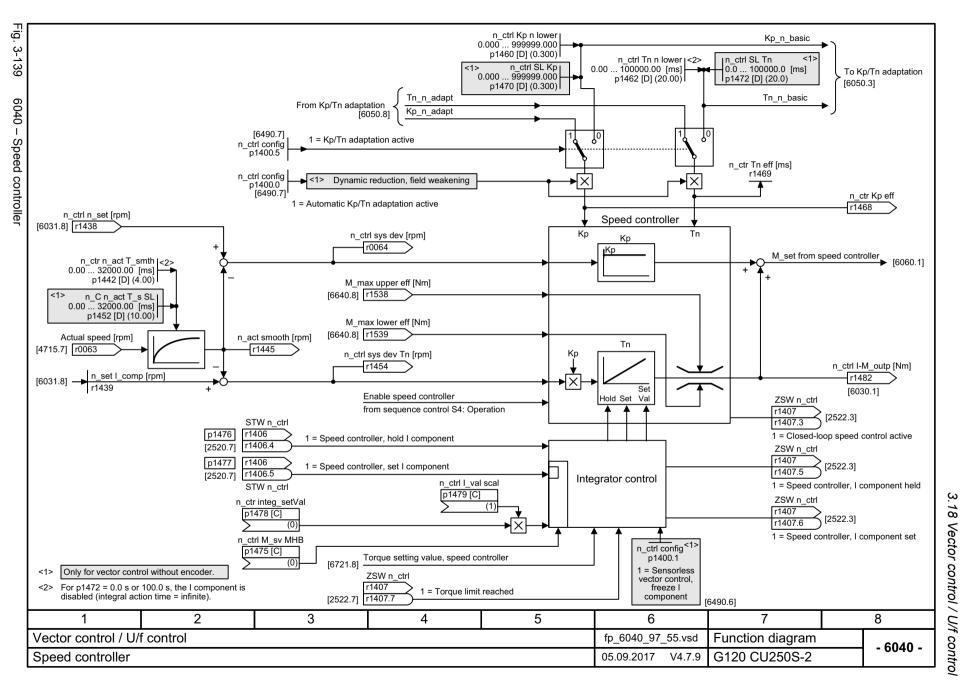

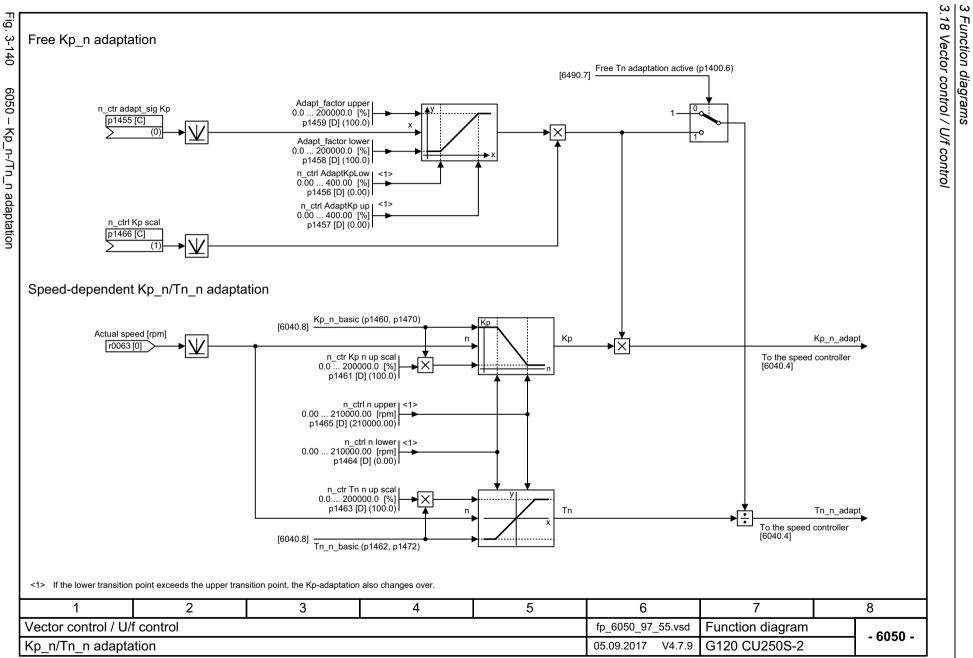

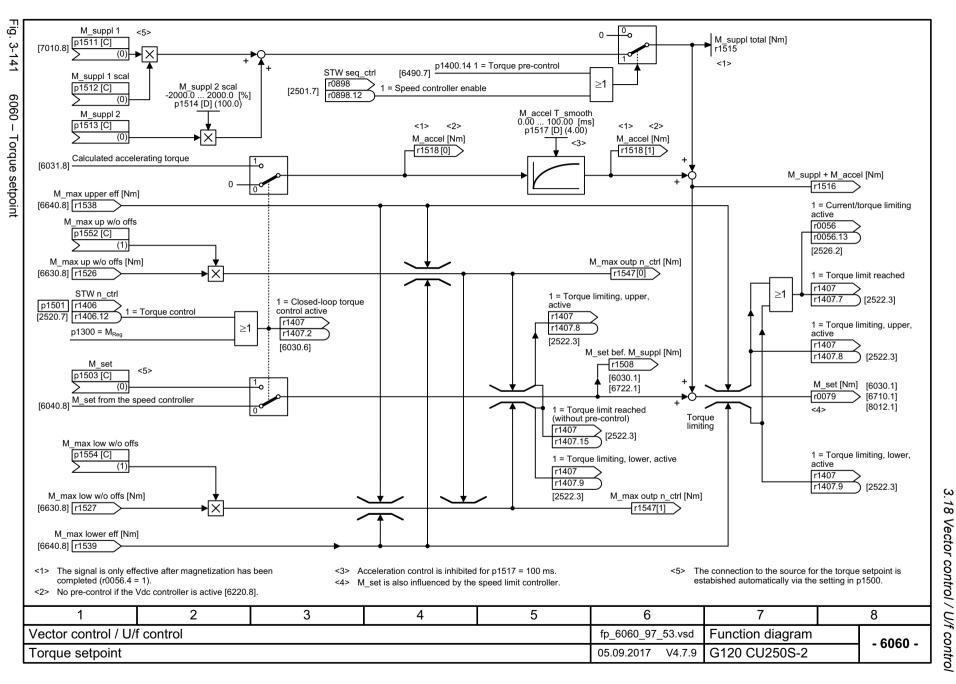

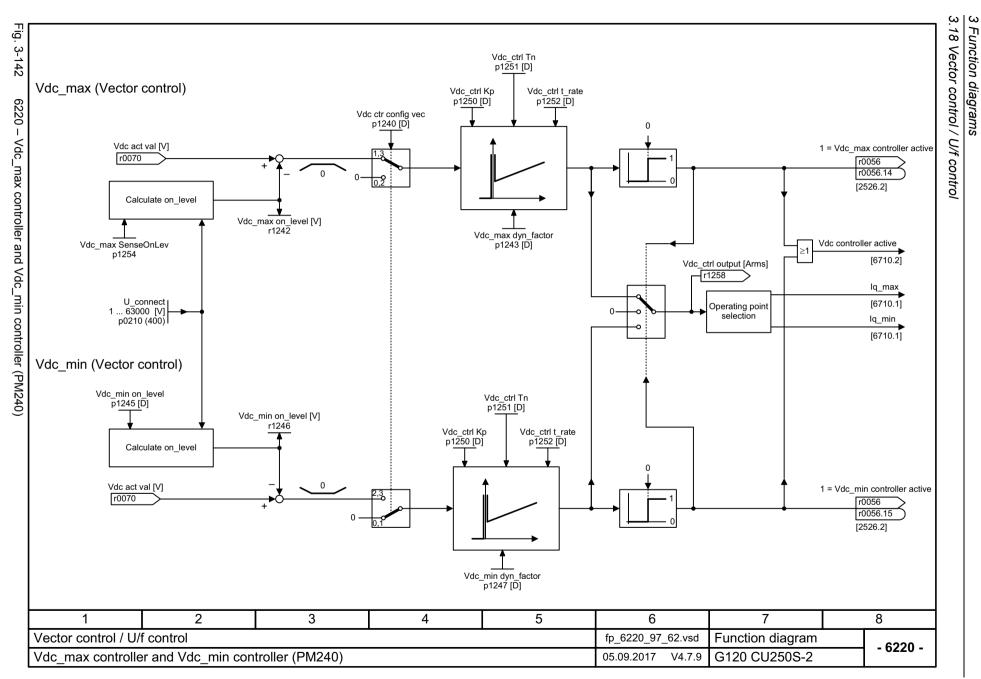

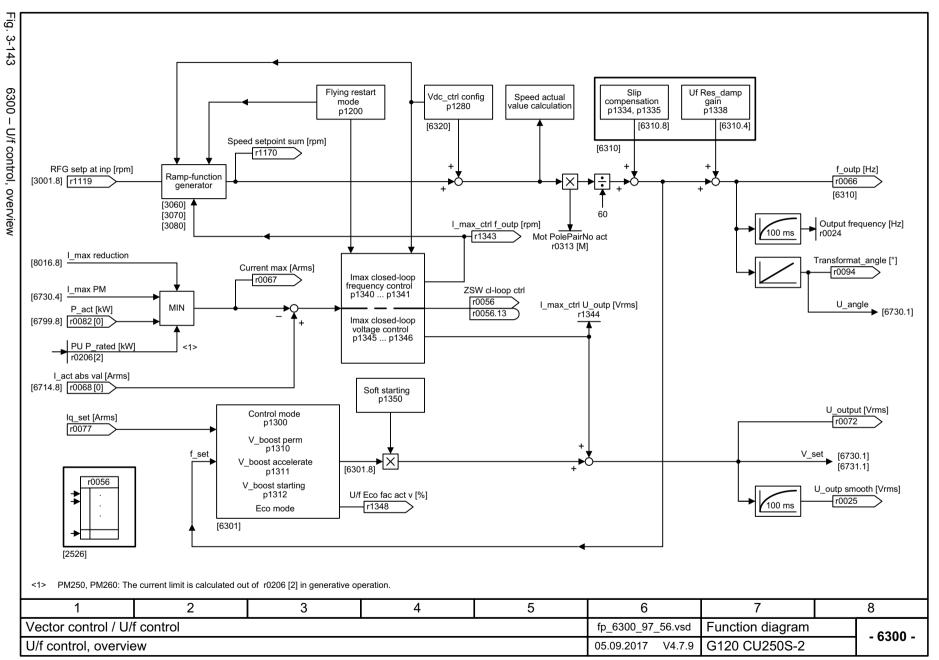

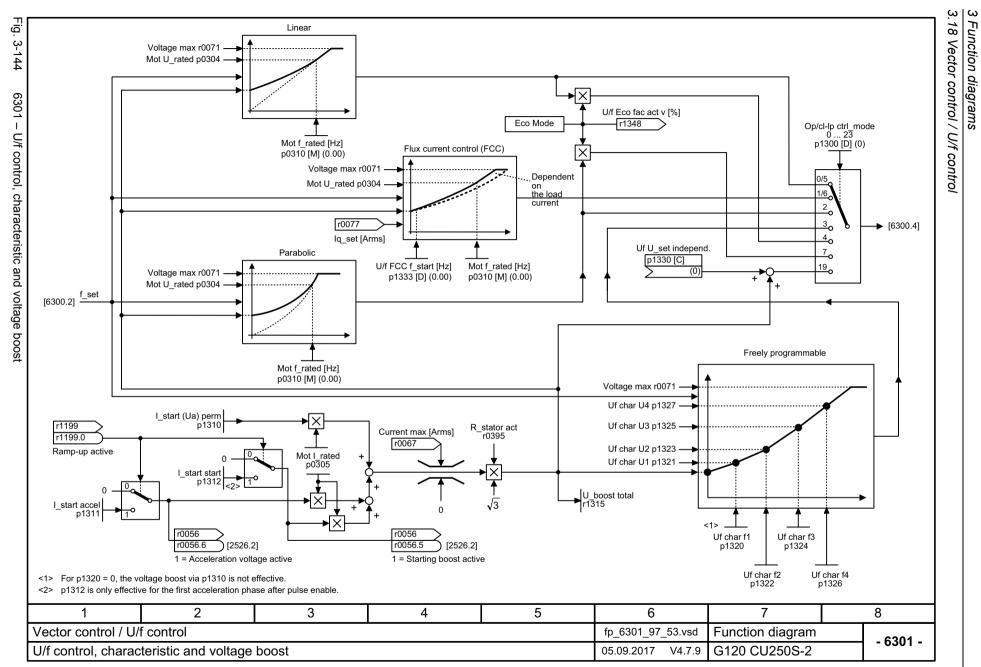

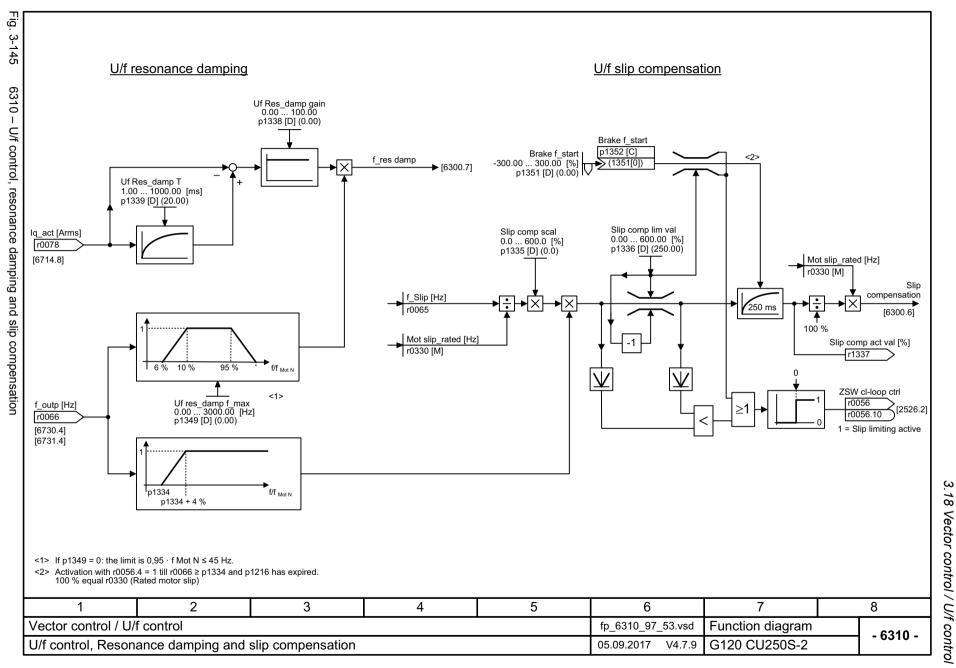

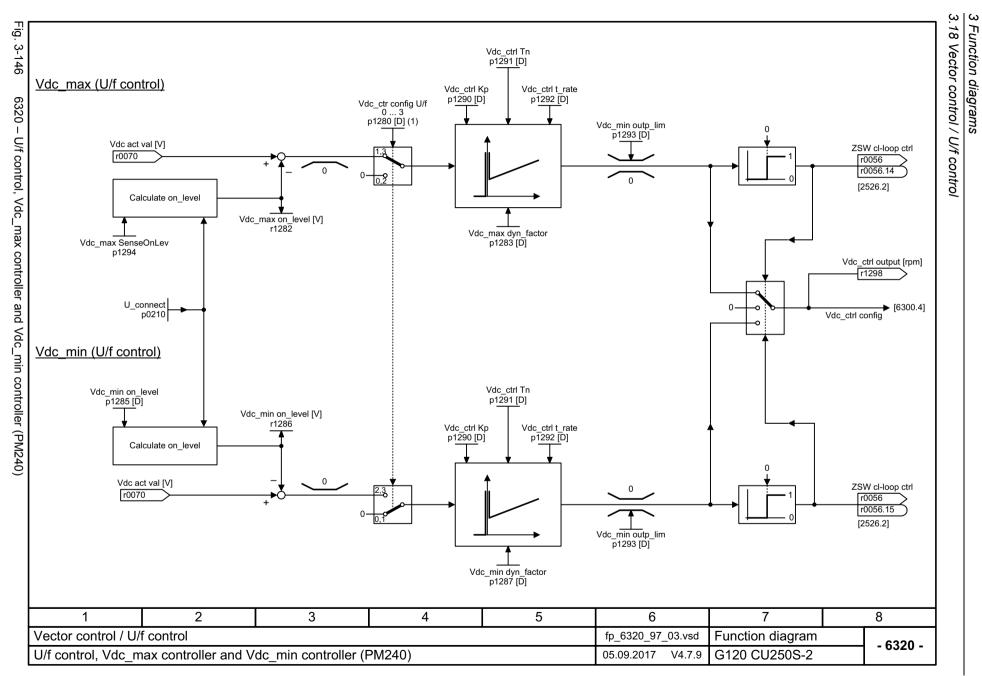

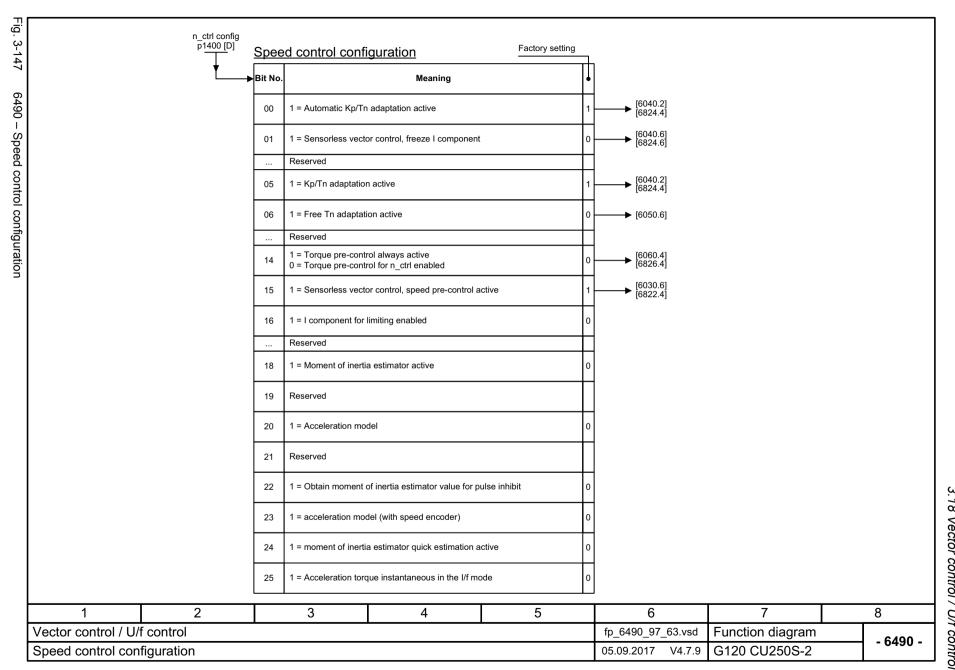

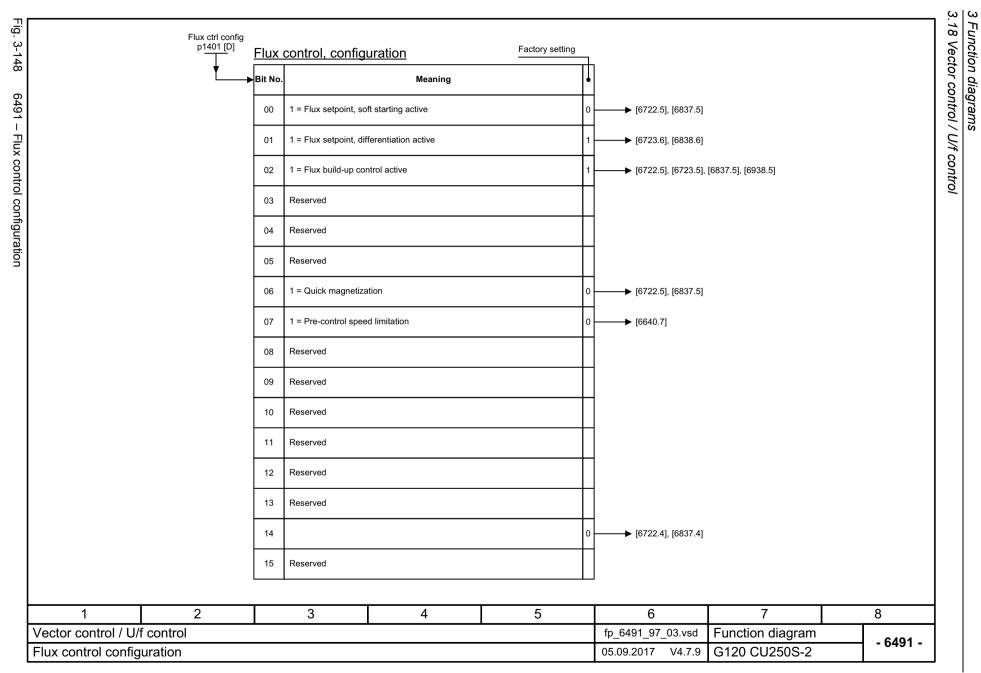

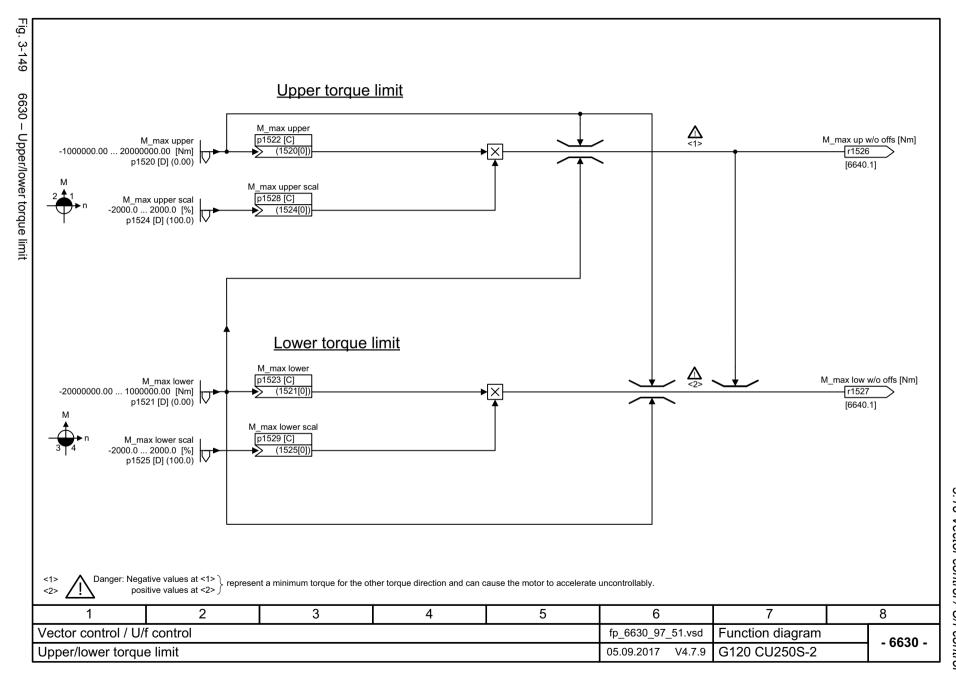

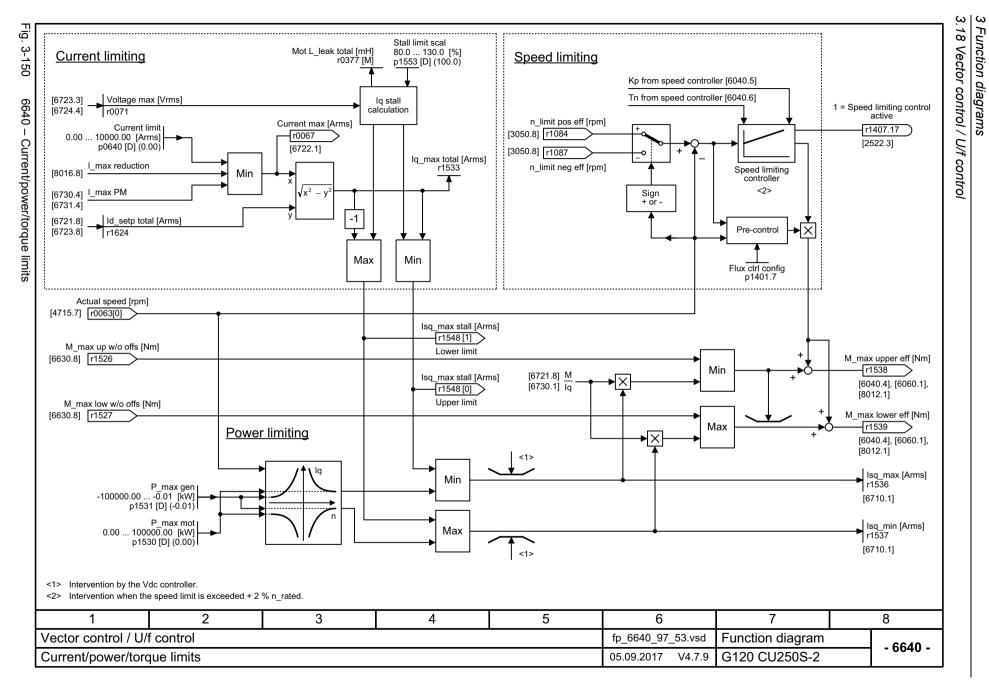

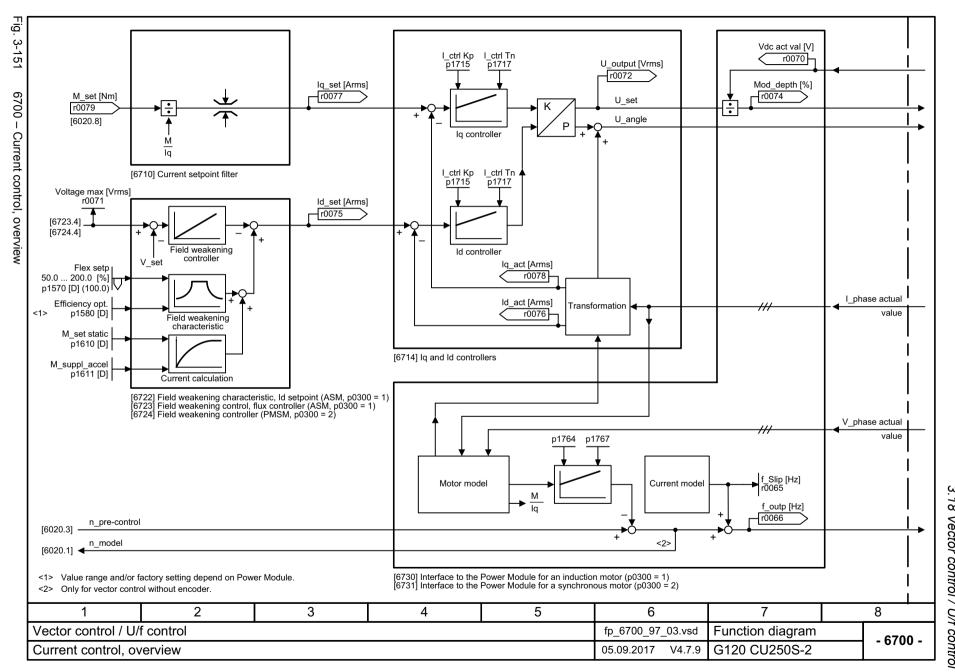

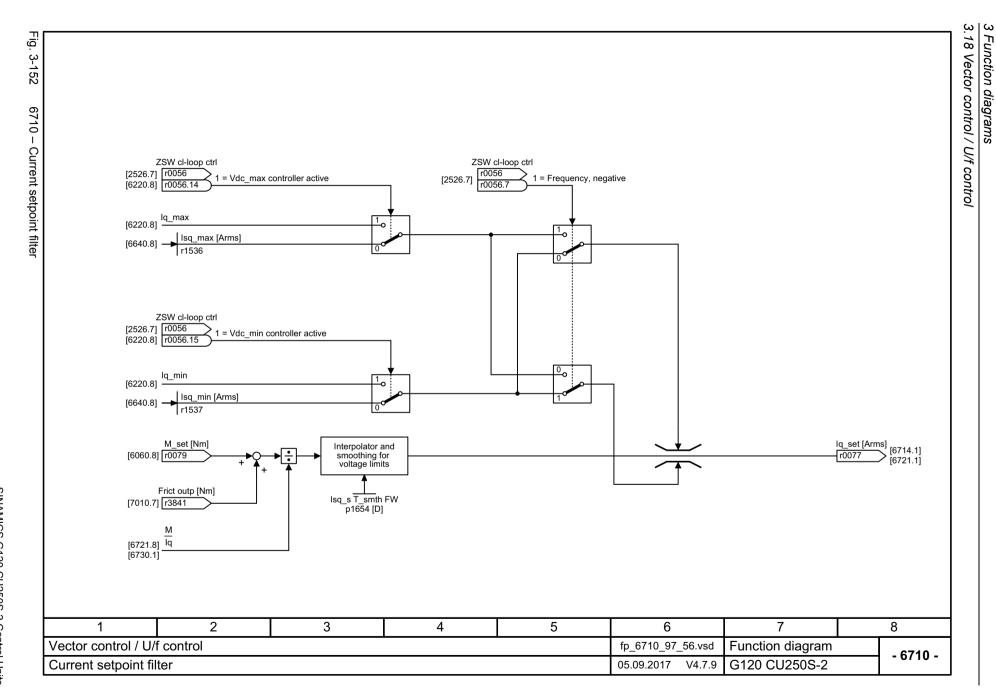

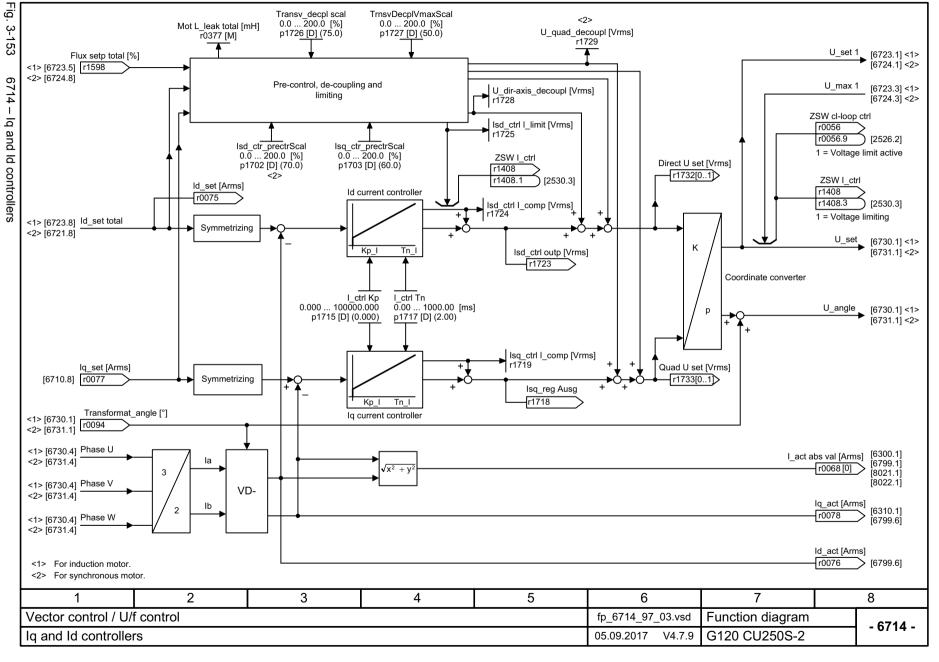

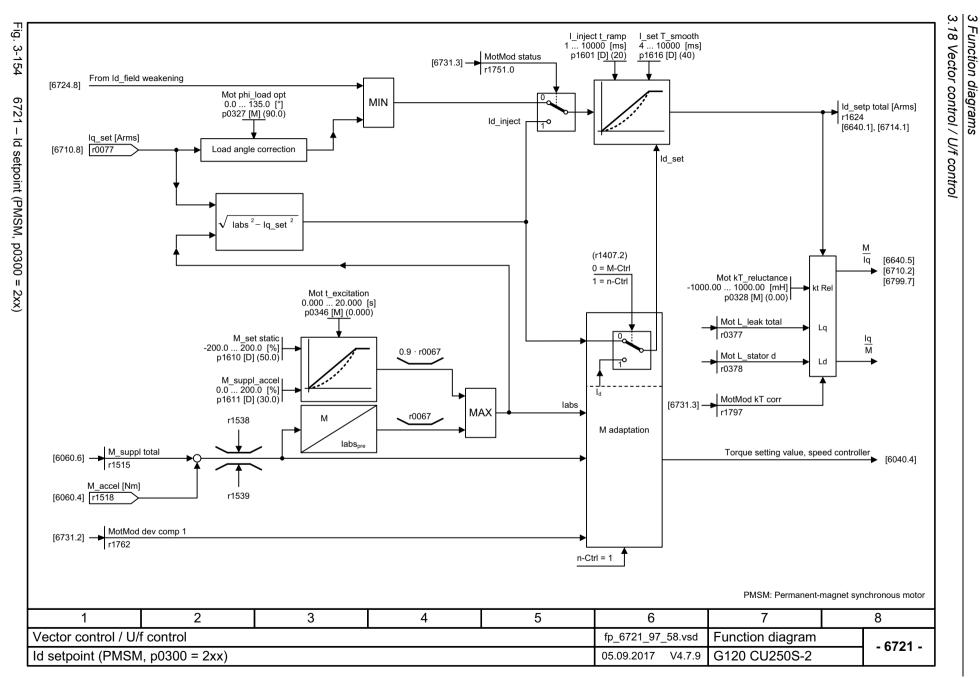

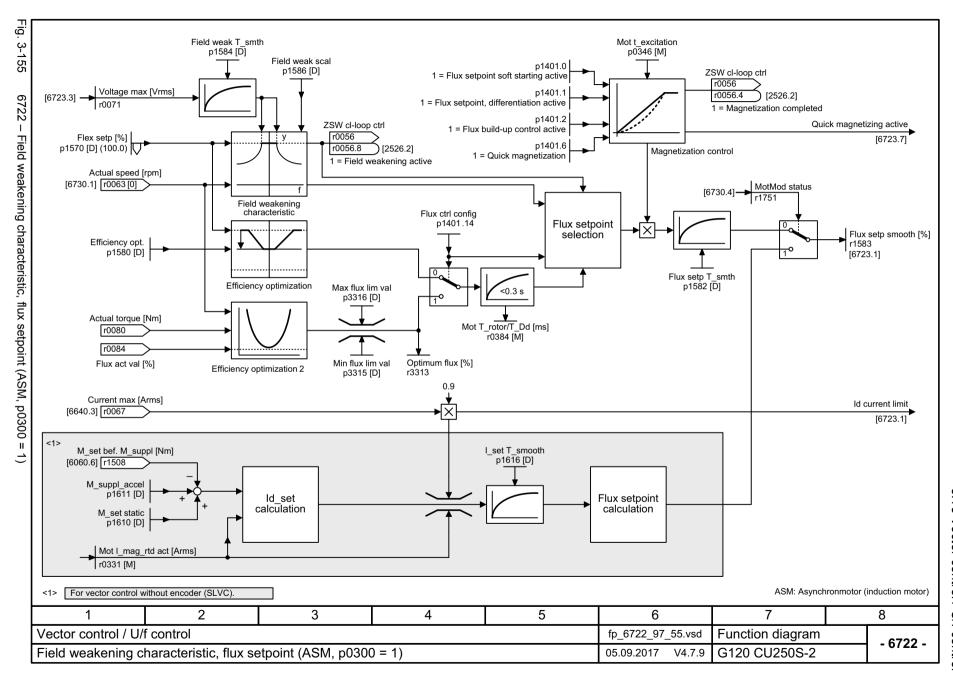

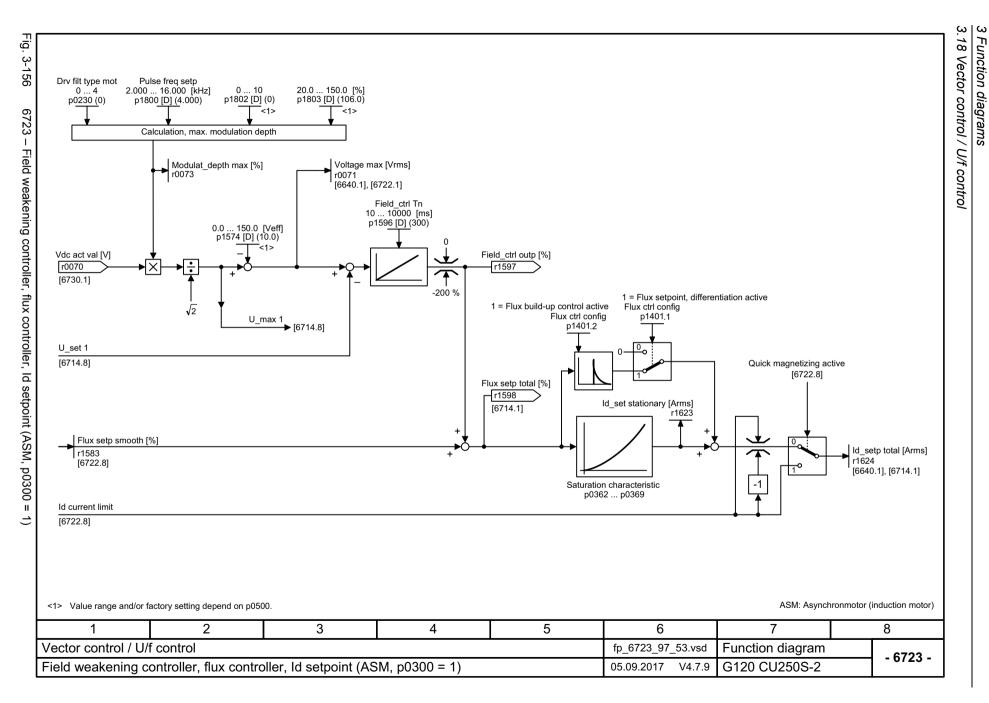

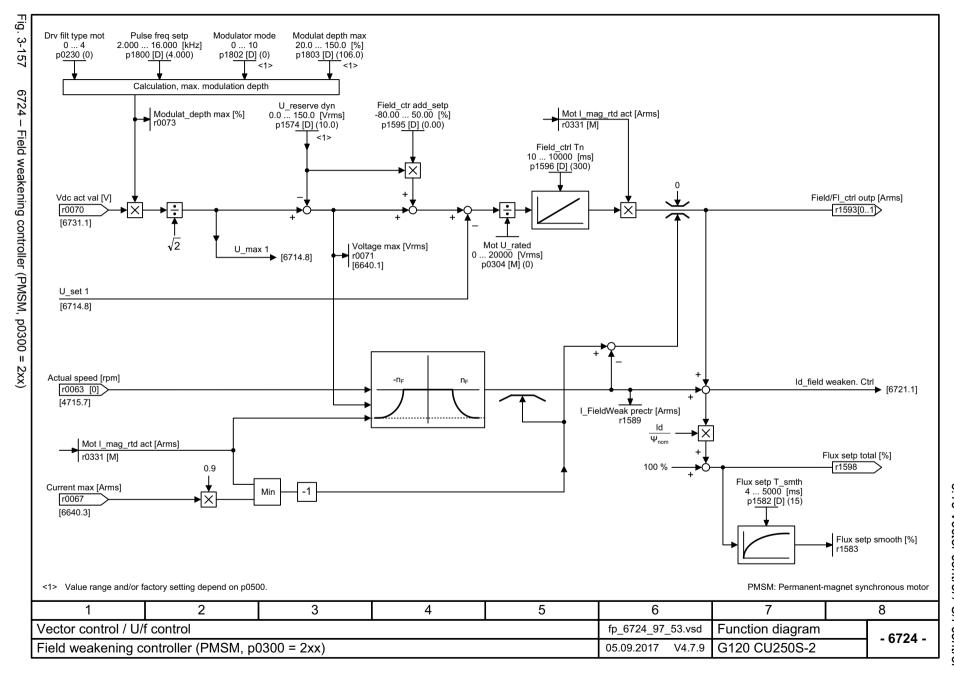

Fig.

. 3-158

6730

Interface to the Power Module (ASM, p0300 =

SINAMICS G120 CU250S-2 Control Units List Manual, 09/2017, A5E33842890

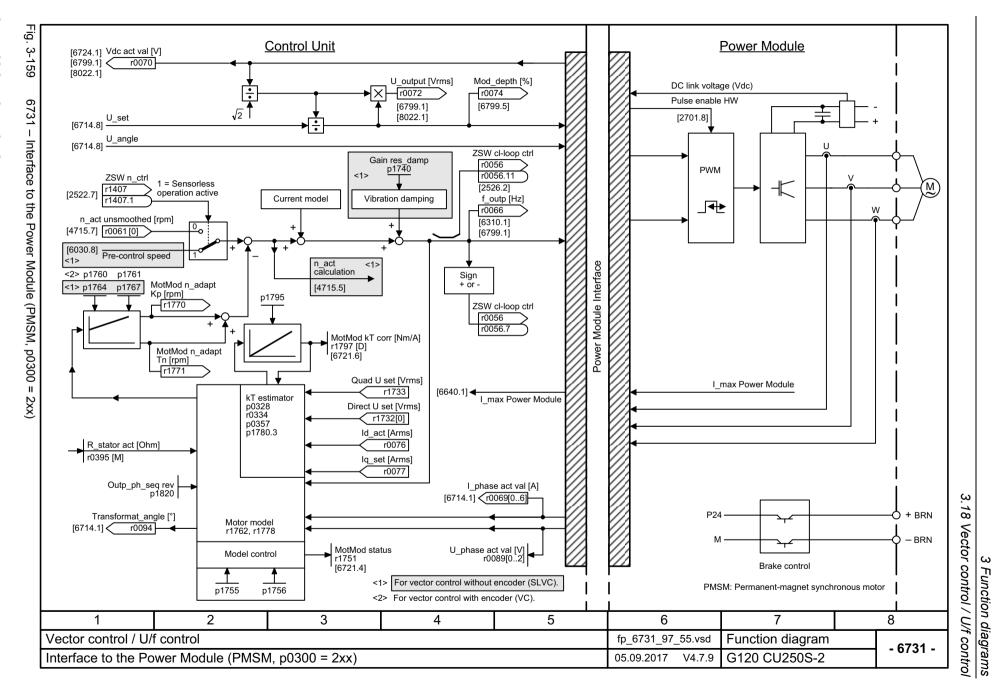

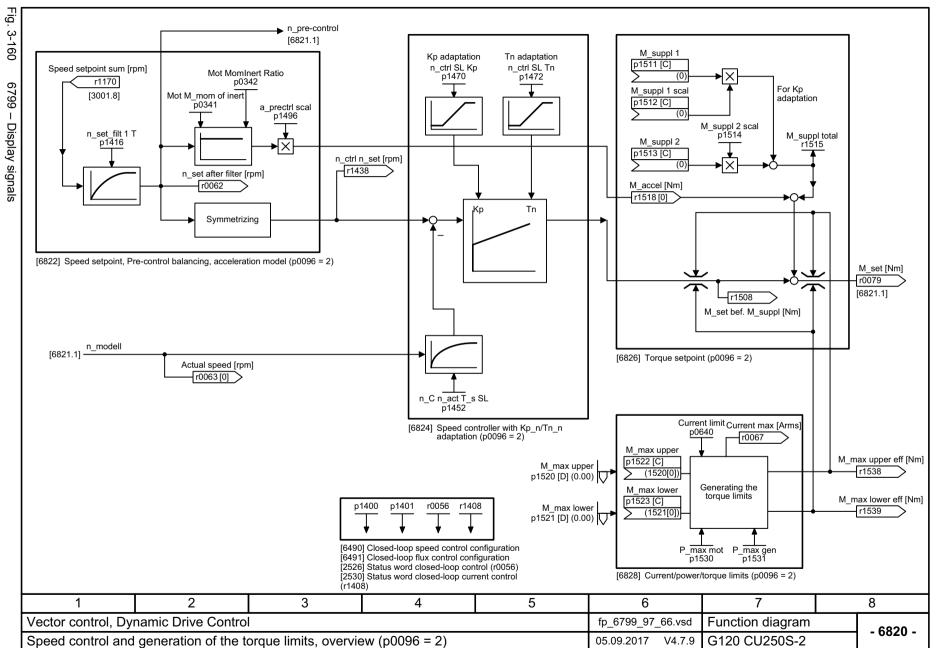

## 3.19 U/f control, Standard Drive Control (p0096 = 1)

## **Function diagrams**

| 6850 – U/f control, overview (p0096 = 1)                                      | 916 |
|-------------------------------------------------------------------------------|-----|
| 6851 – U/f control, characteristic and voltage boost (p0096 = 1)              | 917 |
| 6853 – U/f control, resonance damping and slip compensation (p0096 = 1)       | 918 |
| 6854 – U/f control, Vdc_max controller and Vdc_min controller (p0096 = 1)     | 919 |
| 6856 – U/f control, interface to the Power Module (ASM, p0300 = 1, p0096 = 1) | 920 |

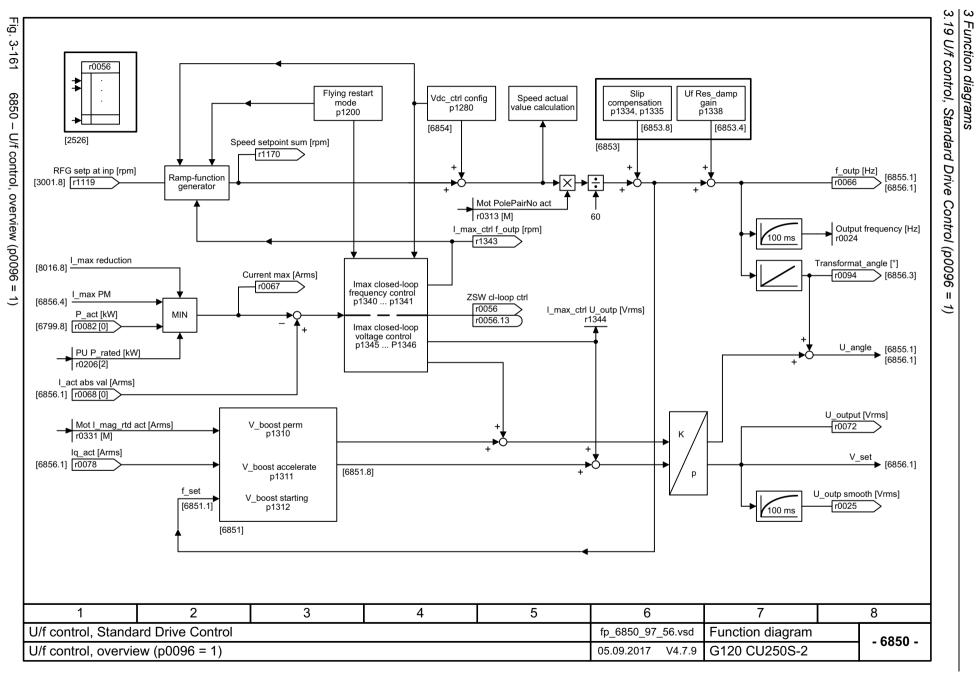

SINAMICS G120 CU250S-2 Control Units List Manual, 09/2017, A5E33842890

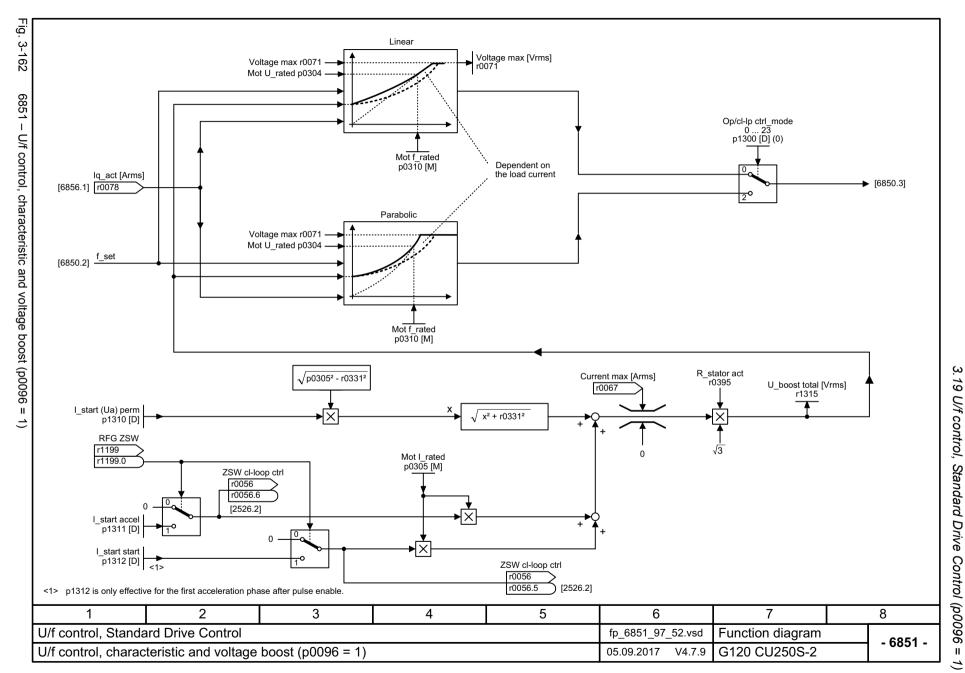

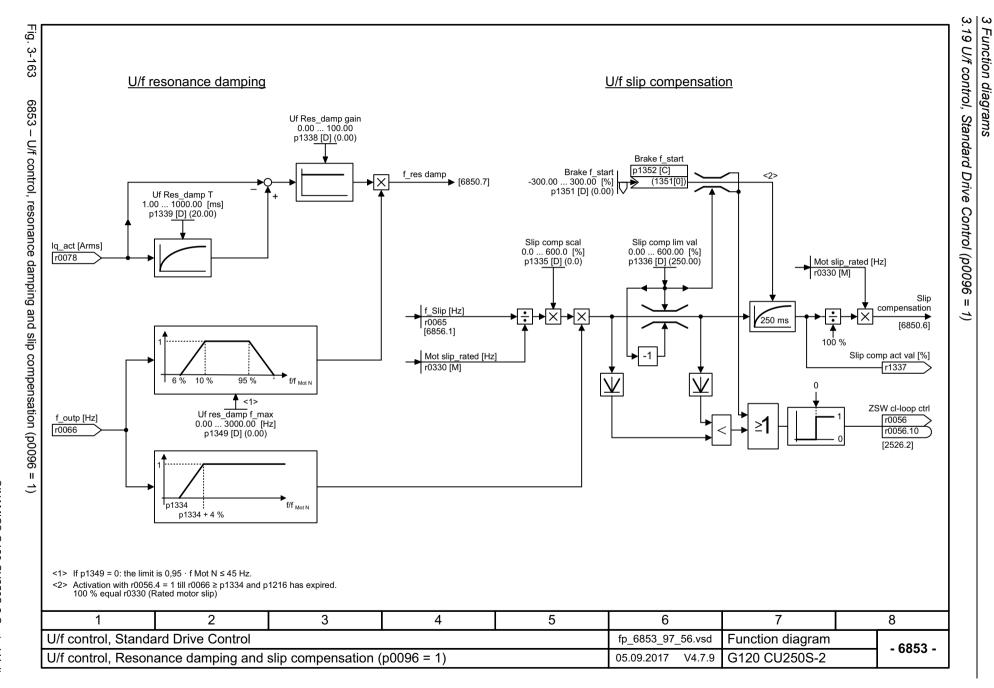

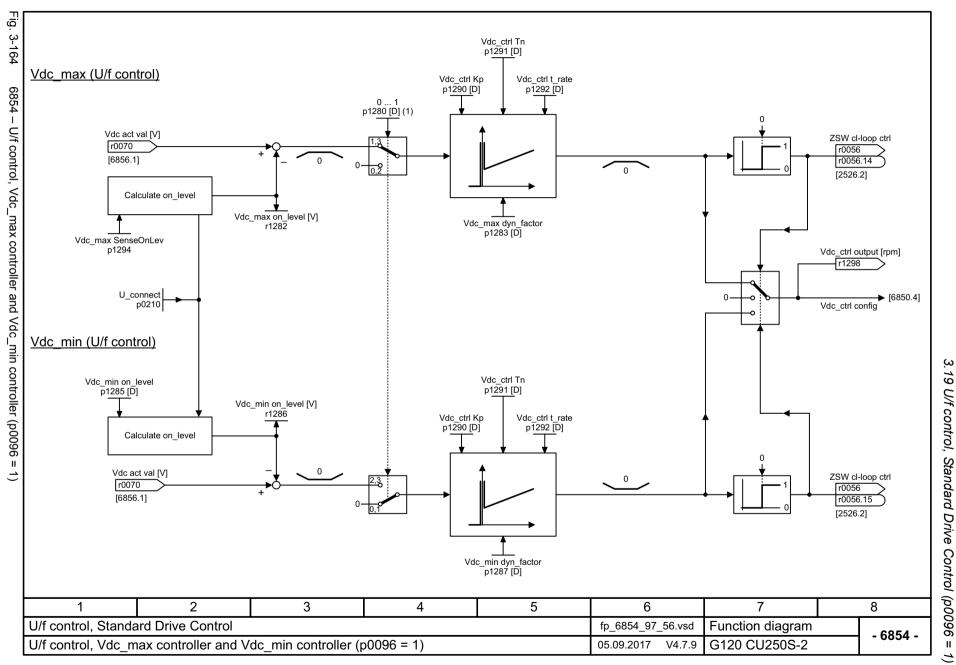

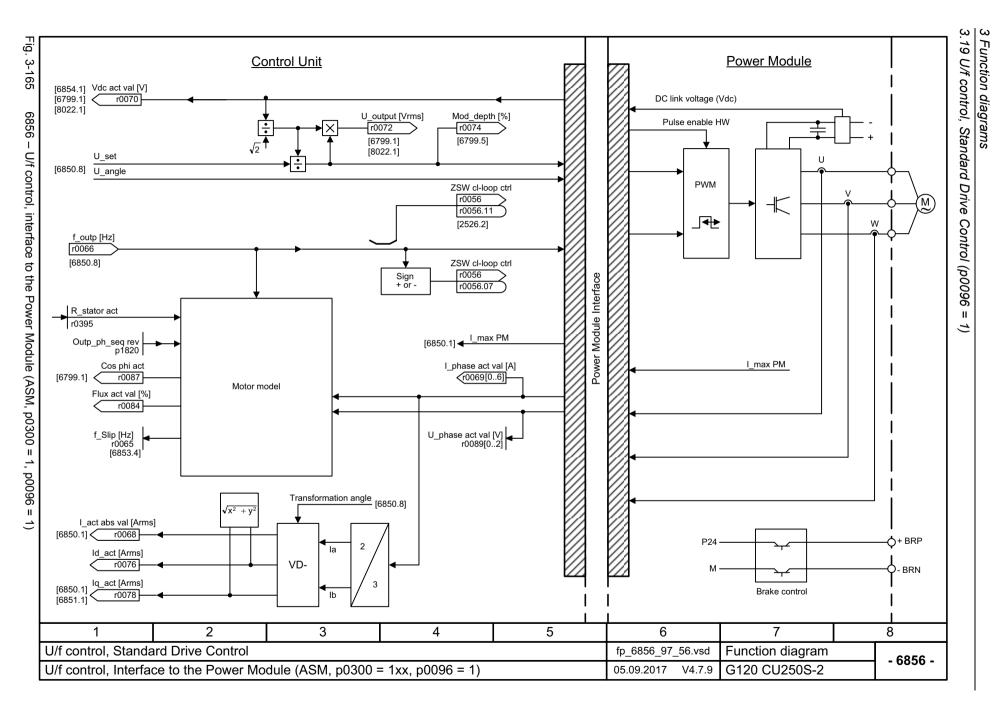

SINAMICS G120 CU250S-2 Control Units List Manual, 09/2017, A5E33842890

## 3.20 Vector control, Dynamic Drive Control (p0096 = 2)

## **Function diagrams**

| 6820 – Speed control and generation of the torque limits, overview (p0096 = 2)              | 922 |
|---------------------------------------------------------------------------------------------|-----|
| 6821 – Current control, overview (p0096 = 2)                                                | 923 |
| 6822 – Speed setpoint, precontrol balancing, acceleration model (p0096 = 2)                 | 924 |
| 6823 – Moment of inertia estimator (p0096 = 2)                                              | 925 |
| 6824 – Speed controller with Kp_n/Tn_n adaptation (p0096 = 2)                               | 926 |
| 6826 – Torque setpoint (p0096 = 2)                                                          | 927 |
| 6827 – Vdc_max controller and Vdc_min controller (p0096 = 2)                                | 928 |
| 6828 – Current/power/torque limits (p0096 = 2)                                              | 929 |
| 6832 – Current setpoint filter (p0096 = 2)                                                  | 930 |
| 6833 – Iq and Id controllers (p0096 = 2)                                                    | 931 |
| 6836 – Id setpoint (PMSM, p0300 = 2xx, p0096 = 2)                                           | 932 |
| 6837 – Field weakening characteristic, flux setpoint (ASM, p0300 = 1, p0096 = 2)            | 933 |
| 6838 – Field weakening controller, flux controller, Id setpoint (ASM, p0300 = 1, p0096 = 2) | 934 |
| 6839 – Field weakening controller (PMSM, p0300 = 2xx, p0096 = 2)                            | 935 |
| 6841 – Interface to the Power Module (ASM, p0300 = 1, p0096 = 2)                            | 936 |
| 6842 – Interface to the Power Module (PMSM, p0300 = 2xx, p0096 = 2)                         | 937 |

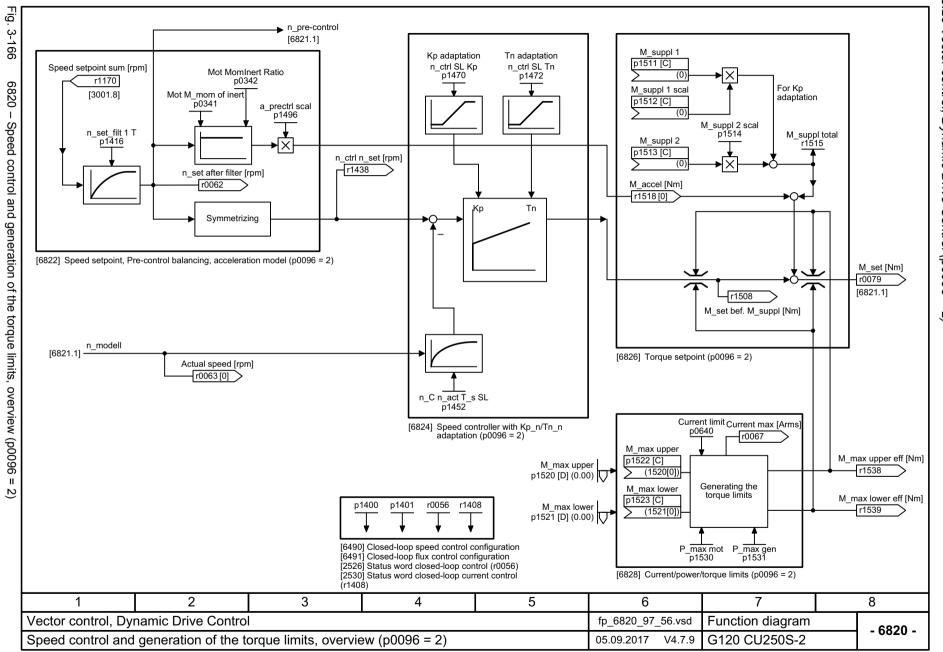

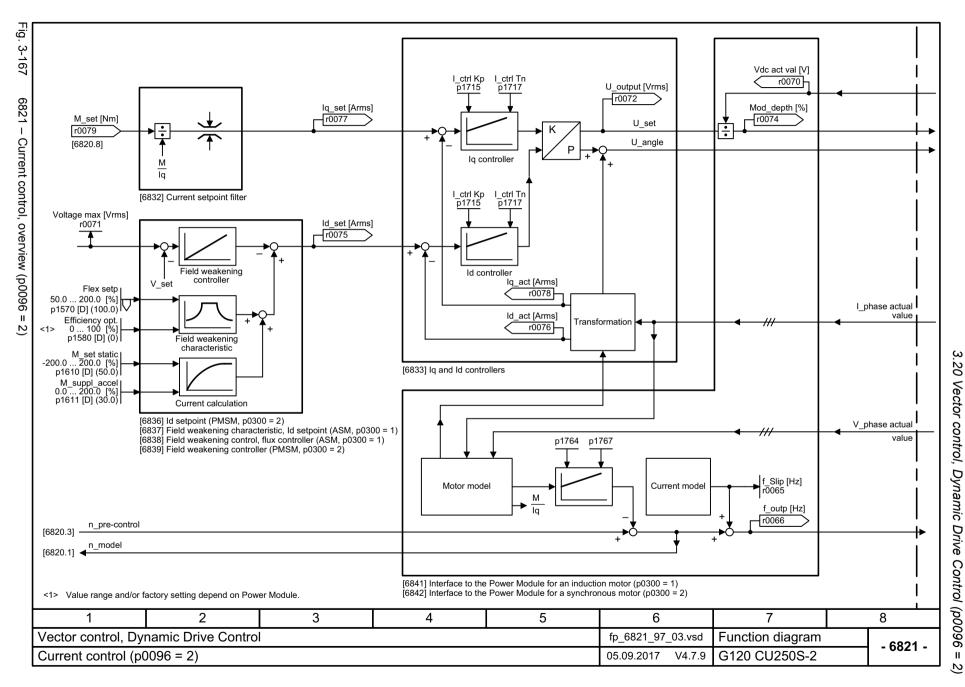

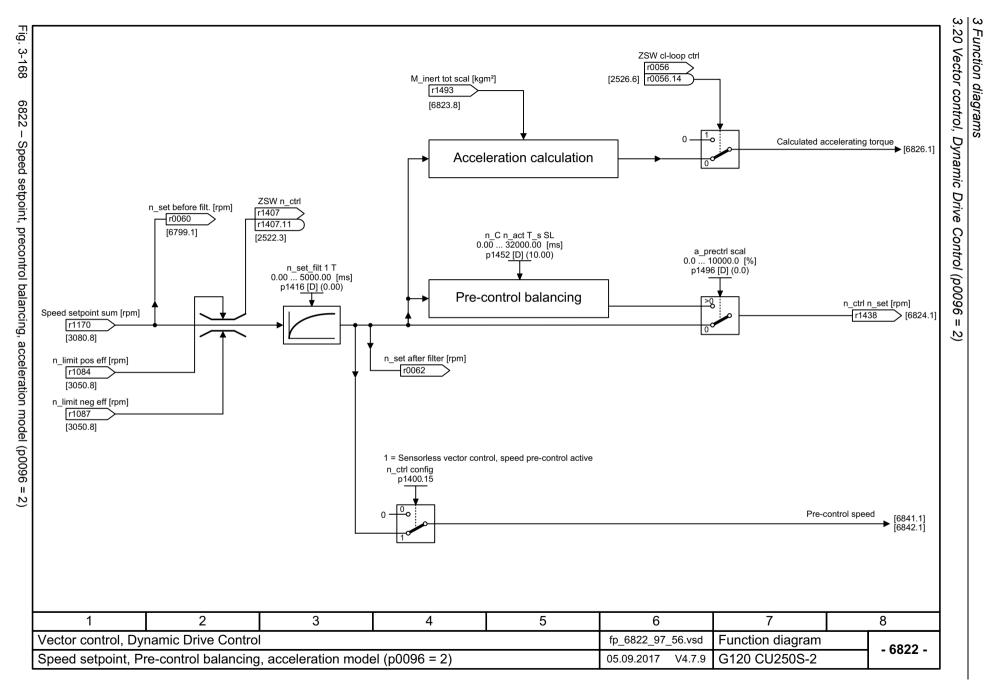

.20

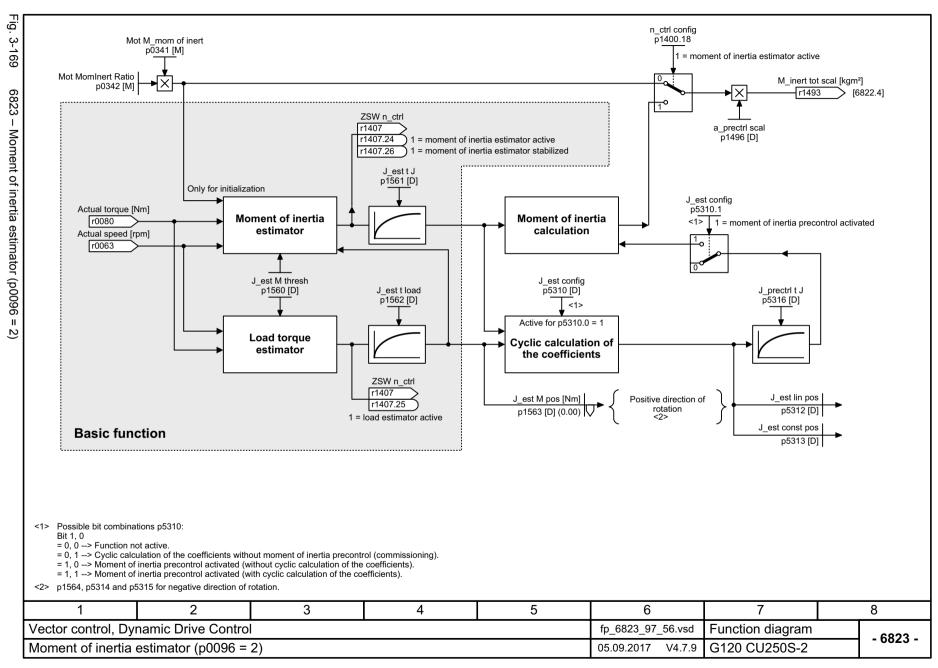

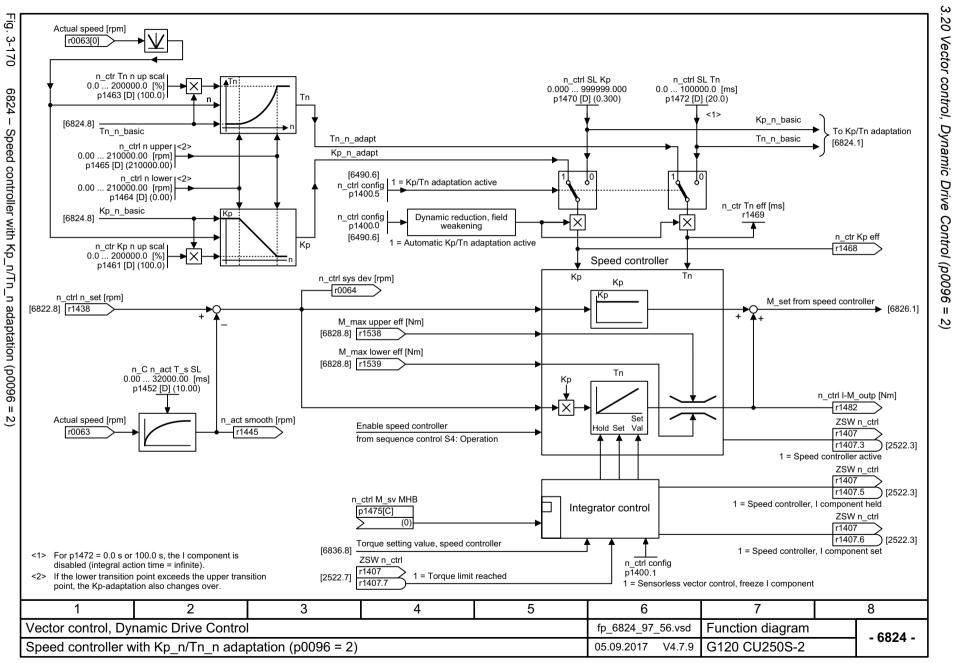

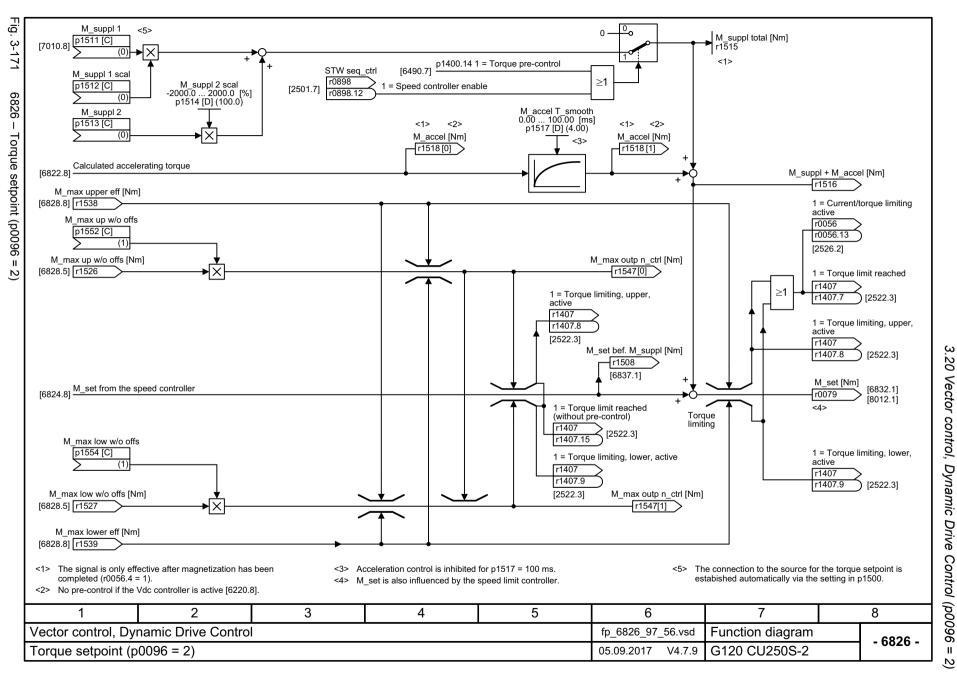

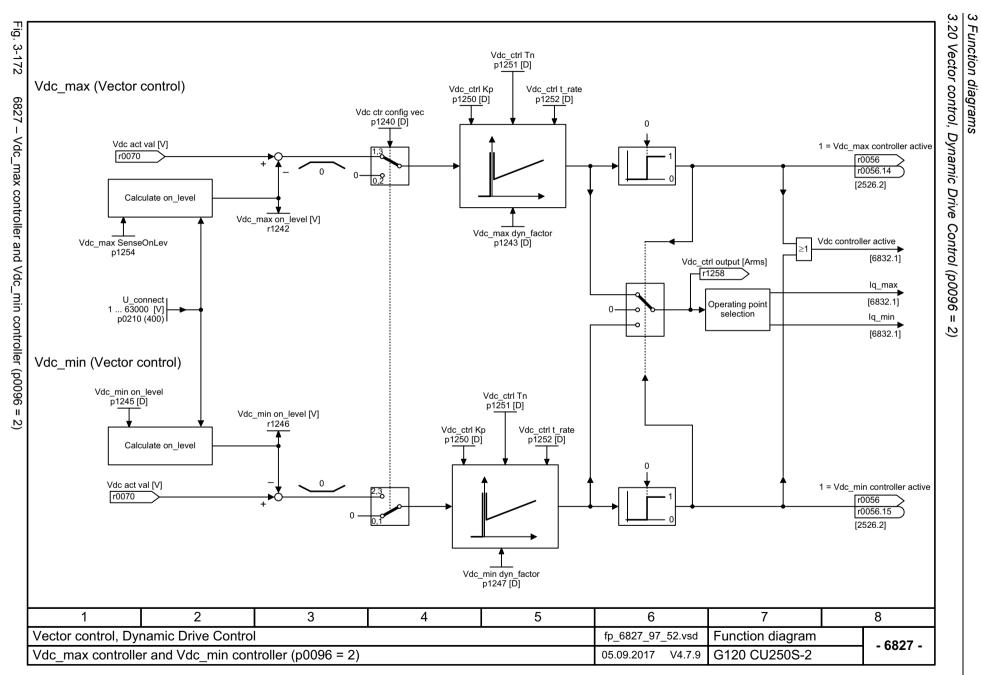

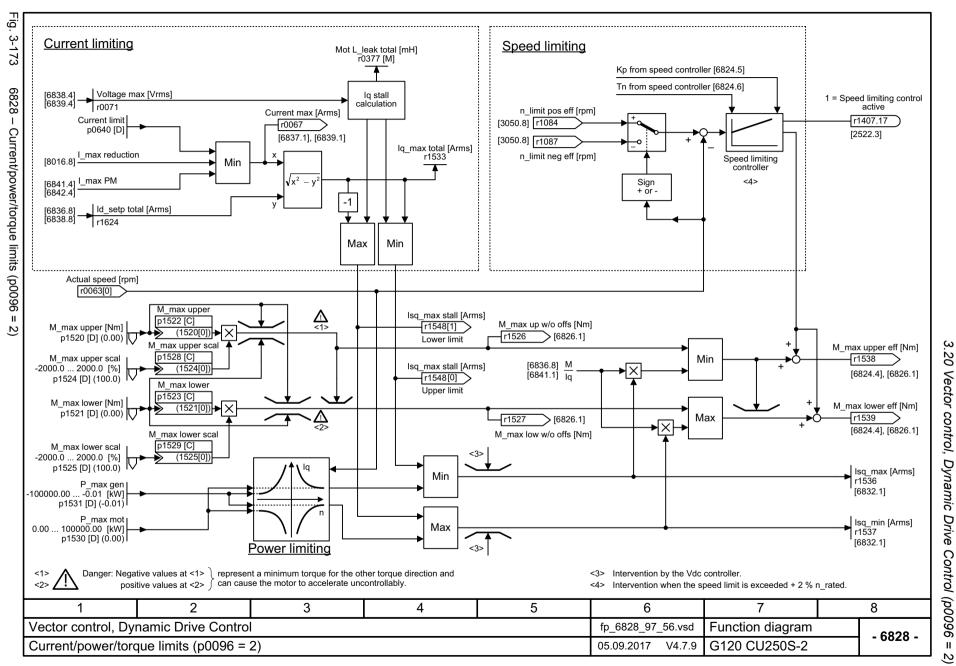

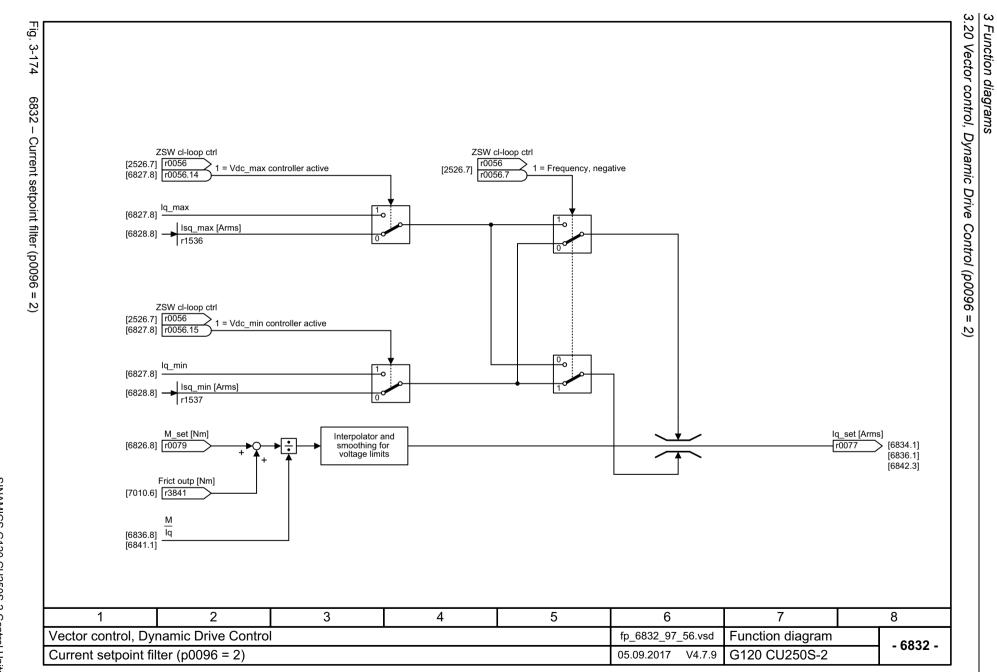

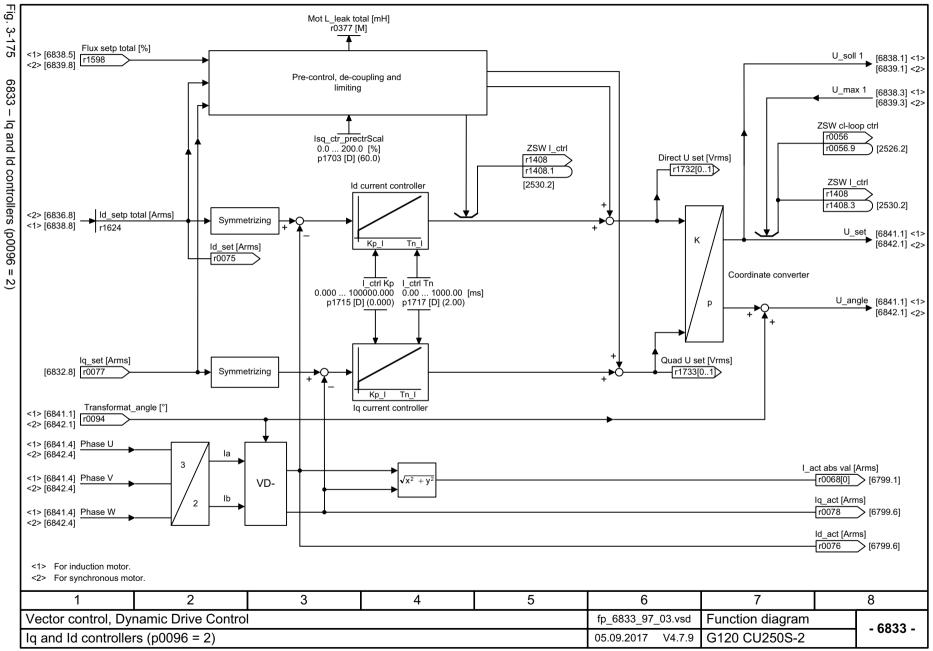

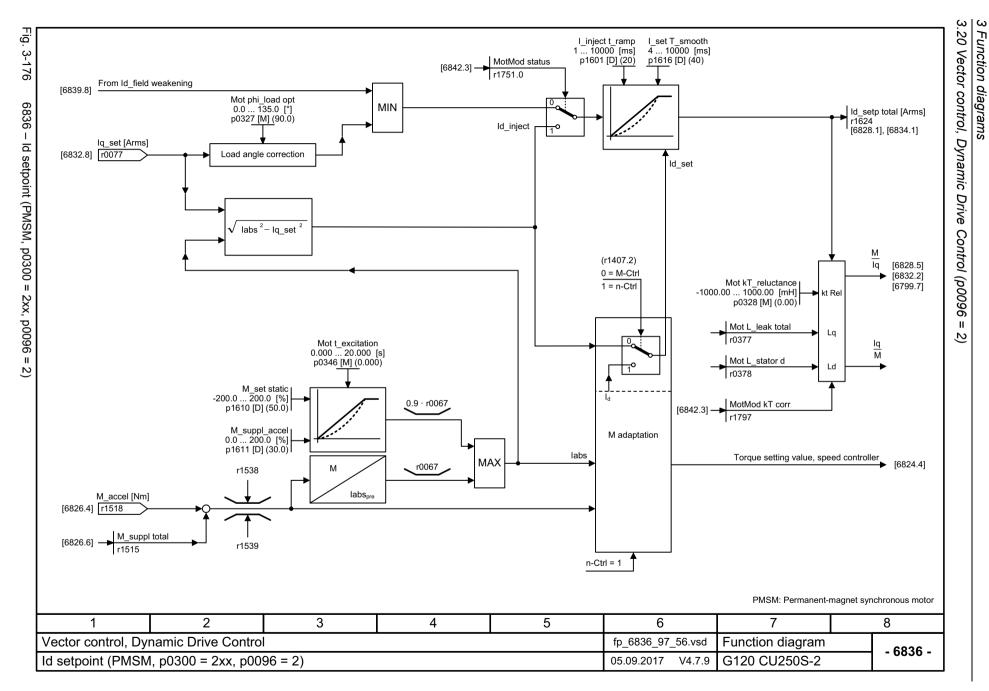

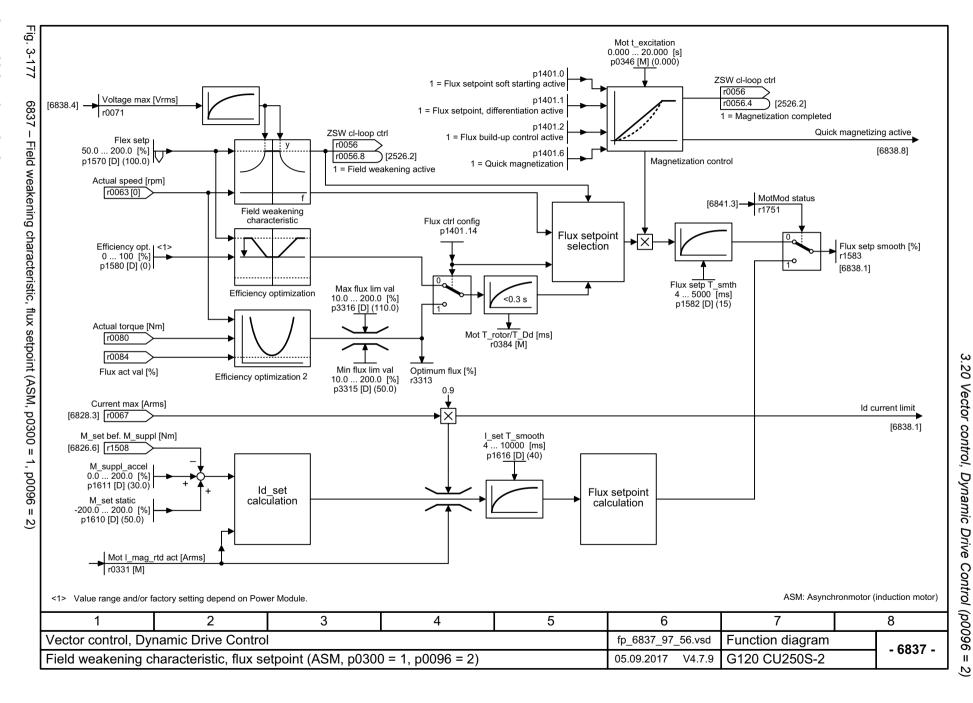

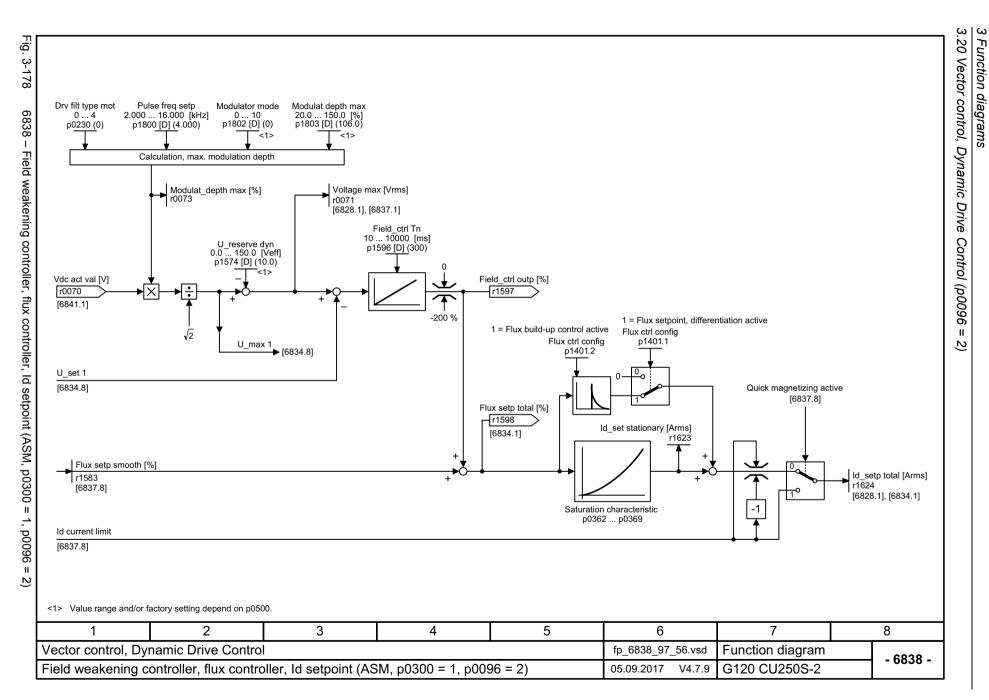

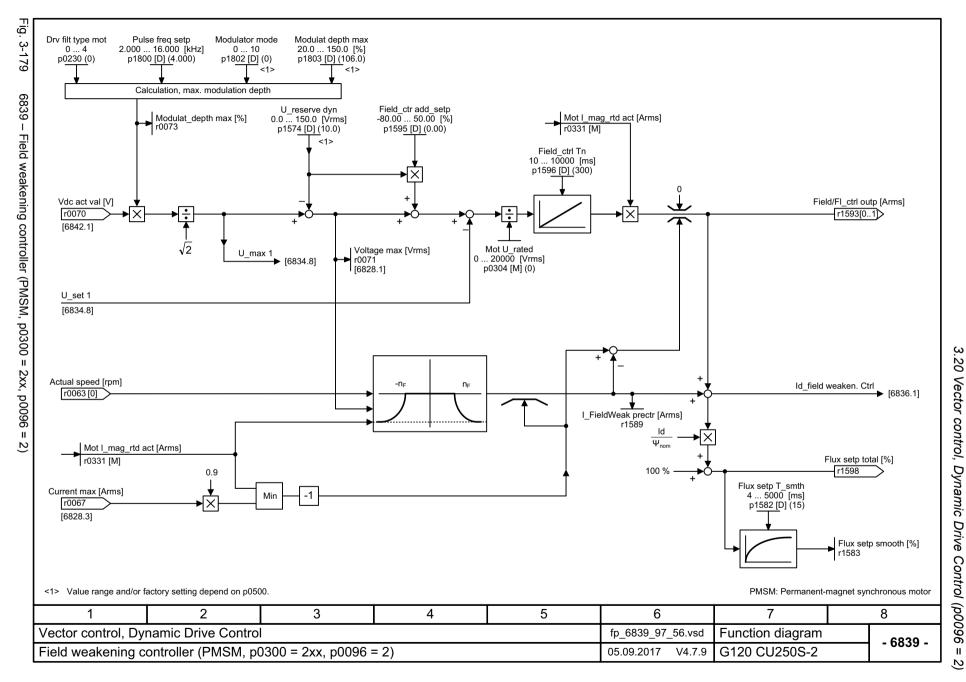

Function diagrams

SINAMICS G120 CU250S-2 Control Units List Manual, 09/2017, A5E33842890

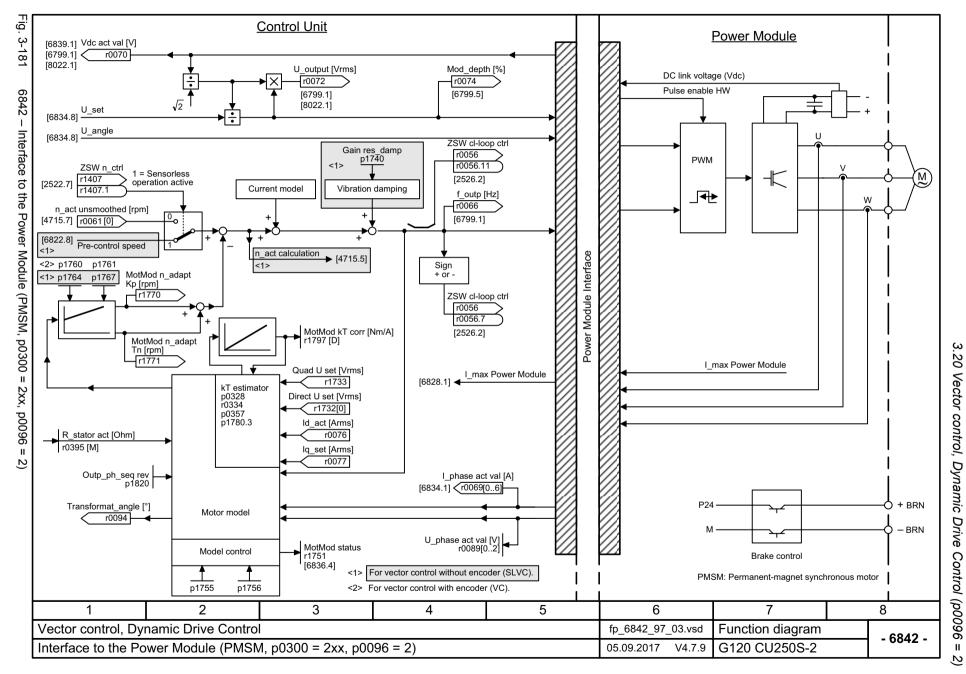

#### 3.21 Technology functions

# 3.21 Technology functions

| 7010 – Friction characteristic     | 939 |
|------------------------------------|-----|
| 7017 – DC braking (ASM, p0300 = 1) | 940 |

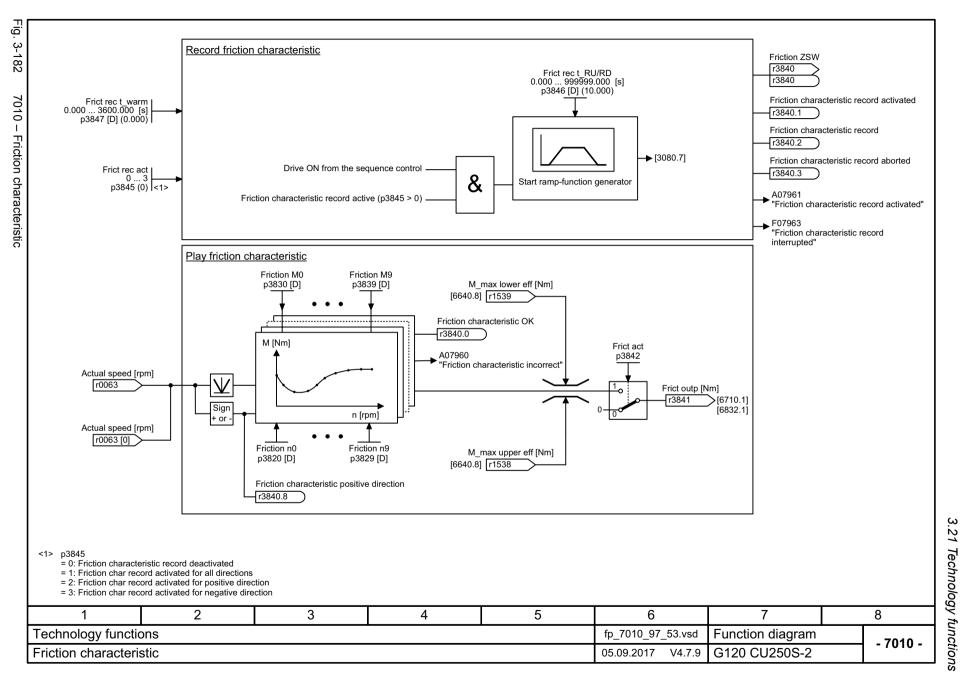

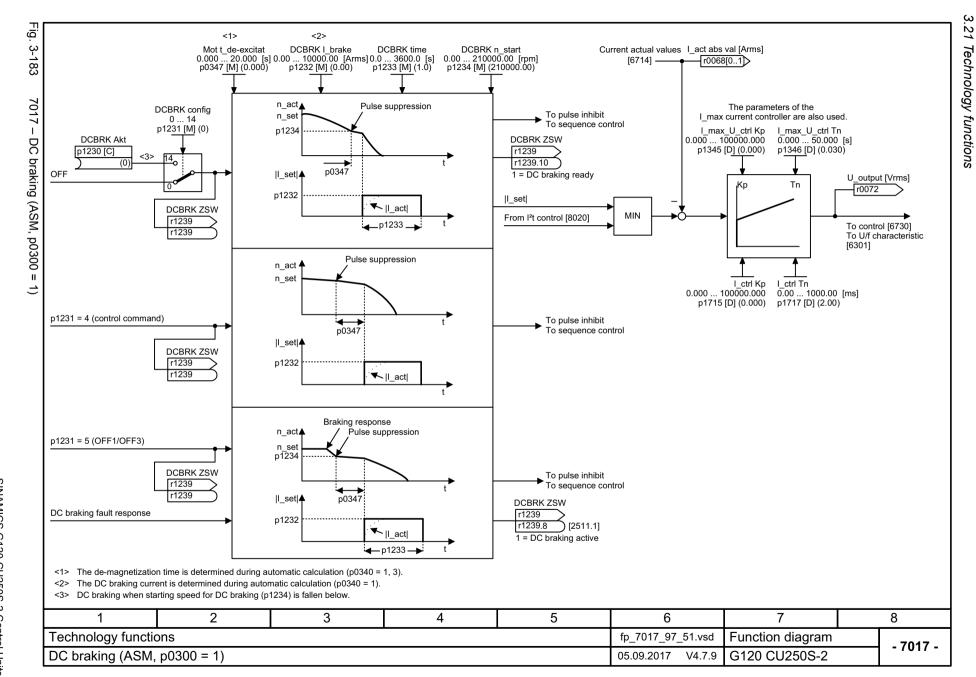

### 3.22 Free function blocks

| 7200 – Sampling times of the runtime groups | 942 |
|---------------------------------------------|-----|
| 7210 – AND 0 3                              | 943 |
| 7212 – OR 0 3                               | 944 |
| 7214 – XOR 0 3                              | 945 |
| 7216 – NOT 0 5                              | 946 |
| 7220 – ADD 0 2, SUB 0 1                     | 947 |
| 7222 – MUL 0 1, DIV 0 1                     | 948 |
| 7224 – AVA 0 1                              | 949 |
| 7225 – NCM 0 1                              | 950 |
| 7226 – PLI 0 1                              | 951 |
| 7230 – MFP 0 3, PCL 0 1                     | 952 |
| 7232 – PDE 0 3                              | 953 |
| 7233 – PDF 0 3                              | 954 |
| 7234 – PST 0 1                              | 955 |
| 7240 – RSR 0 2, DFR 0 2                     | 956 |
| 7250 – BSW 0 1, NSW 0 1                     | 957 |
| 7260 – LIM 0 1                              | 958 |
| 7262 – PT1 0 1                              | 959 |
| 7264 – INT 0, DIF 0                         | 960 |
| 7270 – LVM 0 1                              | 961 |

|   |                                                                 |                  |                   | Run-tim           | ne group          |                    |                    |                                 |
|---|-----------------------------------------------------------------|------------------|-------------------|-------------------|-------------------|--------------------|--------------------|---------------------------------|
|   |                                                                 | 1                | 2                 | 3                 | 4                 | 5                  | 6                  | ,                               |
|   |                                                                 | r20001[1] = 8 ms | r20001[2] = 16 ms | r20001[3] = 32 ms | r20001[4] = 64 ms | r20001[5] = 128 ms | r20001[6] = 256 ms | RTG sampling time [m r20001[09] |
|   | Logic function blocks<br>AND, OR, XOR, NOT                      | X                | Х                 | Х                 | Х                 | Х                  | Х                  | ,                               |
|   | Arithmetic function blocks<br>ADD, SUB, MUL, DIV, AVA, NCM, PLI | -                | -                 | -                 | -                 | Х                  | Х                  |                                 |
|   | Time function blocks<br>MFP, PCL, PDE, PDF, PST                 | -                | -                 | -                 | -                 | Х                  | Х                  |                                 |
|   | Memory function blocks<br>RSR, DSR                              | Χ                | Х                 | Х                 | Х                 | х                  | Х                  |                                 |
|   | Switch function block<br>NSW                                    | -                | -                 | -                 | -                 | Х                  | Х                  |                                 |
|   | Switch function block<br>BSW                                    | Х                | Х                 | Х                 | Х                 | Х                  | Х                  |                                 |
|   | Control function blocks<br>LIM, PT1, INT, DIF                   | -                | -                 | -                 | -                 | Х                  | Х                  |                                 |
|   | Complex function blocks<br>LVM                                  | -                | -                 | -                 | -                 | Х                  | Х                  |                                 |
|   |                                                                 |                  |                   |                   |                   |                    |                    |                                 |
|   |                                                                 |                  |                   |                   |                   |                    |                    |                                 |
| 1 | 2                                                               | 3                | 4                 | 5                 | <del> </del>      | 6                  | 7                  | 8                               |

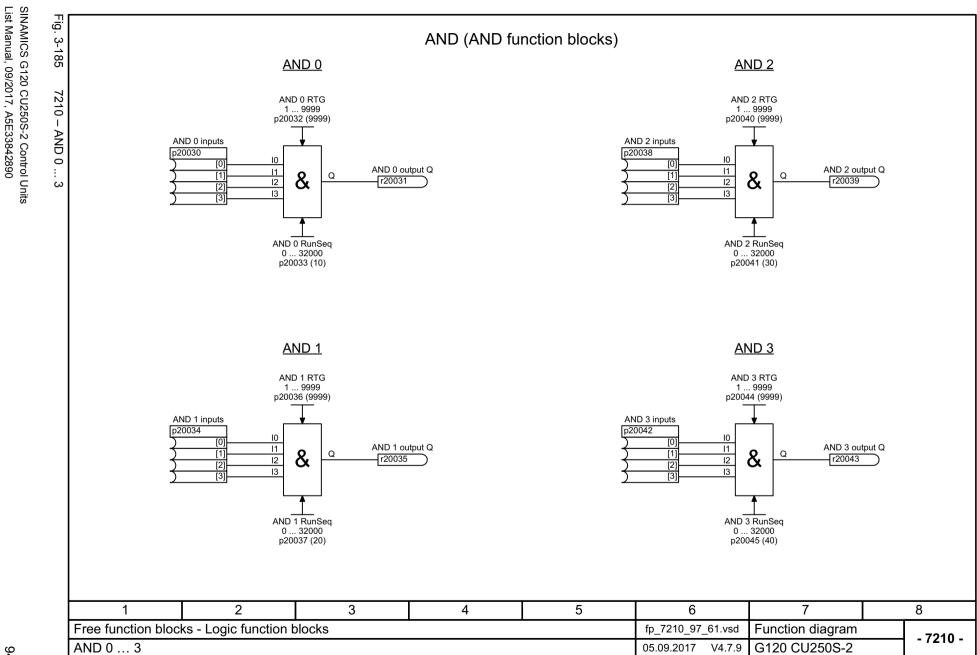

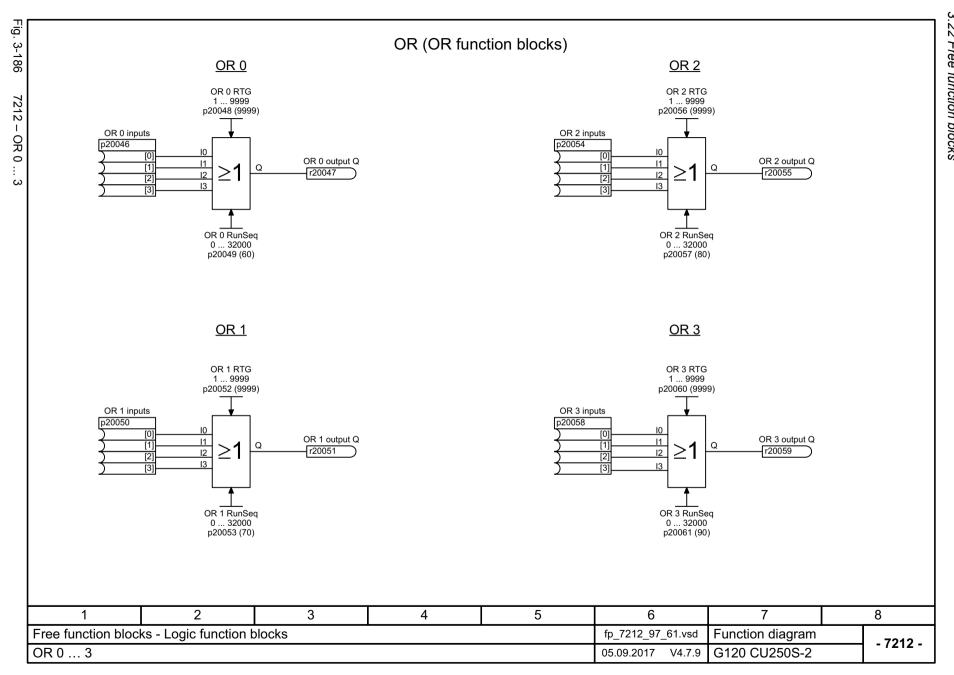

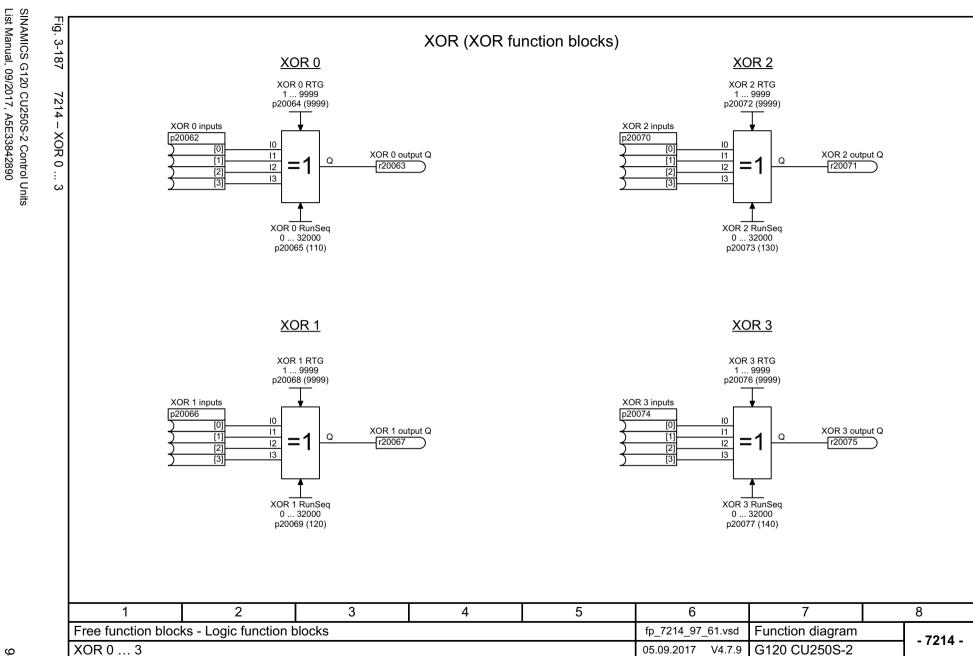

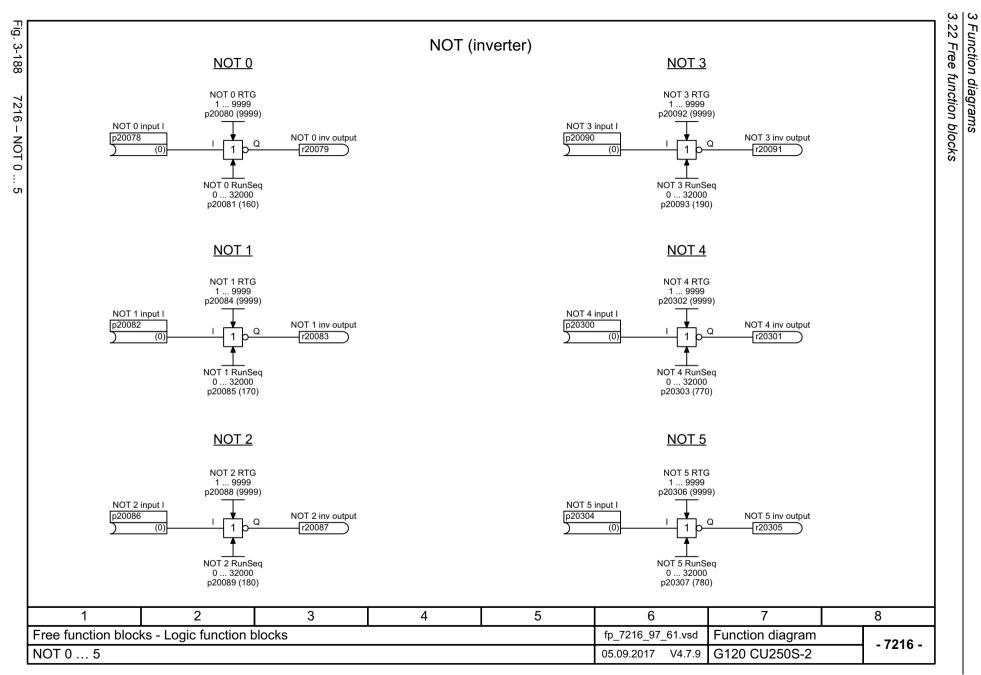

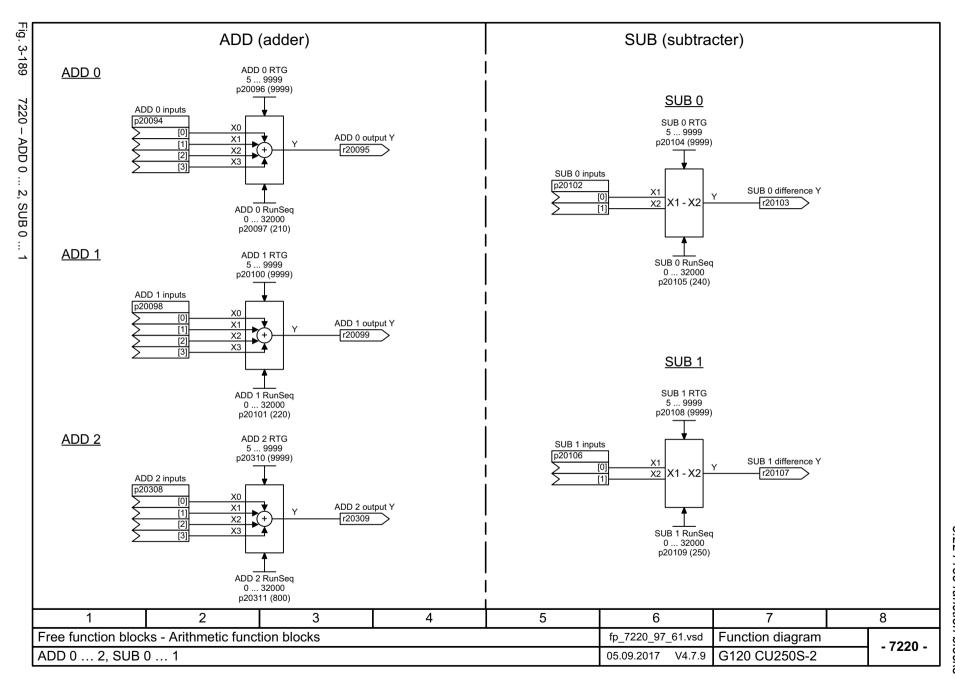

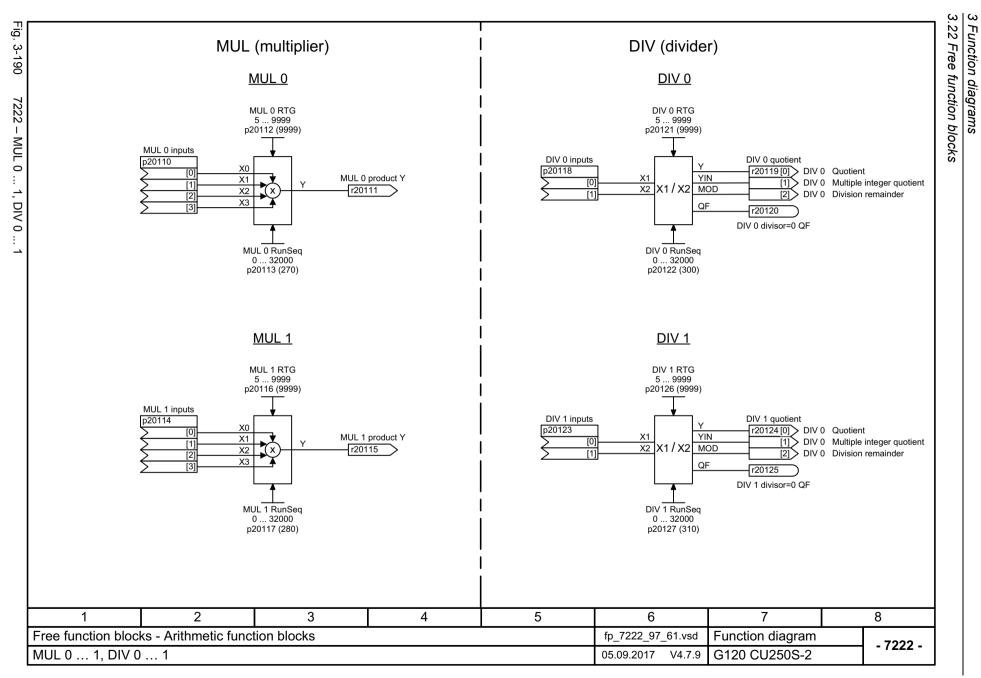

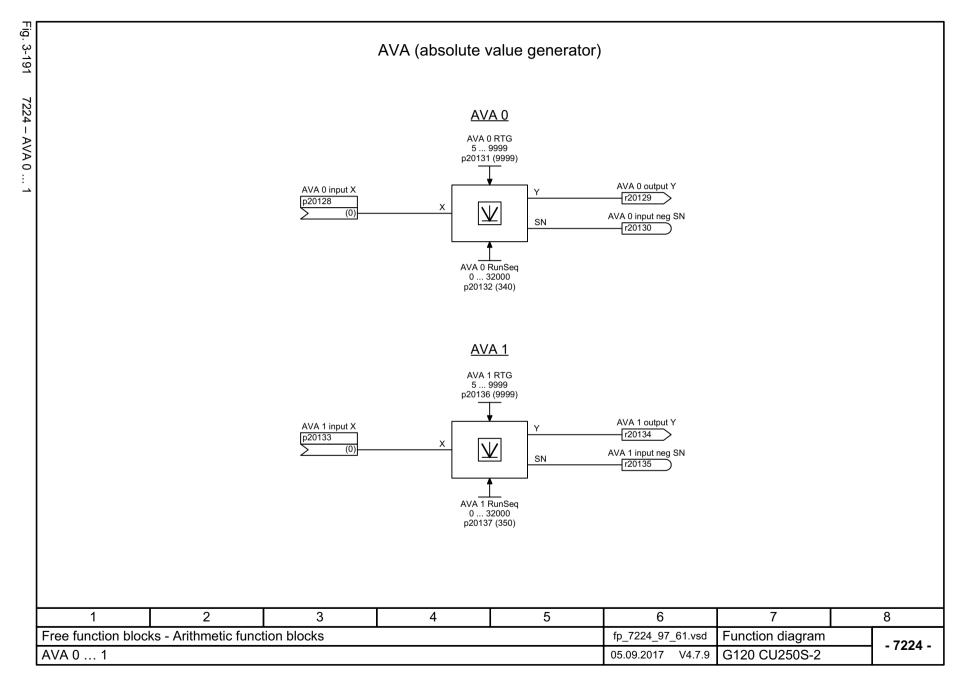

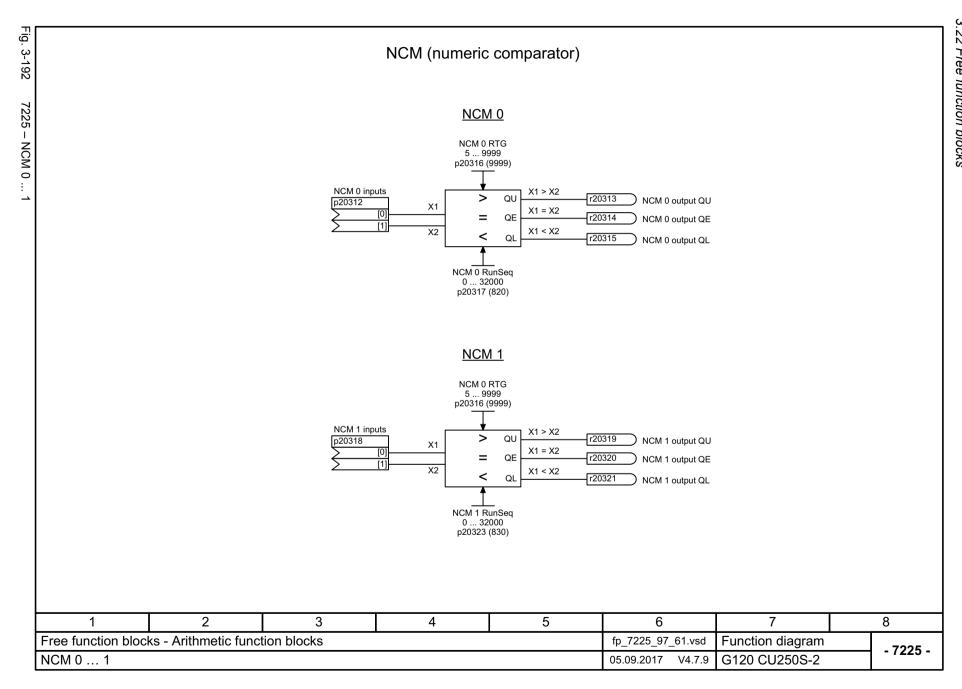

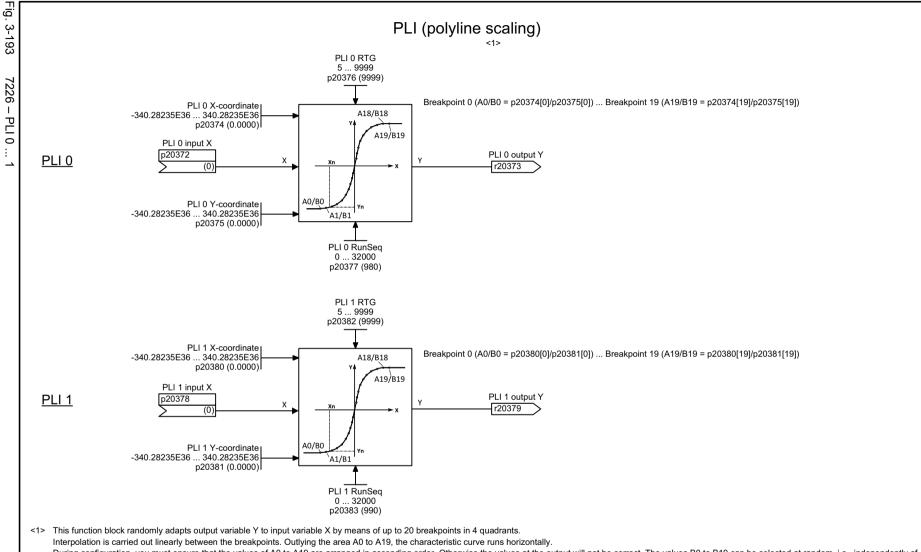

During configuration, you must ensure that the values of A0 to A19 are arranged in ascending order. Otherwise the values at the output will not be correct. The values B0 to B19 can be selected at random, i.e., independently of the previous value.

If breakpoints are not needed (e.g., A16/B16 and higher), the following values of the X- and Y-coordinates (A16/B16 to A19/B19) must be assigned the same values as A15/B15.

|                                                   | ·       |   | <i>σ</i> ,, | · |                   |                   |               |           |
|---------------------------------------------------|---------|---|-------------|---|-------------------|-------------------|---------------|-----------|
|                                                   | 1       | 2 | 3           | 4 | 5                 | 6                 | 7             | 8         |
| Free function blocks - Arithmetic function blocks |         |   |             |   | fp_7226_97_61.vsd | Function diagram  | - 7226 -      |           |
|                                                   | PLI 0 1 |   |             |   |                   | 05.09.2017 V4.7.9 | G120 CU250S-2 | - / 220 - |

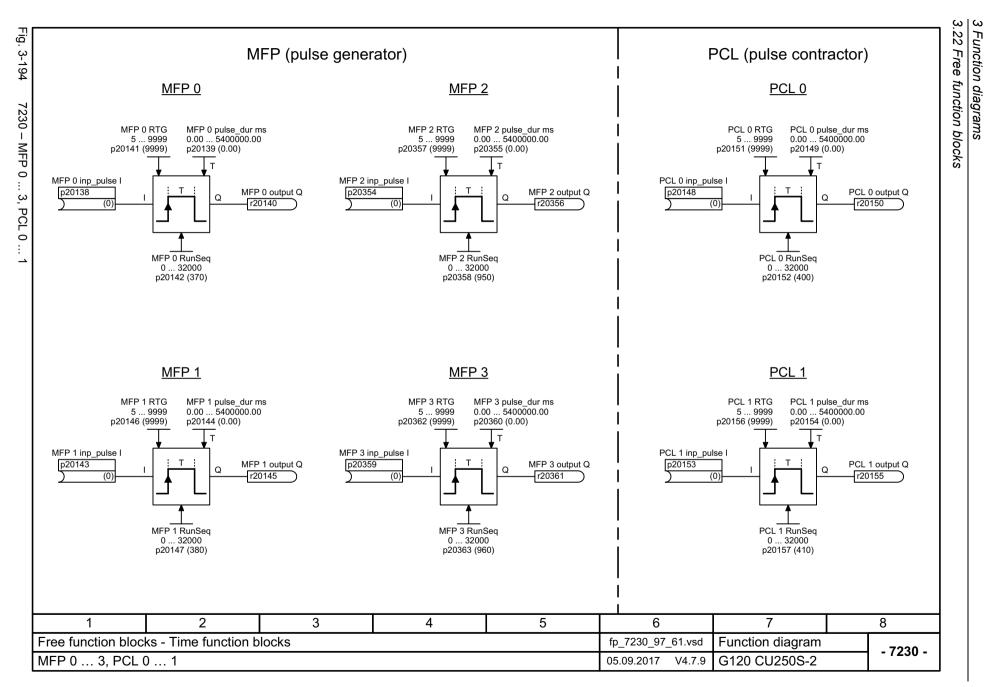

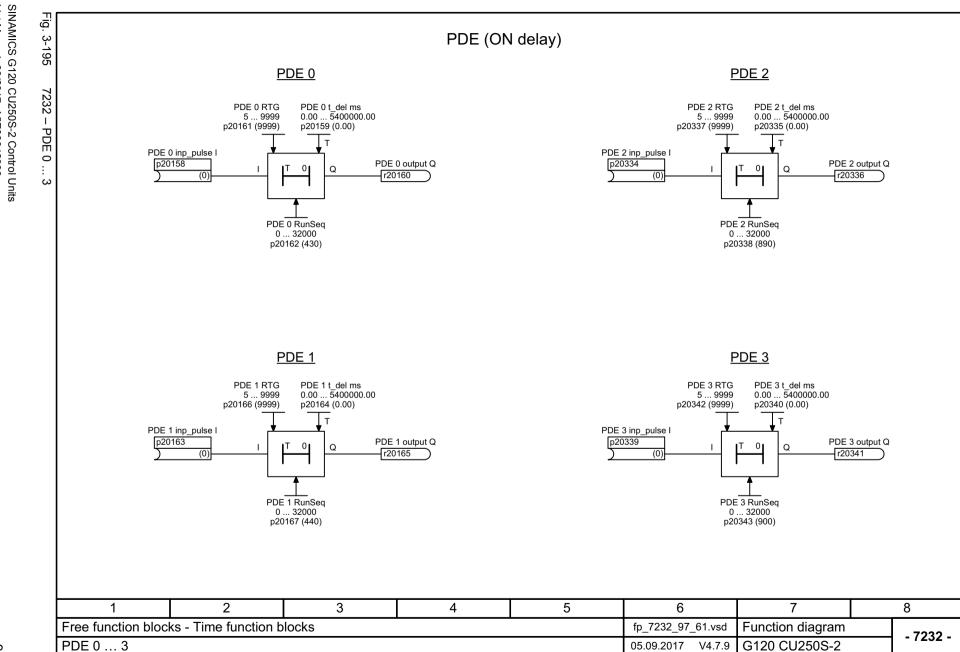

954

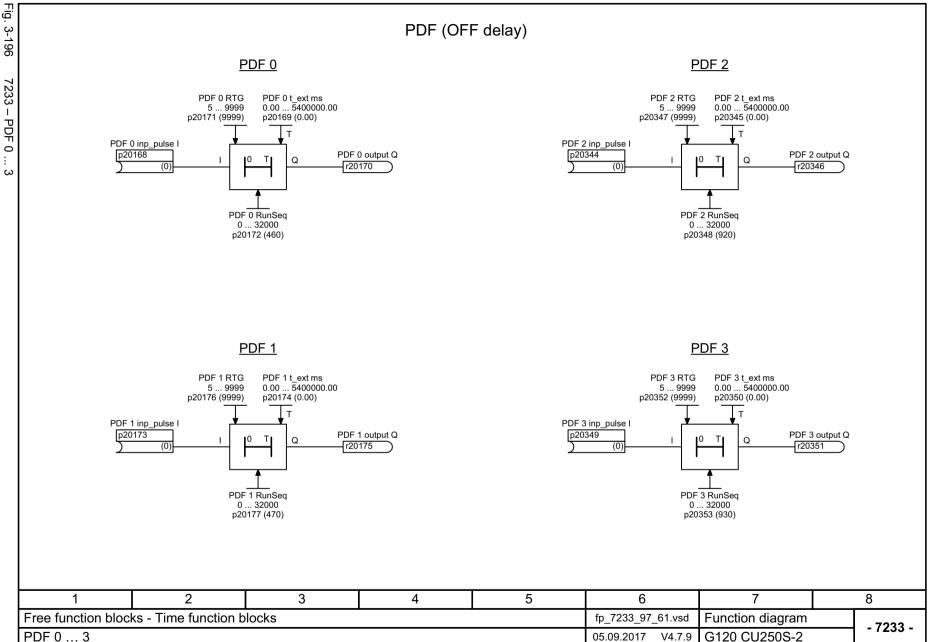

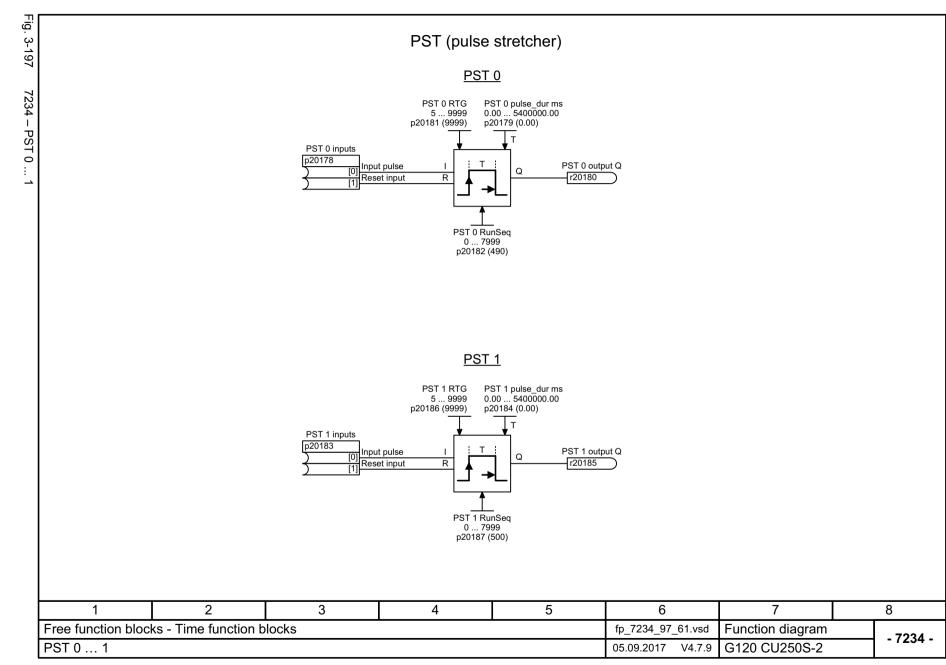

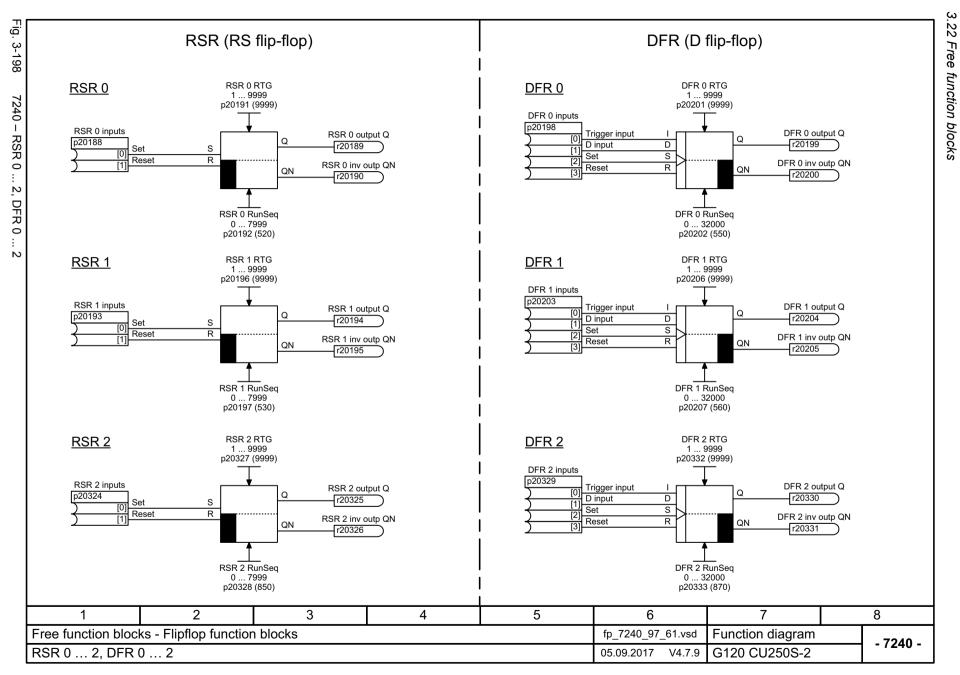

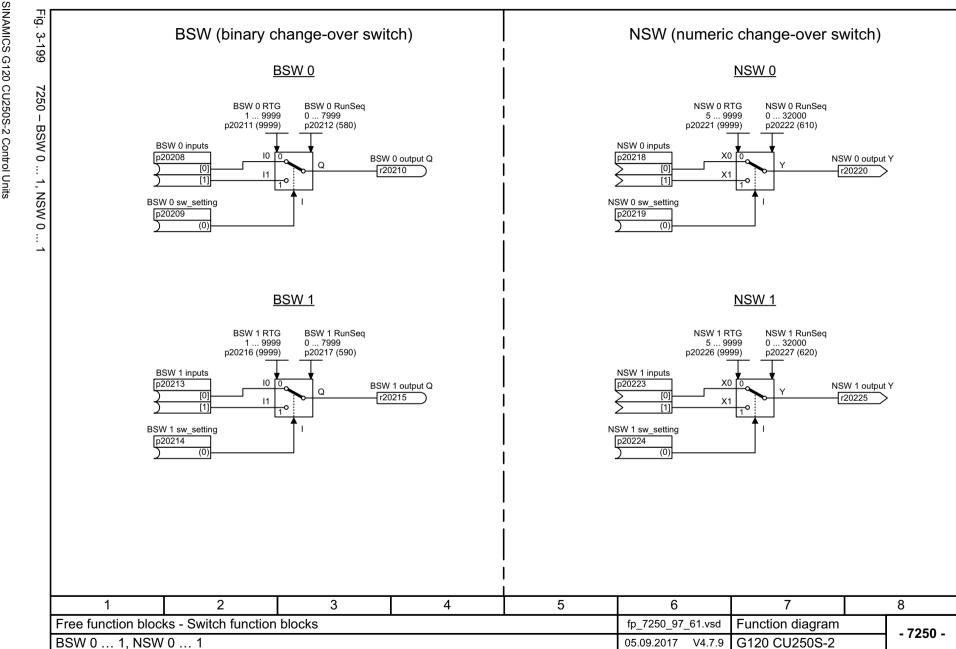

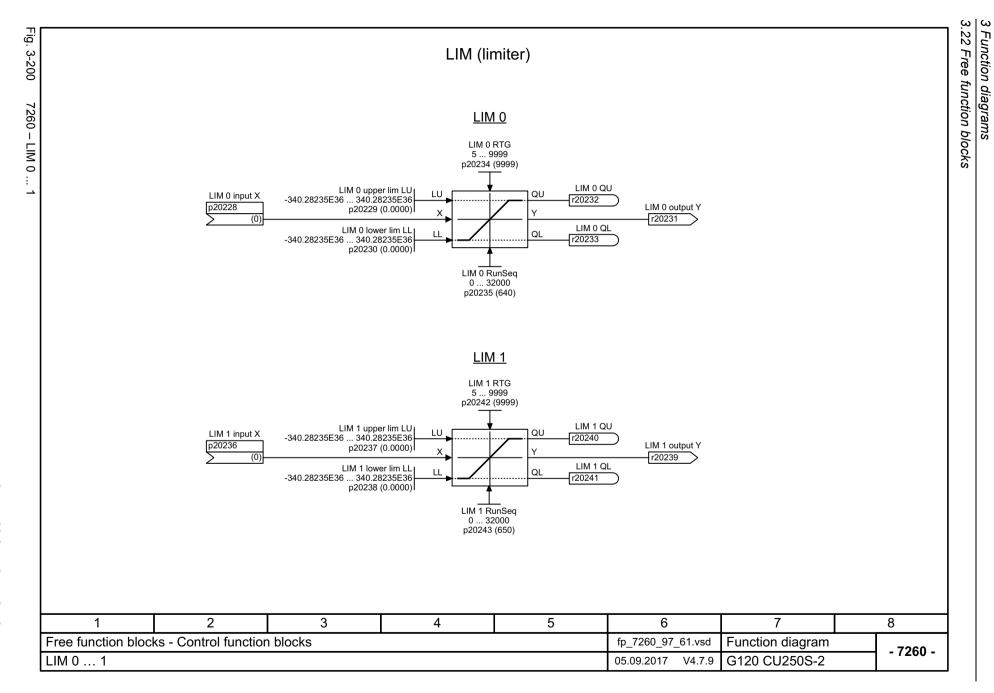

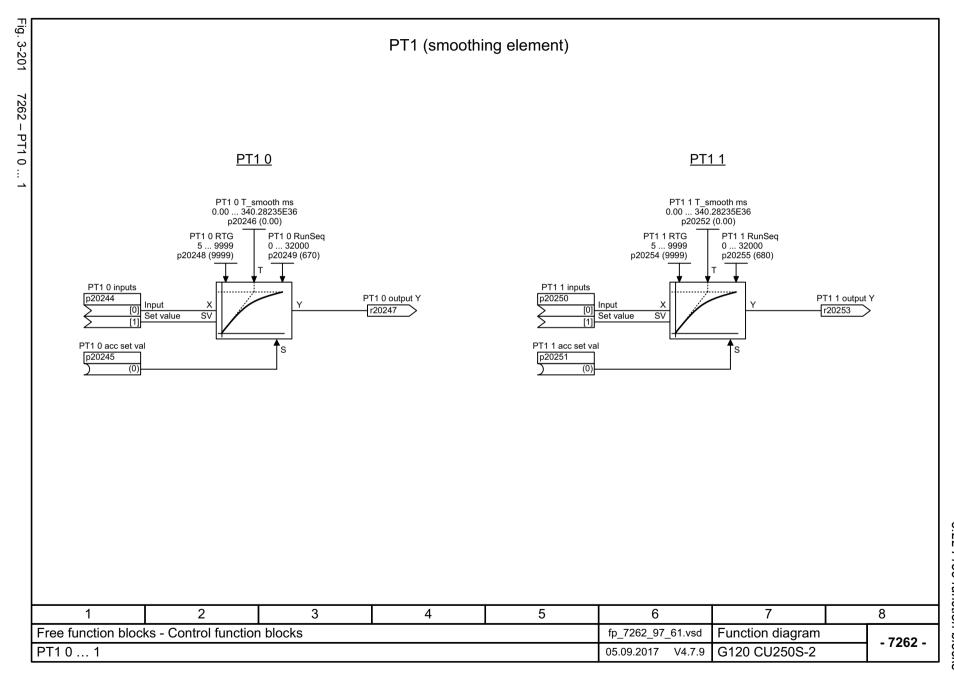

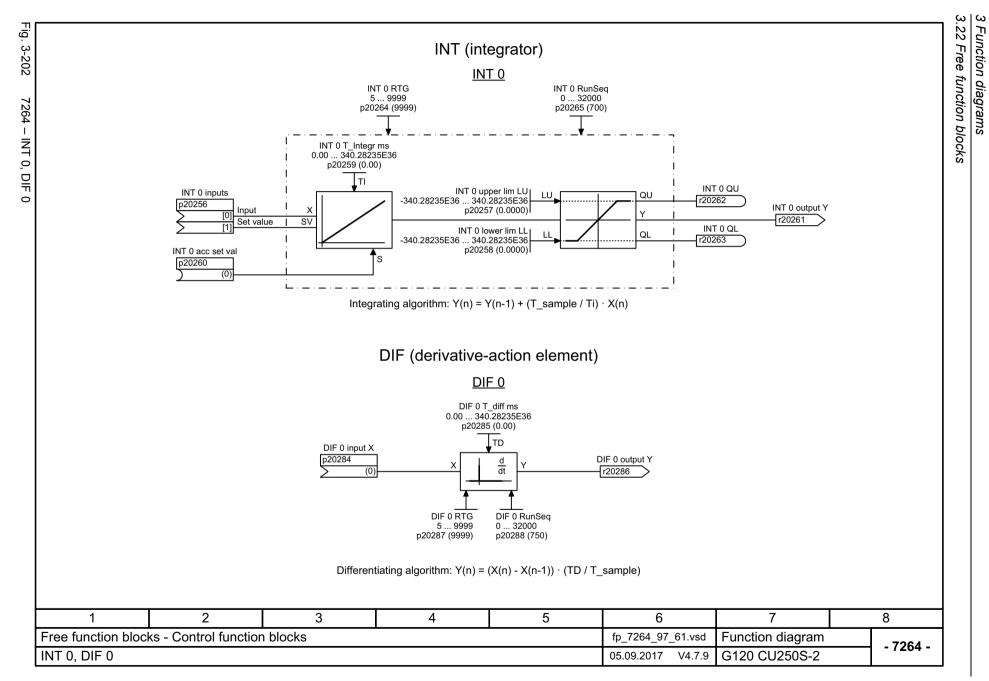

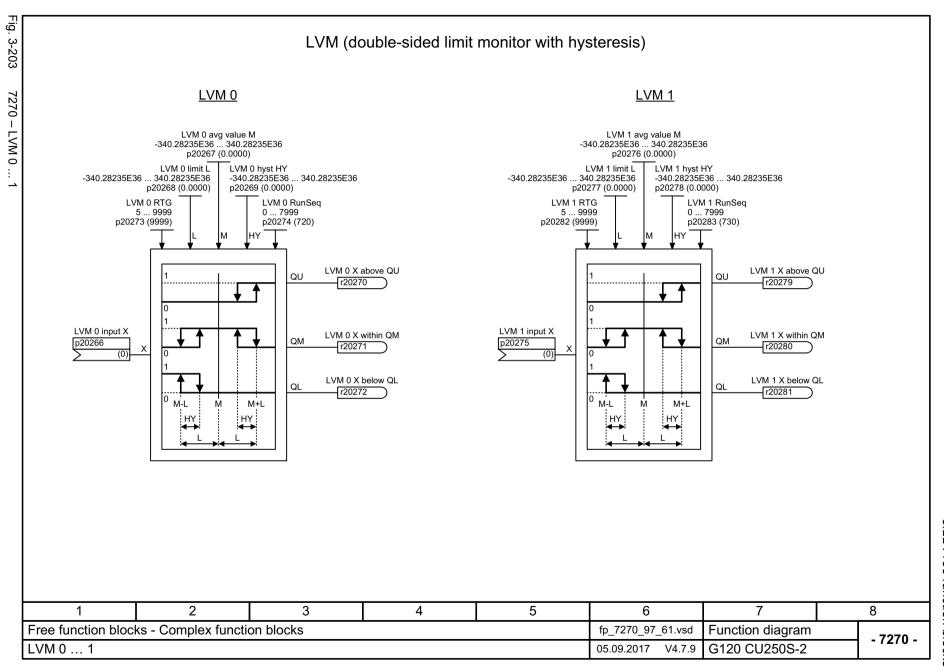

3.23 Technology controller

# 3.23 Technology controller

| 7950 – Fixed value, binary selection (p2216 = 2)  | 963 |
|---------------------------------------------------|-----|
| 7951 – Fixed values, direct selection (p2216 = 1) | 964 |
| 7954 – Motorized potentiometer                    | 965 |
| 7958 – Closed-loop control                        | 966 |

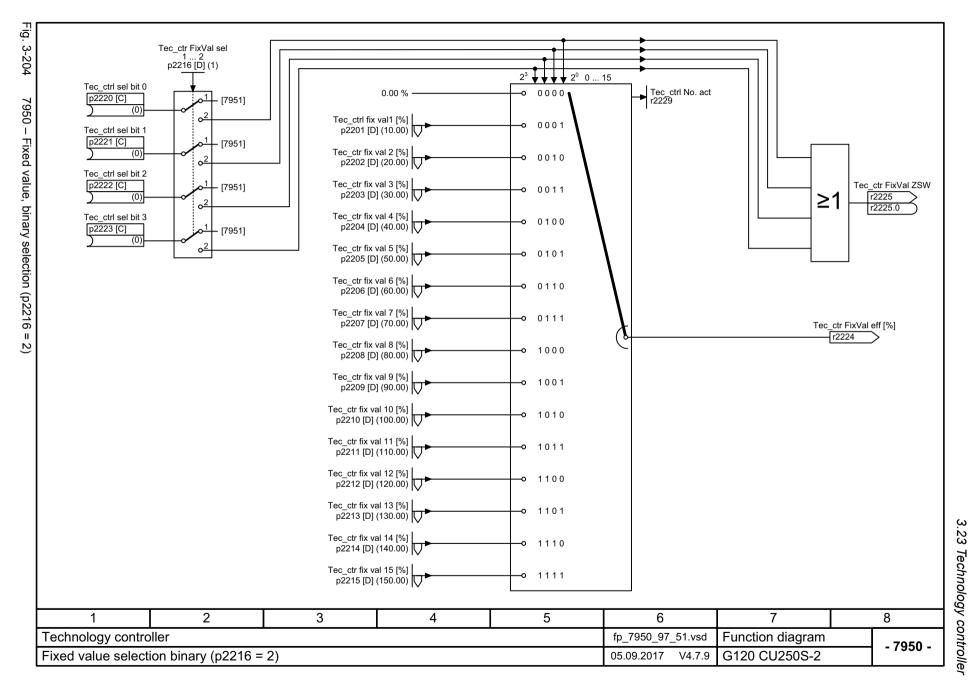

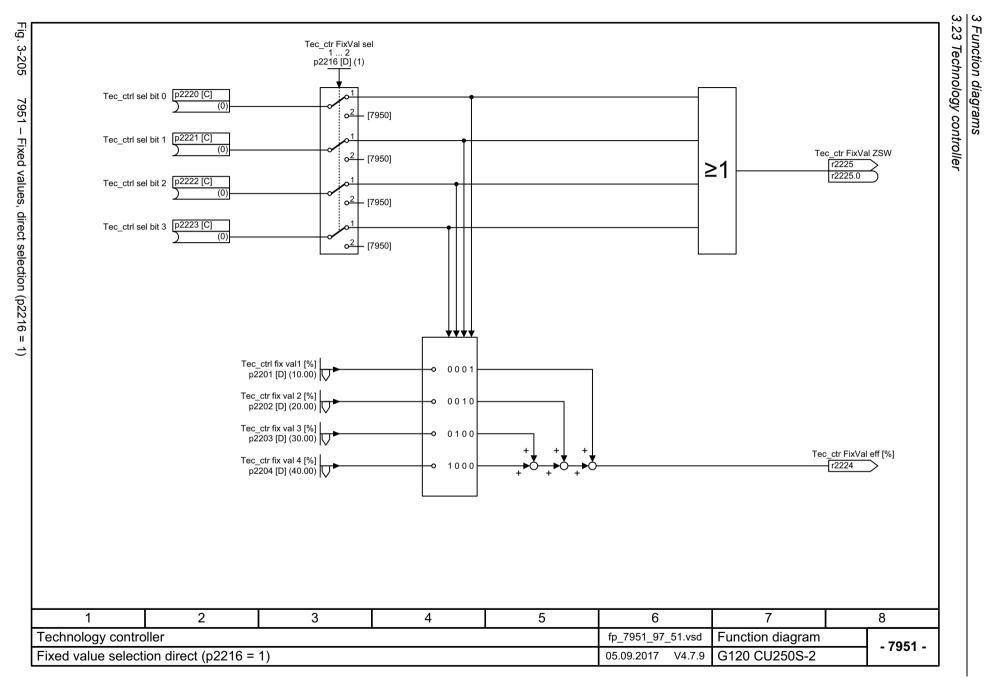

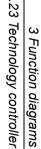

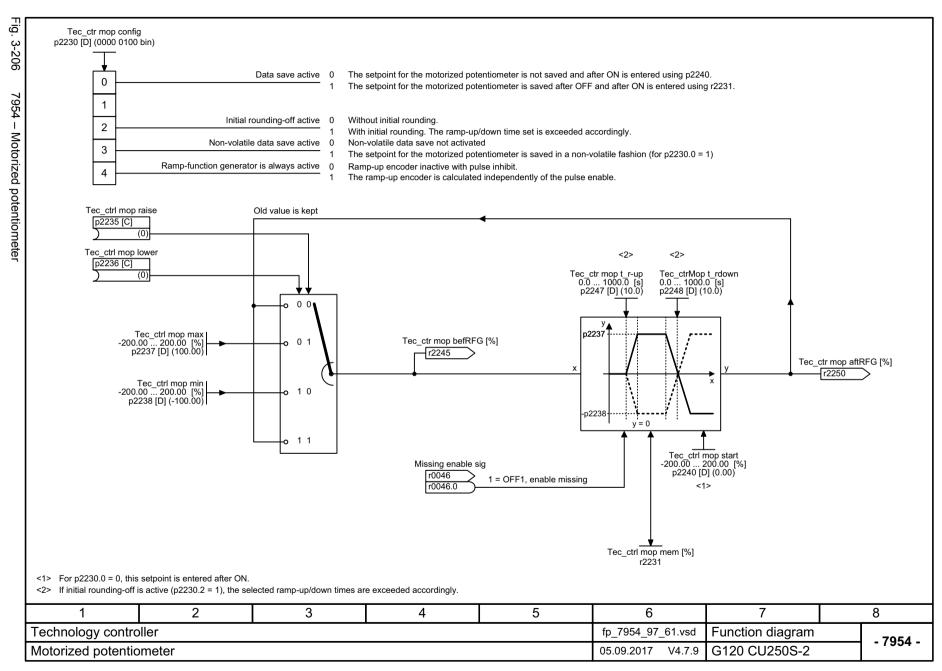

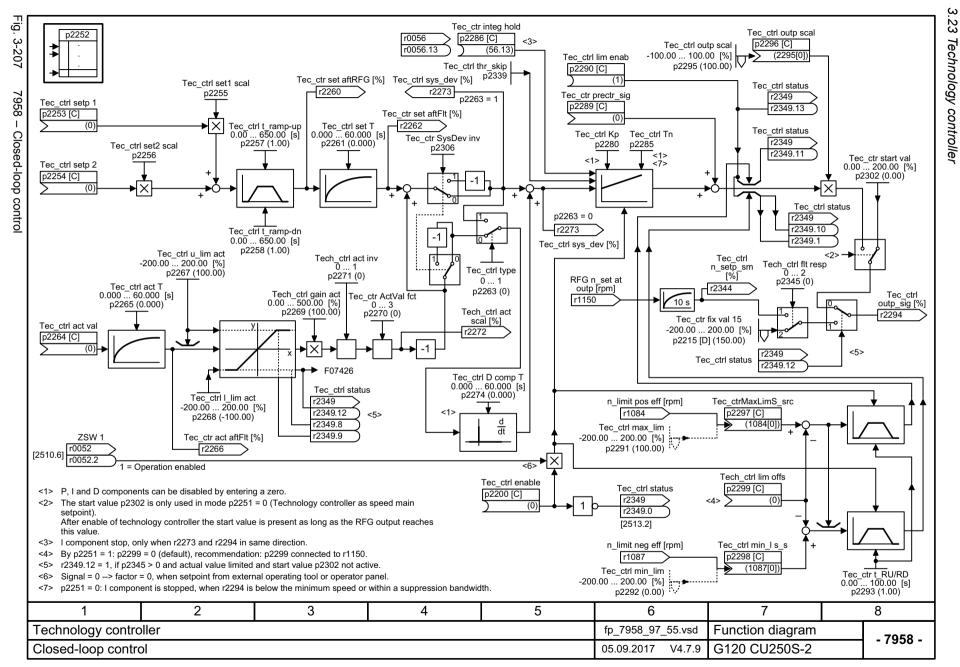

### 3.24 Signals and monitoring functions

| 8005 – Overview                                                              | 968 |
|------------------------------------------------------------------------------|-----|
| 8010 – Speed signals 1                                                       | 969 |
| 8011 – Speed signals 2                                                       | 970 |
| 8012 – Torque signals, motor blocked/stalled                                 | 971 |
| 8013 – Load monitoring                                                       | 972 |
| 8016 – Thermal monitoring motor, motor temperature status word faults/alarms | 973 |
| 8017 – Motor temperature model 1 (I2t)                                       | 974 |
| 8018 – Motor temperature model 2                                             | 975 |
| 8019 – Motor temperature model 3                                             | 976 |
| 8021 – Thermal monitoring, power unit                                        | 977 |
| 8022 – Monitoring functions 1                                                | 978 |
| 8023 – Monitoring functions 2                                                | 979 |
|                                                                              |     |

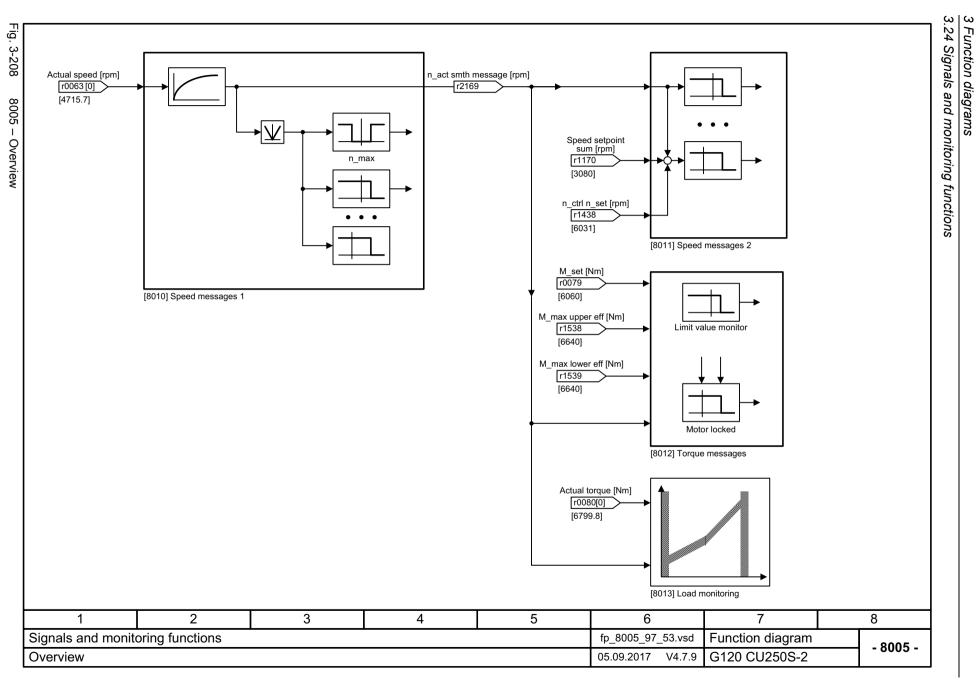

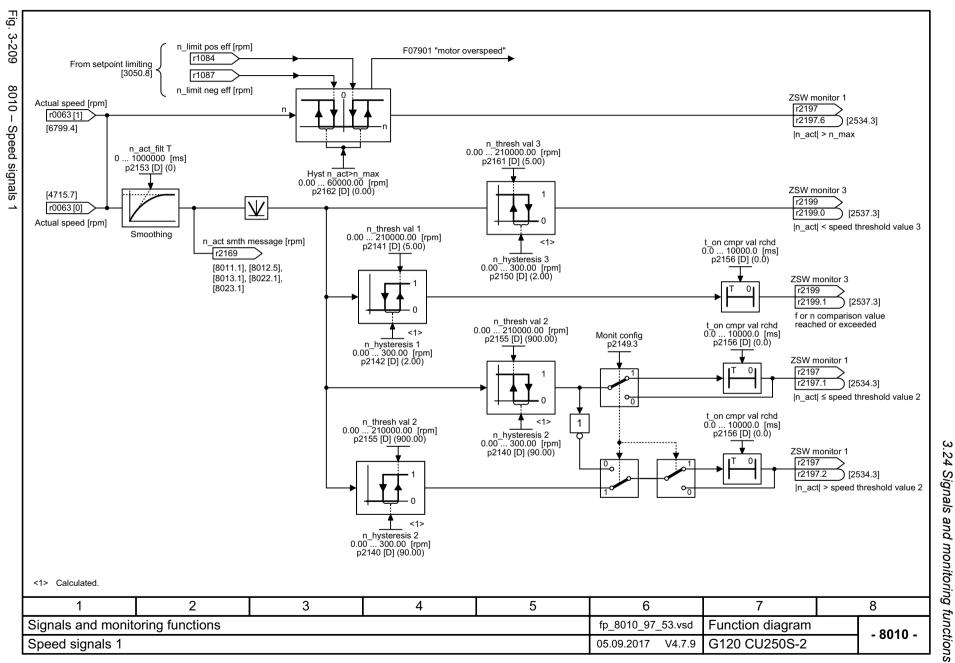

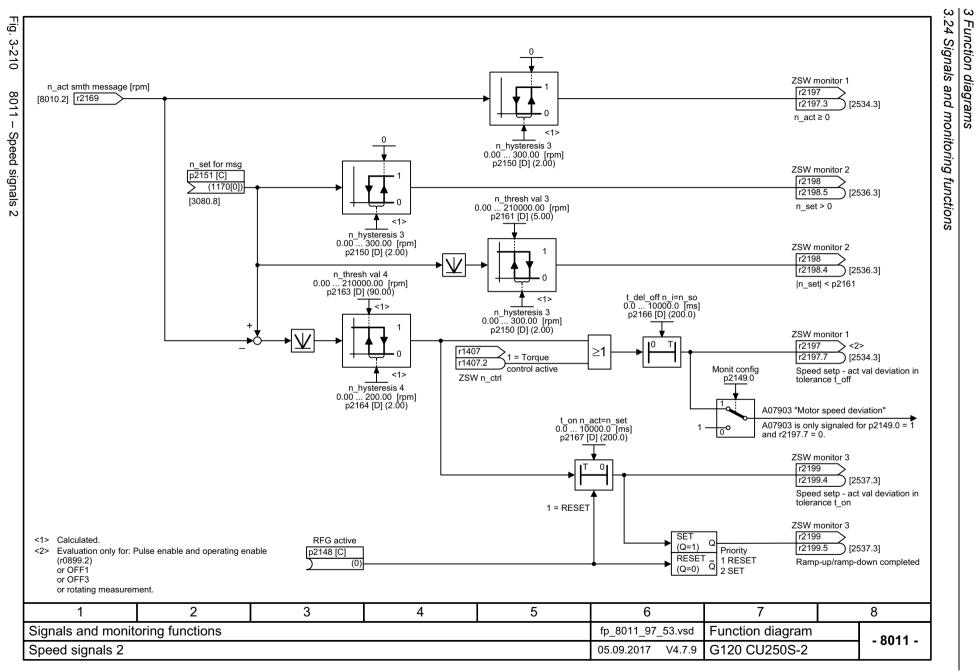

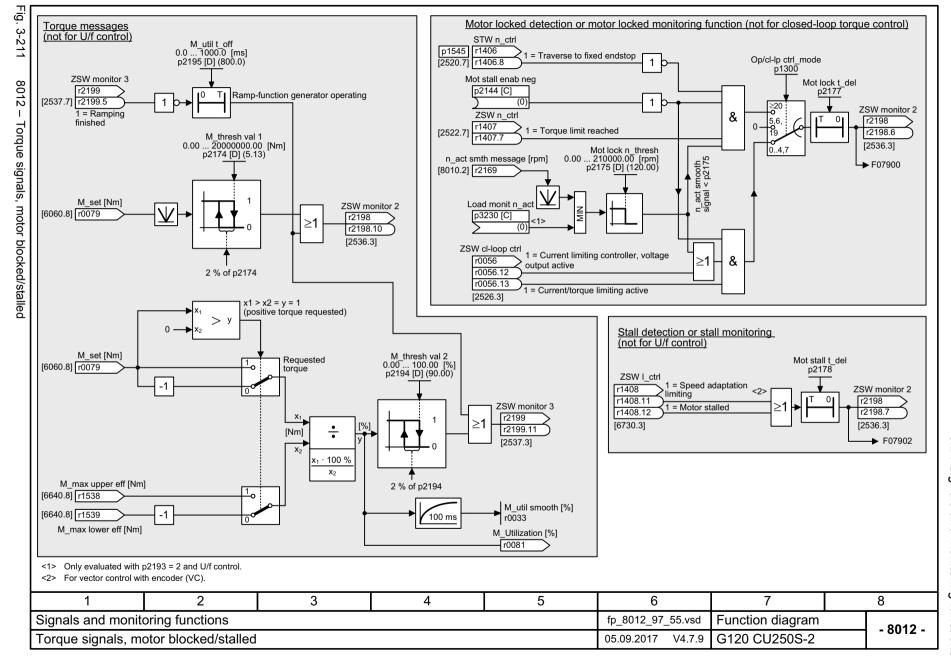

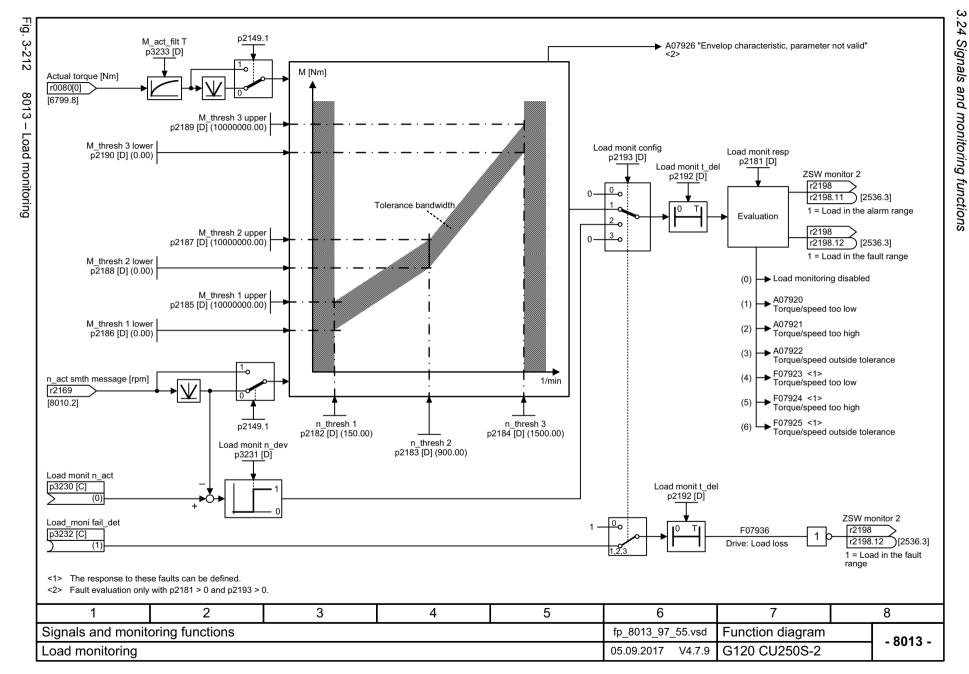

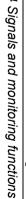

24

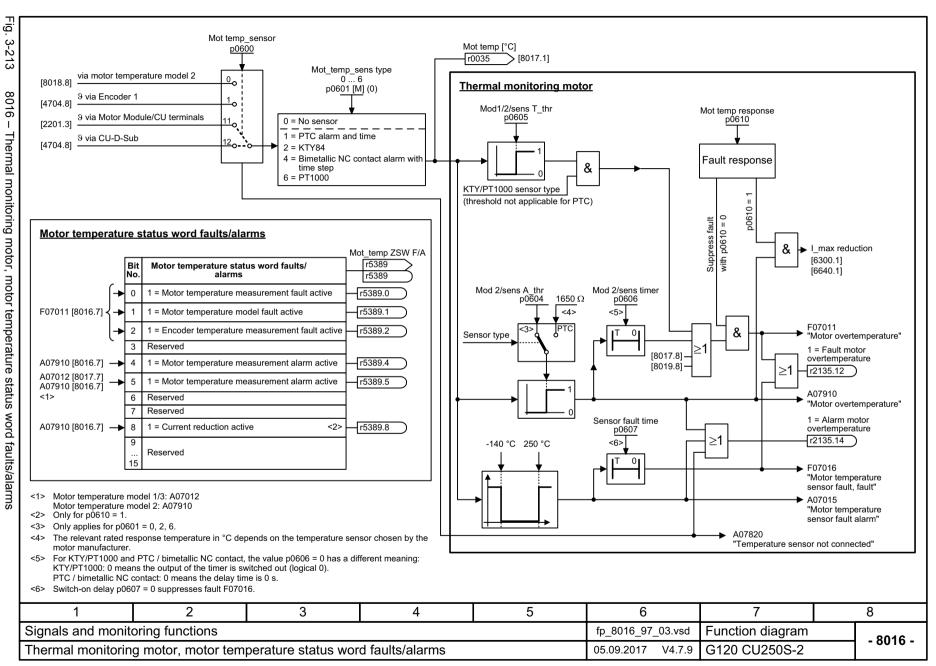

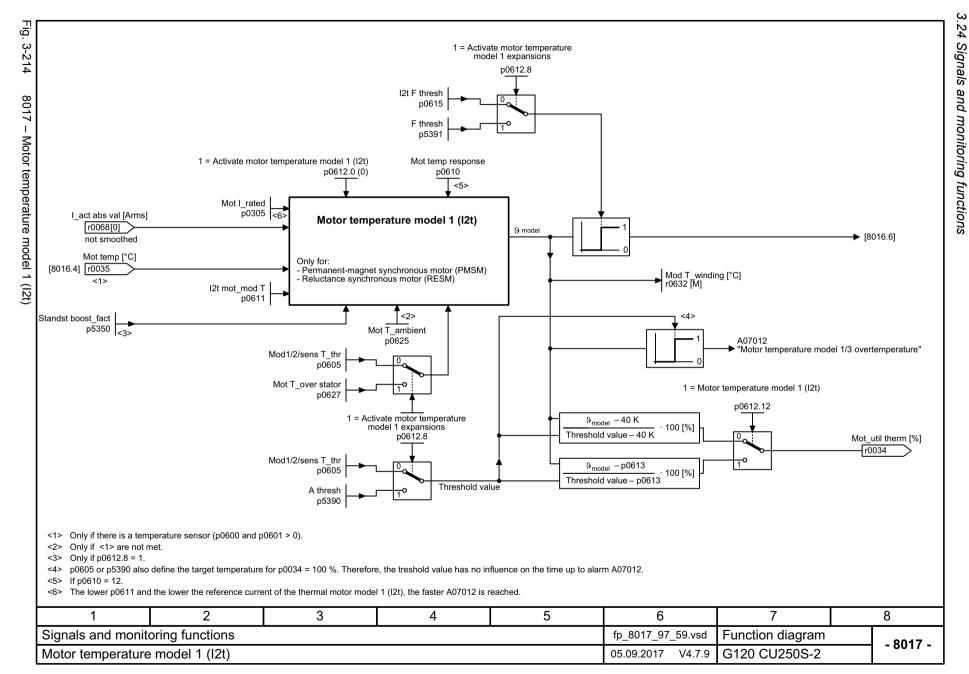

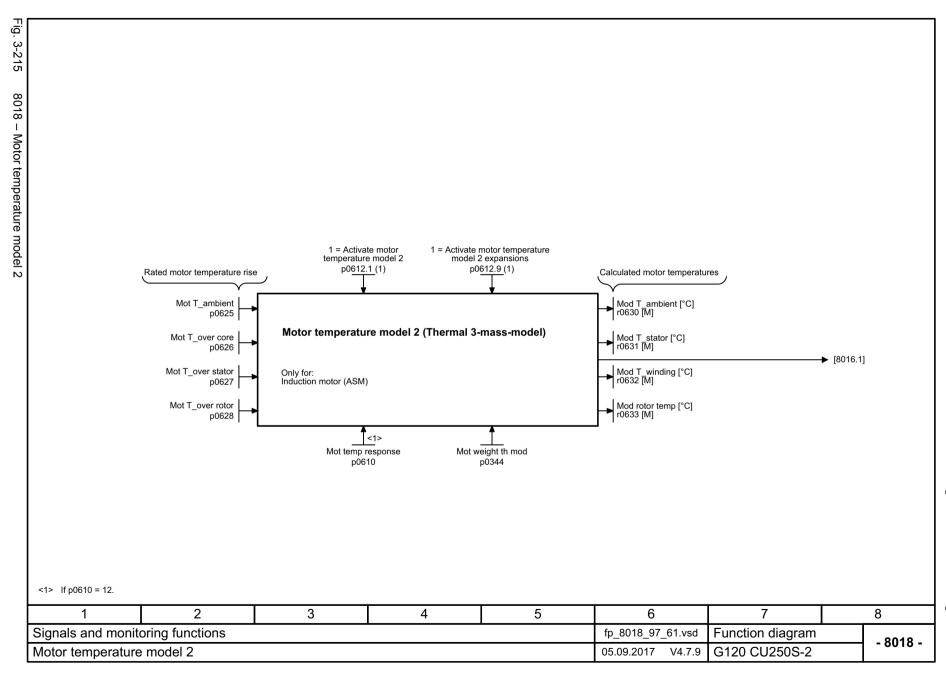

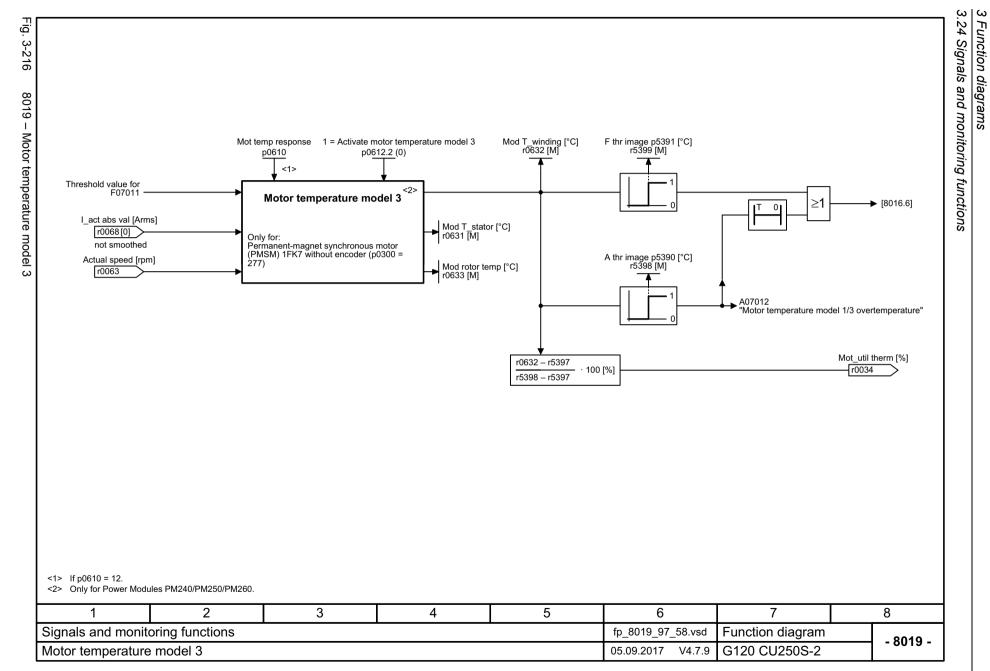

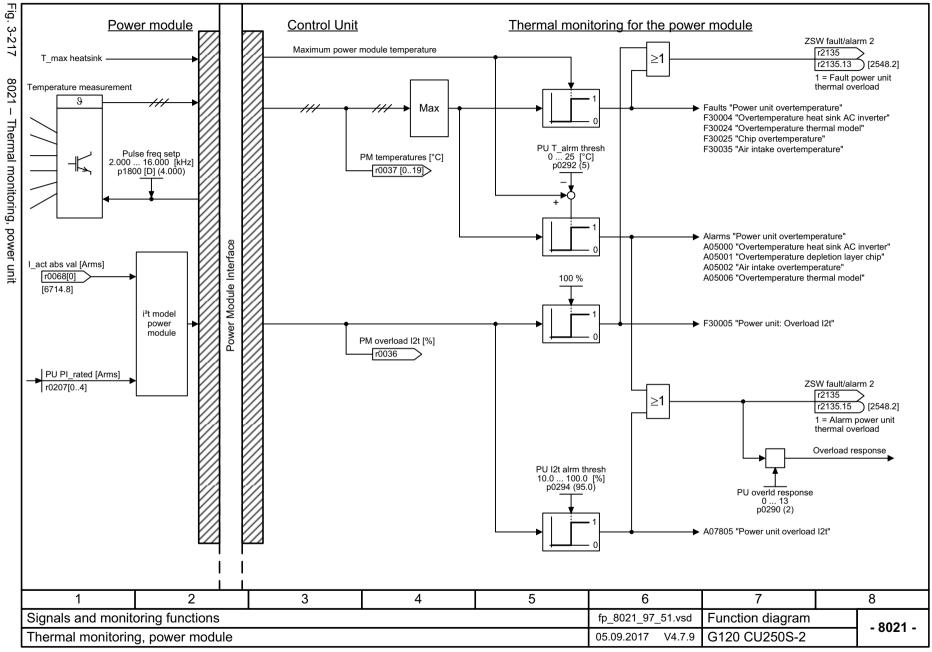

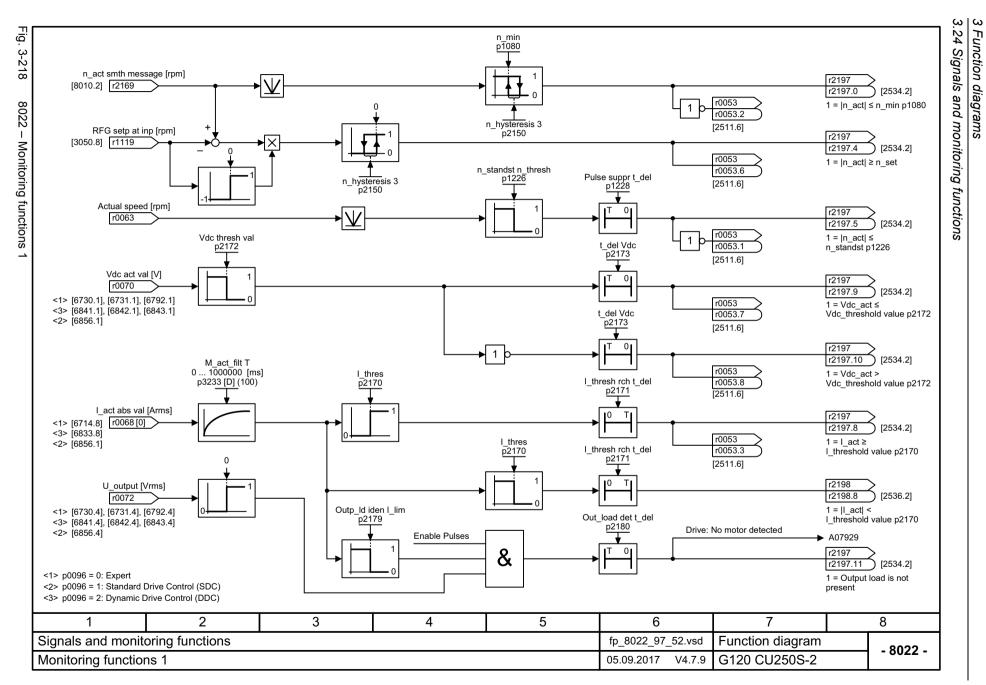

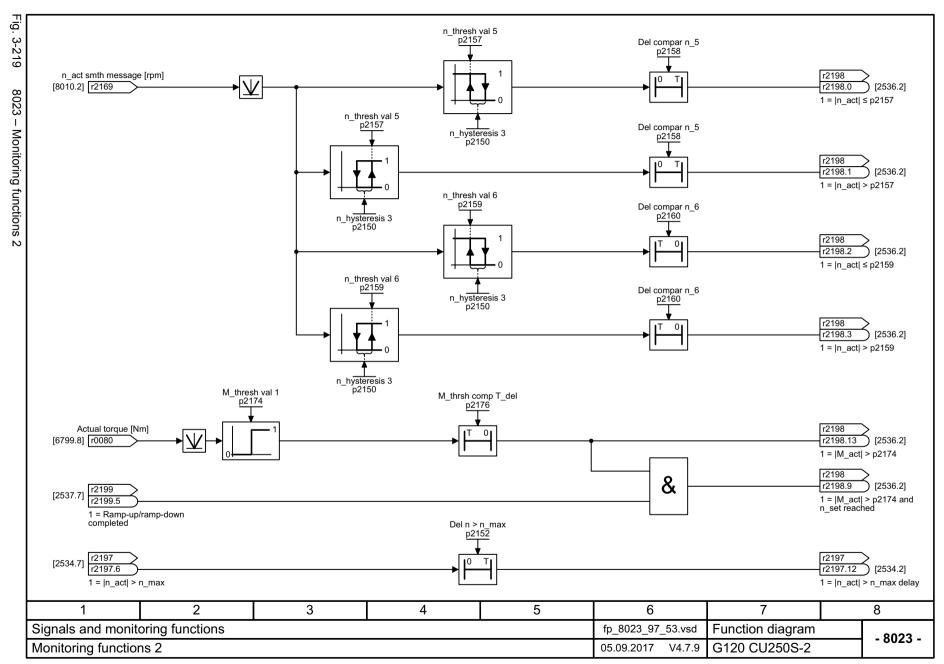

## 3.25 Diagnostics

# 3.25 Diagnostics

## **Function diagrams**

| 8050 – Overview                           | 981 |  |
|-------------------------------------------|-----|--|
| 8060 – Fault buffer                       | 982 |  |
| 8065 – Alarm buffer                       | 983 |  |
| 8070 – Faults/alarms trigger word (r2129) |     |  |
| 8075 – Faults/alarms configuration        |     |  |

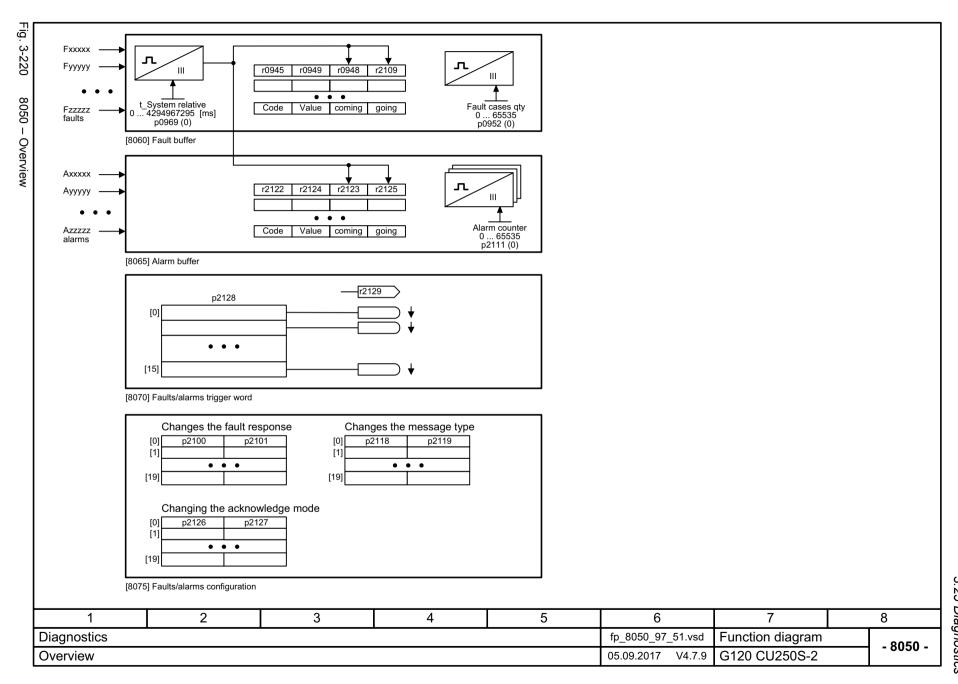

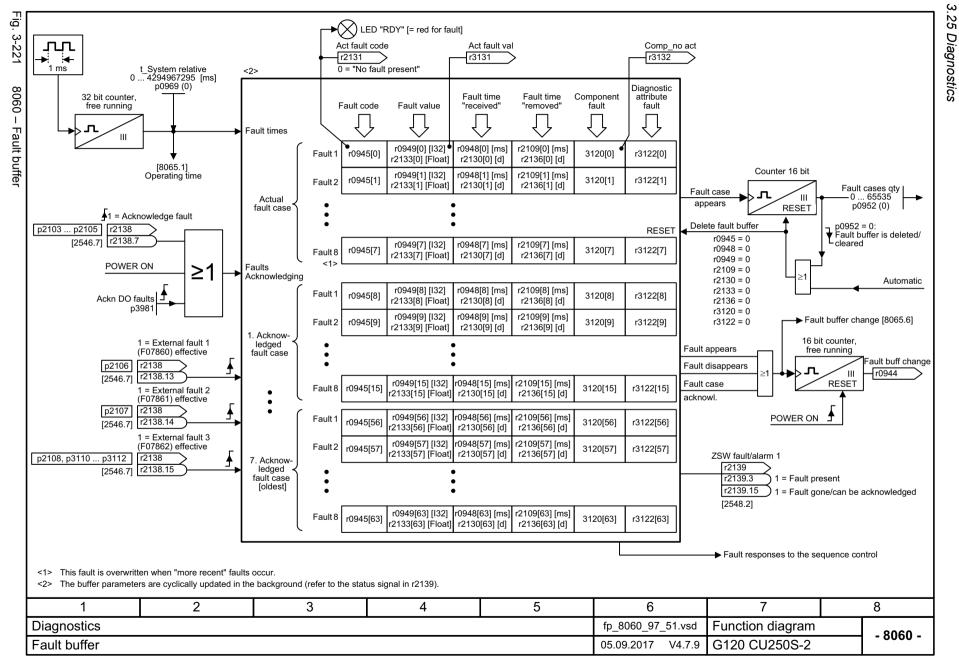

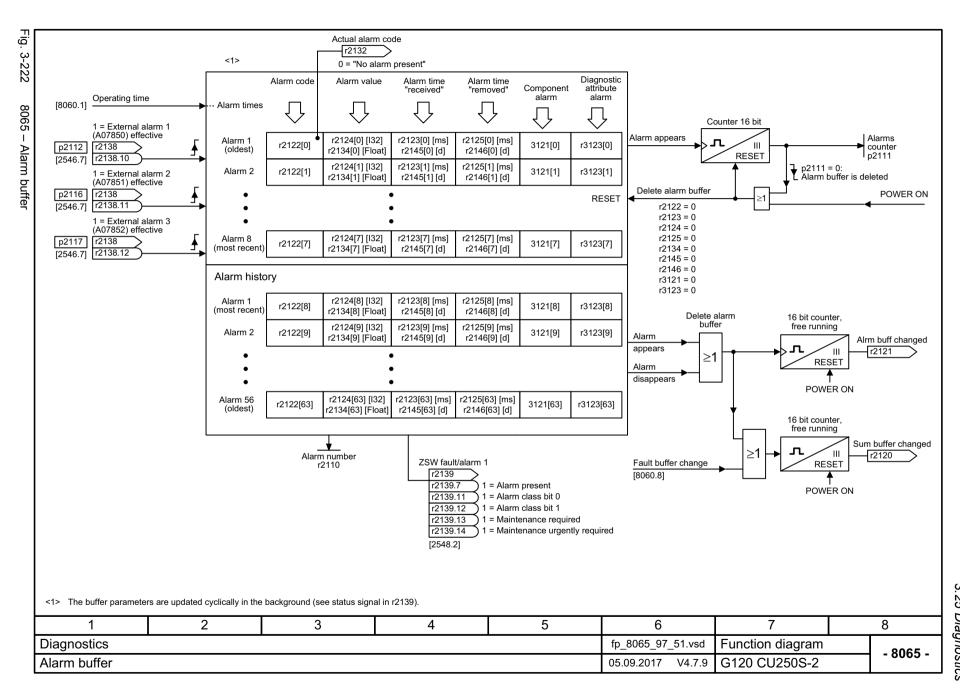

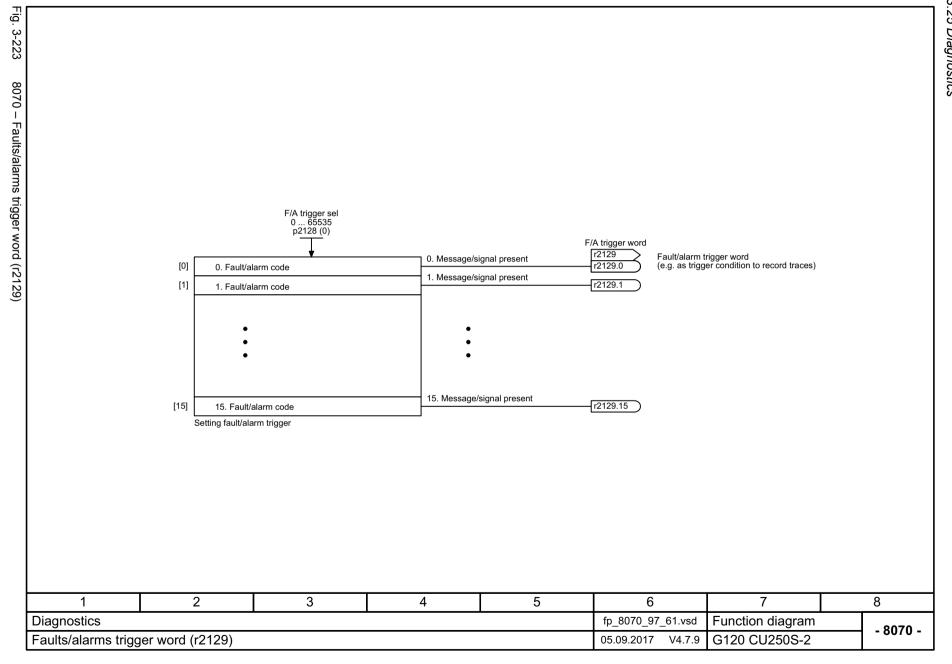

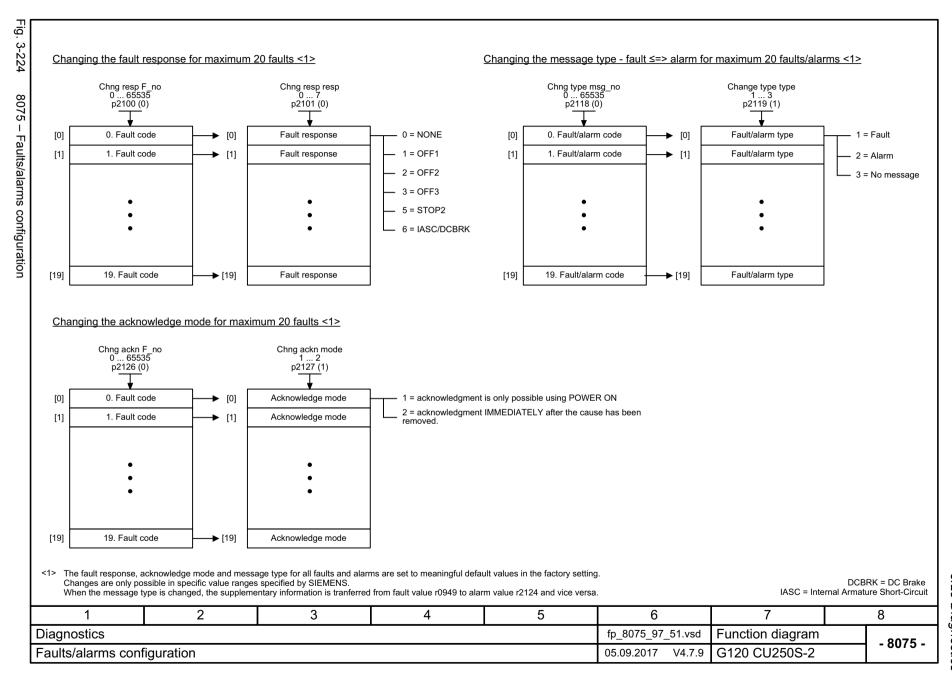

3.26 Data sets

## 3.26 Data sets

## **Function diagrams**

| 8560 – Command Data Sets (CDS) | 987 |
|--------------------------------|-----|
| 8565 – Drive Data Sets (DDS)   | 988 |
| 8570 – Encoder Data Sets (EDS) | 989 |

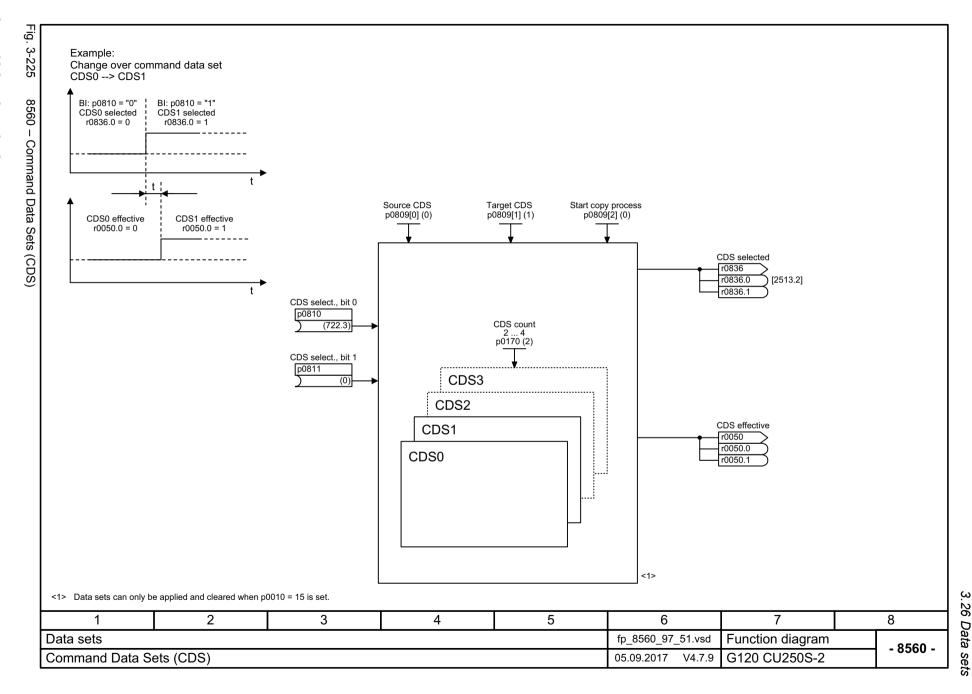

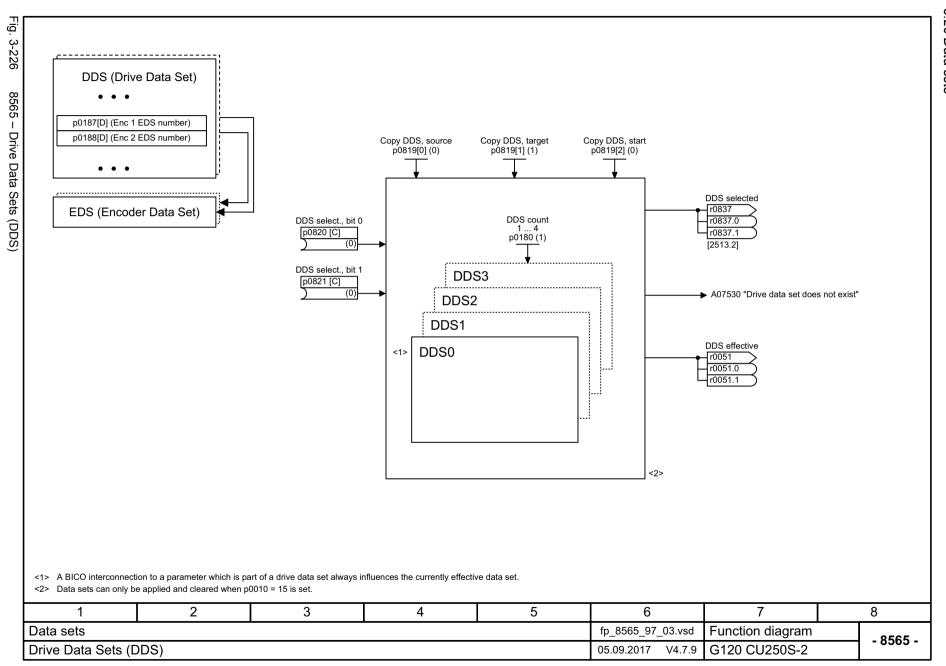

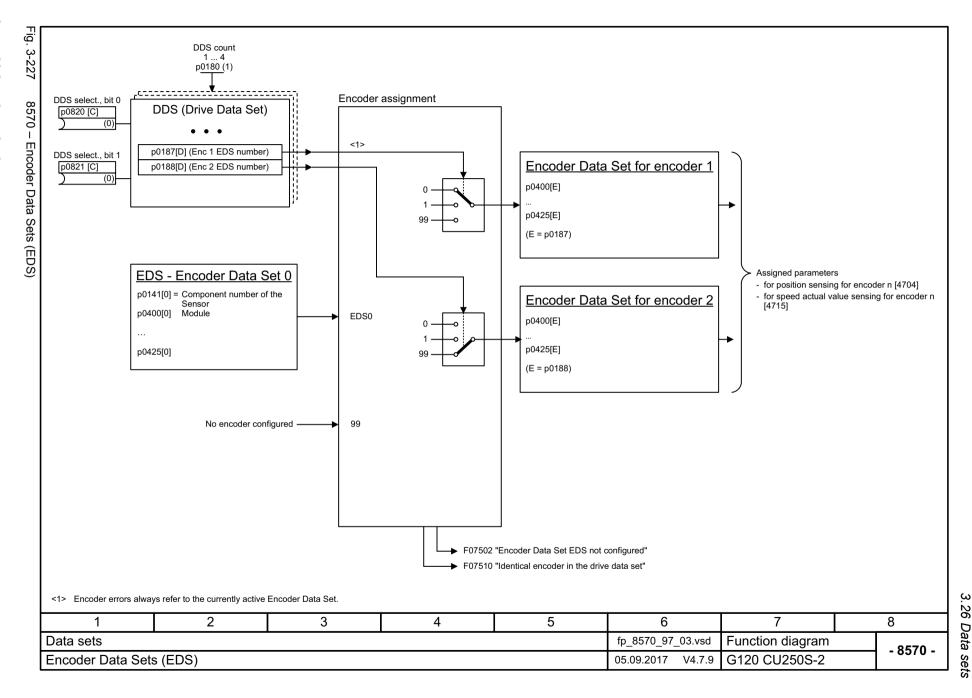

3.26 Data sets

Faults and alarms

## Content

| 4.1 | Overview of faults and alarms | 992  |
|-----|-------------------------------|------|
| 4.2 | List of faults and alarms     | 1003 |

### 4.1.1 General

## Fault and alarm displays (messages)

In the case of a fault, the drive signals the corresponding fault(s) and/or alarm(s). For example, the following methods for displaying faults and alarms are available:

- Display via the fault and alarm buffer with PROFIBUS/PROFINET
- Display online via the commissioning software
- Display and operating unit (e.g. BOP, AOP)

### Differences between faults and alarms

The differences between faults and alarms are as follows:

Table 4-1 Differences between faults and alarms

| Туре   | Description                                                                                                    |
|--------|----------------------------------------------------------------------------------------------------|
| Faults | What happens when a fault occurs?                                                                                   |
|        | The appropriate fault response is triggered.                                                                        |
|        | Status bit ZSW1.3 is set.                                                                                           |
|        | The fault is entered in the fault buffer.                                                                           |
|        | How are faults eliminated?                                                                                          |
|        | Remove the original cause of the fault.                                                                             |
|        | Acknowledge the fault.                                                                                              |
| Alarms | What happens when an alarm occurs?                                                                                  |
|        | Status signal ZSW1.7 is set.                                                                                        |
|        | The alarm is entered into the alarm buffer.                                                                         |
|        | How are alarms eliminated?                                                                                          |
|        | Alarms acknowledge themselves. If the cause of the alarm is no longer present, they automatically reset themselves. |

## **Fault reactions**

The following fault reactions are defined:

Table 4-2 Fault reactions

| List             | PROFIdrive | Reaction                        | Description                                                                                                    |
|------------------|------------|---------------------------------|----------------------------------------------------------------------------------------------------|
| NONE             | -          | None                            | No response when a fault occurs.                                                                                                    |
|                  |            |                                 | Note:                                                                                                    |
|                  |            |                                 | With "Basic positioner" (r0108.4 = 1), the following applies:                                                                                                    |
|                  |            |                                 | When a fault occurs with fault reaction "NONE", an active traversing task is interrupted and the system switches to tracking mode until the fault has been rectified and acknowledged.                                                         |
| OFF1             | ON/        | Brake along the                 | Closed loop speed control (p1300 = 20, 21)                                                                                                    |
|                  | OFF        | ramp-function<br>generator down | • n_set = 0 is input immediately to brake the drive along the ramp-<br>function generator ramp down (p1121).                                                                                                    |
|                  |            | ramp followed by pulse inhibit  | When zero speed is detected, the motor holding brake (if parameterized) is closed (p1215). The pulses are suppressed when the brake application time (p1217) expires.                                                                          |
|                  |            |                                 | Zero speed is detected if the actual speed drops below the threshold in p1226 or if the monitoring time (p1227) started when speed setpoint <= speed threshold (p1226) has expired.                                                            |
|                  |            |                                 | Torque control (p1300 = 22, 23)                                                                                                    |
|                  |            |                                 | The following applies for closed-loop torque control:                                                                                                    |
|                  |            |                                 | Reaction as for OFF2.                                                                                                    |
|                  |            |                                 | When the system switches to closed-loop torque control with p1501, the following applies:                                                                                                    |
|                  |            |                                 | No separate braking reaction.                                                                                                    |
|                  |            |                                 | If the actual speed value drops below the speed threshold (p1226) or the timer stage (p1227) has expired, the motor holding brake (if one is being used) is closed. The pulses are suppressed when the brake application time (p1217) expires. |
| OFF1_<br>DELAYED | -          | As for OFF1, however delayed    | Faults with this fault response only become effective after the delay time in p3136 has expired.                                                                                                    |
|                  |            |                                 | The remaining time up to OFF1 is displayed in r3137.                                                                                                    |
| OFF2             | COAST      | Internal/external               | Speed and torque control                                                                                                    |
|                  | STOP       | STOP pulse disable              | Instantaneous pulse suppression, the drive "coasts" to a standstill.                                                                                                    |
|                  |            |                                 | The motor holding brake (if one is being used) is closed immediately.                                                                                                    |
|                  |            |                                 | Switching-on inhibited is activated.                                                                                                    |

Table 4-2 Fault reactions, continued

| List       | PROFIdrive | Reaction                         | Description                                                                                                    |
|------------|------------|----------------------------------|----------------------------------------------------------------------------------------------------|
| OFF3       | QUICK      | Brake along the                  | Closed loop speed control (p1300 = 20, 21)                                                                                                    |
|            | STOP       | OFF3 down ramp followed by pulse | • n_set = 0 is input immediately to brake the drive along the OFF3 ramp down (p1135).                                                                                               |
|            |            | disable                          | When zero speed is detected, the motor holding brake (if parameterized) is closed. The pulses are suppressed when the holding brake's closing time (p1217) expires.                 |
|            |            |                                  | Zero speed is detected if the actual speed drops below the threshold in p1226 or if the monitoring time (p1227) started when speed setpoint <= speed threshold (p1226) has expired. |
|            |            |                                  | Switching-on inhibited is activated.                                                                                                    |
|            |            |                                  | Torque control (p1300 = 22, 23)                                                                                                    |
|            |            |                                  | Changeover to speed-controlled operation and other reactions as described for speed-controlled operation.                                                                           |
| STOP2      | -          | n_set = 0                        | n_set = 0 is input immediately to brake the drive along the OFF3 ramp down (p1135).                                                                                                 |
|            |            |                                  | The drive remains in closed-loop speed control.                                                                                                    |
| IASC/DCBRK | -          | -                                | For synchronous motors, the following applies:                                                                                                    |
|            |            |                                  | If a fault occurs with this fault reaction, an internal armature short-circuit is triggered.                                                                                        |
|            |            |                                  | The conditions for p1231 = 4 must be observed.                                                                                                    |
|            |            |                                  | For induction motors, the following applies:                                                                                                    |
|            |            |                                  | If a fault occurs with this fault reaction, DC braking is triggered.                                                                                                    |
|            |            |                                  | DC braking must have been commissioned (p1230 to p1239).                                                                                                    |
| ENCODER    | -          | Internal/external pulse disable  | The fault reaction ENCODER is applied as a function of the setting in p0491.                                                                                                    |
|            |            | (p0491)                          | Factory setting:<br>p0491 = 0> Encoder fault causes OFF2                                                                                                    |
|            |            |                                  | Notice:                                                                                                    |
|            |            |                                  | When changing p0491, it is imperative that the information in the description of this parameter is carefully observed.                                                              |

## **Acknowledging faults**

The list of faults and alarms specifies how to acknowledge each fault after the cause has been eliminated.

Table 4-3 Acknowledging faults

| Acknowledgment | Description                                                                                                    |
|----------------|----------------------------------------------------------------------------------------------------|
| POWER ON       | The fault is acknowledged via a POWER ON (switch Control Unit off and on again).                                           |
|                | Note:                                                                                                    |
|                | If this action has not removed the fault cause, the fault is displayed again immediately after power up.                   |
| IMMEDIATELY    | Faults can be acknowledged as follows:                                                                                     |
|                | 1 Set acknowledgment by parameter:                                                                                         |
|                | p3981 = 0> 1                                                                                                    |
|                | 2 Acknowledging via binector inputs:                                                                                       |
|                | p2103 BI: 1. Acknowledge faults                                                                                            |
|                | p2104 BI: 2. Acknowledge faults                                                                                            |
|                | p2105 BI: 3. Acknowledge faults                                                                                            |
|                | 3 Acknowledging via a PROFIdrive control signal:                                                                           |
|                | STW1.7 = 0> 1 (edge)                                                                                                    |
|                | Note:                                                                                                    |
|                | These faults can also be acknowledged by a POWER ON operation.                                                             |
|                | If this action has not eliminated the fault cause, the fault will continue to be displayed after acknowledgment.           |
|                | Safety Integrated faults     The "Safe Torque Off" (STO) function must be deselected before these faults are acknowledged. |
| PULSE SUPPRES- | The fault can only be acknowledged when the pulses are inhibited (r0899.11 = 0).                                           |
| SION           | The same options are available for acknowledging as described under IMMEDIATE acknowledgment.                              |

## 4.1.2 Explanation of the list of faults and alarms

The data in the following example have been chosen at random. The information listed below is the maximum amount of information that a description can contain. Some of the information is optional.

The "List of faults and alarms (Page 1003)" has the following layout:

------ Start of example -------

Axxxxx (F, N) Fault location (optional): Name

Message class: Text of the message class (number according to PROFIdrive)

Reaction: NONE Acknowledgement: NONE

Cause: Description of possible causes.

Fault value (r0949, interpret format): or alarm value (r2124, interpret format): (optional)

Information about fault or alarm values (optional).

**Remedy:** Description of possible remedies.

----- End of example

Axxxxx Alarm xxxxx

Axxxxx (F, N) Alarm xxxxx (message type can be changed to F or N)

Fxxxxx Fault xxxxx

Fxxxxx (A, N) Fault xxxxx (report type can be changed to A or N)

Nxxxxx No message

Nxxxxx (A) No message (message type can be changed to A)
Cxxxxx Safety message (separate message buffer)

A message comprises a letter followed by the relevant number.

The meaning of the letters is as follows:

- A means "Alarm"
- F means "Fault"
- N means "No message" or "Internal message"
- · C means "Safety message"

The optional brackets indicate whether the type specified for this message can be changed and which message types can be adjusted via parameters (p2118, p2119).

Information on reaction and acknowledgment is specified independently for a message with an adjustable message type (e.g. reaction to F, acknowledgment for F).

#### Note

You can change the default properties of a fault or alarm by setting parameters.

References: SINAMICS G120 Operating Instructions, Inverter with CU250S-2 Control Units (Vector),

Chapter "Alarms, faults, and system messages"

The "List of faults and alarms (Page 1003)" supplies information referred to the properties of a message set as default. If the properties of a specific message are changed, the corresponding information may have to be modified in this list.

### Fault location (optional): Name

The fault location (optional), the name of the fault or alarm and the message number are all used to identify the message (e.g. with the commissioning software).

#### Message value:

The information provided under the message value informs you about the composition of the fault/alarm value.

#### **Example:**

Message value: Component number: %1, fault cause: %2

This message value contains information about the component number and cause of the fault. The entries %1 and %2 are placeholders, which are filled appropriately in online operation (e.g. with the commissioning software).

#### Message class:

For each message, specifies the associated message class with the following structure:

Text of the message class (number according to PROFIdrive)

The message classes are transferred at different interfaces to higher-level control systems and their associated display and operating units.

The message classes that are available are shown in Table "Message classes and coding of various diagnostic interfaces (Page 998)". In addition to the text of the message class and their number according to PROFIdrive – as well as a brief help text regarding the cause and remedy – they also include information about the various diagnostic interfaces:

PN (hex)

Specifies the "Channel error type" of the PROFINET channel diagnostics.

When activating the channel diagnostics, using the GSDML file, the texts listed in the table can be displayed.

DS1 (dec)

Specifies the bit number in date set DS1 of the diagnostic alarm for SIMATIC S7.

When the diagnostic alarms are activated, the texts listed in the table can be displayed.

DP (dec)

Specifies the "Error type" of the channel-related diagnostics for PROFIBUS.

When the channel diagnostics are activated, the texts listed in the standard and the GSD file can be displayed.

• ET 200 (dec)

Specifies the "Error type" of the channel-related diagnostics for the SIMATIC ET 200pro FC-2 device.

When the channel diagnostics are activated, the texts listed in the standard and the GSD file of the ET 200pro can be displayed.

NAMUR (r3113.x)

Specifies the bit number in parameter r3113.

For the interfaces DP, ET 200, NAMUR, in some instances, the message classes are combined.

Table 4-4 Message classes and coding of various diagnostic interfaces

| Cause and remedy.  Hardware/software errors (1)                                                                                                    | PN (hex) | DS1<br>(dec) | DP<br>(dec)    | ET 200         | NAMUR     |
|----------------------------------------------------------------------------------------------------|----------|--------------|----------------|----------------|-----------|
|                                                                                                    | 9000     |              | (400)          | (dec)          | (r3113.x) |
|                                                                                                    |          | 0            | 16             | 9              | 0         |
| A hardware or software malfunction was detected. Carry out a POWER ON for the relevant component. If it occurs again, contact the hotline.                                                                                                    |          |              |                |                |           |
| Line fault (2)                                                                                                    | 9001     | 1            | 17             | 24             | 1         |
| A line supply fault has occurred (phase failure, voltage level). Check the line supply and fuses. Check the supply voltage. Check the wiring.                                                                                                    | •        |              |                |                |           |
| Supply voltage fault (3)                                                                                                    | 9002     | 2            | 2 <sup>1</sup> | 2 <sup>1</sup> | 15        |
| An electronics supply voltage fault (48 V, 24 V, 5 V) was detected. Check the wiring. Check the voltage level.                                                                                                    |          |              | 3 <sup>2</sup> | 3 <sup>2</sup> |           |
| DC-link overvoltage (4)                                                                                                    | 9003     | 3            | 18             | 24             | 2         |
| The DC-link voltage has assumed an inadmissibly high value. Check the dimensioning of the system (line supply, reactor, voltages). Check the infeed settings.                                                                                       |          |              |                |                |           |
| Power electronics fault (5)                                                                                                    | 9004     | 4            | 19             | 24             | 3         |
| An impermissible operating state of the power electronics was detected (overcurrent, overtemperature, IGBT failure). Check compliance with the permissible load cycles. Check the ambient temperatures (fan).                                       |          |              |                |                |           |
| Overtemperature of the electronic component (6)                                                                                                    | 9005     | 5            | 20             | 5              | 4         |
| The temperature in the component has exceeded the highest permissible limit. Check the ambient temperature / control cabinet ventilation.                                                                                                    |          |              |                |                |           |
| Ground fault / inter-phase short-circuit detected (7)                                                                                                    | 9006     | 6            | 21             | 20             | 5         |
| A ground fault / inter-phase short-circuit was detected in the power cables or in the motor windings. Check the power cables (connection) Check the motor.                                                                                          |          |              |                |                |           |
| Motor overload (8)                                                                                                    | 9007     | 7            | 22             | 24             | 6         |
| The motor was operated outside the permissible limits (temperature, current, torque). Check the load cycles and set limits. Check the ambient temperature / motor cooling.                                                                          |          |              |                |                |           |
| Communication to the higher-level controller faulted (9)                                                                                                    | 9008     | 8            | 23             | 19             | 7         |
| The communication to the higher-level controller (internal coupling, PROFIBUS, PROFINET) is faulted or interrupted. Check the state of the higher-level controller. Check the communication connection/-wiring. Check the bus configuration/cycles. |          |              |                |                |           |
| Safety monitoring channel has detected an error (10)                                                                                                    | 9009     | 9            | 24             | 25             | 8         |
| A safe operation monitoring function has detected an error.                                                                                                    |          |              |                |                |           |

Table 4-4 Message classes and coding of various diagnostic interfaces, continued

| Text of the message class (number according to PROFIdrive)                                                                                                    | Diagnostics interface |              |             |                 |                    |  |
|----------------------------------------------------------------------------------------------------|-----------------------|--------------|-------------|-----------------|--------------------|--|
| Cause and remedy.                                                                                                    | PN<br>(hex)           | DS1<br>(dec) | DP<br>(dec) | ET 200<br>(dec) | NAMUR<br>(r3113.x) |  |
| Actual position/speed value incorrect or not available (11)                                                                                                    | 900A                  | 10           | 25          | 29              | 9                  |  |
| An illegal signal state was detected while evaluating the encoder signals (track signals, zero marks, absolute values). Check the encoder / state of the encoder signals. Observe the maximum permissible frequencies.                                                              |                       |              |             |                 |                    |  |
| Internal (DRIVE-CLiQ) communication faulted (12)                                                                                                    | 900B                  | 11           | 26          | 31              | 10                 |  |
| The internal communication between the SINAMICS components is faulted or interrupted. Check the DRIVE-CLiQ wiring. Ensure an EMC-compliant installation. Observe the maximum permissible quantity structures / cycles.                                                              |                       |              |             |                 |                    |  |
| Infeed fault (13)                                                                                                    | 900C                  | 12           | 27          | 24              | 11                 |  |
| The infeed is faulty or has failed. Check the infeed and its environment (line supply, filters, reactors, fuses). Check the infeed control.                                                                                                    |                       |              |             |                 |                    |  |
| Braking controller / Braking Module faulted (14)                                                                                                    | 900D                  | 13           | 28          | 24              | 15                 |  |
| The internal or external Braking Module is faulted or overloaded (temperature). Check the connection/state of the Braking Module. Comply with the permissible number of braking operations and their duration.                                                                      |                       |              |             |                 |                    |  |
| Line filter fault (15)                                                                                                    | 900E                  | 14           | 17          | 24              | 15                 |  |
| The line filter monitoring has detected an excessively high temperature or another impermissible state. Check the temperature / temperature monitoring. Check the configuration to ensure that it is permissible (filter type, infeed, thresholds).                                 |                       |              |             |                 |                    |  |
| External measured value / signal state outside of the permissible range (16)                                                                                                    | 900F                  | 15           | 29          | 26              | 15                 |  |
| A measured value / signal state read in via the input area (digital/analog/temperature) has assumed an impermissible value/state. Identify and check the relevant signal. Check the set thresholds.                                                                                 |                       |              |             |                 |                    |  |
| Application / technological function faulty (17)                                                                                                    | 9010                  | 16           | 30          | 9               | 15                 |  |
| The application / technological function has exceeded a (set) limit (position, velocity, torque). Identify and check the relevant limit. Check the setpoint specification of the higher-level controller.                                                                           |                       |              |             |                 |                    |  |
| Error in the parameterization/configuration/commissioning procedure (18)                                                                                                    | 9011                  | 17           | 31          | 16              | 15                 |  |
| An error was identified in the parameterization or in a commissioning procedure, or the parameterization does not match the actual device configuration. Determine the precise cause of the fault using the commissioning tool. Adapt the parameterization or device configuration. |                       |              |             |                 |                    |  |

Table 4-4 Message classes and coding of various diagnostic interfaces, continued

| Text of the message class (number according to PROFIdrive)                                                                                                    |             | Diagnostics interface |             |                 |                    |  |
|----------------------------------------------------------------------------------------------------|-------------|-----------------------|-------------|-----------------|--------------------|--|
| Cause and remedy.                                                                                                    | PN<br>(hex) | DS1<br>(dec)          | DP<br>(dec) | ET 200<br>(dec) | NAMUR<br>(r3113.x) |  |
| General drive fault (19)                                                                                                    | 9012        | 18                    | 9           | 9               | 15                 |  |
| Group fault. Determine the precise cause of the fault using the commissioning tool.                                                                                           |             |                       |             |                 |                    |  |
| Auxiliary unit fault (20)                                                                                                    | 9013        | 19                    | 29          | 26              | 15                 |  |
| The monitoring of an auxiliary unit (incoming transformer, cooling unit) has detected an illegal state. Determine the exact cause of the fault and check the relevant device. |             |                       |             |                 |                    |  |

<sup>1.</sup> Undervoltage condition of the electronics power supply

### **Drive object:**

Each message (fault/alarm) specifies the control mode (CU-variant) in which it can be found.

A message can belong to one, several, or all CU -variants.

### Reaction: Default fault reaction (adjustable fault reaction)

Specifies the default reaction in the event of a fault.

The optional parentheses indicate whether the default fault reactions can be changed and which fault reactions can be adjusted via parameters (p2100, p2101).

#### Note

See Table "Fault reactions (Page 993)"

#### Acknowledgment: Default acknowledgment (adjustable acknowledgment)

Specifies the default method of acknowledging faults after the cause has been eliminated.

The optional parentheses indicate whether the default acknowledgment can be changed and which acknowledgment can be adjusted via parameters (p2126, p2127).

#### Note

See Table "Acknowledging faults (Page 995)"

### Cause:

Describes the possible causes of the fault or alarm. A fault or alarm value can also be specified (optional).

Fault value (r0949, format):

The fault value is entered in the fault buffer in r0949[0...63] and specifies additional, more precise information about a fault.

<sup>2.</sup> Overvoltage condition of the electronics power supply

Alarm value (r2124, format):

The alarm value specifies additional, more precise information about an alarm.

The alarm value is entered in the alarm buffer in r2124[0...63] and specifies additional, more precise information about an alarm.

## Remedy:

Describes the methods available for eliminating the cause of the active fault or alarm.

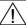

#### **WARNING**

On a case for case basis, service and maintenance personnel are responsible for choosing a suitable method for eliminating the cause of faults.

## 4.1.3 Number ranges of faults and alarms

#### Note

The following number ranges represent an overview of all faults and alarms used in the SINAMICS drive family.

The faults and alarms for the product described in this List Manual are described in detail in "List of faults and alarms (Page 1003)".

Faults and alarms are organized into the following number ranges:

Table 4-5 Number ranges of faults and alarms

| of    | То    | Area                            |
|-------|-------|---------------------------------|
| 1000  | 3999  | Control Unit                    |
| 4000  | 4999  | Reserved                        |
| 5000  | 5999  | Power section                   |
| 6000  | 6899  | Infeed                          |
| 6900  | 6999  | Braking Module                  |
| 7000  | 7999  | Drive                           |
| 8000  | 8999  | Option Board                    |
| 9000  | 12999 | Reserved                        |
| 13000 | 13020 | Licensing                       |
| 13021 | 13099 | Reserved                        |
| 13100 | 13102 | Know-how protection             |
| 13103 | 19999 | Reserved                        |
| 20000 | 29999 | ОЕМ                             |
| 30000 | 30999 | DRIVE-CLiQ component power unit |
| 31000 | 31999 | DRIVE-CLiQ component encoder 1  |

Table 4-5 Number ranges of faults and alarms, continued

| of    | То    | Area                                                                                                    |
|-------|-------|----------------------------------------------------------------------------------------------------|
| 32000 | 32999 | DRIVE-CLiQ component encoder 2                                                                                                    |
|       |       | Note                                                                                                    |
|       |       | Faults that occur are automatically output as an alarm if the encoder is parameterized as a direct measuring system and does not intervene in the motor control. |
| 33000 | 33999 | DRIVE-CLiQ component encoder 3                                                                                                    |
|       |       | Note                                                                                                    |
|       |       | Faults that occur are automatically output as an alarm if the encoder is parameterized as a direct measuring system and does not intervene in the motor control. |
| 34000 | 34999 | Voltage Sensing Module (VSM)                                                                                                    |
| 35000 | 35199 | Terminal Module 54F (TM54F)                                                                                                    |
| 35200 | 35999 | Terminal Module 31 (TM31)                                                                                                    |
| 36000 | 36999 | DRIVE-CLiQ Hub Module                                                                                                    |
| 37000 | 37999 | HF Damping Module                                                                                                    |
| 40000 | 40999 | Controller Extension 32 (CX32)                                                                                                    |
| 41000 | 48999 | Reserved                                                                                                    |
| 49000 | 49999 | SINAMICS GM/SM/GL                                                                                                    |
| 50000 | 50499 | Communication Board (COMM BOARD)                                                                                                    |
| 50500 | 59999 | OEM Siemens                                                                                                    |
| 60000 | 65535 | SINAMICS DC MASTER (closed-loop DC current control)                                                                                                    |

Product: SINAMICS G120S, Version: 4710100, Language: eng Objects: CU250S\_V, CU250S\_V\_CAN, CU250S\_V\_DP, CU250S\_V\_PN

F01000 Internal software error

Message class: Hardware/software error (1)
Reaction: OFF2

Acknowledge: POWER ON

Cause: An internal software error has occurred.

Fault value (r0949, interpret hexadecimal): Only for internal Siemens troubleshooting.

**Remedy:** - evaluate fault buffer (r0945).

- carry out a POWER ON (switch-off/switch-on) for all components.

- if required, check the data on the non-volatile memory (e.g. memory card).

- upgrade firmware to later version.

- contact Technical Support.

- replace the Control Unit.

### F01001 FloatingPoint exception

Message class: Hardware/software error (1)

Reaction: OFF2
Acknowledge: POWER ON

Cause: An exception occurred during an operation with the FloatingPoint data type.

The error may be caused by the basic system or an OA application (e.g. FBLOCKS, DCC).

Fault value (r0949, interpret hexadecimal): Only for internal Siemens troubleshooting.

Note:

Refer to r9999 for further information about this fault.

r9999[0]: Fault number.

r9999[1]: Program counter at the time when the exception occurred.

r9999[2]: Cause of the FloatingPoint exception.

Bit 0 = 1: Operation invalid Bit 1 = 1: Division by zero Bit 2 = 1: Overflow Bit 3 = 1: Underflow Bit 4 = 1: Inaccurate result

Remedy: - carry out a POWER ON (switch-off/switch-on) for all components.

- check configuration and signals of the blocks in FBLOCKS.

- check configuration and signals of DCC charts.

- upgrade firmware to later version.

- contact Technical Support.

## F01002 Internal software error

Message class: Hardware/software error (1)

Reaction: OFF2

Acknowledge: IMMEDIATELY

Cause: An internal software error has occurred.

Fault value (r0949, interpret hexadecimal): Only for internal Siemens troubleshooting.

Remedy: - carry out a POWER ON (switch-off/switch-on) for all components.

- upgrade firmware to later version.

- contact Technical Support.

F01003 Acknowledgment delay when accessing the memory

Message class: Hardware/software error (1)

Reaction: OFF2

Acknowledge: IMMEDIATELY

Cause: A memory area was accessed that does not return a "READY".

Fault value (r0949, interpret hexadecimal): Only for internal Siemens troubleshooting.

Remedy: - carry out a POWER ON (switch-off/switch-on) for all components.

- contact Technical Support.

N01004 (F, A) Internal software error

Message class: Hardware/software error (1)

Reaction: NONE Acknowledge: NONE

Cause: An internal software error has occurred.

Fault value (r0949, hexadecimal):

Only for internal Siemens troubleshooting.

**Remedy:** - read out diagnostics parameter (r9999).

- contact Technical Support.

See also: r9999 (Software error internal supplementary diagnostics)

#### F01005 File upload/download error

Message class: Hardware/software error (1)

Reaction: NONE

Acknowledge: IMMEDIATELY

Cause: The upload or download of EEPROM data was unsuccessful.

Fault value (r0949, interpret hexadecimal):

yyxxxx hex: yy = component number, xxxx = fault cause

xxxx = 000B hex = 11 dec:

Power unit component has detected a checksum error.

xxxx = 000F hex = 15 dec:

The selected power unit will not accept the content of the EEPROM file.

xxxx = 0011 hex = 17 dec

Power unit component has detected an internal access error.

xxxx = 0012 hex = 18 dec:

After several communication attempts, no response from the power unit component.

xxxx = 008B hex = 140 dec:

EEPROM file for the power unit component not available on the memory card.

xxxx = 008D hex = 141 dec:

An inconsistent length of the firmware file was signaled. It is possible that the download/upload has been interrupted.

xxxx = 0090 hex = 144 dec:

When checking the file that was loaded, the component detected a fault (checksum). It is possible that the file on the memory card is defective.

xxxx = 0092 hex = 146 dec:

This SW or HW does not support the selected function.

xxxx = 009C hex = 156 dec:

Component with the specified component number is not available (p7828).

xxxx = Additional values:

Only for internal Siemens troubleshooting.

Remedy: Save a suitable firmware file or EEPROM file for upload or download in folder "/ee\_sac/" on the memory card.

A01006 Firmware update for DRIVE-CLiQ component required

Message class: General drive fault (19)

Reaction: NONE Acknowledge: NONE

Remedy:

Cause: The firmware of a DRIVE-CLiQ component must be updated as there is no suitable firmware or firmware version in

the component for operation with the Control Unit.

Alarm value (r2124, interpret decimal):

Component number of the DRIVE-CLiQ component. Firmware update using the commissioning software:

The firmware version of all of the components on the "Version overview" page can be read in the Project Navigator

under "Configuration" of the associated drive unit and an appropriate firmware update can be carried out.

Firmware update via parameter:

- take the component number from the alarm value and enter into p7828.

- start the firmware download with p7829 = 1.

A01007 POWER ON for DRIVE-CLiQ component required

Message class: General drive fault (19)

Reaction: NONE Acknowledge: NONE

Cause: A DRIVE-CLiQ component must be switched on again (POWER ON) (e.g. due to a firmware update).

Alarm value (r2124, interpret decimal):

Component number of the DRIVE-CLiQ component.

Note:

For a component number = 1, a POWER ON of the Control Unit is required.

Remedy: - Switch off the power supply of the specified DRIVE-CLiQ component and switch it on again.

- For SINUMERIK, auto commissioning is prevented. In this case, a POWER ON is required for all components and

the auto commissioning must be restarted.

A01009 (N) CU: Control module overtemperature

Message class: Overtemperature of the electronic components (6)

Reaction: NONE Acknowledge: NONE

Cause: The temperature (r0037[0]) of the control module (Control Unit) has exceeded the specified limit value.

Remedy: - check the air intake for the Control Unit.

- check the Control Unit fan.

Note:

The alarm is automatically withdrawn once the limit value has been fallen below.

F01010 Drive type unknown

Message class: Error in the parameterization / configuration / commissioning procedure (18)

Reaction: NONE

Acknowledge: IMMEDIATELY

Cause: An unknown drive type was found.

**Remedy:** - replace Power Module.

- carry out a POWER ON (switch-off/switch-on).

- upgrade firmware to later version.

- contact Technical Support.

F01015 Internal software error

Message class: Hardware/software error (1)

Reaction: OFF2
Acknowledge: POWER ON

Cause: An internal software error has occurred.

Fault value (r0949, interpret decimal):
Only for internal Siemens troubleshooting.

Remedy: - carry out a POWER ON (switch-off/switch-on) for all components.

- upgrade firmware to later version.

- contact Technical Support.

A01016 (F) Firmware changed

Message class: Hardware/software error (1)

Reaction: NONE Acknowledge: NONE

Cause: At least one firmware file in the directory was illegally changed on the non-volatile memory (memory card/device

memory) with respect to the version when shipped from the factory.

Alarm value (r2124, interpret decimal): 0: Checksum of one file is incorrect.

File missing.
 Too many files.

3: Incorrect firmware version.

4: Incorrect checksum of the back-up file.

Remedy: For the non-volatile memory for the firmware (memory card/device memory), restore the delivery condition.

Note:

The file involved can be read out using parameter r9925. The status of the firmware check is displayed using r9926.

See also: r9925 (Firmware file incorrect), r9926 (Firmware check status)

### A01017 Component lists changed

Message class: Hardware/software error (1)

**Reaction:** NONE **Acknowledge:** NONE

Cause: On the memory card, one file in the directory /SIEMENS/SINAMICS/DATA or /ADDON/SINAMICS/DATA has been

illegally changed with respect to that supplied from the factory. No changes are permitted in this directory.

Alarm value (r2124, interpret decimal):

zyx dec: x = Problem, y = Directory, z = File name

x = 1: File does not exist.

x = 2: Firmware version of the file does not match the software version.

x = 3: File checksum is incorrect.

y = 0: Directory /SIEMENS/SINAMICS/DATA/ y = 1: Directory /ADDON/SINAMICS/DATA/

z = 0: File MOTARM.ACX z = 1: File MOTSRM.ACX z = 2: File MOTSLM.ACX z = 3: File ENCDATA.ACX z = 4: File FILTDATA.ACX z = 5: File BRKDATA.ACX z = 6: File DAT\_BEAR.ACX z = 7: File CFG\_BEAR.ACX

Remedy: For the file on the memory card involved, restore the status originally supplied from the factory.

### F01018 Booting has been interrupted several times

Message class: Hardware/software error (1)

Reaction: NONE
Acknowledge: POWER ON

Cause: Module booting was interrupted several times. As a consequence, the module boots with the factory setting.

Possible reasons for booting being interrupted:

- power supply interrupted.

- CPU crashed.

- parameterization invalid.

Remedy: - carry out a POWER ON (switch-off/switch-on). After switching on, the module reboots from the valid

parameterization (if available).

- restore the valid parameterization.

Examples:

a) Carry out a first commissioning, save, carry out a POWER ON (switch-off/switch-on).

b) Load another valid parameter backup (e.g. from the memory card), save, carry out a POWER ON (switch-

off/switch-on).

Note:

If the fault situation is repeated, then this fault is again output after several interrupted boots.

A01019 Writing to the removable data medium unsuccessful

Message class: Hardware/software error (1)

Reaction: NONE Acknowledge: NONE

Cause: The write access to the removable data medium was unsuccessful.

Remedy: Remove and check the removable data medium. Then run the data backup again.

A01020 Writing to RAM disk unsuccessful

Message class: Hardware/software error (1)

Reaction: NONE Acknowledge: NONE

Cause: A write access to the internal RAM disk was unsuccessful.

Remedy: Adapt the file size for the system logbook to the internal RAM disk (p9930).

See also: p9930 (System logbook activation)

A01021 Removable data medium as USB data storage medium from the PC used

Message class: General drive fault (19)

Reaction: NONE Acknowledge: NONE

Cause: The removable data medium is used as USB data storage medium from a PC

As a consequence, the drive cannot access the removable data medium. When backing up, the configuration data

cannot be saved on the removable data medium.

Alarm value (r2124, interpret decimal):

1: The know-how protection as well as the copy protection for the removable data medium is active. Backup is

inhibited.

2: The configuration data are only backed up in the Control Unit.

See also: r7760 (Write protection/know-how protection status), r9401 (Safely remove memory card status)

**Remedy:** Deactivate the USB connection to the PC and back up the configuration data.

Note:

The alarm is automatically canceled when disconnecting the USB connection or when removing the removable data

medium.

See also: r9401 (Safely remove memory card status)

F01023 Software timeout (internal)

Message class: Hardware/software error (1)

Reaction: NONE

Acknowledge: IMMEDIATELY

Cause: An internal software timeout has occurred.

Fault value (r0949, interpret decimal): Only for internal Siemens troubleshooting.

Remedy: - carry out a POWER ON (switch-off/switch-on) for all components.

- upgrade firmware to later version.

- contact Technical Support.

A01028 (F) Configuration error

Message class: Error in the parameterization / configuration / commissioning procedure (18)

Reaction: NONE Acknowledge: NONE

Cause: The parameterization that was downloaded was generated with a different module type (Order No., MLFB).

Remedy: Save parameters in a non-volatile fashion (p0971 = 1).

F01030 Sign-of-life failure for master control

Message class:Communication error to the higher-level control system (9)Reaction:OFF3 (IASC/DCBRK, NONE, OFF1, OFF2, STOP2)

Acknowledge: IMMEDIATELY

Cause: For active PC master control, no sign-of-life was received within the monitoring time.

The master control was returned to the active BICO interconnection.

Remedy: Set the monitoring time higher at the PC or, if required, completely disable the monitoring function.

For the commissioning software, the monitoring time is set as follows:

<Drive> -> Commissioning -> Control panel -> Button "Fetch master control" -> A window is displayed to set the

monitoring time in milliseconds.

Notice:

The monitoring time should be set as short as possible. A long monitoring time means a late response when the

communication fails!

F01033 Units changeover: Reference parameter value invalid

Message class: Error in the parameterization / configuration / commissioning procedure (18)

Reaction: NONE

Acknowledge: IMMEDIATELY

Cause: When changing over the units to the referred representation type, it is not permissible for any of the required

reference parameters to be equal to 0.0

Fault value (r0949, parameter):

Reference parameter whose value is 0.0.

See also: p0505 (Selecting the system of units), p0595 (Technological unit selection)

**Remedy:** Set the value of the reference parameter to a number different than 0.0.

See also: p0304, p0305, p0310, p0596, p2000, p2001, p2002, p2003, r2004

F01034 Units changeover: Calculation parameter values after reference value change

unsuccessful

Message class: Error in the parameterization / configuration / commissioning procedure (18)

Reaction: NONE

Acknowledge: IMMEDIATELY

Cause: The change of a reference parameter meant that for an involved parameter the selected value was not able to be re-

calculated in the per unit representation. The change was rejected and the original parameter value restored.

Fault value (r0949, parameter):

Parameter whose value was not able to be re-calculated.

See also: p0304, p0305, p0310, p0596, p2000, p2001, p2002, p2003, r2004

**Remedy:** - Select the value of the reference parameter such that the parameter involved can be calculated in the per unit

representation.

- Technology unit selection (p0595) before changing the reference parameter p0596, set p0595 = 1.

A01035 (F) ACX: Parameter back-up file corrupted

Message class: Hardware/software error (1)

Reaction: NONE Acknowledge: NONE

Cause: When the Control Unit is booted, no complete data set was found from the parameter back-up files. The last time that

the parameterization was saved, it was not completely carried out.

It is possible that the backup was interrupted by switching off or withdrawing the memory card.

Alarm value (r2124, interpret hexadecimal):

ddccbbaa hex:

aa = 01 hex:

Power up was realized without data backup. The drive is in the factory setting.

aa = 02 hex

The last available internal backup data record was loaded. The parameterization must be checked. It is recommended that the parameterization is downloaded again.

The last available data record from the memory card was loaded. The parameterization must be checked.

aa = 04 hex

An invalid data backup was loaded from the memory card into the drive. The drive is in the factory setting.

dd. cc. bb:

Only for internal Siemens troubleshooting. See also: p0971 (Save parameters)

Remedy: - Download the project again with the commissioning software.

- save all parameters (p0971 = 1 or "copy RAM to ROM").

#### F01036 (A) ACX: Parameter back-up file missing

Message class: Hardware/software error (1) Reaction: NONE (OFF1, OFF2, OFF3)

**IMMEDIATELY** Acknowledge:

Cause: When downloading the device parameterization, a parameter back-up file PSxxxyyy.ACX associated with a drive

object cannot be found.

Fault value (r0949, interpret hexadecimal): Byte 1: yyy in the file name PSxxxyyy.ACX yyy = 000 --> consistency back-up file yyy = 001 ... 062 --> drive object number

yyy = 099 --> PROFIBUS parameter back-up file

Byte 2, 3, 4:

Only for internal Siemens troubleshooting.

Remedy: If you have saved the project data using the commissioning software, carry out a new download for your project.

Save using the function "Copy RAM to ROM" or with p0971 = 1.

This means that the parameter files are again completely written into the non-volatile memory.

Note:

If the project data have not been backed up, then a new first commissioning is required.

#### F01038 (A) ACX: Loading the parameter back-up file unsuccessful

Message class: Hardware/software error (1) NONE (OFF1, OFF2, OFF3) Reaction:

Acknowledge: **IMMEDIATELY** 

An error has occurred when downloading PSxxxyyy.ACX or PTxxxyyy.ACX files from the non-volatile memory. Cause:

> Fault value (r0949, interpret hexadecimal): Byte 1: yyy in the file name PSxxxyyy.ACX yyy = 000 --> consistency back-up file yyy = 001 ... 062 --> drive object number yyy = 099 --> PROFIBUS parameter back-up file

Byte 2:

255: Incorrect drive object type.

254: Topology comparison unsuccessful -> drive object type was not able to be identified.

Reasons could be:

- incorrect component type in the actual topology
- Component does not exist in the actual topology.
- Component not active.

Additional values:

Only for internal Siemens troubleshooting.

Byte 4, 3:

Only for internal Siemens troubleshooting.

**Remedy:** - if you have saved the project data using

- if you have saved the project data using the commissioning software, download the project again. Save using the function "Copy RAM to ROM" or with p0971 = 1. This means that the parameter files are again completely written to

the non-volatile memory.

- replace the memory card or Control Unit.

### F01039 (A)

#### ACX: Writing to the parameter back-up file was unsuccessful

Message class:Hardware/software error (1)Reaction:NONE (OFF1, OFF2, OFF3)

Acknowledge: IMMEDIATELY

Cause: Writing to at leas

Writing to at least one parameter back-up file PSxxxyyy.\*\*\* in the non-volatile memory was unsuccessful.

- in the directory /USER/SINAMICS/DATA/ at least one parameter back-up file PSxxxyyy.\*\*\* has the "read only" file attribute and cannot be overwritten.
- there is not sufficient free memory space available.
- the non-volatile memory is defective and cannot be written to.

Fault value (r0949, interpret hexadecimal):

dcba hex

a = yyy in the file names PSxxxyyy.\*\*\*
a = 000 --> consistency back-up file
a = 001 ... 062 --> drive object number

a = 099 --> PROFIBUS parameter back-up file

b = xxx in the file names PSxxxyyy.\*\*\*
b = 000 --> data save started with p0971 = 1
b = 010 --> data save started with p0971 = 10
b = 011 --> data save started with p0971 = 11
b = 012 --> data save started with p0971 = 12

d, c:

Only for internal Siemens troubleshooting.

**Remedy:**- check the file attribute of the files (PSxxxyyy.\*\*\*, CAxxxyyy.\*\*\*) and, if required, change from "read

only" to "writeable".

only to writeable.

 check the free memory space in the non-volatile memory. Approx. 80 kbyte of free memory space is required for every drive object in the system.

- replace the memory card or Control Unit.

### F01040

### Save parameter settings and carry out a POWER ON

Message class: Error in the parameterization / configuration / commissioning procedure (18)

Reaction: OFF2
Acknowledge: POWER ON

Cause: A parameter has been changed that requires the parameters to be backed up and the Control Unit to be switched

OFF and ON again.

**Remedy:** - Save parameters (p0971).

- carry out a POWER ON (switch-off/switch-on) for the Control Unit.

#### F01042

#### Parameter error during project download

Message class: Error in the parameterization / configuration / commissioning procedure (18)

Reaction: OFF2 (NONE, OFF1, OFF3)

Acknowledge: IMMEDIATELY

Cause: An error was detected when downloading a project using the commissioning software (e.g. incorrect parameter

value).

For the specified parameter, it was detected that dynamic limits were exceeded that may possibly depend on other

parameters.

Fault value (r0949, interpret hexadecimal):

ccbbaaaa hex

aaaa = Parameter

bb = Index

cc = fault cause

- 0: Parameter number illegal.
- 1: Parameter value cannot be changed.
- 2: Lower or upper value limit exceeded.
- 3: Sub-index incorrect.
- 4: No array, no sub-index.
- 5: Data type incorrect.
- 6: Setting not permitted (only resetting).
- 7: Descriptive element cannot be changed.
- 9: Descriptive data not available.
- 11: No master control.
- 15: No text array available.
- 17: Task cannot be executed due to operating state.
- 20: Illegal value.
- 21: Response too long.
- 22: Parameter address illegal.
- 23: Format illegal.
- 24: Number of values not consistent.

108: Unit unknown. Additional values:

Only for internal Siemens troubleshooting.

**Remedy:** - enter the correct value in the specified parameter.

- identify the parameter that restricts the limits of the specified parameter.

# F01043 Fatal error at project download

Message class: Error in the parameterization / configuration / commissioning procedure (18)

**Reaction:** OFF2 (OFF1, OFF3) **Acknowledge:** IMMEDIATELY

Cause: A fatal error was detected when downloading a project using the commissioning software.

Fault value (r0949, interpret decimal):

- 1: Device status cannot be changed to Device Download (drive object ON?).
- 2: Incorrect drive object number.
- 8: Maximum number of drive objects that can be generated exceeded.
- 11: Error while generating a drive object (global component).
- 12: Error while generating a drive object (drive component).
- 13: Unknown drive object type.
- 14: Drive status cannot be changed to "ready for operation" (r0947 and r0949).
- 15: Drive status cannot be changed to drive download.
- 16: Device status cannot be changed to "ready for operation".
- 18: A new download is only possible if the factory settings are restored for the drive unit.
- 20: The configuration is inconsistent.
- 21: Error when accepting the download parameters.
- 22: SW-internal download error.

100: The download was canceled, because no write requests were received from the commissioning client (e.g. for communication error).

Additional values:

Only for internal Siemens troubleshooting.

**Remedy:** - use the current version of the commissioning software.

- modify the offline project and download again (e.g. compare the motor and Power Module in the offline project and

on the drive)

- change the drive state (is a drive rotating or is there a message/signal?).

- carefully note any other messages/signals and remove their cause.

- boot from previously saved files (switch-off/switch-on or p0970).

F01044 CU: Descriptive data error

Message class: Hardware/software error (1)

Reaction: OFF2
Acknowledge: POWER ON

Cause: An error was detected when loading the descriptive data saved in the non-volatile memory.

**Remedy:** Replace the memory card or Control Unit.

A01045 Configuring data invalid

Message class: Hardware/software error (1)

Reaction: NONE Acknowledge: NONE

Cause: An error was detected when evaluating the parameter files PSxxxyyy.ACX, PTxxxyyy.ACX, CAxxxyyy.ACX, or

CCxxxyyy.ACX saved in the non-volatile memory. Because of this, under certain circumstances, several of the saved

parameter values were not able to be accepted. Also see r9406 up to r9408.

Alarm value (r2124, interpret hexadecimal): Only for internal Siemens troubleshooting.

**Remedy:** - check the parameters displayed in r9406 up to r9408, and correct these if required.

- Restore the factory setting using (p0970 = 1) and re-load the project into the drive unit.

Then save the parameterization in STARTER using the function "Copy RAM to ROM" or with p0971 = 1. This

overwrites the incorrect parameter files in the non-volatile memory – and the alarm is withdrawn.

See also: r9406 (PS file parameter number parameter not transferred), r9407 (PS file parameter index parameter not

transferred), r9408 (PS file fault code parameter not transferred)

A01049 It is not possible to write to file

Message class: Hardware/software error (1)

**Reaction:** NONE **Acknowledge:** NONE

Cause: It is not possible to write into a write-protected file (PSxxxxxx.acx). The write request was interrupted.

Alarm value (r2124, interpret decimal):

Drive object number.

Remedy: Check whether the "write protected" attribute has been set for the files in the non-volatile memory under

.../USER/SINAMICS/DATA/... When required, remove write protection and save again (e.g. set p0971 to 1).

F01054 CU: System limit exceeded

Message class: Error in the parameterization / configuration / commissioning procedure (18)

Reaction: OFF2

Acknowledge: IMMEDIATELY

Cause: A system overload was identified as a result of too many functions requiring a lot of computation time.

At least one of the following rules was not complied with:

- it is not permissible to activate function module "Position control" (r0108.3) in conjunction with "Free function blocks"

(r0108.18).

- it is not permissible to activate function module "Basic positioner" (r0108.4) in conjunction with "Free function

blocks" (r0108.18).

- when the function module "Free function blocks" is activated (r0108.18), only 1 speed encoder must be operated.

Remedy: Configure the drive device corresponding to the rules listed under cause.

A01064 (F) CU: Internal error (CRC)

Message class: Hardware/software error (1)

Reaction: NONE Acknowledge: NONE

Cause: A checksum error (CRC error) has occurred in the Control Unit program memory

**Remedy:** - carry out a POWER ON (switch-off/switch-on) for all components.

upgrade firmware to later version.contact Technical Support.

F01068 CU: Data memory memory overflow

Message class: Error in the parameterization / configuration / commissioning procedure (18)

Reaction: OFF2

Acknowledge: IMMEDIATELY

Cause: The utilization for a data memory area is too large.

Fault value (r0949, interpret binary):

Bit 0 = 1: High-speed data memory 1 overloaded Bit 1 = 1: High-speed data memory 2 overloaded Bit 2 = 1: High-speed data memory 3 overloaded Bit 3 = 1: High-speed data memory 4 overloaded

**Remedy:** - deactivate the function module.

- deactivate drive object.

- remove the drive object from the target topology.

A01069 Parameter backup and device incompatible

Message class: Error in the parameterization / configuration / commissioning procedure (18)

Reaction: NONE Acknowledge: NONE

Cause: The parameter backup (on the memory card or in the drive unit) and the drive device do not match. The module boots

with the factory settings.

Example

Devices A and B. are not compatible and a memory card with the parameter backup for device A is inserted in device

В.

**Remedy:** - insert a memory card with compatible parameter backup and carry out a POWER ON.

- insert a memory card without parameter backup and carry out a POWER ON.

- if required, withdraw the memory card and carry out POWER ON.

carry out a hardware reset (p0972 = 1).
save the parameters (p0971 = 1).

F01072 Memory card restored from the backup copy

Message class: General drive fault (19)

Reaction: NONE
Acknowledge: IMMEDIATELY

Cause: The Control Unit was switched-off while writing to the memory card. This is why the visible partition became

defective.

After switching on, the data from the non-visible partition (backup copy) were written to the visible partition.

**Remedy:** Check that the firmware and parameterization is up-to-date.

A01073 (N) POWER ON required for backup copy on memory card

Message class: General drive fault (19)

Reaction: NONE Acknowledge: NONE

Cause: The parameter assignment on the visible partition of the memory card has changed.

In order that the backup copy on the memory card is updated on the non-visible partition, it is necessary to carry out

a POWER ON or hardware reset (p0972) of the Control Unit.

Note:

It is possible that a new POWER ON is requested via this alarm (e.g. after saving with p0971 = 1).

Remedy: - carry out a POWER ON (power off/on) for the Control Unit.

- carry out a hardware reset (RESET button, p0972).

N01101 (A) CU: memory card not available

Message class: Hardware/software error (1)

Reaction: NONE Acknowledge: NONE

Cause: The memory card is not available for the drive.

Remedy: Insert a memory card.

If Starter is not active, interrupt the USB connection to the PC

F01105 (A) CU: Insufficient memory

Message class: Error in the parameterization / configuration / commissioning procedure (18)

Reaction: OFF1
Acknowledge: POWER ON

Cause: Too many data sets are configured on this Control Unit.

Fault value (r0949, interpret decimal): Only for internal Siemens troubleshooting.

**Remedy:** - reduce the number of data sets.

F01107 Save to memory card unsuccessful

Message class: Hardware/software error (1)

Reaction: NONE

Acknowledge: IMMEDIATELY

Cause: A data save to the memory card was not able to be successfully carried out.

- Memory card is defective.

- insufficient space on memory card. Fault value (r0949, interpret decimal):

1: The file on the RAM was not able to be opened.2: The file on the RAM was not able to be read.

3: A new directory could not be created on the memory card.

4: A new file could not be created on the memory card.

5: A new file could not be written on the memory card.

Remedy: - try to save again.

- replace the memory card or Control Unit.

F01110 CU: More than one SINAMICS G on one Control Unit

Message class: Error in the parameterization / configuration / commissioning procedure (18)

Reaction: NONE
Acknowledge: IMMEDIATELY

Cause: More than one SINAMICS G type power unit is being operated from the Control Unit.

Fault value (r0949, interpret decimal):

Number of the second drive with a SINAMICS G type power unit.

**Remedy:** Only one SINAMICS G drive type is permitted.

F01111 CU: Mixed operation of drive units illegal

Message class: Error in the parameterization / configuration / commissioning procedure (18)

Reaction: NONE
Acknowledge: IMMEDIATELY

Cause: Illegal operation of various drive units on one Control Unit:

- SINAMICS S together with SINAMICS G

- SINAMICS S together with SINAMICS S Value or Combi

Fault value (r0949, interpret decimal):

Number of the first drive object with a different power unit type.

Remedy: Only power units of one particular drive type may be operated with one Control Unit.

F01112 CU: Power unit not permissible

Message class: Error in the parameterization / configuration / commissioning procedure (18)

Reaction: NONE

Acknowledge: IMMEDIATELY

Cause: The connected power unit cannot be used together with this Control Unit.

Fault value (r0949, interpret decimal): 1: Power unit is not supported (e.g. PM340).

**Remedy:** Replace the power unit that is not permissible by a component that is permissible.

F01120 (A) Terminal initialization has failed

Message class: Hardware/software error (1)

Reaction: OFF1 (OFF2)

Acknowledge: IMMEDIATELY (POWER ON)

Cause: An internal software error occurred while the terminal functions were being initialized.

Fault value (r0949, interpret hexadecimal): Only for internal Siemens troubleshooting.

**Remedy:** - carry out a POWER ON (switch-off/switch-on) for all components.

upgrade firmware to later version.contact Technical Support.replace the Control Unit.

F01122 (A) Frequency at the measuring probe input too high

Message class: Application/technological function faulted (17)

**Reaction:** OFF1 (OFF2) **Acknowledge:** IMMEDIATELY

Cause: The frequency of the pulses at the measuring probe input is too high.

Fault value (r0949, interpret decimal):

1: DI/DO 9 (X122.8) 2: DI/DO 10 (X122.10) 4: DI/DO 11 (X122.11) 8: DI/DO 13 (X132.8) 16: DI/DO 14 (X132.10) 32: DI/DO 15 (X132.11) 64: DI/DO 8 (X122.7) 128: DI/DO 12 (X132.7)

Remedy: Reduce the frequency of the pulses at the measuring probe input.

F01150 CU: Number of instances of a drive object type exceeded

 Message class:
 Error in the parameterization / configuration / commissioning procedure (18)

 Reaction:
 NONE

Acknowledge: IMMEDIATELY

Cause: The maximum permissible number of instances of a drive object type was exceeded.

Drive object type:

Drive object type (p0107), for which the maximum permissible number of instances was exceeded.

Number permitted:

Max. permissible number of instances for this drive object type.

Actual number:

Current number of instances for this drive object type.

Note regarding the message value:

The individual information is coded as follows in the message value (r0949/r2124):

ddccbbaa hex: aa = drive object type, bb = number limited, cc = actual number, dd = no significance

Remedy: - switch off the unit.

- suitably restrict the number of instances of a drive object type by reducing the number of inserted components.

- re-commission the unit.

F01151 CU: Number of drive objects of a category exceeded

Message class: Error in the parameterization / configuration / commissioning procedure (18)

Reaction: NONE

Acknowledge: IMMEDIATELY

Cause: The maximum permissible number of drive objects of a category was exceeded.

Drive object category:

Drive object category, for which the maximum permissible number of drive objects was exceeded.

Number permitted:

Max. permissible number for this drive object category.

Actual number:

Actual number for this drive object category.

Note regarding the message value:

The individual information is coded as follows in the message value (r0949/r2124):

ddccbbaa hex: aa = drive object category, bb = number limited, cc = actual number, dd = no significance

Remedy: - switch off the unit.

- suitably restrict the number of drive objects of the specified category by reducing the number of inserted

components.

- re-commission the unit.

F01205 CU: Time slice overflow

Message class: Hardware/software error (1)

Reaction: OFF2
Acknowledge: POWER ON

Cause: Insufficient computation time.

Fault value (r0949, interpret hexadecimal):

Only for internal Siemens troubleshooting.

Remedy: Contact Technical Support.

F01221 CU: Basic clock cycle too low

Message class: Error in the parameterization / configuration / commissioning procedure (18)

Reaction: NONE

Acknowledge: IMMEDIATELY

Cause: The closed-loop control / monitoring cannot maintain the envisaged clock cycle.

The runtime of the closed-loop control/monitoring is too long for the particular clock cycle or the computing time

 $remaining \ in \ the \ system \ is \ not \ sufficient \ for \ the \ closed-loop \ control/monitoring.$ 

Fault value (r0949, interpret hexadecimal): Only for internal Siemens troubleshooting.

Remedy: Increase the basic clock cycle of DRIVE-CLiQ communication.

F01250 CU: CU-EEPROM incorrect read-only data

Message class: Hardware/software error (1)

**Reaction:** NONE (OFF2) **Acknowledge:** POWER ON

Cause: Error when reading the read-only data of the EEPROM in the Control Unit.

Fault value (r0949, interpret decimal): Only for internal Siemens troubleshooting.

**Remedy:** - carry out a POWER ON.

- replace the Control Unit.

A01251 CU: CU-EEPROM incorrect read-write data

Message class: Hardware/software error (1)

Reaction: NONE Acknowledge: NONE

Cause: Error when reading the read-write data of the EEPROM in the Control Unit.

Alarm value (r2124, interpret decimal): Only for internal Siemens troubleshooting.

**Remedy:** For alarm value r2124 < 256, the following applies:

carry out a POWER ON.replace the Control Unit.

For alarm value r2124 >= 256, the following applies:

- clear the fault memory (p0952 = 0).

- replace the Control Unit.

F01303 Component does not support the required function

Message class: Error in the parameterization / configuration / commissioning procedure (18)

Reaction: OFF2

Acknowledge: IMMEDIATELY

Cause: A function requested by the Control Unit is not supported by a DRIVE-CLiQ component.

Fault value (r0949, interpret decimal):

205: The Sensor Module does not support the selected temperature evaluation (r0458, r0459).

Remedy: Upgrade the firmware of the DRIVE-CLiQ component involved.

A01304 (F) Firmware version of DRIVE-CLiQ component is not up-to-date

Message class: General drive fault (19)

Reaction: NONE Acknowledge: NONE

Cause: The non-volatile memory has a more recent firmware version than the one in the connected DRIVE-CLiQ

component.

Alarm value (r2124, interpret decimal):

Component number of the DRIVE-CLiQ component involved. Update the firmware (p7828, p7829 and commissioning software).

A01306 Firmware of the DRIVE-CLiQ component being updated

Message class: General drive fault (19)

Reaction: NONE Acknowledge: NONE

Remedy:

Cause: Firmware update is active for at least one DRIVE-CLiQ component.

Alarm value (r2124, interpret decimal):

Component number of the DRIVE-CLiQ component.

Remedy: Not necessary.

This alarm automatically disappears after the firmware has been updated.

A01314 Topology: Component must not be present

Message class: Error in the parameterization / configuration / commissioning procedure (18)

Reaction: NONE Acknowledge: NONE

Cause: For a component, "deactivate and not present" is set but this component is still in the topology.

Alarm value (r2124, interpret hexadecimal):

ddccbbaa hex:

aa = component number

bb = component class of the component

cc = connection number

Note:

Component class and connection number are described in F01375.

**Remedy:** - remove the corresponding component.

- change the setting "deactivate and not present".

Note:

Under "Topology --> Topology view" the commissioning software where relevant offers improved diagnostics

capability (e.g. setpoint/actual value comparison).

A01315 Drive object not ready for operation

Message class: Error in the parameterization / configuration / commissioning procedure (18)

Reaction: NONE Acknowledge: NONE

Cause: For the active drive object involved, at least one activated component is missing.

Note:

All other active and operational drive objects can be in the "RUN" state.

Remedy: The alarm automatically disappears after the following action has been taken:

Re-insert the components involved.

A01316 Drive object inactive and again ready for operation

Message class: Error in the parameterization / configuration / commissioning procedure (18)

Reaction: NONE Acknowledge: NONE

Cause: If, when inserting a component of the target topology, an inactive, non-operational drive object becomes operational

again. Note:

This is the only message that is displayed for a de-activated drive object.

**Remedy:** The alarm automatically disappears after the following action has been taken:

Again withdraw the component involved.

A01317 (N) Deactivated component again present

Message class: Error in the parameterization / configuration / commissioning procedure (18)

Reaction: NONE Acknowledge: NONE

Cause: If a component of the target topology is inserted when a drive object is active.

Note:

This is the only message that is displayed for a deactivated component.

**Remedy:** The alarm automatically disappears after the following action has been taken:

Again withdraw the component involved.

A01318 BICO: Deactivated interconnections present

**Message class:** Error in the parameterization / configuration / commissioning procedure (18)

**Reaction:** NONE **Acknowledge:** NONE

Cause: This alarm is used in the following cases:

- if an inactive/non-operational drive object is active again/ready for operation - if there are items in the list of BI/CI parameters (r9498[0...29], r9499[0...29])

- if the BICO interconnections saved in the list of BI/CI parameters (r9498[0...29], r9499[0...29]) have actually been

changed

Remedy: Reset alarm:

- set p9496 to 1 or 2

or

- deactivate the drive object again.

A01319 Inserted component not initialized

Message class: Error in the parameterization / configuration / commissioning procedure (18)

Reaction: NONE Acknowledge: NONE

Cause: Initialization is required for at least one inserted component.

This is only possible if the pulses are inhibited for all the drive objects.

Remedy: Activate pulse inhibit for all drive objects.

A01321 Topology: Drive object number does not exist in configuration

Message class: Error in the parameterization / configuration / commissioning procedure (18)

Reaction: NONE Acknowledge: NONE

Cause: p0978 contains a drive object number that does not exist.

Alarm value (r2124, interpret decimal):

Index of p0978 under which the drive object number can be determined.

**Remedy:** Set p0009 to 1 and change p0978:

Rules:

p0978 must include all of the drive object numbers (p0101).it is not permissible for a drive object number to be repeated.

- by entering a 0, the drive objects with PZD are separated from those without PZD.

- only 2 partial lists are permitted. After the second 0, all values must be 0.

- dummy drive object numbers (255) are only permitted in the first partial list.

A01322 Topology: Drive object number present twice in configuration

Message class: Error in the parameterization / configuration / commissioning procedure (18)

Reaction: NONE Acknowledge: NONE

**Cause:** A drive object number is present more than once in p0978.

Alarm value (r2124, interpret decimal):

Index of p0978 under which the involved drive object number is located.

**Remedy:** Set parameter p0009 = 1 and change p0978:

Rules:

- p0978 must include all of the drive object numbers (p0101).
- it is not permissible for a drive object number to be repeated.

- by entering a 0, the drive objects with PZD are separated from those without PZD.

- only 2 partial lists are permitted. After the second 0, all values must be 0. - dummy drive object numbers (255) are only permitted in the first partial list.

A01323 Topology: More than two partial lists created

Message class: Error in the parameterization / configuration / commissioning procedure (18)

Reaction: NONE Acknowledge: NONE

Cause: Partial lists are available more than twice in p0978. After the second 0, all must be 0.

Alarm value (r2124, interpret decimal):

Index of p0978 under which the illegal value is located.

Remedy: Set p0009 to 1 and change p0978:

Rules:

- p0978 must include all of the drive object numbers (p0101).

- it is not permissible for a drive object number to be repeated.

- by entering a 0, the drive objects with PZD are separated from those without PZD.

- only 2 partial lists are permitted. After the second 0, all values must be 0.

- dummy drive object numbers (255) are only permitted in the first partial list.

A01324 Topology: Dummy drive object number incorrectly created

Message class: Error in the parameterization / configuration / commissioning procedure (18)

Reaction: NONE Acknowledge: NONE

Cause: In p0978, dummy drive object numbers (255) are only permitted in the first partial list.

Alarm value (r2124, interpret decimal):

Index of p0978 under which the illegal value is located.

Remedy: Set p0009 to 1 and change p0978:

Rules:

p0978 must include all of the drive object numbers (p0101).
it is not permissible for a drive object number to be repeated.

- by entering a 0, the drive objects with PZD are separated from those without PZD.

- only 2 partial lists are permitted. After the second 0, all values must be 0.

- dummy drive object numbers (255) are only permitted in the first partial list.

F01325 Topology: Component number not present in target topology

Message class: Error in the parameterization / configuration / commissioning procedure (18)

Reaction: NONE

Acknowledge: IMMEDIATELY

Cause: The component configured in a parameter (e.g. p0121, p0131, etc.) is not present in the target topology.

Fault value (r0949, interpret decimal):

Configured component number that is not present in target topology.

**Remedy:** Establish topology and DO configuration consistency.

### A01330 Topology: Quick commissioning not possible

Message class: Error in the parameterization / configuration / commissioning procedure (18)

Reaction: NONE Acknowledge: NONE

Cause: Unable to carry out a quick commissioning. The existing actual topology does not fulfill the requirements.

Alarm value (r2124, interpret hexadecimal):

ccccbbaa hex: cccc = preliminary component number, bb = supplementary information, aa = fault cause

aa = 01 hex = 1 dec:

On one component illegal connections were detected.

- bb = 01 hex = 1 dec: For a Motor Module, more than one motor with DRIVE-CLiQ was detected.

- bb = 02 hex = 2 dec: For a motor with DRIVE-CLiQ, the DRIVE-CLiQ cable is not connected to a Motor Module.

aa = 02 hex = 2 dec:

The topology contains too many components of a particular type.

- bb = 01 hex = 1 dec: There is more than one master Control Unit.
- bb = 02 hex = 2 dec: There is more than 1 infeed (8 for a parallel circuit configuration).
- bb = 03 hex = 3 dec: There are more than 10 Motor Modules (8 for a parallel circuit configuration).
- bb = 04 hex = 4 dec: There are more than 9 encoders.
- bb = 05 hex = 5 dec: There are more than 8 Terminal Modules.
- bb = 07 hex = 7 dec: Unknown component type
- bb = 08 hex = 8 dec: There are more than 6 drive slaves.
- bb = 09 hex = 9 dec: Connection of a drive slave not permitted.
- bb = 0a hex = 10 dec: There is no drive master.
- bb = 0b hex = 11 dec: There is more than one motor with DRIVE-CLiQ for a parallel circuit.
- bb = 0c hex = 12 dec: Different power units are being used in a parallel connection.
- cccc: Not used.

aa = 03 hex = 3 dec:

More than 16 components are connected at a DRIVE-CLiQ socket of the Control Unit.

- bb = 0, 1, 2, 3 means e.g. detected at the DRIVE-CLiQ socket X100, X101, X102, X103.
- cccc: Not used.

aa = 04 hex = 4 dec:

The number of components connected one after the other is greater than 125.

- bb: Not used
- cccc = preliminary component number of the first component and component that resulted in the fault.

aa = 05 hex = 5 dec:

The component is not permissible.

- bb = 01 hex = 1 dec: SINAMICS G available.
- bb = 02 hex = 2 dec: Chassis available.
- cccc = preliminary component number of the first component and component that resulted in the fault.

aa = 06 hex = 6 dec:

On one component illegal EEPROM data was detected. These must be corrected before the system continues to boot.

- bb = 01 hex = 1 dec: The Order No. [MLFB] of the power unit that was replaced includes a space retainer. The space retainer (\*) must be replaced by a correct character.
- cccc = preliminary component number of the component with illegal EEPROM data.

aa = 07 hex = 7 dec:

The actual topology contains an illegal combination of components.

- bb = 01 hex = 1 dec: Active Line Module (ALM) and Basic Line Module (BLM).
- bb = 02 hex = 2 dec: Active Line Module (ALM) and Smart Line Module (SLM).
- bb = 03 hex = 3 dec: SIMOTION control (e.g. SIMOTION D445) and SINUMERIK component (e.g. NX15).
- bb = 04 hex = 4 dec: SINUMERIK control (e.g. SINUMERIK 730.net) and SIMOTION component (e.g. CX32).
- cccc: Not used.

Note:

Connection type and connection number are described in F01375.

**Remedy:** - adapt the output top

- adapt the output topology to the permissible requirements.
- carry out commissioning using the commissioning software.
- for motors with DRIVE-CLiQ, connect the power and DRIVE-CLiQ cable to the same Motor Module (Single Motor Module: DRIVE-CLiQ at X202, Double Motor Module: DRIVE-CLiQ from motor 1 (X1) to X202, from motor 2 (X2) to X203).

For aa = 06 hex = 6 dec and bb = 01 hex = 1 dec:

Correct the order number when commissioning using the commissioning software.

# A01331 Topology: At least one component not assigned to a drive object

Message class: Error in the parameterization / configuration / commissioning procedure (18)

Reaction: NONE Acknowledge: NONE

Cause: At least one component is not assigned to a drive object.

- when commissioning, a component was not able to be automatically assigned to a drive object.
- the parameters for the data sets are not correctly set.

Alarm value (r2124, interpret decimal):

Component number of the unassigned component. This component is assigned to a drive object.

Remedy: This component is assigned to a drive of Check the parameters for the data sets.

Examples:

- encoder interface (p0140, p0141, p0187 ... p0189).
- encoder (p0140, p0142, p0187 ... p0189).
- Terminal Module (p0151).
- option board (p0161).

F01340 Topology: Too many components on one line

Message class: Error in the parameterization / configuration / commissioning procedure (18)

NONE Reaction:

Acknowledge: **IMMEDIATELY** 

Cause: For the selected communications clock cycle, too many DRIVE-CLiQ components are connected to one line of the

Control Unit.

Fault value (r0949, interpret hexadecimal):

xyy hex: x = fault cause, yy = component number or connection number.

The communications clock cycle of the DRIVE-CLiQ connection on the Control Unit is not sufficient for all read transfers.

2yy:

The communications clock cycle of the DRIVE-CLiQ connection on the Control Unit is not sufficient for all write transfers

3yy:

Cyclic communication is fully utilized.

The DRIVE-CLiQ cycle starts before the earliest end of the application. An additional dead time must be added to the control. Sign-of-life errors can be expected.

The conditions of operation with a current controller sampling time of 31.25 µs have not been maintained.

Internal buffer overflow for net data of a DRIVE-CLiQ connection.

6yy:

Internal buffer overflow for receive data of a DRIVE-CLiQ connection.

7yy:

Internal buffer overflow for send data of a DRIVE-CLiQ connection.

8yy:

The component clock cycles cannot be combined with one another

The lowest common multiple of the clock cycles in the system is too high to be determined.

The lowest common multiple of the clock cycles in the system cannot be generated with the hardware.

#### Remedy:

- check the DRIVE-CLiQ wiring.
- reduce the number of components on the DRIVE-CLiQ line involved and distribute these to other DRIVE-CLiQ sockets of the Control Unit. This means that communication is uniformly distributed over several lines.

For fault value = 1yy - 4yy in addition:

- increase the sampling times (p0112, p0115, p4099). If necessary, for DCC or FBLOCKS, change the assignment of the run-time group (p21000, p20000) so that the sampling time (r21001, r20001) is increased.
- if necessary, reduce the number of cyclically calculated blocks (DCC) and/or function blocks (FBLOCKS).
- reduce the function modules (r0108).
- establish the conditions for operation with a current controller sampling time of 31.25 µs (at the DRIVE-CLiQ line, only operate Motor Modules and Sensor Modules with this sampling time and only use a permitted Sensor Module (e.g. SMC20, this means a 3 at the last position of the order number)).
- For an NX, the corresponding Sensor Module for a possibly existing second measuring system should be connected to a free DRIVE-CLiQ socket of the NX.

For fault value = 8yy in addition:

- check the clock cycles settings (p0112, p0115, p4099). Clock cycles on a DRIVE-CLiQ line must be perfect integer multiples of one another. As clock cycle on a line, all clock cycles of all drive objects in the previously mentioned parameters apply, which have components on the line involved.

For fault value = 9yy in addition:

- check the clock cycles settings (p0112, p0115, p4099). The lower the numerical value difference between two clock cycles, the higher the lowest common multiple. This behavior has a significantly stronger influence, the higher the numerical values of the clock cycles.

F01341 Topology: Maximum number of DRIVE-CLiQ components exceeded

Message class: Error in the parameterization / configuration / commissioning procedure (18)

Reaction: NONE
Acknowledge: IMMEDIATELY

Cause: Too many DRIVE-CLiQ components were defined in the actual topology.

Note:

Pulse enable is withdrawn and prevented.

Remedy: - check the DRIVE-CLiQ wiring.

- reduce the number components on the DRIVE-CLiQ line involved in order to maintain the maximum quantity

structure.

F01354 Topology: Actual topology indicates an illegal component

Message class: Error in the parameterization / configuration / commissioning procedure (18)

Reaction: OFF2

Acknowledge: IMMEDIATELY

Cause: The actual topology indicates at least one illegal component.

Fault value (r0949, interpret hexadecimal): yyxx hex: yy = component number, xx = cause. xx = 1: Component at this Control Unit not permissible.

xx = 2: Component in combination with another component not permissible.

Note:

Pulse enable is prevented.

Remedy: Remove the illegal components and restart the system.

F01356 Topology: There is a defective DRIVE-CLiQ component

Message class: Hardware/software error (1)

Reaction: OFF2

Acknowledge: IMMEDIATELY

Cause: The actual topology indicates at least one defective DRIVE-CLiQ component.

Fault value (r0949, interpret hexadecimal):

zzyyxx hex:

zz = connection number of the component at which the defective component is connected yy = component number of the component at which the defective component is connected

xx = fault cause

xx = 1: Component at this Control Unit not permissible. xx = 2: component with communication defect.

Note:

Pulse enable is withdrawn and prevented.

**Remedy:** Replace the defective component and restart the system.

F01357 Topology: Two Control Units identified on the DRIVE-CLiQ line

Message class: Error in the parameterization / configuration / commissioning procedure (18)

Reaction: OFF2

Acknowledge: IMMEDIATELY

Cause: In the actual topology, 2 Control Units are connected with one another through DRIVE-CLiQ.

As standard, this is not permitted.

It is only permitted, if the OA application OALINK is already installed on both Control Units.

Fault value (r0949, interpret hexadecimal):

yyxx hex:

yy = connection number of the Control Unit at which the second Control Unit is connected xx = component number of the Control Unit at which the second Control Unit is connected

Note:

Pulse enable is withdrawn and prevented.

Remedy: - remove the DRIVE-CLiQ connection, restart the systems, install OALINK on both Control Units and commission.

- remove the connection to the second Control Unit and restart.

- for the S120M component DRIVE-CLiQ extension, interchange the hybrid cable (IN/OUT).

A01358 Topology: Line termination not available

Message class: Error in the parameterization / configuration / commissioning procedure (18)

Reaction: NONE Acknowledge: NONE

Cause: At least one line with distributed drives is not terminated. The last participant on the line must be terminated with a

line termination connector.

This therefore ensures the degree of protection of the distributed drives.

Alarm value (r2124, interpret hexadecimal):

zzyyxx hex:

zz = connection number of the distributed drive where there is no terminating connector

yy = component number xx = CU connection number

**Remedy:** Install the line terminating connector for the last distributed drive.

F01359 Topology: DRIVE-CLiQ performance not sufficient

Message class: Error in the parameterization / configuration / commissioning procedure (18)

Reaction: NONE

Acknowledge: IMMEDIATELY

Cause: The DRIVE-CLiQ performance is not sufficient at one line in order to identify an inserted component.

Fault value (r0949, interpret hexadecimal): Only for internal Siemens troubleshooting.

**Remedy:** - carry out a POWER ON (switch-off/switch-on).

- Distribute components across several DRIVE-CLiQ lines.

Note:

For this topology, do not withdraw and insert components in operation.

F01360 Topology: Actual topology not permissible

Message class: Error in the parameterization / configuration / commissioning procedure (18)

Reaction: NONE
Acknowledge: IMMEDIATELY

Cause: The detected actual topology is not permissible.

Fault value (r0949, interpret hexadecimal):

ccccbbaa hex:

cccc = preliminary component number, bb = no significance, aa = fault cause

aa = 01 hex = 1 dec:

Too many components were detected at the Control Unit. A maximum of 199 components is permissible.

aa = 02 hex = 2 dec:

The component type of a component is not known.

aa = 03 hex = 3 dec:

It is illegal to combine ALM and BLM.

aa = 04 hex = 4 dec:

It is illegal to combine ALM and SLM.

aa = 05 hex = 5 dec:

It is illegal to combine BLM and SLM.

aa = 06 hex = 6 dec:

A CX32 was not directly connected to a permitted Control Unit.

aa = 07 hex = 7 dec:

An NX10 or NX15 was not directly connected to a permitted Control Unit.

aa = 08 hex = 8 dec:

A component was connected to a Control Unit that is not permitted for this purpose.

aa = 09 hex = 9 dec:

A component was connected to a Control Unit with out-of-date firmware.

aa = 0A hex = 10 dec:

Too many components of a particular type detected.

aa = 0B hex = 11 dec:

Too many components of a particular type detected on a single line.

Note:

The drive system is no longer booted. In this state, the drive control (closed-loop) cannot be enabled.

**Remedy:** For fault cause = 1:

Change the configuration. Connect less than 199 components to the Control Unit.

For fault cause = 2:

Remove the component with unknown component type.

For fault cause = 3, 4, 5: Establish a valid combination. For fault cause = 6, 7:

Connect the expansion module directly to a permitted Control Unit.

For fault cause = 8:

Remove component or use a permissible component.

For fault cause = 9:

Upgrade the firmware of the Control Unit to a later version.

For fault cause = 10, 11:

Reduce the number of components.

### A01361 Topology: Actual topology contains SINUMERIK and SIMOTION components

Message class: Error in the parameterization / configuration / commissioning procedure (18)

Reaction: NONE Acknowledge: NONE

Cause: The detected actual topology contains SINUMERIK and SIMOTION components.

The drive system is no longer booted. In this state, the drive control (closed-loop) cannot be enabled.

Alarm value (r2124, interpret hexadecimal):

ddccbbaa hex: cc = fault cause, bb = component class of the actual topology, aa = component number of the

component

cc = 01 hex = 1 dec:

An NX10 or NX15 was connected to a SIMOTION control.

cc = 02 hex = 2 dec:

A CX32 was connected to a SINUMERIK control.

**Remedy:** For alarm value = 1:

Replace all NX10 or NX15 by a CX32.

For alarm value = 2:

Replace all CX32 by an NX10 or NX15.

### A01362 Topology: Topology rule(s) broken

Message class: Error in the parameterization / configuration / commissioning procedure (18)

Reaction: NONE Acknowledge: NONE

Cause: At least one topology rule for the SINAMICS S120 Combi has been broken.

In the event of a fault, the ramping up of the drive system is aborted and closed-loop drive control is not enabled.

Alarm value (r2124, interpret decimal):

The alarm value indicates which rule has been violated.

1: The S120 Combi may only be wired via DRIVE-CLiQ socket X200 to X100 on the NCU.

2: Only one Single Motor Module (SMM) or one Double Motor Module (DMM) may be connected via X200 to the DRIVE-CLiQ socket X101 on the NCU.

3: Only one Terminal Module 54F (TM54F) or one DRIVE-CLiQ Hub Module (Hub) may be connected via X500 to the DRIVE-CLiQ socket X102 on the NCU.

4: Only Sensor Modules may be connected to DRIVE-CLiQ sockets X201 up to X203 (3-axis) or X204 (4-axis) on the S120 Combi.

5: Only one Sensor Module, type SMC20 or SME20 may be connected to DRIVE-CLiQ socket X205 (X204 is not available for 3-axis).

6: If a Single Motor Module is being used as the first expansion axis, only one more Single Motor Module may be connected (via X200 to X201 on the first Single Motor Module).

7: Only Sensor Modules may be connected to the corresponding DRIVE-CLiQ socket X202 on any Single Motor Modules which may be present.

8: For a second Single Motor Module or for a Double Motor Module, it is not permissible to connect anything at X201.

9: If a Double Motor Module is used as an expansion axis, only Sensor Modules may be connected to X202 and X203.

10: If a Terminal Module 54F (TM54F) is configured, only one DRIVE-CLiQ Hub Module (DMC20, DME20) may be connected to X501 of the TM54F module via DRIVE-CLiQ socket X500.

11: On the DRIVE-CLiQ Hub Module, only Sensor Modules Cabinet (SMC) and Sensor Modules External (SME) may be connected to X501 through X505.

12: Only certain Motor Modules may be used for expansion axes.

13: For an S120 Combi with 3 axes, nothing must be connected at the DRIVE-CLiQ Hub Module at X503.

Evaluate the alarm value and ensure compliance with the corresponding topology rule(s).

# F01375 Topology: Connection duplicated between two components

Message class: Error in the parameterization / configuration / commissioning procedure (18)

Reaction: NONE

Remedy:

Acknowledge: IMMEDIATELY

Cause: When checking the actual topology, a ring-type connection was detected.

The fault value describes a component contained in the ring.

Fault value (r0949, interpret hexadecimal):

ccbbaaaa hex:

cc = connection number (%3)

bb = component class (% 2)

aaaa = preliminary component number (%1)

Component class:

0: Component unknown.

1: Control Unit

2: Motor Module

3: Line Module

4: Sensor Module

5: Voltage Sensing Module

6: Terminal Module

7: DRIVE-CLiQ Hub Module

8: Controller Extension

9: Filter Module

10: Hydraulic Module.

49: DRIVE-CLiQ component

50: Option slot

60: Encoder

70: DRIVE-CLiQ motor

71: Hydraulic cylinder

72: Hydraulic valve

80: Motor

Connection number:

0: Port 0, 1: Port 1, 2: Port 2, 3: Port 3, 4: Port 4, 5: Port 5

10: X100, 11: X101, 12: X102, 13: X103, 14: X104, 15: X105

20: X200, 21: X201, 22: X202, 23: X203

50: X500, 51: X501, 52: X502, 53: X503, 54: X504, 55: X505 Output the fault value and remove the specified connection.

Note:

Under "Topology --> Topology view" the commissioning software where relevant offers improved diagnostics capability (e.g. setpoint/actual value comparison).

Remedy:

F01380 Topology: Actual topology EEPROM defective

Message class: Hardware/software error (1)

Reaction: NONE
Acknowledge: POWER ON

Cause: When detecting the actual topology, a component with a defective EEPROM was detected.

Fault value (r0949, interpret hexadecimal):

bbbbaaaa hex: bbbb = reserved

aaaa = preliminary component number of the defective components

Remedy: Output the fault value and remove the defected component.

A01381 Topology: power unit incorrectly inserted

Message class: Error in the parameterization / configuration / commissioning procedure (18)

Reaction: NONE Acknowledge: NONE

Cause: The topology comparison has detected a power unit in the actual topology that has been incorrectly inserted.

Alarm value (r2124, interpret hexadecimal):

ddccbbaa hex:

dd = connection number (%4) cc = component number (%3) bb = component class (% 2)

aa = component number of the incorrectly inserted component (% 1)

Note:

The component is described in dd, cc and bb, where the component involved is incorrectly inserted.

Component class and connection number are described in F01375.

The drive system is no longer booted. In this state, the drive control (closed-loop) cannot be enabled.

Remedy: Adapting topologies:

- insert the components involved at the right connection (correct the actual topology).

- adapt the project/parameterization in the commissioning software (correct the target topology).

- automatically remove the topology error (p9904).

Note:

Under "Topology --> Topology view" the commissioning software where relevant offers improved diagnostics

capability (e.g. setpoint/actual value comparison).

A01382 Topology: Sensor Module incorrectly inserted

Message class: Error in the parameterization / configuration / commissioning procedure (18)

Reaction: NONE
Acknowledge: NONE

Cause: The topology comparison has detected a Sensor Module in the actual topology that has been incorrectly inserted with

respect to the target technology.

Alarm value (r2124, interpret hexadecimal):

ddccbbaa hex:

dd = connection number (%4) cc = component number (%3) bb = component class (% 2)

aa = component number of the incorrectly inserted component (% 1)

Note:

The component is described in dd, cc and bb, where the component involved is incorrectly inserted.

Component class and connection number are described in F01375.

The drive system is no longer booted. In this state, the drive control (closed-loop) cannot be enabled.

Remedy: Adapting topologies:

- insert the components involved at the right connection (correct the actual topology).
- adapt the project/parameterization in the commissioning software (correct the target topology).
- automatically remove the topology error (p9904).

Note

Under "Topology --> Topology view" the commissioning software where relevant offers improved diagnostics capability (e.g. setpoint/actual value comparison).

A01383

### **Topology: Terminal Module incorrectly inserted**

Message class: Error in the parameterization / configuration / commissioning procedure (18)

Reaction: NONE Acknowledge: NONE

Cause: The topology comparison has detected a Terminal Module in the actual topology that has been incorrectly inserted

with respect to the target technology.

Alarm value (r2124, interpret hexadecimal):

ddccbbaa hex:

dd = connection number (%4) cc = component number (%3) bb = component class (% 2)

aa = component number of the incorrectly inserted component (% 1)

Note:

The component is described in dd, cc and bb, where the component involved is incorrectly inserted.

Component class and connection number are described in F01375.

The drive system is no longer booted. In this state, the drive control (closed-loop) cannot be enabled.

Remedy:

Adapting topologies:

- insert the components involved at the right connection (correct the actual topology).
- adapt the project/parameterization in the commissioning software (correct the target topology).
- automatically remove the topology error (p9904).

Note:

Under "Topology --> Topology view" the commissioning software where relevant offers improved diagnostics capability (e.g. setpoint/actual value comparison).

A01384

# Topology: DRIVE-CLiQ Hub Module incorrectly inserted

Message class: Error in the parameterization / configuration / commissioning procedure (18)

Reaction: NONE Acknowledge: NONE

Cause: The topology comparison has detected a DRIVE-CLiQ Hub Module in the actual topology that has been incorrectly

inserted with respect to the target topology. Alarm value (r2124, interpret hexadecimal):

ddccbbaa hex:

dd = connection number (%4) cc = component number (%3) bb = component class (% 2)

aa = component number of the incorrectly inserted component (% 1)

Note:

The component is described in dd, cc and bb, where the component involved is incorrectly inserted.

Component class and connection number are described in F01375.

The drive system is no longer booted. In this state, the drive control (closed-loop) cannot be enabled.

Remedy: Adapting topologies:

- insert the components involved at the right connection (correct the actual topology).
- adapt the project/parameterization in the commissioning software (correct the target topology).
- automatically remove the topology error (p9904).

Note:

A01385 Topology: Controller Extension incorrectly inserted

Message class: Error in the parameterization / configuration / commissioning procedure (18)

Reaction: NONE Acknowledge: NONE

Cause: The topology comparison has detected a controller extension 32 (CX32) in the actual topology that has been

incorrectly inserted with respect to the target topology.

Alarm value (r2124, interpret hexadecimal):

ddccbbaa hex:

dd = connection number (%4) cc = component number (%3) bb = component class (% 2)

aa = component number of the incorrectly inserted component (% 1)

Note

The component is described in dd, cc and bb, where the component involved is incorrectly inserted.

Component class and connection number are described in F01375.

The drive system is no longer booted. In this state, the drive control (closed-loop) cannot be enabled.

Remedy: Adapting topologies:

- insert the components involved at the right connection (correct the actual topology).

- adapt the project/parameterization in the commissioning software (correct the target topology).

- automatically remove the topology error (p9904).

Note:

Under "Topology --> Topology view" the commissioning software where relevant offers improved diagnostics capability (e.g. setpoint/actual value comparison).

### A01386 Topology: DRIVE-CLiQ component incorrectly inserted

Message class: Error in the parameterization / configuration / commissioning procedure (18)

Reaction: NONE Acknowledge: NONE

Cause: The topology comparison has detected a DRIVE-CLiQ component in the actual topology that has been incorrectly

inserted with respect to the target topology. Alarm value (r2124, interpret hexadecimal):

ddccbbaa hex:

dd = connection number (%4) cc = component number (%3) bb = component class (% 2)

aa = component number of the incorrectly inserted component (% 1)

Note:

The component is described in dd, cc and bb, where the component involved is incorrectly inserted.

Component class and connection number are described in F01375.

The drive system is no longer booted. In this state, the drive control (closed-loop) cannot be enabled.

Remedy:

Adapting topologies:

- insert the components involved at the right connection (correct the actual topology).
- adapt the project/parameterization in the commissioning software (correct the target topology).
- automatically remove the topology error (p9904).

Note

A01389 Topology: Motor with DRIVE-CLiQ incorrectly inserted

Message class: Error in the parameterization / configuration / commissioning procedure (18)

Reaction: NONE Acknowledge: NONE

Cause: The topology comparison has detected a motor with DRIVE-CLiQ in the actual topology that has been incorrectly

inserted with respect to the target topology. Alarm value (r2124, interpret hexadecimal):

ddccbbaa hex:

dd = connection number (%4) cc = component number (%3) bb = component class (% 2)

aa = component number of the incorrectly inserted component (% 1)

Note

The component is described in dd, cc and bb, where the component involved is incorrectly inserted.

Component class and connection number are described in F01375.

The drive system is no longer booted. In this state, the drive control (closed-loop) cannot be enabled.

Remedy: Adapting topologies:

- insert the components involved at the right connection (correct the actual topology).

- adapt the project/parameterization in the commissioning software (correct the target topology).

- automatically remove the topology error (p9904).

Note:

Under "Topology --> Topology view" the commissioning software where relevant offers improved diagnostics

capability (e.g. setpoint/actual value comparison).

A01416 Topology: Component additionally inserted

Message class: Error in the parameterization / configuration / commissioning procedure (18)

Reaction: NONE Acknowledge: NONE

Cause: A component that has not been configured has been identified.

Remedy: Adapting topologies:

- remove the additional component in the actual topology.

- download the target topology that matches the actual topology (commissioning software).

A01420 DRIVE-CLiQ component different

Message class: Error in the parameterization / configuration / commissioning procedure (18)

Reaction: NONE Acknowledge: NONE

Cause: The component connected at the DRIVE-CLiQ socket does not correspond to the DRIVE-CLiQ component that was

previously connected.

Alarm value (r2124, interpret hexadecimal): Only for internal Siemens troubleshooting.

Note:

The drive system is no longer booted. In this state, the drive control (closed-loop) cannot be enabled.

**Remedy:** - insert the correct component.

- restore the factory setting.

- download an appropriate project.

A01425 Topology: Serial number different

Message class: Error in the parameterization / configuration / commissioning procedure (18)

Reaction: NONE Acknowledge: NONE

Cause: The topology comparison has detected differences in the actual and target topologies in relation to one component.

The serial number is different.

Alarm value (r2124, interpret hexadecimal):

ddccbbaa hex: dd = reserved

cc = number of differences (%3) bb = component class (% 2) aa = component number (%1)

Note

The component class is described in F01375.

The drive system is no longer booted. In this state, the drive control (closed-loop) cannot be enabled.

Remedy: Adapting topologies:

- change over the actual topology to match the target topology.

- download the target topology that matches the actual topology (commissioning software).

For byte co:

cc = 1 --> can be acknowledged using p9904 or p9905.

cc > 1 --> can be acknowledged using p9905 and can be deactivated using p9906 or p9907/p9908.

Note:

Under "Topology --> Topology view" the commissioning software where relevant offers improved diagnostics

capability (e.g. setpoint/actual value comparison).

See also: p9904 (Topology comparison acknowledge differences), p9905 (Device specialization)

### A01428 Topology: Incorrect connection used

Message class: Error in the parameterization / configuration / commissioning procedure (18)

Reaction: NONE Acknowledge: NONE

Cause: The topology comparison has detected differences in the actual and target topologies in relation to one component.

For a component, another connection was used.

The different connections of a component are described in the alarm value.

Alarm value (r2124, interpret hexadecimal):

ddccbbaa hex:

dd = connection number of the target topology (%4) cc = connection number of the actual topology (%3)

bb = component class (% 2) aa = component number (%1)

Note:

Component class and connection number are described in F01375.

The drive system is no longer booted. In this state, the drive control (closed-loop) cannot be enabled.

Remedy: Adapting topologies:

- reinsert the DRIVE-CLiQ cable to the component (correct the actual topology).

- adapt the project/parameterization in the commissioning software (correct the target topology).

- automatically remove the topology error (p9904).

Note:

Under "Topology --> Topology view" the commissioning software where relevant offers improved diagnostics

capability (e.g. setpoint/actual value comparison).

See also: p9904 (Topology comparison acknowledge differences)

F01451 Topology: Target topology is invalid

Message class: Error in the parameterization / configuration / commissioning procedure (18)

Reaction: NONE
Acknowledge: IMMEDIATELY

Cause: An error was detected in the target topology.

The target topology is invalid.

Fault value (r0949, interpret hexadecimal):

ccccbbaa hex: cccc = index error, bb = component number, aa = fault cause

aa = 1B hex = 27 dec: Error not specified.
aa = 1C hex = 28 dec: Value illegal.
aa = 1D hex = 29 dec: Incorrect ID.
aa = 1E hex = 30 dec: Incorrect ID length.
aa = 1F hex = 31 dec: Too few indices left.

aa = 20 hex = 32 dec: component not connected to Control Unit.

**Remedy:** Reload the target topology using the commissioning software.

# A01481 (N) Topology: power unit not inserted

Message class: Error in the parameterization / configuration / commissioning procedure (18)

Reaction: NONE Acknowledge: NONE

Cause: The topology comparison has detected a power unit that is missing in the actual topology with respect to the target

topology.

Alarm value (r2124, interpret hexadecimal):

ddccbbaa hex:

dd = connection number (%4) cc = component number (%3) bb = component class (% 2)

aa = component number of the component that has not been inserted (% 1)

Note:

The component is described in dd, cc and bb, where the component has not been inserted.

Component class and connection number are described in F01375.

Remedy: Adapting topologies:

- insert the components involved at the right connection (correct the actual topology).

- adapt the project/parameterization in the commissioning software (correct the target topology).

Check the hardware:

- check the 24 V supply voltage.

- check DRIVE-CLiQ cables for interruption and contact problems.

- check that the component is working properly.

Note:

Under "Topology --> Topology view" the commissioning software where relevant offers improved diagnostics capability (e.g. setpoint/actual value comparison).

## A01482 DRIVE-CLiQ component Sensor Module missing

Message class: Error in the parameterization / configuration / commissioning procedure (18)

Reaction: NONE Acknowledge: NONE

Cause: No DRIVE-CLiQ component is connected at the DRIVE-CLiQ socket, even though one is parameterized.

Alarm value (r2124, interpret decimal):
Only for internal Siemens troubleshooting.

Remedy: - connect DRIVE-CLiQ component

- appropriately parameterize the drive unit.

A01483 Topology: Terminal Module not inserted

Message class: Error in the parameterization / configuration / commissioning procedure (18)

Reaction: NONE Acknowledge: NONE

Cause: The topology comparison has detected a Terminal Module that is missing in the actual topology with respect to the

target topology.

Alarm value (r2124, interpret hexadecimal):

ddccbbaa hex:

dd = connection number (%4) cc = component number (%3) bb = component class (% 2)

aa = component number of the component that has not been inserted (% 1)

Note

The component is described in dd, cc and bb, where the component has not been inserted.

Component class and connection number are described in F01375.

Remedy: Adapting topologies:

- insert the components involved at the right connection (correct the actual topology).

- adapt the project/parameterization in the commissioning software (correct the target topology).

Check the hardware:

- check the 24 V supply voltage.

- check DRIVE-CLiQ cables for interruption and contact problems.

- check that the component is working properly.

Note:

Under "Topology --> Topology view" the commissioning software where relevant offers improved diagnostics capability (e.g. setpoint/actual value comparison).

# A01484 Topology: DRIVE-CLiQ Hub Module not inserted

Message class: Error in the parameterization / configuration / commissioning procedure (18)

Reaction: NONE Acknowledge: NONE

Cause: The topology comparison has detected a DRIVE-CLiQ Hub Module missing in the actual topology with respect to the

target topology.

Alarm value (r2124, interpret hexadecimal):

ddccbbaa hex:

dd = connection number (%4) cc = component number (%3) bb = component class (% 2)

aa = component number of the component that has not been inserted (% 1)

Note:

The component is described in dd, cc and bb, where the component has not been inserted.

Component class and connection number are described in F01375.

Remedy: Adapting topologies:

- insert the components involved at the right connection (correct the actual topology).

- adapt the project/parameterization in the commissioning software (correct the target topology).

Check the hardware:

- check the 24 V supply voltage.

- check DRIVE-CLiQ cables for interruption and contact problems.

- check that the component is working properly.

Note:

A01485 Topology: Controller Extension not inserted

Message class: Error in the parameterization / configuration / commissioning procedure (18)

Reaction: NONE Acknowledge: NONE

Cause: The topology comparison has detected a Control Extension (CX32) missing in the actual topology with respect to the

target topology.

Alarm value (r2124, interpret hexadecimal):

ddccbbaa hex:

dd = connection number (%4) cc = component number (%3) bb = component class (% 2)

aa = component number of the component that has not been inserted (% 1)

Note

The component is described in dd, cc and bb, where the component has not been inserted.

Component class and connection number are described in F01375.

Remedy: Adapting topologies:

- insert the components involved at the right connection (correct the actual topology).

- adapt the project/parameterization in the commissioning software (correct the target topology).

Check the hardware:

- check the 24 V supply voltage.

- check DRIVE-CLiQ cables for interruption and contact problems.

- check that the component is working properly.

Note:

Under "Topology --> Topology view" the commissioning software where relevant offers improved diagnostics capability (e.g. setpoint/actual value comparison).

### A01486 Topology: DRIVE-CLiQ component not inserted

Message class: Error in the parameterization / configuration / commissioning procedure (18)

Reaction: NONE Acknowledge: NONE

Cause: The topology comparison has detected a DRIVE-CLiQ component missing in the actual topology with respect to the

target topology.

Alarm value (r2124, interpret hexadecimal):

ddccbbaa hex:

dd = connection number (%4) cc = component number (%3) bb = component class (% 2)

aa = component number of the component that has not been inserted (% 1)

Note:

The component is described in dd, cc and bb, where the component has not been inserted.

Component class and connection number are described in F01375.

Remedy: Adapting topologies:

- insert the components involved at the right connection (correct the actual topology).

 $\hbox{- adapt the project/parameterization in the commissioning software (correct the target topology)}.\\$ 

Check the hardware:

- check the 24 V supply voltage.

- check DRIVE-CLiQ cables for interruption and contact problems.

- check that the component is working properly.

Note:

A01487 Topology: Option slot component not inserted

Message class: Error in the parameterization / configuration / commissioning procedure (18)

Reaction: NONE Acknowledge: NONE

Cause: The topology comparison has detected an option slot component missing in the actual topology with respect to the

target topology.

Alarm value (r2124, interpret hexadecimal):

ddccbbaa hex:

dd = connection number (%4) cc = component number (%3) bb = component class (% 2)

aa = component number of the component that has not been inserted (% 1)

Note

The component is described in dd, cc and bb, where the component has not been inserted.

Component class and connection number are described in F01375.

Remedy: Adapting topologies:

- insert the components involved at the right connection (correct the actual topology).

- adapt the project/parameterization in the commissioning software (correct the target topology).

Check the hardware:

- check the 24 V supply voltage.

- check DRIVE-CLiQ cables for interruption and contact problems.

- check that the component is working properly.

Note:

Under "Topology --> Topology view" the commissioning software where relevant offers improved diagnostics capability (e.g. setpoint/actual value comparison).

## A01489 Topology: Motor with DRIVE-CLiQ not inserted

Message class: Error in the parameterization / configuration / commissioning procedure (18)

Reaction: NONE Acknowledge: NONE

Cause: The topology comparison has detected a motor with DRIVE-CLiQ missing in the actual topology with respect to the

target topology.

Alarm value (r2124, interpret hexadecimal):

ddccbbaa hex:

dd = connection number (%4) cc = component number (%3) bb = component class (% 2)

aa = component number of the component that has not been inserted (% 1)

Note:

The component is described in dd, cc and bb, where the component has not been inserted.

Component class and connection number are described in F01375.

Remedy: Adapting topologies:

- insert the components involved at the right connection (correct the actual topology).

- adapt the project/parameterization in the commissioning software (correct the target topology).

Check the hardware:

- check the 24 V supply voltage.

- check DRIVE-CLiQ cables for interruption and contact problems.

- check that the component is working properly.

Note:

F01505 (A) BICO: Interconnection cannot be established

Message class: Error in the parameterization / configuration / commissioning procedure (18)

NONE Reaction: Acknowledge: **IMMEDIATELY** 

Cause: A PROFIdrive telegram has been set (p0922).

An interconnection contained in the telegram was not able to be established.

Fault value (r0949, interpret decimal): Parameter receiver that should be changed.

Remedv: Establish another interconnection.

A01507 (F, N) **BICO: Interconnections to inactive objects present** 

Message class: Error in the parameterization / configuration / commissioning procedure (18)

Reaction: NONE NONE Acknowledge:

There are BICO interconnections to an inactive/inoperable drive object. Cause:

> The BI/CI parameters involved are listed in r9498. The associated BO/CO parameters are listed in r9499.

The list of the BICO interconnections to other drive objects is displayed in r9491 and r9492 of the deactivated drive

object. Note:

r9498 and r9499 are only written to, if p9495 is not set to 0.

Alarm value (r2124, interpret decimal):

Number of BICO interconnections found to inactive drive objects.

Remedy: - set all open BICO interconnections centrally to the factory setting with p9495 = 2.

- make the non-operational drive object active/operational again (re-insert or activate components).

A01508 BICO: Interconnections to inactive objects exceeded

Error in the parameterization / configuration / commissioning procedure (18) Message class:

Reaction: NONE NONE Acknowledge:

Cause: The maximum number of BICO interconnections (signal sinks) when deactivating a drive object was exceeded.

When deactivating a drive object, all BICO interconnections (signal sinks) are listed in the following parameters:

- r9498[0...29]: List of the BI/CI parameters involved. - r9499[0...29]: List of the associated BO/CO parameters.

The alarm automatically disappears as soon as no BICO interconnection (value = 0) is entered in r9498[29] and Remedy:

> r9499[29] Notice:

When re-activating the drive object, all BICO interconnections should be checked and if required, re-established.

F01510 BICO: Signal source is not float type

Error in the parameterization / configuration / commissioning procedure (18) Message class:

Reaction: NONE Acknowledge: IMMEDIATELY

Cause: The requested connector output does not have the correct data type. This interconnection is not established.

Fault value (r0949, interpret decimal):

Parameter number to which an interconnection should be made (connector output).

Remedy: Interconnect this connector input with a connector output having a float data type.

F01511 (A) **BICO: Interconnection with different scalings** 

Message class: Error in the parameterization / configuration / commissioning procedure (18)

NONE Reaction: Acknowledge: **IMMEDIATELY** 

Cause: The requested BICO interconnection was established. However, a conversion is made between the BICO output and

BICO input using the reference values.

- the BICO output has different normalized units than the BICO input.

- message only for interconnections within a drive object.

Example:

The BICO output has, as normalized unit, voltage and the BICO input has current.

This means that the factor p2002/p2001 is calculated between the BICO output and the BICO input.

p2002: contains the reference value for current p2001: contains the reference value for voltage

Fault value (r0949, interpret decimal):

Parameter number of the BICO input (signal sink).

Remedy: Not necessary.

F01512 BICO: No scaling available

Message class: Error in the parameterization / configuration / commissioning procedure (18)

Reaction: OFF2
Acknowledge: POWER ON

Cause: An attempt was made to determine a conversion factor for a scaling that does not exist.

Fault value (r0949, interpret decimal):

Unit (e.g. corresponding to SPEED) for which an attempt was made to determine a factor.

**Remedy:** Apply scaling or check the transfer value.

#### F01513 (N, A) BICO: Interconnection cross DO with different scalings

Message class: Error in the parameterization / configuration / commissioning procedure (18)

Reaction: NONE

Acknowledge: IMMEDIATELY

Cause: The requested BICO interconnection was established. However, a conversion is made between the BICO output and

BICO input using the reference values.

An interconnection is made between different drive objects and the BICO output has different normalized units than

the BICO input or the normalized units are the same but the reference values are different.

Example 1:

BICO output with voltage normalized unit, BICO input with current normalized unit, BICO output and BICO input lie in different drive objects. This means that the factor p2002/p2001 is calculated between the BICO output and the BICO

input.

p2002: contains the reference value for current p2001: contains the reference value for voltage

Example 2:

BICO output with voltage normalized unit in drive object 1 (DO1), BICO input with voltage normalized unit in drive object 2 (DO2). The reference values for voltage (p2001) of the two drive objects have different values. This means that the factor p2001(DO1)/p2001(DO2) is calculated between the BICO output and the BICO input.

p2001: contains the reference value for voltage, drive objects 1, 2

Fault value (r0949, interpret decimal):

Parameter number of the BICO input (signal sink).

Remedy: Not necessary.

# A01514 (F) BICO: Error when writing during a reconnect

Message class: Error in the parameterization / configuration / commissioning procedure (18)

Reaction: NONE Acknowledge: NONE

Cause: During a reconnect operation (e.g. while booting or downloading - but can also occur in normal operation) a

parameter was not able to be written to.

Example:

When writing to BICO input with double word format (DWORD), in the second index, the memory areas overlap (e.g.

p8861). The parameter is then reset to the factory setting.

Alarm value (r2124, interpret decimal):

Parameter number of the BICO input (signal sink).

Remedy: Not necessary.

F01515 (A) BICO: Writing to parameter not permitted as the master control is active

Message class: Error in the parameterization / configuration / commissioning procedure (18)

Reaction: NONE

Acknowledge: IMMEDIATELY

Cause: When changing the number of CDS or when copying from CDS, the master control is active.

**Remedy:** If required, return the master control and repeat the operation.

A01590 (F) Drive: Motor maintenance interval expired

Message class: General drive fault (19)

Reaction: NONE Acknowledge: NONE

Cause: The selected service/maintenance interval for this motor was reached.

Alarm value (r2124, interpret decimal):

Motor data set number.

See also: p0650 (Actual motor operating hours), p0651 (Motor operating hours maintenance interval)

Remedy: carry out service/maintenance and reset the service/maintenance interval (p0651).

### F01600 SI P1 (CU): STOP A initiated

Message class: Safety monitoring channel has identified an error (10)

Reaction: OFF2

Acknowledge: IMMEDIATELY (POWER ON)

Cause: The drive-integrated "Safety Integrated" function on processor 1 has detected an error and initiated a STOP A.

- forced checking procedure (test stop) of the safety switch-off signal path on processor 1 unsuccessful.
- subsequent response to fault F01611 (defect in a monitoring channel).

Fault value (r0949, interpret decimal):

0: Stop request from processor 2.

1005:

- pulses suppressed although STO not selected and there is no internal STOP A present.
- For a Power Module with "STO via terminals at the Power Module" (STO\_A/STO\_B), these terminals are active (DIP switch to "ON"). However, the "STO via terminals at the Power Module" function has not been enabled (p9601.7 = p9801.7 = 0).

1010: Pulses enabled although STO is selected or an internal STOP A is present.

1011: Internal fault for the pulse enable in the Power Module.

1030: Feedback signal of the safety switch-off signal paths for the "STO via terminals at the Power Module" function different.

9999: Subsequent response to fault F01611.

Remedy: - select Safe Torque Off and de-select again.

- carry out a POWER ON (switch-off/switch-on) for all components.
- replace Power Module involved.

For fault value = 1005:

- deactivate terminals STO\_A/STO\_B on the Power Module (set both DIP-switches to "OFF") or enable the "STO via terminals at the Power Module" function.

For fault value = 1030:

- check the discrepancy time, and if required, increase the value (p9650/p9850).
- check the STO terminal at the Power Module (contact problems).

For fault value = 9999:

- carry out diagnostics for fault F01611.

Note:

PM: Power Module STO: Safe Torque Off F01611 (A) SI P1 (CU): Defect in a monitoring channel

Message class: Safety monitoring channel has identified an error (10)

Reaction: NONE (OFF1, OFF2, OFF3)
Acknowledge: IMMEDIATELY (POWER ON)

Cause: The drive-integrated "Safety Inte

The drive-integrated "Safety Integrated" function on processor 1 has detected a fault in the data cross-check between

the two monitoring channels and has initiated a STOP F.

Fault F01600 (SI P1: STOP A initiated) is output as a consequence of this fault.

Fault value (r0949, interpret decimal):

0: Stop request from the other monitoring channel.

1 ... 999:

Number of the cross-compared data that resulted in this fault. This number is also displayed in r9795.

2: SI enable safety functions (p9601, p9801). Crosswise data comparison is only carried out for the supported bits.

3: SI F-DI changeover discrepancy time (p9650, p9850).

8: SI PROFIsafe address (p9610, p9810).

9: SI debounce time for STO (p9651, p9851).

1000: Watchdog timer has expired.

Within the time of approx. 5 x p9650, alternatively, the following was defined:

- the signal at F-DI continually changed with time intervals less than or equal to the discrepancy time (p9650/p9850).

- via PROFIsafe, STO (also as subsequent response) was continually selected and deselected with time intervals less than or equal to the discrepancy time (p9650/p9850).

1001, 1002: Initialization error, change timer / check timer.

1950: Module temperature outside the permissible temperature range.

1951: Module temperature not plausible.

2000: Status of the STO selection for both monitoring channels different.

2001: Feedback signal of safe pulse suppression for both monitoring channels different.

2002: Status of the delay timer SS1 for both monitoring channels different (status of the timer in p9650/p9850).

2003: Status of the STO terminal for both monitoring channels different.

6000 ... 6166:

PROFIsafe fault values (PROFIsafe driver for PROFIBUS DP V1/V2 and PROFINET).

For these fault values, the fail-safe control signals (fail-safe values) are transferred to the safety functions.

6000: An internal software error has occurred (only for internal Siemens troubleshooting).

 $6064 \dots 6071$ : error when evaluating the F parameter. The values of the transferred F parameters do not match the expected values in the PROFIsafe driver.

6064: Destination address and PROFIsafe address are different (F\_Dest\_Add).

6065: Destination address not valid (F\_Dest\_Add).

6066: Source address not valid (F\_Source\_Add).

6067: Watchdog time not valid (F\_WD\_Time).

6068: Incorrect SIL level (F\_SIL).

6069: Incorrect F-CRC length (F\_CRC\_Length).

6070: Incorrect F parameter version (F\_Par\_Version).

6071: CRC error for the F parameters (CRC1). The transferred CRC value of the F parameters does not match the value calculated in the PROFIsafe driver.

6072: F parameterization is inconsistent.

6165: A communications error was identified when receiving the PROFIsafe telegram. The fault may also occur if an inconsistent or out-of-date PROFIsafe telegram has been received after switching the Control Unit off and on or after plugging in the PROFIBUS/PROFINET cable.

6166: A time monitoring error (timeout) was identified when receiving the PROFIsafe telegram.

Remedy: For fault values 1 ... 999 described in "Cause":

- check the cross data comparison that resulted in a STOP F.

- carry out a POWER ON (switch-off/switch-on).

For fault value = 1000:

- check the wiring of the F-DI (contact problems).

- PROFIsafe: Remove contact problems/faults at the PROFIBUS master/PROFINET controller.

- check the discrepancy time, and if required, increase the value (p9650/p9850).

For fault value = 1001, 1002:

- carry out a POWER ON (switch-off/switch-on).

For fault value = 1950, 1951:

- Operate the Control Unit in the permissible temperature range.
- replace Control Unit.

For fault value = 2000, 2001, 2002, 2003:

- check the discrepancy time, and if required, increase the value (p9650/p9850).
- check the wiring of the F-DI (contact problems).
- check the causes of the STO selection in r9772. When SI Motion functions are active (p9501 = 1), STO can also be selected using these functions.

For fault value = 6000:

- carry out a POWER ON (switch-off/switch-on).
- upgrade firmware to later version.
- contact Technical Support.
- replace Control Unit.

For fault value = 6064:

- check the setting of the value in the F parameter F\_Dest\_Add at the PROFIsafe slave.
- check the setting of the PROFIsafe address on processor 1 (p9610) and on processor 2 (p9810).

For fault value = 6065:

- check the setting of the value in the F parameter F\_Dest\_Add at the PROFIsafe slave. It is not permissible for the destination address to be either 0 or FFFF!

For fault value = 6066:

- check the setting of the value in the F parameter F\_Source\_Add at the PROFIsafe slave. It is not permissible for the source address to be either 0 or FFFF!

For fault value = 6067:

- check the setting of the value in the F parameter F\_WD\_Time at the PROFIsafe slave. It is not permissible for the watch time to be 0!

For fault value = 6068:

- check the setting of the value in the F parameter F\_SIL at the PROFIsafe slave. The SIL level must correspond to SIL2!

For fault value = 6069:

- check the setting of the value in the F parameter F\_CRC\_Length at the PROFIsafe slave. The setting of the CRC2 length is 2-byte CRC in the V1 mode and 3-byte CRC in the V2 mode!

For fault value = 6070:

- check the setting of the value in the F parameter F\_Par\_Version at the PROFIsafe slave. The value for the F parameter version is 0 in the V1 mode and 1 in the V2 mode!

For fault value = 6071

- check the settings of the values of the F parameters and the F parameter CRC (CRC1) calculated from these at the PROFIsafe slave and, if required, update.

For fault value = 6072:

- check the settings of the values for the F parameters and, if required, correct.

The following combinations are permissible for F parameters F\_CRC\_Length and F\_Par\_Version:

F\_CRC\_Length = 2-byte CRC and F\_Par\_Version = 0

F\_CRC\_Length = 3-byte CRC and F\_Par\_Version = 1

For fault value = 6165:

- $\hbox{- if the fault occurs after powering up or after inserting the PROFIBUS/PROFINET cable, acknowledge the fault.}\\$
- check the configuration and communication at the PROFIsafe slave.
- check the setting of the value for F parameter F\_WD\_Time on the PROFIsafe slave and increase if necessary.
- check whether all  ${\sf F}$  parameters of the drive match the  ${\sf F}$  parameters of the  ${\sf F}$  host.

For fault value = 6166:

- check the configuration and communication at the PROFIsafe slave.
- check the setting of the value for F parameter F\_WD\_Time on the PROFIsafe slave and increase if necessary.
- evaluate diagnostic information in the F host.
- check PROFIsafe connection.
- check whether all F parameters of the drive match the F parameters of the F host.

For fault values that are described in "Cause":

- carry out a POWER ON (switch-off/switch-on).

- contact Technical Support.

- replace Control Unit.

Note:

F-DI: Fail-safe Digital Input STO: Safe Torque Off

N01620 (F, A)

SI P1 (CU): Safe Torque Off active

 Message class:
 Safety monitoring channel has identified an error (10)

 Reaction:
 NONE

 Acknowledge:
 NONE

Cause: The "Safe Torque Off" (STO) function has been selected on processor 1 using the input terminal and is active.

Note:

This message does not result in a safety stop response.

Remedy: Not necessary.

Note:

STO: Safe Torque Off

N01621 (F, A)

SI P1 (CU): Safe Stop 1 active

Message class: Safety monitoring channel has identified an error (10)

Reaction: NONE Acknowledge: NONE

Cause: The "Safe Stop 1" function (SS1) was selected on processor 1 (P1) and is active.

Note:

This message does not result in a safety stop response.

Remedy: Not necessary.

Note:

SI: Safety Integrated

SS1: Safe Stop 1 (corresponds to Stop Category 1 acc. to EN60204)

F01625

### SI P1 (CU): Sign-of-life error in safety data

Message class: Internal (DRIVE-CLiQ) communication error (12)

Reaction: OFF2

Acknowledge: IMMEDIATELY (POWER ON)

Cause: The drive-integrated "Safety Integrated" function on processor 1 has detected an error in the sign-of-life of the safety

data and initiated a STOP A.

- there is a communication error between processor 1 and processor 2 or communication has failed.

- a time slice overflow of the safety software has occurred.

Fault value (r0949, interpret decimal):
Only for internal Siemens troubleshooting.
- select Safe Torque Off and de-select again.

- carry out a POWER ON (switch-off/switch-on).

check whether additional faults are present and if required, perform diagnostics.check the electrical cabinet design and cable routing for EMC compliance

- check whether an impermissible voltage is connected at one of the digital outputs.

- check whether a digital output is loaded with an impermissible current.

F01630

Remedy:

## SI P1 (CU): Brake control error

Message class: Safety monitoring channel has identified an error (10)

Reaction: OFF2

Acknowledge: IMMEDIATELY (POWER ON)

Cause: The "Safety Integrated" function integrated in the drive on processor 1 (P1) has detected a brake control error and

initiated a STOP A.

- motor cable is not shielded correctly.

- defect in the Safe Brake Module, in the Power Module or in the Control Unit.

Fault value (r0949, interpret decimal):

10 11

Fault in "open holding brake" operation.

- parameter p1278 incorrectly set.
- no brake connected or wire breakage (check whether brake releases for p1278 = 1 and p9602/p9802 = 0 (SBC deactivated)).
- ground fault in brake cable.

20:

Fault in "brake open" state.

- short-circuit in brake winding.

30, 31:

Fault in "close holding brake" operation.

- no brake connected or wire breakage (check whether brake releases for p1278 = 1 and p9602/p9802 = 0 (SBC deactivated)).
- short-circuit in brake winding.

40:

Fault in "brake closed" state.

50

Fault in the brake control circuit of the Control Unit or communication fault between the Control Unit and Motor Module (brake control diagnostics).

#### Remedy:

- check parameter p1278 (for SBC, only p1278 = 0 is permissible).
- select Safe Torque Off and de-select again.
- check the motor holding brake connection.
- check the function of the motor holding brake.
- check the Safe Brake Module connection.
- check that the electrical cabinet design and cable routing are in compliance with EMC regulations (e.g. shield of the motor cable and brake conductors are connected with the shield connecting plate and the motor connectors are tightly screwed to the housing).
- replace the Safe Brake Module.
- replace Power Module.
- replace the Control Unit.

Note:

SBC: Safe Brake Control SI: Safety Integrated

# A01631 (F, N)

## SI P1 (CU): motor holding brake/SBC configuration not practical

Message class: Reaction: Error in the parameterization / configuration / commissioning procedure (18)

Acknowledge:

NONE NONE

Cause:

A configuration of motor holding brake and SBC was detected that is not practical.

The following configurations can result in this message:

- "No motor holding brake available" (p1215 = 0) and "SBC" enabled (p9602 = 1).
- "Motor holding brake just like the sequence control, connection via BICO" (p1215 = 3) and "SBC" enabled (p9602 = 1)

Note:

SBC: Safe Brake Control

Remedy:

Check the parameterization of the motor holding brake and SBC and correct.

See also: p1215 (Motor holding brake configuration), p9602 (SI enable Safe Brake Control (processor 1)), p9802 (SI enable Safe Brake Control (processor 2))

F01640 SI P1 (CU): component replacement identified and acknowledgment/save required

Message class: General drive fault (19)

Reaction: NONE

Acknowledge: IMMEDIATELY

Cause: The "Safety Integrated" function integrated in the drive has identified that a component has been replaced.

It is no longer possible to operate the drive.

When safety functions are active, after a component has been replaced it is necessary to carry out a partial

acceptance test.

Fault value (r0949, interpret binary):

Bit 0 = 1:

It has been identified that the Control Unit has been replaced.

Rit 1 = 1:

It has been identified that the Motor Module/Hydraulic Module has been replaced.

Bit 2 = 1

It has been identified that the Power Module has been replaced.

Bit 3 = 1:

It has been identified that the Sensor Module channel 1 has been replaced.

Bit 4 = 1

It has been identified that the Sensor Module channel 2 has been replaced.

Bit 5 = 1:

It has been identified that the sensor channel 1 has been replaced.

Bit 6 = 1

It has been identified that sensor channel 2 has been replaced.

**Remedy:** - acknowledge component replacement (p9702 = 29).

- save all parameters (p0977 = 1 or p0971 = 1 or "copy RAM to ROM").

- acknowledge fault (e.g. BI: p2103).

Note:

In addition to the fault, diagnostics bits r9776.2 and r9776.3 are set.

See also: r9776 (SI diagnostics)

F01641 SI P1 (CU): component replacement identified and save required

Message class: General drive fault (19)

Reaction: NONE

Acknowledge: IMMEDIATELY

Cause: The "Safety Integrated" function integrated in the drive has identified that a component has been replaced.

No additional fault response is initiated, therefore operation of the particular drive is not restricted.

When safety functions are active, after a component has been replaced it is necessary to carry out a partial

acceptance test.

Fault value (r0949, interpret binary):

Bit 0 = 1:

It has been identified that the Control Unit has been replaced.

Bit 1 = 1

It has been identified that the Motor Module/Hydraulic Module has been replaced.

Bit 2 = 1

It has been identified that the Power Module has been replaced.

Bit 3 = 1:

It has been identified that the Sensor Module channel 1 has been replaced.

Bit 4 = 1:

It has been identified that the Sensor Module channel 2 has been replaced.

Bit 5 = 1:

It has been identified that the sensor channel 1 has been replaced.

Bit 6 = 1

It has been identified that sensor channel 2 has been replaced.

Remedy: - save all parameters (p0977 = 1 or p0971 = 1 or "copy RAM to ROM").

- acknowledge fault (e.g. BI: p2103). See also: r9776 (SI diagnostics)

F01649 SI P1 (CU): Internal software error

Message class: Hardware/software error (1)

Reaction: OFF2

Acknowledge: IMMEDIATELY (POWER ON)

Cause: An internal error in the Safety Integrated software on processor 1 has occurred.

Note

This fault results in a STOP A that cannot be acknowledged.

Fault value (r0949, interpret hexadecimal):
Only for internal Siemens troubleshooting.

**Remedy:** - carry out a POWER ON (switch-off/switch-on).

- re-commission the "Safety Integrated" function and carry out a POWER ON.

contact Technical Support.replace Control Unit.

### F01650 SI P1 (CU): Acceptance test required

Message class: Safety monitoring channel has identified an error (10)

Reaction: OFF2

Acknowledge: IMMEDIATELY (POWER ON)

Cause: The drive-integrated "Safety Integrated" function on processor 1 requires an acceptance test.

Note:

This fault results in a STOP A that can be acknowledged.

Fault value (r0949, interpret decimal):

130: Safety parameters for processor 2 not available.

Note:

This fault value is always output when Safety Integrated is commissioned for the first time.

1000: Reference and actual checksum on processor 1 are not identical (booting).

- at least one checksum-checked piece of data is defective.
- safety parameters set offline and loaded into the Control Unit.

2000: Reference and actual checksum on processor 1 are not identical (commissioning mode).

- reference checksum incorrectly entered on processor 1 (p9799 not equal to r9798).
- when de-activating the safety functions, p9501 was not deleted.

2001: Reference and actual checksum on processor 2 are not identical (commissioning mode).

- reference checksum incorrectly entered on processor 2 (p9899 not equal to r9898).
- when de-activating the safety functions, p9501 was not deleted.

2002: Enable of safety-related functions between the processor 1 and processor 2 differ (p9601 not equal to p9801).

2003: Acceptance test is required as a safety parameter has been changed.

2004: An acceptance test is required because a project with enabled safety-functions has been downloaded.

2005: The Safety logbook has identified that a functional safety checksum has changed. An acceptance test is required.

2010: Enable of safety-related brake control between the two monitoring channels differ (p9602 not equal to p9802).

2020: Error when saving the safety parameters for the processor 2.

9999: Subsequent response of another safety-related fault that occurred when booting that requires an acceptance test.

**Remedy:** For fault value = 130:

- carry out safety commissioning routine.

For fault value = 1000:

- again carry out safety commissioning routine.
- replace the memory card or Control Unit.
- Using STARTER, activate the safety parameters for the drive involved (change settings, copy parameters, activate settings).

For fault value = 2000:

- check the safety parameters on processor 1 and adapt the reference checksum (p9799).

For fault value = 2001:

- check the safety parameters on processor 2 and adapt the reference checksum (p9899).

For fault value = 2002:

- enable the safety-related functions on processor 1 and check processor 2 (p9601 = p9801).

For fault value = 2003, 2004, 2005:

- carry out an acceptance test and generate an acceptance report.

The fault with fault value 2005 can only be acknowledged when the "STO" function is de-selected.

For fault value = 2010:

- check the enable the safety-related brake control on both monitoring channels (p9602 = p9802).

For fault value = 2020:

- again carry out safety commissioning routine.
- replace the memory card or Control Unit.

For fault value = 9999:

- carry out diagnostics for the other safety-related fault that is present.

Note

STO: Safe Torque Off

See also: p9799 (SI reference checksum SI parameters (processor 1)), p9899 (SI reference checksum SI parameters (processor 2))

### F01651 SI P1 (CU): Synchronization safety time slices unsuccessful

Message class: Hardware/software error (1)

Reaction: OFF2

Acknowledge: IMMEDIATELY (POWER ON)

Cause: The "Safety Integrated" function requires synchronization of the safety time slices between processor 1 and

processor 2. This synchronization routine was unsuccessful.

Note:

This fault results in a STOP A that cannot be acknowledged.

Fault value (r0949, interpret decimal):
Only for internal Siemens troubleshooting.
Carry out a POWER ON (switch-off/switch-on).

# Remedy: F01653

### SI P1 (CU): PROFIBUS/PROFINET configuration error

Message class: Error in the parameterization / configuration / commissioning procedure (18)

Reaction: NONE (OFF1, OFF2, OFF3)
Acknowledge: IMMEDIATELY (POWER ON)

Cause: IMMEDIATELY (PO

There is a PROFIBUS/PROFINET configuration error for using Safety Integrated monitoring functions with a higher-

level control.

Note:

For safety functions that have been enabled, this fault results in a STOP A that cannot be acknowledged.

Fault value (r0949, interpret decimal):

200: A safety slot for receive data from the control has not been configured.

210, 220: The configured safety slot for the receive data from the control has an unknown format.

230: The configured safety slot for the receive data from the F-PLC has the incorrect length.

231: The configured safety slot for the receive data from the F-PLC has the incorrect length.

250: A PROFIsafe slot is configured in the higher-level F control, however PROFIsafe is not enabled in the drive.

300: A safety slot for the send data to the control has not been configured.

310, 320: The configured safety slot for the send data to the control has an unknown format.

330: The configured safety slot for the send data to the F-PLC has the incorrect length.

331: The configured safety slot for the send data to the F-PLC has the incorrect length.

Remedy: The following generally applies:

- check and, if necessary, correct the PROFIBUS/PROFINET configuration of the safety slot on the master side.

- upgrade the Control Unit software.

For fault value = 250:

- remove the PROFIsafe configuring in the higher-level F control or enable PROFIsafe in the drive.

For fault value = 231, 331:

- configure the PROFIsafe telegram matching the parameterization in the F-PLC.

The following applies for p9501.30 = 1 (F-DI via PROFIsafe is enabled):

- PROFIsafe telegram 900 must be configured.

For p9501.30 = 0 (F-DI not enabled via PROFIsafe), the following applies:

- PROFIsafe telegram 30 must be configured.

A01654 (F) SI P1 (CU): Deviating PROFIsafe configuration

Message class: Error in the parameterization / configuration / commissioning procedure (18)

Reaction: NONE
Acknowledge: NONE

Cause: The configuration of a PROFIsafe telegram in the higher-level control (F-PLC) does not match the parameterization

in the drive.

Note:

This message does not result in a safety stop response.

Alarm value (r2124, interpret decimal):

1:

A PROFIsafe telegram is configured in the higher-level control, however PROFIsafe is not enabled in the drive

(p9601.3).

2:

PROFIsafe is parameterized in the drive; however, a PROFIsafe telegram has not been configured in the higher-level

control.

**Remedy:** The following generally applies:

- check and, if necessary, correct the PROFIsafe configuration in the higher-level control.

For alarm value = 1:

- remove the PROFIsafe configuring in the higher-level F control or enable PROFIsafe in the drive.

For alarm value = 2:

- configure the PROFIsafe telegram to match the parameterization in the higher-level F-control.

F01655 SI P1 (CU): Align monitoring functions

Message class: Error in the parameterization / configuration / commissioning procedure (18)

Reaction: OFF2

Acknowledge: IMMEDIATELY (POWER ON)

Cause: An error has occurred when aligning the Safety Integrated monitoring functions on processor 1 and processor 2. No

common set of supported SI monitoring functions was able to be determined.

- there is a communication error between processor 1 and processor 2 or communication has failed.

Note

This fault results in a STOP A that cannot be acknowledged.

Fault value (r0949, interpret hexadecimal):
Only for internal Siemens troubleshooting.
- carry out a POWER ON (switch-off/switch-on).

Remedy: - carry out a POWER ON (switch-off/switch-on).
- check the electrical cabinet design and cable routing for EMC compliance

F01656 SI P1 (CU): Parameter processor 2 error

Message class: Hardware/software error (1)

Reaction: OFF2

Acknowledge: IMMEDIATELY (POWER ON)

Cause: When accessing the Safety Integrated parameters for the processor 2 in the non-volatile memory, an error has

occurred.

Note:

This fault results in a STOP A that can be acknowledged.

Fault value (r0949, interpret decimal):

129: Safety parameters for processor 2 corrupted.

131: Internal software error

132: Communication errors when uploading or downloading the safety parameters.

255: Internal software error on the Control Unit.

Remedy:

- re-commission the safety functions.
- replace the memory card or Control Unit.

For fault value = 129:

- activate the safety commissioning mode (p0010 = 95).
- adapt the PROFIsafe address (p9610).
- start the copy function for SI parameters (p9700 = D0 hex).
- acknowledge data change (p9701 = DC hex).
- exit the safety commissioning mode (p0010 = 0).
- save all parameters (p0971 = 1 or "copy RAM to ROM").
- carry out a POWER ON (switch-off/switch-on) for the Control Unit.

For fault value = 132:

- check the electrical cabinet design and cable routing for EMC compliance

F01658

### SI P1 (CU): PROFIsafe telegram number not suitable

Message class:

Error in the parameterization / configuration / commissioning procedure (18)

Reaction:

OFF2

Acknowledge:

IMMEDIATELY (POWER ON)

Cause:

The PROFIsafe telegram number in p60022 is unsuitable for the enabled safety functions.

Possible causes:

- When PROFIsafe is not enabled (p9601.3 = 0), then it is not permissible to select a PROFIsafe telegram in p60022.
- When PROFIsafe is enabled (p9601.3 = 1), then a PROFIsafe telegram must be selected in p60022.
- when the transfer of the F-DIs via PROFIsafe (p9501.30 = 1) is selected, then telegram 900 must be selected in p60022 (this only applies to Control Units, which support Extended Functions via PROFIsafe (r9771.4 = 1)).

Note:

This fault does not result in a safety stop response.

See also: p9501 (SI Motion enable safety functions (processor 1)), p9601 (SI enable functions integrated in the drive

(processor 1)), p60022 (PROFIsafe telegram selection)

Remedy:

Select the telegram number that matches the Safety functions that have been enabled.

### F01659

### SI P1 (CU): Write request for parameter rejected

Message class:

Error in the parameterization / configuration / commissioning procedure (18)

Reaction:

OFF2

Acknowledge:

IMMEDIATELY (POWER ON)

Cause:

The write request for one or several Safety Integrated parameters on processor 1 was rejected.

Note:

This fault does not result in a safety stop response.

Fault value (r0949, interpret decimal):

- 1: The Safety Integrated password is not set.
- 2: A reset of the drive parameters was selected. However, the Safety Integrated parameters were not reset, as Safety Integrated is presently enabled.
- 3: The interconnected STO input is in the simulation mode.
- 10: An attempt was made to enable the STO function although this cannot be supported.
- 14: An attempt was made to enable the PROFIsafe communications although this cannot be supported.
- 15: An attempt was made to enable the motion monitoring functions integrated in the drive although these cannot be supported.
- 18: An attempt was made to enable the PROFIsafe function for Basic Functions although this cannot be supported.
- 20: An attempt was made to simultaneously enable both the drive-integrated motion monitoring functions via integrated F-DI and STO via terminals, even though these cannot be supported at the same time.
- 21: An attempt was made to enable the Safety Integrated functions although these cannot be supported by the connected Power Module.
- 26: At a digital input of the Control Unit used by Safety Integrated, an attempt was made to activate the simulation mode.
- 28: An attempt was made to enable the "STO via terminals at the Power Module" function although this cannot be supported.

See also: p0970 (Reset drive parameters), p3900 (Completion of quick commissioning), r9771 (SI common functions (processor 1)), r9871 (SI common functions (processor 2))

**Remedy:** For fault value = 1:

- set the Safety Integrated password (p9761).

For fault value = 2:

- inhibit Safety Integrated (p9501, p9601) or reset safety parameters (p0970 = 5), then reset the drive parameters

again.

For fault value = 3:

- end the simulation mode for the digital input (p0795).

For fault value = 10, 14, 15, 18:

- check whether there are faults in the safety function alignment (F01655, F30655) and if required, carry out diagnostics for the faults involved.

- use a Control Unit that supports the required function.

For fault value = 20:

- correct the enable setting (p9601).

For fault value = 21:

- use a Power Module that supports the Safety Integrated functions.

For fault value = 26:

- deactivate the simulation mode for the set signal source for STO (p9620) (p0795).

- deactivate the simulation mode (p0795) for the F-DIs used by the Safety Integrated functions (r10049, p10006, p10009).

- For the set test stop of the F-DO with feedback signal input (p10046, p10047), check the simulation mode, and if required, deactivate (p0795).

For fault value = 28: use the power unit with the feature "STO via terminals at the Power Module".

Note:

F-DI: Fail-safe Digital Input STO: Safe Torque Off

See also: p9501, p9601, p9761, p9801

# F01660 SI P1 (CU): Safety-related functions not supported

Message class: Error in the parameterization / configuration / commissioning procedure (18)

Reaction: OFF2

Acknowledge: IMMEDIATELY (POWER ON)

Cause: The Power Module does not support the safety-related functions. Safety Integrated cannot be commissioned.

Note

This fault does not result in a safety stop response.

**Remedy:** - use a Power Module that supports the safety-related functions.

### F01661 SI P1 (CU): Simulation of the safety inputs active

Message class: General drive fault (19)

Reaction: OFF2

Acknowledge: IMMEDIATELY

Cause: The simulation of the digital inputs of the Control Unit (p0795) is active.

It is not permissible that safety inputs are simulated.

Fault value (r0949, interpret binary):

The displayed bits indicate which digital inputs must not be simulated.

**Remedy:** - deactivate the simulation of the digital inputs of the Control Unit for the safety inputs (p0795).

- acknowledge fault.

## F01662 Error internal communications

Message class: Hardware/software error (1)

Reaction: OFF2
Acknowledge: POWER ON

Cause: A module-internal communication error has occurred.

Fault value (r0949, interpret hexadecimal): Only for internal Siemens troubleshooting.

**Remedy:** - carry out a POWER ON (switch-off/switch-on).

- check the electrical cabinet design and cable routing for EMC compliance

- check whether an impermissible voltage is connected at one of the digital outputs.

- check whether a digital output is loaded with an impermissible current.

- upgrade firmware to later version.

- contact Technical Support.

### F01663

### SI P1 (CU): Copying the SI parameters rejected

Message class:

Error in the parameterization / configuration / commissioning procedure (18)

Reaction:

OFF2

Acknowledge:

IMMEDIATELY (POWER ON)

Cause:

In p9700, the value 87 or 208 is saved or was entered offline.

This is the reason that when booting, an attempt is made to copy Safety Integrated parameters from processor 1 to processor 2. However, no safety-relevant function has been selected on processor 1 (p9501 = 0, p9601 = 0). This is the reason that copying is not possible.

Note:

This fault does not result in a safety stop response.

SI: Safety Integrated

See also: p9700 (SI copy function)

Remedy:

- set p9700 to 0.

- check p9501 and/or p9601 and if required, correct.

- restart the copying function by entering the corresponding value into p9700.

### F01665

### SI P1 (CU): System is defective

Message class: Hardware/software error (1)

Reaction:

OFF2

Acknowledge:

IMMEDIATELY

Cause:

Remedy:

A system defect was detected before the last boot or in the actual one. The system might have been rebooted

(reset).

Fault value (r0949, interpret hexadecimal):

40 hex

- For a Power Module with "STO via terminals at the Power Module" (STO\_A/STO\_B), these terminals are active (DIP switch to "ON"). However, the "STO via terminals at the Power Module" function has not been enabled (p9601.7 = p9801.7 = 0).

200000 hex, 400000 hex, 8000yy hex (yy any):

- fault in the actual booting/operation.

Additional values:

- defect before the last time that the system booted.

- carry out a POWER ON (switch-off/switch-on).

- upgrade firmware to later version.

- contact Technical Support.

For fault value = 40 hex:

- deactivate terminals STO\_A/STO\_B on the Power Module (set both DIP-switches to "OFF") or enable the "STO via

terminals at the Power Module" function.

For fault value = 200000 hex, 400000 hex, 8000yy hex (yy any):

- ensure that the Control Unit is connected to the Power Module.

- deselect the "STO via terminals at the Power Module" function.

### A01666 (F)

# SI Motion P1 (CU): Steady-state (static) 1 signal at the F-DI for safe acknowledgment

**Message class:** Error in the parameterization / configuration / commissioning procedure (18) **Reaction:** NONE

NONE

Acknowledge: Cause:

A logical 1 signal is present at the F-DI configured in p10006 for more than 10 seconds.

If, at the F-DI no acknowledgment was performed for safe acknowledgment, then a steady-state logical and 0 signal must be present. This avoids unintentional safety-relevant acknowledgment (or the "Internal Event Acknowledge" signal) if a wire breaks or one of the two digital inputs bounces.

Remedy: Set the fail-safe digital input (F-DI) to a logical 0 signal (p10006).

Note:

F-DI: Fail-safe Digital Input

A01669 (F, N)

SI Motion: Unfavorable combination of motor and power unit

Message class:

Error in the parameterization / configuration / commissioning procedure (18)

Reaction: NONE
Acknowledge: NONE

Cause:

The combination of motor and power unit used is not suitable for using safe motion monitoring functions without an

encoder.

The ratio between the power unit rated current (r0207[0]) and rated motor current (p0305) is greater than 5.

Alarm value (r2124, interpret decimal):

Number of the motor data set, which caused the fault.

Notice

If this alarm is not observed, then message C01711 or C30711 - with the value 1041 ... 1044 - can sporadically

occur.

Remedy:

Use a suitable power unit with a lower power rating or a motor with a higher power rating.

### A01678 (F)

### SI: Test stop for STO via terminals required at the PM

Message class: Safety monitoring channel has identified an error (10)

Reaction: NONE Acknowledge: NONE

Cause:

The time (p9661) set to monitor the forced checking procedure (test stop) for the "STO via the terminals at the Power

Module" function has been exceeded. A new forced checking procedure is required.

After the next time the "STO via terminals at the Power Module" function is deselected, the message is withdrawn and the monitoring time is reset.

Note:

- this message does not result in a safety stop response.

- the test must be performed within a defined, maximum time interval (p9661, maximum of 9000 hours) in order to comply with the requirements as laid down in the standards for timely fault detection and the conditions to calculate the failure rates of safety functions (PFH value). Operation beyond this maximum time period is permissible if it can be ensured that the forced checking procedure is performed before persons enter the hazardous area and who are depending on the safety functions correctly functioning.

See also: p9661 (SI forced checking procedure STO via PM terminals time), r9662 (SI forced checking procedure STO via PM terminals remaining time)

Remedy:

Select the "STO via terminals at the Power Module" function and then deselect again.

Note:

PM: Power Module SI: Safety Integrated STO: Safe Torque Off

# F01680

### SI Motion P1 (CU): Checksum error safety monitoring functions

Message class: Safety monitoring channel has identified an error (10)

Reaction: OFF2

Acknowledge: IMMEDIATE

Ackilowieug

IMMEDIATELY (POWER ON)

Cause:

The actual checksum calculated by the drive and entered in r9728 via the safety-relevant parameters does not match the reference checksum saved in p9729 at the last machine acceptance.

Safety-relevant parameters have been changed or a fault is present.

Note:

This fault results in a STOP A that can be acknowledged.

Fault value (r0949, interpret decimal):

0: Checksum error for SI parameters for motion monitoring.

1: Checksum error for SI parameters for actual values.

2: Checksum error for SI parameters for component assignment.

Remedy: - check the safety-relevant parameters and if required, correct.

- execute the function "Copy RAM to ROM".

- perform a POWER ON if safety parameters requiring a POWER ON have been modified.

- carry out an acceptance test.

F01681 SI Motion P1 (CU): Incorrect parameter value

Message class: Error in the parameterization / configuration / commissioning procedure (18)

Reaction: OFF2

Acknowledge: IMMEDIATELY (POWER ON)

Cause: The parameter cannot be parameterized with this value.

Note:

This fault does not result in a safety stop response.

Fault value (r0949, interpret decimal):

yyyyxxxx dec: yyyy = supplementary information, xxxx = parameter

yyyy = 0:

No additional information available.

xxxx = 9501

It is not permissible to enable the function "n < nx hysteresis and filtering" (p9501.16) in conjunction with the function

"Extended functions without selection" (p9601.5).

xxxx = 9522:

The gear stage was set too high.

xxxx = 9547:

Parameter p9547 has been set too low.

xxxx = 9585:

For Safety without encoder and synchronous motor, p9585 must be set to 4.

**Remedy:** Correct the parameter value.

If xxxx = 9547:

With hysteresis/filtering enabled (p9501.16 = 1), the following applies:

Set parameters p9546/p9346 and p9547/p9347 acc. to the following rule: p9546 >= 2 x p9547; p9346 >= 2 x p9347

If xxxx = 9522 and 9585: Correct the parameter value.

F01682 SI Motion P1 (CU): Monitoring function not supported

Message class: Error in the parameterization / configuration / commissioning procedure (18)

Reaction: OFF2

Acknowledge: IMMEDIATELY (POWER ON)

Cause: The monitoring function enabled in p9501, p9601 or p9801 is not supported in this firmware version.

Note

This fault results in a STOP A that cannot be acknowledged.

Fault value (r0949, interpret decimal):

- 1: Monitoring function SLP not supported (p9501.1).
- 2: Monitoring function SCA not supported (p9501.7 and p9501.8 ... 15).
- 3: Monitoring function SLS override not supported (p9501.5).
- 4: Monitoring function external ESR activation not supported (p9501.4).
- 5: Monitoring function F-DI in PROFIsafe not supported (p9501.30).
- 6: Enable actual value synchronization not supported (p9501.3).
- 9: Monitoring function not supported by the firmware or enable bit not used.
- 11: Only encoderless monitoring functions integrated in the drive are supported.
- 12: Safety Integrated for SINUMERIK is not supported on this Control Unit.
- 20: Motion monitoring functions integrated in the drive are only supported in conjunction with PROFIsafe (p9501/p9601.1 ... 2 and p9801.1 ... 2).
- 21: PROFIsafe only supported in conjunction with motion monitoring functions integrated in the drive (p9501/p9601.1 ... 2 and p9801.1 ... 2).
- 23: CU240 does not support monitoring functions requiring an encoder.
- 25: Drive-integrated motion monitoring functions not supported (p9501, p9601.2).

28: Encoderless monitoring functions are not supported for synchronous motors (p9507.2).

55: Encoderless monitoring functions are not supported for reluctance motors.

**Remedy:** De-select the monitoring function involved (p9501, p9601, p9801).

Note:

SCA: Safe Cam

SDI: Safe Direction (safe motion direction)

SLP: Safely Limited Position SLS: Safely Limited Speed

See also: p9501 (SI Motion enable safety functions (processor 1)), r9771 (SI common functions (processor 1))

F01683 SI Motion P1 (CU): SLS enable missing

Message class: Error in the parameterization / configuration / commissioning procedure (18)

Reaction: OFF2

Acknowledge: IMMEDIATELY (POWER ON)

Cause: The safety-relevant function "SLS" is not enabled in p9501 although other safety-relevant monitoring functions are

enabled. Note:

This fault does not result in a safety stop response.

Remedy: Enable the function "SLS" (p9501.0) and carry out a POWER ON.

Note:

Save the changes before POWER ON (copy from RAM to ROM).

SLS: Safely Limited Speed

See also: p9501 (SI Motion enable safety functions (processor 1))

F01690 SI Motion: Data save problem for the NVRAM

Message class:Hardware/software error (1)Reaction:NONE (OFF1, OFF2, OFF3)

Acknowledge: POWER ON

Cause: There is not sufficient memory space in the NVRAM on the drive to save parameters r9781 and r9782 (safety

logbook). Note:

This fault does not result in a safety stop response.

Fault value (r0949, interpret decimal):

0: There is no physical NVRAM available in the drive.

1: There is no longer any free memory space in the NVRAM.

**Remedy:** For fault value = 0:

- use a Control Unit NVRAM.

For fault value = 1:

- de-select functions that are not required and that take up memory space in the NVRAM.

- contact Technical Support.

Note:

NVRAM: Non-Volatile Random Access Memory (non-volatile read and write memory)

F01692 SI Motion P1 (CU): Parameter value not permitted for encoderless

**Message class:** Error in the parameterization / configuration / commissioning procedure (18) **Reaction:** OFF2

Acknowledge: IMMEDIATELY (POWER ON)

**Cause:** For encoderless motion monitoring functions, the parameter cannot be parameterized with this value.

Note:

This fault does not result in a safety stop response.

Fault value (r0949, interpret decimal): Parameter number with the incorrect value.

See also: p9501 (SI Motion enable safety functions (processor 1))

Remedy: Correct the parameter specified in the fault value.

See also: p9501 (SI Motion enable safety functions (processor 1))

A01693 (F) SI P1 (CU): Safety parameter setting changed, POWER ON required

Message class: Error in the parameterization / configuration / commissioning procedure (18)

Reaction: NONE Acknowledge: NONE

Cause: Safety parameters have been changed; these will only take effect following a POWER ON.

Notice:

All changed parameters of the safety motion monitoring functions will only take effect following a POWER ON.

Alarm value (r2124, interpret decimal):

Parameter number of the safety parameter which has changed, necessitating a POWER ON.

**Remedy:** - execute the function "Copy RAM to ROM".

- carry out a POWER ON (switch-off/switch-on).

A01696 (F) SI Motion: Test stop for the motion monitoring functions selected when booting

Message class: Safety monitoring channel has identified an error (10)

Reaction: NONE Acknowledge: NONE

Cause: The forced checking procedure (test stop) for the safe motion monitoring functions is already selected when booting,

which is not permissible.

This is the reason that the test is only carried out again after first selecting the forced checking procedure.

Note:

This message does not result in a safety stop response. See also: p9705 (SI Motion: Test stop signal source)

**Remedy:** De-select the forced checking procedure of the safety motion monitoring functions and then select again.

The signal source to select the forced checking procedure is set via binector input p9705.

Note:

SI: Safety Integrated

A01697 (F) SI Motion: Test stop for motion monitoring functions required

Message class: Safety monitoring channel has identified an error (10)

Reaction: NONE Acknowledge: NONE

Cause:

The time set in p9559 for the forced checking procedure (test stop) for the safe motion monitoring functions has been

exceeded. A new forced checking procedure is required.

After the next time the forced checking procedure is selected, the message is withdrawn and the monitoring time is

reset.

- this message does not result in a safety stop response.

- As the switch-off signal paths are not automatically checked during booting, an alarm is always issued once booting

is complete.

- the test must be performed within a defined, maximum time interval (p9559, maximum of 9000 hours) in order to comply with the requirements as laid down in the standards for timely fault detection and the conditions to calculate the failure rates of safety functions (PFH value). Operation beyond this maximum time period is permissible if it can be ensured that the forced checking procedure is performed before persons enter the hazardous area and who are depending on the safety functions correctly functioning.

See also: p9559 (SI Motion forced checking procedure timer (processor 1)), r9765 (SI Motion forced checking procedure remaining time (processor 1))

Remedy: Carry out the forced checking procedure of the safety motion monitoring functions.

The signal source to select the forced checking procedure is set via binector input p9705.

Note:

SI: Safety Integrated

See also: p9705 (SI Motion: Test stop signal source)

A01698 (F) SI P1 (CU): Commissioning mode active

Message class: General drive fault (19)

Reaction: NONE Acknowledge: NONE

Cause: The commissioning of the "Safety Integrated" function is selected.

This message is withdrawn after the safety functions have been commissioned.

Note

- this message does not result in a safety stop response.

- in the safety commissioning mode, the "STO" function is internally selected.

See also: p0010 (Drive commissioning parameter filter)

Remedy: Not necessary.

# A01699 (F) SI P1 (CU): Test stop for STO required

Message class: Safety monitoring channel has identified an error (10)

Reaction: NONE Acknowledge: NONE

Cause: The time set in p9659 for the forced checking procedure (test stop) for the "STO" function has been exceeded. A new

forced checking procedure is required.

After the next time the "STO" function is de-selected, the message is withdrawn and the monitoring time is reset.

Note:

- this message does not result in a safety stop response.

- The test must be performed within a defined, maximum time interval (p9659, maximum of 9000 hours) in order to comply with the requirements as laid down in the standards for timely fault detection and the conditions to calculate the failure rates of safety functions (PFH value). Operation beyond this maximum time period is permissible if it can be ensured that the forced checking procedure is performed before persons enter the hazardous area and who are depending on the safety functions correctly functioning.

depending on the salety functions correctly functioning.

See also: p9659 (SI forced checking procedure timer), r9660 (SI forced checking procedure remaining time)

Remedy: Select STO and then de-select again.

Note:

SI: Safety Integrated STO: Safe Torque Off

# C01700 SI Motion P1 (CU): STOP A initiated

Message class: Safety monitoring channel has identified an error (10)

Reaction: OFF2

Acknowledge: IMMEDIATELY (POWER ON)

Cause: The drive is stopped via a STOP A (pulses are suppressed via the safety switch-off signal path of processor 1).

Possible causes:

- stop request from processor 2.

- pulses not suppressed after test stop selection.

- subsequent response to the message C01706 "SI Motion P1: SAM/SBR limit exceeded".

- Subsequent response to the message C01714 "SI Motion P1: Safely Limited Speed exceeded".

- Subsequent response to the message C01701 "SI Motion P1: STOP B initiated".

- remove the cause of the fault on the monitoring channel of processor 2.

- carry out a diagnostics routine for message C01706.

- carry out a diagnostics routine for message C01714.

- carry out a diagnostics routine for message C01701.

- check the switch-off signal path of processor 1.

replace Power Module.replace Control Unit.

This message can be acknowledged without a POWER ON using "Acknowledge internal event":

Note:

SAM: Safe Acceleration Monitor (safe acceleration monitoring)

SBR: Safe Brake Ramp (safe brake ramp monitoring)

Remedy:

C01701 SI Motion P1 (CU): STOP B initiated

Message class: Safety monitoring channel has identified an error (10)

Reaction: NONE (OFF3)

Acknowledge: IMMEDIATELY (POWER ON)

Cause: The drive is stopped via a STOP B (braking along the OFF3 deceleration ramp).

As a result of this fault, after the speed threshold parameterized in p9560 is fallen below, message C01700 "STOP A

initiated" is output.
Possible causes:

- stop request from processor 2.

- Subsequent response to the message C01714 "SI Motion P1: Safely Limited Speed exceeded". - subsequent response to the message C01711 "SI Motion P1: Defect in a monitoring channel".

- subsequent response to the message C01707 "SI Motion P1: tolerance for safe operating stop exceeded".

**Remedy:** - remove the cause of the fault on the monitoring channel of processor 2.

carry out a diagnostics routine for message C01714.
carry out a diagnostics routine for message C01711.
carry out a diagnostics routine for message C01707.

This message can be acknowledged without a POWER ON using "Acknowledge internal event".

C01706 SI Motion P1 (CU): SAM/SBR limit exceeded

Message class: Safety monitoring channel has identified an error (10)

Reaction: NONE

Acknowledge: IMMEDIATELY (POWER ON)

Cause: Motion monitoring functions with set acceleration monitoring (SAM, p9506 = 3):

- after initiating STOP B (SS1) the velocity has exceeded the selected tolerance. Motion monitoring functions with set brake ramp monitoring (SBR, p9506 = 1):

- after initiating STOP B (SS1) or SLS changeover to the lower speed level, the speed has exceeded the selected

tolerance.

The drive is shut down by the message C01700 "SI Motion: STOP A initiated".

**Remedy:** Check the braking behavior and, if necessary, adapt the parameterization of the parameter settings of the "SAM" or

the "SBR" function.

This message can be acknowledged without a POWER ON using "Acknowledge internal event".

Note:

SAM: Safe Acceleration Monitor (safe acceleration monitoring)

SBR: Safe Brake Ramp (safe brake ramp monitoring)

SI: Safety Integrated

See also: p9548 (SI Motion SAM actual speed tolerance (processor 1)), p9581 (SI Motion brake ramp reference value (processor 1)), p9582 (SI Motion brake ramp delay time (processor 1)), p9583 (SI Motion brake ramp

monitoring time (processor 1))

C01711 SI Motion P1 (CU): Defect in a monitoring channel

Message class: Safety monitoring channel has identified an error (10)

Reaction: NONE

Cause:

Acknowledge: IMMEDIATELY (POWER ON)

When cross-comparing the two monitoring channels, the drive detected a difference between the input data or results of the monitoring functions and initiated a STOP F. One of the monitoring functions no longer reliably functions - i.e.

safe operation is no longer possible.

If at least one monitoring function is active, then message C01701 "SI Motion: STOP B initiated" is output.

The message value that resulted in a STOP F is displayed in r9725. The message values described involve the data cross-check between processor 1 and processor 2.

The following message values may also occur in the following cases if the cause that is explicitly mentioned does not apply:

- synchronization error between processor 1 and processor 2.

Message value (r2124, interpret decimal):

0 to 999: Number of the cross-compared data that resulted in this fault.

0: Stop request from the other monitoring channel.

1: Status image of monitoring functions SLS or SAM/SBR (result list 1) (r9710[0], r9710[1]).

- 2: Status image of monitoring function n < nx (result list 2) (r9711[0], r9711[1]).
- 3: The position actual value differential (r9713[0/1]) between the two monitoring channels is greater than the tolerance in p9542/p9342.
- 4: Error when synchronizing the data cross-check between the two channels.
- 5: Function enable signals (p9501/p9301) Safety monitoring clock cycle too small (p9500/p9300).
- 6: Limit value for SLS1 (p9531[0]/p9331[0])
- 7: Limit value for SLS2 (p9531[1]/p9331[1])
- 8: Limit value for SLS3 (p9531[2]/p9331[2])
- 9: Limit value for SLS4 (p9531[3]/p9331[3])
- 31: Position tolerance (p9542/p9342).
- 42: Shutdown speed, pulse canc. (p9560/p9360)
- 43: Memory test, stop response (STOP A).
- 44 ... 57: General

Possible cause 1 (during commissioning or parameter modification)

The tolerance value for the monitoring function is not the same on the two monitoring channels.

Possible cause 2 (during active operation)

The limit values are based on the actual value (r9713[0/1]). If the safe actual values on the two monitoring channels do not match, the limit values, which have been set at a defined interval, will also be different (i.e. corresponding to message value 3). This can be ascertained by checking the safe actual positions.

Permissible deviation between the two monitoring channels: p9542/p9342.

- 44: Position actual value (r9713[0/1]) + limit value SLS1 (p9531[0]/p9331[0]) \* safety monitoring clock cycle (12 ms).
- 45: Position actual value (r9713[0/1]) limit value SLS1 (p9531[0]) \* safety monitoring clock cycle (12 ms).
- 46: Position actual value (r9713[0/1]) + limit value SLS2 (p9531[1]/p9331[1]) \* safety monitoring clock cycle (12 ms).
- 47: Position actual value (r9713[0/1]) limit value SLS2 (p9531[1]) \* safety monitoring clock cycle (12 ms).
- $48: Position\ actual\ value\ (r9713[0/1])\ +\ limit\ value\ SLS3\ (p9531[2]/p9331[2])\ *\ safety\ monitoring\ clock\ cycle\ (12\ ms).$
- $49: Position\ actual\ value\ (r9713[0/1])\ -\ limit\ value\ SLS3\ (p9531[2]/p9331[2])\ ^*\ safety\ monitoring\ clock\ cycle\ (12\ ms).$
- 50: Position actual value (r9713[0/1]) + limit value SLS4 (p9531[3]/p9331[3]) \* safety monitoring clock cycle (12 ms).
- 51: Position actual value (r9713[0/1]) limit value SLS4 (p9531[3]/p9331[3]) \* safety monitoring clock cycle (12 ms). 54: Position actual value (r9713[0/1]) + limit value nx (p9546/p9346) \* safety monitoring clock cycle (12 ms) +
- 54: Position actual value (r9713[0/1]) + limit value nx (p9546/p9346) \* safety monitoring clock cycle (12 ms) + tolerance (p9542/p9342).
- 55: Position actual value (r9713[0/1]) + limit value nx (p9546/p9346) \* safety monitoring clock cycle (12 ms).
- $56: Position\ actual\ value\ (r9713[0/1])\ -\ limit\ value\ nx\ (p9546/p9346)\ ^*\ safety\ monitoring\ clock\ cycle\ (12\ ms).$
- 57: Position actual value (r9713[0/1]) limit value nx (p9546/p9346) \* safety monitoring clock cycle (12 ms) tolerance (p9542/p9342).
- 58: Actual stop request.
- 75: Velocity limit nx (p9546, p9346).
- 76: Stop response for SLS1 (p9563[0]/p9363[0])
- 77: Stop response for SLS2 (p9563[1]/p9363[1])
- 78: Stop response for SLS3 (p9563[2]/p9363[2])
- 79: Stop response for SLS4 (p9563[3]/p9363[3])
- 81: Velocity tolerance for SAM (p9548/p9348)
- 83: Acceptance test timer (p9558/p9358)
- 230: Filter time constant for n < nx.
- 231: Hysteresis tolerance for n < nx.
- 232: Smoothed velocity actual value.
- 233: Smoothed velocity actual value + limit value nx / safety monitoring clock cycle + hysteresis tolerance.
- 234: Smoothed velocity actual value + limit value nx / safety monitoring clock cycle.
- 235: Smoothed velocity actual value limit value nx / safety monitoring clock cycle.
- 236: Smoothed velocity actual value limit value nx / safety monitoring clock cycle hysteresis tolerance.
- 237: SGA n < nx.
- 238: Speed limit value for SAM (p9568/p9368).
- 239: Acceleration for SBR (p9581/p9381 and p9583/p9383).
- 240: Inverse value of acceleration for SBR (p9581/p9381 and p9583/p9383).
- 241: Deceleration time for SBR (p9582/p9382).

- 244: Encoderless actual value sensing filter time (p9587/p9387).
- 245: Encoderless actual value sensing minimum current (p9588/p9388).
- 246: Voltage tolerance acceleration (p9589/p9389).
- 247: SDI tolerance (p9564/p9364).
- 248: SDI positive upper limit (7FFFFFF hex).
- 249: Position actual value (r9713[0/1]) SDI tolerance (p9564/p9364).
- 250: Position actual value (r9713[0/1]) + SDI tolerance (p9564/p9364).
- 251: SDI negative lower limit (80000001 hex).
- 252: SDI stop response (p9566/p9366).
- 253: SDI delay time (p9565/p9365).
- 254: Setting, behavior during pulse suppression (p9509/p9309).
- 256: Status image of monitoring functions SOS, SLS, SLP, test stop, SBR, SDI (result list 1 ext) (r9710).
- 258: Fault tolerance, actual value sensing encoderless (p9585/p9385).
- 1000: Watchdog timer has expired. Too many signal changes have occurred at the F-DI.
- 1001: Initialization error of watchdog timer.
- 1005: Pulses already suppressed for test stop selection.
- 1011: Acceptance test status between the monitoring channels differ.
- 1020: Cyc. communication failure between the monit. channels.
- 1041: Current absolute value too low (encoderless)
- 1042: Current/voltage plausibility error
- 1043: Too many acceleration phases
- 1044: Actual current values plausibility error.

6000 ... 6999:

Error in the PROFIsafe control.

For these message values, the fail-safe control signals (fail-safe values) are transferred to the safety functions.

The significance of the individual message values is described in safety fault F01611.

Message values that have not been listed are only for internal Siemens troubleshooting.

See also: r9725 (SI Motion diagnostics STOP F)

#### Remedy:

For message value = 0:

- no error was identified in this monitoring channel. Note the error message of the other monitoring channel (for processor 2: C30711).

For message value = 3:

Commissioning phase:

- check the setting of the gear parameters on both monitoring channels (p9521/p9321, p9522/p9322).
- check the numerator of the gear ratio to ensure that it takes into account the motor pole pair number (p9522/p9322). In operation:
- increase the ramp-function generator ramp-up/down time (p1120/p1121), reduce the dynamic performance of the drive.

For message value = 1 ... 999:

- if the message value is listed under cause: Check the cross-checked parameters to which the message value refers.
- copy the safety parameters.
- carry out a POWER ON (switch-off/switch-on).
- upgrade the Control Unit software.

For message value = 1000:

- investigate the signal associated with the F-DI (contact problems).

For message value = 1001:

- carry out a POWER ON (switch-off/switch-on).
- upgrade the Control Unit software.

For message value = 1005:

- check the conditions for pulse enable.

For message value = 1011:

- for diagnostics, refer to parameter (r9571).

For message value = 1020:

- carry out a POWER ON (switch-off/switch-on).
- replace Control Unit.

For message value = 1041:

- reduce the minimum current (p9588).

For message value = 1042:

- increase the ramp-function generator ramp-up/down time (p1120/p1121).
- check that the current/speed control is set correctly (torque-generating/field-generating current and actual speed value may not fluctuate).
- reduce the dynamic response of the setpoint value.
- increase the minimum current (p9588).

For message value = 1043:

- increase the voltage tolerance (p9589).
- increase the ramp-function generator ramp-up/down time (p1120/p1121).
- check that the current/speed control is set correctly (torque-generating/field-generating current and actual speed value may not fluctuate).
- reduce the dynamic response of the setpoint value.

For message value = 6000 ... 6999:

Refer to the description of the message values in safety fault F01611.

This message can be acknowledged using "Acknowledge internal event".

#### C01712

### SI Motion P1 (CU): Defect in F-IO processing

Message class: Reaction:

Safety monitoring channel has identified an error (10)

NONE

Acknowledge:

IMMEDIATELY (POWER ON)

Cause:

When cross checking and comparing the two monitoring channels, the drive detected a difference between parameters or results of the F-IO processing and initiated a STOP F. One of the monitoring functions no longer reliably functions - i.e. safe operation is no longer possible.

The safety message C01711 with message value 0 is also displayed due to initiation of STOP F.

If at least one monitoring function is active, then safety message C01701 "SI Motion: STOP B initiated" is output.

Message value (r2124, interpret decimal):

Number of the cross-compared data that resulted in this message.

- 1: SI discrepancy monitoring time inputs (p10002, p10102).
- 2: SI acknowledgment internal event input terminal (p10006, p10106).
- 3: SI STO input terminal (p10022, p10122).
- 4: SI SS1 input terminal (p10023, p10123).
- 7: SI SLS input terminal (p10026, p10126).
- 13: Different states for static inactive signal sources (p10006, p10022 ... p10026).
- 14: SI discrepancy monitoring time outputs (p10002, p10102).
- 15: SI acknowledgment internal event (p10006, p10106).
- 46: SI digital inputs debounce time (p10017, p10117)
- 47: Selection F-DI for PROFIsafe (p10050, p10150)
- 48: Selection F-DI for PROFIsafe (p10050, p10150)
- 49: SI SDI positive input terminal (p10030, p10130).
- 50: SI SDI negative input terminal (p10031, p10131).

#### Remedy:

- check parameterization in the parameters involved and correct if required.
- ensure equality by copying the SI data to processor 2 and then carry out an acceptance test.

Note:

This message can be acknowledged via F-DI or PROFIsafe.

Note:

F-DI: Fail-safe Digital Input SLS: Safely Limited Speed

SS1: Safe Stop 1 STO: Safe Torque Off C01714 SI Motion P1 (CU): Safely Limited Speed exceeded

Safety monitoring channel has identified an error (10) Message class:

NONE Reaction:

Acknowledge: IMMEDIATELY (POWER ON)

Cause: The drive has moved faster than that specified by the velocity limit value (p9531). The drive is stopped as a result of

> the configured stop response (p9563) Message value (r2124, interpret decimal):

100: SLS1 exceeded. 200: SLS2 exceeded. 300: SLS3 exceeded 400: SLS4 exceeded.

Remedy: - check the traversing/motion program in the control.

- check limits for SLS and if required adapt accordingly (p9531).

This message can be acknowledged using "Acknowledge internal event".

Note:

SLS: Safely Limited Speed

See also: p9531 (SI Motion SLS limit values (processor 1)), p9563 (SI Motion SLS-specific stop response (processor

1))

C01716 SI Motion P1 (CU): Tolerance for safe motion direction exceeded

Safety monitoring channel has identified an error (10) Message class:

Reaction: NONE

IMMEDIATELY (POWER ON) Acknowledge:

The tolerance for the "safe motion direction" function was exceeded. The drive is stopped as a result of the Cause:

configured stop response (p9566).

Message value (r2124, interpret decimal):

0: Tolerance for the "safe motion direction positive" function exceeded.

1: Tolerance for the "safe motion direction negative" function exceeded.

Remedy: - check the traversing/motion program in the control.

- check the tolerance for "SDI" function and if required, adapt (p9564).

This message can be acknowledged as follows: - Deselect the "SDI" function and select again.

- carry out safe acknowledgment via "Acknowledgment internal event".

Note:

SDI: Safe Direction (safe motion direction)

SI: Safety Integrated

See also: p9564 (SI Motion SDI tolerance (processor 1)), p9565 (SI Motion SDI delay time (processor 1)), p9566 (SI

Motion SDI stop response (processor 1))

C01770 SI Motion P1 (CU): Discrepancy error of the fail-safe inputs

Message class: Safety monitoring channel has identified an error (10)

Reaction: NONE

Acknowledge: IMMEDIATELY (POWER ON)

Cause: The fail-safe digital inputs (F-DI) show a different state longer than that parameterized in p10002 / p10102.

Fault value (r0949, interpret binary): Bit 0: Discrepancy error for F-DI 0 Bit 1: Discrepancy error for F-DI 1

Note:

If several discrepancy errors occur consecutively, then this message is only signaled for the first error that occurs.

- check the wiring of the F-DI (contact problems). Remedy:

Note:

This message can be acknowledged via F-DI or PROFIsafe.

Discrepancy errors of an F-DI can only be acknowledged if safe acknowledgment was carried out once after the cause of the error was resolved (p10006, acknowledgment via PROFIsafe, extended message acknowledgment). As long as safety acknowledgment was not carried out, the corresponding F-DI stays in the safe state internally.

When the "Extended message acknowledgment" function (p9507.0) is active, the following applies:

If the F-DI assigned for STO or SS1 is in a fail-safe state due to a discrepancy error, then when deselecting via this F-DI, safe acknowledgment can no longer be executed.

For cyclic switching operations at the F-DI, it may be necessary to adapt the discrepancy time to the switching frequency.

If the period of a cyclic switching pulse corresponds to twice the value of p10002, then the following formulas should be checked:

- p10002 < (tp / 2) td (discrepancy time must be less than half the period minus the actual discrepancy time)
- p10002 >= 12 ms (discrepancy time must be no less than 12 ms)
- p10002 > td (discrepancy time must be greater than the switch discrepancy time which may actually apply)
- td = possible actual discrepancy time (in ms) that can occur with a switching operation. It must be at least 12 ms.

tp = period for a switching operation in ms.

When debounce p10017 is active, the discrepancy time is directly specified by the debounce time.

If the period of a cyclic switching pulse corresponds to twice the debounce time, then the following formulas should be checked.

- p10002 < p10017 + 1 ms td
- -p10002 > td
- p10002 >= 12 ms

Example:

For a 110 ms switching frequency and p10017 = 0, the maximum discrepancy time that can be set is as follows:  $p10002 \le (110/2 \text{ ms}) - 12 \text{ ms} = 43 \text{ ms}$ 

Rounded off, p10002 <= 36 ms is obtained (as the discrepancy time is rounded off as a multiple of 12 ms).

Note:

F-DI: Fail-safe Digital Input

A01772 SI Motion P1 (CU): Test stop for fail-safe digital outputs running

Message class: Safety monitoring channel has identified an error (10)

Reaction: NONE Acknowledge: NONE

Cause: The forced checking procedure (test stop) for the fail-safe digital inputs is currently in progress.

Remedy: The alarm is automatically withdraw after successfully ending or canceling (when a fault condition occurs) the test

stop.

F-DO: Fail-safe Digital Output

### F01773 SI Motion P1 (CU): Test stop fail-safe digital output error

Message class: Safety monitoring channel has identified an error (10)

Reaction: NONE

Acknowledge: IMMEDIATELY (POWER ON)

Cause: A fault has occurred on processor 1 during the forced checking procedure (test stop) of the fail-safe digital output.

Fault value (r0949, interpret hexadecimal):

RRRVWXYZ hex:

R: Reserved.

V: Actual state of the DO channel concerned (see X) on processor 1 (corresponds to the states read back from the hardware, bit 0 = DO 0, bit 1 = DO 1, etc.).

W: Required state of the DO channel concerned (see X, bit 0 = DO 0, bit 1 = DO 1, etc.).

X: DO channels involved, which indicate an error (bit 0 = DO 0, bit 1 = DO 1, etc.).

Y: Reason for the test stop fault.

Z: State of the test stop in which the fault has occurred.

Y: Reason for the test stop fault

Y = 1: MM side in incorrect test stop state (internal fault).

Y = 2: Expected states of the DOs were not fulfilled (CU240D-2: readback via DI 5 / CU250S-2 readback via DI 6).

Y = 3: Incorrect timer state on processor 1 (internal fault)

Y = 4: Expected states of the diag DOs were not fulfilled (CU240D-2: internal readback on processor 2 channel / CU250S-2 readback via DI 6).

Y = 5: Expected states of the second diag DOs were not fulfilled (CU240D-2: internal readback on processor 1).

X and V indicate the DI or Diag-DO state dependent upon the reason for the fault (2, 4 or 5).

In the event of multiple test stop faults, the first one that occurred is shown.

Z: Test stop state and associated test actions

Z = 0 ... 3: Synchronization phase of test stop between processor 1 and processor 2 no switching operations

Z = 4: DO + OFF and DO - OFF

Z = 5: Check to see if states are as expected

Z = 6: DO + ONand DO - ON

Z = 7: Check to see if states are as expected

Z = 8: DO + OFF and DO - ON

Z = 9: Check to see if states are as expected

Z = 10: DO + ON and DO - OFF

Z = 11: Check to see if states are as expected

Z = 12: DO + OFF and DO - OFF

Z = 13: Check to see if states are as expected

Z = 14: End of test stop

Diag expected states in table format:

Test stop state: Expectation Mode 1 / Mode 2 / Mode 3 / Mode 4

5. 0/-/-/1

7: 0/-/-/0

9: 0/-/-/0

11: 1/-/-/1

13: 0/-/-/1

Second diag expected states in table format:

Test stop state: Expectation Mode 1 / Mode 2 / Mode 3 / Mode 4

5: -/-/-/1

7: -/-/-0

9: -/-/-/1

11: -/-/-0

13: -/-/-/1

DI expected states in table format:

Test stop state: Expectation Mode 1 / Mode 2 / Mode 3 / Mode 4

5: -/1/1/-

7: -/0/0/-

9: -/0/1/-

11: -/0/1/-

13: -/1/1/-

# Example:

Fault F01773 (P1) is signaled with fault value = 0001\_0127 and fault F30773 (P2) is signaled with fault value 0000\_0127.

This means that in state 7 (Z = 7) the state of the external readback signal was not set correctly (Y = 2) after DO-0 (X = 1) was switched to ON/ON.

Fault value 0001\_0127 indicates that 0 was expected (W = 0) and 1 (V = 1) was read back from the hardware.

Fault value 0000\_0127 on the processor 2 indicates that the states were as expected.

In the case of fault F30773, W and V are always identical; a value of 0 always means that 0 was expected at the readback input but was not present on processor 1.

# Remedy:

Check the wiring of the fail-safe digital output (F-DO) and restart the test stop.

#### Note:

- the fault is withdrawn if the test stop is successfully completed.
- in the event of multiple test stop faults, the first one that occurred is shown. Once the test stop has been restarted the next queued test stop fault will be signaled (if there is one).

F-DO: Fail-safe Digital Output

A01774 SI Motion P1 (CU): Test stop for fail-safe digital outputs required

Message class: Safety monitoring channel has identified an error (10)

Reaction: NONE Acknowledge: NONE

Cause: The time set in p10003 for the forced checking procedure (test stop) for the fail-safe digital outputs has been

exceeded. A new forced checking procedure is required.

After the next time the forced checking procedure is selected, the message is withdrawn and the monitoring time is

reset. Note:

- this message does not result in a safety stop response.

- the test must be performed within a defined, maximum time interval (p10003, maximum of 8760 hours) in order to comply with the requirements as laid down in the standards for timely fault detection and the conditions to calculate the failure rates of safety functions (PFH value). Operation beyond this maximum time period is permissible if it can be ensured that the forced checking procedure is performed before persons enter the hazardous area and who are depending on the safety functions correctly functioning.

See also: p10003 (SI Motion forced checking procedure timer) Carry out the forced checking procedure for the digital outputs.

The signal source to select the forced checking procedure is set via binector input p10007.

Note:

F-DO: Fail-safe Digital Output

See also: p10007 (SI Motion forced checking procedure F-DO signal source)

A01788

Remedy:

# SI: Automatic test stop waits for STO deselection via motion monitoring functions

Message class: Safety monitoring channel has identified an error (10)

Reaction: NONE

Reaction: NONE
Acknowledge: NONE

Cause: The automatic test stop (forced checking procedure) was not able to be carried out after powering up.

Possible causes:

- the STO function is selected via safe motion monitoring functions.

- a safety message is present, that resulted in a STO.

Note:

STO: Safe Torque Off

**Remedy:** - deselect STO via safe motion monitoring functions.

- remove the cause of the safety messages and acknowledge the messages.

Note:

The automatic test stop is performed after removing the cause.

A01790

# SI: Power up stopped due to STO via terminals

Message class: Safety monitoring channel has identified an error (10)

Reaction: NONE Acknowledge: NONE

Cause: When powering up, the automatic internal self test of the Control Unit was not able to be completed as the pulses

were not enabled. It is possible that the "STO via terminals at the Power Module" function is being used, and STO is

selected in at least one hardware switch-off signal path at the Power Module.

Remedy: - Deselect STO via the STO terminals at the Power Module (connect STO\_A and STO\_B to 24 V).

- if required, deactivate the "STO via terminals at the Power Module" function via the DIP switch (both DIP switches

set to "OFF").

Note:

- After the cause has been removed, the Control Unit continues to power up.

- While the alarm remains, a possibly existing brake is kept closed.

STO: Safe Torque Off

A01796 (F, N) SI P1 (CU): Wait for communication

Message class: Communication error to the higher-level control system (9)

Reaction: NONE Acknowledge: NONE

Cause: The drive waits for communication to be established to execute the safety-relevant motion monitoring functions.

Note:

In this state, the pulses are safely suppressed. Alarm value (r2124, interpret decimal):

3: Wait for communication to be established to PROFIsafe F-Host.

Remedy: If, after a longer period of time, the message is not automatically withdrawn, the following checks have to be made:

- check any other PROFIsafe communication messages/signals present and evaluate them.

- check the operating state of the F-Host.

- check the communication connection to the F Host.

See also: p9601 (SI enable functions integrated in the drive (processor 1)), p9801 (SI enable functions integrated in

the drive (processor 2))

C01798 SI Motion P1 (CU): Test stop for motion monitoring functions running

Message class: Safety monitoring channel has identified an error (10)

Reaction: NONE

Acknowledge: IMMEDIATELY (POWER ON)

Cause: The forced checking procedure (test stop) for the safe motion monitoring functions is currently in progress.

Remedy: Not necessary.

The message is automatically withdrawn when the test stop has been completed.

Note:

SI: Safety Integrated

C01799 SI Motion P1 (CU): Acceptance test mode active

Message class: Safety monitoring channel has identified an error (10)

Reaction: NONE

Acknowledge: IMMEDIATELY (POWER ON)

Cause: The acceptance test mode is active.

Remedy: Not necessary.

The message is withdrawn when exiting the acceptance test mode.

F01800 DRIVE-CLiQ: Hardware/configuration error

Message class: Internal (DRIVE-CLiQ) communication error (12)

Reaction: NONE (IASC/DCBRK, OFF1, OFF2, OFF3, STOP2)

Acknowledge: IMMEDIATELY (POWER ON)

Cause: A DRIVE-CLiQ connection fault has occurred.

Fault value (r0949, interpret decimal):

100 ... 107:

Communication via DRIVE-CLiQ socket X100 ... X107 has not been switched to cyclic operation. The cause may be

an incorrect structure or a configuration that results in an impossible bus timing.

10:

 $Loss\ of\ the\ DRIVE-CLiQ\ connection.\ The\ cause\ may\ be,\ for\ example,\ that\ the\ DRIVE-CLiQ\ cable\ was\ with drawn$ 

from the Control Unit or as a result of a short-circuit for motors with DRIVE-CLiQ. This fault can only be

acknowledged in cyclic communication.

11:

Repeated faults when detecting the connection. This fault can only be acknowledged in cyclic communication.

12:

A connection was detected but the node ID exchange mechanism does not function. The reason is probably that the

component is defective. This fault can only be acknowledged in cyclic communication.

**Remedy:** For fault value = 100 ... 107:

- ensure that the DRIVE-CLiQ components have the same firmware versions.

- avoid longer topologies for short current controller clock cycles.

For fault value = 10:

- check the DRIVE-CLiQ cables at the Control Unit.

- remove any short-circuit for motors with DRIVE-CLiQ.

carry out a POWER ON.
 For fault value = 11:

- check the electrical cabinet design and cable routing for EMC compliance

For fault value = 12:

- replace the component involved.

A01839 DRIVE-CLiQ diagnostics: cable fault to the component

Message class: General drive fault (19)

Reaction: NONE Acknowledge: NONE

Cause: The fault counter (r9936[0...199]) to monitor the DRIVE-CLiQ connections/cables has been incremented.

Alarm value (r2124, interpret decimal):

Component number.

Note:

The component number specifies the component whose feeder cable from the direction of the Control Unit is faulted. The alarm automatically disappears after 5 seconds, assuming that no other data transfer error has occurred.

See also: r9936 (DRIVE-CLiQ diagnostic error counter connection)

Remedy: - check the corresponding DRIVE-CLiQ cables.

- check the electrical cabinet design and cable routing for EMC compliance

A01840 SMI: Component found without motor data

Message class: Hardware/software error (1)

Reaction: NONE Acknowledge: NONE

Cause: An SMI/DQI without motor data has been found (e.g. SMI installed as replacement part).

Alarm value (r2124, interpret decimal): Component number from target topology.

Remedy: 1. Download the SMI/DQI data (motor/encoder data) from the data backup again (p4690, p4691).

2. Carry out a POWER ON (switch-off/switch-on) for this component.

Note:

DQI: DRIVE-CLiQ Sensor Integrated SMI: SINAMICS Sensor Module Integrated

See also: p4690 (SMI spare part component number), p4691 (SMI spare part save/download data)

A01900 (F) PROFIBUS: Configuration telegram error

Message class: Error in the parameterization / configuration / commissioning procedure (18)

Reaction: NONE Acknowledge: NONE

**Cause:** A PROFIBUS master attempts to establish a connection using an incorrect configuring telegram.

Alarm value (r2124, interpret decimal):

2: Too many PZD data words for input or output. The number of possible PZD is specified by the number of indices in

r2050/p2051.

3: Uneven number of bytes for input or output.

211: Unknown parameterizing block.

501: PROFIsafe parameter error (e.g. F\_dest).502: PROFIsafe telegram does not match.

Additional values:

Only for internal Siemens troubleshooting.

Remedy: Check the bus configuration on the master and slave sides.

For alarm value = 2:

Check the number of data words for input and output.

For alarm value = 211:

Ensure offline version <= online version.

For alarm value = 501:

Check the set PROFIsafe address (p9610).

For alarm value = 502:

Check the enable of F-DI (p9501.30).

### F01910 (N, A)

### Fieldbus interface setpoint timeout

Message class:

Communication error to the higher-level control system (9)

Reaction:

OFF3 (IASC/DCBRK, NONE, OFF1, OFF2, STOP2)

Acknowledge:

**IMMEDIATELY** 

Cause:

The reception of setpoints from the fieldbus interface has been interrupted.

- bus connection interrupted.

- communication partner switched off.

For PROFIBUS:

- PROFIBUS master set into the STOP state.

See also: p2040 (Fieldbus interface monitoring time), p2047 (PROFIBUS additional monitoring time)

Remedy:

Ensure bus connection has been established and switch on communication partner.

- if required, adapt p2040.

For PROFIBUS:

- set the PROFIBUS master to the RUN state.

- if the error is repeated, check the set response monitoring in the bus configuration (HW Config).

- slave redundancy: For operation on a Y link, it must be ensured that "DP alarm mode = DPV1" is set in the slave

parameterization.

### F01912 (N, A)

## PB/PN clock cycle synchronous operation sign-of-life failure

Message class:

Communication error to the higher-level control system (9)

Reaction: Acknowledge:

OFF1 (OFF3)
IMMEDIATELY

Cause:

The maximum permissible number of errors in the controller sign-of-life (clock synchronous operation) has been

exceeded in cyclic operation.

Remedy:

- physically check the bus (cables, connectors, terminating resistor, shielding, etc.).

- correct the interconnection of the controller sign-of-life (p2045).

- check whether the controller correctly sends the sign-of-life (e.g. create a trace with STW2.12 ... STW2.15 and

trigger signal ZSW1.3).

- check the permissible telegram failure rate (p0925).

- check the bus and controller for utilization level (e.g. bus cycle time Tdp was set too short).

Note:

PB: PROFIBUS PN: PROFINET

# A01920 (F)

# **PROFIBUS: Interruption cyclic connection**

Message class:

Communication error to the higher-level control system (9)

Reaction:

NONE

Acknowledge:

NONE

Cause:

The cyclic connection to the PROFIBUS master is interrupted.

Remedy:

Establish the PROFIBUS connection and activate the PROFIBUS master in the cyclic mode.

Note:

If there is no communication to a higher-level control system, then p2030 should be set = 0 to suppress this

message.

See also: p2030 (Field bus interface protocol selection)

A01944 PB/PN sign-of-life synchronism not reached

Message class: Communication error to the higher-level control system (9)

Reaction: NONE Acknowledge: NONE

Cause: The bus is in the data exchange state and clock synchronous operation has been selected using the parameterizing

telegram.

Synchronization with the master sign-of-life (STW2.12 ... STW2.15) could not be completed because the sign-of-life

is changing differently to how it was configured in the Tmapc time grid.

**Remedy:** - ensure that the master correctly increments the sign-of-life in the master application clock cycle Tmapc.

- correct the interconnection of the master sign-of-life (p2045).

Note:

PB: PROFIBUS PN: PROFINET

A01945 PROFIBUS: Connection to the Publisher failed

Message class: Communication error to the higher-level control system (9)

Reaction: NONE Acknowledge: NONE

**Cause:** For PROFIBUS peer-to-peer data transfer, the connection to at least one Publisher has failed.

Alarm value (r2124, interpret binary):

Bit 0 = 1: Publisher with address in r2077[0], connection failed.

...

Bit 15 = 1: Publisher with address in r2077[15], connection failed.

Remedy: Check the PROFIBUS cables.

See also: r2077 (PROFIBUS diagnostics peer-to-peer data transfer addresses)

F01946 (A) PROFIBUS: Connection to the Publisher aborted

Message class: Communication error to the higher-level control system (9)

**Reaction:** OFF1 (NONE, OFF2, OFF3) **Acknowledge:** IMMEDIATELY (POWER ON)

Cause: The connection to at least one Publisher for PROFIBUS peer-to-peer data transfer in cyclic operation has been

aborted

Fault value (r0949, interpret binary):

Bit 0 = 1: Publisher with address in r2077[0], connection aborted.

...

Bit 15 = 1: Publisher with address in r2077[15], connection aborted.

**Remedy:** - check the PROFIBUS cables.

- check the state of the Publisher that has the aborted connection.

See also: r2077 (PROFIBUS diagnostics peer-to-peer data transfer addresses)

F01951 CU SYNC: Synchronization application clock cycle missing

Message class: Internal (DRIVE-CLiQ) communication error (12)

Reaction: OFF2 (NONE)

Acknowledge: IMMEDIATELY (POWER ON)

Cause: Internal synchronization of the application cycles unsuccessful.

Fault value (r0949, interpret decimal): Only for internal Siemens troubleshooting.

Remedy: - carry out a POWER ON (switch-off/switch-on) for all components.

- upgrade the Control Unit software.

A01953 CU SYNC: Synchronization not completed

Message class: Internal (DRIVE-CLiQ) communication error (12)

Reaction: NONE Acknowledge: NONE

Cause: After the drive system was switched on, synchronization between the basic clock cycle and application clock cycle

was started but was not completed within the selected time tolerance.

Alarm value (r2124, interpret decimal):
Only for internal Siemens troubleshooting.
Carry out a POWER ON (switch-off/switch-on).

A02050 Trace: Start not possible

Message class: Error in the parameterization / configuration / commissioning procedure (18)

Reaction: NONE Acknowledge: NONE

Remedy:

Cause: The trace has already been started.

Remedy: Stop the trace and, if necessary, start again.

A02051 Trace: recording not possible as a result of know-how protection

Message class: Error in the parameterization / configuration / commissioning procedure (18)

Reaction: NONE Acknowledge: NONE

Cause: TRACE recording is not possible as at least one signal or trigger signal being used is under know-how protection.

Alarm value (r2124, interpret decimal):

1: Recorder 0 2: Recorder 1 3: Recorders 0 and 1

**Remedy:** - Temporarily activate or deactivate know-how protection (p7766).

- include the signal in the OEM exception list (p7763, p7764).

- Where relevant do not record the signal.

See also: p7763 (KHP OEM exception list number of indices for p7764), p7764 (KHP OEM exception list)

A02055 Trace: Recording time too short

**Message class:** Error in the parameterization / configuration / commissioning procedure (18)

Reaction: NONE Acknowledge: NONE

**Cause:** The trace duration is too short.

The minimum is twice the value of the trace clock cycle.

**Remedy:** Check the selected recording time and, if necessary, adjust.

A02056 Trace: Recording cycle too short

Message class: Error in the parameterization / configuration / commissioning procedure (18)

Reaction: NONE Acknowledge: NONE

Cause: The selected recording cycle is shorter than the selected basic clock cycle 0 (p0110[0]).

**Remedy:** Increase the value for the trace cycle.

A02057 Trace: Time slice clock cycle invalid

Message class: Error in the parameterization / configuration / commissioning procedure (18)

Reaction: NONE Acknowledge: NONE

Cause: The time slice clock cycle selected does not match any of the existing time slices.

Remedy: Enter an existing time slice clock cycle. The existing time slices can be read out via p7901.

See also: r7901 (Sampling times)

A02058 Trace: Time slice clock cycle for endless trace not valid

Message class: Error in the parameterization / configuration / commissioning procedure (18)

Reaction: NONE Acknowledge: NONE

Cause: The selected time slice clock cycle cannot be used for the endless trace

Remedy: Enter the clock cycle of an existing time slice with a cycle time >= 2 ms for up to 4 recording channels or >= 4 ms

from 5 recording channels per trace.

The existing time slices can be read out via p7901.

See also: r7901 (Sampling times)

A02059 Trace: Time slice clock cycle for 2 x 8 recording channels not valid

Message class: Error in the parameterization / configuration / commissioning procedure (18)

Reaction: NONE Acknowledge: NONE

Cause: The selected time slice clock cycle cannot be used for more than 4 recording channels.

**Remedy:** Enter the clock cycle of an existing time slice with a cycle time >= 4 ms or reduce the number of recording channels

to 4 per trace.

The existing time slices can be read out via p7901.

See also: r7901 (Sampling times)

A02060 Trace: Signal to be traced missing

Message class: Error in the parameterization / configuration / commissioning procedure (18)

**Reaction:** NONE **Acknowledge:** NONE

Cause: - a signal to be traced was not specified.

- the specified signals are not valid.

**Remedy:** - specify the signal to be traced.

- check whether the relevant signal can be traced.

A02061 Trace: Invalid signal

Message class: Error in the parameterization / configuration / commissioning procedure (18)

Reaction: NONE Acknowledge: NONE

Cause: - the specified signal does not exist.

- the specified signal can no longer be traced (recorded).

**Remedy:** - specify the signal to be traced.

- check whether the relevant signal can be traced.

A02062 Trace: Invalid trigger signal

Message class: Error in the parameterization / configuration / commissioning procedure (18)

Reaction: NONE Acknowledge: NONE

**Cause:** - a trigger signal was not specified.

- the specified signal does not exist.

- the specified signal is not a fixed-point signal.

- the specified signal cannot be used as a trigger signal for the trace.

**Remedy:** Specify a valid trigger signal.

A02063 Trace: Invalid data type

Message class: Error in the parameterization / configuration / commissioning procedure (18)

Reaction: NONE Acknowledge: NONE

Cause: The specified data type to select a signal using a physical address is invalid.

Remedy: Use a valid data type.

A02070 Trace: Parameter cannot be changed

Message class: Error in the parameterization / configuration / commissioning procedure (18)

Reaction: NONE Acknowledge: NONE

Cause: The trace parameter settings cannot be changed when the trace is active.

**Remedy:** - stop the trace before parameterization.

- if required, start the trace.

A02075 Trace: Pretrigger time too long

Message class: Error in the parameterization / configuration / commissioning procedure (18)

Reaction: NONE Acknowledge: NONE

Cause: The selected pretrigger time must be shorter than the trace time.

Remedy: Check the pretrigger time setting and change if necessary.

F02080 Trace: Parameterization deleted due to unit changeover

Message class: Error in the parameterization / configuration / commissioning procedure (18)

Reaction: NONE

Acknowledge: IMMEDIATELY

Cause: The trace parameterization in the drive unit was deleted due to a unit changeover or a change in the reference

parameters.

Remedy: Restart trace.

A02095 MTrace 0: multiple trace cannot be activated

Message class: Error in the parameterization / configuration / commissioning procedure (18)

Reaction: NONE Acknowledge: NONE

Cause: The following functions or settings are not permissible in conjunction with a multiple trace (trace recorder 0):

measuring functionlong-time trace

trigger condition "immediate recording start" (IMMEDIATE)
 trigger condition "start with function generator" (FG\_START)
 if required, deactivate the multiple trace (p4840[0] = 0).

- deactivate function or setting that is not permissible

A02096 MTrace 0: cannot be saved

Message class: Error in the parameterization / configuration / commissioning procedure (18)

Reaction: NONE Acknowledge: NONE

Remedy:

Cause: It is not possible to save the measurement results of a multiple trace on the memory card (trace recorder 0).

A multiple trace is not started or is canceled. Alarm value (r2124, interpret decimal): 1: Memory card cannot be accessed.

- card is not inserted or is blocked by a mounted USB drive.

3: data save operation to slow.

- a second trace has been completed before the measurement results of the first trace were able to be saved.

- writing the measurement result files to the card is blocked by the parameter save.

4: Data save operation canceled.

- for instance, the file required for the data save operation was not able to be found.

**Remedy:** - insert or remove the memory card.

- use a larger memory card.

- configure a longer trace time or use an endless trace.

- avoid saving parameters while a multiple trace is running.

- check whether other functions are presently accessing measurement result files.

A02097 MTrace 1: multiple trace cannot be activated

Message class: Error in the parameterization / configuration / commissioning procedure (18)

Reaction: NONE Acknowledge: NONE

Cause: The following functions or settings are not permissible in conjunction with a multiple trace (trace recorder 1):

measuring functionlong-time trace

trigger condition "immediate recording start" (IMMEDIATE)
 trigger condition "start with function generator" (FG\_START)
 if required, deactivate the multiple trace (p4840[1] = 0).

A02098 MTrace 1: cannot be saved

Message class: Error in the parameterization / configuration / commissioning procedure (18)

- deactivate function or setting that is not permissible

Reaction: NONE Acknowledge: NONE

Remedy:

Cause: It is not possible to save the measurement results of a multiple trace on the memory card (trace recorder 1).

A multiple trace is not started or is canceled. Alarm value (r2124, interpret decimal): 1: Memory card cannot be accessed.

- card is not inserted or is blocked by a mounted USB drive.

3: data save operation to slow.

- a second trace has been completed before the measurement results of the first trace were able to be saved.

- writing the measurement result files to the card is blocked by the parameter save.

4: Data save operation canceled.

- for instance, the file required for the data save operation was not able to be found.

**Remedy:** - insert or remove the memory card.

- use a larger memory card.

configure a longer trace time or use an endless trace.avoid saving parameters while a multiple trace is running.

- check whether other functions are presently accessing measurement result files.

A02099 Trace: Insufficient Control Unit memory

Message class: Error in the parameterization / configuration / commissioning procedure (18)

Reaction: NONE Acknowledge: NONE

Cause: The memory space still available on the Control Unit is no longer sufficient for the trace function.

**Remedy:** Reduce the memory required, e.g. as follows:

reduce the trace time.increase the trace clock cycle.

- reduce the number of signals to be traced.

A02150 OA: Application cannot be loaded

Message class: Hardware/software error (1)

**Reaction:** NONE **Acknowledge:** NONE

Cause: The system was not able to load an OA application.

Alarm value (r2124, interpret hexadecimal):

16:

The interface version in the DCB user library is not compatible to the DCC standard library that has been loaded.

Only for internal Siemens troubleshooting.

Remedy: - carry out a POWER ON (switch-off/switch-on) for all components.

upgrade firmware to later version.contact Technical Support.

For alarm value = 16:

Load a compatible DCB user library (compatible to the interface of the DCC standard library).

Note:

OA: Open Architecture
DCB: Drive Control Block
DCC: Drive Control Chart

F02151 (A)

### **OA: Internal software error**

Message class:Hardware/software error (1)Reaction:OFF2 (NONE, OFF1, OFF3)Acknowledge:IMMEDIATELY (POWER ON)

Cause: An internal software error has occurred within an OA application.

Fault value (r0949, interpret hexadecimal): Only for internal Siemens troubleshooting.

**Remedy:** - carry out a POWER ON (switch-off/switch-on) for all components.

upgrade firmware to later version.contact Technical Support.replace the Control Unit.

Note:

OA: Open Architecture

F02152 (A)

#### **OA: Insufficient memory**

Message class: Hardware/software error (1)

Reaction: OFF1

Acknowledge: IMMEDIATELY (POWER ON)

Cause: Too many functions have been configured on this Control Unit (e.g. too many drives, function modules, data sets, OA

applications, blocks, etc.).

Fault value (r0949, interpret decimal): Only for internal Siemens troubleshooting.

**Remedy:** - change the configuration on this Control Unit (e.g. fewer drives, function modules, data sets, OA applications,

blocks, etc.).

- use an additional Control Unit.

Note:

OA: Open Architecture

F03000

### **NVRAM** fault on action

Message class: Hardware/software error (1)

Reaction: NONE

Acknowledge: IMMEDIATELY

Cause: A fault occurred during execution of action p7770 = 1 or 2 for the NVRAM data.

Fault value (r0949, interpret hexadecimal): yyxx hex: yy = fault cause, xx = application ID

yy = 1:

The action p7770 = 1 is not supported by this version if Drive Control Chart (DCC) is activated for the drive object

concerned. yy = 2:

The data length of the specified application is not the same in the NVRAM and the backup.

yy = 3:

The data checksum in p7774 is not correct.

yy = 4:

No data available to load.

Remedy: - Perform the remedy according to the results of the troubleshooting.

- if necessary, start the action again.

F03001 NVRAM checksum incorrect

Message class: Hardware/software error (1)

Reaction: NONE

Acknowledge: IMMEDIATELY

Cause: A checksum error occurred when evaluating the non-volatile data (NVRAM) on the Control Unit.

The NVRAM data affected was deleted.

Remedy: Carry out a POWER ON (switch-off/switch-on) for all components.

F03500 (A) TM: Initialization

Message class: Hardware/software error (1)

Reaction: OFF1 (OFF2)

Acknowledge: IMMEDIATELY (POWER ON)

Cause: When initializing the Terminal Modules, the terminals of the Control Unit or the Terminal Board 30, an internal

software error has occurred.

Fault value (r0949, interpret decimal):

yxxx dex

y = Only for internal Siemens troubleshooting

xxx = component number (p0151)

Remedy: - switch-off/switch-on the power supply for the Control Unit.

check the DRIVE-CLiQ connection.if required, replace the Terminal Module.

The Terminal Module should be directly connected to a DRIVE-CLiQ socket of the Control Unit.

If the fault occurs again, replace the Terminal Module.

A03501 TM: Sampling time change

Message class: Error in the parameterization / configuration / commissioning procedure (18)

Reaction: NONE Acknowledge: NONE

Cause: The sampling times of the inputs/outputs were changed.

This change only becomes valid after the next boot.

Remedy: Carry out a POWER ON.

F03505 (N, A) Analog input wire breakage

Message class: External measured value / signal state outside the permissible range (16)

Reaction: OFF1 (NONE, OFF2)
Acknowledge: IMMEDIATELY (POWER ON)

**Cause:** The wire-break monitoring for an analog input has responded.

The input value of the analog input has undershot the threshold value parameterized in p0761[0...1]. p0756[0]:

analog input 0 (terminal 3/4)

p0756[1]: analog input 1 (terminal 10/11) Fault value (r0949, interpret decimal):

Note:

For the following analog input type, the wire breakage monitoring is active:

p0756[0...1] = 3 (4 ... 20 mA with monitoring)

**Remedy:** - check the wiring to the signal source for interruptions.

- check the magnitude of the injected current - it is possible that the infed signal is too low.

- check the load resistor (250 Ohm).

Note:

The input current measured by the analog input can be read in r0752[0].

For p756[0...1] = 3 (unipolar current input monitored (+4 ... +20 mA)) the following applies: A current less than 4 mA is not displayed in r752[0...1] - but instead r752[0...1] = 4 mA is output.

A03506 (F, N) 24 V power supply missing

Message class: Supply voltage fault (undervoltage) (3)

Reaction: NONE Acknowledge: NONE

Cause: The 24 V power supply for the digital outputs (X124) is missing.

Remedy: Check the terminals for the power supply voltage (X124, L1+, M).

A03510 (F, N) Calibration data not plausible

Message class: Hardware/software error (1)

Reaction: NONE
Acknowledge: NONE

Cause: During booting, the calibration data for the analog inputs is read and checked with respect to plausibility.

At least one calibration data point was determined to be invalid.

**Remedy:** - switch-off/switch-on the power supply for the Control Unit.

Note:

If it reoccurs, then replace the module. In principle, operation could continue.

The analog channel involved possibly does not achieve the specified accuracy.

A03520 (F, N) Temperature sensor fault

Message class: External measured value / signal state outside the permissible range (16)

Reaction: NONE Acknowledge: NONE

Cause: When evaluating the temperature sensor, an error occurred.

It is expected that one of the following temperature sensors is connected via an analog input:

- LG-Ni1000 (p0756[2...3] = 6) - PT1000 (p0756[2...3] = 7) - DIN Ni 1k (p0756[2...3] = 10)

Alarm value (r2124, interpret decimal):

33: Analog input 2 (Al2) wire breakage or sensor not connected.
34: Analog input 2 (Al2) measured resistance too low (short circuit).
49: Analog input 3 (Al3) wire breakage or sensor not connected.
50: Analog input 3 (Al3) measured resistance too low (short circuit).

See also: p0756 (CU analog inputs type)

**Remedy:** - make sure that the sensor is connected correctly.

- check the sensor for correct function and if required, replace.

- change over the analog input to type "no sensor connected" (p0756 = 8).

A03550 TM: Speed setpoint filter natural frequency > Shannon frequency

Message class: Error in the parameterization / configuration / commissioning procedure (18)

Reaction: NONE Acknowledge: NONE

Cause: The natural filter frequency of the speed setpoint filter (p1417) is greater than or equal to the Shannon frequency.

The Shannon frequency is calculated according to the following formula:

0.5 / p4099[3]

Remedy: Reduce the natural frequency of the speed setpoint filter (PT2 low pass) (p1417).

A05000 (N) Power unit: Overtemperature heat sink AC inverter

Message class: Power electronics faulted (5)

Reaction: NONE Acknowledge: NONE

Cause: The alarm threshold for overtemperature at the inverter heat sink has been reached. The response is set using

p0290.

If the heat sink temperature exceeds the value set in p0292[0], then fault F30004 is output.

Remedy: Check the following:

- is the ambient temperature within the defined limit values?

- have the load conditions and the load duty cycle been appropriately dimensioned?

- has the cooling failed?

A05001 (N) Power unit: Overtemperature depletion layer chip

Message class: Power electronics faulted (5)

Reaction: NONE Acknowledge: NONE

Cause: Alarm threshold for overtemperature of the power semiconductor in the AC converter has been reached.

Note:

- the response is set using p0290.

- if the temperature of the barrier layer increases by the value set in p0292[1], then fault F30025 is initiated.

Remedy: Check the following:

- is the ambient temperature within the defined limit values?

- have the load conditions and the load duty cycle been appropriately dimensioned?

has the cooling failed?pulse frequency too high?

See also: r0037 (Power unit temperatures), p0290 (Power unit overload response)

A05002 (N) Power unit: Air intake overtemperature

Message class: Power electronics faulted (5)

Reaction: NONE Acknowledge: NONE

Cause: For chassis power units, the following applies:

The alarm threshold for the air intake overtemperature has been reached. For air-cooled power units, the threshold is

42 °C (hysteresis 2 K). The response is set using p0290.

If the air intake temperature increases by an additional 13 K, then fault F30035 is output.

Remedy: Check the following:

- is the ambient temperature within the defined limit values?

- has the fan failed? Check the direction of rotation.

A05004 (N) Power unit: Rectifier overtemperature

Message class: Power electronics faulted (5)

**Reaction:** NONE **Acknowledge:** NONE

Cause: The alarm threshold for the overtemperature of the rectifier has been reached. The response is set using p0290.

If the temperature of the rectifier increases by an additional 5 K, then fault F30037 is triggered.

Remedy: Check the following:

- is the ambient temperature within the defined limit values?

- have the load conditions and the load duty cycle been appropriately dimensioned?

- has the fan failed? Check the direction of rotation.

- has a phase of the line supply failed?

- is an arm of the supply (incoming) rectifier defective?

A05006 (N) Power unit: Overtemperature thermal model

Message class: Power electronics faulted (5)

Reaction: NONE Acknowledge: NONE

Cause: The temperature difference between the chip and heat sink has exceeded the permissible limit value (blocksize

power units only).

Depending on p0290, an appropriate overload response is initiated.

See also: r0037 (Power unit temperatures)

Remedy: Not necessary.

The alarm disappears automatically once the limit value is undershot.

Note:

If the alarm does not disappear automatically and the temperature continues to rise, this can result in fault F30024.

See also: p0290 (Power unit overload response)

A05065 (F, N) Voltage measured values not plausible

Message class: Power electronics faulted (5)

Reaction: NONE Acknowledge: NONE

Cause: The voltage measurement does not supply any plausible values and is not used.

Alarm value (r2124, interpret bitwise binary):

Bit 1: Phase U
Bit 2: Phase V
Bit 3: Phase W

Remedy: The following parameterization must be made in order to deactivate the alarm:

- Deactivate voltage measurement (p0247.0 = 0).

- Deactivate flying restart with voltage measurement (p0247.5 = 0) and deactivate fast flying restart (p1780.11 = 0).

# F05118 (A) Precharging contactor simultaneity monitoring time exceeded

 Message class:
 Infeed faulted (13)

 Reaction:
 OFF2 (NONE, OFF1)

 Acknowledge:
 IMMEDIATELY (POWER ON)

Cause: A feedback signal for the precharging contactor (ALM, SLM, BLM diode) or the line contactor (BLM thyristor)

interconnected and the simultaneity monitoring (p0255[4, 6]) activated.

After opening or closing a contactor of the parallel connection, after a monitoring time has elapsed, not all of the

contactors have assumed the same state.

Fault value (r0949, interpret binary):

Bit 0 = 1: simultaneity error when closing the contactors. Bit 1 = 1: simultaneity error when opening the contactors.

Bit 16 = 1: PDS0 contactor is closed.
Bit 17 = 1: PDS1 contactor is closed.
Bit 18 = 1: PDS2 contactor is closed.
Bit 19 = 1: PDS3 contactor is closed.
Bit 20 = 1: PDS4 contactor is closed.
Bit 21 = 1: PDS5 contactor is closed.
Bit 22 = 1: PDS6 contactor is closed.
Bit 23 = 1: PDS7 contactor is closed.

Note:

PDS: Power unit Data Set

**Remedy:** - check the monitoring time setting (p0255[4, 6]).

- check the contactor wiring and activation.

- if required, replace the contactor.

# F05119 (A) Bypass contactor simultaneity monitoring time exceeded

Message class: Infeed faulted (13)

Reaction: OFF2 (NONE, OFF1)

Acknowledge: IMMEDIATELY (POWER ON)

Cause: A feedback signal for the bypass contactor is interconnected and the simultaneity monitoring (p0255[5, 7]) activated.

After opening or closing a contactor of the parallel connection, after a monitoring time has elapsed, not all of the

contactors have assumed the same state. Fault value (r0949, interpret binary):

Bit 0 = 1: simultaneity error when closing the contactors. Bit 1 = 1: simultaneity error when opening the contactors.

Bit 16 = 1: PDS0 contactor is closed. Bit 17 = 1: PDS1 contactor is closed.

Bit 18 = 1: PDS2 contactor is closed. Bit 19 = 1: PDS3 contactor is closed. Bit 20 = 1: PDS4 contactor is closed. Bit 21 = 1: PDS5 contactor is closed. Bit 22 = 1: PDS6 contactor is closed. Bit 23 = 1: PDS7 contactor is closed.

Note:

PDS: Power unit Data Set

**Remedy:** - check the monitoring time setting (p0255[5, 7]).

- check the wiring and control of the contactor.

- if required, replace the contactor.

F06310 (A) Supply voltage (p0210) incorrectly parameterized

Message class: Network fault (2)
Reaction: NONE (OFF1, OFF2)
Acknowledge: IMMEDIATELY (POWER ON)

Cause: The measured DC voltage lies outside the tolerance range after precharging has been completed.

Permissible range:

1.16 \* p0210 < r0070 < 1.6 \* p0210

Note:

The fault can only be acknowledged when the drive is switched off.

See also: p0210 (Drive unit line supply voltage)

**Remedy:** - check the parameterized supply voltage and if required change (p0210).

- check the line supply voltage.

See also: p0210 (Drive unit line supply voltage)

A06921 (N) Braking resistor phase asymmetry

Message class: Braking Module faulted (14)

Reaction: NONE Acknowledge: NONE

Cause: - the three resistors of the braking chopper are not symmetrical.

- DC link voltage oscillations caused by fluctuating loads of the connected drives.

**Remedy:** - check the feeder cables to the braking resistors.

- if required, increase the value for detecting asymmetry (p1364).

F06922 Braking resistor phase failure

Message class: Braking Module faulted (14)

Reaction: NONE

Acknowledge: IMMEDIATELY

Cause: A phase failure for the brake resistor was detected.

Fault value (r0949, interpret decimal):

11: Phase U 12: Phase V 13: Phase W

See also: p3235 (Phase failure signal motor monitoring time)

**Remedy:** Check the feeder cables to the braking resistors.

F07011 Drive: Motor overtemperature

Message class: Motor overload (8)

Reaction: OFF2 (NONE, OFF1, OFF3, STOP2)

Acknowledge: IMMEDIATELY Cause: KTY84/PT1000:

The motor temperature has exceeded the fault threshold (p0605) or the timer (p0606) after the alarm threshold was exceeded (p0604) has expired. The response parameterized in p0610 becomes active. The alarm is withdrawn if the response threshold for wire breaken as songer not connected is exceeded (P > 2120 Ohm).

response threshold for wire breakage or sensor not connected is exceeded (R > 2120 Ohm).

PTC or bimetallic NC contact:

The response threshold of 1650 Ohm was exceeded or the NC contact opened and the timer (p0606) has expired. The response parameterized in p0610 becomes active.

Possible causes

- motor is overloaded.
- motor ambient temperature too high.
- wire breakage or sensor not connected. Fault value (r0949, interpret decimal):

200.

Motor temperature model 1 (I2t): temperature too high.

See also: p0604, p0605, p0606, p0612, p0613, p0625, p0626, p0627, p0628

Remedy:

- reduce the motor load.

- check the ambient temperature and the motor ventilation.
- check the wiring and the connection of the PTC or bimetallic NC contact. See also: p0604, p0605, p0606, p0612, p0625, p0626, p0627, p0628

# A07012 (N) Drive: Motor temperature model 1/3 overtemperature

Message class: Motor overload (8)

Reaction: NONE Acknowledge: NONE

Cause: The motor temperature model 1/3 identified that the alarm threshold was exceeded.

Hysteresis:2K.

Alarm value (r2124, interpret decimal):

200:

Motor temperature model 1 (I2t): temperature too high.

300:

Motor temperature model 3: temperature too high.

See also: r0034 (Motor utilization thermal), p0605 (Mot\_temp\_mod 1/2/sensor threshold and temperature value), p0611 (I2t motor model thermal time constant), p0612 (Mot\_temp\_mod activation), p0613 (Mot\_temp\_mod 1/3 ambient temperature)

Remedy:

- check the motor load and if required, reduce.
- check the motor ambient temperature.
- check activation of the motor temperature model (p0612).

Motor temperature model 1 (I2t):

- check the thermal time constant (p0611).
- check alarm threshold.Motor temperature model 3:check the motor type.
- check alarm threshold.
- check the model parameters.

See also: r0034 (Motor utilization thermal), p0605 (Mot\_temp\_mod 1/2/sensor threshold and temperature value), p0611 (I2t motor model thermal time constant), p0612 (Mot\_temp\_mod activation), r5397 (Mot\_temp\_mod 3 ambient temperature image p0613)

### A07014 (N)

# **Drive: Motor temperature model configuration alarm**

Message class: Motor overload (8)

Reaction: NONE Acknowledge: NONE

Cause: A fault has occurred in the configuration of the motor temperature model.

Alarm value (r2124, interpret decimal):

1:

All motor temperature models: It is not possible to save the model temperature

See also: p0610 (Motor overtemperature response)

**Remedy:** - set the response for motor overtemperature to "Alarm and fault, no reduction of I\_max" (p0610 = 2).

See also: p0610 (Motor overtemperature response)

A07015 Drive: Motor temperature sensor alarm

Message class: External measured value / signal state outside the permissible range (16)

Reaction: NONE Acknowledge: NONE

Cause: An error was detected when evaluating the temperature sensor set in p0601.

With the fault, the time in p0607 is started. If the fault is still present after this time has expired, then fault F07016 is

output; however, at the earliest, 50 ms after alarm A07015.

Possible causes:

- wire breakage or sensor not connected (KTY: R > 2120 Ohm, PT1000: R > 2120 Ohm).
 - measured resistance too low (PTC: R < 20 Ohm, KTY: R < 50 Ohm, PT1000: R < 603 Ohm).</li>

**Remedy:** - make sure that the sensor is connected correctly.

- check the parameterization (p0601).

See also: r0035 (Motor temperature), p0601 (Motor temperature sensor type), p0607 (Temperature sensor fault

timer)

F07016 Drive: Motor temperature sensor fault

Message class: External measured value / signal state outside the permissible range (16)

Reaction: OFF1 (NONE, OFF2, OFF3, STOP2)

Acknowledge: IMMEDIATELY

**Cause:** An error was detected when evaluating the temperature sensor set in p0601.

Possible causes:

wire breakage or sensor not connected (KTY: R > 2120 Ohm, PT1000: R > 2120 Ohm).
 measured resistance too low (PTC: R < 20 Ohm, KTY: R < 50 Ohm, PT1000: R < 603 Ohm).</li>

Note:

If alarm A07015 is present, the time in p0607 is started. If the fault is still present after this time has expired, then fault

F07016 is output; however, at the earliest, 50 ms after alarm A07015.

See also: p0607 (Temperature sensor fault timer)

**Remedy:** - make sure that the sensor is connected correctly.

- check the parameterization (p0601).

- induction motors: Deactivate temperature sensor fault (p0607 = 0).

See also: r0035 (Motor temperature), p0601 (Motor temperature sensor type), p0607 (Temperature sensor fault

timer)

F07080 Drive: Incorrect control parameter

Message class: Error in the parameterization / configuration / commissioning procedure (18)

Reaction: NONE

Acknowledge: IMMEDIATELY (POWER ON)

Cause: The closed-loop control parameters have been parameterized incorrectly (e.g. p0356 = L\_spread = 0).

Fault value (r0949, interpret decimal):

The fault value includes the parameter number involved.

See also: p0310, p0311, p0341, p0344, p0350, p0354, p0356, p0357, p0358, p0360, p0400, p0404, p0408, p0640,

p1082, p1300

Remedy: Modify the parameter indicated in the fault value (r0949) (e.g. p0640 = current limit > 0).

 $See \ also: p0311, \ p0341, \ p0344, \ p0350, \ p0354, \ p0356, \ p0358, \ p0360, \ p0400, \ p0404, \ p0408, \ p0640, \ p1082$ 

F07082 Macro: Execution not possible

Message class: Error in the parameterization / configuration / commissioning procedure (18)

Reaction: NONE
Acknowledge: IMMEDIATELY

Cause: The macro cannot be executed.

Fault value (r0949, interpret hexadecimal):

cccbbaa hex:

cccc = preliminary parameter number, bb = supplementary information, aa = fault cause

Fault causes for the trigger parameter itself:
19: Called file is not valid for the trigger parameter.
20: Called file is not valid for parameter 15.

- 21: Called file is not valid for parameter 700.
- 22: Called file is not valid for parameter 1000.
- 23: Called file is not valid for parameter 1500.
- 24: Data type of a TAG is incorrect (e.g. Index, number or bit is not U16).

Fault causes for the parameters to be set:

- 25: Error level has an undefined value.
- 26: Mode has an undefined value.
- 27: A value was entered as string in the tag value that is not "DEFAULT".
- 31: Entered drive object type unknown.
- 32: A device was not able to be found for the determined drive object number.
- 34: A trigger parameter was recursively called.
- 35: It is not permissible to write to the parameter via macro.
- 36: Check, writing to a parameter unsuccessful, parameter can only be read, not available, incorrect data type, value range or assignment incorrect.
- 37: Source parameter for a BICO interconnection was not able to be determined.
- 38: An index was set for a non-indexed (or CDS-dependent) parameter.
- 39: No index was set for an indexed parameter.
- 41: A bit operation is only permissible for parameters with the parameter format DISPLAY\_BIN.
- 42: A value not equal to 0 or 1 was set for a BitOperation.
- 43: Reading the parameter to be changed by the BitOperation was unsuccessful.
- 51: Factory setting for DEVICE may only be executed on the DEVICE.
- 61: The setting of a value was unsuccessful.

**Remedy:** - check the parameter involved.

- check the macro file and BICO interconnection.

See also: p0015, p1000, p1500

F07083 Macro: ACX file not found

Message class: Error in the parameterization / configuration / commissioning procedure (18)

Reaction: NONE

Acknowledge: IMMEDIATELY

**Cause:** The ACX file (macro) to be executed was not able to be found in the appropriate directory.

Fault value (r0949, interpret decimal):

Parameter number with which the execution was started.

See also: p0015, p1000, p1500

Remedy: - check whether the file is saved in the appropriate directory on the memory card.

F07084 Macro: Condition for WaitUntil not fulfilled

Message class: Error in the parameterization / configuration / commissioning procedure (18)

Reaction: NONE

Acknowledge: IMMEDIATELY

Cause: The WaitUntil condition set in the macro was not fulfilled in a certain number of attempts.

Fault value (r0949, interpret decimal):

Parameter number for which the condition was set.

**Remedy:** Check and correct the conditions for the WaitUntil loop.

F07086 Units changeover: Parameter limit violation due to reference value change

Message class: Error in the parameterization / configuration / commissioning procedure (18)

Reaction: NONE

Acknowledge: IMMEDIATELY

Cause: A reference parameter was changed in the system. This resulted in the fact that for the parameters involved, the

selected value was not able to be written in the per unit notation.

The values of the parameters were set to the corresponding violated minimum limit/maximum limit or to the factory

setting.

Possible causes:

- the steady-state minimum limit/maximum limit or that defined in the application was violated.

Fault value (r0949, parameter):

Diagnostics parameter to display the parameters that were not able to be re-calculated.

See also: p0304, p0305, p0310, p0596, p2000, p2001, p2002, p2003, r2004

Remedy: Check the adapted parameter value and if required correct.

F07088 Units changeover: Parameter limit violation due to units changeover

Message class: Error in the parameterization / configuration / commissioning procedure (18)

Reaction: NONE

Acknowledge: IMMEDIATELY

Cause: A changeover of units was initiated. This resulted in a violation of a parameter limit

Possible causes for the violation of a parameter limit:

- When rounding off a parameter corresponding to its decimal places, the steady-state minimum limit or maximum

limit was violated.

- inaccuracies for the data type "FloatingPoint".

In these cases, when the minimum limit is violated then the parameter value is rounded up and when the maximum

limited is violated the parameter value is rounded down.

Fault value (r0949, interpret decimal):

Diagnostics parameter r9451 to display all parameters whose value had to be adapted.

See also: p0100 (IEC/NEMA mot stds), p0505 (Selecting the system of units), p0595 (Technological unit selection)

Remedy: Check the adapted parameter values and if required correct.

See also: r9451 (Units changeover adapted parameters)

A07089 Changing over units: Function module activation is blocked because the units have

been changed over

Message class: Error in the parameterization / configuration / commissioning procedure (18)

Reaction: NONE Acknowledge: NONE

Cause: An attempt was made to activate a function module. This is not permissible if the units have already been changed

over.

See also: p0100 (IEC/NEMA mot stds), p0505 (Selecting the system of units)

**Remedy:** Restore units that have been changed over to the factory setting.

A07092 Drive: moment of inertia estimator still not ready

Message class: Error in the parameterization / configuration / commissioning procedure (18)

Reaction: NONE Acknowledge: NONE

Cause: The moment of inertia estimator still has no valid values.

The acceleration cannot be calculated.

The moment of inertia estimator is ready, if the frictional values (p1563, p1564) as well as the moment of inertia value

(p1493) have been determined (r1407.26 = 1).

Remedy: Repeat the operation when the moment of inertia estimator is ready (r1407.26 = 1).

A07094 General parameter limit violation

Message class: Hardware/software error (1)

**Reaction:** NONE **Acknowledge:** NONE

Cause: As a result of the violation of a parameter limit, the parameter value was automatically corrected.

Minimum limit violated --> parameter is set to the minimum value.

Maximum limit violated --> parameter is set to the maximum value.

Alarm value (r2124, interpret decimal):

Parameter number, whose value had to be adapted.

**Remedy:** Check the adapted parameter values and if required correct.

A07200 Drive: Master control ON command present

Message class: Error in the parameterization / configuration / commissioning procedure (18)

Reaction: NONE Acknowledge: NONE

Cause: The ON/OFF1 command is present (no 0 signal).

The command is either influenced via binector input p0840 (current CDS) or control word bit 0 via the master control.

Remedy: Switch the signal via binector input p0840 (current CDS) or control word bit 0 via the master control to 0.

F07220 (N, A) Drive: Master control by PLC missing

Message class: Communication error to the higher-level control system (9)

Reaction: OFF1 (NONE, OFF2, OFF3, STOP2)

Acknowledge: IMMEDIATELY

Cause: The "master control by PLC" signal was missing in operation.

- interconnection of the binector input for "master control by PLC" is incorrect (p0854)

- the higher-level control has withdrawn the "master control by PLC" signal.

- data transfer via the fieldbus (master/drive) was interrupted.

Remedy: - check the interconnection of the binector input for "master control by PLC" (p0854).

- check the "master control by PLC" signal and, if required, switch in.

- check the data transfer via the fieldbus (master/drive).

Note:

If the drive should continue to operate after withdrawing "master control by PLC" then fault response must be parameterized to NONE or the message type should be parameterized as alarm.

F07300 (A) Drive: Line contactor feedback signal missing

Message class: Auxiliary unit faulted (20)

Reaction: OFF2 (NONE)
Acknowledge: IMMEDIATELY

Cause: - the line contactor was not able to be closed within the time in p0861.

- the line contactor was not able to be opened within the time in p0861.

- the line contactor dropped out during operation

- the line contactor has closed although the drive converter is switched off.

**Remedy:** - check the setting of p0860.

- check the feedback circuit from the line contactor.

- increase the monitoring time in p0861.

See also: p0860 (Line contactor feedback signal), p0861 (Line contactor monitoring time)

F07320 Drive: Automatic restart interrupted

Message class: Application/technological function faulted (17)

Reaction: OFF2

Acknowledge: IMMEDIATELY

Cause:

- the specified number of restart attempts (p1211) has been completely used up because within the monitoring time (p1213) the faults were not able to be acknowledged. The number of restart attempts (p1211) is decremented at

each new start attempt.

- the monitoring time for the power unit has expired (p0857).

- when exiting commissioning or at the end of the motor identification routine or the speed controller optimization, the

drive unit is not automatically switched on again. Fault value (r0949, interpret hexadecimal):

Only for internal Siemens troubleshooting.

Remedy: - increase the number of restart attempts (p1211). The actual number of starting attempts is displayed in r1214.

- increase the delay time in p1212 and/or the monitoring time in p1213.

- either increase or disable the monitoring time of the power unit (p0857).

- reduce the delay time to reset the start counter (p1213[1]) so that fewer faults are registered in the time interval.

A07321 **Drive: Automatic restart active** 

Message class: Application/technological function faulted (17)

NONE Reaction: Acknowledge: NONE

Cause: The automatic restart (AR) is active. When the line supply returns and/or the causes of the existing faults are

removed the drive is automatically restarted. The pulses are enabled and the motor starts to rotate.

For p1210 = 26, restarting is realized with the delayed setting of the ON command.

- the automatic restart (AR) should, if required, be inhibited (p1210 = 0). Remedy:

- an automatic restart can be directly interrupted by withdrawing the switch-on command (BI: p0840).

- for p1210 = 26: by withdrawing the OFF2- / OFF3 command.

F07330 Flying restart: Measured search current too low

Message class: Application/technological function faulted (17)

Reaction: OFF2 (NONE, OFF1) **IMMEDIATELY** Acknowledge:

Cause: During a flying restart, it was identified that the search current reached is too low.

It is possible that the motor is not connected.

Check the motor feeder cables. Remedy:

F07331 Flying restart: Function not supported

Message class: Error in the parameterization / configuration / commissioning procedure (18)

Reaction: OFF2 (NONE, OFF1) Acknowledge: **IMMEDIATELY** 

Cause: It is not possible to power up with the motor rotating (no flying restart).

> In the following cases, the "flying restart" function is not supported: PMSM: operation with U/f characteristic and sensorless vector control.

Note:

PMSM: permanent-magnet synchronous motor Deactivate the "flying restart" function (p1200 = 0).

F07332 Flying restart: maximum speed reduced

Message class: Error in the parameterization / configuration / commissioning procedure (18)

Reaction: OFF2 (NONE, OFF1) **IMMEDIATELY** Acknowledge:

Remedy:

The maximum speed that can be reached is reduced; at very high speeds problems associated with the flying restart Cause:

can be encountered.

Possible causes: - power ratio, power unit/motor too high

Remedy: Parameter changes are not required.

A flying restart at speeds above 3000 rpm should be avoided.

A07350 (F) Drive: Measuring probe parameterized to a digital output

Message class: Error in the parameterization / configuration / commissioning procedure (18)

NONE Reaction: Acknowledge: NONE

Cause: The measuring probe is connected to a bi-directional digital input/output and the terminal is set as output.

Alarm value (r2124, interpret decimal):

8: DI/DO 8 (X122.9/X132.1) 9: DI/DO 9 (X122.10/X132.2) 10: DI/DO 10 (X122.12/X132.3) 11: DI/DO 11 (X122.13/X132.4)

12: DI/DO 12 (X132.9)

13: DI/DO 13 (X132.10) 14: DI/DO 14 (X132.12) 15: DI/DO 15 (X132.13)

Regarding the terminal designation:

The first designation is valid for CU320, the second for CU305.

Remedy: - set the terminal as input (p0728).

- de-select the measuring probe (p0488, p0489, p0580).

A07352 Drive: Limit switch signals not plausible

Reaction: NONE Acknowledge: NONE

Message class:

Remedy:

Remedy:

Remedy:

Cause: Limit switch signals are not plausible.

Possible causes:

- BICO interconnections are not OK (p3342, p3343).

Application/technological function faulted (17)

- sensors are not supplying a valid signal (both supply a 0 signal). - check the BICO interconnections for the limit switch signals.

- check the sensors.

See also: p3342 (Limit switch plus), p3343 (Limit switch minus)

#### A07400 (N) Drive: DC link voltage maximum controller active

Message class: Application/technological function faulted (17)

NONE Reaction: NONE Acknowledge:

Cause: The DC link voltage controller has been activated because the upper switch-in threshold has been exceeded (r1242,

r1282).

The ramp-down times are automatically increased in order to maintain the DC link voltage (r0070) within the

permissible limits. There is a system deviation between the setpoint and actual speeds.

When the DC link voltage controller is switched out (disabled), this is the reason that the ramp-function generator output is set to the speed actual value.

See also: r0056 (Status word, closed-loop control), p1240 (Vdc controller configuration (vector control)), p1280 (Vdc controller configuration (U/f))

If the controller is not to intervene:

- increase the ramp-down times.

- switch off the Vdc max controller (p1240 = 0 for vector control, p1280 = 0 for U/f control).

If the ramp-down times are not to be changed: - use a chopper or regenerative feedback unit.

#### A07401 (N) Drive: DC link voltage maximum controller deactivated

Message class: Application/technological function faulted (17)

Reaction: NONE NONE Acknowledge:

Cause: The Vdc\_max controller can no longer maintain the DC link voltage (r0070) below the limit value (r1242, r1282) and

was therefore switched out (disabled).

- the line supply voltage is permanently higher than specified for the power unit.

- the motor is permanently in the regenerative mode as a result of a load that is driving the motor.

- check whether the input voltage is within the permissible range (if required, increase the value in p0210).

- check whether the load duty cycle and load limits are within the permissible limits.

A07402 (N) Drive: DC link voltage minimum controller active

Message class: Application/technological function faulted (17)

Reaction: NONE Acknowledge: NONE

Cause: The DC link voltage controller has been activated as the lower switch-in threshold has been undershot (r1246,

r1286).

The kinetic energy of the motor is used to buffer the DC link. The drive is therefore braked.

See also: r0056 (Status word, closed-loop control), p1240 (Vdc controller configuration (vector control)), p1280 (Vdc

controller configuration (U/f))

**Remedy:** The alarm disappears when power supply returns.

F07404 Drive: DC link voltage monitoring Vdc\_max

 Message class:
 DC link overvoltage (4)

 Reaction:
 OFF2 (NONE, OFF1, OFF3)

Acknowledge: IMMEDIATELY

Cause: The monitoring of the DC link voltage p1284 has responded (only U/f control).

**Remedy:** - check the line supply voltage.

- check the braking module.

adapt the device supply voltage (p0210).
adapt the DC link voltage monitoring (p1284).

F07405 (N, A) Drive: Kinetic buffering minimum speed fallen below

Message class:Application/technological function faulted (17)Reaction:OFF2 (IASC/DCBRK, NONE, OFF1, OFF3, STOP2)

Acknowledge: IMMEDIATELY

Cause: During kinetic buffering the speed fell below minimum speed (p1257 or p1297 for vector drives with U/f control) and

the line supply did not return.

Remedy: Check the speed threshold for the Vdc\_min controller (kinetic buffering) (p1257, p1297).

See also: p1257 (Vdc\_min controller speed threshold), p1297 (Vdc\_min controller speed threshold (U/f))

F07406 (N, A) Drive: Kinetic buffering maximum time exceeded

Message class: Application/technological function faulted (17)

Reaction: OFF3 (IASC/DCBRK, NONE, OFF1, OFF2, STOP2)

Acknowledge: IMMEDIATELY

Cause: The maximum buffer time (p1255 and p1295 for vector drives with U/f control) has been exceeded without the line

supply having returned.

Remedy: Check the time threshold for Vdc-min controller (kinetic buffering) (p1255, p1295).

See also: p1255 (Vdc\_min controller time threshold), p1295 (Vdc\_min controller time threshold (U/f))

A07409 (N) Drive: U/f control, current limiting controller active

Message class: Application/technological function faulted (17)

**Reaction:** NONE **Acknowledge:** NONE

Cause: The current limiting controller of the U/f control was activated because the current limit was exceeded.

**Remedy:** The alarm is automatically withdrawn after one of the following measures:

- increase current limit (p0640).

- reduce the load.

- slow down the ramp up to the setpoint speed.

F07410 Drive: Current controller output limited

Message class: Application/technological function faulted (17)

Reaction: OFF2 (NONE, OFF1)
Acknowledge: IMMEDIATELY

Cause: The condition "I\_act = 0 and Uq\_set\_1 longer than 16 ms at its limit" is present and can be caused by the following:

- motor not connected or motor contactor open.

- motor data and motor configuration (star-delta) do not match.

no DC link voltage present.power unit defective.

- the "flying restart" function is not activated.

**Remedy:** - connect the motor or check the motor contactor.

- check the motor parameterization and the connection type (star-delta).

- check the DC link voltage (r0070).

- check the power unit.

- activate the "flying restart" function (p1200).

F07411 Drive: Flux setpoint not reached when building up excitation

Message class: Application/technological function faulted (17)

Reaction: OFF2

Acknowledge: IMMEDIATELY

Cause: When quick magnetizing is configured (p1401.6 = 1) the specified flux setpoint is not reached although 90% of the

maximum current is specified.

- incorrect motor data.

- motor data and motor configuration (star-delta) do not match.

- the current limit has been set too low for the motor.

- induction motor (encoderless, open-loop controlled) in I2t limiting.

- power unit is too small.

- the magnetizing time is too short.

**Remedy:** - correct the motor data. Perform motor data identification and rotating measurement.

check the motor configuration.
correct the current limits (p0640).
reduce the induction motor load.
if necessary, use a larger power unit.

- check motor supply cable.

check power unit.increase p0346.

A07416 Drive: Flux controller configuration

Message class: Error in the parameterization / configuration / commissioning procedure (18)

Reaction: NONE Acknowledge: NONE

Cause: The configuration of the flux control (p1401) is contradictory.

Alarm value (r2124, interpret hexadecimal):

ccbbaaaa hex aaaa = Parameter bb = Index cc = fault cause

1: Quick magnetizing (p1401.6) for soft starting (p1401.0). 2: Quick magnetizing for flux build-up control (p1401.2).

3: Quick magnetizing (p1401.6) for Rs identification after restart (p0621 = 2).

**Remedy:** For fault cause = 1:

- Shut down soft start (p1401.0 = 0).

- Shut down quick magnetizing (p1401.6 = 0).

For fault cause = 2:

- switch-on flux build-up control (p1401.2 = 1).

- Shut down quick magnetizing (p1401.6 = 0).

For fault cause = 3:

- Re-parameterize Rs identification (p0621 = 0, 1)

- Shut down quick magnetizing (p1401.6 = 0).

F07426 (A)

# Technology controller actual value limited

Message class: Application/technological function faulted (17)

Reaction: OFF1 (IASC/DCBRK, NONE, OFF2, OFF3)

Acknowledge: IMMEDIATELY

Cause: The actual value for the technology controller, interconnected via connector input p2264, has reached a limit.

Fault value (r0949, interpret decimal):

upper limit reached.
 lower limit reached.

Remedy: - adapt the limits to the signal level (p2267, p2268).

- check the actual value normalization (p0595, p0596).

See also: p0595 (Technological unit selection), p0596 (Technological unit reference quantity), p2264 (Technology controller actual value), p2267 (Technology controller upper limit actual value), p2268 (Technology controller lower

limit actual value)

A07428 (N)

### Technology controller parameterizing error

Message class: Error in the parameterization / configuration / commissioning procedure (18)

Reaction: NONE Acknowledge: NONE

**Cause:** The technology controller has a parameterizing error.

Alarm value (r2124, interpret decimal):

1:

The upper output limit in p2291 is set lower than the lower output limit in p2292.

Remedy:

For alarm value = 1:

Set the output limit in p2291 higher than in p2292.

See also: p2291 (Technology controller maximum limiting), p2292 (Technology controller minimum limiting)

F07435 (N)

### Drive: Setting the ramp-function generator for sensorless vector control

Message class: Application/technological function faulted (17)

Reaction: OFF2 (IASC/DCBRK, NONE, OFF1, OFF3)

Acknowledge: IMMEDIATELY

Cause: During operation with sensorless vector control (r1407.1) the ramp-function generator was stopped (p1141). An

internal setting command of the ramp-function generator output caused the set setpoint speed to be frozen.

**Remedy:** - deactivate the holding command for the ramp-function generator (p1141).

- suppress the fault (p2101, p2119). This is necessary if the ramp-function generator is held using jogging and the

speed setpoint is simultaneously inhibited (r0898.6).

A07440

## **EPOS: Jerk time is limited**

Message class: Error in the parameterization / configuration / commissioning procedure (18)

Reaction: NONE Acknowledge: NONE

Cause: The calculation of the jerk time Tr = max(p2572, p2573) / p2574 resulted in an excessively high value so that the jerk

time is internally limited to 1000 ms.

Note:

The alarm is also output if jerk limiting is not active.

**Remedy:** - increase the jerk limiting (p2574).

- reduce maximum acceleration or maximum deceleration (p2572, p2573).

See also: p2572 (EPOS maximum acceleration), p2573 (EPOS maximum deceleration), p2574 (EPOS jerk limiting)

A07441 LR: Save the position offset of the absolute encoder adjustment

Message class: Error in the parameterization / configuration / commissioning procedure (18)

Reaction: NONE Acknowledge: NONE

Cause: The status of the absolute encoder adjustment has changed.

In order to permanently save the determined position offset (p2525) it must be saved in a non-volatile fashion

(p0971).

Remedy: Not necessary.

This alarm automatically disappears after the offset has been saved.

See also: p2507 (LR absolute encoder adjustment status), p2525 (LR encoder adjustment offset)

F07442 (A) LR: Multiturn does not match the modulo range

Message class: Error in the parameterization / configuration / commissioning procedure (18)

**Reaction:** OFF1 (OFF2, OFF3) **Acknowledge:** IMMEDIATELY

Cause: The ratio between the multiturn resolution and the modulo range (p2576) is not an integer number.

This results in the adjustment being set back, as the position actual value cannot be reproduced after switch-

off/switch-on.

**Remedy:** Make the ration between the multiturn resolution and the modulo range an integer number.

The ratio v is calculated as follows:

1. Motor encoder

v = (p0421 \* p2506 \* p2505) / (p2504 \* p2576)

2. Direct encoder

v = (p0421 \* p2506) / p2576

See also: p0412, p0432, p0433, p2504, p2505, p2506, p2576, p2721

F07443 (A) LR: Reference point coordinate not in the permissible range

Message class: Error in the parameterization / configuration / commissioning procedure (18)

**Reaction:** OFF1 (OFF2, OFF3) **Acknowledge:** IMMEDIATELY

Cause: The reference point coordinate received when adjusting the encoder via connector input p2599 lies outside the half of

the encoder range and cannot be set as actual axis position.

Fault value (r0949, interpret decimal):

Maximum permissible value for the reference point coordinate.

Remedy: Set the reference point coordinate to a lower value than specified in the fault value.

See also: p2598 (EPOS reference point coordinate signal source), p2599 (EPOS reference point coordinate value)

F07450 (A) LR: Standstill monitoring has responded

Message class: Application/technological function faulted (17)

**Reaction:** OFF1 (OFF2, OFF3) **Acknowledge:** IMMEDIATELY

Cause: After the standstill monitoring time (p2543) expired, the drive left the standstill window (p2542).

- position actual value inversion incorrectly set (p0410).

standstill window set too small (p2542).standstill monitoring time set too low (p2543).

- position loop gain too low (p2538).

- position loop gain too high (instability/oscillation, p2538).

- mechanical overload.

- Connecting cable, motor/drive converter incorrect (phase missing, interchanged). - when selecting motor identification, select tracking mode (BI: p2655[0] = 1 signal).

- when selecting function generator, select tracking mode (BI: p2655[0] = 1 signal) and deactivate position control

(BI:p2550 = 0 signal).

Remedy: Check the causes and resolve.

Remedy:

#### 4.2 List of faults and alarms

F07451 (A) LR: Position monitoring has responded

Message class: Application/technological function faulted (17)

**Reaction:** OFF1 (OFF2, OFF3) **Acknowledge:** IMMEDIATELY

Cause: When the position monitoring time (p2545) expired, the drive had still not reached the positioning window (p2544).

positioning window parameterized too small (p2544).position monitoring time parameterized too short (p2545).

- position loop gain too low (p2538).

- position loop gain too high (instability/oscillation, p2538).

drive mechanically locked.
 Check the causes and resolve.

F07452 (A) LR: Following error too high

Message class: Application/technological function faulted (17)

**Reaction:** OFF1 (OFF2, OFF3) **Acknowledge:** IMMEDIATELY

Cause: The difference between the position setpoint position actual value (following error dynamic model, r2563) is higher

than the tolerance (p2546).

- the drive torque or accelerating capacity exceeded.

position measuring system fault.
encoder cable interrupted.
position control sense incorrect.
mechanical system locked.

- excessively high traversing velocity or excessively high position reference value (setpoint) differences

Remedy: Check the causes and resolve.

F07453 LR: Position actual value preprocessing error

Message class: Application/technological function faulted (17)

Reaction: OFF1 (OFF2, OFF3)
Acknowledge: IMMEDIATELY

Cause: An error has occurred during the position actual value preprocessing.

Remedy: Check the encoder for the position actual value preprocessing.

See also: p2502 (LR encoder assignment)

A07454 LR: Position actual value preprocessing does not have a valid encoder

Message class: Error in the parameterization / configuration / commissioning procedure (18)

**Reaction:** NONE **Acknowledge:** NONE

**Cause:** One of the following problems has occurred with the position actual value preprocessing:

an encoder is not assigned for the position actual value preprocessing (p2502 = 0).
an encoder is assigned, but no encoder data set (p0187 = 99 or p0188 = 99).

- an encoder an an encoder data set have been assigned, however, the encoder data set does not contain any

encoder data (p0400 = 0) or invalid data (e.g. p0408 = 0).

**Remedy:** Check the drive data sets, encoder data sets and encoder assignment.

See also: p0187 (Encoder 1 encoder data set number), p0188 (Encoder 2 encoder data set number), p0400

(Encoder type selection), p2502 (LR encoder assignment)

A07455 EPOS: Maximum velocity limited

Message class: Error in the parameterization / configuration / commissioning procedure (18)

Reaction: NONE Acknowledge: NONE

Cause: The maximum velocity (p2571) is too high to correctly calculate the modulo correction.

Within the sampling time for positioning (8 ms), with the maximum velocity, a maximum of the half modulo length

must be moved through. p2571 was limited to this value.

Remedy: Reduce the maximum velocity (p2571).

A07456 EPOS: Setpoint velocity limited

Message class: Application/technological function faulted (17)

Reaction: NONE Acknowledge: NONE

Cause: The actual setpoint velocity is greater than the parameterized maximum velocity (p2571) and is therefore limited.

**Remedy:** - check the entered setpoint velocity.

- reduce the velocity override (CI: p2646). - increase the maximum velocity (p2571).

- check the signal source for the externally limited velocity (CI: p2594).

# A07457 EPOS: Combination of input signals illegal

Message class: Application/technological function faulted (17)

Reaction: NONE Acknowledge: NONE

Cause: An illegal combination of input signals that are simultaneously set was identified.

Alarm value (r2124, interpret decimal): 0: Jog 1 and jog 2 (p2589, p2590).

1: Jog 1 or jog 2 and direct setpoint input/MDI (p2589, p2590, p2647).

2: Jog 1 or jog 2 and start referencing (p2589, p2590, p2595).
3: Jog 1 or jog 2 and activate traversing task (p2589, p2590, p2631).
4: Direct setpoint input/MDI and starting referencing (p2647, p2595).
5: Direct setpoint input/MDI and activate traversing task (p2647, p2631).

6: Start referencing and activate traversing task (p2595, p2631).

**Remedy:** Check the appropriate input signals and correct.

#### F07458 EPOS: Reference cam not found

Message class: Application/technological function faulted (17)

**Reaction:** OFF1 (OFF2, OFF3) **Acknowledge:** IMMEDIATELY

Cause: After starting the search for reference, the axis moved through the maximum permissible distance to search for the

reference cam without actually finding the reference cam.

**Remedy:** - check the "reference cam" binector input (BI: p2612).

- check the maximum permissible distance to the reference cam (p2606).

- if axis does not have any reference cam, then set p2607 to 0.

See also: p2606 (EPOS search for reference cam maximum distance), p2607 (EPOS search for reference reference cam present), p2612 (EPOS search for reference reference cam)

F07459 EPOS: No zero mark

Message class: Application/technological function faulted (17)

**Reaction:** OFF1 (OFF2, OFF3) **Acknowledge:** IMMEDIATELY

Cause: After leaving the reference cam, the axis has traversed the maximum permissible distance between the reference

cam and zero mark without finding the zero mark.

**Remedy:** - check the encoder regarding the zero mark

- check the maximum permissible distance between the reference cam and zero mark (p2609).

- use an external encoder zero mark (equivalent zero mark) (p0494).

See also: p0494 (Equivalent zero mark input terminal), p2609 (EPOS search for reference max distance ref cam and

zero mark)

F07460 EPOS: End of reference cam not found

Message class: Application/technological function faulted (17)

**Reaction:** OFF1 (OFF2, OFF3) **Acknowledge:** IMMEDIATELY

Cause: During the search for reference, when the axis reached the zero mark it also reached the end of the traversing range

without detecting an edge at the binector input "reference cam" (BI: p2612).

Maximum traversing range: -2147483648 [LU] ... -2147483647 [LU]

Remedy: - check the "reference cam" binector input (BI: p2612).

- repeat the search for reference.

See also: p2612 (EPOS search for reference reference cam)

A07461 EPOS: Reference point not set

Message class: Application/technological function faulted (17)

Reaction: NONE Acknowledge: NONE

Cause: When starting a traversing block/direct setpoint input, a reference point is not set (r2684.11 = 0).

Remedy: Reference the system (search for reference, flying referencing, set reference point).

A07462 EPOS: Selected traversing block number does not exist

Message class: Error in the parameterization / configuration / commissioning procedure (18)

Reaction: NONE Acknowledge: NONE

Cause: A traversing block selected via binector input p2625 ... p2630 was started via binector input p2631 = 0/1 edge

"Activate traversing task".

- the number of the started traversing block is not contained in p2616[0...n].

- the started traversing block is suppressed. Alarm value (r2124, interpret decimal):

Number of the selected traversing block that is also not available.

**Remedy:** - correct the traversing program.

- select an available traversing block number.

A07463 (F) EPOS: External block change not requested in the traversing block

Message class: Application/technological function faulted (17)

**Reaction:** NONE **Acknowledge:** NONE

Cause: For a traversing block with the block change enable CONTINUE\_EXTERNAL\_ALARM, the external block change

was not requested.

Alarm value (r2124, interpret decimal): Number of the traversing block.

Remedy: Resolve the reason as to why the edge is missing at binector input (BI: p2632).

F07464 EPOS: Traversing block is inconsistent

Message class: Error in the parameterization / configuration / commissioning procedure (18)

**Reaction:** OFF1 (OFF2, OFF3) **Acknowledge:** IMMEDIATELY

Cause: The traversing block does not contain valid information.

Fault value (r0949, interpret decimal):

Number of the traversing block with invalid information.

Remedy: Check the traversing block and where relevant, take into consideration alarms that are present.

A07465 EPOS: Traversing block does not have a subsequent block

Message class: Error in the parameterization / configuration / commissioning procedure (18)

Reaction: NONE Acknowledge: NONE

Cause: There is no subsequent block in the traversing block.

Alarm value (r2124, interpret decimal):

Number of the traversing block with the missing subsequent block.

**Remedy:** - parameterize this traversing block with the block change enable END.

- parameterize additional traversing blocks with a higher block number and for the last block, using the block change

enable END.

A07466 EPOS: Traversing block number assigned a multiple number of times

Message class: Error in the parameterization / configuration / commissioning procedure (18)

Reaction: NONE Acknowledge: NONE

Cause: The same traversing block number was assigned a multiple number of times.

Alarm value (r2124, interpret decimal):

Number of the traversing block that was assigned a multiple number of times.

Remedy: Correct the traversing blocks.

A07467 EPOS: Traversing block has illegal task parameters

Message class: Error in the parameterization / configuration / commissioning procedure (18)

Reaction: NONE Acknowledge: NONE

Cause: The task parameter in the traversing block contains an illegal value.

Alarm value (r2124, interpret decimal):

Number of the traversing block with an illegal task parameter.

**Remedy:** Correct the task parameter in the traversing block.

A07468 EPOS: Traversing block jump destination does not exist

Message class: Error in the parameterization / configuration / commissioning procedure (18)

Reaction: NONE Acknowledge: NONE

Cause: In a traversing block, a jump was programmed to a non-existent block.

Alarm value (r2124, interpret decimal):

Number of the traversing block with a jump destination that does not exist.

**Remedy:** - correct the traversing block.

- add the missing traversing block.

A07469 EPOS: Traversing block < target position < software limit switch minus

Message class: Error in the parameterization / configuration / commissioning procedure (18)

Reaction: NONE Acknowledge: NONE

Cause: In the traversing block the specified absolute target position lies outside the range limited by the software limit switch

minus.

Alarm value (r2124, interpret decimal):

Number of the traversing block with illegal target position.

**Remedy:** - correct the traversing block.

- change software limit switch minus (CI: p2578, p2580).

A07470 EPOS: Traversing block> target position > software limit switch plus

Message class: Error in the parameterization / configuration / commissioning procedure (18)

Reaction: NONE Acknowledge: NONE

Cause: In the traversing block the specified absolute target position lies outside the range limited by the software limit switch

oius.

Alarm value (r2124, interpret decimal):

Number of the traversing block with illegal target position.

**Remedy:** - correct the traversing block.

- change software limit switch plus (CI: p2579, p2581).

A07471 EPOS: Traversing block target position outside the modulo range

Message class: Application/technological function faulted (17)

Reaction: NONE Acknowledge: NONE

**Cause:** In the traversing block the target position lies outside the modulo range.

Alarm value (r2124, interpret decimal):

Number of the traversing block with illegal target position.

**Remedy:** - in the traversing block, correct the target position.

- change the modulo range (p2576).

A07472 EPOS: Traversing block ABS\_POS/ABS\_NEG not possible

Message class: Application/technological function faulted (17)

Reaction: NONE Acknowledge: NONE

Cause: In the traversing block the positioning mode ABS\_POS or ABS\_NEG were parameterized with the modulo correction

not activated.

Alarm value (r2124, interpret decimal):

Number of the traversing block with the illegal positioning mode.

Remedy: Correct the traversing block.

A07473 (F) EPOS: Beginning of traversing range reached

Message class: Application/technological function faulted (17)

Reaction: NONE Acknowledge: NONE

Cause: When traversing, the axis has moved to the traversing range limit.

**Remedy:** Move away in the positive direction.

A07474 (F) EPOS: End of traversing range reached

Message class: Application/technological function faulted (17)

Reaction: NONE Acknowledge: NONE

**Cause:** When traversing, the axis has moved to the traversing range limit.

**Remedy:** Move away in the negative direction.

F07475 (A) EPOS: Target position < start of traversing range

Message class: Error in the parameterization / configuration / commissioning procedure (18)

**Reaction:** OFF1 (OFF2, OFF3) **Acknowledge:** IMMEDIATELY

**Cause:** The target position for relative traversing lies outside the traversing range.

**Remedy:** Correct the target position.

F07476 (A) EPOS: Target position > end of the traversing range

Message class: Error in the parameterization / configuration / commissioning procedure (18)

**Reaction:** OFF1 (OFF2, OFF3) **Acknowledge:** IMMEDIATELY

Cause: The target position for relative traversing lies outside the traversing range.

Remedy: Correct the target position.

A07477 (F) EPOS: Target position < software limit switch minus

Message class: Error in the parameterization / configuration / commissioning procedure (18)

Reaction: NONE Acknowledge: NONE

Cause: In the actual traversing operation, the target position is less than the software limit switch minus.

**Remedy:** - correct the target position.

- change software limit switch minus (CI: p2578, p2580).

See also: p2578 (EPOS software limit switch minus signal source), p2580 (EPOS software limit switch minus), p2582

(EPOS software limit switch activation)

A07478 (F) EPOS: Target position > software limit switch plus

Message class: Error in the parameterization / configuration / commissioning procedure (18)

Reaction: NONE Acknowledge: NONE

Cause: In the actual traversing operation, the target position is greater than the software limit switch plus.

**Remedy:** - correct the target position.

- change software limit switch plus (CI: p2579, p2581).

See also: p2579 (EPOS software limit switch plus signal source), p2581 (EPOS software limit switch plus), p2582

(EPOS software limit switch activation)

A07479 EPOS: Software limit switch minus reached

Message class: Application/technological function faulted (17)

Reaction: NONE Acknowledge: NONE

Cause: The axis is at the position of the software limit switch minus. An active traversing block was interrupted.

**Remedy:** - correct the target position.

- change software limit switch minus (CI: p2578, p2580).

See also: p2578 (EPOS software limit switch minus signal source), p2580 (EPOS software limit switch minus), p2582

(EPOS software limit switch activation)

A07480 EPOS: Software limit switch plus reached

Message class: Application/technological function faulted (17)

Reaction: NONE Acknowledge: NONE

Cause: The axis is at the position of the software limit switch plus. An active traversing block was interrupted.

**Remedy:** - correct the target position.

- change software limit switch plus (CI: p2579, p2581).

See also: p2579 (EPOS software limit switch plus signal source), p2581 (EPOS software limit switch plus), p2582

(EPOS software limit switch activation)

F07481 (A) EPOS: Axis position < software limit switch minus

Message class: Application/technological function faulted (17)

**Reaction:** OFF1 (OFF2, OFF3) **Acknowledge:** IMMEDIATELY

Cause: The actual position of the axis is less than the position of the software limit switch minus.

**Remedy:** - correct the target position.

- change software limit switch minus (CI: p2578, p2580).

See also: p2578 (EPOS software limit switch minus signal source), p2580 (EPOS software limit switch minus), p2582

(EPOS software limit switch activation)

F07482 (A) EPOS: Axis position > software limit switch plus

Message class: Application/technological function faulted (17)

**Reaction:** OFF1 (OFF2, OFF3) **Acknowledge:** IMMEDIATELY

Cause: The actual position of the axis is greater than the position of the software limit switch plus.

**Remedy:** - correct the target position.

- change software limit switch plus (CI: p2579, p2581).

See also: p2579 (EPOS software limit switch plus signal source), p2581 (EPOS software limit switch plus), p2582

(EPOS software limit switch activation)

A07483 EPOS: Travel to fixed stop clamping torque not reached

Message class: Application/technological function faulted (17)

Reaction: NONE Acknowledge: NONE

Cause: The fixed stop in the traversing block was reached without the clamping torque/clamping force having been achieved.

**Remedy:** - check the maximum torque-generating current (r1533).

check the torque limits (p1520, p1521).check the power limits (p1530, p1531).

- check the BICO interconnections of the torque limits (p1522, p1523, p1528, p1529).

F07484 EPOS: Fixed stop outside the monitoring window

Message class: Application/technological function faulted (17)

**Reaction:** OFF3 (OFF1, OFF2) **Acknowledge:** IMMEDIATELY

Cause: In the "fixed stop reached" state, the axis has moved outside the defined monitoring window (p2635).

**Remedy:** - check the monitoring window (p2635).

- check the mechanical system.

F07485 (A) EPOS: Fixed stop not reached

Message class: Application/technological function faulted (17)

**Reaction:** OFF1 (OFF2, OFF3) **Acknowledge:** IMMEDIATELY

Cause: In a traversing block with the task FIXED STOP, the end position was reached without detecting a fixed stop.

Remedy: - check the traversing block and locate the target position further into the workpiece.

- check the "fixed stop reached" control signal (p2637).

- if required, reduce the maximum following error window to detect the fixed stop (p2634).

A07486 EPOS: Intermediate stop missing

Message class: Application/technological function faulted (17)

Reaction: NONE Acknowledge: NONE

Cause: In the modes "traversing blocks" or "direct setpoint input/MDI" at the start of motion, the binector input "no

intermediate stop/intermediate stop" (BI: p2640) did not have a 1 signal.

Remedy: Connect a 1 signal to the binector input "no intermediate stop/intermediate stop" (BI: p2640) and re-start motion.

See also: p2640 (EPOS intermediate stop (0 signal))

A07487 EPOS: Reject traversing task missing

Message class: Application/technological function faulted (17)

Reaction: NONE Acknowledge: NONE

Cause: In the modes "traversing blocks" or "direct setpoint input/MDI" at the start of motion, the binector input "do not reject

traversing task/reject traversing task" (BI: p2641) does not have a 1 signal.

Remedy: Connect a 1 signal to the binector input "do not reject traversing task/reject traversing task" (BI: p2641) and restart

motion.

See also: p2641 (EPOS reject traversing task (0 signal))

F07488 EPOS: Relative positioning not possible

Message class: Application/technological function faulted (17)

**Reaction:** OFF1 (OFF2, OFF3) **Acknowledge:** IMMEDIATELY

Cause: In the mode "direct setpoint input/MDI", for continuous transfer (p2649 = 1) relative positioning was selected (BI:

p2648 = 0 signal).

Remedy: Check the control.

A07489 EPOS: Reference point correction outside the window

Message class: Application/technological function faulted (17)

Reaction: NONE Acknowledge: NONE

Cause: For the function "flying referencing" the difference between the measured position at the measuring probe and the

reference point coordinate lies outside the parameterized window.

**Remedy:** - check the mechanical system.

- check the parameterization of the window (p2602).

F07490 (N) EPOS: Enable signal withdrawn while traversing

Message class: Application/technological function faulted (17)

**Reaction:** OFF1 (OFF2, OFF3) **Acknowledge:** IMMEDIATELY

Cause: - for a standard assignment, another fault may have occurred as a result of withdrawing the enable signals.

- the drive is in the "switching-on inhibited" state (for a standard assignment).

Remedy: - set the enable signals or check the cause of the fault that first occurred and then result (for a standard assignment).

- check the assignment to enable the basic positioning function.

F07491 (A) EPOS: STOP cam minus reached

Message class: Application/technological function faulted (17)

Reaction: OFF3

Acknowledge: IMMEDIATELY

Cause: A 0 signal was detected at binector input BI: p2569, i.e. the STOP cam minus was reached.

For a positive traversing direction, the STOP cam minus was reached - i.e. the wiring of the STOP cam is incorrect.

See also: p2569 (EPOS STOP cam minus)

Remedy: - leave the STOP cam minus in the positive traversing direction and return the axis to the valid traversing range.

- check the wiring of the STOP cam.

F07492 (A) EPOS: STOP cam plus reached

Message class: Application/technological function faulted (17)

Reaction: OFF3

Acknowledge: IMMEDIATELY

Cause: A 0 signal was detected at binector input BI: p2570, i.e. the STOP cam plus was reached.

For a negative traversing direction, the STOP cam plus was reached - i.e. the wiring of the STOP cam is incorrect.

See also: p2570 (EPOS STOP cam plus)

Remedy: - leave the STOP cam plus in the negative traversing direction and return the axis to the valid traversing range.

- check the wiring of the STOP cam.

F07493 LR: Overflow of the value range for position actual value

Message class: Application/technological function faulted (17)

**Reaction:** OFF1 (OFF2, OFF3) **Acknowledge:** IMMEDIATELY

Cause: The value range (-2147483648 ... 2147483647) for the position actual value representation was exceeded.

When the overflow occurs, the "referenced" or "adjustment absolute measuring system" status is reset.

Fault value (r0949, interpret decimal):

1: The position actual value (r2521) has exceeded the value range.

2: The encoder position actual value Gn\_XIST2 (r0483) or the absolute value after the load gear (r2723) has

exceeded the value range.

3: The maximum encoder value times the factor to convert the absolute position (r0483 and/or r2723) from increments to length units (LU) has exceeded the value range for displaying the position actual value.

Note

For a linear encoder, the following must be maintained:

- p0407 \* p2503 / (2^p0418\*10^7) < 1 - p0407 \* p2503 / (2^p0419\*10^7) < 1

**Remedy:** If required, reduce the traversing range or position resolution (p2506).

Increase the fine resolution of absolute position actual value (p0419).

Note for fault value = 3:

If the value for the maximum possible absolute position (LU) is greater than 4294967296, then it is not possible to make an adjustment due to an overflow.

For rotary encoders, the maximum possible absolute position (LU) is calculated as follows:

1. Motor encoder p2506 \* p2505 / p2504

p2506 \* p2505 \* p0421 / p2504 for multiturn encoders

2. Direct encoder

p2506

p2506 \* p0421 for multiturn encoders

F07494 LR: Drive Data Set changeover in operation

Message class: Application/technological function faulted (17)

**Reaction:** OFF1 (OFF2, OFF3) **Acknowledge:** IMMEDIATELY

Cause: A Drive Data Set changeover (DDS) with a change of the mechanical relationships (p2503 ... 2506), direction of

rotation (p1821) or the encoder assignment (p2502) was requested in operation.

Note:

DDS: Drive Data Set

**Remedy:** To changeover the drive data set, initially, exit the "operation" mode.

# A07495 (F) LR: Reference function interrupted

Message class: Application/technological function faulted (17)

Reaction: NONE Acknowledge: NONE

Cause: An activated reference function (reference mark search or measuring probe evaluation) was interrupted.

Possible causes:

- an encoder fault has occurred (Gn\_ZSW.15 = 1).

- position actual value was set during an activated reference function.

- simultaneously activate reference mark search and measuring probe evaluation (BI: p2508 and BI: p2509 = 1

signal).

- activated reference function (reference mark search or measuring probe evaluation) was deactivated (BI: p2508

and BI: p2509 = 0 signal).

- the input terminal for the measuring probe is not set.

**Remedy:** - check the causes and resolve.

- reset the control (BI: p2508 and BI: p2509 = 0 signal) and activate the requested function.

- set the input terminal for the measuring probe (p0488, p0489 or p2517, p2518).

### A07496 EPOS: Enable not possible

Message class: Application/technological function faulted (17)

Reaction: NONE Acknowledge: NONE

Cause: It is not possible to enable the basic positioner because at least one signal is missing.

Alarm value (r2124, interpret decimal): 1: EPOS enable missing (BI: p2656).

2: Position actual value, valid feedback signal missing (BI: p2658).

See also: p2656 (EPOS enable basic positioner), p2658 (EPOS position actual value valid feedback signal)

Remedy: Check the appropriate binector inputs and signals.

A07497 (N) LR: Position setting value activated

Message class: Application/technological function faulted (17)

Reaction: NONE Acknowledge: NONE

Cause: The position actual value is set to the value received via CI: p2515while BI: p2514 = 1 signal. A possible system

deviation cannot be corrected.

Remedy: Not necessary.

The alarm automatically disappears with BI: p2514 = 0 signal.

A07498 (F) LR: Measuring probe evaluation not possible

Message class: Application/technological function faulted (17)

Reaction: NONE Acknowledge: NONE

Cause: When evaluating the measuring probe, an error occurred.

Alarm value (r2124, interpret decimal):

6:

The input terminal for the measuring probe is not set.

4098:

Error when initializing the measuring probe.

4100

The measuring pulse frequency is too high.

> 50000.

The measuring clock cycle is not a multiple integer of the position controller clock cycle.

**Remedy:** Deactivate the measuring probe evaluation (BI: p2509 = 0 signal).

For alarm value = 6:

Set the input terminal for the measuring probe (p0488, p0489 or p2517, p2518).

For alarm value = 4098:

Check the Control Unit hardware.

For alarm value = 4100:

Reduce the frequency of the measuring pulses at the measuring probe.

For alarm value > 50000:

Set the clock cycle ratio of the measuring clock cycle to the position controller clock cycle to an integer multiple. To do this, the currently effective measuring clock cycle can be determined from the alarm value as follows:

Tmeas [125 µs] = alarm value - 50000

With PROFIBUS, the measuring clock cycle corresponds to the PROFIBUS clock cycle (r2064[1]). Without PROFIBUS, the measuring clock cycle is an internal cycle time that cannot be influenced.

F07499 (A) EPOS: Reversing cam approached with the incorrect traversing direction

Message class: Application/technological function faulted (17)

Reaction: OFF3

Acknowledge: IMMEDIATELY

Cause: The reversing cam MINUS was approached in the positive traversing direction or the reversing cam PLUS was

approached in the negative traversing direction.

See also: p2613 (EPOS search for reference reversing cam minus), p2614 (EPOS search for reference reversing

cam plus)

**Remedy:** - check the wiring of the reversing cam (BI: p2613, BI: p2614).

- check the traversing direction to approach the reversing cam.

F07503 EPOS: STOP cam approached with the incorrect traversing direction

Message class: Application/technological function faulted (17)

Reaction: NONE

Acknowledge: IMMEDIATELY

Cause: The STOP cam MINUS was approached in the positive traversing direction or the STOP cam PLUS was approached

in the negative traversing direction.

Remedy: - check the wiring of the STOP cam (BI: p2569, BI: p2570).

- check the traversing direction to approach the STOP cam.

A07505 EPOS: Task fixed stop not possible in the U/f/SLVC mode

Message class: Error in the parameterization / configuration / commissioning procedure (18)

Reaction: NONE Acknowledge: NONE

Cause: In the U/f/SLVC mode, an attempt was made to execute a traversing block with the "fixed stop" task. This is not

possible.

Alarm value (r2124, interpret decimal):

Number of the traversing block with an illegal task parameter.

**Remedy:** - check the traversing block and change the task.

- change the open-loop/closed-loop control mode (p1300).

See also: p1300 (Open-loop/closed-loop control operating mode), p2621 (EPOS traversing block task)

A07507 EPOS: reference point cannot be set

Message class: Application/technological function faulted (17)

Reaction: NONE Acknowledge: NONE

**Cause:** After the reference point correction, the position setpoint lies outside the traversing range limits.

**Remedy:** - optimize the position controller.

- due to a possible position controller deviation, reference point coordinate p2599 should not be directly placed at the

traversing range limits.

F07509 Drive: Component assignment missing

Message class: Error in the parameterization / configuration / commissioning procedure (18)

Reaction: OFF2

Acknowledge: IMMEDIATELY

Cause: An encoder (p0187, p0188) was selected, however no physical connection assigned (p0468).

**Remedy:** For operation with encoder, set the encoder interface (p0468).

Note:

If operation without encoder is required, set the encoder assignment to "not used" (p0187 = 99 or p0188 = 99). See also: p0142 (Encoder component number), p0187 (Encoder 1 encoder data set number), p0188 (Encoder 2

encoder data set number)

A07530 Drive: Drive Data Set DDS not present

Message class: Error in the parameterization / configuration / commissioning procedure (18)

Reaction: NONE Acknowledge: NONE

Cause: The selected drive data set is not available (p0837 > p0180). The drive data set was not changed over.

See also: p0180 (Number of Drive Data Sets (DDS)), p0820 (Drive Data Set selection DDS bit 0), p0821 (Drive Data

Set selection DDS bit 1), r0837 (Drive Data Set DDS selected)

**Remedy:** - select the existing drive data set.

- set up additional drive data sets.

A07531 Drive: Command Data Set CDS not present

Message class: Error in the parameterization / configuration / commissioning procedure (18)

Reaction: NONE
Acknowledge: NONE

Cause: The selected command data set is not available (p0836 > p0170). The command data set was not changed over.

See also: p0810 (Command data set selection CDS bit 0), p0811 (Command data set selection CDS bit 1), r0836

(Command Data Set CDS selected)

**Remedy:** - select the existing command data set.

- set up additional command data sets.

A07550 (F, N) Drive: Not possible to reset encoder parameters

Message class: Hardware/software error (1)

Reaction: NONE Acknowledge: NONE

Cause: When carrying out a factory setting (e.g. using p0970 = 1), it was not possible to reset the encoder parameters. The

encoder parameters are directly read out of the encoder via DRIVE-CLiQ.

Alarm value (r2124, interpret decimal): Component number of the encoder involved.

**Remedy:** - repeat the operation.

- check the DRIVE-CLiQ connection.

### F07551 Drive encoder: No commutation angle information

Message class: Error in the parameterization / configuration / commissioning procedure (18)

Reaction: OFF2 (IASC/DCBRK)
Acknowledge: IMMEDIATELY (POWER ON)

Cause: The commutation angle information is missing. This means that synchronous motors cannot be controlled (closed-

loop control)

Fault value (r0949, interpret decimal):

yyyyxxxx dec: yyyy = fault cause, xxxx = drive data set

yyyy = 1 dec

The motor encoder used does not supply an absolute commutation angle.

yyyy = 2 dec

The selected ratio of the measuring gear does not match the motor pole pair number.

**Remedy:** For fault cause = 1:

- check the encoder parameterization (p0404).

- use an encoder with track C/D, EnDat interface of Hall sensors.

- use an encoder with sinusoidal A/B track for which the motor pole pair number (r0313) is an integer multiple of the encoder pulse number (p0408).

- activate the pole position identification routine (p1982 = 1) for motor encoders without absolute position information. Then, using an encoder adjustment (p1990), the angular commutation offset should be determined.

For fault cause = 2:

- the quotient of the pole pair number divided by the ratio of the measuring gear must be an integer number: (p0314 \* p0433) / p0432.

Note:

For operation with track  $\mbox{C/D}$ , this quotient must be less than 8.

See also: p0402 (Gearbox type selection), p0404 (Encoder configuration effective), p0432 (Gearbox factor encoder revolutions), p0433 (Gearbox factor motor/load revolutions)

# F07552 (A) Drive encoder: Encoder configuration not supported

Message class: Error in the parameterization / configuration / commissioning procedure (18)

Reaction: OFF2 (IASC/DCBRK, NONE, OFF1, OFF3, STOP2)

Acknowledge: IMMEDIATELY (POWER ON)

Cause:

The requested encoder configuration is not supported. Only bits may be requested in p0404 that are signaled as

being supported by the encoder evaluation in r0456.

Fault value (r0949, interpret decimal):

ccccbbaa hex: cccc = fault cause, bb = component number, aa = encoder data set

cccc = 1: encoder sin/cos with absolute track (is supported by SME25).

cccc = 3: Squarewave encoder (this is supported by SMC30).

cccc = 4: sin/cos encoder (this is supported by SMC20, SMI20, SME20, SME25).

cccc = 10: DRIVE-CLiQ encoder (is supported by DQI).

cccc = 12: sin/cos encoder with reference mark (this is supported by SME20).

cccc = 15: Commutation with zero mark for separately excited synchronous motors with VECTORMV.

cccc = 23: Resolver (this is supported by SMC10, SMI10). cccc = 65535: Other function (compare r0456 and p0404).

See also: p0404 (Encoder configuration effective), r0456 (Encoder configuration supported)

**Remedy:** - check the encoder parameterization (p0400, p0404).

- use the matching encoder evaluation (r0456).

F07553 (A) Drive encoder: Sensor Module configuration not supported

Message class: Error in the parameterization / configuration / commissioning procedure (18)

Reaction: OFF2 (IASC/DCBRK, NONE, OFF1, OFF3, STOP2)

Acknowledge: IMMEDIATELY (POWER ON)

Cause: The Sensor Module does not support the requested configuration.

For incorrect p0430 (cc = 0), the following applies:
- in p0430 (requested functions), at least 1 bit was set that is not set in r0458 (supported functions) (exception: Bit 19,

 in p0430 (requested functions), at least 28, 29, 30, 31).

- p1982 > 0 (pole position identification requested), but r0458.16 = 0 (pole position identification not supported).

For incorrect p0437 (cc = 1), the following applies:

- in p0437 (requested functions), at least 1 bit was set that is not set in r0459 (supported functions).

Fault value (r0949, interpret hexadecimal):

ddccbbaa hex

aa: encoder data set number

bb: first incorrect bit cc: incorrect parameter

cc = 0: incorrect parameter is p0430 cc = 1: incorrect parameter is p0437 cc = 2: incorrect parameter is r0459

dd: reserved (always 0)

**Remedy:** - check the encoder parameterization (p0430, p0437).

- check the pole position identification routine (p1982). - use the matching encoder evaluation (r0458, r0459).

See also: p0430 (Sensor Module configuration), p0437 (Sensor Module configuration extended), r0458 (Sensor

Module properties), r0459 (Sensor Module properties extended)

### F07555 (A) Drive encoder: Configuration position tracking

Message class: Error in the parameterization / configuration / commissioning procedure (18)

Reaction: OFF2 (IASC/DCBRK, NONE, OFF1, OFF3, STOP2)

Acknowledge: IMMEDIATELY (POWER ON)

**Cause:** For position tracking, the configuration is not supported.

Position tracking can only be activated for absolute encoders.

For linear axes, it is not possible to simultaneously activate the position tracking for load and measuring gears.

Fault value (r0949, interpret hexadecimal):

ddccbbaa hex

aa = encoder data set bb = component number cc = drive data set dd = fault cause dd = 00 hex = 0 dec

An absolute encoder is not being used.

dd = 01 hex = 1 dec

Position tracking cannot be activated because the memory of the internal NVRAM is not sufficient or a Control Unit does not have an NVRAM.

dd = 02 hex = 2 dec

For a linear axis, the position tracking was activated for the load and measuring gear.

dd = 03 hex = 3 dec

Position tracking cannot be activated because position tracking with another gear ratio, axis type or tolerance window has already been detected for this encoder data set.

dd = 04 hex = 4 dec

A linear encoder is being used.

See also: p0404 (Encoder configuration effective), p0411 (Measuring gear configuration)

Remedy: For fault value 0:

- use an absolute encoder.

For fault value 1:

- use a Control Unit with sufficient NVRAM.

For fault value = 2, 4:

- if necessary, de-select the position tracking (p0411 for the measuring gear, p2720 for the load gear).

For fault value 3:

- Only activate position tracking of the load gear in the same encoder data set if the gear ratio (p2504, p2505), axis type (p2720.1) and tolerance window (p2722) are also the same. These parameters must be the same in all drive data sets, which use the same motor encoder (p187).

F07556 Measuring gear: Position tracking, maximum actual value exceeded

Message class: Actual position/speed value incorrect or not available (11)

Reaction: NONE

Acknowledge: IMMEDIATELY

Cause: When the position tracking of the measuring gear is configured, the drive/encoder identifies a maximum possible

absolute position actual value (r0483) that cannot be represented within 32 bits.

Maximum value: p0408 \* p0412 \* 2^p0419 Fault value (r0949, interpret decimal):

aaaayyxx hex: yy = component number, xx = encoder data set

See also: p0408 (Rotary encoder pulse number), p0412 (Measuring gear absolute encoder rotary revolutions virtual),

p0419 (Fine resolution absolute value Gx\_XIST2 (in bits))

**Remedy:** - reduce the fine resolution (p0419).

- reduce the multiturn resolution (p0412).

See also: p0412 (Measuring gear absolute encoder rotary revolutions virtual), p0419 (Fine resolution absolute value

Gx\_XIST2 (in bits))

A07557 (F) Encoder 1: Reference point coordinate not in the permissible range

Message class: Application/technological function faulted (17)

**Reaction:** NONE **Acknowledge:** NONE

Cause: The reference point coordinate received when adjusting the encoder via connector input CI:p2599 lies outside the

half of the encoder range and cannot be set as actual axis position. The maximum permissible value is displayed in

the supplementary information.

**Remedy:** Set the reference point coordinate less than the value from the supplementary information.

See also: p2598 (EPOS reference point coordinate signal source)

A07558 (F) Encoder 2: Reference point coordinate not in the permissible range

Message class: Application/technological function faulted (17)

**Reaction:** NONE **Acknowledge:** NONE

Cause: The reference point coordinate received when adjusting the encoder via connector input CI:p2599 lies outside the

half of the encoder range and cannot be set as actual axis position. The maximum permissible value is displayed in

the supplementary information.

**Remedy:** Set the reference point coordinate less than the value from the supplementary information.

See also: p2598 (EPOS reference point coordinate signal source)

F07560 Drive encoder: Number of pulses is not to the power of two

**Message class:** Error in the parameterization / configuration / commissioning procedure (18) **Reaction:** OFF2 (IASC/DCBRK, NONE, OFF1, OFF3, STOP2)

Acknowledge: IMMEDIATELY (POWER ON)

Cause: For rotary absolute encoders, the pulse number in p0408 must be to the power of two.

Fault value (r0949, interpret decimal):

The fault value includes the encoder data set number involved.

**Remedy:** - check the parameterization (p0408, p0404.1, r0458.5).

- upgrade the Sensor Module firmware if necessary

F07561 Drive encoder: Number of multiturn pulses is not to the power of two

Message class: Error in the parameterization / configuration / commissioning procedure (18)

Reaction: OFF2 (IASC/DCBRK, NONE, OFF1, OFF3, STOP2)

Acknowledge: IMMEDIATELY (POWER ON)

Cause: The multiturn resolution in p0421 must be to the power of two.

Fault value (r0949, interpret decimal):

The fault value includes the encoder data set number involved. - check the parameterization (p0421, p0404.1, r0458.5).

Remedy: - check the parameterization (p0421, p0404.1, r0458.5 - upgrade the Sensor Module firmware if necessary

# F07562 (A) Drive, encoder: Position tracking, incremental encoder not possible

Message class: Error in the parameterization / configuration / commissioning procedure (18)

Reaction: OFF2 (IASC/DCBRK, NONE, OFF1, OFF3, STOP2)

Acknowledge: IMMEDIATELY (POWER ON)

Cause: The requested position tracking for incremental encoders is not supported.

Fault value (r0949, interpret hexadecimal):

ccccbbaa hex

aa = encoder data set bb = component number cccc = fault cause cccc = 00 hex = 0 dec

The encoder type does not support the "Position tracking incremental encoder" function.

cccc = 01 hex = 1 dec

Position tracking cannot be activated because the memory of the internal NVRAM is not sufficient or a Control Unit

does not have an NVRAM. cccc = 04 hex = 4 dec

A linear encoder is used that does not support the "position tracking" function.

See also: p0404 (Encoder configuration effective), p0411 (Measuring gear configuration), r0456 (Encoder

configuration supported)

**Remedy:** - check the encoder parameterization (p0400, p0404).

- use a Control Unit with sufficient NVRAM.

- if required, de-select position tracking for the incremental encoder (p0411.3 = 0).

# F07563 (A) Drive encoder: XIST1\_ERW configuration incorrect

Message class: Error in the parameterization / configuration / commissioning procedure (18)

Reaction: OFF2 (IASC/DCBRK, NONE, OFF1, OFF3, STOP2)

Acknowledge: IMMEDIATELY (POWER ON)

**Cause:** An incorrect configuration was identified for the "Absolute position for incremental encoder" function.

Fault value (r0949, interpret decimal):

Fault cause: 1 (= 01 hex):

The "Absolute value for incremental encoder" function is not supported (r0459.13 = 0).

Note regarding the message value:

The individual information is coded as follows in the message value (r0949/r2124):

yyxx dec: yy = fault cause, xx = encoder data set

See also: r0459 (Sensor Module properties extended), p4652 (XIST1\_ERW reset mode)

**Remedy:** For fault value = 1:

- upgrade the Sensor Module firmware version.

- check the mode (p4652 = 1, 3 requires the property r0459.13 = 1).

A07565 (F, N) Drive: Encoder error in PROFIdrive encoder interface 1

Message class: Actual position/speed value incorrect or not available (11)

Reaction: NONE Acknowledge: NONE

Cause: An encoder error was signaled for encoder 1 via the PROFIdrive encoder interface (G1\_ZSW.15).

Alarm value (r2124, interpret decimal):

Error code from G1\_XIST2, refer to the description regarding r0483.

Note

This alarm is only output if p0480[0] is not equal to zero.

Encoder control word Gn\_STW signal source (p0480[0...2], n = encoder 1, 2, 3)

Encoder status word Gn\_ZSW (r0481[0...2], n = encoder 1, 2, 3)

Remedy: Acknowledge the encoder error using the encoder control word (G1\_STW.15 = 1).

A07566 (F, N) Drive: Encoder error in PROFIdrive encoder interface 2

Message class: Actual position/speed value incorrect or not available (11)

Reaction: NONE Acknowledge: NONE

Cause: An encoder error was signaled for encoder 2 via the PROFIdrive encoder interface (G2\_ZSW.15).

Alarm value (r2124, interpret decimal):

Error code from G2\_XIST2, refer to the description regarding r0483.

Note:

This alarm is only output if p0480[1] is not equal to zero.

Encoder control word Gn\_STW signal source (p0480[0...2], n = encoder 1, 2, 3)

Encoder status word Gn\_ZSW (r0481[0...2], n = encoder 1, 2, 3)

Remedy: Acknowledge the encoder error using the encoder control word (G2\_STW.15 = 1).

A07569 (F) Enc identification active

Message class: Error in the parameterization / configuration / commissioning procedure (18)

Reaction: NONE Acknowledge: NONE

Cause: During encoder identification (waiting) with p0400 = 10100, the encoder could still not be identified.

Either the wrong encoder has been installed or no encoder has been installed, the wrong encoder cable has been connected or no encoder cable has been connected to the Sensor Module, or the DRIVE-CLiQ component has not

been connected.

Note:

Encoder identification must be supported by the encoder and is possible in the following cases:

Encoder with EnDat interface.Encoder with SSI interface.Motor with DRIVE-CLiQ.

**Remedy:** - check and, if necessary, connect the encoder / encoder cable.

- check and, if necessary, establish the DRIVE-CLiQ connection.

- for SSI encoders, carry out the required operator actions (see the Function Manual).

- in the case of encoders that cannot be identified (e.g. encoders without EnDat interface), enter the correct encoder

type in p0400.

N07570 (F) Encoder identification data transfer running

Message class: Error in the parameterization / configuration / commissioning procedure (18)

Reaction: OFF2
Acknowledge: NONE

Cause: The encoder type was automatically determined using p0400 = 10100.

Note:

This fault causes the pulses to be suppressed - this is necessary to transfer the encoder parameterization to p0400

and the following.

See also: p0400 (Encoder type selection)

**Remedy:** Acknowledge the fault without taking additional measures.

A07577 (F) Encoder 1: Measuring probe evaluation not possible

Message class: Application/technological function faulted (17)

Reaction: NONE Acknowledge: NONE

Cause: When evaluating the measuring probe, an error occurred.

Alarm value (r2124, interpret decimal):

6: The input terminal for the measuring probe is not set. 4098: Error when initializing the measuring probe. 4100: The measuring pulse frequency is too high.

4200: The PROFIBUS clock cycle is not a multiple of integer of the position controller clock cycle.

**Remedy:** Deactivate the measuring probe evaluation (BI: p2509 = 0 signal).

For alarm value = 6:

Set the input terminal for the measuring probe (p0488, p0489 or p2517, p2518).

For alarm value = 4098:

Check the Control Unit hardware.

For alarm value = 4100:

Reduce the frequency of the measuring pulses at the measuring probe.

For alarm value = 4200:

Set the clock cycle ratio between the PROFIBUS clock cycle and the position controller clock cycle to an integer

multiple.

A07578 (F) Encoder 2: Measuring probe evaluation not possible

Message class: Application/technological function faulted (17)

Reaction: NONE Acknowledge: NONE

Cause: When evaluating the measuring probe, an error occurred.

Alarm value (r2124, interpret decimal):

6: The input terminal for the measuring probe is not set. 4098: Error when initializing the measuring probe. 4100: The measuring pulse frequency is too high.

4200: The PROFIBUS clock cycle is not a multiple of integer of the position controller clock cycle.

**Remedy:** Deactivate the measuring probe evaluation (BI: p2509 = 0 signal).

For alarm value = 6:

Set the input terminal for the measuring probe (p0488, p0489 or p2517, p2518).

For alarm value = 4098:

Check the Control Unit hardware.

For alarm value = 4100:

Reduce the frequency of the measuring pulses at the measuring probe.

For alarm value = 4200:

Set the clock cycle ratio between the PROFIBUS clock cycle and the position controller clock cycle to an integer

multiple.

A07581 (F) Encoder 1: Position actual value preprocessing error

Message class: Actual position/speed value incorrect or not available (11)

Reaction: NONE Acknowledge: NONE

Cause: An error has occurred during the position actual value preprocessing.

Remedy: Check the encoder for the position actual value preprocessing.

See also: p2502 (LR encoder assignment)

A07582 (F) Encoder 2: Position actual value preprocessing error

Message class: Actual position/speed value incorrect or not available (11)

Reaction: NONE Acknowledge: NONE

Cause: An error has occurred during the position actual value preprocessing.

Remedy: Check the encoder for the position actual value preprocessing.

See also: p2502 (LR encoder assignment)

A07584 Encoder 1: Position setting value activated

Message class: Application/technological function faulted (17)

Reaction: NONE Acknowledge: NONE

Cause: The position actual value is set to the value received via CI: p2515 while BI: p2514 = 1 signal. A possible system

deviation cannot be corrected.

Remedy: Not necessary.

The alarm automatically disappears with BI: p2514 = 0 signal.

A07585 Encoder 2: Position setting value activated

Message class: Application/technological function faulted (17)

Reaction: NONE Acknowledge: NONE

Cause: The position actual value is set to the value received via CI: p2515 while BI: p2514 = 1 signal. A possible system

deviation cannot be corrected.

Remedy: Not necessary.

The alarm automatically disappears with BI: p2514 = 0 signal.

A07587 Encoder 1: Position actual value preprocessing does not have a valid encoder

Message class: Error in the parameterization / configuration / commissioning procedure (18)

Reaction: NONE Acknowledge: NONE

Cause: The following problem has occurred during the position actual value preprocessing.

- an encoder data set has been assigned, however, the encoder data set does not contain any encoder data (p0400

= 0) or invalid data (e.g. p0408 = 0).

**Remedy:** Check the drive data sets, encoder data sets.

See also: p0187 (Encoder 1 encoder data set number), p0188 (Encoder 2 encoder data set number), p0400

(Encoder type selection), p2502 (LR encoder assignment)

A07588 Encoder 2: Position actual value preprocessing does not have a valid encoder

Message class: Error in the parameterization / configuration / commissioning procedure (18)

Reaction: NONE Acknowledge: NONE

Cause: The following problem has occurred during the position actual value preprocessing.

- an encoder data set has been assigned, however, the encoder data set does not contain any encoder data (p0400

= 0) or invalid data (e.g. p0408 = 0).

Remedy: Check the drive data sets, encoder data sets.

See also: p0187 (Encoder 1 encoder data set number), p0188 (Encoder 2 encoder data set number), p0400

(Encoder type selection), p2502 (LR encoder assignment)

A07590 (F) Encoder 1: Drive Data Set changeover in operation

Message class: Application/technological function faulted (17)

Reaction: NONE
Acknowledge: NONE

Cause: A Drive Data Set changeover (DDS) with a change of the mechanical relationships and the encoder assignment

(p2502) was requested in operation.

**Remedy:** To changeover the drive data set, initially, exit the "operation" mode.

A07591 (F) Encoder 2: Drive Data Set changeover in operation

Message class: Application/technological function faulted (17)

Reaction: NONE Acknowledge: NONE

Cause: A Drive Data Set changeover (DDS) with a change of the mechanical relationships and the encoder assignment

(p2502) was requested in operation.

**Remedy:** To changeover the drive data set, initially, exit the "operation" mode.

### A07593 (F, N) Encoder 1: Value range for position actual value exceeded

Message class: Application/technological function faulted (17)

Reaction: NONE Acknowledge: NONE

Cause: The value range (-2147483648 ... 2147483647) for the position actual value representation was exceeded.

When the overflow occurs, the "referenced" or "absolute encoder adjusted" status is reset.

Alarm value (r2124, interpret decimal):

1: The position actual value (r2521) has exceeded the value range.

2: The encoder position actual value Gn\_XIST2 (r0483) or the absolute value after the load gear (r2723) has

exceeded the value range.

3: The maximum encoder value multiplied by the factor to convert the absolute position (r0483 and/or r2723) from

increments to length units (LU) has exceeded the value range for displaying the position actual value.

**Remedy:** If required, reduce the traversing range or position resolution.

For alarm value = 3:

Reducing the position resolution and conversion factor:

- reduce the length unit (LU) per load revolution for rotary encoders (p2506). - increase the fine resolution of absolute position actual values (p0419).

## A07594 (F, N) Encoder 2: Value range for position actual value exceeded

Message class: Application/technological function faulted (17)

Reaction: NONE Acknowledge: NONE

Cause: The value range (-2147483648 ... 2147483647) for the position actual value representation was exceeded.

When the overflow occurs, the "referenced" or "absolute encoder adjusted" status is reset.

Alarm value (r2124, interpret decimal):

1: The position actual value (r2521) has exceeded the value range.

2: The encoder position actual value Gn\_XIST2 (r0483) or the absolute value after the load gear (r2723) has

exceeded the value range.

3: The maximum encoder value times the factor to convert the absolute position (r0483 and/or r2723) from increments to length units (LU) has exceeded the value range for displaying the position actual value.

**Remedy:** If required, reduce the traversing range or position resolution.

For alarm value = 3:

Reducing the position resolution and conversion factor:

- reduce the length unit (LU) per load revolution for rotary encoders (p2506).

- increase the fine resolution of absolute position actual values (p0419).

### A07596 (F) Encoder 1: Reference function interrupted

Message class: Application/technological function faulted (17)

**Reaction:** NONE **Acknowledge:** NONE

Cause: An activated reference function (reference mark search or measuring probe evaluation) was interrupted.

- an encoder fault has occurred (Gn\_ZSW.15 = 1).

- position actual value was set during an activated reference function.

- simultaneously activate reference mark search and measuring probe evaluation (BI: p2508 and BI: p2509 = 1

signal).

- activated reference function (reference mark search or measuring probe evaluation) was deactivated (BI: p2508

and BI: p2509 = 0 signal).

**Remedy:** - check the causes and resolve.

- reset the control (BI: p2508 and BI: p2509 = 0 signal) and activate the requested function.

A07597 (F) Encoder 2: Reference function interrupted

Message class: Application/technological function faulted (17)

Reaction: NONE Acknowledge: NONE

Cause: An activated reference function (reference mark search or measuring probe evaluation) was interrupted.

- an encoder fault has occurred (Gn\_ZSW.15 = 1).

- position actual value was set during an activated reference function.

- simultaneously activate reference mark search and measuring probe evaluation (BI: p2508 and BI: p2509 = 1

signal).

- activated reference function (reference mark search or measuring probe evaluation) was deactivated (BI: p2508

and BI: p2509 = 0 signal).

**Remedy:** - check the causes and resolve.

- reset the control (BI: p2508 and BI: p2509 = 0 signal) and activate the requested function.

# F07599 (A) Encoder 1: Adjustment not possible

Message class: Error in the parameterization / configuration / commissioning procedure (18)

Reaction: OFF1 (NONE, OFF2, OFF3)

Acknowledge: IMMEDIATELY

Cause: The maximum encoder value times the factor to convert the absolute position (r0483 and/or r2723) from increments

to length units (LU) has exceeded the value range (-2147483648 ... 2147483647) for displaying the position actual

value.

Remedy: If the value for the maximum possible absolute position (LU) is greater than 4294967296, then it is not possible to

make an adjustment due to an overflow.

For rotary encoders, the maximum possible absolute position (LU) is calculated as follows:

1st motor encoder: p2506 \* p2505 / p2504

p2506 \* p2505 \* p0421 / p2504 for multiturn encoders

2nd direct encoder:

p2506

p2506 \* p0421 for multiturn encoders

### F07600 (A) Encoder 2: Adjustment not possible

Message class: Error in the parameterization / configuration / commissioning procedure (18)

Reaction: OFF1 (NONE, OFF2, OFF3)

Acknowledge: IMMEDIATELY

Cause: The maximum encoder value times the factor to convert the absolute position (r0483 and/or r2723) from increments

to length units (LU) has exceeded the value range (-2147483648 ... 2147483647) for displaying the position actual

value.

Remedy: If the value for the maximum possible absolute position (LU) is greater than 4294967296, then it is not possible to

make an adjustment due to an overflow.

For rotary encoders, the maximum possible absolute position (LU) is calculated as follows:

1st motor encoder: p2506 \* p2505 / p2504

p2506 \* p2505 \* p0421 / p2504 for multiturn encoders

2nd direct encoder:

p2506

p2506 \* p0421 for multiturn encoders

F07754 Drive: Incorrect shutoff valve configuration

Message class: Error in the parameterization / configuration / commissioning procedure (18)

Reaction: OFF2

Acknowledge: IMMEDIATELY (POWER ON)

Cause: An incorrect shutoff valve configuration was detected.

Fault value (r0949, interpret decimal):

100:

Enable Safety Integrated (p9601/p9801), but p0218.0 = 0 (shutoff valve not available).

101

The manipulated variable inhibit time is set less than the wait time to evaluate the feedback signal contacts when switching on the shutoff valve (p0230 < p9625[0]/p9825[0]).

102

The manipulated variable inhibit time is set less than the wait time to evaluate the feedback signal contacts when

switching off the shutoff valve (p0230 < p9625[1]/p9825[1]).

**Remedy:** For fault value = 100:

Check the enable of Safety Integrated and the shutoff valve (p9601/p9801, p0218.0).

For fault value = 101:

Set the manipulated variable inhibit time higher than the wait time to evaluate the feedback signal contacts when

switching on the shutoff valve (p0230 > p9625[0]/p9825[0]).

For fault value = 102:

Set the manipulated variable inhibit time higher than the wait time to evaluate the feedback signal contacts when

switching off the shutoff valve (p0230 > p9625[1]/p9825[1]).

See also: p0230 (Drive filter type motor side)

F07800 Drive: No power unit present

Message class: Error in the parameterization / configuration / commissioning procedure (18)

Reaction: NONE

Acknowledge: IMMEDIATELY

Cause: The power unit parameters cannot be read or no parameters are stored in the power unit.

Note

This fault also occurs if an incorrect topology was selected in the commissioning software and this parameterization

is then downloaded to the Control Unit.

See also: r0200 (Power unit code number actual)

Remedy: - carry out a POWER ON (switch-off/switch-on) for all components.

check the power unit and replace if necessary.check the Control Unit, and if required replace it.

- after correcting the topology, the parameters must be again downloaded using the commissioning software.

F07801 Drive: Motor overcurrent

Message class: Motor overload (8)

Reaction: OFF2 (NONE, OFF1, OFF3)

Acknowledge: IMMEDIATELY

Cause: The permissible motor limit current was exceeded.

effective current limit set too low.current controller not correctly set.

- U/f operation: Up ramp was set too short or the load is too high.

- U/f operation: Short-circuit in the motor cable or ground fault.- U/f operation: Motor current does not match current of power unit.

- Switch to rotating motor without flying restart function (p1200).

Note:

Limit current = 2 x minimum (p0640, 4 x p0305 x p0306) >= 2 x p0305 x p0306

**Remedy:** - check the current limits (p0640).

vector control: Check the current controller (p1715, p1717).
U/f control: Check the current limiting controller (p1340 ... p1346).

- increase the up ramp (p1120) or reduce the load.

- check the motor and motor cables for short-circuit and ground fault.

- check the motor for the star-delta configuration and rating plate parameterization.

- check the power unit and motor combination.

- Choose "flying restart" function (p1200) if switched to rotating motor.

F07802 Drive: Infeed or power unit not ready

Message class: Infeed faulted (13)
Reaction: OFF2 (NONE)
Acknowledge: IMMEDIATELY

Cause: After an internal switch-on command, the infeed or drive does not signal ready.

monitoring time is too short.DC link voltage is not present.

- associated infeed or drive of the signaling component is defective.

- supply voltage incorrectly set.

**Remedy:** - increase the monitoring time (p0857).

- ensure that there is a DC link voltage. Check the DC link busbar. Enable the infeed.

- replace the associated infeed or drive of the signaling component.

- check the line supply voltage setting (p0210). See also: p0857 (Power unit monitoring time)

A07805 (N) Drive: Power unit overload I2t

Message class: Power electronics faulted (5)

Reaction: NONE Acknowledge: NONE

Cause: Alarm threshold for I2t overload (p0294) of the power unit exceeded.

The response parameterized in p0290 becomes active. See also: p0290 (Power unit overload response)

**Remedy:** - reduce the continuous load.

- adapt the load duty cycle.

- check the assignment of the motor and power unit rated currents.

F07806 Drive: Regenerative power limit exceeded (F3E)

Message class: Power electronics faulted (5)
Reaction: OFF2 (IASC/DCBRK)
Acknowledge: IMMEDIATELY

Cause: For blocksize power units, types PM250 and PM260, the regenerative rated power r0206[2] was exceeded for more

than 10 s.

See also: r0206 (Rated power unit power), p1531 (Power limit regenerative)

**Remedy:** - increase the down ramp.

- reduce the driving load.

- use a power unit with a higher regenerative feedback capability.

- for vector control, the regenerative power limit in p1531 can be reduced so that the fault is no longer triggered.

# F07807 Drive: Short-circuit/ground fault detected

Message class: Ground fault / inter-phase short-circuit detected (7)

Reaction: OFF2 (NONE)
Acknowledge: IMMEDIATELY

Cause: A phase-phase short-circuit or ground fault was detected at the motor-side output terminals of the converter.

Fault value (r0949, interpret decimal):

Short-circuit, phase UV.
 Short-circuit, phase UW.
 Short-circuit, phase VW.
 Ground fault with overcurrent.

1yxxx: Ground fault with current in phase U detected (y = pulse number, xxxx = component of the current in phase V

in per mille).

2yxxx: Ground fault with current in phase V detected (y = pulse number, xxxx = component of the current in phase U

in per mille).

Note:

Also when interchanging the line and motor cables is identified as a motor-side short circuit.

The ground fault test only functions when the motor is stationary.

Connecting to a motor that is either not de-energized or partially de-energized is possibly detected as ground fault.

Remedy:

- check the motor-side converter connection for a phase-phase short-circuit.

- rule-out interchanged line and motor cables.

- check for a ground fault.

For a ground fault the following applies:

- do not enable the pulses when connecting to a rotating motor without the "Flying restart" function activated (p1200).

- increase the de-energization time (p0347).

- increase pulse suppression delay time (p1228) to ensure standstill.

- if required, deactivate the monitoring (p1901).

F07810 Drive: Power unit EEPROM without rated data

Message class: Hardware/software error (1)

Reaction: NONE

Acknowledge: IMMEDIATELY

Cause: No rated data are stored in the power unit EEPROM.

See also: p0205 (Power unit application), r0206 (Rated power unit power), r0207 (Rated power unit current), r0208

(Rated power unit line supply voltage), r0209 (Power unit maximum current)

Remedy: Replace the power unit or inform Siemens Customer Service.

A07850 (F) External alarm 1

Message class: External measured value / signal state outside the permissible range (16)

**Reaction:** NONE **Acknowledge:** NONE

Cause: The condition for "External alarm 1" is satisfied.

Note:

The "External alarm 1" is initiated by a 1/0 edge via binector input p2112.

See also: p2112 (External alarm 1) Eliminate the causes of this alarm.

A07851 (F) External alarm 2

Message class: External measured value / signal state outside the permissible range (16)

Reaction: NONE Acknowledge: NONE

Remedy:

Remedy:

Cause: The condition for "External alarm 2" is satisfied.

Note:

The "External alarm 2" is initiated by a 1/0 edge via binector input p2116.

See also: p2116 (External alarm 2) Eliminate the causes of this alarm.

A07852 (F) External alarm 3

Message class: External measured value / signal state outside the permissible range (16)

Reaction: NONE Acknowledge: NONE

Cause: The condition for "External alarm 3" is satisfied.

Note:

The "External alarm 3" is initiated by a 1/0 edge via binector input p2117.

See also: p2117 (External alarm 3)

**Remedy:** Eliminate the causes of this alarm.

F07860 (A) External fault 1

Message class: External measured value / signal state outside the permissible range (16)

Reaction: OFF2 (IASC/DCBRK, NONE, OFF1, OFF3, STOP2)

Acknowledge: IMMEDIATELY (POWER ON)

Cause: The condition for "External fault 1" is satisfied.

Note:

The "External fault 1" is initiated by a 1/0 edge via binector input p2106.

See also: p2106 (External fault 1)

**Remedy:** - eliminate the causes of this fault.

- acknowledge fault.

F07861 (A) External fault 2

Message class: External measured value / signal state outside the permissible range (16)

Reaction: OFF2 (IASC/DCBRK, NONE, OFF1, OFF3, STOP2)

Acknowledge: IMMEDIATELY (POWER ON)

Cause: The condition for "External fault 2" is satisfied.

Note:

The "External fault 2" is initiated by a 1/0 edge via binector input p2107.

See also: p2107 (External fault 2) - eliminate the causes of this fault.

- acknowledge fault.

F07862 (A) External fault 3

Remedy:

Message class: External measured value / signal state outside the permissible range (16)

Reaction: OFF2 (IASC/DCBRK, NONE, OFF1, OFF3, STOP2)

Acknowledge: IMMEDIATELY (POWER ON)

Cause: The condition for "External fault 3" is satisfied.

Note:

The "External fault 3" is initiated by a 1/0 edge via the following parameters.

- AND logic operation, binector input p2108, p3111, p3112.

- switch-on delay p3110.

See also: p2108 (External fault 3), p3110 (External fault 3 switch-on delay), p3111 (External fault 3 enable), p3112

(External fault 3 enable negated)

**Remedy:** - eliminate the causes of this fault.

- acknowledge fault.

A07891 Drive: Load monitoring pump/fan blocked

Message class: Motor overload (8)

Reaction: NONE Acknowledge: NONE

Remedy:

Cause: The load monitoring is configured for a pump or fan (p2193 = 4, 5).

The monitoring function detects when the pump/fan is blocked.

It is possible that the blocking torque threshold (p2168) is set too low (e.g. heavy duty starting).

See also: p2181 (Load monitoring response), p2193 (Load monitoring configuration)

- check whether the pump/fan is blocked, and if blocked, then resolve the problem.

- check that the fan can freely move, and if necessary, resolve the problem.

- adapt the parameterization corresponding to the load (p2165, p2168)...

A07892 Drive: Load monitoring pump/fan no load condition

Message class: Application/technological function faulted (17)

Reaction: NONE Acknowledge: NONE

Remedy:

Remedy:

Remedy:

Cause: The load monitoring is configured for a pump or fan (p2193 = 4, 5).

The monitoring function detects when the pump/fan is operating under no load conditions. The pump is running in the dry state (no medium to be pumped) – or the fan has a broken belt.

It is possible that the detection torque threshold is too low (p2191).

See also: p2181 (Load monitoring response), p2193 (Load monitoring configuration) - for a pump, check the medium being pumped, and if required, provide the medium.

- for a fan, check the belt, and if required, replace.

- if necessary, increase the detection torque threshold (p2191).

A07893 Drive: Load monitoring pump leakage

Message class: Application/technological function faulted (17)

Reaction: NONE Acknowledge: NONE

Cause: The load monitoring is configured for a pump (p2193 = 4).

The monitoring function detects a leak in the pump circuit.

In this case, the pump requires a torque that is lower than in normal operation to pump the reduced quantity.

See also: p2181, p2182, p2183, p2184, p2186, p2188, p2190, p2193

**Remedy:** - remove the leak in the pump circuit.

- for a nuisance trip, reduce the torque thresholds of the leakage characteristic (p2186, p2188, p2190).

F07894 Drive: Load monitoring pump/fan blocked

Message class: Motor overload (8)

Reaction: OFF1 (NONE, OFF2, OFF3)

Acknowledge: IMMEDIATELY

Cause: The load monitoring is configured for a pump or fan (p2193 = 4, 5).

The monitoring function detects when the pump/fan is blocked.

It is possible that the blocking torque threshold (p2168) is set too low (e.g. heavy duty starting).

See also: p2181 (Load monitoring response), p2193 (Load monitoring configuration) - check whether the pump/fan is blocked, and if blocked, then resolve the problem.

- check that the fan can freely move, and if necessary, resolve the problem.
- adapt the parameterization corresponding to the load (p2165, p2168)..

F07895 Drive: Load monitoring pump/fan no load condition

Message class: Application/technological function faulted (17)

**Reaction:** OFF1 (NONE, OFF2, OFF3)

Acknowledge: IMMEDIATELY

Cause: The load monitoring is configured for a pump or fan (p2193 = 4, 5).

The monitoring function detects when the pump/fan is operating under no load conditions. The pump is running in the dry state (no medium to be pumped) – or the fan has a broken belt.

It is possible that the detection torque threshold is too low (p2191).

See also: p2181 (Load monitoring response), p2193 (Load monitoring configuration) - for a pump, check the medium being pumped, and if required, provide the medium.

- for a fan, check the belt, and if required, replace.

- if necessary, increase the detection torque threshold (p2191).

F07896 Drive: Load monitoring pump leakage

Message class: Application/technological function faulted (17)

Reaction: OFF1 (NONE, OFF2, OFF3)

Acknowledge: IMMEDIATELY

Cause: The load monitoring is configured for a pump (p2193 = 4).

The monitoring function detects a leak in the pump circuit.

In this case, the pump requires a torque that is lower than in normal operation to pump the reduced quantity.

See also: p2181, p2182, p2183, p2184, p2186, p2188, p2190, p2193

Remedy: - remove the leak in the pump circuit.

- for a nuisance trip, reduce the torque thresholds of the leakage characteristic (p2186, p2188, p2190).

### F07900 (N, A) Drive: Motor blocked

Message class: Application/technological function faulted (17)
Reaction: OFF2 (NONE, OFF1, OFF3, STOP2)

Acknowledge: IMMEDIATELY

Cause: Motor has been operating at the torque limit longer than the time specified in p2177 and below the speed threshold

set in p2175.

This signal can also be triggered if the speed is oscillating and the speed controller output repeatedly goes to its limit. It may also be the case that thermal monitoring of the power unit reduces the current limit (see p0290), thereby

causing the motor to decelerate.

See also: p2175 (Motor blocked speed threshold), p2177 (Motor blocked delay time)

**Remedy:** - check that the motor can freely move.

- check the effective torque limit (r1538, r1539).

- check the parameter, message "Motor blocked" and if required, correct (p2175, p2177).

- check the direction of rotation enable signals for a flying restart of the motor (p1110, p1111).

- for U/f control: check the current limits and acceleration times (p0640, p1120).

# F07901 Drive: Motor overspeed

Message class: Application/technological function faulted (17)

Reaction: OFF2 (IASC/DCBRK)
Acknowledge: IMMEDIATELY

Cause: The maximum permissible speed was either positively or negatively exceeded.

The maximum permissible positive speed is formed as follows: Minimum (p1082, CI: p1085) + p2162. The maximum permissible negative speed is formed as follows: Maximum (-p1082, CI: 1088) - p2162.

**Remedy:** The following applies for a positive direction of rotation:

- check r1084 and if required, correct p1082, CI:p1085 and p2162.

The following applies for a negative direction of rotation:

- check r1087 and if required, correct p1082, CI:p1088 and p2162. Activate precontrol of the speed limiting controller (p1401.7 = 1).

Increase the hysteresis for the overspeed signal p2162. This upper limit is dependent upon the maximum motor

speed p0322 and the maximum speed p1082 of the setpoint channel.

### F07902 (N, A) Drive: Motor stalled

Message class:Application/technological function faulted (17)Reaction:OFF2 (IASC/DCBRK, NONE, OFF1, OFF3, STOP2)

Acknowledge: IMMEDIATELY

Cause: For a vector drive the system has identified that the motor has stall for a time longer than is set in p2178.

Fault value (r0949, interpret decimal):

1: Stall detection using r1408.11 (p1744, p0492) vector control with encoder.

2: Stall detection using r1408.12 (p1745) or (r0084 ... r0083).

See also: p1744 (Motor model speed threshold stall detection), p2178 (Motor stalled delay time)

#### Remedy:

Steps should always be taken to ensure that both motor data identification and the rotating measurement were carried out (see p1900, r3925).

For closed-loop speed and torque control with speed encoder, the following applies:

- check the speed signal (interrupted cable, polarity, pulse number, broken encoder shaft).
- check the speed encoder, if another speed encoder was selected using the data set changeover. This must be connected to the same motor that is controlled for the data set changeover.

If there is no fault, then the fault tolerance (p1744 and p0492) can be increased.

For closed-loop speed and torque control without speed encoder, the following applies:

- check whether the drive stalls solely due to the load in controlled mode or when the speed setpoint is still zero. If yes, then increase the current setpoint using p1610.
- if the motor excitation time (p0346) was significantly reduced and the drive stalls when it is switched on and run immediately, p0346 should be increased again.

If there is no fault, then the fault tolerance can be increased (p1745).

- check the current limits (p0640, r0067, r0289). If the current limits are too low, then the drive cannot be magnetized.
- if the fault occurs with fault value 2 when the motor accelerates very quickly to the field weakening range, the deviation between the flux setpoint and flux actual value can be reduced and, in turn, the message prevented, by reducing p1596 or p1553.

The following generally apply for closed-loop and torque control:

- check whether a line phase failure is affecting power unit PM250D.
- check whether the motor cables are disconnected (see A07929).

If there is no fault, then the delay time can be increased (p2178).

#### A07903

#### **Drive: Motor speed deviation**

Message class: Application/technological function faulted (17)

Reaction: NONE
Acknowledge: NONE

Cause:

The absolute value of the speed difference from the setpoint (p2151) and the speed actual value (r2169) exceeds the tolerance threshold (p2163) longer than tolerated (p2164, p2166).

The alarm is only enabled for p2149.0 = 1.

Possible causes:

- the load torque is greater than the torque setpoint.
- when accelerating, the torque/current/power limit is reached. If the limits are not sufficient, then it is possible that the drive has been dimensioned too small.
- for closed-loop torque control, the speed setpoint does not track the speed actual value.
- for active Vdc controller.

For U/f control, the overload condition is detected as the I\_max controller is active.

See also: p2149 (Monitoring configuration)

Remedy:

- increase p2163 and/or p2166.
- increase the torque/current/power limits.
- for closed-loop torque control: The speed setpoint should track the speed actual value.
- deactivate alarm with p2149.0 = 0.

## A07910 (N)

### **Drive: Motor overtemperature**

Message class: Motor overload (8)

Reaction: NONE Acknowledge: NONE

Cause.

KTY84/PT1000 or no sensor:

The measured motor temperature or the temperature of the motor temperature model 2 has exceeded the alarm threshold (p0604). The response parameterized in p0610 becomes active.

PTC or bimetallic NC contact:

The response threshold of 1650 Ohm was exceeded or the NC contact opened.

Alarm value (r2124, interpret decimal): 11: No output current reduction.

12: Output current reduction active.

See also: p0604 (Mot temp mod 2/sensor alarm threshold), p0610 (Motor overtemperature response)

Remedy: - check the motor load.

- check the motor ambient temperature.

- check KTY84/PT1000.

- check overtemperatures of the motor temperature model 2 (p0626 ... p0628).

See also: p0612 (Mot\_temp\_mod activation), p0625 (Motor ambient temperature during commissioning), p0626 (Motor overtemperature, stator core), p0627 (Motor overtemperature, stator winding), p0628 (Motor overtemperature

rotor)

A07920 Drive: Torque/speed too low

Message class: Application/technological function faulted (17)

Reaction: NONE
Acknowledge: NONE

**Cause:** For p2193 = 1:

The torque deviates from the torque/speed envelope characteristic (too low).

For p2193 = 2:

The speed signal from the external encoder (refer to p3230) deviates from the speed (r2169) (too low).

See also: p2181 (Load monitoring response)

**Remedy:** - check the connection between the motor and load.

- adapt the parameterization corresponding to the load.

A07921 Drive: Torque/speed too high

Message class: Application/technological function faulted (17)

**Reaction:** NONE **Acknowledge:** NONE

**Cause:** For p2193 = 1:

The torque deviates from the torque/speed envelope characteristic (too high).

For p2193 = 2:

The speed signal from the external encoder (refer to p3230) deviates from the speed (r2169) (too high).

**Remedy:** - check the connection between the motor and load.

- adapt the parameterization corresponding to the load.

A07922 Drive: Torque/speed out of tolerance

Message class: Application/technological function faulted (17)

Reaction: NONE
Acknowledge: NONE
Cause: For p2193 = 1:

The torque deviates from the torque/speed envelope characteristic.

For p2193 = 2:

The speed signal from the external encoder (refer to p3230) deviates from the speed (r2169).

**Remedy:** - check the connection between the motor and load.

- adapt the parameterization corresponding to the load.

F07923 Drive: Torque/speed too low

Message class: Application/technological function faulted (17)

Reaction: OFF1 (NONE, OFF2, OFF3)

Acknowledge: IMMEDIATELY Cause: For p2193 = 1:

The torque deviates from the torque/speed envelope characteristic (too low).

For p2193 = 2:

The speed signal from the external encoder (refer to p3230) deviates from the speed (r2169) (too low).

**Remedy:** - check the connection between the motor and load.

- adapt the parameterization corresponding to the load.

F07924 Drive: Torque/speed too high

Message class: Application/technological function faulted (17)

Reaction: OFF1 (NONE, OFF2, OFF3)

Acknowledge: IMMEDIATELY Cause: For p2193 = 1:

The torque deviates from the torque/speed envelope characteristic (too high).

For p2193 = 2:

The speed signal from the external encoder (refer to p3230) deviates from the speed (r2169) (too high).

**Remedy:** - check the connection between the motor and load.

- adapt the parameterization corresponding to the load.

F07925 Drive: Torque/speed out of tolerance

Message class: Application/technological function faulted (17)

Reaction: OFF1 (NONE, OFF2, OFF3)

Acknowledge: IMMEDIATELY Cause: For p2193 = 1:

The torque deviates from the torque/speed envelope characteristic.

For p2193 = 2:

The speed signal from the external encoder (refer to p3230) deviates from the speed (r2169).

**Remedy:** - check the connection between the motor and load.

- adapt the parameterization corresponding to the load.

# A07926 Drive: Envelope curve parameter invalid

Message class: Error in the parameterization / configuration / commissioning procedure (18)

Reaction: NONE Acknowledge: NONE

Cause: Invalid parameter values were entered for the envelope characteristic of the load monitoring.

The following rules apply for the speed thresholds:

p2182 < p2183 < p2184

The following rules apply for the torque thresholds:

p2185 > p2186 p2187 > p2188 p2189 > p2190

Load monitoring configuration and response must match.

It is not permissible that the individual load torque monitoring areas overlap.

Alarm value (r2124, interpret decimal):

Number of the parameter with the invalid value.

The load torque monitoring has not been activated as long as the alarm is active. - set the parameters for the load monitoring according to the applicable rules.

- if necessary, deactivate the load monitoring (p2181 = 0, p2193 = 0).

### A07927 DC braking active

Message class: Application/technological function faulted (17)

Reaction: NONE
Acknowledge: NONE

Remedy:

Cause: The motor is braked with DC current. DC braking is active.

1)

A message with response DCBRK is active. The motor is braked with the braking current set in p1232 for the duration set in in p1233. If the standstill threshold p1226 is undershot, then braking is prematurely canceled.

2)

DC braking has been activated at binector input p1230 with the DC braking set (p1230 = 4). Braking current p1232 is injected until this binector input becomes inactive.

Remedy: Not necessary.

The alarm automatically disappears once DC braking has been executed.

A07929 (F) Drive: No motor detected

Message class: Application/technological function faulted (17)

Reaction: NONE Acknowledge: NONE

Cause: The absolute current value is so small after enabling the inverter pulses that no motor is detected.

Note:

- in the case of vector control and an induction motor, this alarm is followed by fault F07902.

See also: p2179 (Output load identification current limit)

**Remedy:** - check the motor feeder cables.

- reduce the threshold value (p2179), e.g. for synchronous motors.

- check the voltage boost of the U/f control (p1310).

- carry out a standstill measurement to set the stator resistance (p0350).

#### F07930 Drive: Brake control error

Message class: Application/technological function faulted (17)

Reaction: OFF1 (NONE, OFF2, OFF3)

Acknowledge: IMMEDIATELY

Cause: The Control Unit has detected a brake control error.

motor cable is not correctly connected.motor cable is not shielded correctly.

- defect in the Safe Brake Module, in the Power Module or in the Control Unit.

Fault value (r0949, interpret decimal):

10, 11:

Fault in "open holding brake" operation.

- no brake connected or wire breakage (check whether brake opens for p1278 = 1).

- ground fault in brake cable.

20:

Fault in "brake open" state.
- short-circuit in brake winding.

30, 31:

Fault in "close holding brake" operation.

- no brake connected or wire breakage (check whether brake opens for p1278 = 1).

- short-circuit in brake winding.

40:

Fault in "brake closed" state.

50

Fault in the brake control circuit of the Control Unit or communication error between processor 1 and processor 2 (brake control diagnostics).

See also: p1278 (Brake control diagnostics evaluation)

Remedy:

- check the motor holding brake connection.
- check the function of the motor holding brake.
- check the Safe Brake Module connection.
- check that the electrical cabinet design and cable routing are in compliance with EMC regulations (e.g. shield of the motor cable and brake conductors are connected with the shield connecting plate and the motor connectors are tightly screwed to the housing).
- replace the Safe Brake Module.
- replace Power Module.
- replace the Control Unit.

See also: p1215 (Motor holding brake configuration), p1278 (Brake control diagnostics evaluation)

F07935 (N) Drive: Incorrect motor holding brake configuration

Message class: Error in the parameterization / configuration / commissioning procedure (18)

Reaction: NONE (OFF1, OFF2, OFF3)

Acknowledge: IMMEDIATELY

Cause: An incorrect motor holding brake configuration was detected

Fault value (r0949, interpret decimal):

0:

A motor holding brake was detected where the brake control has not been configured (p1215 = 0).

The brake control configuration was set to "motor holding brake the same as sequence control" (p1215 = 1) (only

when commissioning for the first time).

1:

A motor holding brake was detected where the brake control has not been configured (p1215 = 0). The brake control configuration was left at "No motor holding brake available" (p1215 = 0).

**Remedy:** For fault value = 0:

- no remedy required. For fault value = 1:

- if required change the motor holding brake configuration (p1215 = 1, 2).

- if this fault value unexpectedly occurs, then the motor connections should be checked in order to rule out that they

have been interchanged with other drive units. See also: p1215 (Motor holding brake configuration)

F07936 Drive: load failure

Message class: Application/technological function faulted (17)

Reaction: OFF1 (NONE, OFF2, OFF3)

Acknowledge: IMMEDIATELY

Cause: The load monitoring has detected a load failure.

**Remedy:** - check the sensor.

- if necessary, deactivate the load monitoring (p2193).

See also: p2193 (Load monitoring configuration), p3232 (Load monitoring failure detection)

F07950 (A) Motor parameter incorrect

Message class: Error in the parameterization / configuration / commissioning procedure (18)

Reaction: NONE

Acknowledge: IMMEDIATELY

Cause: The motor parameters were incorrectly entered while commissioning (e.g. p0300 = 0, no motor)

Fault value (r0949, interpret decimal):

Parameter number involved.

 $See \ also: p0300, p0301, p0304, p0305, p0307, p0310, p0311, p0314, p0316, p0320, p0322, p0323, p0324, p0316, p0316, p0$ 

Remedy: Compare the motor data with the rating plate data and if required, correct.

A07960 Drive: Incorrect friction characteristic

Message class: Error in the parameterization / configuration / commissioning procedure (18)

Reaction: NONE Acknowledge: NONE

Cause: The friction characteristic is incorrect.

Alarm value (r2124, interpret decimal):

1538

The friction torque is greater than the maximum from the upper effective torque limit (p1538) and zero. This is the

reason that the output of the friction characteristic (r3841) is limited to this value.

1539:

The friction torque is less than the minimum from the lower effective torque limit (p1539) and zero. This is the reason

that the output of the friction characteristic (r3841) is limited to this value.

3820 ... 3829:

Incorrect parameter number. The speeds entered in the parameters for the friction characteristic do not correspond to the following condition:

0.0 < p3820 < p3821 < ... < p3829 <= p0322 or p1082, if p0322 = 0

Therefore the output of the friction characteristic (r3841) is set to zero.

3830 ... 3839:

Incorrect parameter number. The torques entered in the parameters for the friction characteristic do not correspond to the following condition:

0 <= p3830, p3831 ... p3839 <= p0333

Therefore the output of the friction characteristic (r3841) is set to zero.

See also: r3840 (Friction characteristic status word)

**Remedy:** Fulfill the conditions for the friction characteristic.

For alarm value = 1538:

Check the upper effective torque limit (e.g. in the field weakening range).

For alarm value = 1539:

Check the lower effective torque limit (e.g. in the field weakening range).

For alarm value = 3820 ... 3839:

Fulfill the conditions to set the parameters of the friction characteristic.

If the motor data (e.g. the maximum speed p0322) are changed during commissioning (p0010 = 1, 3), then the technological limits and threshold values, dependent on this, must be re-calculated by selecting p0340= 5).

## A07961 Drive: Friction characteristic record activated

Message class: Error in the parameterization / configuration / commissioning procedure (18)

Reaction: NONE Acknowledge: NONE

**Cause:** The automatic friction characteristic record is activated.

The friction characteristic is recorded at the next switch-on command.

When plotting the friction characteristic, it is not possible to save the parameters (p0971, p0977).

Remedy: Not necessary.

The alarm disappears automatically after the friction characteristic record has been successfully completed or the

record is deactivated (p3845 = 0).

## F07963 Drive: Friction characteristic record interrupted

**Message class:** Error in the parameterization / configuration / commissioning procedure (18)

Reaction: OFF1
Acknowledge: IMMEDIATELY

Cause: The conditions to record the friction characteristic are not fulfilled.

Fault value (r0949, interpret decimal): 0046: Missing enable signals (r0046).

1082: The highest speed value to be approached (p3829) is greater than the maximum speed (p1082).

1084: The highest speed value to be approached (p3829) is greater than the maximum speed (r1084, p1083, p1085).

1087: The highest speed value to be approached (p3829) is greater than the maximum speed (r1087, p1086, p1088).

1110: Friction characteristic record, negative direction selected (p3845) and negative direction inhibited (p1110).

1111: Friction characteristic record, positive direction selected (p3845) and positive direction inhibited (p1111).

1198: Friction characteristic record selected (p3845 > 0) and negative (p1110) and positive directions (p1111)

inhibited (r1198).

1300: The control mode (p1300) has not been set to closed-loop speed control.

1755: For encoderless closed-loop control (p1300 = 20), the lowest speed value to be approached (p3820) is less than or equal to the changeover speed, open-loop controlled operation (p1755).

1910: Motor data identification activated.

1960: Speed controller optimization activated.

3820 ... 3829: speed (p382x) cannot be approached.

3840: Friction characteristic incorrect.

3845: Friction characteristic record de-selected.

Remedy: Fulfill the conditions to record the friction characteristic.

For fault value = 0046:

- establish missing enable signals. For fault value = 1082, 1084, 1087:

- Select the highest speed value to be approached (p3829) less than or equal to the maximum speed (p1082, r1084, r1087)

- Re-calculate the speed points along the friction characteristic (p0340 = 5).

For fault value = 1110:

- Select the friction characteristic record, positive direction (p3845).

For fault value = 1111:

- Select the friction characteristic record, negative direction (p3845).

For fault value = 1198:

- Enable the permitted direction (p1110, p1111, r1198).

For fault value = 1300:

- set the control mode (p1300) on the closed-loop speed control (p1300 = 20, 21).

For fault value = 1755:

- For encoderless closed-loop speed control (p1300 = 20) select the lowest speed value to be approached (p3820) greater than the changeover speed of open-loop controlled operation (p1755).
- Re-calculate the speed points along the friction characteristic (p0340 = 5).

For fault value = 1910:

- Exit the motor data identification routine (p1910).

For fault value = 1960:

- Exit the speed controller optimization routine (p1960).

For fault value 3820 ... 3829:

- check the load at speed p382x.
- check the speed signal (r0063) for oscillation at speed p382x. Check the settings of the speed controller if applicable.

For fault value = 3840:

- Make the friction characteristic error-free (p3820 ... p3829, p3830 ... p3839, p3840).

For fault value = 3845:

- Activate the friction characteristic record (p3845).

F07967 Drive: Incorrect pole position identification

Message class: Error in the parameterization / configuration / commissioning procedure (18)

**Reaction:** OFF2 (NONE, OFF1) **Acknowledge:** IMMEDIATELY

Cause: A fault has occurred during the pole position identification routine.

Only for internal Siemens troubleshooting.

Remedy: Carry out a POWER ON.

F07968 Drive: Lq-Ld measurement incorrect

Message class: Error in the parameterization / configuration / commissioning procedure (18)

Reaction: OFF2

Acknowledge: IMMEDIATELY

Cause: A fault has occurred during the Lq-Ld measurement.

Fault value (r0949, interpret decimal):

10: Stage 1: The ratio between the measured current and zero current is too low.

12: Stage 1: The maximum current was exceeded.

15: Second harmonic too low.

16: Drive converter too small for the measuring technique.

17: Abort due to pulse inhibit.

Remedy: For fault value = 10:

Check whether the motor is correctly connected.

Replace the power unit involved. Deactivate technique (p1909).

For fault value = 12:

Check whether motor data have been correctly entered.

Deactivate technique (p1909).

For fault value = 16:

Deactivate technique (p1909).

For fault value = 17: Repeat technique.

F07969 Drive: Incorrect pole position identification

Error in the parameterization / configuration / commissioning procedure (18)

Reaction: OFF2

Message class:

Acknowledge: IMMEDIATELY

Ackilowiedge.

Cause: A fault has occurred during the pole position identification routine.

Fault value (r0949, interpret decimal):

1: Current controller limited

2: Motor shaft locked.

10: Stage 1: The ratio between the measured current and zero current is too low.11: Stage 2: The ratio between the measured current and zero current is too low.

12: Stage 1: The maximum current was exceeded.13: Stage 2: The maximum current was exceeded.14: Current difference to determine the +d axis too low.

15: Second harmonic too low.

16: Drive converter too small for the measuring technique.

17: Abort due to pulse inhibit.18: First harmonic too low.

20: Pole position identification requested with the motor shaft rotating and activated "flying restart" function.

Remedy:

For fault value = 1:

Check whether the motor is correctly connected.

Check whether motor data have been correctly entered.

Replace the power unit involved.

For fault value = 2:

Bring the motor into a no-load condition.

For fault value = 10:

When selecting p1980 = 4: Increase the value for p0325. When selecting p1980 = 1: Increase the value for p0329.

Check whether the motor is correctly connected.

Replace the power unit involved.

For fault value = 11:

Increase the value for p0329.

Check whether the motor is correctly connected.

Replace the power unit involved.

For fault value = 12:

When selecting p1980 = 4: Reduce the value for p0325. When selecting p1980 = 1: Reduce the value for p0329. Check whether motor data have been correctly entered.

For fault value = 13:

Reduce the value for p0329.

Check whether motor data have been correctly entered.

For fault value = 14:

Increase the value for p0329.

For fault value = 15:

Increase the value for p0325.

Motor not sufficiently anisotropic, change the technique (p1980 = 1, 10).

For fault value = 16:

Change the technique (p1980).

For fault value = 17: Repeat technique. For fault value = 18:

Increase the value for p0329 (if required, first set p0323). Saturation not sufficient, change the technique (p1980 = 10).

For fault value = 20:

Before carrying out a pole position identification routine ensure that the motor shaft is absolutely stationary (zero

speed).

A07975 (N) Drive: Travel to the zero mark - setpoint input expected

Message class: Error in the parameterization / configuration / commissioning procedure (18)

Reaction: NONE Acknowledge: NONE

Cause: The zero mark must be evaluated in order to adjust the encoder.

It is expected that a speed or torque setpoint is entered.

Remedy: Not necessary.

The alarm disappears once the zero mark has been detected.

A07980 Drive: Rotating measurement activated

Message class: Error in the parameterization / configuration / commissioning procedure (18)

Reaction: NONE Acknowledge: NONE

Cause: The rotating measurement (automatic speed controller optimization) is activated.

The rotating measurement is carried out at the next switch-on command.

Note:

During the rotating measurement it is not possible to save the parameters (p0971).

See also: p1960 (Rotating measurement selection)

Remedy: Not necessary.

The alarm disappears automatically after the speed controller optimization has been successfully completed or for

the setting p1900 = 0.

A07981 Drive: Enable signals for the rotating measurement missing

Message class: Error in the parameterization / configuration / commissioning procedure (18)

Reaction: NONE Acknowledge: NONE

Cause: The rotating measurement cannot be started due to missing enable signals.

For p1959.13 = 1, the following applies:

enable signals for the ramp-function generator missing (see p1140 ... p1142).
enable signals for the speed controller integrator missing (see p1476, p1477).

**Remedy:** - acknowledge faults that are present.

- establish missing enable signals.

See also: r0002 (Drive operating display), r0046 (Missing enable signal)

F07982 Drive: Rotating measurement encoder test

Message class: Error in the parameterization / configuration / commissioning procedure (18)

**Reaction:** OFF1 (NONE, OFF2) **Acknowledge:** IMMEDIATELY

Cause: A fault has occurred during the encoder test.

Fault value (r0949, interpret decimal):

1: The speed did not reach a steady-state condition.

2: The speed setpoint was not able to be approached as the minimum limiting is active.

3: The speed setpoint was not able to be approached as the suppression (skip) bandwidth is active.

4: The speed setpoint was not able to be approached as the maximum limiting is active.

5: The encoder does not supply a signal.

6: Incorrect polarity.

7: Incorrect pulse number.

8: Noise in the encoder signal or speed controller unstable.

#### Remedy:

For fault value = 1:

- check the motor parameters.
- carry out a motor data identification routine (p1900 = 2).
- possibly reduce the dynamic factor (p1967).

For fault value = 2:

- adapt the speed setpoint (p1965) or adapt the minimum limit (p1080).

For fault value = 3:

- adapt the speed setpoint (p1965) or suppression (skip) bandwidths (p1091 ... p1094, p1101).

For fault value = 4:

- adapt the speed setpoint (p1965) or maximum limit (p1082, p1083 and p1086).

For fault value = 5:

- check the encoder connection. If required, replace the encoder.

For fault value = 6:

- check the connection assignment of the encoder cable. Adapt the polarity (p0410).

For fault value = 7:

- adapt the pulse number (p0408).

For fault value = 8:

- check the encoder connection and encoder cable. It is possible that there is a problem associated with the ground connection.
- reduce the dynamic response of the speed controller (p1460, p1462 and p1470, p1472).

Note:

The encoder test can be switched out (disabled) using p1959.0.

See also: p1959 (Rotating measurement configuration)

## F07983

## Drive: Rotating measurement saturation characteristic

Message class: Reaction: Error in the parameterization / configuration / commissioning procedure (18)

Acknowledge:

OFF1 (NONE, OFF2)
IMMEDIATELY

Cause:

A fault has occurred while determining the saturation characteristic.

Fault value (r0949, interpret decimal):

- 1: The speed did not reach a steady-state condition.
- 2: The rotor flux did not reach a steady-state condition.
- 3: The adaptation circuit did not reach a steady-state condition.
- 4: The adaptation circuit was not enabled.
- 5: Field weakening active.
- 6: The speed setpoint was not able to be approached as the minimum limiting is active.
- 7: The speed setpoint was not able to be approached as the suppression (skip) bandwidth is active.
- 8: The speed setpoint was not able to be approached as the maximum limiting is active.
- 9: Several values of the determined saturation characteristic are not plausible.
- 10: Saturation characteristic could not be sensibly determined because load torque too high.

#### Remedy:

For fault value = 1:

- the total drive moment of inertia is far higher than that of the motor (p0341, p0342).

De-select rotating measurement (p1960), enter the moment of inertia p0342, re-calculate the speed controller p0340 = 4 and repeat the measurement.

For fault value = 1 ... 2:

- increase the measuring speed (p1961) and repeat the measurement.

For fault value = 1 ... 4:

- check the motor parameters (rating plate data). After the change: Calculate p0340 = 3.
- check the moment of inertia (p0341, p0342). After the change: Calculate p0340 = 3.
- carry out a motor data identification routine (p1910).
- if required, reduce the dynamic factor (p1967 < 25 %).

For fault value = 5:

- the speed setpoint (p1961) is too high. Reduce the speed.

For fault value = 6:

- adapt the speed setpoint (p1961) or minimum limiting (p1080).

For fault value = 7:

- adapt the speed setpoint (p1961) or suppression (skip) bandwidths (p1091 ... p1094, p1101).

For fault value = 8:

- adapt the speed setpoint (p1961) or maximum limit (p1082, p1083 and p1086).

For fault value = 9, 10:

- the measurement was carried out at an operating point where the load torque is too high. Select a more suitable operating point, either by changing the speed setpoint (p1961) or by reducing the load torque. The load torque may not be varied while making measurements.

Note:

The saturation characteristic identification routine can be disabled using p1959.1.

See also: p1959 (Rotating measurement configuration)

#### F07984

## Drive: Speed controller optimization, moment of inertia

Message class:

Error in the parameterization / configuration / commissioning procedure (18)

Reaction:

OFF1 (NONE, OFF2)

IMMEDIATELY

Acknowledge:

Cause:

A fault has occurred while identifying the moment of inertia.

Fault value (r0949, interpret decimal):

- 1: The speed did not reach a steady-state condition.
- 2: The speed setpoint was not able to be approached as the minimum limiting is active.
- 3. The speed setpoint was not able to be approached as the suppression (skip) bandwidth is active.
- 4. The speed setpoint was not able to be approached as the maximum limiting is active.
- 5: It is not possible to increase the speed by 10% as the minimum limiting is active.
- 6: It is not possible to increase the speed by 10% as the suppression (skip) bandwidth is active.
- 7: It is not possible to increase the speed by 10% as the maximum limiting is active.
- 8: The torque difference after the speed setpoint step is too low in order to be able to still reliably identify the moment of inertia
- 9: Too few data to be able to reliably identify the moment of inertia.
- 10: After the setpoint step, the speed either changed too little or in the incorrect direction.
- 11: The identified moment of inertia is not plausible. The measured moment of inertia is less than the 0.1x or greater than 500x the preset moment of inertia of the motor p0341.

## Remedy:

For fault value = 1:

- check the motor parameters (rating plate data). After the change: Calculate p0340 = 3.
- check the moment of inertia (p0341, p0342). After the change: Calculate p0340 = 3.
- carry out a motor data identification routine (p1910).
- if required, reduce the dynamic factor (p1967 < 25 %).

For fault value = 2, 5:

- adapt the speed setpoint (p1965) or adapt the minimum limit (p1080).

For fault value = 3, 6:

- adapt the speed setpoint (p1965) or suppression (skip) bandwidths (p1091 ... p1094, p1101).

For fault value = 4, 7:

- adapt the speed setpoint (p1965) or maximum limit (p1082, p1083 and p1086).

For fault value = 8:

- the total drive moment of inertia is far higher than that of the motor (refer to p0341, p0342). De-select rotating measurement (p1960), enter the moment of inertia p0342, re-calculate the speed controller p0340 = 4 and repeat the measurement

For fault value = 9:

- check the moment of inertia (p0341, p0342). After the change, re-calculate (p0340 = 3 or 4).

For fault value = 10:

- check the moment of inertia (p0341, p0342). After the change: Calculate p0340 = 3.

For fault value = 11:

- reduce the moment of inertia of the motor p0341 (e.g. factor of 0.2) or increase (e.g. factor of 5) and repeat the measurement.

Note:

The moment of inertia identification routine can be disabled using p1959.2.

See also: p1959 (Rotating measurement configuration)

F07985 Drive: Speed controller optimization (oscillation test)

Message class: Error in the parameterization / configuration / commissioning procedure (18)

Reaction: OFF1 (NONE, OFF2)
Acknowledge: IMMEDIATELY

Cause: A fault has occurred during the vibration test.

Fault value (r0949, interpret decimal):

1: The speed did not reach a steady-state condition.

- 2: The speed setpoint was not able to be approached as the minimum limiting is active.
- 3: The speed setpoint was not able to be approached as the suppression (skip) bandwidth is active.
- 4: The speed setpoint was not able to be approached as the maximum limiting is active.
- 5: Torque limits too low for a torque step.
- 6: No suitable speed controller setting was found.

**Remedy:** For fault value = 1:

- check the motor parameters (rating plate data). After the change: Calculate p0340 = 3.
- check the moment of inertia (p0341, p0342). After the change: Calculate p0340 = 3.
- carry out a motor data identification routine (p1910).
- if required, reduce the dynamic factor (p1967 < 25 %).

For fault value = 2:

- adapt the speed setpoint (p1965) or adapt the minimum limit (p1080).

For fault value = 3:

- adapt the speed setpoint (p1965) or suppression (skip) bandwidths (p1091 ... p1094, p1101).

For fault value = 4:

- adapt the speed setpoint (p1965) or maximum limit (p1082, p1083 and p1086).

For fault value = 5:

- increase the torque limits (e.g. p1520, p1521).

For fault value = 6:

- reduce the dynamic factor (p1967).
- disable the vibration test (p1959.4 = 0) and repeat the rotating measurement.

See also: p1959 (Rotating measurement configuration)

F07986 Drive: Rotating measurement ramp-function generator

Message class: Error in the parameterization / configuration / commissioning procedure (18)

**Reaction:** OFF1 (NONE, OFF2) **Acknowledge:** IMMEDIATELY

Cause: During the rotating measurements, problems with the ramp-function generator occurred.

Fault value (r0949, interpret decimal):

1: The positive and negative directions are inhibited.

**Remedy:** For fault value = 1:

Enable the direction (p1110 or p1111).

F07988 Drive: Rotating measurement, no configuration selected

Message class: Error in the parameterization / configuration / commissioning procedure (18)

**Reaction:** OFF2 (NONE, OFF1) **Acknowledge:** IMMEDIATELY

Cause: When configuring the rotating measurement (p1959), no function was selected.

Remedy: Select at least one function for automatic optimization of the speed controller (p1959).

See also: p1959 (Rotating measurement configuration)

F07990 Drive: Incorrect motor data identification

Message class: Error in the parameterization / configuration / commissioning procedure (18)

**Reaction:** OFF2 (NONE, OFF1) **Acknowledge:** IMMEDIATELY

Cause: A fault has occurred during the identification routine.

Fault value (r0949, interpret decimal):

- 1: Current limit value reached.
- 2: Identified stator resistance lies outside the expected range 0.1 ... 100% of Zn.
- 3: Identified rotor resistance lies outside the expected range 0.1 ... 100% of Zn.
- 4: identified stator reactance lies outside the expected range 50 ... 500 % of Zn.
- 5: identified magnetizing reactance lies outside the expected range 50 ... 500 % of Zn.
- 6: Identified rotor time constant lies outside the expected range 10 ms ... 5 s.
- 7: identified total leakage reactance lies outside the expected range 4  $\dots$  50 % of Zn.
- 8: Identified stator leakage reactance lies outside the expected range 2 ... 50% of Zn.
- 9: Identified rotor leakage reactance lies outside the expected range 2 ... 50% of Zn.
- 10: Motor has been incorrectly connected.
- 11. Motor shaft rotates
- 12: Ground fault detected.
- 15: Pulse inhibit occurred during motor data identification.
- 20: Identified threshold voltage of the semiconductor devices lies outside the expected range 0 ... 10 V.
- 30: Current controller in voltage limiting.
- 40: At least one identification contains errors. The identified parameters are not saved to prevent inconsistencies.

Note:

Percentage values are referred to the rated motor impedance:

Zn = Vmot.nom / sqrt(3) / Imot,nom

**Remedy:** For fault value = 1 ... 40:

- check whether motor data have been correctly entered in p0300, p0304  $\dots$  p0311.
- is there an appropriate relationship between the motor power rating and that of the power unit? The ratio of the power unit to the rated motor current should not be less than 0.5 and not be greater than 4.
- check connection type (star-delta).

For fault value = 4, 7:

- check whether the inductance in p0233 is correctly set.
- check whether motor has been correctly connected (star-delta).

For fault value = 11 in addition:

- deactivate oscillation monitoring (p1909.7 = 1).

For fault value = 12:

- check the power cable connections.
- check the motor.
- check the CT.

## A07991 (N) Drive: Motor data identification activated

Message class: Error in the parameterization / configuration / commissioning procedure (18)

Reaction: NONE Acknowledge: NONE

Cause: The motor data identification routine is activated.

The motor data identification routine is carried out at the next switch-on command.

If rotating measurement is selected (see p1900, p1960), it will not be possible to save the parameter assignment. Once motor data identification has been completed or deactivated, the option to save the parameter assignment will be made available again.

See also: p1910 (Motor data identification selection)

Remedy: Not necessary.

The alarm automatically disappears after the motor data identification routine has been successfully completed or for

the setting p1900 = 0.

A07994 (F, N) Drive: motor data identification not performed

Message class: Error in the parameterization / configuration / commissioning procedure (18)

Reaction: NONE Acknowledge: NONE

Cause: The "vector control" mode has been selected and a motor data identification has still not been performed.

The alarm is initiated when changing the drive data set (see r0051) in the following cases:

- vector control is parameterized in the actual drive data set (p1300 >= 20).

and

- motor data identification has still not been performed in the actual drive data set (see r3925).

Note:

For SINAMICS G120, a check is made and an alarm is output also when exiting commissioning and when the system

powers up.

**Remedy:** - Perform motor data identification (see p1900).

- if required, parameterize "U/f control" (p1300 < 20) or set p0096 = 0 (only G120).

- switch over to a drive data set, in which the conditions do not apply.

F08000 (N, A) TB: +/-15 V power supply faulted

Message class: Supply voltage fault (undervoltage) (3)

Reaction: NONE (IASC/DCBRK, OFF1, OFF2, OFF3, STOP2)

Acknowledge: IMMEDIATELY (POWER ON)

Cause: Terminal Board 30 detects an incorrect internal power supply voltage.

Fault value (r0949, interpret decimal):
0: Error when testing the monitoring circuit.

1: Fault in normal operation.replace Terminal Board 30.

Remedy: - replace Terminal Board 30 - replace Control Unit.

- replace Control Offit.

F08010 (N, A) TB: Analog-digital converter

Message class: Hardware/software error (1)

Reaction: OFF1 (IASC/DCBRK, NONE, OFF2, OFF3, STOP2)

Acknowledge: IMMEDIATELY (POWER ON)

Cause: The analog/digital converter on Terminal Board 30 has not supplied any converted data.

**Remedy:** - check the power supply.
- replace Terminal Board 30.

F08501 (N, A) PROFINET: Setpoint timeout

Message class:Communication error to the higher-level control system (9)Reaction:OFF3 (IASC/DCBRK, NONE, OFF1, OFF2, STOP2)

Acknowledge: IMMEDIATELY

Cause: The reception of setpoints from PROFINET has been interrupted.

bus connection interrupted.controller switched off.

- controller set into the STOP state.

**Remedy:** - Restore the bus connection and set the controller to RUN.

- if the error is repeated, check the update time set in the bus configuration (HW Config).

F08502 (A) PROFINET: Monitoring time sign-of-life expired

Message class: Communication error to the higher-level control system (9)

**Reaction:** OFF1 (OFF2, OFF3) **Acknowledge:** IMMEDIATELY

Cause: The monitoring time for the sign-of-life counter has expired.

The connection to the PROFINET interface was interrupted.

**Remedy:** - carry out a POWER ON (switch-off/switch-on).

- contact Technical Support.

A08511 (F) PROFINET: Receive configuration data invalid

Message class: Error in the parameterization / configuration / commissioning procedure (18)

Reaction: NONE Acknowledge: NONE

Cause: The drive unit did not accept the receive configuration data.

Alarm value (r2124, interpret decimal):

Return value of the receive configuration data check.

2: Too many PZD data words for input or output. The number of possible PZD is specified by the number of indices in

r2050/p2051.

3: Uneven number of bytes for input or output. 501: PROFIsafe parameter error (e.g. F\_dest). 502: PROFIsafe telegram does not match.

**Remedy:** Check the receive configuration data.

For alarm value = 2:

- check the number of data words for output and input.

For alarm value = 501:

- check the set PROFIsafe address (p9610).

For alarm value = 502:

Check the enable of F-DI (p9501.30).

A08526 (F) PROFINET: No cyclic connection

Message class: Communication error to the higher-level control system (9)

Reaction: NONE Acknowledge: NONE

Cause: There is no connection to a PROFINET controller.

Remedy: Establish the cyclic connection and activate the controller with cyclic operation.

Check the parameters "Name of Station" and "IP of Station" (r61000, r61001).

A08564 PN/COMM BOARD: syntax error in the configuration file

Message class: Error in the parameterization / configuration / commissioning procedure (18)

**Reaction:** NONE **Acknowledge:** NONE

Cause: A syntax error has been detected in the ASCII configuration file for the Communication Board Ethernet. The saved

configuration file has not been loaded.

**Remedy:** - correct the PROFINET interface configuration (p8920 and following) and activate (p8925 = 2).

- reinitialize the station (e.g. using the STARTER commissioning software)

Note:

The configuration is not applied until the next POWER ON! See also: p8925 (Activate PN interface configuration)

A08565 PROFINET: Consistency error affecting adjustable parameters

Message class: Error in the parameterization / configuration / commissioning procedure (18)

Reaction: NONE Acknowledge: NONE

Cause: A consistency error was detected when activating the configuration (p8925) for the PROFINET interface. The

currently set configuration has not been activated.

Alarm value (r2124, interpret decimal):

0: general consistency error

1: error in the IP configuration (IP address, subnet mask or standard gateway)

2: Error in the station names.

3: DHCP was not able to be activated, as a cyclic PROFINET connection already exists.

4: a cyclic PROFINET connection is not possible as DHCP is activated.

See also: p8920 (PN Name of Station), p8921 (PN IP address), p8922 (PN Default Gateway), p8923 (PN Subnet

Mask)

Remedy: - check the required interface configuration (p8920 and following), correct if necessary, and activate (p8925).

or

- reconfigure the station via the "Edit Ethernet node" screen form (e.g. with STARTER commissioning software).

See also: p8925 (Activate PN interface configuration)

F08700 (A) CAN: Communications error

Message class: Communication error to the higher-level control system (9)

Reaction: OFF3 (NONE, OFF1, OFF2)

Acknowledge: IMMEDIATELY

Cause: A CAN communications error has occurred.

Fault value (r0949, interpret decimal):

1: The error counter for the send telegrams has exceeded the BUS OFF value 255. The bus disables the CAN

controller.

bus cable short circuit.incorrect baud rate.

- incorrect bit timing.

2: The master no longer interrogated the CAN node status longer than for its "life time". The "life time" is obtained

from the "guard time" (p8604[0]) multiplied by the "life time factor" (p8604[1]).

- bus cable interrupted.

- bus cable not connected.

- incorrect baud rate.

- incorrect bit timing.

- master fault.

Note:

The fault response can be set as required using p8641.

See also: p8604 (CAN life guarding), p8641 (CAN Abort Connection Option Code)

Remedy: - check the bus cable

- check the baud rate (p8622). - check the bit timing (p8623).

- check the master.

The CAN controller must be manually restarted with p8608 = 1 after the cause of the fault has been resolved!

See also: p8608 (CAN Clear Bus Off Error), p8622 (CAN bit rate), p8623 (CAN Bit Timing selection)

F08701 CAN: NMT state change

Message class: Communication error to the higher-level control system (9)

Reaction: OFF3

Acknowledge: IMMEDIATELY

Cause: A CANopen NMT state transition from "operational" to "pre-operational" or after "stopped".

Fault value (r0949, interpret decimal):

1: CANopen NMT state transition from "operational" to "pre-operational".

2: CANopen NMT state transition from "operational" to "stopped".

Note:

In the NMT state "pre-operational", process data cannot be transferred and in the NMT state "stopped", no process

data and no service data can be transferred.

Remedy: Not necessary.

Acknowledge the fault and continue operation.

F08702 (A) CAN: RPDO Timeout

Message class: Communication error to the higher-level control system (9)

**Reaction:** OFF3 (NONE, OFF1, OFF2)

Acknowledge: IMMEDIATELY

Cause: The monitoring time of the CANopen RPDO telegram has expired because the bus connection was either interrupted

or the CANopen Master was switched-off.

See also: p8699 (CAN: RPDO monitoring time)

Remedy: - check the bus cable

- check the master.

- If required, increase the monitoring time (p8699).

A08751 (N) CAN: Telegram loss

Message class: Communication error to the higher-level control system (9)

Reaction: NONE Acknowledge: NONE

Cause: The CAN controller has lost a receive message (telegram).

**Remedy:** Reduce the cycle times of the receive messages.

A08752 CAN: Error counter for error passive exceeded

Message class: Communication error to the higher-level control system (9)

Reaction: NONE Acknowledge: NONE

Cause: The error counter for the send or receive telegrams has exceeded the value 127.

**Remedy:** - check the bus cable

- set a higher baud rate (p8622).

- check the bit timing and if required optimize (p8623).

See also: p8622 (CAN bit rate), p8623 (CAN Bit Timing selection)

A08753 CAN: Message buffer overflow

Message class: Communication error to the higher-level control system (9)

Reaction: NONE Acknowledge: NONE

Cause: A message buffer overflow.

Alarm value (r2124, interpret decimal):

Non-cyclic send buffer (SDO response buffer) overflow.
 Non-cyclic receive buffer (SDO receive buffer) overflow.

3: Cyclic send buffer (PDO send buffer) overflow.

**Remedy:** - check the bus cable.

- set a higher baud rate (p8622).

- check the bit timing and if required optimize (p8623).

For alarm value = 2:

- reduce the cycle times of the SDO receive messages.

- SDO request from master only after SDO feedback for previous SDO request.

See also: p8622 (CAN bit rate), p8623 (CAN Bit Timing selection)

A08754 CAN: Incorrect communications mode

Message class: Error in the parameterization / configuration / commissioning procedure (18)

Reaction: NONE Acknowledge: NONE

Cause: In the "operational" mode, an attempt was made to change parameters p8700 ... p8737.

**Remedy:** Change to the "pre-operational" or "stopped" mode.

A08755 CAN: Object cannot be mapped

Message class: Error in the parameterization / configuration / commissioning procedure (18)

Reaction: NONE Acknowledge: NONE

Cause: The CANopen object is not provided for the Process Data Object (PDO) Mapping.

**Remedy:** Use a CANopen object intended for the PDO mapping or enter 0.

The following objects can be mapped in the Receive Process Data Object (RPDO) or Transmit Process Data Object

(TPDO):

- RPDO: 6040 hex, 6060 hex, 60FF hex, 6071 hex; 5800 hex - 580F hex; 5820 hex - 5827 hex

- TPDO: 6041 hex, 6061 hex, 6063 hex, 6069 hex, 606B hex, 606C hex, 6074 hex; 5810 hex - 581F hex; 5830 hex -

5837 hex

Only sub-index 0 of the specified objects can be mapped.

Note:

As long as A08755 is present, the COB-ID cannot be set to valid.

A08756 CAN: Number of mapped bytes exceeded

Message class: Error in the parameterization / configuration / commissioning procedure (18)

Reaction: NONE Acknowledge: NONE

Cause: The number of bytes of the mapped objects exceeds the telegram size for net data. A max. of 8 bytes is permissible.

Remedy: Map fewer objects or objects with a smaller data type.

See also: p8710, p8711, p8712, p8713, p8714, p8715, p8716, p8717, p8730, p8731, p8732, p8733, p8734, p8735,

p8736, p8737

A08757 CAN: Set COB-ID invalid

Message class: Error in the parameterization / configuration / commissioning procedure (18)

Reaction: NONE Acknowledge: NONE

Cause: For online operation, the appropriate COB-ID must be set invalid before mapping.

Example:

Mapping for RPDO 1 should be changed (p8710[0]). --> set p8700[0] = C00006E0 hex (invalid COB-ID)

--> set p8710[0] as required. --> p8700[0] enter a valid COB-ID

Remedy: Set the COB-ID to invalid.

A08759 CAN: PDO COB-ID already available

Message class: Error in the parameterization / configuration / commissioning procedure (18)

Reaction: NONE Acknowledge: NONE

Cause: An existing PDO COB-ID was allocated.

Remedy: Select another PDO COB-ID.

A08760 CAN: maximum size of the IF PZD exceeded

Message class: Error in the parameterization / configuration / commissioning procedure (18)

Reaction: NONE Acknowledge: NONE

Cause: The maximum size of the IF PZD was exceeded.

Alarm value (r2124, interpret decimal):

1: error for IF PZD receive.2: error for IF PZD send.

Note: IF: interface

Remedy: Map fewer process data in PDO.

Apply one of the following options to delete the alarm:

- POWER ON (switch-off/switch-on).

carry out a warm restart (p0009 = 30, p0976 = 2).execute CANopen NMT command reset node.

- change CANopen NMT state.

- delete alarm buffer [0...7] (p2111 = 0).

## A08800 PROFlenergy energy-saving mode active

Message class: Communication error to the higher-level control system (9)

Reaction: NONE Acknowledge: NONE

Cause: The PROFlenergy energy-saving mode is active

Alarm value (r2124, interpret decimal):

Mode ID of the active PROFlenergy energy-saving mode.

See also: r5600 (Pe energy-saving mode ID)

Remedy: The alarm is automatically withdrawn when the energy-saving mode is exited.

Note:

The energy-saving mode is exited after the following events:

- the PROFlenergy command end\_pause is received from the higher-level control.

- the higher-level control has changed into the STOP operating state.

- the PROFINET connection to the higher-level control has been disconnected.

# A13000 License not adequate

Message class: Error in the parameterization / configuration / commissioning procedure (18)

Reaction: NONE Acknowledge: NONE

Cause: - for the drive unit, the options that require a license are being used but the licenses are not sufficient.

- an error occurred when checking the existing licenses.

Alarm value (r2124, interpret decimal):

0:

The existing license is not sufficient.

1:

An adequate license was not able to be determined as the memory card with the required licensing data was withdrawn in operation.

2:

An adequate license was not able to be determined as there is no licensing data available on the memory card.

3:

An adequate license was not able to be determined as there is a checksum error in the license key.

4:

An internal error occurred when checking the license.

**Remedy:** For alarm value = 0:

Additional licenses are required and these must be activated (p9920, p9921).

For alarm value = 1:

With the system powered down, re-insert the memory card that matches the system.

For alarm value = 2:

Enter and activate the license key (p9920, p9921).

For alarm value = 3:

Compare the license key (p9920) entered with the license key on the certificate of license.

Re-enter the license key and activate (p9920, p9921).

For alarm value = 4:

- carry out a POWER ON.

- upgrade firmware to later version.

- contact Technical Support.

A13001 Error in license checksum

Message class: Error in the parameterization / configuration / commissioning procedure (18)

Reaction: NONE Acknowledge: NONE

Cause: When checking the checksum of the license key, an error was detected.

Remedy: Compare the license key (p9920) entered with the license key on the certificate of license.

Re-enter the license key and activate (p9920, p9921).

F13009 Licensing OA application not licensed

Message class: Error in the parameterization / configuration / commissioning procedure (18)

Reaction: OFF

Acknowledge: IMMEDIATELY

**Cause:** At least one OA application which is under license does not have a license.

Note:

Refer to r4955 and p4955 for information about the installed OA applications.

Remedy: - enter and activate the license key for OA applications under license (p9920, p9921).

- if necessary, de-activate unlicensed OA applications (p4956).

See also: p9920 (Licensing enter license key), p9921 (Licensing activate license key)

F13010 Licensing function module not licensed

Message class: Error in the parameterization / configuration / commissioning procedure (18)

Reaction: OFF1

Acknowledge: IMMEDIATELY

Cause: At least one function module which is under license does not have a license.

Fault value (r0949, interpret hexadecimal):

Bit x = 1: The corresponding function module does not have a license.

Note:

Refer to p0108 or r0108 for the assignment between the bit number and function module. - enter and activate the license key for function modules under license (p9920, p9921).

- if necessary, deactivate unlicensed function modules (p0108, r0108).

See also: p9920 (Licensing enter license key), p9921 (Licensing activate license key)

F13100 Know-how protection: Copy protection error

Message class: Error in the parameterization / configuration / commissioning procedure (18)

Reaction: OFF1

Remedy:

Acknowledge: IMMEDIATELY

Cause: The know-how protection with copy protection for the memory card is active.

An error has occurred when checking the memory card.

Fault value (r0949, interpret decimal): 0: A memory card is not inserted.

1: An invalid memory card is inserted (not SIEMENS).

2: An invalid memory card is inserted.

3: The memory card is being used in another Control Unit.

12: An invalid memory card is inserted (OEM input incorrect, p7769).

13: The memory card is being used in another Control Unit (OEM input incorrect, p7759).

See also: p7765 (KHP configuration)

**Remedy:** For fault value = 0, 1:

- insert the correct memory card and carry out POWER ON.

For fault value = 2, 3, 12, 13: - contact the responsible OEM.

- Deactivate copy protection (p7765) and acknowledge the fault (p3981).

- Deactivate know-how protection (p7766 ... p7768) and acknowledge the fault (p3981).

Note:

In general, the copy protection can only be changed when know-how protection is deactivated.

KHP: Know-How Protection

See also: p3981 (Acknowledge drive object faults), p7765 (KHP configuration)

F13101 Know-how protection: Copy protection cannot be activated

**Message class:** Error in the parameterization / configuration / commissioning procedure (18) **Reaction:** NONE

Acknowledge: IMMEDIATELY

Cause: An error occurred when attempting to activate the copy protection for the memory card.

Fault value (r0949, interpret decimal): 0: A memory card is not inserted.

1: An invalid memory card is inserted (not SIEMENS).

Note:

KHP: Know-How Protection

**Remedy:** - insert a valid memory card.

- Try to activate copy protection again (p7765).

See also: p7765 (KHP configuration)

## F13102 Know-how protection: Consistency error of the protected data

Message class: Error in the parameterization / configuration / commissioning procedure (18)

Reaction: OFF1

Acknowledge: IMMEDIATELY

Cause: An error was identified when checking the consistency of the protected files. As a consequence, the project on the

memory card cannot be run.

Fault value (r0949, interpret hexadecimal):

yyyyxxxx hex: yyyy = object number, xxxx = fault cause

xxxx = 1:

A file has a checksum error.

xxxx = 2:

The files are not consistent with one another.

xxxx = 3:

The project files, which were loaded into the file system via load (download from the memory card), are inconsistent.

Note:

KHP: Know-How Protection

**Remedy:** - Replace the project on the memory card or replace project files for download from the memory card.

- Restore the factory setting and download again.

## F30001 Power unit: Overcurrent

Message class: Power electronics faulted (5)

Reaction: OFF2

Acknowledge: IMMEDIATELY

Cause: The power unit has detected an overcurrent condition.

- closed-loop control is incorrectly parameterized.
- motor has a short-circuit or fault to ground (frame).
- U/f operation: Up ramp set too low.
- U/f operation: rated current of motor much greater than that of power unit.
- High discharge and post-charging current for line supply voltage interruptions.
- High post-charging currents for overload when motoring and DC link voltage dip.
- short-circuit currents at switch-on due to the missing line reactor.
- power cables are not correctly connected.
- power cables exceed the maximum permissible length.
- power unit defective.
- line phase interrupted.

Fault value (r0949, interpret bitwise binary):

Bit 0: Phase U. Bit 1: Phase V. Bit 2: Phase W.

Bit 3: Overcurrent in the DC link.

Note

Fault value = 0 means that the phase with overcurrent is not recognized.

Remedy:

- check the motor data - if required, carry out commissioning.

- check the motor circuit configuration (star/delta).
- U/f operation: Increase up ramp.
- U/f operation: Check assignment of rated currents of motor and power unit.
- check the line supply quality.
- reduce motor load.
- correct connection of line reactor.
- check the power cable connections.
- check the power cables for short-circuit or ground fault.
- check the length of the power cables.
- replace power unit.
- check the line supply phases.

## F30002

## Power unit: DC link voltage overvoltage

Message class: DC link overvoltage (4)
Reaction: OFF2

Reaction: OFF2
Acknowledge: IMMEDIATELY

Cause:

The power unit has detected an overvoltage condition in the DC link.

- motor regenerates too much energy.
- line supply voltage too high.
- line phase interrupted.
- DC link voltage control switched off.
- dynamic response of DC link voltage controller excessive or insufficient.

Fault value (r0949, interpret decimal): DC link voltage at the time of trip [0.1 V].

Remedy:

- -increase the ramp-down time (p1121).
- set the rounding times (p1130, p1136). This is particularly recommended in U/f operation to relieve the DC link voltage controller with rapid ramp-down times of the ramp-function generator.
- Activate the DC link voltage controller (p1240, p1280).
- adapt the dynamic response of the DC link voltage controller (p1243, p1247, p1283, p1287).
- check the line supply and DC link voltage. set p0210 as low as possible (also see A07401, p1294 = 0).
- check and correct the phase assignment at the power unit.
- check the line supply phases.

See also: p0210 (Drive unit line supply voltage), p1240 (Vdc controller configuration (vector control))

## F30003

#### Power unit: DC link voltage undervoltage

Message class: Infeed faulted (13)

Reaction: OFF2

Acknowledge: IMMEDIATELY

Cause:

The power unit has detected an undervoltage condition in the DC link.

- line supply failure
- line supply voltage below the permissible value.
- line phase interrupted.

Note:

The monitoring threshold for the DC link undervoltage is the minimum of the following values:

- for a calculation, refer to p0210.

Remedy: - check the line supply voltage

- check the line supply phases.

Power electronics faulted (5)

See also: p0210 (Drive unit line supply voltage)

F30004 Power unit: Overtemperature heat sink AC inverter

Reaction: OFF2

Message class:

0112

Acknowledge: IMMEDIATELY

Cause: The temperature of the power unit heat sink has exceeded the permissible limit value.

- insufficient cooling, fan failure.

- overload.

ambient temperature too high.pulse frequency too high.

Fault value (r0949, interpret decimal): Temperature [1 bit = 0.01 °C].

**Remedy:** - check whether the fan is running.

- check the fan elements.

- check whether the ambient temperature is in the permissible range.

- check the motor load.

- reduce the pulse frequency if this is higher than the rated pulse frequency.

Notice:

This fault can only be acknowledged after the alarm threshold for alarm A05000 has been undershot.

See also: p1800 (Pulse frequency setpoint)

F30005 Power unit: Overload I2t

Message class: Power electronics faulted (5)

Reaction: OFF2

Acknowledge: IMMEDIATELY

Cause: The power unit was overloaded (r0036 = 100 %).

- the permissible rated power unit current was exceeded for an inadmissibly long time.

- the permissible load duty cycle was not maintained.

Fault value (r0949, interpret decimal):

I2t [100 % = 16384].

**Remedy:** - reduce the continuous load.

- adapt the load duty cycle.

- check the motor and power unit rated currents.

- reduce the current limit (p0640).

- during operation with U/f characteristic: reduce the integral time of the current limiting controller (p1341).

See also: r0036 (Power unit overload I2t), r0206 (Rated power unit power), p0307 (Rated motor power)

# F30011 Power unit: Line phase failure in main circuit

Message class: Network fault (2)
Reaction: OFF2 (OFF1)
Acknowledge: IMMEDIATELY

Cause: At the power unit, the DC link voltage ripple has exceeded the permissible limit value.

Possible causes:

- a line phase has failed.

- the 3 line phases are inadmissibly asymmetrical.

- the capacitance of the DC link capacitor forms a resonance frequency with the line inductance and the reactor integrated in the power unit.

- the fuse of a phase of a main circuit has ruptured.

- a motor phase has failed.

Fault value (r0949, interpret decimal): Only for internal Siemens troubleshooting.

Remedy: - check the main circuit fuses.

- check whether a single-phase load is distorting the line voltages.

- Detune the resonant frequency with the line inductance by using an upstream line reactor.
- Dampen the resonant frequency with the line inductance by switching over the DC link voltage compensation in the software (see p1810) or increase the smoothing (see p1806). However, this can have a negative impact on the

torque ripple at the motor output.
- check the motor feeder cables.

# F30015 (N, A) Power unit: Phase failure motor cable

Message class: Application/technological function faulted (17)

Reaction: OFF2 (NONE, OFF1, OFF3)

Acknowledge: IMMEDIATELY

Cause: A phase failure in the motor feeder cable was detected.

The signal can also be output in the following cases:

- the motor is correctly connected, but the drive has stalled in U/f control. In this case, a current of 0 A is possibly

measured in one phase due to asymmetry of the currents.

- the motor is correctly connected, however the closed-speed control is instable and therefore an oscillating torque is

generated. Note:

Chassis power units do not feature phase failure monitoring.

**Remedy:** - check the motor feeder cables.

- increase the ramp-up or ramp-down time (p1120) if the drive has stalled in U/f control.

- check the speed controller settings.

## A30016 (N) Power unit: Load supply switched out

Message class: Network fault (2)

Reaction: NONE Acknowledge: NONE

Cause: The DC link voltage is too low.

Alarm value (r2124, interpret decimal): DC link voltage at the time of trip [0.1 V].

Remedy: Under certain circumstances, the AC line supply is not switched on.

## Power unit: Hardware current limit has responded too often

Message class: Power electronics faulted (5)

Reaction: OFF2

F30017

Acknowledge: IMMEDIATELY

Cause: The hardware current limitation in the relevant phase (see A30031, A30032, A30033) has responded too often. The

number of times the limit has been exceeded depends on the design and type of power unit.

- closed-loop control is incorrectly parameterized.

- fault in the motor or in the power cables.

- the power cables exceed the maximum permissible length.

motor load too highpower unit defective.

Fault value (r0949, interpret binary):

Bit 0: Phase U Bit 1: Phase V Bit 2: Phase W

**Remedy:** - check the motor data

- check the motor circuit configuration (star-delta).

- check the motor load.

- check the power cable connections.

- check the power cables for short-circuit or ground fault.

check the length of the power cables.

- replace power unit.

F30021 Power unit: Ground fault

Message class: Ground fault / inter-phase short-circuit detected (7)

Reaction: OFF2

Acknowledge: IMMEDIATELY

Cause: The power has detected a ground fault.

Possible causes:

- ground fault in the power cables.

- ground fault at the motor.

- CT defective.

- when the brake closes, this causes the hardware DC current monitoring to respond.

- short-circuit at the braking resistor. Fault value (r0949, interpret decimal):

0:

- the hardware DC current monitoring has responded.

- short-circuit at the braking resistor.

> 0:

Absolute value, summation current [32767 = 271 % rated current].

**Remedy:** - check the power cable connections.

- check the motor.

- check the cables and contacts of the brake connection (a wire is possibly broken).

- check the braking resistor.

See also: p0287 (Ground fault monitoring thresholds)

# F30022 Power unit: Monitoring U\_ce

Message class: Ground fault / inter-phase short-circuit detected (7)

Reaction: OFF2
Acknowledge: POWER ON

Cause: In the power unit, the monitoring of the collector-emitter voltage (U\_ce) of the semiconductor has responded.

Possible causes:

- fiber-optic cable interrupted.

- power supply of the IGBT gating module missing.

short-circuit at the power unit output.
defective semiconductor in the power unit.
Fault value (r0949, interpret binary):

Bit 0: Short-circuit in phase U
Bit 1: Short circuit in phase V
Bit 2: Short-circuit in phase W

Bit 3: Light transmitter enable defective Bit 4: U\_ce group fault signal interrupted

See also: r0949 (Fault value)

**Remedy:** - check the fiber-optic cable and if required, replace.

- check the power supply of the IGBT gating module (24 V).

- check the power cable connections.

- select the defective semiconductor and replace.

F30024 Power unit: Overtemperature thermal model

Message class: Power electronics faulted (5)

Reaction: OFF2

Acknowledge: IMMEDIATELY

Cause: The temperature difference between the heat sink and chip has exceeded the permissible limit value.

- the permissible load duty cycle was not maintained.

- insufficient cooling, fan failure.

- overload.

ambient temperature too high.pulse frequency too high.

See also: r0037 (Power unit temperatures)

Remedy: - adapt the load duty cycle.

- check whether the fan is running.

- check the fan elements.

- check whether the ambient temperature is in the permissible range.

- check the motor load.

- reduce the pulse frequency if this is higher than the rated pulse frequency.

- if DC braking is active: reduce braking current (p1232).

F30025 Power unit: Chip overtemperature

Message class: Power electronics faulted (5)

Reaction: OFF2

Acknowledge: IMMEDIATELY

Cause: The chip temperature of the semiconductor has exceeded the permissible limit value.

- the permissible load duty cycle was not maintained.

- insufficient cooling, fan failure.

- overload.

ambient temperature too high.pulse frequency too high.

Fault value (r0949, interpret decimal):

Temperature difference between the heat sink and chip [0.01 °C].

**Remedy:** - adapt the load duty cycle.

- check whether the fan is running.

- check the fan elements.

- check whether the ambient temperature is in the permissible range.

- check the motor load.

- reduce the pulse frequency if this is higher than the rated pulse frequency.

Notice:

This fault can only be acknowledged after the alarm threshold for alarm A05001 has been undershot.

See also: r0037 (Power unit temperatures)

F30027 Power unit: Precharging DC link time monitoring

Message class: Infeed faulted (13)

Reaction: OFF2

Acknowledge: IMMEDIATELY

Cause: The power unit DC link was not able to be precharged within the expected time.

1) There is no line supply voltage connected.

2) The line contactor/line side switch has not been closed.

3) The line supply voltage is too low.

4) Line supply voltage incorrectly set (p0210).

5) The precharging resistors are overheated as there were too many precharging operations per time unit.

6) The precharging resistors are overheated as the DC link capacitance is too high.

7) The DC link has either a ground fault or a short-circuit.

8) Precharging circuit may be defective.

Fault value (r0949, interpret binary):

yyyyxxxx hex:

yyyy = power unit state

- 0: Fault status (wait for OFF and fault acknowledgment).
- 1: Restart inhibit (wait for OFF).
- 2: Overvoltage condition detected -> change into the fault state.
- 3: Undervoltage condition detected -> change into the fault state.
- 4: Wait for bridging contactor to open -> change into the fault state.
- 5: Wait for bridging contactor to open -> change into restart inhibit.
- 6: Commissioning.
- 7: Ready for precharging.
- 8: Precharging started, DC link voltage less than the minimum switch-on voltage.
- 9: Precharging, DC link voltage end of precharging still not detected.
- 10: Wait for the end of the de-bounce time of the main contactor after precharging has been completed.
- 11: Precharging completed, ready for pulse enable.
- 12. Reserved

xxxx = Missing internal enable signals, power unit (inverted bit-coded, FFFF hex -> all internal enable signals available)

- Bit 0: Power supply of the IGBT gating shut down.
- Bit 1: Ground fault detected
- Bit 2: Peak current intervention.
- Bit 3: I2t exceeded.
- Bit 4. Thermal model overtemperature calculated.
- Bit 5: (heat sink, gating module, power unit) overtemperature measured.
- Bit 6: Reserved.
- Bit 7: Overvoltage detected.
- Bit 8: Power unit has completed precharging, ready for pulse enable.
- Bit 9: Reserved.
- Bit 10: Overcurrent detected.
- Bit 11: Reserved.
- Bit 12: Reserved.
- Bit 13: Vce fault detected, transistor de-saturated due to overcurrent/short-circuit.
- Bit 14: Undervoltage detected.

See also: p0210 (Drive unit line supply voltage)

## Remedy:

In general:

- check the line supply voltage at the input terminals.
- check the line supply voltage setting (p0210).
- wait until the precharging resistors have cooled down. For this purpose, preferably disconnect the infeed unit from the line supply.

For 5):

- carefully observe the permissible precharging frequency (refer to the appropriate Equipment Manual).

For 6)

- check the capacitance of the DC link and, if necessary, reduce it in accordance with the maximum permissible DC link capacitance (see relevant Equipment Manual).

For 7):

- check the DC link for a ground fault or short circuit.

See also: p0210 (Drive unit line supply voltage)

## A30030 Power unit: Internal overtemperature alarm

Message class: Power electronics faulted (5)
Reaction: NONE

Acknowledge: NONE

Cause: The temperature inside the drive converter has exceeded the permissible temperature limit.

- insufficient cooling, fan failure.
- overload.
- ambient temperature too high.

Alarm value (r2124, interpret decimal): Only for internal Siemens troubleshooting.

Remedy:

- possibly use an additional fan.

- check whether the ambient temperature is in the permissible range.

Notice:

This fault can only be acknowledged once the permissible temperature limit minus 5 K has been fallen below.

## A30031

# Power unit: Hardware current limiting in phase U

Message class:

Power electronics faulted (5)

Reaction: Acknowledge: NONE

ACKITOWI

NONE

Cause:

Hardware current limit for phase U responded. The pulsing in this phase is inhibited for one pulse period.

- closed-loop control is incorrectly parameterized.
- fault in the motor or in the power cables.
- the power cables exceed the maximum permissible length.
- motor load too highpower unit defective.

Note:

Alarm A30031 is always output if, for a Power Module, the hardware current limiting of phase U, V or W responds.

Remedy:

- check the motor data and if required, recalculate the control parameters (p0340 = 3). As an alternative, run a motor data identification (p1910 = 1, p1960 = 1).

- check the motor circuit configuration (star/delta).
- check the motor load.
- check the power cable connections.
- check the power cables for short-circuit or ground fault.
- check the length of the power cables.

## A30032

## Power unit: Hardware current limiting in phase V

Message class:

Power electronics faulted (5)

Reaction: Acknowledge: NONE NONE

Cause:

Hardware current limit for phase V responded. The pulsing in this phase is inhibited for one pulse period.

- closed-loop control is incorrectly parameterized.
- fault in the motor or in the power cables.
- the power cables exceed the maximum permissible length.
- motor load too high
- power unit defective.

Note

Alarm A30031 is always output if, for a Power Module, the hardware current limiting of phase U, V or W responds. Check the motor data and if required, recalculate the control parameters (p0340 = 3). As an alternative, run a motor

data identification (p1910 = 1, p1960 = 1).

- check the motor circuit configuration (star/delta).
- check the motor load
- check the power cable connections.
- check the power cables for short-circuit or ground fault.
- check the length of the power cables.

## A30033

Remedy:

# Power unit: Hardware current limiting in phase W

Message class: Reaction: Power electronics faulted (5) NONF

Acknowledge:

NONE

Cause:

Hardware current limit for phase W responded. The pulsing in this phase is inhibited for one pulse period.

- closed-loop control is incorrectly parameterized.
- fault in the motor or in the power cables.
- the power cables exceed the maximum permissible length.

Remedy:

#### 4.2 List of faults and alarms

- motor load too high - power unit defective.

Note:

Alarm A30031 is always output if, for a Power Module, the hardware current limiting of phase U, V or W responds. - check the motor data and if required, recalculate the control parameters (p0340 = 3). As an alternative, run a motor

data identification (p1910 = 1, p1960 = 1).

- check the motor circuit configuration (star/delta).

- check the motor load.

- check the power cable connections.

- check the power cables for short-circuit or ground fault.

- check the length of the power cables.

#### A30034 Power unit: Internal overtemperature

Message class: Power electronics faulted (5)

NONE Reaction: NONE Acknowledge:

Cause: The alarm threshold for internal overtemperature has been reached.

If the temperature inside the unit continues to increase, fault F30036 may be triggered.

- ambient temperature might be too high.

- insufficient cooling, fan failure. Alarm value (r2124, interpret decimal): Only for internal Siemens troubleshooting.

Remedy: - check the ambient temperature.

- check the fan for the inside of the unit.

#### F30036 Power unit: Internal overtemperature

Message class: Power electronics faulted (5)

OFF2 Reaction:

Acknowledge: **IMMEDIATELY** 

Cause: The temperature inside the drive converter has exceeded the permissible temperature limit.

- insufficient cooling, fan failure.

- overload.

- ambient temperature too high. Fault value (r0949, interpret decimal): Only for internal Siemens troubleshooting.

Remedy: - check whether the fan is running.

- check the fan elements.

- check whether the ambient temperature is in the permissible range.

Notice:

This fault can only be acknowledged once the permissible temperature limit minus 5 K has been fallen below.

#### A30042 Power unit: Fan has reached the maximum operating hours

Message class: Power electronics faulted (5)

Reaction: NONE Acknowledge: NONE

Cause: The maximum operating time of at least one fan will soon be reached, or has already been exceeded.

Alarm value (r2124, interpret binary):

Bit 0: heat sink fan will reach the maximum operating time in 500 hours.

Bit 1: heat sink fan has exceeded the maximum operating time.

Bit 8: internal device fan will reach the maximum operating time in 500 hours.

Bit 9: internal device fan has exceeded the maximum operating time.

Note:

The maximum operating time of the heat sink fan in the power unit is displayed in p0252.

The maximum operating time of the internal device fan in the power unit is internally specified and is fixed.

**Remedy:** For the fan involved, carry out the following:

- replace the fan.

- reset the operating hours counter (p0251, p0254).

F30051 Power unit: Motor holding brake short circuit detected

Message class: External measured value / signal state outside the permissible range (16)

Reaction: OFF2

Acknowledge: IMMEDIATELY

Cause: A short-circuit at the motor holding brake terminals has been detected.

Fault value (r0949, interpret decimal): Only for internal Siemens troubleshooting.

**Remedy:** - check the motor holding brake for a short-circuit.

- check the connection and cable for the motor holding brake.

F30052 EEPROM data error

Message class: Hardware/software error (1)

Reaction: OFF2
Acknowledge: POWER ON

Cause: EEPROM data error of the power unit module.

Fault value (r0949, interpret decimal):

0, 2, 3, 4

The EEPROM data read in from the power unit module is inconsistent.

1:

EEPROM data is not compatible to the firmware of the Control Unit.

Remedy: Replace power unit module.

A30054 (F, N) Power unit: Undervoltage when opening the brake

Message class: Supply voltage fault (undervoltage) (3)

Reaction: NONE Acknowledge: NONE

Cause: When the brake is being opened, it is detected that the power supply voltage is less than 21.4 V

Alarm value (r2124, interpret decimal):

Supply voltage fault [0.1 V].

Example:

Alarm value = 195 --> voltage = 19.5 V

Remedy: Check the 24 V voltage for stability and value.

F30055 Power unit: Braking chopper overcurrent

Message class: Braking Module faulted (14)

Reaction: OFF2

Acknowledge: IMMEDIATELY

Cause: An overcurrent condition has occurred in the braking chopper.

- check whether the braking resistor has a short circuit.

- for an external braking resistor, check whether the resistor may have been dimensioned too small.

Note:

The braking chopper is only enabled again at pulse enable after the fault has been acknowledged.

A30057 Power unit: Line asymmetry

Message class: Network fault (2)

Reaction: NONE Acknowledge: NONE

Cause: Frequencies have been detected on the DC link voltage that would suggest line asymmetry or failure of a line phase.

It is also possible that a motor phase has failed.

Fault F30011 is output if the alarm is present and at the latest after 5 minutes.

The precise duration depends on the power unit type and the particular frequencies. For booksize and chassis power

units, the duration also depends on how long the alarm has been active.

Alarm value (r2124, interpret decimal): Only for internal Siemens troubleshooting.

**Remedy:** - check the line phase connection.

- check the motor feeder cable connections.

If there is no phase failure of the line or motor, then line asymmetry is involved.

- reduce the power in order to avoid fault F30011.

A30065 (F, N) Voltage measured values not plausible

Message class: Power electronics faulted (5)

Reaction: NONE Acknowledge: NONE

Cause: The voltage measurement is not supplying any plausible values

Alarm value (r2124, interpret bitwise binary):

Bit 1: Phase U. Bit 2: Phase V. Bit 3: Phase W.

**Remedy:** - Deactivate voltage measurement (p0247.0 = 0).

- Deactivate flying restart with voltage measurement (p0247.5 = 0) and deactivate fast flying restart (p1780.11 = 0).

F30071 No new actual values received from the Power Module

Message class: Internal (DRIVE-CLiQ) communication error (12)

Reaction: OFF2

Acknowledge: IMMEDIATELY

Cause: More than one actual value telegram from the power unit module has failed.

Remedy: Check the interface (adjustment and locking) to the power unit module.

F30072 Setpoints can no longer be transferred to the Power Module

Message class: Internal (DRIVE-CLiQ) communication error (12)

Reaction: OFF2

Acknowledge: IMMEDIATELY

**Cause:** More than one setpoint telegram was not able to be transferred to the power unit module.

**Remedy:** Check the interface (adjustment and locking) to the power unit module.

F30074 (A) Communication error between the Control Unit and Power Module

Message class: Internal (DRIVE-CLiQ) communication error (12)

Reaction: NONE

Acknowledge: IMMEDIATELY

Cause: Communications between the Control Unit (CU) and Power Module (PM) via the interface no longer possible. The

CU may have been withdrawn or is incorrectly inserted.

Fault value (r0949, interpret hexadecimal):

0 hex:

- a Control Unit with external 24 V supply was withdrawn from the Power Module during operation.

 $\hbox{- with the Power Module switched off, the external 24 V supply for the Control Unit was interrupted for some time.}\\$ 

1 hex:

The Control Unit was withdrawn from the Power Module during operation, although the encoderless safe motion monitoring functions are enabled. This is not supported. After re-inserting the Control Unit in operation,

communications to the Power Module no longer possible.

20A hex

The Control Unit was inserted on a Power Module, which has another code number.

20B hex

The Control Unit was inserted on a Power Module, which although it has the same code number, has a different serial number. The Control Unit executes an automatic warm restart to accept the new calibration data.

Remedy: For fault value = 0 and 20A hex:

Insert the Control Unit on an appropriate Power Module and continue operation. If required, carry out a POWER ON

of the Control Unit.

For fault value = 1 hex:

Carry out a POWER ON of the Control Unit.

F30075 Configuration of the power unit unsuccessful

Message class: Internal (DRIVE-CLiQ) communication error (12)

Reaction: OFF2

Acknowledge: IMMEDIATELY

Cause: A communication error has occurred while configuring the power unit using the Control Unit. The cause is not clear.

Fault value (r0949, interpret decimal):

0:

The output filter initialization was unsuccessful.

1:

Activation/deactivation of the regenerative feedback functionality was unsuccessful.

**Remedy:** - acknowledge the fault and continue operation.

- if the fault reoccurs, carry out a POWER ON (switch-off/switch-on).

- if required, replace the power unit.

# F30080 Power unit: Current increasing too quickly

Message class: Power electronics faulted (5)

Reaction: OFF2

Acknowledge: IMMEDIATELY

Cause: The power unit has detected an excessive rate of rise in the overvoltage range.

closed-loop control is incorrectly parameterized.motor has a short-circuit or fault to ground (frame).

- U/f operation: Up ramp set too low.

- U/f operation: rated current of motor much greater than that of power unit.

- power cables are not correctly connected.

- power cables exceed the maximum permissible length.

- power unit defective.

Fault value (r0949, interpret bitwise binary):

Bit 0: Phase U. Bit 1: Phase V. Bit 2: Phase W.

Remedy: - check the motor data - if required, carry out commissioning.

- check the motor circuit configuration (star-delta)

- U/f operation: Increase up ramp.

-  $\mbox{\sc U/f}$  operation: Check assignment of rated currents of motor and power unit.

- check the power cable connections.

- check the power cables for short-circuit or ground fault.

- check the length of the power cables.

- replace power unit.

## F30081 Power unit: Switching operations too frequent

Message class: Power electronics faulted (5)

Reaction: OFF2

Acknowledge: IMMEDIATELY

Cause: The power unit has executed too many switching operations for current limitation.

closed-loop control is incorrectly parameterized.motor has a short-circuit or fault to ground (frame).

- U/f operation: Up ramp set too low.

- U/f operation: rated current of motor much greater than that of power unit.

- power cables are not correctly connected.

- power cables exceed the maximum permissible length.

- power unit defective.

Fault value (r0949, interpret bitwise binary):

Bit 0: Phase U. Bit 1: Phase V. Bit 2: Phase W.

Remedy:

- check the motor data - if required, carry out commissioning.

- check the motor circuit configuration (star-delta)

- U/f operation: Increase up ramp.

- U/f operation: Check assignment of rated currents of motor and power unit.

- check the power cable connections.

- check the power cables for short-circuit or ground fault.

- check the length of the power cables.

- replace power unit.

F30105 PU: Actual value sensing fault

Message class: Power electronics faulted (5)

Reaction: OFF2

Acknowledge: IMMEDIATELY

Cause: At least one incorrect actual value channel was detected on the Power Stack Adapter (PSA).

The incorrect actual value channels are displayed in the following diagnostic parameters.

**Remedy:** Evaluate the diagnostic parameters.

If the actual value channel is incorrect, check the components and if required, replace.

A30502 Power unit: DC link overvoltage

Message class: DC link overvoltage (4)

Reaction: NONE Acknowledge: NONE

Cause: The power unit has detected overvoltage in the DC link on a pulse inhibit.

- device connection voltage too high.
 - line reactor incorrectly dimensioned.
 Alarm value (r0949, interpret decimal):
 DC link voltage [1 bit = 100 mV].
 See also: r0070 (Actual DC link voltage)

**Remedy:** - check the device supply voltage (p0210).

check the dimensioning of the line reactor.
 See also: p0210 (Drive unit line supply voltage)

F30600 SI P2: STOP A initiated

Message class: Safety monitoring channel has identified an error (10)

Reaction: OFF2

Acknowledge: IMMEDIATELY (POWER ON)

Cause: The drive-integrated "Safety Integrated" function on processor 2 has detected an error and initiated a STOP A.

- forced checking procedure (test stop) of the safety switch-off signal path on processor 2 unsuccessful.

- subsequent response to fault F30611 (defect in a monitoring channel).

Fault value (r0949, interpret decimal): 0: Stop request from processor 1.

1005:

- pulses suppressed although STO not selected and there is no internal STOP A present.

- For a Power Module with "STO via terminals at the Power Module" (STO\_A/STO\_B), these terminals are active (DIP switch to "ON"). However, the "STO via terminals at the Power Module" function has not been enabled (p9601.7 = p9801.7 = 0).

1010: Pulses enabled although STO is selected or an internal STOP A is present.

1011: Internal fault for the pulse enable in the Power Module.

1030: Feedback signal of the safety switch-off signal paths for the "STO via terminals at the Power Module" function different.

9999: Subsequent response to fault F30611.

Remedy:

- select Safe Torque Off and de-select again.
- carry out a POWER ON (switch-off/switch-on) for all components.
- replace Power Module involved.

For fault value = 1005:

- deactivate terminals STO\_A/STO\_B on the Power Module (set both DIP-switches to "OFF") or enable the "STO via terminals at the Power Module" function.

For fault value = 1030:

- check the discrepancy time, and if required, increase the value (p9650/p9850).
- check the STO terminal at the Power Module (contact problems).

For fault value = 9999:

- carry out diagnostics for fault F30611.

Note:

PM: Power Module STO: Safe Torque Off

## F30611 (A)

## SI P2: Defect in a monitoring channel

Message class:

Safety monitoring channel has identified an error (10)

Reaction: Acknowledge:

NONE (OFF1, OFF2, OFF3)
IMMEDIATELY (POWER ON)

Cause:

The drive-integrated "Safety Integrated" function on processor 2 has detected a fault in the data cross-check between the two monitoring channels and has initiated a STOP F.

As a consequence of this fault, fault F30600 (SI P2: STOP A initiated) is output.

Fault value (r0949, interpret decimal):

0: Stop request from the other monitoring channel.

1 ... 999

Number of the cross-compared data that resulted in this fault. This number is also displayed in r9795.

- 2: SI enable safety functions (p9601, p9801). Crosswise data comparison is only carried out for the supported bits.
- 3: SI F-DI changeover discrepancy time (p9650, p9850).
- 8: SI PROFIsafe address (p9610, p9810).
- 9: SI debounce time for STO (p9651, p9851).

1000: Watchdog timer has expired.

Within the time of approx. 5 x p9650, alternatively, the following was defined:

- the signal at F-DI continually changed with time intervals less than or equal to the discrepancy time (p9650/p9850).
- via PROFIsafe, STO (also as subsequent response) was continually selected and deselected with time intervals less than or equal to the discrepancy time (p9650/p9850).
- 1001, 1002: Initialization error, change timer / check timer.
- 2000: Status of the STO selection for both monitoring channels are different.
- 2001: Feedback signal of the safe pulse suppression for both monitoring channels different.
- 2002: Status of the delay timer SS1 for both monitoring channels different (status of the timer in p9650/p9850).
- 2003: Status of the STO terminal for processor 1 and processor 2 different.

6000 ... 6999:

Error in the PROFIsafe control.

For these fault values, the fail-safe control signals (fail-safe values) are transferred to the safety functions.

The significance of the individual message values is described in safety fault F01611.

#### Remedy:

For fault values 1 ... 999 described in "Cause":

- check the cross data comparison that resulted in a STOP F.
- carry out a POWER ON (switch-off/switch-on).

For fault value = 1000:

- check the wiring of the F-DI (contact problems).
- PROFIsafe: Remove contact problems/faults at the PROFIBUS master/PROFINET controller.
- check the discrepancy time, and if required, increase the value (p9650/p9850).

For fault value = 1001, 1002:

- carry out a POWER ON (switch-off/switch-on).

For fault value = 2000, 2001, 2002, 2003:

- check the discrepancy time, and if required, increase the value (p9650/p9850).
- check the wiring of the F-DI (contact problems).
- check the causes of the STO selection in r9772. When SI Motion functions are active (p9501 = 1), STO can also be selected using these functions.

For fault value = 6000 ... 6999:

Refer to the description of the message values in safety fault F01611.

For fault values that are described in "Cause":

- carry out a POWER ON (switch-off/switch-on).
- contact Technical Support.
- replace Control Unit.

Note:

F-DI: Fail-safe Digital Input STO: Safe Torque Off

N30620 (F, A)

## SI P2: Safe Torque Off active

Message class: Safety monitoring channel has identified an error (10)

Reaction: NONE Acknowledge: NONE

Cause: The "Safe Torque Off" (STO) function has been selected on processor 2 using the input terminal and is active.

Note:

This message does not result in a safety stop response.

Remedy: Not necessary.

Note:

STO: Safe Torque Off

N30621 (F, A)

## SI P2: Safe Stop 1 active

Message class: Safety monitoring channel has identified an error (10)

Reaction: NONE
Acknowledge: NONE

Cause: The "Safe Stop 1" function (SS1) was selected on processor 2 and is active.

Note:

This message does not result in a safety stop response.

Remedy: Not necessary.

Note:

SI: Safety Integrated

SS1: Safe Stop 1 (corresponds to Stop Category 1 acc. to EN60204)

F30625

Remedy:

## SI P2: Sign-of-life error in safety data

Message class: Hardware/software error (1)

Reaction: OFF2

Acknowledge: IMMEDIATELY (POWER ON)

Cause: The drive-integrated "Safety Integrated"

The drive-integrated "Safety Integrated" function on processor 2 has detected an error in the sign-of-life of the safety

data and initiated a STOP A.

- there is a communication error between processor 1 and processor 2 or communication has failed.

- a time slice overflow of the safety software has occurred.

Fault value (r0949, interpret decimal):
Only for internal Siemens troubleshooting.
- select Safe Torque Off and de-select again.

- carry out a POWER ON (switch-off/switch-on).

- check whether additional faults are present and if required, perform diagnostics.

- check the electrical cabinet design and cable routing for EMC compliance

F30630 SI P2: Brake control error

Message class: Safety monitoring channel has identified an error (10)

Reaction: OFF2

Acknowledge: IMMEDIATELY (POWER ON)

Cause: The "Safety Integrated" function integrated in the drive on processor 2 (P2) has detected a brake control error and

initiated a STOP A.

- motor cable is not shielded correctly.

- defect in the Safe Brake Module, in the Power Module or in the Control Unit.

Fault value (r0949, interpret decimal):

10:

Fault in "open holding brake" operation.

- parameter p1278 incorrectly set.
- no brake connected or wire breakage (check whether brake releases for p1278 = 1 and p9602/p9802 = 0 (SBC deactivated))
- ground fault in brake cable.

30.

Fault in "close holding brake" operation.

- no brake connected or wire breakage (check whether brake releases for p1278 = 1 and p9602/p9802 = 0 (SBC deactivated)).
- short-circuit in brake winding.

40:

Fault in "brake closed" state.

60, 70:

Fault in the brake control circuit of processor 1 or communication error between processor 1 and processor 2 (brake control diagnostics).

Remedy:

- check parameter p1278 (for SBC, only p1278 = 0 is permissible).
- select Safe Torque Off and de-select again.
- check the motor holding brake connection.
- check the function of the motor holding brake.
- check the Safe Brake Module connection.
- check that the electrical cabinet design and cable routing are in compliance with EMC regulations (e.g. shield of the motor cable and brake conductors are connected with the shield connecting plate and the motor connectors are tightly screwed to the housing).
- replace the Safe Brake Module.
- replace Power Module.
- replace the Control Unit.

Note:

SBC: Safe Brake Control SI: Safety Integrated

## F30649 SI P2: Internal software error

Message class: Hardware/software error (1)

Reaction: OFF2

Acknowledge: IMMEDIATELY (POWER ON)

Cause: An internal error in the Safety Integrated software on processor 2 has occurred.

Note:

This fault results in a STOP A that cannot be acknowledged.

Only for internal Siemens troubleshooting.

Fault value (r0949, interpret hexadecimal):

**Remedy:** - carry out a POWER ON (switch-off/switch-on).

- re-commission the "Safety Integrated" function and carry out a POWER ON.

- contact Technical Support.
- replace Control Unit.

F30650 SI P2: Acceptance test required

Message class: Error in the parameterization / configuration / commissioning procedure (18)

Reaction: OFF2

Acknowledge: IMMEDIATELY (POWER ON)

Cause: The drive-integrated "Safety Integrated" function on processor 2 requires an acceptance test.

Note:

This fault results in a STOP A that can be acknowledged.

Fault value (r0949, interpret decimal):

130: Safety parameters for processor 2 not available.

Note:

This fault value is always output when Safety Integrated is commissioned for the first time.

1000: Reference and actual checksum on processor 2 are not identical (booting).

- at least one checksum-checked piece of data is defective.

- safety parameters set offline and loaded into the Control Unit.

2000: Reference and actual checksum on processor 2 are not identical (commissioning mode).

- reference checksum incorrectly entered on processor 2 (p9899 not equal to r9898).

2003: Acceptance test is required as a safety parameter has been changed.

2010: Enable of safety-related brake control between the two monitoring channels differ (p9602 not equal to p9802).

9999: Subsequent response of another safety-related fault that occurred when booting that requires an acceptance

test.

**Remedy:** For fault value = 130:

- carry out safety commissioning routine.

For fault value = 1000:

- again carry out safety commissioning routine.

- replace the memory card or Control Unit.

- Using STARTER, activate the safety parameters for the drive involved (change settings, copy parameters, activate

settings).

For fault value = 2000:

- check the safety parameters on processor 2 and adapt the reference checksum (p9899).

For fault value = 2003:

- carry out an acceptance test and generate an acceptance report.

For fault value = 2010:

- check the enable the safety-related brake control on both monitoring channels (p9602 = p9802).

For fault value = 9999:

- carry out diagnostics for the other safety-related fault that is present.

See also: p9799 (SI reference checksum SI parameters (processor 1)), p9899 (SI reference checksum SI parameters (processor 2))

F30651 SI P2: Synchronization with Control Unit unsuccessful

Message class: Hardware/software error (1)

Reaction: OFF2

Acknowledge: IMMEDIATELY (POWER ON)

Cause: The drive-integrated "Safety Integrated" function requires synchronization of the safety time slices on processor 1

and processor 2. This synchronization routine was unsuccessful.

Note:

This fault results in a STOP A that cannot be acknowledged.

Fault value (r0949, interpret decimal):
Only for internal Siemens troubleshooting.
Carry out a POWER ON (switch-off/switch-on).

Remedy:

F30655 SI P2: Align monitoring functions

Message class: Error in the parameterization / configuration / commissioning procedure (18)

Reaction: OFF2

Acknowledge: IMMEDIATELY (POWER ON)

Cause: An error has occurred when aligning the Safety Integrated monitoring functions on processor 1 and processor 2. No

common set of supported SI monitoring functions was able to be determined.

- there is a communication error between processor 1 and processor 2 or communication has failed.

Note

This fault results in a STOP A that cannot be acknowledged.

Fault value (r0949, interpret hexadecimal):
Only for internal Siemens troubleshooting.
- carry out a POWER ON (switch-off/switch-on).

- check the electrical cabinet design and cable routing for EMC compliance

F30656 SI P2: Parameter processor 2 parameter error

Message class: Hardware/software error (1)

Reaction: OFF:

Remedy:

Acknowledge: IMMEDIATELY (POWER ON)

Cause: When accessing the Safety Integrated parameters for the processor 2 in the non-volatile memory, an error has

occurred.

Note:

This fault results in a STOP A that can be acknowledged.

Fault value (r0949, interpret decimal):

129: Safety parameters for processor 2 corrupted.131: Internal software error on processor 1.255: Internal software error on processor 2.

**Remedy:** - re-commission the safety functions.

- replace the memory card or Control Unit.

For fault value = 129:

- activate the safety commissioning mode (p0010 = 95).
- start the copy function for SI parameters (p9700 = D0 hex).

- acknowledge data change (p9701 = DC hex).
- exit the safety commissioning mode (p0010 = 0).
- save all parameters (p0971 = 1 or "copy RAM to ROM").

- carry out a POWER ON (switch-off/switch-on) for the Control Unit.

F30659 SI P2: Write request for parameter rejected

Message class: Error in the parameterization / configuration / commissioning procedure (18)

Reaction: OFF2

Acknowledge: IMMEDIATELY (POWER ON)

Cause: The write request for one or several Safety Integrated parameters on processor 2 was rejected.

Note:

This fault does not result in a safety stop response.

Fault value (r0949, interpret decimal):

10: An attempt was made to enable the STO function although this cannot be supported.

15: An attempt was made to enable the motion monitoring functions integrated in the drive although these cannot be supported.

16: An attempt was made to enable the PROFIsafe communications although this cannot be supported.

18: An attempt was made to enable the PROFIsafe function for Basic Functions although this cannot be supported.

20: An attempt was made to simultaneously enable both the drive-integrated motion monitoring functions via integrated F-DI and STO via terminals, even though these cannot be supported at the same time.

28: An attempt was made to enable the "STO via terminals at the Power Module" function although this cannot be supported.

See also: r9771 (SI common functions (processor 1)), r9871 (SI common functions (processor 2))

**Remedy:** For fault value = 10, 15, 16, 18:

- check whether there are faults in the safety function alignment (F01655, F30655) and if required, carry out

diagnostics for the faults involved.

- use a Control Unit that supports the required function.

For fault value = 28:

- use the power unit with the feature "STO via terminals at the Power Module".

Note:

F-DI: Fail-safe Digital Input STO: Safe Torque Off

F30662 Error in internal communications

Message class: Hardware/software error (1)

Reaction: OFF2
Acknowledge: POWER ON

Cause: A module-internal communication error has occurred.

Fault value (r0949, interpret hexadecimal):
Only for internal Siemens troubleshooting.

**Remedy:** - carry out a POWER ON (switch-off/switch-on).

upgrade firmware to later version.contact Technical Support.

F30664 Error while booting

Message class: Hardware/software error (1)

Reaction: OFF2
Acknowledge: POWER ON

Cause: An error has occurred during booting.

Fault value (r0949, interpret hexadecimal):
Only for internal Siemens troubleshooting.

**Remedy:** - carry out a POWER ON (switch-off/switch-on).

upgrade firmware to later version.contact Technical Support.

F30665 SI P2: System is defective

Message class: Hardware/software error (1)

Reaction: OFF2
Acknowledge: IMMEDIATELY

Cause: A system defect was detected before the last boot or in the actual one. The system might have been rebooted

(reset).

Fault value (r0949, interpret hexadecimal):

40 hex

- For a Power Module with "STO via terminals at the Power Module" (STO\_A/STO\_B), these terminals are active (DIP switch to "ON"). However, the "STO via terminals at the Power Module" function has not been enabled (p9601.7

= p9801.7 = 0). 200000 hex, 4000yy hex:

- fault in the actual booting/operation.

Additional values:

- defect before the last time that the system booted.

**Remedy:** - carry out a POWER ON (switch-off/switch-on).

For fault value = 40 hex:

upgrade firmware to later version.contact Technical Support.

- deactivate terminals STO\_A/STO\_B on the Power Module (set both DIP-switches to "OFF") or enable the "STO via

terminals at the Power Module" function.

For fault value = 4000yy hex:

- ensure that the Control Unit is connected to the Power Module.

- deselect the "STO via terminals at the Power Module" function.

A30666 (F) SI Motion P2: Steady-state (static) 1 signal at the F-DI for safe acknowledgment

Message class: Error in the parameterization / configuration / commissioning procedure (18)

Reaction: NONE Acknowledge: NONE

Cause: A logical 1 signal is present at the F-DI configured in p10106 for more than 10 seconds.

If, at the F-DI no acknowledgment was performed for safe acknowledgment, then a steady-state logical and 0 signal must be present. This avoids unintentional safety-relevant acknowledgment (or the "Internal Event Acknowledge"

signal) if a wire breaks or one of the two digital inputs bounces.

Remedy: Set the fail-safe digital input (F-DI) to a logical 0 signal (p10106).

Note:

F-DI: Fail-safe Digital Input

F30680 SI Motion P2: Checksum error safety monitoring functions

Message class: Safety monitoring channel has identified an error (10)

Reaction: OFF2

Acknowledge: IMMEDIATELY (POWER ON)

Cause: The actual checksum calculated by processor 2 and entered in r9398 over the safety-relevant parameters does not

match the reference checksum saved in p9399 at the last machine acceptance.

Safety-relevant parameters have been changed or a fault is present.

Note:

This fault results in a STOP A that can be acknowledged.

Fault value (r0949, interpret decimal):

0: Checksum error for SI parameters for motion monitoring.1: Checksum error for SI parameters for component assignment.

Remedy: - check the safety-relevant parameters and if required, correct.

set the reference checksum to the actual checksum.execute the function "Copy RAM to ROM".

- perform a POWER ON if safety parameters requiring a POWER ON have been modified.

- carry out an acceptance test.

F30681 SI Motion P1: Incorrect parameter value

Message class: Error in the parameterization / configuration / commissioning procedure (18)

Reaction: OFF2

**Acknowledge:** IMMEDIATELY (POWER ON)

Cause: The parameter cannot be parameterized with this value.

Note

This message does not result in a safety stop response.

Fault value (r0949, interpret decimal):

yyyyxxxx dec: yyyy = supplementary information, xxxx = parameter

yyyy = 0:

No additional information available.

xxxx = 9301:

It is not permissible to enable the function "n < nx hysteresis and filtering" (p9301.16) in conjunction with the function

"Extended functions without selection" (p9801.5).

xxxx = 9385:

For Safety without encoder and synchronous motor, p9385 must be set to 4.

Remedy: Correct the parameter value.

Note:

For different values in the two monitoring channels, start the copy function for SI parameters on the drive (p9700 = 57

hex).

F30682 SI Motion P2: Monitoring function not supported

Message class: Error in the parameterization / configuration / commissioning procedure (18)

Reaction: OFF2

Acknowledge: IMMEDIATELY (POWER ON)

Cause: The monitoring function enabled in p9301, p9501, p9601 or p9801 is not supported in this firmware version.

Note:

This message does not result in a safety stop response.

Fault value (r0949, interpret decimal):

1: Monitoring function SLP not supported (p9301.1).

2: Monitoring function SCA not supported (p9301.7 and p9301.8 ... 15).

3: Monitoring function SLS override not supported (p9301.5).

4: Monitoring function external ESR activation not supported (p9301.4).5: Monitoring function F-DI in PROFIsafe not supported (p9301.30).6: Enable actual value synchronization not supported (p9301.3).

9: Monitoring function not supported by the firmware or enable bit not used.

24: Monitoring function SDI not supported.

**Remedy:** De-select the monitoring function involved.

Note:

ESR: Extended Stop and Retract F-DI: Fail-safe Digital Input

SCA: Safe Cam

SLP: Safely Limited Position SLS: Safely Limited Speed

SDI: Safe Direction (safe motion direction) See also: p9301, p9501, p9601, p9801, r9871

F30683 SI Motion P2: SLS enable missing

Message class: Error in the parameterization / configuration / commissioning procedure (18)

Reaction: OFF2

Acknowledge: IMMEDIATELY (POWER ON)

Cause: The safety-relevant function "SLS" is not enabled in p9301 although other safety-relevant monitoring functions are

enabled.

Note:

This message does not result in a safety stop response.

Remedy: Enable the function "SLS" (p9301.0) and carry out a POWER ON.

Note:

Save the changes before POWER ON (copy from RAM to ROM).

SLS: Safely Limited Speed

See also: p9301 (SI Motion enable safety functions (processor 2))

F30692 SI Motion P2: Parameter value not permitted for encoderless

Message class: Error in the parameterization / configuration / commissioning procedure (18)

Reaction: OFF2

Acknowledge: IMMEDIATELY (POWER ON)

Cause: For encoderless motion monitoring functions, the parameter cannot be parameterized with this value.

Note:

This message does not result in a safety stop response.

Fault value (r0949, interpret decimal): Parameter number with the incorrect value.

See also: p9301 (SI Motion enable safety functions (processor 2))

Remedy: Correct the parameter specified in the fault value.

See also: p9301 (SI Motion enable safety functions (processor 2)), p9501 (SI Motion enable safety functions

(processor 1))

A30693 (F) SI P2: Safety parameter settings changed, POWER ON required

Message class: Error in the parameterization / configuration / commissioning procedure (18)

NONE Reaction: Acknowledge: NONE

Cause: Safety parameters have been changed; these will only take effect following a POWER ON.

Notice:

All changed parameters of the safety motion monitoring functions will only take effect following a POWER ON.

Alarm value (r2124, interpret decimal):

Parameter number of the safety parameter which has changed, necessitating a POWER ON.

Remedy: - execute the function "Copy RAM to ROM".

- carry out a POWER ON (switch-off/switch-on).

#### C30700 SI Motion P2: STOP A initiated

Message class: Safety monitoring channel has identified an error (10)

Reaction: OFF2

IMMEDIATELY (POWER ON)

Acknowledge: Cause:

The drive is stopped via a STOP A (pulses are suppressed via the safety switch-off signal path of processor 1).

Possible causes:

- stop request from processor 1.

- pulses not suppressed after test stop selection.

- subsequent response to the message C30706 "SI Motion P2: SAM/SBR limit exceeded". - subsequent response to the message C30714 "SI Motion P2: Safely Limited Speed exceeded".

- subsequent response to the message C30701 "SI Motion P2: STOP B initiated".

Remedy: - remove the cause of the fault on the monitoring channel of processor 1.

- check the switch-off signal path of processor 2. - carry out a diagnostics routine for message C30706. - carry out a diagnostics routine for message C30714.

- carry out a diagnostics routine for message C30701. - replace Power Module.

This message can be acknowledged using "Acknowledge internal event".

SAM: Safe Acceleration Monitor (safe acceleration monitoring)

SBR: Safe Brake Ramp (safe brake ramp monitoring)

#### C30701 SI Motion P2: STOP B initiated

- replace Control Unit.

Message class: Safety monitoring channel has identified an error (10)

NONE (OFF3) Reaction:

Remedy:

Acknowledge: IMMEDIATELY (POWER ON)

Cause: The drive is stopped via a STOP B (braking along the OFF3 deceleration ramp).

As a result of this fault, after the speed threshold parameterized in p9360 is fallen below, message C30700 "STOP A

initiated" is output. Possible causes:

- stop request from processor 1.

- subsequent response to the message C30714 "SI Motion P2: Safely Limited Speed exceeded". - subsequent response to the message C30711 "SI Motion P2: Defect in a monitoring channel".

- subsequent response to the message C30707 "SI Motion P2: tolerance for safe operating stop exceeded".

- remove the cause of the fault on the monitoring channel of processor 1.

- carry out a diagnostics routine for message C30714.

- carry out a diagnostics routine for message C30711.

- carry out a diagnostics routine for message C30707.

Note:

This message can be acknowledged using "Acknowledge internal event".

C30706 SI Motion P2: SAM/SBR limit exceeded

Safety monitoring channel has identified an error (10) Message class:

NONE Reaction:

Acknowledge: IMMEDIATELY (POWER ON)

Cause: Motion monitoring functions with set acceleration monitoring (SAM, p9306 = 3):

> - after initiating STOP B (SS1) the velocity has exceeded the selected tolerance. Motion monitoring functions with set brake ramp monitoring (SBR, p9306 = 1):

- after initiating STOP B (SS1) or SLS changeover to the lower speed level, the speed has exceeded the selected

tolerance.

The drive is shut down by the message C30700 "SI Motion P2: STOP A initiated".

Remedy: Check the braking behavior and, if necessary, adapt the parameterization of the parameter settings of the "SAM" or

the "SBR" function.

This message can be acknowledged without a POWER ON using "Acknowledge internal event".

SAM: Safe Acceleration Monitor (safe acceleration monitoring)

SBR: Safe Brake Ramp (safe brake ramp monitoring)

SI: Safety Integrated

See also: p9348 (SI Motion SAM actual velocity tolerance (processor 2)), p9381 (SI Motion brake ramp reference value (processor 2)), p9382 (SI Motion brake ramp delay time (processor 2)), p9383 (SI Motion brake ramp

monitoring time (processor 2)), p9548 (SI Motion SAM actual speed tolerance (processor 1))

#### C30711 SI Motion P2: Defect in a monitoring channel

Message class: Safety monitoring channel has identified an error (10)

Reaction:

Acknowledge: IMMEDIATELY (POWER ON)

Cause:

When cross-comparing the two monitoring channels, the drive detected a difference between the input data or results of the monitoring functions and initiated a STOP F. One of the monitoring functions no longer reliably functions - i.e. safe operation is no longer possible.

If at least one monitoring function is active, then message C30701 "SI Motion: STOP B initiated" is output.

The following message values may also occur in the following cases if the cause that is explicitly mentioned does not apply:

- synchronization error between processor 1 and processor 2.

Message value (r2124, interpret decimal):

Number of the cross-compared data that resulted in this message.

The significance of the individual message values is described in safety message C01711.

1000: Watchdog timer has expired. Too many signal changes have occurred at the F-DI.

1001: Initialization error of watchdog timer.

1011: Acceptance test status between the monitoring channels differ.

1020: Cyc. communication failure between the monit. channels.

1040: Pulses suppressed with active encoderless monitoring functions.

1041: Current absolute value too low (encoderless)

1042: Current/voltage plausibility error

1043: Too many acceleration phases 1044: Actual current values plausibility error.

See also: r9725 (SI Motion diagnostics STOP F)

Remedy: For message value = 1040:

- de-select encoderless monitoring functions, select and de-select STO.

- if monitoring function "SLS" is active, issue a pulse enable within 5 s of de-selecting STO.

For other message values:

- the significance of the individual message values is described in safety message C01711.

Note:

This message can be acknowledged using "Acknowledge internal event".

C30712 SI Motion P2: Defect in F-IO processing

Message class: Safety monitoring channel has identified an error (10)

Reaction: NONE

Acknowledge: IMMEDIATELY (POWER ON)

Cause: When cross checking and comparing the two monitoring channels, the drive detected a difference between

parameters or results of the F-IO processing and initiated a STOP F. One of the monitoring functions no longer

reliably functions - i.e. safe operation is no longer possible.

The safety message C30711 with message value 0 is also displayed due to initiation of STOP F.

If at least one monitoring function is active, then safety message C30701 "SI Motion: STOP B initiated" is output.

Message value (r2124, interpret decimal):

Number of the cross-compared data that resulted in this message.

See safety message C01712 for a description of the message values.

- check parameterization in the parameters involved and correct if required.

- ensure equality by copying the SI data to processor 2 and then carry out an acceptance test.

Note:

This message can be acknowledged via F-DI or PROFIsafe.

C30714 SI Motion P2: Safely Limited Speed exceeded

Message class: Safety monitoring channel has identified an error (10)

Reaction: NONE

Remedy:

Acknowledge: IMMEDIATELY (POWER ON)

Cause: The drive had moved faster than that specified by the velocity limit value (p9331). The drive is stopped as a result of

the configured stop response (p9363). Message value (r2124, interpret decimal):

100: SLS1 exceeded. 200: SLS2 exceeded. 300: SLS3 exceeded.

400: SLS4 exceeded.

**Remedy:** - check the traversing/motion program in the control.

- check the limits for "SLS" function and if required, adapt (p9331).

Note:

This message can be acknowledged using "Acknowledge internal event".

SLS: Safely Limited Speed

See also: p9331 (SI Motion SLS limit values (processor 2)), p9363 (SI Motion SLS stop response (processor 2))

### C30716 SI Motion P2: Tolerance for safe motion direction exceeded

Message class: Safety monitoring channel has identified an error (10)

Reaction: NONE

Acknowledge: IMMEDIATELY (POWER ON)

Cause: The tolerance for the "safe motion direction" function was exceeded. The drive is stopped as a result of the

configured stop response (p9366).

Message value (r2124, interpret decimal):

0: Tolerance for the "safe motion direction positive" function exceeded.1: Tolerance for the "safe motion direction negative" function exceeded.

**Remedy:** - check the traversing/motion program in the control.

- check the tolerance for "SDI" function and if required, adapt (p9364).

This message can be acknowledged as follows:
- Deselect the "SDI" function and select again.

- carry out safe acknowledgment via "Acknowledgment internal event".

Note:

SDI: Safe Direction (safe motion direction)

SI: Safety Integrated

See also: p9364 (SI Motion SDI tolerance (processor 2)), p9365 (SI Motion SDI delay time (processor 2)), p9366 (SI

Motion SDI stop response (processor 2))

C30770 SI Motion P2: Discrepancy error affecting the fail-safe inputs

Message class: Safety monitoring channel has identified an error (10)

Reaction: NONE

Acknowledge: IMMEDIATELY (POWER ON)

Cause: The fail-safe digital inputs (F-DI) show a different state longer than that parameterized in p10002 / p10102.

Fault value (r0949, interpret binary): Bit 0: Discrepancy error for F-DI 0 Bit 1: Discrepancy error for F-DI 1

Note:

If several discrepancy errors occur consecutively, then this message is only signaled for the first error that occurs.

**Remedy:** - check the wiring of the F-DI (contact problems).

Note:

This message can be acknowledged via F-DI or PROFIsafe.

Discrepancy errors of an F-DI can only be acknowledged if safe acknowledgment was carried out once after the cause of the error was resolved (p10106, acknowledgment via PROFIsafe, extended message acknowledgment). As long as safety acknowledgment was not carried out, the corresponding F-DI stays in the safe state internally.

When the "Extended message acknowledgment" function (p9307.0) is active, the following applies:

If the F-DI assigned for STO or SS1 is in a fail-safe state due to a discrepancy error, then when deselecting via this F-DI, safe acknowledgment can no longer be executed.

For cyclic switching operations at the F-DI, it may be necessary to adapt the discrepancy time to the switching frequency.

If the period of a cyclic switching pulse corresponds to twice the value of p10102, then the following formulas should be checked:

- p10102 < (tp / 2) td (discrepancy time must be less than half the period minus the actual discrepancy time)
- p10102 >= 12 ms (discrepancy time must be no less than 12 ms)
- p10102 > td (discrepancy time must be greater than the switch discrepancy time that may actually occur)

td = possible actual discrepancy time (in ms) that can occur with a switching operation. It must be at least 12 ms.

tp = period for a switching operation in ms.

When debounce p10117 is active, the discrepancy time is directly specified by the debounce time.

If the period of a cyclic switching pulse corresponds to twice the debounce time, then the following formulas should be checked.

- p10102 < p10117 + 1 ms td
- p10102 > td
- p10102 >= 12 ms

Example:

For a 110 ms switching frequency and p10117 = 0, the maximum discrepancy time that can be set is as follows:

p10102 <= (110/2 ms) - 12 ms = 43 ms

Rounded off, p10102 <= 36 ms is obtained (as the discrepancy time is rounded off as a multiple of 12 ms).

Note:

F-DI: Fail-safe Digital Input

A30772 SI Motion P2: Test stop for fail-safe digital outputs running

Message class: Safety monitoring channel has identified an error (10)

Reaction: NONE Acknowledge: NONE

Cause: The forced checking procedure (test stop) for the fail-safe digital inputs is currently in progress.

Remedy: The alarm is automatically withdraw after successfully ending or canceling (when a fault condition occurs) the test

stop. Note:

F-DO: Fail-safe Digital Output

F30773 SI Motion P2: Test stop fail-safe digital output error

Message class: Safety monitoring channel has identified an error (10)

Reaction: NONE

Acknowledge: IMMEDIATELY (POWER ON)

Cause: A fault has occurred on processor 2 during the forced checking procedure (test stop) of the fail-safe digital output.

Fault value (r0949, interpret hexadecimal):

RRRVWXYZ hex: R: Reserved.

V: Actual state of the DO channel concerned (see X) on processor 2 (corresponds to the states read back from the hardware, bit 0 = DO 0, bit 1 = DO 1, etc.).

W: Required state of the DO channel concerned (see X, bit 0 = DO 0, bit 1 = DO 1, etc.).

X: DO channels involved, which indicate an error (bit 0 = DO 0, bit 1 = DO 1, etc.).

Y: Reason for the test stop fault.

Z: State of the test stop in which the fault has occurred.

Y: Reason for the test stop fault

Y = 1: Processor 1 in incorrect test stop state (internal fault).

Y = 2: Expected states of the DOs were not fulfilled (CU240D-2: readback via DI 5 / CU250S-2 readback via DI 6).

Y = 3: Incorrect timer state on processor 1 (internal fault)

Y = 4: Expected states of the diag DOs were not fulfilled (CU240D-2: internal readback on processor 1 channel / CU250S-2 readback via DI6).

Y = 5: Expected states of the second diag DOs were not fulfilled (CU240D-2: internal readback on processor 2).

X and V indicate the DI or Diag-DO state dependent upon the reason for the fault (2, 4 or 5).

In the event of multiple test stop faults, the first one that occurred is shown.

Z: Test stop state and associated test actions

Z = 0 ... 3: Synchronization phase of test stop between processor 1 and processor 2 no switching operations

Z = 4: DO + OFF and DO - OFF

Z = 5: Check to see if states are as expected

Z = 6: DO + ON and DO - ON

Z = 7: Check to see if states are as expected

Z = 8: DO + OFF and DO - ON

Z = 9: Check to see if states are as expected

Z = 10: DO + ON and DO - OFF

Z = 11: Check to see if states are as expected

Z = 12: DO + OFF and DO - OFF

Z = 13: Check to see if states are as expected

Z = 14: End of test stop

Diag expected states in table format:

Test stop state: Expectation Mode 1 / Mode 2 / Mode 3 / Mode 4

5: 0/-/-/1

7: 0/-/-/0

9: 0/-/-/0

11: 1/-/-/1 13: 0/-/-/1

Second diag expected states in table format:

Test stop state: Expectation Mode 1 / Mode 2 / Mode 3 / Mode 4

5: -/-/-/1

7: -/-/-0

9: -/-/-/1

11: -/-/-/0

13: -/-/-/1

DI expected states in table format:

Test stop state: Expectation Mode 1 / Mode 2 / Mode 3 / Mode 4

5: -/1/1/-7: -/0/0/-9: -/0/1/-11: -/0/1/-13: -/1/1/-

#### Example:

Fault F01773 (P1) is signaled with fault value = 0001\_0127 and fault F30773 (P2) is signaled with fault value 0000\_0127.

This means that in state 7 (Z = 7) the state of the external readback signal was not set correctly (Y = 2) after DO-0 (X = 1) was switched to ON/ON.

Fault value 0001\_0127 indicates that 0 was expected (W = 0) and 1 (V = 1) was read back from the hardware.

Fault value 0000\_0127 on the processor 2 indicates that the states were as expected.

In the case of fault F30773, W and V are always identical; a value of 0 always means that 0 was expected at the readback input but was not present on processor 1.

**Remedy:** Check the wiring of the fail-safe digital output (F-DO) and restart the test stop.

Note:

- the fault is withdrawn if the test stop is successfully completed.
- in the event of multiple test stop faults, the first one that occurred is shown. Once the test stop has been restarted the next queued test stop fault will be signaled (if there is one).

F-DO: Fail-safe Digital Output

A30788 Automatic test stop: wait for STO deselection via SMM

Message class: Safety monitoring channel has identified an error (10)

Reaction: NONE Acknowledge: NONE

Cause: The automatic test stop was not able to be carried out after powering up.

Possible causes:

- the STO function is selected via Safety Extended Functions.
- a safety message is present, that resulted in a STO.

Remedy: - Deselect STO via Safety Extended Functions.

- remove the cause of the safety messages and acknowledge the messages.

The automatic test stop is performed after removing the cause.

C30798 SI Motion P2: Test stop for motion monitoring functions running

Message class: Safety monitoring channel has identified an error (10)

Reaction: NONE

Acknowledge: IMMEDIATELY (POWER ON)

Cause: The forced checking procedure (test stop) for the safe motion monitoring functions is currently in progress.

Remedy: Not necessary.

The message is automatically withdrawn when the test stop has been completed.

Note:

SI: Safety Integrated

C30799 SI Motion P2: Acceptance test mode active

Message class: Safety monitoring channel has identified an error (10)

Reaction: NONE

Acknowledge: IMMEDIATELY (POWER ON)

Cause: The acceptance test mode is active.

Remedy: Not necessary.

The message is withdrawn when exiting the acceptance test mode.

N30800 (F) Power unit: Group signal

Message class: Power electronics faulted (5)

Reaction: OFF2 Acknowledge: NONE

Cause: The power unit has detected at least one fault.

**Remedy:** Evaluate the other messages that are presently available.

F30802 Power unit: Time slice overflow

Message class: Hardware/software error (1)

Reaction: OFF2

Acknowledge: IMMEDIATELY

Cause: A time slice overflow has occurred.

Fault value (r0949, interpret decimal):

xx: Time slice number xx

Remedy: - carry out a POWER ON (switch-off/switch-on) for all components.

- upgrade firmware to later version.

- contact Technical Support.

F30804 (N, A) Power unit: CRC

Message class: Hardware/software error (1)

Reaction: OFF2 (OFF1, OFF3)

Acknowledge: IMMEDIATELY

Cause: A checksum error (CRC error) has occurred for the power unit.

Remedy: - carry out a POWER ON (switch-off/switch-on) for all components.

upgrade firmware to later version.contact Technical Support.

F30805 Power unit: EEPROM checksum error

Message class: Hardware/software error (1)

Reaction: OFF2

Acknowledge: IMMEDIATELY

Cause: Internal parameter data is corrupted.

Fault value (r0949, interpret hexadecimal):

01: EEPROM access error.

02: Too many blocks in the EEPROM.

Remedy: Replace the module.

F30809 Power unit: Switching information not valid

Message class: Hardware/software error (1)

Reaction: OFF2

Acknowledge: IMMEDIATELY

Cause: For 3P gating unit, the following applies:

The last switching status word in the setpoint telegram is identified by the end ID. Such an end ID was not found.

**Remedy:** - carry out a POWER ON (switch-off/switch-on) for all components.

- upgrade firmware to later version.

- contact Technical Support.

A30810 (F) Power unit: Watchdog timer

Message class: Hardware/software error (1)

Reaction: NONE Acknowledge: NONE

Cause: When booting it was detected that the cause of the previous reset was an SAC watchdog timer overflow.

Remedy: - carry out a POWER ON (switch-off/switch-on) for all components.

upgrade firmware to later version.contact Technical Support.

F30850 Power unit: Internal software error

Message class: Hardware/software error (1)
Reaction: OFF1 (NONE, OFF2, OFF3)

Acknowledge: POWER ON

Cause: An internal software error has occurred in the power unit.

Fault value (r0949, interpret decimal): Only for internal Siemens troubleshooting.

**Remedy:** - replace power unit.

- if required, upgrade the firmware in the power unit.

- contact Technical Support.

F30895 PU DRIVE-CLiQ (CU): Alternating cyclic data transfer error

Message class:Internal (DRIVE-CLiQ) communication error (12)Reaction:OFF2 (IASC/DCBRK, NONE, OFF1, OFF3, STOP2)

Acknowledge: IMMEDIATELY

Cause: Communication error to the power unit.

Remedy: Carry out a POWER ON.

See also: p9915 (DRIVE-CLiQ data transfer error shutdown threshold master)

F30903 Power unit: I2C bus error occurred

Message class: Hardware/software error (1)

Reaction: OFF2 (IASC/DCBRK, NONE, OFF1, OFF3, STOP2)

Acknowledge: IMMEDIATELY

Cause: Communications error with an EEPROM or an analog/digital converter.

Fault value (r0949, interpret hexadecimal):

80000000 hex:

- internal software error. 00000001 hex ... 0000FFFF hex:

- module fault.

**Remedy:** For fault value = 80000000 hex:

- upgrade firmware to later version.

For fault value = 00000001 hex ... 0000FFFF hex:

- replace the module.

A30920 (F) Temperature sensor fault

Message class: Power electronics faulted (5)

Reaction: NONE Acknowledge: NONE

**Cause:** When evaluating the temperature sensor, an error occurred.

Alarm value (r2124, interpret decimal):

1: Wire breakage or sensor not connected.

KTY: R > 2120 Ohm, PT1000: R > 2120 Ohm

2: Measured resistance too low.

PTC: R < 20 Ohm, KTY: R < 50 Ohm, PT1000: R < 603 Ohm

**Remedy:** - make sure that the sensor is connected correctly.

- replace the sensor.

F30950 Power unit: Internal software error

Message class: Hardware/software error (1)

Reaction: OFF2
Acknowledge: POWER ON

Cause: An internal software error has occurred.

Fault value (r0949, interpret decimal): Information about the fault source. Only for internal Siemens troubleshooting.

**Remedy:** - if necessary, upgrade the firmware in the power unit to a later version.

- contact Technical Support.

A30999 (F, N) Power unit: Unknown alarm

Message class: Power electronics faulted (5)

Reaction: NONE Acknowledge: NONE

Cause: An alarm occurred on the power unit that cannot be interpreted by the Control Unit firmware.

This can occur if the firmware on this component is more recent than the firmware on the Control Unit.

Alarm value (r2124, interpret decimal):

Alarm number.

Note:

If required, the significance of this new alarm can be read about in a more recent description of the Control Unit.

**Remedy:** - replace the firmware on the power unit by an older firmware version (r0128).

- upgrade the firmware on the Control Unit (r0018).

# F31100 (N, A) Encoder 1: Zero mark distance error

Message class: Actual position/speed value incorrect or not available (11)

Reaction: ENCODER (IASC/DCBRK, NONE, OFF1, OFF2, OFF3, STOP2)

Acknowledge: PULSE INHIBIT

Cause: The measured zero mark distance does not correspond to the parameterized zero mark distance.

For distance-coded encoders, the zero mark distance is determined from zero marks detected pairs. This means that if a zero mark is missing, depending on the pair generation, this cannot result in a fault and also has no effect in the

system.

The zero mark distance for the zero mark monitoring is set in p0425 (rotary encoder) or p0424 (linear encoder).

Fault value (r0949, interpret decimal):

Last measured zero mark distance in increments (4 increments = 1 encoder pulse). The sign designates the direction of motion when detecting the zero mark distance.

See also: p0491 (Motor encoder fault response ENCODER)

**Remedy:** - check that the encoder cables are routed in compliance with EMC.

- check the plug connections.

- check the encoder type (encoder with equidistant zero marks).

- adapt the parameter for the distance between zero marks (p0424, p0425).

- if message output above speed threshold, reduce filter time if necessary (p0438).

- replace the encoder or encoder cable.

## F31101 (N, A) Encoder 1: Zero mark failed

Message class:Actual position/speed value incorrect or not available (11)Reaction:ENCODER (IASC/DCBRK, NONE, OFF1, OFF2, OFF3, STOP2)

Acknowledge: PULSE INHIBIT

Cause: The 1.5 x parameterized zero mark distance was exceeded.

The zero mark distance for the zero mark monitoring is set in p0425 (rotary encoder) or p0424 (linear encoder).

Fault value (r0949, interpret decimal):

Number of increments after POWER ON or since the last zero mark that was detected (4 increments = 1 encoder

pulse).

See also: p0491 (Motor encoder fault response ENCODER)

**Remedy:** - check that the encoder cables are routed in compliance with EMC.

- check the plug connections.

- check the encoder type (encoder with equidistant zero marks).

- adapt the parameter for the clearance between zero marks (p0425).

- if message output above speed threshold, reduce filter time if necessary (p0438).

- when p0437.1 is active, check p4686.

- replace the encoder or encoder cable.

F31103 (N, A) Encoder 1: Amplitude error track R

Message class: Actual position/speed value incorrect or not available (11)

Reaction: ENCODER (IASC/DCBRK, NONE)

Acknowledge: PULSE INHIBIT

Cause: The amplitude of the reference track signal (track R) does not lie within the tolerance bandwidth for encoder 1.

The fault can be initiated when the unipolar voltage level is exceeded (RP/RN) or if the differential amplitude is

undershot

Fault value (r0949, interpret hexadecimal):

yyyyxxxx hex: yyyy = 0, xxxx = Signal level, track R (16 bits with sign)

The response thresholds of the unipolar signal levels of the encoder are between < 1400 mV and > 3500 mV.

The response threshold for the differential signal level of the encoder is < -1600 mV.

A signal level of 500 mV peak value corresponds to the numerical value 5333 hex = 21299 dec.

Note:

The analog value of the amplitude error is not measured at the same time with the hardware fault output by the Sensor Module.

The fault value can only be represented between -32768 ... 32767 dec (-770 ... 770 mV).

The signal level is not evaluated unless the following conditions are satisfied:

- Sensor Module properties available (r0459.31 = 1).

- monitoring active (p0437.31 = 1).

See also: p0491 (Motor encoder fault response ENCODER)

Remedy: - check the speed range; frequency characteristic (amplitude characteristic) of the measuring equipment might not be

sufficient for the speed range

- check that the encoder cables and shielding are routed in compliance with EMC.

- check the plug connections and contacts of the encoder cable.

- check the encoder type (encoder with zero marks).

- check whether the zero mark is connected and the signal cables RP and RN have been connected correctly.

- replace the encoder cable.

- if the coding disk is soiled or the lighting aged, replace the encoder.

## F31110 (N, A) Encoder 1: Serial communications error

Message class: Actual position/speed value incorrect or not available (11)

Reaction: ENCODER (IASC/DCBRK, NONE)

Acknowledge: PULSE INHIBIT

Cause: Serial communication protocol transfer error between the encoder and evaluation module.

Fault value (r0949, interpret binary):

Bit 0: Alarm bit in the position protocol.

Bit 1: Incorrect quiescent level on the data line.

Bit 2: Encoder does not respond (does not supply a start bit within 50 ms).

Bit 3: CRC error: The checksum in the protocol from the encoder does not match the data.

Bit 4: Encoder acknowledgment error: The encoder incorrectly understood the task (request) or cannot execute it.

Bit 5: Internal error in the serial driver: An illegal mode command was requested.

Bit 6: Timeout when cyclically reading.

Bit 7: Timeout for the register communication.

Bit 8: Protocol is too long (e.g. > 64 bits).

Bit 9: Receive buffer overflow.

Bit 10: Frame error when reading twice.

Bit 11: Parity error.

Bit 12: Data line signal level error during the monoflop time.

Bit 13: Data line incorrect.

Bit 14: Fault for the register communication.

Bit 15: Internal communication error.

Note:

For an EnDat 2.2 encoder, the significance of the fault value for F3x135 (x = 1, 2, 3) is described.

Remedy:

For fault value, bit 0 = 1:

- Enc defect F31111 may provide additional details.

For fault value, bit 1 = 1:

- incorrect encoder type / replace the encoder or encoder cable.

For fault value, bit 2 = 1:

- incorrect encoder type / replace the encoder or encoder cable.

For fault value, bit 3 = 1:

- EMC / connect the cable shield, replace the encoder or encoder cable.

For fault value, bit 4 = 1:

- EMC / connect the cable shield, replace the encoder or encoder cable, replace the Sensor Module.

For fault value, bit 5 = 1:

- EMC / connect the cable shield, replace the encoder or encoder cable, replace the Sensor Module.

For fault value, bit 6 = 1:

- Update Sensor Module firmware.

For fault value, bit 7 = 1:

- incorrect encoder type / replace the encoder or encoder cable.

For fault value, bit 8 = 1:

- check parameterization (p0429.2).

For fault value, bit 9 = 1:

- EMC / connect the cable shield, replace the encoder or encoder cable, replace the Sensor Module.

For fault value, bit 10 = 1:

- check parameterization (p0429.2, p0449).

For fault value, bit 11 = 1:

- check parameterization (p0436).

For fault value, bit 12 = 1:

- check parameterization (p0429.6).

For fault value, bit 13 = 1:

- check data line.

For fault value, bit 14 = 1:

- incorrect encoder type / replace the encoder or encoder cable.

### F31111 (N, A)

### **Encoder 1: Absolute encoder internal error**

Message class: Reaction:

Actual position/speed value incorrect or not available (11)

Acknowledge:

ENCODER (IASC/DCBRK, NONE)
PULSE INHIBIT

Cause:

The absolute encoder fault word supplies fault bits that have been set.

Fault value (r0949, interpret binary):

yyyyxxxx hex: yyyy = supplementary information, xxxx = fault cause

yyyy = 0:

Bit 0: Lighting system failed.

Bit 1: Signal amplitude too low.

Bit 2: Position value incorrect.

Bit 3: Encoder power supply overvoltage condition.

Bit 4: Encoder power supply undervoltage condition.

Bit 5: Encoder power supply overcurrent condition.

Bit 6: The battery must be changed.

yyyy = 1

Bit 0: Signal amplitude outside the control range.

Bit 1: Error multiturn interface

Bit 2: Internal data error (singleturn/multiturn not with single steps).

Bit 3: Error EEPROM interface.

Bit 4: SAR converter error.

Bit 5: Fault for the register data transfer.

Bit 6: Internal error identified at the error pin (nErr).

Bit 7: Temperature threshold exceeded or fallen below.

See also: p0491 (Motor encoder fault response ENCODER)

**Remedy:** For yyyy = 0:

For fault value, bit 0 = 1:

Encoder is defective. Replace the encoder, where the motor encoder has a direct DRIVE-CLiQ socket: Replace the

motor.

For fault value, bit 1 = 1:

Encoder is defective. Replace the encoder, where the motor encoder has a direct DRIVE-CLiQ socket: Replace the

motor

For fault value, bit 2 = 1:

Encoder is defective. Replace the encoder, where the motor encoder has a direct DRIVE-CLiQ socket: Replace the

motor.

For fault value, bit 3 = 1:

5 V power supply voltage fault.

When using an SMC: Check the plug-in cable between the encoder and SMC or replace the SMC.

When a motor encoder with a direct DRIVE-CLiQ connection is used: Replace the motor.

For fault value, bit 4 = 1:

5 V power supply voltage fault.

When using an SMC: Check the plug-in cable between the encoder and SMC or replace the SMC.

When using a motor with DRIVE-CLiQ: Replace the motor.

For fault value, bit 5 = 1:

Encoder is defective. Replace the encoder, where the motor encoder has a direct DRIVE-CLiQ socket: Replace the

motor.

For fault value, bit 6 = 1:

The battery must be changed (only for encoders with battery back-up).

For yyyy = 1:

Encoder is defective. Replace encoder.

### F31112 (N, A) Encoder 1: Error bit set in the serial protocol

Message class: Actual position/speed value incorrect or not available (11)

Reaction: ENCODER (IASC/DCBRK, NONE)

Acknowledge: PULSE INHIBIT

Cause: The encoder sends a set error bit via the serial protocol.

Fault value (r0949, interpret binary): Bit 0: Fault bit in the position protocol.

**Remedy:** For fault value, bit 0 = 1:

In the case of an EnDat encoder, F31111 may provide further details.

# F31115 (N, A) Encoder 1: Amplitude error track A or B (A^2 + B^2)

Message class: Actual position/speed value incorrect or not available (11)

Reaction: ENCODER (IASC/DCBRK, NONE)

Acknowledge: PULSE INHIBIT

Cause: The amplitude (root of A^2 + B^2) for encoder 1 exceeds the permissible tolerance.

Fault value (r0949, interpret hexadecimal):

yyyyxxxx hex:

yyyy = Signal level, track B (16 bits with sign). xxxx = Signal level, track A (16 bits with sign).

The nominal signal level of the encoder must lie in the range 375 mV to 600 mV (500 mV -25/+20 %).

The response thresholds are < 170 mV (observe the frequency response of the encoder) and > 750 mV.

A signal level of 500 mV peak value corresponds to the numerical value 5333 hex = 21299 dec.

Note for Sensor Modules for resolvers (e.g. SMC10):

The nominal signal level is at 2900 mV (2.0 Vrms). The response thresholds are < 1070 mV and > 3582 mV.

A signal level of 2900 mV peak value corresponds to the numerical value 6666 hex = 26214 dec.

Note when using the internal resolver evaluation (CU250S):

The nominal signal level is at 1300 mV. The response thresholds are < 490 mV and > 1616 mV. A signal level of 1300 mV peak value corresponds to the numerical value 2DE6 hex = 11750 dec.

Note

The analog values of the amplitude error are not measured at the same time with the hardware fault output by the Sensor Module.

See also: p0491 (Motor encoder fault response ENCODER)

Remedy:

Reaction:

- check that the encoder cables and shielding are routed in compliance with EMC.
- check the plug connections.
- replace the encoder or encoder cable.
- check the Sensor Module (e.g. contacts).

The following applies to measuring systems without their own bearing system:

- adjust the scanning head and check the bearing system of the measuring wheel.

The following applies for measuring systems with their own bearing system:

- ensure that the encoder housing is not subject to any axial force.

# F31116 (N, A) Encoder 1: Amplitude error monitoring track A + B

Message class: Actual position/speed value incorrect or not available (11)

ENCODER (IASC/DCBRK, NONE)

Acknowledge: IMMEDIATELY

Cause: The amplitude of the rectified encoder signals A and B and the amplitude from the roots of A^2 + B^2 for encoder 1

are not within the tolerance bandwidth.

Fault value (r0949, interpret hexadecimal):

yyyyxxxx hex:

yyyy = Signal level, track B (16 bits with sign). xxxx = Signal level, track A (16 bits with sign).

The nominal signal level of the encoder must lie in the range 375 mV to 600 mV (500 mV -25/ $\pm$ 20 %). The response thresholds are < 130 mV (observe the frequency response of the encoder) and > 955 mV.

A signal level of 500 mV peak value corresponds to the numerical value 5333 hex = 21299 dec.

Note:

The analog values of the amplitude error are not measured at the same time with the hardware fault output by the

Sensor Module.

See also: p0491 (Motor encoder fault response ENCODER)

Remedy: - check that the encoder cables and shielding are routed in compliance with EMC.

- check the plug connections.

replace the encoder or encoder cable.check the Sensor Module (e.g. contacts).

# F31117 (N, A) Encoder 1: Inversion error signals A/B/R

Message class: Actual position/speed value incorrect or not available (11)

Reaction: ENCODER (IASC/DCBRK, NONE)

Acknowledge: IMMEDIATELY

Cause: For a square-wave encoder (bipolar, double ended) signals A\*, B\* and R\* are not inverted with respect to signals A,

B and R.

Fault value (r0949, interpret binary):

Bits 0 ... 15: Only for internal Siemens troubleshooting.

Bit 16: Error track A. Bit 17: Error track B. Bit 18: Error track R.

Note:

For SMC30 (order number 6SL3055-0AA00-5CA0 and 6SL3055-0AA00-5CA1 only), CUA32, and CU310, the following applies:

A square-wave encoder without track R is used and track monitoring (p0405.2 = 1) is activated.

See also: p0491 (Motor encoder fault response ENCODER)

Remedy: - check the encoder/cable.

- Does the encoder supply signals and the associated inverted signals?

Note:

For SMC30 (order no. 6SL3055-0AA00-5CA0 and 6SL3055-0AA00-5CA1 only), the following applies:

- check the setting of p0405 (p0405.2 = 1 is only possible if the encoder is connected at X520).

For a square-wave encoder without track R, the following jumpers must be set for the connection at X520 (SMC30) or

X23 (CUA32, CU310):

- pin 10 (reference signal R) <--> pin 7 (encoder power supply, ground) - pin 11 (reference signal R inverted) <--> pin 4 (encoder power supply)

#### F31118 (N, A) **Encoder 1: Speed difference outside the tolerance range**

Message class: Actual position/speed value incorrect or not available (11) ENCODER (IASC/DCBRK, NONE)

Acknowledge: PULSE INHIBIT

Reaction:

Cause: For an HTL/TTL encoder, the speed difference has exceeded the value in p0492 over several sampling cycles.

The change to the averaged speed actual value - if applicable - is monitored in the current controller sampling time.

Encoder 1 is used as motor encoder and can be effective has fault response to change over to encoderless

operation.

Fault value (r0949, interpret decimal): Only for internal Siemens troubleshooting.

See also: p0491 (Motor encoder fault response ENCODER), p0492 (Maximum speed difference per sampling cycle)

Remedy: - check the tachometer feeder cable for interruptions.

- check the grounding of the tachometer shielding.

- if required, increase the maximum speed difference per sampling cycle (p0492).

#### F31120 (N, A) **Encoder 1: Power supply voltage fault**

Message class: Actual position/speed value incorrect or not available (11)

Reaction: ENCODER (IASC/DCBRK, NONE)

Acknowledge: **PULSE INHIBIT** 

Cause: A power supply fault was detected for encoder 1.

Fault value (r0949, interpret binary):

Bit 0: Undervoltage condition on the sense line.

Bit 1: Overcurrent condition for the encoder power supply.

Bit 2: Overcurrent condition for encoder power supply on cable resolver excitation negative. Bit 3: Overcurrent condition for encoder power supply on cable resolver excitation positive.

Bit 4: The 24 V power supply through the Power Module (PM) is overloaded.

Bit 5: Overcurrent at the EnDat connection of the converter.

Bit 6: Overvoltage at the EnDat connection of the converter.

Bit 7: Hardware fault at the EnDat connection of the converter.

If the encoder cables 6FX2002-2EQ00-.... and 6FX2002-2CH00-.... are interchanged, this can result in the encoder being destroyed because the pins of the operating voltage are reversed.

See also: p0491 (Motor encoder fault response ENCODER)

Remedv: For fault value, bit 0 = 1:

- correct encoder cable connected?

- check the plug connections of the encoder cable.

- SMC30: Check the parameterization (p0404.22).

For fault value bit 1 = 1:

- correct encoder cable connected?

- replace the encoder or encoder cable.

For fault value, bit 2 = 1:

- correct encoder cable connected?

- replace the encoder or encoder cable.

For fault value, bit 3 = 1:

- correct encoder cable connected?

- replace the encoder or encoder cable.

For fault value, bit 5 = 1:

- Measuring unit correctly connected at the converter?

- Replace the measuring unit or the cable to the measuring unit.

For fault value, bit 6, 7 = 1:

- Replace the defective EnDat 2.2 converter.

F31121 (N, A) Encoder 1: Coarse position error

Message class: Actual position/speed value incorrect or not available (11)

Reaction: ENCODER (NONE)
Acknowledge: PULSE INHIBIT

**Cause:** For the actual value sensing, an error was detected on the module.

As a result of this error, it must be assumed that the actual value sensing supplies an incorrect coarse position.

See also: p0491 (Motor encoder fault response ENCODER)

**Remedy:** Replace the motor with DRIVE-CLiQ or the appropriate Sensor Module.

F31122 Encoder 1: Internal power supply voltage faulty

Message class: Supply voltage fault (undervoltage) (3)

Reaction: ENCODER
Acknowledge: IMMEDIATELY

Cause: Fault in internal reference voltage of ASICs for encoder 1.

Fault value (r0949, interpret decimal):

Reference voltage error.
 Internal undervoltage.
 Internal overvoltage.

Remedy: Replace the motor with DRIVE-CLiQ or the appropriate Sensor Module.

## F31123 (N, A) Encoder 1: Signal level A/B unipolar outside tolerance

Message class: Actual position/speed value incorrect or not available (11)

Reaction: ENCODER (IASC/DCBRK, NONE)

Acknowledge: PULSE INHIBIT

Cause: The unipolar level (AP/AN or BP/BN) for encoder 1 is outside the permissible tolerance.

Fault value (r0949, interpret binary):

Bit 0 = 1: Either AP or AN outside the tolerance. Bit 16 = 1: Either BP or BN outside the tolerance.

The unipolar nominal signal level of the encoder must lie in the range 2500 mV +/- 500 mV.

The response thresholds are < 1700 mV and > 3300 mV.

Note:

The signal level is not evaluated unless the following conditions are satisfied:

- Sensor Module properties available (r0459.31 = 1).

- monitoring active (p0437.31 = 1).

See also: p0491 (Motor encoder fault response ENCODER)

Remedy: - make sure that the encoder cables and shielding are installed in an EMC-compliant manner.

- check the plug connections and contacts of the encoder cable.

- check the short-circuit of a signal cable with mass or the operating voltage.

- replace the encoder cable.

# F31125 (N, A) Encoder 1: Amplitude error track A or B overcontrolled

Message class: Actual position/speed value incorrect or not available (11)

Reaction: ENCODER (IASC/DCBRK, NONE)

Acknowledge: PULSE INHIBIT

Cause: The amplitude of track A or B for encoder 1 exceeds the permissible tolerance band.

Fault value (r0949, interpret hexadecimal):

yyyyxxxx hex:

yyyy = Signal level, track B (16 bits with sign). xxxx = Signal level, track A (16 bits with sign).

The nominal signal level of the encoder must lie in the range 375 mV to 600 mV (500 mV -25/+20 %).

Remedy:

### 4.2 List of faults and alarms

The response threshold is > 750 mV. This fault also occurs if the analog/digital converter is overcontrolled.

A signal level of 500 mV peak value corresponds to the numerical value 5333 hex = 21299 dec.

Note for Sensor Modules for resolvers (e.g. SMC10):

The nominal signal level is at 2900 mV (2.0 Vrms). The response threshold is > 3582 mV.

A signal level of 2900 mV peak value corresponds to the numerical value 6666 hex = 26214 dec.

Note when using the internal resolver evaluation (CU250S):

The nominal signal level is at 1300 mV. The response threshold is > 1616 mV.

A signal level of 1300 mV peak value corresponds to the numerical value 2DE6 hex = 11750 dec.

Note:

The analog values of the amplitude error are not measured at the same time with the hardware fault output by the Sensor Module.

See also: p0491 (Motor encoder fault response ENCODER)

- check that the encoder cables and shielding are routed in compliance with EMC.

- replace the encoder or encoder cable.

## F31126 (N, A) Encoder 1: Amplitude AB too high

Message class: Actual position/speed value incorrect or not available (11)

Reaction: ENCODER (IASC/DCBRK, NONE)

Acknowledge: PULSE INHIBIT

Cause: The amplitude (root of  $A^2 + B^2$  or |A| + |B|) for encoder 1 exceeds the permissible tolerance.

Fault value (r0949, interpret hexadecimal):

yyyyxxxx hex: yyyy = Angle

xxxx = amplitude, i.e. root of A^2 + B^2 (16 bits without sign)

The nominal signal level of the encoder must lie in the range 375 mV to 600 mV (500 mV -25/+20 %).

The response threshold for (|A| + |B|) is > 1120 mV or the root of ( $A^2 + B^2$ ) > 955 mV.

A signal level of 500 mV peak value corresponds to the numerical value of 299A hex = 10650 dec.

The angle 0 ... FFFF hex corresponds to 0 ... 360 degrees of the fine position. Zero degrees is present at the negative zero crossover of track B.

Note:

The analog values of the amplitude error are not measured at the same time with the hardware fault output by the

Sensor Module.

See also: p0491 (Motor encoder fault response ENCODER)

**Remedy:** - check that the encoder cables and shielding are routed in compliance with EMC.

- replace the encoder or encoder cable.

### F31129 (N, A) Encoder 1: Position difference hall sensor/track C/D and A/B too large

Message class: Actual position/speed value incorrect or not available (11)

**Reaction:** ENCODER (IASC/DCBRK, NONE)

Acknowledge: PULSE INHIBIT

Cause: The error for track C/D is greater than +/-15 ° mechanical or +/-60 ° electrical or the error for the Hall signals is

greater than +/-60 ° electrical.

One period of track C/D corresponds to 360  $^{\circ}$  mechanical. One period of the Hall signal corresponds to 360  $^{\circ}$  electrical.

The monitoring responds if, for example, Hall sensors are connected as equivalent for the C/D tracks with the incorrect rotational sense or supply values that are not accurate enough.

After the fine synchronization using one reference mark or 2 reference marks for distance-coded encoders, this fault is no longer initiated, but instead, Alarm A31429.

Fault value (r0949, interpret decimal): For track C/D, the following applies:

Measured deviation as mechanical angle (16 bits with sign, 182 dec corresponds to 1°).

For Hall signals, the following applies:

Measured deviation as electrical angle (16 bits with sign, 182 dec corresponds to 1°).

See also: p0491 (Motor encoder fault response ENCODER)

Remedy: - track C or D not connected.

- correct the direction of rotation of the Hall sensor possibly connected as equivalent for track C/D.

- check that the encoder cables are routed in compliance with EMC.

- check the adjustment of the Hall sensor.

### F31130 (N, A)

# Encoder 1: Zero mark and position error from the coarse synchronization

Message class:

Actual position/speed value incorrect or not available (11)

Reaction:

ENCODER (IASC/DCBRK, NONE, OFF1, OFF2, OFF3, STOP2)

Acknowledge:

**PULSE INHIBIT** 

Cause:

After initializing the pole position using track C/D, Hall signals or pole position identification routine, the zero mark was detected outside the permissible range. For distance-coded encoders, the test is carried out after passing 2 zero marks. Fine synchronization was not carried out.

When initializing via track C/D (p0404) then it is checked whether the zero mark occurs in an angular range of +/-18 ° mechanical.

When initializing via Hall sensors (p0404) or pole position identification (p1982) it is checked whether the zero mark occurs in an angular range of +/-60 ° electrical.

Fault value (r0949, interpret hexadecimal):

yyyy: Determined mechanical zero mark position (can only be used for track C/D). xxxx: Deviation of the zero mark from the expected position as electrical angle.

Scaling: 32768 dec = 180 °

See also: p0491 (Motor encoder fault response ENCODER)

Remedy:

- check p0431 and, if necessary, correct (trigger via p1990 = 1 if necessary).
- check that the encoder cables are routed in compliance with EMC.
- check the plug connections.
- if the Hall sensor is used as an equivalent for track C/D, check the connection.
- check the connection of track C or D. - replace the encoder or encoder cable.

## F31131 (N, A)

### Encoder 1: Deviation position incremental/absolute too large

Message class:

Actual position/speed value incorrect or not available (11)

ENCODER (IASC/DCBRK, NONE, OFF1, OFF2, OFF3, STOP2)

Acknowledge:

Reaction:

PULSE INHIBIT Absolute encoder:

Cause:

When cyclically reading the absolute position, an excessively high difference to the incremental position was

detected. The absolute position that was read is rejected.

- EnDat encoder: Is supplied from the encoder and is a minimum of 2 quadrants (e.g. EQI 1325 > 2 quadrants, EQN 1325 > 50 quadrants).
- other encoders: 15 pulses = 60 quadrants.

Incremental encoder:

When the zero pulse is passed, a deviation in the incremental position was detected.

For equidistant zero marks, the following applies:

- the first zero mark passed supplies the reference point for all subsequent checks. The other zero marks must have n times the distance referred to the first zero mark.

For distance-coded zero marks, the following applies:

- the first zero mark pair supplies the reference point for all subsequent checks. The other zero mark pairs must have the expected distance to the first zero mark pair.

Fault value (r0949, interpret decimal):

Deviation in quadrants (1 pulse = 4 quadrants).

See also: p0491 (Motor encoder fault response ENCODER)

Remedy:

- check that the encoder cables are routed in compliance with EMC.
- check the plug connections.
- replace the encoder or encoder cable.
- check whether the coding disk is dirty or there are strong ambient magnetic fields.
- adapt the parameter for the clearance between zero marks (p0425).
- if message output above speed threshold, reduce filter time if necessary (p0438).

F31135 Encoder 1: Fault when determining the position

Message class: Actual position/speed value incorrect or not available (11)

Reaction: ENCODER (IASC/DCBRK, NONE)

Acknowledge: PULSE INHIBIT

Cause: The encoder supplies status information bit by bit in an internal status/fault word.

Some of these bits cause this fault to be triggered. Other bits are status displays. The status/fault word is displayed in

the fault value.

Note regarding the bit designation:

The first designation is valid for DRIVE-CLiQ encoders, the second for EnDat 2.2 encoders.

Fault value (r0949, interpret binary): Bit 0: F1 (safety status display). Bit 1: F2 (safety status display). Bit 2: Reserved (lighting).

Bit 3: Reserved (signal amplitude). Bit 4: Reserved (position value). Bit 5: Reserved (overvoltage).

Bit 6: Reserved (undervoltage)/hardware fault EnDat supply (--> F3x110, x = 1, 2, 3).

Bit 7: Reserved (overcurrent)/EnDat encoder withdrawn when not in the parked state (--> F3x110, x = 1, 2, 3).

Bit 8: Reserved (battery)/overcurrent EnDat supply (--> F3x110, x = 1, 2, 3).

Bit 9: Reserved/overvoltage EnDat supply (--> F3x110, x = 1, 2, 3).

Bit 11: Reserved/internal communication error (--> F3x110, x = 1, 2, 3).

Bit 12: Reserved/internal communication error (--> F3x110, x = 1, 2, 3).

Bit 13: Reserved/internal communication error (--> F3x110, x = 1, 2, 3).

Bit 14: Reserved/internal communication error (--> F3x110, x = 1, 2, 3).

Bit 15: Internal communication error (--> F3x110, x = 1, 2, 3).

Bit 16: Lighting (--> F3x135, x = 1, 2, 3).

Bit 17: Signal amplitude (--> F3x135, x = 1, 2, 3).

Bit 18: Singleturn position 1 (--> F3x135, x = 1, 2, 3).

Bit 19: Overvoltage (--> F3x135, x = 1, 2, 3).

Bit 20: Undervoltage (--> F3x135, x = 1, 2, 3).

Bit 21: Overcurrent (--> F3x135, x = 1, 2, 3).

Bit 22: Temperature exceeded (--> F3x405, x = 1, 2, 3).

Bit 23: Singleturn position 2 (safety status display).

Bit 24: Singleturn system (--> F3x135, x = 1, 2, 3).

Bit 25: Singleturn power down (--> F3x135, x = 1, 2, 3).

Bit 26: Multiturn position 1 (--> F3x136, x = 1, 2, 3). Bit 27: Multiturn position 2 (--> F3x136, x = 1, 2, 3).

Bit 28: Multiturn system (--> F3x136, x = 1, 2, 3).

Bit 29: Multiturn power down (--> F3x136, x = 1, 2, 3).

Bit 30: Multiturn overflow/underflow (--> F3x136, x = 1, 2, 3).

Bit 31: Multiturn battery (reserved).

**Remedy:** - determine the detailed cause of the fault using the fault value.

- replace the encoder if necessary.

Note:

An EnDat 2.2 encoder may only be removed and inserted in the "Park" state.

If an EnDat 2.2 encoder was removed when not in the "Park" state, then after inserting the encoder, a POWER ON (switch-off/switch-on) is necessary to acknowledge the fault.

# F31136 Encoder 1: Error when determining multiturn information

Message class: Actual position/speed value incorrect or not available (11)

Reaction: ENCODER (IASC/DCBRK, NONE)

Acknowledge: PULSE INHIBIT

Cause: The encoder supplies status information bit by bit in an internal status/fault word.

Some of these bits cause this fault to be triggered. Other bits are status displays. The status/fault word is displayed in

the fault value.

Note regarding the bit designation:

The first designation is valid for DRIVE-CLiQ encoders, the second for EnDat 2.2 encoders.

Fault value (r0949, interpret binary):

Bit 0: F1 (safety status display).

Bit 1: F2 (safety status display).

Bit 2: Reserved (lighting).

Bit 3: Reserved (signal amplitude).

Bit 4: Reserved (position value).

Bit 5: Reserved (overvoltage).

Bit 6: Reserved (undervoltage)/hardware fault EnDat supply (--> F3x110, x = 1, 2, 3).

Bit 7: Reserved (overcurrent)/EnDat encoder withdrawn when not in the parked state (--> F3x110, x = 1, 2, 3).

Bit 8: Reserved (battery)/overcurrent EnDat supply (--> F3x110, x = 1, 2, 3).

Bit 9: Reserved/overvoltage EnDat supply (--> F3x110, x = 1, 2, 3).

Bit 11: Reserved/internal communication error (--> F3x110, x = 1, 2, 3).

Bit 12: Reserved/internal communication error (--> F3x110, x = 1, 2, 3).

Bit 13: Reserved/internal communication error (--> F3x110, x = 1, 2, 3).

Bit 14: Reserved/internal communication error (--> F3x110, x = 1, 2, 3).

Bit 15: Internal communication error (--> F3x110, x = 1, 2, 3).

Bit 16: Lighting (--> F3x135, x = 1, 2, 3).

Bit 17: Signal amplitude (--> F3x135, x = 1, 2, 3).

Bit 18: Singleturn position 1 (--> F3x135, x = 1, 2, 3).

Bit 19: Overvoltage (--> F3x135, x = 1, 2, 3).

Bit 20: Undervoltage (--> F3x135, x = 1, 2, 3).

Bit 21: Overcurrent (--> F3x135, x = 1, 2, 3).

Bit 22: Temperature exceeded (--> F3x405, x = 1, 2, 3).

Bit 23: Singleturn position 2 (safety status display).

Bit 24: Singleturn system (--> F3x135, x = 1, 2, 3).

Bit 25: Singleturn power down (--> F3x135, x = 1, 2, 3).

Bit 26: Multiturn position 1 (--> F3x136, x = 1, 2, 3).

Bit 27: Multiturn position 2 (--> F3x136, x = 1, 2, 3).

Bit 28: Multiturn system (--> F3x136, x = 1, 2, 3).

Bit 29: Multiturn power down (--> F3x136, x = 1, 2, 3).

Bit 30: Multiturn overflow/underflow (--> F3x136, x = 1, 2, 3).

Bit 31: Multiturn battery (reserved).

**Remedy:** - determine the detailed cause of the fault using the fault value.

- replace the encoder if necessary.

Note:

An EnDat 2.2 encoder may only be removed and inserted in the "Park" state.

If an EnDat 2.2 encoder was removed when not in the "Park" state, then after inserting the encoder, a POWER ON (switch-off/switch-on) is necessary to acknowledge the fault.

# F31137 Encoder 1: Internal fault when determining the position

Message class:Hardware/software error (1)Reaction:ENCODER (IASC/DCBRK, NONE)

Acknowledge: PULSE INHIBIT

Cause: A position determination fault has occurred in the DRIVE-CLiQ encoder.

Fault value (r0949, interpret binary):

yyxxxxxx hex: yy = encoder version, xxxxxx = bit coding of the fault cause

For yy = 08 hex (bit 27 = 1), the following bit definition applies:

Bit 1: Signal monitoring (sin/cos).

Bit 8: F1 (safety status display) error position word 1. Bit 9: F2 (safety status display) error position word 2.

Bit 16: LED monitoring iC-LG (opto ASIC).

Bit 17: Fault in the multiturn.

Bit 23: Temperature outside the limit values.

Note:

For an encoder version that is not described here, please contact the encoder manufacturer for more detailed

information on the bit coding.

Remedy: - determine the detailed cause of the fault using the fault value.

- if required, replace the DRIVE-CLiQ encoder.

F31138 Encoder 1: Internal error when determining multiturn information

Message class: Hardware/software error (1)

Reaction: ENCODER (IASC/DCBRK, NONE)

Acknowledge: PULSE INHIBIT

Cause: A position determination fault has occurred in the DRIVE-CLiQ encoder.

Fault value (r0949, interpret binary):

yyxxxxx hex: yy = encoder version, xxxxxx = bit coding of the fault cause

For yy = 08 hex (bit 27 = 1), the following bit definition applies:

Bit 1: Signal monitoring (sin/cos).

Bit 8: F1 (safety status display) error position word 1. Bit 9: F2 (safety status display) error position word 2.

Bit 16: LED monitoring iC-LG (opto ASIC).

Bit 17: Fault in the multiturn.

Bit 23: Temperature outside the limit values.

Note

For an encoder version that is not described here, please contact the encoder manufacturer for more detailed

information on the bit coding.

**Remedy:** - determine the detailed cause of the fault using the fault value.

- if required, replace the DRIVE-CLiQ encoder.

F31142 (N, A) Encoder 1: Battery voltage fault

Message class: Error in the parameterization / configuration / commissioning procedure (18)

Reaction: ENCODER (IASC/DCBRK, NONE, OFF1, OFF2, OFF3, STOP2)

Acknowledge: IMMEDIATELY

Cause: When switched-off, the encoder uses a battery to back up the multiturn information. The battery voltage is no longer

sufficient to check the multiturn information.

Remedy: Replace battery.

F31150 (N, A) Encoder 1: Initialization error

Message class: Error in the parameterization / configuration / commissioning procedure (18)

Reaction: ENCODER (IASC/DCBRK, NONE, OFF1, OFF2, OFF3, STOP2)

Acknowledge: PULSE INHIBIT

Cause: Encoder functionality selected in p0404 is not operating correctly.

Fault value (r0949, interpret hexadecimal):

Encoder malfunction.

The bit assignment corresponds to that of p0404 (e.g. bit 5 set: Error track C/D).

See also: p0404 (Encoder configuration effective), p0491 (Motor encoder fault response ENCODER)

**Remedy:** - check that p0404 is correctly set.

- check the encoder type used (incremental/absolute) and for SMCxx, the encoder cable.

- if relevant, note additional fault messages that describe the fault in detail.

F31151 (N, A) Encoder 1: Encoder speed for initialization AB too high

Message class: Error in the parameterization / configuration / commissioning procedure (18)

**Reaction:** ENCODER (IASC/DCBRK, NONE, OFF1, OFF2, OFF3, STOP2)

Acknowledge: PULSE INHIBIT

Cause: The encoder speed is too high while initializing the Sensor Module.

Remedy: Reduce the speed of the encoder accordingly during initialization.

If necessary, deactivate monitoring (p0437.29).

See also: p0437 (Sensor Module configuration extended)

F31152 (N, A) Encoder 1: Maximum input frequency exceeded

Message class: Error in the parameterization / configuration / commissioning procedure (18)

Reaction: ENCODER (IASC/DCBRK, NONE, OFF1, OFF2, OFF3, STOP2)

Acknowledge: PULSE INHIBIT

Cause: The maximum input frequency of the encoder evaluation has been exceeded.

Fault value (r0949, interpret decimal):

Actual input frequency in Hz.

See also: p0408 (Rotary encoder pulse number)

**Remedy:** - reduce the speed.

- Use an encoder with a lower pulse number (p0408).

F31153 (N, A) Encoder 1: Identification error

Message class: Error in the parameterization / configuration / commissioning procedure (18)

Reaction: NONE

Acknowledge: IMMEDIATELY

Cause: An error has occurred when identifying the encoder (waiting) p0400 = 10100.

The connected encoder was not able to be identified.

Fault value (r0949, interpret hexadecimal):

Bit 0: Data length incorrect.

See also: p0400 (Encoder type selection)

Remedy: Manually configure the encoder according to the data sheet.

F31160 (N, A) Encoder 1: Analog sensor channel A failed

Message class: Actual position/speed value incorrect or not available (11)

Reaction: ENCODER (IASC/DCBRK, NONE)

Acknowledge: PULSE INHIBIT

**Cause:** The input voltage of the analog sensor is outside the permissible limits.

Fault value (r0949, interpret decimal):

1: Input voltage outside detectable measuring range.

2: Input voltage outside the measuring range set in (p4673).

3: The absolute value of the input voltage has exceeded the range limit (p4676).

**Remedy:** For fault value = 1:

- check the output voltage of the analog sensor.

For fault value = 2:

- check the voltage setting for each encoder period (p4673).

For fault value = 3:

- check the range limit setting and increase it if necessary (p4676).

F31161 (N, A) Encoder 1: Analog sensor channel B failed

Message class: Actual position/speed value incorrect or not available (11)

Reaction: ENCODER (IASC/DCBRK, NONE)

Acknowledge: PULSE INHIBIT

Cause: The input voltage of the analog sensor is outside the permissible limits.

Fault value (r0949, interpret decimal):

1: Input voltage outside detectable measuring range.

2: Input voltage outside the selected measuring range (p4675).

3: The absolute value of the input voltage has exceeded the range limit (p4676).

**Remedy:** For fault value = 1:

- check the output voltage of the analog sensor.

For fault value = 2:

- check the voltage setting for each encoder period (p4675).

For fault value = 3:

- check the range limit setting and increase it if necessary (p4676).

F31163 (N, A) Encoder 1: Analog sensor position value exceeds limit value

Message class: Actual position/speed value incorrect or not available (11)

Reaction: ENCODER (IASC/DCBRK, NONE)

Acknowledge: PULSE INHIBIT

Cause: The position value has exceeded the permissible range of -0.5 ... +0.5.

Fault value (r0949, interpret decimal): 1: Position value from the LVDT sensor.

2: Position value from the encoder characteristic.

**Remedy:** For fault value = 1:

- check the LVDT ratio (p4678).

- check the reference signal connection at track B.

For fault value = 2:

- check the coefficients of the characteristic (p4663 ... p4666).

A31400 (F, N) Encoder 1: Alarm threshold zero mark distance error

Message class: Actual position/speed value incorrect or not available (11)

Reaction: NONE Acknowledge: NONE

Cause: The measured zero mark distance does not correspond to the parameterized zero mark distance.

For distance-coded encoders, the zero mark distance is determined from zero marks detected pairs. This means that if a zero mark is missing, depending on the pair generation, this cannot result in a fault and also has no effect in the

system.

The zero mark distance for the zero mark monitoring is set in p0425 (rotary encoder) or p0424 (linear encoder).

Alarm value (r2124, interpret decimal):

Last measured zero mark distance in increments (4 increments = 1 encoder pulse). The sign designates the direction of motion when detecting the zero mark distance.

**Remedy:** - check that the encoder cables are routed in compliance with EMC.

- check the plug connections.

- check the encoder type (encoder with equidistant zero marks).

- adapt the parameter for the distance between zero marks (p0424, p0425).

- replace the encoder or encoder cable.

A31401 (F, N) Encoder 1: Alarm threshold zero mark failed

Message class: Actual position/speed value incorrect or not available (11)

**Reaction:** NONE **Acknowledge:** NONE

Cause: The 1.5 x parameterized zero mark distance was exceeded.

The zero mark distance for the zero mark monitoring is set in p0425 (rotary encoder) or p0424 (linear encoder).

Alarm value (r2124, interpret decimal):

Number of increments after POWER ON or since the last zero mark that was detected (4 increments = 1 encoder

pulse).

**Remedy:** - check that the encoder cables are routed in compliance with EMC.

- check the plug connections.

- check the encoder type (encoder with equidistant zero marks).- adapt the parameter for the clearance between zero marks (p0425).

- replace the encoder or encoder cable.

F31405 (N, A) Encoder 1: Temperature in the encoder evaluation inadmissible

Message class: Overtemperature of the electronic components (6)

Reaction: ENCODER (IASC/DCBRK, NONE, OFF1, OFF2, OFF3, STOP2)

Acknowledge: IMMEDIATELY (POWER ON)

Cause: The encoder evaluation for a motor with DRIVE-CLiQ has detected an inadmissible temperature.

The fault threshold is 125  $^{\circ}$  C. Fault value (r0949, interpret decimal):

Measured board/module temperature in 0.1 °C.

Remedy: Reduce the ambient temperature for the DRIVE-CLiQ connection of the motor.

A31407 (F, N) Encoder 1: Function limit reached

Message class: Actual position/speed value incorrect or not available (11)

Reaction: NONE Acknowledge: NONE

Cause: The encoder has reached one of its function limits. A service is recommended.

Alarm value (r2124, interpret decimal):

Incremental signals
 Absolute track
 Code connection

**Remedy:** Perform service. Replace the encoder if necessary.

Note:

The actual functional reserve of an encoder can be displayed via r4651.

See also: p4650 (Encoder functional reserve component number), r4651 (Encoder functional reserve)

# A31410 (F, N) Encoder 1: Serial communications

Message class: Actual position/speed value incorrect or not available (11)

Reaction: NONE Acknowledge: NONE

Cause: Serial communication protocol transfer error between the encoder and evaluation module.

Alarm value (r2124, interpret binary):
Bit 0: Alarm bit in the position protocol.
Bit 1: Incorrect quiescent level on the data line.

Bit 2: Encoder does not respond (does not supply a start bit within 50 ms).

Bit 3: CRC error: The checksum in the protocol from the encoder does not match the data.

Bit 4: Encoder acknowledgment error: The encoder incorrectly understood the task (request) or cannot execute it.

Bit 5: Internal error in the serial driver: An illegal mode command was requested.

Bit 8: Protocol is too long (e.g. > 64 bits).

Bit 9: Receive buffer overflow.

Bit 10: Frame error when reading twice.

Bit 11: Parity error.

Bit 12: Data line signal level error during the monoflop time.

Remedy: - check that the encoder cables are routed in compliance with EMC.

- check the plug connections.

- replace encoder.

# A31411 (F, N) Encoder 1: Absolute encoder signals internal alarms

Message class: Actual position/speed value incorrect or not available (11)

Reaction: NONE Acknowledge: NONE

Cause: The absolute encoder fault word includes alarm bits that have been set.

Alarm value (r2124, interpret binary):

yyyyxxxx hex: yyyy = supplementary information, xxxx = fault cause

yyyy = 0:

Bit 0: Frequency exceeded (speed too high).

Bit 1: Temperature exceeded.

Bit 2: Control reserve, lighting system exceeded.

Bit 3: Battery discharged. Bit 4: Reference point passed.

yyyy = 1:

Bit 0: Signal amplitude outside the control range.

Bit 1: Error multiturn interface

Bit 2: Internal data error (singleturn/multiturn not with single steps).

Bit 3: Error EEPROM interface. Bit 4: SAR converter error.

Bit 5: Fault for the register data transfer.

Bit 6: Internal error identified at the error pin (nErr).

Bit 7: Temperature threshold exceeded or fallen below.

See also: p0491 (Motor encoder fault response ENCODER)

Remedy: Replace encoder.

A31412 (F, N) Encoder 1: Error bit set in the serial protocol

Message class: Actual position/speed value incorrect or not available (11)

**Reaction:** NONE **Acknowledge:** NONE

Cause: The encoder sends a set error bit via the serial protocol.

Alarm value (r2124, interpret binary): Bit 0: Fault bit in the position protocol. Bit 1: Alarm bit in the position protocol.

**Remedy:** - carry out a POWER ON (switch-off/switch-on) for all components.

- check that the encoder cables are routed in compliance with EMC.

- check the plug connections.

- replace encoder.

## A31414 (F, N) Encoder 1: Amplitude error track C or D (C^2 + D^2)

Message class: Actual position/speed value incorrect or not available (11)

Reaction: NONE Acknowledge: NONE

Cause: The amplitude (C^2 + D^2) of track C or D of the encoder or from the Hall signals, is not within the tolerance

bandwidth.

Alarm value (r2124, interpret hexadecimal):

yyyyxxxx hex:

yyyy = Signal level, track D (16 bits with sign). xxxx = Signal level, track C (16 bits with sign).

The nominal signal level of the encoder must lie in the range 375 mV to 600 mV (500 mV -25/+20 %). The response thresholds are < 230 mV (observe the frequency response of the encoder) and > 750 mV.

A signal level of 500 mV peak value corresponds to the numerical value 5333 hex = 21299 dec.

Note:

If the amplitude is not within the tolerance bandwidth, then it cannot be used to initialize the start position.

**Remedy:** - check that the encoder cables are routed in compliance with EMC.

- check the plug connections.

replace the encoder or encoder cable.check the Sensor Module (e.g. contacts).

- check the Hall sensor box.

### N31415 (F, A) Encoder 1: Amplitude alarm track A or B (A^2 + B^2)

Message class: Actual position/speed value incorrect or not available (11)

Reaction: NONE Acknowledge: NONE

Cause: The amplitude (root of A^2 + B^2) for encoder 1 exceeds the permissible tolerance.

Alarm value (r2124, interpret hexadecimal):

yyyyxxxx hex: yyyy = Angle

xxxx = amplitude, i.e. root of A<sup>2</sup> + B<sup>2</sup> (16 bits without sign)

The nominal signal level of the encoder must lie in the range 375 mV to 600 mV (500 mV -25/+20 %).

The response threshold is < 230 mV (observe the frequency response of the encoder).

A signal level of 500 mV peak value corresponds to the numerical value 299A hex = 10650 dec.

The angle 0 ... FFFF hex corresponds to 0 ... 360 degrees of the fine position. Zero degrees is present at the

negative zero crossover of track B.

Note for Sensor Modules for resolvers (e.g. SMC10):

The nominal signal level is at 2900 mV (2.0 Vrms). The response threshold is < 1414 mV (1.0 Vrms).

A signal level of 2900 mV peak value corresponds to the numerical value 3333 hex = 13107 dec.

Note when using the internal resolver evaluation (CU250S):

The nominal signal level is at 1300 mV. The response threshold is < 650 mV.

A signal level of 1300 mV peak value corresponds to the numerical value 16F3 hex = 5875 dec.

Note:

The analog values of the amplitude error are not measured at the same time with the hardware fault output by the

Sensor Module.

See also: p0491 (Motor encoder fault response ENCODER)

Remedy: - check the speed range, frequency characteristic (amplitude characteristic) of the measuring equipment is not

sufficient for the speed range.

- check that the encoder cables and shielding are routed in compliance with EMC.

- check the plug connections.

- replace the encoder or encoder cable.
- check the Sensor Module (e.g. contacts).
- if the coding disk is soiled or the lighting aged, replace the encoder.

## A31418 (F, N) Encoder 1: Speed difference per sampling rate exceeded

Message class: Actual position/speed value incorrect or not available (11)

Reaction: NONE Acknowledge: NONE

Cause: For an HTL/TTL encoder, the speed difference between two sampling cycles has exceeded the value in p0492.

The change to the averaged speed actual value - if applicable - is monitored in the current controller sampling time.

Alarm value (r2124, interpret decimal): Only for internal Siemens troubleshooting.

See also: p0492 (Maximum speed difference per sampling cycle)

**Remedy:** - check the tachometer feeder cable for interruptions.

- check the grounding of the tachometer shielding.

- if required, increase the setting of p0492.

### A31419 (F, N) Encoder 1: Track A or B outside tolerance

Message class: Actual position/speed value incorrect or not available (11)

Reaction: NONE Acknowledge: NONE

Cause: The amplitude/phase/offset correction for track A or B is at the limit.

Amplitude error correction: Amplitude B / Amplitude A = 0.78 ... 1.27

Phase: <84 degrees or >96 degrees SMC20: Offset correction: +/-140 mV SMC10: Offset correction: +/-650 mV Alarm value (r2124, interpret hexadecimal): xxxx1: Minimum of the offset correction, track B xxxx2: Maximum of the offset correction, track B xxx1x: Minimum of the offset correction, track A xxx2x: Maximum of the offset correction, track A xx1xx: Minimum of the amplitude correction, track B/A xx2xx: Maximum of the amplitude correction, track B/A

x1xxx: Minimum of the phase error correction x2xxx: Maximum of the phase error correction 1xxxx: Minimum of the cubic correction 2xxxx: Maximum of the cubic correction

See also: p0491 (Motor encoder fault response ENCODER)

Remedy: - check mechanical mounting tolerances for encoders without their own bearings (e.g. toothed-wheel encoders).

- check the plug connections (also the transition resistance).

- check the encoder signals.

- replace the encoder or encoder cable.

A31421 (F, N) **Encoder 1: Coarse position error** 

Message class: Actual position/speed value incorrect or not available (11)

NONE Reaction: Acknowledge: NONE

Cause: For the actual value sensing, an error was detected. As a result of this error, it must be assumed that the actual value

sensing supplies an incorrect coarse position.

Alarm value (r2124, interpret decimal):

3: The absolute position of the serial protocol and track A/B differ by half an encoder pulse. The absolute position must have its zero position in the quadrants in which both tracks are negative. In the case of a fault, the position can

be incorrect by one encoder pulse.

Remedy: For alarm value = 3:

- For a standard encoder with cable, contact the manufacturer where relevant.

- correct the assignment of the tracks to the position value that is serially transferred. To do this, the two tracks must be connected, inverted, at the Sensor Module (interchange A with A\* and B with B\*) or, for a programmable encoder, check the zero offset of the position.

A31422 (F, N)

### Encoder 1: Pulses per revolution square-wave encoder outside tolerance bandwidth

Message class: Actual position/speed value incorrect or not available (11) NONE Reaction:

Acknowledge: NONE

Cause: The measured zero mark distance does not correspond to the parameterized zero mark distance.

This alarm is triggered with active square-wave encoder PPR correction and re-parameterized fault 31131 if the

accumulator contains larger values than p4683 or p4684.

The zero mark distance for zero mark monitoring is set in p0425 (rotary encoder).

Alarm value (r2124, interpret decimal):

accumulated differential pulses in encoder pulses.

See also: p0491 (Motor encoder fault response ENCODER)

Remedy: - check that the encoder cables are routed in compliance with EMC.

- check the plug connections.

- check the encoder type (encoder with equidistant zero marks). - adapt the parameter for the distance between zero marks (p0424, p0425).

- replace the encoder or encoder cable.

A31429 (F. N)

Cause:

# Encoder 1: Position difference hall sensor/track C/D and A/B too large

Message class:

Actual position/speed value incorrect or not available (11)

NONE Reaction: NONE Acknowledge:

The error for track C/D is greater than +/-15 ° mechanical or +/-60 ° electrical or the error for the Hall signals is

greater than +/-60 ° electrical.

One period of track C/D corresponds to 360 ° mechanical. One period of the Hall signal corresponds to 360 ° electrical.

The monitoring responds if, for example, Hall sensors are connected as equivalent for the C/D tracks with the

incorrect rotational sense or supply values that are not accurate enough.

Alarm value (r2124, interpret decimal): For track C/D, the following applies:

Measured deviation as mechanical angle (16 bits with sign, 182 dec corresponds to 1°).

For Hall signals, the following applies:

Measured deviation as electrical angle (16 bits with sign, 182 dec corresponds to 1°).

See also: p0491 (Motor encoder fault response ENCODER)

Remedy:

- track C or D not connected

- correct the direction of rotation of the Hall sensor possibly connected as equivalent for track C/D.

- check that the encoder cables are routed in compliance with EMC.

- check the adjustment of the Hall sensor.

A31431 (F, N) Encoder 1: Deviation position incremental/absolute too large

Message class: Actual position/speed value incorrect or not available (11)

Reaction: NONE Acknowledge: NONE

Cause: When the zero pulse is passed, a deviation in the incremental position was detected.

For equidistant zero marks, the following applies:

- the first zero mark passed supplies the reference point for all subsequent checks. The other zero marks must have n times the distance referred to the first zero mark.

For distance-coded zero marks, the following applies:

- the first zero mark pair supplies the reference point for all subsequent checks. The other zero mark pairs must have

the expected distance to the first zero mark pair.

Alarm value (r2124, interpret decimal): Deviation in quadrants (1 pulse = 4 quadrants).

See also: p0491 (Motor encoder fault response ENCODER)

**Remedy:** - check that the encoder cables are routed in compliance with EMC.

- check the plug connections.

- replace the encoder or encoder cable.

- Clean coding disk or remove strong magnetic fields.

A31432 (F, N) Encoder 1: Rotor position adaptation corrects deviation

Message class: Actual position/speed value incorrect or not available (11)

Reaction: NONE Acknowledge: NONE

Cause: For track A/B, pulses have been lost or too many have been counted. These pulses are presently being corrected.

Alarm value (r2124, interpret decimal):

Last measured deviation of zero mark in increments (4 increments = 1 encoder pulse). The sign designates the direction of motion when detecting the zero mark distance.

Remedy: - check that the encoder cables are routed in compliance with EMC.

- check the plug connections.

- replace the encoder or encoder cable.

- check encoder limit frequency.

- adapt the parameter for the distance between zero marks (p0424, p0425).

A31442 (F, N) Encoder 1: Battery voltage pre-alarm

Message class: Actual position/speed value incorrect or not available (11)

Reaction: NONE Acknowledge: NONE

Cause: When switched-off, the encoder uses a battery to back up the multiturn information. The multiturn information can no

longer be buffered if the battery voltage drops even further.

Remedy: Replace battery.

A31443 (F, N) Encoder 1: Unipolar CD signal level outside specification

Message class: Actual position/speed value incorrect or not available (11)

Reaction: NONE Acknowledge: NONE

Cause: The unipolar level (CP/CN or DP/DN) for encoder 1 is outside the permissible tolerance.

Alarm value (r2124, interpret binary):

Bit 0 = 1: Either CP or CN outside the tolerance. Bit 16 = 1: Either DP or DN outside the tolerance.

The unipolar nominal signal level of the encoder must lie in the range 2500 mV +/- 500 mV.

The response thresholds are < 1700 mV and > 3300 mV.

Note:

The signal level is not evaluated unless the following conditions are satisfied:

- Sensor Module properties available (r0459.31 = 1).

- monitoring active (p0437.31 = 1).

See also: p0491 (Motor encoder fault response ENCODER)

- check the plug connections and contacts of the encoder cable.

**Remedy:** - check that the encoder cables and shielding are routed in compliance with EMC.

- are the C/D tracks connected correctly (have the signal lines CP and CN or DP and DN been interchanged)?

- replace the encoder cable.

### A31460 (N) Encoder 1: Analog sensor channel A failed

Message class: Actual position/speed value incorrect or not available (11)

Reaction: NONE Acknowledge: NONE

Cause: The input voltage of the analog sensor is outside the permissible limits.

Alarm value (r2124, interpret decimal):

1: Input voltage outside detectable measuring range.2: Input voltage outside measuring range set in p4673.

3: The absolute value of the input voltage has exceeded the range limit (p4676).

**Remedy:** For alarm value = 1:

- check the output voltage of the analog sensor.

For alarm value = 2:

- check the voltage setting for each encoder period (p4673).

For alarm value = 3:

- check the range limit setting and increase it if necessary (p4676).

# A31461 (N) Encoder 1: Analog sensor channel B failed

Message class: Actual position/speed value incorrect or not available (11)

Reaction: NONE Acknowledge: NONE

Cause: The input voltage of the analog sensor is outside the permissible limits.

Alarm value (r2124, interpret decimal):

1: Input voltage outside detectable measuring range.

2: Input voltage outside the selected measuring range (p4675).

3: The absolute value of the input voltage has exceeded the range limit (p4676).

**Remedy:** For alarm value = 1:

- check the output voltage of the analog sensor.

For alarm value = 2:

- check the voltage setting for each encoder period (p4675).

For alarm value = 3:

- check the range limit setting and increase it if necessary (p4676).

### A31462 (N) Encoder 1: Analog sensor no channel active

Message class: Error in the parameterization / configuration / commissioning procedure (18)

Reaction: NONE Acknowledge: NONE

Cause: Channel A and B are not activated for the analog sensor.

Remedy: - activate channel A and/or channel B (p4670).

- check the encoder configuration (p0404.17). See also: p4670 (Analog sensor configuration) A31463 (N) Encoder 1: Analog sensor position value exceeds limit value

Message class: Actual position/speed value incorrect or not available (11)

Reaction: NONE Acknowledge: NONE

Cause: The position value has exceeded the permissible range of -0.5 ... +0.5.

Alarm value (r2124, interpret decimal): 1: Position value from the LVDT sensor.

2: Position value from the encoder characteristic.

**Remedy:** For alarm value = 1:

- check the LVDT ratio (p4678).

- check the reference signal connection at track B.

For alarm value = 2:

- check the coefficients of the characteristic (p4663 ... p4666).

A31470 (F, N) Encoder 1: Pollution detected

Message class: Actual position/speed value incorrect or not available (11)

Reaction: NONE Acknowledge: NONE

Cause: In the case of the alternative encoder system interface on the Sensor Module Cabinet 30 (SMC30), a dirty encoder is

signaled via a 0 signal at terminal X521.7.

**Remedy:** - check the plug connections.

- replace the encoder or encoder cable.

F31500 (N, A) Encoder 1: Position tracking traversing range exceeded

Message class: Actual position/speed value incorrect or not available (11)

Reaction: OFF1 (NONE, OFF2, OFF3)

Acknowledge: IMMEDIATELY

Cause: For a configured linear axis without modulo correction, the drive/encoder has exceeded the maximum possible

traversing range. The value should be read in p0412 and interpreted as the number of motor revolutions.

For p0411.0 = 1, the maximum traversing range for the configured linear axis is defined to be 64x (+/-32x) of p0421. For p0411.3 = 1, the maximum traversing range for the configured linear axis is preset (default value) to the highest possible value and is +/-p0412/2 (rounded off to complete revolutions). The highest possible value depends on the

pulse number (p0408) and the fine resolution (p0419).

**Remedy:** The fault should be resolved as follows:

- select encoder commissioning (p0010 = 4).

- reset the position tracking as follows (p0411.2 = 1).

- deselect encoder commissioning (p0010 = 0).

The fault should then be acknowledged and the absolute encoder adjusted.

# F31501 (N, A) Encoder 1: Position tracking encoder position outside tolerance window

Message class: Actual position/speed value incorrect or not available (11)

Reaction: OFF1 (NONE, OFF2, OFF3)

Acknowledge: IMMEDIATELY

Cause: When switched off, the drive/encoder was moved through a distance greater than was parameterized in the tolerance

window. It is possible that there is no longer any reference between the mechanical system and encoder.

Fault value (r0949, interpret decimal):

Deviation (difference) to the last encoder position in increments of the absolute value.

The sign designates the traversing direction.

Note:

The deviation (difference) found is also displayed in r0477.

See also: p0413 (Measuring gear position tracking tolerance window), r0477 (Measuring gear position difference)

Remedy: Reset the position tracking as follows:

- select encoder commissioning (p0010 = 4).

- reset the position tracking as follows (p0411.2 = 1).

- deselect encoder commissioning (p0010 = 0).

The fault should then be acknowledged and, if necessary, the absolute encoder adjusted (p2507). See also: p0010 (Drive commissioning parameter filter), p2507 (LR absolute encoder adjustment status)

F31502 (N, A)

### **Encoder 1: Encoder with measuring gear without valid signals**

Message class: Actual position/speed value incorrect or not available (11)

**Reaction:** OFF1 (OFF2, OFF3) **Acknowledge:** IMMEDIATELY

Cause: The encoder with measuring gear no longer provides any valid signals.

Remedy: It must be ensured that all of the encoders, with mounted measuring gear, provide valid actual values in operation.

F31503 (N, A)

### **Encoder 1: Position tracking cannot be reset**

Message class: Actual position/speed value incorrect or not available (11)

Reaction: OFF1 (NONE, OFF2, OFF3)

Acknowledge: IMMEDIATELY

**Cause:** The position tracking for the measuring gear cannot be reset.

**Remedy:** The fault should be resolved as follows:

- select encoder commissioning (p0010 = 4).

- reset the position tracking as follows (p0411.2 = 1).

- deselect encoder commissioning (p0010 = 0).

The fault should then be acknowledged and the absolute encoder adjusted.

F31802 (N, A)

#### **Encoder 1: Time slice overflow**

Message class: Hardware/software error (1)

Reaction: ENCODER (IASC/DCBRK, NONE)

Acknowledge: IMMEDIATELY

Cause: A time slice overflow has occurred in encoder 1.

Fault value (r0949, interpret hexadecimal):

yx hex: y = function involved (Siemens-internal fault diagnostics), x = time slice involved

x = 9

Time slice overflow of the fast (current controller clock cycle) time slice.

x = A:

Time slice overflow of the average time slice.

x = C:

Time slice overflow of the slow time slice.

yx = 3E7:

Timeout when waiting for SYNO (e.g. unexpected return to non-cyclic operation).

See also: p0491 (Motor encoder fault response ENCODER)

Remedy: Inc

Increase the current controller sampling time

Note:

For a current controller sampling time = 31.25 µs, use an SMx20 with order number 6SL3055-0AA00-5xA3.

F31805 (N. A)

### Encoder 1: EEPROM checksum error

 Message class:
 Hardware/software error (1)

 Reaction:
 ENCODER (IASC/DCBRK, NONE)

Acknowledge: IMMEDIATELY

Cause: Internal parameter data is corrupted.

Fault value (r0949, interpret hexadecimal):

01: EEPROM access error.

02: Too many blocks in the EEPROM.

See also: p0491 (Motor encoder fault response ENCODER)

Remedy: Replace the module.

F31850 (N, A) Encoder 1: Encoder evaluation internal software error

Message class: Hardware/software error (1)

Reaction: ENCODER (IASC/DCBRK, NONE)

Acknowledge: POWER ON

Cause: An internal software error has occurred in the Sensor Module of encoder 1.

Fault value (r0949, interpret decimal): 1: Background time slice is blocked.

2: Checksum over the code memory is not OK.

10000: OEM memory of the EnDat encoder contains data that cannot be interpreted.

11000 ... 11499: Descriptive data from EEPROM incorrect.
11500 ... 11899: Calibration data from EEPROM incorrect.
11900 ... 11999: Configuration data from EEPROM incorrect.
12000 ... 12008: communication with analog/digital converter faulted.

16000: DRIVE-CLiQ encoder initialization application error. 16001: DRIVE-CLiQ encoder initialization ALU error. 16002: DRIVE-CLiQ encoder HISI / SISI initialization error. 16003: DRIVE-CLiQ encoder safety initialization error. 16004: DRIVE-CLiQ encoder internal system error. See also: p0491 (Motor encoder fault response ENCODER)

**Remedy:** - replace the Sensor Module.

- if required, upgrade the firmware in the Sensor Module.

- contact Technical Support.

F31899 (N, A) Encoder 1: Unknown fault

Message class: Actual position/speed value incorrect or not available (11)

Reaction: ENCODER (IASC/DCBRK, NONE, OFF1, OFF2, OFF3, STOP2)

Acknowledge: IMMEDIATELY (POWER ON)

Cause: A fault occurred on the Sensor Module for encoder 1 that cannot be interpreted by the Control Unit firmware.

This can occur if the firmware on this component is more recent than the firmware on the Control Unit.

Fault value (r0949, interpret decimal):

Fault number.

Note:

If required, the significance of this new fault can be read about in a more recent description of the Control Unit.

See also: p0491 (Motor encoder fault response ENCODER)

**Remedy:** - replace the firmware on the Sensor Module by an older firmware version (r0148).

- upgrade the firmware on the Control Unit (r0018).

F31905 (N, A) Encoder 1: Parameterization error

Message class: Error in the parameterization / configuration / commissioning procedure (18)

Reaction: ENCODER (IASC/DCBRK, NONE, OFF1, OFF2, OFF3, STOP2)

Acknowledge: IMMEDIATELY

Cause: A parameter of encoder 1 was detected as being incorrect.

It is possible that the parameterized encoder type does not match the connected encoder.

The parameter involved can be determined as follows:

- determine the parameter number using the fault value (r0949).

- determine the parameter index (p0187). Fault value (r0949, interpret decimal):

yyyyxxxx dec: yyyy = supplementary information, xxxx = parameter

xxxx = 421

For an EnDat/SSI encoder, the absolute position in the protocol must be less than or equal to 30 bits.

yyyy = 0:

No additional information available.

yyyy = 1:

The component does not support HTL level (p0405.1 = 0) combined with track monitoring A/B <> -A/B (p0405.2 = 1).

yyyy = 2:

A code number for an identified encoder has been entered into p0400, however, no identification was carried out. Please start a new encoder identification.

yyyy = 3

A code number for an identified encoder has been entered into p0400, however, no identification was carried out. Please select a listed encoder in p0400 with a code number < 10000.

yyyy = 4

This component does not support SSI encoders (p0404.9 = 1) without track A/B.

yyyy = 5

For SQW encoder, value in p4686 greater than in p0425.

yyyy = 6:

DRIVE-CLiQ encoder cannot be used with this firmware version.

yyyy = 7

For an SQW encoder, the Xact1 correction (p0437.2) is only permitted with equidistant zero marks.

yyyy = 8:

The motor pole pair width is not supported by the linear scale being used.

yyyy = 9:

The length of the position in the EnDat protocol may be a maximum of 32 bits.

yyyy = 10:

The connected encoder is not supported.

yyyy = 11:

The hardware does not support track monitoring.

See also: p0491 (Motor encoder fault response ENCODER)

Remedy: - check whether the connected encoder type matches the encoder that has been parameterized.

- correct the parameter specified by the fault value (r0949) and p0187.
- re parameter number = 314:
- check the pole pair number and measuring gear ratio. The quotient of the "pole pair number" divided by the

"measuring gear ratio" must be less than or equal to  $1000 ((r0313 * p0433) / p0432 \le 1000)$ .

# A31915 (F, N) Encoder 1: Configuration error

Message class: Error in the parameterization / configuration / commissioning procedure (18)

Reaction: NONE Acknowledge: NONE

Cause: The configuration for encoder 1 is incorrect.

Alarm value (r2124, interpret decimal):

1:

Re-parameterization between fault/alarm is not permissible.

419

When the fine resolution Gx\_XIST2 is configured, the encoder identifies a maximum possible absolute position actual

value (r0483) that can no longer be represented within 32 bits.

**Remedy:** For alarm value = 1:

No re-parameterization between fault/alarm.

For alarm value = 419:

Reduce the fine resolution (p0419) or deactivate the monitoring (p0437.25), if the complete multiturn range is not

required.

### A31920 (F, N) Encoder 1: Temperature sensor fault

Message class: External measured value / signal state outside the permissible range (16)

Reaction: NONE Acknowledge: NONE

Cause: When evaluating the temperature sensor, an error occurred.

Fault cause: 1 (= 01 hex):

Wire breakage or sensor not connected. KTY: R > 1630 Ohm, PT1000: R > 1720 Ohm

2 (= 02 hex):

Measured resistance too low.

PTC: R < 20 Ohm, KTY: R < 50 Ohm, PT1000: R < 603 Ohm

Additional values:

Only for internal Siemens troubleshooting. Note regarding the message value:

The individual information is coded as follows in the message value (r0949/r2124):

0000yyxx hex: yy = channel number, xx = error cause See also: p0491 (Motor encoder fault response ENCODER)

**Remedy:** - check that the encoder cable is the correct type and is correctly connected.

- check the temperature sensor selection in p0600 to p0603.

- replace the Sensor Module (hardware defect or incorrect calibration data).

### A31930 (N)

# Encoder 1: Data logger has saved data

Message class:

Error in the parameterization / configuration / commissioning procedure (18)

Reaction: NONE Acknowledge: NONE

Cause: For the a

se: For the activated function "Data logger" (p0437.0 = 1) a fault has occurred with the Sensor Module. This alarm

indicates that the diagnostics data corresponding to the fault was saved on the memory card.

The diagnostics data is saved in the following folder:

/USER/SINAMICS/DATA/SMTRC00.BIN

..

/USER/SINAMICS/DATA/SMTRC07.BIN /USER/SINAMICS/DATA/SMTRCIDX.TXT

The following information is contained in the TXT file:

- Display of the last written BIN file.

- Number of write operations that are still possible (from 10000 downwards).

Note:

Only Siemens can evaluate the BIN files.

Remedy:

Not necessary.

The alarm disappears automatically.

The data logger is ready to record the next fault case.

### F31950

### Encoder 1: Internal software error

Message class: Hardware/software error (1)

Reaction: ENCODER (OFF2)
Acknowledge: POWER ON

Cause: An internal software error has occurred.

Fault value (r0949, interpret decimal):

The fault value contains information regarding the fault source.

Only for internal Siemens troubleshooting.

**Remedy:** - if necessary, upgrade the firmware in the Sensor Module to a later version.

- contact Technical Support.

# A31999 (F, N)

### **Encoder 1: Unknown alarm**

Message class: Actual position/speed value incorrect or not available (11)

Reaction: NONE Acknowledge: NONE

Cause: A alarn

A alarm has occurred on the Sensor Module for encoder 1 that cannot be interpreted by the Control Unit firmware.

This can occur if the firmware on this component is more recent than the firmware on the Control Unit.

Alarm value (r2124, interpret decimal):

Alarm number.

Note:

If required, the significance of this new alarm can be read about in a more recent description of the Control Unit.

See also: p0491 (Motor encoder fault response ENCODER)

Remedy: - replace the firmware on the Sensor Module by an older firmware version (r0148).

- upgrade the firmware on the Control Unit (r0018).

F32100 (N, A) **Encoder 2: Zero mark distance error** 

Message class: Actual position/speed value incorrect or not available (11) Reaction: OFF1 (IASC/DCBRK, NONE, OFF2, OFF3, STOP2)

Acknowledge: **PULSE INHIBIT** 

Cause: The measured zero mark distance does not correspond to the parameterized zero mark distance.

> For distance-coded encoders, the zero mark distance is determined from zero marks detected pairs. This means that if a zero mark is missing, depending on the pair generation, this cannot result in a fault and also has no effect in the system.

The zero mark distance for the zero mark monitoring is set in p0425 (rotary encoder) or p0424 (linear encoder).

Fault value (r0949, interpret decimal):

Last measured zero mark distance in increments (4 increments = 1 encoder pulse). The sign designates the direction of motion when detecting the zero mark distance.

Remedy: - check that the encoder cables are routed in compliance with EMC.

- check the plug connections.

- check the encoder type (encoder with equidistant zero marks).

- adapt the parameter for the distance between zero marks (p0424, p0425).

- if message output above speed threshold, reduce filter time if necessary (p0438).

- replace the encoder or encoder cable.

#### F32101 (N, A) **Encoder 2: Zero mark failed**

Message class: Actual position/speed value incorrect or not available (11) Reaction: OFF1 (IASC/DCBRK, NONE, OFF2, OFF3, STOP2)

Acknowledge: **PULSE INHIBIT** 

Cause: The 1.5 x parameterized zero mark distance was exceeded.

The zero mark distance for the zero mark monitoring is set in p0425 (rotary encoder) or p0424 (linear encoder).

Fault value (r0949, interpret decimal):

Number of increments after POWER ON or since the last zero mark that was detected (4 increments = 1 encoder

pulse).

Remedy: - check that the encoder cables are routed in compliance with EMC.

- check the plug connections.

- check the encoder type (encoder with equidistant zero marks).

- adapt the parameter for the clearance between zero marks (p0425).

- if message output above speed threshold, reduce filter time if necessary (p0438).

- when p0437.1 is active, check p4686. - replace the encoder or encoder cable.

#### F32103 (N, A) **Encoder 2: Amplitude error track R**

Message class: Actual position/speed value incorrect or not available (11)

Reaction: OFF1 (IASC/DCBRK, NONE, OFF2, OFF3)

Acknowledge: **IMMEDIATELY** 

Cause: The amplitude of the reference track signal (track R) does not lie within the tolerance bandwidth for encoder 2.

The fault can be initiated when the unipolar voltage level is exceeded (RP/RN) or if the differential amplitude is

undershot.

Fault value (r0949, interpret hexadecimal):

yyyyxxxx hex: yyyy = 0, xxxx = Signal level, track R (16 bits with sign)

The response thresholds of the unipolar signal levels of the encoder are between < 1400 mV and > 3500 mV.

The response threshold for the differential signal level of the encoder is < -1600 mV.

A signal level of 500 mV peak value corresponds to the numerical value 5333 hex = 21299 dec.

Note:

The analog value of the amplitude error is not measured at the same time with the hardware fault output by the

The fault value can only be represented between -32768 ... 32767 dec (-770 ... 770 mV).

The signal level is not evaluated unless the following conditions are satisfied:

- Sensor Module properties available (r0459.31 = 1).
- monitoring active (p0437.31 = 1).

#### Remedy:

- check the speed range; frequency characteristic (amplitude characteristic) of the measuring equipment might not be sufficient for the speed range
- check that the encoder cables and shielding are routed in compliance with EMC.
- check the plug connections and contacts of the encoder cable.
- check the encoder type (encoder with zero marks).
- check whether the zero mark is connected and the signal cables RP and RN have been connected correctly.
- replace the encoder cable.
- if the coding disk is soiled or the lighting aged, replace the encoder.

# F32110 (N, A)

# **Encoder 2: Serial communications error**

Message class:

Actual position/speed value incorrect or not available (11)

Reaction:

OFF1 (IASC/DCBRK, NONE, OFF2, OFF3)

Acknowledge:

**PULSE INHIBIT** 

Cause:

Serial communication protocol transfer error between the encoder and evaluation module.

Fault value (r0949, interpret binary):

Bit 0: Alarm bit in the position protocol.

Bit 1: Incorrect quiescent level on the data line.

Bit 2: Encoder does not respond (does not supply a start bit within 50 ms).

Bit 3: CRC error: The checksum in the protocol from the encoder does not match the data.

Bit 4: Encoder acknowledgment error: The encoder incorrectly understood the task (request) or cannot execute it.

Bit 5: Internal error in the serial driver: An illegal mode command was requested.

Bit 6: Timeout when cyclically reading.

Bit 7: Timeout for the register communication.

Bit 8: Protocol is too long (e.g. > 64 bits).

Bit 9: Receive buffer overflow.

Bit 10: Frame error when reading twice.

Bit 11: Parity error.

Bit 12: Data line signal level error during the monoflop time.

Bit 13: Data line incorrect.

Bit 14: Fault for the register communication.

Bit 15: Internal communication error.

Note:

For an EnDat 2.2 encoder, the significance of the fault value for F3x135 (x = 1, 2, 3) is described.

#### Remedy:

For fault value, bit 0 = 1:

- Enc defect F31111 may provide additional details.

For fault value, bit 1 = 1:

- incorrect encoder type / replace the encoder or encoder cable.

For fault value, bit 2 = 1:

- incorrect encoder type / replace the encoder or encoder cable.

For fault value, bit 3 = 1:

- EMC / connect the cable shield, replace the encoder or encoder cable.

For fault value, bit 4 = 1:

- EMC / connect the cable shield, replace the encoder or encoder cable, replace the Sensor Module.

For fault value, bit 5 = 1:

- EMC / connect the cable shield, replace the encoder or encoder cable, replace the Sensor Module.

For fault value, bit 6 = 1:

- Update Sensor Module firmware.

For fault value, bit 7 = 1:

- incorrect encoder type / replace the encoder or encoder cable.

For fault value, bit 8 = 1:

- check parameterization (p0429.2).

For fault value, bit 9 = 1:

- EMC / connect the cable shield, replace the encoder or encoder cable, replace the Sensor Module.

For fault value, bit 10 = 1:

- check parameterization (p0429.2, p0449).

For fault value, bit 11 = 1:

- check parameterization (p0436).

For fault value, bit 12 = 1:

- check parameterization (p0429.6).

For fault value, bit 13 = 1:

- check data line

For fault value, bit 14 = 1:

- incorrect encoder type / replace the encoder or encoder cable.

# F32111 (N, A) Encoder 2: Absolute encoder internal fault

Message class: Actual position/speed value incorrect or not available (11)

Reaction: OFF1 (IASC/DCBRK, NONE, OFF2, OFF3)

Acknowledge: PULSE INHIBIT

Cause: The absolute encoder fault word supplies fault bits that have been set.

Fault value (r0949, interpret binary):

yyyyxxxx hex: yyyy = supplementary information, xxxx = fault cause

yyyy = 0:

Bit 0: Lighting system failed. Bit 1: Signal amplitude too low.

Bit 2: Position value incorrect.

Bit 3: Encoder power supply overvoltage condition.

Bit 4: Encoder power supply undervoltage condition.

Bit 5: Encoder power supply overcurrent condition.

Bit 6: The battery must be changed.

yyyy = 1:

Bit 0: Signal amplitude outside the control range.

Bit 1: Error multiturn interface

Bit 2: Internal data error (singleturn/multiturn not with single steps).

Bit 3: Error EEPROM interface.

Bit 4: SAR converter error.

Bit 5: Fault for the register data transfer.

Bit 6: Internal error identified at the error pin (nErr).

Bit 7: Temperature threshold exceeded or fallen below.

**Remedy:** For yyyy = 0:

For fault value, bit 0 = 1:

Encoder is defective. Replace the encoder, where the motor encoder has a direct DRIVE-CLiQ socket: Replace the

motor.

For fault value, bit 1 = 1:

Encoder is defective. Replace the encoder, where the motor encoder has a direct DRIVE-CLiQ socket: Replace the

motor.

For fault value, bit 2 = 1:

Encoder is defective. Replace the encoder, where the motor encoder has a direct DRIVE-CLiQ socket: Replace the

motor.

For fault value, bit 3 = 1:

5 V power supply voltage fault.

When using an SMC: Check the plug-in cable between the encoder and SMC or replace the SMC.

When a motor encoder with a direct DRIVE-CLiQ connection is used: Replace the motor.

For fault value, bit 4 = 1:

5 V power supply voltage fault.

When using an SMC: Check the plug-in cable between the encoder and SMC or replace the SMC.

When using a motor with DRIVE-CLiQ: Replace the motor.

For fault value, bit 5 = 1:

Encoder is defective. Replace the encoder, where the motor encoder has a direct DRIVE-CLiQ socket: Replace the

motor.

For fault value, bit 6 = 1:

The battery must be changed (only for encoders with battery back-up).

For yyyy = 1:

Encoder is defective. Replace encoder.

# F32115 (N, A)

# Encoder 2: Amplitude error track A or B (A^2 + B^2)

Message class:

Actual position/speed value incorrect or not available (11)

Reaction: Acknowledge: OFF1 (IASC/DCBRK, NONE, OFF2, OFF3)

Cause:

The amplitude (root of A^2 + B^2) for encoder 2 exceeds the permissible tolerance.

Fault value (r0949, interpret hexadecimal):

yyyyxxxx hex:

**PULSE INHIBIT** 

yyyy = Signal level, track B (16 bits with sign). xxxx = Signal level, track A (16 bits with sign).

The nominal signal level of the encoder must lie in the range 375 mV to 600 mV (500 mV -25/+20 %). The response thresholds are < 170 mV (observe the frequency response of the encoder) and > 750 mV.

A signal level of 500 mV peak value corresponds to the numerical value 5333 hex = 21299 dec.

Note for Sensor Modules for resolvers (e.g. SMC10):

The nominal signal level is at 2900 mV (2.0 Vrms). The response thresholds are < 1070 mV and > 3582 mV.

A signal level of 2900 mV peak value corresponds to the numerical value 6666 hex = 26214 dec.

Note when using the internal resolver evaluation (CU250S):

The nominal signal level is at 1300 mV. The response thresholds are < 490 mV and > 1616 mV. A signal level of 1300 mV peak value corresponds to the numerical value 2DE6 hex = 11750 dec.

Note:

The analog values of the amplitude error are not measured at the same time with the hardware fault output by the Sensor Module.

Remedy:

- check that the encoder cables and shielding are routed in compliance with EMC.
- check the plug connections.
- replace the encoder or encoder cable.
- check the Sensor Module (e.g. contacts).

The following applies to measuring systems without their own bearing system:

- adjust the scanning head and check the bearing system of the measuring wheel.

The following applies for measuring systems with their own bearing system:

- ensure that the encoder housing is not subject to any axial force.

# F32116 (N, A)

#### Encoder 2: Amplitude error monitoring track A + B

Message class: Reaction: Actual position/speed value incorrect or not available (11) OFF1 (IASC/DCBRK, NONE, OFF2, OFF3)

Acknowledge:

**IMMEDIATELY** 

Cause:

The amplitude of the rectified encoder signals A and B and the amplitude from the roots of  $A^2 + B^2$  for encoder 2

are not within the tolerance bandwidth.

Fault value (r0949, interpret hexadecimal):

yyyyxxxx hex:

yyyy = Signal level, track B (16 bits with sign). xxxx = Signal level, track A (16 bits with sign).

The nominal signal level of the encoder must lie in the range 375 mV to 600 mV (500 mV -25/+20 %).

The response thresholds are < 130 mV (observe the frequency response of the encoder) and > 955 mV.

A signal level of 500 mV peak value corresponds to the numerical value 5333 hex = 21299 dec.

Note:

The analog values of the amplitude error are not measured at the same time with the hardware fault output by the Sensor Module.

Remedy: - check that the encoder cables and shielding are routed in compliance with EMC.

- check the plug connections.

- replace the encoder or encoder cable.

- check the Sensor Module (e.g. contacts).

# F32117 (N, A) Encoder 2: Inversion error signals A/B/R

Message class: Actual position/speed value incorrect or not available (11)

Reaction: OFF1 (IASC/DCBRK, NONE, OFF2, OFF3)

Acknowledge: IMMEDIATELY

Cause: For a square-wave encoder (bipolar, double ended) signals A\*, B\* and R\* are not inverted with respect to signals A,

B and R

Fault value (r0949, interpret binary):

Bits 0 ... 15: Only for internal Siemens troubleshooting.

Bit 16: Error track A. Bit 17: Error track B. Bit 18: Error track R.

Note:

 $For SMC30 \ (order \ number \ 6SL3055-0AA00-5CA0 \ and \ 6SL3055-0AA00-5CA1 \ only), \ CUA32, \ and \ CU310, \ the \ CUA30 \ and \ CUA30 \ and \ CUA30 \ a$ 

following applies:

A square-wave encoder without track R is used and track monitoring (p0405.2 = 1) is activated.

**Remedv:** - check the encoder/cable.

- Does the encoder supply signals and the associated inverted signals?

Note:

For SMC30 (order no. 6SL3055-0AA00-5CA0 and 6SL3055-0AA00-5CA1 only), the following applies:

- check the setting of p0405 (p0405.2 = 1 is only possible if the encoder is connected at X520).

 $For a square-wave encoder without track \ R, the following jumpers \ must be set for the connection \ at \ X520 \ (SMC30) \ or \ According to the connection \ at \ X520 \ (SMC30) \ or \ According to the connection \ at \ X520 \ (SMC30) \ or \ According to the connection \ at \ X520 \ (SMC30) \ or \ According to the \ Connection \ at \ X520 \ (SMC30) \ or \ According to the \ Connection \ at \ X520 \ (SMC30) \ or \ According to the \ Connection \ at \ X520 \ (SMC30) \ or \ According to the \ Connection \ at \ X520 \ (SMC30) \ or \ According to the \ Connection \ at \ X520 \ (SMC30) \ or \ According to the \ Connection \ at \ X520 \ (SMC30) \ or \ According to the \ Connection \ at \ X520 \ (SMC30) \ or \ According to the \ Connection \ at \ X520 \ (SMC30) \ or \ According to the \ Connection \ at \ X520 \ (SMC30) \ or \ According to the \ Connection \ at \ X520 \ (SMC30) \ or \ According to the \ Connection \ at \ According to the \ Connection \ at \ According to the \ According to the \ Connection \ at \ According to the \ According to the$ 

X23 (CUA32, CU310):

pin 10 (reference signal R) <--> pin 7 (encoder power supply, ground)
 pin 11 (reference signal R inverted) <--> pin 4 (encoder power supply)

# F32118 (N, A) Encoder 2: Speed difference outside the tolerance range

Message class: Actual position/speed value incorrect or not available (11)

Reaction: OFF1 (IASC/DCBRK, NONE, OFF2, OFF3)

Acknowledge: PULSE INHIBIT

Cause: For an HTL/TTL encoder, the speed difference has exceeded the value in p0492 over several sampling cycles.

The change to the averaged speed actual value - if applicable - is monitored in the current controller sampling time.

Fault value (r0949, interpret decimal): Only for internal Siemens troubleshooting.

See also: p0492 (Maximum speed difference per sampling cycle)

**Remedy:** - check the tachometer feeder cable for interruptions.

- check the grounding of the tachometer shielding.

- if required, increase the maximum speed difference per sampling cycle (p0492).

# F32120 (N, A) Encoder 2: Power supply voltage fault

Message class: Actual position/speed value incorrect or not available (11)

Reaction: OFF1 (IASC/DCBRK, NONE, OFF2, OFF3)

Acknowledge: PULSE INHIBIT

Cause: A power supply fault was detected for encoder 2.

Fault value (r0949, interpret binary):

Bit 0: Undervoltage condition on the sense line.

Bit 1: Overcurrent condition for the encoder power supply.

Bit 2: Overcurrent condition for encoder power supply on cable resolver excitation negative. Bit 3: Overcurrent condition for encoder power supply on cable resolver excitation positive.

Bit 4: The 24 V power supply through the Power Module (PM) is overloaded.

Bit 5: Overcurrent at the EnDat connection of the converter.

Bit 6: Overvoltage at the EnDat connection of the converter.

Bit 7: Hardware fault at the EnDat connection of the converter.

Note:

If the encoder cables 6FX2002-2EQ00-.... and 6FX2002-2CH00-.... are interchanged, this can result in the encoder being destroyed because the pins of the operating voltage are reversed.

Remedy:

For fault value, bit 0 = 1:

- correct encoder cable connected?
- check the plug connections of the encoder cable.
- SMC30: Check the parameterization (p0404.22).

For fault value, bit 1 = 1:

- correct encoder cable connected?
- replace the encoder or encoder cable.

For fault value, bit 2 = 1:

- correct encoder cable connected?
- replace the encoder or encoder cable.

For fault value, bit 3 = 1:

- correct encoder cable connected?
- replace the encoder or encoder cable.

For fault value, bit 5 = 1:

- Measuring unit correctly connected at the converter?
- Replace the measuring unit or the cable to the measuring unit.

For fault value, bit 6, 7 = 1:

- Replace the defective EnDat 2.2 converter.

F32121 (N, A)

### Encoder 2: Coarse position error

Message class: Actual position/speed value incorrect or not available (11)

Reaction: OFF1 (NONE, OFF2, OFF3)

Acknowledge: PULSE INHIBIT

**Cause:** For the actual value sensing, an error was detected on the module.

As a result of this error, it must be assumed that the actual value sensing supplies an incorrect coarse position.

Remedy: Replace the motor with DRIVE-CLiQ or the appropriate Sensor Module.

F32122

# **Encoder 2: Internal power supply voltage faulty**

Message class: Supply voltage fault (undervoltage) (3)

Reaction: OFF1

Acknowledge: IMMEDIATELY

Cause: Fault in internal reference voltage of ASICs for encoder 2.

Fault value (r0949, interpret decimal):

Reference voltage error.
 Internal undervoltage.
 Internal overvoltage.

**Remedy:** Replace the motor with DRIVE-CLiQ or the appropriate Sensor Module.

F32123 (N, A)

#### Encoder 2: Signal level A/B unipolar outside tolerance

Message class: Actual position/speed value incorrect or not available (11)

Reaction: OFF1 (IASC/DCBRK, NONE, OFF2, OFF3)

Acknowledge: IMMEDIATELY

Cause: The unipolar level (AP/AN or BP/BN) for encoder 2 is outside the permissible tolerance.

Fault value (r0949, interpret binary):

Bit 0 = 1: Either AP or AN outside the tolerance. Bit 16 = 1: Either BP or BN outside the tolerance.

The unipolar nominal signal level of the encoder must lie in the range 2500 mV  $\pm$  500 mV.

The response thresholds are < 1700 mV and > 3300 mV.

Note:

The signal level is not evaluated unless the following conditions are satisfied:

- Sensor Module properties available (r0459.31 = 1).
- monitoring active (p0437.31 = 1).

Remedy: - make sure that the encoder cables and shielding are installed in an EMC-compliant manner.

- check the plug connections and contacts of the encoder cable.
- check the short-circuit of a signal cable with mass or the operating voltage.
- replace the encoder cable.

#### F32125 (N, A) Encoder 2: Amplitude error track A or B overcontrolled

Message class: Actual position/speed value incorrect or not available (11) Reaction: OFF1 (IASC/DCBRK, NONE, OFF2, OFF3, STOP2)

Acknowledge: **PULSE INHIBIT** 

Cause: The amplitude of track A or B for encoder 2 exceeds the permissible tolerance band.

Fault value (r0949, interpret hexadecimal):

yyyyxxxx hex:

yyyy = Signal level, track B (16 bits with sign). xxxx = Signal level, track A (16 bits with sign).

The nominal signal level of the encoder must lie in the range 375 mV to 600 mV (500 mV -25/+20 %).

The response threshold is > 750 mV. This fault also occurs if the analog/digital converter is overcontrolled.

A signal level of 500 mV peak value corresponds to the numerical value 5333 hex = 21299 dec.

Note for Sensor Modules for resolvers (e.g. SMC10):

The nominal signal level is at 2900 mV (2.0 Vrms). The response threshold is > 3582 mV. A signal level of 2900 mV peak value corresponds to the numerical value 6666 hex = 26214 dec.

Note when using the internal resolver evaluation (CU250S):

The nominal signal level is at 1300 mV. The response threshold is > 1616 mV.

A signal level of 1300 mV peak value corresponds to the numerical value 2DE6 hex = 11750 dec.

Note:

The analog values of the amplitude error are not measured at the same time with the hardware fault output by the Sensor Module

Remedy: - check that the encoder cables and shielding are routed in compliance with EMC.

- replace the encoder or encoder cable.

#### F32126 (N, A) **Encoder 2: Amplitude AB too high**

Message class: Actual position/speed value incorrect or not available (11) Reaction: OFF1 (IASC/DCBRK, NONE, OFF2, OFF3, STOP2)

Acknowledge: **PULSE INHIBIT** 

Cause: The amplitude (root of  $A^2 + B^2$  or |A| + |B|) for encoder 2 exceeds the permissible tolerance.

Fault value (r0949, interpret hexadecimal):

yyyyxxxx hex: yyyy = Angle

xxxx = amplitude, i.e. root of A<sup>2</sup> + B<sup>2</sup> (16 bits without sign)

The nominal signal level of the encoder must lie in the range 375 mV to 600 mV (500 mV -25/+20 %).

The response threshold for (|A| + |B|) is > 1120 mV or the root of ( $A^2 + B^2$ ) > 955 mV.

A signal level of 500 mV peak value corresponds to the numerical value of 299A hex = 10650 dec.

The angle 0 ... FFFF hex corresponds to 0 ... 360 degrees of the fine position. Zero degrees is present at the

negative zero crossover of track B.

The analog values of the amplitude error are not measured at the same time with the hardware fault output by the Sensor Module.

Remedy: - check that the encoder cables and shielding are routed in compliance with EMC.

- replace the encoder or encoder cable.

F32129 (N, A) Encoder 2: Position difference hall sensor/track C/D and A/B too large

Message class: Actual position/speed value incorrect or not available (11)

Reaction: OFF1 (IASC/DCBRK, NONE, OFF2, OFF3)

Acknowledge: PULSE INHIBIT

Cause: The error for track C/D is greater than +/-15 ° mechanical or +/-60 ° electrical or the error for the Hall signals is

greater than +/-60 ° electrical.

One period of track C/D corresponds to 360  $^{\circ}$  mechanical. One period of the Hall signal corresponds to 360  $^{\circ}$  electrical.

The monitoring responds if, for example, Hall sensors are connected as equivalent for the C/D tracks with the

incorrect rotational sense or supply values that are not accurate enough.

After the fine synchronization using one reference mark or 2 reference marks for distance-coded encoders, this fault

is no longer initiated, but instead, Alarm A32429.

Fault value (r0949, interpret decimal): For track C/D, the following applies:

Measured deviation as mechanical angle (16 bits with sign, 182 dec corresponds to 1°).

For Hall signals, the following applies:

Measured deviation as electrical angle (16 bits with sign, 182 dec corresponds to 1°).

Remedy: - track C or D not connected.

- correct the direction of rotation of the Hall sensor possibly connected as equivalent for track C/D.

- check that the encoder cables are routed in compliance with EMC.

- check the adjustment of the Hall sensor.

### F32130 (N, A) Encoder 2: Zero mark and position error from the coarse synchronization

Message class:

Actual position/speed value incorrect or not available (11) OFF1 (IASC/DCBRK, NONE, OFF2, OFF3, STOP2)

Acknowledge:

**PULSE INHIBIT** 

Cause:

Reaction:

After initializing the pole position using track C/D, Hall signals or pole position identification routine, the zero mark was detected outside the permissible range. For distance-coded encoders, the test is carried out after passing 2 zero marks. Fine synchronization was not carried out.

When initializing via track C/D (p0404) then it is checked whether the zero mark occurs in an angular range of +/-18 ° mechanical.

When initializing via Hall sensors (p0404) or pole position identification (p1982) it is checked whether the zero mark occurs in an angular range of +/-60 ° electrical.

Fault value (r0949, interpret hexadecimal):

yyyyxxxx hex

yyyy: Determined mechanical zero mark position (can only be used for track C/D). xxxx: Deviation of the zero mark from the expected position as electrical angle.

Scaling: 32768 dec = 180 °

**Remedy:** - check that the encoder cables are routed in compliance with EMC.

- check the plug connections.

- if the Hall sensor is used as an equivalent for track C/D, check the connection.

check the connection of track C or D.replace the encoder or encoder cable.

# F32131 (N, A) Encoder 2: Deviation position incremental/absolute too large

Message class:

Actual position/speed value incorrect or not available (11)

Reaction:

OFF1 (IASC/DCBRK, NONE, OFF2, OFF3, STOP2)

Acknowledge:

PULSE INHIBIT

Cause:

Absolute encoder:

When cyclically reading the absolute position, an excessively high difference to the incremental position was detected. The absolute position that was read is rejected.

Limit value for the deviation:

- EnDat encoder: Is supplied from the encoder and is a minimum of 2 quadrants (e.g. EQI 1325 > 2 quadrants, EQN 1325 > 50 quadrants).

- other encoders: 15 pulses = 60 quadrants.

Remedy:

#### 4.2 List of faults and alarms

Incremental encoder:

When the zero pulse is passed, a deviation in the incremental position was detected.

For equidistant zero marks, the following applies:

- the first zero mark passed supplies the reference point for all subsequent checks. The other zero marks must have n times the distance referred to the first zero mark.

For distance-coded zero marks, the following applies:

- the first zero mark pair supplies the reference point for all subsequent checks. The other zero mark pairs must have the expected distance to the first zero mark pair.

Fault value (r0949, interpret decimal):

Deviation in quadrants (1 pulse = 4 quadrants).

- check that the encoder cables are routed in compliance with EMC.
  - check the plug connections.
  - replace the encoder or encoder cable.
  - check whether the coding disk is dirty or there are strong ambient magnetic fields.
  - adapt the parameter for the clearance between zero marks (p0425).
  - if message output above speed threshold, reduce filter time if necessary (p0438).

# F32135 Encoder 2: Fault when determining the position

Message class: Actual position/speed value incorrect or not available (11)

**Reaction:** OFF1 (IASC/DCBRK, NONE, OFF2, OFF3)

Acknowledge: PULSE INHIBIT

Cause: The encoder supplies status information bit by bit in an internal status/fault word.

Some of these bits cause this fault to be triggered. Other bits are status displays. The status/fault word is displayed in

the fault value.

Note regarding the bit designation:

The first designation is valid for DRIVE-CLiQ encoders, the second for EnDat 2.2 encoders.

Fault value (r0949, interpret binary):

Bit 0: F1 (safety status display).

Bit 1: F2 (safety status display).

Bit 2: Reserved (lighting).

Bit 3: Reserved (signal amplitude).

Bit 4: Reserved (position value).

Bit 5: Reserved (overvoltage).

Bit 6: Reserved (undervoltage)/hardware fault EnDat supply (--> F3x110, x = 1, 2, 3).

Bit 7: Reserved (overcurrent)/EnDat encoder withdrawn when not in the parked state (--> F3x110, x = 1, 2, 3).

Bit 8: Reserved (battery)/overcurrent EnDat supply (--> F3x110, x = 1, 2, 3).

Bit 9: Reserved/overvoltage EnDat supply (--> F3x110, x = 1, 2, 3).

Bit 11: Reserved/internal communication error (--> F3x110, x = 1, 2, 3).

Bit 12: Reserved/internal communication error (--> F3x110, x = 1, 2, 3).

Bit 13: Reserved/internal communication error (--> F3x110, x = 1, 2, 3).

Bit 14: Reserved/internal communication error (--> F3x110, x = 1, 2, 3).

Bit 15: Internal communication error (--> F3x110, x = 1, 2, 3).

Bit 16: Lighting (--> F3x135, x = 1, 2, 3)

Bit 17: Signal amplitude (--> F3x135, x = 1, 2, 3).

Bit 18: Singleturn position 1 (--> F3x135, x = 1, 2, 3).

Bit 19: Overvoltage (--> F3x135, x = 1, 2, 3).

Bit 20: Undervoltage (--> F3x135, x = 1, 2, 3).

Bit 21: Overcurrent (--> F3x135, x = 1, 2, 3).

Bit 22: Temperature exceeded (--> F3x405, x = 1, 2, 3).

Bit 23: Singleturn position 2 (safety status display).

Bit 24: Singleturn system (--> F3x135, x = 1, 2, 3).

Bit 25: Singleturn power down (--> F3x135, x = 1, 2, 3).

Bit 26: Multiturn position 1 (--> F3x136, x = 1, 2, 3).

Bit 27: Multiturn position 2 (--> F3x136, x = 1, 2, 3).

Bit 28: Multiturn system (--> F3x136, x = 1, 2, 3).

SINAMICS G120 CU250S-2 Control Units List Manual, 09/2017, A5E33842890 Bit 29: Multiturn power down (--> F3x136, x = 1, 2, 3).

Bit 30: Multiturn overflow/underflow (--> F3x136, x = 1, 2, 3).

Bit 31: Multiturn battery (reserved).

Remedy: - determine the detailed cause of the fault using the fault value.

- replace the encoder if necessary.

Note:

An EnDat 2.2 encoder may only be removed and inserted in the "Park" state.

If an EnDat 2.2 encoder was removed when not in the "Park" state, then after inserting the encoder, a POWER ON

(switch-off/switch-on) is necessary to acknowledge the fault.

#### F32136 **Encoder 2: Error when determining multiturn information**

Actual position/speed value incorrect or not available (11) Message class:

Reaction: OFF1 (IASC/DCBRK, NONE, OFF2, OFF3)

Acknowledge: PULSE INHIBIT

The encoder supplies status information bit by bit in an internal status/fault word. Cause:

Some of these bits cause this fault to be triggered. Other bits are status displays. The status/fault word is displayed in

the fault value.

Note regarding the bit designation:

The first designation is valid for DRIVE-CLiQ encoders, the second for EnDat 2.2 encoders.

Fault value (r0949, interpret binary):

Bit 0: F1 (safety status display).

Bit 1: F2 (safety status display).

Bit 2: Reserved (lighting).

Bit 3: Reserved (signal amplitude).

Bit 4: Reserved (position value).

Bit 5: Reserved (overvoltage).

Bit 6: Reserved (undervoltage)/hardware fault EnDat supply (--> F3x110, x = 1, 2, 3).

Bit 7: Reserved (overcurrent)/EnDat encoder withdrawn when not in the parked state (--> F3x110, x = 1, 2, 3).

Bit 8: Reserved (battery)/overcurrent EnDat supply (--> F3x110, x = 1, 2, 3).

Bit 9: Reserved/overvoltage EnDat supply (--> F3x110, x = 1, 2, 3).

Bit 11: Reserved/internal communication error (--> F3x110, x = 1, 2, 3).

Bit 12: Reserved/internal communication error (--> F3x110, x = 1, 2, 3).

Bit 13: Reserved/internal communication error (--> F3x110, x = 1, 2, 3).

Bit 14: Reserved/internal communication error (--> F3x110, x = 1, 2, 3).

Bit 15: Internal communication error (--> F3x110, x = 1, 2, 3).

Bit 16: Lighting (--> F3x135, x = 1, 2, 3).

Bit 17: Signal amplitude (--> F3x135, x = 1, 2, 3).

Bit 18: Singleturn position 1 (--> F3x135, x = 1, 2, 3).

Bit 19: Overvoltage (--> F3x135, x = 1, 2, 3).

Bit 20: Undervoltage (--> F3x135, x = 1, 2, 3).

Bit 21: Overcurrent (--> F3x135, x = 1, 2, 3).

Bit 22: Temperature exceeded (--> F3x405, x = 1, 2, 3).

Bit 23: Singleturn position 2 (safety status display).

Bit 24: Singleturn system (--> F3x135, x = 1, 2, 3).

Bit 25: Singleturn power down (--> F3x135, x = 1, 2, 3).

Bit 26: Multiturn position 1 (--> F3x136, x = 1, 2, 3).

Bit 27: Multiturn position 2 (--> F3x136, x = 1, 2, 3).

Bit 28: Multiturn system (--> F3x136, x = 1, 2, 3).

Bit 29: Multiturn power down (--> F3x136, x = 1, 2, 3). Bit 30: Multiturn overflow/underflow (--> F3x136, x = 1, 2, 3).

Bit 31: Multiturn battery (reserved).

Remedy: - determine the detailed cause of the fault using the fault value.

- replace the encoder if necessary.

Note:

An EnDat 2.2 encoder may only be removed and inserted in the "Park" state.

If an EnDat 2.2 encoder was removed when not in the "Park" state, then after inserting the encoder, a POWER ON

(switch-off/switch-on) is necessary to acknowledge the fault.

F32137 Encoder 2: Internal fault when determining the position

Message class: Hardware/software error (1)

Reaction: OFF1 (IASC/DCBRK, NONE, OFF2, OFF3)

Acknowledge: PULSE INHIBIT

Cause: A position determination fault has occurred in the DRIVE-CLiQ encoder.

Fault value (r0949, interpret binary):

yyxxxxxx hex: yy = encoder version, xxxxxx = bit coding of the fault cause

For yy = 08 hex (bit 27 = 1), the following bit definition applies:

Bit 1: Signal monitoring (sin/cos).

Bit 8: F1 (safety status display) error position word 1. Bit 9: F2 (safety status display) error position word 2.

Bit 16: LED monitoring iC-LG (opto ASIC).

Bit 17: Fault in the multiturn.

Bit 23: Temperature outside the limit values.

Note:

For an encoder version that is not described here, please contact the encoder manufacturer for more detailed

information on the bit coding.

**Remedy:** - determine the detailed cause of the fault using the fault value.

- if required, replace the DRIVE-CLiQ encoder.

# F32138 Encoder 2: Internal error when determining multiturn information

Message class: Hardware/software error (1)

**Reaction:** OFF1 (IASC/DCBRK, NONE, OFF2, OFF3)

Acknowledge: PULSE INHIBIT

Cause: A position determination fault has occurred in the DRIVE-CLiQ encoder.

Fault value (r0949, interpret binary):

yyxxxxxx hex: yy = encoder version, xxxxxx = bit coding of the fault cause

For yy = 08 hex (bit 27 = 1), the following bit definition applies:

Bit 1: Signal monitoring (sin/cos).

Bit 8: F1 (safety status display) error position word 1. Bit 9: F2 (safety status display) error position word 2.

Bit 16: LED monitoring iC-LG (opto ASIC).

Bit 17: Fault in the multiturn.

Bit 23: Temperature outside the limit values.

Note:

For an encoder version that is not described here, please contact the encoder manufacturer for more detailed

information on the bit coding.

**Remedy:** - determine the detailed cause of the fault using the fault value.

- if required, replace the DRIVE-CLiQ encoder.

# F32142 (N, A) Encoder 2: Battery voltage fault

Message class: Error in the parameterization / configuration / commissioning procedure (18)

**Reaction:** OFF1 (IASC/DCBRK, NONE, OFF2, OFF3, STOP2)

Acknowledge: IMMEDIATELY

Cause: When switched-off, the encoder uses a battery to back up the multiturn information. The battery voltage is no longer

sufficient to check the multiturn information.

Remedy: Replace battery.

F32150 (N, A) Encoder 2: Initialization error

Message class: Error in the parameterization / configuration / commissioning procedure (18)

Reaction: OFF1 (IASC/DCBRK, NONE, OFF2, OFF3, STOP2)

Acknowledge: PULSE INHIBIT

Cause: Encoder functionality selected in p0404 is not operating correctly.

Fault value (r0949, interpret hexadecimal):

Encoder malfunction.

The bit assignment corresponds to that of p0404 (e.g. bit 5 set: Error track C/D).

Remedy: - check that p0404 is correctly set.

- check the encoder type used (incremental/absolute) and for SMCxx, the encoder cable.

- if relevant, note additional fault messages that describe the fault in detail.

F32151 (N, A) Encoder 2: Encoder speed for initialization AB too high

Message class: Error in the parameterization / configuration / commissioning procedure (18)

**Reaction:** OFF1 (IASC/DCBRK, NONE, OFF2, OFF3, STOP2)

Acknowledge: PULSE INHIBIT

**Cause:** The encoder speed is too high while initializing the Sensor Module. **Remedy:** Reduce the speed of the encoder accordingly during initialization.

If necessary, deactivate monitoring (p0437.29).

See also: p0437 (Sensor Module configuration extended)

F32152 (N, A) Encoder 2: Maximum input frequency exceeded

Message class: Error in the parameterization / configuration / commissioning procedure (18)

Reaction: OFF1 (IASC/DCBRK, NONE, OFF2, OFF3, STOP2)

Acknowledge: PULSE INHIBIT

Cause: The maximum input frequency of the encoder evaluation has been exceeded.

Fault value (r0949, interpret decimal):

Actual input frequency in Hz.

See also: p0408 (Rotary encoder pulse number)

**Remedy:** - reduce the speed.

- Use an encoder with a lower pulse number (p0408).

F32153 (N, A) Encoder 2: Identification error

Message class: Error in the parameterization / configuration / commissioning procedure (18)

Reaction: NONE

Acknowledge: IMMEDIATELY

Cause: An error has occurred when identifying the encoder (waiting) p0400 = 10100.

The connected encoder was not able to be identified.

Fault value (r0949, interpret hexadecimal):

Bit 0: Data length incorrect.

See also: p0400 (Encoder type selection)

Remedy: Manually configure the encoder according to the data sheet.

F32160 (N, A) Encoder 2: Analog sensor channel A failed

Message class: Actual position/speed value incorrect or not available (11)

Reaction: OFF1 (IASC/DCBRK, NONE)

Acknowledge: PULSE INHIBIT

Cause: The input voltage of the analog sensor is outside the permissible limits.

Fault value (r0949, interpret decimal):

1: Input voltage outside detectable measuring range.2: Input voltage outside the measuring range set in (p4673).

3: The absolute value of the input voltage has exceeded the range limit (p4676).

Remedy: For fault value = 1:

- check the output voltage of the analog sensor.

For fault value = 2:

- check the voltage setting for each encoder period (p4673).

For fault value = 3:

- check the range limit setting and increase it if necessary (p4676).

F32161 (N, A) Encoder 2: Analog sensor channel B failed

Message class: Actual position/speed value incorrect or not available (11)

OFF1 (IASC/DCBRK, NONE) Reaction:

**PULSE INHIBIT** Acknowledge:

Cause: The input voltage of the analog sensor is outside the permissible limits.

Fault value (r0949, interpret decimal):

1: Input voltage outside detectable measuring range.

2: Input voltage outside the selected measuring range (p4675).

3: The absolute value of the input voltage has exceeded the range limit (p4676).

Remedy: For fault value = 1:

- check the output voltage of the analog sensor.

For fault value = 2:

- check the voltage setting for each encoder period (p4675).

For fault value = 3:

- check the range limit setting and increase it if necessary (p4676).

#### F32163 (N, A) Encoder 2: Analog sensor position value exceeds limit value

Message class: Actual position/speed value incorrect or not available (11)

OFF1 (IASC/DCBRK, NONE) Reaction:

Acknowledge: **PULSE INHIBIT** 

Cause: The position value has exceeded the permissible range of -0.5 ... +0.5.

> Fault value (r0949, interpret decimal): 1: Position value from the LVDT sensor.

2: Position value from the encoder characteristic.

Remedy: For fault value = 1:

- check the LVDT ratio (p4678).

- check the reference signal connection at track B.

For fault value = 2:

- check the coefficients of the characteristic (p4663 ... p4666).

#### A32400 (F, N) Encoder 2: Alarm threshold zero mark distance error

Message class: Actual position/speed value incorrect or not available (11)

Reaction: NONE Acknowledge: NONE

Cause: The measured zero mark distance does not correspond to the parameterized zero mark distance.

> For distance-coded encoders, the zero mark distance is determined from zero marks detected pairs. This means that if a zero mark is missing, depending on the pair generation, this cannot result in a fault and also has no effect in the system.

The zero mark distance for the zero mark monitoring is set in p0425 (rotary encoder) or p0424 (linear encoder).

Alarm value (r2124, interpret decimal):

Last measured zero mark distance in increments (4 increments = 1 encoder pulse). The sign designates the direction of motion when detecting the zero mark distance.

Remedy: - check that the encoder cables are routed in compliance with EMC.

- check the plug connections.

- check the encoder type (encoder with equidistant zero marks).

- adapt the parameter for the distance between zero marks (p0424, p0425).

- replace the encoder or encoder cable.

A32401 (F, N) Encoder 2: Alarm threshold zero mark failed

Message class: Actual position/speed value incorrect or not available (11)

Reaction: NONE Acknowledge: NONE

Cause: The 1.5 x parameterized zero mark distance was exceeded.

The zero mark distance for the zero mark monitoring is set in p0425 (rotary encoder) or p0424 (linear encoder).

Alarm value (r2124, interpret decimal):

Number of increments after POWER ON or since the last zero mark that was detected (4 increments = 1 encoder

pulse).

**Remedy:** - check that the encoder cables are routed in compliance with EMC.

- check the plug connections.

- check the encoder type (encoder with equidistant zero marks).- adapt the parameter for the clearance between zero marks (p0425).

- replace the encoder or encoder cable.

F32405 (N, A) Encoder 2: Temperature in the encoder evaluation inadmissible

Message class: Overtemperature of the electronic components (6)

Reaction: OFF1 (IASC/DCBRK, NONE, OFF2, OFF3, STOP2)

Acknowledge: IMMEDIATELY (POWER ON)

Cause: The encoder evaluation for a motor with DRIVE-CLiQ has detected an inadmissible temperature.

The fault threshold is 125  $^{\circ}$  C. Fault value (r0949, interpret decimal):

Measured board/module temperature in 0.1 °C.

Remedy: Reduce the ambient temperature for the DRIVE-CLiQ connection of the motor.

A32407 (F, N) Encoder 2: Function limit reached

Message class: Actual position/speed value incorrect or not available (11)

**Reaction:** NONE **Acknowledge:** NONE

Cause: The encoder has reached one of its function limits. A service is recommended.

Alarm value (r2124, interpret decimal):

Incremental signals
 Absolute track
 Code connection

**Remedy:** Perform service. Replace the encoder if necessary.

Note:

The actual functional reserve of an encoder can be displayed via r4651.

See also: p4650 (Encoder functional reserve component number), r4651 (Encoder functional reserve)

A32410 (F, N) Encoder 2: Serial communications

Message class: Actual position/speed value incorrect or not available (11)

**Reaction:** NONE **Acknowledge:** NONE

Cause: Serial communication protocol transfer error between the encoder and evaluation module.

Alarm value (r2124, interpret binary): Bit 0: Alarm bit in the position protocol.

Bit 1: Incorrect quiescent level on the data line.

Bit 2: Encoder does not respond (does not supply a start bit within 50 ms).

Bit 3: CRC error: The checksum in the protocol from the encoder does not match the data.

Bit 4: Encoder acknowledgment error: The encoder incorrectly understood the task (request) or cannot execute it.

Bit 5: Internal error in the serial driver: An illegal mode command was requested.

Bit 6: Timeout when cyclically reading. Bit 8: Protocol is too long (e.g. > 64 bits).

Bit 9: Receive buffer overflow.

Bit 10: Frame error when reading twice.

Bit 11: Parity error.

Bit 12: Data line signal level error during the monoflop time.

- check that the encoder cables are routed in compliance with EMC. Remedy:

- check the plug connections.

- replace encoder.

# A32411 (F, N)

# **Encoder 2: Absolute encoder signals internal alarms**

Message class:

Actual position/speed value incorrect or not available (11)

NONE Reaction: Acknowledge:

NONE

Cause:

The absolute encoder fault word includes alarm bits that have been set.

Alarm value (r2124, interpret binary):

yyyyxxxx hex: yyyy = supplementary information, xxxx = fault cause

yyyy = 0:

Bit 0: Frequency exceeded (speed too high).

Bit 1: Temperature exceeded.

Bit 2: Control reserve, lighting system exceeded.

Bit 3: Battery discharged. Bit 4: Reference point passed.

yyyy = 1:

Bit 0: Signal amplitude outside the control range.

Bit 1: Error multiturn interface

Bit 2: Internal data error (singleturn/multiturn not with single steps).

Bit 3: Error EEPROM interface. Bit 4: SAR converter error.

Bit 5: Fault for the register data transfer.

Bit 6: Internal error identified at the error pin (nErr). Bit 7: Temperature threshold exceeded or fallen below.

Remedy: Replace encoder.

# A32412 (F, N)

# **Encoder 2: Error bit set in the serial protocol**

Message class:

Actual position/speed value incorrect or not available (11)

Reaction: NONE Acknowledge: NONE

Cause:

The encoder sends a set error bit via the serial protocol.

Alarm value (r2124, interpret binary): Bit 0: Fault bit in the position protocol. Bit 1: Alarm bit in the position protocol.

Remedy: - carry out a POWER ON (switch-off/switch-on) for all components.

- check that the encoder cables are routed in compliance with EMC.

- check the plug connections.

- replace encoder.

# A32414 (F, N)

# Encoder 2: Amplitude error track C or D (C^2 + D^2)

Message class:

Actual position/speed value incorrect or not available (11)

NONE Reaction: NONE Acknowledge:

The amplitude (C^2 + D^2) of track C or D of the encoder or from the Hall signals, is not within the tolerance Cause:

bandwidth.

Alarm value (r2124, interpret hexadecimal):

yyyyxxxx hex:

yyyy = Signal level, track D (16 bits with sign). xxxx = Signal level, track C (16 bits with sign).

The nominal signal level of the encoder must lie in the range 375 mV to 600 mV (500 mV - 25/+20 %). The response thresholds are < 230 mV (observe the frequency response of the encoder) and > 750 mV.

A signal level of 500 mV peak value corresponds to the numerical value 5333 hex = 21299 dec.

Note:

If the amplitude is not within the tolerance bandwidth, then it cannot be used to initialize the start position.

Remedy:

- check that the encoder cables are routed in compliance with EMC.

- check the plug connections.
- replace the encoder or encoder cable.
- check the Sensor Module (e.g. contacts).
- check the Hall sensor box

#### N32415 (F, A)

# Encoder 2: Amplitude alarm track A or B (A^2 + B^2)

Message class:

Actual position/speed value incorrect or not available (11)

Reaction: NONE Acknowledge: NONE

Cause:

The amplitude (root of A^2 + B^2) for encoder 2 exceeds the permissible tolerance.

Alarm value (r2124, interpret hexadecimal):

yyyyxxxx hex: yyyy = Angle

xxxx = amplitude, i.e. root of A^2 + B^2 (16 bits without sign)

The nominal signal level of the encoder must lie in the range 375 mV to 600 mV (500 mV -25/+20 %).

The response threshold is < 230 mV (observe the frequency response of the encoder).

A signal level of 500 mV peak value corresponds to the numerical value 299A hex = 10650 dec.

The angle 0 ... FFFF hex corresponds to 0 ... 360 degrees of the fine position. Zero degrees is present at the negative zero crossover of track B.

Note for Sensor Modules for resolvers (e.g. SMC10):

The nominal signal level is at 2900 mV (2.0 Vrms). The response threshold is < 1414 mV (1.0 Vrms).

A signal level of 2900 mV peak value corresponds to the numerical value 3333 hex = 13107 dec.

Note when using the internal resolver evaluation (CU250S):

The nominal signal level is at 1300 mV. The response threshold is < 650 mV.

A signal level of 1300 mV peak value corresponds to the numerical value 16F3 hex = 5875 dec.

Note:

The analog values of the amplitude error are not measured at the same time with the hardware fault output by the

Sensor Module.

Remedy:

- check the speed range, frequency characteristic (amplitude characteristic) of the measuring equipment is not sufficient for the speed range.
- check that the encoder cables and shielding are routed in compliance with EMC.
- check the plug connections.
- replace the encoder or encoder cable.
- check the Sensor Module (e.g. contacts).
- if the coding disk is soiled or the lighting aged, replace the encoder.

# A32418 (F, N)

# Encoder 2: Speed difference per sampling rate exceeded

Message class:

Actual position/speed value incorrect or not available (11) NONF

Acknowledge:

NONE

Cause:

For an HTL/TTL encoder, the speed difference between two sampling cycles has exceeded the value in p0492.

The change to the averaged speed actual value - if applicable - is monitored in the current controller sampling time.

Alarm value (r2124, interpret decimal): Only for internal Siemens troubleshooting.

See also: p0492 (Maximum speed difference per sampling cycle)

Remedy:

- check the tachometer feeder cable for interruptions.
- check the grounding of the tachometer shielding.
- if required, increase the setting of p0492.

A32419 (F, N) **Encoder 2: Track A or B outside tolerance** 

Message class: Actual position/speed value incorrect or not available (11)

NONE Reaction: Acknowledge: NONE

Cause: The amplitude/phase/offset correction for track A or B is at the limit.

Amplitude error correction: Amplitude B / Amplitude A = 0.78 ... 1.27

Phase: <84 degrees or >96 degrees SMC20: Offset correction: +/-140 mV SMC10: Offset correction: +/-650 mV Alarm value (r2124, interpret hexadecimal): xxxx1: Minimum of the offset correction, track B xxxx2: Maximum of the offset correction, track B xxx1x: Minimum of the offset correction, track A xxx2x: Maximum of the offset correction, track A xx1xx: Minimum of the amplitude correction, track B/A xx2xx: Maximum of the amplitude correction, track B/A

x1xxx: Minimum of the phase error correction x2xxx: Maximum of the phase error correction 1xxxx: Minimum of the cubic correction 2xxxx: Maximum of the cubic correction

Remedy: - check mechanical mounting tolerances for encoders without their own bearings (e.g. toothed-wheel encoders).

- check the plug connections (also the transition resistance).

- check the encoder signals.

- replace the encoder or encoder cable.

#### A32421 (F, N) **Encoder 2: Coarse position error**

Message class: Actual position/speed value incorrect or not available (11)

Reaction: NONE Acknowledge: NONE

> For the actual value sensing, an error was detected. As a result of this error, it must be assumed that the actual value sensing supplies an incorrect coarse position.

Alarm value (r2124, interpret decimal)

3: The absolute position of the serial protocol and track A/B differ by half an encoder pulse. The absolute position must have its zero position in the quadrants in which both tracks are negative. In the case of a fault, the position can be incorrect by one encoder pulse.

Remedy: For alarm value = 3:

- For a standard encoder with cable, contact the manufacturer where relevant.

- correct the assignment of the tracks to the position value that is serially transferred. To do this, the two tracks must be connected, inverted, at the Sensor Module (interchange A with A\* and B with B\*) or, for a programmable encoder, check the zero offset of the position.

A32422 (F, N) Message class:

Cause:

### Encoder 2: Pulses per revolution square-wave encoder outside tolerance bandwidth

NONE Reaction:

Acknowledge: NONE

Cause: The measured zero mark distance does not correspond to the parameterized zero mark distance.

This alarm is triggered with active square-wave encoder PPR correction and re-parameterized fault 31131 if the

accumulator contains larger values than p4683 or p4684.

Actual position/speed value incorrect or not available (11)

The zero mark distance for zero mark monitoring is set in p0425 (rotary encoder).

Alarm value (r2124, interpret decimal):

accumulated differential pulses in encoder pulses.

- check that the encoder cables are routed in compliance with EMC. Remedy:

- check the plug connections.

- check the encoder type (encoder with equidistant zero marks).

- adapt the parameter for the distance between zero marks (p0424, p0425).

- replace the encoder or encoder cable.

A32429 (F, N) Encoder 2: Position difference hall sensor/track C/D and A/B too large

Message class: Actual position/speed value incorrect or not available (11)

Reaction: NONE Acknowledge: NONE

Cause: The error for track C/D is greater than +/-15 ° mechanical or +/-60 ° electrical or the error for the Hall signals is

greater than +/-60 ° electrical.

One period of track C/D corresponds to 360  $^{\circ}$  mechanical. One period of the Hall signal corresponds to 360  $^{\circ}$  electrical.

The monitoring responds if, for example, Hall sensors are connected as equivalent for the C/D tracks with the

incorrect rotational sense or supply values that are not accurate enough.

Alarm value (r2124, interpret decimal): For track C/D, the following applies:

Measured deviation as mechanical angle (16 bits with sign, 182 dec corresponds to 1°).

For Hall signals, the following applies:

Measured deviation as electrical angle (16 bits with sign, 182 dec corresponds to 1°).

**Remedy:** - track C or D not connected.

- correct the direction of rotation of the Hall sensor possibly connected as equivalent for track C/D.

- check that the encoder cables are routed in compliance with EMC.

- check the adjustment of the Hall sensor.

A32431 (F, N) Encoder 2: Deviation position incremental/absolute too large

Message class: Actual position/speed value incorrect or not available (11)

Reaction: NONE Acknowledge: NONE

Cause: When the zero pulse is passed, a deviation in the incremental position was detected.

For equidistant zero marks, the following applies:

- the first zero mark passed supplies the reference point for all subsequent checks. The other zero marks must have

n times the distance referred to the first zero mark. For distance-coded zero marks, the following applies:

- the first zero mark pair supplies the reference point for all subsequent checks. The other zero mark pairs must have

the expected distance to the first zero mark pair.

Alarm value (r2124, interpret decimal):

Deviation in quadrants (1 pulse = 4 quadrants).

**Remedy:** - check that the encoder cables are routed in compliance with EMC.

- check the plug connections.

- replace the encoder or encoder cable.

- Clean coding disk or remove strong magnetic fields.

A32432 (F, N) Encoder 2: Rotor position adaptation corrects deviation

Message class: Actual position/speed value incorrect or not available (11)

Reaction: NONE Acknowledge: NONE

Cause: For track A/B, pulses have been lost or too many have been counted. These pulses are presently being corrected.

Alarm value (r2124, interpret decimal):

Last measured deviation of zero mark in increments (4 increments = 1 encoder pulse). The sign designates the direction of motion when detecting the zero mark distance.

Remedy: - check that the encoder cables are routed in compliance with EMC.

- check the plug connections.

- replace the encoder or encoder cable.

- check encoder limit frequency.

- adapt the parameter for the distance between zero marks (p0424, p0425).

A32442 (F, N) Encoder 2: Battery voltage pre-alarm

Message class: Actual position/speed value incorrect or not available (11)

Reaction: NONE Acknowledge: NONE

Cause: When switched-off, the encoder uses a battery to back up the multiturn information. The multiturn information can no

longer be buffered if the battery voltage drops even further.

Remedy: Replace battery.

A32443 (F, N) Encoder 2: Unipolar CD signal level outside specification

Message class: Actual position/speed value incorrect or not available (11)

Reaction: NONE Acknowledge: NONE

Cause: The unipolar level (CP/CN or DP/DN) for encoder 2 is outside the permissible tolerance.

Alarm value (r2124, interpret binary):

Bit 0 = 1: Either CP or CN outside the tolerance. Bit 16 = 1: Either DP or DN outside the tolerance.

The unipolar nominal signal level of the encoder must lie in the range 2500 mV +/- 500 mV.

The response thresholds are < 1700 mV and > 3300 mV.

Note:

The signal level is not evaluated unless the following conditions are satisfied:

- Sensor Module properties available (r0459.31 = 1).

- monitoring active (p0437.31 = 1).

**Remedy:** - check that the encoder cables and shielding are routed in compliance with EMC.

- check the plug connections and contacts of the encoder cable.

- are the C/D tracks connected correctly (have the signal lines CP and CN or DP and DN been interchanged)?

- replace the encoder cable.

A32460 (N) Encoder 2: Analog sensor channel A failed

Message class: Actual position/speed value incorrect or not available (11)

Reaction: NONE Acknowledge: NONE

Cause: The input voltage of the analog sensor is outside the permissible limits.

Alarm value (r2124, interpret decimal):

1: Input voltage outside detectable measuring range.2: Input voltage outside measuring range set in p4673.

3: The absolute value of the input voltage has exceeded the range limit (p4676).

**Remedy:** For alarm value = 1:

- check the output voltage of the analog sensor.

For alarm value = 2:

- check the voltage setting for each encoder period (p4673).

For alarm value = 3:

- check the range limit setting and increase it if necessary (p4676).

A32461 (N) Encoder 2: Analog sensor channel B failed

Message class: Actual position/speed value incorrect or not available (11)

**Reaction:** NONE **Acknowledge:** NONE

Cause: The input voltage of the analog sensor is outside the permissible limits.

Alarm value (r2124, interpret decimal):

1: Input voltage outside detectable measuring range.

2: Input voltage outside the selected measuring range (p4675).

3: The absolute value of the input voltage has exceeded the range limit (p4676).

**Remedy:** For alarm value = 1:

- check the output voltage of the analog sensor.

For alarm value = 2:

- check the voltage setting for each encoder period (p4675).

For alarm value = 3:

- check the range limit setting and increase it if necessary (p4676).

A32462 (N)

#### **Encoder 2: Analog sensor no channel active**

Message class: Error in the parameterization / configuration / commissioning procedure (18)

Reaction: NONE Acknowledge: NONE

Cause: Channel A and B are not activated for the analog sensor.

Remedy: - activate channel A and/or channel B (p4670).
- check the encoder configuration (p0404.17).

See also: p4670 (Analog sensor configuration)

A32463 (N)

# Encoder 2: Analog sensor position value exceeds limit value

Message class: Actual position/speed value incorrect or not available (11)

Reaction: NONE Acknowledge: NONE

Cause: The position value has exceeded the permissible range of -0.5 ... +0.5.

Alarm value (r2124, interpret decimal): 1: Position value from the LVDT sensor.

2: Position value from the encoder characteristic.

Remedy:

For alarm value = 1:

- check the LVDT ratio (p4678).

- check the reference signal connection at track B.

For alarm value = 2:

- check the coefficients of the characteristic (p4663 ... p4666).

A32470 (F, N)

#### **Encoder 2: Pollution detected**

Message class: Actual position/speed value incorrect or not available (11)

Reaction: NONE Acknowledge: NONE

Cause: In the case of the alternative encoder system interface on the Sensor Module Cabinet 30 (SMC30), a dirty encoder is

signaled via a 0 signal at terminal X521.7.

**Remedy:** - check the plug connections.

- replace the encoder or encoder cable.

F32500 (N, A)

#### **Encoder 2: Position tracking traversing range exceeded**

Message class: Actual position/speed value incorrect or not available (11)

Reaction: OFF1 (NONE, OFF2, OFF3)

Acknowledge: IMMEDIATELY

Cause: For a configured linear axis without modulo correction, the drive/encoder has exceeded the maximum possible

traversing range. The value should be read in p0412 and interpreted as the number of motor revolutions.

For p0411.0 = 1, the maximum traversing range for the configured linear axis is defined to be 64x (+/- 32x) of p0421. For p0411.3 = 1, the maximum traversing range for the configured linear axis is preset (default value) to the highest possible value and is +/-p0412/2 (rounded off to complete revolutions). The highest possible value depends on the

pulse number (p0408) and the fine resolution (p0419).

**Remedy:** The fault should be resolved as follows:

select encoder commissioning (p0010 = 4).reset the position tracking as follows (p0411.2 = 1).

- deselect encoder commissioning (p0010 = 0).

The fault should then be acknowledged and the absolute encoder adjusted.

F32501 (N, A) Encoder 2: Position tracking encoder position outside tolerance window

Message class: Actual position/speed value incorrect or not available (11)

Reaction: OFF1 (NONE, OFF2, OFF3)

Acknowledge: IMMEDIATELY

Cause: When switched off, the drive/encoder was moved through a distance greater than was parameterized in the tolerance

window. It is possible that there is no longer any reference between the mechanical system and encoder.

Fault value (r0949, interpret decimal):

Deviation (difference) to the last encoder position in increments of the absolute value.

The sign designates the traversing direction.

Note:

The deviation (difference) found is also displayed in r0477.

See also: p0413 (Measuring gear position tracking tolerance window), r0477 (Measuring gear position difference)

Remedy: Reset the position tracking as follows:

- select encoder commissioning (p0010 = 4).

- reset the position tracking as follows (p0411.2 = 1).

- deselect encoder commissioning (p0010 = 0).

The fault should then be acknowledged and, if necessary, the absolute encoder adjusted (p2507). See also: p0010 (Drive commissioning parameter filter), p2507 (LR absolute encoder adjustment status)

F32502 (N, A) Encoder 2: Encoder with measuring gear without valid signals

Message class: Actual position/speed value incorrect or not available (11)

**Reaction:** OFF1 (OFF2, OFF3) **Acknowledge:** IMMEDIATELY

Cause: The encoder with measuring gear no longer provides any valid signals.

Remedy: It must be ensured that all of the encoders, with mounted measuring gear, provide valid actual values in operation.

F32503 (N, A) Encoder 2: Position tracking cannot be reset

Message class: Actual position/speed value incorrect or not available (11)

**Reaction:** OFF1 (NONE, OFF2, OFF3)

Acknowledge: IMMEDIATELY

Cause: The position tracking for the measuring gear cannot be reset.

**Remedy:** The fault should be resolved as follows:

- select encoder commissioning (p0010 = 4).

- reset the position tracking as follows (p0411.2 = 1).

- deselect encoder commissioning (p0010 = 0).

The fault should then be acknowledged and the absolute encoder adjusted.

F32802 (N, A) Encoder 2: Time slice overflow

Message class: Hardware/software error (1)

Reaction: OFF1 (IASC/DCBRK, NONE, OFF2, OFF3)

Acknowledge: IMMEDIATELY

Cause: A time slice overflow has occurred in encoder 2.

Fault value (r0949, interpret hexadecimal):

yx hex: y = function involved (Siemens-internal fault diagnostics), x = time slice involved

x = 9

Time slice overflow of the fast (current controller clock cycle) time slice.

x = A:

Time slice overflow of the average time slice.

x = C:

Time slice overflow of the slow time slice.

yx = 3E7

Timeout when waiting for SYNO (e.g. unexpected return to non-cyclic operation).

Remedy: Increase the current controller sampling time

Note:

For a current controller sampling time =  $31.25 \mu s$ , use an SMx20 with order number 6SL3055-0AA00-5xA3.

F32805 (N, A) **Encoder 2: EEPROM checksum error** 

Message class: Hardware/software error (1)

OFF1 (IASC/DCBRK, NONE, OFF2, OFF3) Reaction:

Acknowledge: **IMMEDIATELY** 

Cause: Internal parameter data is corrupted.

Fault value (r0949, interpret hexadecimal):

01: EEPROM access error.

02: Too many blocks in the EEPROM.

Remedv: Replace the module.

#### F32850 (N, A) **Encoder 2: Encoder evaluation internal software error**

Message class: Hardware/software error (1)

OFF1 (IASC/DCBRK, NONE, OFF2, OFF3) Reaction:

Acknowledge: POWER ON

Cause: An internal software error has occurred in the Sensor Module of encoder 2.

> Fault value (r0949, interpret decimal): 1: Background time slice is blocked.

2: Checksum over the code memory is not OK.

10000: OEM memory of the EnDat encoder contains data that cannot be interpreted.

11000 ... 11499: Descriptive data from EEPROM incorrect. 11500 ... 11899: Calibration data from EEPROM incorrect. 11900 ... 11999: Configuration data from EEPROM incorrect.

12000 ... 12008: communication with analog/digital converter faulted.

16000: DRIVE-CLiQ encoder initialization application error. 16001: DRIVE-CLiQ encoder initialization ALU error. 16002: DRIVE-CLiQ encoder HISI / SISI initialization error. 16003: DRIVE-CLiQ encoder safety initialization error. 16004: DRIVE-CLiQ encoder internal system error.

Remedy: - replace the Sensor Module.

- if required, upgrade the firmware in the Sensor Module.

- contact Technical Support.

#### F32899 (N. A) **Encoder 2: Unknown fault**

Message class: Actual position/speed value incorrect or not available (11) OFF1 (IASC/DCBRK, NONE, OFF2, OFF3, STOP2) Reaction:

Acknowledge: IMMEDIATELY (POWER ON)

Cause: A fault occurred on the Sensor Module for encoder 2 that cannot be interpreted by the Control Unit firmware.

This can occur if the firmware on this component is more recent than the firmware on the Control Unit.

Fault value (r0949, interpret decimal):

Fault number.

Note:

If required, the significance of this new fault can be read about in a more recent description of the Control Unit.

Remedv: - replace the firmware on the Sensor Module by an older firmware version (r0148).

- upgrade the firmware on the Control Unit (r0018).

#### F32905 (N, A) **Encoder 2: Parameterization error**

Message class: Error in the parameterization / configuration / commissioning procedure (18)

Reaction: OFF1 (IASC/DCBRK, NONE, OFF2, OFF3, STOP2)

Acknowledge: **IMMEDIATELY** 

Cause: A parameter of encoder 2 was detected as being incorrect.

It is possible that the parameterized encoder type does not match the connected encoder.

The parameter involved can be determined as follows:

- determine the parameter number using the fault value (r0949).

- determine the parameter index (p0187).

Fault value (r0949, interpret decimal):

yyyyxxxx dec: yyyy = supplementary information, xxxx = parameter

xxxx = 421:

For an EnDat/SSI encoder, the absolute position in the protocol must be less than or equal to 30 bits.

yyyy = 0:

No additional information available.

yyyy = 1:

The component does not support HTL level (p0405.1 = 0) combined with track monitoring A/B <> -A/B (p0405.2 = 1).

yyyy = 2:

A code number for an identified encoder has been entered into p0400, however, no identification was carried out. Please start a new encoder identification.

yyyy = 3

A code number for an identified encoder has been entered into p0400, however, no identification was carried out. Please select a listed encoder in p0400 with a code number < 10000.

yyyy = 4

This component does not support SSI encoders (p0404.9 = 1) without track A/B.

yyyy = 5:

For SQW encoder, value in p4686 greater than in p0425.

yyyy = 6:

DRIVE-CLiQ encoder cannot be used with this firmware version.

yyyy = 7:

For an SQW encoder, the Xact1 correction (p0437.2) is only permitted with equidistant zero marks.

yyyy = 8:

The motor pole pair width is not supported by the linear scale being used.

yyyy = 9

The length of the position in the EnDat protocol may be a maximum of 32 bits.

yyyy = 10:

The connected encoder is not supported.

yyyy = 11:

The hardware does not support track monitoring.

Remedy:

- check whether the connected encoder type matches the encoder that has been parameterized.
- correct the parameter specified by the fault value (r0949) and p0187.
- re parameter number = 314:
- check the pole pair number and measuring gear ratio. The quotient of the "pole pair number" divided by the

"measuring gear ratio" must be less than or equal to 1000 ((r0313  $^{\star}$  p0433) / p0432 <= 1000).

# A32915 (F, N) Encoder 2: Configuration error

Message class:

Error in the parameterization / configuration / commissioning procedure (18)

Reaction: NONE Acknowledge: NONE

Cause:

The configuration for encoder 2 is incorrect.

Alarm value (r2124, interpret decimal):

1:

Re-parameterization between fault/alarm is not permissible.

419:

When the fine resolution Gx\_XIST2 is configured, the encoder identifies a maximum possible absolute position actual value (r0483) that can no longer be represented within 32 bits.

Remedy:

For alarm value = 1:

No re-parameterization between fault/alarm.

For alarm value = 419:

Reduce the fine resolution (p0419) or deactivate the monitoring (p0437.25), if the complete multiturn range is not required.

A32930 (N) Encoder 2: Data logger has saved data

Message class: Error in the parameterization / configuration / commissioning procedure (18)

Reaction: NONE Acknowledge: NONE

Cause: For the activated function "Data logger" (p0437.0 = 1) a fault has occurred with the Sensor Module. This alarm

indicates that the diagnostics data corresponding to the fault was saved on the memory card.

The diagnostics data is saved in the following folder:

/USER/SINAMICS/DATA/SMTRC00.BIN

...

/USER/SINAMICS/DATA/SMTRC07.BIN /USER/SINAMICS/DATA/SMTRCIDX.TXT

The following information is contained in the TXT file:

- Display of the last written BIN file.

- Number of write operations that are still possible (from 10000 downwards).

Note:

Only Siemens can evaluate the BIN files.

Remedy: Not necessary.

The alarm disappears automatically.

The data logger is ready to record the next fault case.

F32950 Encoder 2: Internal software error

Message class: Hardware/software error (1)

**Reaction:** OFF1 (OFF2) **Acknowledge:** POWER ON

Cause: An internal software error has occurred.

Fault value (r0949, interpret decimal): Information about the fault source. Only for internal Siemens troubleshooting.

**Remedy:** - if necessary, upgrade the firmware in the Sensor Module to a later version.

- contact Technical Support.

A32999 (F, N) Encoder 2: Unknown alarm

Message class: Actual position/speed value incorrect or not available (11)

Reaction: NONE Acknowledge: NONE

Cause: A alarm has occurred on the Sensor Module for encoder 2 that cannot be interpreted by the Control Unit firmware.

This can occur if the firmware on this component is more recent than the firmware on the Control Unit.

Alarm value (r2124, interpret decimal):

Alarm number.

Note:

If required, the significance of this new alarm can be read about in a more recent description of the Control Unit.

**Remedy:** - replace the firmware on the Sensor Module by an older firmware version (r0148).

- upgrade the firmware on the Control Unit (r0018).

F34851 VSM DRIVE-CLiQ (CU): Sign-of-life missing

Message class: Internal (DRIVE-CLiQ) communication error (12)

Reaction: NONE (OFF1, OFF2)
Acknowledge: IMMEDIATELY

Cause: A DRIVE-CLiQ communications error has occurred from the Voltage Sensing Module involved (VSM) to the Control

Unit.

The DRIVE-CLiQ component did not set the sign-of-life to the Control Unit.

Fault cause: 10 (= 0A hex):

The sign-of-life bit in the receive telegram is not set.

Note regarding the message value:

The individual information is coded as follows in the message value (r0949/r2124):

0000yyxx hex: yy = component number, xx = error cause

Remedy: Upgrade the firmware of the component involved.

F34860 VSM DRIVE-CLiQ (CU): Telegram error

Message class: Internal (DRIVE-CLiQ) communication error (12)

Reaction: NONE (OFF1, OFF2)
Acknowledge: IMMEDIATELY

Cause: A DRIVE-CLiQ communications error has occurred from the Voltage Sensing Module involved (VSM) to the Control

Unit.

Fault cause: 1 (= 01 hex):

Checksum error (CRC error).

2 (= 02 hex):

Telegram is shorter than specified in the length byte or in the receive list.

3 (= 03 hex):

Telegram is longer than specified in the length byte or in the receive list.

4 (= 04 hex):

The length of the receive telegram does not match the receive list.

5 (= 05 hex):

The type of the receive telegram does not match the receive list.

6 (= 06 hex):

The address of the power unit in the telegram and in the receive list do not match.

9 (= 09 hex):

The error bit in the receive telegram is set.

16 (= 10 hex):

The receive telegram is too early.

17 (= 11 hex):

CRC error and the receive telegram is too early.

18 (= 12 hex):

The telegram is shorter than that specified in the length byte or in the receive list and the receive telegram is too early.

19 (= 13 hex):

The telegram is longer than that specified in the length byte or in the receive list and the receive telegram is too early.

20 (= 14 hex):

The length of the receive telegram does not match the receive list and the receive telegram is too early.

21 (= 15 hex):

The type of the receive telegram does not match the receive list and the receive telegram is too early.

22 (= 16 hex):

The address of the power unit in the telegram and in the receive list does not match and the receive telegram is too early.

25 (= 19 hex):

The error bit in the receive telegram is set and the receive telegram is too early.

Note regarding the message value:

The individual information is coded as follows in the message value (r0949/r2124):

0000yyxx hex: yy = component number, xx = error cause

**Remedy:** - carry out a POWER ON (switch-off/switch-on).

- check the electrical cabinet design and cable routing for EMC compliance

- check the DRIVE-CLiQ wiring (interrupted cable, contacts, ...).

See also: p9915 (DRIVE-CLiQ data transfer error shutdown threshold master)

F34875 VSM DRIVE-CLiQ (CU): Supply voltage failed

Message class: Supply voltage fault (undervoltage) (3)

Reaction: OFF2

Acknowledge: IMMEDIATELY

Cause: The DRIVE-CLiQ communication from the DRIVE-CLiQ component involved to the Control Unit signals that the

supply voltage has failed.

Fault cause: 9 (= 09 hex):

The power supply voltage for the components has failed.

Note regarding the message value:

The individual information is coded as follows in the message value (r0949/r2124):

0000yyxx hex: yy = component number, xx = error cause

**Remedy:** - carry out a POWER ON (switch-off/switch-on).

- check the power supply voltage wiring for the DRIVE-CLiQ component (interrupted cable, contacts, ...).

- check the dimensioning of the power supply for the DRIVE-CLiQ component.

F34885 VSM DRIVE-CLiQ (CU): Cyclic data transfer error

Message class: Internal (DRIVE-CLiQ) communication error (12)

Reaction: NONE (OFF1, OFF2)
Acknowledge: IMMEDIATELY

Cause: A DRIVE-CLiQ communications error has occurred from the Voltage Sensing Module involved (VSM) to the Control

Unit.

The nodes do not send and receive in synchronism.

Fault cause: 26 (= 1A hex):

Sign-of-life bit in the receive telegram not set and the receive telegram is too early.

33 (= 21 hex):

The cyclic telegram has not been received.

34 (= 22 hex):

Timeout in the telegram receive list.

64 (= 40 hex):

Timeout in the telegram send list.

98 (= 62 hex):

Error at the transition to cyclic operation. Note regarding the message value:

The individual information is coded as follows in the message value (r0949/r2124):

0000yyxx hex: yy = component number, xx = error cause - check the power supply voltage of the component involved.

- carry out a POWER ON.

- replace the component involved.

See also: p9915 (DRIVE-CLiQ data transfer error shutdown threshold master)

F34886 VSM DRIVE-CLiQ (CU): Error when sending DRIVE-CLiQ data

Message class: Internal (DRIVE-CLiQ) communication error (12)

**Reaction:** NONE (OFF1, OFF2) **Acknowledge:** IMMEDIATELY

Remedy:

Cause: A DRIVE-CLiQ communications error has occurred from the Voltage Sensing Module involved (VSM) to the Control

Unit.

Data were not able to be sent.

Fault cause: 65 (= 41 hex):

Telegram type does not match send list. Note regarding the message value:

The individual information is coded as follows in the message value (r0949/r2124):

0000yyxx hex: yy = component number, xx = error cause

Remedy: Carry out a POWER ON.

F34887 VSM DRIVE-CLiQ (CU): Component fault

Message class: Internal (DRIVE-CLiQ) communication error (12)

Reaction: NONE (OFF1, OFF2)
Acknowledge: IMMEDIATELY

Cause: Fault detected on the DRIVE-CLiQ component (Voltage Sensing Module) involved. Faulty hardware cannot be

excluded. Fault cause: 32 (= 20 hex):

Error in the telegram header.

35 (= 23 hex):

Receive error: The telegram buffer memory contains an error.

66 (= 42 hex):

Send error: The telegram buffer memory contains an error.

67 (= 43 hex):

Send error: The telegram buffer memory contains an error.

96 (= 60 hex):

Response received too late during runtime measurement.

97 (= 61 hex):

Time taken to exchange characteristic data too long.

Note regarding the message value:

The individual information is coded as follows in the message value (r0949/r2124):

0000yyxx hex: yy = component number, xx = error cause

**Remedy:** - check the DRIVE-CLiQ wiring (interrupted cable, contacts, ...).

- check the electrical cabinet design and cable routing for EMC compliance

- if required, use another DRIVE-CLiQ socket (p9904).

- replace the component involved.

F34895 VSM DRIVE-CLiQ (CU): Alternating cyclic data transfer error

Message class: Internal (DRIVE-CLiQ) communication error (12)

Reaction: NONE (OFF1, OFF2)
Acknowledge: IMMEDIATELY

Cause: A DRIVE-CLiQ communications error has occurred from the Voltage Sensing Module involved (VSM) to the Control

Unit. Fault cause: 11 (= 0B hex):

Synchronization error during alternating cyclic data transfer.

Note regarding the message value:

The individual information is coded as follows in the message value (r0949/r2124):

0000yyxx hex: yy = component number, xx = error cause

Remedy: Carry out a POWER ON.

See also: p9915 (DRIVE-CLiQ data transfer error shutdown threshold master)

F34896 VSM DRIVE-CLiQ (CU): Inconsistent component properties

Message class: Internal (DRIVE-CLiQ) communication error (12)

Reaction: OFF2 (IASC/DCBRK, NONE, OFF1, OFF3, STOP2)

Acknowledge: IMMEDIATELY

Cause: The properties of the DRIVE-CLiQ component (Voltage Sensing Module), specified by the fault value, have changed

in an incompatible fashion with respect to the properties when booted. One cause can be, e.g. that a DRIVE-CLiQ

cable or DRIVE-CLiQ component has been replaced.

Fault value (r0949, interpret decimal):

Component number.

Remedy: - carry out a POWER ON.

- when a component is replaced, the same component type and if possible the same firmware version should be

used.

- when a cable is replaced, only cables whose length is the same as or as close as possible to the length of the original cables should be used (ensure compliance with the maximum cable length).

F35851 TM DRIVE-CLiQ (CU): Sign-of-life missing

Message class: Internal (DRIVE-CLiQ) communication error (12)

Reaction: OFF1 (OFF2)
Acknowledge: IMMEDIATELY

Cause: A DRIVE-CLiQ communication error has occurred from the Terminal Module involved (TM) to the Control Unit.

The DRIVE-CLiQ component did not set the sign-of-life to the Control Unit.

Fault cause: 10 (= 0A hex):

The sign-of-life bit in the receive telegram is not set.

Note regarding the message value:

The individual information is coded as follows in the message value (r0949/r2124):

0000yyxx hex: yy = component number, xx = error cause

**Remedy:** Upgrade the firmware of the component involved.

# F35860 TM DRIVE-CLiQ (CU): Telegram error

Message class: Internal (DRIVE-CLiQ) communication error (12)

Reaction: OFF1 (OFF2)
Acknowledge: IMMEDIATELY

Cause: A DRIVE-CLiQ communication error has occurred from the Terminal Module involved (TM) to the Control Unit.

Fault cause: 1 (= 01 hex):

Checksum error (CRC error).

2 (= 02 hex):

Telegram is shorter than specified in the length byte or in the receive list.

3 (= 03 hex):

Telegram is longer than specified in the length byte or in the receive list.

4 (= 04 hex):

The length of the receive telegram does not match the receive list.

5 (= 05 hex):

The type of the receive telegram does not match the receive list.

6 (= 06 hex):

The address of the power unit in the telegram and in the receive list do not match.

9 (= 09 hex):

The error bit in the receive telegram is set.

16 (= 10 hex):

The receive telegram is too early.

17 (= 11 hex):

CRC error and the receive telegram is too early.

18 (= 12 hex):

The telegram is shorter than that specified in the length byte or in the receive list and the receive telegram is too early.

19 (= 13 hex):

The telegram is longer than that specified in the length byte or in the receive list and the receive telegram is too early.

20 (= 14 hex):

The length of the receive telegram does not match the receive list and the receive telegram is too early.

21 (= 15 hex):

The type of the receive telegram does not match the receive list and the receive telegram is too early.

22 (= 16 hex):

The address of the power unit in the telegram and in the receive list does not match and the receive telegram is too early.

25 (= 19 hex):

The error bit in the receive telegram is set and the receive telegram is too early.

Note regarding the message value:

The individual information is coded as follows in the message value (r0949/r2124):

0000yyxx hex: yy = component number, xx = error cause

**Remedy:** - carry out a POWER ON (switch-off/switch-on).

- check the electrical cabinet design and cable routing for EMC compliance

- check the DRIVE-CLiQ wiring (interrupted cable, contacts, ...).

See also: p9915 (DRIVE-CLiQ data transfer error shutdown threshold master)

# F35875 TM DRIVE-CLiQ (CU): Supply voltage failed

Message class: Supply voltage fault (undervoltage) (3)

Reaction: OFF1 (OFF2)
Acknowledge: IMMEDIATELY

Cause: The DRIVE-CLiQ communication from the DRIVE-CLiQ component involved to the Control Unit signals that the

supply voltage has failed.

Fault cause: 9 (= 09 hex):

The power supply voltage for the components has failed.

Note regarding the message value:

The individual information is coded as follows in the message value (r0949/r2124):

0000yyxx hex: yy = component number, xx = error cause

**Remedy:** - carry out a POWER ON (switch-off/switch-on).

- check the power supply voltage wiring for the DRIVE-CLiQ component (interrupted cable, contacts, ...).

- check the dimensioning of the power supply for the DRIVE-CLiQ component.

# F35885 TM DRIVE-CLiQ (CU): Cyclic data transfer error

Message class: Internal (DRIVE-CLiQ) communication error (12)

Reaction: OFF1 (OFF2)
Acknowledge: IMMEDIATELY

Cause: A DRIVE-CLiQ communication error has occurred from the Terminal Module involved (TM) to the Control Unit.

The nodes do not send and receive in synchronism.

Fault cause: 26 (= 1A hex):

Sign-of-life bit in the receive telegram not set and the receive telegram is too early.

33 (= 21 hex):

The cyclic telegram has not been received.

34 (= 22 hex):

Timeout in the telegram receive list.

64 (= 40 hex):

Timeout in the telegram send list.

98 (= 62 hex):

Error at the transition to cyclic operation. Note regarding the message value:

The individual information is coded as follows in the message value (r0949/r2124):

0000yyxx hex: yy = component number, xx = error cause

**Remedy:** - check the power supply voltage of the component involved.

- carry out a POWER ON.

- replace the component involved.

See also: p9915 (DRIVE-CLiQ data transfer error shutdown threshold master)

F35886 TM DRIVE-CLiQ (CU): Error when sending DRIVE-CLiQ data

Message class: Internal (DRIVE-CLiQ) communication error (12)

Reaction: OFF1 (OFF2)
Acknowledge: IMMEDIATELY

Cause: A DRIVE-CLiQ communication error has occurred from the Terminal Module involved (TM) to the Control Unit.

Data were not able to be sent.

Fault cause: 65 (= 41 hex):

Telegram type does not match send list. Note regarding the message value:

The individual information is coded as follows in the message value (r0949/r2124):

0000yyxx hex: yy = component number, xx = error cause

Remedy: Carry out a POWER ON.

F35887 TM DRIVE-CLiQ (CU): Component fault

Message class: Internal (DRIVE-CLiQ) communication error (12)

**Reaction:** OFF1 (OFF2) **Acknowledge:** IMMEDIATELY

Cause: Fault detected on the DRIVE-CLiQ component (Terminal Module) involved. Faulty hardware cannot be excluded.

Fault cause: 32 (= 20 hex):

Error in the telegram header.

35 (= 23 hex):

Receive error: The telegram buffer memory contains an error.

66 (= 42 hex):

Send error: The telegram buffer memory contains an error.

67 (= 43 hex):

Send error: The telegram buffer memory contains an error.

96 (= 60 hex):

Response received too late during runtime measurement.

97 (= 61 hex):

Time taken to exchange characteristic data too long.

Note regarding the message value:

The individual information is coded as follows in the message value (r0949/r2124):

0000yyxx hex: yy = component number, xx = error cause - check the DRIVE-CLiQ wiring (interrupted cable, contacts, ...).

- check the electrical cabinet design and cable routing for EMC compliance

- if required, use another DRIVE-CLiQ socket (p9904).

- replace the component involved.

F35895 TM DRIVE-CLiQ (CU): Alternating cyclic data transfer error

Message class: Internal (DRIVE-CLiQ) communication error (12)

Reaction: OFF1 (OFF2)
Acknowledge: IMMEDIATELY

Remedy:

Cause: A DRIVE-CLiQ communication error has occurred from the Terminal Module involved (TM) to the Control Unit.

Fault cause: 11 (= 0B hex):

Synchronization error during alternating cyclic data transfer.

Note regarding the message value:

The individual information is coded as follows in the message value (r0949/r2124):

0000yyxx hex: yy = component number, xx = error cause

Remedy: Carry out a POWER ON.

See also: p9915 (DRIVE-CLiQ data transfer error shutdown threshold master)

F35896 TM DRIVE-CLiQ (CU): Inconsistent component properties

Message class: Internal (DRIVE-CLiQ) communication error (12)

Reaction: OFF2 (IASC/DCBRK, NONE, OFF1, OFF3, STOP2)

Acknowledge: IMMEDIATELY

Cause: The properties of the DRIVE-CLiQ component (Terminal Module), specified by the fault value, have changed in an

incompatible fashion with respect to the properties when booted. One cause can be, e.g. that a DRIVE-CLiQ cable or

DRIVE-CLiQ component has been replaced.

Fault value (r0949, interpret decimal):

Component number.

**Remedy:** - carry out a POWER ON.

- when a component is replaced, the same component type and if possible the same firmware version should be

used.

- when a cable is replaced, only cables whose length is the same as or as close as possible to the length of the

original cables should be used (ensure compliance with the maximum cable length).

F35950 TM: Internal software error

Message class: Hardware/software error (1)

Reaction: OFF2 (NONE)
Acknowledge: POWER ON

Cause: An internal software error has occurred.

Fault value (r0949, interpret decimal): Information about the fault source. Only for internal Siemens troubleshooting.

**Remedy:** - if necessary, upgrade the firmware in the Terminal Module to a later version.

- contact Technical Support.

F36851 Hub DRIVE-CLiQ (CU): Sign-of-life missing

Message class: Internal (DRIVE-CLiQ) communication error (12)

Reaction: NONE

Acknowledge: IMMEDIATELY

Cause: DRIVE-CLiQ communication error from DRIVE-CLiQ Hub Module in question to Control Unit.

The DRIVE-CLiQ component did not set the sign-of-life to the Control Unit.

Fault cause: 10 (= 0A hex):

The sign-of-life bit in the receive telegram is not set.

Note regarding the message value:

The individual information is coded as follows in the message value (r0949/r2124):

0000yyxx hex: yy = component number, xx = error cause

**Remedy:** Upgrade the firmware of the component involved.

F36860 Hub DRIVE-CLiQ (CU): Telegram error

Message class: Internal (DRIVE-CLiQ) communication error (12)

Reaction: NONE

Acknowledge: IMMEDIATELY

Cause: DRIVE-CLiQ communication error from DRIVE-CLiQ Hub Module in question to Control Unit.

Fault cause: 1 (= 01 hex):

Checksum error (CRC error).

2 (= 02 hex):

Telegram is shorter than specified in the length byte or in the receive list.

3 (= 03 hex):

Telegram is longer than specified in the length byte or in the receive list.

4 (= 04 hex):

The length of the receive telegram does not match the receive list.

5 (= 05 hex):

The type of the receive telegram does not match the receive list.

6 (= 06 hex):

The address of the power unit in the telegram and in the receive list do not match.

9 (= 09 hex):

The error bit in the receive telegram is set.

16 (= 10 hex):

The receive telegram is too early.

17 (= 11 hex):

CRC error and the receive telegram is too early.

18 (= 12 hex):

The telegram is shorter than that specified in the length byte or in the receive list and the receive telegram is too early.

19 (= 13 hex):

The telegram is longer than that specified in the length byte or in the receive list and the receive telegram is too early.

20 (= 14 hex):

The length of the receive telegram does not match the receive list and the receive telegram is too early.

21 (= 15 hex):

The type of the receive telegram does not match the receive list and the receive telegram is too early.

22 (= 16 hex):

The address of the power unit in the telegram and in the receive list does not match and the receive telegram is too early.

25 (= 19 hex):

The error bit in the receive telegram is set and the receive telegram is too early.

Note regarding the message value:

The individual information is coded as follows in the message value (r0949/r2124):

0000yyxx hex: yy = component number, xx = error cause

**Remedy:** - carry out a POWER ON (switch-off/switch-on).

- check the electrical cabinet design and cable routing for EMC compliance

- check the DRIVE-CLiQ wiring (interrupted cable, contacts, ...).

# F36875 HUB DRIVE-CLiQ (CU): Supply voltage failed

Message class: Supply voltage fault (undervoltage) (3)

Reaction: OFF1 (OFF2)
Acknowledge: IMMEDIATELY

Cause: The DRIVE-CLiQ communication from the DRIVE-CLiQ component involved to the Control Unit signals that the

supply voltage has failed.

Fault cause: 9 (= 09 hex):

The power supply voltage for the components has failed.

Note regarding the message value:

The individual information is coded as follows in the message value (r0949/r2124):

0000yyxx hex: yy = component number, xx = error cause

**Remedy:** - carry out a POWER ON (switch-off/switch-on).

- check the power supply voltage wiring for the DRIVE-CLiQ component (interrupted cable, contacts, ...).

- check the dimensioning of the power supply for the DRIVE-CLiQ component.

# F36885 Hub DRIVE-CLiQ (CU): Cyclic data transfer error

Message class: Internal (DRIVE-CLiQ) communication error (12)

Reaction: NONE
Acknowledge: IMMEDIATELY

Cause: DRIVE-CLiQ communication error from DRIVE-CLiQ Hub Module in question to the Control Unit.

The nodes do not send and receive in synchronism.

Fault cause: 26 (= 1A hex):

Sign-of-life bit in the receive telegram not set and the receive telegram is too early.

33 (= 21 hex):

The cyclic telegram has not been received.

34 (= 22 hex):

Timeout in the telegram receive list.

64 (= 40 hex):

Timeout in the telegram send list.

98 (= 62 hex):

Error at the transition to cyclic operation. Note regarding the message value:

The individual information is coded as follows in the message value (r0949/r2124):

0000yyxx hex: yy = component number, xx = error cause

Remedy: - check the supply voltage of the component involved.

- carry out a POWER ON.

- replace the component involved.

F36886 Hub DRIVE-CLiQ (CU): Error when sending DRIVE-CLiQ data

Message class: Internal (DRIVE-CLiQ) communication error (12)

NONE Reaction:

**IMMEDIATELY** Acknowledge:

Cause: DRIVE-CLiQ communication error from DRIVE-CLiQ Hub Module in question to Control Unit.

Data were not able to be sent.

Fault cause: 65 (= 41 hex):

Telegram type does not match send list. Note regarding the message value:

The individual information is coded as follows in the message value (r0949/r2124):

0000yyxx hex: yy = component number, xx = error cause

Remedy: Carry out a POWER ON.

F36887 Hub DRIVE-CLiQ (CU): Component fault

Message class: Internal (DRIVE-CLiQ) communication error (12)

NONE Reaction:

Acknowledge: IMMEDIATELY

Cause: Fault detected on the DRIVE-CLiQ component (DRIVE-CLiQ Hub Module) involved. Faulty hardware cannot be

> excluded. Fault cause: 32 (= 20 hex):

Error in the telegram header.

35 (= 23 hex):

Receive error: The telegram buffer memory contains an error.

66 (= 42 hex):

Send error: The telegram buffer memory contains an error.

67 (= 43 hex):

Send error: The telegram buffer memory contains an error.

96 (= 60 hex):

Response received too late during runtime measurement. 97 (= 61 hex):

Time taken to exchange characteristic data too long.

Note regarding the message value:

The individual information is coded as follows in the message value (r0949/r2124):

0000yyxx hex: yy = component number, xx = error cause

Remedy: - check the DRIVE-CLiQ wiring (interrupted cable, contacts, ...).

- check the electrical cabinet design and cable routing for EMC compliance

- if required, use another DRIVE-CLiQ socket (p9904).

- replace the component involved.

F36895 Hub DRIVE-CLiQ (CU): Alternating cyclic data transfer error

Message class: Internal (DRIVE-CLiQ) communication error (12)

Reaction: NONE

Acknowledge: IMMEDIATELY

Cause: DRIVE-CLiQ communication error from DRIVE-CLiQ Hub Module in question to Control Unit.

Fault cause: 11 (= 0B hex):

Synchronization error during alternating cyclic data transfer.

Note regarding the message value:

The individual information is coded as follows in the message value (r0949/r2124):

0000yyxx hex: yy = component number, xx = error cause

Remedy: Carry out a POWER ON.

See also: p9915 (DRIVE-CLiQ data transfer error shutdown threshold master)

F36896 Hub DRIVE-CLiQ (CU): Inconsistent component properties

Message class: Internal (DRIVE-CLiQ) communication error (12)

Reaction: NONE

Acknowledge: IMMEDIATELY

Cause: The properties of the DRIVE-CLiQ component (DRIVE-CLiQ Hub Module), specified by the fault value, have

changed in an incompatible fashion with respect to the properties when booted. One cause can be, e.g. that a

DRIVE-CLiQ cable or DRIVE-CLiQ component has been replaced.

Fault value (r0949, interpret decimal):

Component number.

**Remedy:** - carry out a POWER ON.

- when a component is replaced, the same component type and if possible the same firmware version should be

used.

- when a cable is replaced, only cables whose length is the same as or as close as possible to the length of the

original cables should be used (ensure compliance with the maximum cable length).

F40799 CX32: Configured transfer end time exceeded

Message class: Internal (DRIVE-CLiQ) communication error (12)

Reaction: NONE

Acknowledge: IMMEDIATELY

Cause: The configured transfer end time when transferring the cyclic actual values was exceeded.

**Remedy:** - carry out a POWER ON (switch-off/switch-on) for all components.

- contact Technical Support.

F40820 CX32 DRIVE-CLiQ: Telegram error

Message class: Internal (DRIVE-CLiQ) communication error (12)

Reaction: OFF2

Acknowledge: IMMEDIATELY

Cause: A DRIVE-CLiQ communications error has occurred from the Control Unit to the controller extension involved.

Fault cause: 1 (= 01 hex):

Checksum error (CRC error).

2 (= 02 hex):

Telegram is shorter than specified in the length byte or in the receive list.

3 (= 03 hex):

Telegram is longer than specified in the length byte or in the receive list.

4 (= 04 hex):

The length of the receive telegram does not match the receive list.

5 (= 05 hex):

The type of the receive telegram does not match the receive list.

6 (= 06 hex):

The address of the component in the telegram and in the receive list do not match.

7 (= 07 hex):

A SYNC telegram is expected - but the received telegram is not a SYNC telegram.

8 (= 08 hex)

No SYNC telegram is expected - but the received telegram is one.

9 (= 09 hex):

The error bit in the receive telegram is set.

16 (= 10 hex):

The receive telegram is too early. Note regarding the message value:

The individual information is coded as follows in the message value (r0949/r2124):

0000yyxx hex: yy = component number, xx = error cause

**Remedy:** - carry out a POWER ON (switch-off/switch-on).

- check the electrical cabinet design and cable routing for EMC compliance

- check the DRIVE-CLiQ wiring (interrupted cable, contacts, ...).

See also: p9916 (DRIVE-CLiQ data transfer error shutdown threshold slave)

F40825 CX32 DRIVE-CLiQ: Supply voltage failed

Message class: Supply voltage fault (undervoltage) (3)

Reaction: OFF1 (OFF2)
Acknowledge: IMMEDIATELY

Cause: The DRIVE-CLiQ communication from the DRIVE-CLiQ component involved to the Control Unit signals that the

supply voltage has failed.

Fault cause: 9 (= 09 hex):

The power supply voltage for the components has failed.

Note regarding the message value:

The individual information is coded as follows in the message value (r0949/r2124):

0000yyxx hex: yy = component number, xx = error cause

**Remedy:** - carry out a POWER ON (switch-off/switch-on).

- check the supply voltage wiring of the DRIVE-CLiQ component (interrupted cable, contacts, ...).

- check the dimensioning of the DRIVE-CLiQ component power supply.

F40835 CX32 DRIVE-CLiQ: Cyclic data transfer error

Message class: Internal (DRIVE-CLiQ) communication error (12)

Reaction: OFF2

Acknowledge: IMMEDIATELY

Cause: A DRIVE-CLiQ communications error has occurred from the Control Unit to the controller extension involved. The

nodes do not send and receive in synchronism.

Fault cause: 33 (= 21 hex):

The cyclic telegram has not been received.

34 (= 22 hex):

Timeout in the telegram receive list.

64 (= 40 hex):

Timeout in the telegram send list. Note regarding the message value:

The individual information is coded as follows in the message value (r0949/r2124):

0000yyxx hex: yy = component number, xx = error cause

**Remedy:** - carry out a POWER ON (switch-off/switch-on).

- replace the component involved.

See also: p9916 (DRIVE-CLiQ data transfer error shutdown threshold slave)

F40836 CX32 DRIVE-CLiQ: Send error for DRIVE-CLiQ data

Message class: Internal (DRIVE-CLiQ) communication error (12)

Reaction: OFF2

Acknowledge: IMMEDIATELY

Cause: A DRIVE-CLiQ communications error has occurred from the Control Unit to the controller extension involved. Data

were not able to be sent.

Fault cause: 65 (= 41 hex):

Telegram type does not match send list. Note regarding the message value:

The individual information is coded as follows in the message value (r0949/r2124):

0000yyxx hex: yy = component number, xx = error cause

Remedy: Carry out a POWER ON (switch-off/switch-on).

F40837 CX32 DRIVE-CLiQ: Component fault

Message class: Internal (DRIVE-CLiQ) communication error (12)

Reaction: OFF2

Acknowledge: IMMEDIATELY

Cause: Fault detected on the DRIVE-CLiQ component concerned. Faulty hardware cannot be excluded.

Fault cause: 32 (= 20 hex):

Error in the telegram header.

35 (= 23 hex):

Receive error: The telegram buffer memory contains an error.

66 (= 42 hex):

Send error: The telegram buffer memory contains an error.

67 (= 43 hex):

Send error: The telegram buffer memory contains an error.

Note regarding the message value:

The individual information is coded as follows in the message value (r0949/r2124):

0000yyxx hex: yy = component number, xx = error cause

Remedy: - check the DRIVE-CLiQ wiring (interrupted cable, contacts, ...).

- check the electrical cabinet design and cable routing for EMC compliance

- if required, use another DRIVE-CLiQ socket (p9904).

- replace the component involved.

F40845 CX32 DRIVE-CLiQ: Cyclic data transfer error

Message class: Internal (DRIVE-CLiQ) communication error (12)

Reaction: OFF2

Acknowledge: IMMEDIATELY

Cause: A DRIVE-CLiQ communications error has occurred from the Control Unit to the controller extension involved.

Fault cause: 11 (= 0B hex):

Synchronization error during alternating cyclic data transfer.

Note regarding the message value:

The individual information is coded as follows in the message value (r0949/r2124):

0000yyxx hex: yy = component number, xx = error cause

Remedy: Carry out a POWER ON (switch-off/switch-on).

See also: p9916 (DRIVE-CLiQ data transfer error shutdown threshold slave)

F40851 CX32 DRIVE-CLiQ (CU): Sign-of-life missing

Message class: Internal (DRIVE-CLiQ) communication error (12)

Reaction: OFF2

Acknowledge: IMMEDIATELY

Cause: A DRIVE-CLiQ communications error has occurred from the controller extension involved to the Control Unit.

The DRIVE-CLiQ component did not set the sign-of-life to the Control Unit.

Fault cause: 10 (= 0A hex):

The sign-of-life bit in the receive telegram is not set.

Note regarding the message value:

The individual information is coded as follows in the message value (r0949/r2124):

0000yyxx hex: yy = component number, xx = error cause

**Remedy:** Upgrade the firmware of the component involved.

F40860 CX32 DRIVE-CLiQ (CU): Telegram error

Message class: Internal (DRIVE-CLiQ) communication error (12)

Reaction: OFF2

Acknowledge: IMMEDIATELY

Cause: A DRIVE-CLiQ communications error has occurred from the controller extension involved to the Control Unit.

Fault cause: 1 (= 01 hex):

Checksum error (CRC error).

2 (= 02 hex):

Telegram is shorter than specified in the length byte or in the receive list.

3 (= 03 hex):

Telegram is longer than specified in the length byte or in the receive list.

4 (= 04 hex):

The length of the receive telegram does not match the receive list.

5 (= 05 hex):

The type of the receive telegram does not match the receive list.

6 (= 06 hex):

The address of the power unit in the telegram and in the receive list do not match.

9 (= 09 hex):

The error bit in the receive telegram is set.

16 (= 10 hex):

The receive telegram is too early.

17 (= 11 hex):

CRC error and the receive telegram is too early.

18 (= 12 hex):

The telegram is shorter than that specified in the length byte or in the receive list and the receive telegram is too early.

19 (= 13 hex):

The telegram is longer than that specified in the length byte or in the receive list and the receive telegram is too early.

20 (= 14 hex):

The length of the receive telegram does not match the receive list and the receive telegram is too early.

21 (= 15 hex):

The type of the receive telegram does not match the receive list and the receive telegram is too early.

22 (= 16 hex):

The address of the power unit in the telegram and in the receive list does not match and the receive telegram is too early.

25 (= 19 hex):

The error bit in the receive telegram is set and the receive telegram is too early.

Note regarding the message value:

The individual information is coded as follows in the message value (r0949/r2124):

0000yyxx hex: yy = component number, xx = error cause

### 4.2 List of faults and alarms

**Remedy:** - carry out a POWER ON (switch-off/switch-on).

- check the electrical cabinet design and cable routing for EMC compliance

- check the DRIVE-CLiQ wiring (interrupted cable, contacts, ...).

See also: p9915 (DRIVE-CLiQ data transfer error shutdown threshold master)

F40875 CX32 DRIVE-CLiQ (CU): Supply voltage failed

Message class: Supply voltage fault (undervoltage) (3)

Reaction: OFF1 (OFF2)
Acknowledge: IMMEDIATELY

Cause: The DRIVE-CLiQ communication from the DRIVE-CLiQ component involved to the Control Unit signals that the

supply voltage has failed.

Fault cause: 9 (= 09 hex):

The power supply voltage for the components has failed.

Note regarding the message value:

The individual information is coded as follows in the message value (r0949/r2124):

0000yyxx hex: yy = component number, xx = error cause

**Remedy:** - carry out a POWER ON (switch-off/switch-on).

- check the supply voltage wiring of the DRIVE-CLiQ component (interrupted cable, contacts, ...).

- check the dimensioning of the DRIVE-CLiQ component power supply.

### F40885 CX32 DRIVE-CLiQ (CU): Cyclic data transfer error

Message class: Internal (DRIVE-CLiQ) communication error (12)

Reaction: OFF2

Acknowledge: IMMEDIATELY

Cause: A DRIVE-CLiQ communications error has occurred from the controller extension involved to the Control Unit.

The nodes do not send and receive in synchronism.

Fault cause: 26 (= 1A hex):

Sign-of-life bit in the receive telegram not set and the receive telegram is too early.

33 (= 21 hex):

The cyclic telegram has not been received.

34 (= 22 hex):

Timeout in the telegram receive list.

64 (= 40 hex):

Timeout in the telegram send list.

98 (= 62 hex):

Error at the transition to cyclic operation. Note regarding the message value:

The individual information is coded as follows in the message value (r0949/r2124):

0000yyxx hex: yy = component number, xx = error cause - check the power supply voltage of the component involved.

- carry out a POWER ON (switch-off/switch-on).

- replace the component involved.

See also: p9915 (DRIVE-CLiQ data transfer error shutdown threshold master)

### F40886 CX32 DRIVE-CLiQ (CU): Error when sending DRIVE-CLiQ data

Message class: Internal (DRIVE-CLiQ) communication error (12)

Reaction: OFF2

Remedy:

Acknowledge: IMMEDIATELY

Cause: A DRIVE-CLiQ communications error has occurred from the controller extension involved to the Control Unit.

Data were not able to be sent.

Fault cause: 65 (= 41 hex):

Telegram type does not match send list.

#### 4.2 List of faults and alarms

Note regarding the message value:

The individual information is coded as follows in the message value (r0949/r2124):

0000yyxx hex: yy = component number, xx = error cause

Remedy: Carry out a POWER ON (switch-off/switch-on).

F40887 CX32 DRIVE-CLiQ (CU): Component fault

Message class: Internal (DRIVE-CLiQ) communication error (12)

Reaction: OFF2

Acknowledge: IMMEDIATELY

Cause: Fault detected on the DRIVE-CLiQ component concerned. Faulty hardware cannot be excluded.

Fault cause: 32 (= 20 hex):

Error in the telegram header.

35 (= 23 hex):

Receive error: The telegram buffer memory contains an error.

66 (= 42 hex):

Send error: The telegram buffer memory contains an error.

67 (= 43 hex):

Send error: The telegram buffer memory contains an error.

96 (= 60 hex):

Response received too late during runtime measurement.

97 (= 61 hex):

Time taken to exchange characteristic data too long.

Note regarding the message value:

The individual information is coded as follows in the message value (r0949/r2124):

0000yyxx hex: yy = component number, xx = error cause

Remedy: - check the DRIVE-CLiQ wiring (interrupted cable, contacts, ...).

- check the electrical cabinet design and cable routing for EMC compliance

- if required, use another DRIVE-CLiQ socket (p9904).

- replace the component involved.

F40895 CX32 DRIVE-CLiQ (CU): Cyclic data transfer error

Message class: Internal (DRIVE-CLiQ) communication error (12)

Reaction: OFF2

Acknowledge: IMMEDIATELY

Cause: A DRIVE-CLiQ communications error has occurred from the controller extension involved to the Control Unit.

Fault cause: 11 (= 0B hex):

Synchronization error during alternating cyclic data transfer.

Note regarding the message value:

The individual information is coded as follows in the message value (r0949/r2124):

0000yyxx hex: yy = component number, xx = error cause

**Remedy:** Carry out a POWER ON (switch-off/switch-on).

See also: p9915 (DRIVE-CLiQ data transfer error shutdown threshold master)

### A50001 (F) PROFINET configuration error

Message class: Communication error to the higher-level control system (9)

Reaction: NONE Acknowledge: NONE

Cause: A PROFINET controller attempts to establish a connection using an incorrect configuring telegram. The "Shared

Device" function has been activated (p8929 = 2).

Alarm value (r2124, interpret decimal):

10: A/F-CPU configures mixed PZD/PROFIsafe telegram. 13: F-CPU and PROFIsafe is not activated (p9601.3).

15: PROFIsafe telegram of the F-CPU does not match the setting in p9501.30. See also: p9601 (SI enable functions integrated in the drive (processor 1))

Remedy: Check the configuration of the PROFINET controllers as well as the p8929 setting.

A50010 (F) PROFINET: Consistency error affecting adjustable parameters

Message class: Communication error to the higher-level control system (9)

Reaction: NONE Acknowledge: NONE

Cause: A consistency error was detected when activating the configuration (p8925) for the PROFINET interface. The

currently set configuration has not been activated.

Alarm value (r2124, interpret decimal):

0: general consistency error

1: error in the IP configuration (IP address, subnet mask or standard gateway).

2: Error in the station names.

3: DHCP was not able to be activated, as a cyclic PROFINET connection already exists.

4: a cyclic PROFINET connection is not possible as DHCP is activated.

Note:

DHCP: Dynamic Host Configuration Protocol

See also: p8920 (PN Name of Station), p8921 (PN IP address), p8922 (PN Default Gateway), p8923 (PN Subnet

Mask), p8924 (PN DHCP Mode)

Remedy: - check the required interface configuration (p8920 and following), correct if necessary, and activate (p8925).

or

- reconfigure the station via the "Edit Ethernet node" screen form (e.g. with STARTER commissioning software).

See also: p8925 (Activate PN interface configuration)

A50011 (F) Ethernet/IP: configuration error

Message class: Communication error to the higher-level control system (9)

Reaction: NONE Acknowledge: NONE

Cause: An EtherNet/IP controller attempts to establish a connection using an incorrect configuring telegram.

The telegram length set in the controller does not match the parameterization in the drive device.

Remedy: Check the set telegram length.

For p0922 not equal to 999, then the length of the selected telegram applies.

For p0922 = 999, the maximum interconnected PZD (r2067) applies.

See also: p0922 (PROFIdrive PZD telegram selection), r2067 (PZD maximum interconnected)

A50020 (F) PROFINET: Second controller missing

Message class: Communication error to the higher-level control system (9)

Reaction: NONE Acknowledge: NONE

Cause: The PROFINET function "Shared Device" has been activated (p8929 = 2). However, only the connection to a

PROFINET controller is present.

**Remedy:** Check the configuration of the PROFINET controllers as well as the p8929 setting.

F50510 FBLOCKS: Logon of the run-time group rejected

Message class: General drive fault (19)

Reaction: OFF2

Acknowledge: IMMEDIATELY

Cause: When the run-time groups of the free function blocks attempted to log on with the sampling time management, the

logon of at least one run-time group was rejected.

Too many different hardware sampling times may have been assigned to the free function blocks.

**Remedy:** - check number of available hardware sampling times (T\_sample < 8 ms) (r7903).

F50511 FBLOCKS: Memory no longer available for free function blocks

Message class: General drive fault (19)

Reaction: OFF2

Acknowledge: IMMEDIATELY

Cause: When the free function blocks were activated, more memory was requested than was available on the Control Unit.

### 4.2 List of faults and alarms

Remedy: Not necessary.

A50513 (F) FBLOCKS: Run sequence value already assigned

Message class: General drive fault (19)

Reaction: NONE Acknowledge: NONE

Cause: An attempt was made to assign a run sequence value already assigned to a function block on this drive object to

another additional function block on the same drive object. A run sequence value can only be precisely assigned to

one function block on one drive object.

**Remedy:** Set another value that is still available on this drive object for the run sequence.

A50517 FBLOCKS: Int. meas. active

Message class: General drive fault (19)

Reaction: NONE Acknowledge: NONE

Cause: A Siemens internal measurement has been activated.

Remedy: Carry out a POWER ON (switch-off/switch-on) for the Control Unit involved.

F50518 FBLOCKS: Sampling time of free run-time group differs at download

Message class: General drive fault (19)

Reaction: NONE

Acknowledge: IMMEDIATELY

Cause: In the STARTER/SCOUT project that was downloaded, the hardware sampling time of a free run-time group (1 <=

p20000[i] <= 256) was set to a value that was either too low or too high.

The sampling time must be between 1 ms and the value r20003 - r20002.

If the sampling time of the selected free run-time group is < 1 ms, the equivalent value of 1 ms is used.

If the value >= r20003, then the sampling time is set to the part higher or the same software sampling time >=

If the value >= r20003, then the sampling time is set to the next higher or the same software sampling time >=

r21003.

Fault value (r0949, interpret decimal):

Number of the p20000 index of the run-time group where the sampling time is incorrectly set.

Number of the run-time group = fault value + 1

**Remedy:** - correctly set the sampling time of the run-time group.

- if required, take all of the blocks from the run-time group.

Note:

Fault F50518 only detects an incorrectly parameterized run-time group. If, after correcting p20000[i] in the project, this error occurs again at download, then the run-time group involved should be identified using the fault value

(r0949) and the sampling time correctly set.

Appendix

# Content

| A.1 | ASCII table (characters that can be displayed) | 1230 |
|-----|------------------------------------------------|------|
| A.2 | List of abbreviations                          | 1233 |

# A.1 ASCII table (characters that can be displayed)

The following table includes the decimal and hexadecimal notation of ASCII characters that can be displayed (printable).

Table A-1 ASCII table (characters that can be displayed)

| Character | Decimal | Hexadecimal | Meaning                                   |
|-----------|---------|-------------|-------------------------------------------|
|           | 32      | 20          | Space                                     |
| !         | 33      | 21          | Exclamation mark                          |
| "         | 34      | 22          | Quotation mark                            |
| #         | 35      | 23          | Number sign                               |
| \$        | 36      | 24          | Dollar                                    |
| %         | 37      | 25          | Percent                                   |
| &         | 38      | 26          | Ampersand                                 |
| ,         | 39      | 27          | Apostrophe, closing single quotation mark |
| (         | 40      | 28          | Opening parenthesis                       |
| )         | 41      | 29          | Closing parenthesis                       |
| *         | 42      | 2A          | Asterisk                                  |
| +         | 43      | 2B          | Plus                                      |
| ,         | 44      | 2C          | Comma                                     |
| -         | 45      | 2D          | Hyphen, minus                             |
|           | 46      | 2E          | Period, decimal point                     |
| /         | 47      | 2F          | Slash, slant                              |
| 0         | 48      | 30          | Digit 0                                   |
| 1         | 49      | 31          | Digit 1                                   |
| 2         | 50      | 32          | Digit 2                                   |
| 3         | 51      | 33          | Digit 3                                   |
| 4         | 52      | 34          | Digit 4                                   |
| 5         | 53      | 35          | Digit 5                                   |
| 6         | 54      | 36          | Digit 6                                   |
| 7         | 55      | 37          | Digit 7                                   |
| 8         | 56      | 38          | Digit 8                                   |
| 9         | 57      | 39          | Digit 9                                   |
| :         | 58      | 3A          | Colon                                     |
| ;         | 59      | 3B          | Semicolon                                 |
| <         | 60      | 3C          | Less than                                 |
| II        | 61      | 3D          | Equals                                    |
| >         | 62      | 3E          | Greater than                              |
| ?         | 63      | 3F          | Question mark                             |
| @         | 64      | 40          | Commercial At                             |

Table A-1 ASCII table (characters that can be displayed), continued

| Character | Decimal | Hexadecimal | Meaning                       |
|-----------|---------|-------------|-------------------------------|
| Α         | 65      | 41          | Capital letter A              |
| В         | 66      | 42          | Capital letter B              |
| С         | 67      | 43          | Capital letter C              |
| D         | 68      | 44          | Capital letter D              |
| E         | 69      | 45          | Capital letter E              |
| F         | 70      | 46          | Capital letter F              |
| G         | 71      | 47          | Capital letter G              |
| Н         | 72      | 48          | Capital letter H              |
| I         | 73      | 49          | Capital letter I              |
| J         | 74      | 4A          | Capital letter J              |
| K         | 75      | 4B          | Capital letter K              |
| L         | 76      | 4C          | Capital letter L              |
| М         | 77      | 4D          | Capital letter M              |
| N         | 78      | 4E          | Capital letter N              |
| 0         | 79      | 4F          | Capital letter O              |
| Р         | 80      | 50          | Capital letter P              |
| Q         | 81      | 51          | Capital letter Q              |
| R         | 82      | 52          | Capital letter R              |
| S         | 83      | 53          | Capital letter S              |
| Т         | 84      | 54          | Capital letter T              |
| U         | 85      | 55          | Capital letter U              |
| V         | 86      | 56          | Capital letter V              |
| W         | 87      | 57          | Capital letter W              |
| Х         | 88      | 58          | Capital letter X              |
| Υ         | 89      | 59          | Capital letter Y              |
| Z         | 90      | 5A          | Capital letter Z              |
| [         | 91      | 5B          | Opening bracket               |
| \         | 92      | 5C          | Backslash                     |
| ]         | 93      | 5D          | Closing bracket               |
| ٨         | 94      | 5E          | Circumflex                    |
| _         | 95      | 5F          | Underline                     |
| £         | 96      | 60          | Opening single quotation mark |
| а         | 97      | 61          | Small letter a                |
| b         | 98      | 62          | Small letter b                |
| С         | 99      | 63          | Small letter c                |
| d         | 100     | 64          | Small letter d                |

# A.1 ASCII table (characters that can be displayed)

Table A-1 ASCII table (characters that can be displayed), continued

| Character | Decimal | Hexadecimal | Meaning        |
|-----------|---------|-------------|----------------|
| е         | 101     | 65          | Small letter e |
| f         | 102     | 66          | Small letter f |
| g         | 103     | 67          | Small letter g |
| h         | 104     | 68          | Small letter h |
| i         | 105     | 69          | Small letter i |
| j         | 106     | 6A          | Small letter j |
| k         | 107     | 6B          | Small letter k |
| I         | 108     | 6C          | Small letter I |
| m         | 109     | 6D          | Small letter m |
| n         | 110     | 6E          | Small letter n |
| 0         | 111     | 6F          | Small letter o |
| р         | 112     | 70          | Small letter p |
| q         | 113     | 71          | Small letter q |
| r         | 114     | 72          | Small letter r |
| s         | 115     | 73          | Small letter s |
| t         | 116     | 74          | Small letter t |
| u         | 117     | 75          | Small letter u |
| V         | 118     | 76          | Small letter v |
| w         | 119     | 77          | Small letter w |
| х         | 120     | 78          | Small letter x |
| у         | 121     | 79          | Small letter y |
| Z         | 122     | 7A          | Small letter z |
| {         | 123     | 7B          | Opening brace  |
| I         | 124     | 7C          | Vertical line  |
| }         | 125     | 7D          | Closing brace  |
| ~         | 126     | 7E          | Tilde          |

### Note

The following list of abbreviations includes all abbreviations and their meanings used in the entire SINAMICS family of drives.

| Abbreviation | Source of abbreviation                                    | Significance                                             |
|--------------|-----------------------------------------------------------|----------------------------------------------------------|
| Α            |                                                           |                                                          |
| A            | Alarm                                                     | Warning                                                  |
| AC           | Alternating Current                                       | Alternating current                                      |
| ADC          | Analog Digital Converter                                  | Analog-Digital converter                                 |
| Al           | Analog Input                                              | Analog input                                             |
| AIM          | Active Interface Module                                   | Active Interface Module                                  |
| ALM          | Active Line Module                                        | Active Line Module                                       |
| AO           | Analog Output                                             | Analog output                                            |
| AOP          | Advanced Operator Panel                                   | Advanced Operator Panel                                  |
| APC          | Advanced Positioning Control                              | Advanced Positioning Control                             |
| AR           | Automatic Restart                                         | Automatic restart                                        |
| ASC          | Armature Short Circuit                                    | Armature short-circuit                                   |
| ASCII        | American Standard Code for Information<br>Interchange     | American coding standard for the exchange of information |
| AS-i         | AS-Interface (Actuator Sensor Interface)                  | AS-Interface (open bus system in automation technology)  |
| ASM          | Asynchronmotor                                            | Induction motor                                          |
| AVS          | Active Vibration Suppression                              | Active load vibration damping                            |
| В            |                                                           |                                                          |
| BB           | Betriebsbedingung                                         | Operation condition                                      |
| BERO         | -                                                         | Contactless proximity switch                             |
| BI           | Binector Input                                            | Binector input                                           |
| BIA          | Berufsgenossenschaftliches Institut für Arbeitssicherheit | BG-Institute for Occupational Safety and Health          |
| BICO         | Binector Connector Technology                             | Binector connector technology                            |
| BLM          | Basic Line Module                                         | Basic Line Module                                        |
| ВО           | Binector Output                                           | Binector output                                          |
| BOP          | Basic Operator Panel                                      | Basic operator panel                                     |
| С            |                                                           |                                                          |
| С            | Capacitance                                               | Capacitance                                              |
| C            | -                                                         | Safety message                                           |
| CAN          | Controller Area Network                                   | Serial bus system                                        |
| CBC          | Communication Board CAN                                   | Communication Board CAN                                  |
| CBE          | Communication Board Ethernet                              | PROFINET communication module (Ethernet)                 |
| CD           | Compact Disc                                              | Compact disk                                             |
| CDS          | Command Data Set                                          | Command data set                                         |
| CF Card      | CompactFlash Card                                         | CompactFlash card                                        |

| Abbreviation | Source of abbreviation               | Significance                           |
|--------------|--------------------------------------|----------------------------------------|
| CI           | Connector Input                      | Connector input                        |
| CLC          | Clearance Control                    | Clearance control                      |
| CNC          | Computerized Numerical Control       | Computer-supported numerical control   |
| CO           | Connector Output                     | Connector output                       |
| CO/BO        | Connector Output / Binector Output   | Connector Output / Binector Output     |
| COB ID       | CAN Object-Identification            | CAN Object-Identification              |
| CoL          | Certificate of License               | Certificate of License                 |
| COM          | Common contact of a changeover relay | Center contact of a changeover contact |
| COMM         | Commissioning                        | Startup                                |
| CP           | Communication Processor              | Communications processor               |
| CPU          | Central Processing Unit              | Central processing unit                |
| CRC          | Cyclic Redundancy Check              | Cyclic redundancy check                |
| CSM          | Control Supply Module                | Control Supply Module                  |
| CU           | Control Unit                         | Control Unit                           |
| CUA          | Control Unit Adapter                 | Control Unit Adapter                   |
| CUD          | Control Unit DC                      | Control Unit DC                        |
| D            |                                      |                                        |
| DAC          | Digital Analog Converter             | Digital analog converter               |
| DC           | Direct Current                       | DC current                             |
| DCB          | Drive Control Block                  | Drive Control Block                    |
| DCBRK        | DC Brake                             | DC braking                             |
| DCC          | Drive Control Chart                  | Drive Control Chart                    |
| DCN          | Direct Current Negative              | Direct current negative                |
| DCP          | Direct Current Positive              | Direct current positive                |
| DDC          | Dynamic Drive Control                | Dynamic Drive Control                  |
| DDS          | Drive Data Set                       | Drive Data Set                         |
| DI           | Digital Input                        | Digital input                          |
| DI/DO        | Digital Input / Digital Output       | Digital input/output, bidirectional    |
| DMC          | DRIVE-CLiQ Hub Module Cabinet        | DRIVE-CLiQ Hub Module Cabinet          |
| DME          | DRIVE-CLiQ Hub Module External       | DRIVE-CLiQ Hub Module External         |
| DMM          | Double Motor Module                  | Double Motor Module                    |
| DO           | Digital Output                       | Digital output                         |
| DO           | Drive Object                         | Drive object                           |
| DP           | Decentralized Peripherals            | Distributed I/O                        |
| DPRAM        | Dual-Port Random Access Memory       | Dual-Port Random Access Memory         |
| DQ           | DRIVE-CLiQ                           | DRIVE-CLiQ                             |
| DRAM         | Dynamic Random Access Memory         | Dynamic Random Access Memory           |
| DRIVE-CLiQ   | Drive Component Link with IQ         | Drive Component Link with IQ           |
| DSC          | Dynamic Servo Control                | Dynamic Servo Control                  |
| DSM          | Double submodule                     | Double submodule                       |
| DTC          | Digital Time Clock                   | Timer                                  |

| Abbreviation | Source of abbreviation                              | Significance                                                                                              |
|--------------|-----------------------------------------------------|----------------------------------------------------------------------------------------------------|
| E            |                                                     |                                                                                                    |
| EASC         | External Armature Short-Circuit                     | External armature short-circuit                                                                           |
| EDS          | Encoder Data Set                                    | Encoder data set                                                                                          |
| EEPROM       | Electrically Erasable Programmable Read-Only Memory | Electrically Erasable Programmable Read-Only-Memory                                                       |
| EGB          | Elektrostatisch gefährdete Baugruppen               | Electrostatic sensitive devices                                                                           |
| ELCB         | Earth Leakage Circuit-Breaker                       | Residual current operated circuit breaker                                                                 |
| ELP          | Earth Leakage Protection                            | Ground-fault monitoring                                                                                   |
| EMC          | Electromagnetic Compatibility                       | Electromagnetic compatibility                                                                             |
| EMF          | Electromotive Force                                 | Electromotive force                                                                                       |
| EMK          | Elektromotorische Kraft                             | Electromotive force                                                                                       |
| EMV          | Elektromagnetische Verträglichkeit                  | Electromagnetic compatibility                                                                             |
| EN           | Europäische Norm                                    | European Standard                                                                                         |
| EnDat        | Encoder-Data-Interface                              | Encoder interface                                                                                         |
| EP           | Enable Pulses                                       | Pulse enable                                                                                              |
| EPOS         | Einfachpositionierer                                | Basic positioner                                                                                          |
| ES           | Engineering System                                  | Engineering system                                                                                        |
| ESB          | Ersatzschaltbild                                    | Equivalent circuit diagram                                                                                |
| ESD          | Electrostatically Sensitive Devices                 | Electrostatic sensitive devices                                                                           |
| ESM          | Essential Service Mode                              | Essential service mode                                                                                    |
| ESR          | Extended Stop and Retract                           | Extended stop and retract                                                                                 |
| F            |                                                     |                                                                                                    |
| F            | Fault                                               | Fault                                                                                                    |
| FAQ          | Frequently Asked Questions                          | Frequently Asked Questions                                                                                |
| FBLOCKS      | Free Blocks                                         | Free function blocks                                                                                      |
| FCC          | Function control chart                              | Function control chart                                                                                    |
| FCC          | Flux Current Control                                | Flux current control                                                                                      |
| FD           | Function Diagram                                    | Function diagram                                                                                          |
| F-DI         | Fail-safe Digital Input                             | Failsafe digital input                                                                                    |
| F-DO         | Fail-safe Digital Output                            | Fail-safe digital output                                                                                  |
| FEPROM       | Flash-EPROM                                         | Non-volatile write and read memory                                                                        |
| FG           | Function Generator                                  | Function Generator                                                                                        |
| FI           | -                                                   | Fault current                                                                                             |
| FOC          | Fiber-Optic Cable                                   | Fiber-optic cable                                                                                         |
| FP           | Funktionsplan                                       | Function diagram                                                                                          |
| FPGA         | Field Programmable Gate Array                       | Field Programmable Gate Array                                                                             |
| FW           | Firmware                                            | Firmware                                                                                                  |
| G            |                                                     |                                                                                                    |
| GB           | Gigabyte                                            | Gigabyte                                                                                                  |
| GC           | Global Control                                      | Global control telegram (broadcast telegram)                                                              |
| GND          | Ground                                              | Reference potential for all signal and operating voltages, usually defined as 0 V (also referred to as M) |

| Abbreviation | Source of abbreviation                    | Significance                                                            |
|--------------|-------------------------------------------|-------------------------------------------------------------------------|
| GSD          | Gerätestammdatei                          | Generic Station Description: Describes the features of a PROFIBUS slave |
| GSV          | Gate Supply Voltage                       | Gate supply voltage                                                     |
| GUID         | Globally Unique Identifier                | Globally Unique Identifier                                              |
| Н            |                                           |                                                                         |
| HF           | High Frequency                            | High frequency                                                          |
| HFD          | Hochfrequenzdrossel                       | Radio frequency reactor                                                 |
| HLA          | Hydraulic Linear Actuator                 | Hydraulic linear actuator                                               |
| HLG          | Hochlaufgeber                             | Ramp-function Generator                                                 |
| HM           | Hydraulic Module                          | Hydraulic Module                                                        |
| HMI          | Human Machine Interface                   | Human Machine Interface                                                 |
| HTL          | High-Threshold Logic                      | Logic with high interference threshold                                  |
| HW           | Hardware                                  | Hardware                                                                |
| I            |                                           |                                                                         |
| i. V.        | In Vorbereitung                           | Under development: This property is currently not available             |
| I/O          | Input/Output                              | Input/output                                                            |
| I2C          | Inter-Integrated Circuit                  | Internal serial data bus                                                |
| IASC         | Internal Armature Short-Circuit           | Internal armature short-circuit                                         |
| IBN          | Inbetriebnahme                            | Startup                                                                 |
| ID           | Identifier                                | Identification                                                          |
| IE           | Industrial Ethernet                       | Industrial Ethernet                                                     |
| IEC          | International Electrotechnical Commission | International Electrotechnical Commission                               |
| IF           | Interface                                 | Interface                                                               |
| IGBT         | Insulated Gate Bipolar Transistor         | Insulated gate bipolar transistor                                       |
| IGCT         | Integrated Gate-Controlled Thyristor      | Semiconductor power switch with integrated control electrode            |
| IL           | Impulslöschung                            | Pulse suppression                                                       |
| IP           | Internet Protocol                         | Internet protocol                                                       |
| IPO          | Interpolator                              | Interpolator                                                            |
| IT           | Isolé Terre                               | Non-grounded three-phase line supply                                    |
| IVP          | Internal Voltage Protection               | Internal voltage protection                                             |
| J            |                                           |                                                                         |
| JOG          | Jogging                                   | Jogging                                                                 |
| K            |                                           |                                                                         |
| KDV          | Kreuzweiser Datenvergleich                | Data cross-check                                                        |
| KHP          | Know-How Protection                       | Know-how protection                                                     |
| KIP          | Kinetische Pufferung                      | Kinetic buffering                                                       |
| Кр           | -                                         | Proportional gain                                                       |
| KTY84        | -                                         | Temperature sensor                                                      |
| L            |                                           |                                                                         |
| L            | -                                         | Symbol for inductance                                                   |
| LED          | Light Emitting Diode                      | Light emitting diode                                                    |

| Abbreviation | Source of abbreviation                                                           | Significance                                                                                                |
|--------------|----------------------------------------------------------------------------------|----------------------------------------------------------------------------------------------------|
| LIN          | Linearmotor                                                                      | Linear motor                                                                                                |
| LR           | Lageregler                                                                       | Position controller                                                                                         |
| LSB          | Least Significant Bit                                                            | Least Significant Bit                                                                                       |
| LSC          | Line-side converter                                                              | Line-side converter                                                                                         |
| LSS          | Line-Side Switch                                                                 | Line-side switch                                                                                            |
| LU           | Length Unit                                                                      | Length unit                                                                                                 |
| LWL          | Lichtwellenleiter                                                                | Fiber-optic cable                                                                                           |
| M            |                                                                                  |                                                                                                    |
| M            | -                                                                                | Symbol for torque                                                                                           |
| М            | Masse                                                                            | Reference potential for all signal and operating voltages, usually defined as 0 V (also referred to as GND) |
| MB           | Megabyte                                                                         | Megabyte                                                                                                    |
| MCC          | Motion Control Chart                                                             | Motion Control Chart                                                                                        |
| MDI          | Manual Data Input                                                                | Manual data input                                                                                           |
| MDS          | Motor Data Set                                                                   | Motor data set                                                                                              |
| MLFB         | Maschinenlesbare Fabrikatebezeichnung                                            | Machine-readable product code                                                                               |
| MM           | Motor Module                                                                     | Motor Module                                                                                                |
| MMC          | Man-Machine Communication                                                        | Man-machine communication                                                                                   |
| MMC          | Micro Memory Card                                                                | Micro memory card                                                                                           |
| MSB          | Most Significant Bit                                                             | Most significant bit                                                                                        |
| MSC          | Motor Side Converter                                                             | Motor-side converter                                                                                        |
| MSCY_C1      | Master Slave Cycle Class 1                                                       | Cyclic communication between master (class 1) and slave                                                     |
| MSC          | Motorstromrichter                                                                | Motor-side converter                                                                                        |
| MT           | Messtaster                                                                       | Probe                                                                                                    |
| N            |                                                                                  |                                                                                                    |
| N. C.        | Not Connected                                                                    | Not connected                                                                                               |
| N            | No Report                                                                        | No report or internal message                                                                               |
| NAMUR        | Normenarbeitsgemeinschaft für Mess- und Regeltechnik in der chemischen Industrie | Standardization association for measurement and control in chemical industries                              |
| NC           | Normally Closed (contact)                                                        | NC contacts                                                                                                 |
| NC           | Numerical Control                                                                | Numerical control                                                                                           |
| NEMA         | National Electrical Manufacturers Association                                    | Standardization association in USA (United States of America)                                               |
| NM           | Nullmarke                                                                        | Zero mark                                                                                                   |
| NO           | Normally Open (contact)                                                          | NO contacts                                                                                                 |
| NSR          | Netzstromrichter                                                                 | Line-side converter                                                                                         |
| NTP          | Network Time Protocol                                                            | Standard for synchronization of the time of day                                                             |
| NVRAM        | Non-Volatile Random Access Memory                                                | Non-volatile read/write memory                                                                              |

| OAA         Open Architecture         Software component which provides additional functions for the SINAMICS drive system           OAIF         Open Architecture Interface         Version of the SINAMICS drive system           OASP         Open Architecture Support Package         Expands the STARTER commissioning tool by the corresponding OA-application           OC         Operating Condition         Operation condition           OEM         Original Equipment Manufacturer         Original equipment manufacturer           OLP         Optical Link Plug         Bus connector for fiber-optic cable           OMI         Option Module Interface         Option Module Interface           P         Processor 1         CPU 1           P2         Processor 2         CPU 2           PB         PROFIBUS         PROFIBUS           PcCtrl         PC Control         Master control           PD         PROFIdrive         PROFIBUS           PCD         Precision Drive Control         Precision Drive Control           PD         PROFIdrive Control         Proser unit data set           PE         Protective Earth         Prover unit data set           PE         Protective Earth         Protective ground           PELV         Protective Extra-Low Voltage         Safety extra-low voltage                                                                                                    | Abbreviation<br>O | Source of abbreviation                    | Significance                              |
|----------------------------------------------------------------------------------------------------|-------------------|-------------------------------------------|-------------------------------------------|
| OASP OPEN Architecture Support Package Caspands the STARTER commissioning tool by the corresponding OA-application OC Operating Condition OPEN Original Equipment Manufacturer OPI OPI Optical Link Plug Option Module Interface OPI OPI OPI OPI OPI OPI OPI OPI OPI OPI                                                                                                    | OA                | Open Architecture                         |                                           |
| OC Operating Condition Operation condition Operation condition OEM Original Equipment Manufacturer Original equipment manufacturer OLP Optical Link Plug Bus connector for fiber-optic cable OMI Option Module Interface Option Module Interface Option Module Interface PP  P  P  P  Processor 1  Processor 2  PROFIBUS  PROFIBUS  PROFIBUS  PROFIBUS  PROFIBUS  PROFIBUS  PROFIDA  PROFIDA  PROFIDA  PROFIDA  Protective Control Master control  PD PROFIDA  POWER Unit Data Set Power Unit Data Set Protective Earth Protective ground  PELV Protective Extra-Low Voltage Safety extra-low voltage  PFH Probability of dangerous failure per hour Probability of dangerous failure per hour Programming device  PI Proportional integral differential Proportional integral differential Proportional integral differential Proportional integral differential Programmable Logic Controller Phase-locked loop  PM Power Module Power Module  PMSM Permanent-Magnet Synchronous Motor Permanent-magnet synchronous motor  PN PROFIBUS Nutzerorganisation PROFIBUS user organization  PPI PROFIBUS Process Field Bus Serial data bus  PSOFIBUS Power Supply Power supply                                                                                                    | OAIF              | Open Architecture Interface               |                                           |
| OEM         Original Equipment Manufacturer         Original equipment manufacturer           OLP         Optical Link Plug         Bus connector for fiber-optic cable           OMI         Option Module Interface         Option Module Interface           P         ***********************************                                                                                                    | OASP              | Open Architecture Support Package         |                                           |
| OLP       Optical Link Plug       Bus connector for fiber-optic cable         OMI       Option Module Interface       Option Module Interface         P       P         p       -       Adjustable parameters         P1       Processor 1       CPU 1         P2       Processor 2       CPU 2         PB       PROFIBUS       PROFIBUS         PcCtrl       PC Control       Master control         PD       PROFIdrive       PROFIdrive         PD       PROFIdrive       PROFIdrive         PDC       Precision Drive Control       Precision Drive Control         PDS       Power Unit Data Set       Power unit data set         PE       Protective Earth       Protective ground         PELV       Protective Extra-Low Voltage       Safety extra-low voltage         PFH       Probability of dangerous failure per hour       Proparaming device         PI       Proportional integral       Programming device         PI       Proportional integral       Proportional integral         PID       Proportional integral differential       Proportional integral differential         PLC       Programmable Logic Controller       Proportional integral         PLL       Phase-locked loop                                                                                                    | OC                | Operating Condition                       | Operation condition                       |
| OMI       Option Module Interface       Option Module Interface         P         p       -       Adjustable parameters         P1       Processor 1       CPU 1         P2       Processor 2       CPU 2         PB       PROFIBUS       PROFIBUS         PcCtrl       PC Control       Master control         PD       PROFIdrive       PROFIdrive         PDC       Precision Drive Control       Precision Drive Control         PDS       Power Unit Data Set       Power unit data set         PE       Protective Earth       Protective ground         PELV       Protective Extra-Low Voltage       Safety extra-low voltage         PFH       Probability of dangerous failure per hour       Probability of dangerous failure per hour         PG       Programmiergerät       Programming device         PI       Proportional integral       Proportional integral         PID       Proportional integral differential       Proportional integral differential         PLC       Programmable Logic Controller       Programmable logic controller         PLL       Phase-locked loop       Phase-locked loop         PM       Power Module       Power Module         PMSM       Permanent-Magnet Synchronous M                                                                                                    | OEM               | Original Equipment Manufacturer           | Original equipment manufacturer           |
| PpAdjustable parametersP1Processor 1CPU 1P2Processor 2CPU 2PBPROFIBUSPROFIBUSPcCtrlPC ControlMaster controlPDPROFIdrivePROFIdrivePDCPrecision Drive ControlPrecision Drive ControlPDSPower Unit Data SetPower unit data setPEProtective EarthProtective groundPELVProtective Extra-Low VoltageSafety extra-low voltagePFHPropadility of dangerous failure per hourProbability of dangerous failure per hourPGProgrammiergerätProgramming devicePIProportional integralProportional integralPIDProportional integral differentialProgrammable logic controllerPLCProgrammable Logic ControllerProgrammable logic controllerPLLPhase-locked loopPhase-locked loopPMPower ModulePower ModulePMSMPermanent-Magnet Synchronous MotorPROFINETPNOPROFIBUS NutzerorganisationPROFIBUS user organizationPPIPoint-to-Point InterfacePoint-to-point interfacePRBSPseudo Random Binary SignalWhite noisePROFIBUSProcess Field BusSerial data busPSPower SupplyPower supply                                                                                                    | OLP               | Optical Link Plug                         | Bus connector for fiber-optic cable       |
| pAdjustable parametersP1Processor 1CPU 1P2Processor 2CPU 2PBPROFIBUSPROFIBUSPcCtrlPC ControlMaster controlPDPROFIdrivePROFIdrivePDCPrecision Drive ControlPrecision Drive ControlPDSPower Unit Data SetPower unit data setPEProtective EarthProtective groundPELVProtective Extra-Low VoltageSafety extra-low voltagePFHProbability of dangerous failure per hourProbability of dangerous failure per hourPGProgrammiergerätProportional integralPIDProportional integral differentialProportional integral differentialPLCProgrammable Logic ControllerProgrammable logic controllerPLLPhase-locked loopPhase-locked loopPMPower ModulePower ModulePMSMPermanent-Magnet Synchronous MotorPermanent-magnet synchronous motorPNPROFIBUS NutzerorganisationPROFIBUS user organizationPPIPoint-to-Point InterfacePROFIBUS user organizationPRBSPseudo Random Binary SignalWhite noisePROFIBUSProcess Field BusSerial data busPSPower SupplyPower supply                                                                                                    | OMI               | Option Module Interface                   | Option Module Interface                   |
| P1       Processor 1       CPU 1         P2       Processor 2       CPU 2         PB       PROFIBUS       PROFIBUS         PcCtrl       PC Control       Master control         PD       PROFIdrive       PROFIdrive         PDC       Precision Drive Control       Precision Drive Control         PDS       Power Unit Data Set       Power unit data set         PE       Protective Earth       Protective ground         PELV       Protective Extra-Low Voltage       Safety extra-low voltage         PFH       Probability of dangerous failure per hour       Probability of dangerous failure per hour         PG       Programmiergerät       Proportional integral         PI       Proportional integral differential       Proportional integral differential         PLC       Programmable Logic Controller       Programmable logic controller         PLL       Phase-locked loop       Phase-locked loop         PM       Power Module       Power Module         PMSM       Permanent-Magnet Synchronous Motor       Permanent-magnet synchronous motor         PN       PROFIBUS Nutzerorganisation       PROFIBUS user organization         PPI       Point-to-Point Interface       Point-to-point interface         PROFIBUS       Pr                                                                                                    | Р                 |                                           |                                           |
| P2Processor 2CPU 2PBPROFIBUSPROFIBUSPcCtrlPC ControlMaster controlPDPROFIdrivePROFIdrivePDCPrecision Drive ControlPrecision Drive ControlPDSPower Unit Data SetPower unit data setPEProtective EarthProtective groundPELVProtective Extra-Low VoltageSafety extra-low voltagePFHProbability of dangerous failure per hourProbability of dangerous failure per hourPGProgrammiergerätProportional integralPIDProportional integral differentialProportional integral differentialPLCProgrammable Logic ControllerProgrammable logic controllerPLLPhase-locked loopPhase-locked loopPMPower ModulePower ModulePMSMPermanent-Magnet Synchronous MotorPermanent-magnet synchronous motorPNPROFINETPROFINETPNOPROFIBUS NutzerorganisationPROFIBUS user organizationPPIPoint-to-Point InterfacePoint-to-point interfacePRBSPseudo Random Binary SignalWhite noisePROFIBUSProcess Field BusSerial data busPSPower SupplyPower supply                                                                                                    | p                 | -                                         | Adjustable parameters                     |
| PBBPROFIBUSPROFIBUSPcCtrlPC ControlMaster controlPDPROFIdrivePROFIdrivePDCPrecision Drive ControlPrecision Drive ControlPDSPower Unit Data SetPower unit data setPEProtective EarthProtective groundPELVProtective Extra-Low VoltageSafety extra-low voltagePFHProbability of dangerous failure per hourProbability of dangerous failure per hourPGProgrammiergerätProgramming devicePIProportional integralProportional integralPIDProportional integral differentialProportional integral differentialPLCProgrammable Logic ControllerProgrammable logic controllerPLLPhase-locked loopPhase-locked loopPMPower ModulePower ModulePMSMPermanent-Magnet Synchronous MotorPermanent-magnet synchronous motorPNPROFINETPROFINETPNOPROFIBUS NutzerorganisationPROFIBUS user organizationPPIPoint-to-Point InterfacePoint-to-point interfacePRBSPseudo Random Binary SignalWhite noisePROFIBUSProcess Field BusSerial data busPSPower SupplyPower supply                                                                                                    | P1                | Processor 1                               | CPU 1                                     |
| PcCtrlPC ControlMaster controlPDPROFIdrivePROFIdrivePDCPrecision Drive ControlPrecision Drive ControlPDSPower Unit Data SetPower unit data setPEProtective EarthProtective groundPELVProtective Extra-Low VoltageSafety extra-low voltagePFHProbability of dangerous failure per hourProbability of dangerous failure per hourPGProgrammiergerätProgramming devicePIProportional integralProportional integralPIDProportional integral differentialProportional integral differentialPLCProgrammable Logic ControllerProgrammable logic controllerPLLPhase-locked loopPhase-locked loopPMPower ModulePower ModulePMSMPermanent-Magnet Synchronous MotorPermanent-magnet synchronous motorPNPROFINETPROFINETPNOPROFIBUS NutzerorganisationPROFIBUS user organizationPPIPoint-to-Point InterfacePoint-to-point interfacePRBSPseudo Random Binary SignalWhite noisePROFIBUSProcess Field BusSerial data busPSPower SupplyPower supply                                                                                                    | P2                | Processor 2                               | CPU 2                                     |
| PDPROFIdrivePROFIdrivePDCPrecision Drive ControlPrecision Drive ControlPDSPower Unit Data SetPower unit data setPEProtective EarthProtective groundPELVProtective Extra-Low VoltageSafety extra-low voltagePFHProbability of dangerous failure per hourProbability of dangerous failure per hourPGProgrammiergerätProgramming devicePIProportional integralProportional integralPIDProportional integral differentialProportional integral differentialPLCProgrammable Logic ControllerProgrammable logic controllerPLLPhase-locked loopPhase-locked loopPMPower ModulePower ModulePMSMPermanent-Magnet Synchronous MotorPermanent-magnet synchronous motorPNPROFINETPROFINETPNOPROFIBUS NutzerorganisationPROFIBUS user organizationPPIPoint-to-Point InterfacePoint-to-point interfacePRBSPseudo Random Binary SignalWhite noisePROFIBUSProcess Field BusSerial data busPSPower SupplyPower supply                                                                                                    | РВ                | PROFIBUS                                  | PROFIBUS                                  |
| PDCPrecision Drive ControlPrecision Drive ControlPDSPower Unit Data SetPower unit data setPEProtective EarthProtective groundPELVProtective Extra-Low VoltageSafety extra-low voltagePFHProbability of dangerous failure per hourProbability of dangerous failure per hourPGProgrammiergerätProportional integralPIProportional integral differentialProportional integral differentialPLCProgrammable Logic ControllerProgrammable logic controllerPLLPhase-locked loopPhase-locked loopPMPower ModulePower ModulePMSMPermanent-Magnet Synchronous MotorPermanent-magnet synchronous motorPNPROFINETPROFINETPNOPROFIBUS NutzerorganisationPROFIBUS user organizationPPIPoint-to-Point InterfacePoint-to-point interfacePRBSPseudo Random Binary SignalWhite noisePROFIBUSProcess Field BusSerial data busPSPower SupplyPower supply                                                                                                    | PcCtrl            | PC Control                                | Master control                            |
| PDS Power Unit Data Set Power unit data set PE Protective Earth Protective ground PELV Protective Extra-Low Voltage Safety extra-low voltage PFH Probability of dangerous failure per hour Probability of dangerous failure per hour PG Programmiergerät Programming device PI Proportional integral Proportional integral Proportional Integral Proportional Integral Proportional In | PD                | PROFIdrive                                | PROFIdrive                                |
| PELV Protective Earth Protective ground PELV Protective Extra-Low Voltage Safety extra-low voltage PFH Probability of dangerous failure per hour Probability of dangerous failure per hour PG Programmiergerät Proportional integral Proportional integral Proportional integral Proportional integral Proportional integral differential Proportional integral differential Proportional integral differential Programmable Logic Controller Programmable logic controller PLL Phase-locked loop Phase-locked loop PM Power Module Power Module PMSM Permanent-Magnet Synchronous Motor Permanent-magnet synchronous motor PN PROFINET PROFINET PNO PROFIBUS Nutzerorganisation PROFIBUS user organization PPI Point-to-Point Interface Point-to-point interface PRBS Pseudo Random Binary Signal White noise PROFIBUS Process Field Bus Serial data bus PS Power Supply Power supply                                                                                                    | PDC               | Precision Drive Control                   | Precision Drive Control                   |
| PELV Protective Extra-Low Voltage Safety extra-low voltage PFH Probability of dangerous failure per hour Probability of dangerous failure per hour PG Programmiergerät Programming device PI Proportional integral Proportional integral Proportional integral Proportional integral differential Proportional integral differential Programmable Logic Controller Programmable logic controller PLL Phase-locked loop Phase-locked loop PM Power Module Power Module PMSM Permanent-Magnet Synchronous Motor Permanent-magnet synchronous motor PN PROFINET PROFINET PNO PROFIBUS Nutzerorganisation PROFIBUS user organization PPI Point-to-Point Interface Point-to-point interface PRBS Pseudo Random Binary Signal White noise PROFIBUS Process Field Bus Serial data bus PS Power Supply                                                                                                    | PDS               | Power Unit Data Set                       | Power unit data set                       |
| PFH Probability of dangerous failure per hour Probability of dangerous failure per hour PG Programmiergerät Programming device PI Proportional integral Proportional integral Proportional integral PID Proportional integral differential Proportional integral differential Proportional integral differential Programmable Logic Controller Programmable logic controller PLL Phase-locked loop Phase-locked loop PM Power Module Power Module PMSM Permanent-Magnet Synchronous Motor Permanent-magnet synchronous motor PN PROFINET PROFINET PNO PROFIBUS Nutzerorganisation PROFIBUS user organization PPI Point-to-Point Interface Point-to-point interface PRBS Pseudo Random Binary Signal White noise PROFIBUS Process Field Bus Serial data bus PS Power Supply Power supply                                                                                                    | PE                | Protective Earth                          | Protective ground                         |
| PGProgrammiergerätProgramming devicePIProportional integralProportional integralPIDProportional integral differentialProportional integral differentialPLCProgrammable Logic ControllerProgrammable logic controllerPLLPhase-locked loopPhase-locked loopPMPower ModulePower ModulePMSMPermanent-Magnet Synchronous MotorPermanent-magnet synchronous motorPNPROFINETPROFINETPNOPROFIBUS NutzerorganisationPROFIBUS user organizationPPIPoint-to-Point InterfacePoint-to-point interfacePRBSPseudo Random Binary SignalWhite noisePROFIBUSProcess Field BusSerial data busPSPower SupplyPower supply                                                                                                    | PELV              | Protective Extra-Low Voltage              | Safety extra-low voltage                  |
| PI Proportional integral Proportional integral Proportional integral PID Proportional integral differential Proportional integral differential Proportional integral differential PLC Programmable Logic Controller Programmable logic controller PLL Phase-locked loop Phase-locked loop Phase-locked loop Power Module Power Module Power Module Permanent-Magnet Synchronous Motor Permanent-magnet synchronous motor PN PROFINET PROFINET PROFIBUS Nutzerorganisation PROFIBUS user organization PPI Point-to-Point Interface Point-to-point interface Process Field Bus Process Field Bus Serial data bus PS Power Supply Power supply                                                                                                    | PFH               | Probability of dangerous failure per hour | Probability of dangerous failure per hour |
| PID Proportional integral differential Proportional integral differential  PLC Programmable Logic Controller Programmable logic controller  PLL Phase-locked loop Phase-locked loop  PM Power Module Power Module  PMSM Permanent-Magnet Synchronous Motor Permanent-magnet synchronous motor  PN PROFINET PROFINET  PNO PROFIBUS Nutzerorganisation PROFIBUS user organization  PPI Point-to-Point Interface Point-to-point interface  PRBS Pseudo Random Binary Signal White noise  PROFIBUS Process Field Bus Serial data bus  PS Power Supply Power supply                                                                                                    | PG                | Programmiergerät                          | Programming device                        |
| PLC Programmable Logic Controller Programmable logic controller  PLL Phase-locked loop Phase-locked loop  PM Power Module Power Module  PMSM Permanent-Magnet Synchronous Motor Permanent-magnet synchronous motor  PN PROFINET PROFIBUS Nutzerorganisation PROFIBUS user organization  PPI Point-to-Point Interface Point-to-point interface  PRBS Pseudo Random Binary Signal White noise  PROFIBUS Process Field Bus Serial data bus  PS Power Supply Power supply                                                                                                    | PI                | Proportional integral                     | Proportional integral                     |
| PLL Phase-locked loop Phase-locked loop PM Power Module Power Module PMSM Permanent-Magnet Synchronous Motor Permanent-magnet synchronous motor PN PROFINET PROFINET PNO PROFIBUS Nutzerorganisation PROFIBUS user organization PPI Point-to-Point Interface Point-to-point interface PRBS Pseudo Random Binary Signal White noise PROFIBUS Process Field Bus Serial data bus PS Power Supply Power supply                                                                                                    | PID               | Proportional integral differential        | Proportional integral differential        |
| PM Power Module Power Module  PMSM Permanent-Magnet Synchronous Motor Permanent-magnet synchronous motor  PN PROFINET PROFINET  PNO PROFIBUS Nutzerorganisation PROFIBUS user organization  PPI Point-to-Point Interface Point-to-point interface  PRBS Pseudo Random Binary Signal White noise  PROFIBUS Process Field Bus Serial data bus  PS Power Supply Power supply                                                                                                    | PLC               | Programmable Logic Controller             | Programmable logic controller             |
| PMSM Permanent-Magnet Synchronous Motor Permanent-magnet synchronous motor PN PROFINET PROFIBUS Nutzerorganisation PROFIBUS user organization PPI Point-to-Point Interface Point-to-point interface PRBS Pseudo Random Binary Signal White noise PROFIBUS Process Field Bus Serial data bus PS Power Supply Power supply                                                                                                    | PLL               | Phase-locked loop                         | Phase-locked loop                         |
| PNO PROFINET PROFINET  PNO PROFIBUS Nutzerorganisation PROFIBUS user organization  PPI Point-to-Point Interface Point-to-point interface  PRBS Pseudo Random Binary Signal White noise  PROFIBUS Process Field Bus Serial data bus  PS Power Supply Power supply                                                                                                    | PM                | Power Module                              | Power Module                              |
| PNO PROFIBUS Nutzerorganisation PROFIBUS user organization PPI Point-to-Point Interface Point-to-point interface PRBS Pseudo Random Binary Signal White noise PROFIBUS Process Field Bus Serial data bus PS Power Supply Power supply                                                                                                    | PMSM              | Permanent-Magnet Synchronous Motor        | Permanent-magnet synchronous motor        |
| PPI Point-to-Point Interface Point-to-point interface  PRBS Pseudo Random Binary Signal White noise  PROFIBUS Process Field Bus Serial data bus  PS Power Supply Power supply                                                                                                    | PN                | PROFINET                                  | PROFINET                                  |
| PRBS Pseudo Random Binary Signal White noise PROFIBUS Process Field Bus Serial data bus PS Power Supply Power supply                                                                                                    | PNO               | PROFIBUS Nutzerorganisation               | PROFIBUS user organization                |
| PROFIBUS Process Field Bus Serial data bus PS Power Supply Power supply                                                                                                    | PPI               | Point-to-Point Interface                  | Point-to-point interface                  |
| PS Power Supply Power supply                                                                                                    | PRBS              | Pseudo Random Binary Signal               | White noise                               |
|                                                                                                    | PROFIBUS          | Process Field Bus                         | Serial data bus                           |
|                                                                                                    | PS                | Power Supply                              | Power supply                              |
| PSA Power Stack Adapter Power Stack Adapter                                                                                                    | PSA               | Power Stack Adapter                       | Power Stack Adapter                       |
| PT1000 - Temperature sensor                                                                                                    | PT1000            | -                                         | Temperature sensor                        |
| PTC Positive Temperature Coefficient Positive temperature coefficient                                                                                                    | PTC               | Positive Temperature Coefficient          | Positive temperature coefficient          |
| PTP Point-To-Point Point-to-point                                                                                                    | PTP               | Point-To-Point                            | Point-to-point                            |
| PWM Pulse Width Modulation Pulse width modulation                                                                                                    | PWM               | Pulse Width Modulation                    | Pulse width modulation                    |
|                                                                                                    | PZD               | Prozessdaten                              | Process data                              |
|                                                                                                    | PZD               | Prozessdaten                              | Process data                              |

| Abbreviation | Source of abbreviation               | Significance                                                                                                    |
|--------------|--------------------------------------|----------------------------------------------------------------------------------------------------|
| Q            |                                      |                                                                                                    |
| R            |                                      | Diaplay parameters (road only)                                                                                                    |
| r            | - Dandon Assess Marson               | Display parameters (read only)                                                                                                    |
| RAM          | Random Access Memory                 | Speicher zum Lesen und Schreiben                                                                                                    |
| RCCB         | Residual Current Circuit Breaker     | Residual current operated circuit breaker                                                                                                    |
| RCD          | Residual Current Device              | Residual current operated circuit breaker                                                                                                    |
| RCM          | Residual Current Monitor             | Residual current monitor                                                                                                    |
| REL          | Reluctance motor textile             | Reluctance motor textile                                                                                                    |
| RESM         | Reluctance Synchronous Motor         | Synchronous reluctance motor                                                                                                    |
| RFG          | Ramp-Function Generator              | Ramp-function Generator                                                                                                    |
| RJ45         | Registered Jack 45                   | Term for an 8-pin socket system for data transmission with shielded or non-shielded multi-wire copper cables                                                                  |
| RKA          | Rückkühlanlage                       | Cooling unit                                                                                                    |
| RLM          | Renewable Line Module                | Renewable Line Module                                                                                                    |
| RO           | Read Only                            | Read only                                                                                                    |
| ROM          | Read-Only Memory                     | Read-only memory                                                                                                    |
| RPDO         | Receive Process Data Object          | Receive Process Data Object                                                                                                    |
| RS232        | Recommended Standard 232             | Interface standard for a cable-connected serial data transmission between a sender and receiver (also known as EIA232)                                                        |
| RS485        | Recommended Standard 485             | Interface standard for a cable-connected differential, parallel, and/or serial bus system (data transmission between a number of senders and receivers, also known as EIA485) |
| RTC          | Real-Time Clock                      | Real-time clock                                                                                                    |
| RZA          | Raumzeigerapproximation              | Space-vector approximation                                                                                                    |
| S            |                                      |                                                                                                    |
| S1           | -                                    | Continuous operation                                                                                                    |
| S3           | -                                    | Intermittent duty                                                                                                    |
| SAM          | Safe Acceleration Monitor            | Safe acceleration monitoring                                                                                                    |
| SBC          | Safe Brake Control                   | Safe brake control                                                                                                    |
| SBH          | Sicherer Betriebshalt                | Safe operating stop                                                                                                    |
| SBR          | Safe Brake Ramp                      | Safe brake ramp monitoring                                                                                                    |
| SBT          | Safe Brake Test                      | Safe brake test                                                                                                    |
| SCA          | Safe Cam                             | Safe cam                                                                                                    |
| SCC          | Safety Control Channel               | Safety Control Channel                                                                                                    |
| SD Card      | SecureDigital Card                   | Secure digital memory card                                                                                                    |
| SDC          | Standard Drive Control               | Standard Drive Control                                                                                                    |
| SDI          | Safe Direction                       | Safe motion direction                                                                                                    |
| SE           | Sicherer Software-Endschalter        | Safe software limit switch                                                                                                    |
| SESM         | Separately Excited Synchronous Motor | Separately excited synchronous motor                                                                                                    |
| SG           | Sicher reduzierte Geschwindigkeit    | Safely-limited speed                                                                                                    |
| SGA          | Sicherheitsgerichteter Ausgang       | Safety-related output                                                                                                    |

| Abbreviation | Source of abbreviation            | Significance                                                                                                    |
|--------------|-----------------------------------|----------------------------------------------------------------------------------------------------|
| SGE          | Sicherheitsgerichteter Eingang    | Safety-related input                                                                                                    |
| SH           | Sicherer Halt                     | Safe stop                                                                                                    |
| SI           | Safety Integrated                 | Safety Integrated                                                                                                    |
| SIC          | Safety Info Channel               | Safety Info Channel                                                                                                    |
| SIL          | Safety Integrity Level            | Safety Integrity Level                                                                                                    |
| SITOP        | -                                 | Siemens power supply system                                                                                                    |
| SLM          | Smart Line Module                 | Smart Line Module                                                                                                    |
| SLP          | Safely Limited Position           | Safely Limited Position                                                                                                    |
| SLS          | Safely-Limited Speed              | Safely-limited speed                                                                                                    |
| SLVC         | Sensorless Vector Control         | Sensorless vector control                                                                                                    |
| SM           | Sensor Module                     | Sensor Module                                                                                                    |
| SMC          | Sensor Module Cabinet             | Sensor Module Cabinet                                                                                                    |
| SME          | Sensor Module External            | Sensor Module External                                                                                                    |
| SMI          | SINAMICS Sensor Module Integrated | SINAMICS Sensor Module Integrated                                                                                                    |
| SMM          | Single Motor Module               | Single Motor Module                                                                                                    |
| SN           | Sicherer Software-Nocken          | Safe software cam                                                                                                    |
| SOS          | Safe Operating Stop               | Safe operating stop                                                                                                    |
| SP           | Service Pack                      | Service pack                                                                                                    |
| SP           | Safe Position                     | Safe position                                                                                                    |
| SPC          | Setpoint Channel                  | Setpoint channel                                                                                                    |
| SPI          | Serial Peripheral Interface       | Serial peripheral interface                                                                                                    |
| SPS          | Speicherprogrammierbare Steuerung | Programmable logic controller                                                                                                    |
| SS1          | Safe Stop 1                       | Safe Stop 1 (monitored for time and ramp)                                                                                                    |
| SS1E         | Safe Stop 1 External              | Safe Stop 1 with external stop                                                                                                    |
| SS2          | Safe Stop 2                       | Safe Stop 2                                                                                                    |
| SS2E         | Safe Stop 2 External              | Safe Stop 2 with external stop                                                                                                    |
| SSI          | Synchronous Serial Interface      | Synchronous serial interface                                                                                                    |
| SSL          | Secure Sockets Layer              | Encryption protocol for secure data transfer (new TLS)                                                                                                |
| SSM          | Safe Speed Monitor                | Safe feedback from speed monitor                                                                                                    |
| SSP          | SINAMICS support package          | SINAMICS support package                                                                                                    |
| STO          | Safe Torque Off                   | Safe torque off                                                                                                    |
| STW          | Steuerwort                        | Control word                                                                                                    |
| Т            |                                   |                                                                                                    |
| ТВ           | Terminal Board                    | Terminal Board                                                                                                    |
| TEC          | Technology Extension              | Software component which is installed as an additional technology package and which expands the functionality of SINAMICS (previously OA-application) |
| TIA          | Totally Integrated Automation     | Totally Integrated Automation                                                                                                    |
| TLS          | Transport Layer Security          | Encryption protocol for secure data transfer (previously SSL)                                                                                         |
| TM           | Terminal Module                   | Terminal Module                                                                                                    |

| Abbreviation | Source of abbreviation              | Significance                                                                              |  |
|--------------|-------------------------------------|-------------------------------------------------------------------------------------------|--|
| TN           | Terre Neutre                        | Grounded three-phase line supply                                                          |  |
| Tn           | -                                   | Integral time                                                                             |  |
| TPDO         | Transmit Process Data Object        | Transmit Process Data Object                                                              |  |
| TSN          | Time-Sensitive Networking           | Time-Sensitive Networking                                                                 |  |
| TT           | Terre Terre                         | Grounded three-phase line supply                                                          |  |
| TTL          | Transistor-Transistor Logic         | Transistor-Transistor-Logik                                                               |  |
| Tv           | -                                   | Rate time                                                                                 |  |
| U            |                                     |                                                                                           |  |
| UL           | Underwriters Laboratories Inc.      | Underwriters Laboratories Inc.                                                            |  |
| UPS          | Uninterruptible Power Supply        | Uninterruptible power supply                                                              |  |
| USV          | Unterbrechungsfreie Stromversorgung | Uninterruptible power supply                                                              |  |
| UTC          | Universal Time Coordinated          | Universal time coordinated                                                                |  |
| V            |                                     |                                                                                           |  |
| VC           | Vector Control                      | Vector control                                                                            |  |
| Vdc          | -                                   | DC-link voltage                                                                           |  |
| VdcN         | -                                   | Partial DC-link voltage negative                                                          |  |
| VdcP         | -                                   | Partial DC-link voltage positive                                                          |  |
| VDE          | Verband Deutscher Elektrotechniker  | Verband Deutscher Elektrotechniker [Association of German Electrical Engineers]           |  |
| VDI          | Verein Deutscher Ingenieure         | Verein Deutscher Ingenieure [Association of German Engineers]                             |  |
| VPM          | Voltage Protection Module           | Voltage Protection Module                                                                 |  |
| Vpp          | Volt peak to peak                   | Volt peak to peak                                                                         |  |
| VSM          | Voltage Sensing Module              | Voltage Sensing Module                                                                    |  |
| W            |                                     |                                                                                           |  |
| WEA          | Wiedereinschaltautomatik            | Automatic restart                                                                         |  |
| WZM          | Werkzeugmaschine                    | Machine tool                                                                              |  |
| X            |                                     |                                                                                           |  |
| XML          | Extensible Markup Language          | Extensible markup language (standard language for Web publishing and document management) |  |
| Υ            |                                     |                                                                                           |  |
| Z            |                                     |                                                                                           |  |
| ZK           | Zwischenkreis                       | DC link                                                                                   |  |
| ZM           | Zero Mark                           | Zero mark                                                                                 |  |
| ZSW          | Zustandswort                        | Status Word                                                                               |  |

# Index

| Numbers                                                | 2422                                               |
|--------------------------------------------------------|----------------------------------------------------|
| 1020                                                   | PROFIdrive - manufacturer-specific/free telegrams  |
| Explanation of the symbols (part 1), 738               | and process data (PZD), 762                        |
| 1021                                                   | 2440                                               |
| Explanation of the symbols (part 2), 739               | PROFIdrive - PZD receive signals interconnection,  |
| 1022                                                   | 763                                                |
| Explanation of the symbols (part 3), 740               | 2441                                               |
| 1030                                                   | PROFIdrive - STW1 control word interconnection     |
| Handling BICO technology, 741                          | (p2038 = 2), 764                                   |
| 2201                                                   | 2442                                               |
|                                                        | PROFIdrive - STW1 control word interconnection     |
| Connection overview, 743                               | (p2038 = 0), 765                                   |
| 2221                                                   |                                                    |
| Digital inputs, electrically isolated (DI 0 DI 6), 744 |                                                    |
| 2222                                                   | PROFIdrive - STW2 control word interconnection     |
| Digital inputs, electrically isolated (DI 16 DI 19),   | (p2038 = 0), 766                                   |
| 745                                                    | 2446                                               |
| 2230                                                   | PROFIdrive - STW3 control word interconnection,    |
| Digital inputs/outputs, bidirectional                  | 767                                                |
| (DI/DO 24 DI/DO 25), 746                               | 2450                                               |
| 2231                                                   | PROFIdrive - PZD send signals interconnection, 768 |
| Digital inputs/outputs, bidirectional                  | 2451                                               |
| (DI/DO 26 DI/DO 27), 747                               | PROFIdrive - ZSW1 status word interconnection      |
| 2242                                                   | (p2038 = 2), 769                                   |
| Digital outputs (DO 0 DO 2), 748                       | 2452                                               |
| 2251                                                   | PROFIdrive - ZSW1 status word interconnection      |
| Analog inputs (Al 0 to Al 1), 749                      | (p2038 = 0), 770                                   |
| 2256                                                   | 2454                                               |
| Analog inputs as digital inputs (DI 11 DI 12), 750     | PROFIdrive - ZSW2 status word interconnection      |
| 2261                                                   | (p2038 = 0), 771                                   |
|                                                        | 2456                                               |
| Analog outputs (AO 0 to AO 1), 751                     | PROFIdrive - ZSW3 status word interconnection,     |
| 2272                                                   | 772                                                |
| Two-wire control, 752                                  | 2460                                               |
| 2273                                                   |                                                    |
| Three-wire control, 753                                | PROFIdrive - MELDW status word interconnection,    |
| 2381                                                   | 773                                                |
| Control commands and interrogation commands,           | 2462                                               |
| 755                                                    | PROFIdrive - POS_STW positioning control word      |
| 2382                                                   | interconnection, 774                               |
| States, 756                                            | 2463                                               |
| 2401                                                   | PROFIdrive - POS_STW1 positioning control word 1   |
| Overview PROFIdrive, EtherNet/IP, 759                  | interconnection, 775                               |
| 2410                                                   | 2464                                               |
| PROFIBUS, EtherNet/IP - addresses and                  | PROFIdrive - POS_STW2 positioning control word 2   |
| diagnostics, 760                                       | interconnection, 776                               |
| 2421                                                   | 2465                                               |
| PROFIdrive - standard telegrams and process data       | PROFIdrive - POS ZSW positioning status            |
| (PZD), 761                                             | wordinterconnection, 777                           |
| (1 2D), 101                                            |                                                    |

| 2466                                                                 | 2546                                                 |
|----------------------------------------------------------------------|------------------------------------------------------|
| PROFIdrive - POS_ZSW1 positioning status word 1 interconnection, 778 | Control word, faults/alarms (r2138), 816 2548        |
| 2467                                                                 | Status word faults/alarms 1 and 2                    |
| PROFIdrive - POS_ZSW2 positioning status word 2 interconnection, 779 | (r2139 and r2135), 817<br>2610                       |
| 2468                                                                 | Sequence control - Sequencer, 818                    |
| PROFIdrive - receive telegram, free interconnection                  | 2634                                                 |
| via BICO (p0922 = 999), 780                                          | Sequence control - Missing enable signals, 819       |
| 2470                                                                 | 2701                                                 |
| PROFIdrive - send telegram, free interconnection via                 | Basic brake control, 821                             |
| BICO (p0922 = 999), 781                                              | 2800                                                 |
| 2472                                                                 | Parameter manager, 823                               |
| PROFIdrive - status words, free interconnection, 782                 |                                                      |
| 2473                                                                 | Monitoring functions and faults/alarms, 824          |
| EtherNet/IP - control word / status word                             | 2804                                                 |
| interconnection, 783                                                 | Status words, 825                                    |
| 2476                                                                 | 2810                                                 |
| PROFIdrive - SATZANW block selection                                 | SS1 (Safe Stop 1), STO (Safe Torque Off) (Part 1),   |
| interconnection, 784                                                 | 826                                                  |
| 2477                                                                 | 2812                                                 |
| PROFIdrive - AKTSATZ status word interconnection, 785                | STO (Safe Torque Off) (Part 2) - PM240-2 FS D-F, 827 |
| 2480                                                                 | 2813                                                 |
| PROFIdrive - MDI_MOD -                                               | F-DI (Fail-safe Digital Input), 828                  |
| MDI mode interconnection, 786                                        | 2814                                                 |
| 2501                                                                 | SBC (Safe Brake Control), 829                        |
| Control word, sequence control (r0898), 802                          | 2818                                                 |
| 2503                                                                 | Parameter manager, 831                               |
| Status word, sequence control (r0899), 803                           | 2819                                                 |
| 2505                                                                 | SS1 (Safe Stop 1), internal STOP A, B, F, 832        |
| Control word, setpoint channel, 804                                  | 2820                                                 |
| 2510                                                                 | SLS (Safely Limited Speed), 833                      |
| Status word 1 (r0052), 805                                           | 2823                                                 |
| 2511                                                                 | SSM (Safe Speed Monitor), 834                        |
| Status word 2 (r0053), 806                                           | 2824                                                 |
| 2512                                                                 | SDI (Safe Direction), 835                            |
| Control word 1 (r0054), 807                                          | 2840                                                 |
| 2513                                                                 | Control and status word, 836                         |
| Supplementary control word (r0055), 808                              | 2850                                                 |
| 2520                                                                 | Fail-safe digital inputs (F-DI 0 F-DI 2), 837        |
| Control word, speed controller (r1406), 809                          | 2853                                                 |
| 2522                                                                 | Fail-safe digital output (F-DO 0), 838               |
| Status word, speed controller (r1407), 810                           | 2855                                                 |
| 2526                                                                 | Extended Functions via F-DI (p9601.2 = 1 and         |
| Status word, closed-loop control (r0056), 811                        | p9601.3 = 0), 839                                    |
| 2530                                                                 | 2856                                                 |
| Status word, current control (r1408), 812                            | F-DI assignment, 840                                 |
| 2534                                                                 | 2857                                                 |
| Status word, monitoring functions 1 (r2197), 813                     | F-DO assignment, 841                                 |
| 2536                                                                 | 2858                                                 |
| Status word, monitoring functions 2 (r2198), 814                     | Extended Functions via PROFIsafe (9601.2 = 1 and     |
| 2537 Status ward manifesing functions 2 (#2400), 845                 | 9601.3 = 1), 842                                     |
| Status word, monitoring functions 3 (r2199), 815                     | 2915<br>Standard talagrams, 844                      |
|                                                                      | Standard telegrams, 844                              |

| 2917                                                            | 3645                                                                                 |
|-----------------------------------------------------------------|--------------------------------------------------------------------------------------|
| Manufacturer-specific telegrams, 845                            | Status word 1 (r2683), 872                                                           |
| 3001                                                            | 3646                                                                                 |
| Setpoint channel, 847                                           | Status word 2 (r2684), 873                                                           |
| 3010                                                            | 3650                                                                                 |
| Fixed speed setpoints, binary selection (p1016 = 2), 848        | Status word, active traversing block / MDI active (r2670), 874                       |
| 3011                                                            | 4010                                                                                 |
| Fixed speed setpoints, direct selection (p1016 = 1), 849        | Position actual value conditioning, 876 4015                                         |
| 3020                                                            | Position controller, 877                                                             |
| Motorized potentiometer, 850                                    | 4020                                                                                 |
| 3030                                                            | Standstill monitoring / positioning monitoring, 878                                  |
| Main/supplementary setpoint, setpointscaling, jogging, 851      | 4025 Dynamic following errormonitoring, cam controllers,                             |
| 3040                                                            | 879                                                                                  |
| Direction limitation and direction reversal, 852                | 4704                                                                                 |
| 3050                                                            | Position and temperature sensing, encoders 1 2,                                      |
| Skip frequency bands and speedlimitations, 853                  | 881                                                                                  |
| 3060                                                            | 4715                                                                                 |
| Basic ramp-function generator, 854<br>3070                      | Speed actual value and pole position sensing motor encoder ASM/PMSM (encoder 1), 882 |
| Extended ramp-function generator, 855                           | 4720                                                                                 |
| 3080                                                            | Encoder interface, receive signals, encoders 1 3,                                    |
| Ramp-function generator selection, -status word, -tracking, 856 | 883<br>4730                                                                          |
| 3095                                                            | Encoder interface, send signals, encoders 1 2,                                       |
| Generation of the speed limits (r0108.8 = 0), 858               | 884                                                                                  |
| 3610                                                            | 4735                                                                                 |
| Jog mode, 860                                                   | Encoder evaluation, reference marksearch with                                        |
| 3612                                                            | equivalent zero mark, encoder 1, 885                                                 |
| Referencing/reference point approach mode                       | 4750                                                                                 |
| (p2597 = 0), 861                                                | Absolute value for incremental encoder, 886                                          |
| 3614                                                            | 6019                                                                                 |
| Flying referencing mode (p2597 = 1), 862                        | Application classes (p0096), overview, 888                                           |
| 3615                                                            | 6020                                                                                 |
| Traversing block mode, external block change, 863               | Speed control and generation of the torque limits,                                   |
| 3616                                                            | overview, 889                                                                        |
| Traversing block mode, 864                                      | 6030                                                                                 |
| 3617                                                            | Speed setpoint, droop, 890                                                           |
| Travel to fixed stop, 865                                       | 6031                                                                                 |
| 3618                                                            | Precontrol balancing, acceleration model, 891                                        |
| Direct setpoint input / MDI mode, dynamic values,               | 6035                                                                                 |
| 866                                                             | Moment of inertia estimator, 892                                                     |
| 3620                                                            | 6040                                                                                 |
| Direct setpoint input / MDI mode, 867                           | Speed controller, 893                                                                |
| 3625                                                            | 6050                                                                                 |
| Mode control, 868                                               | Kp n-/Tn n adaptation, 894                                                           |
| 3630                                                            | 6060                                                                                 |
| Traversing range limits, 869                                    | Torque setpoint, 895                                                                 |
| 3635                                                            | 6220                                                                                 |
| Interpolator, 870                                               | Vdc_max controller and Vdc_min controller (PM240),                                   |
| 3640                                                            | 896                                                                                  |
| Control word, block selection / MDI selection, 871              | 6300                                                                                 |
|                                                                 | U/f control overview 897                                                             |

| 6301                                                                | 6826                                                                                     |
|---------------------------------------------------------------------|------------------------------------------------------------------------------------------|
| U/f control, characteristic and voltage boost, 898                  | Torque setpoint (p0096 = 2), 927                                                         |
| 6310                                                                | 6827                                                                                     |
| U/f control, resonance damping and slip compensation, 899           | Vdc_max controller and Vdc_min controller (p0096 = 2), 928                               |
| 6320                                                                | 6828                                                                                     |
| U/f control, Vdc_max controller and Vdc_min controller (PM240), 900 | Current/power/torque limits (p0096 = 2), 929 6832                                        |
| 6490                                                                | Current setpoint (p0096 = 2), 930                                                        |
| Speed control configuration, 901                                    | 6833                                                                                     |
| 6491                                                                | lq and ld controllers (p0096 = 2), 931                                                   |
| Flux controller configuration, 902                                  | 6836                                                                                     |
| 6630                                                                | Id setpoint (PMSM, p0300 = 2xx, p0096 = 2), 932                                          |
| Upper/lower torque limit, 903                                       | 6837                                                                                     |
| 6640                                                                | Field weakening characteristic, flux setpoint (ASM,                                      |
| Current/power/torque limits, 904                                    | p0300 = 1, p0096 = 2), 933                                                               |
| 6700                                                                | 6838                                                                                     |
|                                                                     |                                                                                          |
| Current control, overview, 905<br>6710                              | Field weakening controller, flux controller, Id setpoin (ASM, p0300 = 1, p0096 = 2), 934 |
| Current setpoint filter, 906                                        | 6839                                                                                     |
| 6714                                                                | Field weakening controller (PMSM, p0300 = 2xx,                                           |
| Iq and Id controllers, 907                                          | p0096 = 2), 935                                                                          |
| 6721                                                                | 6841                                                                                     |
| Id setpoint (PMSM, p0300 = 2), 908                                  | Interface to the power module (ASM, p0300 = 1,                                           |
| 6722                                                                | p0096 = 2), 936                                                                          |
| Field weakening characteristic, flux setpoint (ASM,                 | 6842                                                                                     |
| p0300 = 1), 909<br>6723                                             | Interface to the power module (PMSM, p0300 = 2xx p0096 = 2)), 937                        |
| Field weakening controller, flux controller, Id setpoint            | • "                                                                                      |
| (ASM, p0300 = 1), 910                                               | U/f control, overview (p0096 = 1), 916                                                   |
| 6724                                                                | 6851                                                                                     |
| Field weakening controller (PMSM, p0300 = 2xx),<br>911              | U/f control, characteristic and voltage boost (p0096 = 1), 917                           |
| 6730                                                                | 6853                                                                                     |
| Interface to the Power Module (ASM, p0300 = 1), 912                 | U/f control, resonance damping and slip compensation (p0096 = 1), 918                    |
| 6731                                                                | 6854                                                                                     |
| Interface to the Power Module                                       | U/f control, Vdc_max controller and Vdc_min                                              |
| (PMSM, p0300 = 2xx), 913                                            | controller (p0096 = 1), 919                                                              |
| 6799                                                                | 6856                                                                                     |
| Display signals, 914                                                | U/f control, interface to the Power Module (ASM,                                         |
| 6820                                                                | p0300 = 1, p0096 = 1), 920                                                               |
| Speed control and generation of the torque limits,                  | 7010                                                                                     |
| ,                                                                   |                                                                                          |
| overview (p0096 = 2), 922<br>6821                                   | Friction characteristic, 939                                                             |
|                                                                     | 7017 DC broking (ASM p0200 = 1) 040                                                      |
| Current control, overview (p0096 = 2), 923 6822                     | DC braking (ASM, p0300 = 1), 940<br>7200                                                 |
| Speed setpoint, precontrol balancing, acceleration                  | Sampling times of the runtime groups, 942                                                |
| model (p0096 = 2), 924                                              | 7210                                                                                     |
| 6823                                                                | AND 0 3, 943                                                                             |
| Moment of inertia estimator (p0096 = 2), 925                        | 7212                                                                                     |
| 6824                                                                | OR 0 3, 944                                                                              |
| Speed controller with Kp_n/Tn_n adaptation)                         | 7214                                                                                     |
| (p0096 = 2), 926                                                    | XOR 0 3, 945                                                                             |

| 7216                                               | 8018                                             |
|----------------------------------------------------|--------------------------------------------------|
| NOT 0 5, 946                                       | Motor temperature model 2, 975                   |
| 7220                                               | 8019                                             |
| ADD 0 2, SUB 0 1, 947                              | Motor temperature model 3, 976                   |
| 7222                                               | 8021                                             |
| MUL 0 1, DIV 0 1, 948                              | Thermal monitoring, power module, 977            |
| 7224                                               | 8022                                             |
| AVA 0 1, 949                                       | Monitoring functions 1, 978                      |
| 7225                                               | 8023                                             |
| NCM 0 1, 950                                       | Monitoring functions 2, 979                      |
| 7226                                               | 8050                                             |
|                                                    |                                                  |
| PLI 0 1, 951                                       | Diagnostics overview, 981                        |
| 7230                                               | 8060                                             |
| MFP 0 3, PCL 0 1, 952                              | Fault buffer, 982                                |
| 7232                                               | 8065                                             |
| PDE 0 3, 953                                       | Alarm buffer, 983                                |
| 7233                                               | 8070                                             |
| PDF 0 3, 954                                       | Faults/alarms trigger word (r2129), 984          |
| 7234                                               | 8075                                             |
| PST 0 1, 955                                       | Faults/alarms configuration, 985                 |
| 7240                                               | 8560                                             |
| RSR 0 2, DFR 0 2, 956                              | Command Data Sets (CDS), 987                     |
| 7250                                               | 8565                                             |
| BSW 0 1, NSW 0 1, 957                              | Drive Data Sets (DDS), 988                       |
| 7260                                               | 8570                                             |
| LIM 0 1, 958                                       | Encoder Data Sets (EDS), 989                     |
| 7262                                               | 9204                                             |
| PT1 0 1, 959                                       | CANopen, Receive telegram, free PDO mapping      |
| 7264                                               | (p8744 = 2), 788                                 |
| INT 0, DIF 0, 960                                  | 9206                                             |
| 7270                                               | CANopen, Receive telegram, Predefined            |
| LVM 0 1, 961                                       | Connection Set (p8744 = 1), 789                  |
| 7950                                               | 9208                                             |
| Fixed value selection binary (p2216 = 2), 963      | CANopen, Send telegram, free PDO mapping         |
| 7951                                               | (p8744 = 2), 790                                 |
| Fixed value selection direct (p2216 = 1), 964      | 9210                                             |
| 7954                                               | CANopen, Send telegram, Predefined Connection    |
| Motorized potentiometer, 965                       | Set (p8744 = 1), 791                             |
| 7958                                               | 9220                                             |
| Closed-loop control, 966                           | CANopen control word interconnection, 792        |
| 8005                                               | 9226                                             |
| Overview, signals and monitoring functions, 968    | Status word CANopen (r8784), 793                 |
| 8010                                               | 9310                                             |
| Speed signals 1, 969                               | Fieldbus interface, Configuration, addresses and |
| 8011                                               | diagnostics, 795                                 |
| Speed signals 2, 970                               | 9342                                             |
| 8012                                               | Fieldbus interface, STW1 control word            |
| Torque signals, motor blocked/stalled, 971         | interconnection, 796                             |
| 8013                                               | 9352                                             |
| Load monitoring, 972                               | Fieldbus interface, ZSW1 status word             |
| 8016                                               | interconnection, 797                             |
|                                                    | 9360                                             |
| Thermal monitoring motor, motor temperature status | Fieldbus interface, Receive telegram, free       |
| word faults/alarms, 973<br>8017                    | interconnection via BICO (p0922 = 999), 798      |
| Motor temperature model 1 (12t) 974                | interconnection via bioo (puazz – aaa), 196      |

| 9370                                          | CO, Connector Output, 14                  |
|-----------------------------------------------|-------------------------------------------|
| Fieldbus interface, Send telegram, free       | CO/BO, Connector/Binector Output, 14      |
| interconnection via BICO (p0922 = 999), 799   | Command data sets, 986                    |
| 9372                                          | Connector                                 |
| Status word, free interconnection, 800        | Input (CI), 14                            |
| otatas word, nee interconnection, occ         | Output (CO), 14                           |
| A                                             | • • •                                     |
| Acknowledgment                                | Control words, 754, 757, 787, 794         |
| Adjustable, 1000                              | Cxxxxx, 996                               |
| · · · · · · · · · · · · · · · · · · ·         | D                                         |
| Default, 1000                                 |                                           |
| IMMEDIATELY, 995                              | Data Set, 986                             |
| POWER ON, 995                                 | Command Data Set, CDS, 18                 |
| PULSE SUPPRESSION, 995                        | Drive Data Set, DDS, 18                   |
| Adjustable parameters, 13                     | Encoder Data Set, EDS, 18                 |
| Alarm                                         | Motor Data Set, MDS, 18                   |
| Cause, 1000                                   | Power unit Data Set, PDS, 18              |
| Display, 992                                  | Data set, 986                             |
| Drive object, 1000                            | Command data set, 18                      |
| Explanation of list, 996                      | Drive data set, 18                        |
| Fault location, 997                           | Encoder data set, 18                      |
| General, 992                                  | Motor data set, 18                        |
| How to distinguish an alarm from a fault, 992 | Power unit data set, 18                   |
| List of all alarms, 1003                      | Data type (parameters), 16                |
|                                               | DCBRK, 994                                |
| Message class, 997                            |                                           |
| Message value, 997                            | DDS, (Drive Data Set), 18, 986, 988       |
| Name, 997                                     | Dependency (parameter), 21                |
| Number, 996                                   | Description (parameter), 20               |
| Number range, 1001                            | Direction limitation, 857                 |
| Remedy, 1001                                  | Direction of rotation limiting, 846       |
| Alarm buffer, 980                             | Direction reversal, 846, 857              |
| Alarm value, 1000                             | Directory                                 |
| ASCII table, 1230                             | ASCII table, 1230                         |
| Axxxx, 996                                    | Complete table of contents, 5             |
| _                                             | Index, 1243                               |
| В                                             | List of abbreviations, 1233               |
| Basic positioner (EPOS), 859                  | Table of contents, function diagrams, 729 |
| BI, Binector Input, 14                        | Display                                   |
| BICO technology, 741                          | Alarms, 992                               |
| Binector                                      | Faults, 992                               |
| Input (BI), 14                                | Display parameters, 13                    |
| Output (BO), 14                               | Drive data sets, 986                      |
| Bit field (parameter), 21                     | Dynamic index (parameters), 18            |
| BO, Binector Output, 14                       | Dynamic index (parameters), To            |
| Brake control, 820                            | E                                         |
| Diake Control, 020                            | EDS, (Encoder Data Set), 18, 986          |
| C                                             |                                           |
| Calculated, 15                                | EDS, Encoder Data Set, 989                |
| Can be changed (parameters), 17               | ENCODER, 994                              |
|                                               | Encoder data sets, 986                    |
| CDS, (Command Data Set), 18, 986, 987         | Encoder evaluation, 880                   |
| CI, Connector Input, 14                       |                                           |
| Closed-loop control                           |                                           |
| Technology controller, 966                    |                                           |
| Vector, 887                                   |                                           |
| Vector (Dynamic Drive Control), 921           |                                           |
| Vector (Standard Drive Control), 915          |                                           |

| F                                                                                                 | Function diagrams PROFIdrive, EtherNet/IP            |
|---------------------------------------------------------------------------------------------------|------------------------------------------------------|
| Factory setting, 20                                                                               | EtherNet/IP - control word / status word             |
| Fault                                                                                             | interconnection, 783                                 |
| Acknowledgment, 995, 1000                                                                         | Overview, 759                                        |
| Cause, 1000                                                                                       | PROFIdrive - AKTSATZ status word interconnection,    |
| Display, 992                                                                                      | 785                                                  |
| Drive object, 1000                                                                                | PROFIdrive - manufacturer-specific/free telegrams    |
| Explanation of list, 996                                                                          | and process data (PZD), 762                          |
| Fault location, 997                                                                               | PROFIdrive - MDI_MOD -                               |
| Fault reaction, 993, 1000                                                                         | MDI mode interconnection, 786                        |
| General, 992                                                                                      | PROFIdrive - MELDW status word interconnection,      |
| How to distinguish a fault from an alarm, 992                                                     | 773                                                  |
| List of all faults, 1003                                                                          | PROFIdrive - POS_STW positioning control word        |
| Message class, 997                                                                                | interconnection, 774                                 |
| Message value, 997                                                                                | PROFIdrive - POS_STW1 positioning control word 1     |
| Name, 997                                                                                         | interconnection, 775                                 |
| Number, 996                                                                                       | PROFIdrive - POS_STW2 positioning control word 2     |
| Number range, 1001                                                                                | interconnection, 776                                 |
| Remedy, 1001                                                                                      | PROFIdrive - POS_ZSW positioning status              |
| Fault buffer, 980                                                                                 | wordinterconnection, 777                             |
| Configuration, 982                                                                                | PROFIdrive - POS_ZSW1 positioning status word 1      |
| Fault value, 1000                                                                                 | interconnection, 778                                 |
| Faults/alarms configuration, 980                                                                  | PROFIdrive - POS_ZSW2 positioning status word 2      |
| Faults/alarms triggering (r2129), 980                                                             | interconnection, 779                                 |
| Fixed speed setpoints, 846, 857                                                                   | PROFIdrive - PZD receive signals interconnection,    |
| Fixed values, 963, 964                                                                            | 763                                                  |
| Free function blocks, 941                                                                         | PROFIdrive - PZD send signals interconnection, 768   |
| Friction characteristic, 939                                                                      | PROFIdrive - receive telegram, free interconnection  |
| Function diagram (parameters), 19                                                                 | via BICO (p0922 = 999), 780                          |
| Function diagrams Dynamic Drive Control                                                           | PROFIdrive - SATZANW block selection                 |
| Current control, overview (p0096 = 2), 923                                                        | interconnection, 784                                 |
| Current setpoint (p0096 = 2), 930                                                                 | PROFIdrive - send telegram, free interconnection via |
| Current/power/torque limits (p0096 = 2), 929                                                      | BICO (p0922 = 999), 781                              |
| Field weakening characteristic, flux setpoint (ASM,                                               | PROFIdrive - standard telegrams and process data     |
| p0300 = 1, p0096 = 2), 933                                                                        | (PZD), 761                                           |
| Field weakening controller (PMSM, p0300 = 2xx,                                                    | PROFIdrive - status words, free interconnection, 782 |
| p0096 = 2), 935                                                                                   | PROFIdrive - STW1 control word interconnection       |
| ·                                                                                                 | (p2038 = 0), 765                                     |
| Field weakening controller, flux controller, Id setpoint (ASM, p0300 = 1, p0096 = 2), 934         | PROFIdrive - STW1 control word interconnection       |
| · · · · · · · · · · · · · · · · · · ·                                                             | (p2038 = 2), 764                                     |
| Id setpoint (PMSM, p0300 = 2xx, p0096 = 2), 932<br>Interface to the power module (ASM, p0300 = 1, | PROFIdrive - STW3 control word interconnection,      |
| •                                                                                                 | 767                                                  |
| p0096 = 2), 936                                                                                   | PROFIdrive - STW3 control word interconnection       |
| Interface to the power module (PMSM, p0300 = 2xx,                                                 | (p2038 = 0), 766                                     |
| p0096 = 2)), 937                                                                                  | PROFIdrive - ZSW1 status word interconnection        |
| Iq and Id controller (p0096 = 2), 931                                                             | (p2038 = 0), 770                                     |
| Moment of inertia estimator (p0096 = 2), 925                                                      | PROFIdrive - ZSW1 status word interconnection        |
| Speed control and generation of the torque limits,                                                | (p2038 = 2), 769                                     |
| overview (p0096 = 2), 922                                                                         | PROFIdrive - ZSW2 status word interconnection        |
| Speed controller with Kp_n/Tn_n adaptation)                                                       | (p2038 = 0), 771                                     |
| (p0096 = 2), 926                                                                                  | PROFIdrive - ZSW3 status word interconnection,       |
| Speed setpoint, precontrol balancing, acceleration                                                | 772                                                  |
| model (p0096 = 2), 924                                                                            | PROFIdrive, EtherNet/IP - addresses and              |
| Torque setpoint (p0096 = 2), 927                                                                  | diagnostics, 760                                     |
| Vdc_max controller and Vdc_min controller (p0096 =                                                | diagnostics, 700                                     |
| 2), 928                                                                                           |                                                      |

| Function diagrams, basic positioner (EPOS)            | Function diagrams, fieldbus interface                  |
|-------------------------------------------------------|--------------------------------------------------------|
| Control word, block selection / MDI selection, 871    | Configuration, addresses and diagnostics, 795          |
| Direct setpoint input / MDI, 867                      | Receive telegram, free interconnection via BICO        |
| Direct setpoint input / MDI mode, dynamic values,     | (p0922 = 999), 798                                     |
| 866                                                   | Send telegram, free interconnection via BICO (p0922    |
| Flying referencing mode (p2597 = 1), 862              | = 999), 799                                            |
| Interpolator, 870                                     | Status word, free interconnection, 800                 |
| Jog mode, 860                                         | STW1 control word interconnection, 796                 |
| Mode control, 868                                     | ZSW1 status word interconnection, 797                  |
| Referencing/reference point approach mode             | Function diagrams, free function blocks                |
| (p2597 = 0), 861                                      | ADD 0 2, 947                                           |
| Status word 1 (r2683), 872                            | AND 0 3, 943                                           |
| Status word 2 (r2684), 873                            | AVA 0 1, 949                                           |
| Status word, active traversing block / MDI active     | BSW 0 1, 957                                           |
| (r2670), 874                                          | DFR 0 2, 956                                           |
| Travel to fixed stop, 865                             | DIF 0, 960                                             |
| Traver to fixed stop, 605  Traversing block mode, 864 |                                                        |
|                                                       | DIV 0 1, 948<br>INT 0, 960                             |
| Traversing block mode, external block change, 863     | •                                                      |
| Traversing range limits, 869                          | LIM 0 1, 958                                           |
| Function diagrams, brake control                      | LVM 0 1, 961                                           |
| Basic brake control, 821                              | MFP 0 3, 952                                           |
| Function diagrams, CANopen                            | MUL 0 1, 948                                           |
| CANopen control word interconnection, 792             | NCM 0 1, 950                                           |
| Receive telegram, free PDO mapping (p8744 = 2),       | NOT 0 5, 946                                           |
| 788                                                   | NSW 0 1, 957                                           |
| Receive telegram, Predefined Connection Set           | OR 0 3, 944                                            |
| (p8744 = 1), 789                                      | PCL 0 1, 952                                           |
| Send telegram, free PDO mapping (p8744 = 2), 790      | PDE 0 3, 953                                           |
| Send telegram, Predefined Connection Set              | PDF 0 3, 954                                           |
| (p8744 = 1), 791                                      | PLI 0 1, 951                                           |
| Status word CANopen (r8784), 793                      | PST 0 1, 955                                           |
| Function diagrams, data sets                          | PT1 0 1, 959                                           |
| Command Data Sets (CDS), 987                          | RSR 0 2, 956                                           |
| Drive Data Sets (DDS), 988                            | Sampling times of the runtime groups, 942              |
| Encoder Data Sets (EDS), 989                          | SUB 0 1, 947                                           |
| Function diagrams, diagnostics                        | XOR 0 3, 945                                           |
| Alarm buffer, 983                                     | Function diagrams, general information                 |
| Fault buffer, 982                                     | Explanation of the symbols (part 1), 738               |
| Faults/alarms configuration, 985                      | Explanation of the symbols (part 2), 739               |
| Faults/alarms trigger word (r2129), 984               | Explanation of the symbols (part 3), 740               |
| Overview, 981                                         | Handling BICO technology, 741                          |
| Function diagrams, encoder evaluation                 | Function diagrams, input/output terminals              |
| Absolute value for incremental encoder, 886           | Analog inputs (Al 0 to Al 1), 749                      |
| Encoder interface, receive signals, encoders 1 3,     | Analog outputs (AO 0 to AO 1), 751                     |
| 883                                                   | Connection overview, 743                               |
| Encoder interface, send signals, encoders 1 2,        | Digital inputs, electrically isolated (DI 0 DI 6), 744 |
| 884                                                   | Digital inputs, electrically isolated (DI 16 DI 19),   |
| Position and temperature sensing, encoders 1 2,       | 745                                                    |
| 881                                                   | Digital inputs/outputs, bidirectional                  |
| Reference marksearch with equivalent zero mark,       | (DI/DO 24 DI/DO 25), 746                               |
| encoder 1, 885                                        | Digital inputs/outputs, bidirectional                  |
| Speed actual value and pole position sensing motor    | (DI/DO 26 DI/DO 27), 747                               |
| encoder ASM/PMSM (encoder 1), 882                     | Digital outputs (DO 0 DO 2), 748                       |
| 5.100d01 7.01011 (01100d01 1), 00L                    | 2.3.a. outputo (20 0 20 2), 1 40                       |

Analog inputs as digital inputs (DI 11 ... DI 12), 750 F-DO assignment, 841 Three-wire control, 753 Parameter manager, 831 Two-wire control, 752 SDI (Safe Direction), 835 Function diagrams, internal control/status words SLS (Safely Limited Speed), 833 Control word 1 (r0054), 807 SS1 (Safe Stop 1), internal STOP A, B, F, 832 Control word, faults/alarms (r2138), 816 SSM (Safe Speed Monitor), 834 Control word, sequence control (r0898), 802 Function diagrams, Safety Integrated PROFIsafe Control word, setpoint channel, 804 Manufacturer-specific telegrams, 845 Control word, speed controller, 809 Standard telegrams, 844 Sequence control - Missing enable signals, 819 Function diagrams, setpoint channel Sequence control - Sequencer, 818 Basic ramp-function generator, 854 Status word faults/alarms 1 and 2 Direction limitation and direction reversal, 852 Extended ramp-function generator, 855 (r2139 and r2135), 817 Status word 1 (r0052), 805 Fixed speed setpoints, binary selection (p1016 = 2), Status word 2 (r0053), 806 Status word, closed-loop control, 811 Fixed speed setpoints, direct selection (p1016 = 1), Status word, current control, 812 849 Status word, monitoring functions 1 (r2197), 813 Main/supplementary setpoint, setpointscaling, Status word, monitoring functions 2 (r2198), 814 jogging, 851 Status word, monitoring functions 3 (r2199), 815 Motorized potentiometer, 850 Status word, sequence control (r0899), 803 Overview, 847 Status word, speed controller, 810 Ramp-function generator selection, -status word, Supplementary control word (r0055), 808 -tracking, 856 Function diagrams, position control Skip frequency bands and speedlimitations, 853 Cam controllers, 879 Function diagrams, setpoint channel not activated Dynamic following errormonitoring, 879 Generation of the speed limits (r0108.8 = 0), 858 Position actual value conditioning, 876 Function diagrams, signals and monitoring functions Position controller, 877 Load monitoring, 972 Monitoring functions 2, 979 Standstill monitoring / positioning monitoring, 878 Function diagrams, PROFlenergy Motor temperature model 1 (I2t), 974 Control commands and interrogation commands, Motor temperature model 2, 975 755 Motor temperature model 3, 976 States, 756 Speed signals 1, 969 Function diagrams, Safety Integrated Basic Functions Speed signals 2, 970 F-DI (Fail-safe Digital Input), 828 Thermal monitoring motor, motor temperature status Monitoring functions and faults/alarms, 824 word faults/alarms, 973 Parameter manager, 823 Thermal monitoring, power module, 977 Torque signals, motor blocked/stalled, 971 SBC (Safe Brake Control), 829 SS1 (Safe Stop 1), STO (Safe Torque Off) (Part 1), Function diagrams, signals and monitoring functions Overview, 968 Status words, 825 Function diagrams, signals and monitoring functions STO (Safe Torque Off) (Part 2) - PM240-2 FS D-F, Monitoring functions 1, 978 Function diagrams, Standard Drive Control Function diagrams, Safety Integrated Extended U/f control, characteristic and voltage boost (p0096 = **Functions** 1), 917 Control and status word, 836 U/f control, interface to the Power Module (ASM, Extended Functions via F-DI (p9601.2 = 1 and p0300 = 1, p0096 = 1), 920U/f control, overview (p0096 = 1), 916 p9601.3 = 0), 839 Extended Functions via PROFIsafe (9601.2 = 1 and U/f control, resonance damping and slip 9601.3 = 1),842compensation (p0096 = 1), 918 Fail-safe digital inputs (F-DI 0 ... F-DI 2), 837 U/f control, Vdc\_max controller and Vdc\_min Fail-safe digital output (F-DO 0), 838 controller (p0096 = 1), 919

F-DI assignment, 840

Function diagrams, input/output terminals

| Function diagrams, technology controller                 | 1                                                  |
|----------------------------------------------------------|----------------------------------------------------|
| Closed-loop control, 966                                 | IASC, 994                                          |
| Fixed value selection binary (p2216 = 2), 963            | Index                                              |
| Fixed value selection direct (p2216 = 1), 964            | Parameters, 13                                     |
| Motorized potentiometer, 965                             | Index (parameters), 20                             |
| Function diagrams, technology functions                  | Industrial security, 9                             |
| DC braking (ASM, p0300 = 1), 940                         | Internal control words, 801                        |
| Friction characteristic, 939                             | Internal control/status words, 801                 |
| Function diagrams, vector control / U/f control          | •                                                  |
| Application classes (p0096), overview, 888               | J                                                  |
| Current control, overview, 905                           | Jogging, 846, 851, 857                             |
| Current setpoint filter, 906                             | L                                                  |
| Current/power/torque limits, 904                         | <del>-</del>                                       |
| Display signals, 914                                     | Linked parameters, 13                              |
| Field weakening characteristic, flux setpoint (ASM,      | List                                               |
| p0300 = 1), 909                                          | Abbreviations, 1233                                |
| Field weakening controller (PMSM, p0300 = 2xx),          | ASCII table, 1230                                  |
| 911                                                      | Binector inputs (BI parameters), 708               |
| Field weakening controller, flux controller, Id setpoint | Binector outputs (BO parameters), 714              |
| (ASM, p0300 = 1), 910                                    | Command data sets, 695                             |
| Flux controller configuration, 902                       | Connector inputs (CI parameters), 712              |
| Id setpoint (PMSM, p0300 = 2), 908                       | Connector outputs (CO parameters), 715             |
| Interface to the Power Module (ASM, p0300 = 1),<br>912   | Connector/binector outputs (CO/BO parameters), 720 |
| Interface to the Power Module                            | Drive data sets, 697                               |
| (PMSM, p0300 = 2xx), 913                                 | Encoder data sets, 706                             |
| Ig and Id controllers, 907                               | Faults and alarms, 1003                            |
| Kp_n-/Tn_n adaptation, 894                               | Message ranges, 1001                               |
| Moment of inertia estimator, 892                         | Motor data sets, 703                               |
| Precontrol balancing, acceleration model, 891            | Parameter ranges, 22                               |
| Speed control and generation of the torque limits,       | Parameters for quick commissioning, 724            |
| overview, 889                                            | Parameters for write protection and know-how       |
| Speed control configuration, 901                         | protection, 722                                    |
| Speed controller, 893                                    | Parameters, all, 25                                |
| Speed setpoint, droop, 890                               | Power unit data sets, 706                          |
| Torque setpoint, 895                                     | List of abbreviations, 1233                        |
| U/f control, characteristic and voltage boost, 898       | Load monitoring, 967                               |
| U/f control, overview, 897                               |                                                    |
| U/f control, resonance damping and slip                  | M                                                  |
| compensation (U/f), 899                                  | MDS, Motor Data Set, 18                            |
| U/f control, Vdc_max controller and Vdc_min              | Message buffer, 980                                |
| controller (PM240), 900                                  | Message class, 997                                 |
| Upper/lower torque limit, 903                            | Message value, 997                                 |
| Vdc_max controller and Vdc_min controller (PM240),       | Monitoring functions, 967                          |
| 896                                                      | Motorized potentiometer, 846, 857, 965             |
| Fxxxx, 996                                               | N                                                  |
| 0                                                        | Name                                               |
| G                                                        | Alarm, 997                                         |
| General                                                  | Fault, 997                                         |
| About parameters, 12                                     | Normalization, 17                                  |
| on faults and alarms, 992                                | Number                                             |
| on function diagrams, 737                                | Alarm, 996                                         |
|                                                          | Fault, 996                                         |
|                                                          | Parameters, 13                                     |
|                                                          |                                                    |

| nerator, 846, 857<br>993<br>000                                                                                                    |
|----------------------------------------------------------------------------------------------------|
| ity, 9<br>(parameter), 21<br>s, 822, 830, 843<br>tions, 822, 830, 843<br>846, 857<br>ands, 846, 857<br>c Drive Control), 921<br>and Drive Control), 915 |
| s, 761 ection via BICO, 754, 757, 787, 79 ller, 962 ens, 938 e7, 787, 794 eg, 967 f                                                                     |
| lle<br>on<br>57<br>g,<br>7                                                                                                    |

#### V

Values (parameter), 20
Vector control
Table of contents, 887
Vector control (Dynamic Drive Control)
Table of contents, 921
Vector control (Standard Drive Control)
Table of contents, 915
Version
List of all parameters, 25
List of faults and alarms, 1003

Siemens AG Digital Factory Motion Control P.O. Box 3180 91050 ERLANGEN GERMANY

Find out more on SINAMICS G120 by scanning the QR code.

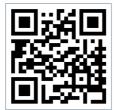